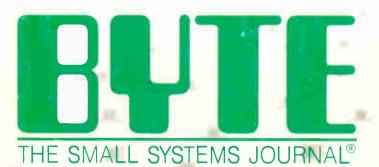

JULY 1987 VOL.12, NO.8

\$3.50 IN UNITED STATES \$4.50 IN CANADA / £1.75 IN U.K. A McGRAW-HILL PUBLICATION 0360-5280

**Benchmarking the 80386 & 68020** 

ROBERT 87 TINNEY

THEME

**Local Area Networks** 

World Padio History

What We've All Been Waiting For: a full-featured compiler that produces excellent code in an unbelievable burry...

... moves into a class all its own among full-featured C compilers ...
... Turbo C is indeed for the serious developer ...
One beck of a buy—at any price.

Michael Abrash Programmer's Journal

Al Borland International's Turbo Pascal, Turbo Basic and Turbo Prolog automatically identify themselves, by virtue of their "Turbo" forenames, as superior language products with a common programming environment. The apellation also means, to many PC users, a "must have" language . . . . . . . . . To us, Turbo C looks

...To us, Turbo C looks like a coup for Borland.

Garry Ray, PC Week #

## Reflex: The Database Manager

ith Reflex, we brought new eyes and understanding to spreadsheets with unheard-of graphics, charts, plots and analysis. And just as we do in our Language products, we've added our Reflex Workshop\*, a "business toolbox" which gives you everything you need to set up and run more than 20 different kinds of business.

\*\*Reflex actually improves on 1-2-3 in several respects.

William Casey, PC Tech Journal

Workshop may be the best bargain in software today. Highly recommended.

Jerry Pournelle, Byte 11/86

#### Eureka": The equation solver for Scientists, Engineers, Students and Professionals

ureka is as much a step forward in equation solving as spreadsheets have been for accounting and planning. Using Eureka with your PC gives you high performance in desktop engineering. A must!

**!!** Eureka is fast, and simple to use.

Michael Miller, InfoWorld

## Sprint\*: Bringing all that technology together

ord Processors? There are a lot of good ones around. WordPerfect", WordStar\* 4.0, and MicroSoft\* Word are good products. But to compete, we had to build a better product. And using some of the technology we pioneered in our fast compilers, we set out to build the best professional word processor ever written.

We spent a lot of time listening to word processor users. Finding out what they liked, and what they really didn't like about the programs they were using. We looked at all the features of current word processors and figured out how to make them better. That's how we designed Sprint: The Professional Word Processor, which you'll soon discover is faster, easier, smarter than the rest, and probably the most powerful word processor ever written. Sprint is well worth the wait—and you won't be waiting long.

Sprint: The Word Processor is a many-splendored package.

Ken Greenberg, PC World

#### Why it's good for you that Borland's in the business of Business

t Borland, small is actually beautiful. Either Joy or Anne 🗘 👤 or Dyane will answer the phone—but don't get fresh, because they're all happily married. Call Borland and you talk to an actual human being who doesn't give you the big corporate runaround, but the right extension number. You'll get help, whether it's tech support, questions about new products, or whatever. (We've always had a 60-day money-back guarantee, so we don't get too many calls about that.)

When you're small, you try harder, so what we've done is just that.

## Our technology is so advanced, it's easy to use

ith Turbo Pascal® we invented fast compil-Vers, and followed that technological breakthrough with Turbo Prolog®, then Turbo Basic\*, then Turbo C.\* Building these fast compilers is not an easy task. It was and is "the little guy" taking a giant step. And having transformed Languages with our new superfast compiler technology, we've turned the same power loose onto our Business products like SideKick® and Reflex®:The Database Manager.

SideKick continues to influence not only the utilities market but the entire software industry.

William Urschel, PC World #

When Borland was founded 4 years ago, the software industry technology level was about C- on a scale of A to F. Which was and is a perfect opportunity for a technology-driven company like Borland. Call us "techies," but we're developers, technicians, tinkerers who know how to make programs run faster, do more, be more and let you fully use the hardware power you've paid for.

#### At Borland, Price is one thing, but Technology is the main thing

here's no sense in the "price being right" if the product is wrong. A useless product is something you can't give away. Technical excellence and superiority always comes ahead of Price. Always has. Always will at Borland. Our technical leadership began when we invented fast compilers and hasn't been matched since.

#### Turbo Pascal: The world-wide standard

Pascal was asleep before we transformed it with a technical shot in the arm. Our unique ability to create spectacularly fast compilers was the driving force behind Turbo Pascal's worldwide success.

For the IBM PC, the benchmark Pascal compiler is undoubtedly Borland International's Turbo Pascal.

Garry Ray, PC WEEK #

## Turbo Basic: BASIC raised to a new power

e've raised BASIC from the dead with our recent high-speed Turbo Basic. Of course, Microsoft will try to sell you their "QuickBASIC," but we think you're interested in "fast," not "quick." Because we're a smaller company, we had to make Turbo Basic the "best BASIC development environment ever written." Otherwise, we'd be out of business. We try harder.

He Borland International's Turbo Basic is unquestionably an outstanding software product.

Giovanni Perrone, PC WEEK #

Compiled Basic is a compiled Basic. This gives it execution speeds that leave standard interpretive Basics like Basica and GW Basic in the dust.

William Zachmann COMPUTERWORLD

## Turbo Prolog: The natural language of Artificial Intelligence

urbo-charging Prolog was an enormous challenge. Creating a development environment on an ordinary PC that would rival those found on dedicated AI workstations like Sun and Apollo was deemed impossible. Enter Turbo Prolog. Exit the rest.

one of the most powerful user interfaces ever seen in a software development system.

Tom Swan
Programmer's Journal

If you're at all interested in artificial intelligence, databases, expert systems, or new ways of thinking about programming, by all means plunk down your \$100 and buy a copy of Turbo Prolog.

Bruce Webster, Byte 9/86

## Turbo C: Perhaps the most powerful professional development environment ever written

e've brought tomorrow's technology to Turbo C, which is so fast that it makes the rest look like dead Cs. We've given Turbo C a revolutionary user interface making it a wonderful productivity booster. And in keeping with our commitment to open architectures, we are even offering our users the opportunity to license the source code to Turbo C's runtime library.

# **Borland** has to be a whole lot better because our is a whole lot

At Borland we're competing with giants like Microsoft and Lotus, so we have to try harder. Out-think them, out-smart them, outpace them, out-perform them—because we obviously can't out-spend them.

What that means to you—which is all that really matters—is that you now have access to the world's fastest compilers, because we were forced to invent them to compete with the giants. We may be smaller than they are, but we're absolutely, positively not slower than they are.

In the long run what really counts is technological excellence.

## Borland Software: Technical superiority, innovation and high performance

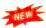

#### Turbo Pascal Numerical Methods Toolbox

High-performance, state-of-the-art numerical routines for Turbo Pascal® programmers. A must for Scientists, Students and Engineers!

Only \$99.95

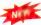

#### Turbo C®

It's the fastest, most powerful, full-featured C compiler at any price. It's the one you've been waiting for!

Only \$99.95

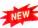

#### Turbo Prolog Toolbox™

The new collection of efficient, "smart" tools for use with our highly acclaimed Turbo Prolog,\* the natural language of Artificial Intelligence

Only \$99.95

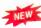

#### Turbo Basic®

It's the high speed BASIC you'd expect from Borland. A complete development environment including an amazingly fast compiler, interactive editor and trace debugging system. Compatible with BASICA

Only \$99.95

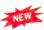

#### Eureka: The Solver

The innovative, easy to-use equation solver. A must for Scientists, Engineers, Architects, Financial Analysts, Students, Educators and other Professionals

Only \$99.95

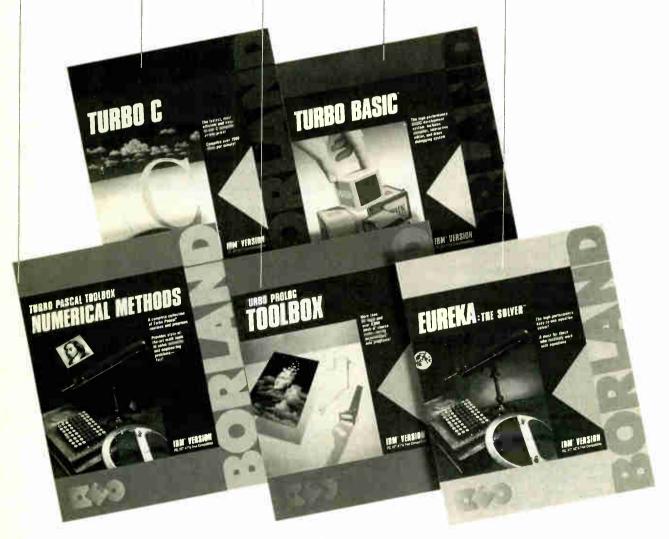

All Borland products are trademarks or registered trademarks of Borland International, Inc. or Borland Analytica. Inc. Other brand and product names are trademarks or registered trademarks of their respective holders Copyright 1987 Borland International. 38 11268W.

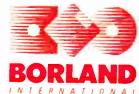

4585 SCOTTS VALLEY DRIVE

SCOTTS VALLEY, CA 95066

(408) 438-8400 TELEX 172373

For the dealer nearest you or to order by phone call

(800) 255-8008

in CA (800) 742-1133 In Canada (800) 237-1136 Inquiry 33 for End-Users, Inquiry 34 for DEALERS ONLY.

#### BYTE

**JULY 1987** VOLUME 12 NUMBER 8

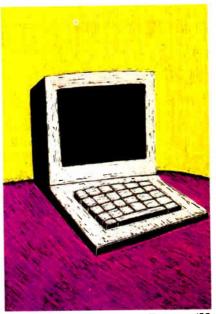

Features/99

## Contents

| FEATURES                                                                                                    | Multiuser Programming              |
|----------------------------------------------------------------------------------------------------|------------------------------------|
| The New Generation: High-Tech Horsepower                                                                                    | A Shared Network Spreadsheet       |
| Ciarcia's Circuit Cellar: Using the ImageWise Video Digitizer, Part 1: Image Processing                                     | Views on a Network Analyzer        |
| Programming Insight: Complex Math in Pascal                                                                                 | REVIEWS                            |
| by David Gedeon These well-designed routines overcome Pascal's                                                              | Reviewer's Notebook                |
| weaknesses in handling complex numbers.  Map Storage on CD-ROM                                                              | Statistics on the Macintosh        |
| The immense capacity and low duplication cost of CD-ROM promise a revolution in map publishing.  THEME: Local Area Networks | The IBM PS/2 Model 50              |
| Introduction                                                                                                    | The IBM PS/2 Model 30              |
| Using the Macintosh on a Unix Network                                                                                       | The ISI WC 525 Optical Disk Drive  |
| front end to Unix machines.  An Inside Look at a LAN Data Archive System                                                    | The Konan KXP-230Z Drive Maximizer |

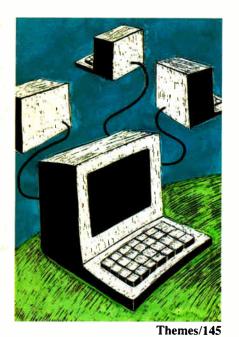

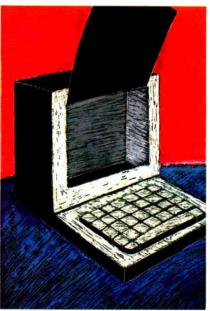

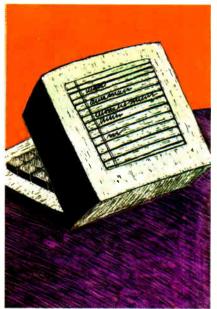

Reviews/203

Kernel/257

| Ada Moves to Micros                        |
|--------------------------------------------|
| PC Simscript II.5                          |
| Deluxe Music Construction Set 1.1          |
| Drawing, Drafting, and Design              |
| KERNEL                                     |
| Computing at Chaos Manor:  A Taxing Day    |
| Focus on Algorithms: Sorting Out the Sorts |
| Applications Only: Useful Stuff            |
| LISTINGS                                   |

From BIX ......306 From BYTEnet ......(617) 861-9764 On disk or in print ...... see card after 224

#### **DEPARTMENTS**

| Editorial: The BYTE | ,        |
|---------------------|----------|
| Subscriber Now      | <b>o</b> |
| Letters and         |          |
| Review Feedback     | 16       |
| Chaos Manor Mail    | 32       |
| Microbytes          | 37       |
| What's New          | 45       |
| Events and Clubs    | 65       |
| Ask BYTE            | 68       |
| Circuit Cellar      |          |
| Feedback            | 74       |
| Book Reviews        | 83       |
| BOMB and Coming     |          |
| Up in BYTE          | 354      |
| Editorial Index     |          |
| by Company          | 355      |
| Reader Service      |          |
|                     | 00,      |

#### **BEST OF BIX**

| Amiga        | 291         |
|--------------|-------------|
| Atari ST     | 294         |
| IBM PC and   |             |
| Compatibles  | <b>29</b> 6 |
| Apple        | 305         |
| 32-Bit Forum | 310         |
|              |             |
|              |             |
|              |             |

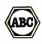

BYTE (ISSN 0360-5280) is published monthly with additional issues in June and October by McGraw-Hill Inc Founder James H. McGraw (1860-1948). Executive, editorial, circulation, and advertising offices: One Phoenix Mill Lane, Peterberough, NH 03453, phone (603) 924-9281. Office hours. Monday through Thursday 8:30 AM—4 by PM, Friday 8:30 AM—10 by PM, Friday 8:30 AM—6 by PM, Friday 8:30 AM—10 by PM, Friday 8:30 AM—10 by PM, Friday 8:30 AM—10 by PM, Friday 8:30 AM—10 by Martinsville, NJ 08836. Postmaster: send address changes, USPS Form 3579, undeliverable copies, and fulfilliment questions to BYTE Subscriptions, PO. Box 396, Martinsville, NJ 08836. Second-class postage paid at Peterborough, NH 03348 and additional mailing offices: Postage paid at Winnipeg, Manitoba, Registration number 9321. Subscriptions are \$22 for one year 349 for two years, and \$58 for three years, 69 for one year ard elivery to Izpone, 31,000 year for one year air delivery to Izpone, 31,000 year for one year air delivery to Japan, 15:600 year for one year surface delivery to Japan, 15:600 year for one year surface delivery to Japan, 15:600 year for one year surface delivery to Japan, 15:600 year for one year surface delivery to Japan, 537 surface delivery elsewhere. Air delivery to Izpone, 31,000 years, 625 for one year air delivery to Izpone, 31,000 years, 625 for one year air delivery to Izpone, 31,000 years, 625 for one year air delivery to Izpone, 31,000 years, 625 for one year air delivery to Izpone, 31,000 years, 625 for one year air delivery to Izpone, 31,000 years, 625 for one year surface delivery to Izpone, 31,000 years, 625 for one year air delivery to Izpone, 31,000 years, 625 for one year surface delivery to Izpone, 31,000 years, 625 for one year surface delivery to Izpone, 31,000 years, 625 for one year surface delivery to Izpone, 31,000 years, 625 for one year surface delivery to Izpone, 31,000 years, 625 for one year surface delivery to Izpone, 31,000 years, 625 for one year surface delivery to Izpone, 31,000 years, 625 for on

in U.S. funds drawn on a U.S. bank. Please allow six to eight weeks for delivery of first issue. Printed in the United States of America.

Address editional correspondence to E.Jitor, BYTE, One Phoenix Mill Lane, Peterborough, NH 03458. Unacceptable manuscripts will be returned it accompanied by sufficient postage. Not responsible for lost manuscripts or photos. Opinions expressed by the authors are not necessarily those of BYTE.

Opinions expressed by the authors are not necessarily those of BYTE.

Trademark Office. Where necessary, permission is granted by the copyright owner for libraries and others registered with the Copyright Clearance Center (ECC) to photocopy any article herein for the flat fee of \$1.50 per copy of the article or any part thereof. Correspondence and payment should be sent directly to the CCC, 29 Congress \$1. Salem. MA 01970. Specify ISSN 0340-5280-83, \$1.50. Copying done for other than personal or internal reference use without the permission of McGraw-Hill Inc. Alice products for special permission of bulk orders should be addressed to the publisher. BYTE is available in microform from University Microfilms International, 300 North Zeen Rd., Dept. PR., Ann Arbor, MI 48106 or 18 Bedford Row, Dept. PR., London WC1R 4EJ, England.

Subscription questions or problems should be addressed to: BYTE Subscriber Service, P.O. Box 328, Hancock, NH

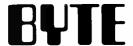

EDITORIAL DIRECTOR, BYTE and BIX Philip Lemmons

**EXECUTIVE EDITOR, BYTE** Frederic S. Langa

ASSISTANT MANAGING EDITOR Glenn Hartwig CONSULTING EDITORS Steve Ciarcia Jerry Pournelle Ezrá Shapiro Ezra Snapiro
Bruce Webster
SENIOR TECHNICAL EDITORS
Cathryn Baskin, Reviews
G. Michael Vose, Themes
Gregg Williams, Features
TECHNICAL EDITORS
Despirate Library Dennis Allen Richard Grehan Ken Sheldon George A. Stewart Jane Morrill Tazelaar Tom Thompson

Charles D. Weston

Eva White

Stanley Wszola
ASSOCIATE TECHNICAL EDITORS
Curtis Franklin Jr.
Margaret Cook Gurney, Book Reviews

COPY EDITORS Lauren Stickler, Copy Administrator Judy Connors-Tenney Jeff Edmonds Nancy Hayes Cathy Kingery Margaret A. Richard Warren Williamson

**ASSISTANTS** Peggy Dunham, Office Manager Martha Hicks L. Ryan McCombs June N. Sheldon

**NEWS AND TECHNOLOGY** 

Gene Smarte, Bureau Chief, Costa Mesa Jonathan Erickson, Senior Technical Editor, San Francisco

Rich Malloy, Senior Technical Editor, New York Nicholas Baran, Associate Technical Editor, San Francisco

Cindy Kiddoo, Editorial Assistant, San Francisco
ASSOCIATE NEWS EDITORS
Dennis Barker, Microbytes Anne Fischer Lent, What's New Stan Miastkowski, What's New, Best of BIX

**CONTRIBUTING EDITORS** 

Jonathan Amsterdam, programming projects Mark Dahmke, video, operating systems Mark Haas, at large Rik Jadrnicek, CAD, graphics, spreadsheets Robert T. Kurosaka, mathematical recreations Alastair J. W. Mayer, software Alan R. Miller, languages and engineering Dick Pountain, U.K. Roger Powell, computers and music Phillip Robinson, semiconductors

Jon Shiell, high-performance systems

Nancy Rice, Art Director
Joseph A. Gallagher, Assistant Art Director Jan Muller, Art Assistant Alan Easton, Drafting

PRODUCTION

David R. Anderson, Production Director Denise Chartrand Michael J. Lonsky Virginia Reardon

TYPOGRAPHY

Sherry McCarthy, Chief Typographer Selinda Chiquoine Donna Sweeney

EXECUTIVE EDITOR, BIX George Bond

SENIOR EDITOR David Betz ASSOCIATE EDITORS Tony Lockwood Donna Osgood, San Francisco

MICROBYTES DAILY
Dennis Barker, Coordinator, Peterborough
Gene Smarte, Bureau Chief, Costa Mesa Nicholas Baran, San Francisco Rick Cook, Phoenix Jonathan Érickson, San Francisco Martha Hicks, Peterborough Anne Fischer Lent, Peterborough Larry Loeb, Wallingford, CT Rich Malloy, New York Brock N. Meeks, La Mesa, CA Jeff Merron, Peterborough Stan Miastkowski, Peterborough Lynne Nadeau, Peterborough Wayne Rash, Washington, DC William Webb, Peterborough GROUP MODERATORS

David Allen, Applications
Frank Boosman, Artificial Intelligence Leroy Casterline, Other
Marc Greenfield, Programming Languages
Jim Howard, Graphics
Gary Kendall, Operating Systems
Steve Krenek, Computers
Brock N. Meeks, Telecommunications Barry Nance, New Technology Donald Osgood, Computers Sue Rosenberg, Other Jon Swanson, Chips BUSINESS AND MARKETING

Doug Webster, Director (603-924-9027) Patricia Bausum, Secretary Denise A. Greene, Customer Service Brian Warnock, Customer Service Tammy Burgess, Customer Credit and Billing TECHNOLOGY

Clayton Lisle, Director, Business Systems Technology, MHIS Bill Garrison, Business Systems Analyst Jack Reilly, Business Systems Analyst

**ADMINISTRATION** 

J. Burt Totaro, Group Vice President Harry L. Brown, Senior Vice President

ADVERTISING SALES

Dennis J. Riley, Director of Sales and Marketing Sandra Foster, Administrative Assistant ADVERTISING/PRODUCTION (603-924-6448)

Lisa Wozmak, Supervisor Lisa Wochiak, Supervisor
Lyda Clark, Senior Account Coordinator
Marion Carlson
Karen Cilley
Brian Higgins
Wai Chiu Li, Quality Control Manager

Julie Murphree, Advertising/Production

MARKETING COMMUNICATIONS

Horace T. Howland, Director (603-924-3424) Vicki Reynolds, Promotion Manager Lisa Jo Steiner, Marketing Assistant
Stephanie Warnesky, Marketing Art Director
Sharon Price, Associate Art Director
Julie Perron, Market Research Analyst
Cynthia Damato Sands, Reader Service Coordinator

**PUBLISHER'S ASSISTANT** Beverly Jackson

TELEMARKETING

L. Bradley Browne, Director Susan Boyd, Administrative Assistant

PLANNING AND RESEARCH

Michele Perron, Director Faith Kluntz, Copyrights Coordinator

FINANCIAL SERVICES

Philip L. Penny, Director of Finance and Services Kenneth A. King, Business Manager Christine Lee, Assistant Linda Short, D/P Manager Marilyn Haigh Diane Henry Vern Rockwell Lisa Teates JoAnn Walter

CIRCULATION

Dan McLaughlin, Director
James Bingham, Single-Copy Sales Manager
Vicki Weston, Assistant Manager
Claudette Carswell, Distribution Coordinator
Karen Desroches, Direct Accounts Coordinator Louise Menegus, Back Issues

**PERSONNEL** 

Cheryl Hurd, Office Manager Patricia Burke, Personnel Coordinator

**BUILDING SERVICES/TRAFFIC** 

Anthony Bennett, Building Services Manager Mark Monkton, Assistant Agnes E. Perry, Traffic Assistant

RECEPTIONIST Donna Healy

EDITORIAL AND BUSINESS OFFICE:

One Phoenix Mill Lane, Peterborough, New Hampshire 03458, (603) 924-9281.

West Coast Branch Offices: 425 Battery St., San Francisco, CA 94111, (415) 954-9718; 3001 Red Hill Ave., Building #1, Suite 222, Costa Mesa, CA 92626, (714) 557-6292. New York Branch Editorial Office: 1221 Avenue of the Americas, New York, NY 10020, (212) 512-3175.

BYTEnet: (617) 861-9764 (set modern at 8-1-N or 7-1-E; 300 or 1200 baud). Fax: (603) 924-7507. Telex: (603) 924-7861.

SUBSCRIPTION CUSTOMER SERVICE: 800-423-8272 (except NJ); 800-367-0218 (NJ).

Officers of McGraw-Hill Information Systems Company: President: Richard B. Miller. Executive Vice Presidents: Frederick P. Jannott, Construction Information Group; Russell C. White, Computers and Communications Information Group; J. Thomas Ryan, Marketing and International. Senior Vice Presidents: Publishers: Laurence Altman, Electronics; Harry L. Brown, BYTE; David J. McGrath, Engineering News-Record. Group Vice Presidents: Frank A. Shinal, Dodge; Peter B. McCuen, Communications Information. Vice Presidents: Robert D. Daleo, Controller; Fred O. Jensen, Planning and Development; Michael J. Koeller, Human Resources; Talath M. Sadiq, Systems Planning and Technology. Officers of McGraw-Hill, Inc.: Harold W. McGraw, Jr., Chairman; Joseph L. Dionnad Chief Executive Officer; Robert N. Landes, Executive Officer and Secretary; Walter D. Serwatka, Executive Vice President and Chief Financial Officer; Shel F. Asen, Senior Vice President, Manufacturing; Robert J. Bahash, Senior Vice President, Finance and Manufacturing; Ralph R. Schulz, Senior Vice President, Editorial; George R. Elsinger, Vice President, Circulation; Ralph J. Webb, Vice President and Treasurer. BYTE, BUTE, and The Small Systems Journal are registered trademarks of McGraw-Hill Inc.

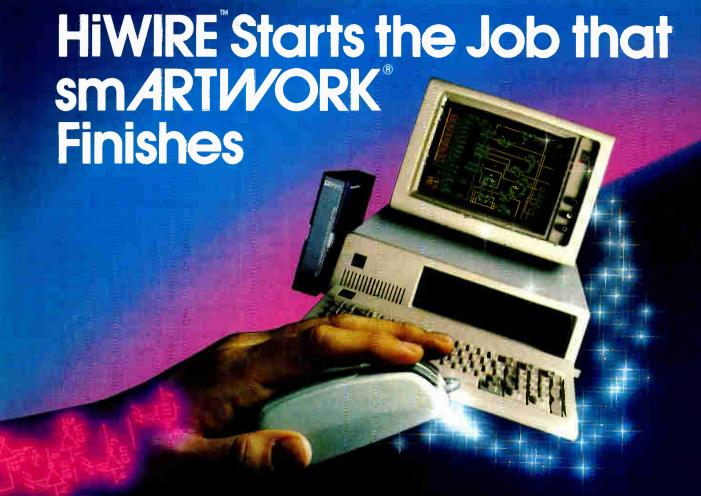

#### Introducing HiWIRE

Wintek's smARTWORK® is used by thousands of engineers to design printed-circuit boards. Now Wintek introduces HiWIRE, an electronic-schematic program that is easy to learn and use.

With a click of the mouse button, you can extract symbols from our library of over 700 common components and connect them with wires and buses. You can also easily modify the library's symbols or create your own by combining labels, lines, and arcs.

#### **HiWIRE Advantages**

- ☐ Easy-to-learn mouse/menudriven operation
- ☐ Complete documentation and tutorial
- Extensive TTL, CMOS, microprocessor, and discretecomponent libraries
- □ Rubberbandina

- ☐ Moving, copying, mirroring, and rotating of symbols
- ☐ Text-string searching
- ☐ Multiple display windows
- ☐ High-quality schematics from printers and plotters
- ☐ Hierarchical-design support; netlist and bill-ofmaterials utilities
- ☐ Schematic/layout cross checking
- 800 number for free technical support

#### **System Requirements**

- □ IBM Personal Computer, PC XT, or PC AT with 320K RAM, parallel printer port, 2 disk drives, and DOS V2.0 or later
- ☐ IBM Color/Graphics
   Adapter or EGA with RGB color monitor
- ☐ Microsoft Mouse
- ☐ IBM Graphics Printer or Epson FX/MX/RX-series dot-matrix printer, and/or:

☐ Houston Instrument DMP-40, 41, 42, 51, 52 or Hewlett-Packard 7470, 7475, 7550, 7580, 7585, 7586 plotter

#### High Performance at Low Cost

At \$895, HiWIRE delivers quality schematics quickly and easily. You don't need to guess whether or not HiWIRE is right for you. Our moneyback guarantee lets you try it for 30 days at absolutely no risk. Call (800) 742-6809 toll free today and put HiWIRE to work tomorrow.

#### Wintek Corporation 1801 South Street Lafayette, IN 47904-2993 Telephone: (800) 742-6809 or in Indiana (317) 742-8428 Telex: 70-9079 WINTEK CORP UD

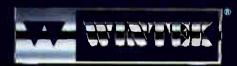

"HiWIRE" is a trademark, and "smARTWORK", "Wintek", and the Wintek logo are registered trademarks of Wintek Corporation:

Europe: RVA Terminals Ltd., England, Phone: 04862-71001, Telex: 859502/Australia: Entertainment Audio Pty. Ltd., Phone: (08) 363-0454/Brazik Comicro Informatica E Tecnologia Ltda., Phone: (941) 224-5616

#### **EDITORIAL**

#### The BYTE Subscriber Now

We recently completed our 1987 subscriber profile study and want to share some of the results with you. Since a magazine is in many respects a community, we think you might enjoy reading about the community you join when you subscribe to BYTE.

Your median age is 36.5 years. You are well-educated, with 53.2 percent having gone beyond college undergraduate studies. Your average personal income is \$49,400. The median number of employees in the BYTE subscriber's company is 531, with 44.0 percent of you working in companies that have 1000 or more employees.

On average, you have subscribed to BYTE for 3.2 years. You spend an average of three hours reading an issue of BYTE, picking up the issue 5.6 times to do so. More than 80 percent of you save and file the entire magazine, and another 12 percent of you clip and save items that

#### **BIX Special Events**

July's special events on BIX will deal with local area networks and with the business of being a computer consultant.

The LAN event will include expert views on the major network protocols-including token ring, collision detection, and collision avoidanceand what each does best. The problems of using networks to connect diverse equipment from different manufacturers-PCs, Macs, terminals, minicomputers, mainframes, laser printers, high-speed line printers, etc.—also will be covered. You will be able to get specific questions answered.

The other event will deal with both the upside and the downside of being a freelance computer consultant. The information in this event will have the authority of real-world experience behind it because it will come from people actually earning their living as computer consultants.

Watch for a BIX System. News bulletin announcing the start of these special events. Then, to participate, simand "join ply "join lans" consultants.

are of interest to you.

Some 83.5 percent of you use a microcomputer at work, but through the years, 22.1 percent of you have advanced into positions of top management, 15.7 percent are in middle management, and 37.5 percent are in technical positions. The total percentage in management positions now exceeds the percentage in technical positions by 37.8 to 37.5. Another 13.6 percent are in professional positions. All told, 89.0 percent of you are in management or professional positions.

Almost 60 percent of you supervise people who use microcomputers. On average, 8.5 people under your supervision use microcomputers.

Your involvement with computer products is very high. In fact, 92.7 percent of you use or supervise IBM or IBM-compatible microcomputers at work, and 19.2 percent use or supervise Apple microcomputers at work, mostly Macintoshes. In regard to other products: 82.8 percent of you have hard disks at work; 27.9 percent have laser printers, and another 27.0 percent are planning to buy one; 40.9 percent of you have mice; and 17.2 percent have LAN hardware, and another 16.5 percent are planning to buy some.

You use many different kinds of application software at work. In the office, 93.2 percent of you use word processors, 72.1 percent use spreadsheets, 71.9 percent use database managers, 58.0 percent use communications, 51.1 percent use graphics programs, and 48.9 percent use

programming languages.

When the subscriber study was conducted, Apple and IBM had not announced their major new machines. Nevertheless, almost 65 percent of you expected to acquire new microcomputers at work this year for your own use or the use of people whom you supervise. On average, you plan to buy 6.8 microcomputers. We also found that 76.4 percent of you are involved in your company's decisions about acquiring microcomputers; 73.4 percent of you evaluate microcomputers and recommend or select a vendor, while 35.1 percent of you authorize purchases; and 47.6 percent of you are involved in computer decisions for your department, 32.8 percent for your entire company, and 32.3 percent for single purchases. On average, your microcomputer decisions affect 60.9 machines, with a median of 10.0 machines.

In addition to your work machines, 84.1 percent of you have microcomputers at home. And 49.8 percent of you are planning to buy a microcomputer for the home this year. Although only 10.2 percent of you have an office in the home, your use of applications in the home machine parallels office use. In fact, 72.0 percent of you who have microcomputers at home use them for business purposes. As to use of specific applications at home, 95.1 percent use word processors, 69.7 percent use spreadsheets, 63.0 percent use database managers, 56.5 percent use communications, and 52.7 percent use graphics. You also use the machines at home for applications like financial planning, education, and recreation.

There are fewer hard disks in the home, but still a strong 47.0 percent, with another 28.1 percent planning a purchase. Modems at home let 60.4 percent of you stay in touch with the office, and 18.0 percent more are planning to buy a modem for the home.

Your knowledge of computers leads many people to ask you for advice about acquiring microcomputers, peripherals, or software. In a typical month, others seek your advice 5.9 times. You are asked for advice about using microcomputers even more—13.9 times in a typical month.

In short, the community made up of BYTE's subscribers is well-educated, affluent, employed mostly by large corporations, and heavily involved with microcomputers. You're also in a hurry. If you're not among the 65.0 percent planning to buy new machines for the office, or the 49.8 percent planning to buy new machines for the home, there's a good chance you are speeding up your current machine—12.2 percent have accelerator cards at work, with 11.8 percent more planning to buy accelerator cards for the office; some 7.3 percent have accelerator cards at home, with 10.8 percent planning to buy an accelerator for the home.

We're proud that people with so much knowledge about computers and so many related responsibilities still make time to spend three hours in the pages of BYTE each month.

> —Phil Lemmons Editor in Chief

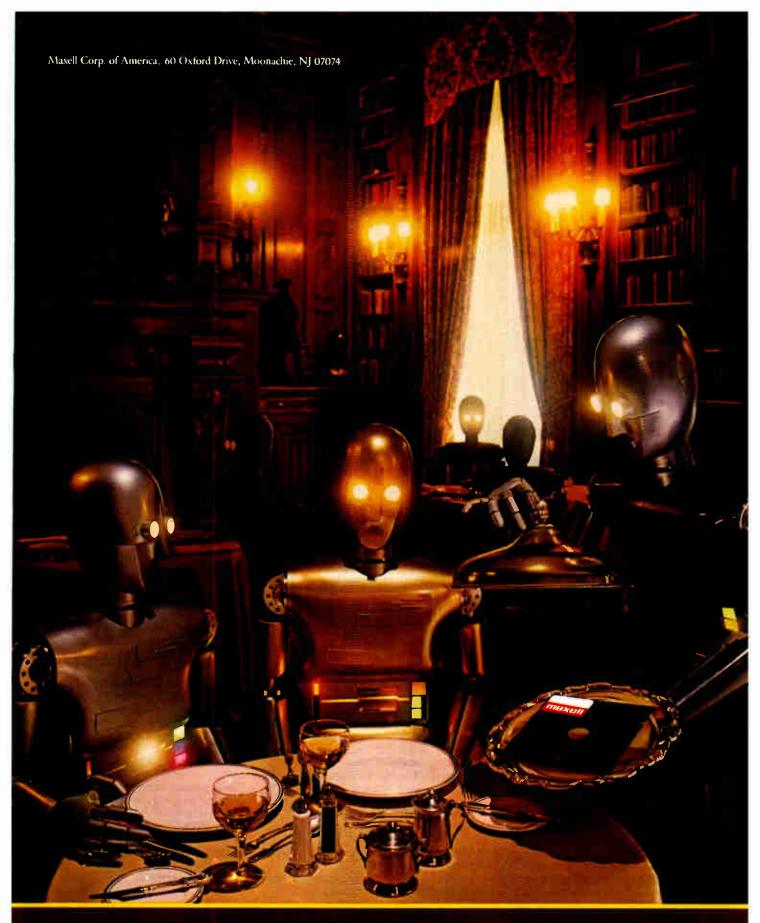

Maxell®
FLOPPY DISKS
THE GOLD STANDARD

# THE MAKERS OF VTERM/220 ARE PLEASED TO ANNOUNCE THE FOLLOWING COMPANIES HAVE CHOSEN OUR DEC TERMINAL EMULATION SOFTWARE.

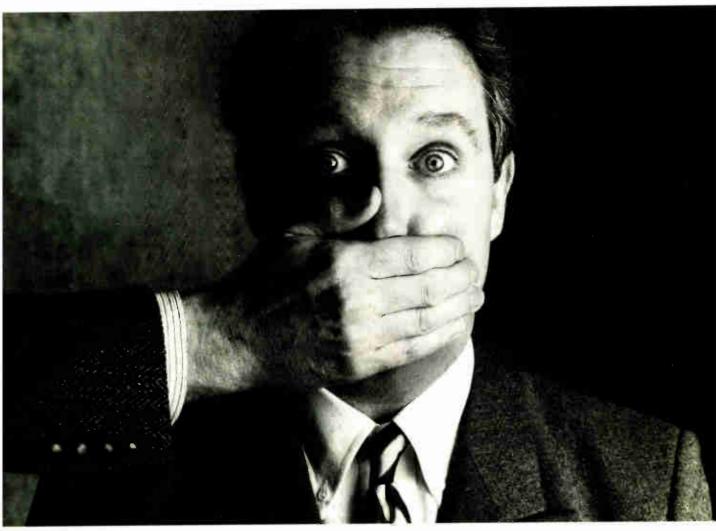

Among our largest customers are Section 19 and 19 and 19 a

Big institutions can be very closemouthed about the competitive edge they get from a powerful tool like VTERM/220. So while they'd prefer that we not name names, we can still tell you the reasons why we have more satisfied users than all our competition combined.

First of all, giant institutions don't stay giant by being sloppy. They spec things down to a gnat's eyebrow. That's why we're proud to say that VTERM's biggest fans are large corporate, scientific and government installations that perform very serious evaluations of communications software. They give VTERM the highest praise for accuracy of emulation, ease of use, multiplicity of features, speed of execution, and just plain quality.

Just look at VTERM/220's outstanding features:

 Plug compatible VT220 and VT100 video and keyboard emulation with customizable key mappings.

 Powerful file transfer including the most thorough implementation of KERMIT available on the PC, plus XMODEM, and our proprietary protocol VTRANS with complete host-side software for VMS™, RSTS/E™RSX11 M/M+™ and UNIX™

- Host data capture and conversion to Lotus® 1-2-3,® Symphony® and dBase.®
- 132-column display via horizontal scrolling or optional video board.
- Scrollback buffer for redisplay of up to 2,000 lines (eighty screens!).
- "Hot Key" toggle between host session and PC DOS.
- Programmable softkeys with script-like capabilities.
- Full support for multinational

and national character sets.

VTERM/220 is not the only thing we have to talk about. There's also our VT100 emulator VTERM III, and our Tektronix™ 4010/4014 graphics emulator, VTERM/4010. Both of these VTERM's have a lot of the power of VTERM/220, including file transfer.

So if you're looking for terrific terminal emulation programs for your IBM PC or other compatible computers, you and 50,000 other users have found it at Coefficient. We're the leader in DEC Emulation Software. Just ask AT & oops.

Call us today at 212- 777-6707 ext. 409.

Coefficient

Coefficient Systems Corporation 611 Broadway, New York, N.Y. 10012

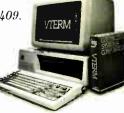

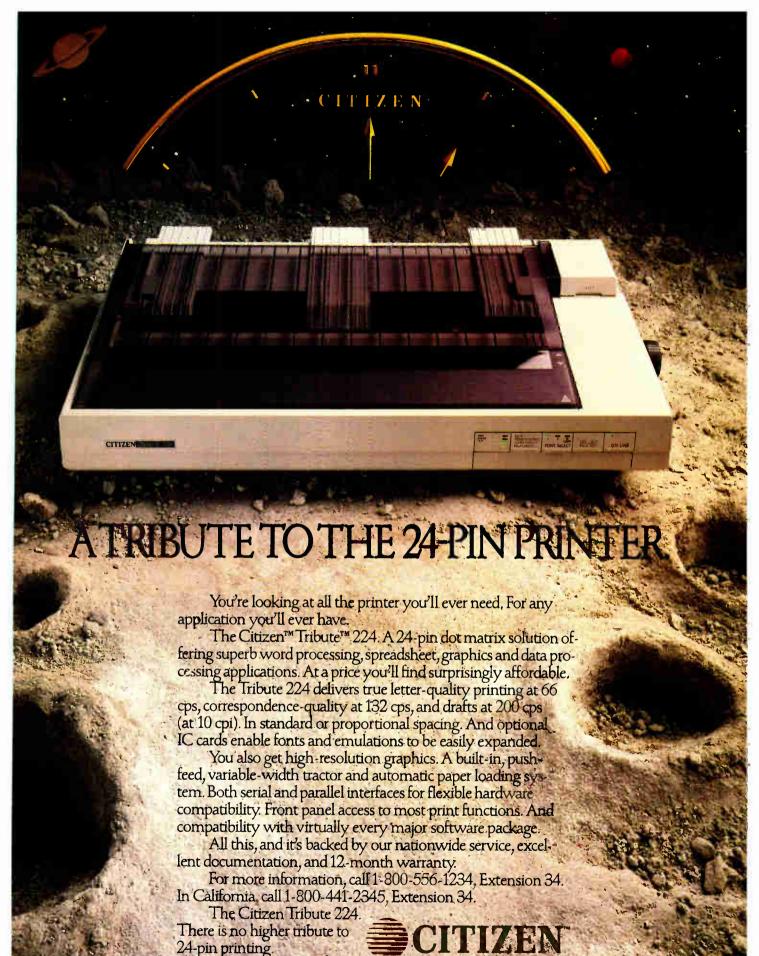

World Radio History

Inquiry 41

Printers that run like clockwork.

1987 Citizen America Corporation Citizen, the Citizen logo and Tribute 224 are trademarks of Citizen Watch Co., Ltd.

#### **AW** . .

## WHAT THE HECK!

#### ProDesign II — Still \$299!

ProDesign II — the Easy-to-Use CAD System. The CAD system that was introduced two years ago for the amazingly low price of \$299. The CAD system that has undergone four major revisions with more than 400 enhancements. The CAD system that still costs only \$299!

How do we do it? Our accountants said to raise the price to cover research and development costs. Our business advisors said to charge more for the additional features. Our competitors said it's impossible to stay in business selling a comprehensive CAD package such as ProDesign II for only \$299.

And our customers said \$299 is great. So, we said:

"Aw... What the Heck! \$299 it is!"

Now, two years after its introduction, ProDesign II is one of the world's leading CAD packages. It has features previously found only on CAD systems costing thousands of dollars. For the single price of \$299, you get these features

- Support for more than 180 printers (including color printers)
- Support for more than 80 plotters, with plotter optimi-
- Easy-to-Use single keystroke commands.
- On-screen menus accessible with a mouse.
- Comprehensive drawing commands, including the finest curve fitting in the industry.
- Editing features unsurpassed by ANY other CAD package.
- Extensive snap features, including snap to point, endpoint, midpoint, line, circle, ellipse, arc, intersection, and perpendicular.
- True Auto Dimensioning with several formats.
- Extensive Layering features.
- Full Macro capabilities.
- Specialized drawing aids, such as tangents to circles and ellipses, parallel lines, parallel curves, wide lines, and more.
- Complete hatching with up to 40 different patterns.
- Area and length calculation for line curves, circles, etc.
- Full Zoom, Pan, and Rotate capabilities.
- Capability to transfer drawings to and from other programs.
- Capability to Break/Trim Lines, Curves, Circles, Arcs, and
- Many more features All for only \$299!

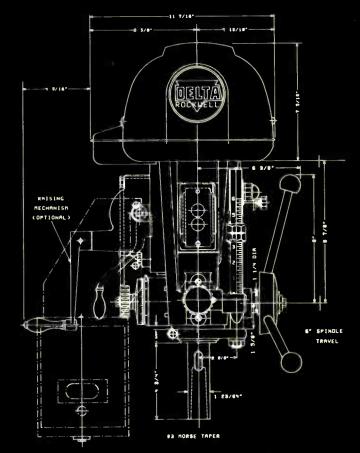

Where do you get ProDesign II? See your local computer dealer, or contact:

American Small Business Computers, Inc.

118 South Mill Street Pryor, OK 74361 (918) 825-4844

Telex 9102400302

Want more information? Call or write for a detailed brochure and a free demo disk!

PRODESIGN II STILL ONLY \$299!

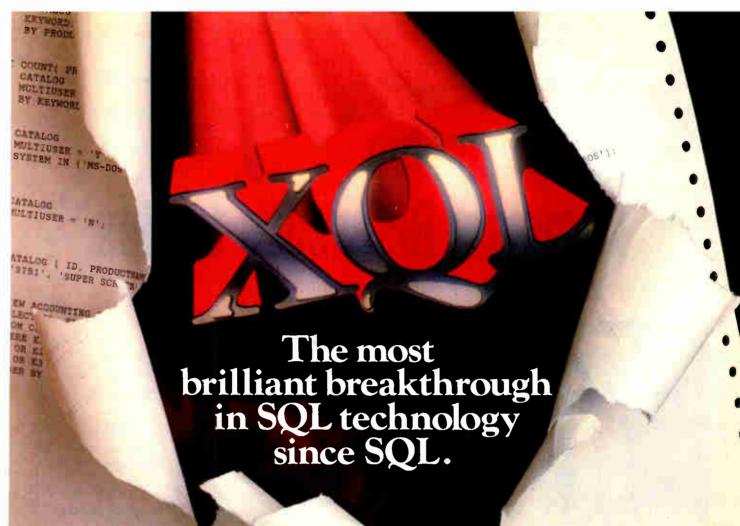

XQL is a dramatic step forward in the history of SQL. It's the one unique SQL solution that helps programmers break through to even higher levels of productivity. Powerful yet easy to use, XQL minimizes your coding time and lets you focus on building better applications.

**XQL** extends the power of Btrieve, SoftCraft's high-performance file manager, by allowing access to multiple records at a time. It frees your application from physical file characteristics by providing true relational capabilities with data independence, data descriptions, data integrity and security.

**XQL's three interface levels** are a major advance in SQL technology. The first two levels, XQL primitives

for maximum
efficiency or full
SQL statements for
maximum convenience, are callable
subroutines from
BASIC, Pascal and C. The third
level lets you enter SQL statements
interactively without ever having
to write a program.

**XQL's extensive DBMS features** let you access data by name. Field order is independent of physi-

cal location within the Btrieve record. Only records that pass your restrictions are returned—in the sort order you specify. Fields can be computed from other fields or constants. And you can manipulate composite records built from multiple, joined Btrieve files.

XQL offers all
the performance and
reliability you've come to
expect from Btrieve, including LAN support, fault
tolerance, comprehensive
documentation and expert
technical support for troublefree software development.

Plus, you never pay royalties on your XQL applications.

Put the latest innovation in SQL technology to work for you. Contact SoftCraft.

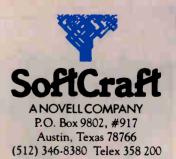

XQL, \$595; Btrieve, \$245; multiuser Btrieve, \$595. XQL requires Btrieve and PC-DOS or MS-DOS 2.X or 3.X. XQL is a trademark and Btrieve is a registered trademark of SoftCraft, Inc.

#### Osborne / McGraw-Hill's

## Indispensable Complete Reference Series

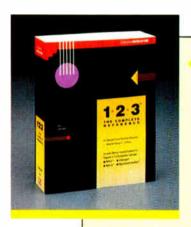

#### 1-2-3®: The Complete Reference

by Mary Campbell

Every Lotus® 1-2-3® command, function, and procedure is thoroughly explained and demonstrated in "realworld" business applications. Includes money-saving coupons for add-on products. 892 pages.

\$22.95, A Quality Paperback, ISBN 0-07-881005-1

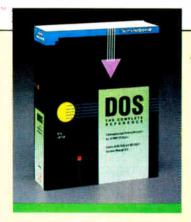

## DOS: The Complete Reference

by Kris Jamsa

Has all the answers to all your questions on DOS through version 3.X. This essential resource is for every PC-DOS and MS-DOS® user, 1045 pages.

**\$24.95**, A Quality Paperback, ISBN 0-07-881259-3

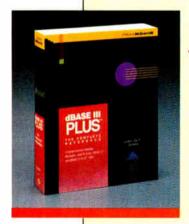

## dBASE III PLUS™: The Complete Reference

by Joseph-David Carrabis

Conveniently organized so you can quickly pinpoint all dBASE III® and dBASE III PLUS™ commands, functions, and features. 768 pages.

\$22.95, A Quality Paperback, ISBN 0-07-881012-4

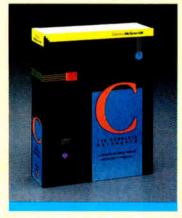

## C: The Complete Reference

by Herbert Schildt

For all C programmers, beginners and seasoned pros, here's an encyclopedia of C terms, functions, codes, and applications. Covers C ++ and the proposed ANSI standard. 740 pages.

**\$24.95**, A Quality Paperback, ISBN 0-07-881263-1

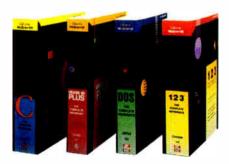

AVAILABLE NOW at Fine Book Stores and Computer Stores Everywhere.

Or Call Our Toll-Free Order Number 800-227-0900

Free Order Number 800-227-0900 800-772-2531 (In California)

Available in Canada through McGraw-Hill Ryerson, Ltd. Phone 416-293-1911

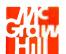

#### Osborne McGraw-Hill

2600 Tenth Street Berkeley, California 94710

Trademarks: Lotus and 1-2-3 are registered trademarks of Lotus Development Corp. dBASE is a registered trademark and dBASE III PLUS is a trademark of Ashton-Tate. MS-DOS is a registered trademark of Microsoft Corp.

# Through Rain, Snow, Sleet, Hail, IBM, Novell, 3Com and Banyan LANs, Remote Sites, Bridges and Public E-Mail Systems... The Network Courier *delivers!*

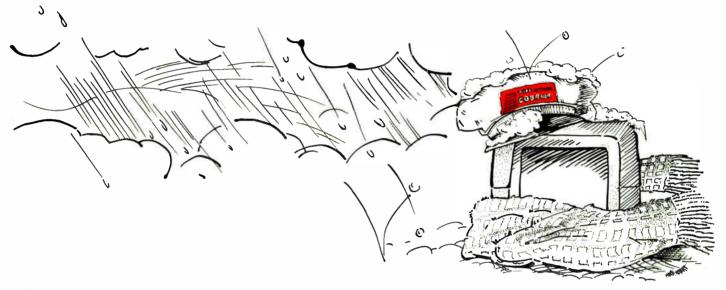

If You're A LAN User, Chances Are You've Already Heard Of The Network Courier. After All, The Network Courier Has Become Accepted As The Industry-Standard LAN Electronic Mail Package. But, You May Not Yet Have Heard Of Its Power To Take Your Messages Outside Of An Individual LAN.

We've added the links that can make LANs a solid part of your corporate-wide E-Mail network. The new Inter-Network Courier provides transparent connectivity between all types of NetBIOS compatible LANs, including IBM, 3COM, Novell, Banyan and Ungermann-Bass. There is even a Network Courier module that links LAN users and IBM PROFS users together.

To go beyond your internal organization, Network Courier offers gateways to the world of public E-Mail, through systems such as MCI Mail.

Our recently completed Remote User version now allows even the most remote individual PC to call into your LAN "post office," via modem, from anywhere.

And, whichever version you're using...whether it's user-to-user E-Mail within a LAN, Inter-Network, or via public E-Mail system...your users can attach anything from spreadsheets to DOS programs along with their messages.

For More Information On The Network Courier, Phone: 800-663-8935

Dealer Inquiries Invited.

Of Course, Connectivity Is Only Part Of The Story. Here Are Some Of The Features That Have Made The Network Courier User Base Look Like A Who's Who Of Fortune 500 Companies:

- "pop-up" mail monitor so you don't have to leave your current application to send and receive mail
- Easy to use intuitive interface. On-line help provided.
- Attach up to ten DOS files to a message. Cut and Paste from any ASCII file.
- Multiple priority levels, including registered (receipt delivery) mail
- Compatible with CCITT X.400 international E-Mail standard
- Mail transfers transparently between LANs of different types (e.g., Novell and 3Com)
- · Gateways to mainframe mail systems
- Gateways to public E-Mail systems
- Supports dial-in from remote users in the field

More experts have endorsed The Network Courier than any other LAN product. The Network Courier is licensed and/or re-sold by AT&T, Tandy, Ungermann-Bass, ACT, Univation and many others.

#### Consumers Software Inc.

736 Chestnut Street, Santa Cruz, CA 95060

Consumers Software is the original developer of The Spreadsheet Auditor, and the producer of Duet, the new on-screen printer control software that offers sideways background printing.

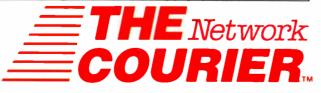

## Toshiba Mak Out Of Your

The more advanced something is, the simpler it should be to use.

That's exactly what we had in mind when we developed our latest printers, the P321SL and the P341SL. They don't just look sophisticated, they make turning your hard work into hard copy a lot easier.

Their fanfold bypass feature eliminates the need to unload the continuous form paper when using single sheets.

Just insert and print.

Their auto-load feature does away with platen cranking for both fanfold and single sheet paper. Just pull a lever to instantly and accurately load either of them.

There's even a built-in tear bar to make tearing off the continuous form paper both neat and easy.

You won't be tearing your hair

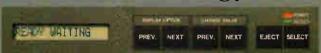

out trying to find and switch the dip switches anymore. There aren't any. The new front panel lets you choose type fonts, pitch, emulation, quiet mode, lines per inch, page

length and more at the touch of a button.

Compatible as they are with you, the P321SL and P341SL are also compatible with IBM Proprinter and Graphics Printer. Qume Sprint 11?

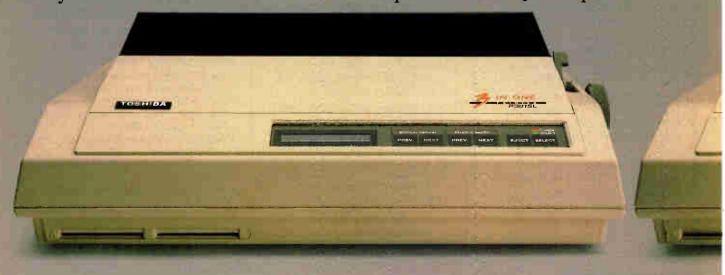

# es Child's Play Paper Route.

And of course our own P351.

These popular emulations, in addition to five resident fonts, optional plug-in type font cards and downloadable type fonts, give you a lot to choose

from. Without a lot of work.

There's another thing they give you less of—options.
That's because

they come with more standards like the tractor, quiet mode and IBM emulation.

Also standard is our 24-pin print quality that's head and shoulders above 9-pin heads. (Made even better with Toshiba's letter-quality multistrike

film ribbon.) And high-resolution graphics at 360 x 360 dots per inch.

Toshiba 24 pin letter quality.

9 pin printer quality.

So no matter what your needs are, from standard letter correspondence to full-size spreadsheets, Toshiba makes a printer for you.

All this should make choosing the affordable P321SL or P341SL as

easy as using them.

For the name of your nearest Toshiba printer and computer dealer, call 1-800-457-7777.

1. IBM Proprinter and Graphics Printer are registered trademarks of International Business Machines Corp. 2. Quine Sprint 11 is a registered trademark of Quine Corp.

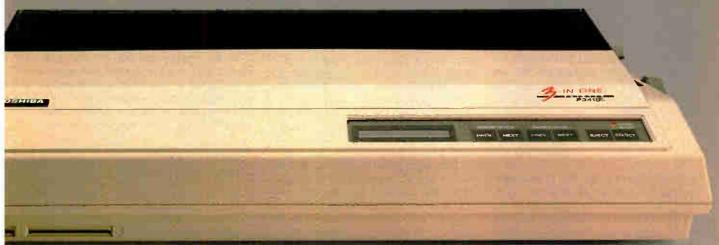

In Touch with Tomorrow
TOSHIBA

#### **LETTERS**

#### including Review Feedback

#### **High C Compiler**

I would like to supply a minor correction to a description of MetaWare's High C 386 protected-mode compiler that was mentioned in Reviewer's Notebook in the April issue of BYTE, page 201.

It is true that the libraries shipped with the compiler only support the "small" memory model, which restricts programs to one data segment and one code segment. However, in the context of 386 protected mode, one segment is 4 gigabytes, not 64K bytes as mentioned. Thus, there are no practical limitations to program size—"small" is really not very small.

Also, you reviewed our Professional Pascal compiler in the December 1986 issue. The table on page 268 indicates that the compiler doesn't support unsigned and signed byte integers. It does. "Type S=-128..127" denotes a signed byte and "type U=0..255" an unsigned byte. The table also says that "address" is supported only via a function. Some readers may think this implies a run-time call to get the address of something. Rather, our Adr(...) syntax just looks like a function call; it doesn't call a run-time function but instead obtains the address the efficient way you'd expect it to.

Aside from these minor points, Mr. Shammas was quite adept at summarizing the features of the language.

Your readers may be interested to know that in March of 1986 MetaWare released version 2.6 of Professional Pascal. It contains new optimizations and register variables. Version 2.7 will offer more new optimizations and support for the additional instructions of the 386 real mode. We have also released an equivalent Pascal compiler for protected-mode 80386 programs.

Thomas Pennello Meta Ware Inc. Santa Cruz, CA

I would like to thank Mr. Pennello for pointing out my error. He is correct: I obtained the segment-size figures from the High C reference manual rather than the 80386 supplement. However, the Phar Lap run-time environment that we tested with the High C compiler does have a 640K-byte limit on the code segment's size (this limit is actually imposed by DOS) and an unlimited data segment size. Phar Lap claims that a future re-

lease (possibly available by the time you read this) of RUN386 will have any segment-size limitations removed.

—Richard Grehan Technical Editor

#### Apple IIGS

I'd like to respond to some of the conclusions that Phillip Chien reached in his review of the Apple IIGS (April BYTE). First, the Apple IIGS and the Amiga access the same amount of RAM (8 megabytes), although with current products most of the Amiga's RAM expansion is external. Second, the Apple II line suffers from terrific overpricing. Imagine, for \$829 (I'm quoting Mr. Chien) you can get an Apple IIe with 128K bytes of RAM and an 80-column card, or (see the "What's New" section of the same issue) for \$899 you can get an Atari 1040ST with 1 megabyte of RAM, a monochrome monitor, and a disk drive.

It seems preposterous to pay almost \$2000 for a complete Apple II (e or GS) system (by "complete" I mean a system that includes two disk drives, dot-matrix printer, and monitor) when for an equivalent amount of money you could purchase an Amiga 100 system that would operate faster and have four times the memory, or an Atari 1040 system that would also operate faster and have eight times the memory of the IIe.

Third, how is the GS more expandable than the Amiga? The Amiga comes with a standard RS232C connector, and it can be hooked up to a television set, an RGB monitor, a composite monitor, and a monochrome monitor. In addition, the PAL expansion box, hard disk drives, Genlock interface (for under \$200), a digitizer, video cassette recorder, and many other devices can be simply plugged into one of the ports on the Amiga (or its peripherals).

The Apple IIGS is a machine that embodies Apple's commitment to compatibility, and I applaud the company on being able to maintain compatibility and integrate new features. However, the expense involved does not warrant buying this machine for *only* those new features. If a user's investment in an Apple II system is so great (in terms of time and money) that it makes little sense to purchase a new system, the Apple IIGS offers the best compromise. However,

there are plenty of other machines that do more for less money.

David E. Johnson Greensboro, NC

#### **NEC P6 Printer**

Your review on dot-matrix printers (April BYTE) was thorough and interesting. Unfortunately, you neglected to determine if each printer would accept envelopes.

In January, I purchased a NEC P6 printer. When it developed a problem that needed repair, the manufacturer informed me that the problem had occurred because I had used the printer to print addresses on envelopes and thus had used it "out of spec."

While NEC did repair it under warranty, I now have to use window-type envelopes. None of NEC's documentation even mentions envelopes; its claim is that all salespeople have been notified to warn customers not to use the NEC P6 with envelopes.

David L. Fisher Baltimore, MD

#### Variable Records Targets

I read with interest and appreciated the overall analysis in Antonio Fernandes's article "Dynamic Memory Allocation" (January BYTE), but I would like to point out that the function PREVIOUS (listing 5), "... which returns a pointer containing the address of the node prior to the target mode or NIL," is not entirely correct.

As the article points out, the search of the list performed in that function terminates "when it finds a NIL or encounters the target." Note, however, that CUR-RENT<sup>↑</sup>.LINK = NIL implies that CUR-RENT<sup>↑</sup>.LINK<sup>↑</sup> does not exist. Hence,

continued

LETTERS POLICY: To be considered for publication, a letter must be typed double-spaced on one side of the paper and must include your name and address. Comments and ideas should be expressed as clearly and concisely as possible. Listings and tables may be printed along with a letter if they are short and legible.

Because BYTE receives hundreds of letters each month, not all of them can be published. Letters cannot be returned to authors. Generally, it takes four months from the time BYTE receives a letter until it is published.

## Pre-shrunk. Pre-fitted. Pre-thunk.

When you buy a Ven-Tel modem, you buy 12 years of well thought out, innovative technology that's custom-tailored to your needs.

Like the PC Modem Half Card, the first modem ever shrunk to fit into a short slot, so you'd have another long slot for more memory

or other functions.

NORKING PARTS

MADE IN THE US A

And our "pre-fitted" 2400 baud modem the only 2400 that lets you double your transmission speed without reconfiguring your PC, buying new software or changing switches.

Another thing: other modems have 300 or so working components, ours have 70. That means they use less energy and generate less heat—the main cause of PC

malfunctions.

100% FULLY TESTED & GUARANTEE Even so, we back every Ven-Tel modem with a free *five-year* warranty. No other major manufacturer even comes close. So when the Ven-Tel modem you buy off the shelf seems like it was custom made for your office, don't be surprised. It was.

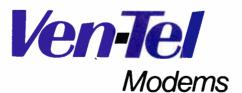

Our free 24-page booklet, "How To Select The Correct Modem," contains specific information about our full line of modems. To request your copy, call 800-538-5121. In California, call 408-727-5721.

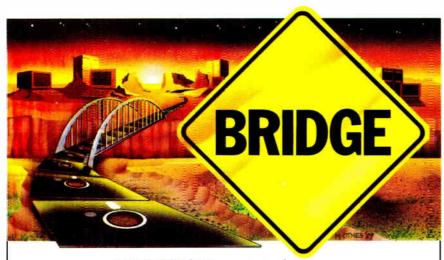

## UNITE™ Bridges The Operating Systems Gap.

If you create applications in PC or MS™DOS and/or UNIX™, you know the frustration in not being able to integrate, much less communicate, between these dominant operating systems.

Now you can bridge the operating systems gap with CYB Systems' UNITE. UNITE's unique connective power lets you develop and use software with total compatibility and flexibility between MS-DOS, PC DOS and/or UNIX operating environments.

With UNITE, you can boost your productivity and end the isolation of PC stations, departments and work groups by moving data between disparate operating systems and machines. Single function keystrokes enable you to process work on a PC, suspend operations and transfer files locally or to remote stations, access 3270 mode, or act as a UNIX terminal with all utilities. UNITE also provides an on-board upward link to popular mainframes via TCP/IP or SNA protocols. And with UNITE you can add greater interconnective capabilities for true departmental processing further up the road.

UNITE. The bridge to fast, affordable program development today—and tomorrow. For more information, call or write CYB Systems, or visit our suite at the Dallas INFOMART.

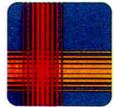

CYB SYSTEMS, INC.

INFOMART, Suite 2017 1950 Stemmons Freeway Dallas, Texas 75207 214/746-5390

UNITE is a trademark of CVB Systems, Inc. MS- is a trademark of Microsoft Corporation UNIX is a trademark of Bell Laboratories.

\_\_\_

evaluation of the termination condition may imply access to a nonexisting variable, CURRENT\(^1\). LINK\(^1\). NAME, and this may cause failure of program execution. In some Pascal implementations, when CURRENT\(^1\). LINK\(^1\). NAME < TARGET the termination condition may not be fully evaluated unless its first component is true. Thus a nonexisting variable is not actually accessed.

In my opinion, the above problem can best be remedied by introducing an auxiliary Boolean variable to record whether or not a desired target was found.

```
FUNCTION PREVIOUS(LIST:
   LISTPOINT; TARGET : ST1) :
   LISTPOINT;
VAR
 CURRENT : LISTPOINT;
 FOUND : BOOLEAN;
REGIN
   CURRENT := LIST:
   FOUND := FALSE:
   WHILE (CURRENT1.LINK <> NIL)
       AND (NOT FOUND) DO
      IF CURRENT 1. LINK 1. NAME =
         TARGET THEN FOUND :=
         TRUE
     ELSE
       CURRENT :=
           CURRENT1.LINK;
   IF FOUND THEN
     PREVIOUS := CURRENT
     PREVIOUS := NIL
 END:
```

Gregory Karakoulas West Yorkshire, England

**Redirecting Output** 

I have an IBM-compatible computer with two parallel ports. I also have two printers. Often a software package is installed for one or the other of the printers, but not for both. Many times you want to dash off a rough draft on your dot-matrix printer, then produce a letter-quality printout on your daisy-wheel printer from the same software. But MS-DOS does not provide means for switching between two parallel ports. (You can redirect output to a serial port with the MODE command.) How, then, can you switch printers without reinstalling the software package?

The solution is a very short program, included below. It's a memory-resident program occupying approximately 15 bytes, so it will cause little memory loss to other programs. The effect of this program is seen both from the DOS prompt and within your application software. In direct terms, the program intercepts calls

continued

A disk each month

## PACKED with PROGRAMS

THE DISK MONTHL

**DISCOVER UPTIME.** You deserve the best from your computer. Have the best and save the most with UPTIME.

We make it easy and inexpensive — a disk each month. You deserve value. At UPTIME we believe in value. That's why each month 30,000 people like you enjoy a disk packed full of programs and information.

Make life easier & get more from your computer.

Organize your life and be more productive with

home management and finance pro-

grams. Have fun learning with our

educational programs and fun

relaxing with games and ad-

ventures. You will find

business, graph-

ics, utilities

& more!

At least eight great programs on every disk.

What's the opposite of "downtime"? It's UP-TIME, of course. Just imagine ... a disk each and every month, delivered right to your door and packed with programs for your micro.

Subscribe now, with our introductory offer! Satisfaction guaranteed, or your money back.

Make the very next disk yours! Fill in the coupon and return it to us, or simply call. We'll start your UPTIME subscription immediately.

> Call 1-800-437-0033 Today!

> > QUALITY PROGRAMS

**Inquiry 284** 

for your Apple, IBM PC, Co4/128 or Macintosh.

I'm a computer enthusiast who wants more please start my subscription to the time.

A Typical Disk Includes:

Label Magic ■ Living Art ■ File Doctor ■ Calendar

■ One Foundation ■ Financial Package ■ De-

cision Maker ■ Tips and Hints ■ News

and Views Product Reviews

ER DISCOUNT

of Computer enclosed (Make cheeks parible to uprint.) Will Wis They The Est Date Type of Computer

Tring to how 200

#### C PROGRAMMER!

## 10 Important Reasons to Use db\_VISTA for File Management

1. db\_VISTA is written in C.

It's fast, combining B-tree indexing with "network" or direct "set" relationships between records.

3. It's flexible. Use db\_VISTA as a file manager or a complex database; single-user PC to multi-user VAX with millions of records. Upgrade easily with full compatibility!

4. It's portable. MS-DOS, UNIX, VMS see list below.

It uses space efficiently. Non-RAM resident; only operative functions are in your run-time program.

And there's more ...

6. Royalty-free run-time.

7. Complete source code available.

SQL-based db\_QUERY!
 Add fast, C-linkable db\_QUERY for ad-hoc queries and reports. Build an end-user interface; provide a rela

tional view of the database.

9. FREE tech support hotline!
60 days free; for product or application development help. Extended

support, consulting, training classes — all available.

30 Day Money-Back Guarantee.
 Full refund if not completely satisfied.

That's just the beginning! Want more details? Call today!

Order Now. It's easy — simply call toll-free. We'll answer your technical questions and get you started .... fast delivery.

Call Toll-Free Today!

1 (800) db-RAIMA
(that's 1-800-327-2462)

OR Call 1-206-828-4636

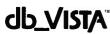

Royalty Free Prices

 Single-User
 \$ 195
 \$ 495

 Multi-User
 \$ 495
 \$ 990

 VAX Multi-User
 \$ 990
 \$1,980

db\_QUERY prices are the same as above

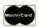

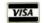

• Operating systems: MS-DOS, UNIX, XENIX, ULTRIX, VMS; more

 Compilers: Microsoft, Lattice, IBM, Computer Innovations, Aztec, Turbo C, UNIX, XENIX; more to come .... also works with most C libraries!

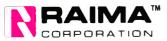

3055 - 112th N.E., Bellevue, WA 98004 USA (206) 828-4636 Telex: 6503018237 MCI UW

to the parallel port service and toggles the device selection bit. Therefore, what is meant for LPT1 (or PRN) is sent to LPT2, and what is meant for LPT2 is sent to LPT1.

If you want to cancel this redirection, simply run the program again. Even though the calls to the BIOS printer service go through two preprocessors, their effects cancel each other.

The program listing is stripped for brevity. To assemble, use the following commands:

```
MASM LP1XLP2;
LINK LP1XLP2;
EXE2BIN LP1XLP2.EXE LP1XLP2.COM
ERASE LP1XLP2.EXE
```

If you don't have an assembler, here is a hexadecimal dump of the program. It is a simple matter to use DEBUG to get it running on your system.

```
addr contents

0100 EB 0F 90 00 00 00 FB-81 F2 01

00 2E FF 2E 03

0110 01 33 CO 8E CO 26 A1 5C-00 A3 03
```

01 26 A1 5E 00 0120 A3 05 01 B8 07 01 FA 26-A3 5C 00 26 8C 0E 5E 00

0130 FB BA 11 01 CD 27

Load DEBUG, then follow these instructions. (Computer's response is underlined. Terminate all commands with Enter key.)

```
E100
(enter the hex data above, i.e. EB <SPACE>OF<SPACE>. . .)
(Terminate data entry with ENTER.)
RCX
CX: 36
NLP1XLP2.COM
W
Writing 0036 bytes
Q
```

The program is now saved on your system under the filename lp1xlp2.com.

Scott U. Johnson Riverside, CA

continued

#### Listing 1: Toggling between parallel printers.

cseg

| 0000                  | cseg     | segment                |                        |
|-----------------------|----------|------------------------|------------------------|
|                       |          | assume cs:cseg,ds:cse  | g,ss:cseg,es:cseg      |
|                       | ;        |                        |                        |
| 0100                  | org      | 100h                   |                        |
| 0100                  | BEGIN:   |                        |                        |
| 0100 EB OF            | jmp      | install ;Go to overh   | ead code.              |
|                       |          |                        | ;Storage for BIOS      |
| 0103 ???? ????        | ROM17h   | dw ?,?                 | ; print vector.        |
|                       |          |                        | ; Offset then segment. |
| 0107                  | INT17H:  |                        |                        |
| 0107 FB               | sti      | ;Toggle printer        | •                      |
| 0108 81 F2 0001       | xor      | dx,1                   | ; selection bit.       |
| 010C 2E: FF 2E 0103 R | jmp      | cs:dword ptr [rom17h]  | ;Jump old vect.        |
|                       | ;Rema    | inder of code discards | itself.                |
| 0111                  | INSTALL: |                        |                        |
| 0111 33 CO            | xor      | ax,ax                  | ;Set ES = 0            |
| 0113 8E CO            | mov      | es,ax                  | ; To fetch BIOS Vect.  |
| 0115 26: A1 005C      | mov      | ax,es:[17h*4]          | ;Fetch offset first.   |
| 0119 A3 0103 R        | mov      | [rom17h],ax            | ;Store for our use.    |
| 011C 26: A1 005E      | mov      | ax,es:[17h*4+2]        | ;Fetch segment last.   |
| 0120 A3 0105 R        | mov      | [rom17h+2],ax          |                        |
| 0123 B8 0107 R        | mov      | ax, offset int17h      | ;Substitute our vect.  |
| 0126 FA               | cli      |                        | ;Be safe.              |
| 0127 26: A3 005C      | mov      | es:[17h*4],ax          | ;Store offset first.   |
| 012B 26: 8C 0E 005E   | mov      | es:[17h*4+2],cs        | ;Use the current CS    |
| 0130 FB               | sti      |                        | ;Reenable interrupts.  |
| 0131 BA 0111 R        | mov      | dx, offset install     | ;End of resident code. |
| 0134 CD 27            | int      | 27h                    | ;Terminate but stay    |
| •                     |          |                        | ; resident function.   |
| 0136                  | cseg     | ends                   |                        |
|                       | J        | end begin              |                        |
|                       |          |                        |                        |

segment

## Incomparable!

"It outperforms the competition at a price that is simply the best deal on the market."

The A\*Star

DataPro Research Corporation

"Wells American's A \* Star II stands out from the crowd....This reviewer found the [keyboard] touch to be very good....[The documentation] is well written and easy to understand and all the illustrations are clear and accurate.

We find the A \* Star II to be a very attractive AT-compatible computer."

#### Computer Buyers Guid —Compatibles Report

"If you're looking for a bargain-priced AT type computer - and there are many to consider these days - the A \* Star is one that seems well worth the price."

#### Personal Computing —Patrick Honan

"This computer is a whale of a buy....Inside the case it is neat and well designed. It just looks like quality!...I would find it hard to believe that you could outgrow the A \*Star anytime in the

near future...If I were buying a computer now it would be this offering from Wells."

#### Computer Shopper

—Lon Andrews

"All in all, [the A \* Star] is a superior PC/AT compatible unit....When one considers price, performance, upgradability, manufacturer support and assembly within the USA, it is a definite winner."

—Jake Epstein

"It is as compatible as the best units tested....Its money-back guarantee is commendable....[the A \* Star] has the potential to be a low cost whiz."

—Jon Pepper

"What the world needs now is an AT which is significantly cheaper than all the others, while providing a higher level of performance than most, with a high degree of compatibility and good quality.

And that's exactly what the A \*Star II is."

—lan Davies

"Graphics screens that take 10 and 20 seconds to redraw at 6MHz, now appear in three or four seconds. If it doesn't run at 12MHz, in 5 seconds you can switch to a lower speed. We were very favorably impressed."

DataPro Research Corporation

Unsurpassed quality. Unbeatable performance. Exceptional manufacturer support. The experts agree! There are no other IBM PC/AT compatibles quite like our A★Star microcomputers. With prices starting at only \$1095 for a 12MHz unit, it's no wonder so many of our customers are saying goodbye to IBM in favor of a "good buy" from Wells American. Call or write us today about our 31-day trial offer.

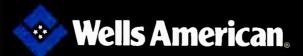

Corporate Headquarters: 3243 Sunset Boulevard • West Columbia, South Carolina 29169 • 803/796-7800 • TWX 510-601-2645

#### **More on Concurrent Pascal**

Thank you for publishing "Concurrent Programming in Turbo Pascal" by Mukkai S. Krishnamoorthy and Snorri Agnarsson (April BYTE). I have been looking for inexpensive ways of expanding Turbo Pascal's capabilities, and that article fitted the bill nicely.

I have also come across another implementation of concurrent programming called Co-Pascal, a Turbo Pascal compiler with user-written extensions. Co-Pascal is written in Turbo Pascal itself, and the author. Charles Schoening, has placed the source code for the compiler in the public domain. According to the information I have, the compiler and source code can be had in IBM or Kaypro CP/M format for \$7 direct from the author, c/o Computer Language, 500 Howard St., San Francisco, CA 94105. Although I haven't obtained a copy yet, it looks to be a pretty good implementation. (For those who have knowledge about multitasking operating systems, it uses Dijkstra's semaphore concept to achieve its concurrency.) For more information, please consult "Concurrent Programming in Co-Pascal" (Computer Language, September 1986).

To other matters: Are there any installations in Singapore (or anywhere in the Asia-Pacific region, for that matter) that provide local BIX or BYTEnet listings services? There are lots of computer users in this area. Many of us have or are considering the purchase of a modem, and a sizable number read BYTE regularly. If there is such an installation, could you supply its phone number and any other information needed to use the

> Adrian Ho Singapore

WHAT'S THE SECRET DEBUGGING WEAPON

**USED BY EVERYBODY FROM BORLAND TO ORACLE?** ANSWER FROM ATRON. FREE 44-PAGE "WE COULDN'T HAVE DONE IT WITHOUT ATRON'S HARDWARE-ASSISTED SOFTWARE BUGBUSTERS."

This is the city saved by the Atron bugbusters. Your city. Full of wizards, with hundreds of millions of dollars invested in wringing every ounce of intelligence and performance out of your PC. It used to be plagued with the toughest

#### BIBLICAL PROPORTIONS

software bugs known to man

The first and most difficult plague was impossible to trap with software debuggers. These were carnivorous bugs which randomly overwrote programs, data, even the debugger. Nastiest were the ones that slipped in once every few hours, or changed their behavior after each new compile. Forty days and forty inchs of recompiling. Irvining with software debuggers nights of recompiling, trying something else, caused many a would-be resident of the city to run screaming into the wil-

derness, never to be heard from again.

Second came the plague of not knowing where the pro-gram was, or where it had gram was, or where it had recently been. This compounded the first plague. How could anyone know what caused the random memory overwrites? Add to this random interrupts and timing decemberity, and why begin dependencies, and you begin to understand The Fear that

gripped the city.

Then came the last plague which brought the wizards to their knees before they even started debugging. Their tow-ering programs consumed so

much memory, there wasn't enough room for their symbol table, let alone debugging software. Even if they could get past the first two plagues, this one killed their firstborn software.

#### ENTER THE HARDWARE-ASSISTED SOFTWARE BUGBUSTERS

ENTER THE HARDWARE-ASSISTED SOFTWARE BUGBUSTERS

The Atron solution came as a revelation. Monitor every memory reference and overy instruction executed, by adding a hardware board to the AT or PC with an umbilical probe to the processor.

The result? Wham! The PC PROBE\* and the AT PROBE\* saved civilization as we know it. The first plague was cured with PROBE's hardware-assited breakpoint traps on reading, writing, executing, inputing and outputting. These could be done on single or ranges of addresses, and could include particular data values. All in real time. For a mere software debugger to attempt this, a 1-minute program would take 5 hours to execute.

The second plague, not knowing from whence you came, was cured.

The second plague, not knowing from whence you came, was cured with PROBE'S real-time trace memory. The history of program execution is saved on-board, in real time. Once a hardware trap has occurred,

PROBE displays the program execution in detail, including symhols and source code for C. Pascal, or assembly language pro-

bols and source code for C. Pascal, or assembly language programs. Which shows how out-of-range pointers got that way.

The third plague, not enough room for the debugging symbol table to be co-resident in memory with a large program, was cured with I-megabyte of on-board, hidden, write-protected memory. System memory was then free for the program, keeping the symbol table and abbusing so for force detarrating. debugger safe from destruction

When the job of bugbusting was done, the wizards used their PROBEs as performance analyzers. So they could have both reliability and performance. So they could send only the best software into the field.

#### IF YOU AREN'T AN ATRON CUSTOMER, ODDS ARE YOU WON'T BE MAKING THE TOP-TEN LIST.

On any given week, at least nine of the top ten best-selling software packages on the Soft-Sel Hotlist come from Atron

"Without Atron," says its president Philippe Kahn, "there wouldn't be a Side-Kick ", Turbo Lightning " would be light-years away, and Turbo Prolog " wouldn't be

Turbo Prolog 's wouldn't be shipping today."
Ever use a spreadsheet?
From Enable 's to Paradox's, their bugs were busted by Atron products.
Into DBMSs? Everyone

from Ashton-Tate to Oracle owns at least one Atron bugbuster.

If you use a product from one of the companies in *The City*, you owe life as you know it to Atron. Our guess is that 99% of all PCs, XTs and ATs have at least one product debugged with Atron bug-

FREE 44-PAGE BUGBUSTING BIBLE COULD MAKE YOU
A PROPHET, AND YOUR COMPANY A PROFIT.
We've written a complete tutorial on state-of-the-art bugbusting.
And it's yours, free for the asking. Full of examples and illustrations, it will show you how the wizards work their magic.
If you're tired of suffering the wrath of program bugs, call Atron today. You could be busting bugs, and sales records, tomorrow.

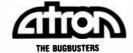

20665 Fourth Street • Saratoga, CA 95070 • 408/741-5900

Corp. PC PROBE" and AT PROBE" Atron. The other fine

**Random Choice** 

board, at 737-4090. - Eds.

Builders of computer simulations, especially for military applications (what I do), can always use a short, simple random-number generator. And the longer the cycle length, the better, since cycle length is usually more important than passing all possible statistical tests of randomness.

BYTEnet listings are available in Sin-

gapore from Ken Ong's K.B.B.S. bulletin

Brian Wichmann and David Hill's generator ("Building a Random-Number Generator," March BYTE) meets these requirements as well as any I've encountered. In fact, I'm sending a letter to the Army Logistics Management Center at Fort Lee, Virginia, suggesting they replace the generator used in S (microcomputer implementation of the simulation language SIMLANG) with Wichmann and Hill's.

Wichmann and Hill base their generator on the concept that "if each of  $x_1$  and  $x_2$  is nearly random, the combination of  $x_1 + x_2$  will be much more nearly so than either of them individually." I thought your readers might like to know that the very first random-number generators used on the early mainframes were based on the same principle.

These early random-number generators sampled the voltage produced by a vacuum tube (a noise tube). If the voltage was above a specific reference value, then the generator returned a binary 1; if the voltage was below the reference value, the generator returned a 0. If the generator's reference voltage was exactly equal to the mean value of the tube's noise voltage, then the probability of either a 0 or a 1 was 1/2.

However, the noise tubes did not always maintain a constant mean noise voltage; thus, either the 0 or the 1 would become more likely, with a resultant loss of randomness. The common fix was to add

continued

## Everex ASIC Technology

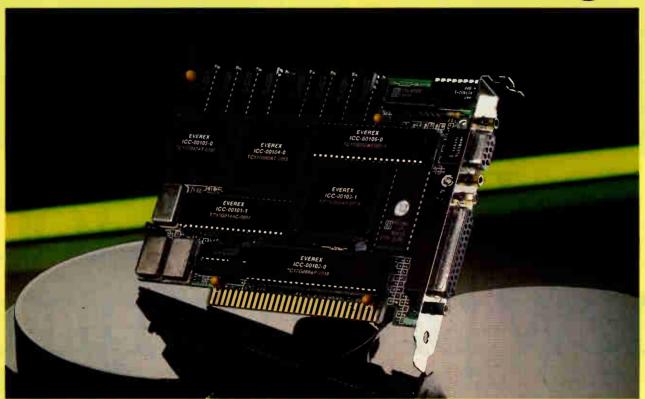

### Puts you in the 3rd Dimension

#### **EGA** is Extended!

Everex unveils its latest in ASIC EGA chip set to extend the resolution beyond 640x350 to 640x480 and even 752x410!! Choose any 16 colors from 64 to display the DELUXE picture with customized reliability.

#### 132 Column Display

The short card runs CGA software on an EGA monitor in 132 columns with 256K video memory. You can also run Hercules™ 720x348 text on the same monitor.

#### **Printer Port Too!**

For your extra convenience, a parallel printer port is also included. Select the display mode with EGMODE software. Compare the features to others. Raise your standard to the DELUXE level today!

|                            | EVEREX<br>Micro Enhancer<br>Deluxe | PARADISE<br>Autoswitch<br>480 | VIDEO 7<br>Vega<br>Deluxe | STB<br>Multi<br>Res |
|----------------------------|------------------------------------|-------------------------------|---------------------------|---------------------|
| List Price                 | \$399.                             | \$599.                        | \$599.                    | <b>\$4</b> 95,      |
| 752x410<br>Resolution      | Yes                                | No                            | Yes                       | Yes                 |
| Half-card                  | Yes                                | Yes                           | Yes                       | No                  |
| Parallel<br>Port           | Yes                                | No                            | No                        | Yes                 |
| Hercules on<br>EGA Monitor | Yes                                | No                            | Yes                       | No                  |
| 132 Column<br>Display      | Yes                                | Yes                           | Yes                       | Yes                 |

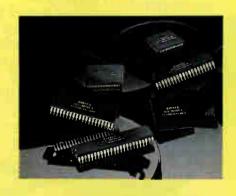

1-800-821-0806 (in U.S. A.) 1-800-821-0807 (in California)

EVEREX, EVER for EXcellence and Micro Enhancer Deluxe are trademarks of Everex Systems, Inc. Hercules is a trademark of Hercules Computer Technology, AutoSwitch is a trademark of Paradise Systems, Inc., VEGA Deluxe is a trademark of Video Seven, Inc., EGA Multi Res is a trademark of STB Systems, Inc., #1987 Everex Systems, Inc. All rights reserved

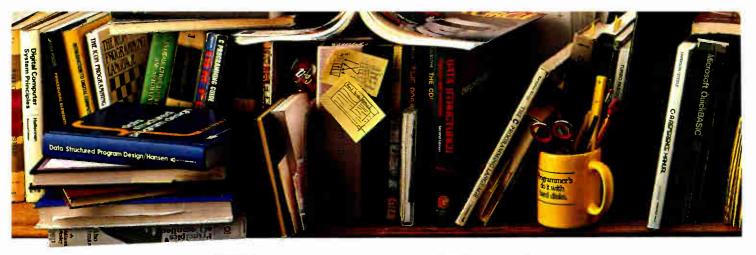

# Peter Norton new programmi who hat

The ultimate productivity tool for programmers. Puts volumes of cross-referenced data at your fingertips. Replaces most manual searches with a few simple keystrokes. Includes compiler for creating your own databases. Also available in versions for BASIC, C and Pascal.

Nobody ever said programming PCs was supposed to be easy.

But does it have to be tedious and time-

consuming, too? Not any more.

Not since the arrival of the remarkable new

program on the left.

Which is designed to save you most of the time you're currently spending searching through the books and manuals on the shelf above.

The Norton On-Line Programmer's Guides are a quartet of pop-up reference packages that do

ASSEMBL

the same things in four different languages

ent languages.
Each package consists of two parts: A memory-resident

instant access program.
And a comprehensive,
cross-referenced database
crammed with just about

everything you need to know to program in your favorite language.

And when we say everything, we mean everything.

Everything from information about language

Designed for the IBM® PC, PC-AT and DOS compatibles. Available at most software

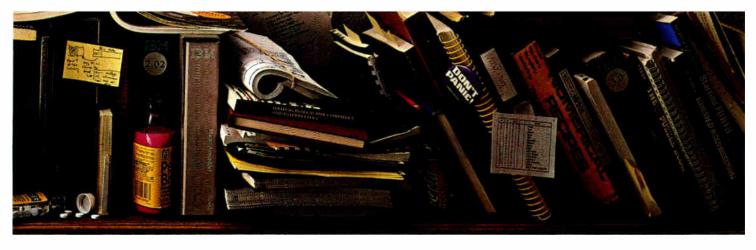

# announces a 1g tool for people manual labor.

syntax to a variety of tables, including ASCII characters, line drawing characters, error messages, memory usage maps, important data structures and more.

How much more?
Well, the databases

for BASIC, C and Pascal give you detailed listings of all built-in and library functions.

While the Assembly database delivers a complete collection of DOS service calls, interrupts and ROM BIOS routines.

You can, of course, find most of this information in the books and manuals on our shelf.

But Peter Norton—who's written a few books himself—figured you'd rather have it on your screen.

In seconds.

In full-screen or moveable half-screen mode. Popping up right next to your work. Right where you need it.

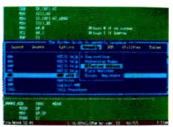

A Guides reference summary screen (shown in blue) pops up on top of the program you're working on (shown in green).

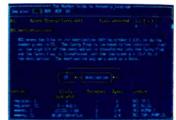

Summary data expands on command into extensive detail. And you can select from a wide variety of information.

This, you're probably thinking, is precisely the kind of thinking that produced the classic Norton Utilities.™

And you're right. But even Peter Norton can't think of everything.

Which is why there's a built-in compiler for

creating databases of your own.

And why all Guides databases are compatible with the instant access program in your original package.

So you can add more languages without spending a lot more money.

To get more information, call your dealer or Peter Norton Computing.

And ask for some guidance.

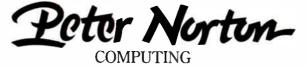

dealers, or direct from Peter Norton Computing, Inc., 2210 Wilshire Blvd., #186, Santa Monica, CA 90403, 213-453-2361, Fax 213-453-6398, MCI Mail: PNCI ©1987 Peter Norton Computing

two successive outputs using modulo 2 addition. So, if two voltage comparisons with the reference produced first a 0, and then a 1, the generator would return a 1. The modulo 2 addition is equivalent to Wichmann and Hill's  $x_1+x_2$ . If the drift in the mean noise voltage had resulted in the probabilities of 0 or 1 becoming 0.4 and 0.6 respectively, then the modulo 2 addition would result in a probability of 0.52 for a 0 and 0.48 for a 1, certainly closer to the desired 0.50 for each.

As a final note, consider the possibility that, since these first random-number generators relied on physical random events, they may actually have come close to producing true random numbers, as compared to modern random-number generators that only produce pseudorandom sequences.

Jeffrey Simmers Niceville, FL

#### **Faster Random Generation**

Wichmann and Hill (BYTE March) have done users of random-number generators such a service that I hate to sound what may be heard as a sour note. The fact remains, however, that in a high-level language "efficiency" is a relative term. They have striven for it, notably by confining all real-number arithmetic to the single line where three outputs are combined. Even so, on a 5-MHz Zenith Z-100 with the 8087 in service, a Turbo Pascal 3.01A compilation gets 30,000 random numbers in 7 seconds with Turbo's built-in RANDOM function, but in 70 seconds using Wichmann-Hill. And without the 8087, that one line does drag us down: 207 seconds with the Wichmann-Hill.

Conclusion: If you don't need long cycles, use the built-in generator and save time by a factor of maybe 30. If you do need long cycles, then certainly use Wichmann-Hill—but if at all possible let an 8087 chip cut the drag from a factor of 30 to a factor of 10.

Hugh Kenner Baltimore, MD

#### Alphabetical Ordering

We would like to thank John Unger for a very complete and positive review of our assembly language book, 80386/80286 Assembly Language Programming.

While working on this book, we had access to Osborne/McGraw-Hill's top editorial staff. Jon Erickson, now with BYTE, worked very carefully with us to ensure that errors were eliminated from

the final manuscript. The typographical errors that John Unger pointed out were noted on the final revisions of the manuscript but somehow slipped by the typesetter. We know how annoying any error can be, and we feel that all typos have been identified. Thanks for pointing them out, however.

One point that John missed and that various readers have pointed out to us is that Microsoft's Assembler needs to have the assembled segments in alphabetical order before copying them to the object file. Page 21 of the Microsoft manual contains a note to this effect. Simply type: MASM myfile /A;. If the A switch is not used, most programs from our book, and from other sources as well, will not assemble correctly or will bomb the system when they are executed. This problem does not occur with IBM's MASM.

William H. Murray Chris H. Pappas Binghamton, NY

#### Bibliography Sought

I have a cerebral-palsied son. Since I first started working with microcomputers, in 1982, I have believed in the possible de-

continued

## Compatibly Yours, Dos

#### THE PCSS-8 SERIAL BOARD

#### **COMMON PROBLEM**

Have you ever purchased a serial board or a printer sharing device only to discover that you've spent your money on a product that wasn't compatible with your system, required device drivers and/or had limited capabilities? If this is the case, we have a SURPRISE FOR YOU!

#### **UNIQUE SOLUTION**

Finally, a solution to your problem has been developed. GTEK, Inc. has designed the PCSS-8, an 8 port serial board for your IBM PC, XT, AT and compatibles that can virtually perform any task you desire; thereby, increasing your company's productivity. This unique board was truly made for YOU and your DOS computer in that the PCSS-8 has more maximum number of DOS compatible ports than any of the competing products. In fact, the PCSS-8 surpasses its competitors in terms of input/output functionality, handshaking, maximum port development, price and user application. READ ON!

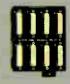

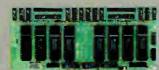

ORDERS CALL TOLL FREE

1.800.ALL.GTEK

TELEX.315814

World Radio History

#### **PCSS-8 APPLICATIONS:**

- -MUX/DEMUX
- -UNIX/XENIX
- -CAF/CAD
- -PRINTER SHARING
- -DATA AQUISITION and CONTROL
- -BULLETIN BOARD SYSTEMS

Still asking "why" the PCSS-8? Because if you want the BEST serial board on the market, GTEK has it! So order the PCSS-8 Serial Board today. It's the multiport serial card that has been signed, "COMPATIBLY YOURS, DOS!"

For more information call: (601) 467-8048 or write: Drawer 1346; 399 Highway 90, Bay St. Louis, MS 39520.

Inquiry 103

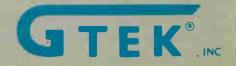

## PRESENTING THE DIFFERENCE BETWEEN FAST COMPILING AND FAST PROGRAMMING.

**LIMITED TIME** 

OFFER

FREE csd

WITH LET'S C!

For compiling speed, vou can't do better than Let's C. But to really speed up programming you can't do without the powerful source level debugger, csd.

If you want the power, portability and flexibility of C, start with the complete compiler, Let's C. For utilities, editor, compiling speed and fast, dense code, Let's C has it all.

But to get your programs up and running you

need more. Because even the fastest compiler can't outrun bugs. You need the revolutionary C Source Debugger, csd.

#### CUT DEVELOPMENT TIME IN HALF WITH csd

csd lets you bypass the time consuming frustrations of debugging-like long dumps and clunky assembler. With csd, you actually debug in C. You learn faster because you watch your program run in C. You finish faster because csd combines the speed of a compiler with the interactive advantages of an interpreter. The end result? Development time is sliced in half. VERSION 4. 01

#### LET'S C AND csd FEATURES

#### Let's C:

- Now compiles twice as fast
- Integrated edit-compile cycle: editor automatically points to errors
- Includes both small and large memory model
- · Integrated environment or command line interface
- 8087 sensing and support
- Documentation features new lexicon format
- · MS-DOS object compatible
- New make utility
- Fast compact code plus register . Full Kernighan & Ritchie C and
- extensions
- . Full UNIX compatibility and complete libraries
- Many powerful utilities including make, assembler, archiver, cc onestep compiling, egrep, pr, tail, wc
- · MicroEMACS full screen editor with source included
- . Supported by dozens of third party libraries

- . For the IBM-PC and Compatibles · Not copy protected

#### Sieve Benchmark

(Compile time in seconds) Let's C: 2.8 (On 512K 6Mhz IBM-AT) Turbo C: 3.89 (As advertised)

#### csd:

- · Large and small memory model
- . Debug in C source code, not assembler
- · Monitor variables while tracino program
- Does not charge program speed or size
- · Provides separate source, evaluation, program and history windows
- · On-line help screens
- · Can interactively evaluate any C expression
- · Can execute any C function in vour program
- Trace back function
- Ability to set trace points
- · Not copy protected

#### **REVIEWERS ARE** RAVING ABOUT LET'S C AND csd.

"Let's C is an inexpensive, high-quality programming package... with all the tools you will need to create applications." -William G. Wong, BYTE, August 1986.

"The performance and documentation of the \$75 Let's C compiler rival those of C compilers for the PC currently being sold for

\$500...highly recommended...'

-Marty Franz, PC TECH JOURNAL, August 1986.

"csd is close to the ideal debugging environment...a definite aid to learning C and an indispensable tool for program development." -William G. Wong, BYTE, August 1986.

"This is a powerful and sophisticated debugger built on a well-designed, 'serious' compiler."

-Jonathon Sachs, Micro/Systems Journal, April, 1986

#### START TO FINISH, THERE'S NO BETTER ENVIRONMENT.

Get started with the right C compiler and you'll have everything you need for development-including source level debugging. On top of it all, Let's C and csd are today's best values in professional C programming tools. And most reliable: Mark Williams C compilers have been sold with DEC, Intel and Wang computers since 1981.

#### 60 DAY MONEY BACK GUARANTEE

Mark Williams gives you a full 60 days to find out just how good Let's C and csd really are—or your money back.

So if you want more than a fast compiler—if you want your programs up and running fast, ask for Let's C and csd. You'll find them at your software dealer's, in the software department of your favorite bookstore, through the Express Program at over 5500 Radio Shacks or you can order now by calling 1-800-MWC-1700.\*

In Illinois call, 1-312-472-6659.

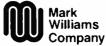

1430 West Wrightwood, Chicago, Illinois 60614

© 1987 Mark Williams Company Let's C is a registered trademark of the Mark Williams Company

#### MARK WILLIAMS LET'S C AND csd. ONLY \$75

JULY 1987 • BYTE 27 Inquiry 155

velopment of support devices to aid in opening new horizons for the disabled. When I read about the subject in the September 1982 issue of BYTE, I realized the potential of computers as a powerful tool for education, professionalization, and as a real aid in the daily lives of the cerebral-palsied.

That issue of BYTE has a special meaning in my life because it influenced me to choose information science as the main subject of my studies; now I also use computers in my job as an economist and business consultant.

I have long realized that the development of special devices would be more effective using a businesslike approach, with experts from different areas working and cooperating in research together. Now, in early January, almost five years after my first contact with this subject, my company—Audiplan—in cooperation with IBRM (The Brazil Institute for Motor Reeducation), one of the most prestigious specialized institutions, has started a computer-based program of special education and professionalization of the cerebral-palsied.

I'm writing to express my deepest appreciation for the guidance BYTE gave me in 1982, and to ask your help with the following:

I would like to know what progress U.S. researchers have made in the use of computers with the disabled. Could you suggest a specialized bibliography so I can update my knowledge on the subject? Are there research institutes that I should contact?

Also, in old ads for the out-of-date Osborne microcomputer, there was a device—actually a kind of lens—over a small videoscreen that worked as a magnifying glass. It's my belief that such a device, placed over a normal-size screen, would be useful to a cerebral-palsied person with very impaired vision. Can anyone tell me what the lens was made of, and what the name and address of the manufacturer were?

Antonio Carlos Viard Rio de Janeiro, Brazil Socio-Gerente Da Audiplan Assessoria S/C LTDA Rua Correia Dutra No. 119/607

#### Address Known

I bought the book BASIC Scientific Subroutines, by F. R. Ruckdeschel, and I'd like to get the programs for my PC. The book indicates that they're available on disk from Dynacomp Inc., but when I tried to contact the company, my letter was returned as undeliverable.

I'm still interested in that software, and I hope you can tell me where to order it.

Alfonso Manso Cifuentes Madrid, Spain

You can reach Dynacomp at the following address:

Dynacomp Inc. P. O. Box 18129 Rochester, NY (716) 671-6167

—Eds.

#### **Cluster Buster**

I have about 2000 files, each containing an average of 400 bytes. But MS-DOS reserves 8000 bytes for each one of these files. A directory listing shows only 800,000 bytes used, but MS-DOS has squandered 16,000,000.

My 20,000,000-byte hard disk keeps filling, and I have to go back to storing data on floppies and retrieving it as needed. This seems such a shame with all the empty space on the disk.

I've only just been made aware of what has been happening: My dealer's technician tells me that it is a matter of the clus-

continued

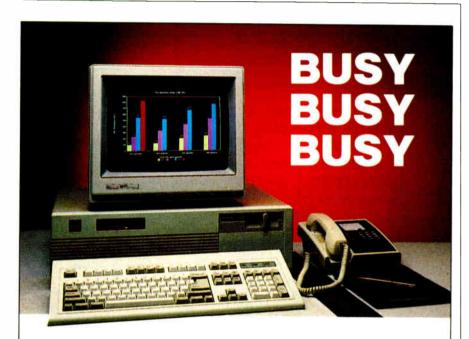

#### **RELAX!**

When it comes to PC's the SOURCE 386 meets and even exceeds the requirements of today's most demanding computer user.

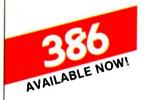

Comes with 2 MB standard memory expandable to 16 MB. Has 1.2 MB floppy drive, a disk controller for up to two floppy and two hard disk drives.

The Source 386 runs at 16

#### **COMPATIBLE**

**FAST** 

MHz operation

**POWERFUL** 

The Source 386 is fully compatible with the IBM PC/AT for CAD/CAE/CAM/CAT work stations, network file servers, multi-stations, network file servers, multi-user/multitasking systems, UNIX/ZENIX.

#### RELIABLE

Made in the U.S.A.! 48-hour burn-in tested and backed by a one-year warranty.

#### **AFFORDABLE**

Starting at \$3,290, (configured as specification) a price that makes sense and is more affordable than comparable models presently on the market costing up to \$6,000 for a system.

#### **SPECIFICATIONS**

- IBM PC/AT compatible
- Dual-speed 80386 processor for 8 or 16 MHz operation
- 2 MB of RAM, expandable to 16 MB
- 2 Serial ports, one parallel
- Enhanced keyboard
- One 1.2 MB floppy drive
- Disk controller for up to two floppy and two hard drives
- DOS 3.2 and GW-BASIC

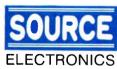

2380 Oume Dr., Ste. A San Jose, CA 95131 (408) 434-0877 TLX: 279366 FAX: (408) 434-0539

Inquiry 91 for End-Users. Inquiry 92 for DEALERS ONLY.

UL LISTED

POWER SUPPLY

# PROCH.

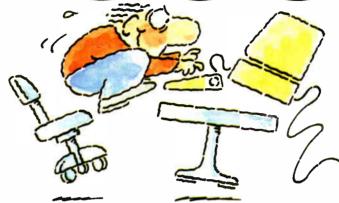

## INTRODUCING FAST FORWARD." NOW ANY SOFTWARE CAN RUN UP TO 10 TIMES FASTER.

No more doodling while your database goes digging. Or lollygagging while your spreadsheet loads. Or taking five while your word processing program takes forever.

With Fast Forward, any software runs 2 to 10 times faster.

#### CAN SOFTWARE REALLY DO THAT TO SOFTWARE?

Fast Forward can. Normally, your computer is constantly going to your disk and wading through massive amounts of data.

But with Fast Forward, data is retained in your computer's internal memory. Which is incredibly fast. Much faster than hard disks. Hundreds of times faster than floppies.

#### **FAST FORWARD PERFORMANCE**

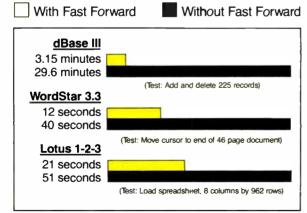

All tests done on 640K IBM PC, 20 megabyte hard disk and floppy drive. 320K RAM allocated to Fast Forward.

#### THE MORE YOU USE IT, THE FASTER YOU GO.

Once installed, Fast Forward works invisibly. As you use data, it's automatically stored in your computer's memory—and <u>instantly</u> available the next time you need it. Programs requiring frequent disk access (like dBase III) will show amazing improvements. And adding extended memory gives Fast Forward more room to work. So software runs even faster.

#### PERFORMANCE HAS A NEW PRICE: \$69.95.

You can buy a faster computer. Or an expensive accelerator board. But if you're ready to turn on the speed without turning over a bundle of money, ask for Fast Forward. It's from the Mark Williams Company, makers of quality software tools since 1976. And it's available at your software dealer. In the software department of your favorite bookstore. Or by calling

1-800-MWC-1700.\* And hurry. Because it'll be going fast. \*In Illinois: (312) 472-6659

Mark Williams

1430 West Wrightwood Chicago, Illinois 60614

Fast Forward runs on IBM-PCs and 100% compatibles. Not copy protected © 1987, Mark Williams Company

Company

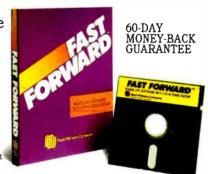

ter size MS-DOS has chosen. He has heard of a patch (from an IBM users group) that can reduce the cluster size of Rev. 3.0 to 2000 bytes, but he has not heard of a fix for Rev. 2.11, which is what I use on my NEC APC III.

I cannot find any reference to this problem in the MS-DOS manual. I cannot change the software to bunch my data into larger files, and the manufacturers of my computer (NEC) said they couldn't help. Can you?

If you have, or know of, a patch or an updated Rev that will fix this problem

(and that will run on a NEC APC III), I would certainly like to get it.

Thank you for your consideration and any help you can offer.

Raymond E. Lambert Cataumet, MA

Like your dealer's technician, we also don't know of any fixes for Rev. 2.11. But Rev. 3.0 uses clusters only half the size of Rev. 2.11.

Upgrading to Rev. 3.0 would be the most effective way to free up large amounts of disk space.—Eds.

#### **FIXES**

**IFP Importer** 

Thanks for running the IFP article ["Illinois Functional Programming: A Tutorial," February BYTE]. Although IFP is not yet a truly practical language, some people will now have experience with FP-style programming.

However, it seems the IFP.EXE and IFP.TXT files were distributed without the %IMPORT file. Some people have had trouble figuring out what the %IMPORT file is supposed to contain.

The file "\TMP\%IMPORT" in listing 1 should have been included in the IFP distribution. It imports all the built-in IFP functions. IFP should be run from directory \tmp. Functions built into the IFP interpreter have no corresponding source files, but they must be imported nevertheless. For example, there are no source files for the functions + and cos, but since they are not defined in \TMP they must be imported. You can change the directory name of \TMP, create other directories, and add your own functions to the %IMPORT file.

FROM /sys IMPORT

apndl,apndr,assoc,cat,distl,
distr,dropl,dropr,explode,
id,implode,iota,length,
patom,pick,repeat,reverse,
takel,taker,tl,tlr,trans;

FROM /math /arith IMPORT
 +,-,\*,%,addl,arccos,arcsin,
 arctan,cos,div,exp,ln,max,min,
 mod,minus,power,prod,sin,
 sqrt,subl,sum,tan;

Arch D. Robinson Urbana, 1L

#### Trademark Marked

Zetalisp, referenced in the April issue's article, "The GCLISP 286 Developer," by Ernest Tello, is a registered trademark owned by Symbolics, Inc.

#### **Backward Ranking**

In our April review of 53 dot-matrix printers, table 3 (page 210) contained an error. In explaining the rating for each printer's documentation, the caption said that a score of 3 is best, 2 is average, and 1 is inadequate. In fact, a score of 1 is best, 2 is average, and 3 is inadequate.

## **Share Any Printer**

PrintDirector provides the ultimate in printer sharing for about \$200 per port.

- ☐ Share any type of printer: laser, plotter, dot matrix, letter quality, and FAX.
- Connect any type of PC running any application to serial or parallel printers, using proven, reliable asynchronous technology.
- Print any document without waiting, using concurrent I/O and automatic print buffering.
- ☐ Plain and simple—the Auto Install program and understandable, pop up menus make set up and operation fast and easy.

Call: 1-800-243-2333; in California: 1-800-243-2006

#### **PrintDirector**

Digital Products, Inc., 108 Water Street, Watertown, MA 02172 617-924-1680

PrintDirector is a trademark of Digital Products Inc.

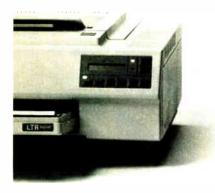

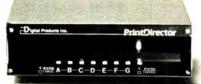

## FLIGHT!

From the sophisticated realism, detail, and intellectual stimulation of Flight Simulator...

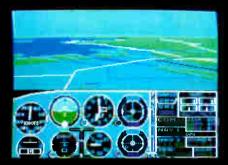

...to the brute-force fun, thrills and excitement of Jet...

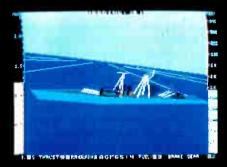

...with new adventures in Scenery Disks...

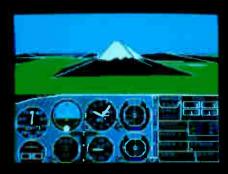

... SubLOGIC. The State of the Art in Flight.

See Your Dealer. For additional product ordering information or the name of the dealer nearest you, call (800) 637-4983.

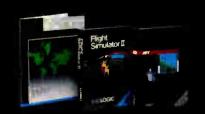

SUDLOGIC Corporation 713 Edgebrook Drive

713 Edgebrook Drive Champaign IL 61820 (217) 359-8482 Telex: 206995

ORDER LINE: (800) 637-4983 (except in Illinois, Alaska and Hawaii) Open 7 AM to 9 PM Central Time

#### MicroCom Systems OUTSTANDING

\$350 PER DISK SMALL QUANTITIES

\$300 PER

FOR TEN OR MORE

\$1 OFF 5 DISKS OR MORE WITH THIS COUPON BUSINESS 1-EZ-Forms business form generation, completion and printing program. CAD 1-Altamira, a 4 color object oriented drawing program. Color required

COMM 4a,b,c,d,e-(5 disks) RBBS Bulletin Board System 14.1D

DATABASE 1a,b-(2 disks) File Express menu driven general purpose database mngr. **EDUCATION 1**—Interactive DOS tutorial for new PC users. Makes learning DOS painless

GAMES 1-3-D PacMan, Kong, SpaceWar, JanitJoe, and more. Color required.

GAMES 2—Qubert, Pango, Centipede, Monopoly.

Zoarre, and more. Color required. GAMES 3-Blackjack (you set rules), Arm Chair QB, and Empire (War Game).

GAMES 4-Castle, StarTrek, and the original Colossal Caves Adventure

GAMES 5—The Hack adventure game from the universities. Like Rogue, only more complex. GAMES 6—Pinball, Othello, Dragons, Sopwith (fly one), and more. Color required.

INFO 1a,b-(2 disks) Cooking recipes database with keyword/ingredient retrieval.

LANGUAGE 5—Turbo Pascal interactive debug-

ger, pop-up help, formatters, et cetera LANGUAGE 7-Complete Pascal inter-

preter/compiler. Great for learning Pascal!

ORGANIZER 1—DeskMate, a Sidekick clone, and the Judy calendar program.

PINUP 2—Provocative high res digitized

graphics pinups. Graphics required PRINTER 1-Font and sideways utilities

spoolers, banner makers, and more UTILITIES 1-A collection of invaluable general

purpose DOS utilities. A must!
UTILITIES 2—More invaluable DOS utilities. Too many to list here!

UTILITIES 3-A comprehensive set of debug ging and diagnostic utilities

**NEW RELEASES/UPDATES** 

CAO 2a,b-(2 disks) An advanced 2D/3D drafting prog. 640k and color required.

COMM 1a,b—(2 disks) Version 2.4 of the ever-

popular Qmodem comm. program. COMM 2a,b—(2 disks) Procomm 2.42, an ex-

cellent modem program with terminal emulation. **EDUCATION 2**—Learn the Presidents, States (and capitals) and more. Color required. EDUCATION 5-Learn Origami, the Japanese art

of paper folding. Color required.

FINANCES 3a,b—(2 disks) Express Calc 3.12. a

powerful spreadsheet program. GAMES 8-Striker helicopter attack, and Risk,

world domination. Color required. GAMES 9—EGARisk, the game of world domina-tion in very high resolution. EGA required. GAMES 10-Solitaire, Teed-Off golfing, and Sail-

ng in the Bermuda triangle. Color required. GAMES 12—MyChess (9 levels), Backgammon, and Wheel of Fortune. Color not required.

GRAPHICS 1-Record and play back screen images! Excellent for demo, etc. Color required.

INFÖ 2a,b—(2 disks) Zip-Phone, national areacode/ prefix to zip-code cross reference LANGUAGE 3a,b — (2 disks) The A86 2.18 macro assembler and debugger

SHELL 4—Automenu and HDM II 4.04 hard disk menus. Create custom full-screen menus

UTILITIES 5-Utilities for formatting, parking, and optimizing hard disk drives UTILITIES 6-Advanced utilities including Dpath,

Esc, Hotdos, Resident program utilities UTILITIES 7-More Advanced utilities including MasterKey (undeletes files from hard disks)

2 WORD 1a,b-(2 disks) PC Write 2.71, a powerful word processing system, w/spell checker.

Catalog available, add \$2. 3.5" format add \$1/disk

MicroCom Systems O. Box 51657 Palo Alto, CA 94303

Cost of Items \$1.00 Ship/Handling CA Res. Tax Total Enclosed

(415) 325-6500 Sat-Sun 8am-5pm

#### CHAOS MANOR MAIL

#### Conducted by Jerry Pournelle

#### Key Complaints

Dear Jerry.

I enjoy your column, but you're missing the boat when you criticize keyboards by stating that real keyboards have uppercase periods and commas. I used to have similar complaints, but SuperKey erased them. It's far easier to adjust the keyboard to my personal preferences (the WordStar diamond and the backspace key at the semicolon position) than to grinch about the placement.

> James Oitzinger Houston, TX

Now why didn't I think of that? I could even make some removable keytop covers to show what a key has been changed to. Thanks. - Jerry

#### **Upgrading Leading Edge**

Dear Jerry.

1/87

I'm getting dizzy from going around in circles trying to find a DOS upgrade for my Leading Edge Model M computer. It currently has a ROM BIOS version 2.12 and MS-DOS version 2.11. When I called the sales department at Leading Edge in Massachusetts, I was told that Leading Edge no longer supports the Model M computer, and that I should contact Mitsubishi or Sperry.

I then called Mitsubishi in California and was told that upgrades from 2.11 to 3.1 and from 3.1 to 3.2 are available, but that Mitsubishi isn't allowed to sell directly to end users; the upgrade would have to be ordered through either Leading Edge or Sperry.

So then I talked to a person at Sperry, who told me that I should try calling Leading Edge again, and if I still couldn't get anything solved, to call him back as a last resort.

I called Leading Edge (again), asked for the hardware sales department (again), and told them (again) that I wanted a DOS upgrade for my Model M. This time I was given the phone number of a company called GNP

I called GNP and asked to talk to a technical type who was familiar with the Model M. The person they connected me with told me that as far as he knew, the Model M could not be upgraded beyond what I currently had. I also asked whether another format program could be used on the 10-megabyte hard disk.

(The one supplied with the Leading Edge does a poor job-if any-of flagging bad clusters.) The technical person at GNP didn't know of anything.

The dealer who sold me the system has gone out of business. I've called several places around town that either deal in Leading Edge products or service them, and none of them knows any more than I do. To make things even more interesting, I have a friend in Lawrence, Kansas, who's going through the same gyrations that I am (bad clusters and all) with his Model M.

I'm ready to try Sperry again as a lastditch effort, but I'd like to know if you could shed any light on this mess.

Stephen Barsky

Boy, you sure have my sympathy, but I don't know what I can do for you.

The big advantages to dealing with outfits like IBM and Zenith are that they stock spare parts and they're going to be here next year. With the discounters, you save money but you take some chances.

I say this to everyone, but I'll repeat it here: If you ask questions like this on BIX, you'll get answers very rapidly. I would think there are a number of format programs that will work with your system, but since I don't have a Leading Edge I can't be sure. —Jerry

#### **Fortron Expansion Chassis**

Dear Jerry,

In reference to John F. Weller's guestion in your January column about using a Fortron expansion chassis with a PCturbo board:

I have an IBM PC with a TurboEGA card and a Fortron expansion chassis. Installation of both was straightforward. The expansion chassis runs fine. I have a modem, an I/O card, a D/A card, a memory-expansion card, and a Bernoulli box (among other things) plugged into it, and I've encountered no problems. I'm perfectly satisfied with the chassis, and I'm thinking of buying a second one for another machine.

> Jeffrey Cynx Millbrook, NY

Thanks for the information. I've not seen the Fortron, but I rather need an expansion chassis, and I'll look into it. —Jerry ■

# THEREORE WHOSTARTED THE PC WORLD TAIKING ARE ABOUT TO RENDER IT SPECHLESS.

# HAYES INTRODUCES

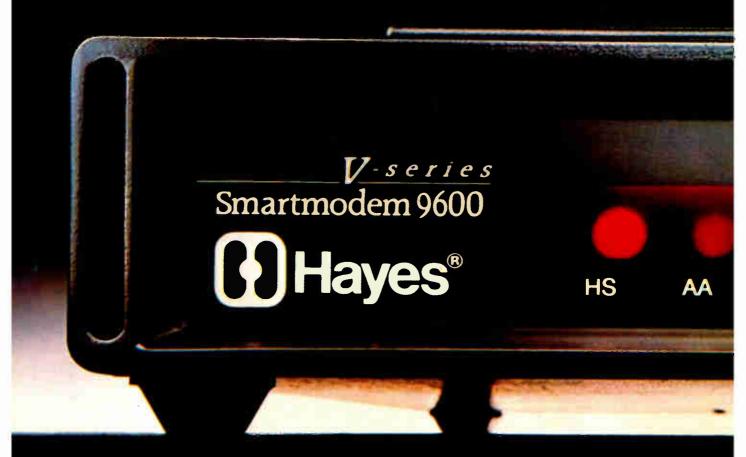

The new Hayes V-series<sup>™</sup> products promise to have no less profound an effect on the world of PC communications than our very first modem over a decade ago.

A modem that not only created an industry, but also created the standards by

which all modems have since

been measured.

Now in 1987 we've raised the very standards we set. Not only with advanced modems that possess a wide range of features and capabilities that

will impress even the most demanding user. but also with a new modem enhancement product.

And it's not without great pride that we announce our most powerful communications software yet, Smartcom III.11

#### V-SERIES SMARTMODEM 9600™ AND V-SERIES SMARTMODEM 2400™

These modems now represent the new and highest standards for high-speed errorcontrol communications. Using adaptive data compression. they can virtually double

throughput up to 19.200 bps and 4800 bps, respectively. And with point-to-point error control, data is sent accurately and reliably. In addition, these modems offer automatic feature negotiation, a self-

operating capability that selects the optimum common feature set with any Hayes modem for the most efficient transmissions at the highest shared speed. Synchronous and asynchronous communications modes are also part of the package.

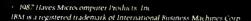

Hayes V-series Smartmodem 2400B

# THE V-SERIES MODEMS.

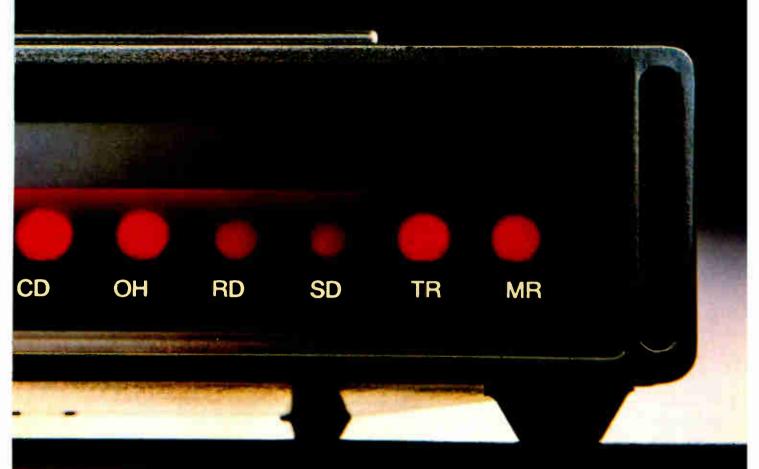

And soon V-series products can be enhanced with an X.25 PAD option to accommodate the network environments of the future.

V-SERIES MODEM ENHANCER

This separate device, another Hayes first. allows present Smartmodem 2400™ and

Smartmodem 1200 ™ owners

to upgrade their

communications capabilities to include the V-series feature set. Thus providing them with complete error control adaptive

complete error control, adaptive data compression and

automatic feature negotiation without having to replace their current units.

#### **SMARTCOM III**

This is a complete communications environment designed for IBM° PC's and compatibles. It combines a powerful, easy-to-use

communications programming language. SCOPE™ with a layered, menu-driven interface, peruse buffer, a full feature editor, and DOS level commands. Smartcom III also comes with other standard communications features, such as terminal emulators, unattended operations

and file transfer protocols. No other software could be more ideal for either the power user or the novice.

So contact your Hayes Advanced Systems Dealer or call 800-635-1225 for the one

nearest you. Once you do, we think you'll see that Hayes V-series products and Smartcom III represent in every way the most advanced, most efficient, most responsible and most economical way to send and receive data in the world of PC communications today. And tomorrow.

Hayes.

Hayes Microcomputer Products. Inc., P.O. Box 105203. Atlanta, GA 30348. 404-441-1617.

Hayes V-series Modem

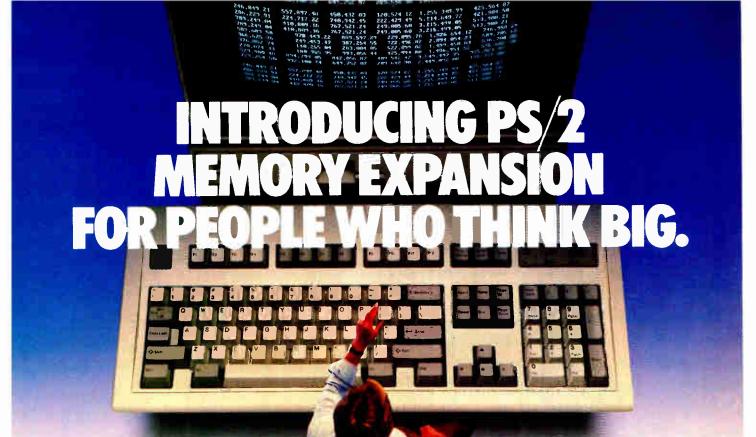

# ORCHID'S RAMQUEST 50/60 LETS YOU RUN BIG-TIME APPLICATIONS ON IBM'S PS/2.

If you try to use an IBM Personal System/2 for serious computing, you'll be disappointed. Because its I Megabyte of RAM is only a fraction of what you really need.

But now, Orchid's RamQuest 50/60<sup>™</sup> fills that need. It lets you use all the high-performance programs you already know how to run. Without learning new software.

# THE RAMIFICATIONS OF 2 MEGABYTES.

RamQuest 50/60 adds 2 Megabytes of RAM to your PS/2—and gives you a clear growth path for future expansion. So now you can conduct larger Symphonies. Or break out of small Frameworks. And run 1-2-3 as though it were ONE-TWO-THREE.

#### PLUS FASTER EMS MEMORY.

RamQuest 50/60 conforms to both the extended memory and Lotus\*/ Intel/Microsoft\* Expanded Memory Specifications—letting you access as much memory as your system allows. And since our EMS is hardwareimplemented, you can address huge memory workspaces, and run programs faster.

| RAMQU                       | EST 50/60 SPECIAL FEATURES                                          |
|-----------------------------|---------------------------------------------------------------------|
| Type:                       | IBM PS/2 Model 50/60-compatible memory card                         |
| Capacity:                   | 2 Megabytes of RAM                                                  |
| Standards:                  | EMS and Extended Memory standards                                   |
| Productivity<br>Tools:      | RAM Disk, Disk Caching.<br>Print Spooling                           |
| Software:<br>Compatibility: | Lotus I 2 3 V2.0; Symphony V1.1;<br>Microsoft Windows; Framework II |

# ALL THIS, AND PRODUCTIVITY TOOLS TOO.

RamQuest 50/60 features productivity tools that can boost the efficiency of your PS/2 dramatically. These include RAM Disk, Print Spooling and Disk Caching software—utilities that free up your computer. So you can keep on working while they handle slow devices like disks and printers.

# THE FIRST PS/2 MEMORY CARD, AVAILABLE TODAY.

Orchid's RamQuest 50/60 is the first card from a leading supplier to add this much power to IBM's new series

Railure 1 tempre 5 1 2 3 1 1 1 12 12 1 2 2 1 1 2 3 1 1 2 5 1 1 2 5 1 1

of personal computers. And you can get it without having to wait.

Orchid has been designing highquality PC enhancements for years, including several generations of memory cards. So you can be sure the RamQuest 50/60 uses proven technology.

Which explains why we continue to be a leading supplier of add-on solutions for personal computers. For details on our full line of memory, accelerator, graphics and network cards, contact your local dealer or Orchid Technology, 45365 Northport Loop West, Fremont, CA 94538; (415) 683-0300; TLX 709289.

RAMQUEST 50/60" MEMORY CARD FOR IBM PS/2 MODEL 50/60

Inquiry 185 for End-Users. Inquiry 186 for DEALERS ONLY.

ORCHIDIEUROPEITH UNIT 9A INTEI-2 WADEPCIAD BASINGSTOKE HANTS, RGZ4-3N; GREAT BRITAIN TEL 0256-479W98 TLX 946240 REF 1802338G

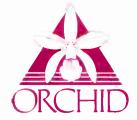

### **MICROBYTES**

Staff-written highlights of developments in technology and the microcomputer industry.

#### **Epson Develops Flexible Circuit Board**

Ever wanted to fold a circuit board to fit into a tight space? Epson America's OEM division (Torrance, CA) has developed a new technology for its LCDs that will allow designers to do exactly that.

Called "chip on flex," the technique allows Epson to place the circuitry required by an LCD onto a thin, flexible, transparent plastic strip. This flexible printed circuit is attached to the LCD along its edges and is usually folded back behind the display.

According to Hubert Fillmore, product manager for Epson's LCDs, the new technique will give more options to designers of portable computers. Currently, most LCDs require a standard circuit board to be mounted immediately behind the display. In this design, backpanel lighting can be provided by a thin electroluminescent panel. With the chip-on-flex technology, designers can use fluorescent lighting devices, which have longer lifetimes and can provide brighter displays with more contrast. Other advantages are lower power

consumption, less weight, and lower cost.

Fillmore sees LCDs replacing CRTs in almost all devices except for very-high-resolution displays. At Electro '87, both Epson and Toshiba showed high-contrast supertwisted LCDs with 640- by 400-pixel resolution.

As for other LCD designs, Fill-more said that thin-film transistor technology (TFT), an "active-matrix" approach where the circuitry is transparent and is located on the display screen itself, has suffered from problems of poor yield. In this design, each faulty transistor element is immediately apparent to the user as a "dead" pixel.

Another active-matrix approach, metal-insulator-metal (MIM), uses an array of capacitors instead of transistors. These displays have a high contrast and built-in persistence, but they'll be expensive. Fillmore said he expects these displays to be available before the TFT displays, possibly as early as next year.

#### **Robot Plays a Mean Game of Ping-Pong**

A robot developed by a researcher at Bell Labs (Holmdel, NJ) can play Ping-Pong as well as—if not better than—human opponents. Designed and built by Russell Andersson to fulfill in part his requirements for a Ph.D in robotics at the University of Pennsylvania, the robot can analyze the trajectory of a Ping-Pong ball hit by an opposing player, quickly calculate the spin and drag of the ball, then predict where it will go. That information is passed to a robot control processor, "where the interesting stuff happens," Andersson said.

"The robot has a pretty loosely defined task, that is, to hit a Ping-Pong ball back," explained Andersson, "and it is up to the robot system to decide how it should do that, and, depending upon how good a job it does, the robot may or may not select the appropriate motion." The first job the robot must perform is to plan tasks such as where and how to move the paddle. To do this,

an expert system developed by Andersson integrates vision data, robot capabilities, and task constraints to plan the appropriate motion for hitting the ball back.

The robot system itself consists of a vision subsystem with four 60-Hz video cameras, four single-board 68020 computers, and a commercially available robot arm that has, in Andersson's words, "suffered a severe lobotomy" by having all the electronics removed. Two of the four computers run the vision system, one CPU processes trajectory information, and the fourth processor acts as the robotic controller. The vision and processing system produces three-dimensional position, velocity, and spin vectors. Once information has been processed, the time the robot takes to make a motion is only four-tenths of a second, and it can move the paddle at two to three meters per second.

continued

#### **Nanobytes**

Calling all cars: Westlake Data (Austin, TX) has posted a \$2000 reward for "information leading to the apprehension and indictment of anyone responsible for placing PathMinder or any other Westlake Data software product on a computer bulletin board for downloading." The letter we received makes it clear the company doesn't offer its products as freeware or shareware. The firm urges anyone who has any information about Westlake software being offered on bulletin boards to contact Dick Hodgkins or Frank Tantalo at (512) 328-1041 or P.O. Box 1711, Austin, TX 78767. . . . Next on the crime beat: PrintRight/ LazerQuick (Wilsonville, OR), a chain of copy shops that also offers desktop publishing services, requests that people buying certain used Apple equipment be on the lookout for hot hardware. The chain says three of its stores in the Portland, OR, area were robbed in April, and it sent us serial numbers of the equipment taken: Macs, Laser-Writers, Imagewriters, and 800Kbyte external drives. Serial numbers are listed in the macintosh/news conference on BIX (message #984); or you can contact the Microbytes staff and we'll send you the list. . WordPerfect for the Macintosh will not be released until early autumn, according to a spokesperson for WordPerfect Corp. (Orem, UT). Development time has been longer than expected; earliest anticipated release date is September. . . The Computer and Business **Manufacturers Association** (Washington, DC) has proposed to the FCC that the government agency revise its methods of measuring electromagnetic emissions from computers and

related equipment. CBEMA said that after a year of study, it "found it appropriate to recommend a relaxation of test procedures" when those procedures "impose undue burden without substantial benefit." . . . Hitachi received 730 U.S. patents in 1986, nosing out 1985's winner, General Electric, by 17. According to Intellectual Property Owners Inc. (Washington, DC), Toshiba (691) ranked third in most patents granted; IBM (597) was fourth. Motorola received 333 patents. Showing a noticeable drop was AT&T Bell Labs, which had 386 patents in 1985 and 64 less in 1986, causing it to slide from ninth to seventeenth place. . . . Texas Instruments CEO Jerry Junkins told TI stockholders that while government intervention can do something about some international trade problems (such as chip dumping), it can't do a thing about the "competitive challenge." Junkins said the electronics market has attracted "skilled" competitors such as Japan, Taiwan, and Korea, and warned that things will only get tougher because India and the People's Republic of China will soon join the market. . . . Sales of PC-based high-resolution graphics products hit \$140 million last year, according to a study by Jon Peddie Associates (Oakland). Of the 37 companies in the U.S. and Europe making those sales, none grabbed as much as 10 percent of the market, the report says. With forthcoming products based on new graphics controllers and processors, the market for graphics cards will get more competitive, the study predicts. . . Award Software (Los Gatos, CA) said it has licensed its XT BIOS source code to ZyMOS (Sunnyvale, CA), which can produce ROM and EPROM versions of Award's XT and 286 and 386 Modular BIOS programs. ZyMOS makes chipsets for PC XT- and AT-type machines. Award also said its XT BIOS is being used by Atari in its PC. . . . At an artificial intelligence conference recently in Long Beach, CA, our reporter got

continued

Custom chips take vision data from each camera and produce a simple description of what they see at the rate of about 1 billion operations per second. Since the software continuously takes in new data and updates the status accordingly, the robot doesn't need to

be absolutely correct the first time data is processed. The software was written in C, with about 10,000 lines of code devoted to the expert system, another 10,000 lines used to run the robot, and about 20,000 lines for the vision system.

#### Prices of Used Computers Went Up, NACD Says

The average selling prices of used computers have gone up by almost 11 percent over the first quarter of last year, the National Association of Computer Dealers (Houston) reports. The group said the percent of retained value for the machines it tracks to derive its Used Value Index—Apple, IBM, and Compaq—has passed 60 percent. The NACD said Compaq computers currently have the highest resale value, going for 69 percent of their original price; IBM and Apple machines resell for an average of 63 percent of their original price.

Ray Davis of the NACD said a

used Compaq Deskpro 286 with a 20-megabyte hard disk (but without monitor or monochrome card) goes, on the average, for \$2550. A similar IBM PC AT resells for \$2202, he said, and a Tandy 3000 goes for \$1891. A Macintosh Plus averages a resale value of \$1341, according to figures quoted by Davis.

Davis said the NACD polls 30,000 member stores to get the average selling prices of computers throughout the U.S. He emphasized that the resale costs he quoted are average prices and that the value of each machine will vary according to "functionality and age."

#### **Parallel Computer Uses 256-Bit Instructions**

Just when you thought 32-bit computer instructions would be powerful enough, along come 256-bit instructions. Multiflow Computer (Branford, CT) has built a minisize system with a new type of parallel processing that may have significant impact on future computer architectures. The new technology uses very large instruction words (VLIW), each of which contains a number of operations that can be executed simultaneously. The technology also includes a provision for solving the "conditional-branch barrier" of parallel systems. The company said that, thanks to a powerful compiler, its system gives you the high-speed benefits of parallel processing without having to recode most existing C and FORTRAN programs.

The heart of Multiflow's new
Trace 7/200 system is not hardware but a
"Trace Scheduling" compiler that organizes low-level computer instructions
into 256-bit words, each of which
contains a maximum of seven instructions. The compiler organizes the
words to avoid two common hurdles in
parallel-processing systems: data
precedence and conditional-branch
problems.

Data-precedence problems occur when an instruction requires data produced by another instruction that has not yet been executed. The Trace compiler ensures that all instructions are performed in the proper order, Multiflow said.

The conditional-branch barrier refers to the fact that instructions below a conditional branch have to be delayed until the branch is evaluated. The Trace compiler solves the problem of conditional branches by essentially ignoring them. The compiler first "traces" the execution of the program and, using a set of heuristics, estimates which path of a conditional branch will be the more traveled one. The compiler then organizes the program almost as if the branch were not there. In this way, some instructions on the more-traveled path below a conditional branch may be executed at the same time that the branch is evaluated. According to Joseph Fisher, a former Yale University professor who led the research behind the Trace system, the technology is effective because most conditional branches in scientific and engineering programs choose the same path more than 95 percent of the time.

Versions of the Trace compiler are available for C and FORTRAN. According to the company, no special recoding is needed to run most C or FORTRAN programs on the system. The operating system is an enhanced version of Berkeley 4.3 Unix. The hardware is based on a 64-bit-wide architecture and a CPU with seven logical units

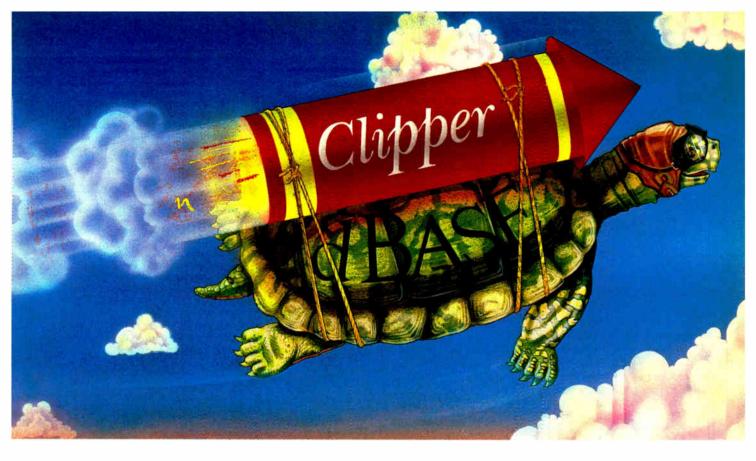

Real programmers don't use dBASE. Or do they?

We're finding that some very swift programmers are using it to

# Turtle Souped

write some very fast applications, and are completing their projects much more quickly.

But they cheat.

They use our Clipper™ compiler to combine dBASE™ with C and assembler.

With dBASE used like

pseudo-code, they can then quickly create prototypes that actually run.

Then, with dBASE doing the high-level database functions, they use our Clipper compiler to link in C or assembly language modules from their own bag of tricks.

And they're finding that they're linking in less than they expected because Clipper compiled code runs so fast and because of Clipper's built-in enhancements.

Clipper includes easy networking that provides file and record locking the way it should be done.

Fast screens that can be treated as memory variables and eliminate the need for direct screen writes and all that tortuous heap management code.

Box commands that make windowing a breeze. And more.

So if you'd like to use your time more productively, check us out: Nantucket Corporation, 12555 W. Jefferson Boulevard, Los Angeles, CA 90066.

Or if you're on deadline, call (213) 390-7923 today.

Clipper could get you out of the soup.

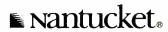

Chantucket Corporation 1987. Clipper is a trademark of Nantucket Corporation; dBASE isn't. In Europe: Nantucket Corporation (Europe) 2 Bluecoats Avenue, Fore Street, Hertford, Herts SG [4] PB Telephone 0992 554621.

sidetracked to the Landscape Industry Show, where he found microprocessors getting down to the grass-roots level. Sprinkling and irrigation systems are replacing mechanical timers with solid-state circuitry. And Nova Electronics and Software (Riverside, CA) was showing a \$5000 Macintosh-based setup that features a program called Mac WeedMan, "a complete lawn-care management system." . . . Are you in the right line of work? The American Electronics Association reports that its survey of upcoming salary increases for nonsupervisory hardware and software engineers forecasts average raises of 7.7 and 7.4 percent, respectively. Last year, they got respective raises of 5.9 and 6.1 percent, the AEA said. In terms of real bucks, hardware engineers with five years of experience will make about \$37,000 this year; their software counterparts, about \$36,500, the association said.

that can execute the seven instructions in each word simultaneously. The company said benchmark results that it compiled showed the \$300,000 system to be approximately half as powerful as an IBM 3090-200 and about a third as

powerful as a Cray X-MP/12.

Multiflow plans to bring out the Trace 14-200, which will use 512-bit words with 14 instructions, and the Trace 28-200, which will use 1024-bit words with 28 instructions.

#### **Program Obtains Reliable Geological Data**

For many years, geologists have used seismic, digital-signal processing techniques to send vibrations to probe beneath the earth's surface, primarily to locate oil fields. The geologists infer subsurface features from the manner in which the signals bounce back. However, geologists have also known that the returned signals are distorted, or convoluted, so that the data doesn't always reflect reality. To compensate for this natural phenomenon, Jerry Mendel, a professor at the University of Southern California's School of Engineering, has developed a computer program that filters out the effect of signal distortion.

The program, which Mendel calls MLD-1, uses a mathematical technique known as maximum-likelihood deconvolution to achieve high-resolution data

for a more accurate picture of geological features. "This is similar to channel equalization techniques except that it is a message about the character of the earth that gets smeared," Mendel said. "The digital filter gets us back to the original, although not in real time. It only analyzes collected data. You end up doing a lot of nonlinear signal processing."

The development of the deconvolution algorithms and the FORTRAN program took Mendel several years.
Currently, the program, which consists of 14 separate problems tied together for a total of about 25,000 lines of code, runs on a VAX; however, Mendel pointed out that the modular design has allowed individual problems to be successfully ported to a PC environment.

#### OS/2 Might Speed Disk Performance, but Drive Makers Can Help

Some drive manufacturers believe it will be a couple of years before we see any quantum leaps in the performance of hard disk drives. "We are there [at maximum performance levels] right now," Ron Schlitzkus of Microscience International (Mountain View, CA) told Microbytes Daily, "but it isn't much of a problem, at least for the time being. However, 80386, 12-MHz PCs will mean that disk drives will have to be faster. They will have to swap data sets in and out at a more rapid rate."

Schlitzkus defined general performance levels for current machines as 65-to 80-millisecond access times for XT systems, 40 to 60 ms for 80286 computers, and under 30 to 40 ms for 80386 PCs. He said that "once OS/2 is there, sub-30- to 40-millisecond access times will be standard."

He explained that even if drive manufacturers make technological

breakthroughs in storage capacities and access times, "the current operating system will continue to be a bottleneck." Schlitzkus added that "when OS/2 comes into reality, and if it does what IBM says it will do, then the current levels of disk drive throughput will be a major issue." The main problem, he said, is that the current operating system is set up for singlethreaded operations. These operations were defined by the original design of the 8086, where the single processor handled both computations and I/O tasks. OS/2 should provide capabilities for separate I/O processors so faster access times can be achieved.

Current storage standards of 20-megabyte drives for XT and entry-level AT systems and 40-megabyte drives for 80386 PCs may gradually rise to about 160 megabytes of capacity by "fooling" the current operating system, Schlitzkus said. Beyond that level,

however, the new OS must be in place.

Schlitzkus didn't put all the responsibility on software developers, however. One thing drive makers are working on to speed up access time is reducing the weight of the head carriage assembly by using lightweight alloys. "Less weight means the assembly can simply move faster," he explained. And Microscience is using a single coil instead of the conventional two-coil mechanism. "This lessens the instance of acceleration imbalance as well as lowers the power requirements," Schlitzkus said. Manufacturers may also have to develop thinner platters so more of them can fit into drives.

Schlitzkus also said that before higher performance can be achieved, limitations to track density (set to 1024 cylinders by the BIOS and DOS) must be addressed. "However, it will require an industrywide decision to crack this barrier," he added.

TECHNOLOGY NEWS WANTED. The news staff at BYTE is always interested in hearing about new technological and scientific developments that might have an impact on microcomputers and the people who use them. We also want to keep track of innovative uses of that technology. If you know of advances or projects that involve research relevant to microcomputing and want to share that information, please contact us. Call the Microbytes staff at (603) 924-9281, send mail on BIX to Microbytes, or write to us at One Phoenix Mill Lane, Peterborough, NH 03458.

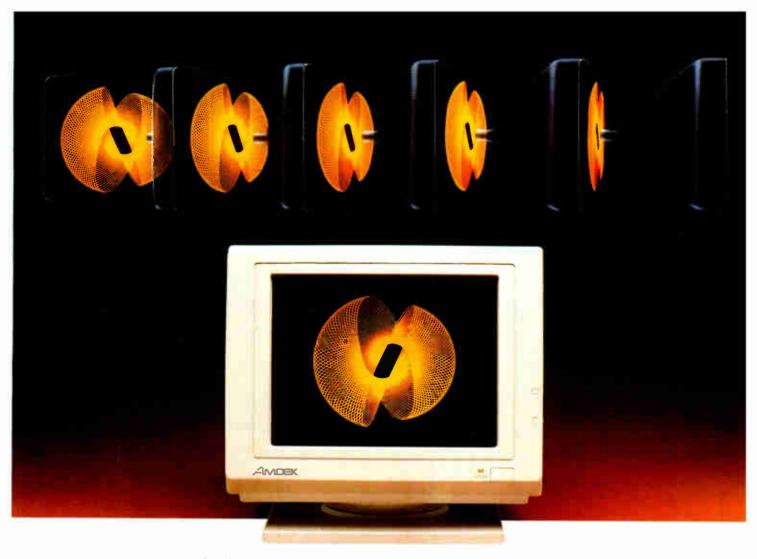

# Amdek's new flat screen monitor nonitor won't leave you flat broke. adds to easy-viewing, adds to easy-viewing, bigh-contrast display.

The latest in monitor technology is the flat screen. And, naturally,

one of the first manufacturers to use this technology is the leading independent supplier of monitors—Amdek.

Our new flat surface monitor features a 12" screen with dynamic focusing capabilities. And because Amdek doesn't cut corners, the 410 will provide you with consistent resolution from corner to corner. That means text will be crisp and

clear no matter if it's displayed in the far upper right portion of the screen, or precisely in the middle.

What's more, depending on the software, the 410 can display up to 132 columns by 25 lines of text, giving you increased spreadsheet capability. Plus, you can choose a green, amber or white CRT—whichever is most pleasing to your eyes. A non-glare nylon mesh screen

high-contrast display.
And the attractive cabinet styling is aesthetically compatible with the IBM PC—

and will actually complement any office setting. In addition, the unusually small footprint saves valuable desk space.

The Price? It won't leave you flat broke. Because the flat surface screen 410 costs less than IBM monitors. Plus Amdek's exceptional warranty makes sure that you won't be flat

out of luck. It's three full years on the CRT, and two years on all other parts and labor. Our flat surface screen 410 works perfectly with the IBM XT and AT personal computers, as well as their compatible clones. So, it's the ideal monitor for many business and educational applications. With its styling, features and price, the 410 is flatly the best bargain in monitors today.

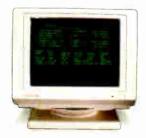

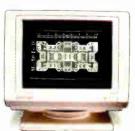

AMDEK

Clearly the finest in monitors.

Inquiry 16

# **ALL IT LACKS IS**

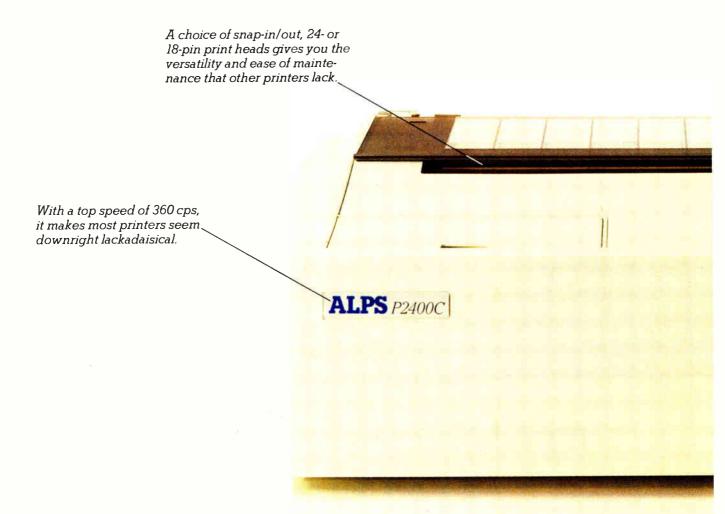

But who needs competition when you've got all this?

Namely, the ALPS P2400C<sup>™</sup> Dot Matrix Printer.

No other printer in its class can do so much for so many for so little.

For instance, the P2400C can easily take on all the work an office full of busy PCs can dish out.

And take care of it faster. Thanks not only to its talents pointed out above, but to its many others, as well.

Like a choice of draft, correspondence and letter quality print modes. A print buffer expandable to 256K. Multiple font cartridges. And full compatibility with the most

popular PCs and software.

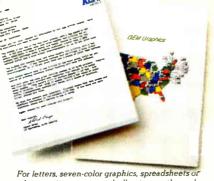

For letters, seven-color graphics, spreadsheets or whatever, its output is so brilliant, everything else appears lackluster.

# COMPETITION.

Most printers lack the good sense to include a paper-saving, push/pull tractor for both bottom and rear feed. Not this one.

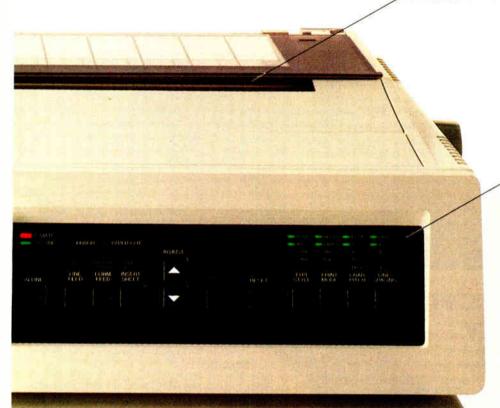

You also get conveniences that many other printers are lacking. Like control of everything from the front panel, the feature menu, or from software — without using DIP switches.

Not to mention the ability to run quietly. At under 55dBA, the P24000C is one of the least noisy printers around.

One of the most durable, too. It comes with a full, one-year limited warranty. And if you give it normal care, it'll give you over five years of trouble-free performance.

Of course, there's nothing like a live performance to prove there's nothing like the P2400C.

For a free demo, or more information, call us at (800) 828-ALPS. In California, (800) 257-7872.

And see what every other dot matrix printer is lacking.

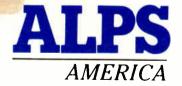

IT'S TIME YOU SAW THE ALPS.

Inquiry 14 for End-Users. Inquiry 15 for DEALERS ONLY.

P2400C is a trademark of ALPS Electric Co., Ltd. ci 1987 ALPS America.

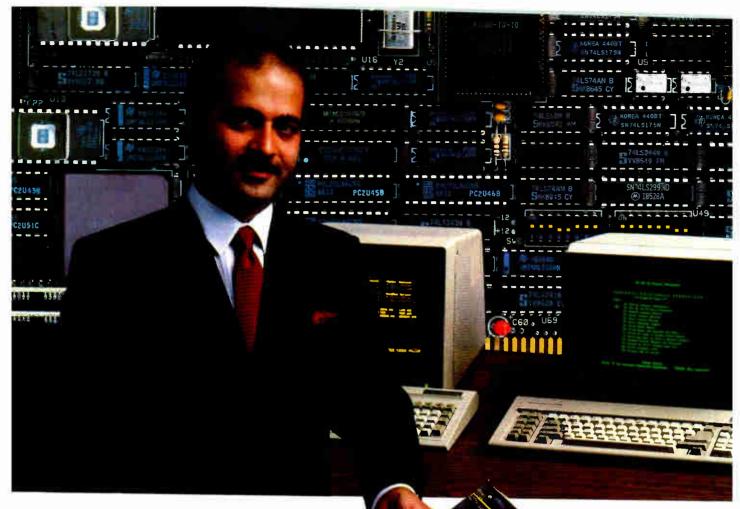

Multi-user PC systems become a reality with ADC's PC II...

Does your company have a few PC's around?...And, is your company planning on connecting those PC's together? Before you spend all the time and money in that endeavor, ADC has the perfect solution to that need...The PC II board.

With an IBM PC® (AT)® or compatible in place, a company can quickly expand from 2 to 32 users or more with ADC's PC II without the need of adding another PC.

By simply adding a PC II board with monitors and keyboards, two additional workstations can be instantly created. Continue to add workstations as needed with additional PC II boards, and soon your entire office can have individual work-

stations all sharing the programs and data at a fraction of the cost compared to conventional methods such as LAN or Time-Sharina.

And, because ADC's PC II board is two computers in itself, with its own memory (512K bytes) and processors, each workstation is extremely fast. Each workstation is simply a monitor and keyboard that is connected to the host PC computer thru the PC II board.

#### ...Now with Novell's NetWare.®

And, in keeping with the latest in technological advances, the PC II board now comes with the most compatible software in the PC market... NoveII's NetWare. PC II is also compatible with the IBM PC Network.®

Call for details and information regarding ADC's other fine products.

PC II is a registered trademark of Advanced Digital Corporation, IBM PC, AT, PC Network are registered trademarks of International Business Machines Corporation. NetWare is a registered trademark of Novell, Inc.

#### In U.S.

5432 Production Drive Huntington Beach, CA 92649 (714) 891-4004 (800) 251-1801 Telex 183210 ADVANCED HTBH

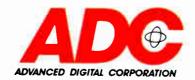

#### In Europe

Advanced Digital (U.K.) Ltd. 21 Newman Street London W1-United Kingdom (01) 323-1120 Telex 266730 ADCUK

### WHAT'S NEW

#### Compatible and **Upgradable Tower**

he PC-Tower from Mini-Micro Business Systems is an IBM PC XT- and AT-compatible that's available with either an 8088, 80286. 80386, or 68020 processor. The Tower measures 26 by 7 by 20 inches and stands vertically under a desk. The standard AT-compatible 16-MHz 80386-based system comes with 1 megabyte of RAM (expandable to 18 megabytes), MS-DOS 3.3, Phoenix BIOS, a 42-megabyte hard disk drive with an average access time of 18 milliseconds, and a 514-inch or 3½-inch floppy disk drive.

It supports up to seven half-height drives, has a 200watt power supply, and comes with a parallel port, a serial port, and a graphics adapter that's compatible with the Color Graphics Adapter (CGA), Monochrome Display Adapter (MDA), and Enhanced Graphics Adapter (EGA).

Tower options include a streaming-tape backup drive, a CD-ROM drive, a 400-watt battery backup, network adapters, and a 20-MHz version of the 80386-based system. Price: Starting at \$4995 for the 16-MHz 80386 system. Contact: Mini-Micro Business Systems, P.O. Box 13063, Boulder, CO 80308, (303) 444-3746. Inquiry 576.

#### Microsoft's Two New Versions of C

icrosoft designed QuickC to meet the needs of the beginning C programmer and the Microsoft C Optimizing Compiler 5.0

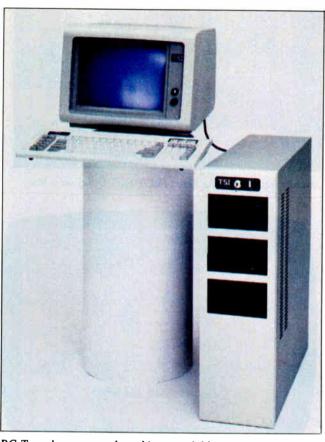

PC-Tower's processor board is upgradable.

for professional C programmers.

QuickC comes with an integrated editor, compiler, and source-level debugger. You can write, compile, edit. and debug without exiting from the QuickC environment, according to Microsoft. The in-memory compiler runs over 7000 lines per minute and can catch up to 26 errors during one compilation. During recompilations, an in-memory Make utility recompiles only the changed modules.

The source-level debugger lets you pinpoint errors by stepping through the source code while it is executing. You can set, examine, and clear breakpoints to stop execution

when necessary. And you can observe the contents of local and global variables and expressions in the Watch Window. A screen-swapping feature lets you switch between the source and the program output as they are being debugged.

QuickC also supports the proposed ANSI C standard. It offers you a choice of math libraries, and you have the ability to generate in-line code for the 8086, 80286, 8087, and 80287 chips.

To run QuickC, you need an IBM PC with at least 385K bytes of RAM, MS-DOS 2.0 or higher, and at least one floppy disk drive. It supports the Microsoft mouse as well as 43-line mode on the EGA.

QuickC comes bundled with Microsoft C Optimizing Compiler version 5.0. It also includes an enhanced version of CodeView and over 50 library functions, including a graphics library.

According to Microsoft. version 5.0 produces the fastest executable code of any PC version of the C language. It executes 30 percent faster than code produced under Microsoft C 4.0, the company reports. New loop optimizations and in-line code for many of the key functions are partly responsible for the speed increase.

Some of the library functions included are a graphics library, functions for debugging and for detecting corruption of heap data structures, and a function that tells you how much memory is available. Other features include support for 8087, 80287, and 80387 coprocessors; a range of memory models; an implementation of the Unix System V C language; and the ability to call between Microsoft FOR-TRAN, Pascal, and macro assembler.

To run Microsoft C 5.0, you need an IBM PC, XT, AT, or compatible with at least 385K bytes of RAM, MS-DOS 2.0 or higher, and at least two floppy disk drives, although Microsoft recommends a hard disk drive. Price: QuickC, \$99; C 5.0, \$450.

Contact: Microsoft Corp., 16011 Northeast 36th Way, Redmond, WA 98073-9717, (800) 426-9400; in WA, (206) 882-8088.

Inquiry 577. continued

#### Xerox Display on the Mac

th a proprietary interface developed by Nutmeg Systems, Macintosh Plus owners can use the Xerox Full-Page Display (FPD). The Nutmeg/Xerox FPD uses a 15-inch diagonal screen that displays a full 81/2- by 11-inch page with a resolution of 720 by 900 pixels.

The FPD uses a white phosphor screen. It has a 10by 10-inch footprint and integrated tilt/swivel.

You can install it on the Mac Plus via a clip-on board that attaches to the motherboard. The company says plugin interface cards will also be available for the Macintosh SE and II.

Price: \$1995. Contact: Nutmeg Systems Inc., 25 South Ave., New Canaan, CT 06840, (203) 966-3226.

Inquiry 578.

#### MultiMate Advantage II

shton-Tate has superseded its MultiMate Advantage with MultiMate Advantage II. The new wordprocessing program offers document or page orientation; an optional, pull-down menu interface; the ability to merge with dBASE files without leaving the program; a continual undo/delete function to retrieve deleted text; and increased laser support that allows up to 26 fonts within a document and up to 18 soft fonts.

The pull-down menu interface is consistent with those found in dBASE III Plus, RapidFile, and Framework III, Ashton-Tate reports. You can also bypass the menu with a "hot start" option. The program also includes sixfunction math, autohyphenation, sorting within a document, single-key execution, and an FFT-DCA conversion feature. Other features include a comment feature that lets you annotate documents, a document

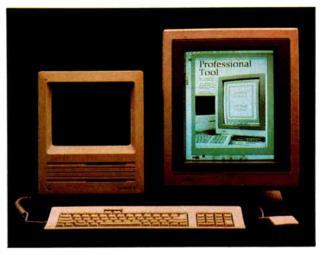

Nutmeg lets you use the Xerox Full-Page Display on a Mac.

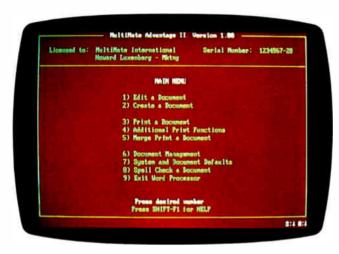

MultiMate Advantage II includes a 110,000-word dictionary.

screen summary bypass, support for DOS 2.0 and above, pathing to create subdirectories, backward search, and the ability to bring ASCII files into MultiMate documents.

MultiMate Advantage II's On-File is an integrated mailing-list manager that allows you to sort in three fields (in either ascending or descending order); print labels, envelopes, or columnar reports; and merge with Multi-Mate and search by subject, character string, date, or index word. The document cataloging features let you manage your documents by copying summary screens and storing cards for them on file.

Enhanced text-editing

functions in Advantage II include column mode for layouts, a 40,000-word thesaurus, a 110,000-word speller/dictionary with medical and legal terminology, and typewriter

Advantage II runs on the IBM PC, XT, AT, and compatibles. It is also available in the 31/2-inch disk format for the IBM Personal System/2s.

The program requires at least 384K bytes of free memory for MS-DOS or PC-DOS 2.0 or higher. Price: \$565 for the 514inch version: \$595 for the Premium Pack, which includes both disk formats. Contact: Ashton-Tate, 20101 Hamilton Ave., Torrance, CA 90502-1319. (213) 329-8000. Inquiry 579.

#### **Professional** Developer's **Expert System**

oldWorks, an expertsystem tool for Intel 80286- and 80386-based systems, combines a knowledge base, an open architecture, a screen toolkit, on-line tutorials, a help system, and external interfaces to Lotus 1-2-3, dBASE, and C. The inference engine can reach conclusions using forward, backward, and goal-directed forward chaining. You also have browser, inspector, and control mechanisms.

The knowledge-representation system includes frames, rules, assertions, and object programming. Also included with GoldWorks are sample applications with source code.

A high-level menuing interface offers a window-oriented expert-system shell that lets you build applications without involving the underlying programming environment. At the developer's interface level, the interface functions as a toolkit that grants you access to the programming environment and lets you use tools to extend and customize the system. And at GoldWorks' lowest level is Golden Common LISP.

GoldWorks requires an IBM PC AT or compatible, a Compaq Deskpro 386, or a Gold Hill 386 Humming-Board running with an IBM PC XT or AT. You need at least 512K bytes of RAM, 10 megabytes of hard disk memory, 5 megabytes of extended memory, a CGA, and a monitor. Gold Hill also recommends using a mouse, 10 megabytes of extended memory, and an EGA display. Price: \$7500. Contact: Gold Hill Computers Inc., 163 Harvard St., Cambridge, MA 02139,

(800) 242-5477; in MA, (617) 492-2071.

Inquiry 580.

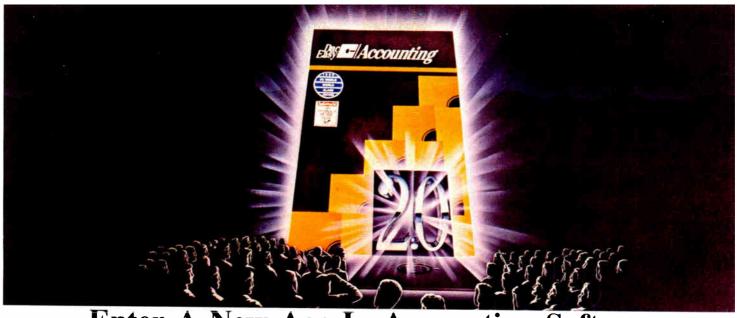

#### Enter A New Age In Accounting Software.

General Ledger

Accounts Payable

Accounts Receivable

Inventory Purchase Order

Billing

**Forecasting** 

Dac-Easy Version 2.0, The Most Amazing Combination Of Speed, Power, Flexibility, Ease Of Use And Value Ever Offered.

We proudly announce Dac-Easy Accounting, the next generation. It will set new standards of performance and value.

EDITOR'S CHOICE

InfoWorld

1985

PRODUCT

OF THE

YEAR

Version 2.0 is a dramatic improvement over our revolutionary, best selling original package that won Info-World's 1985 overall "Best Software Value" and PC World's

1986 World Class Award.

Naturally, we've kept all the impressive features that have led nearly 200,000 users worldwide to rely upon Dac-Easy Accounting. The new Dac-Easy Accounting 2.0 has over 50 major enhancements from our first record setting package.

#### Experts Will Love Its Power. Beginners, Its Simplicity. And Everyone, Its Price.

New Dac-Easy Accounting destroys the myth you have to trade-off power for ease of use. Version 2.0 has awesome power that can help you better manage virtually any type business-fast. You'll have quick, finger-tip access to vital information about cash flow, pricing, inventory turns, sales trends, profitability, and more.

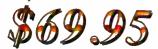

Version 2.0 is also unbelievably easy to install. To set up your files,

Inquiry 68

you simply answer five easy questions. Dac-Easy has a new expanded manual

plus context sensitive help to guide you every step of the

Best of all, Version 2.0 is available at the amazingly low price of \$69.95.

Feature For Feature, The Number One Accounting Package On The Market.

Seven powerful accounting modules work in perfect harmony in one system. Data entered once is automatically posted to all other modules!

New capabilities include departmental profit & loss by product line or customer, multi-company, point of sale invoicing, automatic back-order control, sample Chart of Accounts & Financial Statements, service business billing, full help screens, on-line and batch processing, financial ratios and much, much more.

Add these to the features which

have made Dac-Easy the fastest selling, most highly praised accounting

package in history, and you'll see why Dac-Easy Accounting 2.0 is the best accounting software for your business.

#### Take Advantage Of Our Special Upgrade Offer.

Upgrades are available to current users at special discounted prices for all Version 2.0 products. Call 1-800-992-7779

with your serial number to order today!

#### Get Version 2.0 Performance For Your Business.

You win. Version 2.0 gives you absolutely the best combination of user conveniences, power, efficiency, and speed in the industry...at the same phenomenal price of the original. Act now. And put the New Age In Accounting Software to work for your business!

TO ORDER CALL TOLL FREE 1-800-992-7779 IN TEXAS CALL 1-214-458-0038

dac software, inc.

PORT GENERAL: •Multi-company, multi-departmental •Password protected •Extensive 430 page manual with accounting primer •00n-lead of sale •Menu-driven •Over 700 different reports •Billing module for services •Free phone support\* available •Batch & continuo processing

module for services •Free phone support\* available •Batch & on-line processing
GENERAL LEDGER: •Modifiable pre-designed Chart of Accounts & Financial Statements • 3 Year account history •Pencial & pen feature for corrections •Unlimited journals •Unlimited accounts •Automatic budgeting •Financial ratios and more ACCOUNTS RECEIVABLE: •Open invoice or balance forward •Flexible aging •On-line automatic posting •Departmentalization by customer •Customized text on statements •Cash flow analysis •Mailing labels •Flexible invoice allocations •3 Year history •Automatic finance charges •Notepad window •Supports partial payments •Sales analysis and sales budgeting and more ACCOUNTS PAYABLE: •Check printing from multiple bank accounts •Automatic allocation of available cash •Vendor directories and labels •Flexible invoice allocations •Automatic reprinting of checks •Notepad window •Purchase forecasting •Unlimited allocations per invoice •10 Invoices per check •Browse invoice and more

BILLING: Invoicing on plain or pre-printed forms Special service billing routine SSAEs journals Invoice remarks On-line posting to other modules Credit memos Revenue & cost allocation Pracking lists Spoint-of-Saei myoicing and more INVENTORY (PRODUCT OR SERVICE): Supports 3 most popular costing methods Physical inventory routine with count sheets Accepts any measure of units Special services file Automatic changing of costing methods 3 Year history for all products and services with automatic forecasting. Automatic pricing assignments Alert & activity reports On-line posting and more

and more
PURCHASE ORDER: •09 Items per P.O., per line and total
discounts in \$ or \$\$\%\$\$ • Full back-order control • Purchase journal
•P.O. status report •On-line processing and more
FORECASTING: •Forecasts budgets for all principal files
using 3 different calculation methods •Powerful forecasting
reports with tri-dimensional totals

Minimum Hardware Requirements: All Disc-Easy products run on ISM PC or compatibles, 25dsk drives, MS DOS or PC-DOS 2.0 or later, 80 columns in compressed mode, color or monochrome-monitor, 256K raemory (Mate requires 384K),
ISMA PC-DOS trademarks of international Business Machines, Inc. MS-DOS trademark of Microsoft Corp. Disc-Easy trademark of Eac Software, Inc. Dallas TX 75244
CODE 830

30 Day Money-Back Guarantee
Dac offers 30 day unconditional guarantee on all products bought directly from Dac Software (less shipping charges). There is a \$10 restocking fee if the disk envelope is opened.

\*FREE SUPPORT NOW AVAILABLE

registered users receive 0 minutes within 60 days free support on every Die-Pasy software product (does not include upgrades).

#### Mountain Reenters Apple Market

ountain Computer, one of the first developers of add-ins for the original Apple II line, has reentered the Apple market with three families of fixed and removable hard disk systems for the Macintosh Plus, SE, and II.

The Mountain Micro
Bernoulli comes in both single
and dual 20-megabyte removable-cartridge versions.
Mountain FileSafe external
hard disks come in capacities
of from 2 to 140 megabytes.
The Mountain Micro Bernoulli
Combo units are a combination of a single 20-megabyte removable-cartridge drive
along with a choice of either a
20-, 40-, or 80-megabyte
hard disk.

All units fit underneath the Mac Plus and SE and alongside the Mac II. They also attach to the SCSI port of the Mac Plus and Mac SE and to a SCSI card on the Mac II. Mountain Computer claims that the drives have an access time of less than 30 milliseconds.

miniseconics.

Price: Single-cartridge Bernoulli, \$1895, dual-cartridge Bernoulli \$2695; FileSafes from \$1095 to \$3395; Combos of Bernoullis and FileSafes from \$2965 to \$4495.

Contact: Mountain Computer Inc., 360 El Pueblo Rd., Scotts Valley, CA 95066, (408) 438-6650.

Inquiry 581.

### Technical Help on Disk

nstead of thumbing through tech manuals to find out what the parameters are for a DOS or BIOS function, you can refer to Tech Help!. a technical reference manual on a disk. Tech Help! can be stored on the hard disk drive of your IBM PC, XT, AT, or compatible, and you can call it up anytime you need help. The driver uses 52K bytes of RAM when installed, and you can uninstall it to use less memory. The data file uses about 320K.

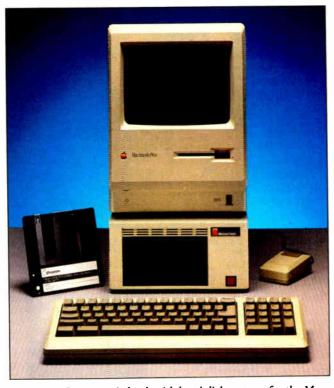

Mountain Computer is back with hard disk systems for the Mac.

The program is cross-referenced and indexed. By using the cursor and control keys and pressing Enter, you can select topics. If you need help, you type "help." The documentation for the program is also on-line.

Tech Help! comes color coded, or you can use the CONFIG.EXE program to choose your own.

Price: \$69.95.

Contact: Flambeaux Software, 1147 East Broadway, Suite 56, Glendale, CA 91205, (818) 500-0044.

Inquiry 582.

#### VINES/286 Virtual Network Operating System

The VINES/286 virtual network operating system turns your IBM PC AT into a network file server, according to Tallgrass Technologies. The operating system supports 3 to 15 users per server and acts as a bridging device supporting two dissimilar LANS concurrently. It has hard disk storage up to

240 megabytes and four communications ports for supporting IBM SNA gateways and non-IBM host communications.

Options include an electronic mail package with automatic certification and forwarding, 16-session IBM SNA gateway with file transfer, remote dial-in/dial-out capabilities, server-to-server communications, up to 465 megabytes of external storage, tape backup, and asynchronous terminal emulation for a variety of non-IBM host computers.

VINES/286 runs on IBM PC ATs and compatibles with at least 512K bytes of RAM. It supports most local area networks, Tallgrass reports, and it is compatible with a Tallgrass high-end Lan-Courier server. An uninterruptible power supply fully integrated into the VINES network operating system is also available. Price: \$1895. Contact: Tallgrass Technologies Corp., 11100 West 82nd St., Overland Park, KS

66214, (913) 492-6002.

Inquiry 583.

### Long-Term Power Loss Detector

esigned for use with an uninterruptible power supply (UPS), Mark Systems Group's Power Loss Detector (PLD) is for those situations where a power outage lasts longer than the rated backup time of the UPS.

The PLD detects when power fails and, after a user-determined delay of from 30 seconds to 12 minutes, sends a message to the computer system. You can program the message of your choice to park a hard disk, print an error message, dial a telephone number through the modem, and so on.

The unit works with all PCs and compatibles equipped with a serial port and can protect multiple systems.

Price: \$249.95.

Contact: Mark Systems

Group Inc., 8611 North

Kildeer Court, Suite 101,

Milwaukee, WI 53209, (414)
357-7600.

Inquiry 584.

#### Word Tools for the Mac

ord Tools runs MacWrite, Word, or text files and analyzes them for style, punctuation, word counts, and other data. Then the program rates the readability of the document. You can input a list of custom style and punctuation notes, and you can make style and punctuation changes globally, you can step though them, or you can choose to ignore them. The program also offers comments on word-usage problems.

According to Aegis, Word Tools runs on all Macintoshes. Price: \$79.95; \$139.95 with Speed Speller. Contact: Aegis Development Inc., 2115 Pico Blvd., Santa Monica, CA 90405, (213) 392-9972. Inquiry 585.

# MICROSOFT LANGUAGES NEWSLETTER VOL. 2, NO. 7

#### News about the Microsoft Language Family

#### New Microsoft® QuickC™ Compiler Provides Easy C Programming Through Total Integration

Many of you have been waiting for a \$99 C compiler designed to help get your programs running quickly. Microsoft QuickC Compiler Version 1.0, being released in the third quarter of 1987, comes with a completely integrated development environ-

ment allowing you to edit, compile and debug your programs without ever leaving QuickC.

The key features of QuickC include an inmemory compiler, an integrated source-level debugger, an in-memory MAKE utility and a full-screen editor. A supplied graphics library with a wide range of screen-control functions allows you to take advantage of the extensive graphics capabilities of the IBM® Personal Computer. A stand-alone MAKE utility, completely compatible with the in-memory MAKE, is provided. QuickC includes a LIB utility for creating, organizing and maintaining object module libraries and a LINK utility for combining relocatable object modules into an executable program.

# Write Bug-free C Programs More Easily with the Microsoft QuickC Integrated Debugger

Microsoft QuickC has an integrated sourcelevel debugger that lets you see exactly what your program is doing. This makes writing bug-free C programs easier than ever before. Borrowing from the CodeView™ debugger technology in Microsoft C, the QuickC debugger lets you pinpoint errors by stepping through the source code while it executes, using animate, trace, or singlestep mode. Set, examine and clear dynamic breakpoints to stop execution as needed so you

can take a closer look at what your program is doing. And find out how you got to a particular point in your program by backtracing within the stack to check past history. The Watch Window lets you observe the

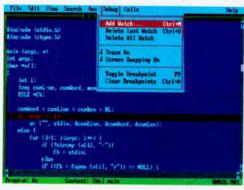

Microsoft QuickC at Work.

contents of both local and global variables and see them change as your program executes. Use the screen-swapping feature for screen-intensive applications, switching between the source code and program output as you debug. Best of all, when the bug is fixed just hit the (F5) key and your program compiles and runs until the first breakpoint is reached.

In-Memory Compiling and Editing Speed Up Programming

In-memory compilation makes Microsoft QuickC extremely fast: On an IBM PC AT, it compiles and links at 7,000 lines per minute. It can catch up to 26 errors during a single compilation, allowing you to fix all problems before recompiling. During recompilations, the in-memory MAKE utility saves you additional time by creating the MAKE file for you and recompiling only the changed modules.

At the end of a compilation, the editor helps you by placing the cursor at the point of the first error and subsequent errors. It also speeds the correction process by providing detailed information about the nature of each error.

The compiler's integrated full-screen editor includes a broad range of helpful functions, including Cut, Copy, Paste, Undo, Search and Replace, Overtype, and Insert. A "hot key" allows you to toggle between two program modules when editing multiple-module programs. And there's context-sensitive, on-line help to answer your C language and library questions.

For more information on the products and features discussed in the Newsletter, write to:

Microsoft Languages Newsletter 16011 NE 36th

Way, Box 97017, Redmond, WA 98073-9717. **Or phone:** (800) 426-9400. In Washington State and Alaska, call (206) 882-8088. In Canada, call (416) 673-7638.

Microsoft and the Microsoft logo are registered trademarks and QuickC and CodeView are trademarks of Microsoft Corporation. IBM is a registered trademark of International Business Machines Corporation.

| Latest DOS Versions:      |      |
|---------------------------|------|
| Microsoft C Compiler      | 4.00 |
| Microsoft COBOL           | 2.20 |
| Microsoft FORTRAN         | 4.00 |
| Microsoft Macro Assembler | 4.00 |
| Microsoft Pascal          | 3.32 |
| Microsoft QuickBASIC      | 3.00 |
| Microsoft QuickBASIC      | 3.00 |

Look for the Microsoft Languages Newsletter every month in this publication.

#### C.Itoh's \$1795 Laser Printer

The Jet-Setter is a low-cost five-page-per-minute laser printer from C.Itoh. With a standard printing resolution of 300 dots per inch, the printer comes standard with 512K bytes of RAM. For full-page graphics, a 1.5-megabyte memory expansion is available.

The Jet-Setter comes standard with HP LaserJet Plus emulation. Two add-in cartridge slots are located on the front of the printer, and emulation cartridges for the Diablo 630 and Epson FX-86e are optional. Both Courier and line-printer fonts are standard. A library of 11 font cartridges is also available.

The printer can handle letterhead, plain, and A4-size paper using a 100-sheet input cassette tray. Paper can output either faceup or facedown. An optional cassette is available for legal-size paper.

The Jet-Setter comes standard with Centronics parallel, RS-232C serial, and RS-422 ports.

Price: \$1795.

Contact: C. Itoh Digital

Products Inc., 19750 South

Vermont Ave., Suite 220,

Torrance, CA 90502, (800)

423-0300; in CA, (213)

327-2110.

Inquiry 586.

#### **NTI LAN**

TI LAN incorporates a NETBIOS software interface that provides you with virtual-circuit capability and software compatibility. The NTI interface software lets you incorporate add-on boards in each networked computer and provides flexibility in network configurations.

NTI has also introduced a network repeater that accepts baseband networks up to 15,000 feet long.

The new LAN operates at 2 megabits per second and uses CSMA/CD access protocols. It requires 230K bytes of

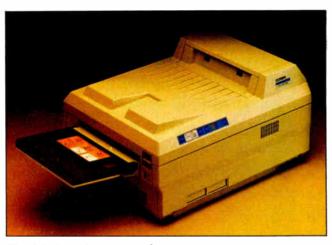

The C. Itoh Jet-Setter prints five pages per minute.

RAM to run under MS-DOS or PC-DOS 3.1 or higher on the IBM PC, XT, AT, and compatibles. A version is also available for the Xenix operating system.

Price: \$495 per node; network software costs an additional \$300 per node; \$495 for the repeater.

Contact: The NTI Group, 3271 Kifer Rd., Santa Clara, CA 95051, (408) 739-2180.

#### Mipster Measures System Performance

Inquiry 587.

alcon Technology's Mipster is a modular instrument for measuring the performance of 8086/8088based computer systems. The unit measures five system parameters and displays them using a seven-digit LED readout. The Mipster consists of a probe that plugs into the microprocessor socket of the system you want to measure, and you then insert the processor into the probe. You choose which system parameters to measure with eight front-panel switches.

The Mipster uses CMOS, gate arrays, and programmable logic devices to measure system speed, clock frequency, memory accesses other than instruction stream, I/O accesses, and the number of times the instruction stream queue is flushed. The company says that a reduction in the value of this last parameter will increase system throughput.

Mipster supports continuous and triggered modes. In continuous mode, the selected parameter is counted and displayed every 1 or 1/10 second. In triggered mode, it displays the selected parameter by specific software instructions. This mode measures the duration of events such as disk accesses or loop executions. Falcon Technology says probes for the 80286 and 80386 will be available later this year. Price: \$495.

Contact: Falcon Technology Inc., 664 West Hawthorne St., Glendale, CA 91204, (818) 244-6460, (818) 244-6536.

Inquiry 588.

#### Fax-Mail Systems

sing a Fax-Mail system, your IBM PC, and standard telephone lines, you can communicate with facsimile (fax) machines all over the world, according to Brooktrout Technology.

The Fax-Mail system consists of software and hard-ware that plugs into an IBM PC, XT, or AT.

The system adheres to CCITT standards for fax transmission, so you can send documents to or from any Group II fax. Brooktrout also says the system is compatible with many I/O devices. Other features include automatic transmit and receive, a dialing directory, and the ability to store, forward, and edit.

Fax-Mail 24 transmits at up to 2400 bits per second, and Fax-Mail 48 transmits at 4800. Fax-Mail 96 transmits at up to 9600 bits per second and is also compatible with Group II machines.

Price: Fax-Mail 24, \$595;
Fax-Mail 48, \$795; Fax-Mail 96, \$995.

Contact: Brooktrout Technology Inc., 110 Cedar St., Wellesley Hills, MA 02181, (617) 235-3026.

Inquiry 589.

#### Complete Desktop Publishing System

psilon's Desktop Publishing System has all the hardware and software you need to get started with publishing applications. On the hardware side, it comes with an 80286-based 8-MHz ATcompatible computer with a 30-megabyte hard disk, a OMS eight-page-per-minute laser printer, a Canon IX-12 Scanner, optical mouse, and a choice of either a Wyse 13-inch monochrome monitor with 1280- by 800-pixel resolution or a 13-inch color EGA display. The heart of the system is a high-speed JLaser Plus board with 2 megabytes of memory.

Software includes MS-DOS and a choice of desktop publishing software that includes Ventura Publisher by Xerox, HALO DPE by Media Cybernetics, or Page-Builder by White Sciences. There's also a comprehensive training manual, which the company claims will get you set up and publishing within two hours.

Price: \$7995. Contact: Epsilon Graphics Systems, 1370 East Edinger Ave., Santa Ana, CA 92705, (714) 558-1288. Inquiry 590.

# We Do Windows

# Choose from a Complete Family of Windows compatible Graphics Applications.

Micrografx is the premier developer of graphics applications compatible with Microsoft Windows. And Windows DRAW, Windows GRAPH, and In\*a\*Vision are recognized as the leading graphics applications in the industry.

Windows DRAW is a business drawing and presentation graphics program, which includes over 1000 predefined clip art images. Windows DRAW was rated as the number one free-form graphics program by Software Digest (Dec., 1986) and is sold internationally by Microsoft.

drawings, multi-font text and clip art.

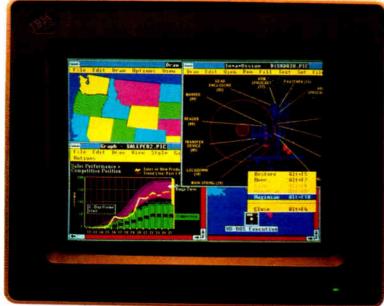

Windows GRAPH is a business graphics and charting program, and is the newest member of the Micrografx family. With Windows GRAPH, you can create an unlimited variety of area, bar, column, line, pie, scatter, combination, and table graphs. Use existing spreadsheet data or enter data directly to create a stunning array of two- and three-dimensional color graphics. Then enhance your charts with free-form

In\*a\*Vision is a powerful, easy-to-use Computer Aided Design (CAD) program. In\*a\*Vision was the first Windows-compatible program and according to PC Magazine (June, 1987), "In\*a\*Vision is still the best Windows-specific application." In\*a\*Vision is ideal for design professionals. Whether you are creating complex technical drawings, schematics, flowcharts, floor plans, organization charts or designing your own new kitchen, In\*a\*Vision makes your job easier.

Each Micrografx application is compatible with Microsoft Windows. And compatibility with Windows today guarantees an easy upgrade path to the Windows of tomorrow.

With Windows, each Micrografx application can run in a window simultaneously with any other Windows application. And Micrografx' applications are data compatible with all other Windows applications through the Windows Clipboard. A common user-interface, pull-down menus, mouse support, shared device drivers and our common "object-oriented" file structure gives you consistent ease-of-use

and top-quality output. Our PostScript and PageMaker compatibility means that all of the graphics you create are perfect for desktop and professional publishing.

In addition, Micrografx offers Windows ClipArt with over 1000 business-oriented images and CAD ClipArt with over 1000 images from the architectural, electrical, chemical, and mechanical engineering fields. And through Windows CONVERT, your graphics are fully compatible with the AutoCAD data exchange format (DXF).

For additional information about how to put Micrografx to work for you, call your local authorized dealer, or contact Micrografx toll-free, at 800-272-DRAW (in Texas 214-234-1769) or write to Micrografx Inc., 1820 N. Greenville Ave., Richardson Texas 75081. Call today and let Micrografx take the dirty work out of doing Windows.

# **MICROGRAFX**

The Picture of Success

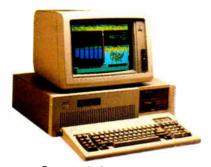

Supports the IBM AT standard

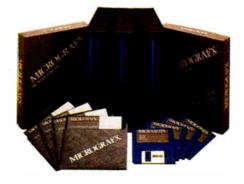

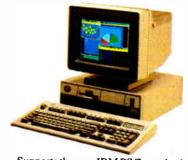

Supports the new IBM PS/2 standard

#### SYSTEMS

### Sun Cuts Workstation Price

S un Microsystems has lowered the price of its entry-level Sun-3/50 monochrome diskless workstation from \$7900 to \$4995. The 68020-based system runs at 15 MHz and comes standard with a 68881 coprocessor, a 19-inch monochrome monitor with 1152- by 900-pixel resolution, and Sun's version of the Unix operating system.

The Sun-3/50 also comes with 4 megabytes of RAM, expandable to 23 megabytes. The system has a 32-bit VME bus, built-in Ethernet hardware, and a three-button optical mouse. In addition, 71-or 141-megabyte hard disks and a tape cartridge backup unit are optional.

Price: \$4995; \$9995 with a 71-megabyte hard disk and tape backup; \$11,495 with a 141-megabyte hard disk and tape backup.

Contact: Sun Microsystems Inc., 2550 Garcia Ave., Mountain View, CA 94043, (415) 691-7841. Inquiry 591.

#### Victor's Newest AT Clone

he Victor VPC III<sup>286</sup> is a full-featured AT clone that uses an 80286 processor switchable between 6 and 8 MHz.

The VPC III<sup>286</sup> comes with 512K bytes of 150-nano-second memory running with one wait state. You can upgrade memory to 1 megabyte on the motherboard. The system includes a floppy disk controller, as well as a parallel and an RS-232C serial port on the motherboard. The system has six full-length expansion slots—four 16-bit and two 8-bit.

The VPC III<sup>286</sup> comes with a single 1.2-megabyte 5¼-inch floppy disk drive and a 30-megabyte Add Pac removable half-height RLL

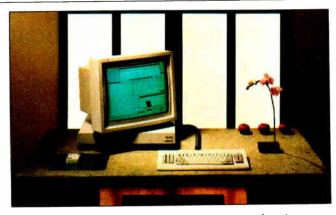

Sun has chopped the price of its monochrome workstation.

hard disk drive with an average access time of 65 milliseconds. You can also add 30megabyte and 60-megabyte hard disk drives.

Software shipped with the system includes VBASICA, Victor's enhanced version of GW-BASIC 2.02, and MS-DOS 3.2 with a number of additional system-specific utilities. You also get setup and diagnostic software.

With a system unit measuring 6.5 by 17.4 by 17.1 inches, the VPC III<sup>286</sup> has a footprint 17 percent smaller than the original Victor V286.

Price: \$2395.

Contact: Victor Technologies, 380 El Pueblo Rd., Scotts Valley, CA 95066-0001, (408) 438-6680. Inquiry 592.

#### Apricot's 80386 System

pricot Computer's XEN-i 386 is an 80386-based system that the company claims is fully IBM AT-compatible. The system uses a Phoenix BIOS and runs at 16 MHz with one wait state.

It comes standard with 1 megabyte of RAM and an Expanded Memory Manager utility that uses the 80386's virtual 8086 mode to make up to 8 megabytes of RAM ad-

dressable under MS-DOS.

Because of the system's small footprint and low profile, three short expansion slots are standard; three full-size expansion slots are available in an optional external expansion box. The XEN-i 386 comes with a single 5¼-inch 1.2-megabyte floppy disk drive and a 30- or 45-megabyte internal RLL hard disk drive.

Two display adapters are available: An EGA or CGA color adapter drives any IBM-compatible color monitor. The adapter has a "kill ROM" facility that increases text and graphics speed by copying the 8-bit display ROM into fast 32-bit RAM. The monochrome adapter uses a fast 16-bit interface with a 50 percent interleave to closely match system performance. It executes screen updates without blanking and has two line-rate options that allow it to drive any IBM-compatible monochrome monitor.

The XEN-i 386 is shipped with MS-DOS 3.2, GW-BASIC, Microsoft Windows, and the Extended Memory Manager.

Price: \$9995 with a 30-megabyte hard disk; \$10,995 with a 42-megabyte hard disk.

Contact: A.I.C. Computers Inc., 4 Director Court, Suite 105, Woodbridge, Ontario, Canada L4L 3Z5, (416) 851-8511.

Inquiry 593.

#### Concurrent Development System

ntel's SugarCube systems are concurrent computing workstations designed for application developers and individual researchers. The systems are an ensemble of independent 80286 processors connected in hypercube network topology.

The standard SugarCube consists of eight processing nodes. The extended-memory SugarCube contains four processing nodes and 18 megabytes of RAM. The SugarCube-VX vector system has four nodes, each with an 80287 coprocessor, producing what Intel claims is combined peak performance of 26 million floatingpoint operations per second in 64-bit double precision. Intel claims performance for single-precision 32-bit is 80 million floating-point operations per second.

The SugarCube series is software-compatible with Intel's iPSC family of concurrent computers. Enhanced iPSC software lets programmers develop applications on a Unix host system and also access and control the Sugar-Cube using a windowed Unix environment.

Standard programming languages include FORTRAN, C, and Concurrent Common LISP. Development tools include a concurrent debugger that lets you debug programs running on multiple nodes.

Price: \$45,950 for the standard system; \$49,950 for the four-node extended-memory system; \$69,950 for the SugarCube-VX vector system.

Contact: Intel Scientific Computers, 15201 Northwest Greenbrier Parkway, Beaverton, OR 97006, (503) 629-7629.

Inquiry 594.

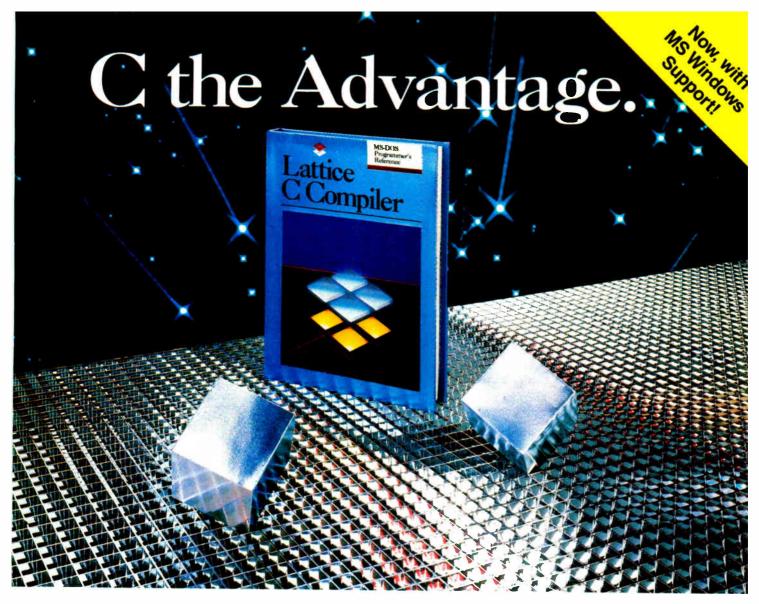

# Introducing the Lattice MS-DOS C Compiler, Version 3.

There's never been a better time to buy Lattice C. Professional programmers the world over have made Lattice C the standard compiler for serious MS-DOS programming. Now Version 3 offers even more of the features that have made our previous versions so popular. Our new compiler features include:

ANSI language constructs including, *unsigned* as a modifier, *void* data type, *enum* data type, structure assignments, structure arguments, structure returns, and argument type checking.

The compiler also contains better aliasing algorithms, more efficient code generation, and more flexible segmentation, in-line 8087 code generation, and 80186/80286 code generation.

The library contains more than 200 new functions, including: ANSI/UNIX/XENIX compatibility; extended support for MS-DOS; extended support for networking including file sharing, file locking, and I/O redirection; and flexible error handling via user traps and exits. Plus the library has also been re-engineered to produce much smaller executables.

Debugging your Lattice C or Assembly language programs will be even easier when you use our new and improved C-SPRITE™symbolic debugger.

We've included new features such as a source mode that allows C-SPRITE to work with source lines instead of machine instructions for most functions such as disassemble, single step, and breakpoints. In addition, when you use the source mode, symbol types can now be completely specified so that variables are automatically displayed in their correct data type.

C-SPRITE allows the size of the symbol table to exceed 64k bytes. Symbols can be made to be case sensitive, and when symbols are loaded, compiler-generated symbols can be ignored.

Try the new Version 3 C Compiler and C-SPRITE from Lattice. Because C-ing is believing.

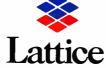

Lattice, Incorporated P.O. Box 3072 Glen Ellyn, Illinois 60138 312/858-7950 TWX 910-291-2190

INTERNATIONAL SALES OFFICES: Benelux: Ines Datacom (32) 2-720-51-61 [apan: Lifeboat Inc. (03)293-4711 | England: Roundhill (0672)54675 [France: SFL (1)46-66-11-55 | Germany: (49)7841/4500 | (49)8946/13290

#### PERIPHERALS

#### Kurzweil's **Background Scanner**

he Discover 7320 from Kurzweil Computer Products is an intelligent character-recognition scanner that features automatic background scanning so you can work on other applications while scanning.

Designed to work with IBM PCs and compatibles, the system includes a fulllength expansion card with 2 megabytes of RAM (expandable to 4 megabytes). Kurzweil claims the 7320's accuracy is extremely high because of the company's proprietary feature-extraction software that "remembers" characteristics of letters and symbols. User-defined lexicon files can be added to the system for greater accuracy. Any errors in recognition are flagged by the system for correction.

The Discover 7320 reads documents prepared by offset press, laser printer, typesetter, letter-quality dot-matrix or daisy-wheel printer, and typewriter. The scanner converts text for output to ASCII, DCA, or to a choice of application-specific formats. It outputs graphics, including line art and halftones, as uncompressed bitmapped or Xerox.RES formats. Price: From \$9950 to \$12,000. Contact: Kurzweil Com-

puter Products, 185 Albany

#### **Toshiba Adds** Features to 3-in-One Printer

St., Cambridge, MA

Inquiry 595.

02139, (617) 864-4700.

oshiba's P321SL is an upgraded version of the company's 24-pin "3-in-One" dot-matrix printer. Replacing the P321, the new 3-in-One makes formerly optional features standard, including IBM ProPrinter emula-

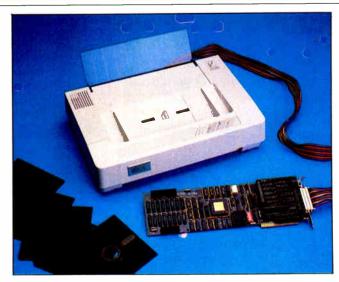

Kurzweil's Discover 7320 scans in the background.

tion and a tractor feed. A new quiet mode, which fires 12 of the 24 pins and makes two passes, reduces the printer's sound output from 54 to 51 decibels.

The paper feed lets you use cut sheets without having to remove the tractor-feed paper; both are loaded automatically.

The P321SL has no DIP switches; all printing modes are selected from frontpanel switches using a 16-digit LED display. Four preset printer configurations are stored in CMOS RAM and can be changed. Resident fonts include courier, prestige elite, condensed, proportional, and high-speed draft. The printer also has 32K bytes of resident memory that you can use as either a print buffer or for storing downloadable fonts.

Two card slots are on the front of the printer. Toshiba offers 14 credit-card-size font cards, as well as a 32Kbyte add-on buffer card.

The P321SL prints at 216 cps in high-speed draft mode and at 72 cps in letter-quality mode. It has graphics resolutions of 180 by 180 and 180 by 360. The unit measures

16.3 by 15 by 3.9 inches and weighs about 17 pounds. Price: \$749. Contact: Toshiba America Inc., Information Systems Division, 9740 Irvine Blvd., Irvine, CA 92718, (714) 380-3000.

#### **Hayes V-Series Modems**

Inquiry 596.

our new Hayes Vseries modems, including external or internal 2400and 9600-bps models for PCs and compatibles, use adaptive data compression to increase throughput. When a V-series modem is used at each end of a transmission, the modems automatically analyze all options including speed and select the combination that maximizes transmission efficiency. All models are designed to work on standard dial-up telephone lines.

The V-series 9600 external and internal modems are half-duplex units that implement V.32 Trellis Code modulation and fast turnaround "ping-pong" technology that simulates full-duplex at a lower price. All units are fully compatible with other modems.

Also, the new V-series

Modem Enhancer adds Vseries technology to all existing Hayes external modems.

Price: From \$849 to \$1299: V-series Modem Enhancer,

Contact: Hayes Microcomputer Products Inc., P.O. Box 105203, Atlanta, GA 30348, (404) 449-8791. Inquiry 597.

#### **Rugged Portable Disk Drive**

ackaged in a heavyduty aluminum carrying case, the Mega-Disk is a fully transportable nine-pound battery-powered 31/2-inch floppy disk drive designed for field data collection or data distribution. Both 400K- and 800K-byte models are available and come with an RS-232C serial port.

The Mega-Disk will run about 30 hours on its internal rechargeable battery pack; it also includes an AC adapter/ battery charger. It supports multiple computer formats and files, and it performs sequential or direct access, as well as full binary operations at data-transfer rates of up to 19.2k bps.

Six switch-controlled functions include: Write (for recording RS-232C data received); Read (for reading and transmitting recorded data); Rewind (for backing up to the beginning of a file); Restore (for backing to the beginning of the first file); Skip (for skipping to the end of the current file); and Stop.

The Mega-Disk can also be interfaced as a dumb peripheral to a computer by using a 2-byte transparency code that allows the computer to control it via the RS-232C port. Price: 400K model, \$1280; 800K model, \$1330. Contact: Meca, 56677 Sunset Ave., Yucca Valley, CA 92284, (619) 365-7686. Inquiry 598.

# It's time you got on the Freeway!

# The best communication software. **EDELAINE**

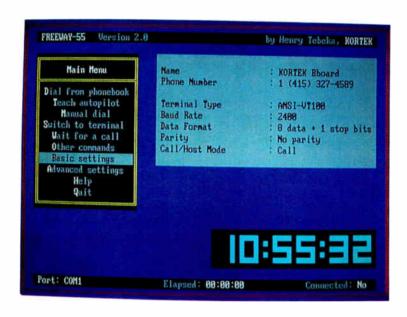

You don't have to get stuck in the potholes of computer communications.

You don't have to put up with the crooked lanes of obsolete communication software.

Not when you can get on the Freeway!

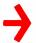

#### The most powerful

Just because Freeway is easy to use, doesn't mean it's weak. Freeway is communication software by and for the power user.

Automation: You shouldn't waste your time with simple chores. So Freeway automates your communication. It stores over 20 settings for each host you call in its Phonebook. If a number is busy, Freeway will redial until you get through. And, in addition to the Autopilot, Freeway includes a powerful script facility, with access to all Freeway's features. For instance, a script can wait until 2 a.m., call a BBS, check for mail, and download any new files, leaving you an exact transcript.

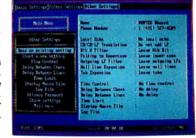

Control: Freeway gives you far more detailed control than just the usual baud rate and parity. You have seven filters for incoming and outgoing text. You can specify the characters used for flow control, and the length of a Break. In all, you have control of over 50 settings, most of which can be different for each phone number.

And remember, just because Freeway is powerful, doesn't mean it's difficult. The advanced features are as accessible as the basics, via fast menus with keyboard shortcuts.

# ERELYAY) is the best commu

#### The easiest to use

Take Freeway's simple menus and clear displays. Add the arrow keys and the Escape and Enter keys. The result is powerful but straightforward communication — at your fingertips.

Phonebooks: Freeway lets you store the phone numbers (and other settings) for up to 100 computer systems. You just use the arrow keys to pick the number you want, hit Enter, and leave the dialing to us.

Autopilot: Computer communication is more than just placing a call. You have to log on to the other computer, and often type introductory commands. Freeway provides an "autopilot" to relieve you of this chore. You simply go through these preliminaries once, with the autopilot noting your every move. Then, when you next call, the autopilot will do the work for you.

Setting Up: Setting up Freeway is a piece of cake! The parameters you need — baud rate, parity, and even the number to call — are gathered in simple menus. To set them, you just zip through with arrows and Enter, and then save them in the Phonebook. Later, changing one or all of them is just as easy!

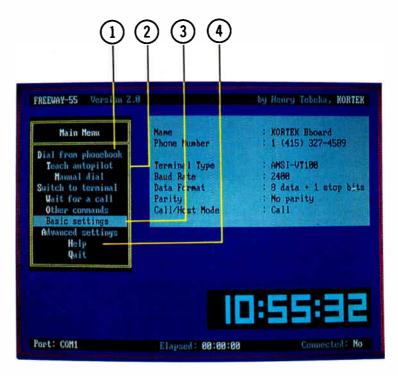

On-Line Help: Even though Freeway is very easy to use, we all need a hint now and then. Every line of every menu has on-line help at the touch of a key.

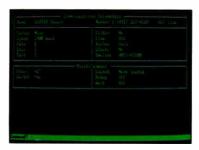

# Over 30,000 satisfied users of previous version (KX-COM)

Crosstalk® Emulation: At the touch of a function key, you can switch from the menu interface to an extension of Crosstalk®. Crosstalk® users will feel right at home, and everyone can use whichever interface suits them best.

**Terminal Emulation and File Transfer:** We haven't forgotten the basics. Freeway emulates ANSI VT-100, VT52, and TTY. If offers seven file transfer protocols, including the new ultrafast, ultra-reliable Freeway protocol. Why a new protocol? Because it is better — it sets many parameters automatically, adapts packet sizes to line conditions, and, in short, gets files through the first time.

Gory details: TTY, VT100, VT52 emulation. 75-115.2k baud. ASCII, Kermit, Xmodem, Ymodem, Ymodem batch, CompuServe-B, and Freeway protocols supported. Phonebooks store over 20 parameters for each host, including phone number, baud rate, LF filter, bit 8 filter, fold to uppercase, null line and tab expansions, flow control characters, and intercharacter and interline delays. Privacy passwords protect phonebooks. Global parameters separated from host-dependent parameters. Script facility, with full power of Freeway. Includes conditional branches, subroutines, and string and numeric variables. Elapsed session time available as a script variable. Autopilot replays logon sequence. Big digital clock. Can beep, call a host, or run a script at specified times. Session time limit warning. Emulation of Crosstalk® interface; command language is superset of Crosstalk®. Copy, erase, rename files. Built-in page and line editors. Configurable for most modems, including non-Hayes. Auto-redial; programmable number of and delay between tries. Parallel command and menu interfaces. On-line help for each menu line. Cleans windows. Cooks omelettes.

# nication software.

#### FREEWAY

At only \$24.95, Freeway gives you excellent features for an unbelievable price. It has the easy Freeway interface, full terminal emulation, full file transfer ability, baud rates up to 2400 baud, and all the settings you need for most communication. It is supplied with phonebook entries for the major BBoards and computer services pre-installed. Freeway is not a demo! It is a powerful tool, and it is only \$24.95!

\$24.95 ONLY! Introductory price

#### FREEWAY Advanced

Freeway is the best communication software, at the best price. It has all the power and simplicity of Freeway, with more there when you need it: Crosstalk® emulation, jammed with features Crosstalk® doesn't have; a full command-oriented interface for the experts; a powerful script language; full control over all communications parameters; ability to serve as a BBS; password protection; and file management. Freeway's fast menus make this power so accessible that is is irrestible at only \$89.95!

\$89.95 ONLY!

System Requirements: IBM PC, XT, AT, or PS/2 or 100% compatible.

Order now! Call toll-free 1-800/327-0310

Or, send a check or major credit card number, including \$5 for postage and handling, CA residents add 7% sales tax

postage and nandling, CA residents add 1% sales tax Crosstalk<sup>e</sup> is a registered trademark of Digital Communications Associates, Inc.

X

KORTEK INC. 505 Hamilton Avenue Palo Alto, California 94301

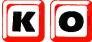

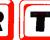

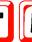

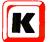

Inquiry 138

#### ADD-INS

#### IEEE for the Mac SE

he GPIB-SE interface card for the Macintosh SE connects the computer's 68000 processor to the IEEE-488 bus, letting you use the system for data acquisition and control. The card includes IEEE-488 bus transceivers, controller chip, and a custom gate array, which contains high-speed FIFO (first-in/ first-out) buffers and circuitry that expands the 8-bit data path of the GPIB to the 16-bit data path of the 68000 processor.

The card includes a full range of talker, listener, serial and parallel polling; service request; remote programming functions; and complete controller capabilities. The GPIB-SE mounts inside the Macintosh SE using the computer's expansion slot, and the internal cable connects the card to an IEEE-488 connector on the Mac's rear panel.

Options include an 8-MHz 68440 DMA controller that provides data-transfer rates as high as 500K bytes per second and a 12-MHz 68881 math coprocessor.

Price: \$495. \$795 with DMA; \$995 with 68881; \$1295 with both.

Contact: National Instruments, 12109 Technology Blvd., Austin, TX 78727-6204, (800) 531-4742; in TX, (512) 250-9119.

Inquiry 599.

### Feature Board for the Micromint SB180

TS-180-IO+ is a full-function I/O board for Steve Ciarcia's SB180 single-board computer. The all-CMOS board includes two additional high-speed serial ports, 24 bits of user-configurable parallel I/O, a SCSI port, and a battery-backed real-time clock.

The board also comes with a special version of the XBIOS banked operating system with setup and format utilities, full Z-System sup-

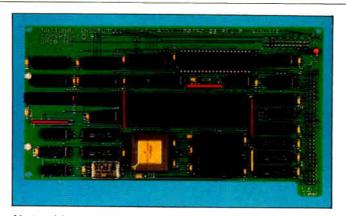

National Instruments adds IEEE-488 to the Mac SE.

port, alternate-bank disk cache, and optimized TPA memory. In conjunction with the board's real-time clock, the DateStamper utility will time- and date-stamp all files.

The board has a sixmonth warranty and includes a one-year membership in the North American One-Eighty Group.

Price: \$299.95. Contact: North American One-Eighty Group/Electronic Technical Services, P.O. Box 2781, Warminster, PA 18974, (215) 443-9031. Inquiry 600.

#### Two Megs for \$199

The Everex Maxi Magic EMS is an expanded-memory card for the IBM PC, XT, AT, and compatibles that the manufacturer claims is fully compatible with the Lotus/Intel/Microsoft Expanded Memory Specification (LIM/EMS). The board comes with 2 megabytes of RAM, which can also be used to "backfill" a system's main memory to the 640K-byte limit of PC-DOS and MS-DOS.

The board is shipped ready to plug in and use. Also included on disk are the Expanded Memory Manager (EMM), which manages the operation of all expanded memory, and EDISK,

which uses an amount of memory you specify as RAM disk. There's also a print spooler and a configuration/diagnostic program.

Price: \$199.

Contact: Everex. 48431 Milmont Dr., Fremont, CA 94538, (415) 498-1111. Inquiry 601.

### An 80286 for the Macintosh II

odeveloped by Apple Computer and Phoenix Technologies, the AST-Mac286 is a self-contained 80286-based system for the Macintosh II. The board comes with 1 megabyte of RAM, a DMA controller, a socket for an optional 80287 math coprocessor, and a controller for a 5 ¼-inch MS-DOS floppy disk drive.

A two-board set, the Mac286 plugs into two adjacent NuBus slots on the Mac II and lets you run MS-DOS programs without modification on your Mac. The Mac286 handles all applications processing, leaving the Mac II to concentrate on I/O processing. It needs an external 5¼-inch floppy disk drive, such as Apple's PC drive, for operation.

The MS-DOS environment appears as an icon on the Macintosh desktop and can be called from the Finder as a normal Mac application. MS-DOS files can be loaded from the 51/4-inch disk drive into the Mac or a hard drive.
MS-DOS directories and
subdirectories appear as nested
file folders within the Macintosh Hierarchical File
System.

Once loaded, an MS-DOS application runs within a window on the Macintosh II screen, with a full 640K bytes of memory available. MDA and CGA applications appear in the window as they would on an IBM PC. Hercules graphics appear larger and require panning to view completely.

Price: \$1499. Contact: AST Research Inc., 2121 Alton Ave., Irvine, CA 92714, (714) 863-1333. Inquiry 602.

#### Commodore 64 Speed-up Card

he Turbo 64 is Swiss-comp's contribution to the "speed-up" card market.
The Turbo 64, which fits into the expansion port of the Commodore 64, increases the system's speed from 985 kHz to 4 MHz.

The Turbo 64 uses a 65816 microprocessor and has 64K bytes of on-board CMOS RAM. The card also emulates the Commodore 64's 6510 microprocessor for full compatibility with all software for the Commodore.

A speed-adjusting switch is included to slow down programs (such as games) that might run too fast in the Turbo mode. Swisscomp says the only programs that won't be improved by the Turbo 64 are those that use the 64's built-in timer and real-time clock.

The 65816 processor can address up to 16 megabytes of RAM.

Price: \$189. Contact: Swisscomp Inc., 5312 56th Commerce Park, Tampa, FL 33610, (813) 628-0906. Inquiry 603.

# THE WORLD'S SMARTEST ANSWERING MACHINE

#### PERSONAL VOICE MAIL

"Hello. I'm not available right now. Please wait for the tone and leave a detailed message. Touch the star to listen to what you've recorded."

#### PERSONAL MESSAGES FOR FREQUENT CALLERS

#### REALLY PERSONAL MESSAGES FOR FREQUENT CALLERS

"Hello, I'm not avai ... ... ... ... ... ... ... Sweetheart! I'm in the car, picking up your flowers. My car phone number is 993-1234 if you need me. Otherwise, see you at seven. Kiss-kiss-kiss!"

#### **MESSAGE FORWARDING**

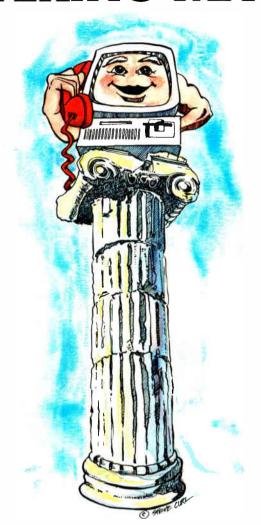

#### **MULTIPLE VOICE MAIL BOXES**

"Hi. This is the operating systems group. We're out to lunch, but you can leave a private message by dialing 11 for Chip, 12 for Morris, 13 for Joel and 14 for Bob. Or you can wait for the tone to leave a message for our secretary."

#### **INCREASED SECRETARIAL PRODUCTIVITY**

"This is Gordie's voice mailbox. Please wait for the tone and leave a message. My computer knows where I am at all times and will call me immediately with your message. If you need to speak to someone right away, touch zero to transfer to my secretary."

#### **DON'T FORGET MOM!**

"This is Chip. Please ... ... ... ... ... ... Hi, Mom. I've been waiting for your call. How's Europe? Thanks for remembering my birthday. Sorry I missed you, but I had to run some errands. See you Thursday at the airport."

#### **OUTGOING MESSAGES**

"This is Joel's computer calling. Just a reminder for Lynne and Bonnie — We have a budget review tomorrow morning at 8:00 o'clock. See you there."

nswering machines are irritating because they are so dumb. Even the best of them. For only \$349, we'll give you personal voice mail for your PC, and turn it into the world's smartest answering machine. All without disturbing whatever else you've been doing on the PC.

How smart is "smartest?" The examples above . . . uh . . . speak for themselves. Sure, your PC can answer the phone in your voice, and let you retrieve messages remotely from any touch-tone phone. And it can call you to deliver your messages.

But give your friends and associates their own voice mailboxes. The ability to interrupt your greeting and start recording immediately. To deliver messages to each other as well as to you. The ability to transfer to other extensions. Even let them change their minds and their messages. Give them

all this and you'll never again have to apologize for making people talk to a machine.

In your business, it will relieve your secretary of the burden of taking routine messages. And relieve you of the burden of transposed telephone numbers. In business or in personal use, it works 24 hours a day. Without irritating your callers like mere answering machines do. All while you're running your spreadsheet, word processor or just about anything else.

We call the world's smartest answering machine "CAM." For Complete Answering Machine. We call ourselves The Complete PC. And CAM is just the beginning of a whole line of smart products designed to help you get more from your personal computer.

You should call (800) 634-5558 today for the name of the CAM dealer nearest you.

So tomorrow, you can give your old answering machine to someone who doesn't mind annoying people.

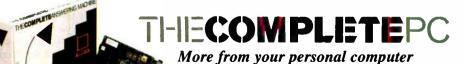

521 Cottonwood Drive ● Milpitas, California 95035 800 634-5558 ● 408 434-0145 ● FAX 408 434-1048

© 1987 by The Complete PC, Inc. Complete Answering Machine, CAM are trademarks of The Complete PC. Ads by TRBA

#### SOFT WARE • PROGRAMMING LANGUAGES AND AIDS

### True BASIC for the Atari

True BASIC, the structured programming language, is now available for the Atari ST.

Version 2.0 supports modules, which are used in languages like Modula-2 and Ada. With modules, you can share data between program segments or compile the modules separately and store as libraries for use with other programs. Version 2.0 for the Atari also supports graphics.

Price: \$99.95. Contact: True BASIC Inc., 39 South Main St., Hanover, NH 03755, (603) 643-3882.

Inquiry 604.

#### Smaller and Faster Turbo Pascal Programs

urbo Optimizer is a series of Turbo Pascal development tools designed to make your programs smaller and faster.

The Turbo Compactor takes your compiled Turbo Pascal .COM files and removes the unused portion of the object code. Most medium-size

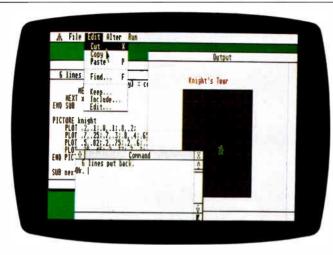

True BASIC includes graphics and modules akin to Modula-2's.

programs are reduced by 7K bytes, according to Turbo Power.

The Object Optimizer speeds up your programs by up to 30 percent by removing unneeded instructions.

The Object Librarian lets you store compiled versions of your procedures in an object library, precompiled, so you can include them as externals.

Turbo Optimizer programs require an IBM PC, XT, AT, or compatible running Turbo Pascal 3.0 and PC-DOS or MS-DOS 2.0 or higher. Price: \$75; \$125 with

source code.

Contact: Turbo Power, 3109 Scotts Valley Dr., Suite 122, Scotts Valley, CA 95066, (408) 438-8608. Inquiry 605.

#### Go Forth

o Forth is a version of 1979 Forth for the Apple IIe, IIc, IIGS, and III, which you can extend to the 1983 standard. It is Pro-DOS-compatible and uses Pro-DOS files. It writes programs as high-level languages and then compiles them to

machine language. It features an assortment of extensions, including a built-in system editor and an assembler.

Price: \$59.95.

Contact: Pair Software, 3201 Murchison Way, Carmichael, CA 95608, (916) 485-6525. Inquiry 606.

### The Inner Workings of Pascai

r. Pascal combines an editor and interpreter in a Pascal program that lets you see the inner workings of a program during execution.

Visible Software reports that programs written and debugged with Dr. Pascal will run on most Pascal systems.

Dr. Pascal runs on IBM PCs and compatibles as well as other 8086-type systems with MS-DOS, PC-DOS, CP/M-86, or concurrent PC-DOS. The program requires at least 256K bytes of RAM and runs with most video adapters, according to Visible Software.

Price: \$59.

Contact: Visible Software, 22 The Western Way, Princeton, NJ 08540, (609) 683-4386.

Inquiry 607.

#### SOFTWARE • SCIENTIFIC AND ENGINEERING

## Composite Design and Analysis

LASS, or Composite Laminate Analysis Systems, is a desktop-engineering tool developed by Material Sciences and published by ASM International. The program lets you predict laminated composite material properties and perform point stress analyses.

The CLASS code uses the current lamination theory, ASM reports, and the code predicts the elastic constants, thermal expansions, strengths, and internal stress states of a laminated composite plate.

CLASS stores constituents as transversely isotropic materials. You can store up to 50 each of fiber, matrix, and layer materials.

You can input layers, supply them based upon unidirectional layer data, or they can be computed layer properties. You can obtain the computed properties by combining a fiber and a matrix. When you compute the layer properties, the program es-

timates the strengths, supplying initial strengths for the layer. You can store the results of the layer analyses in the layers file, then construct a laminate by defining the layer's material, thickness, and orientation.

Laminate properties are displayed after you compute them, and you can then take the laminate into the failure-and-stress analysis section of the program.

You can calculate strength by using maximum stress, maximum strain, plane stress interaction, or quadratic interaction criteria. You can define the temperature, along with the load and strain state to be applied to the laminate.

CLASS runs on the IBM PC, AT, and compatibles with at least 256K bytes of RAM and MS-DOS or PC-DOS 2.0 or higher.

Price: \$295.

Contact: ASM International, Metals Park, OH 44073, (216) 338-5151.
Inquiry 608.

# Introducing Logitech's Publishing Solution

LOGITECH \$179
MOUSE

with Publisher Software

Our Mouse and Publisher Software is the complete solution for people who want to produce great looking, attention getting documents without having to master a lot of complex commands and typographical jargon. It's easy to learn, fast to use, and it gets you the results you need right now.

#### Page Layout Made Easy

You don't have to be a graphic designer to get professional quality results. Create and edit text right on the page. We offer design templates, automatic layout in 1-4 columns, automatic flow of text around graphics, and vertical and horizontal rulers to guide you.

#### Typography Made Easy

Select from over 61 fonts representing 14 typefaces, in sizes suitable for headlines, subheads and text. We provide optimal line spacing automatically. You adjust for special effects.

#### **Graphics Made Easy**

Use our ClipArt or create your own using LOGIPAINT, PC Paintbrush or MS Windows Paint software. You can shrink or expand your graphic images to fit. You can also modify, rotate or copy them.

INTERODUCING LOGITECH DEALER NEWSLITTER

INTERODUCING LOGITECH DEALER NEWSLITTER

INTERODUCING LOGITECH DEALER NEWSLITTER

INTERODUCING LOGITECH DEALER NEWSLITTER

INTERODUCING LOGITECH DEALER NEWSLITTER

INTERODUCING LOGITECH DEALER NEWSLITTER

INTERODUCING LOGITECH DEALER NEWSLITTER

INTERODUCING LOGITECH DEALER NEWSLITTER

INTERODUCING LOGITECH DEALER NEWSLITTER

INTERODUCING LOGITECH DEALER NEWSLITTER

INTERODUCING LOGITECH DEALER NEWSLITTER

INTERODUCING LOGITECH DEALER NEWSLITTER

INTERODUCING LOGITECH DEALER NEWSLITTER

INTERODUCING LOGITECH DEALER NEWSLITTER

INTERODUCING LOGITECH DEALER NEWSLITTER

INTERODUCING LOGITECH DEALER NEWSLITTER

INTERODUCING LOGITECH DEALER NEWSLITTER

INTERODUCING LOGITECH DEALER NEWSLITTER

INTERODUCING LOGITECH DEALER NEWSLITTER

INTERODUCING LOGITECH DEALER NEWSLITTER

INTERODUCING LOGITECH DEALER NEWSLITTER

INTERODUCING LOGITECH DEALER NEWSLITTER

INTERODUCING LOGITECH DEALER NEWSLITTER

INTERODUCING LOGITECH DEALER NEWSLITTER

INTERODUCING LOGITECH DEALER NEWSLITTER

INTERODUCING LOGITECH DEALER NEWSLITTER

INTERODUCING LOGITECH DEALER NEWSLITTER

INTERODUCING LOGITECH DEALER NEWSLITTER

INTERODUCING LOGITECH DEALER NEWSLITTER

INTERODUCING LOGITECH DEALER NEWSLITTER

INTERODUCING LOGITECH DEALER NEWSLITTER

INTERODUCING LOGITECH DEALER NEWSLITTER

INTERODUCING LOGITECH DEALER NEWSLITTER

INTERODUCING LOGITECH DEALER NEWSLITTER

INTERODUCING LOGITECH DEALER NEWSLITTER

INTERODUCING LOGITECH DEALER NEWSLITTER

INTERODUCING LOGITECH DEALER NEWSLITTER

INTERODUCING LOGITECH DEALER NEWSLITTER

INTERODUCING LOGITECH DEALER NEWSLITTER

INTERODUCING LOGITECH DEALER NEWSLITTER

INTERODUCING LOGITECH DEALER NEWSLITTER

INTERODUCING LOGITECH DEALER NEWSLITTER

INTERODUCING LOGITECH DEALER NEWSLITTER

INTERODUCING LOGITECH DEALER NEWSLITTER

INTERODUCING LOGITECH DEALER NEWSLITTER

INTERODUCING LOGITECH DEALER NEWSLITTER

INTERODUCING LOGITECH DEALER NEWSLITTER

INTERODUCING LOGITECH DEALER NEWSLITTER

INTERODUCING LOGITECH DEALER NEWSLITTER

INTERODUCING LOGITECH DEALER NEWSLITT

DEALER INQUIRIES WELCOME

LOGITECH, Inc.

805 Veterans Blvd., Redwood City, CA 94063 Tel: 415-365-9852

In Europe:

LOGITECH SA, Switzerland Tel: 41-21-879656 • Telex 458 217 Tech Ch

In Italy: Algol-Logitech Spa 39-2-215-5622

To place a credit card order

call our special toll-free number: 800-231-7717

Call toll-free in California: 800-552-8885

JULY 1987 • BYTE 61

30 Day Money-Back Guarantee 3 Year Warranty

support also included.

#### SOFTWARE • SCIENTIFIC AND ENGINEERING

#### Mechanical Engineering Design

E. Workbench is designed to let engineers explore the what-if possibilities of conceptual designs. Geometric modeling, variational geometry, equation-solving, and spreadsheet and word-processing capabilities are all features of this IBM PC-compatible software.

Changes you make to your designs automatically trigger recalculations throughout the system, so the window always reflects upto-date data. You can also incorporate your results in word-processing documents generated by the system, and you can transfer your design via IGES format to standard CAD and MCAE systems.

M.E. Workbench runs on the IBM PC XT and AT with at least 640K bytes of RAM and 1 megabyte of hard disk space. The program supports the CGA, EGA, and Hercules-compatible adapters. You also need a mouse or other pointing device. Price: \$2350. Contact: Iconnex, 1501 Reedsdale St., Pittsburgh, PA 15233, (412) 321-8890. Inquiry 609.

### Data Capture for the Geosciences

ata Capture Software (DCS) is a digitizing system for use in mapping, cartography, land-use planning, geology, and geophysics. You can use it to digitize map features, seismic and geological cross sections, seismic velocity functions, and graphs with linear or logarithmic scales.

The digitizing peformed by the program is based on the U.S. Geological Survey's Digital Line Graph standard feature codes. The program supports 20 map projections, including UTM, State Plane,

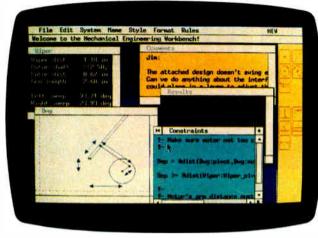

M.E. Workbench lets you explore what-if conceptual designs.

Albers, Lambert, Stereographic, and Polyconic. It maintains 14 digits of numerical precision.

You can output cross sections and merge them with digitized locations to produce control-point records with depths, times, or other z-values. A merging utility program comes with DCS.

Velocity functions include one-way travel time versus depth, two-way travel time versus depth, one-way travel time versus velocity, two-way travel time versus velocity, and depth versus velocity. Output converts to two-way travel time versus velocity to facilitate depth conversion of seismic sections.

Another utility program comes with DCS that lets you convert longitude and latitude to X and Y, if you're digitizing maps without X/Y ticks.

DCS runs on the IBM PC
AT and supports 21 digitizing
tablet formats, according to
Petrospec. The program requires 512K bytes of RAM,
an RS-232C port, and two floppy disk drives, although
Petrospec recommends a hard
disk drive.

Price: \$600.

Contact: Petrospec Computer Geology and Geophysics, 4005 Burning Tree Lane., Garland, TX 75042, (214) 494-3364.
Inquiry 610.

### Typesetting Math on the Mac

xpressionist is an equation editor for the Macintosh that offers word-processing-type capabilities. You can use Expressionist to edit an equation on-screen using the point-and-click method, and you can paste an Expressionist equation into a document without leaving your word processor.

Contact: Allan Bonadio Associates, 1579 Dolores St., San Francisco, CA 94110-4928, (415) 282-5864. Inquiry 611.

athType is an equation editor that lets you create and edit mathematical equations and incorporate them into your word-processing documents. For the basic construct, the program provides a template consisting of symbols and empty slots. You can insert templates into the slots of other templates to create complex formulas, Design Science reports, and the program automatically sizes, spaces, and positions symbols according to the rules of mathematical typesetting.

As you edit and update

the equation, the display updates. You can output your documents with an Imagewriter or LaserWriter.

MathType requires a 512K Macintosh. Price: \$149. Contact: Design Science Inc., 6475-B East Pacific Coast Highway, Suite 392, Long Beach, CA 90803, (213) 433-0685. Inquiry 612.

#### CAD on the Atari ST

FA Draft is a menu-G HA Drait is a mon-driven two-dimensional CAD program with functions selectable with the mouse. You can store up to 10 often-used drawings as symbols on the function keys, manipulate them with window functions, and print or plot them to scale and in color. Drawings can have up to 255 layers, 10 of which you can display at one time. You can use three types of lines, varying in thickness from 0.3mm to 4.5mm, and you can automatically position them, add construction lines, and add a variable-size grid.

You can incorporate text of different sizes, reflect, and rotate it. In addition to drawing functions such as rectangles, circles, and ellipses, you can drop a perpendicular from a line and place a line at a specific angle.

You can perform hatching automatically once you select the line angle and the width between the lines; double hatching is also possible. The program calculates scale automatically and can show distances in meters, inches, or millimeters. You can zoom in on portions of the drawing or reduce the picture for clarity.

Price: \$99.95.

Contact: MichTron, 576

48053, (313) 334-5700.

Inquiry 613.

South Telegraph, Pontiac, MI

# Get Your Hands On More Solutions.

LOGITECH \$ **MOUSE** 

with Plus Software \$119

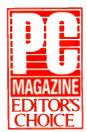

Purchase our best selling LOGITECH Serial or Bus Mouse and Plus Package with CADD. Paint and Publisher

software at very affordable prices. Each package is a complete solution that gets you the results you need right now.

#### **CADD** Solution

Our Mouse, Plus Software and LOGICADD (Generic CADD 3.0 plus DotPlot). Everything you need to turn your PC into a full featured CADD workstation. It's the complete solution for dimensioned line drawing and CADD.

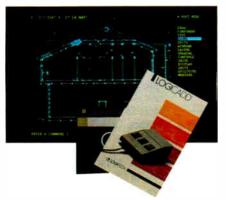

#### **Paint** Solution

Our Mouse, Plus Software and LOGIPAINT (PC Paintbrush). With 11 type fonts and a 16 color palette, it's the paint set that's used by professional and beginning users alike. LOGIPAINT files move easily into both LOGICADD and Publisher documents.

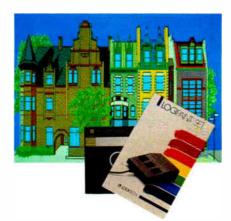

# Publishing Solution

**PUBLISHER Software (PFS:** package that makes it easy to produce high-impact, professional looking documents.

Our Mouse, Plus Software and First Publisher). It's the complete

Generic CADD is a trademark of Generic Software. PC Paintbrush is a trademark of ZSoft Corp. PFS: First Publisher is a trademark of

To place a credit card order call our special toll-free number:

800-231-7717

Call toll-free in California:

800-552-8885

| YES! I want the LOGITECH Mouse solution!                              |
|-----------------------------------------------------------------------|
|                                                                       |
| LOGICADD Package \$189                                                |
| w. Serial Mouse and Plus Software                                     |
| w. Bus Mouse and Plus Software LOGIPAINT Package \$149                |
| LOGIPAINT Package \$149  w. Serial Mouse and Plus Software            |
| w. Bus Mouse and Plus Software                                        |
| PUBLISHER Package \$179                                               |
| w. Serial Mouse and Plus Software                                     |
| w. Bus Mouse and Plus Software                                        |
| Add \$6.50 for shipping and handling. California                      |
| residents add applicable sales tax. Prices valid                      |
| in U.S. only. Total Enclosed \$                                       |
| □ VISA □ MasterCard □ Check Enclosed                                  |
|                                                                       |
| A SECTION OF THE PARTY OF                                             |
| Card Number Expiration Date                                           |
|                                                                       |
| Signature                                                             |
| Name                                                                  |
|                                                                       |
| Address                                                               |
|                                                                       |
| City State                                                            |
|                                                                       |
| Zip Plione                                                            |
|                                                                       |
|                                                                       |
| <b>ELOGITECH</b>                                                      |
| MICCHILCH                                                             |
| LOGITECH, Inc.                                                        |
| 805 Veterans Blvd., Redwood City, CA 94063                            |
| Tel: 415-365-9852                                                     |
| In Europe:                                                            |
| LOGITECH SA, Switzerland<br>Tel: 41-21-879656 • Telex 458 217 Tech Ch |
| In Italy                                                              |

Algol-Logitech Spa 39-2-215-5622

#### SOFTWARE • BUSINESS AND OTHER

#### **Document Outliner**

Thoughtline assists in speech and report preparation by asking questions using artificial intelligence. After asking a set of initial questions, Thoughtline generates follow-up questions, restructures the responses, and produces an outline.

The program is written in GC LISP and runs on the IBM PC AT, XT, and compatibles with at least 640K bytes of RAM and a hard disk drive

Price: \$295.

Contact: Xpercom Corp., 3605 Luallen, Carrollton, TX 75007, (214) 922-2017. Inquiry 614.

mquiry 014.

### A Macintosh Visual Spreadsheet

rapeze is a visual spreadsheet program for the Macintosh that lets you integrate numbers, text, graphics, pictures, and charts on the same page.

By organizing information into movable blocks on a worksheet, you can import data from other Macintosh programs via the clipboard, and you can export ASCII text to other programs. You can adjust blocks to any size, Data Tailor reports, and move them anywhere on the 11- by 11-inch worksheet.

An optional alignment grid is available for positioning, and you can view worksheets enlarged up to 200 percent or reduced down to 10 percent.

Each block or field can have its own font, font style, positioning, color, and a comment up to 255 characters long.

The program comes with a menu of 127 functions for mathematical modeling, including matrix operations, solutions of simultaneous equations, evaluation of polynomials, regressions, and loan amortizations.

Trapeze runs on the Mac-

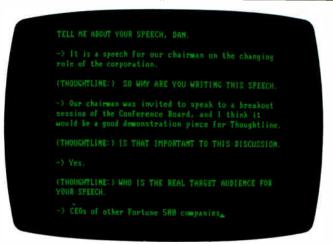

Thoughtline uses AI to aid in speech and report writing.

intosh 512, 512E, Plus, SE, and II. It supports the 68881 floating-point coprocessor.

Version 1.1 of Trapeze lets you import Lotus WKS files from Excel or from Lotus 1-2-3 via TOPS, link to external worksheets without having all the linked worksheets in memory, lay out blocks on worksheets as large as 40 by 40 pages, and assign passwords to worksheets. Price: \$295.

Contact: Data Tailor Inc., 1300 South University Dr., Suite 409, Fort Worth, TX 76107, (817) 332-8944. Inquiry 615.

## Desktop Music Publishing

assport Designs' Score is a desktop music-publishing program. Input can come from a MIDI (musical instrument digital interface) keyboard, IBM PC keyboard, or mouse. You can edit with a cursor or mouse, and you can output using a PostScript-

compatible laser printer, typesetter, or dot-matrix printer.

Pitches, rhythms, marks, beams, and slurs can be input separately, and you can input grace notes and percussion note heads. Passport says that the program supports all possible rhythms, including arbitrary tuplets of any kind. Beaming is automatic or manual, including complex and partial beams, and slurs have adjustable curvature and can change directions.

You can specify what size staff you want to work with, and it includes tenor and alto clefs.

After you've created a page of music, you can view it all at once or zoom in on individual objects for editing. Edit commands include move, copy, delete, alter, or justify. You can proof the music by playing it back, and you can transpose the music to different keys.

To run Score, you need an IBM PC or compatible with at least 640K bytes of RAM, two floppy disk drives or one

floppy and a hard disk drive, a graphics display adapter, and a monitor. You also need an MPU-401 or compatible MIDI card, an IBMcompatible mouse, a MIDI synthesizer, and an 8087 math coprocessor.

Price: \$495.

Contact: Passport Designs Inc., 625 Miramontes St., Suite 103, Half Moon Bay, CA 94019, (415) 726-0280. Inquiry 616.

#### Expert Stock Trading

Preakout/sts from
Criterion is an expert system for trading on the stock
market. The technical-analysis
system comes with a basic
database of stocks, which you
can add to.

The program takes the daily price and volume movements from Hale System's database or other communication networks and computes an expert rating for every stock in your database. It will print a report showing the day's highest ratings on both the upside and downside.

An action list sorts those on the market that have changed. After you've taken action on it, a profit manager protects your principal and your profits by using the commands Hold and Sell.

You can print out a variety of reports and charts for indepth analysis of the stocks in your database, and you can change the date and perform what-if analysis, according to Criterion.

Breakout/sts runs on the IBM PC and compatibles with at least 512K bytes of RAM, a graphics adapter, and a modem. An 8087 math coprocessor or a hard disk drive is recommended.

Price: \$688.

Contact: Criterion Software Inc., 916 Southwood Blvd., Suite 2C, Incline Village, NV 89450, (800) 332-2999; in NV, (702) 831-2999.

Inquiry 617.

#### SEND US YOUR NEW PRODUCT RELEASE

If you want us to consider your product for publication, send us full information about it, including its price, ship date, and an address and telephone number where readers can get further information. Send to New Products Editor, BYTE, One Phoenix Mill Lane, Peterborough, NH 03458. Because of the volume of submissions we must sort through every month, the items we publish are based on vendors' statements and are not individually verified.

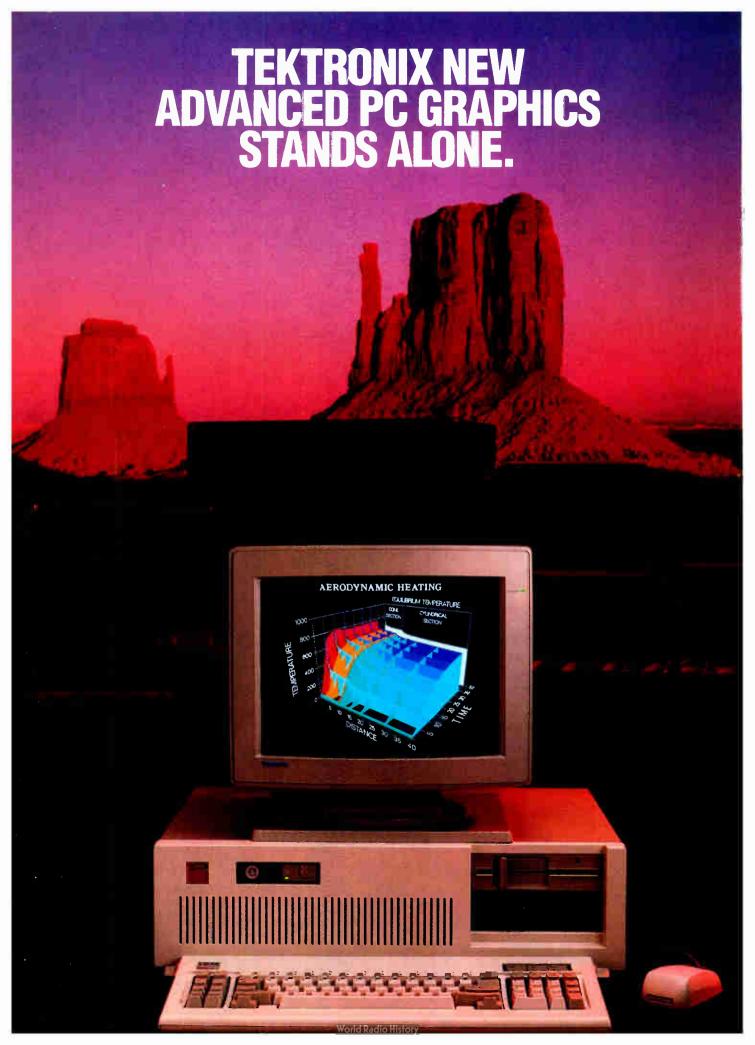

# BECAUSE IT WORKS TOGETHER.

Introducing Tek Advanced PC Graphics: a fully integrated system of high-performance graphics, easy system connectivity, and unparalleled application

software for your PC. Tek
Advanced PC Graphics
starts with a flexible multiple-rate color graphics monitor that provides
640x480 Tektronix-style
graphics as well as EGA and

CGA software compatibility.

Driving your monitor to a whole new level of graphics speed is Tek's PC4100 graphics coprocessor board. It features Texas Instruments' powerful TMS 34010 32-bit

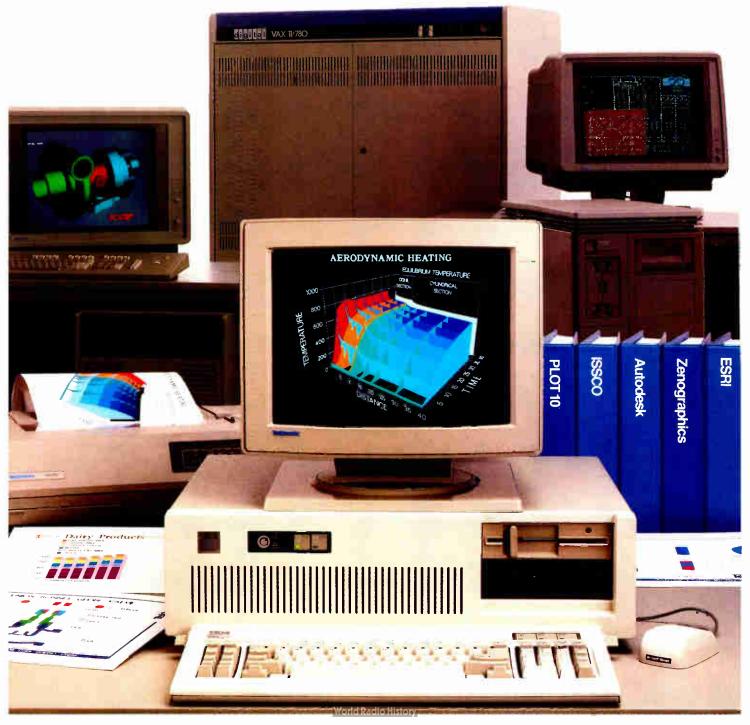

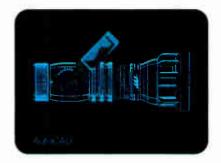

Graphics System Processor for ultra-fast throughput of your design applications. Add to that Tek's PC-05 or PC-07 terminal emulation software, and you're ready for stand-alone computing or access to a world of mainframe graphics.

To bring those applications to life, you can connect a Tek color ink-jet printer. And start producing high-resolution, vibrant hardcopy output on either paper or transparencies.

Couple all that with Tektronix worldwide support and service, and your PC can gain the

same productive advantages that host-based

systems in scientific and engineering environments have had for close to two decades.

Tek's PC4100 graphics coprocessor board delivers serious graphics on a stand-alone basis. Built around the Texas Instruments Graphics System

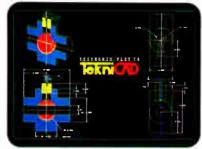

Processor(GSP), the graphics coprocessor board achieves a combination of sophisticated graphics and fast throughput your PC just couldn't deliver before. The GSP assumes the complete graphics processing workload, freeing your PC processor for other requirements.

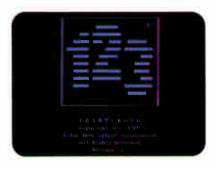

refresh rate. So you can use advanced packages like AutoCAD, Zenographic's Mirage and VersaCAD.

Then, to move from GSP graphics to emulation of the IBM' Enhanced Graphics Adapter(EGA) mode, you simply soft-switch. And you're

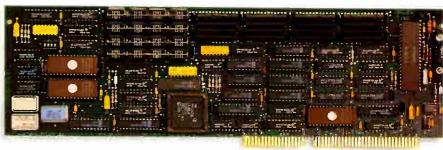

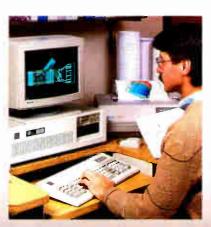

New companion monitor brings together fine detail and maximum flexibility. You'll view your applications on Tek's new multiple-rate monitor. In true Tek tradition, it provides ideally balanced, 640x480 addressability and a 60 Hz non-interlaced ready to run the popular PC packages you probably already use in CGA/EGA mode—standards like Lotus 1-2-3\*, Microsoft\* WORD\* and Microsoft\* Windows\*, to name just a few.

Last, but not least, Tek's PC4100 links you to a world of mainframe graphics. All you do is load Tek PC-05/PC-07.

Tek PC-05/PC-07 terminal emulation software gives you mainframe accessibility with the local processing power of your PC. Because Tek PC-05 and PC-07 terminal emulation software runs under MS-DOS\* 2.0 and higher, you can run your mainframe-based

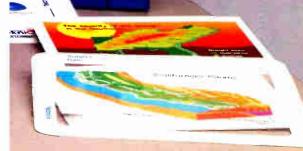

Lotus Development

Copyright © 1987, Tektronix, Inc. All rights reserved, DISSPLA and TELL-A-GRAF, ANVIL-5000, SAS/GRAPH, DI-3000, ANSYS and NASTRAN are registered trademarks of ISSCO, MCS. SAS Institute Inc., Precision Visuals, Swanson Analysis Systems and MacNeal-Schwendler respectively. BIM, Texas Isstruments and GSP, Lotus and Lotus 1-2-3, Microsoft, MS-DOS and Microsoft WORD and Windows, VersaCAD, AutoCAD and Mirage are registered trademarks of International Business Machines Corp. Texas Instruments, Inc., Lotus Development Corp., Microsoft Corporation, VersaCAD Corp., Autodesk, Inc. and Zenographics respectively. VPT 102. 11W-7050.

# **AND SETS YOU APART.**

applications software on your PC as if it were a Tek 4105 or 4107 terminal.

Which means you can quickly access the power of Tek graphics-including 4107 segments, true zoom and pan, rubberbanding, definition of up to 64 viewports and more. You can use these highly productive features with a wide range of well-known designer software packages such as ISSCO's DISSPLA® and TELL-A-GRAF, MCS's ANVIL-5000." SAS Institute Inc.'s SAS/GRAPH, Precision Visuals' DI-3000°, Swanson Analysis Systems' ANSYS® and McNeal-Schwendler's

In addition, you can utilize software development tool sets like Tektronix PLOT 10° GKS, IGL. TCS and STI software as well as numerous driver support packages created for the

4105 and 4107. Completing the picture: perfect color output

with Tek's reliable ink-jet printers. At the push

NASTRAN.

of a button. the Tek 4696 lets you produce exacting color reproductions of

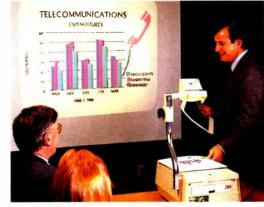

your on-screen display on either paper or transparencies.

Because of its 120 dots per inch addressability in both horizontal and vertical directions, you can achieve resolution of up to 1280 points x 960 points per "A" size image.

All the key tools for software development, right from the outset. The new Tektronix Graphics Interface (TGI) for the PC provides the basics of Tek graphics functionality to application programs

running under MS-DOS. What's more, in-circuit emulator, C-compiler, assembler and linker are all available from Texas Instruments to help software developers write applications packages for the PC4100 graphics coprocessor board.

To enable sufficient workspace for custom interfaces or specific application programs, the PC4100 graphics coprocessor board comes standard with a full megabyte of program memory.

Put yourself on the sure path of Tek graphics evolution.

Whether you choose Tek PC stand-alone graphics, Tek's high-resolution monitor, Tek terminal emulation or all three. you can be assured Tek will keep you current with the best and most productive graphics. Because like all our products, Tek Advanced PC Graphics features a smooth built-in pathway to higher-level graphics.

> For more information about how Tek lets you stand alone and work together, contact your local Tek representative about Tek Advanced PC Graphics. Or call, 1-800-225-5434. In Oregon, 1-235-7202.

**TEK GRAPHICS PROCESSING SYSTEMS** 

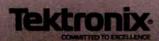

#### **EVENTS AND CLUBS**

#### July 1987

#### **EVENTS**

Twenty-fifth Annual Meeting of the Association for Computational Linguistics, Stanford, CA. Don Walker (ACL), Bell Communications Research, 445 South St., MRE 2A379, Morristown, NJ 07960, (201) 829-4312. July 6-9

Directions and Implications of Advanced Computing, Seattle, WA. Computer Professionals for Social Responsibility, P.O. Box 85481, Seattle, WA 98105, (206) 548-4117. July 12

Computer-Aided Engineering, San Francisco, CA. Frost & Sullivan Inc., 106 Fulton St., New York, NY 10038, (212) 233-1080. July 13-14

Effective Implementation of Surface Mount Technology, Milwaukee, WI. Peter L. Tocups, Center for Continuing Engineering Education, University of Wisconsin-Milwaukee, 929 North Sixth St., Milwaukee, WI 53203, (414) 227-3125.

July 13-15

Sixth National Conference of the American Association for Artificial Intelligence (AAAI), Seattle, WA. AAAI-87, 445 Burgess Dr., Menlo Park, CA 94025-3496, (415) 328-3123. July 13-15

Implementing Local Area Networks, Washington, DC. Marilyn Martin, Integrated Computer Systems, 5800 Hannum Ave., P.O. Box 3614, Culver City, CA 90231-3614, (800) 421-8166; in Canada, (800) 267-7014. July 14-17

Electronic Publishing: Strategies, Applications, and Systems, Washington, DC. Raymond J. DeAngelo, McGraw-Hill Information Systems Company, 1221 Avenue of the Americas, New York, NY 10020, (212) 512-3851. July 16–17

Automated Mapping/Facilities Management, Snowmass, CO. Barbara Emery, Contract Administrator, AM/FM International, 8775 East Orchard Rd., Suite 820, Englewood, CO 80111, (303) 779-8320. July 20-23

Robotic Seminars, Charleston, SC. Wayne Whelan, Trident Technical College, 7000 Rivers Ave., P.O. Box 10367, Charleston, SC 29411, (803) 572-6022. July 20-24

First Annual Conference and Exhibition on Optical Drive and Media Manufacturing, Millbrae, CA. Judith Hanson, Conference Coordinator, Rothchild Consultants, 256 Laguna Honda Blvd., San Francisco, CA 94116-1496. July 21-23

Hands-on Troubleshooting: Data Communications and Networks, Anaheim, CA. Marilyn Martin, Integrated Computer Systems, 5800 Hannum Ave., P.O. Box 3614, Culver City, CA 90231-3614, (800) 421-8166; in Canada, (800) 267-7014. July 22-24

Knowledge Engineering for Expert Systems, Minneapolis/St. Paul, MN. Institute for Advanced Technology, 1450 Energy Park Dr., ETC IAT, St. Paul, MN 55108, (800) 638-6590. July 22-24

Robotics: Modeling and Control, Ann Arbor, MI. Engineering Summer Conferences, 300 Chrysler Center, North Campus, The University of Michigan, Ann Arbor, MI 48109, (313) 764-8490. July 27-29

SIGGRAPH '87: Fourteenth Annual Conference on Computer Graphics and Interactive Techniques, Anaheim, CA. SIGGRAPH '87 Conference Management, Smith Bucklin and Associates Inc., Suite 600, Chicago, IL 60601, (312) 644-6610. July 27-31

Robot Manipulators, Computer Vision, and Artificial Intelligence, Cambridge, MA. Professor Frederick McGarry, Director, MIT Summer Session Program, 77 Massachusetts Ave., Building E19-356, Cambridge, MA 02139. July 27-31

Artificial Intelligence and Knowledgebased Systems: Realizing the Potential, San Francisco, CA. Decision Support Technology, Conference Registration Office, 51 Church St., Boston, MA 02116, (800) 843-3263; in MA, (617) 482-3596. July 29-31

If you send notice of your organization's public activities at least four months in advance, we will publish them as space permits. Please send them to BYTE (Events and Clubs), One Phoenix Mill Lane, Peterborough, NH 03458.

#### **CLUBS**

**Dayton MS-DOS Users Group (DMUG)**, 3000 Pascal Dr., Fairborn, OH 45324.

Bits & Bytes, publication of Kern Independent PC User Group; P.O. Box 2780, Bakersfield, CA 93303.

The Amiga Guru, newsletter of the Cleveland Area Amiga Users Group (CA-AUG); 3715 Townley Rd., Shaker Heights, OH 44122, BBS: (216) 341-4452.

*T-BUG*, newsletter of the Tandy Business Users Group; 3329 B. Beacon, North Chicago, IL 60064.

The Amiga User Group, 14 Parkstone Ave., Horfield, Bristol, Avon, England.

Hands On!, Technical Education Research Centers, 1696 Massachusetts Ave., Cambridge, MA 02138.

O-K-C IBM PC Users Group, Pro Photo, 2700 North Portland, Oklahoma City, OK 73107.

Infomatique Online Information, 85 Upper Drumcondra Rd., Dublin 9, Ireland, BBS: 764942.

PC Users Group of Brasilia, CP 152862, 70919 Brasilia, Brazil, (061) 273-2557.

Panama Canal Atari Users' Group, Apartado No. 5265, Balboa-Ancon, Republica de Panama.

Mouse Tracks, Portland Macintosh Users Group Inc., P.O. Box 8895, Portland, OR 97207-8895.

Indiana-Michigan Atari Group Exchange (I.M.A.G.E.), P.O. Box 1742, South Bend, IN 46634.

The Epson Lifeboat, Box 1076, Lemont, PA 16851.

*Phoenix*, newsletter of the Toronto Atari Federation; 5647 Yonge St. 1527, Willowdale, Ontario M2M 4E9, Canada.

The MicroComputer Investor, Microcomputer Investors Association, 902 Anderson Dr., Fredericksburg, VA 22405, (703) 371-5474.

## Introducing the Hercules InColor Card.

It runs more software at a higher resolution than any other color graphics card.

he Hercules<sup>®</sup> InColor<sup>™</sup> Card offers ■ everything you'd expect from a high resolution color graphics card from Hercules — and more.

Compatibility: The InColor Card is compatible with the thousands of programs that run on our monochrome cards.

Color: The InColor Card gives color capability to Hercules-compatible software like 1-2-3° and AutoCAD.

Resolution: The InColor Card's resolution of 720x348 is the highest of any widely supported standard.

RamFont: The InColor Card has our unique RamFont mode — in color.

#### Better graphics.

Hercules is known for bringing high

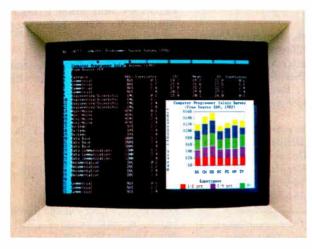

The InColor Card's RamFont mode gives Lotus 1-2-3 a pop-up graphics window and lets you view nearly twice as much spreadsheet data-all in full color.

resolution monochrome text and graphics to programs like 1-2-3° and AutoCAD:

Now the InColor Card gives you the same high resolution 720x348 graphics in up to 16 colors using an IBM<sup>®</sup> Enhanced Color Display, multisync monitor, or equivalent.

That's the highest resolution of any widely supported graphics standard.

And no other color graphics card allows you to move back and forth between color and monochrome systems without changing drivers.

#### Runs more software.

All Hercules-compatible text, graphics and RamFont software runs on the InColor Card in black and white, or at least two colors.

And many popular programs like 1-2-3, Symphony, AutoCAD and Microsoft® Windows that use graphics or RamFont, run in full color.

#### More powerful RamFont.

RamFont is a new mode developed by Hercules that gives your software the ability to display multiple fonts at lightning fast speeds.

RamFont transforms advanced word processors like Microsoft Word from slow to text-mode fast.

Technical word processors like Lotus Manuscript™ use RamFont to display onscreen the text you want to print.

Even 1-2-3 uses RamFont to almost double the size of the spreadsheet picture.

And now, with the InColor Card, you get an enhanced RamFont with 3,072 programmable characters in up to 16 colors.

All the way up to 12,288 characters in four colors.

With the InColor Card's RamFont, no program should run out of speed, color or fonts ever again.

## What the InColor Card could mean to your company.

The InColor Card allows you to run a program in color, and then move to a Hercules Graphics Card Plus and run the same program in monochrome.

Without changing drivers.

Compatibility between the InColor Card and our monochrome card allows you to network around one standard — Hercules. At last your PCs will have compatible graphics, in color or monochrome.

Remember, only the InColor Card

has color-to-monochrome compatibility, high resolution text and graphics, and the power of color RamFont.

To find out more about the new Hercules InColor Card, call 1-800-532-0600 Ext. 502. (In Canada, call 1-800-323-0601 Ext. 502.)

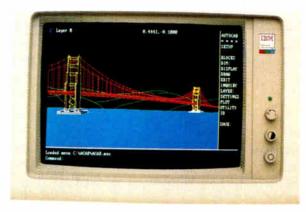

AutoCAD gets the same high resolution 720x348 graphics as our famous monochrome cards—only now in full color on an IBM Enhanced Color Display.

#### Features of the Hercules InColor Card

- Hi-res text with 9x14 character size in up to 16 colors with attributes
- 720x348 Hercules graphics in 16 colors selected from 64 color palette
- Special RamFont mode displays 3,072 programmable characters in 16 colors with attributes, up to 12,288 characters in 4 colors
- Runs Hercules-compatible graphics software in b&w or any two background colors
- Designed for use with the IBM Enhanced Color Display, multisync monitors, or equivalents
- Software diskette includes font editor, sample fonts, and Hercules utilities
- · Parallel printer port
- Two year warranty

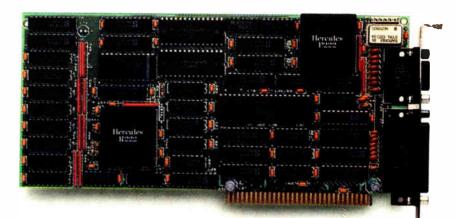

#### The New Hercules InColor Card.

Hercules Computer Technology, 2550 Ninth St., Berkeley, CA 94710 Ph: 415 540-6000 Telex: 754063 Fax: 415 540-6621 Trademarks/Owner: Hercules, InColor, RamFont/Hercules; Lotus, 1-2-3, Symphony, Manuscript/Lotus; Microsoft/Microsoft; AutoCAD/AutoDesk; IBM/IBM

#### ASK BYTE

#### Conducted by Steve Ciarcia

#### New to MS-DOS

Dear Steve:

I'm a brand-new BYTE subscriber, and I note that you are a source of knowledge in the micro field. I'm new at this game and have been struggling with my XT clone and MS-DOS. I hope you can answer some questions for me.

- 1. How do I put a volume label on an already loaded disk?
- 2. After I call up GWBASIC to run a program, there seems to be no way to get back to the A> prompt without hitting the reset button and rebooting. Is there a better way?
- 3. I want to put my auto-time program onto my fixed disk drive along with DOS. As far as I can figure out, my manual says to use the COPY A:\*.\* C: command. However, it also says that any files on the C: drive will be replaced. How do I keep this from happening?
- 4. Somehow I managed to get my fixed disk into something like a gridlock. All it says is DIVIDE OVERFLOW. How do I get out of this?

William L. Schreiber Kailua-Kona, HI

To answer your questions:

- 1. DOS 3.1 provides a command called LABEL that will let you label or relabel a disk volume. This command is described in your DOS manual. If you are using an earlier version of DOS, you must obtain an equivalent program. The Norton Utilities provides such a function, and public domain programs that operate like LABEL are available from user groups and remote bulletin boards.
- 2. To return to DOS from GWBASIC: At the BASIC Ready prompt, enter SYSTEM and press carriage return.
- 3. You can selectively copy programs with the COPY command. In your example, the \*.\* means to copy all files from the A: drive to the C: drive. If the name of your clock program is AUTOTIME.COM, then enter the command: COPY A:AUTOTIME.COM C: and you will copy only that one file to the C: drive. Repeat the COPY command as many times as necessary with the names of the files you wish to copy. Also see the discussion of file-naming conventions and the COPY command in your DOS manual.
- 4. Without knowing the sequence of commands that produced a DIVIDE OVERFLOW

error, it is difficult to say what has happened. This error occurs regularly if you try to run IBM's BASICA. COM or BASIC. COM on a clone instead of using GWBASIC. If pressing Control-Alt-Delete doesn't work, power down, wait 5 seconds, and power up again.—Steve

#### What's the DIF?

Dear Steve:

Since DIF (data interchange format) is supposedly a standard, what is the difference between DIF and Navy DIF? Where would I be able to obtain information about DIF formats?

Keith Wong Edmonton, Alberta, Canada

All I knew about Navy DIF was that the WordPerfect word processor could convert files from it into WP format. So, I contacted the WordPerfect Corporation to learn what they knew about it.

It turns out that Navy DIF has nothing whatsoever to do with "spreadsheet" DIF. It's an interchange format that the Navy came up with to transfer data among all of their internal programs. The programs run on mainframes, minis, and microcomputers, and include databases, spreadsheets, and word processors. Navy DIF was designed by none other than Rear Admiral (Ret.) Grace Hopper, who was also the principal designer of COBOL.

As the folks at WordPerfect put it, "All of the people who call us about Navy DIF already have it, so we don't really know all that much about the details of it." Obviously, you have to dig up the programmer who handled that part of the conversion code to get the particulars.

A good source for the details on spreadsheet DIF (as opposed to Navy DIF) is the book The DIF File by Donald H. Beil (Reston, VA: Reston, 1983). You might also look at Candice Kalish and Malinda Mayer's article "DIF: A Format for Data Exchange between Applications Programs" in the November 1981 issue of BYTE.—Steve

#### **Unusual Components**

Dear Steve:

I recently started to design and build a 16/32-bit computer based on the 68000 family of microprocessors. I have almost finished construction, but I have one seri-

ous problem: I don't know where to get some of the more unusual components, like SIP (single in-line package) resistors, sockets (terminal chip carriers, quad packs, and grid arrays), and some ICs (RAM controllers and SCSI controllers). Can you give me some sources?

> Magne Rasmussen Hortemo Ringv. 54 Norway

I was not able to find a Scandinavian representative, but here are three vendors for LCC (leadless chip carrier) and PGA (pin grid array) sockets:

Robinson Nugent 800 East Eighth St. New Albany, IN 47150-1208

Augat Components Division 33 Perry Ave. Attleboro, MA 02703

3M-Electrical Products Division Building 502 P.O. Box 2963 Austin, TX 78769-2963

SIP resistors are available from:

Sprague Electric Co. 85 Marshall St. North Adams, MA 01247.

continued

IN ASK BYTE, Steve Ciarcia answers questions on any area of microcomputing. The most representative questions received each month will be answered and published. Do you have a nagging problem? Send your inquiry to

Ask BYTE c/o Steve Ciarcia P.O. Box 582 Glastonbury, CT 06033

Due to the high volume of inquiries, we cannot guarantee a personal reply, but Steve and the Ask BYTE staff answer as many as time permits. All letters and photographs become the property of Steve Ciarcia and cannot be returned.

The Ask BYTE staff includes manager Harv Weiner and researchers Eric Albert, Bill Curlew, Ken Davidson, Jeannette Dojan, Jon Elson, Roger James, Frank Kuechmann, Dave Lundberg, Tim McDonough, Edward Nisley, Dick Sawyer, Andy Siska, Robert Stek, and Mark Voorhees.

## WE JUST GOT MORE SOPHISTICATED SO YOU CAN GET MORE BASIC.

e invented BASIC over 20 years ago.
Later, we re-invented it for micros as the True BASIC™ structured-programming language.

And the idea was: To make programming as easy and natural as possible. So you could concentrate on what to program. Not how.

Now there's True BASIC Version 2.0 for the IBM® PC and compatibles. Faster, more powerful and sophisticated than the original.

#### **MORE GRAPHICS.**

Right from the start, True Basic gave you terrific device-independent graphics. Built-in 2-D transforms. And support for multiple windows.

Now we've added more graphics and full mouse support.

So for the first time, you can create one program that will do superb graphics on CGA, EGA or Hercules displays. Without worrying about additional drivers or overlays. And on the EGA, you can SET COLOR MIX to define your own colors. Use four shades of blue if you want (and make our competitors green with envy).

#### MORE CONTROL.

We always supported you with recursion, local and global variables and separately compiled libraries.

Now you can have *modules*, too, the industrial-strength tool for building large applications.

Using modules makes it easier for you to share data between routines. Build data structures. Then, if you want, hide them from other parts of the program. So you can always be free to focus on the task at-hand.

Modules have their own initialization sections, so you can set up global variables or turn on instrumentation.

And, like other procedures in True

BASIC, modules can be compiled separately and stored in a library where they can be shared by several applications. Or they can be loaded directly into the True BASIC environment as part of your customized workspace. So when you use True BASIC interactively, the modules look like built-in functions.

Modules made Modula-2 the successor to Pascal. Now they've put True BASIC one-up on all other BASICs.

#### MORE SPEED.

2.0 is 20 to 200 percent faster than True BASIC Version 1.0. Both compile times and execution speeds. And on some real-world benchmarks, we're faster than many native-code compilers.

#### MORE POWER.

Start with a complete matrix algebra package.

Then, since we support the use of 640K for both code and data, add arrays as large as you want.

Our compiled code is more compact than what other compilers generate, so there's more memory left for your application.

We've enhanced our dynamic array redimensioning and improved our built-in 8087/80287 support, making True BASIC the most powerful number-crunching BASIC around.

And if it's strings you crunch, we've added new string functions and raised the limit. So strings can be up to 64K characters long.

#### MORE DEBUGGING.

We pioneered breakpoints and immediate-mode capability in a compiled BASIC environment.

Now we've added utilities that allow you to visually TRACE through your program, and check the values of selected variables. Or print a crossreferenced listing. And new compiler options like NO LET and NO TYPO let you decide how strictly you want your variable names checked.

#### **MORE INNOVATION.**

True BASIC has always had features like full-screen, scrollable editing. Block copy and block moves. And global search and replace.

Now, 2.0 keeps you on the leading edge of editing and file-management technology. With SCRIPT, to write the True BASIC equivalent of a DOS batch file. ECHO, to transfer your output to disk or printer. And ALIAS, to give you and your programs a better roadmap to your subdirectories.

There's also Version 2.0 of the Developer's Toolkit. With support for DOS interrupts. Pop-up menus. Even designer fonts.

And remember: your programs are portable to the other machines we support: the Apple Macintosh™ and Commodore Amiga.

#### More Support.

Call your local dealer. Call us TOLL-FREE at 1-800-TR-BASIC. Or write to: True BASIC, Inc., 39 South Main Street, Hanover, NH 03755. We'll send you more information. Including a free demo disk.

See for yourself. That we're still true to our basic idea.

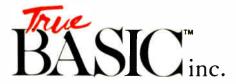

True BASIC Language System is a trademark of True Basic, Inc. Macintosh is a trademark licensed to Apple Computer Inc. Amiga is a registered trademark of Commodore-Amiga, Inc. IBM is a registered trademark of International Business Machines.

#### **CP/M Emulation**

Run CP/M software on your IBM-compatible personal computer. We have Z80-HD64180 co-processor cards, V20 or software emulation. At low prices from \$99.95.

#### New! z80 At 12.5 MHZ!

We offer the world's fastest Z80 co-processor cards. For \$599.95 our *Blue Thunder Superspeed* crunches through your work. Almost as fast is the 10-MHZ *High Speed* model at \$399.95. The 6-MHZ *Standard* model is \$249.95. Including software.

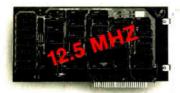

Blue Thunder \$249.95

#### RUN ISIS Very Fast

Plug in one of our co-processors, then run your Intel development tools, on your PC, as much as 20 times faster. Run ASM51, ASM80, CREDIT, etc. \$395.00 and up for a complete package, including serial communications. ISIS diskette translate packages available.

#### HD64180

Hitachi's new microprocessor has taken the Z80 world by storm. Z80-compatible, but 15% faster for the same clock speed. Counter-timers, serial ports and DMA channels on chip. CMOS. Our customers have reported instances to us where the HD64180 blows away an 80186 at similar clock speeds. This baby moves!

Our \$295.00 D64180LP co-processor comes with our CP/M emulator and real-time programming support. 2-RS232 serial ports and 64K of memory. An excellent basis for a Z80-HD64180 development system. Clock speeds to 9.216 MHZ available.

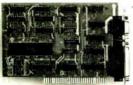

D64180LP \$295.00

For \$445.00 you can get our high powered D64180 real-time co-processor. 256K memory, expandable to 512K. 2 SBX bus connectors which allow you to use hundreds of commercially available interface modules, such as synchronous communications, disk interface, etc.

#### **Software Developers**

Let us configure a complete Z80 or HD64180 development system for your PC. Our DSD80 Remote Debugger eliminates the need for an ICE. We have VAX and PDP-11 co-processors too.

Z-World 2065 Martin Ave. #110 Santa Clara, CA 95050 (408) 980-1678

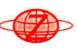

In Germany: iSystem Tel: 08131/1687

For the RAM controllers and other ICs, try:

TI Norway A/S PB106 Refstad 131 Oslo 1 Norway (2) 155090

National Semiconductor AB Box 2016 12702 Skaerholmen Sweden (08) 970190

-Steve

#### **Music and Micros**

Dear Steve:

When I finally took the plunge into computing a few years ago, I bought a TI-99/4-A. Eventually I mastered BASIC well enough to write a program I could use to write, edit, and play three-part music.

The only problem I had was the computer's lack of memory. I was limited to about 110 three-note sequences, and all the notes in a chord had to be of the same duration. By using the twelfth-root-of-2 formula for frequency determination, I could do a composition in one key and play it in another.

I realize that this is a far cry from what can be done with big-kid synthesizers and MIDI, but it was adequate for my needs. I am a Dixieland cornet player and don't need to fuzz, flange, warp, bend, or really terrorize the notes. As a non-piano player, I just want to hear what I've written before I commit it to paper.

I recently bought an AT&T 6300. Is there anything I can build (or purchase) inexpensively to plug in or attach to the AT&T so it will replicate the sound-generating capacity of the TI-99 while making use of the added memory? Or is there some way I could interconnect the TI-99 to the AT&T to take advantage of the AT&T's increased memory and hard disk?

One other question: GWBASIC doesn't seem able to use or access much more memory than the 48K bytes I had in the TI, even though I bought 640K bytes of RAM for the AT&T 6300. Is there any way around this problem?

Will Connelly Plantation, FL

To answer your second question first, GWBASIC addresses only one segment of memory (64K bytes) and thus is limited to programs of that size. You can extend even GWBASIC to some extent by using a separate data segment (with the DEF SEG statement), but you're on your own regarding facilities in the language to han-

dle the array. Good luck.

There are numerous alternatives to this problem, the simplest being to select another BASIC system. Microsoft produces an editor/compiler product called Quick-BASIC, which supports the GWBASIC commands plus extensions. It allows you to use multiple segments for arrays, but still limits you to a maximum code size of 64K bytes. If you want to stick with an interpreter, TRUE Basic offers full memory utilization as well as compatibility with GWBASIC.

Another useful BASIC is one from Morgan Computing, P.O. Box 112730, Carrollton, TX 75011, (214) 245-4763. Called Professional BASIC, it supports the 8087 and a large memory model (i.e., your program can use all the memory available after the interpreter is loaded), and it has some fantastic debugging facilities.

Now to your first question: You could interconnect the AT&T to the TI-99 by using the serial port on the AT&T and the same on the TI (if yours has one). You could develop a score on the AT&T, send it to the TI, buffer it in memory, and then play it.

As for add-on boards for your AT&T, the Tecmar music card might suit your fancy. Contact:

Future Music Box 1090 Reno, NV 89504 (702) 359-6434.

They specialize in computer-music supplies, and they source a number of vendors.—Steve

#### **Durable Daisy Wheel**

Dear Steve:

From 1979 to 1985 our company used a Xerox 850 word processor for all our office word-processing needs. We have now gone to individual PCs and a common word-processing package instead of a centralized word processor. We still have the Xerox 850 and its amazingly durable daisy-wheel printer, a 45-characters-per-second device that is built like a tank. We would like to use that printer as a letter-quality printer for the PCs, but Xerox has not been able to furnish the information we would need to construct an interface. If you or your readers have built one, or if you know how to find the communications signals needed to build one, we would like to hear about it.

Ben Fairbank, Jr. San Antonio, TX

The Xerox Corporation owns Diablo, so the Xerox 850 word processor uses a continued Order Status, Technical & Other Info. (602) 246-2222

Call for programs not listed

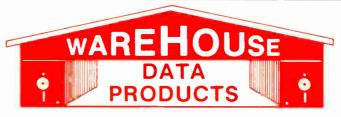

SPECIAL MICROSOFT WORD \$179

#### **TOLL-FREE ORDER LINE 1-800-421-3135**

#### FREE SOFTWARE! FREE SOFTWARE! FREE SOFTWARE!

Purchase over \$100 and receive one of these disks absolutely FREE! Purchases over \$250 get two free disks, over \$400 get three, or get all four disks when your purchase is over \$500! 1) MIXED BAG — A great assortment of utilities and games all packed on one disk.

2) PC-WRITE — Try this famous feature packed word processor. It's a winner! 3) FONT-SET — Lets you set popular fonts like bold, underline, etc. on most late model printers from Citizen, Epson, NEC, Okidata, Panasonic, Star, Toshiba, etc. You can even use your printer like a typewriter! 4) ABC-LIST — Great mailing list program! Sort on any field, do qualified searches, print reports and mailing labels, and more!

|   | - SOFTWARE -                                                                                                    | Spreadsheet Aud                                                                                                    |
|---|----------------------------------------------------------------------------------------------------|----------------------------------------------------------------------------------------------------|
|   | ACCOUNTING                                                                                                    | Supercalc 4                                                                                                    |
|   | BPI AP, AR, PR, GA \$169 ea.                                                                                                    | VP Planner                                                                                                    |
|   | Cyma Call                                                                                                    |                                                                                                    |
|   | Dac Easy Accounting 39                                                                                                    | UTIL                                                                                                    |
|   | Dac Easy Accounting                                                                                                    | Copy II PC                                                                                                    |
|   | Managing Your Money 3.0 108                                                                                                    | Copywrite                                                                                                    |
|   | COMMUNICATION                                                                                                    | Desqview                                                                                                    |
|   | PROGRAMS                                                                                                    | Double Dos                                                                                                    |
|   |                                                                                                    | Fastback                                                                                                    |
|   | Carbon Copy                                                                                                    | Graph in the Box                                                                                                    |
|   | Crosstalk                                                                                                    | Homebase                                                                                                    |
|   | Remote                                                                                                    | Microsoft Window<br>Norton Utilities 3.                                                                                                    |
|   | Smartcom II 83                                                                                                    | Prokey 4.0                                                                                                    |
|   | DATA BASE MANAGERS                                                                                                    | Sidokiek (upprote                                                                                                    |
|   | Clipper         380           Clout 2         Call                                                                                                    | Sidekick (unprote                                                                                                    |
|   | Clout 2 Call                                                                                                    | Sideways 3.1                                                                                                    |
|   | Condor III                                                                                                    | WORD-PRO                                                                                                    |
|   | Rnowledgeman II Call                                                                                                    | Easy Extra                                                                                                    |
|   | Powerbase 2.2                                                                                                    | Microsoft Word .                                                                                                    |
|   | Quickoode 139                                                                                                    | Multimate Advant                                                                                                    |
|   | Quickcode         138           Quicksilver         295                                                                                                    | Volkswriter 3                                                                                                    |
|   | Quickreport 138                                                                                                    | Webster Speliche                                                                                                    |
|   | Revelation 469                                                                                                    | Word Perfect                                                                                                    |
|   | Quickreport         138           Revelation         469           R: Base System V         345                                                                                                    | Wordstar                                                                                                    |
|   | EDUCATIONAL                                                                                                    | Wordstar Propac                                                                                                    |
|   | Flight Simulator 28                                                                                                    | Wordstar 2000+ .                                                                                                    |
|   | Turbo Tutor II                                                                                                    |                                                                                                    |
|   | Typing Tutor III Call                                                                                                    | - HARD                                                                                                    |
|   | GRAPHICS                                                                                                    | TIAND                                                                                                    |
|   | 05                                                                                                    | ACCES                                                                                                    |
|   | Energraphics 2.01 294                                                                                                    | Copy II PC Board                                                                                                    |
|   |                                                                                                    |                                                                                                    |
| П | In-A-Vision 275                                                                                                    | 150 waft power su                                                                                                    |
|   | In-A-Vision                                                                                                    | 150 waft power su<br>Mini Micro Paralle                                                                                                    |
|   | In-A-Vision         275           Microsoft Bus Mouse         106           Microsoft Chart         164                                                                                                    | Mini Micro Paralle<br>Print Buffer                                                                                                    |
|   | In-A-Vision                                                                                                    | Mini Micro Paralle<br>Print Buffer<br>Masterpiece                                                                                                    |
|   | Chartmaster         Call           Energraphics 2.01         294           In-A-Vision         275           Microsoft Bus Mouse         106           Microsoft Chart         164           Microsoft Serial Mouse         119           Newsroom         31                                                                                                    | Mini Micro Paralle<br>Print Buffer                                                                                                    |
|   | OPTI Mouse W/DR Halo II 96                                                                                                    | Mini Micro Paralle<br>Print Buffer<br>Masterpiece<br>Masterpiece Plus                                                                                                    |
|   | OPTI Mouse W/DR Halo II 96 Printshop                                                                                                    | Mini Micro Paralle<br>Print Buffer<br>Masterpiece<br>Masterpiece Plus<br>BOA                                                                                                    |
|   | OPTI Mouse W/DR Halo II 96 Printshop                                                                                                    | Mini Micro Paralle<br>Print Buffer<br>Masterpiece<br>Masterpiece Plus<br>BOA<br>AST Advantage P                                                                                                    |
|   | OPTI Mouse W/DR Halo II 96 Printshop                                                                                                    | Mini Micro Paralle<br>Print Buffer<br>Masterpiece<br>Masterpiece Plus<br>BOA<br>AST Advantage P<br>AST Premium Six                                                                                                    |
|   | OPTI Mouse W/DR Halo II 96 Printshop 33 Signmaster Call INTEGRATED Ability 59                                                                                                    | Mini Micro Paralle<br>Print Buffer<br>Masterpiece<br>Masterpiece Plus<br>BOA<br>AST Advantage P<br>AST Premium Six<br>AST Sixpac (384                                                                                                    |
|   | OPTI Mouse W/DR Halo II 96 Printshop 33 Signmaster Call INTEGRATED Ability 59 Enable 355                                                                                                    | Mini Micro Paralle<br>Print Buffer<br>Masterpiece<br>Masterpiece Plus<br>BOA<br>AST Advantage P<br>AST Premium Six<br>AST Sixpac (384<br>Hercules Color C                                                                                                    |
|   | OPTI Mouse W/DR Halo II 96 Printshop 33 Signmaster Call INTEGRATED Ability 59 Enable 355 Smart Software Call                                                                                                    | Mini Micro Paralle Print Buffer Masterpiece Masterpiece Plus BOA AST Advantage P AST Premium Six AST Sixpac (384H Hercules Color C Hercules Graphic                                                                                                    |
|   | OPTI Mouse W/DR Halo II 96 Printshop 33 Signmaster Call INTEGRATED Ability 59 Enable 355 Smart Software Call LANGUAGES                                                                                                    | Mini Micro Paralle Print Buffer Masterpiece Masterpiece Plus BOA AST Advantage P AST Premium Six AST Sixpac (384H Hercules Color C Hercules Graphic Intel Above Board                                                                                                    |
|   | OPTI Mouse W/DR Halo II 96 Printshop 33 Signmaster Call INTEGRATED Ability 59 Enable 355 Smart Software Call LANGUAGES Lattice Compiler 242                                                                                                    | Mini Micro Paralle Print Buffer Masterpiece Masterpiece Plus BOA AST Advantage P AST Premium Six AST Sixpac (384H Hercules Color C Hercules Graphic Intel Above Board J Laser (Tall Tree                                                                                                    |
|   | OPTI Mouse W/DR Halo II 96 Printshop 33 Signmaster Call INTEGRATED Ability 59 Enable 355 Smart Software Call LANGUAGES Lattice Compiler 242                                                                                                    | Mini Micro Paralle Print Buffer Masterpiece Masterpiece Plus BOA AST Advantage P AST Premium Six AST Sixpac (384H Hercules Color C Hercules Graphic Intel Above Board                                                                                                    |
|   | OPTI Mouse W/DR Halo II 96 Printshop 33 Signmaster Call INTEGRATED Ability 59 Enable 355 Smart Software Call LANGUAGES Lattice Compiler 242                                                                                                    | Mini Micro Paralle Print Buffer Masterpiece Masterpiece Plus BOA AST Advantage P AST Premium Six AST Sixpac (384H Hercules Color C Hercules Graphic Intel Above Board J Laser (Tall Tree                                                                                                    |
|   | OPTI Mouse W/DR Halo II 96 Printshop 33 Signmaster Call INTEGRATED Ability 59 Enable 355 Smart Software Call LANGUAGES Lattice Compiler 242                                                                                                    | Mini Micro Paralle<br>Print Buffer                                                                                                    |
|   | OPTI Mouse W/DR Halo II 96 Printshop 33 Signmaster Call INTEGRATED Ability 59 Enable 355 Smart Software Call LANGUAGES Lattice C Compiler 249 Microsoft C Compiler 249 Microsoft Macro Assembler 84 Microsoft Pascal Compiler 166                                                                                                    | Mini Micro Paralle Print Buffer Masterpiece Masterpiece Plus BOA AST Advantage P AST Premium Six AST Sixpac (384H Hercules Color C Hercules Graphic Intel Above Board J Laser (Tall Tree J Ram 3 (Tall Tree                                                                                                    |
|   | OPTI Mouse W/DR Halo II 96 Printshop 33 Signmaster Call INTEGRATED Ability 59 Enable 355 Smart Software Call LANGUAGES Lattice C Compiler 249 Microsoft C Compiler 249 Microsoft Macro Assembler 84 Microsoft Pascal Compiler 166                                                                                                    | Mini Micro Paralle<br>Print Buffer                                                                                                    |
|   | OPTI Mouse W/DR Halo II 96 Printshop 33 Signmaster Call INTEGRATED Ability 59 Enable 355 Smart Software Call LANGUAGES Lattice C Compiler 249 Microsoft C Compiler 249 Microsoft Macro Assembler 84 Microsoft Pascal Compiler 166                                                                                                    | Mini Micro Paralle<br>Print Buffer                                                                                                    |
|   | OPTI Mouse W/DR Halo II 96 Printshop 33 Signmaster Call INTEGRATED Ability 59 Enable 355 Smart Software Call LANGUAGES Lattice C Compiler 242 Microsoft C Compiler 249 Microsoft Fortran 4.0 255 Microsoft Macro Assembler 84 Microsoft Pascal Compiler 166 Microsoft Quick Basic 3.0 55 Ryan McFarlan Fortran 305 Ryan McFarlan Cobol 479                                                                                                    | Mini Micro Paralle<br>Print Buffer<br>Masterpiece Plus<br>BOA<br>AST Advantage P<br>AST Premium Six<br>AST Sixpac (384H<br>Hercules Color C<br>Hercules Graphic<br>Intel Above Board<br>J Laser (Tall Tree<br>J Ram 3 (Tall Tree<br>J Ram 3 AT (Tall                                                                                                 |
|   | OPTI Mouse W/DR Halo II 96 Printshop 33 Signmaster Call INTEGRATED Ability 59 Enable 355 Smart Software Call LANGUAGES Lattice C Compiler 242 Microsoft C Compiler 249 Microsoft Fortran 4.0 255 Microsoft Macro Assembler 84 Microsoft Pascal Compiler 166 Microsoft Quick Basic 3.0 55 Ryan McFarlan Fortran 305 Ryan McFarlan Cobol 479                                                                                                    | Mini Micro Paralle Print Buffer Masterpiece Masterpiece Plus BOA AST Advantage P AST Premium Six AST Sixpac (384H Hercules Color C Hercules Graphic Intel Above Board J Laser (Tall Tree J Ram 3 AT (Tall COMPI  AZ TUR IBM Compatible                                                                                                    |
|   | OPTI Mouse W/DR Halo II 96 Printshop 33 Signmaster Call INTEGRATED Ability 59 Enable 355 Smart Software Call LANGUAGES Lattice C Compiler 249 Microsoft C Compiler 249 Microsoft Macro Assembler 84 Microsoft Pascal Compiler 166 Microsoft Quick Basic 3.0 55 Ryan McFarlan Fortran 305 Ryan McFarlan Cobol 479 Turbo Basic 55 Turbo Pascal w/8087 + BCD 55                                                                                                    | Mini Micro Paralle Print Buffer Masterpiece Masterpiece Plus BOA AST Advantage PI AST Premium Six AST Sixpac (384Hercules Color CHercules Graphic Intel Above Board J Laser (Tall Tree J Ram 3 (Tall Tree J Ram 3 AT (Tall COMPI  AZ TUR IBM Compatible 4.77 or 7.47 key                                                                             |
|   | OPTI Mouse W/DR Halo II 96 Printshop 33 Signmaster Call INTEGRATED Ability 59 Enable 355 Smart Software Call LANGUAGES Lattice C Compiler 249 Microsoft C Compiler 249 Microsoft Potran 4.0 255 Microsoft Macro Assembler 84 Microsoft Pascal Compiler 166 Microsoft Pascal Compiler 166 Microsoft Quick Basic 3.0 55 Ryan McFarlan Fortran 305 Ryan McFarlan Cobol 479 Turbo Basic 55 Turbo Pascal w/8087 + BCD 55 PROJECT MANAGER                                                                                               | Mini Micro Paralle Print Buffer Masterpiece Masterpiece Plus  BOA AST Advantage P AST Premium Six AST Sixpac (384 Hercules Color C Hercules Graphic Intel Above Board J Laser (Tall Tree J Ram 3 AT (Tall COMPI  AZ TUH IBM Compatible 4.77 or 7 47 key keyboard, 640K                                                                               |
|   | OPTI Mouse W/DR Halo II 96 Printshop 33 Signmaster Call INTEGRATED Ability 59 Enable 355 Smart Software Call LANGUAGES Lattice C Compiler 249 Microsoft C Compiler 249 Microsoft Pascal Compiler 166 Microsoft Vaich Basic 3.0 55 Ryan McFarlan Fortran 305 Ryan McFarlan Cobol 479 Turbo Basic 55 Turbo Pascal W8087 + BCD 55 PROJECT MANAGER Harvard Total Project II 326                                                                                                    | Mini Micro Paralle Print Buffer Masterpiece Masterpiece Plus  BOA AST Advantage P AST Premium Six AST Sixpac (384H Hercules Color C Hercules Graphic Intel Above Board J Laser (Tall Tree J Ram 3 (Tall Tree J Ram 3 AT (Tall  COMPI  AZ TUR IBM Compatible 4.77 or 7 47 key keyboard, 640K mono graphics                                            |
|   | OPTI Mouse W/DR Halo II 96 Printshop 33 Signmaster Call INTEGRATED Ability 59 Enable 355 Smart Software Call LANGUAGES Lattice C Compiler 249 Microsoft C Compiler 249 Microsoft Macro Assembler 84 Microsoft Macro Assembler 166 Microsoft Ouick Basic 3.0 55 Ryan McFarlan Fortran 305 Ryan McFarlan Cobol 479 Turbo Basic 55 Turbo Pascal w/8087 + BCD 55 PROJECT MANAGER Harvard Total Project II 326 Microsoft Project 219                                                                                                   | Mini Micro Paralle Print Buffer Masterpiece Masterpiece Plus BOA AST Advantage P AST Premium Six AST Sixpac (384H Hercules Color C Hercules Graphic Intel Above Board J Laser (Tall Tree J Ram 3 AT (Tall COMPI  AZ TUH IBM Compatible 4.77 or 7.47 key keyboard, 640K morvo graphics watt power sup                                                 |
|   | OPTI Mouse W/DR Halo II 96 Printshop 33 Signmaster Call INTEGRATED Ability 59 Enable 355 Smart Software Call LANGUAGES Lattice C Compiler 249 Microsoft C Compiler 249 Microsoft Pascal Compiler 166 Microsoft Vaich Basic 3.0 55 Ryan McFarlan Fortran 305 Ryan McFarlan Cobol 479 Turbo Basic 55 Turbo Pascal W8087 + BCD 55 PROJECT MANAGER Harvard Total Project II 326                                                                                                    | Mini Micro Paralle Print Buffer Masterpiece Masterpiece Plus BOA AST Advantage P AST Premium Six AST Sixpac (384H Hercules Color C Hercules Graphic Intel Above Board J Laser (Tall Tree J Ram 3 (Tall Tree J Ram 3 AT (Tall COMPI  AZ TUR IBM Compatible 4.77 or 7 47 key keyboard, 640K mono graphics watt power supp or with 20 MB                |
|   | OPTI Mouse W/DR Halo II 96 Printshop 33 Signmaster Call INTEGRATED Ability 59 Enable 355 Smart Software Call LANGUAGES Lattice C Compiler 249 Microsoft C Compiler 249 Microsoft Fortran 4.0 255 Microsoft Macro Assembler 84 Microsoft Pascal Compiler 166 Microsoft Pascal Compiler 166 Microsoft Pascal Compiler 305 Ryan McFarlan Fortran 305 Ryan McFarlan Cobol 479 Turbo Basic 55 Turbo Pascal w/8087 + BCD 55 PROJECT MANAGER Harvard Total Project II 326 Microsoft Project 219 Super Project Plus Call Timeline 2.0 209 | Mini Micro Paralle Print Buffer Masterpiece Masterpiece Plus  BOA  AST Advantage P  AST Premium Six AST Sixpac (384H Hercules Color C Hercules Graphic Intel Above Board J Laser (Tall Tree J Ram 3 (Tall Tree J Ram 3 AT (Tall  COMPI  AZ TUR IBM Compatible 4.77 or 7.47 key keyboard, 640K mono graphics watt power supj or with 20 MB Hard Drive |
|   | OPTI Mouse W/DR Halo II 96 Printshop 33 Signmaster Call INTEGRATED Ability 59 Enable 355 Smart Software Call LANGUAGES Lattice C Compiler 249 Microsoft C Compiler 249 Microsoft Macro Assembler 84 Microsoft Pascal Compiler 166 Microsoft Pascal Compiler 166 Microsoft Pascal Compiler 305 Ryan McFarlan Fortran 305 Ryan McFarlan Cobol 479 Turbo Basic 55 Turbo Pascal w/8087 + BCD 55 PROJECT MANAGER Harvard Total Project II 326 Microsoft Project 219 Super Project Plus Call                                            | Mini Micro Paralle Print Buffer Masterpiece Masterpiece Plus BOA AST Advantage P AST Premium Six AST Sixpac (384H Hercules Color C Hercules Graphic Intel Above Board J Laser (Tall Tree J Ram 3 (Tall Tree J Ram 3 AT (Tall COMPI  AZ TUR IBM Compatible 4.77 or 7 47 key keyboard, 640K mono graphics watt power supp or with 20 MB                |

| Spreadsheet Auditor 3.0                                                                                                    | \$82                                                                                           |
|----------------------------------------------------------------------------------------------------|------------------------------------------------------------------------------------------------|
| Supercalc 4                                                                                                    |                                                                                                |
| VP Planner                                                                                                    | . 49                                                                                           |
|                                                                                                    |                                                                                                |
|                                                                                                    | . 19                                                                                           |
| Copy II PC                                                                                                    | . 39                                                                                           |
| Copywrite                                                                                                    | . 55                                                                                           |
| DesqviewDouble Dos                                                                                                    | 30                                                                                             |
| Fastback                                                                                                    | . 85                                                                                           |
| Graph in the Box                                                                                                    | . 55                                                                                           |
| Homebase                                                                                                    | . 39                                                                                           |
| Microsoft Windows                                                                                                    | . 55                                                                                           |
| Norton Utilities 3.1                                                                                                    | . 48                                                                                           |
| Prokey 4.0                                                                                                    | . 70                                                                                           |
| Sidekick (unprotected)                                                                                                    | . 47                                                                                           |
| Sideways 3.1                                                                                                    | . 39                                                                                           |
| WORD-PROCESSING                                                                                                    |                                                                                                |
| Easy Extra                                                                                                    | . 88                                                                                           |
| Microsoft Word                                                                                                    | 170                                                                                            |
| Multimate Advantage                                                                                                    | Call                                                                                           |
| Volkswriter 3                                                                                                    | 139                                                                                            |
| Webster Spellcheck                                                                                                    | 37                                                                                             |
| Nord Perfect                                                                                                    | 195                                                                                            |
| Wordstar                                                                                                    | 162                                                                                            |
| Nordstar Propac                                                                                                    | 233                                                                                            |
| Wordstar 2000+                                                                                                    | 206                                                                                            |
|                                                                                                    |                                                                                                |
| - HARDWARE -                                                                                                    |                                                                                                |
|                                                                                                    |                                                                                                |
| ACCESSORIES                                                                                                    |                                                                                                |
|                                                                                                    |                                                                                                |
| Copy II PC Board                                                                                                    | . 75                                                                                           |
| Copy II PC Board                                                                                                    | . 75                                                                                           |
| Copy II PC Board                                                                                                    | . 75<br>. 69                                                                                   |
| Copy II PC Board                                                                                                    | . 75<br>. 69                                                                                   |
| Copy II PC Board 150 waft power supply Mini Micro Parallel Print Buffer Masterpiece                                                                                                    | . 75<br>. 69<br>. 69                                                                           |
| Copy II PC Board                                                                                                    | . 75<br>. 69<br>. 69                                                                           |
| Copy II PC Board 150 waft power supply Mini Micro Parallel Print Buffer Masterpiece                                                                                                    | . 75<br>. 69<br>. 69                                                                           |
| Copy II PC Board 150 waft power supply Mini Micro Parallel Print Buffer Masterpiece Masterpiece Plus BOARDS                                                                                                    | . 75<br>. 69<br>. 69<br>. 88<br>113                                                            |
| Copy II PC Board 150 waft power supply Mini Micro Parallel Print Buffer Masterpiece Masterpiece Plus BOARDS AST Advantage Premium                                                                                                    | . 75<br>. 69<br>. 69<br>. 88<br>113                                                            |
| Copy II PC Board  150 waft power supply  Mini Micro Parallel  Print Buffer  Masterpiece  Masterpiece Plus  BOARDS  AST Advantage Premium  AST Premium Sixpac                                                                                                    | . 75<br>. 69<br>. 69<br>. 88<br>113<br>422<br>Call                                             |
| Copy II PC Board 150 waft power supply Mini Micro Parallel Print Buffer Masterpiece Masterpiece Plus BOARDS AST Advantage Premium AST Premium Sixpac AST Sixpac (384K)                                                                                                    | . 75<br>. 69<br>. 88<br>113<br>422<br>Call<br>229                                              |
| Copy II PC Board 150 waft power supply Mini Micro Parallel Print Buffer Masterpiece Masterpiece Plus  BOARDS  AST Advantage Premium AST Premium Sixpac AST Sixpac (384K) Hercules Color Card                                                                                                    | . 75<br>. 69<br>. 88<br>113<br>422<br>Call<br>229<br>145                                       |
| Copy II PC Board 150 waft power supply Mini Micro Parallel Print Buffer Masterpiece Masterpiece Plus  BOARDS  AST Advantage Premium AST Premium Sixpac AST Sixpac (384K) Hercules Color Card Hercules Graphics +                                                                                                    | . 75<br>. 69<br>. 88<br>113<br>422<br>Call<br>229<br>145<br>182                                |
| Copy II PC Board 150 waft power supply Mini Micro Parallel Print Buffer Masterpiece Masterpiece Plus  BOARDS  AST Advantage Premium AST Premium Sixpac AST Sixpac (384K) Hercules Color Card Hercules Graphics + ntel Above Boards                                                                                                    | . 75<br>. 69<br>. 88<br>113<br>422<br>Call<br>229<br>145<br>182<br>Call                        |
| Copy II PC Board 150 waft power supply Mini Micro Parallel Print Buffer Masterpiece Masterpiece Plus  BOARDS AST Advantage Premium AST Premium Sixpac AST Sixpac (384K) Hercules Color Card Hercules Golor Card Hercules Golor Services + Italian Sixpac (1845) Hercules Golor Card Hercules Golor Card Hercules Golor Card Hercules Golor Card Hercules Golor Card Hercules Golor Card Hercules Golor Card Hercules Golor Card                                           | . 75<br>. 69<br>. 88<br>113<br>422<br>Call<br>229<br>145<br>182<br>Call<br>Call                |
| Copy II PC Board 150 waft power supply Mini Micro Parallel Print Buffer Masterpiece Masterpiece Plus BOARDS AST Advantage Premium AST Premium Sixpac AST Sixpac (384K) Hercules Color Card Hercules Graphics + Included Above Boards J Laser (Tall Tree) J Ram 3 (Tall Tree)                                                                                                    | . 75<br>. 69<br>. 88<br>113<br>422<br>Call<br>229<br>145<br>182<br>Call<br>Call                |
| Copy II PC Board 150 waft power supply Mini Micro Parallel Print Buffer Masterpiece Masterpiece Plus  BOARDS AST Advantage Premium AST Premium Sixpac AST Sixpac (384K) Hercules Color Card Hercules Graphics + Intel Above Boards J Laser (Tall Tree) J Ram 3 (Tall Tree) J Ram 3 AT (Tall Tree)                                                                                                    | . 75<br>. 69<br>. 88<br>113<br>422<br>Call<br>229<br>145<br>182<br>Call<br>Call<br>Call<br>159 |
| Copy II PC Board 150 waft power supply Mini Micro Parallel Print Buffer Masterpiece Masterpiece Plus BOARDS AST Advantage Premium AST Premium Sixpac AST Sixpac (384K) Hercules Color Card Hercules Graphics + Included Above Boards J Laser (Tall Tree) J Ram 3 (Tall Tree)                                                                                                    | . 75<br>. 69<br>. 88<br>113<br>422<br>Call<br>229<br>145<br>182<br>Call<br>Call<br>Call<br>159 |
| Copy II PC Board 150 waft power supply Mini Micro Parallel Print Buffer Masterpiece Masterpiece Plus  BOARDS AST Advantage Premium AST Premium Sixpac AST Sixpac (384K) Hercules Color Card Hercules Graphics + Intel Above Boards J Laser (Tall Tree) J Ram 3 (Tall Tree) J Ram 3 AT (Tall Tree) COMPUTERS                                                                                                    | . 75<br>. 69<br>. 88<br>113<br>422<br>Call<br>229<br>145<br>182<br>Call<br>Call<br>Call<br>159 |
| Copy II PC Board 150 waft power supply Mini Micro Parallel Print Buffer Masterpiece Masterpiece Plus  BOARDS AST Advantage Premium AST Premium Sixpac AST Sixpac (384K) Hercules Color Card Hercules Graphics + Intel Above Boards J Laser (Tall Tree) J Ram 3 (Tall Tree) J Ram 3 AT (Tall Tree)                                                                                                    | . 75<br>. 69<br>. 88<br>113<br>422<br>Call<br>229<br>145<br>182<br>Call<br>Call<br>Call<br>159 |
| Copy II PC Board 150 waft power supply Mini Micro Parallel Print Buffer Masterpiece Masterpiece Plus  BOARDS AST Advantage Premium AST Premium Sixpac AST Sixpac (384K) Hercules Color Card Hercules Graphics + Intel Above Boards J Laser (Tall Tree) J Ram 3 (Tall Tree) J Ram 3 AT (Tall Tree) COMPUTERS                                                                                                    | . 75<br>. 69<br>. 88<br>113<br>422<br>Call<br>229<br>145<br>182<br>Call<br>Call<br>Call<br>159 |
| Copy II PC Board 150 waft power supply Mini Micro Parallel Print Buffer Masterpiece Masterpiece Plus  BOARDS AST Advantage Premium AST Premium Sixpac AST Sixpac (384K) Hercules Color Card Hercules Graphics + Intel Above Boards I Laser (Tall Tree) I Ram 3 (Tall Tree) I Ram 3 AT (Tall Tree) COMPUTERS  AZ TURBO PC                                                                                                    | . 75<br>. 69<br>. 88<br>113<br>422<br>Call<br>229<br>145<br>182<br>Call<br>Call<br>Call<br>159 |
| Copy II PC Board 150 waft power supply Mini Micro Parallel Print Buffer Masterpiece Masterpiece Plus  BOARDS AST Advantage Premium AST Premium Sixpac AST Sixpac (384K) Hercules Color Card Hercules Graphics + Intel Above Boards J Laser (Tall Tree) J Ram 3 (Tall Tree) J Ram 3 AT (Tall Tree) COMPUTERS  AZ TURBO PC IBM Compatible Computer                                                                                                    | . 75<br>. 69<br>. 88<br>113<br>422<br>Call<br>229<br>145<br>182<br>Call<br>Call<br>Call<br>159 |
| Copy II PC Board 150 waft power supply Mini Micro Parallel Print Buffer Masterpiece Masterpiece Plus  BOARDS AST Advantage Premium AST Premium Sixpac AST Sixpac (384K) Hercules Color Card Hercules Graphics + Intel Above Boards J Laser (Tall Tree) J Ram 3 AT (Tall Tree) J Ram 3 AT (Tall Tree) COMPUTERS  AZ TURBO PC IBM Compatible Computer, 4.77 or 7.47 key selectable.                                                                                         | . 75<br>. 69<br>. 88<br>113<br>422<br>Call<br>229<br>145<br>182<br>Call<br>Call<br>Call<br>159 |
| Copy II PC Board 150 waft power supply Mini Micro Parallel Print Buffer Masterpiece Masterpiece Plus  BOARDS AST Advantage Premium AST Premium Sixpac AST Sixpac (384K) Hercules Color Card Hercules Graphics + Intel Above Boards J Laser (Tall Tree) J Ram 3 (Tall Tree) J Ram 3 AT (Tall Tree) COMPUTERS  AZ TURBO PC IBM Compatible Computer, 4,77 or 7,47 key selectable, keyboard, 640K, dual drive, mono graphics card, 150                                        | . 75<br>. 69<br>. 69<br>. 88<br>113<br>422<br>Call<br>229<br>145<br>145<br>159<br>199          |
| Copy II PC Board 150 waft power supply Mini Micro Parallel Print Buffer Masterpiece Masterpiece Plus  BOARDS AST Advantage Premium AST Premium Sixpac AST Sixpac (384K) Hercules Color Card Hercules Graphics + Intel Above Boards J Laser (Tall Tree) J Ram 3 (Tall Tree) J Ram 3 AT (Tall Tree) COMPUTERS  AZ TURBO PC IBM Compatible Computer 4.77 or 7.47 key selectable, keyboard, 640K, dual drive, mono graphics card, 150 watt power supply or with 20 MB Seagate | . 75<br>. 69<br>. 69<br>. 88<br>113<br>422<br>Call<br>145<br>182<br>Call<br>159<br>199         |
| Copy II PC Board 150 waft power supply Mini Micro Parallel Print Buffer Masterpiece Masterpiece Plus  BOARDS AST Advantage Premium AST Premium Sixpac AST Sixpac (384K) Hercules Color Card Hercules Graphics + Intel Above Boards J Laser (Tall Tree) J Ram 3 (Tall Tree) J Ram 3 AT (Tall Tree) COMPUTERS  AZ TURBO PC IBM Compatible Computer, 4.77 or 7.47 key selectable, keyboard, 640K, dual drive, mono graphics card, 150 watt power supply 7                    | . 75<br>. 69<br>. 69<br>. 88<br>113<br>422<br>Call<br>145<br>182<br>Call<br>159<br>199         |

| AZ TURBO AT IBM AT Compatible, 512K 6 & 8 MHZ, keyboard, graphics card, 220 watt power supply, MS/DOS 3.6 GW Basic                                                                              | 2                        |
|----------------------------------------------------------------------------------------------------|--------------------------|
|                                                                                                    |                          |
| AST 286<br>PREMIUM COMPUTE                                                                                                    | R                        |
| 512K, expandable to 2MB the system board, RT enhanced style keyboard, palel, serial and clock, 1.2 MB floppy disk drive, 7 expans slots, two 32 bit fastram skeybos 3.1 & Basic 1 year warranty | ral-<br>3<br>ion<br>ots, |
| Sharp Portable                                                                                                    |                          |
| EGA BOARDS                                                                                                    |                          |
| Paradise Auto Switch 480                                                                                                    | 076                      |
| EGA Card                                                                                                    |                          |
| Vega Deluxe                                                                                                    |                          |
| EGA MONITORS                                                                                                    |                          |
| AMDEK 722                                                                                                    | 455                      |
| Packard Bell EGA                                                                                                    | 450                      |
| HARD DRIVES                                                                                                    |                          |
| AZ 20 MB Hard Card                                                                                                    | 425                      |
| AZ 30 MB Hard Card                                                                                                    | Call                     |
| Filecard 20 MB                                                                                                    | Call                     |
| Plus Hardcard 20MB                                                                                                    | Call                     |
| Seagate 20 MB Int. w/cont                                                                                                    | 333                      |

| Seagate 20 MB Int, w/cont 33     |
|----------------------------------|
| Seagate 30 MB Int. w/cont 399    |
| Seagate 30 AT Int 539            |
|                                  |
| INCREDIBLE VALUES                |
| Nationally advertised boards for |
| IBM PC and most compatibles      |
| at give away prices.             |
| Keyboards (similar               |
| to 5151) \$79                    |
| Monochrome Board w/printer       |
| port (similar to Hercules        |
| Graphics) \$79                   |
| Expansion Board                  |
| 0 to 576K\$42                    |
| Multifunction Board w/game       |
| port (similar to AST             |
| six pack)\$79                    |
| Four Drive Floppy                |
| Controller\$39                   |
| Color Card w/o printer           |
| port\$69<br>Color card w/printer |
| Color card w/printer             |

. \$79

| KEYBOARDS Keytronics 5151 \$162                                                             |
|---------------------------------------------------------------------------------------------|
| Keytronics 5153 269                                                                         |
| MODEMS                                                                                      |
| Everex 300/1200 120                                                                         |
| Hayes 1200 Call                                                                             |
| Hayes 1200B                                                                                 |
| U.S. Robotics Courier 2400 349<br>U.S. Robotics Passwd. 1200 180                            |
| MONITORS                                                                                    |
| AMDEK 410 Amber 157                                                                         |
| AMDEK 600                                                                                   |
| Magnovox Color RGB Call                                                                     |
| Princeton Max 12 159                                                                        |
| Samsung TTL Amber 72                                                                        |
| Samsung TTL Green 70                                                                        |
| PRINTERS                                                                                    |
| CANON LASER 1939                                                                            |
| CITIZEN<br>MSP 10                                                                           |
| MSP-10                                                                                      |
| MSP-20                                                                                      |
| Premiere 35 Daisywheel 459                                                                  |
| EPSON - Call on all models                                                                  |
| FUJITSU                                                                                     |
| DX2100 Parallel Call DL2400 Ser/Par Call                                                    |
| LASER IMAGE 2000 Call                                                                       |
| NEC                                                                                         |
| NEC P5XLP 1095                                                                              |
| NEC P7 Parallel 619                                                                         |
| NEC 8850 1059                                                                               |
| NEC P6 Parallel 439 OKIDATA - Call on all models                                            |
| PANASONIC                                                                                   |
| 1091-1 259                                                                                  |
| 1092-I                                                                                      |
| 1592 425                                                                                    |
| KXP3151 399<br>STAR MICRONICS                                                               |
| NP10                                                                                        |
| NB15 975                                                                                    |
| NX10 185                                                                                    |
| SG15 365                                                                                    |
| TOSHIBA - Call on all models                                                                |
|                                                                                             |
| RAM                                                                                         |
| 64K 150NS (set of 9)                                                                        |
| Comme di                                                                                    |
| TERMS: Shipping on most software is \$5 00 AZ orders •6 7% sales tax Personal check/com-    |
| pany check - allow fourteen (14) days to clear                                              |
| We accept purchase orders from authorized institutions for 3.5 more than cash price. All    |
| returns are subject to our approval. There will<br>be a 20 restock fee. Minimum phone order |
| \$50 All prices are subject to change Due to                                                |
| copyright laws we cannot take back any open                                                 |

No Charge for Master Card or Visa

We do not guarantee compatibility

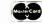

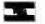

TOLL-FREE ORDER LINE 1-800-421-3135
WAREHOUSE DATA PRODUCTS

warranty

2701 West Glendale Ave. • Phoenix, AZ 85051

Phone Hours: Monday, Wednesday & Thursday 7 am-9 pm: Tuesday & Friday 7 am-5 pm: Saturday 9 am-5 pm. MST.

copyright laws we cannot take back any open software

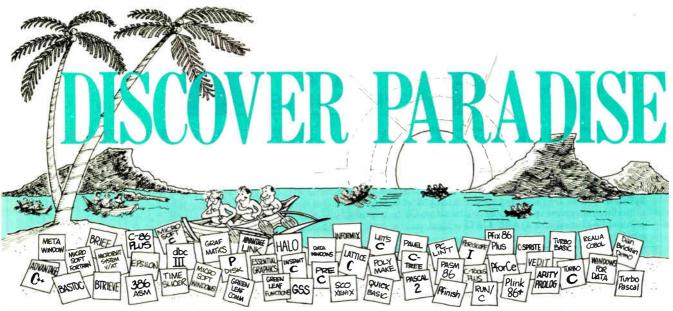

#### Programmer's Paradise Gives You Superb Selection, Personal Service and Unbeatable Prices!

Welcome to Paradise. The MS/PC-DOS and XENIX software source that caters to your programming needs.

Discover the Many Advantages of Paradise...

- Lowest price guaranteed
- Latest versions

- Huge inventory, immediate shipment
- Knowledgeable sales staff
- Special orders
- 30-day money-back guarantee\*

## Discover Paradise Contest— Search for the Hidden Clues to our Island's Identity and Win!

|                                                                               | LIST          | OURS        |                                                | LIST        | OURS        |                                 | LIST        | OURS        |                                            | LIST       | OURS     |
|-------------------------------------------------------------------------------|---------------|-------------|------------------------------------------------|-------------|-------------|---------------------------------|-------------|-------------|--------------------------------------------|------------|----------|
| C++                                                                           |               |             | C UTILITY LIBRARIES                            |             |             | DB_VISTA<br>W/SOURCE            | 195<br>495  | 139<br>399  |                                            |            |          |
| ADVANTAGE C + +<br>PFORCE + +                                                 | \$ 495<br>395 | 479<br>215  | ASYNCH MANAGER<br>BASIC_C                      | 175<br>175  | 119<br>129  | DB_QUERY                        | 195         | 155         | 80386 DEVELOP                              | ME         | NT       |
| C COMPILERS                                                                   |               |             | BASIC_C<br>BLACKSTAR FUNCTIONS<br>C ESSENTIALS | 99<br>100   | 89<br>79    | W/SOURCE<br>FABS                | 495<br>150  | 399<br>129  | TOOLS                                      |            |          |
| AZTEC C-86 COMMERCIAL                                                         |               | CALL        | C-DISPLAY LIBRARIAN                            | 99          | 79          | FABS PLUS                       | 195         | 169         | 386   ASM'LINK                             | 495        | 389      |
| AZTEC C-86 DEVELOPER<br>C86 PLUS                                              | 299<br>497    | CALL<br>379 | C FOOD SMORGASBORD<br>W/SOURCE                 | 150<br>300  | 95<br>179   | INFORMIX ESQL/C<br>INFORMIX 4GL | 595<br>995  | 545<br>789  | HIGH C                                     | 895        | 759      |
| DATALIGHT C DEVELOPER'S                                                       | 99            | 79          | C TOOLS PLUS<br>DISPLAY EXPRESS                | 175         | 119         | INFORMIX SQL                    | 795         | 639         | PROFESSIONAL PASCAL                        | 895        | 759      |
| KIT<br>DATALIGHT — OPTIMUM C                                                  | 139           | 109         | DISPLAY EXPRESS<br>ESSENTIAL C UTILITY         | 99<br>185   | 79<br>119   | PHACT                           | 295         | 265         | TRANSLATORS BRIDGES                        |            |          |
| LATTICE C<br>W/SOURCE                                                         | 500<br>900    | 265<br>495  | ESSENTIAL COMMUNICATIONS                       | 185         | 125         | DEBUGGERS ADVANCED TRACE 86     | 175         | 119         | BASTOC                                     | 495        | 399      |
| LET'S C                                                                       | 75            | 59          | COMMUNICATIONS PLUS<br>GREENLEAF COMM          | 250<br>185  | 189<br>125  | BREAKOUT                        | 125         | 89          | BASC<br>BASPAS                             | 85<br>85   | 79<br>79 |
| W/CSD DEBUGGER<br>MARK WILLIAMS C                                             | 150<br>495    | 99<br>289   | GREENLEAF FUNCTIONS                            | 185         | 125         | C-SPRITE<br>"CANNIBAL ISLES"    | 175<br>CALL | 129<br>CALL | DB2C                                       | 299        | 269      |
| MICROSOFT C                                                                   | 450           | 269         | INTERWORK<br>LINK & LOCATE                     | 129<br>350  | 109<br>315  | CODESMITH 86                    | 145         | 99          | F2C<br>MB 86                               | 795<br>895 |          |
| MICROTEK 68000/08/10/20 C CROS<br>TURBO C                                     | SS CALL       | CALL<br>65  | LONGITUDE                                      | 180W        | CALL        | CSD DEBUGGER PERISCOPE I        | 75<br>345   | 59<br>295   | PTRAL                                      | 179        | CALL     |
| UNIWARE 68020 C CROSS                                                         | 595           | CALL        | MULTI-C<br>MULTI-COMM                          | 149<br>149  | 135<br>135  | PERISCOPE II                    | 175         | 145         | R BRIDGE<br>TP2C                           | 395<br>249 |          |
| WIZARD C                                                                      | 450           | 299         | PFORCE                                         | 295         | 209         | PERISCOPE II-X<br>PERISCOPE III | 145<br>995  | 109<br>825  | ARTIFICIAL INTELLIGENCE                    | 243        | CALL     |
| CINTERPRETERS                                                                 | 200           | 000         | SYNERGY DEVELOPMENT TOOLKIT<br>THE HAMMER      | 395<br>195  | 249<br>135  | PFIX 86 PLUS                    | 395         | 229         | ARITY COMBO PACK                           | 1095       | 979      |
| C-TERP<br>INSTANT C                                                           | 300<br>500    | 229<br>379  | TIMESLICER                                     | 295         | 265         | XVIEW 86                        | 60          | 49          | ARITY PROLOG INTERPRETER                   | 295<br>95  |          |
| INTERACTIVE C                                                                 | 249           | 219         | W/SOURCE<br>TOPVIEW TOOLBASKET                 | 1000<br>250 | CALL<br>179 | EDITORS<br>BRIEF                | 195         | CALL        | ARITY STANDARD PROLOG<br>CHALCEDONY PROLOG | 100        | 89       |
| INTRODUCING C                                                                 | 125<br>60     | 105<br>55   | SCREEN DISPLAY.                                | 200         | 110         | DBRIEF                          | 95          | CALL        | GOLDEN COMMON LISP                         |            | CALL     |
| RUN/C                                                                         | 120           | 79          | WINDOWS FOR C                                  |             |             | BRIEF/DBRIEF BUNDLE<br>C SCREEN |             | CALL        | GCL 286 DEVELOPER<br>INSIGHT 2+            | 485        | 379      |
| RUN/C PROFESSIONAL                                                            | 250           | 155         | C WORTHY<br>CURSES                             | 295<br>125  | 269<br>89   | CVUE                            | 75          | 59          | IQCLISP                                    | 300<br>250 |          |
| ASSEMBLERS, LINKERS ADVANTAGE DISASSEMBLER                                    | 295           | 265         | W/SOURCE                                       | 250         | 175         | W/SOURCE<br>EDIX                | 250<br>195  | 199<br>155  | MICROSOFT LISP<br>PROLOG 86 PLUS           | 250        |          |
| ADVANTAGE LINK                                                                | 395           | 359         | FLASH-UP WINDOWS<br>GREENLEAF DATA WINDOWS     | 90<br>225   | 79<br>155   | EMACS                           | 295         | 265         | SMALLTALK V<br>TRANS LISP PLUS             | 99<br>195  |          |
| ASMLIB<br>DIS 'N DATA                                                         | 149<br>165    | 129<br>CALL | W/SOURCE                                       | 395         | 289         | W/SOURCE<br>EPSILON             | 995<br>195  | 895<br>149  | TURBO PROLOG                               | 100        | 65       |
| MACRO ASSEMBLER                                                               | 150           | 93          | MICROSOFT WINDOWS<br>WINDOWS DEVELOPMENT KIT   | 99<br>500   | 65<br>309   | FIRSTIME (C)                    | 295         | 229         | TURBO PROLOG TOOLBOX                       | 100        | 65       |
| PASM 86<br>PLINK 86 PLUS                                                      | 195<br>495    | 109<br>279  | ON-LINE HELP                                   | 149         | 105         | KEDIT<br>LSE                    | 125<br>125  | 99<br>99    | BASIC                                      | 199        | 129      |
| QUELO 68000 X-ASM                                                             | 595           | 509         | PANEL<br>PANEL PLUS                            | 295<br>495  | 215<br>395  | PC/VI                           | 149         | 109         | BETTERBASIC<br>BETTERBASIC ADD ONS         | CALL       | CALL     |
| EDDE CCIENT                                                                   | CIPIC         |             | POLYDESK III                                   | 99          | 79          | PMATE<br>SPF/PC                 | 195<br>195  | 115<br>145  | BETTERTOOLS                                | 95<br>69   | 89       |
| FREE SCIENT                                                                   | IFIC          |             | QUICKSCREEN<br>SCREENPLAY (LATTICE)            | 295<br>150  | 265<br>135  | VEDIT                           | 150         | 99          | 87 QB PAK<br>87 SOFTWARE PAK               | 180        | 149      |
| & ENGINEER                                                                    | RING          |             | SOFTSCREEN HELP                                | 195         | 175         | VEDIT PLUS<br>XTC               | 185<br>99   | 129<br>79   | EXIM TOOLKIT                               | 50<br>99   | 45<br>89 |
| SOLUTIONS CAT                                                                 | TALO          | G           | VIEW MANAGER                                   | 275<br>225  | 179<br>179  | SORT UTILITIES                  |             |             | FINALLY<br>FINALLY MODULES                 | 99         | 89       |
| Describes 100 of the best software pa                                         | ackages fo    |             | VITAMIN C<br>VC SCREEN                         | 99          | 79          | AUTOSORT                        | 150         | 129         | GDPEDIT                                    | 99<br>65   | 89<br>55 |
| solving complex equations, number of<br>analyzing data, 3-D CAD/CAM design    | crunching,    | d more      | WINDOWS FOR C<br>WINDOWS FOR DATA              | 250<br>395  | 199<br>315  | MICROSOFT SORT<br>OPT-TECH SORT | 195<br>149  | 129<br>109  | INSIDE TRACK<br>MACH 2                     | 75         | 59       |
| processing, circuit design, sophistica<br>more. Call for your FREE catalog to | ited graphi   | cs and      | Z VIEW                                         | 245         | 175         | PROFILERS                       | 143         | -00         | MICROSOFT QUICKBASIC<br>PEEKS 'N POKES     | 99<br>45   |          |
| more. Call for your FREE catalog too                                          | day!          | - 1         | FILE MANAGEMENT                                |             |             | CODE SIFTER                     | 119         | 89          | PROFESSIONAL BASIC                         | 99         | 75       |
| GRAPHICS                                                                      |               |             | ASMTREE<br>BTRIEVE                             | 395<br>245  | 339<br>185  | PFINISH<br>THE PROFILER         | 395<br>125  | 229<br>89   | 8087 MATH SUPPORT                          | 50<br>145  |          |
| ADVANTAGE GRAPHICS                                                            | 250           | 225         | XTRIEVE                                        | 245         | 185         | LINT                            | 123         | 05          | PANEL-BASIC<br>QUICK PAK                   | 69         | 59       |
| ESSENTIAL GRAPHICS                                                            | 250<br>350    | 189<br>285  | REPORT OPTION<br>BTRIEVE/N                     | 145<br>595  | 99<br>455   | ISLAND ARC                      |             | CALL        | STAY RES                                   | 95<br>150  | 75       |
| GRAPHIC<br>GSS GRAPHICS DEVELOPMENT                                           | 350           | 260         | XTRIEVE/N                                      | 595         | 455         | PC LINT                         | 139         | 99          | TRUE BASIC<br>ADD ONS                      | CALL       |          |
| TOOLKIT                                                                       | 495           | 375         | REPORT OPTION/N                                | 345<br>225  | 269<br>195  | PRE-C                           | 295         | 155         | TURBO BASIC                                | 100        |          |
| GSS KERNEL SYSTEM GSS METAFILE INTERPRETER                                    | 495<br>395    |             | C-ISAM<br>C-TREE                               | 395         | 315         | MAKE UTILITIES ADVANTAGE MAKE   | 125         | 99          | COBOL COMPILERS UTILITIES                  |            |          |
| GSS PLOTTING SYSTEM                                                           | 495           | 375         | RTREE                                          | 295<br>650  | 239<br>519  | KORA SEA                        | CALL        | CALL        | COBOL SPII<br>FPLIB                        | 395<br>149 |          |
| HALO — ONE LANGUAGE<br>HALO — FIVE MICROSOFT                                  | 300           | 205         | C-TREE/R-TREE BUNDLE<br>CQL                    | 395         | 329         | LMK<br>PMAKER                   | 195<br>125  | 139<br>79   | MICROSOFT COBOL                            | 700        | 439      |
| LANGUAGES                                                                     | 595           | 389         | DBC III/II                                     | 250         | 169         | POLYMAKE                        | 149         | 119         | MICROSOFT SORT<br>MICRO/SPF                | 195<br>175 |          |
| METAWINDOW PLUS                                                               | 195<br>275    | CALL        | W/SOURCE<br>DBC III PLUS                       | 500<br>750  |             | SAPIENS MAKE                    | 79          | 75          | OPT-TECH SORT                              | 149        |          |

#### We'll Match Any Nationally Advertised Price

|                                                                                                    | LIST              | OURS            |
|----------------------------------------------------------------------------------------------------|-------------------|-----------------|
| RM/COBOL<br>RM/COBOL 8X<br>SCREENIO<br>SCREENPLAY                                                                                                    | 950<br>1250       | 649<br>909      |
| SCREENIO -                                                                                                    | 400               | CALL.           |
| SCREENPLAY<br>VISUAL COBOL (MBP)                                                                                                    | 175<br>795        | 129<br>695      |
|                                                                                                    |                   | 993             |
| FORTRANCOMPILERS UTILITIE ACS TIMES SERIES                                                                                                    | 495               | 389             |
| ACS TIMES SERIES<br>DIAGRAM'ER                                                                                                    | 129               | 115             |
| DOCUMENT'ER<br>87 SFL                                                                                                    | 129<br>250        | 115<br>225      |
| EOD1 ID                                                                                                    | 95                | 85              |
| FORLIB-PLUS FORTRAN SCIENTIFIC SUBROUTINES                                                                                                    | 70                | 45              |
| SUBROUTINES<br>FOR-WINDS                                                                                                    | 295<br>90         | 249<br>69       |
|                                                                                                    | 175               | 159             |
| GRAFMATICS OR PLOTMATICS                                                                                                    | 135<br>240        | 119<br>219      |
| LAHEY FORTRAN                                                                                                    | 477               | CALL            |
| GRAFHAB<br>GRAFMATICS OR PLOTMATICS<br>GRAFMATICS AND PLOTMATICS<br>LAHEY FORTRAN<br>MICROSOFT FORTRAN<br>NO LIMIT                                                                    | 450<br>129<br>175 | 269<br>115      |
|                                                                                                    | 175               | 159<br>159      |
| PLOTHP<br>RM FORTRAN<br>STRINGS AND THINGS                                                                                                    | 175<br>595        | 399             |
| STRINGS AND THINGS                                                                                                    | 70                | 49              |
| MODEL A-2                                                                                                    | 90                | 79              |
| FARBWARE MODULA-2<br>LOGITECH MODULA-2<br>APPRENTICE PACKAGE<br>WIZARD'S PACKAGE                                                                                                    |                   | 79              |
| WIZARD'S PACKAGE                                                                                                    | 99<br>199         | 159             |
| MAGIC TOOLKIT  ROM PACKAGE & RT DEBUGGE  WINDOW PACKAGE                                                                                                    | 99<br>R 299       |                 |
| WINDOW PACKAGE                                                                                                    | 49                | 239<br>39<br>75 |
| REPERTURE                                                                                                    | 89                | 75              |
| PASCAL COMPILERS MARSHAL PASCAL MICROSOFT PASCAL                                                                                                    | 189               | 169             |
| MICROSOFT PASCAL                                                                                                    | 300               | 185             |
| PASCAL-2<br>TURBO PASCAL                                                                                                    | 350<br>100        | 329<br>65       |
| TOOLS FOR TURBO PASCAL                                                                                                    |                   |                 |
| ALICE                                                                                                    | 95<br>75          | 69<br>59        |
| FLASH-UP WINDOWS                                                                                                    | 90                | 79              |
| FIRSTIME FLASH-UP WINDOWS SCREENPLAY SCREEN SCULPTOR T-DEBUG PLUS                                                                                                    | 100<br>125        | 89<br>95        |
| T-DEBUG PLUS                                                                                                    | 60                | 49              |
| TURBO-ASM TURBO ASYNCH PLUS TURBO DATABASE TOOLBOX TURBO EDITOR TOOLBOX                                                                                                    | 100<br>100        | 85<br>79        |
| TURBO DATABASE TOOLBOX                                                                                                    | 70                | 45              |
| TURBO EDITOR TOOLBOX TURBO EXTENDER                                                                                                    | 70<br>85          | 45<br>65        |
| TURBO EXTENDER TURBO GRAPHIX TOOLBOX TURBO HALO                                                                                                    | 70                | 45<br>99        |
| TURBO NUMERICAL METHODS                                                                                                    | 129<br>100        | 65              |
| TURBO PROFESSIONAL                                                                                                    | 70<br>100         | 49<br>79        |
| TURBO REF                                                                                                    | 50                | 45              |
| TURBO SMITH<br>TURBO TUTOR                                                                                                    | 69<br>40          | 45<br>29        |
| TURBO WINDOWS                                                                                                    | 80                | 65              |
| OTHER TURBO TOOLS                                                                                                    | CALL              | CALL            |
| OTHER LANGUAGES IF YOU DON'T SEE IT — CALL!!!!!                                                                                                    |                   |                 |
| APL*PLUS                                                                                                    | 595<br>95         | 429             |
| JANUS/ADA D PACK                                                                                                    | 900               | 89<br>769       |
| JANUS/ADA ED PACK                                                                                                    | 395<br>750        | CALL<br>629     |
| SCREEN DESIGN AID                                                                                                    | 350<br>250        | 309             |
| SOURCE ENTRY UTILITY SORT/MERGEUTU ITY                                                                                                    | 250<br>250        | 199<br>199      |
| APL-PILUS JANUS-ADA C PACK JANUS-ADA D PACK JANUS-ADA ED PACK JANUS-ADA ED PACK LATTICE RPG II COMPILER SCREEN DESIGN AID SOURCE ENTRY UTILITY SORT-MERGE UTILITY RPG COMBO DE COMPIL | 1100              | 879             |
| PC FORTH PLOS                                                                                                    | 150<br>250        | 109<br>199      |
| PC FORTH PC FORTH PLOS PERSONAL REXX POCKET APL                                                                                                    | 250<br>125<br>95  | 99<br>75        |
| LOCKETAEL                                                                                                    | 2/3               | 13              |

|                                      | LIST       | OURS       |
|--------------------------------------|------------|------------|
| BLAISE                               |            |            |
| ASYNCH MANAGER                       | 175        | 119        |
| C TOOLS PLUS                         | 175        | 119        |
| EXEC                                 | 95         | 69         |
| PASCAL TOOLS                         | 125        | 99         |
| PASCAL TOOLS 2                       | 100        | 79         |
| PASCAL TOOLS & PASCAL TOOLS 2        | 175        | 119        |
| RUNOFF                               | 50         | 45         |
| TURBO ASYNCH PLUS                    | 100        | 79         |
| TURBO POWER TOOLS PLUS               | 100        |            |
| VIEW MANAGER                         | 275        | 179        |
| ton to Discontinue Line              |            |            |
| DBASE COMPILERS,<br>RELAIED PRODUCTS |            |            |
| CLIPPER                              | 695        | 459        |
| DBC III PLUS                         | 750        |            |
| DBRIEF                               |            | CALL       |
| FOXBASE                              |            | CALL       |
| FOXBASE PLUS                         |            | CALL       |
| GENIFER                              | 395        |            |
| QUICK SILVER                         | 599        |            |
| TOM RETTIG'S LIBRARY                 | 100        | 79         |
|                                      |            |            |
| DIGITAL RESEARCH                     |            |            |
| CB 86                                | 600        | 569        |
| PASCAL MT +                          | 400        | 379        |
| PL1 - 86                             | 750        | 709        |
| DR ASSEMBLER + TOOLS                 | 200        | 189        |
| ACCESS MANAGER<br>DISPLAY MANAGER    | 400<br>500 | 379<br>475 |
| FORTRAN 77                           | 350        |            |
| FURIRAN //                           | 350        | 329        |
| NEW PROPILO                          | TO.        |            |
| NEW PRODUC                           | 13         |            |

ADVANTAGE Disassembler—Provides immediate feedback as you work, storing results in tables on disk. Final output is ready for MS assembler. Handles. COM and EXE files; 8086/186/286 code and 8087/287 coprocessors. List \$295 List \$295

ADVANTAGE Graphics — Lightning-fast highperformance C language graphics toolkit. Supports
over 30 graphics adaptors. Over 200 functions,
including an extensive set for building multi-window
applications. Object-oriented concepts provide
workstation-like capabilities on your PC/XT/AT —
yet no royalties!
List \$250

Ours \$22:

Periscope III — Real-time hardware breakpoint debugger. Find errors in real-time systems, stop intermittent failures, interface with undocumented systems and eliminate bottlenecks in your code. Includes board, break-out switch, software and

Turbo C — Long-awaited C compiler from Borland.
Complete interactive development environment.
ANSI C compatible; includes editor, MAKE, pull-down menus and windows.
List \$100 Ours \$6:

| LATTICE                     |      |      |
|-----------------------------|------|------|
|                             |      |      |
| LATTICE C COMPILER          | 500  | 265  |
| W/SOURCE                    | 900  | 495  |
| C CROSS REFERENCE GENERATOR | 50   | 39   |
| C FOOD SMORGASBORD          | 150  | 95   |
| W/SOURCE                    | 300  | 179  |
| C-SPRITE                    | 175  | 129  |
| CURSES                      | 125  | 89   |
| W/SOURCE                    | 250  | 175  |
| DBC III/II                  | 250  | 169  |
| W/SOURCE                    | 500  | 359  |
| DBC 111 PLUS                | 750  | 595  |
| W/SOURCE                    | 1500 | 1185 |
| LMK                         | 195  | 139  |
| SECRETDISK                  | 120  | 89   |
| SIDETALK                    | 120  | 89   |
| SSP/PC                      | 350  | 269  |
| TEXT MANAGEMENT UTILITIES   | 120  | 89   |
| TOPVIEW TOOLBASKET          | 250  | 179  |
|                             |      |      |

| LIFEBOAT ADVANTAGE C + + ADVANTAGE DISASSEMBLER ADVANTAGE DISASSEMBLER ADVANTAGE LINK ADVANTAGE LINK ADVANTAGE LINK ADVANTAGE LINK ADVANTAGE LINK ADVANTAGE LINK ADVANTAGE LINK ADVANTAGE LINK ADVANTAGE RUNC PROFESSIONAL TIMESLICER W/SOURCE | 495<br>295<br>250<br>395<br>125<br>495<br>295<br>250<br>295<br>1000 | 265<br>225<br>359<br>99                     |
|----------------------------------------------------------------------------------------------------|---------------------------------------------------------------------|---------------------------------------------|
| MICROSOFT BUS MOUSE C COMPILER COBOL FORTRAN LISP MACRO ASSEMBLER MUMATH PASCAL QUICKBASIC SORT                                                                                                    | 175<br>450<br>700<br>450<br>250<br>150<br>300<br>99<br>195<br>500   | 269<br>159<br>93<br>185<br>185<br>65<br>125 |
| PHOENIX PASM 86 PIDISK PFANTASY PAC PFENISH PFENISH PFENISH PFORCE PFORCE+ PFORCE+ PLINK 86 PLUS PMARER PMATE PRE-C PTEL                                                                                                    | 195<br>145<br>995<br>395<br>395<br>395<br>495<br>125<br>195<br>295  | 209<br>215<br>279<br>79<br>115<br>155       |
| POLYTRON<br>C BEAUTIFIER ^                                                                                                    | 49                                                                  | 45                                          |

| EMELEROA                                                                                                    |                                                                          |                                                                  |
|----------------------------------------------------------------------------------------------------|--------------------------------------------------------------------------|------------------------------------------------------------------|
| C BEAUTIFIER                                                                                                    | 49                                                                       | 45                                                               |
| C LIBRARY!                                                                                                    | 99                                                                       | 79                                                               |
| COUNTRY CODE                                                                                                    | 679                                                                      | ÇALI.                                                            |
| POLYBOOST                                                                                                    | 80                                                                       | 69                                                               |
| POLYDESK III                                                                                                    | 99                                                                       | 79                                                               |
| POLYDESK III ADD ONS                                                                                                    | CALL                                                                     | CALL                                                             |
| POLYLIBRARIAN                                                                                                    | 99                                                                       | 79                                                               |
| POLYLIBRARIAN II                                                                                                    | 149                                                                      |                                                                  |
| POLYMAKE 2.0                                                                                                    | 149                                                                      |                                                                  |
| POLYSHELL                                                                                                    | 149                                                                      |                                                                  |
| POLYXREF                                                                                                    | 219                                                                      | 169                                                              |
| POLYXREF — ONE LANGUAGE                                                                                                    | 129                                                                      |                                                                  |
| POWERCOM                                                                                                    |                                                                          | 139                                                              |
| PVCS PERSONAL                                                                                                    | 149                                                                      |                                                                  |
| PVCS CORPORATE                                                                                                    | 395                                                                      |                                                                  |
| PVCS NETWORK                                                                                                    | 1000                                                                     | CALL                                                             |
|                                                                                                    |                                                                          |                                                                  |
| OPERATING SYSTEMS OPERATING SYSTEM                                                                                                    |                                                                          |                                                                  |
| OPERATING SYSTEMS OPERATING SYSTEM WENDIN TOOLBOX                                                                                                    | 99                                                                       | 79                                                               |
| OPERATING SYSTEMS OPERATING SYSTEM WENDIN TOOLBOX PCNX                                                                                                    | 99                                                                       | 79                                                               |
| OPERATING SYSTEMS OPERATING SYSTEM WENDIN TOOLBOX PCNX PCVMS                                                                                                    | 99<br>99                                                                 | 79<br>79                                                         |
| OPERATING SYSTEMS OPERATING SYSTEM WEXDIN TOOLBOX PCNX PCVMS MICROPORT SYSTEM VAT                                                                                                    | 99<br>99<br><b>5</b> 49                                                  | 79<br>79<br>465                                                  |
| OPERATING SYSTEMS OPERATING SYSTEM WENDIN TOOLBOX PCNX PCVMS MICROPORT SYSTEM V/AT DOS MERGE 286                                                                                                    | 99<br>99<br>549<br>149                                                   | 79<br>79<br>465<br>125                                           |
| OPERATING SYSTEM OPERATING SYSTEM WENDIN TOOLBOX PCNX PCNX MICROPORT SYSTEM V/AT DOS MERGE 286 RUNTIME SYSTEM                                                                                                    | 99<br>99<br>549<br>149<br>199                                            | 79<br>79<br>465<br>125<br>169                                    |
| OPERATING SYSTEM OPERATING SYSTEM WENDIN TOOL BOX PCNX PCVMS MICROPORT SYSTEM V/AT DOS MERGE 286 RUNTIME SYSTEM SOFTWARE DEV. SYSTEM                                                                                                    | 99<br>99<br>549<br>149<br>199<br>249                                     | 79<br>79<br>465<br>125<br>169<br>209                             |
| OPERATING SYSTEMS OPERATING SYSTEM WENDIN TOOLBOX PCNX PCVMS MICROPORT SYSTEM V/AT DOS MERGE 286 RUNTIME SYSTEM SOFTWARE DEV. SYSTEM TEXT PREPARATION SYSTEM                                                                                         | 99<br>99<br>549<br>149<br>199<br>249<br>199                              | 79<br>79<br>465<br>125<br>169<br>209<br>169                      |
| OPERATING SYSTEM WENDIN TOOLBOX PCNX PCVMS MICROPORT SYSTEM VAT DOS MERGE 286 RUNTIME SYSTEM SOFTWARE DEV. SYSTEM TEXT PREPARATION SYSTEM UNLIMITED USER UPGRADE                                                                                     | 99<br>99<br>549<br>149<br>199<br>249<br>199<br>249                       | 79<br>79<br>465<br>125<br>169<br>209<br>169<br>209               |
| OPERATING SYSTEMS OPERATING SYSTEM WENDIN TOOLBOX PCNX PCVMS MICROPORT SYSTEM V/AT DOS MERGE 286 RUNTIME SYSTEM SOFTWARE DEV. SYSTEM TEXT PREPARATION SYSTEM UNLIMITED USER UPGRADE SCO XENIX SYSTEM V                                               | 99<br>99<br>549<br>149<br>199<br>249<br>199<br>249<br>1295               | 79<br>79<br>465<br>125<br>169<br>209<br>169<br>209<br>995        |
| OPERATING SYSTEM OPERATING SYSTEM WENDIN TOOL BOX PCVMS MICROPORT SYSTEM V/AT DOS MERGE 286 RUNTIME SYSTEM SOFTWARE DEV. SYSTEM TEXT PREPARATION SYSTEM UNLIMITED USER UPGRADE SCO XENIX SYSTEM V XENIX DEV. SYSTEM                                  | 99<br>99<br>549<br>149<br>199<br>249<br>199<br>249<br>1295<br>595        | 79<br>79<br>465<br>125<br>169<br>209<br>169<br>209<br>995<br>499 |
| OPERATING SYSTEM OPERATING SYSTEM WENDIN TOOLBOX PCYMS MICROPORT SYSTEM V/AT DOS MERGE 286 RUNTIME SYSTEM SOFTWARE DEV. SYSTEM TEXT PREPARATION SYSTEM UNLIMITED USER UPGRADE SCO XENIX SYSTEM XENIX DEV. SYSTEM XENIX DEV. SYSTEM XENIX DEV. SYSTEM | 99<br>99<br>549<br>149<br>199<br>249<br>199<br>249<br>1295<br>595<br>595 | 79<br>79<br>465<br>125<br>169<br>209<br>169<br>209<br>995<br>499 |
| OPERATING SYSTEM OPERATING SYSTEM WENDIN TOOL BOX PCVMS MICROPORT SYSTEM V/AT DOS MERGE 286 RUNTIME SYSTEM SOFTWARE DEV. SYSTEM TEXT PREPARATION SYSTEM UNLIMITED USER UPGRADE SCO XENIX SYSTEM V XENIX DEV. SYSTEM                                  | 99<br>99<br>549<br>149<br>199<br>249<br>199<br>249<br>1295<br>595        | 79<br>79<br>465<br>125<br>169<br>209<br>169<br>209<br>995<br>499 |

| XENIX/UNIX PROL             | <b>UC</b> | TS   |
|-----------------------------|-----------|------|
| ADVANTAGE C + +             | 695       | CALL |
| BTRIEVE                     | 595       | 459  |
| C-ISAM                      | 319       | 285  |
| C-TERP                      | 498       | 379  |
| C-TREE                      | 395       | 329  |
| DB_VISTA                    | CALL      | CALL |
| FOXBASE                     | 795       | CALL |
| INFORMIX ESQL/C             | 749       | 599  |
| INFORMIX 4GL                | 1500      | 1235 |
| INFORMIX SQL                | 995       | 795  |
| LYRIX                       | 595       |      |
| MICROSOFT BASIC COMPILER    | 695       | 439  |
| MICROSOFT BASIC INTERPRETER | 350       | 229  |
| MICROSOFT COBOL             | 995       | 629  |
| MICROSOFT FORTRAN           | 695       | 429  |
| MICROSOFT PASCAL            | 695       | 429  |
| NETWORKS FOR XENIX          | 595       | 495  |
| PANEL                       | 625       | 535  |
| RM/COBOL                    | 1250      | 949  |
| RM/FORTRAN                  | 750       | 549  |
| SCOPROFESSIONAL             | 795       | 595  |
| UNIWARE 68020 C CROSS       | 1390      | CALL |
| TELECOMMUNICATIONS          |           |      |

| PTEL                                                                                                    |                      |     |            |
|----------------------------------------------------------------------------------------------------|----------------------|-----|------------|
| ADDITIONAL PRODUCTS   C TOOL SET   95 CALL   COMMAND PLUS   80 69                                                                                                    | ASCOM IV<br>PTEL     | 195 | 175<br>115 |
| C TOOL SET 95 CALL COMMAND PLUIS BOO 69  DAN BRICKLIN'S DEMO PROGRAM 75 59  DISK OPTIMIZER 60 55  FASTBACK 175 135  HELP/CONTROL 125 99  INTERACTIVE EASYFLOW 150 129  LATTICE TEXT MGMT. UTIL. 120 89  MICROSOFT MACH 10 WMCIOSE & WINDOWS 139 109  NORTON UTILITIES 139 109  SORTON COMMANDER 75 55  NORTON UTILITIES 100 59  PC-EDT 250 CALL PDISK 145 88  SAPIENS W 300 269  SCREEN MACHINE 79 59  SCROLL & RECALL 69 59  SCEURITY LIBRARY 15 15  SOURCE PRINT 75 59  TASKVIEW 75 59  TASKVIEW 75 59  TREE DIAGRAMMER 55 55  SO BOOK 69  HELD 100 89  TREE DIAGRAMMER 55 55  TREE DIAGRAMMER 55 55                                                                                                    | SIDETALK             | 120 | 89         |
| DAN BRICKLIN'S DEMO           PROGRAM         75         59           DISK OPTIMIZER         60         55           FASTBACK         175         135           HELP/CONTROL         125         99           INTERACTIVE EASYFLOW         125         99           LATTICE TEXT MGMT. UTIL.         120         89           MICROSOFT MACH IU         10         89           MICROSOFT MACH IU         139         109           NOKTON LIXIT         139         109           NORTON COMMANDER         75         55           NORTON UTILITIES         100         59           PCEDT         250         CALL           PDISK         145         48           SAPIENS V8         300         269           SCREEN MACHINE         79         59           SCULL& RECALL         69         59           SCULLE LIBRARY         125         115           SOURCE PRINT         75         59           TASKVIEW         80         59           TREE DIAGRAMMER         55         50 | C TOOL SET           |     | CALL       |
| DISK ÖPTIMIZER         60         55           FASTBACK         175         135           HELP/CONTROL         125         99           INTERACTIVE EASYFLOW         125         199           LATTICE TEXT MGMT. UTIL.         120         89           MICROSOFT MACH IU         10         10           W/MOUSE & WINDOWS         549         379           MKS TOOLKIT         139         109           NORTON UTILITIES         100         59           PCEDT         250         CALL           PDISK         145         48           SAPIENS V8         300         269           SCREEN MACHINE         79         59           SCULL& RECALL         69         59           SCULLELIBRARY         125         115           SOURCE PRINT         75         59           TASKVIEW         80         59           TASKVIEW         80         59           TREE DIAGRAMMER         55         50                                                                                | DAN BRICKLIN'S DEMO  |     | -          |
| FASTBACK 175 135 HELP/CONTROL 125 99 INTERACTIVE EASYFLOW 150 129 LATTICE TEXT MGMT. UTIL. 120 89 MICROSOFT MACH 10 WANOUSE & WINDOWS 549 379 MKS TOOLKIT 139 109 NORTON COMMANDER 75 55 NORTON UTILITIES 100 59 PC/EDT 250 CALL 145 89 SAPIENS V8 300 269 SCREEN MACHINE 79 58 SCROLL & RECALL 69 59 SECURITY LIBRARY 125 115 SOURCE PRINT 75 59 TASKVIEW 80 59 LIB 100 89 TLIB 100 89 TREE DIAGRAMMER 55 55                                                                                                    |                      |     |            |
| HELP/CÖNTROL                                                                                                    |                      |     |            |
| INTERACTIVE EASYPLOW                                                                                                    |                      |     |            |
| LATTICE TEXT MGMT. UTIL.   120                                                                                                    |                      |     |            |
| MICROSOFT MACH 10  W/MOUSE & WINDOWS  MKS TOOLKIT  NORTON COMMANDER  75 55  NORTON COMMANDER  76 55  NORTON UTILITIES  100 59  PC/EDT  250 CALL  PDISK  145 48  SCREEN MACHINE  79 59  SCROLL & RECALL  69 39  SCEURITYLIBRARY  125 115  SOURCE PRINT  75 59  TASKVIEW  80 59  TLIB  100 89  TREE DIAGRAMMER  5 49 379  100  100  100  100  100  100  100  1                                                                                                    | INTERACTIVE EASYFLOW |     |            |
| W/MOUSE & WINDOWS                                                                                                    |                      | 120 | 89         |
| MKS TÖÖLKİT 139 109 NORTON COMMANDER 75 55 NORTON UTILITIES 100 59 PC_EDT 250 CALL PDISK 145 88 SAPIENS V8 300 269 SCREEN MACHINE 79 59 SCROLL & RECALL 69 39 SECURITY LIBRARY 125 115 SOURCE PRINT 75 59 TASKVIEW 80 59 ILIB 100 89 TIEB 100 89 TREE DIAGRAMMER 55 55                                                                                                    |                      |     |            |
| NORTON COMMANDER                                                                                                    |                      |     |            |
| NORTON UTILITIES                                                                                                    |                      |     |            |
| P.C.EDT                                                                                                    |                      |     |            |
| PDISK                                                                                                    |                      |     |            |
| SAPIENS V8         300         268           SCREEN MACHINE         79         59           SCROLL & RECALL         69         59           SECURITY LIBRARY         125         115           SOURCE PRINT         75         59           TASKVIEW         80         59           TLIB         100         89           TREE DIAGRAMMER         55         50                                                                                                    | PC/EDT               | 250 | CALL       |
| SCREEN MACHINE         79         59           SCROLL & BECALL         69         59           SECURITY LIBRARY         125         115           SOURCE PRINT         75         59           TASKVIEW         80         59           TLIB         100         89           TREE DIAGRAMMER         55         50                                                                                                    |                      | 145 | 89         |
| SCROLL & RECALL         69         59           SECURITY LIBRARY         125         115           SOURCE PRINT         75         59           TASKYIEW         80         59           TLIB         100         89           TREE DIAGRAMMER         55         50                                                                                                    |                      | 300 | 269        |
| SÉCURITY LIBRARY         125         115           SOURCE PRINT         75         59           TASKVIEW         80         59           TLIB         100         89           TREE DIAGRAMMER         55         50                                                                                                    | SCREEN MACHINE       | 79  | 59         |
| SÉCURITY LIBRARY         125         115           SOURCE PRINT         75         59           TASKVIEW         80         59           TLIB         100         89           TREE DIAGRAMMER         55         50                                                                                                    | SCROLL & RECALL      | 69  | 59         |
| SOURCE PRINT         75         59           TASKVIEW         80         59           TLIB         100         89           TREE DIAGRAMMER         55         50                                                                                                    |                      | 125 | 115        |
| TASKVIEW         80         59           TLIB         100         89           TREE DIAGRAMMER         55         50                                                                                                    |                      |     |            |
| TLIB 100 89 TREE DIAGRAMMER 55 50                                                                                                    |                      |     |            |
| TREE DIAGRAMMER 55 50                                                                                                    |                      |     |            |
|                                                                                                    |                      |     |            |
|                                                                                                    |                      |     |            |
|                                                                                                    | rent .               | 93  | CALL       |

#### FEATURED PRODUCT OF THE MONTH

Microport System V/AT — New release 2.2 of complete UNIX system has numerous enhancements, dister speed, improved documentation. Includes free Nutshell guide to UNIX and Sysvision, a user-friendly system administrator front end to UNIX.

UNIX.

Ours \$465

CALL TOLL FREE: 1-800-445-7899

HALO DPE XEROX VENTURA PUBLISHER TURBO VENTURA PUBLISHER

In NY: 914-332-4548

#### Terms and Policies

• We honor MC, VISA, AMERICAN EXPRESS
No surcharge on credit card or C.O.D. Prepayment by check. New York State residents add applicable sales tax. Shipping and handling \$3.00 per item, sent UPS ground. Rush service available, prevailing rates. Programmer's Paradise will match any current nationally advertised price for the

- products listed in this ad.

  Mention this ad when ordering some items are specially priced.
- Prices and Policies subject to change without notice
   Corporate and Dealer inquiries welcome.
- \*Ask for details. Some manufacturers will not allow returns once disk seals are broken

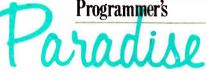

42 River Street, Tarrytown, NY 10591

Win The High-Performance Software Development Package, Valued At Over \$2,000!

Now that you've seen what Programmer's Paradise looks like, we want you to guess where it is! Just search this ad for clues to the identity of our tropical island paradise (Hint: They're mixed in with our product listings). Then send in your guess on this coupon. You could be the lucky winner of the high-performance software development package\*\*, featuring: • Univation's Dream Board—Multifunction accelerator board with EMS. Designed to fit into a single expansion slot. The Dream Board combines the functions of three of the most popular enhancement boards - multifunction, EMS, accelerator—into one power-packed package • ADVANTAGE Link overlay linker • Microsoft compiler of your choice (MS/PC-DOS) • Editor of your choice (binary). ... VALUE: OVER \$2,000

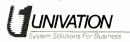

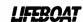

Microsoft

Complete this form and mail to: DISCOVER PARADISE CONTEST, c/o Programmer's Paradise, 42 River Street, Tarrytown, NY 10591. Entries must be received by August 1, 1987.

OFFICIAL RULES: 1. Limit one name per entry, no purchase necessary. Enter as often as you wish, mailing each entry on a separate postcard. All entries must be received by August 1, 1987. 2. Participants must be 18 years or older and a resident of the United States. Void where prohibited by law. 3. Winner will be responsible for all taxes. 1, Odds of winning will be determined by number of entries received. 5. Prize will be awarded within 30 days of all entries received. entries received.

| think the name of your island is: |       |    |
|-----------------------------------|-------|----|
| Name                              | Title |    |
| Company name                      |       |    |
| Company address                   |       |    |
| City State                        | Zip   |    |
| Phone #                           |       | 7B |

#### HARMONY COMPUTERS

2357 CONEY ISLAND AVE., (BET. AVES. T & U) BKLYN, NY 11223 800-VIDEO84 or 800-441-1144 or 718-627-1000

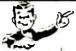

IBM PS II Model 30 - \$1759.00 STAR NX-10-\$175.95

PANASONIC 1080 i-\$168.95 COMMODORE 1571 - \$206,95

#### "PRINTER SPECIALS"

| ole Image Writer II | 454 | Epson LQ 1000     | 617  |
|---------------------|-----|-------------------|------|
| ther HR 20          | 329 | Epson FX 86E      | 308  |
| ther 1509           | 359 | Epson FX 286E     | 429  |
| ther 1709           | 454 | Epson EX800       | 369  |
| zen 120D            | 169 | Epson EX 1000     | 490  |
| zen MSP 10          | 269 | Epson LQ2500      | 869  |
| zen MSP 15          | 369 | IBM Proprinter    | 379  |
| zen MSP 20          | 319 | IBM Proprinter XL | 529  |
| zen MSP 25          | 459 | NEC 3550          | 719  |
| zen Premier 35      | 438 | NEC 8850          | 1039 |
| on LX86             | 159 | NEC P6            | 427  |
| son LX800           | 178 | NEC P7            | 599  |
| 86 Cutsheet         | 24  | NEC Color P6      | 529  |
| son LQ800           | 429 | NEC Color P7      | 699  |
|                     |     |                   |      |

| LIALS                |     |                    |
|----------------------|-----|--------------------|
|                      |     | Star NX 10C        |
| Okidata 182          | 228 | Star NP 10         |
| Okidata 192 Plus     | 327 | Star NX15          |
| Okidata 193 Plus     | 494 | Star ND 10         |
| Okidata 292 w INTFC  | 499 | Star ND 15         |
| Okidata 293 w INTFC  | 646 | Star NB 2410       |
| Panasonic KXP 1080 i | 169 | Star NB 2415       |
| Panasonic KXP 1091 i | 225 | SR 15, SR 10 Sheet |
| Panasonie KXP 1092 i | 284 | Star Power Type    |
| Panasonic KXP 3131   | 238 | Silver Reed Exp 4  |
| Panasonic KXP 3151   | 369 | Silver Reed Exp 80 |
| Panasonic KXP 1592   | 369 | Toshiba 341 E      |
| Panasonic KXP 1595   | 399 | Toshiba 351 Model  |
| Siekosa SP 1200      | 189 | Toshiba 351C       |
| Star NX-10           | 176 | Toshiba 321 SL     |

| Star NX 10C          | 179    |
|----------------------|--------|
| Star NP 10           | 139    |
| Star NX15            | 279    |
| Star ND 10           | 285    |
| Star ND 15           | 375    |
| Star NB 2410         | 399    |
| Star NB 2415         | 579    |
| SR 15, SR 10 Sheetfe | end 49 |
| Star Power Type      | 1.79   |
| Silver Reed Exp 420  | 198    |
| Silver Reed Exp 800  | 0 639  |
| Toshiba 341 E        | 659    |
| Toshiba 351 Model 2  | 2 869  |
| Toshiba 351C         | 1024   |
| Toshiba 321 SL       | 479    |
|                      |        |

| IBM PS 2 Model 50 21<br>IBM PS 2 Model 60 4<br>AT Unerhanced<br>AT Enhanced IBM 30 Meg (339) | 75<br>82<br>74 |
|----------------------------------------------------------------------------------------------|----------------|
| IBM PS 2 Model 50 21<br>IBM PS 2 Model 60 4<br>AT Unerhanced<br>AT Enhanced IBM 30 Meg (339) | 821            |
| IBM PS 2 Model 60 4<br>AT Unenhanced<br>AT Enhanced IBM 30 Meg (339)                         |                |
| AT Unenhanced<br>AT Enhanced IBM 30 Meg (339)                                                | 774            |
| AT Enhanced IBM 30 Meg (339)                                                                 |                |
| 3                                                                                            | Carl           |
|                                                                                              |                |
|                                                                                              | 1195           |
| IBM PC X1                                                                                    | Ca.            |
| IBM PC XT 286 € 6MHZ 640K                                                                    |                |
| 1.2 MB 20 MB Hard Drive 2                                                                    | 049            |
| Hertz XT (10 MHZ) 640K Drive                                                                 | 549            |
|                                                                                              | 219            |
|                                                                                              | 104            |
| Topshiba 31, Disk Dr                                                                         | 129            |
| AST Six Pack 384K                                                                            | 179            |
| AST Six Pack Premium 256 K                                                                   | 189            |
|                                                                                              | 139            |
|                                                                                              | 174            |
|                                                                                              | 299            |
|                                                                                              | Hill           |
|                                                                                              | 109            |
|                                                                                              | 299            |
|                                                                                              | 289            |
|                                                                                              | 359            |
|                                                                                              | 109            |
|                                                                                              | 179            |
|                                                                                              | 199            |
|                                                                                              | 189            |
|                                                                                              | 109            |
|                                                                                              | 168            |
|                                                                                              | 169            |
| Intel 80287 8                                                                                | 269            |

App Brot Brot Citi. Citi. Citi. Citi. Citi. Citi. Eps Eps LX Eps

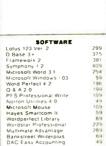

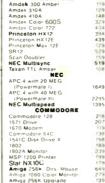

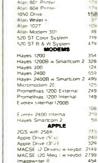

NO ADDITIONAL CHARGE FOR CREDIT CARDS

#### **UNLOCK** Products Remove Copy Protection

RUNS YOUR SOFTWARE ON ANY HARD DISK

UNlock "copying" disk allows you to make "unprotected" DOS copies of popular original program disks. Unprotected backup copies perform perfectly, as do copies of these copies. UNlock copies run on any hard disk, including Bernouli Boxes. No original required in drive "A". Run on a RAM disk simply and conveniently. Also, copy DOS 51/4" programs to 31/2" diskettes. For IBM® PC, XT, AT, compatibles, 256K or more, DOS 2.1 or higher. Back-ups don't require tedious un-installs, and reorganizing your hard disk doesn't result in your software calling you a thief! Back-ups are as easy as the "COPY" command in DOS.

#### UNLOCK" ALBUM "D" PLUS

- dBASE III & dBASE III PLUS™ (1.0)
- FRAMEWORK 1 & III\*\* (1.0)
  CLIPPER\*\* (THRU WINTER '85)
  FASTBACK\*\* (5.3)
  CHARTMASTER\*\* (6.1, 6.2)

- SIGNMASTER™ (5.1)
  DOLLARS & SENSE™ (2.0)
  LOTUS 1-2-3™ (1.A, 1.A\*, 2.0, 2.01)

## \$74.95 (Plus \$4 ship/handling Foreign orders \$10)

- SYMPHONY™ (1.1, 1.2)

  LOTUS 1-2-3 REPORT WRITER™ (1.0)

  DOUBLEDOS™ (ALL)

  HARVARD TOTAL PROJECT MGR.™ (1.10)

  MANAGING YOUR MONEY™ (ALL)

  THINKTANK™ (2.0, 2.1)

  MICROSOFT WORD™ (1.15, 2.0, 2.01)

#### UNLOCK " MasterKey™

#### Introductory Price \$159.95

Now, the most comprehensive copy protection removal program ever created. (Plus \$5 ship/handling) Breaks over eighty programs including Lotus 1-2-3™, Symphony™, PCFOCUS™, AUTOCAD™, REDBOARD™, CAP™, Clipper™, and smARTWORK™ to name just a few. In addition, generic copy busters for ProLok™ and Super Lock™ have been included. With MasterKey, you can break many more programs than before. MasterKey, from TranSec Systems, gives you UNlock's solid performance and more. (Plus \$5 ship/handling)

#### CHOICE OF THE CRITICS!

"UNlock has two particularly endearing characteristics: it works, and works simply. I was able to quickly produce unprotected copies of Lotus 1-2-3 release 2, Symphony 1.1, Microsoft Word 2.0, dBase III 1.1, and Framework II. These copies performed flawlessly, as did copies of these copies."

Christopher O'Malley Christopher O'Malley

PERSONAL COMPUTING, April '86

users may prefer programs like TranSec's UNlock

Winn L. Rosch, PC MAGAZINE, MAY 27, 1986

#### TRANSEC UNLOCK" PRODUCTS

ORDER TODAY TOLL FREE: 1-800-423-0772

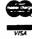

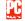

"Because copy protection can interfere with the ability to back up a hard disk, business-oriented IN FLORIDA: 1-305-276-1500

TranSec Systems, Inc., 220 Congress Park Drive, Delray Beach, FL 33445 Trademarks are the sole property of their respective owners. UNlock is for use only to improve the useability of legally acquired and operated software.

Diablo printer unit. The problem is that the 850 uses the bare printer and doesn't bother with a serial interface (notice the massive cable coming out of the printer). This is the same type of printer as those in the Diablo 600 series, and they can be equipped with an RS-232C communications interface.

What you need to do is get the manuals for a Diablo 630 printer, or whatever model appears to be closest to the model you have, and see what you need to get the serial interface. It should be just one board, but you may have to add some backplane wiring and a connector.

If you want to interface directly to the printer, be warned that the commands are of the form "print the character that is at position 34 on the daisy wheel with hammer force 3, then move the carriage right 9 steps." It takes most of a computer's attention to do this (although you don't need a particularly smart computer). -- Steve

#### CIRCUIT CELLAR FEEDBACK

#### SCSI

Dear Steve:

Thank you for your excellent Circuit Cellar articles on the SCSI and the NCR 5380 chip.

I am a senior at the University of Tennessee at Chattanooga. I am working on a special project for an electronics interfacing course. My project is to connect a Macintosh Plus with a SCSI port to an Autocorrelator device that produces an 8bit TTL signal. The signal will be input to the computer for storage. Can I tie the 5380 directly to the TTL lines? If not, how can I condition the lines to make them acceptable to the Mac Plus? Also, will the 5380 be able to read the data if the SCSI handshaking signals are not present? I would appreciate any information about this.

> Albert Covington Chattanooga, TN

I think you can get away with not worrying about the details of the Mac's SCSI port. It sounds like you need just a simple parallel input port-and I think you can fake that.

If your autocorrelator is similar to one I used a long time ago, it has a parallel port that presents the data 8 bits at a time. The autocorrelator also produces a pulse on a strobe line when the data is present, and then waits for an acknowledge signal from whatever device is receiving the data. The sequence goes like

continued

# Reliable, Cost Effective Solutions for Computerization

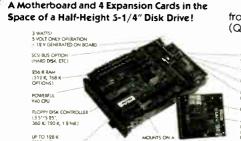

**Little Board™/PC**World's smallest PC — and CMOS too!

from \$329 (Qty 100, \$252)

2 RS232C SERIAL PORTS SPEAKER PORT KEYBOARD PORT PC BUS

I MODE VIDEO CONTROLLER OPTION FIT'S ENTIRELY WITHIN BOARS

(Qty 100, \$252)

Little Board™/186 High performance single board MS-DOS system.

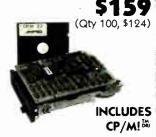

Little Board™ World's least expensive single board system.

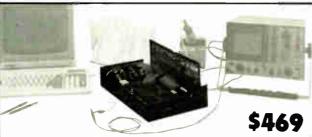

Development Chassis/PC™

'Known Good" PC bus project development environment for Little Board/PC (not included).

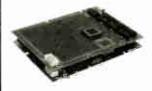

Project Board/186™ Prototype adapter for 80186 based projects and products.

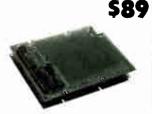

Project Board/80 Prototype adapter for Z80 based projects and products.

ZBO TM ZROG

\$159

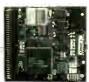

CMOS Video Controller

4-mode CMOS video

controller for Little

from \$179

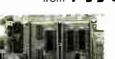

**SCSI Memory Controller** SCSI controller for fixed and removable volatile and nonvolatile semiconductor memory.

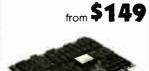

Expansion/186™ Multi-function expansion for Little Board/186. I/O, Serial, RAM, and Math Options.

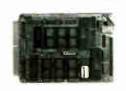

SCSI/IOP™ STD bus I/O expansion adapter for any SCSI host system.

from \$495

Board/PC.

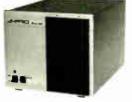

#### Bookshelf" **System Modules**

- PC compatible Little Board/PC systems.
- Single and Multi-User Little Board/186 systems.
- Little Board/Plus CP/M systems.
- SCSI disk and tape expansion modules.
- Floppy drive expansion modules.

Concurrent PC-DOSTM DRI Multi-user, multi-tasking operating system for Little Board/186 supports up to four users.

**S99** 

SCSI Z80 Host Adapter SCSI host adapter for any Z80 system. Plugs into Z80 socket.

ARGENTINA: FACTORIAL, S. A., 41-0018 TLX 92408 AUSTRALIA:

M. (604) 438-9419 DENMARK: DANIBIT, (03) 66 90 90, TLX 43558 UK; AMBAR SYSTEMS LTD., 0296 35511, TLX 837427 FINLAND: SYMMETRIC OY, 358-0-585-322, TLX 121394 FRANCE: EGAL PLUS, (1) 4502-BRAZIL: COMPULEADER COMPUTADORES LTDA., (41) 269-1939, TLX 416132 CANADA: TRI-1800, TLX 670893 GERMANY: ET ELEKTRONIK VERTRIEBS GMOH, 089/611-6151, TLX 5216650 ISRAEL: ALPHA TERMINALS, LTB., (03) 49-16-95, TLX 341667 SPAIN: HARDWARE/SOFTWARE, 218-54-36, TLX 50612 SWEDEN: AB AKTA, (08)-54-20-20, TLX 13702 USA: CONTACT AMPRO COMPUTERS INC.

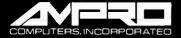

67 East Evelyn Avenue ● Post Office Box 390427, Mountain View, CA 94039 ● (415) 962-0230 ● TLX 4940302

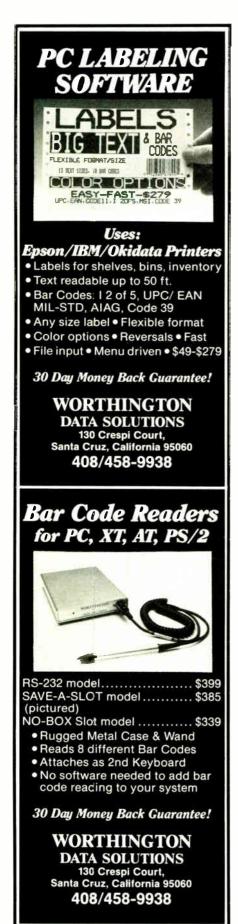

this in most cases:

- 1. Correlator puts data on the interface.
- 2. Correlator pulses the strobe line (usually a low-going pulse).
- 3. Receiver asserts the acknowledge line (again, usually active low).
- 4. Correlator waits for acknowledge to go inactive, then starts the cycle over again.

You need to force the SCSI to ignore all fancy protocols and simply generate an interrupt whenever the strobe line goes active. You supply an assembly-language routine that handles the interrupt, reads the data from the bus lines, and wiggles the acknowledge line to tell the correlator that the data's been taken. This cycle repeats until you've got all the data.

Your interrupt routine will place the data into a RAM buffer that's sized to hold the largest amount of data you expect to get from the correlator. If you don't know how much to expect, or if it's variable, you will have to make the interrupt routine check available space in the buffer before dropping a byte into it.

A main line routine could read data from the buffer and decide what to do with it. If you set the buffer up as a ring, you can have the interrupt routine writing into it and the main routine reading out of it at the same time. You shouldn't expect to get it right the first time, though, so you may want to start off with a read of a complete data set followed by an analysis of what's in the buffer.

It's possible to poll the correlator's strobe line and not use an interrupt, but I suspect the strobe is a narrow pulse that the polling routine might miss. You could build a latch circuit to turn the pulse into a level shift so the polling loop would be sure to see it.

The trick is to take over the Mac's hardware, work around the SCSI port software that's in ROM, and "roll your own" interface using the hardware that's available. This is probably simpler than trying to work out a complete SCSI port for a device that doesn't have one. You should start by looking at the hardware schematics and interface specifications to see which line you can use to generate a direct interrupt. Set up your interrupt routine to get control from that event, and you're off and running.

Exactly how you do all that with the Mac's hardware and software is, of course, left as an exercise for the student.—Steve

#### Motors and Micros

Dear Steve:

I am looking for information on simultaneously controlling three to seven motors for robotics projects. I am a mechanical engineer and I can design and build various configurations for robots and automation devices. I can also work with FORTRAN and BASIC to develop software for dynamic control.

I would like to build an interface for coordinated motor control using an IBM PC-type system. I have found several control boards that plug into the PC. Unfortunately, they usually provide single motor control for a few motors or simultaneous control of only two, and they are all beyond my budget.

Also, I'm not sure of the type of motors to use; steppers look good, but they have some drawbacks. I'm not too concerned about the motor's torque—good mechanism design can offset some of the torque requirements. I'm more concerned with being able to achieve coordinated motor control for smooth mechanism operation. Are there any books you could recommend?

Dennis Dohogne Naperville, IL

The obvious way to drive a stepper motor is to have the computer generate the motor coil pulses directly. This works okay for a single motor, but the PC simply can't handle the timings required for more than a few motors at reasonable rotation rates—and the program code wouldn't be pretty to behold, either.

The nice thing about stepper motors is that they're easy to control with digital logic: no messy analog voltages or tach outputs to worry about, and no optical encoders to wear out or go bad. The bad things are that they cog at low revolutions per minute, resonate at high rpm, and tend to jitter when stopped.

DC servo motors give you a nice, clean rotation even at low rpm. But designing a good controller for them is something of a black art. Going by the textbook will get you a controller that works most of the time. Also, you may wind up with a complex gearbox to mate the rpm and torques available to the ones you need for the robot. Figuring the control laws for the mechanics is where the art and experience come in.

I'm afraid you've got conflicting specifications. A seven-axis control system isn't going to be cheap, and I doubt very much that you can design less expensive controllers than the commercial versions. For example, Cybernetic Micro Systems supplies single-chip microcomputers that are programmed to be stepper motor controllers. These chips are \$200 a shot without the driver interface circuitry (\$80 in quantity).

You want to be particularly careful with the power-handling part of the cir-

continued

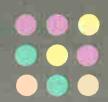

#### START HERE

## WITH HOUSTON INSTRUMENT

Whether you're a newcomer to CAD or just looking for a reliable, low-cost plotter for your PC CAD system—start here. With the popular Houston Instrument™ DMP-41/42 series plotters.

Priced at \$3,295\*, these single-pen plotters give you the features you need for a sensible start—field-tested reliability, C and D size plots, good resolution, a wide selection of plotting media and pens, and compatibility with hundreds of software packages.

Enter the PC CAD world with the DMP-41/42 series—the plotters that offer superb reliability and excellent performance at a very affordable price. Learn about the advantages of

HI's Priority Response Programs featuring a competitive leasing plan and an express service agreement that can replace your plotter overnight.

Begin by calling 1-800-531-5205 (512-835-0900 if in Texas) or writing Houston Instrument, 8500 Cameron Road, Austin, Texas 78753. In Europe, contact Houston Instrument, Belgium NV., Rochesterlaan 6, 8240 Gistel, Belgium. Tel.: 32-(0)59-277445. Tlx.: 846-81399.

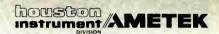

\*U.S. suggested retail price. Prices subject to change. Houston Instrument is a trademark of AMETEK, Inc.

Inquiry 115

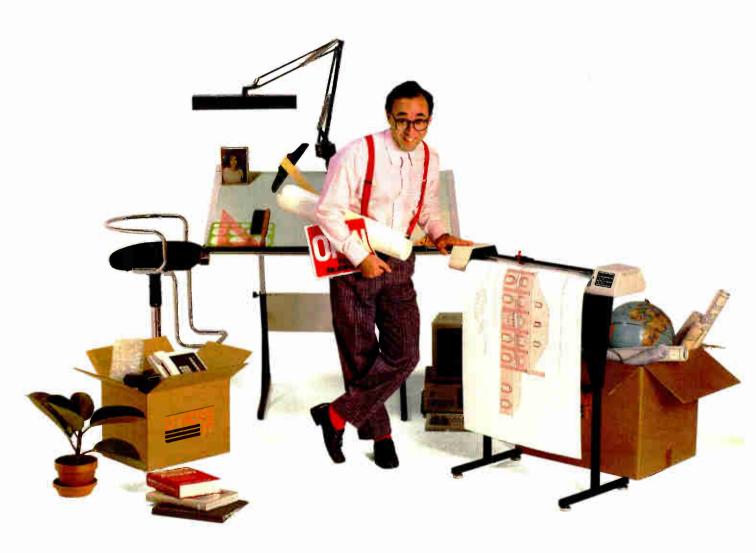

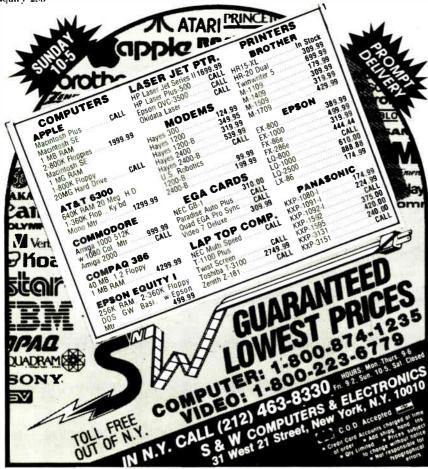

## N BOARD

#### AN ALMOST FOOLPROOF **WAY TO MAKE** ARCHIVAL BACKUPS OF **PROTECTED SOFTWARE!**

The Copy II PC Option Board is an easyto-use add-in board that will give your PC the same disk duplication technology used by most disk duplication firms (who put the copy protection on software in the first place)

#### **DUPLICATES NEARLY ALL PROTECTED** DISKETTES.

The Option Board can easily backup almost all protected diskettes for the IBM PC, including ones software-only backup programs can't touch. It even includes a track editor that will allow the more technically inclined to look at protection schemes and edit any data on a diskette.

The Option Board uses a half-size slot in an IBM PC, XT or AT, Heath/Zenith 150, 151, 158, Compaq Deskpro. Requires: 1 360KB drive, 256K memory. Extra \$15 cable required for Compaq Portable, HP Vectra and Tandy 1000.

Call 503/244-5782, M-F, 8-5 (West Coast time) with your Total in hand. Or send a check for \$95.00 U.S. plus \$3 s/h, \$15 overseas. Please specify your computer brand when ordering so we can send you the correct cable.

#### \$95.00

Central Point Software, Inc. 9700 S.W. Capitol Hwy., #100 Portland, OR 97219

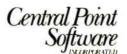

Backup utilities also available for the Macintosh, Apple II, Commodore 64/128 and Atari ST.

cuitry. In order to get good acceleration and holding torques you're going to need fairly hefty currents and voltages. It's easy to slap together a few transistors to handle the normal pulses, but you must consider all the fault conditions that can fry the traces right off the boards. That's what you're getting with commercial controllers (at least, that's what you should be getting; caveat emptor).

I think the only practical way to control the number of motors you're proposing is to have a controller for each motor (or pair, depending on the controller). That way, your host program can be concerned with the higher-level details of the problem and let the controllers worry about the bit-banging.

You could attempt to re-invent the single-chip controller using 8031's like the ones I've used in some recent Circuit Cellar projects, but the overall cost including your time may be prohibitive. If you can afford the development time it's a good way to get a set of controllers tailored to your exact requirements.

The IEEE publishes several journals on robotics. While they tend to be a little heavy on the matrix math, they're a good source of ideas and approaches to the problems. Check your local library for the IEEE Journal of Robotics and Automation (ISSN 0882-4967), or contact:

IEEE Service Center 445 Hoes Lane Piscataway, NJ 08854-4150.

A recent issue had articles on "The Design of an Autonomous Vehicle for the Disabled," as well as "Robot Accuracy Analysis Based on Kinematics." They pretty well cover the subject; you won't find the details of motor selection, but you will learn how to plan a tool path in three dimensions. I think the latter is what you really want to know. Also, keep your eyes on Circuit Cellar-there's a robotics project coming up in a while. - Steve

Between Circuit Cellar Feedback, personal questions, and Ask BYTE, I receive hundreds of letters each month. As you might have noticed, at the end of Ask BYTE I have listed my own paid staff. We answer many more letters than you see published, and it often takes a lot of research.

If you would like to share the knowledge you have on microcomputer hardware with other BYTE readers, joining the Circuit Cellar/Ask BYTE staff would give you the opportunity. We're looking for additional researchers to answer letters and gather Circuit Cellar project material.

If you're interested, let us hear from you. Send a short letter describing your areas of interest and qualifications to Steve Ciarcia, P.O. Box 582, Glastonbury, CT 06033.

# THE RIGHT ANSWER BACKUP QUESTION genoa NOW IT'S EASY, FAST, AND AUTOMATIC

The software in Genoa's Galaxy™ tape system makes backup easy and fast. Just choose your options from the menu, press a few keys, and four minutes later your 20 MB hard disk is all backed up.

#### **SMART, AUTOMATIC**

You can set your Genoa Galaxy to backup automatically on a regular basis—like once a day. (That's smart!) If you're working on your computer when it's time to backup, the Galaxy will remind you it's time to take a five-minute break. Or, you can tell Galaxy to backup automatically after

And, while the Galaxy backs up vour data, it will display an on-screen status report.

#### NETWORK UPGRADEABLE

Add Genoa's GenWare<sup>™</sup> software to your Galaxy tape backup system,

5 MB a minute! Genoa's menudriven software makes it easy!

and you can backup the data in your Novell network quickly and automatically. You can also easily exchange data between vour stand-alone Galaxy units

and your network units.

Genoa has the answer to the backup question: a whole family of tape backup units, from 20 to 120 MB, that are easy, automatic, and fast.

For the dealer nearest you or for more information, call 408-432-9090. Or write Genoa Systems Corporation, 73 E. Trimble Road, San Jose, CA 95131. FAX:408-434-0997. TELEX: 172319

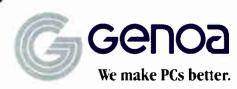

1987 Genoa Systems Corporation GenWare and Galaxy are trademarks of Genoa Systems

Inquiry 97

# Every good t a double

The corporation wants power.
Individuals want ease-of-use.
Put those two qualities in a single database and what have you got?
The overwhelming industry standard.

And the standard that won't overwhelm individuals.
dBASE III PLUS™ from

Ashton-Tate.

More corporations choose it than all the other databases combined. Because they want broad compatibility across the whole company. And true networking capability. And the opportunity to unify their support and training resources. In short, they want one product that's flexible and powerful enough to meet the needs of all.

And with dBASE III PLUS, they get it all. Plus the broadest third-party support

The Industry Standard

in the industry. You see, more applications are written for dBASE\* than for any other database. So in many cases, the applications you need are already available.

More individuals choose dBASE as well.

Because we've made it easier for individuals to use. Particularly the sort who get queasy when they think they might have to program.

They can start using dBASE without

# usiness needs standard

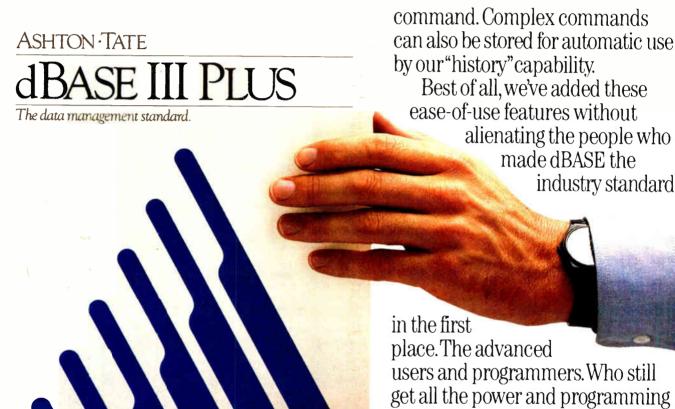

The Individual's Standard

any programming experience. Because the Assistant feature, with its pull-down menus, guides them step-by-step through the creation and use of a database.

When they're ready to create applications, our Applications Generator writes the code.

And to make the complex even simpler, we have catalogs that let them recall relationships among files with a single

users and programmers. Who still get all the power and programming features they need to develop their sophisticated applications.

So if you're looking at databases from either the corporate or the individual perspective, your choice is simple.

dBASE III PLUS.

Or dBASE III PLUS.

For the authorized Ashton-Tate dealer nearest you call (800) 437-4329, Ext. 282\*

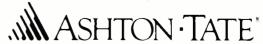

\*In Colorado and outside of the U.S., call (303) 799-4900, Extension 282. Trademarks/owner: dBASE, dBASE III PLUS, Ashton Tate/Ashton Tate. © 1986 Ashton Tate. All rights reserved.

## The American Success Story:

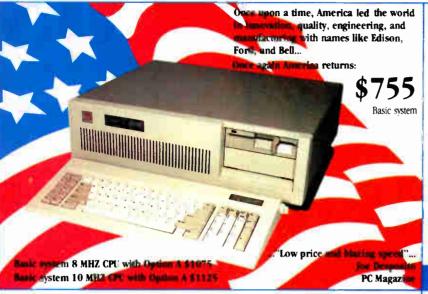

Option A: 1.2MB Floppy Drive WD HD/Floppy Controller

#### **CLUB 286 Mono system**

\$1309

\* Complete system as described above plus mono display card and IBM quality mono monitor

#### CLUB 286 Color EGA system \$1740

\* Complete system with EGA card & monitor

C. \$99

F. EGA

\$480

#### **CLUB 286 Color system**

High quality

G. \$179

J. \$55

K. \$88

Complete system as above

Plus color display card and color monitor

#### \* Fully assembled and tested, no installation required

#### FEATURES:

- \* Maxi switch kevboard/ProTM kevboard
- 6/8/10 MHz selectable, depends on model
- \* 1MB of inboard memory (with 512K standard)
- \* 8 I/O expansion slots
- \* 195 watt power supply, 110V/220V switchable
- \* Fully compatible High Speed AMI BIOS
- Full 200 page documentation, operation manual with binder (written in U.S.A)
- Full one year warranty

NOVELL.

AUTO CAD LOTTIS XFNIX SIDEKICK

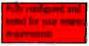

'If imitation is the sincerest form of flattery, the CLUB AT pays the IBM AT a heartfelt compliment. The only failing of the (CLUB AT) is that it imitates the IBM machine too accurately,...and you can't beat that..."

Karl Koessel PC World December 1986

#### **EVEREX EVERCOM**

"Fully Hayes " Compatible" 300/1200 BAUD 1200/2400 BAUD

\$128

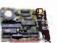

\$229

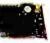

300/1200 BAUD, half size/half power, excellent for long distance calls. free BitCom communications software

#### **GRAPHICS BOARDS**

132 HERCHES COMP. MON

MONTOR

E COLOR

A. Parallel port, Hercules compatible.

132 column text, color or mono.

B. Short card, 256K Video memory, runs

color/mono display, 16 colors, 640 x

350 resolution, and with Hercules

C. Printer port, monochrome graphics.

D. Nonglare, 12" screen, 800 x 350

column display

resolution

runs Lotus 123 graphics, 132 x 44

D. MONO

\$138

\$345

#### MULTIFUNCTION CARD

MIZTH NOTON CARD

MITTHINCTION

MEMORY CARD FOR PC

FOR AT (CLIB 2000)

#### HARD DISKS TAPE BACKUP SUBSYSTEMS

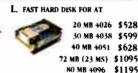

M. FOR PC IPGRADE TO XT

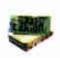

INTERNAL 20 MB \$365 30 MB \$425 WITH FLORES

\$1195

\$1500

CONTROLLER ADD \$50

EXTERNAL TAPE BACKUP SOFTWARE INCLUDED

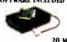

INT \$580 \$680

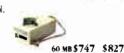

L. 39 ms access time, auto head parking, linear voice coil

H Parallel port real time clock/ calendar, 2 serial ports (2nd optional).

memory, runs at 12 MHz, 2 serial

G. Game port, parallel port, 0-2MB

ports (2nd optional)

6.PM. COMPATTRIE CIAB 38

- L Serial port, parallel port, game port (2nd serial option), support base and EMS memory, real time clock.
- J. Club 576 (for PC Portable) software, short card, 0-576K memory, supports 64K/256K DRAM.
- K. Club 384 Serial port, parallel port, 0-384K memory, clock/calendar, game port and software
- activator, one year limited warranty, cables, AT sliding rail and software included
- M, 65 ms access time, boots from hard disk. Western Digital controller. manual, cables, hardware and software included 20/30MB Seagate Hard Disk
- N. 20 or 60MB backup, menu driven software, backup 5MB per minute, image & file-by-file

#### **OTHERS**

\$15

\$30

#### HARD DISK CONTROLLER

- Data Switch Box \* PC/XT controller
- Floppy controller 25 Pin Serial Cable
- Solit Power Y-cable
- IBM Type Printer Cable \* IBM AT Bus Extended Card
- (good for test & debug)
- AT HD/Floppy Controller Compaq 286 HD Controller \$188 ADD ON
- PC/XT/HD Floppy Controller \$140
- Optical Mouse \$75
- (Microsoft compatible)
- \$90 Au 77 YO \$ 1099 \$49 of Plants Std. 888 \$18 \$8
  - SOFTWARE Graphics DR. HALO \$49
  - Communications BIT-COM \$49

  - Kits for Mini 1/0.
  - 2nd Serial Port \$25 Kits for CLUB 2000
  - 2nd Serial Port \$25

#### CHIPS

#### 64K DRAM

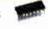

\$9 150 ns (9 pcs.) \$12

256K DRAM 150 ns (9 pcs.) 120 ns (9 pcs.)

\$27 \$36 100 ns (9 pcs.)

46707 Fremont Boulevard, Fremont CA 94539 Quality and volume is Our Business

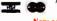

120 ns (9 pcs.)

All Sales Call (415) 490-2201 FAX No. 415-490-2687

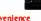

ow open 7:30-6:30 for your conv

University P.O.S are welcome Quantity Discounts are Available Corporate Buyer call for Neil Mehta Dealers are Welcome International sales desk now open. ORDER BY MAIL: Check or Money Order, California add 65% tax ORDER BY PHONE: C.O.D., Cashier Check, VISA (3%).

American Express (4%) or Approved Company P.O. TERMS: All prices are subject to changes and quantity may be limited and we reserve the Right to Substitute Equivalent Items. !!nauthonzed Returns are subject to 10% Restocking Fee. Call for RMA Numbers for Returns and Renairs. BM, Hercules, Bitcom, Xenix are trademarks of the Respective Companies imited Warranty. 1 year parts and 6 months Labor.

**Inquiry 44** 

#### E. 640 x 200 resolution. IBM quality F. 640 x 350, 640 x 200, EGA and CGA

#### **BOOK REVIEWS**

## INSIDE NETBIOS J. Scott Haugdahl Architecture Technology Corporation Minneapolic MN, 1086

Minneapolis, MN: 1986 ISBN 0-939405-01-6 75 pages, \$49.95

PC LAN PRIMER Michael Kleeman et al. The Waite Group Howard W. Sams & Co. Indianapolis, IN: 1987 ISBN 0-672-22448-8 222 pages, \$22.95

HOW TO LOOK IT UP ONLINE Alfred Glossbrenner St. Martin's Press New York: 1987 ISBN 0-312-00132-0 486 pages, \$14.95

#### **INSIDE NETBIOS**

Reviewed by Dayle S. Woolston

Inside NETBIOS is an indepth presentation of the Network Basic Input/Output System (NETBIOS) for the IBM PC Network. This is a technical reference for those

who work with NETBIOS. There is a good presentation of how NETBIOS fits into the fundamental theory of computer networking. However, I recommend being well-grounded in that theory before attempting to read this book.

The author, J. Scott Haugdahl, is a senior systems specialist with Architecture Technology Corporation. He has a diverse background in PC LANs and has written several other articles and tutorials on the subject.

#### Where NETBIOS Fits In

Haugdahl supplements this very technical reference with a historical perspective of the origins of NETBIOS, which is a standard LAN interface to the network adapter card originally defined for applications running on the IBM PC Network. IBM has since developed a NETBIOS emulator that provides the same interface for its Token-Ring. In the tendency toward IBM compatibility, other vendors of PC LANs have developed NETBIOS emulators as interfaces to their own LANs. The sheer growth of the LAN industry and the weight of IBM's presence make this an important book.

Even though this book is not for novices in computer net-

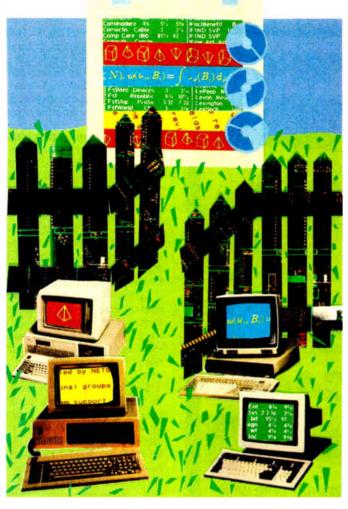

working, one of its best features is Haugdahl's discussion of how NETBIOS fits into conventional computer networking theory. He introduces NETBIOS in the context of the International Standards Organization reference model for Open Systems Interconnection.

Inside NETBIOS is well-organized. I was pleased that Haugdahl chose to define ubiquitous but often vague terms. For example, protocol is defined as a set of conventions that allow two or more endpoints to communicate. This broad definition is sharpened by pointing out that protocols have syntactic, semantic, and timing elements. The elements are explained in detail and used as a guide for presenting NETBIOS.

#### **Two Implementations**

This book focuses on the two NETBIOS implementations offered by IBM: that used with PC Network and that used with Token-Ring. Included is a good illustration of the relationship between the architectures of the PC Network and the Token-Ring versions of NETBIOS. The au-

thor compares IBM's implementations with those of other companies. This is another instance where this book shines: Haugdahl demonstrates a broad knowledge of NETBIOS. The other implementations are detailed enough to contrast them adequately with those of IBM.

Not only does Haugdahl discuss alternate implementations of NETBIOS, he compares it with other PC LANs. One discussion contrasts IBM's Advanced Program-to-Program Communication/PC (APPC/PC) for its Token-Ring. Later in the book, there is an introduction to Microsoft Networks for both historical and technical reasons. I found the discussion of the positive and negative aspects of NETBIOS to be balanced.

The author has a good grasp of the relationship between NETBIOS-based networks and DOS. These networks use DOS-based file servers. An effective illustration of that relationship is found in figure 1-5 on page 10. It is this dependence on DOS that hurts the performance of these networks: DOS is a single-user, single-tasking operating system; a network is by nature a multitasking system. Therefore, the DOS-based file server causes a performance bottleneck. This book explains exactly

continued

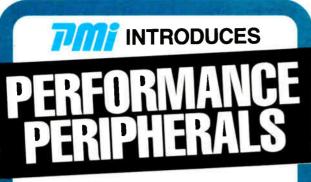

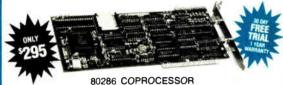

#### CONVERT YOUR PC-XT TO PC-AT **POWER AND PERFORMANCE** WITH 80286 COPROCESSING

- 10MHz Operation
- BUS Independent Operation
- Switch Selectable Mode Between 8088 & 80286: Guarantees 100% Software Compatibility
- 8KB of Zero-Wait-State
- Memory

  Compatible with 8MHz Motherboards
- Free IMS Disk Caching Software

FAST286 OFFERS NINE TIMES THE PERFORMANCE PER DOLLAR OF 80386 MACHINES.

LOTUS EMS COMPATIBLE

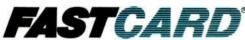

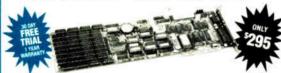

#### THE ONLY EXPANDED MEMORY CARD WHICH CAN SAVE A DAY EACH WEEK.

A major independent testing laboratory benchmarked a PC-XT equipped with FASTCARD and demonstrated a tenfold improvement over a PC-AT on typical disk I/O operations.

- 8 MHz operation
  1MB of Factory Installed &
- Tested DRAMs
  Split Memory Fills to 640K, **Provides Expanded Memory** Over 640K
- Disk Caching & Print Buffering
- . Serial, Parallel & Game Ports
- Clock Calendar
- Custom Password Security

LOTUS EMS COMPATIBLE

#### **DEALER INQUIRIES WELCOME**

FOR ADDITIONAL INFORMATION CONTACT:

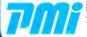

PERIPHERAL MARKETING, INC.

7825 E. EVANS RD., BLDG. 500, SCOTTSDALE, AZ 85260 (602) 483-7983

> Inquiry 208 for End-Users. Inquiry 209 for DEALERS ONLY.

why IBM is hard-pressed to improve the performance of this basic design.

#### **Network Control Block Data Structure**

Programs transfer commands to and from NETBIOS using the Network Control Block. You are given a visual understanding of the NCB with a figure showing the relative position of each field in the NCB structure. The fields are then listed and explained. This is followed by a review of the commands that are supported by NETBIOS. Haugdahl partitions the commands into functional groups: general, name support, session support, and datagram support. Finally, he enumerates the possible error conditions that can be returned when an NCB is passed to NET-BIOS. Unfortunately, I found this chapter difficult to read because several of the session commands (CHAIN, RECEIVE, and SESSION) have confusing explanations.

#### **NETBIOS Applications Included**

Perhaps the most important part of this book is found in the appendix, where the subject turns to NETBIOS applications. For my purposes, I wish this section had covered more material. Those who use this book to evaluate the appropriateness of a NETBIOS-based network for their needs will be most interested in its support of applications. The book discusses two applications: gateways to other networks and distributed databases. These are excellent choices—the gateway because of its vital function of providing connectivity in evolving network environments, and the distributed database because this is the direction in which information management is evolving.

Gateways are briefly introduced, and several fundamental issues in gateway design are raised. These include assigning names to resources across heterogeneous networks, implementing multiple gateways, and handling contention for gateway service. Such issues are particularly painful for NETBIOS applications; as pointed out earlier in the book, NETBIOS was not conceived with internetworking in mind.

Single-user databases are often easily adapted to a network environment by placing the database on the file server. Users access this single database from workstations distributed throughout the network. In this case, the database is simply viewed as separate files on the file server. Haugdahl discusses how advanced network-based databases may choose to run a database server on the file server. The workstation-to-fileserver dialogue is then an application-level language (like SQL). Truly distributed databases can be supported by placing multiple database servers within the network and implementing a server-to-server protocol.

The author completes his discussion of NETBIOS applications by suggesting practical guidelines for name usage, datagram usage, and session usage. One of the real strengths of this book is its bibliography. Appendix B contains more than a dozen references to NETBIOS.

#### Constructive Criticism

I want to be careful with my criticism because Haugdahl has produced such a well-organized work on NETBIOS. However, I wish he had developed each chapter by giving actual case studies showing the applications at work. As a reference, it could have included an index and possibly even a glossary.

All in all, this is a useful reference for technical-level people within the PC LAN industry. It is clear the author has a great deal of experience with NETBIOS, and, while his presentation is certainly well-organized, I do wish he had included more.

Dayle S. Woolston (175 West 1300 North, Pleasant Grove, UT 84062) is a software engineer and technical writer for Novell.

## The International Preview Society plus shipping and handling with Club membership for just with No Obligation to Buy Anything... Ever!

Vivaldi, The Four Seasons English Concert/Pinnock. "The finest recording of [it] I've heard."—<u>High</u> Fidelity Archiv DIGITAL 115356

Horowitz: The Last Romantic Mozart, Schumann, Rachmaninov, Chopin, Liszt, more. DG DIGITAL 115542

Periman: Mozart, Violin Concertos Nos. 3 & 5 "Radiantly sumptuous."—<u>High Fidelity</u> DG DIGITAL 115146

Tchaikovsky, Symphony No. 6 (Pathétique) Chicago Symphony/ Levine. RCA *DIGITAL* 153939

Pops In Space John Williams leads The Boston Pops in music from Star Wars, Close Encounters, Superman, more. Philips DIGITAL 105392

Brahms, Cello Sonatas Yo-Yo Ma, cello; Emanuel Ax, piano. Grammy Award Winner! RCA DIGITAL 154044

Galway & Yamashita: Italian Serenade Flute & guitar works by Paganini, Cimarosa, Giuliani, others, RCA DIGITAL 173824

Gregorian Chant Schola of the Hofburgkapelle, Vienna. Hauntingly serene. Philips DIGITAL 115434

Pavarotti: Anniversary Arias from La Bohème, Pagliacci, Tosca, Andrea Chénier, Un Ballo in Maschera, more. London 115344

Mozart, The Piano Quartets Beaux Arts Trio; Bruno Giuranna, viola. "Absolutely indispensable."—Stereo Review Philips DIGITAL 115271

Beethoven, Symphony No. 3 (Eroica) Academy of Ancient Music/ Hogwood. "Best of 1986"—Time L'Oiseau-Lyre DIGITAL 115535

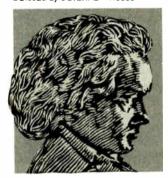

Dvořák, Symphony No. 9 (New World) Chicago Symphony/Solti. London DIGITAL 115168

Handel, Water Music The English ital Audio Archiv DIGFTAL 115306 Concert/Pinnock, "Perfect 10"

André Previn: Gershwin Rhapsody In Blue, Concerto in F, more. Philips DIGITAL 115437

Ravel, Daphnis et Chloé (Complete) Montreal Symphony/Dutoit London DIGITAL 115520

Mozart, Requiem Leipzig Radio Choir: Dresden State Orchestra/ Schreier, Philips DIGITAL 115039

Music Of Spain, Vol. 5 Julian Bream, guitar. "Electrifying."—
Gramophone RCA DIGITAL 114746

Bach, Organ Works Daniel Chorzempa. Philips DIGITAL 115193

Wagner, Orchestral Highlights From The Ring Vienna Phil./ Solti. London DIGITAL 115426

Slatkin Conducts Russian Showpieces Pictures At An Exhibition, more RCA DIGITAL 154358

Debussy, La Mer; Nocturnes Boston Symphony Orchestra/Davis. Philips DIGITAL 115068

Mozart, Symphonies Nos. 40 & 41 (Jupiter) Chicago Symphony/ Levine, RCA DIGITAL 104810

The Canadian Brass: High, Bright, Light & Clear gems. RCA DIGITAL 144529

Rimsky-Korsakov, Scheherazade Vienna Philharmonic Orchestra/ Previn. Philips D1GITAL 115415

Artur Rubinstein: Chopin. 14 Waltzes RCA 101987

Prokofiev, Symphony No. 5 Saint Louis Symphony/Slatkin. Double Grammy winner! RCA DIGITAL 154580

Handel, Messiah (Highlights) Musica Sacra/Westenburg. Hallelujah Chorus, more. RCA DIGITAL 153586

#### **Values up to \$47.94**

his remarkable \$1 offer is being made to introduce you to an outstanding classical music membership—with never any obligation to buy.

You'll find hundreds of outstanding albums in each issue of the Society's magazine, which will be sent to you every 4 weeks. You will also receive 6 special sale issues, giving you 19 opportunities a year to shop for fine music at home. But there is no obligation to accept any offering at any time.

You choose only the music you want!

If you'd like to accept the Main Selection, you need not do a thing. It will be sent automatically. If you'd prefer an alternate selection or none at all, just mail back the Notification Card by the specified date. You'll always have at least 10 days to decide.

Substantial savings with our half-price bonus plan. For every regular purchase you do make, you may choose a bonus album for only half of the members' club price! A shipping/handling charge is added to each shipment.

3 Compact discs or records or cassettes for just \$1! Begin your membership now by choosing any 3 albums shown here for just \$1 plus shipping and handling. Send no money now. We want you to judge for yourself before you decide to buy. If not delighted, return your 3 albums at the end of 10 days without obligation.

| _   |                                                                                                    |
|-----|----------------------------------------------------------------------------------------------------|
| :   | The International Preview Society                                                                                                    |
| !   | P.O. Box 91406 • Indianapolis, IN 46291                                                                                                    |
| 1   | ☐ YES! Please accept my membership in The International Preview Society and send me, for 10 days' FREE examination, the 3 albums I have             |
|     | indicated below. I may return them after 10 days and owe nothing, or keep them and pay only \$1 plus shipping & handling. I understand that         |
| 1   | I'm not obligated to buy anythingever!                                                                                                    |
| i   | Please send all                                                                                                    |
|     | write Selection Numbers Here:                                                                                                    |
| ı   | Write Selection Numbers nere:                                                                                                    |
| l   |                                                                                                    |
|     | □ Mr.                                                                                                    |
|     | ☐ Mrs. ☐ Miss First Name Initial Last Name (PLEASE PRINT)                                                                                           |
|     | AddressADt                                                                                                    |
| 3   | Address                                                                                                    |
| •   | CityStateZip                                                                                                    |
| J   | Telephone ( )                                                                                                    |
| X   | Area Code NOTE: Members who select compact discs will be serviced by the                                                                            |
| d b | Compact Disc Club. Full membership details will follow with the                                                                                     |
| !   | same 10-day, no-obligation, no-minimum purchase privilege.  Limited to new members, continental USA only; one membership per family. We reserve the |
| 3   | right to request additional information or reject any application. Local taxes, if any, will be added.  WGT35 BF PS7 PJ                             |

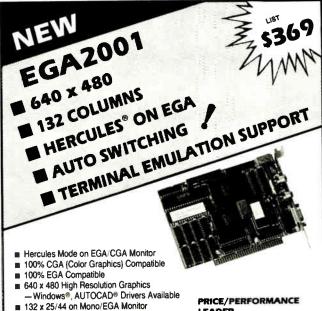

#### PRICE/PERFORMANCE LEADER

OEM, VAR, Distributors and Dealers

AHEAD systems, inc.

1977 O'Toole Ave., Suite BI05 San Jose, CA 95131

(408) 435-0707

Hercules, Windows, Autocad, IBM and Lotus are registered trademarks of their respective

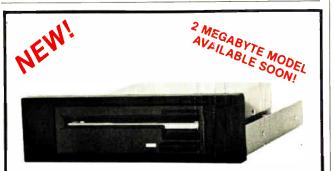

#### THE 3.5" CONNECTION

This internal 720K 3.5" disk drive is a "drop-in" replacement for 5.25" drives! It's the ideal solution for exchanging data between your PC/XT/AT and the new generation of laptops. Disk format is compatible with IBM, Toshiba and Zenith portables. The Model 853W drive kit contains everything you need, including interface adapters, premium SONY drive, and complete documentation. Uses your existing disk controller (no additional slots required). Requires DOS 3.2 for maximum performance. Ask about our special prices on SONY DISKS!

SONY DISKS \$\$ SAVE \$\$

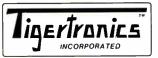

\$159.95 + FRT. & TAX

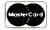

-Lotus 123® Drivers Available

Required

Support ■ 256 KB Display RAM

■ One Year Warranty

Communications

Also from AHEAD:

Absolutely NO Game Mode Diskette

■ VT100, VT220 & Tektronix Emulation

EGA2001/PLUS for Mainframe/PC

IBM® 3270 Mod 2, 3, 4, 5 & S3G

80 x 66 text mode for desktop publishing

■ FCC Class B

■ Made in U.S.A.

2734-C Johnson Drive P.O. Box 3717 Ventura, CA 93006

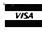

IMMEDIATE DELIVERY! Call 805-658-7466 or 805-658-7467

#### PC LAN PRIMER

Reviewed by Darrow Kirkpatrick

P C LAN Primer from The Waite Group is a clear, thorough handbook devoted to the technology, components, and installation of IBM's two LANs: the PC Network and the Token-Ring Network. According to the authors, PC LAN Primer is for anyone who wants to gain an edge on the growing LAN field.

PC LAN Primer is well-organized, full of practical tips ranging from personnel problems to where to buy third-party cabling components. Mostly though, it explains the software that puts the networks to work: the PC LAN program, network-naming conventions, and configuration of network and application software. Its tutorial sections are complemented by illustrations and examples, and its reference sections have detailed explanations of hardware connections and software commands. It uses examples and case studies to illustrate the variations LANs can take.

#### LAN Standards

Although we find few rules in the world of LANs, the book acknowledges the role of the IEEE committee 802 in defining two standards: IEEE 802.3 is the standard for the carrier sense multiple access/collision detection (CSMA/CD) control methods that PC Network uses. IEEE 802.5 is the standard for networks like Token-Ring.

#### IBM Networking

According to The Waite Group, IBM increasingly regards the PC as an intelligent workstation in large networks that may be anchored by IBM mainframes. PC LAN Primer explains how IBM's two networks fit into this overall strategy.

The PC Network was IBM's first major LAN product. Its real significance lay in the introduction of NETBIOS, a standard LAN interface located on the network adapter card, and the PC LAN program, a network operating system based on Microsoft Networks. These two elements are IBM's complete statement of LAN standards.

In late 1985 IBM announced the Token-Ring Network, its most sophisticated LAN, supporting both NETBIOS and the PC LAN program. The Token-Ring's significance is its ability to connect a far wider range of PCs, mainframes, and mainframe terminal controllers than the PC Network.

#### PC Network Hardware

The PC Network, the authors explain, was designed to meet the needs of departments or small businesses. It uses coaxial cable and broadband technology, operates at 2 million bits per second, and uses CSMA/CD to control network access. It can support up to 72 PCs as much as 1000 feet apart in a tree structure and can run on a network that is busy carrying other signalsvideo, voice, and data.

Three main hardware components make up the PC Network: network adapter cards, a translator unit, and a coaxial cabling system. The book documents how network adapter cards function, including how they implement the first five layers of the ISO/OSI model.

In broadband systems like the PC Network, signal strength is designed to be within close tolerances at all receiving stations. The translator unit, cables, attenuators, and splitters must be carefully installed to evenly distribute signals. The book strongly recommends using standard IBM cables and connectors, not cable-television supplies. Examples show a PC Network installed in a small office with four PCs and in a larger office with 10 PCs-two of them located 400 feet away.

continued

## 1-800-354-7330

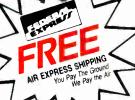

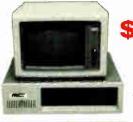

With System A or B Only

TURBO PC/XT

256K Memory, 360K Brand Name Floppy Drive, 135 Watt Power Supply Slide Case, AT Style Keyboard, 4-8MHz Clock Speed, (Keyboard Selectable), 8 Expansion Slots

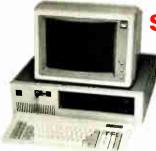

With System C or D Only

FETENS PC/AT

6-8 MHz Switchable, 512K RAM Expandable to 1MB on Motherboard, a 1.2MB Floppy Drive, 192 Watt Power Supply, Dual Hard Drive

& Floppy Controller Card, AT Style Keyboard and clock/calendar with Battery Back-up.

SYSTEM A
MIT XY Monochrome System
MIT Turbo XT
MIT Monographics Card With Printer Port MIT Amber Monitor With Swive! Tilt Stand MIT I/O Serial/Clock Card MIT 4 Outlet

Surge Suppressor

Turbo PC XT w 640K & 1 Drive with System Order Only

Turbo PC XT w 640K & 2 Drives with System Order Only

PC/AT 8 MHz w 1024K 1 2 Floppy with System Order Only

**SYSTEM B** 

MIT XY Color System MIT Turbo XT MIT Color Card With Printer Port MIT RGB Color Monitor

MITI/O Serial Clock Card MIT 4 Outlet

Surge Suppressor

\$ 379

\$ 456

SYSTEM C
MIT AT Monochrome System
MIT 8 MHz AT
MIT Monographics Card
With Printer Port
MIT Amber Monitor With Swivel Tilt Stand
MIT AT Multi I/O Card
MIT 4 Outlet

Surge Suppressor

SYSTEM D

MIT AT Color System MIT 8 MHz AT MIT Color Card With Printer Port MIT RGB Color Monitor

MIT AT Multi I/O Card MIT 4 Outlet

Surge Suppressor

\$104 Call 108 Call 35 47

112 449 Call

\$ 749 Turbo PC XT w 640K & 1 Drive & 20 MG with System Order Only Turbo PC XT w 640K. 1 Drive, 30 MG with System Order Only \$ 819 PC AT 8 MHz w 1024K, 1 2 Floppy, 30 MG with System Order Only \$1566

| a E.L                                                |      | LEIG-                            |                                                                                                    | TELLE                            |
|------------------------------------------------------|------|----------------------------------|----------------------------------------------------------------------------------------------------|----------------------------------|
| PRINTERS                                             |      | MONITORS                         | WORD PROCESSORS                                                                                                    | SPREADSHEETS                     |
| Alps All Models                                      | Call | Amdek Monitors Call              |                                                                                                    | HAL                              |
| Brother Printers                                     |      | NEC                              | Leading Edge Word Processor                                                                                                    | Lotus 1-2-3 Ver 2 01             |
| Citizen Printers                                     | -    |                                  | Leading Edge W/P with Spell & Merg 59                                                                                                    |                                  |
| MSP-10                                               | 769  | Multisyrx                        | Microsoft Word 3 11                                                                                                    | Multiplan 30                     |
|                                                      | 359  | Other Models                     | Multimate Advantage II Call                                                                                                    | Supercate 4                      |
|                                                      | 309  | Princeton Graphics Monitors Call | PFS Professional Write                                                                                                    | Twin                             |
|                                                      | 459  | AST COMPUTERS                    | Volkswriter 3                                                                                                    | VP Planner                       |
|                                                      | 445  | Model 8D                         | Volkswriter Deluxe Plus                                                                                                    | DATA BASE MANAGEM                |
|                                                      | 169  | Model 120                        | Webster New World Writer                                                                                                    | Clipper                          |
|                                                      | 107  | Model 140                        | Word Perfect (Ver. 4.2) 195                                                                                                    | dBase III Plus                   |
| Diablo                                               | 469  | Pansonic                         | Wordstar w/Tutor 3 31 162                                                                                                    | DB-XL                            |
| 0 25 1 1 1 1 1 1 1 1 1 1 1 1 1 1 1 1 1 1             |      | Business Partner                 | Wordstar Pro Pack 3 3 1                                                                                                    | Eureka                           |
|                                                      | 759  | Sr Partner                       | Wordstar 2000 Plus 2 0                                                                                                    | Paradox                          |
| Diconics                                             |      | Exec Partner Dual Drive          | MONEY MANAGEMENT                                                                                                    | PFS Professional File            |
| 150 \$                                               |      |                                  | Dollars & Sense w/Forecast                                                                                                    | Revelation                       |
| Epson Printers                                       | Can  | Toshiba T-1100 Supertwist        | Tobias Managing Your Money 105                                                                                                    | R Base 5000 System V             |
| Hewlett-Packard                                      |      |                                  | DESKTOP PUBLISHING                                                                                                    | UTILITIES                        |
| Labor Set Senes 11 1 1 1 1 1 1 1 1 1 1 1 1 1 1 1 1 1 | 1829 | T-3100                           |                                                                                                    | Brooklyn Bridge                  |
| NEC                                                  |      | 731                              | CHER 7 9 CT CTSOTIBLE GENERAL COLUMN TO THE COLUMN TO THE  | Carouset 20                      |
| 3310, 3330                                           | 729  | Six Pack Plus                    | TRITUDIO CONCENTI GENERAL CONCENTRAL CONCENT | Disk Optimizer 20                |
|                                                      | 1059 | Other Mildels Call               | THE AVAILED SEET TO THE TANK THE TANK THE THE TANK THE TANK THE TANK THE TANK THE TANK THE TANK THE TANK THE TANK THE TANK THE TANK THE TANK THE TANK THE TANK THE TANK THE TANK THE TANK THE TANK THE TANK THE TANK THE TANK THE TANK THE TANK THE TANK THE TANK THE TANK THE TANK THE TANK THE TANK THE THE TANK THE TANK THE TANK THE TANK THE TANK THE THE TENK THE THE | Double DOS 40                    |
|                                                      | 429  | Hercules                         | ragemaker                                                                                                    | Fastback                         |
|                                                      | 619  | Color Card                       | Ventura Publishing                                                                                                    |                                  |
| P-9                                                  | 429  | Graphics Card                    | DISKETTES                                                                                                    | Homebase 25                      |
| Okidata                                              | Calf | Graphic Card Plus                | Maxell MD-2 (Qty 100)                                                                                                    | Microsoft Windows                |
| Panasonic                                            |      | Intel                            | Maxelf MD-2HP (Qty 100) 185                                                                                                    | Norton Utilities 40 ,            |
| 108Œ I                                               | 189  | All Above Boards Call            | Maxell M2S (Oty 100) 85                                                                                                    | Note It                          |
| 10911                                                | 245  | Paradise                         | Sony MD-2 (Qty 100) 85                                                                                                    | PC Tools                         |
| 10921                                                | 319  | Autoswitch 350 299               | Sony 3 /2 (Oty 100) 107.50                                                                                                    | Sidekick (Unprotected)           |
| 1592                                                 | 385  | Autoswitch 480                   | Sony 5 /4                                                                                                    | PROJECT MANAGEME                 |
| 1595                                                 | 465  | 5 Pack                           | COMMUNICATIONS                                                                                                    | Harvard Total Project Manager II |
|                                                      | 229  | Plus Development                 | CompuServe Starter Kit                                                                                                    | Microsoft Project                |
|                                                      | 369  | Plus Hard Card 20 Megabyte 609   | Crosstalk XVI                                                                                                    | Super Project Plus               |
|                                                      | Call | Quadran                          | Microsoft Access                                                                                                    | Timeline 20                      |
| Toshiba                                              |      | Ouad EGA Plus                    | Mirror                                                                                                    | LANGUAGES                        |
|                                                      | Call | Tecmar                           | Remote                                                                                                    | Basic Compiler (Microsofty       |
|                                                      | 665  | EGA Prosync                      | Smartcom II                                                                                                    | C Compiler (Microsoft)           |
|                                                      | 899  | Graphics Master                  | Smartcom II                                                                                                    | Cobol Compiler (Microsoft)       |
|                                                      | 1029 | Captain (No Memory) 109          | Ability                                                                                                    | Fortran Compiler (Microsoft) 4 0 |
|                                                      |      | Video-7                          | Enable 20                                                                                                    | Lattice C Compiler               |
|                                                      | 315  | Vega Deluxe                      | Framework II                                                                                                    | Macro Assembler (Microsoft)      |
| 101 Plus Green                                       | 315  | MODEMS                           | PFS 1st Choice                                                                                                    | Run C Interpreter                |
| 101 Plus Amber                                       | 313  |                                  | Smart Software System 3 I                                                                                                    | Ryan McFarlan Fortran            |
| Wyse                                                 | 205  | Anthor Automation                | Symphony                                                                                                    | Ryan McFarlan Cobol              |
| 30                                                   | 285  | Anchor Express                   | GRAPHICS MICE                                                                                                    | Pascal Compiler (Microsoft)      |
| 50                                                   | 359  | Hayes                            |                                                                                                    | Ouck Basic 30                    |
| 75                                                   | 565  | All Models                       | Harvard Presentation Graphics 179                                                                                                    |                                  |
| 85                                                   | 425  | Prometheus                       | IMSI Mouse (PC Mouse) w.Dr. Halo II 5 92                                                                                                    | Turbo Basic                      |
| Bernoulli Box DISK DRIVES                            |      | 12008 w/Software                 | Microsoft Buss Mouse 60 103                                                                                                    | Turbo Jumbo Pack (New Ver )      |
| 10 №eg                                               |      | US Robotics                      | Microsoft Chart                                                                                                    | Turbo Pascal w/8087 & 8CD        |
| 20 Meg                                               |      | Password 1200                    | Microsoft Serial Mouse 6.0                                                                                                    | Turbo Prolog                     |
| 40 Meg                                               | 1729 | Courier 2400                     | PC Buss Plus Mouse (New Ver ) 99                                                                                                    | Turbo Prolog Toolbox             |
| Segate 20 MG w.WD Controller                         | 339  | Microlink 2400                   | PC Mouse (New Ver )                                                                                                    | Turbo DataBase Tool Box          |

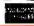

Segate 20 MG w:WD Controller

- No APO, FPO, or internatifinal orders, please Personal and Company Checks Will Delay Shipping 3 Weeks Prices, Terms and Availability Subject to Change without Notice Add 3% for COD Orders
- All Sales Are Final
  We Do Not Guarantee Machine Compatibility
- Mailing Address: 2034 West Southern Mesa, Arizona 85202

# Protect Your Private Parts.

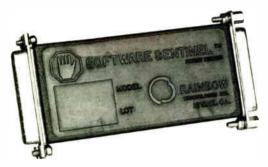

At Rainbow Technologies, we think protecting software developers' investments is very serious business. That's why we designed the first fully effective security solution for software running on PCs and other computers.

Our family of virtually impenetrable Software Sentinel hardware keys provides the highest level of software protection the developer can get. While remaining invisible to the end user.

Take a look.

#### Key Sentinel Family Features.

Prohibits unauthorized use of software De No need for copy protection De Unlimited backup copies Virtually unbreakable Decketsize key Transparent operation Transportable

#### Software Sentinel.

- O Algorithm technique (Never a fixed response)
- O Serial or parallel port version
- O Minimal implementation effort
- O Higher level language interfaces included
- 100 times faster than fixedresponse devices (1ms)
- Runs under DOS and Xenix, on IBM PC/XT/AT and compatibles

#### Software Sentinel-C.

- For developers who want to customize or protect multiple packages with one device
- 126 bytes of non-volatile memory that is programmed before shipment of software
- We supply a unique programming adapter for programming the unit
- O Higher level language interfaces included
- Runs under DOS on PC/XT/AT and compatibles
- O Parallel port version only

#### Software Sentinel-W.

- Designed for workstations, supermicros and minicomputers
- O Serial port only (modem-type)
- O Algorithm technique
- We provide detailed interface specifications: Developer creates a port driver
- Interface requirements: 25 pin DB25P or DB25S; RS232/RS422/RS423
- Only signals used: DTR & RTS from computer; signal ground; DSR or optional DCD from Software Sentinel-W or external device. TXD, RXD, CTS, RI passed through.

Call For Software Sentinel Evaluation Kit Pricing.

For more information on the Software Sentinel family, contact:

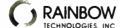

17971-E Skypark Circle Irvine, CA 92714 or call (714) 261-0228

#### Token-Ring Hardware

The Token-Ring Network meets the demands of large, highly automated organizations. For example, it can access IBM mainframes using advanced protocols like SNA LU 6.2 for peer-topeer processing, and it can handle disorganized growth that results in frequent changes of PC configurations and resources. By splitting traffic onto multiple rings, you can expand the Token-Ring to support thousands of users.

The Token-Ring is physically a star but electrically a loop. The book explains how the Token-Ring works, showing how data frames are made up of data plus a token and how they circulate around the ring. The book goes on to describe the hardware and software needed to assemble the Token-Ring: network adapter cards, the wiring concentrator (Multi Station Access Unit or MAU), and cables and connectors. It explains how MAUs function electrically, how they are installed, and how they can be connected in clusters.

The topology of the Token-Ring makes it easy to attach new PCs—they just plug in. The Token-Ring can use twisted-pair cable, but the authors recommend premium data-grade cable. Twisted-pair cable is subject to interference and limits the number of PCs and distances the network can support. The book summarizes the IBM specifications for cabling and discusses installation and connections in detail. Three Token-Ring scenarios—a simple ring of four PCs, a larger ring of two joined clusters, and a ring connected to a PC Network—are described in detail.

#### **Network Software**

The Waite Group devotes three chapters to the PC LAN program, the software that puts the PC Network or Token-Ring Network to work. Because NETBIOS provides a standard hardware interface, the PC LAN program operates the same on either network. The program has about 20 DOS-like commands that let you send, receive, and manage messages; share resources; and restrict access to shared resources. The book introduces the network commands, presenting a summary of each with examples.

IBM's LANs are decentralized so that computers can come on to the network one by one. A remote program-load feature allows stripped-down PCs to function as diskless workstations. The PC LAN program is responsible for starting a computer on the network. Judging by its description in PC LAN Primer, the program is quite versatile. You can operate it through command-line parameters, a menu system, or even place it in your AUTOEXEC.BAT file to control how your system boots up.

#### What I Gained from This Primer

Of the four different roles a PC can play on the LAN (server, messenger, receiver, or redirector), the most important part of a LAN is the server—the PC that shares its files or peripherals with other PCs. Ideally, the server is an AT-class computer loaded with memory. The book suggests that the network administrator set aside an AT as a dedicated server, for networks with more than five to eight users. It then suggests configuring all nonservers as messengers, to provide the most desirable features for the least overhead.

I found the chapter on installing network software to be one of the most useful in the book. The authors have obviously been through this arduous process many times. They discuss installing the PC LAN program and configuring PCs with and without shared resources.

A final section on installing application software gives examples for network versions of three typical programs: Microsoft Word, dBASE III Plus, and Smartcom II. Each one of these takes advantage of the network in different ways.

continued

## Dot, Daisy and Laser.

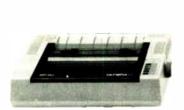

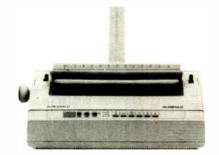

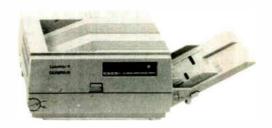

## The new family of Olympia printers with a prestigious technological heritage.

Olympia is first in making lasting impressions for a good reason. For over 80 years we've been a leading innovator in typing technology for the office. Now everything has changed. And nothing has changed. Our technology is as new as the dew. Our commitment to reliability, efficiency and service is as solid as ever.

The Olympia dot matrix printers produce clean, crisp printing at

speeds from 130 CPS to 200 CPS for a wide range of applications. And our daisywheels are unsurpassed in printing quality.

Our new Laserstar 6 is compact, versatile, compatible and offers the latest in desktop printing technology.

In short, whatever you need we've got. So don't go shopping without the big new name in printers on your list. Olympia. We'll make a good impression on you. Then for you.

- Call U.S., 1-800-524-2541
   (In N.J., 201-722-7000). Or write
   Olympia U.S.A. Inc., Box 22,
   Dept. ADV, Somerville, N.J. 08876.
- Call Canada, 1-800-268-6464. Or write Olympia Business Machines Canada Ltd., 58 Prince Andrew Place, Don Mills, Ontario M3C 3A2.

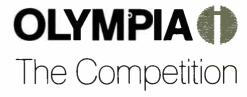

Advanced Engineering from Germany

# UNIX TOOLS FOR YOUR PC

#### PC/VI

#### UNIX's VI Editor Now Available For Your PC!

Are you being as productive as you can be with your computer? An editor should be a tool, not an obstacle to getting the job done. Increase your productivity today by choosing PC/VI—a COMPLETE implementation of UNIX\* VI version 3.9 (as provided with System V Release 2).

**PC/VI** is an implementation of the most powerful and most widely used full-screen editor available under the UNIX operating system. The following is only a hint of the power behind **PC/VI**:

- · Global search or search and replace using regular expressions
- · Full undo capability
- Deletions, changes and cursor positioning on character, word, line, sentence, paragraph, section or global basis
- · Editing of files larger than available memory
- · Shell escapes to DOS
- . Copying and moving text
- · Macros and Word abbreviations
- Auto-indent and Showmatch
- MUCH, MUCH MORE!

Don't take it from us. Here's what some of our customers say: "Just what I was looking for!". "It's great!! "Just like the real V!!". "The documentation is so good I have already learned things about VI that I never knew before." — IEEE Software. September 1986.

PC/VI is available for IBM-PC's and generic MS-DOS's systems for only \$149. Included are CTAGS and SPLIT utilities. TERMCAP function library, and an IBM-PC specific version which enhances performance by as much as TEN FOLD!

#### PC/TOOLS

What makes UNIX so powerful? Sleek. Fast, and **POWERFUL** utilities! UNIX gives the user not dozens, but hundreds of tools. Now the most powerful and popular of these are available for your PC! Each is a complete implementation of the UNIX program. Open up our toolbox and find:

| <ul> <li>BANNER</li> </ul> | <ul> <li>DIFFH</li> </ul> | <ul> <li>PASTE</li> </ul> | <ul> <li>SPLIT</li> </ul>   |
|----------------------------|---------------------------|---------------------------|-----------------------------|
| • BFS                      | • DIFF3                   | • PR                      | <ul> <li>STRINGS</li> </ul> |
| • CAL                      | <ul> <li>GREP</li> </ul>  | • RM                      | • TAIL                      |
| <ul> <li>CHMOD</li> </ul>  | <ul> <li>HEAD</li> </ul>  | • SED                     | • TR                        |
| • CUT                      | <ul> <li>MAKE</li> </ul>  | • SEE                     | <ul> <li>TOUCH</li> </ul>   |
| • DIFF                     | • OD                      | <ul> <li>SORT</li> </ul>  | • WC                        |
|                            |                           |                           |                             |

All of these for only \$49.00; naturally, extensive documentation is included!

#### PC/SPELL"

Why settle for a spelling checker which can only compare words against its limited dictionary database when PC/SPELL is now available? PC/SPELL is a complete implementation of the UNIX spelling checker, renowned for its understanding of the rules of English! PC/SPELL determines if a word is correctly spelled by not only checking its database, but also by testing such transformations as pluralization and the addition and deletion of prefixes and suffixes. For only \$49.00, PC/SPELL is the first and last spelling checker you will ever need!

Buy PC/VI and PC/TOOLS now and get PC/SPELL for only \$1.00! Site licenses are available. Dealer inquiries invited. MA residents add 5% sales tax. AMEX, MC and Visa accepted without surcharge. Thirty day money back guarantee if not satisfied! Available in 5½", 3½" and 8" disk formats. For more information call today!

\*UNIX is a trademark of AT&T. \*MS DOS is a trademark of Microsoft

#### **CUSTOM SOFTWARE SYSTEMS**

P.O. BOX 678 • NATICK, MA 01760 617 • 653 • 2555

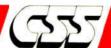

#### A Few Recommendations

I think PC LAN Primer suffers from its emphasis on IBM's offerings. Granted, IBM is important as a LAN standards setter, but it was late to the market. Its LAN software is inadequate, and its hardware, although solid, is not outstanding. In fact, the introduction to LANs and the material on programming for the DOS 3.1 and NETBIOS standards are the only sections of the book applicable to all LANs.

The programming chapter is a shallow orientation on programming issues in a multiuser environment; its contents will be obvious to experienced programmers and obscure to the rest. And although *PC LAN Primer* is a highly visual book with many clear figures and case studies, actual photographs of the LAN hardware would have been more effective in some instances.

The book was created by committee, and it occasionally betrays this union with different styles, repetition of material, and varying levels of detail. Also, *PC LAN Primer* is forced to duplicate much of the basic information found in IBM system manuals. If you need a comparative guide to LANs or a reference on programming them, you'll have to look elsewhere.

Nonetheless, PC LAN Primer is an in-depth exploration of IBM's two LANs. If you are evaluating a group of LANs and collecting references for each, or if you have just bought the PC Network or Token-Ring Network, you should consider this book. It could be an excellent source for the technically adept user thrust into a new role as network administrator.

Darrow Kirkpatrick (P.O. Box 376, Rosendale, NY 12472) is a civil engineer, technical writer, and microcomputer consultant.

#### HOW TO LOOK IT UP ONLINE

Reviewed by Brock N. Meeks

A lfred Glossbrenner doesn't mince words. He opens his latest book, How to Look It Up Online, with: "This book is about power." He goes on to define power as "the substratum that lies beneath... every other form of power: the power of information." I think he's missed the point of his own book.

How to Look It Up Online is not so much about power, but how to harness that power intelligently. In fact, the entire premise of the book is wrapped up in its succinct title. Glossbrenner's lucid how-to style provides a much needed and concise map through the labyrinth of the nation's 3000 online databases.

Because this book follows much the same format as the author's previous works, this will automatically endear him to his fans and provide cannon fodder for critics. For example, the book is packed with online tips, as text boxes spliced into the main text. Each text box relates directly to what is being discussed.

Tips range from the pragmatic: "Don't be afraid to log on and off a database several times during your search" (so you don't waste money "thinking online"), to the sublime: "Each day's Wall Street Journal is assembled at the company's facility in Chicopee, Massachusetts, and then beamed by satellite to 17 printing plants around the country."

#### **Trivia or Vital Facts?**

The first of three parts covers the essentials of online information gathering. Glossbrenner focuses on the major database providers, like Dialog, and delves into what is actually contained in 100 of the most informative online databases. In addition, the book's two appendixes cover how to move tabular information into a spreadsheet (Lotus 1-2-3) or database (dBASE II/III) and how to locate information in obscure databases.

continued

TOOLS

FOR

## Star has ImagePower Printers for:

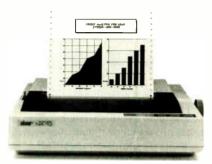

#### Bankers...

NX-10 offers flexibility and value; with 120 cps Draft mode, and 30 cps Near Letter Quality, for credit and loan reports.

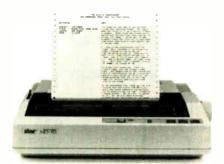

#### Editors...

The ND-10 meets deadlines with a fast 180 cps Draft mode, time-saving 12.6K buffer. Plus, crisp NLQ.

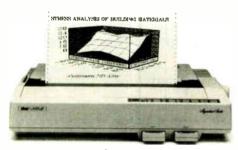

#### Engineers...

NB-15, our fastest Signature, with a 15" carriage perfect for number crunching and design work; 300 cps Draft, 100 cps LQ.

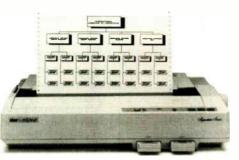

#### Executives...

The Signature NB24-15 features professional-looking Letter Quality at 72 cps, with high resolution graphics.

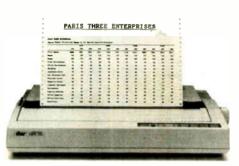

#### Accountants...

Spreadsheets fly out of the NR-15 at a fast 240 cps Draft; plus features that make numbers look more impressive.

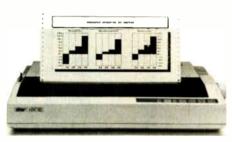

#### Retailers...

They're sold on the NX-15; prints inventory reports and spreadsheets at 120 cps Draft, or 30 cps NLQ.

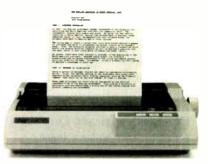

#### Students...

Budget-minded students like the NP-10. Draft at 100 cps; and crisp NLQ looks great in class.

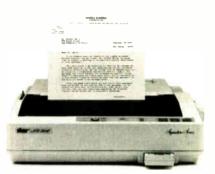

#### Lawyers...

Signature NB24-10 prints drafts at 216 cps, true Letter Quality at 72 cps, for faultless legal briefs.

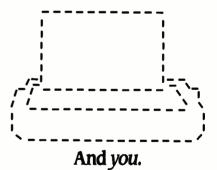

Whether you need spreadsheets, graphics, or word processing, Star has an ImagePower™ Printer to make your work, and you, look your very best.

The 24-wire Signature Series offers impeccable Letter Quality print-outs, outstanding graphics,

and terrific speed. Star's 9-wire models combine print quality and speed, without squeezing your budget.

And every Star printer features a convenient front control panel — placing important functions right at your fingertips. Plus, built-in tractor

and friction feed paper-handling features are included as standard.

To find out where you can get a Star ImagePower Printer that's right for you, **call 1-800-447-4700.** 

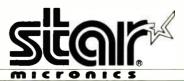

THE IMAGEPOWER PRINTERS

With  $\mathbf{PCT_{FX}}^{\scriptscriptstyle\mathsf{TM}}$  — the best-selling full implementation of Professor Don Knuth's revolutionary typesetting program T<sub>F</sub>X.

#### FINEST Typeset Quality Printing From:

dot matrix

laser

phototypesetter

$$\sum_{i=1}^{\infty} \frac{1}{i} \quad \begin{pmatrix} a_{11} & \dots & a_{1n} \\ a_{21} & \dots & a_{2n} \\ \vdots & \ddots & \vdots \\ a_{m1} & \dots & a_{mn} \end{pmatrix} \quad \int_{-\infty}^{\infty} e^{-x^2} dx$$

#### WIDEST Range Of Output Device Drivers:

- Epson FX, LQ
- HP LaserJet\*
- Toshiba
- Apple LaserWriter
- Corona LP-300\*
- APS-5 phototypesetter
- Screen preview, with EGA or Hercules card

#### MOST COMPLETE Product Offering:

PC T<sub>F</sub>X (not copy protected) includes the following:

- Our specially written PCTEX Manual, which enables you to start using TEX right away.
- Custom "macro packages" that provide formats for letters, manuals, technical documents, etc.
- The LATEX document preparation system, a fullfeatured macro package for preparing articles, books, reports, etc., and LATEX User's Manual.
- AMS-TEX, developed by the Amer. Math. Society for professional mathematical typesetting.

Site licenses, volume discounts, and interfaces to PC Paintbrush, PC Palette, FancyFont and Fontrix are also available.

#### PRICED FROM ONLY \$249.00!

(Printer drivers and interfaces additional.)

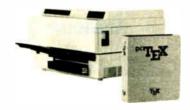

Laser printer, fonts & software from \$2995.00

For IBM PC/XT. AT or compatible, DOS 2.0 or higher, and 512K RAM. Hard disk required for printer drivers and fonts. \*HP LaserJet and Corona require additional interface boards.

#### For more information call or write: Personal TeX, Inc. 12 Madrona Avenue, Mill Valley, CA 94941 (415) 388-8853

This ad, with space for the photograph, produced by PC TEX. Typeset on the Epson FX80, the Corona LP-300 laser printer, and the Autologic APS-5 phototypesetter.

 $T_{\mathrm{E}}X$  is a trademark of the American Mathematical Society. Manufacturers' product names are trademarks of individual manufacturers.

Glossbrenner packs the opening section with trivia relating to online databases, information that's nice to know but hardly essential. For example, among the trivial aspects of this section is a drawn-out philosophical essay on why information costs too much. It's a splendid editorial, but the point hardly needs driving home to the people most likely to read this book: individuals, small businesses, and independent researchers. The 154 pages of this section could be cut in half. It's curious that Glossbrenner would load the reader down with so much "nice to know" information when one of the major threads he weaves throughout the book is to be aware of information overload.

Another editorial addresses the Electronic Communications Privacy Act, in which he presents a weak case against the bill; however, during the writing of the book the bill was not law-it is now—making his discussion gratuitous at best.

In "What to Expect from a Database Vendor," and the three chapters that follow, Glossbrenner lays out the nuts and bolts of accessing information, the real "how to find it." He includes a checklist of items to use when considering which database vendor to sign up for. Evaluation of a vendor is vital to a successful online information search.

In "Tools and Techniques," Glossbrenner provides a clearcut set of instructions necessary for tracking down online

Two lists cover "The Five Rules of Search Success" and "Twelve Steps to Online Information Retrieval." This book does an excellent job of describing the research you should do prior to going online. However, to a novice searcher the process might sound like it was developed by a "crazy Chinese herbalist," to quote Glossbrenner. (Step three of the "Twelve Steps," for example, is meditate; and he's serious about it.)

#### A Dry Run

Using his own prescribed steps, Glossbrenner runs through a sample online session to research how industrial robots are being used in automotive manufacturing. Providing screen dumps from his actual session, Glossbrenner puts his 12 steps through their paces. This example provides the first real glimpse of the power and flexibility associated with online information access.

And should the entire process still seem outside your grasp, part one ends with a discussion on how to find an information broker—a kind of information proxy.

#### **Profiling the Databases**

The information industry's biggest database vendors are examined in part two at length. Although the examples and explanations don't come close to describing the full capabilities of these databases, part two does give you an excellent reference on just what you'll find in each of the major databases and how they differ from each other.

But Glossbrenner first confronts international access, a big issue in telecommunications. The seven pages dedicated to the problems of international database access handle a confusing subject with just the right amount of technical data and practical application. This section could have been a chapter unto itself.

The major databases according to Glossbrenner are Dialog (including the Knowledge Index and Dialog Business Connection); BRS/Search (including BRS/BRKTHRU and BRS/After Dark); Mead Data Central's Nexis, Orbit Search Service, Dow Jones News/Retrieval Service, Vu/Text, NewsNet, and Wilsonline. The vital information for choosing the system that best fits your needs is detailed in depth: pricing, hours of operation, billing methods, discounts, and system characteristics.

Although Dialog is arguably the most comprehensive database vendor, Glossbrenner ambles through the chapter on Dialog like he was taking us for a Sunday stroll through the Ether-

continued

3.5 INCH SOFTWARE NOW IN STOCK CALL!!

#### Software

Word Processing Publishing FANCY FONT FINAL WORD II \$139 \$229 HARVARD PROFESSIONAL PUBLISHER \$389 MICROSOFT **WORD 3.1** \$269 MULTIMATE ADVANTAGE-NEW LOTUS MANUSCRIPT \$279 \$359 OFFICE WRITER/ SPELLER 5.0 \$249 PAGEMAKER PFS: PROF WRITE \$499 \$119 TURBO LIGHTNING VENTURA PUBLISHER \$ 65 \$569 VOLKSWRITER 3 WORD PERFECT 4.2 \$145 \$195 WORDSTAR PRO 4.0 WORDSTAR 2000 + \$249 \$289 XYWRITE III \$199

#### Database Systems

CLIPPER \$ 389 DB XL DBASE III PLUS-NEW \$ 99 \$ 415 FOXBASE + \$ 219 GENIFER KMAN 2 \$ 209 \$ 299 PARADOX \$ 389 \$ 145 PFS: PROF FILE Q&A \$ 219 QUICKSILVER \$ 339 R BASE SYSTEM V RAPIDFILE \$ 349 \$ 239 REFLEX RO REVELATION \$ 499 Spreadsheets

Integrated Packages
ENABLE \$ 339 FRAMEWORK II-NEW \$ 415 \$Call JAVELIN LOTUS 1-2-3 LOTUS HAL \$ 309 \$ 109 MULTIPLAN \$ 125 OPEN ACCESS II SMART SYSTEM \$ 289 \$ 429 SYMPHONY \$ 449

#### CARBON COPY \$ 119 CROSSTALK XVI CROSSTALK MKIV \$ 99 \$ 139 RELAY GOLD S 159 SMARTERM (PERSOFT) SCall

SMARTCOM II SPSS/PC+ \$699 STATGRAPHICS STATPAC GOLD-\$469 WALONICK \$399 SYSTAT \$469

\*CALL FOR SHIPPING COSTS

## THE INCREDIBLE JACK2 "Electronic Workspace" from **PECAN**

Do Wordprocessing, Spreadsheets, Database and Graphics all on one screen at the same time.

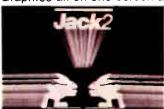

Normally priced at \$00.95

NOW \$

with purchase over \$1,000.

AMDEK 310A

## CHARTMASTER \$209 DIAGRAPH DIAGRAM MASTER \$309 \$189

| FREELANCE PLUS                     | \$349          |
|------------------------------------|----------------|
| GEM DRAW +                         | \$189          |
| GRAPHWRITER COMBO                  |                |
| HARVARD PRESENTATIO                | N              |
| GRAPHICS                           | \$229          |
| IN-A-VISION                        | \$289          |
| MAPMASTER                          | \$219          |
| MS_CHART                           | \$189          |
| PC PAINTBRUSH PLUS                 |                |
| PICTURE PERFECT                    | \$245          |
| PRODESIGN II                       | \$159          |
| PUBLISHERS                         |                |
|                                    | \$219          |
| SIGNMASTER                         | \$139<br>\$159 |
| WINDOWS/DRAW                       | \$159          |
|                                    |                |
| Network Applications               |                |
| CROSSTAĹŔ XVI<br>DBASE III LAN PAK | \$399          |
| DBASE III LAN PAK                  | \$599          |
| KMAN 2                             | \$899          |
| MULTIMATE                          | \$599          |
| MULTIMATE                          |                |
| ADVANTAGE                          | \$729          |
| REVELATION                         | \$299          |
| WORD PERFECT<br>SERVER             | £200           |
| SERVER<br>WORD PERFECT             | \$309          |
| STATION                            | s 75           |
| STATION                            | \$ /5          |
| Accounting                         |                |
|                                    | \$ 179         |
| GREAT PLAINS                       | \$ 499         |
| COMPUTER ASSOC                     | \$ 399         |
|                                    | \$ 159         |
| OPEN SYSTEMS                       | \$ 409         |
|                                    |                |
| Deskto: Environments               |                |
| CEM DECKTOR                        | 620            |

| REVELATION                             | \$299                   |
|----------------------------------------|-------------------------|
| WORD PERFECT<br>SERVER<br>WORD PERFECT | \$309                   |
| STATION                                | \$ 75                   |
| Accounting<br>BPI                      | \$ 179                  |
| GREAT PLAINS<br>COMPUTER ASSOC         | \$ 499<br><b>\$</b> 399 |
| ONE WRITE PLUS<br>OPEN SYSTEMS         | \$ 159<br>\$ 409        |
| Desktos Environments<br>GEM DESKTOP    | \$39                    |
| LOTUS METRO                            | \$65                    |
| MS WINDOWS                             | \$65                    |
| SIDEKICK                               | \$59                    |
|                                        |                         |

| HARVARD TOTAL       |     |   |    |   |
|---------------------|-----|---|----|---|
| PROJECT MANAGER II  | •   | 3 | 2  | 9 |
| MICROSOFT PROJECT   |     |   | 4  |   |
| PROJECT SCHEDULER   | •   | _ | 7  | • |
| NETWORK             | 5   | 3 | 7  | q |
| SUPERPROJECT PLUS   |     |   |    |   |
| TIMELINE 2.0        |     |   | 5  |   |
|                     | •   | _ |    | • |
| Languages/Utilities | _   | _ | _  |   |
|                     | \$  |   |    |   |
| COPYWRITE           |     |   | 4  |   |
| FASTBACK            |     |   | 8  |   |
| LATTICE C           | 2   | 2 | 1  | 9 |
| NORTON ADV          | _   |   |    |   |
| UTILITIES           | \$  |   | 8  | 9 |
| MICROSOFT C         | _   | _ |    |   |
| COMPILER            | \$  |   |    |   |
| MACEUTILITIES       | \$  |   |    |   |
|                     | \$  |   |    |   |
| IDIR +              |     |   | 69 |   |
| QUICK BASIC         |     |   | 6  |   |
| TURBO BASIC         |     |   | 69 |   |
|                     | \$  |   |    |   |
|                     | \$  |   |    |   |
|                     | \$  |   |    |   |
| KENIX               | \$( | С | a١ | I |
|                     |     |   |    |   |
| Productivity Tools  | _   |   |    |   |
| ORG +               | \$  |   | 69 | 9 |
| NTERACTIVE          |     |   |    |   |
|                     | \$  |   |    |   |
| SMARTNOTES          | \$  |   |    |   |
|                     | \$  |   |    |   |
| EUREIKA             | \$  |   |    |   |
| SIDEWAYS            | \$  |   | 3  | 9 |
|                     |     |   |    |   |
| Hardware*           |     |   |    |   |
| u.uwuic             |     |   |    |   |

#### \$Call

| AST PREMIUM 286<br>WYSE 286 PC<br>PANASONIC BUSINESS | \$Call |
|------------------------------------------------------|--------|
| PARTNER                                              | \$Call |
| TOSHIBA 3100/1100 +                                  | \$Call |

| AINDER 4 TOA            | 3 103     |
|-------------------------|-----------|
| AMDEK 600/722           | \$409/519 |
| AMDEK 1280              | \$ 779    |
| NEC MULTISYNC           | \$579     |
| PRINCETON HX-12         | \$439     |
| PRINCETON MAX-12E       |           |
| PRINCETON HX-12E        | \$529     |
| SONY MULTISCAN          | \$699     |
| SONT WIDE ITSCAN        | 3033      |
|                         |           |
| Display Boards          |           |
| ATI EGA WONDER +        | \$279     |
| <b>HERCULES GRAPHIC</b> | S         |
| CARD PLUS               | \$189     |
| HERCULES COLOR          |           |
| CARD                    | \$159     |
| NEC GB1                 | \$409     |
| PARADISE AUTO           | •         |
| SWITCH EGA 480          | \$399     |
| QUAD EGA PROSYNC        |           |
|                         |           |
| QUADRAM EGA+            | \$289     |
| TSENG EVA 480           | \$389     |
| VIDEO 7 VEGA DELUXI     | E \$399   |
|                         |           |
| Modems                  |           |

\$149

| Modems            |       |
|-------------------|-------|
| HAYES 1200        | \$379 |
| HAYES 1200B       | \$359 |
| HAYES 2400        | \$579 |
| HAYES 2400B       | \$529 |
| MIGENT POCKET     | \$159 |
| TRANSET 1000      | \$279 |
| US ROBOTICS 1200  | \$139 |
| US ROBOTICS 1200B | \$109 |
| US ROBOTICS 2400B | \$189 |
| VENTEL 2400       | \$409 |
| VENTEL 2400B      | \$409 |
| WATSON            | \$339 |

| Emulation Boards |        |
|------------------|--------|
| AST 5211-11+     | \$ 629 |
| FORTE PJ         | \$ 775 |
| IRMA             | \$ 725 |
| SMART ALEC 5251  | \$ 589 |
|                  | • •••  |

| Multifunction Boards |        |
|----------------------|--------|
| AST ADVANTAGE        |        |
| (128K)               | \$ 349 |
| AST 6 PAK PLUS (64K) | \$ 169 |
| AST I/O MINI II      | \$ 119 |
| AST PREMIUM          | \$ 169 |
| AST RAMPAGE PC       | \$ 279 |
| AST RAMPAGE AT       | \$ 439 |
| INBOARD 386AT        | \$1350 |
| INTEL ABOVEBOARD     | \$Call |
| ORCHID 386           | \$ 949 |
| PC TURBO 286 (1MB)   | \$ 749 |
| PC TINY TURBO 286    | \$ 449 |
| QUADBOARD (0K)       | \$ 109 |
|                      |        |

| QUADBOARD (0K)    | \$ 109 |
|-------------------|--------|
| Printers/Plotters |        |
| EPSON EX-1000     | \$ 549 |
| EPSON FX-86E      | \$ 359 |
| EPSON FX-286E     | \$ 499 |
| EPSON LQ-1000     | \$ 675 |
| HP 7475A          | \$1499 |
| HPLASERJETII      | \$1875 |
| NEC 3550          | \$ 789 |
| OKIDATA 192 +     | \$ 379 |
| OKIDATA 193 +     | \$ 549 |
| OKIDATA 292       | \$ 539 |

| EPSON LQ-1000       | \$ 675 |
|---------------------|--------|
| HP 7475A            | \$1499 |
| HP LASERJET II      | \$1875 |
| NEC 3550            | \$ 789 |
| OKIDATA 192 +       | \$ 379 |
| OKIDATA 193 +       | \$ 549 |
| OKIDATA 292         | \$ 539 |
| OKIDATA 293         | \$ 689 |
| TOSHIBA P321        | \$ 499 |
| TOSHIBA P341 E      | \$ 769 |
| TOSHIBA P351        |        |
| MODEL 2             | \$1049 |
|                     |        |
| Mass Storage Backup |        |
| IOMEGA 20 + 20      |        |

| IUMEGA ZU + ZU      |         |
|---------------------|---------|
| W/INTFC             | \$2599  |
| IRWIN 120D 20MB     |         |
| INT                 | \$ 469  |
| IRWIN 145AT 40MB    |         |
| INT                 | \$ 579  |
| IRWIN 445 AT INT    | \$ 679  |
| MOUNTAIN            |         |
| BERNOULLI 20        | \$1599  |
| PLUS HARDCARD 20MB  | \$ 675  |
| PRIAM 42MB AT       | \$ 799  |
| PRIAM 60MB AT       | \$1099  |
| SEAGATE 225 W/INT   | \$ 349  |
| SEAGATE ST238 W/INT | \$ 389  |
| SYSGEN SMART IMAGE  |         |
| 60MB (INT)          | \$ 619  |
| TALLGRASS           | \$ Call |
| TECMAR QIC-60AT TBU |         |
| (INT)               | \$1199  |

| Networks        |        |
|-----------------|--------|
| ARCNET          | \$Call |
| AST PC NET      | \$Call |
| NOVELL          | \$Call |
| ORCHID PC NET   | \$Call |
| Input Devices   |        |
| KEYTRONICS 5151 | \$169  |

| Input Devices    |       |
|------------------|-------|
| KEYTRONICS 5151  | \$169 |
| KEYTRONICS 5153  | \$299 |
| MICROSOFT MOUSE  | \$129 |
| PC MOUSE/PAINT + | \$109 |
| Accossotios      |       |

| Accessories        |        |
|--------------------|--------|
| CURTIS RUBY        | \$ 59  |
| DATASHIELD S-100   | \$ 69  |
| GILTRONIX SWITCHES | \$Call |
| LOGICAL CONNECTION | \$ 329 |
| MASTERPIECE PLUS   | \$ 129 |
| MICROFAZER II      | \$ 269 |
| 256K RAM SET       | \$ 39  |
| 8087 MATH CHIP     | \$ 119 |
| 80287 MATH CHIP    | \$ 189 |

#### on all orders over \$1000.00, credit card orders.

and prepaid orders.

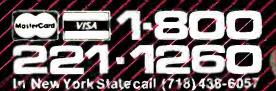

P.O. Box 729, Brooklyn, NY 11230/ TELEX: 421047 ATLN UI FAX: 718-972-8346

#### Expansion Chassis/Tape Back-up

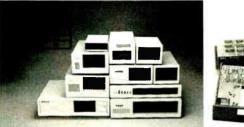

#### Specification

| Model<br>No. | No. of<br>Slot | Space for<br>1/2 Height Drive | Power Supply<br>(Watts) | Dimension<br>DXWXH(cm) | Price |
|--------------|----------------|-------------------------------|-------------------------|------------------------|-------|
| M-1*         | 0              | 1                             | 50                      | 30×15×6.5              | \$139 |
| M-2          | 3              | 3                             | 100                     | 42×25×16               | \$299 |
| M-3          | 5              | 3                             | 100                     | 39 x 30 x 15           | \$239 |
| M-4          | 12             | 2                             | 100                     | 40×49×14               | \$299 |
| M-5          | 0              | 2                             | 45                      | 39×18×15               | \$149 |
| M-6          | 0              | 1                             | 50                      | 26.5 x 18 x 13.5       | \$169 |
| M-7          | 5              | 2                             | 100                     | 38.5 × 30 × 13.5       | \$299 |
| M-8          | 0              | 2                             | 45                      | 39.5 × 18 × 13.5       | \$149 |
| M-9          | 0              | 2                             | 60                      | 38.5×49×9              | \$249 |
| M-10         | 8              | 4                             | 135                     | 43×49×14               | \$239 |

Extra space for a stand alone controller

EXT and RCV Adapters (Interfacing Computer & Chassis With Slots)...\$149 Tape Back-up (With Controller & Cable)....\$499

> ORDER TOLL FREE: (800) 826-0267 In California Call (408) 434-0877 SOURCE ELECTRONICS CORP.

2380 Qume Drive, Suite E San Jose, CA 95131

Telex: 279366

Fax: (408) 434-0539

NEC POWER

KILA SYSTEMS
PRESENTS
The Dashboard

- 16 BIT CMOS MICRO PROCESSOR
- RUNS MS-DOS
- COMPACT, LOW POWER
- EXPANDABLE
- NORTON S1=4.4
- SCSI, FLOPPY, PRINTER, PORTS AVAILABLE

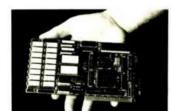

HIGH PERFORMANCE CONTROLLER

800-458-5596

INSIDE CA.

415-692-1448

#### **MULTI-FUNCTIONAL TOOL!**

- 512 KB DYNAMIC RAM-EXPANDS TO IMEG
- UP TO 128K BYTES EPROM
- 3 SERIAL PORTS—RS232
- BUS INTERFACE DRIVES PC COMPATIBLE BOARDS
- PIGGYBACK BOARDS FOR ADDITIONAL PERIPHERALS VIA EXPANSION CONNECTOR
- CBIOS RUNS MS-DOS
- RUNS MOST IBM PC APPLICATIONS PROGRAMS
- LOW POWER CONSUMPTION
- SMALL SIZE 3.9" x 7.75"

KILA SYSTEMS INC. 255 TAYLOR BLVD. MILLBRAE, CA 94030

#### **BOOK REVIEWS**

net. Some 36 pages are written on Dialog; the other major databases are lucky to get 16 pages of copy and some get considerably less.

Much to the book's credit, search procedures and concepts are well-written and backed up with real downloads. From forming a question, to planning the search strategy, to gathering all the required information, Glossbrenner's methods are easy to follow and, more important, easy to duplicate.

#### The Information in the Databases

Since information is the link that ties this book together, it is only fitting that Glossbrenner devotes the last section to the actual information contained in individual databases. He groups databases into broad categories like magazines, news media, access (directories of people, places, and organizations), investment and competitive intelligence, and more. Each category comprises a separate chapter. In each chapter, sample printouts show what results to expect when searching online. Such samples show you whether the databases contain full-text articles, abstracts, or tabular statistics.

But it is the chapter entitled "Investment and Competitive Intelligence" that is worth the price of the book alone, in my opinion. In 40+ pages, Glossbrenner weaves an online-information trail worthy of a spy novel. The question he poses (and ultimately answers) is: "Imagine you're a manufacturer and that one of your products is a line of coin rolls that you supply to banks in a three-state area. One day it dawns on you that there are a lot of men out there who hate to carry around loose change and thus routinely empty their pockets into a Mason jar when they come home each evening. But that only postpones the problem. Ultimately someone must still count the change and laboriously pack it into one of your rolls before redeeming it for folding money at the bank . . . . Why not put automatic counting and rolling machines in bank lobbies? They could use your paper rolls and the banks could offer them as either a free convenience or on a vending machine basis.

Quite a scenario. Following a simple, but thorough, search strategy, Glossbrenner unravels the mystery: What's the market? Is anyone else doing this? Any investment studies done on the subject? The whole time he's showing you these steps, the louder message is: Anyone can do this.

Glossbrenner includes a valuable tutorial on sales and marketing intelligence gathering. (To catch up on your senator's performance, check out the "Washington Watch" chapter.) As before, each chapter is packed with search strategies and examples.

#### **Putting Information to Work**

For anyone who has owned a modem for more than a few weeks, this book belongs within arm's reach. Even though most of us will never have an occasion to do a full analytical marketing study on the market-share probability of IBM's next computer (although using the techniques outlined in this book, you could make a good run at such a report), How to Look It Up Online is indispensable for ferreting out online information.

Glossbrenner's book demystifies online information access, a task formerly relegated strictly to library science majors and information brokers. He proves that anyone can handle the task. More important, he also shows how those tasks can be accomplished.

Using the guidelines set up in this book, you'll learn what power really is: turning raw data into information that ultimately increases your knowledge base.

Brock N. Meeks (c/o BYTE, One Phoenix Mill Lane, Peterborough, NH 03458) is a freelance journalist who writes about high technology.

# Gold Hill delivers Gold Works.

## Now you can build and deliver serious expert systems on advanced PCs.

## GoldWorks changes the economics of expert system building.

GoldWorks, formerly code-named Acorn, is designed for professional software developers who need to build serious expert systems and integrate them with conventional applications running on 286- and 386-based PCs. It combines the best features of highend expert system tools with the ability to develop and deliver expert systems *inexpensively*, on advanced PCs.

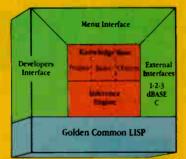

GoldWorks is the most comprehensive expert system tool available for advanced PCs

#### Works like a shell.

With the easy-to-use menu interface, you can prototype and build expert system applications quickly, without knowing the underlying programming environment. The GoldWorks tutorial, San Marco LISP Explorer® tutorial, online help system and example applications help you get started quickly.

#### Works like a toolkit.

You can access the underlying programming environment to extend and customize the system for your specific applications. And address up to 15 MB of extended memory on the PC AT (more on 386-based PCs).

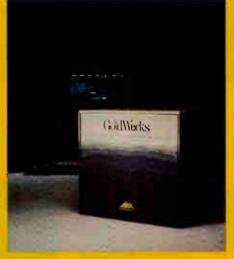

## Works like expert system tools available on high-end workstations . . . at a fraction of the cost.

You get frames with multiple inheritance for flexible knowledge representation. Rules supporting integrated forward and backward chaining for powerful inferencing. Object programming to develop modular applications. Plus advanced features to control the inferencing process. All on the PC you already use.

## Works to develop *and* deliver your expert systems.

GoldWorks is the only tool that lets you build and deliver serious expert systems on your PC AT, COMPAQ DESKPRO 386 or Gold Hill's 386 LISP System.

## Works to integrate expert systems with conventional PC applications.

You can integrate expert system applications with dBASE III and Lotus 1-2-3 ... integrate C routines and libraries ... build and deliver expert systems in network environments.

#### Works the way you want an expert system builder to work.

GoldWorks sets the standard by which all expert system tools will be compared. Extensively field-tested by developers in dozens of major corporations, GoldWorks is backed by Gold Hill's comprehensive customer support, training and consulting programs.

## Now, see the functionality and power of GoldWorks for yourself!

Order our unique Demonstration Kit, including full color video preview and complete User's Guide. It's only \$49 postpaid, applicable as a credit toward your GoldWorks purchase. To order, call toll-free:

1-800-242-5477. In Mass., call (617) 492-2071.

#### GoldWorks from Gold Hill. The expert in AI on PCs.

Gold Hill Computers, Inc. 163 Harvard Street Cambridge, MA 02139

**GOLD HILL** 

© Copyright 198", Gold Hill Computers, Inc. Gold Hill. Gold Works, GCLISP and 386 LISP System are trademarks of Gold Hill Computers, Inc. San Marco LISP Explorer is a registered trademark of San Marco Associates. Lotus is a registered trademark and 1-2-3 is a trademark of Lotus Development: Corporation, dBASE is a trademark of Ashton-Tate. IBM and IBM PC-AT are registered trademarks of International Business Machines Corporation. Intel is a registered trademark and 80386 is a trademark of Intel Corporation. COMPAQ and DESKPRO 386 are trademarks of COMPAQ Computer Corporation.

## As your introduction to **The Library of Computer and Information Sciences**

## Take any 3 books

**FNVIRONMENT** 

\$26.95

85375

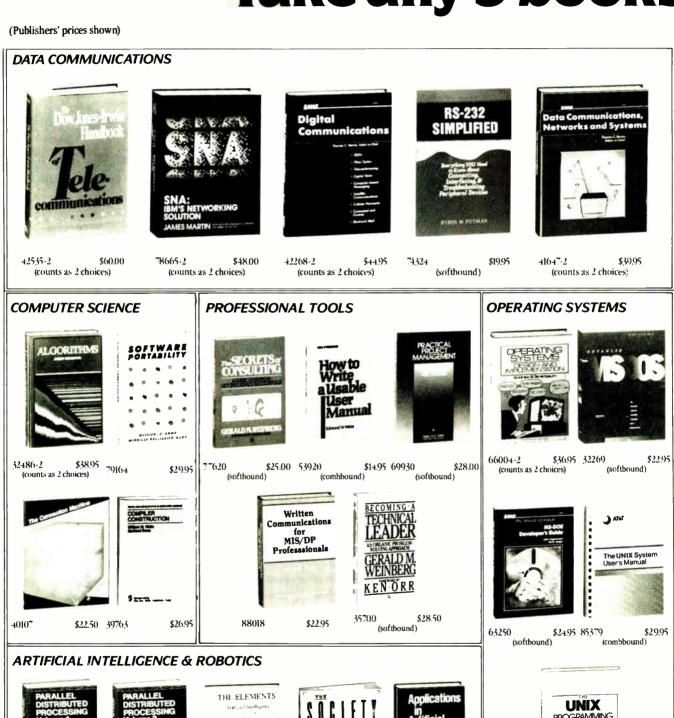

\$2750 67109

\$27.50 4417.7-2

(counts as 2 choices)

67116

\$19.95 34137-2

(counts as 2 choices)

\$35.95 79139

## for only \$1.00 each

You simply agree to buy 3 more books—at handsome discounts—within the next 12 months.

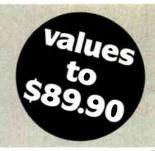

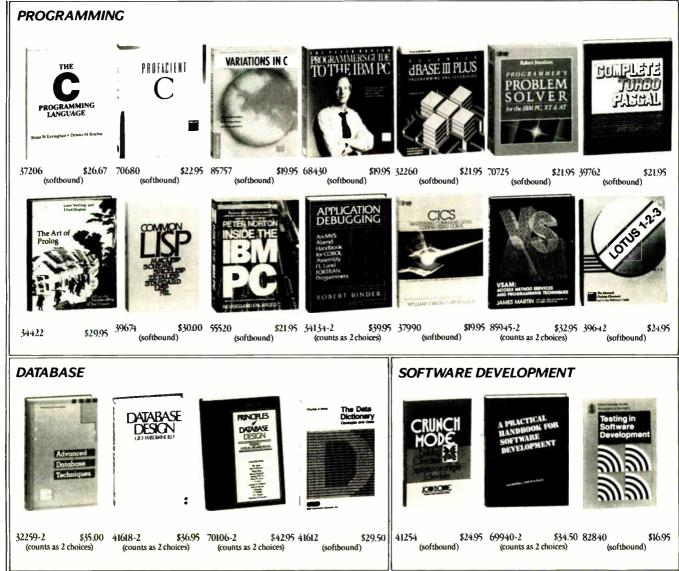

#### 4 Good Reasons to Join

- 1. The Finest Books. Of the hundreds of books submitted to us each year, only the very finest are selected and offered. Moreover, our books are always of equal quality to publishers' editions, *never* economy editions.
- 2. Big Savings. In addition to getting 3 books for only \$1.00 each when you join, you keep saving substantially, up to 30% and occasionally even more. (For example, your total savings as a trial member—including this introductory offer—can easily be over 50%. That's like getting every other book free!)
- **3. Bonus Books.** Also, you will immediately become eligible to participate in our Bonus Book Plan, with savings of up to 65% off the publishers' prices.
- 4. Convenient Service. At 3-4 week intervals (16 times per year), you will receive the Library of Computer and Information Sciences News, describing the

Main Selection and Alternate Selections, together with a dated reply card. If you want the Main Selection, do nothing, and it will be sent to you automatically. If you prefer another selection, or no book at all, simply indicate your choice on the card and return it by the date specified. You will have at least 10 days to decide. If, because of late mail delivery of the News, you should receive a book you do not want, we guarantee return postage.

If reply card is missing, please write to The Library of Computer and Information Sciences, Dept. 7-DU3, Riverside, NJ, 08075, for membership information and an application.

Byte 7/87

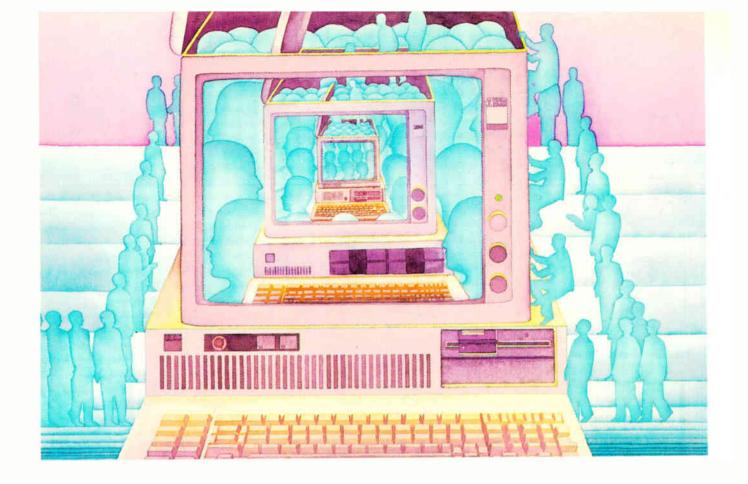

## **USE THE BRAINS YOUR IBM** WASN'T BORN WITH.

#### Right at your fingertips in CompuServe's IBM<sup>®</sup> Forums.

Our IBM Forums involve thousands of users worldwide who will show you just how easy it is to get the most from your IBM and IBM compatibles.

The IBM New Users Forum lets you ask basic questions of PC experts. The IBM Junior Forum is perfect for PCjr\* users. Trade tips with other IBM PC and AT users in the IBM Software Forum. Ask questions and get answers directly from the manufacturers in the PC Vendor Support Forum. And if you're looking for a PC Bulletin Board, visit the IBM Communications Forum. Or try the IBM Hardware Forum for discussions on hardware topics and product updates.

#### Easy access to free software, including free uploads.

You can easily download first-rate, 98 BYTE • JULY 1987

non-commercial software and utility programs. Upload your own programs free of connect time charges. And take advantage of CompuServe's inexpensive weeknight and weekend rates, when forums are most active and standard online charges are just 10¢ a minute. You can go online in most areas with a local phone call. Plus, you'll receive a \$25.00 Introductory Usage Credit when you purchase your CompuServe Subscription Kit.

#### Information you just can't find anywhere else.

Use the Forum Message Board to send and receive electronic messages. Join ongoing, real-time discussions in a Forum Conference. Communicate with industry experts, including the programmers who write your favorite programs. Search Forum Data Libraries for noncommercial software and shareware. An H&R Block Company

Enjoy other useful services too, like electronic editions of popular computer magazines.

All you need is your IBM computer or IBM compatible computer (or almost any other personal computer) and a modem.

To buy your Subscription Kit, see your nearest computer dealer. Suggested retail price is \$39.95. To receive our free brochure, or to order direct, call 800-848-8199 (in Ohio and Canada, call 614-457-0802). If you're already a CompuServe subscriber, type GO IBMNET (the IBM Users Network) at any ! prompt to see what you've been missing.

#### CompuServe<sup>®</sup>

Information Services, P.O. Box 20212 5000 Arlington Centre Blvd., Columbus, Ohio 43220

800-848-8199

In Ohio, call 614-457-0802

## Features

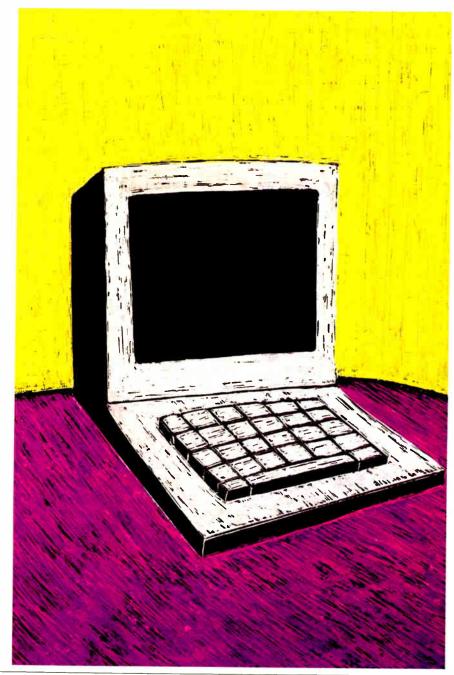

## Announcing the first secondgeneration 80386 systems. Starting at \$1990.

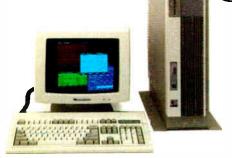

Last year, Advanced Logic Research introduced the first 80386 systems. Now we're introducing the ALR 386/2,™ the second generation.

Until now, if you wanted three times the speed of an AT<sup>1M</sup> you paid about three times the price of an AT. Now Advanced Logic Research announces second-generation 386 systems—designed to do to the price barrier what our first generation did to the performance barrier.

Annihilate it.
Starting at \$1990,
ALR's totally new 386/2
systems couple the

power of 32-bit processing with true 32-bit memory. Even the system and graphics BIOS are implemented in a 32-bit architecture. That simply means your applications will run faster on a 386/2

than any other available computer. And ALR 386/2 systems let you use all the peripherals, graphics, enhancements and applica-

tions developed for the most widely adopted computer operating environment in history.

Which makes you wonder why others want thousands more for less flexible, first-generation 386 systems.

How to run circles around the competition.

Sure, Compaq and IBM use the fastest available hard

Advanced Logic Research Compaq

IBM

disks and controllers with 1:1 interleaving, just like Advanced Logic Research. But they don't buffer a full 17-sector hard disk track, settling for sector by sector buffering. Our way makes the fastest even faster where it counts— in the real world.

And with up to 2 MB of RAM on the

And with up to 2 MB of RAM on the motherboard, you get flexibility with your power.

Naturally the raw speed of the 80386 means the 386/2 series make great EGA

graphic workstations for CAD/CAM. Or choose enhanced EGA<sup>TM</sup> or GA 786<sup>TM</sup> graphics from ALR and a variety of sources and get the

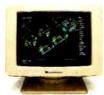

most advanced resolutions available. You can even run up to nine applica-

You can even run up to nine applications at once. Without memory limitations. Because all enhanced ALR systems include the bestselling multitasking software Desqview, as well as QEMM, an EMS management utility.

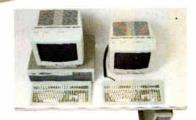

The 386/2 series makes the best use of floor or desk space.

#### Speed to burn. Without having money to burn.

Read the reviews and compare the 386/2 to the others. Then compare more. If you find more power, flexibility and quality somewhere else, buy somewhere else.

You won't find a more competitive price anywhere else—the ALR 386/2 Model 10 delivers 80386 power and 1 MB of RAM for \$1990 and includes a 1.2 MB floppy disk

drive and controller. Models with hard disk storage to 130 MB and included EMS and multitasking software reaffirm ALR's ability to define leading edge performance. At leading edge prices.

A full range of high-performance communications, memory and storage enhancements are available from ALR.

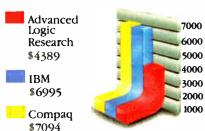

The ALR 386/2 Model 40 with EGA adapter is similar to the IBM Model 80-041 and Compaq Deskpro 386 Model 40 with EGA adapter. Except for a lower price and twice their standard RAM.

#### Advanced Logic Research. Faster, first.

Advanced Logic Research got its start designing high-performance microcomputers for customers that demanded more power than they could get off the shelf. We designed one of the first 1BM PC-compatibles. Developed the enhanced performance AT-compatible PC Magazine called "...the most judicious choice..." And introduced the first 386 system, which PC Tech Journal said "...brings up-to-date technology to affordable 386 systems."

Our complete line of performance XT and AT-compatible systems offers the advanced technology of one of the world's most experienced PC design teams and a growing international network of ALR dealers chosen for their ability to deliver full service and support. Simply more, for less.

Call Advanced Logic Research today for the name of your local ALR dealer. And discover the price of power isn't as high as it used to be.

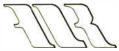

#### Advanced Logic Research, Inc.

IO Chrysler, Irvine, CA 92718 (714) 581-6770 FAX: (714) 581-9240 TELEX: 5106014525, Answer back Advanced Logic From Asia or Europe call ALR/Wearnes Technology Phone: (65) 2592521 TELEX: R\$38113WRNTEC

# High-Tech Horsepower

Benchmarking the computational speed and power of the Intel 80386 and Motorola 68020 microprocessors

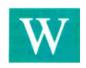

hen you're comparing the basic performance of automobiles, it's convenient to look at two measurements: How long

does the car take to go from 0 to 60 mph, and what is its top speed? Of course, these measures of performance won't tell you much about the overall quality of a car, but they will let you place the vehicle in a general class: slow, fast, or faster.

In a similar way, computational benchmarks such as Dhrystones and Sieves—while not telling the whole story by themselves—can give you a common ground to compare different microprocessors and system architectures.

That's why, from time to time and under the collective heading of The New Generation, we'll present articles that analyze the computational performance of the major 32-bit processors (the Intel 80386 and the Motorola 68020) and the machines that use them. By measuring the actual (as opposed to the projected) performance of these systems, our tests will shed light on the conflicting claims made by the chip vendors as well as help you decide which machines to buy.

In addition to the 32-bit-specific articles in the Features section, we're adding 32-bit coverage to the Best of BIX, starting this month. It will include the best discussions from the BYTE Information Exchange as developers and users of 80386 and 68020 hardware and software share insights on current and future products, trends, and standards.

We'll also have major coverage of other items of importance in the world of 32-bit microcomputing. Next month, for example, we plan to present the first independent, in-depth electrical analysis of the Micro Channel bus found in IBM's PS/2 Models 50, 60, and 80. The analysis is being performed by Steve Ciarcia

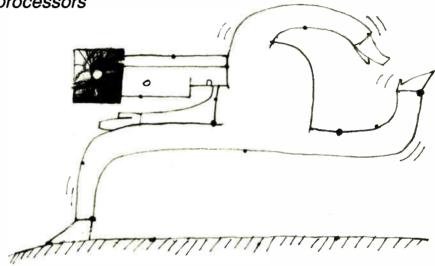

and his Circuit Cellar staff.

This month, we begin our coverage with a look at the performance of the Compaq Deskpro 386 and a Macintosh SE equipped with a 68020 add-in board.

#### A Can of Worms

It's important to note that our benchmarks test whole systems: complete, functioning machines using standard compilers. As in everyday applications, secondary factors such as disk I/O, memory-access times, bus architectures, and compiler differences influence our benchmarks.

We used the same source code to produce the executable code for both the 68020 and 80386 benchmarks. While it's possible to tweak a benchmark to improve its performance on a given processor (for example, using more register variables on a processor with a large register set), we've made no attempt to squeeze maximum performance from each processor. Instead, we've measured their relative performance using as uniform a yardstick as possible.

Finally, you'll notice that we've made

no attempt to quantify the performance of the processors in terms of millions of instructions per second (MIPS). We don't think a comparison between Intel 80386 instructions and Motorola 68020 instructions would be valid. If both CPUs process 2 million instructions in 1 second but the first is 75 percent of the way through a problem while the second is only 40 percent finished with its code, then their performance is not equal.

#### The Benchmarks

Listings 1 through 5 provide the source code for five of our six benchmarks. Because of its length, we're not printing the Dhrystone benchmark listing. (All the listings, including Dhrystone, are available on BIX, BYTEnet, on disk, and in print. See the insert card following page 224 for details.) We chose these six benchmarks for two reasons: They are well known and widely used, providing a historical frame of reference, and they test a variety of computational functions.

The Fibonacci test computes the first 24 numbers in the Fibonacci sequence (1,

continued

the First Spreadsheet designed exclusively for Scientists and Engineers.

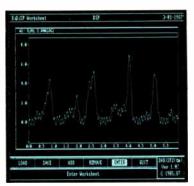

#### Make Waves.

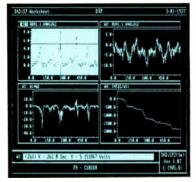

#### make Sense.

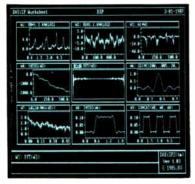

## (617) 577-1133

Order our \$20 Interactive Demo Disk. Ask about DADiSP for IBM-PC/XT/AT, DEC MicroVAX, HP9000, Masscomp 5000, and Sun Workstations. For further information write DSP Development Corporation, One Kendall Square, Cambridge, MA 02139, (617) 577-1133

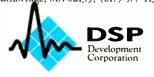

## Clock rates do not tell the whole story on computational throughput, however.

2, 3, 5, 8, 13, . . .) and repeats the process for 100 iterations. The Float benchmark performs 14 double-precision multiplications and divisions (7 of each) and repeats the process 10,000 times. The Sieve finds 1899 primes using the Sieve of Eratosthenes algorithm. The Sort test performs the Quicksort algorithm 100 times on an array of 1000 long integers. Savage is a floating-point test using a nested sequence of trigonometric and transcendental functions in a loop of 25,000 iterations. Dhrystone is a generalpurpose benchmark testing processor speed except floating-point operations.

Tables 1 and 2 summarize the findings of our benchmarks. The Compaq Deskpro 386 and the Macintosh SE (equipped with a HyperCharger 68020) were both driven at 16 MHz and their accompanying FPUs were driven at 8 MHz. Therefore, direct comparisons of the results seem justified. However, as we'll discuss later, direct comparisons can be misleading, so the results must be interpreted with caution.

#### Benchmarking the 386

To test the computational abilities of the 80386, we used a Deskpro 386 with an 80287 numeric coprocessor, 1 megabyte of RAM, a 1.2-megabyte floppy disk drive, a 360K-byte floppy disk drive, a 40-megabyte hard disk, and a 40-megabyte tape backup. The system had a Compaq enhanced color graphics board and a Compag color monitor.

Clock rates do not tell the whole story on computation throughput, however. The processor must also have quick access to memory. According to the Deskpro 386 Technical Reference Guide, the system operates with less than one wait state for memory accesses. The figure is imprecise because it depends on the type of memory access involved. Paged accesses require zero wait states, and nonpaged accesses, two. (A paged access is one in which the row address of the memory device remains constant and only the column address changes. On the Deskpro 386, the page size is 2048 bytes.) On the average, 60 percent of the memory accesses occur in page mode, hence the figure of "less than one wait state."

All the benchmark tests were compiled to native 80386 code using MetaWare's High C version 1.3. The object programs were then linked using Phar Lap Software's 386/Link version 1.1 and run with its RUN386 version 1.1. RUN386 is a utility that allows applications to run in

continued

#### Listing 1: Fibonacci test.

```
#define NTIMES 100 / * number of times to compute Fibonacci value * /
#define NUMBER 24 / * biggest one we can compute with 16 bits * /
main()
                             / * compute Fibonacci value * /
   int i:
   unsigned value, fib();
   printf("%d iterations: ", NTIMES);
   for (i = 1; i <= NTIMES; i++)
      value = fib(NUMBER);
   printf("Fibonacci(%d) = %u. \ n", NUMBER, value);
   exit(0);
unsigned fib(x)
                           / * compute Fibonacci number recursively * /
intx;
   if (x > 2)
      return (fib(x-1) + fib(x-2));
      return (1);
```

# EQUESTS

## REWAR

a FREE demo diskette

Featuring Our Full Line of Products

SIMPLY SEND A BRIEF, WRITTEN REQUEST FOR INFORMATION ABOUT ANY WENDIN PRODUCT TO:

Wendin, Inc. P.O. Box 3888 Spokane, WA 99220-3888

We will send you an exciting product line catalog and a FREE demo diskette compliments of Syncom Technologies and Wendin, Inc. Phone (509) 624-8088.

**FOR OUR** FULL-COLOR

## TINUM

FLEXIBLE DISKETTES

Only one computer diskette is platinum perfect, only one gives your computer the confidence to store all your critical data.

PLATINUM SERIES

computer diskettes are certified 100% error-free; all the bits are

ready to work for you. For the best in data protection, award your computer PLATINUM SERIES diskettes.

From the World of

### WENDIN PRODUCTS ARE ON EVERYONE'S "WANTED"

- (a) WENDIN-DOS A multiuser, multitasking MS-DOS Replacement Operating System. Features File Locking and File Permissions, and addresses Extended Memory. The Operating System of the Future.
- WENDIN-DOS APPLICATION DEVELOPER'S KIT Wendin's New Interface for Application Developers.
- PCVMS The Personal Operating System for Applications Programmers
- PCNX The Personal Operating System for Systems Programmers
- OST Your Gateway to a Better Personal Operating System

**ALL PRODUCTS RETAIL FOR** 

DEALER INQUIRIES WELCOME

Washington residents add 7 8% sales tax

Foreign orders inquire about shipping Domestic orders add \$5.00/1st item, \$1.00 each additional item for shipping, handling, and insurance. We accept Visa/MC, American Express, COD, and Bank Drafts drawn on U.S. Banks

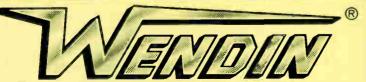

Working beyond the horizon to develop the operating systems of tomorrow.

(509) 624-8088 (MON.-FRI., 8-5 PACIFIC TIME)

ORDER HOTLINE

Wendin and XTC are registered trademarks of Wendin, Inc. PCNX, PCVMS, Operating System Toolbox, Personal Operating System, Wendin-DOS, and Wendin-DOS Application Developers Kit are trademarks of Wendin, Inc.

MS is a trademark of Microsoft,

SPOKANE, WA 99220-3888 BOX 3888 Copyright 1987 Wendin, Inc. (509) 624-8088

Inquiry 289 for End-Users. Inquiry 290 for DEALERS ONLY.

## DISC DATA MANAGER: For people who need a lot of storage now...

Introducing the DISC DATA MANAGER™ from Seagate. The high-capacity storage subsystem that expands module by module to meet your changing needs.

Since you choose the capacity, you never pay for more storage than you need. Yet, affordable growth

is there when you need it.

The DISC DATA MANAGER is a SCSI subsystem that provides compatible storage for many environments. Including PC-DOS\* and Novell's popular Advanced Netware\*

As your needs for storage sharing increase, the DISC DATA MANAGER can be converted into the LAN DATA MANAGER, a high-performance, IBM\*-compatible file server.

But this is just half the story.

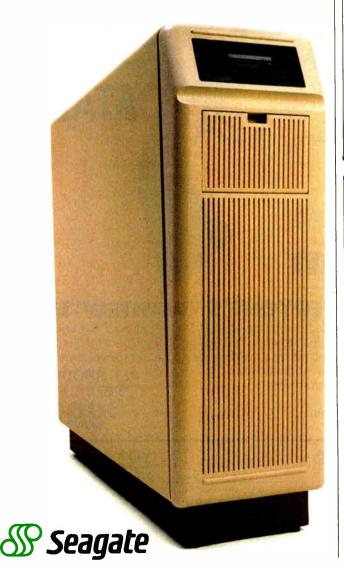

#### Listing 2: Float test.

of C libraries; does repeated multiplications and divisions in a loop that is large enough to make the looping time insignificant \* / #define CONST1 3.141597E0 #define CONST2 1.7839032E4

/ \* simple benchmark for testing floating-point speed

```
#define COUNT 10000
main()
   double a, b, c;
   int i:
   a = CONST1;
   b = CONST2:
   for (i = 0; i < COUNT; ++i)
       c = a * b;
       c = c / a;
       c = a * b:
       c = c / a;
       c = a * b:
       c = a * b:
       c = c / a;
       c = a * b;
       c = c / a;
    printf("Done \ n");
```

#### Listing 3: Sieve of Eratosthenes.

```
Eratosthenes Sieve Prime-Number Program from BYTE
January 1983
#define TRUE
#define FALSE
#define size
                      8190
   char flags [size + 1];
main()
   int i, prime, k, count, iter;
   printf ("100 iterations \ n");
   for (iter = 1; iter <= 100; iter++) /* do program
                                        100 times * /
                                  / * prime counter * /
   count = 0;
                                  / * set all flags true * /
   for (i = 0; i <= size; i++)
      flags [i] = TRUE;
   for (i = 0; i <= size; i++)
                                  / * found a prime * /
      if (flags [i])
      prime = i + i + 3;
                                  /*twice index + 3*/
      printf ("\n%d", prime); */
```

#### Listing 4: Quicksort test.

```
sorting benchmark - calls randomly the number of
  times specified by MAXNUM to create an array of long
  integers, then does a quicksort on the array of
  longs. The program does this for the number of times
  specified by COUNT.
#define MAXNUM 1000
#define COUNT 100
#define MODULUS ((long) 0x20000)
#define C 13849L
#define A 25173L
long seed = 7L;
long random();
long buffer [MAXNUM] = {0};
main()
   inti, j;
   long temp;
#include "startup.c"
   printf ("Filling array and sorting %d times \ n",
COUNT);
   for (i = 0; i < COUNT; ++i) {
       for (j = 0; j < MAXNUM; ++j) {
          temp = random (MODULUS);
          if (temp < OL)
             temp = (-temp);
          buffer[j] = temp;
      printf ("Buffer full, iteration %d \ n", i);
       quick (0, MAXNUM - 1, buffer);
#include "done.c"
quick (lo, hi, base)
      int lo, hi;
      long base [];
      inti, j;
      long pivot, temp;
      if (lo < hi)
     for (i = lo, j = hi-1, pivot = base [hi]; i < j;)
                                                   continued
```

# ...and a lot more in the future.

With the DISC DATA MANAGER, you can add more disc drives as your need for storage grows. Adding one or more drives gives you a capacity range from 160 MB to over 1 gigabyte.

Using multiple drives, you can perform overlapping operations. Or back up important files on separate drives. There's even an optional 40 MB tape drive for archival storage.

Best of all, the DISC DATA MANAGER is made by Seagate, the people who have built reliable performance into more than 6 million 51/4" hard disc drives.

For more information on the storage subsystem that grows with you, call us. 800-468-DISC. In California, 800-468-DISK. Ask for Tim.

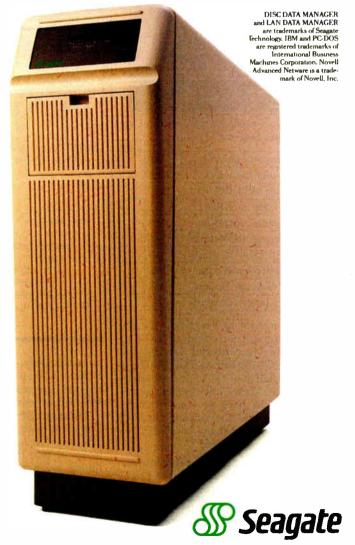

Inquiry 233 for End-Users. Inquiry 234 for DEALERS ONLY.

# MULTI USER B S

Off-the-shelf and custom systems for:

- ★ Multi-User Teleconferencing
- ★ Multi-User Electronic Mail
- ★ Multi-User File Upload/Download
- ★ Multi-User Order Entry
- ★ Multi-User Games and Amusements
- ★ Multi-User Database Lookup
- ★ Multi-User Online Expert Systems
- ★ Multi-User Catalog Scanning
- ★ Multi-User Classified Advertising
- ★ Multi-User Educational Services

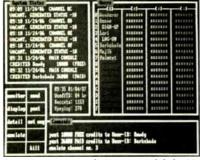

What do you need for your Multi-User Bulletin Board System?

| Dunethi Board System?    |     | Them |
|--------------------------|-----|------|
| 16 modems on one card    | YES | 7    |
| Up to 64-user capability | YES | ?    |
| Runs under MS-DOS V3.1   | YES | 7    |
| C source code available  | YES | 7    |
| Menu-oriented operation  | YES | 7    |
| Accounting w/audit-trail | YES | ?    |
| Extensive SYSOP displays | YES | 7    |
| Powerfail-protected data | YES | 7    |
| "Midnite cleanup" option | YES | ?    |
| 1-year hardware warranty | YES | ?    |

We sell hardware and software for the IBM PC family and compatibles. Our product line is centered around the GALACTICOMM BREAKTHROUGH, a single-slot card with 16 independent modems on it. You will simply have a cable coming out the back of your machine, going straight into the jacks in the wall installed by the telephone company. No external hardware needed.

Call our multi-user demo system with your modem, at (305) 922-3901. Then call (305) 472-9560, voice, for more information. Why not call right now?

## **GALACTICOMM**

GALACTICOMM, Inc., 11360 Tara Drive, Plantation, FL 33325

```
while (i < hi && base [i] <= pivot)
       while (j > lo && base [j] >= pivot)
           --j;
       if (i < j)
           temp = base [i];
          base [i] = base [j];
          base [j] = temp;
    temp = base [i];
    base [i] = base [hi];
    base [hi] = temp;
    quick (lo, i-1, base);
    quick (i + 1, hi, base);
long random (size)
   long size;
   seed = seed *A + C;
   return (seed % size);
```

#### Listing 5: Savage benchmark.

```
/*
*** savage.c - floating-point speed and accuracy test. C version
** derived from BASIC version which appeared in Dr. Dobb's Journal,
** Sep. 1983, pp. 120-122.

*/

#define ILOOP 25000
extern double tan(), atan(), exp(), log(), sqrt();

main()
{
inti;
double a;

printf("start\n");
a = 1.0;
for (i = 1; i <= (ILOOP - 1); i++)
    a = tan(atan(exp(log(sqrt(a*a)))) + 1.0;
printf("a = $20.14e\n", a);
printf("done\n");
}</pre>
```

protected mode; and it fully exploits the 80386's 32-bit capabilities while still letting the application make most kinds of MS-DOS system calls.

Timings for every test except the Dhrystone were made with a stopwatch. The tests were run a number of times. To make the tests long enough for accurate timing, we increased the iterations by a factor of 10 beyond the count we normally use to benchmark 16-bit and 8-bit systems.

The floating-point-intensive tests in this group are the Savage and the Float benchmark.

#### Benchmarking the 68020

The Macintosh SE contained 1 megabyte of RAM, a 7.83-MHz 68000 processor, an 800K-byte 3½-inch floppy disk drive, and an internal 20-megabyte SCSI hard disk

Another Macintosh SE was configured the same as above with a General Computer HyperCharger 68020 board with a 16-MHz 68020 processor, 1 megabyte of 32-bit one-wait-state memory, and a 12-MHz 68881 that was actually driven at 8 MHz. To force the 68020 to run out of its

continued

dBASE Users:

# Ask The Reviewers . .

"FoxBASE + Maintains Stunning Speed, Adds dBASE III PLUS Compatibility . . . FoxBASE + zooms to the head of the dBASE-compatible class." -Glenn Hart, PC Magazine, December 9, 1986.

"FoxBASE+ is the fastest and easiest-to-use dBASE product on the market." -George Goley, Data Based Advisor, November 1986.

"Imagine a dBASE that is at least six times faster . . . 99 and 44/100% compatible (it doesn't have the bugs) and you have FoxBASE+." -Pat Adams, NYPC User's Group Publication

"We now have one answer to the eternal question, 'Which dBASE is fastest?' -Adam B. Green, dBASE Performance Guide Spring 1987 The answer is clearly FoxBASE + ."

- YOU DON'T CHANGE YOUR PROGRAMS. FoxBASE + runs your dBASE III PLUS applications more than 6 times faster without changing one line.
- Forget about conversion woes. You don't have to do a thing to your databases or other dBASE files to use FoxBASE +.
- You don't have to bend over backward to use FoxBASE + .

- It's used in exactly the same, familiar, user-friendly way you use dBASE III PLUS. As a dBASE user you already know how to use FoxBASE + .
- FoxBASE + lets you keep using the best parts of dBASE III PLUS. It's a fully interactive compiler so you can o still use great features like EDIT, BROWSE, etc.
- FoxBASE + doesn't make you spend hours compiling and linking your programs like some "speed-up" products.

- FoxBASE + runs your compiled programs twice as fast as Clipper and 3 times faster than Quicksilver.
- Best of all, Single-user MS-DOS FoxBASE + costs just \$395 and Multi-user FoxBASE + \$595 with a money-back guarantee. Royalty-free runtime also available.

If you like dBASE III PLUS, YOU'LL LOVE FoxBASE + !!

So call (419) 874-0162 now for the details. After all . . .

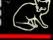

## hy do So Many Programmers Choose Stride?

Since 1981, thousands of programmers have developed sophisticated applications using their choice of the many languages and operating systems available on the Stride.

The newest Stride offering is based on the Motorola 68020 processor and popular VMEbus architecture. The product line begins with an affordable midsized single-user system and expands to powerful multiuser networked installations.

With no-wait-state RAM, 16Mhz CPU, up to a gigabyte of fast disk storage, multi-processing, 8 to 40 high-speed serial ports, real-time clock, MAP network support, 68881 FPU and numerous optional features, Stride machines provide the industry's most affordable computing technology.

For information on the newest offerings in the Stride product line, please circle the Reader Service Card number or write:

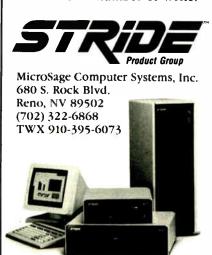

Table 1: Benchmark results of 680x0 machines.

| Test           | Number of iterations | Mac SE    | Mac SE<br>w/Hyper-<br>Charger | Arete 1100 |
|----------------|----------------------|-----------|-------------------------------|------------|
| Fibonacci      | 100                  | 264.00*   | 71.60                         | 70.20      |
| Float          | 10,000               | 229.98    | 4.16                          | 2.90       |
| Sieve          | 100                  | 64.70*    | 14.94                         | 12.80      |
| Sort           | 100                  | 111.30*   | 19.82                         | 12.60      |
| Savage         | 25,000               | 1884.30** | 8.78                          | 24.80      |
| Dhrystones/sec | 500,000              | 574.00*** | 2114.00                       | 2702.00    |

- \* We ran 10 iterations and scaled the results accordingly.
- \* We ran 2500 iterations and scaled the results accordingly.
- \*\*\* We ran 50,000 iterations and scaled the results accordingly.

Table 2: Benchmark results for the Intel 80x86 machines.

|                | Number of  | Deskpro 386 | IBM PC AT (8 MHz) |          |  |  |  |  |  |
|----------------|------------|-------------|-------------------|----------|--|--|--|--|--|
| Test           | iterations | with FPU    | without FPU       | with FPU |  |  |  |  |  |
| Fibonacci      | 100        | 3.10        | 950.00            | 120.96   |  |  |  |  |  |
| Float          | 10,000     | 5.41        | 116.36            | 9.70     |  |  |  |  |  |
| Sieve          | 100        | 5.98        | 26.71             | 25.29    |  |  |  |  |  |
| Sort           | 100        | 9.67        | 46.53             | 45.73    |  |  |  |  |  |
| Savage         | 25,000     | 35.10       | 1103.00           | 38.28    |  |  |  |  |  |
| Dhrystones/sec | 500,000    | 3703.70     | 1567.90           | 1748.90  |  |  |  |  |  |

32-bit memory, we set the RAM cache on the Macintosh to 1024K bytes.

The Arete supermicro computer contained a 12.5-MHz 68020, 8K bytes of high-speed zero-wait-state cache, 68881 floating-point coprocessor, 2 megabytes of RAM, a 168-megabyte hard disk, and a cartridge tape drive.

Both sets of Macintosh benchmarks were compiled using the Consulair Mac C compiler. The 68000 benchmarks used version 5.01. The 68020 benchmarks used the initial release of the Consulair 68020/68881 Mac C compiler.

The Arete benchmarks used the standard Arete 68020 C compiler.

#### Analyzing the Results

Benchmarks tend to test compilers as much as they test processors. To get an idea of how much the compiler contributed to the benchmark times, we ran the Dhrystone benchmark on the Macintosh/HyperCharger compiled with an early beta version of the Macintosh Programmer's Workshop C compiler in addition to the Consulair compiler. The MPW C compiler yielded 2522 Dhrystones per second, a difference of 16.2 percent (see

table 1). Since the MPW C compiler allocates register variables automatically, the time for register versus nonregister benchmarks was the same.

The discrepancy between the results of these benchmarks is perplexing and demonstrates the difficulty in testing whole machines. There are many variables to consider: the static RAM in the Deskpro 386, the 1024K-byte cache on the Arete, the differences among compilers, the differing levels of function in floating-point coprocessors, the different clock rates in the machines, 32-bit versus 16-bit buses, and many other factors.

Another factor that confuses the analysis of these benchmarks is the built-in support of functions on the floating-point coprocessors. The Motorola 68881 has built-in transcendentals and so can easily outperform the 80287 on the Savage test, for instance. Also, data exchanges between the CPU and FPU may account for execution-time discrepancies more than the raw performance of either part alone.

So what do these tests reveal? Just this: A Deskpro 386 runs these benchmarks faster than the HyperCharger-boosted Macintosh SE.

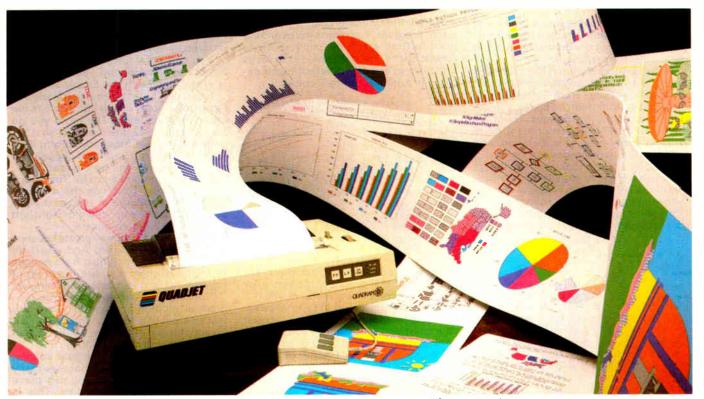

Unleash the dramatic presentation power of your IBM PC or Clone, with Quadram's 7-Color Ink Jet Printer. You'll produce attention grabbing professional graphs, charts, and drawings with the complete ADDED software DAK has put to-

Quadram's \$495 Color Ink Jet Printer

DRI's New \$299 Gem Draw Plus

By Drew Kaplan

Let your ideas explode in front of your readers. Demonstrate what you want to say with dramatic charts, graphs, pictures and even technical illustrations.

If you're like me, columns of numbers are boring. Now you can effortlessly produce sophisticated, multicolor graphs and charts that will rivet your reader's attention to your presentation.

Turn your thoughts, calculations or sales results into a profusion of color that simply can't be ignored.

This Quadram 7-Color, virtually silent, ink jet printer, and all the software I have added, will let you make your most complex concepts easy to understand.

And, it will present your easy to understand numerical data and/or visual concepts in an incredibly impressive manner.

#### WHAT YOU NEED

You'll need an IBM PC, XT, AT or Clone with 256K of RAM, except for Gem Draw Plus which requires at least 384K. You need two floppy disk drives or a floppy and a hard disk.

And, all these programs require only standard IBM CGA Graphics (EGA is great of course). Plus, you don't even need a color monitor to use them.

#### WHAT IS INK JET PRINTING?

In a few minutes you'll learn how easy it is to instantly create multicolor Pie, Line and Bar Charts with DAKGraf. With Keychart you can quickly create sophisticated Hi/Low Stock market Charts, Scatter Charts, Exploded Pie Charts and a myriad of presentation charts from easy to follow menus.

If you want to Paint, you can create all

Softkey's \$149 Keychart

● Savtek's \$89<sup>90</sup> Desktop Publishing gether. It connects instantly. And, you get EVERYTHING, a \$1201% value, for just \$499. WOW!

types of dramatic pictures and text automatically with Savtek's Desktop Publishing Software.

And finally, Digital Research's new Gem Draw Plus lets you create the most sophisticated drawings ever. It is object oriented so you can even lay shapes on top of one another and then move them, expand them, reduce them or copy them.

Plus, I've included Logitech's C7 Serial Mouse with Plus Software. So, not only can you use this mouse for creating drawings, just wait till you use it for Lotus or any other mouse supporting programs.

Logitech says that the Plus Software with this mouse can increase the productivity of even the most experienced 1-2-3 user by up to 30%.

In virtually every computer magazine I see, Logitech sells this mouse direct for \$119. Wait till you see all it can do for your productivity.

But, let's look at the printer. It simply plugs into the parallel output of your computer. And, don't worry about replacing your printer.

I've got an inexpensive option that lets you switch from your regular printer to this silent 7-color ink jet printer with the push of a button.

Anyway, speaking of 7 colors, let me tell you what they are and how easy they are to use. First, there are no messy ink trays or bottles. The ink is supplied in 2 sealed, plug-in plastic packs (Included).

One pack supplies 4,000,000 characters of black. The second pack supplies 3,000,000 characters of yellow, blue (cyan), and red (magenta).

These are the industry standard basic

DAK′s \$49**∞** DAKGraf

● Logitech's \$119 LogiMouse Plus

colors. The other colors are obtained by the printer using two colors at once.

So, you'll print in black, yellow, red, blue, green (yellow and blue), orange (yellow and red) and purple (blue and red). You'll simply have to see the colors to see how really vibrant they are.

And speaking of vibrant, if they aren't sharp, they aren't vibrant. And, this printer can lay down 640 single dots per line at a speed of 2600 dots per second.

You'll create incredibly sharp detail. even in multicolors. Just look at the main picture above to get a minuscule idea of what this printer is capable of producing.

You can produce your graphs, pictures, drawings, or text (of course it has a full ASC11 character set, plus enlarged type) on just about any material you choose, from letterhead, to plain paper, to roll paper, to overhead transparencies.

Quadram's printer has all the expected features, including Line Feed, Form Feed, paper error/end and two self-test modes. But basically, it's control free.

Just plug it in, put in the paper and print! It's virtually maintenance free because the ink jets are self cleaning.

As you'll see from the following software, there's almost no limit to the presentations you can create with this printer.

And please note: I went to 5 separate companies to gather this software and mouse. This isn't cheap bundled software.

Just price Gem Draw Plus at \$299 and the Logitech Mouse at \$119 at any computer store, and you'll see just what an incredible value this system is.

We had to guarantee not to sell the

... Next Page Please JULY 1987 • BYTE 109

. . . Presentations Continued software separately and we had it shipped to us without the normal fancy retail decorative binder/boxes.

Note: I understand that Keychart was once sold with Quadram's printer, but we bought it direct from Softkey.

Anyway, other than the boxes, you get the same complete programs. There are drivers for dozens of other printers, every word in every manual is included, and every part of each program is included.

Now, let's take a look at all the things you can do. If you're already familiar with any of the software, you'll know that the following descriptions are simply the tip of the iceberg of the presentation graphics resources that you'll command.

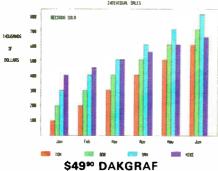

Now you can create powerful, vibrantly colored graphs that really get your meaning across. You'll be producing graphs in seconds. I find it easier to spot trends with a graph than with a spreadsheet.

Let's make a simple one element graph. Just enter up to 12 numerical values (called observations). Then touch G. Then select a Pie, Line or Bar graph.

Instantly you'll see a full preview of your graph. But, there's lots more.

If you touch ESC, you can re-select another type of graph and it will instantly appear, using your existing data. So, you can choose the type of graph you want.

Anyway, if you've selected Line or Bar charts, the tick marks and values (called scaling) that you see on the left side of most graphs, can be added automatically.

Across the bottom of your chart, you're going to want to assign names to the 12 observation points we've chosen.

The names may be people, things or months. Just touch ALT M, and the Months will appear automatically. Finally, you can add or move floating captions.

Pie charts are also very easy. When the pie chart prints out, it can either show the actual number beside each slice or the percentage of the whole.

So far, we've made a simple one element graph. But for Line and Bar charts, you can have 4 elements. So, at each observation, you'll have up to 4 different colored bars or lines. You can compare profits, costs, sales and salaries.

Below the graph, a box with the appropriate color is printed. Just type a title next to it to identify each line or bar.

Of course, you can save your graph. You can recall it and change it. You can even change it from a bar, to a line, to a pie, in any order you like. And, you'll be running this program faster than it took to read this description.

When you print out your color graphs, you can choose from 4 different sizes.

\$149 KEYCHART

Here's the ultimate charting presentation program. It can run circles around the DAKGraf. Not only can you create regular charts, you can explode pie slices and print in any of 7 different hatch designs in addition to the 7 colors.

WATERLOO TECHNICAL SERVICES
FORECAST SALES VS. ACTUAL
KEYCHARY PRESENTATION GRAPHICS

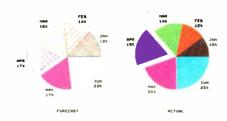

But simple Pie Line and Bar charts are too easy for this program. It's very easy to use and completely menu driven.

In addition to being able to preview your graphs on screen, you can even edit your chart's size, location or you name it. Look at all the charts you can produce.

You can make Bar Charts, Clustered Bar Charts, Stacked Bar Charts, Horizontal Bar Charts, Line Charts, Combination Bar and Line Charts, Pie Charts, Multiple Slice Exploded Pie Charts, Scatter Plots, Combination Line and Symbol Charts, X-Y Charts (Business & Scientific Formats), High-Low-Close-Open and Volume Stock Charts, Area Fill Charts, Regression Analysis Charts, Log-Log and Semi-Log charts, Text Plots, Combination Chart and Text Plots.

All these charts may look complicated, but they are really easy to use. There's a standard template menu and all you do is fill in the blanks.

And look at this. You can import electronic spreadsheet information from programs such as Lotus®, MultiPlan®, Super-Calc®, VisiCalc® and more. So, you can fill in the blanks or import the data.

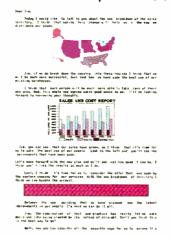

#### \$89° DESKTOP PUBLISHING

Savtek's Desktop Publishing program is incredibly easy to use. It's an integrated text and graphics program.

So, you can combine your text and pictures on the same page, but not on the same line.

Let me tell you about the paint program. It is absolutely a dream to use. It comes with over 100 predrawn pictures, but creating your own is easy.

And, if you're not an artist, don't worry,

everything is automated. It uses the arrow keys to draw. It's very fast and you'll be amazed at how easy it is to use.

You can draw lines in any of 12 different width/styles. And, you can instantly erase them with the Eraser function.

If you don't want a line, use Haze. It's like using a spray can. It lightly mists the area you move over. The more you go back over an area, the more dense it becomes. It's great for shadows and fill.

Want a straight line? Just choose two points and 'Line' will do the rest.

What if you want a circle? Just touch the return key. Then use the diagonal arrow key to enlarge or reduce the circle. If you use the up/down or right/left arrows, you'll get an ellipse.

In the same way, you can create squares, rectangles or triangles. And you'll be amazed how many things, from houses to technical drawings, are made up of squares, rectangles, circles and triangles.

Now lets have some fun. This program is incredibly powerful. Let's say you've created a square. You can pick it up and move it anywhere on the screen that you wish by using 'Move'.

Let's say you really like your square. Use 'Copy', and you can make as many copies as you like. And you can place each copy wherever you like. This is really great for organization charts or anything where you need repetitive shapes.

But, we're not even close to being finished. What if you don't like the size of what you've drawn?

'Vary Size' lets you enlarge or reduce any object on the screen. You can even stretch it out or make it tall and skinny. I streched out a map of the United States.

And, there's still more. You can juggle a drawing on the screen. You can turn it over, around or sideways.

Finally, you can Zoom in on a section and 'operate' on it pixel by pixel for infinite control of each dot.

OK, now for some thoughts on color. There are 32 different fill patterns. You can see them in the main picture next to my map of the United States. Each of these patterns can be altered.

You can create your own patterns. So, you can make your logo, happy faces or you name it. Whatever you choose, you can automatically fill in any closed area.

This program will allow you to paint in 3 colors at a time. You can draw in black, blue and red, or yellow, blue and red.

You can also form patterns that are combinations of the colors for even more variation. There's also a provision for full size and half size picture printing.

My favorite part. OK, I'm not the world's greatest artist and I make mistakes (lots of them). There's an UNDO command. Whenever I mess up, I just touch UNDO, and my last action is instantly undone.

Finally, there are 12 font/sizes so that you can have headlines, titles or text within any of your drawings.

And, each of the 12 font/sizes can be shown on the screen and printed normally, in bold, in italic, in outline, or in shadow. Plus, you can write normally across the page, up the page, down the page or even upside down.

This is an incredible program. And, don't forget, you can integrate the pictures into its sophisticated word pro-

... Next Page Please

...Presentations Continued cessing program instantly.

\$299 GEM DRAW PLUS

Now, let's get really serious. While Savtek's paint program is superb, I think Gem Draw Plus is the most sophisticated drawing program in the industry.

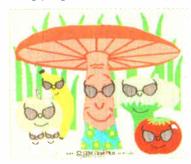

Its power is virtually unbelievable. Making squares, rectangles, circles, arcs, and polygons, are mere child's play.

Expanding, shrinking or copying elements of your picture is accomplished with the click of a mouse (more later).

You can draw with up to 16 colors (this printer will print 8 including white). Each color is numbered for use on noncolor monitors.

And, you can use 35 fill patterns. And each can be used with any color.

Gem Draw Plus is 'object oriented' rather than pixel or 'screen' oriented. It understands what you want to create, so it keeps the components (It calls them 'elements') separated in its memory.

So, for example, if you overlay a circle with a square, they mix on the screen, but not in the memory.

You can put one behind the other and then switch them. This program never forgets the objects you're working with.

If you design a house, you may make a toilet. Then you may make 10 copies. Later you may want to make them smaller.

Just gather them all together into a 'group', reduce them, and then 'ungroup' them and put them back wherever you want. It's great for architects, engineers or designers.

It's particularly strong for finance, manufacturing and higher education. Of course, you can draw sophisticated pictures just for fun. But, whatever you draw will be technically perfect.

And perfect is an understatement. Look at all the ways you can align the elements of your picture with just the click of the mouse. You can: Put In Front, Put In Back, Make Group, Break Group, Align Left, Align Center, Align Right, Align Top, Align Middle, Align Bottom, Page Center, and Even Spacing. Wow, all this is from just one pull down menu.

The Make Group and Break Group is incredible. If you've created a number of parts to your picture, a single command lets you combine them so you can do something to as many of them as you've chosen. Or, you can separate elements and act on each individually.

The list of drawing aids goes on and on, including auto-grid, and I certainly can't cover them all here. But look.

Let's say that last week you created a drawing. It could be an electrical schematic, an organization chart, or a forest full of trees. Now you want to create a new drawing. But, you want to 'pick up'

some of the parts of your old drawing.

After all, the best part of computers is that you never have to do the same work twice. Well, Gem Draw Plus allows you to bring up two separate screens at one time. So, for example, you can have your new picture on the left and the old picture on the right side of the screen.

OK, now it gets exciting. You can 'drag' an element from your old picture across the screen into your new pinture.

Wow, so if you do repetif the types of work, you can instantly pick up parts from old pictures to save yourself time.

Of course, you can alter the element you've moved just as if you'd just drawn it. And, you can move something you've just drawn back to the old picture.

Gem Draw Plus gives you incredible power. And its graphics are especially compatible with Ventura® Publisher.

There are multiple line sizes with choices such as arrows, straight or rounded endings. There are different size fonts, of course. There's a library of artwork and there's a Shadow Command that gives any object a 3-dimensional look.

Gem Draw Plus comes complete with GEM Desktop which is a utility program that provides the 'Gem Environment'.

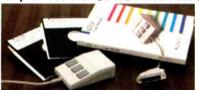

#### \$119 LOGIMOUSE PLUS SOFTWARE

It's keyboard freedom when you plug Logitech's C7 serial mouse into your RS232 serial port. I've included it because it makes Gem Draw Plus so easy to use. But, you'll use it all the time.

Just plug it into your serial port and get ready for super productivity. This is the advanced version with special software that really speeds up your work.

The Point-and-Click software make the popular Lotus 1-2-3 work like a mouse-based application. It fully integrates the mouse, making it easier to create and edit spreadsheets. With Logimouse and its Program, you can scroll to different sections of your spreadsheet and move quickly from cell to cell.

It has its own time-saving pop up menus, which you can customize to meet your needs. With its Point Text Editor, you can open many overlapping windows on the same or different files.

You'll find that a mouse added to your keyboard will make your work infinitely easier in lots of programs.

What is a mouse? Well, it's very simply a small device you move on your desk. As you move it, it causes the curser on the screen to move.

It replaces keyboard commands and is incredibly fast. It let's you be really productive. When the curser is where you want it, simply click (touch) a mouse button and your computer will react.

You will find more and more programs supporting mice because they are incredibly easy to use.

I think you'll have a hard time matching the quality of the Logimouse. And when you add the Plus Software, I can't match the productivity at any price.

WHY SO CHEAP

This system will come to you in just a few boxes. But, it took me over two months to assemble the software. I had to work with 5 separate companies, plus Quadram, to make it complete.

The problem was really very simple. Nobody at Quadram knew what software was availble for this printer.

So they were sitting with 4200 printers. I bought all 4200 for a song and put together this package.

The only reason that the price is so 'cheap' is because I got a ridiculous price from Quadram. They are a large company with lots of other products, and 4200 printers wasn't worth their effort.

From Boston to Toronto to Silicon Valley, I've covered this continent to put together this system. Now, it's easy for you to use because you get everything.

Of course, if you just wanted to print text, virtually every word processing program works great. But you'd be wasting the incredible presentation power of this remarkable 7-color ink jet printer.

It's backed, as is each separate software package and the mouse, by each of the 6 individual manufacturers' standard limited warranties.

#### BOLD PRESENTATIONS RISK FREE

Don't say it with words. Demonstrate your ideas with vivid colors. Show graphs to make your point. Design presentations to knock the socks off of prospects. Or, simply draw beautiful pictures.

If you aren't 100% awed, simply return it in its original boxes within 30 days for a courteous refund.

To order the Complete Presentation package including the \$495 Quadram 7-Color Silent Ink Jet Printer, DAK's \$49% DAKGraf, Savtek's \$89% Desktop Publishing Program, SoftKey's \$149 Keychart, Digital Research's newest \$299 Gem Draw Plus, and Logitech's \$119 Logimouse with Plus Software for a total \$1201% retail value, risk free with your credit card, call toll free or send your check for just \$499 (\$14 P&H) Order No. 4811. CA res add tax.

Special hookup bonus. Now you can switch between your current printer and this printer instantly. Just unplug the cable from your parallel printer and plug it into this box. Two identical cables are supplied that connect our switching box to both of your printers. It's just \$49° (\$3 P&H). Order No. 4813.

A box of 4 125' rolls of 8½" wide paper is \$29° (\$3 P&H) Order No. 4486.

Extra 4,000,000 character Black Ink Packs are just \$12°° (\$1 P&H) Order No. 4484. Extra 3,000,000 character Yellow/Red/Blue Ink Packs are just \$14°° (\$1 P&H). Order No. 4485.

You never get a second chance to make a good first impression. With this system, every impression will be dramatically bold and 100% professional.

tically bold and 100% professional.

IBM PC 8 XT 8 AT, Gem Draw Plus, Keychart, Savtek, Quadram, Logitech 8 Logimouse 8 Point and Click, and Lotus 1-2-3 are registered trademarks of International Business Machines, Digital Research, Softkey, Savtek, Quadram, Logitech and Lotus Development Corp. respectively.

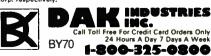

For Toll Free Information, Cell 6AM-5PM Monday-Friday PST Technical Information....1-800-272-3200 Any Other Inquiries......1-800-423-2866 8200 Remmet Ave., Canoga Park, CA 91304

## MICROWAY ACCELERATES YOUR PC!

#### FastCACHE-286™

Runs your PC Faster than an AT! Runs the 80286 at 9 or 12 MHz and the 80287 at 8, 9 or 12 MHz Includes 8 kbytes of 55ns CACHE.

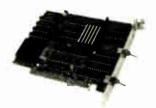

Compatible with Leading Edge Model D, Compaq, and Turbo motherboards Includes 8088 Reboot Switch, DCache, Print Spooler and Diagnostics... From \$399

## LOTUS/INTEL EMS SPECIFICATION BOARDS

MegaPage™ The only EMS board which comes populated with two megabytes of cool-running, low power drain CMOS RAM installed. Includes RAM disk, print spooler, disk cache and EMS drivers. For the IBM PC, XT and compatibles...\$549 MegaPage with ØK......\$149 MegaPage with 2 megabytes of HMOS RAM.....\$419

INTEL, JRAM, or Maynard ..... CALL INTEL INBOARD 386 ØK...... \$1325

#### NUMBER SMASHER/ECM

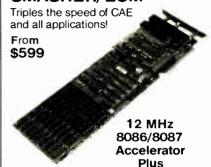

A Megabyte for DOS!

For the IBM PC, XT and compatibles

PC Magazine "Editor's Choice"

#### **8087 SOFTWARE**

|                                                  | CACE               |
|--------------------------------------------------|--------------------|
| IBM BASIC COMPILER                               |                    |
| MICROSOFT QUICK BASIC                            | \$79               |
| 87 BASIC COMPILER PATCH                          | . \$150            |
| 87BASIC/INLINE                                   | . \$200            |
| IBM MACRO ASSEMBLER                              | . \$155            |
| MS MACRO ASSEMBLER                               | \$99               |
| 87MACRO/DEBUG                                    | . \$199            |
| MICROSOFT FORTRAN V4                             | . \$299            |
| RM FORTRAN                                       | . \$399            |
| LAHEY FORTRAN F77L                               | . \$477            |
| MS or LATTICE C                                  | . CALL             |
| STSC APL★PLUS/PC                                 | . \$450            |
| STSC STATGRAPHICS                                |                    |
|                                                  | . \$695            |
| SPSS/PC+                                         |                    |
| SPSS/PC+87SFL Scientific Functions               | . \$250            |
|                                                  | -                  |
| 87SFL Scientific Functions<br>87FFT<br>OBJ → ASM | . \$200<br>. \$200 |
| 87SFL Scientific Functions                       | . \$200<br>. \$200 |

#### 287 Turbo<sup>™</sup>-10/12

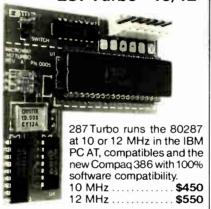

PC Magazine "Editor's Choice"

#### 8087 UPGRADES

All MicroWay 8087s include a one year warranty, complete MicroWay Test Program and installation instructions

8087 5 MHz \$105

For the IBM PC, XT and compatibles

8087-2 8 MHz \$154 For Wang, AT&T, DeskPro, NEC, Leading Edge

80287-3 5 MHz .....\$179 For the IBM PC AT and 286 compatibles 80287-6 6 MHz .....\$229

For 8 MHz AT and compatibles 80287-8 8 MHz ..... \$259

For the 8 MHz 80286 accelerator cards and Compag 386

80287-10 10 MHz \$395 PC-PAI™ Programmer \$395

PC-PAL™ Programmer ...... \$3 Call for great prices on V20, V30, 64K, 128K and 256K RAM

#### MT8™

Turns your AT into a high speed multiuser Xenix business system!

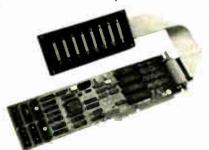

8 port, intelligent serial controller with 3% response degradation. Includes 8 MHz 80186 with built in DMA . . . . . . \$1299

## MICROWAY SOFTWARE FOR LOTUS 1-2-3"

HOTLINK™ adds easy linking of spreadsheets to Lotus 1-2-3 Version 1 A... \$99

#### 287 TURBO-PLUS™ Speeds up your AT

Adjustable 80286 Clock 6-12 MHz 10 MHz 80287 Clock Plus Full Hardware Reset.........\$149 Optional 80286-10.....\$175

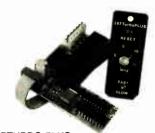

287TURBO-PLUS With 80287 10 MHz...... With 80287 12 MHz.....

..... \$549 ..... \$629

#### CALL (617) 746-7341 FOR OUR COMPLETE CATALOG

MICTO P.O. Box 79 Kingston, Mass. 02364 USA (617) 746-7341

You Can Talk To Us! MicroWay Europe 32 High Street Kingston-Upon-Thames Surrey England KT1 1 HL Telephone: 01-541-5466

## Part 1: Image Processing

# Using the ImageWise Video Digitizer

#### This digitization and display process is easy to duplicate

While I was writing the second part of the ImageWise project, a BYTE editor sent me copies of the image processing theme articles used in the March 1987 issue. After I got over my first reaction to the common thread of

in the March 1987 issue. After I got over my first reaction to the common thread of the articles (it's almost all software—yech!), I realized that, while I was covering the hardware specifics of ImageWise more than adequately, to do real justice to the subject I should include more on using and processing the data created from the digitizer.

Getting from here to there constituted a problem, however. While many people can read and instantly visualize the image transformations described in these image processing tutorial articles, some people prefer an alternative approach to such presentations. Although the March issue was devoted to image processing, I'd like to think there is a difference when I discuss a subject.

I describe ideas, but I also try to include a little hands-on experience. Unlike a tutorial that contains little mention of the hardware you might use to duplicate such feats, all of the picture data used in this article was digitized on the ImageWise digitizer/transmitter and displayed on its companion display/receiver board (except for the zoom shots, which are displayed on a GT180). You should be able to easily duplicate the process.

I have expanded the original two-part ImageWise hardware project to include two more articles with a little software. Admittedly, I am out of my element, and I ask you to bear with me if I drop a few bits now and then (think of it as poetic license). I couldn't pass up an opportunity to string together such interesting ideas as image processing and colorization—which I can actually demonstrate.

This month, I will focus on image processing. As in the related tutorials, I'll take a digitized image and detect edges, enhance it, filter it, enlarge it, subtract it, and create other more useful images. Next month, I'll take the black-and-white ImageWise system and combine it with a computer to demonstrate a little homegrown movie colorization.

First, a quick hardware review of ImageWise will show you what the data is that I am processing (see my May and June articles for more details).

#### **Picture Format**

The ImageWise digitizer/transmitter digitizes a single field of the camera's video signal on-the-fly, converting it into 244 rows of 256 pixels each. The rows are numbered from 0 to 243, and the pixels are numbered from 0 to 255 in each row.

A pixel's brightness is represented by one of 64 gray levels, with a black pixel equal to 0 and a bright white pixel equal to 63. Each pixel requires 1 byte of storage, so there are 62,464 pixel bytes per image. Software adds some additional control-information codes to simplify the display/receiver's job, giving a total of 62,710 bytes in an image.

The digitizer/transmitter compresses the video data using run-length encoding to reduce the time needed to send it over the RS-232 serial link. When the digitizer/transmitter finds a gray-level value repeated more than twice in adjacent pixels (a "run") in the line, it replaces the repetitions with a count. Typical scenes are reduced by 50 percent to 75 percent, with a corresponding speedup in transmission.

The display/receiver accepts RS-232 data, decompresses it into a RAM display buffer, and generates the synchronization signals required to show the images on a standard composite-video TV monitor.

The result is a TV picture that looks remarkably like the original scene.

The Personal Computer Connection

Because both the digitizer/transmitter

Because both the digitizer/transmitter and display/receiver communicate over a standard RS-232 line, you can connect either one to a serial port on a personal computer (the unit can connect to any computer with a serial port, but all my examples use an IBM PC). When the computer is connected to the digitizer/transmitter, it acts as a display/receiver, storing the image data on disk. When it's connected to the display/receiver, it acts as a digitizer/transmitter and sends the stored images out for display.

The computer can accentuate or suppress details in an image by performing simple arithmetic on the numeric values for the pixels. For example, a program can compare two scenes by subtraction, and a count of nonzero values in the result can tell you whether something has moved into (or out of) the picture.

This article demonstrates a tool kit of programs that you can use to develop a complete image processing application. The programs are written in Turbo Pascal for an IBM PC, but you can easily convert them for use on other computers. I used an 8-megahertz IBM PC AT with 640K bytes of RAM, a 10-MHz 80287 math coprocessor, and a 1.2-megabyte RAM disk to develop these programs. They will work on any computer that runs

continued

Steve Ciarcia (pronounced "see-ARE-see-ah") is an electronics engineer and computer consultant with experience in process control, digital design, nuclear instrumentation, and product development. The author of several books on electronics, he can be reached at P.O. Box 582, Glastonbury, CT 06033.

Turbo Pascal and has sufficient RAM (about 512K bytes) but might take somewhat longer to run. Because the images are displayed on a TV monitor connected to the display/receiver, you don't need a graphics display on the computer.

#### Serial Setup

You set the data rate on the serial link using DIP switches on the digitizer/transmitter and display/receiver boards. Although the maximum data rate is 57.6k bits per second, the PC simply can't keep up at that rate with the present software. While I could have used some computer assembly code to tweak the critical loops, I felt it was better to use a more easily

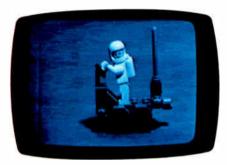

Photo 1: An image captured by the ImageWise digitizing system.

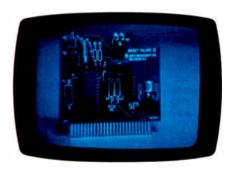

Photo 3a: The digitized image of a circuit board.

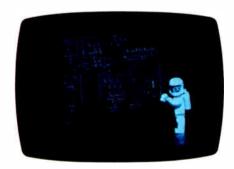

Photo 3c: You can use the Subtract program to discover what has changed.

understood technique. So the programs are limited to half the maximum rate: 28.8k bps. If your computer can't handle this rate, you must recompile the programs to use a lower rate.

Only two programs actually communicate with the ImageWise boards. The Grab program prompts the digitizer/transmitter to send an image and stores it on disk. The Show program reads the disk file and sends it to the display/receiver. Both use the COM1 serial port, so you'll have to swap cables when you use each program. (I used a serial-port switch box, but you can easily recompile the programs to grab images from COM1 and show them on COM2.)

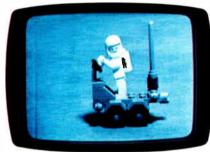

Photo 2: I created this image by multiplying the pixels in photo 1 by 2 using the Multiply program.

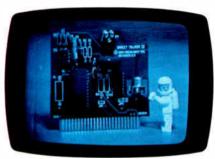

Photo 3b: I have added something new.

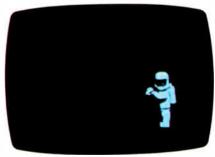

Photo 4: You can run the Thresh program on the image in photo 3c to remove background clutter.

One of the first tasks I have is undoing one of ImageWise's features. Although the compressed data format reduces the transmission time, it's not well-adapted to image processing. The programs must examine every image pixel, something that's not easily done with run-length-encoded data. So Grab decompresses the images before it stores them on disk, creating a 62,720-byte file for each picture. There are 62,710 image and control bytes, with 10 padding bytes added to fill out the file's last 128-byte block.

The Show program and the display/receiver can handle either run-length-encoded or expanded files, so there's no problem sending them to the display/receiver, except for the increased transmission time. The Compress and Expand programs convert between the two formats.

#### **Taking Pictures**

In addition to the ImageWise digitizer/transmitter and display/receiver boards, you'll need a TV camera and monitor, a tripod for the camera, and some RS-232 and video cables. A color TV camera will work fine, even though the digitizer/transmitter is designed for monochrome. If you see herringbone patterns on the display/receiver, install the Filter jumper on the digitizer/transmitter to remove the color information from the camera signal.

A zoom lens is a great help because you can adjust the focal length to fill the screen with the scene. If you are taking pictures of small objects, you might also need a macro lens or attachment. Most consumer TV cameras come with a macro-focusing zoom lens, so you're probably in good shape if you have one.

I captured the scenes in this article using a monochrome camera equipped with a 15- to 75-millimeter zoom lens. I used a 75-watt desk lamp for illumination. The camera lens was usually opened wide to f/2.1.

The first rule of photography is to get enough light on the subject. While you can use light meters and judgment, checking the actual results is better. The Histo program analyzes an image and reports on the number of pixels having each of the 64 possible brightness levels. Figure 1 shows the output of Histo for the image in photo 1.

The large peak is created by the desktop and background areas that are all more or less the same shade. There are relatively few black areas (near 0) and relatively few white areas (near 63). The peaks on every other pixel count indicate a little bit of noise in the A/D circuits.

Notice the small number of pixels brighter than about 30. Although it's bet-

ter to increase the amount of light on the scene, you can achieve a similar result by multiplying each pixel by a constant. Photo 2 is the same as photo 1, with each pixel multiplied by 2 using the Multiply program. This is nearly equivalent to increasing the exposure by one f-stop, thus doubling the brightness.

Figure 2 is Histo's output for the image in photo 2; notice that the pixel values are all even (multiples of two) except for the pixels that "stuck" at 63. The brightest areas of photo 2 look flat because they are all the same value. Increasing the illumination would have filled in the odd-numbered pixels.

When you're setting up a new picturetaking session, always use Histo to make sure you're getting enough light on the scene. It's all too easy to twist the brightness knob on the monitor, which doesn't do anything for the digitizer/transmitter.

#### What's New and Different?

One of the more interesting things you can do with two images is to find the differences between them. Photo 3a shows a small circuit board, and photo 3b has something new added. By using the Subtract program to produce the image in photo 3c, you can see exactly what changed.

Often there will be minor, inconsequential differences between the images. You can see some background clutter in photo 3c resulting from small differences in lighting and position. Regardless of how careful you are, these differences will occur. What you need is a program to get rid of the irrelevant details.

The Thresh program sets pixel values below a specified threshold level to 0 (black). Running Thresh to remove all pixels below 40 gives the image in photo 4. In addition to suppressing the clutter, Thresh removed the face inside the helmet. This should serve as a reminder that Thresh is concerned only with the brightness of each pixel: Because the face pixels are less than 40, they are set to 0 just like the background clutter.

Photo 4 contains only the parts of photo 3b that aren't in photo 3a, but there are some shadows and reflections in addition to the figurine. The pixel values represent the brightness of the scene and don't "know" whether they are part of an interesting object or the background. Your image-recognition software must distinguish between the actual objects and their shadows and reflections.

#### **Inspection Applications**

I know that many of you are interested in using video for inspection, so the next example shows what's needed to compare two pictures to find differences. Since I

occasionally digress, I thought inspecting printed circuit boards for missing components was a suitable example.

A critical ingredient in any inspection task is a reference standard that "looks right." All other items are compared to that standard; anything different is regarded as an error. Of course, the differences have to be visible to be detected.

The image in photo 5a is the reference circuit board (anything less than a perfect image is due to lousy lighting). Photo 5b shows a test board with one IC missing. Notice that the ICs are darker than both the board and the silk-screen print below

them, but that the capacitors are lighter than the board.

The Compare function is the same as Subtract, except that it returns the absolute value of the difference. Thus, any change will show up as a bright pixel. Photo 5c shows the results of using Compare to process the images of the reference and test boards. A lot of background clutter is due to minor variations in the boards, the lighting, and positions. A simple threshold won't remove the clutter because some of it is quite bright. The trick is to know where the important

continued

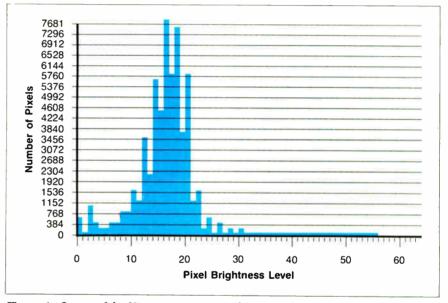

Figure 1: Output of the Histo program: a pixel-intensity histogram for the image in photo 1.

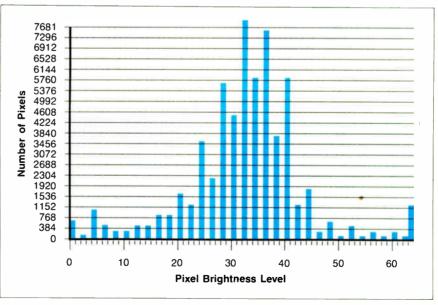

Figure 2: If you process the image in photo 2 through the Histo program, this is what you get. Notice that all pixels are multiples of 2.

| Α | В | С |
|---|---|---|
| D | * | Е |
| F | G | Н |

\* = Current pixel location

new pixel value = 
$$\frac{Abs(A-H) + Abs(C-F) + Abs(B-G) + Abs(D-E)}{4}$$

Figure 3: The formula used by the Edge program.

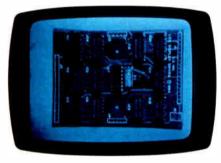

**Photo 5a:** Using the Compare program, I have processed the reference image.

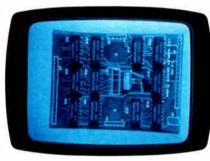

Photo 5b: This was done with a test image from which I have removed an IC.

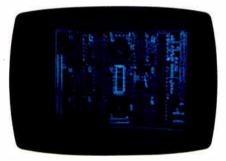

Photo 5c: The missing IC stands out.

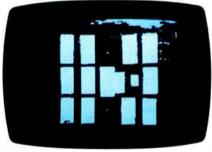

Photo 6a: I've prepared a mask image and used it to isolate the important elements in photo 5c.

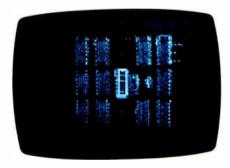

**Photo 6b:** The result of processing the image in photo 5c.

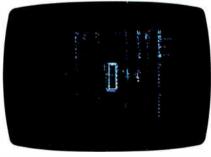

Photo 7: Here, I use the Thresh program to remove background noise from the image in photo 6b. The missing IC in 5b now stands out clearly.

areas of the picture are and ignore the rest.

Photo 6a shows a mask with bright areas surrounding each component location, prepared by putting white tape on a blank printed circuit board and processing the image to remove the board traces. The Mask program will suppress any pixels in one image lying outside the masked areas in a second image. The image in photo 6b is the result of using the Mask program with the image in photo 6a on the image in photo 5c.

The final step is to apply Thresh to reveal the missing IC in photo 7. What you're seeing is the white silk-screen image printed on the board. It is difficult to see the difference between a dark gray IC and a dark blue circuit board; anything you can do to increase the contrast will help. You will also need to ensure that the two images are accurately aligned and lighted to reduce background clutter. A fixture to hold the boards at an exact location relative to the camera and lights will be essential. You can use Histo, Compare, and Thresh to set up.

#### **Edges and Filters**

In some cases, you might be interested in the location of the edges of an object. For example, you might want to know that a pattern is correctly positioned without caring what color (or gray shade) it is. The Edge program produces an image that contains the difference between a pixel's neighbors, calculated as shown in figure 3. A sharp junction between a light and a dark area will result in a bright line, while a uniform area will be reduced to black. The actual shades are not important, only the differences between them.

The Edge routine is a bit more complex than Compare. It finds the absolute value of the differences between the eight pixels surrounding the current pixel in all four directions: vertical, horizontal, and the two diagonals. This is a simple example of a more complex operation called a convolution, which you can use to identify other features in an image.

I restricted Edge to a 3 by 3 set of pixels to reduce the amount of time required to get the answer: It works well enough for these examples. You might want to experiment with a 5 by 5 or larger array, which will let you identify edges more precisely, particularly diagonals at other than 45 degrees. You can also identify the direction of the edges by removing the absolute value function. An edge-detector algorithm that performs this operation (see figure 3) is

edge = 
$$\frac{(A-F) + (B-G) + (C-H)}{3}$$

This operation would return a positive value for the horizontal edge between an upper, bright object and a lower, dark object. Reverse the two objects, and the sign becomes negative. Because the results must be returned as pixel values, you will need to add a fixed offset before setting the final pixel value.

Usually, you will have to multiply the result of Edge by 2 or 3 to make all the edges visible on the monitor. Thresh can then suppress all the "soft" edges. Photo 8b is the result of running Edge on the image in photo 8a, multiplying by 3, then using Thresh to remove pixels below 30.

It's also possible to remove edges and textures. Filter averages four pixels using the algorithm shown in figure 4 to produce the output image. Compare the images in photos 9a and 9b to see how Filter reduces "crispness" and fine details. This can be useful if you have an object with fine detail that is not needed by the rest of the processing.

#### **Intruder Alert!**

One obvious application for image processing is in a security system that can compare two images, decide when something has changed enough to warrant human inspection, and sound an alert (or fire the laser, or whatever).

You've seen most of the pieces already:

- 1. Grab a reference image.
- 2. Grab a test image.
- 3. Compare the images.
- 4. Thresh the result to remove clutter.
- 5. Count the number of changed pixels.
- 6. If the count is high enough, take action.
- 7. Replace the reference image with the test image.
- 8. Go to step 2.

The key program is Count, which examines an image and counts the number of pixels that exceed a threshold level. The preceding image processing steps must create an image with high-intensity

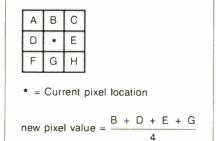

Figure 4: The formula used by the Filter program.

pixels identifying the intruder. When the count is high (corresponding to a new shape of a person on the screen), it's time to sound the alarm.

If the images don't differ by too much, you use the test image as the reference image for the next loop. This lets the system cope with small, slow changes in

lighting and motion. Obviously, you could defeat this system by easing slowly into the picture, but in practice it's hard to fool.

WATCHDOG.BAT (see listing 1) combines the programs we've used so far to automate that process. The batch file can

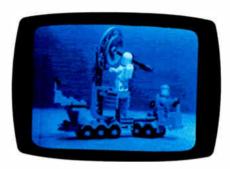

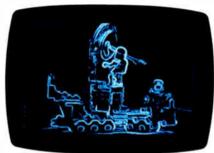

**Photo 8:** Edge detection with ImageWise. The image in (a) is processed through Edge, Multiply, and Thresh to produce (b).

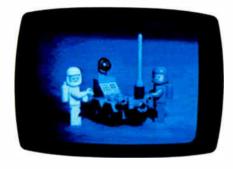

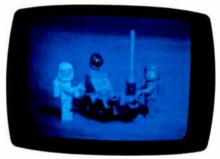

Photo 9: Running the Filter program on (a) produces the image in (b).

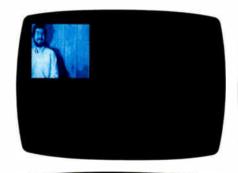

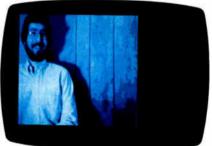

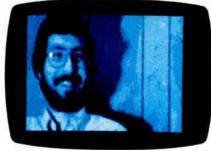

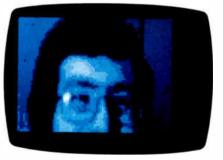

Photo 10: An image digitized on the ImageWise digitizer/transmitter is displayed on the GT180 (a). This image is magnified 2 times (b), 4 times (c), and 8 times (d).

## **Image Processing Routines**

The following is a list of the programs described in this month's column, plus some additional image processing software you might find interesting. File specs between angle brackets are optional. Results will be stored in the first file spec

if the target file spec is omitted. An n indicates a numeric value. These programs are available from the Circuit Cellar BBS, BIX, and BYTEnet.

ADD.PAS pic1 pic2 < pic3 > Function: pic3 = pic1 + pic2.

COMPARE.PAS pic1 n < pic2 >Function: pic2 = pic1 if pixel > = n= 0 otherwise.

COMPRESS.PAS pic1 < pic2 > Function: pic2 is the run-length-encoded version of pic1. Compressed files cannot be used by the other programs.

COUNT.PAS pic 1 nFunction: DOS ERRORLEVEL variable = number of pixels > = n.

DUMPER. PAS pic 1

Function: Produces formatted print dump of pic1 for hand analysis; use redirection to send output to a disk file.

EDGE.PAS pic1 < pic2 > Function: pic2 contains edge-intensity information from pic1.

EXPAND.PAS pic1 < pic2 >

Function: pic2 is the non-RLE version of pic1. Expanded files are required by the other programs.

FASTDOG. PAS n1 n2

Function: Watches a scene, reports an intruder when n2 changed pixels exceed n1.

FILTER.PAS pic1 < pic2 > Function: pic2 is a low-pass filtered version of pic1.

GRAB.PAS pic1 /n /c

Function: Accepts picture from transmitter board and stores the expanded data in pic1. Switch /n prevents showing the picture on the receiver; switch /c stores the image without expanding it.

HISTO. PAS pic1

Function: Displays a pixel-intensity histogram for pic1.

INVERT.PAS pic1 < pic2 > Function: pic2 = 63 - pic1.

MASK.PAS pic1 pic2 < pic3 > Function: pic3 = pic1 if pic2 > 0 = 0 otherwise.

MULTIPLY.PAS pic 1 n < pic 2 >Function: pic 2 = pic 1 \* n.

SHOW.PAS pic1

Function: Sends pic1 to the display board.

SUBTRACT.PAS pic1 pic2 < pic3 > Function: pic3 = pic1 - pic2.

THRESH.PAS pic1 n < pic2 >Function: pic2 = pic1 if pic1 > = n= 0 otherwise.

#### Listing 1: The WATCHDOG. BAT program.

```
ECHO off
REM Syntax is:
REM WATCHDOG brightness pixels
REM brightness is COUNT's threshold level
REM pixels is # of pixels >= brightness, in units of 100
REM WATCHDOG 10 4
REM will alarm when 400 pixels or more are brighter than 10
REM runs best with image files on a RAM disk!
ECHO Make sure serial cable is connected to transmitter
PAUSE
:newref
GRAB ref / n
:newtest
GRAB test / n
COMPARE ref test deltas
COUNT deltas %1
IF errorlevel %2 goto gotcha
ECHO no intruder so far ...
ERASE ref
RENAME test ref
GOTO newtest
:gotcha
ECHO --- Intruder alert!!! ---
ECHO Switch serial cable to receiver for display
PAUSE
SHOW test
ECHO Switch serial cable to transmitter
```

examine one picture every 30 seconds or so, which might be adequate for most purposes. (If you need more speed, I have a faster program called FASTDOG.BAT in the downloadable software.)

The Count program returns the number of qualifying pixels (divided by 100) in the DOS ERRORLEVEL variable to let the IF statement decide whether an intruder is present. You should replace the ECHO statement with a program that does something useful, like turn on the lights, sound a loud alarm, or whatever you choose.

You'll need to do some experimentation to pick the best values for the threshold and count levels. Count can't tell the difference between one large change and several smaller ones, nor can it decide what the change "looks like." You'll have to mask areas of the picture or pick compromise values that don't generate too many false alarms but still never miss a real intruder. Put on your skulking suit and try to fool it.

Hardware Image Processing

While we generally think of image processing solely as software-dependent tasks, many of the newest graphics-display chips incorporate some of these functions in hardware. Most prominent

goto newref

among such features is the hardware zoom or image-expansion function. The GT180 color graphics board I presented in the November 1986 Circuit Cellar has a hardware zoom that can expand an image up to 16 times.

Photo 10a shows a standard-resolution 256- by 244-pixel picture (no, it's not me this time) digitized on the digitizer/transmitter board and displayed in 16-level gray scale on a GT180 high-resolution graphics-display board. Because the GT180 has a resolution of 640 by 480, the lower-resolution digitized picture fills only the top left corner, but it expands to fill and then overflow the screen as it is zoomed. Photo 10b is 2 times magnification, photo 10c is 4 times, and photo 10d is 8 times the original image.

#### Conclusions

As anyone who owns a TV camera can attest, video is fascinating. Until now, small computer users haven't been able to work with pictures of the real world because the video hardware was frightfully expensive. With the hardware and software I've provided, you can take digital pictures, enhance them to pick out interesting objects, and save them for later. I'm sure you'll find many more ways of tweaking the video.

The complete source code for all the programs described in the text box on page 118 is available from the Circuit Cellar BBS, BIX, and BYTEnet.

#### **Next Month**

I'll throw some more gas on the fire as I take an old black-and-white photo and make it color.

Special thanks to Ed Nisley for his expert collaboration on this project.

Editor's Note: Steve often refers to previous Circuit Cellar articles. Most of these past articles are available in book form from BYTE Books, McGraw-Hill Book Company, P.O. Box 400, Hightstown, NJ 08250.

Ciarcia's Circuit Cellar, Volume I covers articles in BYTE from September 1977 through November 1978. Volume II covers December 1978 through June 1980. Volume III covers July 1980 through December 1981. Volume IV covers January 1982 through June 1983. Volume V covers July 1983 through December 1984.

The following items are available from

CCI P.O. Box 428 Tolland, CT 06084 (203) 875-2751

1. ImageWise digitizer/transmitter board experimenter's kit. Contains digitizer/transmitter printed circuit board, 11.05-MHz crys-

2. ImageWise display/receiver board experimenter's kit. Contains gray-scale display/receiver printed circuit board, 11.05-MHz crystal, programmed 2764 EPROM with receiver software, Telmos 1852 video D/A converter, manual with complete parts list, and an IBM PC 2.0 disk containing sample digitized images and test patterns.

3. ImageWise digitizer/transmitter full kit. Contains all digitizer/transmitter components, including printed circuit board, 64K bytes of static RAM, 1C sockets, crystals, programmed 2764, CA3306 flash A/D converter, manual, and IBM PC 2.0 disk containing utility routines for storing and displaying (dot-dithered, not gray scale) and downloading image files using an IBM PC. Does not include power supply or case.

ImageWise is also available assembled. Call CCI for source and availability of assembled boards and complete systems, black-and-white TV cameras, 32K-byte static RAM chips, and power supplies. Software utilities are also available in SB180 format.

All payments should be made in U.S. dollars by check, money order, MasterCard, or Visa. Surface delivery (U.S. and Canada only): add \$3 for U.S., \$6 for Canada. For delivery to Europe via U.S. airmail, add \$10. Three-day air freight delivery: add \$8 for U.S. (UPS Blue), \$25 for Canada (Purolator overnight), \$45 for Europe (Federal Express), or \$60 for Asia and elsewhere in the world (Federal Express). Shipping costs are the same for one or two units.

There is an on-line Circuit Cellar bulletin board system that supports past and present projects. You are invited to call and exchange ideas and comments with other Circuit Cellar supporters. The 300/1200/2400-bps BBS is on-line 24 hours a day at (203) 871-1988.

To be included on the Circuit Cellar mailing list and receive periodic project updates and support materials, please circle 100 on the Reader Service inquiry card at the back of the magazine.

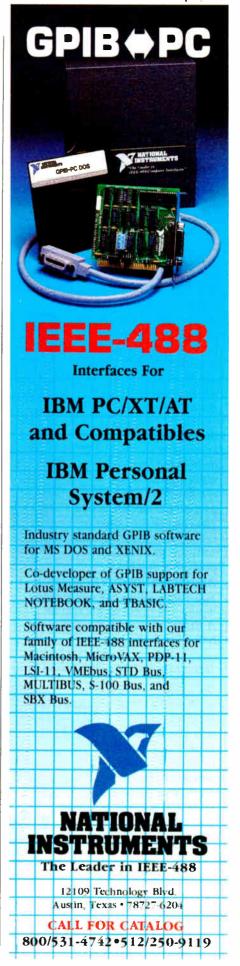

## **MICROPROCESSOR** MASTERY!

The Development System that Supports 150 Different Microprocessors.

#### A complete solution

Here, at last, is the working environment of the future for developing error-free and efficient microprocessor code. Save time and money with UniLab II's seamlessly integrated toolset:

An 8/16-Bit Universal Emulator-With UniLab's full selection of symbolic

debug commands you can quickly display and change all registers, memory, and ports, plus set software and hardware breakpoints.

#### An Advanced 48-Channel

Analyzer-Most other development

Windows can be used to view source files, previous traces, and more.

Symbol systems are translation dead in the or source code line display water if there

is a hardware fault, such as a simple bus short. Now, you can use the power of UniLab to home in on both software and hardware problems quickly.

An Input Stimulus Generator-You conveniently specify system inputs and observe the results.

A Built-In EPROM Programmerhelps finish the job!

## **Development Dreams Come True**

Use Unilab's advanced windows to set up your screen the way you want to... view multiple items of interest. Imagine being able to automatically compare a current trace with previous trace data to instantly determine differences. You can set breakpoints, singlestep, then go back to the analyzer without missing a beat. If you make a change in your code, use UniLab's built-in lineby-line assembler to instantly patch the fix and test the results. Think of the time savings.

#### Find Bugs Fast

Searching for bugs by single-stepping through suspect code can take forever. Now, with UniLab, just specify the bug symptom you are looking for as a trigger spec and let UniLab catch the

On-Line Help menus, Command Glossary, and Word List.

Screen displays

history buffer -

19 XFER BUF

bug for you as your program runs in real time.

(SZ-A-PHC) BC-FFFF BE-BEFF HL-1988 IX-1234 IY-5678 SF-18FE PC-8814 | 0014 218881 LD HL, NUM\_TBL (next step)

UniLab trace

information and shows

you only the program steps of interest.

filtering

can be viewed eliminates extraneous

11 LD HL, MEM\_TBL (next step)
ne) | | How (top) n IN (from step n) T (from n=16)

Set up for any 8- or

16-bit processor in seconds!

tive emulation

Thanks to our innova-

approach, moving

between processor

types requires only

a new emulation

Personality Paks™ (only

about \$500) include all the items

you need for fast hook-up. Orion Micro-

Targets, functioning target circuits for

popular MPUs, let you test your software

module and soft-

ware change. You

save both money

and time: Our

inexpensive

Starts loading a binary file into the from addr-loading at the to addr, or when end of file is The binary file should contain a program. Can to load the product of a cross compiler into em

Pop-up Mode Selection panel called by soft key.

217777

Conlext

sensitive

prompt line.

#### **Get Running Fast**

You probably won't use your development system every day. You do need a system that's easy to learn, and easy to come back to. That's UniLab. It lets you use commands or menus-or a mixture of both. The same commands work for all MPUs. Useful help screens, an on-line manual & glossary, instant

> pop-up mode panels, a quick command and parameter reference, are at the ready.

#### Affordable, Expandable

At less than \$5,000 UniLab

Disassembly of code in memoru withtrace in

costs less than our less-able competitors. You can add our new Program Performance **Analysis option** to help you

optimize your software. If you don't need UniLab's power, other models are available from \$2,995. Get

The story on UniLab II and how it can revolutionize your software design efficiency, as it has for thousands. Universities, ask about our Education Outreach Discount Program.

Call Toll-Free 1-800-245-8500. In California call (415) 361-8883.

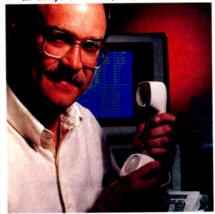

When you own or rent a UniLab II, you get access to Orion's team of Applications Engineers.

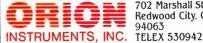

702 Marshall St. Redwood City, CA 94063

DED HEADER ON

can be compared adjacent window. Sumbolic

break point register display.

BYTE • JULY 1987

before your own hardware is ready.

# Complex Math in Pascal

#### Add these well-designed routines to your Pascal math library.

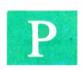

ascal has no provision for dealing with complex math, making it awkward for many engineering applications. No

wonder so many engineers and scientists continue to program in "old-fashioned" FORTRAN. That venerable language includes the numeric data type complex, and the operations +, -, ×, and / work equally well on real and complex numbers. (See the text box "Review of Complex Math" on page 122 for an introduction to complex numbers.)

Of course, Pascal does have ways of handling complex numbers, but most of them aren't pretty to look at. The typical ad hoc approaches involve directly manipulating real and imaginary parts using intermediate variables and plenty of obscure code.

I once had to write a program whose sole purpose was to evaluate elaborate complex functions obtained from analytic solutions of partial differential equations. A typical example was the function

$$f(y) = \frac{\cosh(Ay) - \cosh(A/2)}{1 - \cosh(A/2)},$$

where y is a real variable, A is a complex constant, and cosh is the complex hyperbolic cosine. It was quickly apparent that, to do the job concisely and reliably required some kind of extension to Pascal.

I gave up the idea of evaluating f(y) in the usual algebraic notation, since it is not possible to redefine Pascal's intrinsic arithmetic operators to work with complex numbers. Instead, I used a reverse-Polish evaluation structure similar to that of a Hewlett-Packard calculator.

In reverse-Polish notation, the operands or inputs are stored before the operation or function is specified. The following table gives some examples:

```
Algebraic Reverse Polish

\begin{array}{ccc}
-a & a-\\
a-b & ab-\\
(a+b) \times c & cab+ \times\\
5 \times a + \sin(b \times c) 5 a \times b c \times \sin +
\end{array}
```

#### Stack Structure

The key idea for implementing reverse-Polish notation in Pascal is to place the numbers and intermediate results on a stack in the order needed and then operate on these stored values using the programmed routines for complex versions of +, -,  $\times$ , and /, as well as the more involved functions like cosh.

The stack referred to is not the same one the Pascal system uses internally, but rather is dynamically allocated in the user's program. The basic storage element for the stack is a Pascal record declared as

```
TYPE
  stackpt = ^stack
  stack = RECORD
  r, i: REAL;
  next, prev: stackpt;
  END:
```

The r and i fields contain the real and imaginary parts of a complex number. The next and prev fields link records together. Stack records are allocated dynamically during execution of the user's program. Two variables of global extent are declared:

```
VAR zpt, zroot: stackpt
```

Zpt will always point to the current top of the stack, which varies. Zroot will point to the root of the stack, which is fixed. Figure 1 shows a typical stack structure during program execution.

An initialization procedure, which needs to be called only once, allocates the

first stack record. The intrinsic Pascal procedure NEW allocates the required memory and set zpt; the rest of the initialization procedure sets zroot and the various fields of zpt<sup>2</sup>.

```
PROCEDURE initialize;

BEGIN

NEW(zpt);

zroot: = zpt;

zpt^.prev := NIL;

zpt^.next := NIL;

zpt^.r:= 0.0; zpt^.i:= 0.0;
```

Two routines, push and pop, modify zpt. The user never directly calls push and pop; they are fundamental operations used by most of the complex-math procedures to follow.

Push increments zpt to the next record in the stack. If no record has previously been allocated, the intrinsic procedure NEW is used to allocate one and the next and prev fields are initialized. Pop decrements zpt to the previous record in the stack.

If the pop routine is called when the stack is empty, the r and i record fields are set to zero and zpt is left unchanged. You might wish to modify the admittedly indulgent way in which pop handles this sort of programming error.

```
PROCEDURE push;
VAR zsav: stackpt;
BEGIN
IF (zpt^.next <> NIL)
THEN zpt := zpt^.next
ELSE BEGIN
```

continued

David Gedeon is a consultant in engineering numerical analysis at Gedeon Associates, 16922 South Canaan Rd., Athens, OH 45701.

## Review of Complex Math

A complex number z is comprised of real and imaginary parts: z = x + yi, where i is the square root of -1 and x and y are real numbers. You can also write a complex number as an ordered pair z = (x, y) and plot it on a cartesian coordinate system with the horizontal axis representing the real part and the vertical axis representing the imaginary part.

Using this coordinate system, you can also think of a complex number as a vector running from the origin to the point (x, y). The length of the vector and its angle with respect to the positive real axis are called the *modulus* and *argument*. Figure A illustrates a complex number with its modulus and argument.

Complex math is an extension of realnumber math. In fact, the real numbers are "embedded" in the complex number system in the sense that every real number is a complex number with an imaginary coefficient of zero:

$$x = (x, 0) = x + 0i$$

Complex numbers add and subtract like vectors, as this example shows:

$$(a, b) + (c, d) = (a + c, b + d).$$

Multiplication of two complex numbers is done intuitively by multiplying their moduli and adding their arguments; the formal definition is

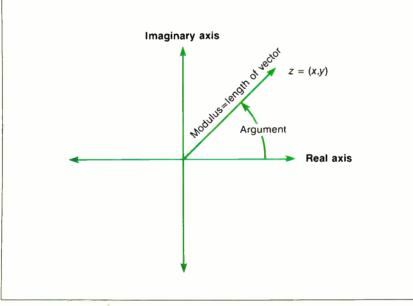

Figure A: A complex number represented as a vector.

$$(a, b) \times (c, d) = (ac - bd, ad + bc).$$

The fact that i = (0, 1) is the square root of -1 follows from the definition of multiplication. That is,

$$(0,1)\times(0,1)=(-1,0).$$

Division of two complex numbers is the inverse of multiplication and is done intuitively by dividing moduli and substracting arguments. The formal defintion is

$$(a, b)/(c, d) = \frac{(ac + bd, bc - ad)}{c^2 + d^2}$$
.

A useful complex operation with no real counterpart is the conjugate  $\bar{z}$  of a complex number z = (x, y) defined by

$$\bar{z} = (x, -y).$$

 $\overline{Z}$  has the same modulus as z but an opposite-signed argument.

One of the most important functions in complex mathematics is the exponential function defined by

$$\exp(z) = e^x \times (\cos(y), \sin(y)).$$

Other useful functions are often defined in terms of the exponential function; for example, the complex hyperbolic cosine is defined as

$$\cosh(z) = \frac{\exp(z) + \exp(-z)}{2}.$$

An excellent introduction to the subject of complex numbers appears in *Calculus and Analytic Geometry*, third edition, by George B. Thomas, Jr. (Addison-Wesley, 1960).

END;

#### **Entering and Displaying Numbers**

To provide a concise and appropriate way of representing complex variables, I define a new type:

For a variable z declared as type emplx, z[1] is the real part and z[2] is the imaginary part.

Numbers are placed on the stack using

two procedures, keyin and rkeyin, so named to suggest keying in a number on a calculator. Keyin first pushes the stack then copies its complex argument into the r and i fields of the new zpt. Rkeyin is identical to keyin but takes a real argument. If z = (x, 0) then rkeyin(x) has the same effect as keyin(z).

continued

# oroteus

There are plenty of Compatibles but none can match Proteus in Speed, IBM Compatibility, Support & Delivery. **4MB RAM ON MOTHERBOARD** 

12.5MHz Keyboard selectable CLOCK SPEED 3 SERIALS, 2 PARALLELS ON MOTHERBOARD

. . .and more. . .

. Proteus 286e is the clear winner. It offered the best CPU and hard disk random read/write performance of any of the machines tested, is remarkably easy to set up, and boasts the best support around. We recommend it." Infoworld, 4/27/87

We give you a lot of computers for your money!

**30-DAY MONEY BACK GUARANTEE** 15-MONTH FULL WARRANTY

ABSOLUTELY FREE NATIONWIDE ON YOUR SITE MAINTENANCE 24-HOUR ONLINE CUSTOMER SUPPORT 100% COMPATIBILITY WITH DOS, UNIX, XENIX, AUTOCAD & NOVELL

**PROTEUS IS DESIGNED & BUILT IN USA** 

Our list of regular customers speaks for itself: RCA, XEROX, DEC, DUPONT, REVLON, KODAK, GM, GE, CITIBANK, MIT, ROCKEFELLER UNIV., JOHNS HOPKINS UNIV, NASA/TIAA and many more names that recognize the quality and value of our systems.

#### **PROTEUS-286GT** 12.5MHZ

- 80286-12 Intel CPU
- 6/12.5MHz Clock speed (KBD select)
- 8-layer stable motherboard
- . 1024K RAM expandable to 4MB on motherbd
- · 8 FO slots

30 DAY

MONEYBACK

**GUARANTEE** 

- 80287 Coprocessor Socket
- 3 serials, 2 parallels on mainbd 5 Mhz DMA bus
- Hard Disk & Floppy Controller
- · Clock, Cal., & battery backup
- 200W quality 110/220v power supply
- Two Floppy Drives; one 1.2MB & one 360K with choice of 3.5" drive
- 84 key AT style keyboard

Price: \$2495.00

(Quantity discounts available)

With 30MB fast hard disk, Hercules compatible graphics card & High resolution monochrome monitor - \$3075\*

44MB EGA system with EGA Monitor - \$3675

WE CUSTOM CONFIGURE AND TEST THE SYSTEM EXTENSIVELY. SELECT FROM THE LARGEST STOCK OF HARD DISKS, MONITORS AND ADAPTERS AT LOWEST PRICES.

#### HARD DICKS

| 20MB Seagate    | \$285  |
|-----------------|--------|
| 30MB Seagate    | \$595  |
| 40MB Seagate    | \$730  |
| 44MB Miniscribe | \$665  |
| 44MB Priam      | \$850  |
| 80MB Seagate    | \$1095 |
| 120MB Maxtor    | call   |
| 190MB Maxtor    | call   |

#### **MONITORS**

| High Res. Manochrome | \$109 |
|----------------------|-------|
| 13" color monitor    | \$340 |
| Sony Multiscan       | \$595 |
| NEC Multisync ECA    | \$569 |

#### **ADD-ONS**

| Hercules Compat. Mono card. | \$98  |
|-----------------------------|-------|
| IBM Compatible Color card   | \$109 |
| 2MB upgrade to 286 & GT     | \$495 |
| 4MB upgrade to 286 & GT     | \$985 |
| (EMS driver available)      |       |
| 3MB EMS memory (12Mhz) card | Scall |
| 80287-8 Coprocessor         | \$259 |
| 80287-10 Coprocessor        | Scall |
| Proteus EGA/CGA/MDA Card    | \$255 |
| VEGA Delux EGA card         | \$345 |
| NEC-GB1                     | Scall |
| Modems 300/1200, 1200/2400  | Scall |
| 360K Floppy Drive, Teac     | \$109 |
| 1.2MB Floppy Drive, Teac    | 9149  |
| JOAAR int Tana Rackum ove   | SERM  |

Terms: Visa/MC, COD, Prepayment with cash disc., University and Corporate POs accepted upon approval.

\*price with one 1.2MB floppy drive only

IBM i a trademark of International Risumes Machines Corp., all prices, terms subject to change

**Inquiry 293** 

#### PROTEUS-286 STD.

#### 10MHZ ZERO WAIT

- 80286-10 Intel CPU
- 6/10Mhz clock speed (kbd select)
- Selectable Wait States 0-1
- 8-layer stable motherboard
- 1024K RAM expandable to 4MB on motherbd
- 80287 Coprocessor Socket
- 5 MHz DMA bus
- . Clock, Cal. & hattery backup
- 3 Serials, 2 Parallels on mainbd
- 200W, quality Power supply 110/220v
- Hard Disk & Floppy Controller
- . Two Floppy Drives, one 1.2MB, one 360K, with choice of 3.5" microfloppy.
- AT style 84 key keyboard Price: \$2195.00

(quantity discounts available)

#### PROTEUS-286E

(A Low Cost Proteus AT Compatible)

#### 6/8/10MHZ

- 80286 Intel CPU
- 512K RAM expandable to 1MB on motherbd
- 8 I/O slots
  - Clock, Cal., Battery backup
  - 195W 110/220v power supply
  - · Hard Disk & Floppy comb, controller
  - 1.2MB Floppy Drive (reads both 1,2MB and 360K floppy)
  - Maxiswitch AT keyboard

Price: \$1095

10Mhz system with 1MB RAM 20MB hard disk, Herc. compt. card & high res. mono monitor total system price \$1720

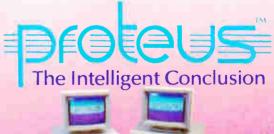

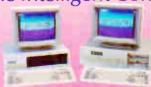

TO ORDER OR FOR INFORMATION CALL US DIRECT: 201-288-8629

**Proteus Technology Corp** 377 RT 17

TELEX 510 601 0960

**Airport 17 Center** Hasbrouck Heights, NJ 07604

Overseas: Proteus, W. Germany, Proteus, France

JULY 1987 • BYTE 123

A few samples will clear up any uncertainties. With practice, it's easy.

```
zptî.i:=z[2];
END;
PROCEDURE rkeyin(x: REAL);
BEGIN
push;
zptî.r:=x;
zptî.i:=0.0;
FND:
```

The display function provides access to numbers on the top of the stack (and hence, to the results of calculations). Display(1) returns the real part of zpt and display(2) returns the imaginary part. Display has no effect on the value of the stack pointer zpt.

```
FUNCTION display
  (indx: INTEGER): REAL;
BEGIN
  CASE indx OF
   1: display := zpt^.r;
   2: display := zpt^.i;
  OTHERWISE display := 0;
END;
END;
```

The enter and clear functions provide further access to and control over the stack. Enter makes a copy of the record that is on top of the stack and pushes that value onto the stack. Clear resets the stack pointer to zroot and zeros the real and imaginary fields of the root record. Use the clear function to prevent the

stack from growing too large during the course of a long program.

```
PROCEDURE enter;

VAR a, b: REAL;

BEGIN

a:=zpt^.r; b:=zpt^.i;

push;

zpt^.r:=a; zpt^.i:=b;

END;

PROCEDURE clear;

BEGIN

zpt:=zroot;

zpt^.r:=0.0; zpt^.i:=0.0;

END;
```

#### **Operations**

The available mathematical operations, coded as separate procedures, are negate, conjugate, invert, add, subtract, multiply, divide, exponential, and hyperbolic sine and cosine. Listing 1 contains all 10 procedures.

Binary operations such as addition operate on the top two records of the stack, leaving the result in the stack position previously occupied by the second operand. Unary operations such as negation operate only on the top record of the stack.

The result of any operation is available at zpt<sup>^</sup>. During binary operations, the stack is automatically popped once, bringing any previously stored records into position for subsequent operations. Figure 2 clarifies this sequence of events for binary and unary operations.

#### Sample Problems

A few sample problems will clear up any uncertainties you might have regarding the use of the above procedures. After a little practice, it becomes second nature.

The first example multiplies two complex numbers, z1 = (1, 2) and z2 = (3, 4),

assigning the real part of the result to x and the imaginary part to y.

```
VAR
    x,y: real;
    z1,z2: cmplx;

BEGIN
    initialize; {set up stack; required
        only once}
    z1[1] := 1.0; z1[2] := 2.0;
    z2[1] := 3.0; z2[2] := 4.0;
    keyin(z1);
    keyin(z2);
    multiply;
    x := display(1);
    y := display(2);
```

The second example evaluates the complex exponential of z1 divided by z2 and again assigns the result to x and y.

```
clear; {optional}
keyin(z1);
keyin(z2);
divide;
cexp;
x := display(1);
y := display(2);
```

The third example multiplies a complex number z1 by its conjugate and assigns the result to x. Note the use of enter as a way of putting a second copy of z1 onto the stack.

```
clear
keyin(z1);
enter;
conjugate;
multiply;
x := display(1);
FND:
```

The operations of listing 1 have proven

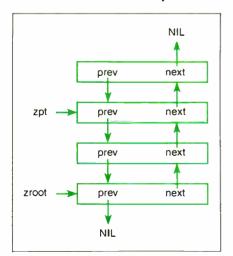

Figure 1: Typical stack structure.

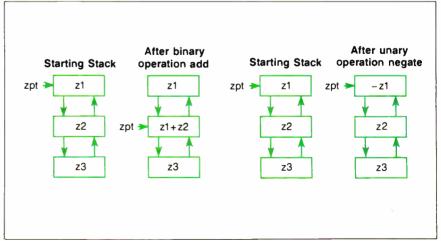

Figure 2: A stack sequence for typical binary and unary operations.

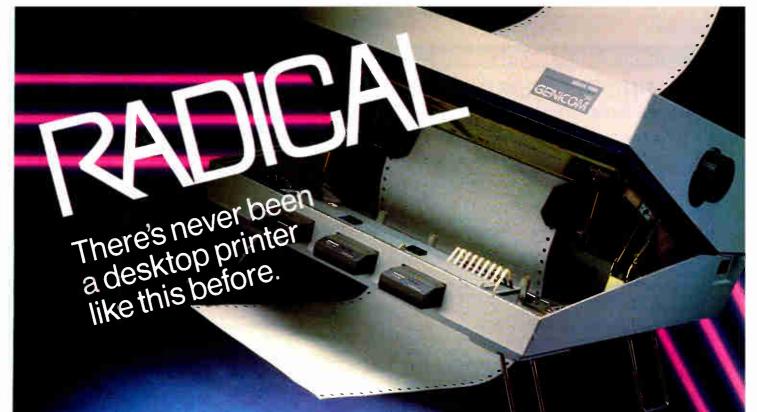

The Shape. Sharp. Sleek. And amazingly adaptable. The Genicom 1000 Series Desktop Printers. Ready for anything from business forms to spreadsheets: word processing to heavy-duty data processing. With letter quality printing at 100 cps. And data processing printing at 200 cps. Open the clamshell casing and look inside. Discover just how simple the future can be.

The Personality. IBM, Epson, Diablo - the Genicom 1000 can be all of these printers and more. Because we've built their personalities into plug-in cartridges. Changing personalities is as easy as changing your mind. Simply plug in the personality cartridge of your choice, and your Genicom 1000 is off and running. Working with almost any PC or software program you care to mention. Effortlessly.

> Express your personality. With font cartridges that plug right into the front of the printer. Pick your type; you've got hundreds of fonts to choose from. Insert up to three cartridges at once, and vary type styles within the same document.

The Design. The Genicom 1000 is the first desktop printer designed with common sense, right down to its built-in printer stand.

The unique design also makes paper loading faster and easier than ever before. Feed tractor paper straight through the bottom. Or from the rear. With Genicom's automatic, zero tear-off bar, no matter how you feed it, you'll never waste a piece of paper again.

When you want to print on letterhead, just feed single sheets of paper, typewriter style. You don't even have to remove the tractor paper.

But the 1000 Series was designed for more than ease of use. It was also designed for performance. Its 18-wire printhead delivers high resolution graphics and word processing printing that can only be called letter quality.

The Controls. Easy to adapt. Easy to use. And easy to control. With the Genicom 1000's front panel, total command is at your fingertips. Choose fonts, character spacing, line spacing, form length and print quality with the push of a button. No dipswitches. And no fumbling inside the printer.

The Track Record. When it comes to reliability, Genicom stands by its record. We've created a full line of printers: from desktop models to machines that print 800 lines per minute. Our printers have proven their rugged dependability performing for some of the world's largest corporations. Now we're ready to prove it to you.

So stop by your authorized Genicom dealer today and ask for a demonstration of the new

1000 Series; the 1025 and the 1020 for wide column printing. We think you'll agree, these printers are a radical departure from the crowd. For the Genicom dealer nearest you, call 1-800-437-7468. In Virginia, call 1-703-949-1170.

The Printers That Mean Business. One Genicom Drive, Waynesboro, VA 22980

**Inquiry 96** 

IBM is a registered trademark of International Business Machines Corp. Epson is a registered frademark of Epson America, Ini Diablo is a registered trademark of Xerox Corporation.

#### **Turbo Pascal Programmers:**

#### **15 MINUTES = 200 HOURS!**

#### with new turboMAGIC™ code generator.

#### Your productivity increased or your money back!

Let your imagination run wild! Turn your ideas into stateof-the-art programs. It's easy with turboMAGIC, the slickest code generator available for Turbo Pascal. Input forms and help windows up to 66 lines long. Pop-up menus. Pull-down menu systems. And much more! turboMAGIC will turn 15 minutes of your time into code that would take you hundreds of hours to write. When it comes to forms ... we do more than the others ... and we do it better!

Read what experts say: "Fast automatic updating of dependent fields adds flair to your input screens. turboMAGIC will be a blessing for programmers who would rather not write the user interface for every program." - Neil Rubenking, PC Magazine, 24 Feb 87.

Wouldn't you like some magic? Order turboMAGIC today. Just \$99.00. 30-day Money Back Guarantee. You can't lose. CALL NOW! 800-225-3165 or 205-342-7026. Requires Turbo Pascal 3.0 and a 256K IBM PC compatible. Not Copy Protected. No Royalties.

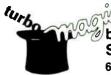

Sophisticated Software Inc.

6586 Old Shell Road Mobile, AL 36608 (205) 342-7026

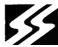

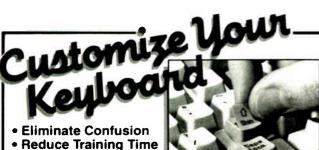

- Increase Productivity

**Need Custom Keytops?** Call us at 602 634-7515

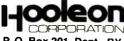

P. O. Box 201, Dept. BY, Cornville, AZ 86325 ----

PC to 5520

PC to 5251 \$21.95

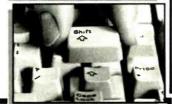

WordPerfect 4.1 \$29.95

DisplayWrite 3

| KEY EXPANDERS FULL KIT \$21.95 MINI KIT \$10.95             | kit has 12 separate expanders. Mini-Kit Enter/Ret, both shifts, backspace. All kits support LED where |
|-------------------------------------------------------------|----------------------------------------------------------------------------------------------------|
| Language conversions available Specify Keyboard Make/Model. |                                                                                                    |
| Name                                                        |                                                                                                    |
| AddressCity.St .Zip                                         | V75.4                                                                                                 |
| □ VISA □ MC #                                               | Fxn                                                                                                   |

**KEYTOPS**—Kits to support most software, including:

\$29.95

Same Day Shipment • U.S. Postage Paid Inquiry 113 for End-Users. Inquiry 114 for DEALERS ONLY.

#### Listing 1: Pascal procedure for handling complex arithmetic.

```
PROCEDURE negate;
 {Negative of current stack pointee}
  BEGIN
   zpt^.r:= -zpt^.r;
   zpt^.i := -zpt^.i;
  END:
PROCEDURE conjugate;
 {Complex conjugate of current stack pointee}
  BEGIN
   zpt1.i:=-zpt1.i;
  END:
PROCEDURE invert:
 {Inverse of current stack pointee}
  VAR mag: REAL;
   mag := (zptî.r * zptî.r) + (zptî.i * zptî.i);
   zpt^.r:= zpt^.r / mag;
   zpt^.i := -zpt^.i / mag;
  END:
PROCEDURE add:
 {Adds current and previous stack pointees; pops
 stack; result is in new pointee}
  VAR a, b: REAL;
  BEGIN
   a := zpt .r; b := zpt .i;
   pop;
   zpt^.r := zpt^.r + a;
   zpt .i := zpt .i + b;
  END:
PROCEDURE subtract;
 {Subtracts current from previous stack pointee; pops
 stack; result is in new pointee}
  BEGIN
   negate:
   add:
  END:
PROCEDURE multiply;
 {Multiplies current and previous stack pointees; pops
 stack; result is in new pointee}
  VAR a, b, c, d: REAL;
  BEGIN
   a := zpt .r; b := zpt .i;
   c := (a * zpt^.r) - (b * zpt^.i);
   d := (a * zpt^{.}i) + (b * zpt^{.}r);
   zpt[.r:=c;
   zpt^.i:=d;
  END:
PROCEDURE divide:
 {Divides previous stack pointee by current; pops
 stack; result is in new pointee}
  BEGIN
   invert:
   multiply;
  END:
PROCEDURE cexp;
 {Complex exponential function of current stack
```

Visa or MC orders: 602 634-7515

pointee}

#### COMPLEX MATH

```
VAR mag: REAL;
 BEGIN
  mag := EXP(zpt^.r);
   zpt^.r:= mag*COS(zpt^.i);
  zpt .i := mag*SIN(zpt .i);
PROCEDURE sinh;
 {Complex hyperbolic sine of current stack pointee}
  VAR z: cmplx:
 BEGIN
  z[1] := zpt^.r; z[2] := zpt^.i;
  cexp;
  keyin(z); negate; cexp; subtract;
  zpt^.r:=0.5*zpt^.r; zpt^.i:=0.5*zpt^.i;
PROCEDURE cosh;
 {Complex hyperbolic cosine of current stack pointee}
  VAR z: cmplx;
   z[1] := zpt^.r; z[2] := zpt^.i;
   cexp:
   keyin(z); negate; cexp; add;
  zpt^.r:=0.5*zpt^.r; zpt^.i:=0.5*zpt^.i;
```

#### **Listing 2:** Pascal procedures for interfacing to the routines shown in listing 1.

```
stackpt = ^stack;
stack = RECORD
                                {Holds real and imaginary parts of number}
  r,i: REAL;
  next,prev: stackpt; {Links RECORDs of stack}
                                {variable stack pointer and root position}
VAR zpt, zroot: stackpt;
PROCEDURE initialize;
 BEGIN
  NEW(zpt);
  zroot := zpt;
  zpt^.prev := NIL; zpt^.next := NIL;
  zpt^.r:=0.0; zpt^.i:=0.0;
 END:
                                {Increments stack pointer; creates new RECORD
PROCEDURE push;
                                only if next position = NIL}
 VAR zsav: stackpt;
   IF (zpt^.next <> NIL) THEN zpt:= zpt^.next
   ELSE BEGIN
    zsav:=zpt;
    NEW(zpt);
    zpt^.prev:= zsav; zpt^.next:= NIL;
    zsav .next:= zpt;
    END:
  END;
PROCEDURE pop;
                                {Decrements stack pointer}
   IF (zpt^.prev <> NIL) THEN zpt:= zpt^.prev
   ELSE BEGIN
                                {In case of no previous element, pop zeros}
```

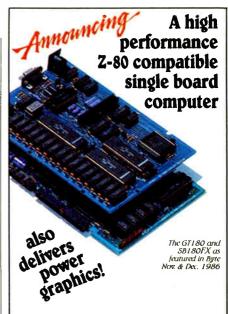

#### The SB180 FX

- Small, fast, memory-packed single board computer
- add the Micromint GT180 for high resolution graphics

#### SB180 FX features:

- Measures only 5.75" x 8"
- 64180 CPU running at 6, 9 Or 12 Mhz Up to 512K bytes RAM and 32K bytes ROM
- Two 38.4 baud serial ports
- A parallel printer port
- Peripheral expansion bus Three bi-directional parallel ports
- Industry standard 765A compatible disk controller.
- NCR 53C80-SCSI bus controller for hard disk or network communications

#### GT180 FX features:

Measures only 5.75" X 8"

Designed to piggyback on top of the SB180 or SB180 FX

High resolution of 640x480x16 colors from a palette 4096

Advanced HD63484 CRT controller

38 commands including 23 graphic drawing commands

Fully software supported by Borland's GT180 Graphix Toolbox and Modula-9

2 million pixels per second

SB180 FX ......as low as \$409.00 GT180 . . . . . . . . . as low as \$395.00 Turbo Modula-2.....\$69.00 Turbo Modula-2 w/GT180 Graphix Toolbox . . . . . . . . . \$89.00

To order call

1-800-635-3355

**TELEX: 643331** For technical information call 1-(203)-871-6170

MICROMINT, INC. 4 Park St., Vernon, CT 06066

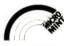

continued

# ENCLOSURES POWER SUPPLIES

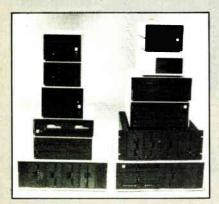

# for FLOPPY WINCHESTER TAPE DRIVES

from \$100

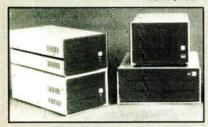

#### for SINGLE BOARD COMPUTERS

from \$125

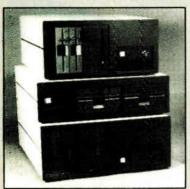

for IBM & S-100 SYSTEMS from \$200

\*1 piece; prices lower in quantity (Disk drives not included)

Call or write for free catalog

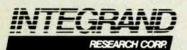

8620 Roosevelt Ave. • Visalia, CA 93291 209/651-1203 TELEX 5106012830 (INTEGRAND UD)

#### Listing 2: Continued.

```
zpt .r:= 0.0; zpt .i:= 0.0;
  END:
FUNCTION display(indx: INTEGER): REAL;
                                 {Extracts real or imaginary parts of
                                 current stack pointee}
BEGIN
 CASE indx OF
  1: display:= zpt .r;
  2: display: = zpt .i;
  OTHERWISE display: = 0;
 END;
PROCEDURE keyin(z: cmplx);
                                 {Equivalent of keying in numbers on calculator;
                                 pushes stack, inserts number at new pointee}
  push;
  zpt .r:= z[1];
  zpt^.i:=z[2];
  END:
PROCEDURE rkeyin(x: REAL);
                                {Similar to KEYIN except enters a real number}
 BEGIN
  push:
  zpt^.r:=x;
  zpt^.i:=0.0;
  END;
PROCEDURE enter:
                                {Copies current pointee onto stack}
 VAR a.b: REAL:
 BEGIN
  a:= zpt .r; b:= zpt .i;
  push:
  zpt^.r:= a; zpt^.i:= b;
  END:
PROCEDURE clear;
                                {Resets stack pointer to root of list, zeros}
  zpt:= zroot;
  zpt .r:= 0.0; zpt .i:= 0.0;
  END:
```

sufficient for all the complex math I have ever required. You can easily write special functions not included by using listings 1's procedures as models. Listing 2 incorporates the access procedures just presented (initialize, push, pop, etc.)

#### **Separate Compilation**

You can directly include the above procedures in a program whenever you require them. However, it makes more sense to put them in a separate file to be used as a package when you need them.

For the Microsoft Pascal environment, I have set up a separately compiled unit, named complex, that contains all the required procedures. The complex unit sits quietly in a disk file until a compiler re-

quests it with the USES directive. The linker takes care of resolving all the procedure references just as for any external or library procedure. As a bonus, the initialize segment is set up to run automatically before the main program begins.

For Pascal versions (such as Turbo Pascal) that do not support separately compiled units, it should be simple enough to group the complex procedures as an INCLUDE file.

[Editor's note: Microsoft Pascal versions of the complex unit and a demonstration program are available on disk, in print, and on BIX; see the insert card following page 224 for details. Listings are also available on BYTEnet; see page 4.]

There's One Personal Computer Company That Always Has The Right Solutions

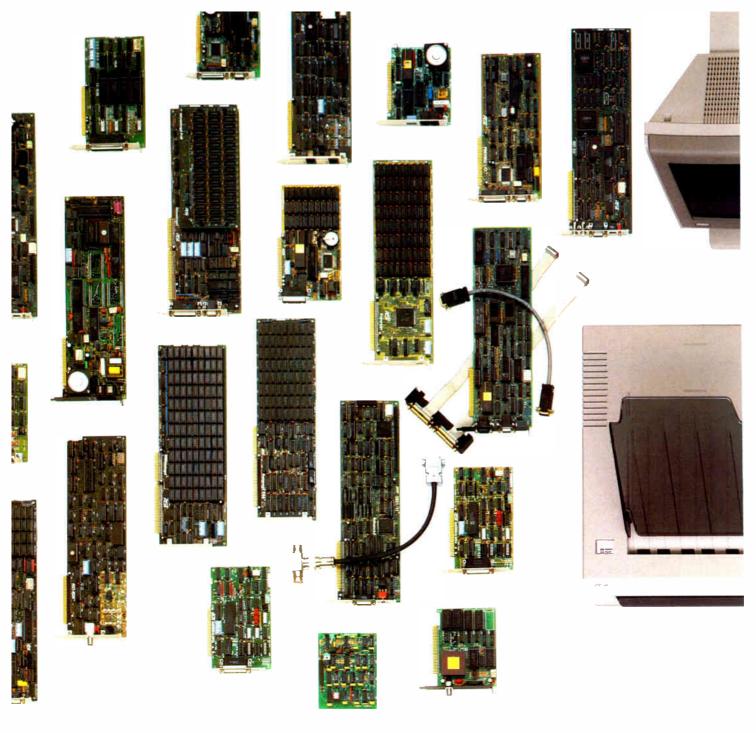

**Board-level best.** Do you recognize these boards? Look under the hood of your IBM\* PC, XT or AT.\* With sales of SixPakPlus,\* Rampage\* and Advantage™ multi-

function boards exceeding 2 million, you can bet most IBM Personal Computers are enhanced by AST.

Think of us every

time you need more memory, more I/O, graphics or modems for your PCs, XTs, ATs, and yes, especially the new IBM Personal System/2™ AST enhancements

contribute to a more productive overall office environment.

First in a series of system solutions. Waste no

time trying to match components to create a complete system. You can purchase, plug in and operate AST's integrated workstation solutions in no time.

All of our products meet our strict guidelines for industry compatibility, but advanced architecture and innovative technology transform AST computing solutions into something more.

You get more performance

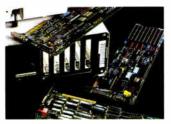

Hundreds of solutions to enhance your IBM PC.

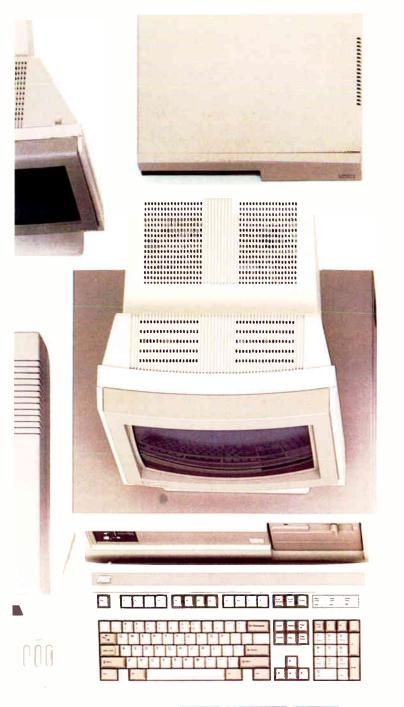

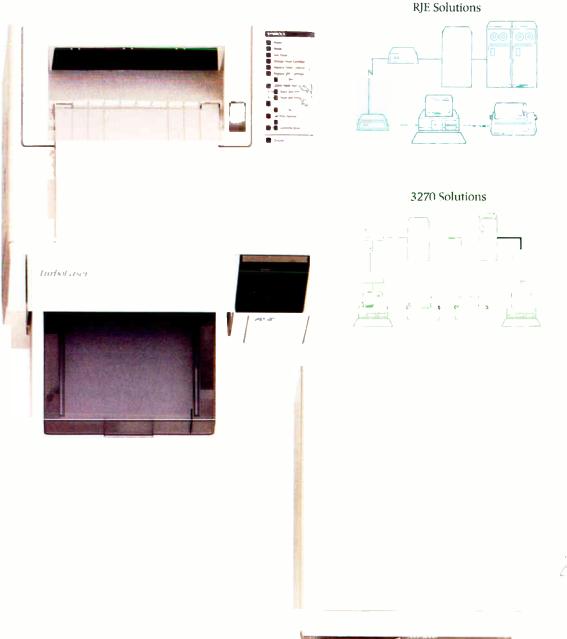

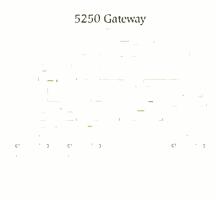

5250 Cluster

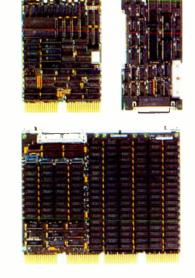

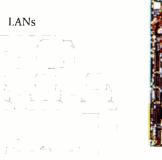

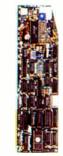

from the AST Premium/286™ ATcompatible personal computer, with its 10 MHz processing the AST-Premium 286.

speed and true, zero wait-state operation. You get more extensive printer and plotter emulations and faster, high-quality output from the AST TurboLaser." And more software and complete system compatibility from the

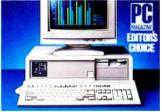

tion for the IBM world, the AST Complete system solutions based on Premium Publisher.™

**Compatible connectivity.** 

first desktop

publishing solu-

Buy communications solutions today that you can continue to expand and use tomorrow. AST's complete line of micro-to-mini, micro-to-mainframe, gateway and local area networking solutions provide total compatibility with industry standards. Plus, a common, user-friendly interface throughout AST's communications products allows you to mix and match AST products in order to create a custom solution. So, if SNA, BISYNC, 5251, 3270, LU6.2PU2.1, Gateways, NetWare,™ Token Ring Network, IEEE 802.3 and other communications specifications worry you, leave

the expertise to AST.

Our terminal emulation products lead the industry in providing unique, cost-saving ways for your PCs to be linked with

minicomputers or mainframes. And our simple-toinstall networks with advanced operating system features appeal

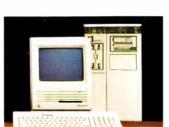

Connectivity for IBM, Apple and DEC computers.

to both first-time and sophisticated users.

**Bridging the computer** gap with DEC™ and Apple\* enhancements. AST crosses

industry boundaries to bring Apple and Digital Equipment Corporation (DEC) users the same experience and commitment to quality we give to the IBM world.

In addition to manufacturing industry-specific enhancements, AST offers products that bridge normally incompatible technologies – like MS-DOS coprocessor boards that allow Macintosh users to run IBM applications software and terminal emulation packages allowing IBM PCs to communicate with DEC computers.

# Memory Multifunction Data Communications Graphics Laser Printers LANs Personal Computers Total Solutions

With so many different standards and daily advancements in the personal computer industry, it becomes a superhuman responsibility to stay informed. And yet, you must, in order to select the best products for your company and your own personal computer.

What's the solution? Rely on one company—AST Research. With a solid track record for quality and performance among a full-range of computer solutions for the IBM PC, XT, AT and Personal System/2, AST has earned a name that assures satisfaction.

You Guessed It!

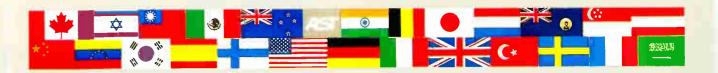

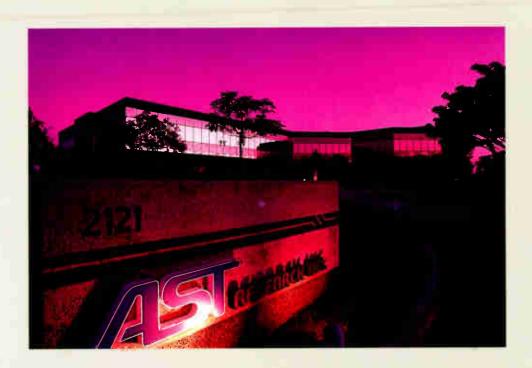

Showing up in first place, worldwide. It's no accident that AST products continue to win over the hearts and minds of editors and customers alike. AST's track record for quality is hard-earned.

It begins with 1,150 employees throughout the world singularly committed to product excellence. It continues with state-of-the-art research and development, manufacturing and worldwide corporate facilities encompassing a quarter of a million square feet. And it's carried on by a wide network of dealers, OEM partnerships, distributors, training personnel and service centers always at your service.

Whether your business requires a single board, or complete system, you'll find AST Research is the single solution for powerful computing. Call us today at (714) 756-4700. Or fill out the coupon below and mail it to AST Research, Inc., 2121 Alton Ave., Irvine, CA 92714-4992.

| _        | Please send me informati                                  |                                             |
|----------|-----------------------------------------------------------|---------------------------------------------|
|          | □ IBM:                                                    |                                             |
|          | ☐ Multifunction                                           | ☐ Local Area Networks                       |
|          | ☐ PC to Mainframe/                                        | ☐ AST Premium/286                           |
|          | Minicomputer                                              | Personal Computer                           |
|          | Communications                                            | ☐ AST Premium Publisher                     |
|          | ☐ Graphics                                                | ☐ AST TurboLaser                            |
|          | Apple enhancement properties                              | roducts                                     |
|          | DEC enhancement pro                                       | oducts                                      |
| 1        | Name                                                      |                                             |
| ]<br>  . | Title                                                     |                                             |
|          | Company                                                   |                                             |
|          | Address                                                   |                                             |
|          | City/State/Zip                                            |                                             |
|          | Phone                                                     |                                             |
|          | To help us better serve you<br>issue date in which this a | u, please list the magazine and d appeared. |
| 1        |                                                           |                                             |

AST markets products worldwide—in Europe call: 44 1568 4350; in the Far East call: 852 0499 913; in Canada call: (416) 826-7314. AST, AST logo, Rampage and SixPak Plus registered and AST Premium 28 Adminage. Burbolasse, AST Premium Publisher Inademarks AST Resarch, Inc. DEC Inademark Digital Equipment Corp. Apple registered insulemark Apple Computer IBM and AT registered and Personal Systems? Inademark Instrumental Business Machines Corp. NetWater Inademark Novell Inc. Copyright © 1987 AST Research, Inc. All rights recrosed

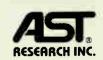

# Map Storage on CD-ROM

#### Managing map data for optimum efficiency

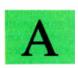

s a publishing medium, CD-ROM has three characteristics that make it unique: large capacity (equal to a six-foot-wide

floor-to-ceiling shelf of books, or over a thousand floppy disks), a printing press replication process that permits rapid duplication, and the benefit of a booming compact audio disk market that is fostering economies of scale in manufacturing compact disk hardware.

This article focuses on a body of data that is not only large enough to stretch the 550-megabyte capacity of a compact disk, but also demands thoughtful use of the computer's algorithmic capabilities to present the data to the user. The data is a comprehensive digital street map. Potential users range from drivers who keep maps in their cars to anyone who orders home-delivered pizza.

Digital street maps can provide unexpected benefits. People either love maps or are intimidated by them. Six out of ten people are "cartographically illiterate"; they have difficulty relating the bird's-eye view shown on maps to what they perceive on the ground. Furthermore, British studies reveal that 4 percent of all driving is wasted; drivers either take inefficient routes or are lost. Finally, dispatchers of large truck fleets are discovering that delivery routes designed algorithmically using digital maps yield savings in delivery costs.

Some aspects of maps make their conversion to digital form more complex than coding a payroll system or indexing an encyclopedia. Reviewing some mapping concepts will shed light on this.

#### What is a Map?

In grade school, you were instructed that "a map is a graphical representation of a portion of the Earth's surface," a defini-

tion that has been made obsolete by remote-sensed mapping of the moon and planets and by computerization itself. If you convert a map to digital form, is it still a graphical representation?

This question—whether to treat the map as a picture or a database—is fundamental to digital mapping. One approach is to scan conventional paper maps and store the scanned images indexed by location and scale. The National Ocean Service is currently proposing a two-sided video disk that will contain approximately 108,000 images of maps, charts, and satellite and aerial photographs. Chrysler stored 13,000 map images at various scales on optical disk for its Chrysler Laser Atlas Satellite System (CLASS) concept car demonstration for the 1984 World's Fair in New Orleans.

MIT's Architecture Machine group, under Nicholas Negroponte's leadership, drove all the streets of Aspen, Colorado, filming the driver's view through the windshield. The group transferred the images—meticulously indexed—onto three video disks controlled by a minicomputer and linked to a video-projection unit.

The observer sits in an armchair and controls the display with a joystick, moving up and down the streets of a city that is 2000 miles away. At any time, one video player is generating the image while the others are indexing along anticipating left- or right-turn commands from the joystick. This vicarious tour might substitute for budget travel or for training commandos for rescue missions at foreign embassies.

You can retrieve properly indexed map images and display them in familiar form. Chrysler's CLASS software plots the vehicle's location on the map image or displays present position relative to a driver-specified destination. However, image

representation severely limits what can be done with the fundamental geographic relationships stored on maps; a more complex database representation yields greater flexibility.

## Designing the Cartographic Database

Before you can design a database representation of a map, you need to know what is expected of the computerized map. This will let you specify what data to collect for the map database. For example, do you need to show all of the streets or just major arteries? Do you need to know the names of the streets? Do you want to run an algorithm that figures out the shortest road distance between two points? If so, you need to record street connectivity explicitly.

Do you want to be able to drive legally on the computed shortest route? If so, you have to know about one-way streets and turn restrictions. Do you want the shortest distance or the quickest path? You might need to classify streets according to speed potential. If you want to pinpoint a destination by street address, you need to encode address-range extremes at each intersection.

Once you determine database content, you need to address organization of the data elements. Should the logical organization be streets sorted alphabetically or data grouped city by city? Maybe the route-finding algorithm needs quick access to all possible turns at each intersection. Do you need to build a special index for this function? Perhaps you intend to

continued

Donald F. Cooke is the chairman of Geographic Data Technology Inc. (13 Dartmouth College Highway, Lyme, NH 03768). He is one of the original developers of the DIME system of map encoding. locate your vehicle with a satellite navigation device that tells you latitude and longitude only. How can you translate this to a more familiar map image of the neighborhood or to "the first street between Elm and Main"? How do you sort and index on coordinates?

Finally, you need to go through the actual operations required to translate the maps into digital form. What can you do to control and detect errors in this encoding process? Can you have some assurance that the final product is a faithful representation of the paper-map source?

#### The Role of Mathematics

These issues and others can be bewildering. But just as engineers can rely on laws of physics to predict the performance of circuits or devices, cartographers can use mathematics to design systems for map encoding. The most obvious bodies of mathematics that apply to maps are those that deal with manipulating the metrical components of maps: angles, coordinates, bearings, distances. These are covered by analytic geometry and trigonometry. Early computer mapping systems relied extensively on coordinate geometry but lacked a comprehensive structure on which to hang the coordinate readings. Consequently, they were unsuitable for analyzing connectivity and

The branch of mathematics most useful for providing a framework for computerized street mapping is topology. Topology defines elementary objects in space by their dimensions: 0-cells are points with no dimension, 1-cells are lines between points and have one dimension and 2-cells are regions bounded by lines and have two dimensions.

Topology goes on to define the relationships between cells of various dimensions and provides various operators for dealing with geometrical properties that remain invariant under deformation. Translated into English, this means that you can use the fact that Elm, Main, Second and Third streets form the boundary of Census block 305, even if gross errors are in the coordinate readings or the coordinates are altogether missing. Further, map encoding by topology makes it possible to run extremely powerful computer edits on the encoded map, resulting in total elimination of certain destructive encoding errors.

#### The Census Connection

Surprisingly, the most useful developments in digital street mapping have occurred at the U.S. Census Bureau. The Bureau has to take a census every 10 years to satisfy constitutional requirements for apportioning the Congress and establishing congressional districts. Until recently, enumerators went from door to door filling out forms and noting the location of respondents by referring to a map. In 1970 and 1980, most people were enumerated by mail. The Census Bureau bought commercial mailing lists and mailed questionnaires to each household. Since there was no enumerator in the field to locate each address on an official census map, the Bureau developed address coding guides that related ranges of street addresses to Census block numbers. (The one-person-one-vote law says that the Bureau must report population by geographic units as small as a city block; legislative districts are formed by aggregating contiguous blocks.)

Largely because of demand for computer-produced maps of census data, the address-coding guides evolved into Dual Independent Map Encoding (DIME) files, which are faithful computerized representations of the Census Bureau street maps. Since the development of DIME in 1967, the Census Bureau has made DIME files for over 300 U.S. metropolitan areas and is in the middle of a

continued

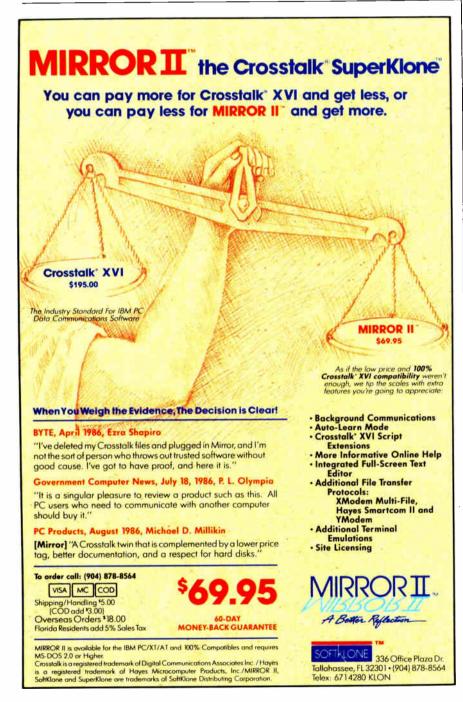

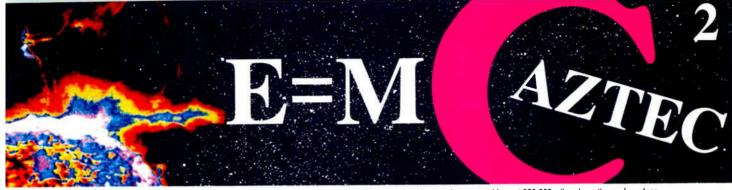

Our thanks to NASA for supplying this computer enhanced ultraviolet photo taken by Skylab IV of a solar prominence reaching out 350,000 miles above the sun's surface

## Genius Begins With A Great Idea

#### But The Idea Is Just The Beginning

What follows is the time consuming task of giving form and function to the idea.

That's why we concentrate on building into our software development systems functions and features that help you develop your software ideas in less time and with less effort.

We've started 1987 by releasing new versions of our MS-DOS, Macintosh, Amiga, ROM, and Apple // C development systems. Each system is packed with new features, impressive performance, and a little bit more genius.

#### **Aztec C86 4.1** New PC/MS-DOS • CP/M-86 • ROM

Superior performance, a powerful new array of features and utilities, and pricing that is unmatched make the new Aztec C86 the first choice of serious software developers.

Aztec C86-p Professional System . . . . \$199 · optimized C with near, far, huge, small, and large memory + Inline assembler + Inline 8087/80287 + ANSI support + Fast Float (32 bit) + optimization options . Manx Aztec 8086/80x86 macro assembler · Aztec overlay linker (large/small model) · source level debugger • object librarian • 3.x file sharing & locking . comprehensive libraries of UNIX, DOS, Screen, Graphics, and special run time routines.

Aztec C86-d Developer System . . . . . \$299 • includes all of Aztec C86-p • Unix utilities make, diff, grep • vi editor • 6+ memory models • Profiler.

Aztec C86-c Commercial System. . . . . \$499 • includes all of Aztec C86-d • Source for library routines • ROM Support • CP/M-86 support • One year of updates.

#### **Aztec C86 Third Party Software**

A large array of support software is available for Aztec C86. Call or write for information. The following is a list of the most requested products: Essential Graphics • C Essentials • C Utility Library • Greenleaf Com. • Greenleaf General • Halo • Panel • PClint • PforCe • Pre-C • Windows for C • Windows for Data C terp • db Vista • Phact • Plink86Plus • C-tree.

#### CP/M • TRS-80 • 8080/Z80 ROM

C compiler, 8080/Z80 assembler, linker, librarian, UNIX libraries, and specialized utilities.

| Aztec C II-c (CP/M-80 & ROM) | \$349 |
|------------------------------|-------|
| Aztec CII-d (CP/M-80)        |       |
| Aztec C80 (TRS-80 3&4)       |       |

**Inquiry 153** 

#### Aztec C68k/Am 3.4 **New Amiga Release**

Amiga user groups across the USA voted Aztec C68k/Am release 3.3 the best Software Development System for the Amiga. Release 3.4 is more impressive.

Aztec C68k/Am-p Professional .....\$199 A price/feature/performance miracle. System includes: optimized C • 68000/680x0 assembler • 68881 support • overlay linker • UNIX and Amiga libraries • examples.

Aztec C68k/Am-d Developer .....\$299 The best of Manx, Amiga, and UNIX. System includes: all of Aztec C68k/Am-p • the Unix utilities make, diff, grep and vi.

Aztec C68k/Am-c Commercial . . . . . . \$499 Aztec C68k/Am-d plus source for the libraries and one year of updates.

#### Aztec C68k/Mac 3.4 **New Macintosh Release**

For code quality, reliability, and solid professional features. Aztec C for the Macintosh is unbeatable. This new release includes features and functions not found in any other Macintosh C development system.

Aztec C68k/Mac-p Professional . . . . . \$199 optimized C • 68000/680x0 assembler • 68881 support • overlay linker • UNIX and Macintosh libraries • examples.

Aztec C68k/Mac-d Developer.....\$299 The best of Manx, Macintosh, and UNIX. System includes: all of Aztec C68k/Am-p • the Unix utilities make, diff, grep • vi editor.

Aztec C68k/Mac-c Commercial . . . . . \$499 Aztec C68k/Am-d plus source for the libraries and one year of updates.

#### Aztec C65 **New ProDOS Release**

Aztec C65 is the only commercial quality C compiler for the Apple II. Aztec C65 includes C compiler, 6502/65C02 assembler, linker, library utility, UNIX libraries, special purpose libraries, shell development environment, and more. An impressive system.

Aztec C65-c Commercial . . . . . . . . . \$299 runs under ProDOS • code for ProDOS or DOS 3.3

Aztec C65-d Developer . . . . . . . . . . . . \$199

• runs under DOS 3.3 • code for DOS 3.3

#### **Aztec ROM Systems**

6502/65C02 • 8080/Z80 • 8086/80x86 • 680x0

An IBM or Macintosh is not only a less expensive way to develop ROM code, it's better. Targets include the 6502/65C02, 8080/Z80, 8086/80x86, and 680x0.

Aztec C has an excellent reputation for producing compact high performance code. Our systems for under \$1,000 outperform systems priced at over \$10,000.

| <b>Initial Host Plus Target</b> |  |  |  |  |  |  | .\$750 |
|---------------------------------|--|--|--|--|--|--|--------|
| Additional Targets              |  |  |  |  |  |  | .\$500 |
| <b>ROM Support Package</b>      |  |  |  |  |  |  |        |

#### Vax. Sun. PDP-11 ROM HOSTS

Call for information on Vax, PDP-11, Sun and other host environments.

#### C' Prime PC/MS-DOS • Macintosh Apple II • TRS-80 • CP/M

These C development systems are unbeatable for the price. They are earlier versions of Aztec C that originally sold for as much as \$500. Each system includes C compiler, assembler, linker, librarian, UNIX routines, and more. Special discounts are available for use as course material.

C' Prime ......\$75

#### **Aztec Cross Development Systems**

Most Aztec C systems are available as cross development systems. Hosts include: PC/MS-DOS, Macintosh, CP/M, Vax, PDP-11, Sun, and others. Call for information and pricing.

#### **How To Become An Aztec C User**

To become a user call 800-221-0440. From NJ or international locations call 201-542-2121. Telex: 4995812 or FAX: 201-542-8386. C.O.D., VISA, MasterCard, American Express, wire (domestic and international), and terms are available. One and two day delivery available for all domestic and most international destinations.

Aztec C is available directly from Manx and from technically oriented computer and software stores. Aztec Systems bought directly from Manx have a 30 day satisfaction quarantee.

Most systems are upgradable by paying the difference in price plus \$10. Site licenses, OEM, educational, and multiple copy discounts are available.

To order or for more information call today.

\$180 million cooperative project with the U.S. Geological Survey to extend digital mapping nationwide. For more information on DIME files, see the text box "Methods of Map Encoding" on page 134.

#### Digitizing the Country

What does a nationwide digital map look like? Following the Census example, there is a "node" at every intersection, at ends of streets, and at places where streets bend appreciably. A DIME file segment exists for every piece of street (or railroad or stream) that connects two nodes. In each DIME file line-segment record there is the name of the street, the two node numbers that bound the segment, the Census block numbers on each side of the segment, and the address range and zip code on each side. Each node has an accurate latitude/longitude measurement.

The 1980 versions of the Census files had about 7 million street segments and about 5.5 million nodes. These files covered 60 percent of the population but only about 5 percent of the land area. Various extrapolations led to estimates of 10 million to 15 million line segments to cover the U.S.

Including the number of characters needed to store street names, node numbers, and so on, each segment requires under 100 bytes of storage. The nationwide file will therefore contain between 1 billion and 1.5 billion bytes of data. The 100-byte record size is generous; applying some compression tricks could reduce this by more than 50 percent. For example, the high end of an address range can be represented relative to the low end, saving a couple of bytes, or a central street-name inventory can serve all the street segments, rather than repeating the street name in each record. The net result is that it is possible to compress a digital street map containing all the streets in the country to fit comfortably on one 550megabyte CD-ROM disk.

Simply making the data fit on a compact disk is not enough, however. You must organize the data so that you can quickly access a particular street or zoom in on the neighborhood around a street address. If you loaded 10 million street-segment records onto a compact disk as a sequential file and tried to find a particular segment by a sequential search, it would take over an hour just to transfer the segment information into memory at 150,000 bytes per second, the bus speed

of CD-ROM readers. Clearly, you need a more complex and responsive data structure.

The mathematics of topological map encoding suggests a data organization scheme that represents the map by at least three data files, one each for 0-cells, 1cells, and 2-cells (see the text box "Methods of Map Encoding"). This very general structure uses lots of pointers that let you retrieve all segments attached to a single node or all the nodes on the boundary of a block. Unfortunately, the 1-second average access time of CD-ROM players poses a barrier to this type of data organization, since it would take between 15 and 30 seconds just to load the segments surrounding a four-sided city block and much longer to get the information needed for a useful screen display.

Not surprisingly, the appearance of a new hardware device poses new design challenges to digital cartographers. Sequential-processing techniques appropriate to the card-and-tape systems of the 1960s won't work, nor will the random-access schemes designed for the timesharing computer environments of the 1970s. The CD-ROM environment of the

continued

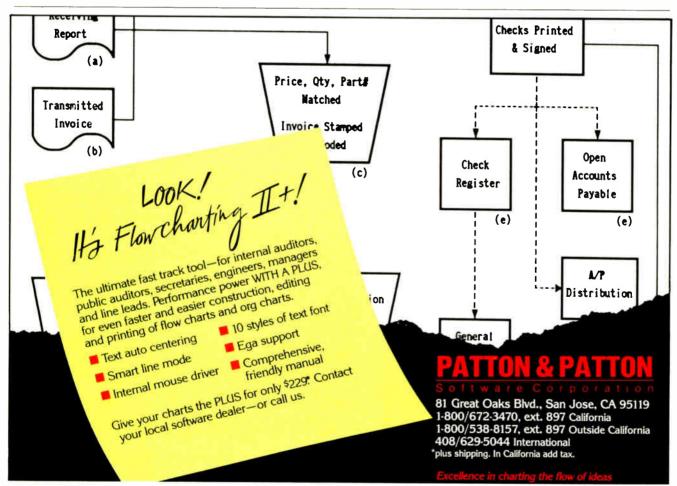

# CONNECTIONS

RS232 INTERFACE PROBLEM SOLVERS...FROM WESTERN TELEMATIC INC.

# END DATA SWITCHING PROBLEMS

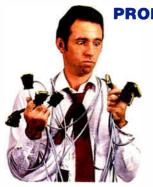

Is switching data cables becoming a pain in the ASCII? Automatically switch between computers, printers, instruments—just about any RS232 device.

Economically expand computer ports, access multiple computers or remote peripherals.

From simple AB
switches to intelligent
196 port code activated switching systems, our reliable, easy to use, interface switches will help end your interconnect problems.

# EFFICIENT PRINTER SHARING

It's time to make more efficient use of your expensive printers. Share up to two plotters, daisy wheel, dot matrix or laser printers with up to 8 computers, word processors or CAD systems. Ideal for the automated office, school or engineering lab.

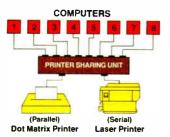

Our 4 or 8 port Printer Sharing Units work automatically with up to 256K buffering. No cable switching or knobs to turn. Software changes are usually unnecessary since they use standard Ready/Busy or XON/XOFF handshaking.

# AFFORDABLE RS232 NETWORKING

Create your own local network with our Any-port to Any-port Smart Switches. Available in either 8 or 16 port versions, the Smart Switch is ideal for computer port expansion, computer sharing, engineering work clusters and much more.

Each port has its own spooling buffer. So any baud rate can communicate with any other baud rate and parity anywhere in the system.

A SWITCH AUTHOR

AND DAISY WHEEL PROTOCOL

CONVERTER

TERMINAL MATRIX PRINTER

CPU

CRT

CRT

CRT

AND DAISY WHEEL

PROTOCOL

CONVERTER

TERMINAL

AND DAISY WHEEL

PROTOCOL

CONVERTER

TERMINAL

AND DAISY WHEEL

PROTOCOL

CONVERTER

TERMINAL

AND DAISY WHEEL

PROTOCOL

CONVERTER

TERMINAL

AND DAISY WHEEL

PROTOCOL

CONVERTER

TERMINAL

AND DAISY WHEEL

PROTOCOL

CONVERTER

TERMINAL

AND DAISY WHEEL

PROTOCOL

CONVERTER

TERMINAL

AND DAISY WHEEL

PROTOCOL

CONVERTER

TERMINAL

AND DAISY WHEEL

PROTOCOL

CONVERTER

TERMINAL

AND DAISY WHEEL

PROTOCOL

CONVERTER

TERMINAL

AND DAISY WHEEL

PROTOCOL

CONVERTER

TERMINAL

AND DAISY WHEEL

PROTOCOL

CONVERTER

TERMINAL

AND DAISY WHEEL

PROTOCOL

CONVERTER

TERMINAL

AND DAISY WHEEL

PROTOCOL

CONVERTER

TERMINAL

AND DAISY WHEEL

PROTOCOL

CONVERTER

TERMINAL

AND DAISY WHEEL

PROTOCOL

CONVERTER

TERMINAL

AND DAISY WHEEL

PROTOCOL

TERMINAL

AND DAISY WHEEL

PROTOCOL

TERMINAL

AND DAISY WHEEL

PROTOCOL

TERMINAL

AND DAISY WHEEL

PROTOCOL

TERMINAL

AND DAISY WHEEL

PROTOCOL

TERMINAL

AND DAISY WHEEL

PROTOCOL

TERMINAL

AND DAISY WHEEL

PROTOCOL

TERMINAL

AND DAISY WHEEL

PROTOCOL

TERMINAL

AND DAISY WHEEL

PROTOCOL

TERMINAL

TERMINAL

AND DAISY WHEEL

PROTOCOL

TERMINAL

TERMINAL

TERMINAL

TERMINAL

TERMINAL

TERMINAL

TERMINAL

TERMINAL

TERMINAL

TERMINAL

TERMINAL

TERMINAL

TERMINAL

TERMINAL

TERMINAL

TERMINAL

TERMINAL

TERMINAL

TERMINAL

TERMINAL

TERMINAL

TERMINAL

TERMINAL

TERMINAL

TERMINAL

TERMINAL

TERMINAL

TERMINAL

TERMINAL

TERMINAL

TERMINAL

TERMINAL

TERMINAL

TERMINAL

TERMINAL

TERMINAL

TERMINAL

TERMINAL

TERMINAL

TERMINAL

TERMINAL

TERMINAL

TERMINAL

TERMINAL

TERMINAL

TERMINAL

TERMINAL

TERMINAL

TERMINAL

TERMINAL

TERMINAL

TERMINAL

TERMINAL

TERMINAL

TERMINAL

TERMINAL

TERMINAL

TERMINAL

TERMINAL

TERMINAL

TERMINAL

TERMINAL

TERMINAL

TERMINAL

TERMINAL

TERMINAL

TERMINAL

TERMINAL

TERMINAL

TERMINAL

TERMINAL

TERMINAL

TERMINAL

TERMINAL

TERMINAL

TERMINAL

TERMINAL

TERMINAL

TERMINAL

TERMINAL

TERMINAL

A special supervisory port lets you monitor activity on any other port, connect ports together, broadcast messages or designate the supervisory power to other ports.

The Smart Switch is easy to use. User friendly commands allow you to select ports, disconnect and display port activity. A push button defines each port for either DCE or DTE. So if you need an intelligent, affordable way to link your RS232 system, you're ready for the Smart Switch.

# CONCERNED ABOUT DATA SECURITY?

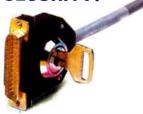

Prevent unauthorized access to your computer system. Our Dial-back Security Unit prevents outsiders from peeking at, destroying or tampering with your data. Only users entering authorized passwords and dial-

back numbers stored in the 200 number battery backed directory will be allowed access.

An auxiliary command port is used to set-up the directory and security levels as well as log each password attempt and duration of each call.

Simply connect the DSU between your computer and modem and feel secure about who's using your data.

#### **QUALITY PRODUCTS**

Every WTI product is designed and manufactured with quality and reliability as a major requirement. We're so confident you'll like our products that we offer a 30 day return policy. Compare our features, quality, customer support and prices with any other manufacturer and you'll know why WTI is a recognized leader in the Data Communications industry.

#### IT'S ALL IN THE BOOK...IT'S FREE

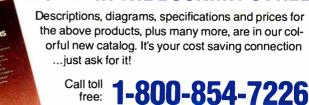

western telematic inc.

(in California 714/586-9950)

5 Sterling, Irvine, California 92718 • Telex 467741

Inquiry 291 for End-Users. Inquiry 292 for DEALERS ONLY.

# Methods of Map Encoding

T here are many different ways to encode maps. Depending on the information needed, the characteristics of the storage device, and the desired system response time, any one of several approaches might be optimal.

A simple street map in figure A is encoded in three different ways. Each node is identified by a unique number starting with 1. The four city blocks have three-digit block numbers, following the Census Bureau convention. In the data files, the coordinates (latitude and longitude or state plane X and Y) of node "n" are represented by "XY(n)."

The first method is polygon encoding (see table A). You want all the boundary coordinates of each block presented chained in order clockwise around the block. This format is useful for area calculation or thematic mapping where the whole block is flooded with color symbolizing a data level.

This polygon format was especially prevalent in early mapping systems, and maps were digitized by tracing the boundary of each polygon independently. The consequence of this was multiple (and differing) readings of most points, resulting in false sliver-shaped polygons. Now this format is more often generated algorithmically from the second method, a DIME or chain format.

The DIME format is especially useful for city street maps where most of the line segments are straight and lots of annotation is associated with each segment. The fixed-length format was well-suited to clerical coding forms and the punch-card technology of the 1960s (see table B).

The DIME concept was revolutionary because it incorporated computer edits. After the basic information was transcribed from maps to coding forms and cards punched for each segment, computer edits analyzed the boundaries of each block for closure. In table B, the left-right encoding indicates that four segments are on the boundary of block 104 (starred). Chaining them shows that Vanhorn Street goes from node 10 to 6, then Second Avenue goes from 6 to 12, followed by Demark Street backwards from 12 to 11, which joins Third Avenue at node 11. However, at this point, vou've used all the segments on the boundary of block 104 without completing a cycle. Inspection reveals an error on Third Avenue: It should go from node 10 to 11, rather than 19 to 11. After these topology errors are corrected, the final DIME process involves measuring coordinates for each node and inserting them into the segment records based on node numbers.

Although DIME made sense for map encoding in the 1960s, the sequential or-

ganization of the DIME database made queries for information very awkward. For example, we had to search through all the DIME records—the entire database—to identify those segments on the boundary of block 104.

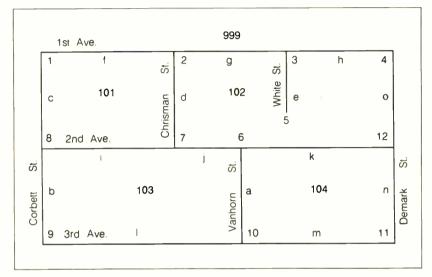

Figure A: A street map to be encoded as a digital map.

| <b>Table A:</b> The map in figure A as polygon encoding. |                                                  |  |  |  |
|----------------------------------------------------------|--------------------------------------------------|--|--|--|
| Block number                                             | Boundary coordinate                              |  |  |  |
| 101                                                      | XY(1), XY(2), XY(7), XY(8), XY(1)                |  |  |  |
| 102                                                      | XY(2), XY(3), XY(4), XY(12), XY(6), XY(7), XY(2) |  |  |  |
| 103                                                      | XY(8), XY(7), XY(6), XY(10), XY(9), XY(8)        |  |  |  |
| 104                                                      | XY(6), XY(12), XY(11), XY(10), XY(6)             |  |  |  |

| Street Name     | Node 1 | Node 2 | Block to<br>the Left | Block to the Right |               |
|-----------------|--------|--------|----------------------|--------------------|---------------|
| Vanhorn Street  | 10     | 6      | 103                  | 104*               | Lots of other |
| Corbett Street  | 9      | 8      | 999                  | 103                | information   |
| Corbett Street  | 8      | 1      | 999                  | 101                | is normally   |
| Chrisman Street | 7      | 2      | 101                  | 102                | saved in      |
| White Street    | 3      | 5      | 102                  | 102                | DIME coding,  |
| First Avenue    | 1      | 2      | 999                  | 101                | including low |
| First Avenue    | 2      | 3      | 999                  | 102                | and high      |
| First Avenue    | 3      | 4      | 999                  | 102                | addresses on  |
| Second Avenue   | 8      | 7      | 101                  | 103                | each side of  |
| Second Avenue   | 7      | 6      | 102                  | 103                | the segment,  |
| Second Avenue   | 6      | 12     | 102                  | 104*               | zip codes,    |
| Second Avenue   | 9      | 10     | 103                  | 999                | and town      |
| Second Avenue   | 19     | 11     | 104*                 | 999                | codes.        |
| Demark Street   | 11     | 12     | 104*                 | 999                |               |
| Demark Street   | 12     | 4      | 102                  | 999                |               |

| Table C:    | The map | in figure | A as | 2-D format. |
|-------------|---------|-----------|------|-------------|
| 0-cell file | (nodes) |           |      |             |

| Node<br>number | Coordinates | Pointers to segments |                                         |
|----------------|-------------|----------------------|-----------------------------------------|
| 1              | XY(1)       | c,f                  | Note that node number is usually        |
| 2              | XY(2)       | d,f,g                | much more complex than the              |
| 3              | XY(3)       | e,g,n                | sequential number used in this example, |
| 4              | XY(4)       | h,o                  | most often, a sequential number         |
| 5              | XY(5)       | е                    | within a map-sheet designation.         |
| 6              | XY(6)       | a,j,k                | A complete 2-D system would             |
| 7              | XY(7)       | d,i,j                | have B-tree indexes on both the         |
| 8              | XY(8)       | b,c,i                | node identification number and          |
| 9              | XY(9)       | b,l                  | into the coordinate readings.           |
| 10             | XY(10)      | a,i,m                |                                         |
| 11             | XY(11)      | m,n                  |                                         |
| 12             | XY(12)      | n,k,o                |                                         |

#### 1-cell file (line segments)

| Segment | Street | Node 1 | Node 2 | Block<br>Left | Block<br>Right | Next<br>Left | Next<br>Right | Next<br>Street |
|---------|--------|--------|--------|---------------|----------------|--------------|---------------|----------------|
| а       | 7      | 10     | 6      | 3             | 4              | -1           | k             | а              |
| b       | 5      | 9      | 8      | 5             | 3              | 1            | i             | С              |
| С       | 5      | 8      | 1      | 5             | 1              | b            | f             | b              |
| d       | 4      | 7      | 2      | 1             | 2              | i            | g             | d              |
| е       | 8      | 5      | 3      | 2             | 2              | g            | h             | е              |
| f       | 1      | 1      | 2      | 5             | 1              | С            | d             | g              |
| g       | 1      | 2      | 3      | 5             | 2              | f            | e             | h              |
| h       | 1      | 3      | 4      | - 5           | 2              | g            | 0             | f              |
| i       | 2      | 8      | 7      | 1             | 3              | С            | j             | j              |
| į       | 2      | 7      | 6      | 2             | 3              | d            | a             | k              |
| k       | 2      | 6      | 12     | 2             | 4              | j            | n             | i              |
| 1       | 3      | 9      | 10     | 3             | 5              | b            | m             | m              |
| m       | 3      | 10     | 11     | 4             | 5              | а            | ก             |                |
| n       | 6      | 11     | 12     | 4             | 5              | m            | 0             | 0              |
| 0       | 6      | 12     | 4      | 2             | 5              | k            | h             | n              |

#### 2-cell file (blocks)

| Block | Block nu <mark>mbe</mark> r | Segment<br>pointer |                                            |
|-------|-----------------------------|--------------------|--------------------------------------------|
| 1     | 101                         | С                  | Census block number is actually the        |
| 2     | 102                         | k                  | bottom of a state-county-census tract-     |
| 3     | 103                         | 1                  | block # neirarchy. This needs a B-tree     |
| 4     | 104                         | а                  | index. The segment pointer lets you access |
| 5     | 999                         | h                  | some segment associated with the block.    |

#### **Street Name File**

| Street<br>number | Street name     | Segment pointer |                                     |
|------------------|-----------------|-----------------|-------------------------------------|
| 1                | First Avenue    | f               | As with nodes and blocks, street    |
| 2                | Second Avenue   | j               | names need a B-tree index for rapid |
| 3                | Third Avenue    |                 | direct access. The segment pointer  |
| 4                | Chrisman Street | d               | gets you started on some segment    |
| 5                | Corbett Street  | С               | along the street.                   |
| 6                | Demark Street   | n               |                                     |
| 7                | Vanhorn Street  | a               |                                     |
| 8                | White Street    | e               |                                     |

The final method, "2-D" encoding data, which was developed at the Census Bureau in the late 1970s, was a natural adaptation to the time-sharing computer environment. 2-D called for separate files for points, line segments, and bounded zones, and used pointers to show the relationships between them (see table C). The pointers and various indexes permitted direct access to the boundary of a block, the segments intersecting at a node, or all segments along a street.

The 2-D model is much more complex than DIME or polygon representation, but it has the virtue of allowing direct access to important elements of geography. For example, suppose a satellite location system determined that a vehicle was at a particular location. A Btree search of the coordinates in the 0cell file might determine that the sensed location was very close to node 7. The information retrieved for node 7 includes the fact that it is connected to segments d, i, and j. Three direct accesses to the 1-cell file reveal that these street segments are related to street file entries 2 and 4. Direct access to the street-name file finally shows that the vehicle is near the intersection of Chrisman Street and Second Avenue.

There are lots of different ways to set up the pointers in this kind of file; the block indexes use a linked list. To retrieve block 104, search the 2-cell file and find that this is block index 4, and that segment "a" is associated with it. Direct access to segment "a" shows that block 104 is on the right side of the segment and that the next-right pointer shows that you should get segment "k." You retrieve segment "k" and continue following the list until you close back on segment "a." Now that you have all the segments in memory, you have only to use the node, block, and street pointers to pull coordinates, block numbers, and street names into memory for a complete representation of the block.

The 2-D model depends heavily on direct access, and is therefore vulnerable to the lengthy average access time—around a second—that is achieved by today's CD-ROM readers. Given today's RAM prices, a literal implementation of the 2-D system doesn't make much sense. Today's computer cartographers are designing yet another way to organize digital street maps optimized for the computer environments of the late 1980s.

1980s is characterized by at least one central processor per user, lots of fast RAM, and an unprecedented amount of compact disk storage that you can index into at a sluggish rate, but from which you can retrieve data sequentially at a rate equal to 50 typewritten pages per second.

The problem stated in mapping terms is this: The city of Tallahassee, Florida can be represented by a 9000-segment digital map. Each segment requires 50 bytes of data, which means the database for Tallahassee contains 450,000 bytes. At 150,000 bytes per second, you could load all the Tallahassee data into RAM in 3 seconds. This should be acceptable, if you know where the Tallahassee data begins on the disk. This could be the function of an auxiliary city index.

#### **Applications**

Applications of a digital street map range from the mundane to the stuff of sciencefiction movies. Market researchers analyze demographic characteristics of their best customers by matching the addresses on credit-card transactions to digital-map extracts that link the addresses to the census characteristics of the neighborhood. They then target bulk promotional mailings to other people in areas with similar characteristics. Fast-food outlets are starting to dispatch fast-food deliveries with help from a customized digital map that relates addresses to the nearest store. Large food companies that deliver fresh baked goods to as many as 50,000 retail outlets often hire consultants to design delivery routes algorithmically. The store locations must be translated into geographic coordinates using a digital map; delivery cost reductions from 5 percent to 15 percent are commonplace.

While all of these operations are implemented on mainframes and minicomputers, nothing about them would prevent their use in a desktop microcomputer (see the text box "Mapping Software for Personal Computers" for some software products). One obstacle has always been storage of the large databases involved and, even more, how awkward it is to transfer large files to the microcomputer environment. CD-ROM will open up new markets for such business applications by lowering the cost of distributing and accessing digital-map files.

# The Consumer Market More important, however, is the potential consumer market for digital street mass

consumer market for digital street maps.
We usually use maps in cars to navigate and occasionally at home to plan a trip.
We can do both better if aided by a digital map and a home or in-car computer.

Many auto makers and electronics firms are testing car navigation systems. The most advanced unit is installed in a Mercedes-Benz at Philips Research Laboratories in Holland. The Philips prototype requests that you insert a map disk into the car's audio system. (Remember, Philips and Sony developed the standards for compact audio disks.) The navigation computer asks you for your desired destination, computes the best route, retrieves those portions of the digital map you'll be traveling on, then ejects the map disk so the compact disk unit is available for playing music. Philips' navigation computer keeps track of position by sensing distance traveled with a differential odometer, which monitors rotation of the wheels on each side of the car and identifies turns by the excess travel of the wheel on the outside of a curve.

Position-keeping by dead reckoning accumulates errors. The Philips system resets its position by map correlation: It compares sensed turns with the road layout encoded in the digital map and subtracts out the error each time it recognizes a turn. Besides displaying the car's position on a CRT map image, the computer prompts the driver with voice-synthesized directions. If the driver gets lost or misses a turn, the Philips system shuts off the music and asks for the map disk so it can compute a new route to the destination.

#### **Beyond Navigation**

Although you could store the whole U.S. on one disk and navigate anywhere in the country, a navigation system would pro-

continued

# Mapping Software for Personal Computers

U.S. Atlas (\$49.95) IBM PC, 192K, DOS 2.0 Illston PC Programs 1932 Hayselton Dr. Jefferson City, MO 65101 (314) 635-3417

Concepts Computerized Atlas (\$49.95) IBM PC, Macintosh Software Concepts P.O. Box 3323 Wallingford, CT 06494 (203) 634-4193

The Roadsearch (\$34.95 plus \$1.50 postage) Apple II, Commodore 64, IBM PCs and compatibles Columbia Software Box 2235W Columbia, MD 21045 (800) 835-2246 ext. 172 Comes with disk containing locations of 29,000 U.S. cities and 11500 places of interest.

Software computes distances between places and retrieves places within radius of point or along corridor.

Information on 2500 cities: population, facts about country or state. Test disk available; good for three uses (\$6.95 for Macintosh; \$5 for others).

Call with credit card number for password for unlimited use.

Road network for several hundred U.S. cities. Software calculates shortest routes, travel time, and gas used on trip.

The following four companies sell IBM PC-based thematic mapping software priced under \$500:

MAPMASTER Ashton-Tate 25 Sylvan Road South Westport, CT 06880 (203) 222-1974

ATLAS\*GRAPHICS 2.0 Strategic Locations Planning 4030 Moorpark Ave., Suite #123 San Jose, CA 95117 (408) 985-7400 DIDS (Desktop Information Display System) Sammamish Data Systems Inc. P.O. Box 70382 Bellevue, WA 98007 (206) 644-2442

Streets on a Disk Klynas Engineering P.O. Box 1666 Simi Valley, CA 93062 (805) 583-1029

# INTRODUCING 1-2-3, dBASE AND 21,398 OTHER PROGRAMS FOR UNIX

Lotus 1-2-3

dBASE III PLUS

Now you can run DOS on your AT or compatible while others use UNIX from their terminals. With DOSMERGE,™ the program that lets you chart profits with Lotus 1-2-3 while they enter sales and check inventory under UNIX. Even use the best programming utilities from DOS and UNIX on the same files without reformatting or partitioning your hard disk. So you can compile a UNIX program and run a UNIX utility while editing text under DOS.

DOSMERGE makes virtually all the 20,000+ DOS applications instantly available to the UNIX world. With no formatting fuss or transporting trouble. You get the advantages of a double standard. Without doubling the price.

That's the kind of thinking you've come to expect from Microport, the company that brings you a real UNIX System V for only \$199. Including 24-hour support. Microport is the leader in logically priced UNIX and UNIX applications like Informix, Unify, RM-COBOL, R-Office etc. And, we're first to the future

with real UNIX and DOSMERGE for 386-based PCs. Available right now. Honest to AT&T UNIX for \$199.

And DOSMERGE for an additional \$149. Order today on our 30-day, money-back guarantee. Or just ask for our free information pack. But hurry, the first 400 callers mentioning this ad receive a special UNIX discount coupon. Run run run to your phone. You'll be running DOS under UNIX faster than you can say 1-2-3.

Free information: (800) 722-UNIX (800) 822-UNIX

System VIAT

in CA

Real UNIX\*, \$199. CROPOST

Microport Systems, Inc. 10 Victor Square - Scotts Valley, CA 9:5066 (408) 438-8649 Telex: 249554 MICR UR FAX (408) 438-2511

Inquiry 166

"A real Unix System, System VAL\$199 (2 user); Software Development System \$249 Lev I Processing System \$199, Complete System \$549, Call for System VAL\$486 and 386 DOSMERGE pricing. Linux is a trademark of AL&L System VIVL and DOSMERGE are trademarks of Micropool Systems. Inc. Other brands and products are trademarks of their respective holders.

vide greater utility if you reduced geographic coverage and filled the saved disk space with other information related to the trip's purpose.

You can divide travel by private automobile into three categories, and each has a different information requirement. For vacation travel, you need maps showing a broad geographic area, augmented with information about the sort of destinations you are interested in when on vacation: beaches, motels, museums, restaurants, and tourist attractions, for example. This information base is currently found in travel and campground guides. Note that for vacation travel you don't need the digital map to show all streets in residential areas.

For the second category of driving—business travel—the navigation function is especially important, since the businessperson is most often in a rented car in an unfamiliar city. If the map disk also contained an inventory of business establishments tied to geographic location, a salesperson might be able to squeeze in an extra sales call by requesting a display of nearby businesses in the desired Standard Industrial Classification (SIC). This kind of information is available from companies such as Dun and Bradstreet.

In a third kind of driving—running errands—you need all streets shown, and the map should be augmented with information more closely resembling a yellow pages directory than a travel guide. Ideal-

ly, the disk would include all business establishments indexed alphabetically by name and product/service type and tied geographically to the map. Also, an index relating product lines to establishments would help in situations where you need to find a nearby store that sells parts for a Wheel Horse garden tractor or filters for a Chemex coffee maker.

Maps by themselves have some utility; maps managed as computer databases have more. Maps correlated with large volumes of data have even more utility, whether used alone or in conjunction with navigation devices. The immense capacity and low duplication cost of CD-ROM promise a revolution in map publishing.

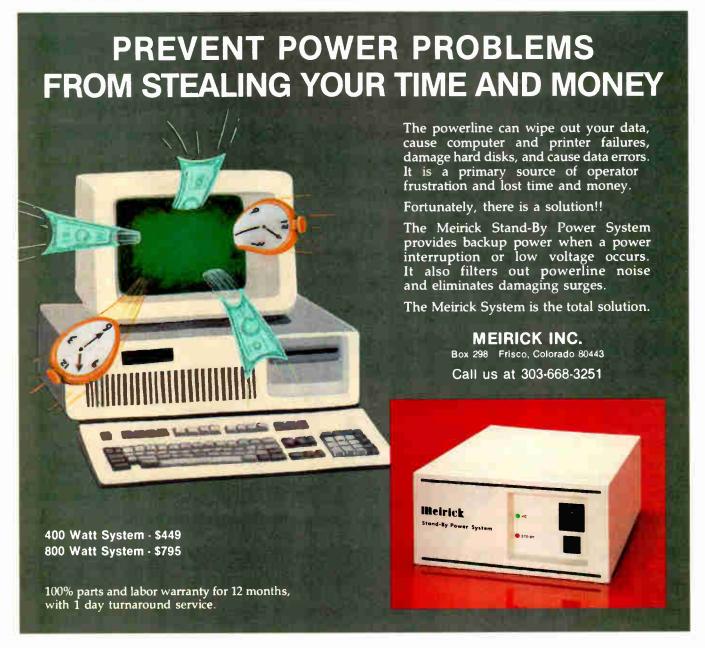

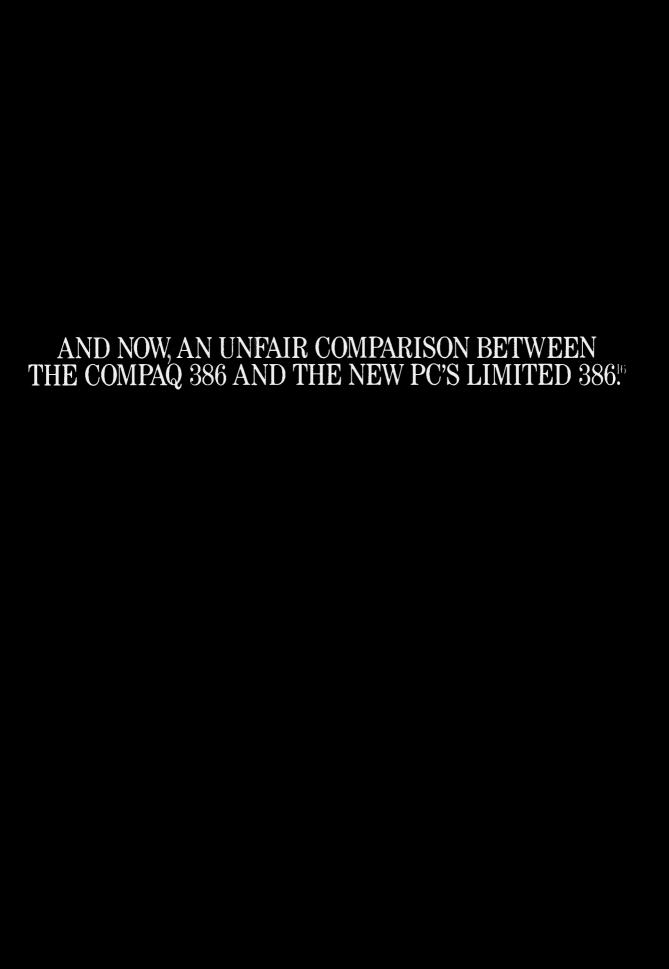

Not terribly fast. Not terribly cheap.

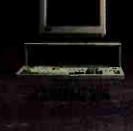

In truth, any comparison between the two computers would be less than fair.

Because when we built our 386 machine, we didn't just copy what the other guys were doing, then throw in a few extra microchips for good measure; we built the industry's first true second-generation 386 computer.

And the best news is, it's available right now. Just take a look at how this baby performs.

We've engineered some features into this 386 that allow it to blow the doors off any computer short of a mainframe. Features like a less cluttered motherboard and a system that uses Static RAM. The result is a machine with

zero wait

states. And that runs compatible software uncommonly fast—between 20 and 75% faster on 16 and 32 bit instructions, mathematical calculations, sorting and memory read and write tests\*

Now take a look at the price.

Because you buy directly from us, you bypass the middlemen—and their dealer markups. That means you can get our 386 for around \$3,000 less than Compaq's.\*\*

So to all of you who already bought Compaq's 386, you have our condolences.

And to those of you who are thinking of buying one, you now have our phone number:

1-800-426-5150.

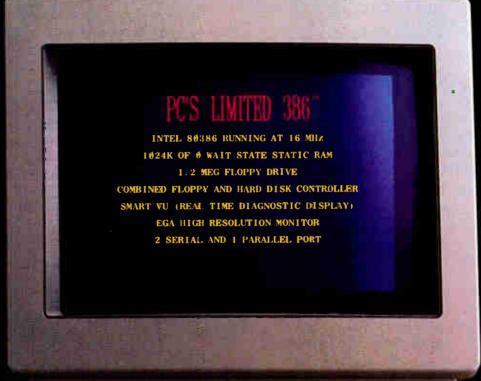

\*PC's Limited 386 Benchmark Study
s available upon written request
\*\*Based on current suggested retail price
effective May 1½ for most comparable system
Compaq Model 70 with a 70 Meg hard drive list
price \$8.699 PC's Limited 386% with a 70 Meg hard
drive list price \$5.399

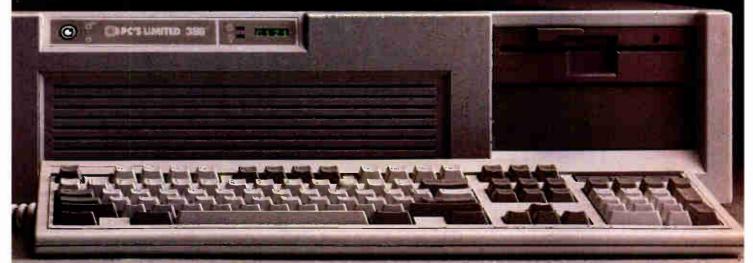

PC'S LIMITED 386 F

Inquiry 196

**World Radio History** 

# MORE COMPUTERS BEYOND COMPARE.

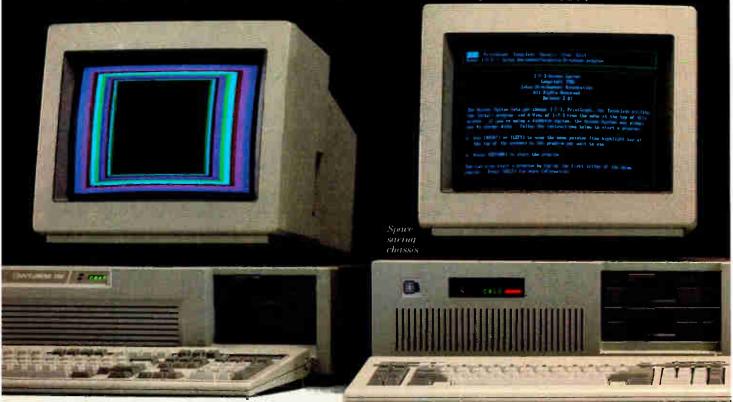

| The 38616 | Monochrome | System |
|-----------|------------|--------|
|-----------|------------|--------|

Intel 80386 running at 16 MHz 1024K of 0 Wait State Static RAM 1.2 Meg floppy drive Combined floppy and hard disk Controller 101 key Keyboard 192 watt Power Supply System Clock/Calendar/Configuration Dat

System Clock/Calendar/Configuration Data in CMOS RAM with battery backup

Hercules compatible Monochrome Graphics card

2 Serial and 2 Parallel ports
High Resolution Monochrome Monitor
Smart Vu™ (Real Time Diagnostic Display)
With a 40 Meg, 28 MS hard drive
and standard chassis .........................\$4,499

With a 70 Meg, 28 MS hard drive and standard chassis ......\$4,899 With a 150 Meg, 16 MS hard drive

The 386<sup>16</sup> EGA Color System

The above system with the EGA Video card

and standard chassis ......\$6,499

#### The 28612 Monochrome System

Intel 80286 running at 6 and 12 MHz 1024K on board

1.2 Meg floppy drive

Combined floppy and hard disk Controller

84 key Keyboard

192 watt Power Supply

Clock/Calendar with battery backup

Hercules compatible Monochrome Graphics card

2 Serial and 2 Parallel ports

High Resolution Monochrome Monitor

Standard chassis

With a 70 Meg, 28 MS hard drive ...............\$3,399

#### The 286<sup>12</sup> EGA Color System

The above system with our EGA card 2 Serial and 1 Parallel port The EGA High Resolution Monitor

We have technical support people that you can talk to for free by calling 1-800-624-9896.

Our One Year Limited Warranty says we warrant each system we manufacture to be free from defects in materials and workmanship for one year following the date of shipment from PC's Limited. During the one year period, we will repair or replace at our option, any defective products or parts at no additional charge if they're returned to us.

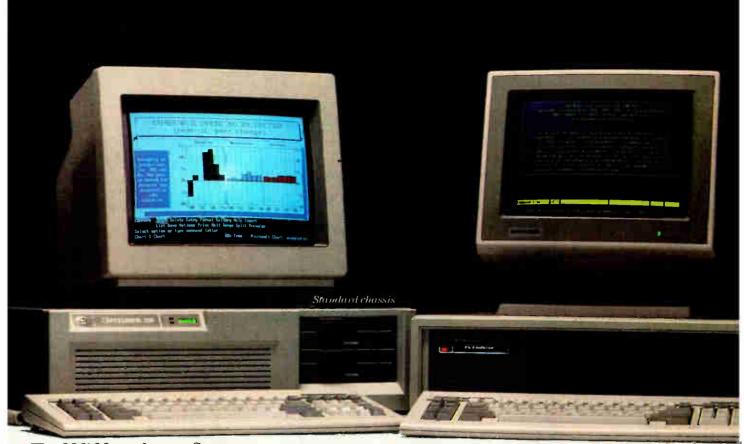

#### The 286<sup>s</sup> Monochrome System

Intel 80286 running at 6 and 8 MHz
1024K on board • 1.2 Meg floppy drive
Combined floppy and hard disk Controller
84 key Keyboard • 192 watt Power Supply
Clock/Calendar with battery backup
Hercules compatible Monochrome Graphics card
2 Serial and 2 Parallel ports
High Resolution Monochrome Monitor
Smart Vu™ (Real Time Diagnostic Display)
With a 20 Meg, 65 MS hard drive
and the space saving chassis .......\$1,799
With a 40 Meg, 40 MS hard drive

#### The 2868 EGA Color System

and standard chassis ......\$2,249

Our Total Satisfaction Guarantee works like this: Any item bought from us may be returned within 30 days from the date it was shipped for a full refund of your purchase price.

Returned items must be as-new, not modified or damaged, with all warranty cards, manuals, and packaging intact. Returned items must be shipped prepaid and insured and must bear a PC's Limited Credit Return Authorization (CRA) on the shipping label.

#### The Turbo Monochrome System

65 MS hard drive ......\$1.199

Intel 16-bit 8088-2 running at 4.77 and 8 MHz

#### The Turbo EGA Color System

To order a PC's Limited computer call us at 1-800-426-5150. Extension 728. In Texas call 1-800-252-8336. Extension 728.

Our sales lines are open from 7 to 7 Monday through Friday and 9 until 2 on Saturday, Central Standard Time.

**PC'S LIMITED** 

The Dell Computer Corporation

# A FEW MORE ITEMS TO COMPARE.

Saving money is just the beginning. At PC's Limited, we feel the best computer is one you're absolutely happy with.

So we design our machines to run thousands of standard applications for either IBM's XT or AT—right off the shelf.

And we back every PC's Limited computer with a 12-month warranty that covers both parts and labor. If your machine goes down anytime within a year of purchase, just send it back to us and we'll fix it free.

Plus, if you're not totally happy with any PC's Limited computer for any reason whatsoever, you can send it back to us within 30 days of purchase and we'll refund your complete purchase price. No questions asked.

And we've made ordering your computer as easy as ordering a magazine subscription.

All you have to do is pick up your phone and dial 1-800-426-5150. Talk with our sales staff about the PC you want, give us your credit card number or corporate p.o. number and UPS will deliver your computer within a week or so, postage paid.

We've already shipped more than 60,000 computers that way without a hitch.

So if you want more computer—without parting with more money—call PC's Limited, 1-800-426-5150. In Texas, 1-800-252-8336. Ask for extension 728.

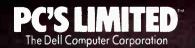

Pricing and System Specifications are subject to change without notice. Please inquire for current details, c 1987 PC's Limited. The Dell Computer Corporation. 1611 Headway Circle, Building 3, Austin. Texas 78754

# Local Area Networks

| A LAN Primer 14 by Dick Lefkon              | 47 |
|---------------------------------------------|----|
| Using the Macintosh on a Unix Network       | 59 |
| An Inside Look at a LAN Data Archive System | 69 |
| Multiuser Programming                       | 77 |
| A Shared Network Spreadsheet                | 85 |
| Views on a Network Analyzer                 | 91 |

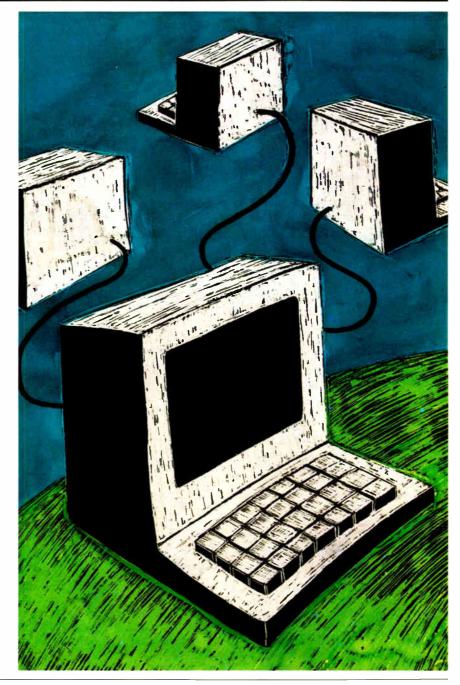

# Introduction

Local Area Networks

When we first started putting together this issue, we discovered that a local area network meant different things to different people. These differences didn't occur because of the hardware used to build a LAN, or its size, but because of what people thought a LAN ought to do. For example, LANs are used to painlessly transfer files between microcomputers of widely different architectures. LANs also serve as a connection to a remote mass storage device, either for diskless workstations or for processing data files too large to fit on a microcomputer. Or a microcomputer user, through a LAN gateway, can tap into the number-crunching power or text-search capability of a mainframe computer.

Most LANs are application-oriented: That is, the needs that are best served by the LAN drive the implementation of the LAN. These needs are specific to each work environment and result in the same LAN technology being used in

different, and sometimes unique, ways.

We begin with Dick Lefkon's "A LAN Primer," an overview of current LAN technology. You'll learn about the basics used to connect computers together into a LAN, using such items as broadband or baseband connections, or fiber optics. You'll also see how the topology of these connections (star, ring, or bus) can be important in the implementation of a network. The IEEE 802.x standards for network physical and data link layers are discussed.

Next, we look at two work environments and how a LAN answered a specific need. The University of Nottingham needed versatile, graphics-oriented microcomputers to relieve their Unix timesharing systems of the burden of users simply doing word processing and related tasks. In "Using the Macintosh on a Unix Network," Hugh T. Smith, William J. Armitage, and R. James Duckworth describe how Macintoshes, AppleTalk, Ethernet, and special gateway boards were used to build a LAN that solved their problem. Meg Woollen Perry describes in "An Inside Look at a LAN Data Archive System" how the Becton Dickinson Research Center answered its need for a distributed, but reliable, archival system using a LAN. The solution was to write cus-

tomized programs in dBASE III that let researchers easily archive critical computer data from remote IBM PCs to a central site via a LAN.

In a LAN, the software that communicates information among several machines must deal with the problems of sharing resources without conflict or data corruption. Since many users can access the same resources at the same time on a LAN, multiuser programming rules apply. Frederick D. Davis's "Multiuser Programming" discusses the defensive coding required to protect file integrity, whether it's on a multitasking system or a LAN. Sometimes certain design decisions must be made to obtain maximum performance with shared data over a LAN. In "A Shared Network Spreadsheet" Patrick R. Horton and Michael D. Morris describe the trade-offs made during the development of a shared spreadsheet program to achieve optimum performance on a LAN, but without compromising data integrity.

We finally return to the topology of a LAN and how its structure can affect performance in subtle ways. Raymond G. A. Cote's "Views on a Network Analyzer" describes a device called the "Sniffer" that is used to analyze data traffic on a LAN. This analysis can determine if critical nodes may be degrading network performance by requiring other nodes to retransmit their data, either because of line errors or be-

cause the node is simply too busy.

What of the future? We see LANs becoming ever more important in solving problems where data or a single device—such as a Linotype typesetter or a file server—must be shared effectively among many users. The new generation of high-end IBM PS/2 machines and Apple's Macintosh II have the computing horsepower to let sophisticated LAN activities operate in the background without affecting the performance of the machine. Both will have multitasking operating systems that will allow the development of software that expects to share its information with other machines or to arbitrate for access to a particular device. Creative users will discover methods to use this new hardware and software with LANs in ways we have yet to imagine.

—Tom Thompson, Technical Editor

# A LAN Primer

# If you're unfamiliar with LAN standards and jargon, get your feet wet here

#### Dick Lefkon

IN THE PAST DECADE, local area networks have grown increasingly popular. LANs provide a way for microcomputers to communicate with one another (and other intelligent devices such as printers and file servers) without sending all the signals through an expensive mainframe computer. First implemented for small office equipment, then for personal computers, these decentralized interconnections among inexpensive, shared systems are now being extended to such diversified applications as robotics. Major corporations are showing increased interest in LAN systems and support products; a primary example is IBM's recent announcement of an army of LAN hardware and software.

#### Shaping Up the Network

You can usually define the topology of a network (its physical shape) as a star, ring, or bus (see figure 1). The star shape is most familiar to users of large mainframe or minicomputers such as those sold by IBM, Honeywell, Unisys, Digital, Hewlett-Packard, Control Data, and Data General. It also applies to voice or data private branch exchanges (PBXs), such as ROLM and Micom, and even to some networks of personal computers in which all the outlying stations are physically connected to communication ports on a particular PC at the center of the star.

While perhaps the best-known type of network, star-topology networks are often not LANs because they lack equal connectivity among stations (i.e., in many cases, users on the network do not

communicate directly with one another but must pass information through an intelligent hub device). Ring networks do have this connectivity, as do bus networks. While a bus has a special device at the "head end" of the cable to reflect incoming signals outward along the same cable, this remodulator typically costs only one or two thousand dollars and does not have or need any routing intelligence.

To be a LAN, a network must have full connectivity among stations, be fully administered by the owner (not the FCC), and run on a single set of cables. The second and third parts of this definition eliminate commercial CATV networks and any dial-up facility operating over a common carrier. Although the telephonic wide-area network (the phone company) does not qualify as a LAN, every local device up to and including the connecting modem might, as shown in figure 2.

#### LAN Categories

LANs can be categorized as proprietary, special-purpose, and general-purpose. A proprietary LAN, while satisfying the basic definition, has the disadvantage of locking you into one vendor's hardware or software and being incompatible with the products of others.

Nonproprietary special-purpose LANs typically have a unique, limited function. Such a LAN might exist, for instance, for the sole purpose of connecting robot controllers and other devices of various vendors to paint an automobile. General-purpose LANs, while sometimes developed to serve a limited use,

can support a variety of vendors' devices and application software.

#### Breaking the Data into Packets

Figure 3 shows some of the standard packet (frame) formats, which can also include leading bytes for synchronizing and check bytes to ensure data integrity.

These two control features (sync and check bytes) are condensed for non-LAN asynchronous byte transmission between entities hard-wired to each other: No addresses are necessary, and a single bit is used for error checking. It is turned on or off so as to make the total count of 1 bits in the byte even or odd (referred to as even or odd parity). Devices at both ends of the connection agree on the parity of the exchanged data and perform parity checking to confirm that received data has not been garbled. In place of a synchronization byte is an extra "off" bit to start and stop each byte.

In asynchronous communications, the sender waits for an acknowledge (ACK) signal from the receiver before sending the next byte. With protocols such as synchronous data-link control, the recipient might receive seven or more multibyte

continued

Dick Lefkon is an assistant vice president for Citibank in New York. He teaches network topics for the American Management Association and New York University. A founding member of the Corporation for Open Systems' Standing Users Committee, he chairs the Office Systems Standards Committee for the Data Processing Management Association.

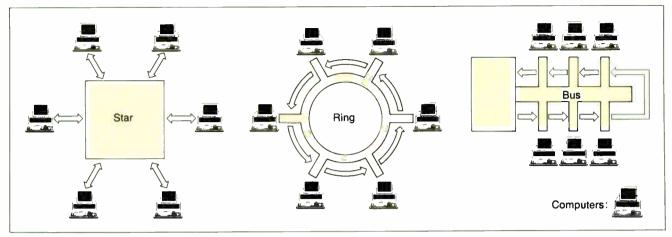

Figure 1: Network topologies. In a star configuration, outlying stations communicate through a central hub device. In a ring network, messages circulate the loop, passing from station to station in bucket-brigade fashion. Stations on a bus network send data to a head-end retransmitter that rebroadcasts the information back to the bus.

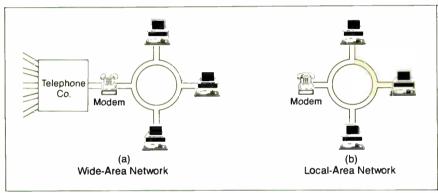

Figure 2: WAN-centered (a) and LAN-centered (b) viewpoints. Although the phone system (a) does not qualify as a LAN, the system of devices (b) up to and including the modem might qualify (such as a token-ring network with a modem connection for communication with a branch office).

frames before responding and can send at the same time.

#### **Baseband versus Broadband**

A baseband system uses a signal carrier line with a specified base voltage and then reverses the voltage to show an on bit for each specified period of time. This network signaling resembles the bit flow that occurs along a fixed direct connection between a personal computer and its printer or other device. Many baseband networks use variations on this idea; in the Manchester encoding scheme, the transmitting device indicates a 1 bit with a high-to-low voltage transition on the bus and a 0 bit with a low-to-high transition. The transitions occur in the middle of the bit period, so that data and clock information is combined in the same signal.

An elaboration on Manchester encoding, differential Manchester encoding indicates a 0 bit with a transition (its direction is unimportant) and a 1 bit with no transition. (This is handy in networks that

use twisted-pairs. Since the polarity of the transitions is irrelevant, you don't have to worry about which wire is which when you attach a computer to the network.) Yet another method, used by AppleTalk, requires that a transition always occur at the start of the bit period (for clocking). An additional transition in the middle of the bit period indicates a 0 bit; no additional transition represents a 1 bit.

In a particular industrywide standard—RS-232C—the transmission of data involves a real electric current, with off bits positive 15 volts and on bits negative 15 V. Because of line loss, the signal threshold is plus or minus 5 V for outgoing signals and only plus or minus 3 V for incoming signals: Anything closer to zero is ambiguous.

In contrast to baseband, a broadband line carries its data via TV-like oscillations along the cable's surface. Typically, stations on the network transmit on one frequency, and the head-end retransmitter device receives those signals and

retransmits them on another frequency. (On the broadband version of the IBM PC Network, for example, stations transmit at approximately 50 megahertz and receive at about 219 MHz.)

Whereas digital devices can use transceivers to splice directly into a baseband system, broadband requires a more costly "modem" on each network interface unit (NIU) to make the transition from raw bits to the frequencies shown in figure 4. Broadband systems use one of several modulation methods: amplitude modulation, where different amplitudes of a fixed-frequency carrier represent 1 and 0 bits; frequency shift keying (FSK), where carriers of different frequencies represent data bits; and phase modulation, where the presence or absence of a phase change (usually 180 degrees) in the carrier frequency indicates a 0 or 1 bit.

#### **Arbitration**

Different LANs are also distinguished by the method of sharing (arbitrating) the line among stations. The 802 Committee of the IEEE (see the text box "IEEE 802 LAN Standards" on page 150) has specified standards for three different methods of line sharing: token-passing ring (802.5), token-passing bus (802.4), and carrier-sensing multiple access (802.3). Both CSMA and token passing are forms of time-division multiplexing, which means that each station is allowed access to the network at fixed (and in the case of token passing, regular) intervals. This is as opposed to frequency-division multiplexing (FDM), described below.

In a token-ring LAN, such as IBM announced in October 1985, a special packet is circulated about the network (see figure 5). If station A has this token, it can attach addressing information and data to it and request service from station

C. The packet passes through station B's buffer area unchanged because B does not see its name in the packet. C receives the packet and sends back a frame that is nearly identical but has a "received" bit turned on. D passes this along, and when A receives it and verifies that the data was received intact. A places a fresh token on the network so that another node can transmit. If a node becomes disabled, special network methods can bypass it, or a physical bypass path might be built into the hardware.

Although the IEEE 802.5 standard uses ring topology and 802.4 uses bus topology, both specifications call for use of a token. Arbitration by token is deterministic because each node in turn will eventually receive the token. As long as the number of nodes does not become huge, the typical 1/30,000 second in-and-out time per node does no real harm. But it might become important in the case of a milling machine, for example, where you have to make adjustments in times approximating 1/1000 second.

IEEE 802.2 specifies a bus in which use of the line is arbitrated by a type of "listening" known as carrier-sensing multiple access with collision detection. In some ways, CSMA/CD is analogous to having a room full of people who all want to speak but must first listen to see if someone else is speaking. Any station can place a packet on the unoccupied network and wait to receive an echo. If the echo is identical to what was sent, that station knows that the message got through. If the echo differs, that station and at least one other station know that a collision has occurred. After a specified "backoff" time, each node sends again. Since the delays differ for each node, success is likely the next time-unless there is so much work to be done that collisions are happening constantly.

#### MAP and TOP

Token bus and CSMA/CD networks are suited for different uses: Token passing fits the factory, and CSMA/CD fits the office.

A factory network might have a few stations with frequent signaling, and so the small delay per station becomes less crucial than the guarantee that each station will have a chance to transmit before one preceding it on-line gets to send a second message. A new factory-oriented set of specifications, Manufacturing Automation Protocol (MAP), is based on the IEEE 802.4 token-passing bus specifications.

On the other hand, an office LAN might have many stations with relatively infrequent network requests. Here, the time to get around the network (if regen-

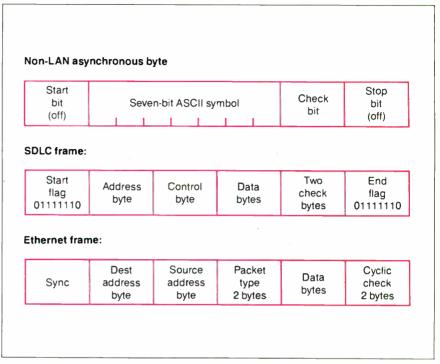

Figure 3: Three of the standard packet formats used for digital communications.

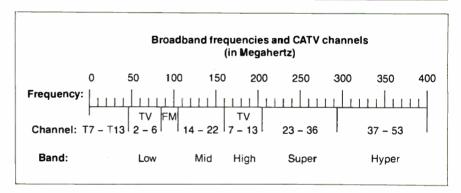

Figure 4: Spectrum of frequencies allocated for broadband transmission.

erating a token at each node) could prove prohibitive, and since office workers do not usually all submit their network requests at exactly the same time, the loss due to collisions might be tolerable. Thus, 802.3 CSMA/CD protocol forms the basis for the emerging Technical and Office Protocol (TOP).

MAP and TOP have identical structures in the higher layers of their definitions. For example, both use the IEEE 802.2 logical-link-control (LLC) standard for their data-link layer. Higher layers use protocols defined by International Standards Organization (ISO) protocols and are still under development.

In their respective professional and industrial groups, the MAP/TOP committees envision the day when these two sets of Open Systems Interconnection (OSI)

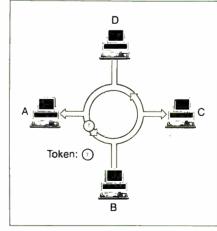

Figure 5: On a token-ring network, the "token" packet controls network access.

continued

## **IEEE 802 LAN Standards**

The IEEE 802 Committee was established in February 1980 to devise standards for LAN interfaces and protocols. The Committee's hope is that manufacturers will adopt the 802 standard and thereby ensure compatibility across a range of dissimilar computer equipment. Acceptance appears to be growing, particularly now that IBM supports a number of the 802 interfaces.

The 802.x specifications map to the lowest three layers of the ISO/OSI Reference Model (see the text box "The ISO Open Systems Interconnection Model" on page 152). In order from highest to lowest, these are the network, data-link, and physical layers (see figure A). The

ISO/OSI

Model

Application

Presentation

Session

Transport

Network

Data link

Physical

802.1 specification (unavailable at the time of this writing) will detail how the other 802.x standards relate to one another and to the ISO/OSI model.

The remaining 802 specifications relate to the data-link and physical layers. IEEE has divided the data-link layer into the logical-link-control and media-access-control (MAC) sublayers. Operations defined in the LLC are responsible for establishing a logical connection between computers on a network; this includes interpreting message packets (referred to as protocol data units) received on the network and generating appropriate response and acknowledgment PDUs. The MAC sublayer resides be-

tween the LLC and the physical layer, and serves to provide access to the physical network port as well as perform message-packet framing and deframing and error detection on received packets.

#### 802.2

The 802.2 standard defines the functions of the LLC sublayer and so "sits above" the remaining specifications (802.3 to 802.6) that define MAC and physical-layer functions. An 802.2compatible interface provides services that fall into two major categories: an unacknowledged connectionless service that lets a network user transmit and receive information without establishing a confirmed link between the source and destination (this service does not incorporate a receipt-acknowledgment mechanism-network communicants must supply their own), and a connection-oriented service that defines a protocol for establishing, using, and terminating virtual connections between network users.

Since the LLC rides above the MAC and physical layers, it lets application programs interact with the network with no concern for the physical transmission medium. IBM's providing an 802.2 interface in its Token-Ring and PC Network affirms this hardware independence.

# 802.1 802.2 802.3 802.4 802.5 802.6

Figure A: Relationship of the ISO/OSI model to the 802 standards. The IEEE 802 Committee split the ISO/OSI data-link layer into two sublayers: logical-link control and media-access control. The 802.3 through 802.6 standards describe activity at the lowest levels (i.e., physical connections, transmission methods, etc.) and so define how access to the physical transmission medium is coordinated. The interface defined by 802.2 resides above 802.3 through 802.6, and the 802.1 document will define the overall relationship of the 802 standards.

**IEEE 802** 

Layers

Network

Logical link control

Media access control

Physical

#### 802.3

The 802.3 specification defines the CSMA/CD protocol. This is the basis for Xerox's Ethernet and the IBM PC Network (baseband and broadband).

In the CSMA/CD scheme, when a station wishes to communicate on the network, it monitors the bus and waits for it to become quiet. The station then begins transmitting; simultaneously, it

protocols are completely formulated and become international standards. (See the text box "The ISO Open Systems Interconnection Model" on page 152.) MAP enthusiasts point out that codification and widespread acceptance can generate a large enough market for the economical manufacture of VLSI products, which would reduce many network functions to hardware. Some MAP partisans feel that this effort can leapfrog the United States to a five-year lead over other nations known for the automation and coordination of their factories.

The first publicized large-scale MAP/ TOP demonstration took place at the 1985 Autofact convention in Detroit. Equipment from various vendors was demonstrated connected to a single large, MAP/TOP-compatible network. The external unit attached to all devices on the LAN was Concord Data Systems' Token/Net Interface Module (TIM), which provided token-bus services over broadband at 5 million bits per second.

#### An Underwriters Lab for Networks

Chances are your toaster has a little circle on it that tells you it is safe to plug into the wall. By next June, a variety of LAN products will have a little circle on each that says it is safe to plug into a network. The letters in the circle will be COS instead of UL.

The Corporation for Open Systems (1750 Old Meadow Rd., McLean, VA 22102) has taken on the task of certifying that various network products conform to MAP, TOP, and other variations of the OSI model. COS is an industrywide group whose membership includes scores of corporations—vendors and users alike. COS (with the help of the MAP/TOP committees) is planning the Enterprise Event in Baltimore in June 1988. This promises to be a showcase of COS/MAP/TOP-certified products.

#### Planning for a LAN

You can set up connections between nodes over twisted-pair cable, thin co-

watches the bus to verify that no other stations have also started a transmission. If such a collision occurs, all stations responsible cease transmitting and enter a random wait cycle before checking for a bus-idle condition and beginning the process over again. In the 802.3 specification, if a station encounters back-to-back collisions, it doubles its average wait time for each attempt.

The CSMA/CD method works well in small- to medium-size operations. Ethernet supports on the order of 1000 stations; the IBM PC Network broadband version supports up to 72 nodes with standard components and up to 1000 nodes with customized hardware. As network traffic increases, however, collisions and their resulting delays rise, and the system bogs down. The topology for a CSMA/CD network must not allow multiple paths between any two points (i.e., no rings) or interference occurs. Consequently, such networks have a star, tree, or bus structure.

#### 802.4

The IEEE 802.4 document defines the token-passing bus access method. Physically, a token-passing bus network looks like a CSMA/CD network: Stations are connected to a single cable using nondirectional taps (signals transmit down the cable in both directions from the tap) to form a tree topology. However, the network operates like a token-ring network. Stations on the network see themselves as being arranged in a loop; each station is assigned a logical address, and each station knows the address of stations preceding and following it in the loop.

The token-passing bus method solves collision problems by defining a special data packet called the "token." Only one token exists on the network at any

one time, and the station owning the token is granted the right to communicate with other stations of the network. A predefined token-holding time keeps one user from hogging the token indefinitely; when the token owner's work is completed or the token-holding time has run out, the token owner passes the token to the next user in the ring.

Functions for network support that the 802.4 specification defines are quite complex. For example, software for such a network must handle tasks such as the assignment of station addresses when the network is initialized, recovery from lost or duplicated tokens, and the addition and removal of stations from the logical ring.

Since stations on the token-passing bus do not have to simultaneously transmit and receive for collision detection, the transmission cable can be longer than in a CSMA/CD network. Also, although a CSMA/CD network will outperform a token-passing bus for light network traffic, a token-passing bus network is superior for heavy loads.

#### 802.5

The token-ring access method (the foundation for IBM's high-performance Token-Ring Network) described in the 802.5 specification uses a token-passing technique like the networking scheme described in the 802.4 specification. But, in the case of an 802.5-compatible network, the topology is a true ring. A station is connected to the network via two cables: one on which it received data from its "upstream" neighbor, and another on which it transmits to its "downstream" neighbor.

A token-ring system deals with network management by appointing one station on the ring as the active monitor (stations vie for the role of active monitor using a contention-resolution algorithm). This station becomes responsible for detecting and correcting ring errors such as loss of token, incorrectly formed data packets, and persistently circulating tokens or data packets.

#### 802.6

The 802.6 specification applies to the MAC sublayer and physical-layer definitions for a metropolitan-area network (i.e., a network capable of connecting thousands of users) using broadband transmission technologies. As of this writing, it is unavailable.

#### FOR MORE INFORMATION

You can obtain ordering and IEEE membership information by contacting the Computer Society of the IEEE, 10662 Los Vaqueros Circle, Los Alamitos, CA 90720.

#### BIBLIOGRAPHY

Archer, Rowland. The Practical Guide to Local Area Networks. Berkeley, CA: Osborne McGraw-Hill, 1986.

Haugdahl, J. Scott. Inside the Token Ring. Minneapolis, MN: Architecture Technology Corporation, 1986.

Pickholtz, Raymond L., ed. Local Area and Multiple Access Networks. Rockville, MD: Computer Science Press Inc., 1986.

Sloman, Morris, and Jeff Kramer. Distributed Systems and Computer Networks. Englewood Cliffs, NJ: Prentice-Hall International Ltd., 1987.

802.2: Logical Link Control (1984), 802.3: Carrier Sense Multiple Access with Collision Detection (1985), 802.4: Token-Passing Bus Access Method (1985), 802.5: Token-Ring Access Method (1985). New York, NY: the Institute of Electrical and Electronics Engineers Inc.

axial cable, standard coaxial cable, or optical fiber. Respectively, these carry progressively larger flows of information. You connect similar LANs using devices called bridges; other devices, known as gateways, connect dissimilar LANs to one another, LANs to mainframes, and LANs to the outside world in general. (For a description of a special-purpose gateway, see the article "Using the Macintosh on a Unix Network" on page 159.)

Selection and implementation of a LAN involve several considerations. Where weather and throughput permit, you should use cheaper media: twistedpair instead of coaxial cable or fiber, optical LED instead of laser. But you should use coaxial cable or fiber in harsh environments. In any case, professionals should install the media.

You should also consider the network's ability to diagnose and predict its own failure. Simple layouts and well-established procedures should facilitate quick repair.

The network should anticipate expansion. If possible, overall building design should incorporate routing ducts and access rooms to ease the job of adding and maintaining a LAN.

A 1986 American Management Association survey found that for 1987 corporations planned to increase PCs by 40

percent and the networking of PCs by 100 percent. Thus, your planning efforts should encourage input from other departments, possibly including pooling resources. If not consulted, they might express offense later when the installed LAN ignores a key concern. This is important because, once a LAN is ordered, new concerns and uses evolve, such as shared laser printing.

Twisted-pair (telephone) cable is smaller and cheaper than coaxial cable (coax). But coax has either wire mesh or external metal wrapping as a shield against rf interference. Shielded twistedpair resists external interference but

continued

# The ISO Open Systems Interconnection Model

The International Standards Organization Open Systems Interconnection (ISO/OSI) model describes the communication process as a hierarchy of layers, each dependent on the layer directly beneath it. Each layer has a defined interface with the layer above and the layer below; this interface is made flexible so that designers can implement various communications protocols and still follow the standard.

#### Layer 1: Physical

This layer defines the physical connection between the computer and the network, including the mechanical aspects of the connection (cables and connectors) and the electrical aspects (voltage, current levels, and the techniques used to modulate the signal). This layer also defines the network's topology.

#### Layer 2: Data Link

This layer defines the protocol that computers must follow to access the network for transmitting and receiving messages. These messages are sent onto the network as specially formatted discrete frames of information rather than being continuously broadcast. If data input to this layer is large enough, the data-link layer will break it up into several frames. This layer also specifies handling of frame-receipt acknowledge (if re-

quired). The first two layers together are called the hardware layer.

#### Layer 3: Network

This layer defines how packets—communications composed of a defined format of data frames—are routed and relayed between networks. It also regulates packet flow and defines how status messages are sent to computers on the network.

#### Layer 4: Transport

The transport layer defines how you address the physical locations/devices on the network, how connections between nodes can be made and unmade, what the protocol is for guaranteed message delivery, and how to handle the internetwork routing of messages.

#### Layer 5: Session

This layer functions as the conceptual interface to the transport layer for applications. For example, it is this layer that lets you refer to devices by name rather than by their network address. This lets you write software that will run on any installation of a given kind of network.

Layers three, four, and five are frequently described as the network's subnet level. NETBIOS and LU 6.2 (the basis for IBM's Advanced Program-to-Program Communications software) on

IBM's Token-Ring Network, MAP, and TOP are all examples of subnet protocols. Although inconvenient, it is possible to support more than one protocol in a single subnet. (A device called an internet can join networks with different hardware levels but identical subnet and upper levels. If the subnets are also different, the connection is then called a gateway.)

#### Layer 6: Presentation

This layer defines how applications can enter the network, and it translates the format and syntax of the data they produce and consume for its transmission on the network.

#### Layer 7: Application

This uppermost layer simply defines the network applications that support file serving. Conceptually, this is where electronic mail and other network utility software exists.

#### FOR MORE INFORMATION

You can obtain more information from the document ISO 7498-1984, Information processing systems, Open systems interconnection Basic reference model. It is available from the Sales Department, American National Standards Institute, 1430 Broadway, New York, NY 10018.

doesn't prevent the elements of the two pairs from interfering electromagnetically with each other. Twisted-pair is physically flexible. It can fit in small crevices and make sharp turns. Coax diameters start at one-quarter inch, and a coax requires two or more inches of radius to make a turn.

Coax can carry far higher frequencies than twisted-pair, and thus it (or fiber) is the preferred medium for broadband. Coax can carry much larger data rates than twisted-pair, typically 10 megabits versus 1 megabit. (Baseband LANs might play vanilla to broadband's tuttifrutti, but where needs are more limited they are cheaper, simpler to install, and easier to expand.)

Cable size affects broadband data capacity. A simple twisted-pair network might transmit only 1 megabit per second. An Ethernet LAN using thin coax (RG-58/U) can support hundreds of nodes and transmit at 10 megabits per second. You can add bridges to boost the

effective data rate to many times this.

Baseband costs less than broadband, partly because it does not require modems. However, broadband can carry multiple channels and is suited to transmitting analog signals such as audio and video. The large total frequency bandwidth of broadband systems permits multiple simultaneous transmissions of voice, video, and data on the same cable through dividing the electromagnetic spectrum into distinct channels with frequency intervals of 6 MHz for video. This is called frequency-division multiplexing (FDM).

In LAN terminology, the word bandwidth has two distinct meanings. The sense just used—the size of a channel in terms of its highest frequency minus its lowest frequency—is historically the original meaning of the word. But even when FDM is not involved, often bandwidth is used to indicate the rate at which data bits can go through a LAN. In that case, the units are bits per second, not

cycles per second. Whenever a carrier frequency is used to transmit data (broadband), the two meanings are linked. A low-speed transmission might transmit only 9600 bps over a bandwidth of approximately 50 kilohertz. Ethernet can transmit 10M bps over a single TV-width channel (6 MHz). The aggregate data rate that a full broadband cable can support reaches into the hundreds of megabits per second.

Typical optical fibers are thinner (3 mm), lighter (55 pounds per mile), more flexible, and more elastic than coaxial cables. They cost about 25 cents per foot and are getting cheaper.

Optical fibers are inherently more difficult to break into undetected. Being a nonconductor, the glass is unaffected by electromagnetic interference (EMI), nor does it radiate signals that might disturb sensitive equipment nearby. It also avoids problems with grounding, shock, or lightning.

continued

# ASYST<sup>™</sup>2.0...Superiority Reflected By Its Performance

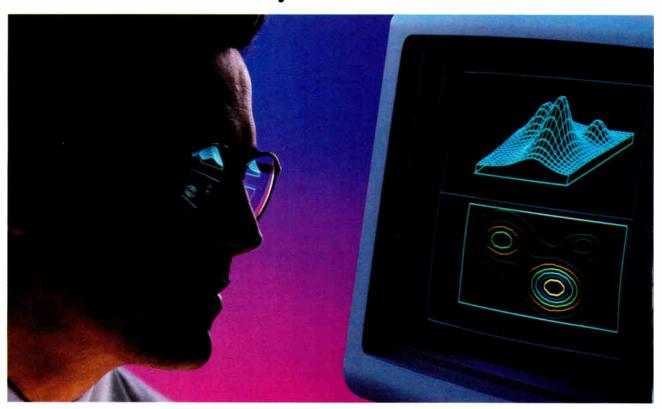

# We Just Made The World's Best Engineering and Scientific Software... Better!

With ASYST 2.0, we have taken the industry standard in PC based scientific software and expanded its formidable capabilities.

ASYST continues to be the only technical software available for the PC and compatibles which integrates data acquisition, data analysis, statistics and astounding graphics in a fully programmable environment. This provides great flexibility and offers you virtually limitless application opportunities.

ASYST provides its users with minicomputer speed at PC prices. ASYST supports analog and digital 1/0 in foreground and background operation on many popular boards and its A/D is fast and flexible. The IEEE-488 and RS-232 capabilities interface some 10,000 instruments. The graphics facilitate axonometric, cartesian and contour plots. You can perform waveform, matrix and polynomial analysis and a 1024-pt. complex FFT can be done in less than 2.5 seconds on

an IBM-AT or compatible. In addition, the software accommodates linear and non-linear curve fitting as well as smoothing ... and that just scratches the capabilities surface.

Now ASYST 2.0 has added these expanded performance features:

- A/D rate of 130 kHz (run on an 8 MHz, 286)
- Lotus\* 1-2-3\* interface
- · Supports LIM expanded memory boards
- Overlay architecture for fully customized systems
- Set-up menus for rapid and easy configuration
- · Support for new high-speed A/D boards
- · Automatic command memory
- Dynamic arrays for programming simplicity
- · Intelligent on-screen help

Thousands of users feel that ASYST software has no equal, in speed, power or flexibility. ASYST 2.0 has widened the competitive gap even further.

ASYST 2.0 makes your PC as powerful as a mini while it unlocks your own personal potential and expands productivity.

ASYST 2.0 includes free technical support for 60 days and a comprehensive Extended Support Plan is available.

We would like to include you among our ASYST User Group Members. Please call us today for more detailed information. 1-800-348-0033 NY (212) 702-3241

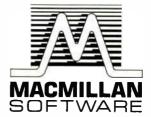

A division of Macmillan Publishing Company 630 Third Avenue, New York, NY 10017

IBM-AT is a registered trademark of International Business Machines Corp. ASYST is a trademark of Macmillan Software Co. ASYST was developed by Adaptable Laboratory Software, PO Box 18448, Rochester, NY 14618 Lotus and 1-2-3 are registered trademarks of Lotus Development Corporation

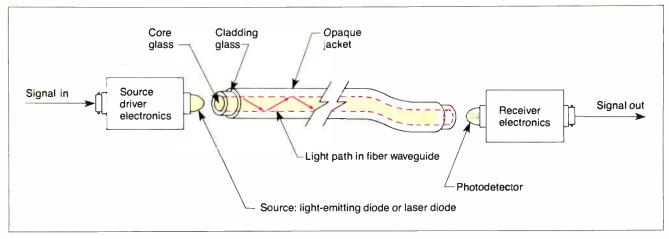

Figure 6: Basic optical-fiber communications link.

In an "active" optical-ring network, each station stops the signal and regenerates it (see figure 6). In a "passive" star network, a central star coupler divides up the incoming signal and reroutes it to each of the transceivers on the network.

#### Not that Tough

Although there is great variety in the services that a LAN can perform, the technology required for networking is easy to

comprehend; you don't have to get out a soldering iron and modify boards. You should take the time to explore which products satisfy your specific needs. And the standardization efforts I have described have gone a long way toward making these network products into consumer items.

In the beginning, the computer was the system, but now the network itself is the system. The general-purpose computer

has become just another peripheral on the network.

Adapted, by permission of the publisher, from Selecting a Local Area Network, by Richard G. Lefkon, pages 7-9, 17-22, and 97-104; and AMA Management Briefing, copyright 1986 American Management Association, New York. All rights reserved.

For information on MAP/TOP, contact MAP/TOP Users Group, One SME Dr., Dearborn, MI 48121, (313) 271-1500.

108 E. 16th Street

New York, NY 10003

TEL: (212) 529-4699

FAX: (212) 529-9926

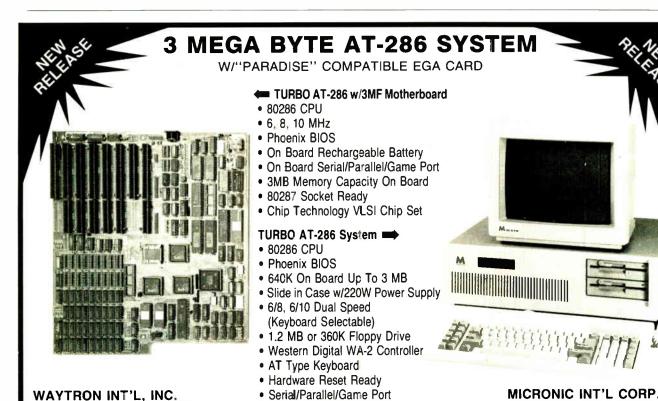

FAX: (408) 263-1870

513 Valley Way

Milpitas, CA 95035

TEL: (408) 263-1237

(Manufactured for WiseTEK)

We also have TURBO XT (4 LAYER), MINI AT (XT Size)

Distributors, Dealers, Education,

Corporation, VAR, OEM Welcome

AT and XT are the registered trademark of International Business Machines.

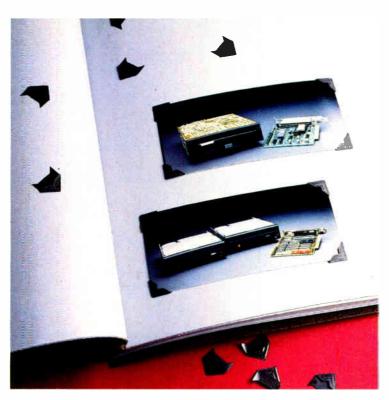

# Now on display at your computer dealer: Verbatim subsystem products.

Here's welcome news for PC users who want removable high-capacity storage in a range of sizes: Verbatim 3.3, 6.6, and 12 megabyte subsystems and flexible media.

These subsystems are a perfect match for powerful applications such as CAD, data base, spreadsheets, and desktop publishing... anywhere security, high capacity, transportability, and reliable operation are essential.

Unlike other high-density storage systems, there's never a read-write problem when you move media from drive to drive.

Whether you want a subsystem for use inside or alongside your PC, everything you need for fast, easy installation is part of the package. And you're covered by a full one-year warranty.

Ask your computer dealer about new high-capacity Verbatim subsystems and media. For the dealer nearest you, call 1-800-44KODAK, ext. 990.

# PORTRAITS OF A GROWING FAMILY FROM No The new vision of Kodak

©Eastman Kodak Company, 1987

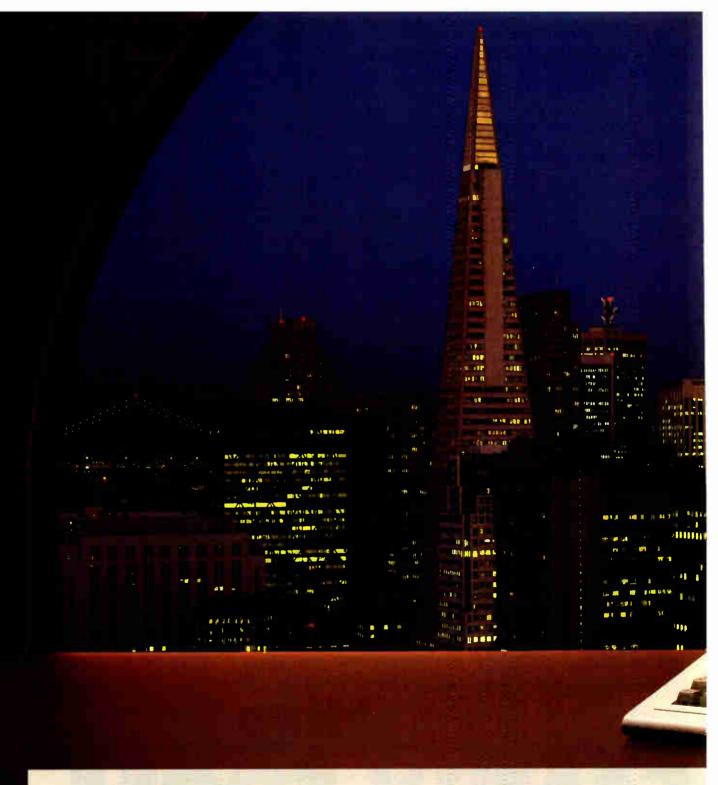

# Face Any Situation Successfully.

Finally, there's a way to help turn your IBM® AT™ or compatible into a multi-user system without

spending a lot of money on new PCs, or compromising on features by buying ASCII terminals.

It's the TeleVideo PC Station."

The PC Station is a better choice than a PC because it costs just \$629.

It's a better choice than an ASCII terminal because it gives you more features. The PC Station is the only terminal of its kind with dual host ports to let you communicate with both an

TeleVideo Systems, Inc., 1170 Morse Avenue, Sunnyvale, CA 94088-3568 (408) 745-7760. Regional offices: West (408) 745-7760; Northeast (617) 890-3282. Latin America/Pacific (408) 745-7760 Extension 511. European offices: Amsterdam 31.2503.35444;

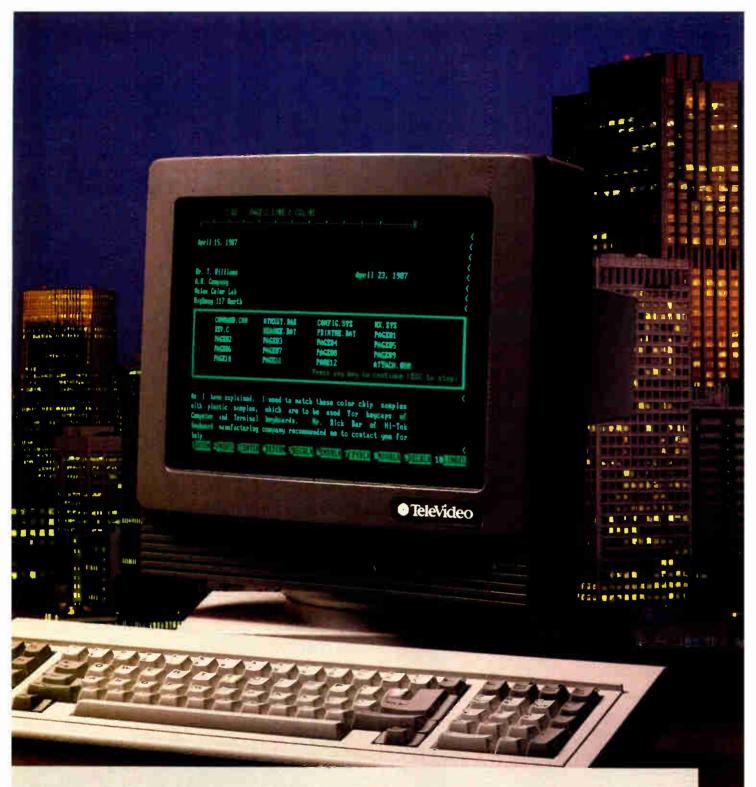

ASCII and an AT host, simultaneously. To make sure you don't lose anything switching between hosts, the PC Station has enough memory to store a full page of data from each. It also features an AT-style keyboard with LEDs, IBM and ASCII character sets, and a back panel similar to an IBM PC with parallel printer and

COM 1/AUX ports. Plus a 14" super-dark high-contrast screen, separate set-up menus for each port, a 132-column display, and 20 programmable function keys you can customize for your custom applications.

All that, plus TeleVideo's full one-year end-user warranty. For more information and

a free applications guide to the PC Station, call us today at 1-800-835-3228, Dept. TM2.

The TeleVideo PC Station. It's one of the easiest choices you'll face on the path to success.

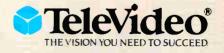

Southwest (714) 476-0244; South Central (214) 550-1060; Southeast (404) 447-1231; Midwest (312) 397-5400; East (516) 496-4777; Paris 33.1.4687.34.40; London 44.9905.6464.

Inquiry 267

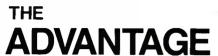

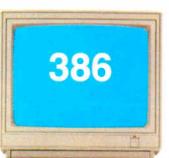

# EXPERIENCE

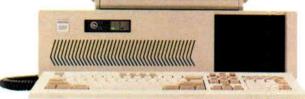

#### Experience counts.

Kaypro Corporation's 35 years of electronic products innovation can be seen in every detail of the new KAYPRO 386. In speed, power, and performance, the KAYPRO 386 is at the head of the class.

#### Time is money.

The KAYPRO 386, powered by Intel's 80386 microprocessor, runs most popular software two to three times faster. And when the pressure's on, every second counts. Whether it's engineering, business, networking, or any high-power pursuit, the KAYPRO 386 makes sense. Starting at \$4995, even the price makes sense.

#### Kaypro Is Computers

From the no-nonsense KAYPRO PC to the world's first AT-compatible, the KAYPRO 286i, Kaypro is computers. As with all Kaypro products, the KAYPRO 386 is backed by service and support that ensures maximum benefits for you and your business. And the advantage? Experience,

#### Seeing is Believing

pure and simple.

To fully appreciate what the KAYPRO 386 can do, see it in action at your nearest Kaypro dealer. Put the KAYPRO 386 to the test. It's faster than you think.

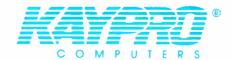

The Future's Built In

Ask about...

KAYPRO 'CARD' Las 46 878

Kaypro's Commercial Leasing

Kaypro's Revolving Charge Plan

Trademarks: IBM and AT are trademarks of International Business Machines, Inc.; Intel, Intel Corporation.

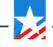

For the Kaypro dealer near you, call 1-800-4KAYPRO.

Le in U.S.A.

# Using the Macintosh on a Unix Network

A special interface board lets the Mac serve as a graphics front end to Unix machines

Hugh T. Smith, William J. Armitage, and R. James Duckworth

WE FELT THE NEED in our mixed teaching and research environment for a low-cost workstation that would offload users from our Unix timesharing systems. The machine would handle applications such as document processing, provide a friendly user interface, and emulate standard terminals when the need arose. The workstation would have to serve as a lowest common denominator for future graphics and network support. We selected the Apple Macintosh as a suitable candidate.

The Mac's disadvantages are well known: It runs only a single process (program), so it can't run Unix, and it has a small screen and slow floppy disk drives. But it is relatively inexpensive (at educational prices) and has lots of stand-alone application software, plus AppleTalk, a simple but relatively sophisticated LAN technology.

The most immediate form of interconnection to our Ethernet-linked Unix systems is via an AppleTalk-Ethernet gateway. Such a gateway is shared by many Macs, which brings down the unit cost. We could then consider using all our Macs as networked terminals to any host on the local internet, offer file-server support on Unix for Mac applications, and provide Unix access to laser printers connected to AppleTalk.

#### The Seagate Gateway

We'll describe the construction of such a gateway system—Seagate—based largely on designs and software in the public domain and on our initial experience of using it. We have also used a commercial

version of the gateway, the Kinetics Fastpath. We will refer to both devices as Seagate.

Seagate (Stanford Ethernet AppleTalk Gateway) is a gateway (bridge) that connects an Ethernet to an AppleTalk LAN and supports both the AppleTalk internet protocols and the ARPA Internet Protocol. See the text box "Overview of AppleTalk" for more information on AppleTalk protocols.

Our Ethernet has a number of machines running various flavors of Unix. They communicate by using the set of protocols developed in the ARPA internet research community over the last 15 years. The ARPA Internet Protocol (IP) is the universal packet protocol similar to AppleTalk's Datagram Delivery Protocol (DDP). Datagram service is provided by User Datagram Protocol (UDP) layered on IP. For connection-oriented end-user services, Transmission Control Protocol (TCP) is used to provide a reliable byte stream. An Address Resolution Protocol (ARP) runs over the media at the same level as IP.

Seagate handles AppleTalk native Routing Maintenance Protocol (RTMP), Name Binding Protocol (NBP), and DDP packets on its AppleTalk interface. ARPA IP and ARP packets from Ethernet are encapsulated within DDP packets. Seagate performs the bridge functions of routing DDP packets between segments, asserting the identity of the segments with RTMP, and distributing NBP requests (see figure 1a). With the appropriate application library, processes on Unix hosts can use AppleTalk services.

For example, a Unix system can spool PostScript files to LaserWriter on Apple-Talk segments.

On its Ethernet interface, the Seagate handles ARPA native IP and ARP packets. AppleTalk RTMP, DDP, and NBP packets are encapsulated within suitably addressed UDP packets. These UDP packets are received and transmitted by programs on the Ethernet hosts running standard IP/UDP software. With the appropriate layer of code, Macintoshes can run standard internet Unix applications (see figure 1b). This allows the creation of Unix server daemons to provide file, printing, and other services for the Macintoshes.

#### Seagate Hardware and Software

The Seagate hardware consists of a threeboard multibus system: a CPU board, an Ethernet board, and an AppleTalk inter-

continuea

Hugh T. Smith is manager of the computer science department at the University of Nottingham. He is interested in electronic mail standards, networking, and user interface design. William J. Armitage is systems development manager at the University of Nottingham. His work has taken him from OS kernel work to packet routing. Both can be contacted at the University of Nottingham, University Park, Nottingham NG7 2RD, England. R. James Duckworth has a Ph.D. in electrical engineering from the University of Nottingham and now teaches at Worcester Polytechnic Institute in Worcester, MA 01609.

face board. The CPU and Ethernet boards are commercially available, but the AppleTalk interface board was built in-house following the Stanford design.

The CPU board is a Sun-style 68000 CPU board with 256K bytes of dynamic RAM refreshed by software, a monitor PROM, two serial ports, and a clock. This type of board is available from a number of sources; we used a Pacific Micro version. The Ethernet board is an Interlan NI3210 using the Intel 82586 Ethernet chip that communicates through 8K bytes of dual-ported RAM.

Most of the AppleTalk link is handled in software on the Macintosh. The AppleTalk interface board uses a stripped-down version of this code. To minimize changes to the software, we chose the same hardware used by the Macintosh. The Zilog Z8530 Serial Communications Controller is the main component on this board. The rest of the components let the SCC interface to the CPU board via the multibus interface. The Advanced Micro Devices AM26LS30 RS-422 line driver and the AM26LS32 line receiver interface the SCC to the AppleTalk transmit and receive lines.

The SCC generates an interrupt on an address match to inform the CPU that

data is available. The CPU polls the SCC every 35 microseconds to read or write the bytes. The interrupt must be processed quickly, otherwise the 3-byte first-in/first-out receive buffer might overflow. Because of these demands, the CPU can support only one AppleTalk link.

The gateway software is written in C apart from the AppleTalk Link Access Protocol (LAP) code and a small amount of assembly language glue code. It executes as a single process with interrupt-driven device drivers; no operating system is involved. The input interrupt routines take packets and copy them into buffers that are added to a global input queue. The process takes the packets from the queue and acts on each in turn. Various "background" routines are invoked from an idle loop when there are no packets to process and sufficient time has elapsed.

#### **Gateway Addressing**

Before the gateway routes a packet, it must be aware of both the ARPA domain and AppleTalk domain addresses of each host it serves. This can be done with a large mapping table, but the gateway exploits the similarity of address structures

in the two domains to use an algorithm with a smaller table.

The AppleTalk host address consists of 16 bits of network number and 8 bits of host number. The ARPA host address is 32 bits long, and the first 2 bits encode the division between network and host number. Ethernet addresses are 48 bits long and allocated by the Ethernet board manufacturers. ARPA addresses are mapped to Ethernet addresses by the ARP. An ARP request packet is broadcast to determine whether any host has the ARPA address in question. The host matching this address sends a reply packet containing its Ethernet address. Seagate supports ARP on the AppleTalk segment in addition to the Ethernet and resolves the AppleTalk address corresponding to the ARPA address.

The correspondence between the AppleTalk and ARPA addresses of a particular host depends on the entries in the Seagate mapping table. This table can have entries for both hosts and networks. A host entry maps its AppleTalk network/node onto an arbitrary ARPA address. A network entry maps an entire AppleTalk network onto an ARPA network, making the AppleTalk node number the least significant 8 bits of the ARPA address.

For destinations not covered by host and network entries in the table, the AppleTalk network number is taken as an ARPA local subnet and combined with the site global network number and the node number as the host number. Thus, some ARPA subnets are AppleTalk segments rather than Ethernets, and some AppleTalk networks are local Ethernets rather than AppleTalk segments. This avoids host and network entries entirely except where a host on a different ARPA network is to be reached.

For example, we have allocated our site an ARPA class A network number 64, the Ethernet subnet 5, and the Apple-Talk subnet 10. The Ethernet hosts have addresses 64.5.0.nn and 5/nn in the ARPA and Apple-Talk domains respectively, and the Apple-Talk hosts 64.10.0.nn and 10/nn. We are not part of the ARPANET, so we don't need any entries in the mapping table (see table 1). The address mapping differs slightly when routing ARPA IP packets onto Apple-Talk. The host address within the subnet is determined by using ARP.

AppleTalk sockets are represented by an 8-bit number, and the first 128 are considered static, while the second 128 are allocated in a dynamic fashion. Most services handled by the NBP use sockets in the second range. ARPA Internet sockets are represented by 16 bits, with each protocol having a distinct socket address

**EFS EFSD** ATP DDP UDP **ATP** DDP DDP IP UDP Seagate DDP IΡ Unix Mac Ethernet AppleTalk

Figure 1a: Exchanging Apple Talk data packets through Seagate.

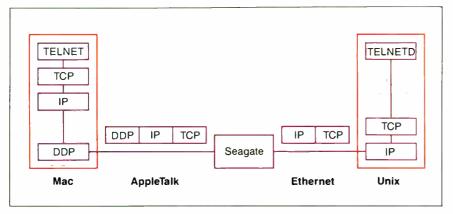

Figure 1b: Exchanging ARPA packets through Seagate.

continued

# Get the Courier HST™ 9600-bps modem. Then watch the rest of the world play catch-up.

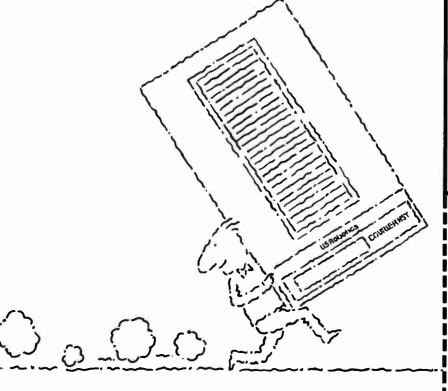

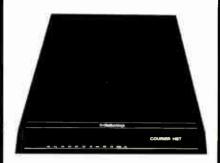

USRobotics new high speed technology delivers over 1,000 characters/second on more dial-up phone lines. For less than \$1,000.

The new Courier HST (High Speed Technology) dial-up modem combines four great ideas that add up to a new standard for personal computer data communications.

It's full-duplex, with high speed (9600bps) and low speed (300-bps) channels automatically assigning the high speed channel direction. This asymmetrical solution avoids the problems of echocancelling technology or inefficient half-duplex schemes.

The most powerful data signalling technique—Trellis Encoded Modulation—lets
Courier HST achieve maximum speed over a much wider range of phone line conditions than other 9600-bps modems.

A unique error- and flow-control method allows Courier HST to send up to 1,100 characters a second over long distance phone connections.

It's familiar as any 2400- and 1200-bps modern. Same features, commands and, in most cases, the same software. In fact, Courier HST automatically falls back to 2400, 1200 and 300-bps, connecting you with nearly all moderns.

High speed. High accuracy. High value. And a two-year parts and service warranty. Get the USRobotics Courier HST, priced under \$1,000. And watch the rest of the world play catch-up.

CALL 1-800-DIAL-USR In Illinois (312) 982-5001

| Yes, please send me your FREE 8-p. | age |
|------------------------------------|-----|
| book explaining the new Courier HS |     |
| today's new high speed technology. |     |

Name \_\_\_\_\_\_\_
Title \_\_\_\_\_\_
Company \_\_\_\_\_\_
Address \_\_\_\_\_\_
City \_\_\_\_\_ State \_\_\_\_ Zip \_\_\_\_\_\_

Business Phone (

7/87-01-HST

# **Nobotics**

The Intelligent Choice in Data Communications. 8100 McCormick Blvd., Skokie, Illinois 60076.

where, by convention, the first 1000 numbers are reserved for privileged services and the rest are allocated dynamically. When AppleTalk packets are encapsulated as UDP packets, the first 128 socket numbers are mapped toward the top of the UDP privileged range and the second 128 into the higher end of the UDP unprivileged range. ARPA packets encapsulated as AppleTalk DDP packets are always addressed to socket 72.

#### Packet Routing through AppleTalk and Ethernet Interfaces

When Seagate receives an AppleTalk packet, it first examines the packet type and responds only to short or long DDP packets. It filters out NBP, encapsulated IP, and encapsulated ARP packets for special treatment.

For NBP packets, the Seagate turns bridge requests into lookup requests and broadcasts them on both the AppleTalk and Ethernet segments. Lookup requests are ignored, and lookup replies are routed as needed. Encapsulated IP packets are decapsulated and then fed to the IP router. The IP router forwards Ethernet packets to a local host or to a gateway for

a remote host, or simply discards them. Encapsulated ARP packets are also decapsulated and analyzed. If the request is for a subnet address corresponding to the Ethernet segment, Seagate sends a reply with its own AppleTalk address on the basis that it is prepared to forward IP packets bearing that address.

On the Ethernet interface, Seagate recognizes ARP and IP packets. It responds to ARP requests for both its own address and addresses on the AppleTalk segment. Seagate responds to IP datagrams addressed for the AppleTalk segment. If it is a UDP packet routed to socket 72, it is assumed to be an encapsulated AppleTalk packet. The IP/UDP header is stripped off and the remainder forwarded as a DDP packet. Otherwise, the packet is encapsulated in a DDP packet addressed to the host responding to an ARP for the Internet address.

The remaining packets are destined for off-network nodes and thus are encapsulated as ARPA UDP datagrams with ARPA domain addresses. Sockets are mapped as discussed above. The LAP and DDP headers are retained within the packet encapsulation so that the recipient decapsulates without transforming the UDP addressing.

#### **Applications**

Currently, three types of local applications use Seagate: terminal emulators, External File System (EFS), and Unix-to-AppleTalk laser printing spoolers.

The first of these uses an ARPA domain protocol; the other two use Apple-Talk domain protocols and thus require server processes on Unix hosts that "talk" the AppleTalk protocols. We and others developed C code for some of the AppleTalk protocols for use in such servers. However, the most comprehensive effort in this area has been made by Charlie Kim and his colleagues at Columbia University. They produced and support a library entitled the Columbia AppleTalk Package (CAP) that greatly simplifies the task of writing servers. Some time ago we switched to the CAP package, so what follows is now largely a description of the CAP facilities.

A few Mac IP protocol packages exist, mostly based on an original MIT IBM PC implementation written in C. A version of this package was ported to Lisa Pascal by Mark Sherman of Dartmouth and then considerably upgraded by Tim Maroney of Carnegie Mellon University. Two versions are currently available: an implementation in MPW C by CMU and a more comprehensive version from Stanford. Both feature a combined Telnet and Trivial File Transfer Protocol (TFTP) implementation. The Telnet application emulates a DEC VT-100 terminal with a Unix host. During the session, a background file transfer might occur using the TFTP protocol.

The EFS lets a Mac user "mount" one or more Unix directories as external Mac disk volumes. File transfers to and from the external volume are supported in the normal Mac manner by dragging selected icons into the external disk window. Applications on the external volumes can also be double-clicked, causing them to

ty program that installs a network driver. A Desk Accessory-based mount utility lets you request connection to a named host and specified user directory. After the connection is established with the server, a disk icon appears on the screen with a relative pathname beneath it (see figure 2). Further volumes can be

be loaded into the Mac and executed. You start EFS by running a small utili-

mounted at any time.

Each external file is stored on Unix as three files with the same name stem and .IF, .RF, and .DF suffixes corresponding to the info, resource, and data forks of an actual Mac file. A DeskTop file is continued

Table 1: Subnet-based address mapping.

|                               | Mac        | Seagate<br>AppleTalk port | Seagate<br>Ethernet port | VAX             |
|-------------------------------|------------|---------------------------|--------------------------|-----------------|
| ——————<br>ARPA:<br>AppleTalk: | 64.10.0.42 | 64.10.0.198<br>10/198     | 64.5.0.64<br>5/64        | 64.5.0.1<br>5/1 |

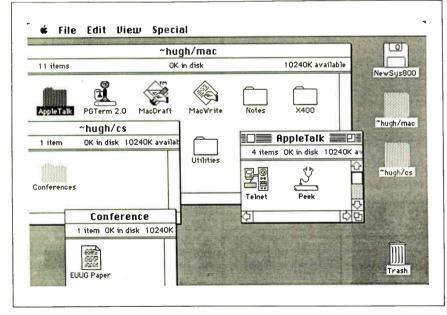

Figure 2: Screen dump of an EFS session.

# Avocet puts you in the chips!

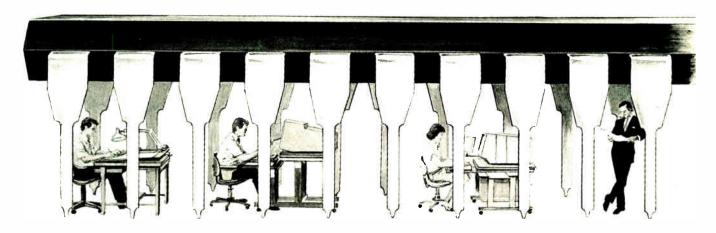

Now you can use your PC to develop software for virtually any microprocessor. Quickly. Easily. Inexpensively.

| THE AVOCET CR         | OSS-ASSEMBLI        | ER FAMILY.        |
|-----------------------|---------------------|-------------------|
| Avocet                | Target              |                   |
| Cross-<br>assembler   | Micro-<br>processor | IBM PC,<br>MSDOS* |
| AVMAC04               | 6804                | \$349.00          |
| AVMAC05               | 6805                | 349.00            |
| AVMAC09               | 6809                | 349.00            |
| AVMAC18               | 1802/1805           | 349.00            |
| AVMAC48               | 8048/8041           | 349.00            |
| AVMAC51               | 8051                | 349.00            |
| AVMAC65               | 6502/65C02          | 349.00            |
| AVMAC68               | 6800/01,6301        | 349.00            |
| AVMAC85               | 8085                | 349.00            |
| AVMAC96               | 8096                | 349.00            |
| AVMAC11               | 68HC11              | 349.00            |
| AVMACZ8               | Z8                  | 349.00            |
| AVMACZ80              | Z80                 | 349.00            |
| AVMAC180              | HD64180             | 349.00            |
| AVMAC321              | 32010               | 349.00            |
| AVMAC322              | 32020               | 349.00            |
| AVMAC68K20            | 68020               | 750.00            |
| AVMAC68K              | 68000/68010         | 595.00            |
| * Trademark of Micros | oft                 |                   |

Avocet cross-assemblers, simulators, emulators and EPROM programmers will help put your design ideas into more chips than any other software development system on the market. You don't need a mainframe, or even a dedicated system. All you need is a PC, a good idea...and Avocet. It's as simple as that.

Avocet has been creating tools for software development since 1979 to help design engineers find easier and more productive ways to develop software for virtually any microprocessor — without switching development systems.

Our customers turn ideas into real products. From data entry through assembly, debugging and final EPROMs, Avocet has everything you need to transform your personal computer into a fully integrated development system.

Cross-assembler capabilities. No matter what the application, our family of cross-assemblers runs on any computer with PC/DOS or MS/DOS and processes assembly language for most microprocessors.

Taking the bugs out.

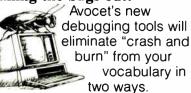

First, AVSIM software simulator/debuggers allow you to test program modules on your PC. No special hardware is required for executing your target code interpretively in a crash-proof, interactive environment. AVSIM's full screen display lets you see at a glance what your program is doing.

Progressive EPROM programming.

Avocet AVPROM programmers work with over 37 different devices including EPROMs through 27512, CMOS and E<sup>2</sup> PROMs, and MPU/EPROM combos using fast "adaptive" algo-

rithms. These intelligent, self-contained units work with any personal computer using Avocet's GDX driver software.

**Coding In Comfort** 

And when you're ready to write your code, Avocet has a full host of programming utilities and editors, including AVKIT™ Utility Toolkit, which offers the famous vieditor and dozens of other UNIX™ style facilities for your PC.

#### Made to order.

You don't have to come to Maine to get Avocet products (unless, of course, you want a really great lobster dinner).

Just call, toll-free,

## 1-800-448-8500

(in the U.S. except Alaska and Hawaii) and we'll rush out your order, send out more information, or, if you want, talk about some of your great ideas.

Avocet Systems Inc., P.O. Box 490, Rockport, Maine 04856. (207) 236-9055. Telex: 467210 AVOCET CI FAX 207-236-6713

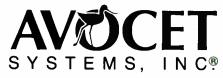

Software Development Tools for Industry

# Overview of AppleTalk

The AppleTalk network is based on an ISO-like layered architectural design with a small set of protocols for the lowest layers. The layered architecture is shown in figure A. Of the protocols shown, several have only recently been completed: the Zone Information Protocol (ZIP), the AppleTalk Session Protocol (ASP), and the AppleTalk Filing Protocol (AFP).

### Physical Layer and On-board Support

The physical layer is provided by a multidrop, balanced, transformer-isolated, serial communication system designed to connect up to 32 devices at 230.4K bits per second over a maximum distance of 300 meters using shielded twisted-pair cable. A two-wire balanced system with standard RS-422 driver and receiver ICs is used.

The Macintosh implementation of AppleTalk uses the Zilog Z8530 Serial Communications Controller (SCC). The SCC operates in synchronous datalink control frame format with FM-0 modulation and performs automatic flag sending, 0-bit-stuffing, and cyclic redundancy check generation. The 68000 transfers data from the SCC without direct-memory-access support. The high data rate and small 3-byte buffer mean that the 68000 is not free to perform any other functions while sending and receiving packets.

The receiver automatically acquires synchronization on the leading flag of a frame and can be programmed to ignore all packets except those with a user-selected address or the broadcast address. This is used in AppleTalk to provide an address filter for each node.

#### **Link Access Protocol**

The AppleTalk Link Access Protocol (ALAP) manages bus-access control, node ID assignment, node-to-node delivery, and packet integrity.

AppleTalk manages bus access using a Carrier Sense Multiple Access/Collision Avoidance (CSMA/CA) discipline. The hardware does not detect collisions; instead, the time when collisions can occur is carefully controlled. To send data, the Mac waits until the link is quiet and sends a Request-to-Send (RTS) packet. If a Clear-to-Send (CTS) is received from the destination within 400 microseconds, the data packet is transmitted. Otherwise, it defers for a

time interval determined by a pseudorandom number whose value is a function of perceived bus traffic. Most collisions occur in this RTS/CTS exchange and simply deny the Mac access to the medium.

Nodes have no permanent identification number or address. When a node is connected, it either extracts a number from parameter RAM or generates a random number. This 8-bit number serves as the node's ID or address. The node then sends this number in a special ALAP frame to its "own" address. If an acknowledgment is received, it knows that the node ID is already in use, and another number is generated. The process is repeated until no acknowledgment is received, and the node assumes this number. This scheme and the passive form of physical interconnection let nodes be connected or disconnected with no effect on the network.

The hardware generates a CRC for outgoing frames and rejects any incoming frames with an error in their CRC.

#### **Datagram Delivery Protocol**

The Datagram Delivery Protocol (DDP) provides a socket-to-socket delivery mechanism over an AppleTalk internet. An AppleTalk internet is formed by connecting AppleTalk segments with bridge nodes, and a socket is a network addressable logical entity created by a node on the network. Sockets (up to a maximum of 254 per node) are identified by 8-bit numbers and are classified into two groups-static and dynamic assignment. Static sockets 1 through 64 are reserved for use by AppleTalk core protocols (e.g., NBP and RTMP), and sockets 65 through 127 are for experimental use. Socket numbers 128 through 254 are assigned dynamically for clients in a given node. Each Apple-Talk segment is given a unique network number and an internet address consisting of the socket number, node ID, and network number. A network number of zero defaults to the local network.

Two forms of header exist in the DDP: short and long. The short header is used for local network datagrams, and the long form is for internet addressing. When a destination network number is not the local network, the source DDP implementation builds a long header and calls the LAP to send a packet to a bridge node on the local network. The bridge uses routing tables (maintained

by RTMP) to forward the datagram to subsequent bridges where it's sent to the destination node.

#### **AppleTalk Transaction Protocol**

The ATP provides an error-free transfer of data packets from source socket to destination socket. A transaction request is issued by a client to a server. The destination executes the request and returns a transaction response.

ATP transactions consist of a response that can occupy up to eight data packets that are delivered as a single logical entity to the requesting client.

## Bridges and the Routing Maintenance Protocol

A bridge contains one port for each AppleTalk network to which it is connected. The bridge can be treated as a link access process for each port, routing software, a routing table, and the routing table maintenance process that's attached to a static socket (usually an ID of 1). The router accepts incoming datagrams from the LAPs and forwards them to the appropriate ports after consulting the routing table.

Bridges periodically exchange routing tables using the RTMP protocol in order to respond to changes in the network. Routing tables consist of an entry for each reachable network. Each bridge periodically broadcasts RTMP packets containing these entries through its ports. Arrangements are made for each entry in a bridge to be "aged" by associating a validity timer with it. If no RTMP packets are received for an entry by an interval corresponding to twice the validity time, it will be deleted from the routing tables.

## Name Binding Protocol and Zone Information Protocol

An application will not normally rely on socket numbers for communication with server entities. A name-binding technique is used whereby an NBP server will, given a name, return a socket address. An entity name is a character string composed of object, type, and zone fields. The type indicates the class of service required (LaserWriter); the object is the name of a particular device (Editor's LaserWriter); and the zone is the part of the internet to search (Third Floor). The name-binding service allows name registration, deletion, look-up, and confirmation on a network.

Zones provide a convenient way of partitioning a large internet. Bridges are responsible for converting an NBP broadcast request into zone-wide lookups (i.e., by broadcasting on only those network segments within the specified zone). A given bridge will maintain a zone information table that is updated by RTMP information. A client can use a ZIP query to discover the zone names of which the bridge is aware.

This protocol determines whether a node is addressable over the internet, or it's used to compute time-outs based on the delay that packets experience being sent to and returned from a remote node. A DDP packet addressed to the echoer socket (static socket 4) will be echoed back to the sender.

#### Filing Protocol and Session Protocol

AFP is used in AppleShare, a scheme where one Mac on a segment acts as a dedicated file server. It provides for a remote filing system containing user authentication and an access control mechanism at the volume and folder level. ASP allows a client to open/close sessions and send requests to a server. It offers session maintenance, guaranteed

sequenced command delivery, and server status information. It is itself a client of the ATP.

#### The Printer Access Protocol

The Printer Access Protocol is a session layer protocol built on top of the NBP and the ATP. It lets Macintoshes locate and transfer documents to LaserWriters on the AppleTalk network. PAP provides two services, a simple printer-status enquiry and a full connection-oriented service providing two-way data flow for print document submission. NBP is used to map the entity name provided to the PAP client onto the server's network socket. The status enquiry is a simple ATP transaction sent to the socket; the response contains a textual string reporting the device state.

The PAP has three phases: connection establishment, data transfer, and connection closedown. A connection is requested by the client sending an Open Request ATP transaction to the server. The server response depends on its state, and, in the case of the Laser-Writer, only one connection at a time is accepted. If it is busy, the response contains a failure indication and a textual message typically reporting the state. name, and author of the current document. If the server is idle, it enters an arbitration state for a few seconds in which it looks at the waiting-time field of all requests and accepts the request that was waiting the longest time.

Clients contending for the server retransmit their requests frequently enough (about two seconds) to catch any arbitration interval and periodically update their waiting times. Once a client is chosen, an acceptance response is returned that includes the address of a new socket for use during the connection.

The data transfer is "read-driven." The client and server post transactionread requests. When data is available, it is sent in response to the request. Flow control is provided by sending a read request only when space is available for a reply. Client and server also post "tickling" packets. Each time a tickling packet is received, a connection timer is restarted and, if the time-out interval (of about two minutes) is exceeded, the other end is assumed dead and the connection deleted. The connection is closed when either end sends a closeconnection request transaction.

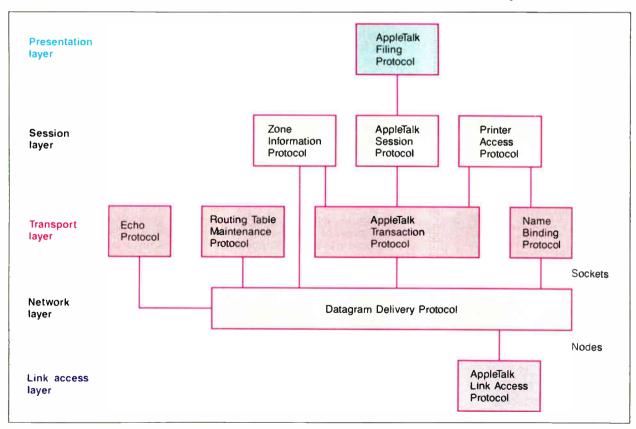

Figure A: AppleTalk protocols.

# CAD

| SOFTWARE & PRINTERS                              |                                                           |  |  |  |  |
|--------------------------------------------------|-----------------------------------------------------------|--|--|--|--|
| PRINTERS  CITIZEN 1200                           | & LASERS                                                  |  |  |  |  |
| 1200 /67                                         | 10811 177 5188                                            |  |  |  |  |
| MSP-10 \$259                                     | 10911                                                     |  |  |  |  |
| MSP-20                                           | 1592                                                      |  |  |  |  |
| MSP-25 \$445                                     | 3131 \$228                                                |  |  |  |  |
| OVERTURE 110CALL                                 | 3151 \$355                                                |  |  |  |  |
| TRIBUTE 224 CALL                                 | 321 SL CALL                                               |  |  |  |  |
| H-P Laser Jet 500+ \$3690                        | 341 E \$649                                               |  |  |  |  |
| JUL CALL                                         | 351 C \$1079                                              |  |  |  |  |
| CHI                                              | PS                                                        |  |  |  |  |
| 64K, 256K, 8087, 80287                           |                                                           |  |  |  |  |
| AMDEK                                            | THOMPSON                                                  |  |  |  |  |
| GOLDSTAR                                         | UtraScan\$598                                             |  |  |  |  |
| AGB \$229                                        | CD-5\$1998                                                |  |  |  |  |
| RGB HI-RES \$269                                 | OTHERSCALL                                                |  |  |  |  |
| MITSUBISHI                                       | VIKING 10 \$3380                                          |  |  |  |  |
| 1371A DIAMOND SCAN CALL                          | VMICALL                                                   |  |  |  |  |
| NEC Multisync \$539                              | 30 \$282                                                  |  |  |  |  |
| SIGMA DESIGNS                                    | 50 \$356                                                  |  |  |  |  |
| 19" w/card \$1890                                | 85 \$424                                                  |  |  |  |  |
| SONY Multiscan CALL                              | 700 \$679                                                 |  |  |  |  |
| GOLDSTAR TTL                                     | DthersCALL                                                |  |  |  |  |
|                                                  |                                                           |  |  |  |  |
| Mapping, etc. ADE-3                              | ng., Construction, Civil, Piping,                         |  |  |  |  |
| 500+ Dibers CALL                                 | WARE Lotus 123                                            |  |  |  |  |
| ACAO CALL                                        | MathCad \$199                                             |  |  |  |  |
| BookMark \$49                                    | MicroSoft Word 3 11 4 57 5289                             |  |  |  |  |
| Clipper \$289                                    | NewViews \$489                                            |  |  |  |  |
| dBase III+ \$379                                 | Paradox \$369                                             |  |  |  |  |
| Dr Halo II (Itd otv)                             | Perspective 3D \$139                                      |  |  |  |  |
| EasyCad \$279                                    | PFS First Choice \$82                                     |  |  |  |  |
| Enable 2 0 \$311                                 | PFS Professional Write \$99 PFS: Professional File \$120  |  |  |  |  |
| Framework II CALL                                | PFS. Professional Plan \$119                              |  |  |  |  |
| Generic Cadd 3 0 \$55                            | R Base 5000 Sys V \$349                                   |  |  |  |  |
| Generic options CALL                             | Tas-Books \$79                                            |  |  |  |  |
| Harvard Presentation                             | Ventura Publishing \$499                                  |  |  |  |  |
| Harvard Professional                             | WordPerfect 4 2 \$192                                     |  |  |  |  |
| Publisher CALL DIGITIZERS                        |                                                           |  |  |  |  |
| CALCOMP                                          | toracor                                                   |  |  |  |  |
| 1043 GT CALL                                     | Tiger 1111C \$469                                         |  |  |  |  |
| 1043 GT CALL<br>1043 GT \$6890<br>Digitzers CALL | MITSUBISHI Digitzers                                      |  |  |  |  |
|                                                  |                                                           |  |  |  |  |
| Sweet-p 600 \$659                                | Grainet-02 13×16\$392 NICOLET-BRUNING 900 A/E\$6495       |  |  |  |  |
| HOUSTON INST                                     | 900 A/E \$6495                                            |  |  |  |  |
| DMP 41/42 \$2333                                 | NUMONICS CALL SUMMAGRPHICS Summa 12x12 \$349 Others CALL  |  |  |  |  |
| DMP 52MP \$3757                                  | Summa 12x12 \$349                                         |  |  |  |  |
| DMP 56A \$4259<br>MP options CALL                | Others CALL                                               |  |  |  |  |
|                                                  | UTERS                                                     |  |  |  |  |
| AST 286 CALL                                     | TOSHIBA                                                   |  |  |  |  |
| COMPACCALL                                       | T1100+ J1309 T3100CALL                                    |  |  |  |  |
| IDM                                              | T3100 CALL<br>T3100 Battery Pak \$379                     |  |  |  |  |
| NEC Multispeed \$1359<br>Sperry IT (AT)          | WYSE 286 \$1699<br>Zenith Laptop CALL                     |  |  |  |  |
| Enhanced 44 Meg \$2599                           |                                                           |  |  |  |  |
|                                                  | NETWORKS<br>NEC GB-1 329 5269                             |  |  |  |  |
| ARISTOCADSCALL                                   | PARADISE                                                  |  |  |  |  |
| ATI<br>Graphic Solutions \$169                   | AutoSwitch (560 model) \$259<br>AutoSwitch 350 \$279      |  |  |  |  |
| EGA Wonder CAN SECT                              | AutoSwitch 480 \$359                                      |  |  |  |  |
| G/NET CALL<br>GENOA SuperEGA CALL                | PHDTONCALL SIGMA DESIGNS                                  |  |  |  |  |
| HERCULES                                         | EGA 350 AutoCard \$199<br>EGA 480 AutoCard \$289          |  |  |  |  |
| Color                                            | EGA 480 AutoCard \$289<br>Color 400 (non-interlace) \$299 |  |  |  |  |
| InColor                                          | VERTICOM CALL                                             |  |  |  |  |
| INTEL                                            | VIDEO 7<br>Vega Delux                                     |  |  |  |  |
| Above Board AT\$311<br>Above Board PS/AT \$344   | Others                                                    |  |  |  |  |
| InBoard 386/AT \$1436                            |                                                           |  |  |  |  |
| MODEMS                                           | & DRIVES                                                  |  |  |  |  |
| HAYES<br>1200B w/soft \$319                      | SEAGATE<br>ST225 20 w/WD Card \$335                       |  |  |  |  |
| 2400 w/soft \$539                                | ST238 30 w/Card \$399                                     |  |  |  |  |
| 2400B w/soft \$489<br>MODEM 1200B w/soft \$98    | US RDBDTICS Courier 2400 E \$359                          |  |  |  |  |
|                                                  | Microlink 2400 \$339                                      |  |  |  |  |
| MOUSE & A                                        | CCESSORIES                                                |  |  |  |  |
|                                                  | MicroSoft Mouse w/Paint \$115                             |  |  |  |  |
| Logimouse \$68                                   | PC Mouse/Dptimouse                                        |  |  |  |  |

M.H.I. WAREHOUSE

5021 N 20th Street #10261 \* Phoenix AZ 85064 TOLL FREE with order \* 802-995-1134 Hours 8-5 MT M-F 9-2 SAT Prices reflect cash discount and are subject to change without notice. Compatibility of not guaranteed. All returns are subject to a restocking charge. Purchase orders are and 0.00 s are subject to 2.5% plus shipping.

## The Printer Access Protocol lets Macs locate and transfer documents to LaserWriters on the AppleTalk network.

created in each Unix directory to preserve the state of icons on the desktop. Currently, the external volumes are treated as Apple MFS (Macintosh File System) as opposed to HFS (Hierarchical File System) volumes.

Figure 1a shows the protocol architecture for EFS. A server process runs on the host that forks for each connection. When the user shuts down the Mac (or drags the disk icon into the trash can), the associated child server process is killed. A name-binding daemon running on one of the Unix systems allows name lookup for the host connection.

We produced our own Printer Access Protocol (PAP) implementation for connecting our Unix hosts to an Apple Laser-Writer. But, we recently started using the CAP distribution, which contains a PAP server and line printer spooling utilities. The latter let either a Unix or Mac user send output to a spool server running on the Unix host. Mac users can send directly to the LaserWriter if it is free and they don't wish to use the spool service.

#### Comments on the Mac-to-Unix Connection

Although Seagate worked almost from the moment the hardware was completed, a considerable amount of bug finding, tuning, and enhancement has been undertaken. For example, the lack of directmemory-access support for the SCC led to timing problems that resulted in the loss of around 1 in every 100 AppleTalk packets received. This was due to the inability of the 68000 to service the SCC interrupt until the completion of the refresh cycle of the on-board RAM if the refresh started just before a packet arrived. The consequent need for packet retransmission after fairly long time-outs led to a dramatic decrease in overall throughput. The current solution is to split up the refresh cycle into two discrete time periods.

The Seagate system has made the Mac a useful workstation in our environment. The cost and effort outlay was modest for the flexibility we have gained. You should note that it is now cheaper to buy, rather than build, the Kinetics gateway

hardware. This is a single-board commercial version of the Seagate hardware. The PROMs contain some of the lowerlevel packet-handling routines and a boot routine that lets the gateway code load over AppleTalk. Proprietary versions of the AppleTalk protocols are available from Kinetics, although it also distributes the Stanford IP gateway code for free.

Although the above work has made our Macs much more useful tools, they are still not totally integrated into our Unix environment. To do this would require at least two developments in the areas of file system storage and windowing. The first would be to use the Sun Network File System (NFS) protocol in order to produce a common file store. The second would be to have a network window server/client system such as X Window integrated with the Mac window manager. We understand research/predevelopment versions exist of such products for the Mac Plus and that Unix support on the Mac II will offer these as standard.

#### **ACKNOWLEDGMENTS**

Thanks are due to John Allsebrook for hardware support, and to Graeme Lunt and Julian Onions for Mac software support and hacking.

Author's Note: The source for SUMACC and Seagate and details of acquiring them can be found in the Stanford Sumex info-mac archives. These are at sumexaim.stanford.edu in <info-mac>. The host supports anonymous ftp login. The source to the latest version of Dan Tappan's (tappan@bbng.arpa) version of EFS can be found currently at mikey .bbn.com (128.89.0.148) in pub/appletalk.tar. However, it is also included in the CAP distribution. Charlie Kim at Columbia University (cck@cucca.columbia.edu) has produced a new version of the AppleTalk library and a PAP protocol for driving laser printers. This can be found currently at cu20b.columbia.edu in us: [us.cck.cap.d2]. The Seagate Fastpath board is available for \$2500 from Kinetics Inc., 2500 Camino Diablo, Suite 110, Walnut Creek, CA, (415) 947-0998.

#### **BIBLIOGRAPHY**

APDA. AppleTalk Manager Update. Apple Computer Inc. (January 1987).

Internet Protocol (RFC 791), User Datagram Protocol (RFC 768), Transmission Control Protocol (RFC 793), and Address Resolution Protocol (RFC 82) are available from Network Information Center, SRI International, Menlo Park, CA 94025.

Sidhu, G. S., R. F. Andrews, and A. B. Oppenheimer. Inside AppleTalk. Apple Computer Inc. (May 1986).

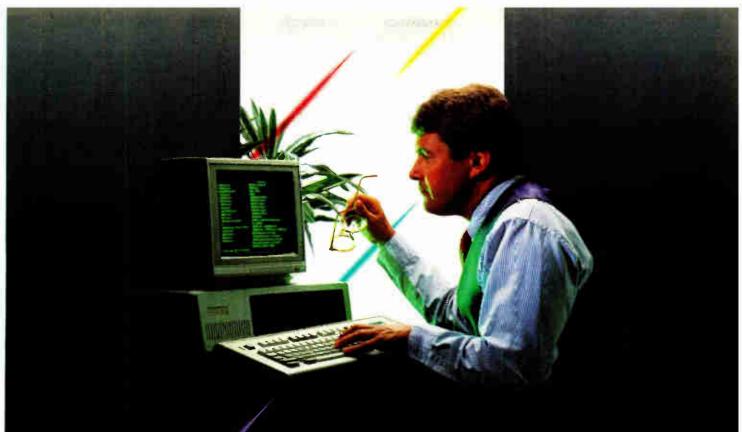

The New Standard In PC-Compatible Keyboards.

The Honeywell Silent-Tactile Series.

Now, you can touch the quality...

The latest in ergonomic design and silent-tactile feel is now available to you in Honeywell's ST Series keyboards. They all feature the same unsurpassed Honeywell quality OEMs have chosen for more than 25 years.

Now, when you need a PC-compatible keyboard for replacement or upgrade, you have a real choice. Ask for a Honeywell Silent-Tactile keyboard.

For the dealer nearest you, call toll free: 1-800-445-6939 In Texas call collect: 915-543-5566

Together, we can find the answers.

Honeywell

Keyboard Division, 4171 North Mesa, Building D. El Paso, Texas 79902 915/544-5511

# VAROOM

#### ONLY ORCHID GIVES YOU SO MANY WAYS TO TURBOCHARGE PC ENGINES.

With Orchid's family of turbos, you can get the performance you bought a computer for in the first place. Lightning spreadsheet *recalc*ulations. CAD screens that *regen*erate in a flash. And large data bases that sort without putting you to sleep.

ORCHID'S TURBO FAMILY

|                    | TimyTurbo | PCturbo      | Jet      |
|--------------------|-----------|--------------|----------|
|                    | 286       | 286e 10MHz   | 386      |
| Host<br>Computer   | PC, XT    | PC, XT, AT   | AT       |
| Reference<br>Speed | 3 x X1    | 65xXT        | 3 x AT   |
| Accelerator        | Replaces  | Co-processor | Replaces |
| Type               | 8088      |              | 80286    |
| CPU                | 8 MHz     | 10 MHz       | 16 MHz   |
|                    | 80286     | 80286        | 80386    |
| RAM                | 8 K       | I or 2 MB    | 64 K     |
|                    | Cache     | EMS          | Coche    |

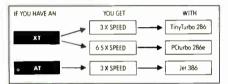

# GET THE EDITOR'S CHOICE: TinyTurbo 286.™

The TinyIurbo 286" supercharges your XT to run three times faster. Yet it's so small it takes up only half a slot in your computer. Just two reasons why PC Magazine named it the Editor's Choice.

TinyTurbo 286 gives you a high level of compatibility. So you can run software like Lotus and Windows—with EGA graphics, EMS memory, or networking cards—at AT speed. You can even go back to your PC's regular 8088 chip, which remains in the system, giving you 100% hardware compatibility.

# ADD AWESOME PERFORMANCE: PCturbo 286e.™

For power users, the front runner today in accelerators is clearly the PCturbo 286e." It revs up to 6.5 times faster than an XT, or up to 2 times AT speed—giving you the world's fastest screen I/O. Plus the PCturbo 286e comes factory equipped with 1 Megabyte of fast RAM, expandable to 2.

The PCturbo 286e is also a powerful tool for developers and systems integrators. With features like an optional 10-MHz 80287 math chip, and coprocessing software for concurrent foreground/background tasks, the PCturbo 286e lets you build minicomputer-like performance into standard PCs.

#### MOVE YOUR AT UP TO 386 HORSEPOWER NOW: Jet 386.™

Take a look today at the price/performance leader in desktop computing: the Jet 386." Depending on the application, it's up to *three times faster* than an AT. And *twice as fast* as some high-performance minicomputers. Yet you don't have to buy an expensive 386-based computer to get this kind of horsepower.

More importantly, the Jet 386 uses next generation technology, the 80386 microprocessor. So you can run all of the current software for the AT now, and 386 software too. Add

a Jet 386 to your AT today, and you can extend the life of your investment for a fraction

of the cost.

## FROM THE COMPANY THAT STARTED IT ALL.

Orchid introduced the first turbo for PCs, and has since become the number one supplier of PC accelerators. For details on our full line of accelerators, graphics, networks and multi-function cards, call (415) 683-0300 today. Or contact your local dealer.

TinyTurbo 286, PCturbo 286e and Jet 386 are trademarks of Orchid Technology, All other product names are trademarks of their manufacturers

ORCHID TECHNOLOGY 45365 NORTHPORT LOOP WEST FREMONT CA 94538 (415) 683-0300, TLX 709289.

TinyTurbo 286: 3 Times XT Speed

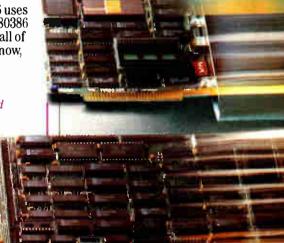

Jet 386: 3 Times AT Speed

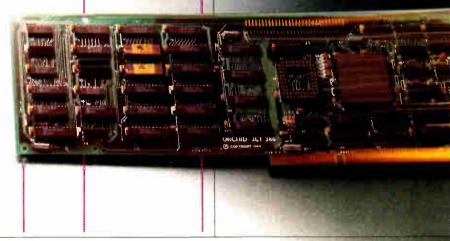

Inquiry 316 for End-Users.
Inquiry 317 for DEALERS ONLY.

3 x AT 6.5 x XT

3 x XT

# An Inside Look at a LAN Data Archive System

A LAN archive system made from commercial products

# Meg Woollen Perry

THE NEED TO accurately retain and trace critical computer data is important in scientific and engineering communities. Critical computer data is information generated from research that is manipulated or recorded on a computer and used to draw conclusions or derive further analyses or results. Computer data from a research project is just as important as written records or charts and should be archived to allow reproduction of any part of a research project.

The term archive refers to the permanent preservation of material or its copy for an indefinite period. This is not to be confused with the term backup. A data backup is a temporary copy of information that provides a way to restore the data if the original information is corrupted.

# **Background**

Becton Dickinson Research Center (BDRC) of Becton Dickinson and Company recognized a need to permanently archive all critical computer data. A procedure for manually archiving floppy disk copies of computer data was initiated some years ago. Manually documenting and permanently storing such copies has proved tedious, inefficient, and costly. Traceability is limited because researchers tend to generalize documentation by disk, rather than by specific files. These inadequacies led BDRC to develop a data-archive system for its PC-based LAN.

The LAN Data Archive System took one and a half years to develop, test, and install. It was written and compiled using Ashton-Tate's dBASE III Plus. Nan-

tucket's Clipper, Winter 1985 version, integrated various routines written in C into the system. The system was coded and initially tested on Novell's version 2.0, Level A network. It currently runs on Fox Research's 10-Net network, version 2.0, Level AA. Although it is designed for use on a LAN, the Data Archive System does not use any LAN-specific software.

Outwardly, the LAN Data Archive System is fairly simple, designed as a menu-driven program with on-line help and limited user prompts. It consists of two different modules. The first module is the Network Archive System (NAS) and is used by the general employees on most of the 48 networked PCs at BDRC. It provides users with a reliable and easy means of archiving data directly to Quality Assurance (QA). The Permanent Archive System (PAS) is the second module and is used only by QA for maintenance purposes. PAS provides backup and format capabilities for the archive storage medium, password maintenance, automatic file restoration, and archive auditing.

Internally, the LAN Data Archive System is more complex. NAS, PAS, and the permanent archive information log are accessed via the network from a shared hard disk at QA. Files that have been specified for archive are copied across the network to a 20-megabyte Iomega Bernoulli cartridge. The Bernoulli cartridge was selected as the archive storage medium because of its speed and portability. The cartridge functions well as a shared device on the 10-Net network.

and, once filled, it can be removed and placed offsite for permanent storage.

# The NAS System

NAS provides the user with four options from a main menu on the PC's display. The first is the data-archive option that lets the user archive files to QA. The second option is report generation and produces a screen display or printout of archived files based on user-specified search criteria. System configuration is the third option, where the user enables or disables two data-archive functions: automatic search or data-archive report. Automatic search checks for previous archive files having log information corresponding to the current archive. If a match is found, the system informs the user that his or her archive could be a new version of a previous archive. This function is disabled by default because a search of the permanent archive log considerably slows the archive process. The data-archive report function generates a hard-copy list of properly archived files and is enabled as the default setting. Settings for these two functions are maintained independently for each PC. The fourth NAS option is to exit the program.

The user is prompted for initials and a four-digit password when he or she se-

Meg Woollen Perry is a computer software engineer at BDRC. Her interests are computer graphics, animation, and automated software engineering. She can be contacted at P.O. Box 12016, Research Triangle Park, NC 27709. The complete transfer process takes about two and one-half minutes on an IBM PC reading 10 files totaling approximately 100K bytes.

lects the data-archive option on the main menu. Legal user initials and passwords are maintained in an encrypted form in an ACCESS.dbf file. Two fields in ACCESS.dbf—Transdate and Transtime—are used for error control. These fields are set to the current date and time before the user transfers files to QA. Upon successful completion of the transfer, these fields are blanked. QA examines these fields to identify archive failures that have occurred and not been corrected.

Next, the user is prompted for a valid drive and path specification. The NAS extracts a file list from the designated directory and displays it. The user can opt to archive all the files or a selected subset by using the PC's cursor keys to highlight filenames in the listing. When the files are chosen, the NAS calculates the amount of space required by the files and compares it to the amount available on the Bernoulli cartridge. If enough space is available, the user can specify an archive type.

The archive type controls documentation of the archive. The archive type is either G (for group) or I (for individual). If all the files share the same author, project number, lab notebook number, description, and software, they can be archived as a group. The user enters this information on a single input screen. If files are archived individually, however, the user completes one data-input screen for each file. To help reduce the amount of user input, data is carried over from one input screen to the next.

This information is stored in a permanent archive log that consists of two database files, DAS.dbf and DASLINK.dbf. DAS.dbf has a record for every file that is archived. Data in DASLINK.dbf depends on the archive type. Files archived as a group require only one record because that information is common to all. Files archived individually use one record per file because each file has its own unique archive information.

The system obtains all the information automatically except for the user and au-

thor initials, version number, project number, lab notebook number, description, software, and archive type. This information is maintained internally in a temporary file, DASTEMP.dbf, which is created by copying a database structure file from a shared subdirectory to a work area on a networked hard disk. The work area is a subdirectory assigned to that specific networked PC. The archive information is saved in DASTEMP.dbf until the files have actually been copied to QA. DAS.dbf and DASLINK.dbf are updated from DASTEMP.dbf when this is done.

Two important reasons exist for using a temporary database until the files have been copied to QA. First, the permanent archive log should reflect only complete and accurate archives. This requires that the log be updated only when the file copy is verified as accurate. DAS-TEMP.dbf is used by the system to compare the size, date, and time of each archived file to its original. If no discrepancy is found, data corruption is less likely to have occurred during the copy. It is possible for internal damage to occur to a file without altering its characteristics. QA manually opens both the original and the archived files on a periodic basis to ensure data integrity.

The second reason for using DAS-TEMP.dbf to temporarily record the archive information is as an error-checking measure, since PC users occasionally don't notice a program or network failure. One of the initialization routines of the NAS tests for DASTEMP.dbf. If this file is present, the system generates an error message, identifying the previous user whose archive failed. No data archive can occur from a PC that had a prior failure until an accurate archive of the files in DASTEMP.dbf is performed. This serves as a fail-safe mechanism for ensuring the accurate completion of any archive. Figure 1 is a flowchart of the checking routine for DASTEMP.dbf and any subsequent correction processes.

Figure 2 illustrates the entire transfer process. The same process is used for both the data-archive option and a complete rearchive after a previous system failure. An important feature of the transfer process is a simple network lockout procedure. A file called NAS.USE is shared by all the networked PCs. This file is renamed from NAS.USE to DONT .-USE at the start of an archive operation. and the current time and date are written into it. When the file DONT. USE is present, the system recognizes that either another user is archiving files at that moment or a failure occurred to a user during a prior transfer.

The date and time records in the

DONT.USE file provide a time-out mechanism that's based on a value in minutes. This time-out value is stored in a TIMEOUT.dbf file. If the time elapsed since that recorded in DONT.USE is greater than the time allowed in TIME-OUT.dbf, the NAS assumes a failure has occurred. In this case, the NAS simply updates the date and time within DONT .-USE and proceeds with the current transfer. If the lockout ends before a time-out occurs, the system notes the existence of NAS.USE and proceeds with a normal lockout for the current archive. This lockout procedure is necessary until reliable lockouts are available in network database packages.

The transfer process continues after the lockout by setting the Transdate and Transtime fields in ACCESS.dbf to the current date and time. The NAS copies the appropriate file to the Bernoulli cartridge and assigns it a new system-generated extension. The extension assigned to each archived file is obtained by checking the permanent archive log for a file having the same eight-character filename. If one does not exist, the system copies the original file to the archive cartridge with the extension .000. Otherwise, the system assigns a new three-digit numeric extension corresponding to 1+n, where n is the extension number of the most recently archived file having an identical filename. Archiving files this way ensures that no archived file will be overwritten by a file with an identical filename. The size, date, and time characteristics for the archived file are compared to the original file. If this information does not match. the user is notified; otherwise, the archive log is updated according to archive

After the last file is transferred, the NAS checks the system-configuration function for generating a hard-copy report of those files archived that session. A report is printed for the user if this function is enabled. Finally, the lockout is terminated by renaming DONT.USE to NAS.USE, and the user is returned to the main menu.

The remaining option on the NAS main menu is the report-generation function. The user can search the permanent archive log based on specific criteria and generate either a hard-copy or screen-display report of the results. The primary benefit of this feature is that it lets users review archive data and give QA complete information for retrieving any archived files.

The data-archive process is more expedient than any method of manually archiving files. The primary delay factors in the NAS are activity on the network,

continued

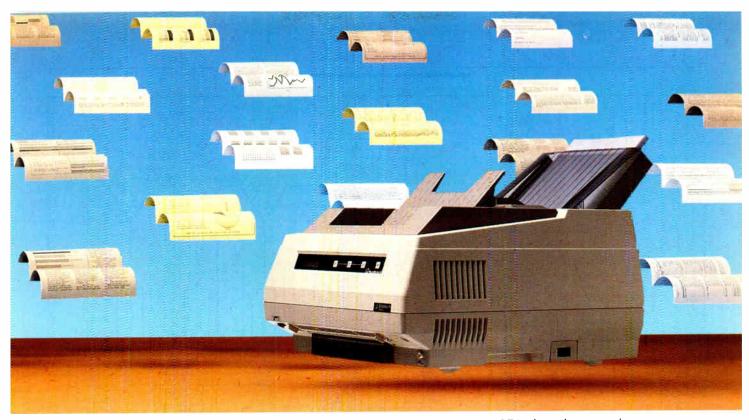

# HARIES FLIGHT.

# Datasouth Presents The PageWriter 8 High Performance Page Printer.

Fasten your seatbelts.
And watch your productivity take off with the PageWriter 8. It delivers everything you need for first-class, high volume word processing output. Near-typeset quality text at 8 pages a minute. Business graphics. Electronic forms. Multi-column formats. And its quiet operation will

never break the sound barrier. All of which is enough to permanently ground any daisywheel.

The PageWriter has capabilities that elevate it above other page printers, too. Like its 5000 pageper-month duty cycle—2000 pages higher than the so-called standard. Or its superb paper handling—

250-sheet input and output trays for letter or legal size documents. Face-up or face-down delivery. And with its optional second input hopper, the PageWriter can fly through 500 pages completely unattended.

Changing type styles is also a breeze, with four resident fonts to choose from—plus additional fonts in dual plug-in cartridges or downloaded from your computer.

It doesn't take much to get the PageWriter up to speed, either. Diablo 630 and Epson FX-80 emulation let you get all this extra mileage from the software you already own. And emulation options are selectable from the front panel, eliminating dumsy dip switches.

So let your ideas really take wing with Datasouth's PageWriter 8. To find your nearest Datasouth distributor, call us at 1-800-222-4528.

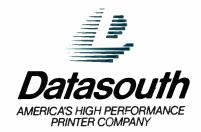

P.O. Box 240947, Charlette, NC 28224 • (704) 523-8500 • Th: 6843018, EASO UW • Sales: 1-800-222-4528 • Service: 1-800-438-5050 • West Coast Office: (415) 940-9828 Inquiry 72

JULY 1987 • B Y T E 171

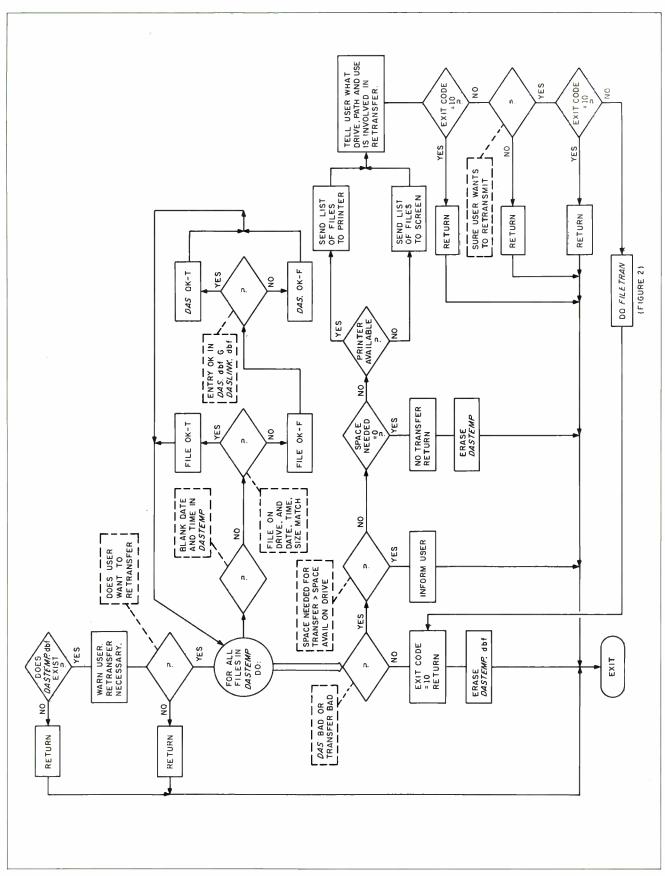

Figure 1: Flowchart for archive failure checking.

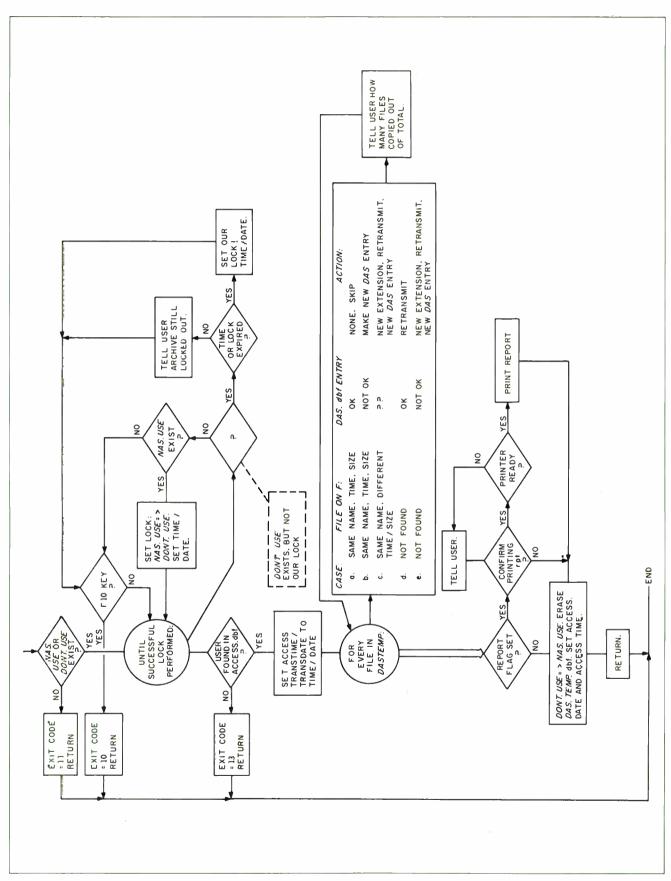

Figure 2: Flowchart of file-transfer function.

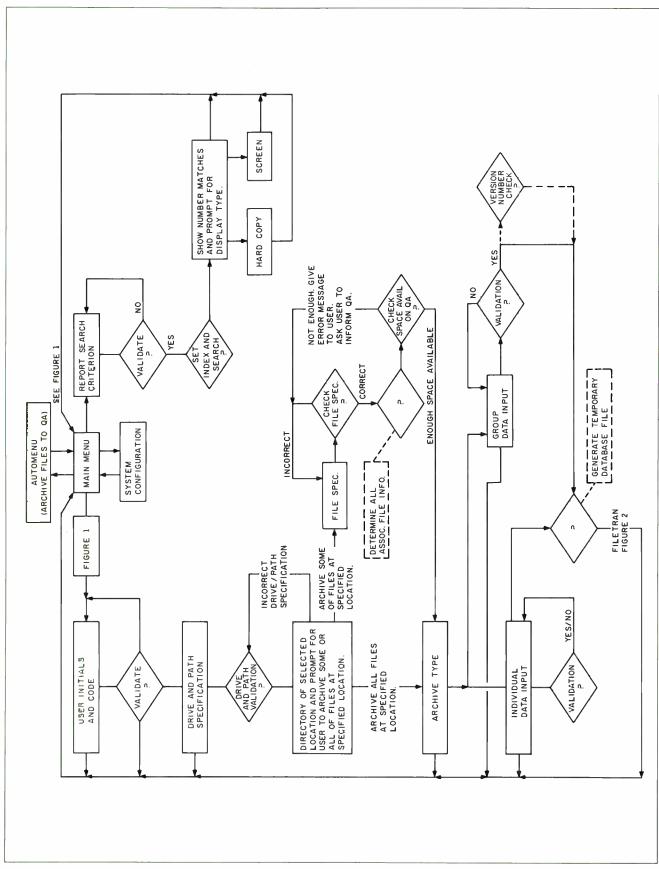

Figure 3: Flowchart of the entire Network Archive System.

size and number of files to be archived, and amount of required user input. The complete transfer process of copy, verification, and log update takes about two and one-half minutes on an IBM PC reading 10 files totaling approximately 100K bytes from a shared networked hard disk. The transfer process is slightly faster from a local hard disk.

Figure 3 displays a complete flowchart. For simplicity, references to figures 1 and 2 have been substituted for the archive failure-checking and file-transfer routines.

# The PAS System

The PAS main-menu screen provides QA with four options, not including system exit. The first option backs up the 20-megabyte archive Bernoulli cartridge to a second cartridge in the lower drive of an Iomega Bernoulli Box. This option is a DOS call that runs Iomega's IBACK-UP.EXE program using appropriate parameters.

The second option is a report generator. This function is similiar to the report generator in the NAS, with two important additions. First, the user can get a report of the entire permanent archive log. Second, the report formats include an additional information field for the group reference number. This lets QA identify files that were archived as a group, because they will all have the same group reference number.

File restoration, the third option on the main menu, lets QA copy a specific file or group of files from any current or previous Bernoulli cartridge to a QA-designated location. Files can be restored either as a group or individually. To restore a group of files, QA must input the reference number for that group so the PAS can search the permanent archive log and obtain a listing of all the appropriate files. When restoring individual files, QA must specify an accurate list of all the complete filenames. The filenames must include the extension under which the file was archived, not the extension from the original filename.

The next option on the main menu is system maintenance. This provides a menu of utilities, consisting of a space check, Bernoulli cartridge format feature, illegal lockout check, and password maintenance. The space check lets QA periodically check the space available on the archive Bernoulli cartridge and on the hard disk drive where the permanent archive-log databases and index files are located. The format utility formats and initializes a Bernoulli cartridge.

The illegal-lockout-check feature checks for nonblank Transdate or Trans-

continued

# WHAT DO THEY HAVE IN COMMON?

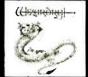

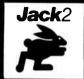

DOLLARS

SENSE\*

OPEN ACCESS II

# ALL WERE DEVELOPED WITH PECAN'S POWER SYSTEM AND UCSD PASCAL

Join these and many thousands of other successful software developers! THE POWER SYSTEM: An integrated program development environment

- UCSD Pascal
  - Modula-2
    - FORTRAN-77
      - BASIC
        - Assemblers
          - Program Development Tools

Available for:

- IBM PC
- Macintosh
  - Atari ST
    - Amiga
      - Apple II
      - Others

Power System with your choice of language only \$99.95

Mail your check or money order to: Pecan Software Systems, Inc. 1410 39th Street Brooklyn, New York 11218

Brooklyn, New York 11218 (718) 851-3100 NOT COPY PROTECTED

Please add \$4.50 for shipping within the US. Foreign orders add \$15.00 and make payment by bank draft payable in US dollars on a US bank. New York State residents add appropriate sales tax.

Dollars and Sense is a trademark of Monogram Software, Inc. Wizardry is a registered trademark of Sir-Tech Software, Inc. Open Access is a registered trademark of Software Products International, Jack2 is a registered trademark of Pecan Software Systems, Inc. USOS Pascal is a registered trademark of the Regents of the University of California.

PECAN

The UCSD Pascal Company

Credit card orders

call toll free NYS 1-800-63-PECAN 1-800-45-PECAN

# Full color. Half size.

The Hercules® Color Card. Full color. Full power. And just half the size. Yet, it runs all the same graphics and text software that the IBM® Color Graphics Adapter runs—including business and recreational software like Lotus® 1-2-3® and Microsoft® Flight Simulator.

The Hercules Color Card fits in either the long or short slots of your IBM PC, XT and AT, and in most compatibles.

Ask for the Hercules Color Card. Or, if you don't need a parallel port, ask for the Hercules Color Card/NP.

For the name of the dealer nearest you call 1-800-532-0600 Ext. 802 (in Canada 1-800-323-0601 Ext. 802)

Hercules Computer Technology 2550 Ninth Street Berkeley, California 94710 Ph: (145) 540-6000 Telex: 754063 Tedemarks/Owners (BM/BM, Lone, 1-23/Lone, Microsoft/Microsoft, Hercules/Microsoft

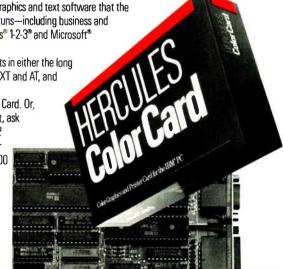

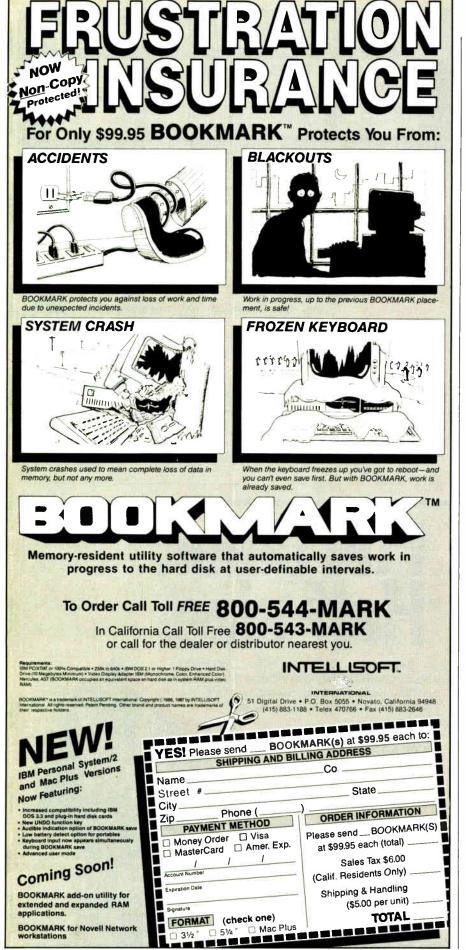

QA manually opens both the original and the archived files on a periodic basis to ensure data integrity.

time fields in the ACCESS.dbf file, which indicates that an archive failure has occurred. A field in ACCESS.dbf indicates to whom the failure occurred. QA has the option to override the error by blanking the Transdate and Transtime fields for that record. This procedure is simply a means by which the QA system manager can audit the NAS, ensuring that no user had a failure during an archive operation that was not corrected. The final utility, password maintenance, lets QA add or delete any user from the system.

Time considerations in the design of the PAS were not as essential as they were for the NAS. Any PAS option executes within a matter of minutes, providing an efficient and functional maintenance program for QA. The report-generation option is slowed, depending on the size of the permanent archive log and the number of records matching the search criteria. The file-restoration procedure is slowed based on the number and sizes of files designated for restoration. Another factor that can retard file restoration is the target medium type: Restoration of files to a floppy disk is slower than to a hard disk.

# **System Effectiveness**

Even though minor modifications are still being made to the LAN Data Archive System, an increasing number of general PC users at BDRC are switching from archiving files manually using floppy disks to archiving files via the network archive system. Ease of use seems to be the most important factor in the system's success. QA has also seen benefits in the form of reduced work for processing archived files and increased traceability of critical computer data.

A measure of the importance of a system is often an estimate of the difficulty of replacing it. The LAN Data Archive System is important in that it ensures the permanent and accurate recording of computer-related information in a traceable manner, requiring little effort on the part of the researchers and scientists at BDRC.

# Microsoft is pleased to announce that Microsoft QuickBASIC 2.0 is second best.

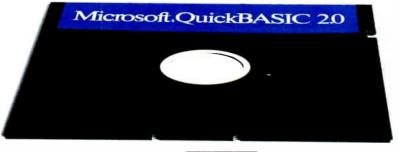

By any measure, Microsoft\* QuickBASIC 2.0 was an outstanding success.

We'd taken all the things people loved in the BASICA interpreter, and added a ton of advanced features to make a compiler that was faster and more advanced than any BASIC ever.

A compiler that overwhelmed even the toughest

judges:

**66** A snazzy new programming tool that bridges the gap between earlier BASICs and the high-performance languages like C." Peter H. Lewis, *The New York Times*, July 15, 1986.

**66**(Microsoft QuickBASIC) ... represents an outstanding contribution to the microcomputer world." Dennis Dykstra, *Byte*, February 1987.\*

PC Magazine was so impressed, in fact, that they gave Microsoft QuickBASIC their Technical Excellence award. Before long, Microsoft QuickBASIC 2.0 was the most award-winning BASIC compiler ever.

# But for us, excellence wasn't good enough. Introducing Microsoft QuickBASIC 3.0.

We looked for more ways to make BASIC better. Ways to make the programming easier and faster. And then we set to work on what became Microsoft QuickBASIC 3.0.

Our first improvement was in debugging. Our new compiler includes an integrated debugger that is simply unparalleled.

Based on the technology of the famous CodeView<sup>™</sup> debugger included with our

C Compiler, it gives you complete control over your program and data. You can observe the contents of any variable. You have your choice of single-step, animate or trace modes.

You can even set dynamic breakpoints at runtime while still using the source for reference. Which lets you easily trace your program's operation without the bother of PRINT statements and recompiling.

This debugger is completely integrated into the compiler. So you can, for example, start debugging your program while it's running by simply pressing CTRL-Break. Instantly, the debugger is activated and you're in control again.

# Faster math. And faster programming.

On PCs equipped with math coprocessors, Microsoft QuickBASIC 3.0 blazes through calculations. Our new in-line 8087 code is as fast as you can get. And that's just the start of the speed advantages.

66 Microsoft QuickBASIC is phenomenally fast in compilation...(it) outstrips all other compilers." Marty Franz, *PC Tech Journal*, December 1986.

Fast compiling is nice, but it's not the most important consideration. Program development time is.

Microsoft QuickBASIC makes your programming substantially faster by integrating a sophisticated editor into the compiler itself.

Any errors found during compilation trigger the editor to take over, putting your cursor right on the trouble spot.

And if you have more than one error, the editor wil keep track of them all, letting you fix your bugs one after another. No more hassles with the endless recompiling of other compilers.

# Divide and conquer.

Microsoft QuickBASIC gives you the power of advanced languages without the headaches. A case in point: separate compilation.

Long used in languages like C, separate compilation simply means that you can compile your programs the same way you write them, a piece at a time. Once compiled, your individual modules can be combined into libraries and added to future programs without the bother of recompiling.

But that's just one way Microsoft QuickBASIC supports structured programming.

In addition to the previous Microsoft QuickBASIC extensions like block IF/THEN/ELSE statements, Version 3.0 adds a new set of control structures. Features like the new SELECT CASE, DO WHILE, and DO UNTIL make even the most complex programs amenable to reason.

# Still the same. Only better.

After all this work on improvements, we didn't forget what made Microsoft QuickBASIC the success it is This compiler is still the leader in BASICA compatibility. From graphics to sound, this BASIC commands the PC like no other.

For more Microsoft QuickBASIC advantages, just turn the page.

<sup>\*©</sup> McGraw-Hill, Inc.

# Introducing Microsoft QuickBASIC 3.0.

Microsoft QuickBASIC 3.0

# Integrated Program Debugging.

Microsoft QuickBASIC 3.0 includes the most advanced BASIC debugger available. This built-in debugger lets you track both program flow and the contents of variables with ease.

- Three debugging modes: singlestep, trace, and animate.
- Set, clear, and examine breakpoints. NEW!
- Adjustable windows let you view source code, variable contents, and program output—all at the same time. NEW!
- Display and search through source code while debugging. NEW!

Advanced Integrated Editor.
The Microsoft QuickBASIC
Editor is integrated with the compiler to make all your programming as fast and efficient as possible.

- Built-in editor places cursor on problem in source when error occurs in compilation.
- In contrast to other compilers that give up after finding a single error, Microsoft QuickBASIC's editor keeps track of all errors found during compilation. No more hassles with recompiling over and over.
- Editor supports both Insert and Overtype modes. NEW!
- Fully compatible with SuperKey,® ProKey,™ and SideKick® NEW!

# 8087 Math Coprocessor Support.

The standard Microsoft QuickBASIC math package has been enhanced to take advantage of numeric coprocessors in machines that have them. Now you have several ways to optimize your program's performance.

- Microsoft QuickBASIC 3.0 generates fast in-line code for machines equipped with 8087 or 80287 coprocessors. Now your programs can be as fast as the hardware allows. NEW!
- Microsoft QuickBASIC includes full 80-bit IEEE Math support

for programs that demand the most precise calculations possible. NEW!

Choose from the Microsoft Binary Math routines for faster math or the new 8087 software emulation routines for more accuracy when you don't have a coprocessor.

# Structured Programming Support.

In addition to the standard BASICA commands, Microsoft QuickBASIC Version 3.0 has a variety of advanced statements and features similar to those found in C and Pascal. By making structured programming easy, Microsoft QuickBASIC makes programs both easier to write and easier to maintain. Older BASIC features like line numbers and GOTO statements are strictly optional.

- New statements include SELECT CASE, DO WHILE and DO UNTIL, LOOP WHILE and LOOP UNTIL, and EXIT. NEW!
- ♦ Block IF/THEN/ELSE/END IF statements virtually eliminate any need for GOTOs.
- Subprograms may be called by name and passed parameters.
- Microsoft QuickBASIC now supports user-defined CONSTANTS. NEW!
- Both true local and global variables are supported.
- Microsoft QuickBASIC supports alphanumeric labels as well as line numbers.

# Modular Programming Support.

Microsoft QuickBASIC's separate compilation lets you create stand-alone programs a piece at a time. You just compile your routines and add them to a library. Future programs can use those routines by simply linking in your libraries.

- ♦ Create stand-alone programs, with or without a separate runtime package.
- Link support routines once at beginning of a programming session, then forget about linking.

- ♦ Includes library for access to DOS and BIOS interrupts.
- Microsoft QuickBASIC makes it easy to use professional support libraries such as Softcraft's Btrieve package.

# A compiler with both speed and power.

Microsoft QuickBASIC gives you the most advanced compiler features and debugging possible, without any speed handicaps. Microsoft QuickBASIC 3.0 compiles code up to an astonishing 12,000 lines per minute on an IBM® PC/AT.

Microsoft QuickBASIC also supports extra-large programs. Your programs can use all available memory for any mix of code and data. Individual arrays may use up to 64K bytes each (to the PC's limit of 640K).

# **BASICA Compatibility.**

It's not hard to see why Microsoft's QuickBASIC is more compatible with IBM's BASICA than any other compiler. After all, we wrote it for IBM. And we've kept the same features in Version 3.0.

- ◆ Graphics statements include WINDOW, VIEW, DRAW, GET, PUT, LINE, CIRCLE, LOCATE, and SCREEN.
- Sound statements include SOUND and PLAY.
- Support for EGA extended graphics modes including the new 43 line mode.
- Supports standard BASICA structures such as GOSUB/RETURN, WHILE/WEND, and event handling.

# Dramatic execution speed enhancements.

| Benchmark                | Microsoft<br>QuickBASIC 2.0 | Microsoft<br>QuickBASIC 3.0 |
|--------------------------|-----------------------------|-----------------------------|
| Graphics                 | 21.42                       | 9.83                        |
| (500 Circles<br>Floating | 16.92                       | 6.48                        |
| Point Math<br>Quick Sort |                             | 3.02                        |

All test results in seconds. Tests were performed on an IBM PC/AT equipped with an 80287 coprocessor and an  $8\,M$  iz clock.

# Microsoft® QuickBASIC

For more information or the name of your nearest Microsoft dealer, call (800) 426-9400. In Washington State and Alaska, call (206) 882-8080. In Canada, call (416) 673-7638.

Microsoft and the Microsoft logo are registered trademarks and CodeView is a trademark of Microsoft Corporation. SuperKey and SideKick are registered trademarks of Borland International, Inc. ProKey is a trademark of RoseSoft. IBM is a registered trademark of International Business Machines Corporation.

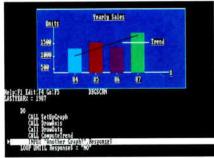

Pinpoint errors by tracing through your source code with the integrated debugger. You can set breakpoints and observe the contents of variables.

Oct. 3 To 11

SELECT without the SOLECT

Programming is easier with the built-in editor that searches for all errors, letting you correct them

and recompile without leaving the programming

environment.

'Set Nex # Elements constant

Stop looping if reach EDF or find data = 8

Microsoft<sup>®</sup>

# Multiuser Programming

Useful examples of shared file access

# Frederick D. Davis

WE ARE IN the midst of an explosion in the number of systems in which multiple users share hardware resources. Local area networks, internal networks (multiple single-board computers in a chassis), and networks of multiuser clusters are used as solutions for information systems problems. However, as the number of multiuser options available increases, so does the number of problems caused by software never meant for use in a multiuser environment. Well-designed multiuser operating systems have completely defined calls and procedures for dealing with shared I/O devices. The more immediate situation of using MS-DOS as a network operating system, particularly since it was never intended to be a multiuser system, requires the programmer to be quite careful in setting up input and output calls.

MS-DOS 3.1 gives limited support to file sharing via networks. There is a command, SHARE, that lets the programmer specify a filename to be shared, buffer space for the shared file, and number of locks to be supported for that file. This information must be specified for each file that is to be shared over the network. The opening of files in various modes is then accomplished with an operating system call. That is as far as MS-DOS 3.1 goes in supporting shared file access.

# **Basics of Managing Shared Files**

Concurrent file access is the heart of a genuine multiuser program. Handled well, the results are good data and a smooth-running program. Each user will hardly realize that any other user is ac-

cessing the same files. Handled poorly, a morass of corrupted data, excessive lock conflicts, slow file access, and frustrated users awaits. When more than one person is allowed access to a file at the same time, the programmer must have complete control or court disaster.

A multitude of products exist for managing data and index files. Many of these products use a B-tree (binary tree) or variation for indexing the files. This avoids the necessity of having to sort a file whenever a record is changed. A B-tree also lets multiple indexes exist for a file. Some of these products run as a process on the file server. Others communicate through a lockfile on disk. Some are more crash-resistant than others.

More important than instant crash recovery is the ability to detect when a data or index file is in fact damaged and to notify the users. Fast re-creation of damaged files is an important feature because files almost always will be damaged from time to time by hardware, power, human, or software failure.

I distinguish damaged files, where there may be a missing or damaged record, from corrupted files in which incorrect data has been written. A missing record can usually be replaced. A damaged record forces the re-creation of the file. Incorrect data is often virtually undetectable and uncorrectable. This generally happens because of programming errors, as when two users are allowed to read a file and then both write back, the second writing over the changes that the first had made. This situation creates the serious problem of corrupted data.

Despite their deficiencies, file management systems are extremely useful. They save the applications programmer from writing and debugging a tremendous amount of code. They handle gritty environment-level programming and are often available for many different environments. Some are even available in source code form so that porting them to additional environments is relatively easy.

# **Multiuser File Access**

The code examples that follow assume that you are using high-level functions such as FIND, SKIP, WRITE, DE-LETE, and SETLOCK that contain the code for updating indexes, data files, most lock handling, and other lower-level data-maintenance functions. The actual function names will vary from system to system and with the host language to avoid keyword conflicts. Remember that the assumptions made about values depend on much underlying programming that will vary from system to system.

Let's define a few terms that will be used in the examples:

XFLOCK—exclusive file lock mode SFLOCK—shared file lock mode NFLOCK—ignore file lock mode XLOCK—exclusive record lock SLOCK—shared record lock NLOCK—ignore record lock

continued

Frederick D. Davis is an independent software consultant. He can be reached at P.O. Box 427, Riverton, UT 84065.

# General Notes for Listings

- 1. Most of these functions call other functions that are not defined here, as these are fragments of a complete system. I have tried to make function calls obvious with descriptive names and parameters.
- 2. All syntax is that of CBASIC 86 Compiler, except that some external function names have been expanded beyond the legal six characters for clarity.
- 3. All declared variables and parameters are purely local to the function in which they are declared. All arrays are always global. Local variables always retain their last value between invocations of the function.
- **4.** I use variables not declared in the functions with type indicators (%, \$) for global and global/common variables.

# Listing 1a: Routine-accessing file using SLOCK.

```
def cust.service.2
integer cust.service.2
string e.loop
                                   rem holds lock on record until released
hold.lock%(cust.file%) = true%
get.lock%(cust.file%) = SLOCK%
                                   rem you need shared lock to look
if not choose.cust then \
                                   rem routine to locate and load cust
  cust.service.2 = false%: \
                                   rem no lock set, no record obtained
  e.loop = "Q"
                                   rem loop allows retry at obtaining lock
while e.loop <> "Q"
for editing
  e.loop = ucase$(get.from.prompt("E to Edit, Q to Quit", "EQeq"))
  if e.loop = "E" then \
    if set.lock(cust.file%,XLOCK%) then \
      call edit.cust: \
      cust.service.2 = true% \
    else \
      cust.service.2 = false%: \
        call put.prompt("YOU ARE LOCKED OUT OF RECORD, any key continues")
hold.lock%(cust.file%) = false%
                               rem no effect if lock not obtained
call rel.locks(cust.file%)
e.loop = null$
fend
```

# Listing 1b: Simplified routine using XLOCK.

```
def cust.service.3
integer cust.service.3
                                  rem holds lock on record until released
hold.lock%(cust.file%) = true%
                                  rem you need exclusive lock to edit
get.lock%(cust.file%) = XLOCK%
                                  rem routine to locate and load cust
if choose.cust then \
    call put.prompt("Record locked, please don't linger excessively"): \
  calledit.cust: \
 cust.service.3 = true% \
else \
  cust.service.3 = false%
hold.lock%(cust.file%) = false%
                              rem no effect if lock not obtained
call rel.locks(cust.file%)
fend
```

A single-user program normally opens all files with an XFLOCK. That means that nobody can open an already opened file unless the file-handling system (operating system/file-server software) lets an XFLOCK be overridden with an NFLOCK. A multiuser program normally opens files in SFLOCK. This lets other programs also open the file in SFLOCK but denies others XFLOCK access to the files as long as one SFLOCK user is still in the file.

In multiuser programs, XFLOCK is normally used only for a complete file rebuild or for certain critical reports and end-of-period processing when there must be no changes by any other user anywhere in the file.

Most lock activity revolves around setting and releasing record locks while editing, updating, and scanning records. This should be accomplished with a minimum of lock conflicts and no data corruption. To explore these situations, I will consider some examples and various ways to handle them. Remember, there are more ways than one to handle most situations.

Two COMMON global arrays contain the basic lock-handling parameters for each file, GET.LOCK%(file.num%) and HOLD.LOCK%(file.num%). GET.LOCK% (file.num%) is the default file lock type and is set to NLOCK%, SLOCK%, or XLOCK% as appropriate for each section of the program. It can be changed whenever necessary. HOLD.LOCK%(file.num%) determines whether all locks on a file are held until specifically released or just until the current record is vacated. This also can be changed as needed.

# Example 1

File CUST contains customer information with three indexes on fields CUST. NAME, CUST.NUM, and CUST.ZIP. The program lets a customer record be added or edited at any time. The program lets customer records be scanned in NAME or NUMBER order whenever needed.

When editing a customer record, the user must have an XLOCK on that record to ensure that it is not changed from the time that he or she reads the record until after he or she replaces the record and releases the lock. A common mistake would be to SLOCK the record while examining it and then get an XLOCK only when editing the record.

In the meantime, another user could also have obtained SLOCK on the same record. When the user then goes into the edit routine demanding XLOCK, he or she finds that both users are mutually locked out. No XLOCK can be granted because the other user also has SLOCK.

# Multiuser Programming

Useful examples of shared file access

# Frederick D. Davis

WE ARE IN the midst of an explosion in the number of systems in which multiple users share hardware resources. Local area networks, internal networks (multiple single-board computers in a chassis), and networks of multiuser clusters are used as solutions for information systems problems. However, as the number of multiuser options available increases, so does the number of problems caused by software never meant for use in a multiuser environment. Well-designed multiuser operating systems have completely defined calls and procedures for dealing with shared I/O devices. The more immediate situation of using MS-DOS as a network operating system, particularly since it was never intended to be a multiuser system, requires the programmer to be quite careful in setting up input and output calls.

MS-DOS 3.1 gives limited support to file sharing via networks. There is a command, SHARE, that lets the programmer specify a filename to be shared, buffer space for the shared file, and number of locks to be supported for that file. This information must be specified for each file that is to be shared over the network. The opening of files in various modes is then accomplished with an operating system call. That is as far as MS-DOS 3.1 goes in supporting shared file access.

# **Basics of Managing Shared Files**

Concurrent file access is the heart of a genuine multiuser program. Handled well, the results are good data and a smooth-running program. Each user will hardly realize that any other user is ac-

cessing the same files. Handled poorly, a morass of corrupted data, excessive lock conflicts, slow file access, and frustrated users awaits. When more than one person is allowed access to a file at the same time, the programmer must have complete control or court disaster.

A multitude of products exist for managing data and index files. Many of these products use a B-tree (binary tree) or variation for indexing the files. This avoids the necessity of having to sort a file whenever a record is changed. A B-tree also lets multiple indexes exist for a file. Some of these products run as a process on the file server. Others communicate through a lockfile on disk. Some are more crash-resistant than others.

More important than instant crash recovery is the ability to detect when a data or index file is in fact damaged and to notify the users. Fast re-creation of damaged files is an important feature because files almost always will be damaged from time to time by hardware, power, human, or software failure.

I distinguish damaged files, where there may be a missing or damaged record, from corrupted files in which incorrect data has been written. A missing record can usually be replaced. A damaged record forces the re-creation of the file. Incorrect data is often virtually undetectable and uncorrectable. This generally happens because of programming errors, as when two users are allowed to read a file and then both write back, the second writing over the changes that the first had made. This situation creates the serious problem of corrupted data.

Despite their deficiencies, file management systems are extremely useful. They save the applications programmer from writing and debugging a tremendous amount of code. They handle gritty environment-level programming and are often available for many different environments. Some are even available in source code form so that porting them to additional environments is relatively easy.

# **Multiuser File Access**

The code examples that follow assume that you are using high-level functions such as FIND, SKIP, WRITE, DE-LETE, and SETLOCK that contain the code for updating indexes, data files, most lock handling, and other lower-level data-maintenance functions. The actual function names will vary from system to system and with the host language to avoid keyword conflicts. Remember that the assumptions made about values depend on much underlying programming that will vary from system to system.

Let's define a few terms that will be used in the examples:

XFLOCK—exclusive file lock mode SFLOCK—shared file lock mode NFLOCK—ignore file lock mode XLOCK—exclusive record lock SLOCK—shared record lock NLOCK—ignore record lock

continued

Frederick D. Davis is an independent software consultant. He can be reached at P.O. Box 427. Riverton, UT 84065.

# **General Notes for Listings**

- 1. Most of these functions call other functions that are not defined here, as these are fragments of a complete system. I have tried to make function calls obvious with descriptive names and parameters.
- 2. All syntax is that of CBASIC 86 Compiler, except that some external function names have been expanded beyond the legal six characters for clarity.
- 3. All declared variables and parameters are purely local to the function in which they are declared. All arrays are always global. Local variables always retain their last value between invocations of the function.
- **4.** I use variables not declared in the functions with type indicators (%, \$) for global and global/common variables.

# Listing 1a: Routine-accessing file using SLOCK.

```
def cust service.2
integer cust.service.2
string e.loop
                                   rem holds lock on record until released
hold.lock%(cust.file%) = true%
                                   rem you need shared lock to look
get.lock%(cust.file%) = SLOCK%
if not choose.cust then \
                                   rem routine to locate and load cust
  cust.service.2 = false%: \
                                   rem no lock set, no record obtained
  e.loop = "Q"
while e.loop <> "Q"
                                   rem loop allows retry at obtaining lock
for editing
  e.loop = ucase$(get.from.prompt("E to Edit, Q to Quit", "EQeq"))
  if e.loop = "E" then \
    if set.lock(cust.file%,XLOCK%) then \
      call edit.cust: \
      cust.service.2 = true% \
    else \
      cust.service.2 = false%: \
        call put.prompt("YOU ARE LOCKED OUT OF RECORD, any key continues")
hold.lock%(cust.file%) = false%
call rel.locks(cust.file%) rem no effect if lock not obtained
e.loop = null$
fend
```

# Listing 1b: Simplified routine using XLOCK.

```
def cust.service.3
integer cust.service.3
                                  rem holds lock on record until released
hold.lock%(cust.file%) = true%
get.lock%(cust.file%) = XLOCK%
                                  rem you need exclusive lock to edit
if choose.cust then \
                                  rem routine to locate and load cust
    call put.prompt("Record locked, please don't linger excessively"): \
 call edit.cust: \
 cust.service.3 = true% \
else \
  cust.service.3 = false%
hold.lock%(cust.file%) = false%
call rel.locks(cust.file%)
                             rem no effect if lock not obtained
fend
```

A single-user program normally opens all files with an XFLOCK. That means that nobody can open an already opened file unless the file-handling system (operating system/file-server software) lets an XFLOCK be overridden with an NFLOCK. A multiuser program normally opens files in SFLOCK. This lets other programs also open the file in SFLOCK but denies others XFLOCK access to the files as long as one SFLOCK user is still in the file.

In multiuser programs, XFLOCK is normally used only for a complete file rebuild or for certain critical reports and end-of-period processing when there must be no changes by any other user anywhere in the file.

Most lock activity revolves around setting and releasing record locks while editing, updating, and scanning records. This should be accomplished with a minimum of lock conflicts and no data corruption. To explore these situations, I will consider some examples and various ways to handle them. Remember, there are more ways than one to handle most situations.

Two COMMON global arrays contain the basic lock-handling parameters for each file, GET.LOCK%(file.num%) and HOLD.LOCK%(file.num%). GET.LOCK% (file.num%) is the default file lock type and is set to NLOCK%, SLOCK%, or XLOCK% as appropriate for each section of the program. It can be changed whenever necessary. HOLD.LOCK%(file.num%) determines whether all locks on a file are held until specifically released or just until the current record is vacated. This also can be changed as needed.

# Example 1

File CUST contains customer information with three indexes on fields CUST. NAME, CUST.NUM, and CUST.ZIP. The program lets a customer record be added or edited at any time. The program lets customer records be scanned in NAME or NUMBER order whenever needed.

When editing a customer record, the user must have an XLOCK on that record to ensure that it is not changed from the time that he or she reads the record until after he or she replaces the record and releases the lock. A common mistake would be to SLOCK the record while examining it and then get an XLOCK only when editing the record.

In the meantime, another user could also have obtained SLOCK on the same record. When the user then goes into the edit routine demanding XLOCK, he or she finds that both users are mutually locked out. No XLOCK can be granted because the other user also has SLOCK.

Let's fix that by testing lock status (see listing la). If users are mutually locked out, all but one participant in the lockout must exit the customer service routine. That one person may then update the file. If XLOCK is obtained in the first place, the whole routine is shorter and simpler (see listing lb).

In the CUST edit routine, scanning within the same file is allowed even while editing a chosen record. The purpose of the scanning is to let the user look around in the file, perhaps for finding by name the customer who referred this customer to him or her.

In the repositioning routines (SKIP, GOTOO, GOTOP), I release the lock on the existing record unless HOLD.-LOCK%(file.num%) for that file is TRUE%. If the program doesn't allow the file pointer to be changed during an edit, then HOLD.LOCK%(file.num%) can remain FALSE%. If programmers don't have the option to modify locking and releasing behavior of the file manager, they are much more limited in what they can do. The program would not be able to move off that record before writing it back with changes without losing the lock.

While several users are editing customer records, the program has to be able to scan the records alphabetically without affecting the editing and without lockouts. The illustrated display routine (listing 2) would place selected information, typically name and customer number, from 10 customers on part of the screen. Depending on your needs, the help display could be left or the original display restored. Careful screen design can make this easy.

I have assumed that the starting record number for display has been chosen in other routines. With suitable modifications, this is the routine I actually use for almost all my displays. That is why I use variables for page size and other display attributes. These functions are frequently changed for different files in different programs.

The way the function is written ensures many ways to call it. It allows a continuation of display from wherever the file pointer is located (repoint = false%). In the HELP.CUST function (not illustrated), positioning in the file is allowed by name, partial name, or customer number. It also allows stationary, forward, or backward paging from the previous help position (backpage = 0,1,-1, repoint = true%) no matter where the pointer is currently positioned. This is particularly useful when you are adding items to a file that also reference the same file.

One use for these functions would be in searching for the customer who referred the new customer to you. Notice that DISP.HELP.CUST ignores locks. It neither sets nor releases locks and doesn't disturb locks on a record that the user may be editing. Your editing routine must be sure to reposition the file pointer to the proper record before writing out that record.

# Example 2

This example is the same as the first with the following additions: The INVHEAD file (parent file) contains the header information on each invoice, and the INV-LINE file (child file) contains multiple lines of information on each invoice.

When dealing with locks on multiple files, you must observe certain precautions or you'll find yourself with unresolvable lock conflicts. As a general principle of great importance, whenever users are obtaining locks on a sequence of records, they must all obtain the locks in the same order. If user 1 locks the parent record and then attempts to lock a child record, and user 2 locks the same child record and then attempts to lock the same parent record, there will be unresolvable lockouts when they each try to lock the second record that the other has already

Listing 2: Routine to scan records without disturbing access locks.

```
def disp.help.cust(page.backpage,repoint)
integer disp.help.cust, page.backpage, repoint, cnt, start, finish. \
    pagesize, old.lock
real cust.rec
pagesize = 10
start = 9
finish = 18
old.lock = GET.LOCK%(cust.file%)
                                      rem preserve original lock status
GET.LOCK%(cust.file%) = NLOCK%
                                     rem set to override all locks
call att(8,40): call erasel
                                     remerase to end of line 8 from col 40
call att(8,40)
rem 40 48
call say("Number Name", null.format$, non.numeric$, video0$)
if cust.rec = 0.0 then \
  if current.record(cust.file%) = 0 then \
    call gotop(cust.file%): \
                                  rem maybe freshly opened, not yet
positioned
    if current.record(cust.file%) = 0 then \
      call put.prompt("NO RECORDS IN FILE"): \
      return \
    else \
  else \
  if repoint then \
    call gotoo(cust.file%,cust.rec): \ \ \ rem reposition to last beginning
   call skip(cust.file%,page.backpage*pagesize) rem page forward or back
cust.rec = current.record(cust.file%) rem 0 if no valid records
if cust.rec > 0.0 then \
  eof% = false% rem could be true% if hit end of file in paging
for cnt = start to finish
  call att(cnt,40): call erasel
  if not eof% then \
    call att(cnt,40): \
    call say(par(cust.file%,cust.num%),"######",numeric%,video1%): \
    call att(cnt,48): \
    call
say(par(cust.file%,cust.name%),null.format$,non.numeric%,video1%): \
    call skip(cust.file%,1)
next cnt
GET.LOCK%(cust.file%) = old.lock% rem reset original lock status
fend
```

The function ATT positions the cursor at the desired screen location. The function SAY puts the desired string on the screen with a designated format, either as a numeric or a string and with the chosen video attribute.

Complications with shared file handling can get quite severe considering the interaction of many functions.

locked. This situation is commonly known as a "deadly embrace." One convention must be followed throughout the entire set of programs using a common set of files. This applies equally to any number of records in any number of files, including multiple records in a single file.

Listing 3a shows the simple way to avoid mutual lockouts, though one user is temporarily locked out until the prior user vacates the requested records. Listing 3b shows a more elegant way to avoid mutual lockouts. It also avoids any user

lockouts because a user can exit the situation and choose something else to edit. It works only if all subsidiary functions down to the most basic level pass the logical values up the line while allowing the program to back out at any time if the proper values are not obtained. Fundamentally, this is an exception and an error-handling problem, and it is easier to deal with in some languages than others. On the whole, the complications can get quite severe when you consider the interactions of dozens of functions in many permutations. In addition to complications, you would normally also have an increase in code size.

# Listing 3a: Routine to avoid mutual lockouts, but one user is locked out.

```
CONSOLE 1 ·
call get.inv.head(inv.key$)
                                rem locate proper header and lock it
call get.inv.line(inv.key$)
                                rem locate line item and lock it
meanwhile elsewhere in the program on another console
CONSOLE 2:
call get.inv.line(d.date.key$)
                                 rem get a line item other than through common
                                 rem key with a header, i.e., delivery date for
                                 rem item, lock it
inv.key$ = par(invline.file%,inv.num%) rem parse out the appropriate
field
call rel.locks(invline.file%)
                                 rem release lock on line item
call get.inv.head(inv.key$)
                                  rem locate proper header and lock it
call get.inv.line(inv.key$)
                                 rem reacquire line item and lock it
```

Notice that this version releases the lock on the line item record and then reaquires the record in the same order as the other routine. This assures that while you may have to wait a little to get your record, you don't both get mutually locked up, requiring a program abort for one to allow the other to continue.

# Listing 3b: Routine that avoids mutual lockouts and user lockouts.

Example 3

In file ITEMS (see listing 4), the records are grouped in related clusters of 10. You want to allow editing of each group of 10 at the same time in full-screen edit mode.

This example differs from the first in that locks need to be obtained and held on 10 records instead of one. In example 1, HOLD.LOCKS%(CUST.FILE%) is TRUE% only because the user needs to hold the lock while traversing the file with DISP.-HELP and then returning to the edit routine. In example 3, the HOLD.LOCK% (ITEM.FILE%) is TRUE% because the locks must be held on all 10 records while editing them, whether or not the program allows help scanning while editing. Once again, it is important to always obtain the 10 locks in the same order in all parts of the program to avoid mutual lockouts.

In listing 4, I show the basic editing routine along with some subsidiary functions for loading and unloading the editing array. All the fields are loaded into a single-dimensional string array. This is in compliance with the requirements of at least some screen managers that all values be passed as strings even to "numeric" format fields. Putting the values into a single dimensional COMMON global array makes the passing of the values to external libraries fairly simple.

The PAR function always returns the string version of a field no matter what the type of field. This eases programming with various screen managers requiring strings. PARI returns integer values for various integer type fields and PARR returns real numbers from real types of fields. UNPARC, UNPARI and UNPARR replace appropriate types of values into the file buffers and are strictly typed.

# No Simplistic Solutions

I have illustrated three common programming situations: single-file edit, two-related-files edit, and multiple edit within a single file—all while maintaining the

continued

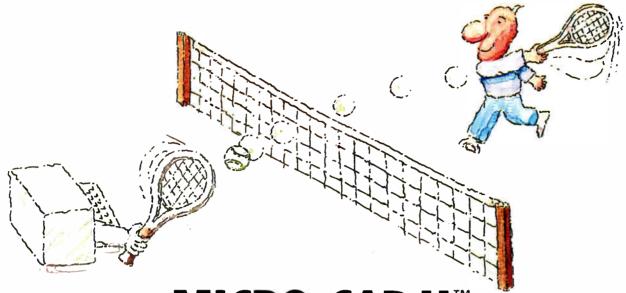

# MICRO-CAP II. The CAE tool with fully interactive analog simulation for your PC.

Spectrum Software's MICRO-CAP II® is fast, powerful, and feature rich. This fully interactive, advanced electronic circuit analysis program helps engineers speed through analog problems right at their own PCs.

MICRO-CAP II, which is based on our original MICRO-CAP software, is a field-proven, second-generation program. But it's dramatically improved.

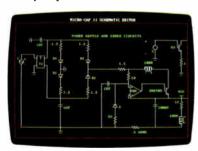

Schematic Editor

MICRO-CAP II has faster analysis routines. Better resolution and color. Larger libraries. All add up to a powerful, cost-effective CAE tool for your PC.

The program has a sophisticated integrated schematic editor with a pan capability. Just sketch and analyze. You can step

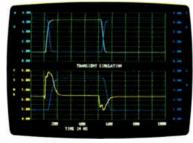

Transient Analysis

component values, and run worst-case scenarios—all interactively. And a 500-type\* library of standard parts is at your fingertips for added flexiblity.

MICRO-CAP II is available for IBM® PCs and Macintosh.™ The IBM version is CGA, EGA, and Hercules® compatible and costs only \$895 complete. An evaluation version is available for \$100. Call or write today for our free brochure and demo disk. We'd like to tell you more about analog solutions in the fast lane.

- Integrated schematic editor
- Fast analysis routines
- High-resolution graphic output
- Standard parts library of 500\* types
  \*IBM versions only.

- Transient, AC, DC, and FFT routines
- Op-amp and switch models
- Spec-sheet-to model converter\*
- Printer and plotter\* hard copy

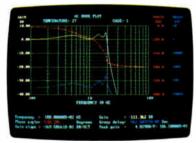

AC Analysis

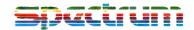

1021 S. Wolfe Road, Dept. E Sunnyvale, CA 94087 (408) 738-4387

MICRO-CAP II is a registered trademark of Spectrum Software.

Macintosh is a trademark of McIntosh Laboratory, Inc. and is being used with express permission of its owner Hercules is a registered trademark of Hercules Computer Technology

IBM is a registered trademark of International Business Machines, Inc.

BYTEK System 125 is based on an advanced modular design concept with support for over 1200 Devices. Gradually, or all at once, you can build a full Universal Programming site to program EPROMs/EEPROMs, PLDs, PROMs and Micros.

MultiProgramming Equipment offer User Friendly Operation, High Quality, Reliability, and are backed by Dedicated Customer Service, Unlimited Product Support, and a Full One Year WARRANTY. All Products are 100% Made in the USA

BYTEH System 125 is the first Universal Programmer, (for both the Engineering Laboratory and Production Environments), available at affordable

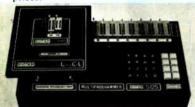

Model Shown: S125-GL with LogiCel

# THREE PROGRAMMERS IN ONE:

GANG EPROM Programmer: Programs MOS/CMOS/HMOS EPROM/EEPROMs from RAM (standard 64K BYTES) or from Master Device

SET EPROM Programmer: 16, 32 and optional 64-Bit Words.

**UNIVERSAL Programmer:** (Optional) Logic Array Devices, Bipolar PROMs, 40 pin Micros Voltage Devices, 8 & 16 Bit EPROM Emulation

## STANDARD FEATURES INCLUDE:

Stand Alone Operation (includes

DATA EDITing)

• 32 Character Alpha/Numeric LCD

Display RS232 Interface for Terminal Mode

Parallel Printer Port
 IBM PC Software Driver available,

CALL TODAY: 800-523-1565 In FL: (305) 994-3520 Telex: 4998369 BYTEK New CA Sales Office: (415) 487-4694

Distributor Inquiries Wel

Call or Write for full Product Catalogue of other High Performance Dedicated Device Programmers, Universal Multi-Programming Equipment and UV Erasing Products

**UV Erasers** from \$47

WRITER: Low Cost Dedicated EPROM Programmers from \$345.

GANG WRITER: Gang EPROM Duplicator \$695

S5-AD: Dedicated Programmable Logic Device Programmer - \$995

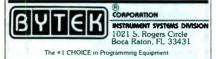

# MULTIUSER PROGRAMMING

```
Listing 4: Basic editing routine that locks more than one record.
```

```
defload.items
integer load.items, cnt
load.items = true%
for cnt = 1 to 10
  getter$(cnt) = par(item.file%,item.description%)
  getter$(10+cnt) = par(item.file%,item.quantity%)
  getter$(20+cnt) = par(item.file%,item.price%)
  old.rec(cnt) = current.record(item.file%)
                                     rem false if record can't be locked
  if not skip(item.file%,1) then \
    cnt = 10: \
    load.item = false%
next cnt
fend
def putback.items
integer putback. items, cnt
for cnt = 1 to 10 rem remember, you already have the locks
  call gotoo(item.file%,old.rec(cnt))
  call unparc(item.file%,item.description%,getter$(cnt))
  call unpari(item.file%,item.quantity%,int%(val(getter$(10+cnt))))
  call unparr(item.file%,item.price%,val(getter$(20+cnt)))
  call write(item.file%)
next cnt
fend
defitem.service
integer item.service
hold.lock%(item.file%) = true%
                                   rem holds lock on records until released
get.lock%(item.file%) = XLOCK%
                                   rem you need exclusive lock to edit
item.service = false%
if choose.item.group then \
                                   rem choose and locate first of item group
  if load.items then \
                                   rem routine to load group of items
    call put.prompt("Records locked, please don't linger excessively"): \
    call edit.items: \
    call putback.items: \
                                  rem replace group of items
    item.service = true%
hold.lock%(item.file%) = false% rem no need to continue to hold lock
call rel.locks(item.file%)
                                  remino effect if lock not obtained
fend
```

ability to do help scanning within the same or different files. Some file manager systems may not let you do all these things in this manner because they don't give you enough explicit control over record locking. These examples and their variations and combinations cover most situations in which you'll find yourself.

I've tried to suggest more than one way to handle the programming. In converting single-user programs to multiuser, many programmers feel that all you have to do is add a simple lock/unlock routine. As you have seen, there is more to multiuser record locking than can be handled automatically by a simplistic lock/edit/unlock scheme, except in the simplest singlefile/single-record editing programs with

no help scanning capability within the same file.

A programmer's priorities in programming for multiple users should be to minimize lock conflicts, allow easy scanning of data, and protect the integrity of data. It is important to remember that all parts of your program must be able to run at the same time without conflict. The multiuser "neighborhood" is a more complex, more sophisticated, and, in some ways, more potentially dangerous programming environment than the single-user system. Making sure that your programs follow the concepts I've outlined will help make your multiuser neighborhood a safer and more productive environment for users and programmers.

# oner or Later.

(Newbury OSP 3 \$1850\*)

(Competition \$2010 to \$2105\*\*)

Built-in sheet feeder automatically loads the variety of cut sheets used in everyday printing applications. Exclusive "Twin-Bin" feature simultaneously supports 2 paper cassettes. This integrated design delivers unsurpassed reliabilityonly 1 misfeed per 2,000 sheets. If available on other printers, an add-on sheet feeder for volume operations can cost \$500 to \$550.

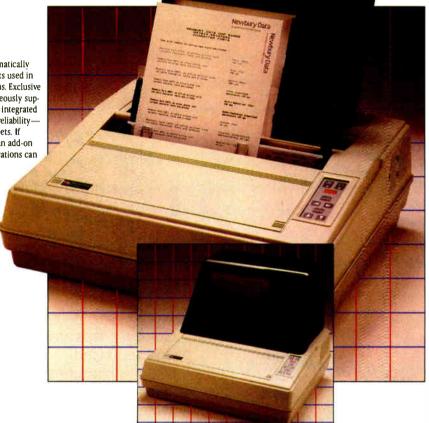

Built-in color capability enables multi-color output whenever you're ready for it. Just clip in our innovative  $color\ ribbon\ cartridge.\ \underline{Nothing\ more!}$ Available only from Newbury. On other printers, an add-on color capability can involve installing and maintaining extra hardware that can cost \$100 to \$200 and color ribbons that cost \$20 to \$40.

Built-in compact acoustic hood quiets high-speed printing sounds to under 50 dBA. All other printers require bulky add-on sound enclosures that can cost \$400 to \$550

# Other printers require add-ons. Only Newbury includes them as built-ins.

Instead of getting a shell-of-a-deal with some other printer, Newbury gives you the most built-in features available in your initial purchase.

Each Newbury Office Systems Printer includes 3-mode paper handling flexibility—high-speed automatic feeding, single-sheet handling, or tractor option for continuous forms. Using built-in 10-, 12-, 15-. 17and 20-cpi pitches, Newbury OSP models produce clear, crisp spreadsheet reports of up to 220 columns

on easy-to-handle, convenient-to-file lettersize paper, fed quickly and automatically.

Raw cps ratings are not a true measure of a printer's thru-put performance. To maximize your thru-put, Newbury builds in an exclusive 3-line "Look-Ahead-Logic." Working benchmarks prove Newbury's Office Systems Printer OSP 3 (shown) delivers more application thru-put than other printers rated up to 290 cps.

Newbury's 9-, 12- and 18-wire Office Systems Printers (Models OSP 1, OSP 2 and OSP 3) and Newbury's 300 lpm, dual-head, dot-matrix printer (model 8850) dare to challenge comparison. They consistently deliver the best day-in/day-out volume versatility and the lowest vear-in/year-out cost of ownership. Newbury delivers more of what you need right down to the legible læst copy.

Compare for yourself. The sooner the better.

\*Newhury's OSP 3 suggested retail price includes optional acoustic hood. Subject to change without prior matice \*\*Based on competitive published costs as of May 1, 1987. Not including the possible cost of labor for add-on installations. Compare for yourself

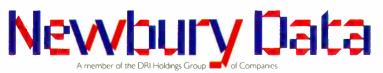

Europe's Leading Independent Peripherals Supplier

Newbury Data, Inc., North American Headquarters: 2200 Pacific Coast Hwv., Suite 208, Hermosa Beach, CA 90254 Phone: (213) 372-3775 Regional Sales Offices: Austin (512) 834-7746, Boston (617) 273-2161, Los Angeles (213) 372-3775, San Francisco (415) 254-8350.

# Our Prices Are So Low They're Downright Embarrassing

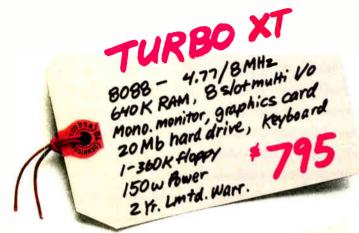

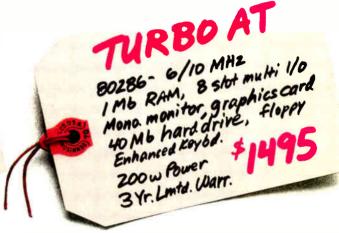

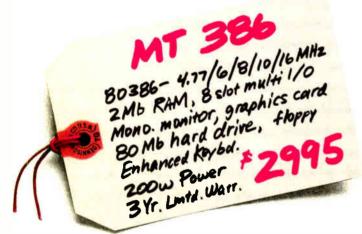

Our low prices are leaving a lot of people red-faced.

Like manufacturers who charge twice as much for similarly-configured systems. And managers who paid twice as much for their company's computer equipment.

Our low prices include all the things that other manufacturers leave out — like

monochrome monitors, graphics cards, and hard drives. SST Quantus business computers are complete, ready-to-run

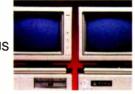

systems, featuring name-brand components. At unbelievably low prices.

So when you need high-performance computer systems at the right price, call SST. Anything else will leave you in the red.

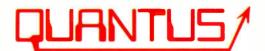

Scientific Storage Technology One Butterfield Park, Spofford, NH 03462 (800) 255-0125 (603) 363-4564

# A Shared Network Spreadsheet

A transparent sharing of data between multiple users on a LAN

Patrick R. Horton and Michael D. Morris

FROM ITS POPULARIZATION with Dan Bricklin's VisiCalc in the late 1970s to the multidimensional powerhouses available today, the spreadsheet has become the centerpiece around which many business systems are built. The same period of time has seen remarkable growth in the microcomputer LAN as well. As these two trends grew in parallel, the need for a merging of technologies—a spreadsheet that would work effectively in a LAN environment—became evident. Software Products International has created a shared network spreadsheet as part of the Open Access II Network.

The primary design goal for the spreadsheet was a transparent, simultaneous sharing of data between multiple users. Typically, in previous attempts at a shared spreadsheet, one user could make changes and update the disk copy of the file. Though subsequent users could read the disk copy, they couldn't update the same disk file. Thus, changes made by one user were not transmitted to others. To avoid these problems, we built a new set of virtual-memory routines that allow subsequent users to access the correct data by keeping the disk-based portions of the spreadsheet current.

## Why Use Virtual Memory?

When we compared RAM-resident and virtual-memory data structures, we found that the RAM-resident structure could access data more quickly, because it didn't need to check whether parts of the spreadsheet were on disk or in memory. On the other hand, the virtual-memory data structure let us create spread-

sheets larger than the machine's memory capacity. In addition, a RAM-resident spreadsheet requires that a correct copy of the spreadsheet exist in memory at all times. A change by one user must be transmitted and received by all users. With a virtual-memory spreadsheet, the data is always written to disk and is available for transmission to all users. All stations sharing the spreadsheet receive the update only when they need it.

You can optimize the data structure so that areas that must be swapped from memory don't need to be written unless they have changed. You can easily locate changes by writing updates to the disk through a virtual-memory scheme. This optimization uses an LRU algorithm: The least recently used areas remain on disk; the most recently used areas remain in memory.

## **Under Lock and Key**

If you use shared information in a multiuser environment, you need three levels of spreadsheet locking: no locks, shared locks, and exclusive locks. If you are merely viewing information and don't care about its currency, you can use no locks. For instance, if you use the cursorcontrol keys to look at a spreadsheet without placing any criteria on the data you see, you don't need to lock it.

If a number of users want to share information without changing it, as when you print an area of the spreadsheet, you need a shared lock. In concept, when you request a printout, you expect the final copy to reflect the information that was in the spreadsheet at the time you issued the

request. A shared lock won't let anyone change the spreadsheet until the printout completes.

If you want to change data in the spreadsheet, as when you recalculate an area, you need an exclusive lock. An exclusive lock prevents anyone else from performing a function that requires a lock—for instance, trying to print an area that's being recalculated. Likewise, if you type a new value into a cell on the spreadsheet, you need an exclusive lock on that cell for a short time.

Another aspect of spreadsheet locking involves implicit versus explicit locks. Implicit locks are those the system assumes based on the operations you select: printing, copying, and so on. Explicit locks are those you actually select. Explicit locks are essential to a multiuser spreadsheet environment. For instance, if you know you will be repeatedly changing one area of a spreadsheet, you can request an exclusive lock on it. This lock prevents anyone else from changing or printing that area of the spreadsheet until you finish with it and release the lock.

# **Traffic Control**

Although the virtual-memory scheme supports the spreadsheet data, you still continued

Patrick R. Horton is cofounder and director of research and development at Software Products International Inc., where Michael D. Morris is a network project manager. They can be reached at SPI (10240 Sorrento Valley Rd., San Diego, CA 92121).

Listing 1: The basic communications mechanism for the shared network spreadsheet. This shows how a node receives updates from other nodes on the network: it also shows how a node broadcasts changes to those nodes.

Update Transmission (Area Unlock):

IF Exclusively\_Locked(Area) THEN
Write\_to\_Disk(Area)
Add\_to\_Update(Area)
Remove\_Lock(Area)

Update Check:

IF Update\_Pending(My\_Node) THEN
 Flush\_From\_Memory(Update\_Area)
 Mark\_As\_Updated(My\_Node)
 IF Area\_On\_Screen(Update\_Area) THEN
 Rebuild\_Screen

need internodal communications to support the locks and update information. Let's look at some alternative methods of implementing locks on a network: peer-to-peer communications, semaphores, exclusively locked files, MS-DOS record locking, and lockfiles.

Peer-to-peer communications (session links) literally transmit information from one network node to another with a specified protocol. This would, at first glance, seem to be an ideal way to communicate updates: If you change an area, you transmit that change directly to everyone else using the spreadsheet. However, this is not practical for two reasons. First, to transmit a change to other nodes, you must establish a session between the node making the change and every other node using the spreadsheet. If one of the nodes is performing an operation, then you must either wait until it is finished before you establish the session or else interrupt it. Second, peer-to-peer communications increase the amount of traffic over the network tremendously, particularly when you change a large area of the spreadsheet.

A semaphore acts as a signaling mechanism that allows only one node to perform a certain operation at a time. Any other node that needs to perform that operation must wait until it receives that same (unique) semaphore. Semaphores are useful in controlling time-dependent operations that could cause data corruption. The problem is that neither MS-DOS 3.1 nor NETBIOS provides a standard for using them.

MS-DOS 3.1 provides extended fileopen capabilities and record-locking routines that can emulate the action of a semaphore. You can make certain file operations, like renaming a file, dependent on whether you can exclusively open a file, thus preventing other nodes from doing the same thing. However, using these locks, which apply to an entire file, can be cumbersome and slow on the network, and exclusively opened files alone don't provide enough information to lock areas on a network spreadsheet. MS-DOS record-locking routines also aren't suitable for area locking because when you use a virtual-memory scheme, the logical areas of the spreadsheet don't necessarily correspond to physical disk storage.

Another approach is to use a separate disk-based lockfile to provide communication to other nodes on a LAN. You can control operations on the lockfile with the MS-DOS file-open and record-locking protocols, and the lockfile can contain information that controls access to the actual spreadsheet. This is the approach we have chosen.

# Why Lockfiles Work

The lockfile provides more flexibility than the MS-DOS record-locking scheme. For one thing, it can keep track of who has locked a particular file. If a conflict occurs, you can return this information through the user interface. There is some performance overhead since these files must exist on the disk, but the cost is negligible compared to that of record-locking schemes or direct peer-to-peer links.

The scheme for the shared network spreadsheet contains three lockfiles, one each for file control, area control, and update control. The file-control lockfile lets you open the spreadsheet file in various modes, including some not supported by MS-DOS. This eliminates the need to use MS-DOS file-open routines. To control area locking, you store the starting

continued

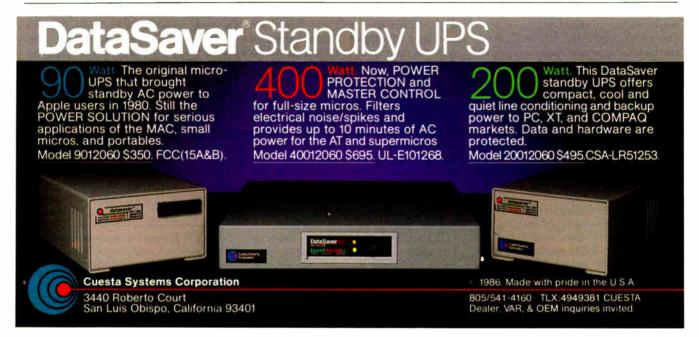

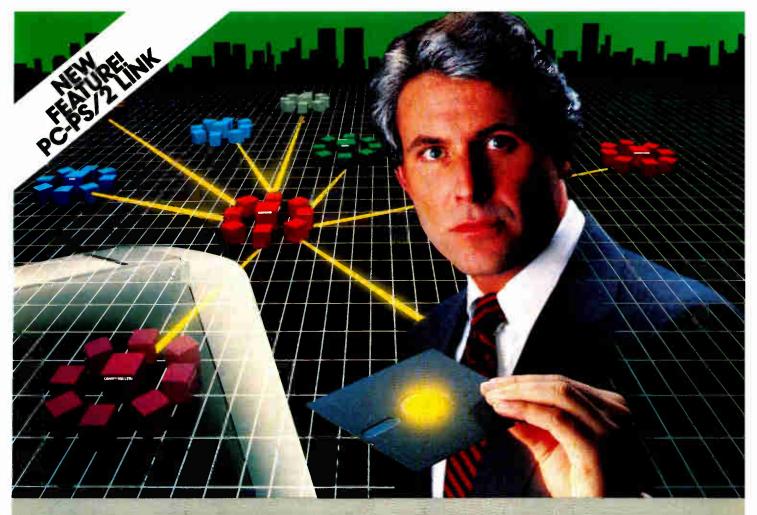

# The Most Powerful LAN Fits on a Disk.

Network Power. You knew that someday there would be a powerful LAN that didn't need old-technology network boards. It would be fast, easy to install, and run 99% of PC-DOS software. It would be expandable, provide remote access, password-protection, and enable you to use Inex-pensive terminals as workstations in a PC-DOS environment.

Dream no more, because the power is here.

Its name is LANLInk™

A Software-Driven LAN Powerful Enough To Use RS-232 Ports for Network Communications. In development for over three years, LANLink™ represents the next generation of local area networks. All of the logic which has traditionally resided on network boards is on LANLink's Satellite and Server Diskettes.

No additional hardware is required. Inexpensive serial ports replace "Kilobuck" Network Interface Boards making installation costs one-third that of a board-driven network.

How To Configure a Smart Network...With Dumb Terminals, But Without Dedicated Servers. Boasting a wide variety of configurations, LANLink™ is most often set up as a "Star" having up to eight satellites connected to a central, nondedicated server. Larger networks can have multiple servers, supporting a total of 73 or more network users.
R-LAN™ (Remote-LAN) gives users the ability to interact

with a LANLink™ network in real time via modem. Plus, if MultiLink Advanced™ is run on a Satellite, inexpensive dumb terminals can be used to access network disks, files, and programs.

THE SOFTWARE LINK/CANADA 250 Cochrane Drive, Suite 12 Unionville, Ont. L3R 8E5 FAX, 416/477-3234 CALL: 800/387-0453

MultiLink is a registered trademark of The Software Link LANLink™ MultiLink Advanced™ & R-LAN™ are trademarks of The Software Link IBM, PC, & PC-DOS are trademarks of IBM Corp. WordStar 2000, 4BASE III, and Lotus 1-2-3 are trademarks of MicroPro, Ashton-Tate, and Lotus Development Corp., respectively.

99% of PC-DOS Applications Run In a Totally-Transparent Network Environment. If you know DOS, you already know how to use LANLink™ COPY transfers files among users, and a 2-drive PC Satellite boots 1-2-3 from the Server's hard disk with the entry c: lotus. Each satellite's access can be limited to specific disks, printers, and subdirectories. A wide variety of software including Lotus 1-2-3, dBASE III, and WordStar 2000 is fully compatible. LANLink™ has a collision-free data transfer rate which exceeds 115,000 BPS

Power Up Your PCs Today. For complete details and the authorized dealer nearest you, call The Software Link TODAY. The LANLink™ Starter Kit is \$495 and includes modules for both a Server and a Satellite. For a limited time, 50 feet of shielded RS-232 cable will be included free of charge.

Additional Satellite Modules are only \$99, each.

LANLink™ is immediately available and comes with a money-back guarantee. VISA, MO, Alt IEX accepted.

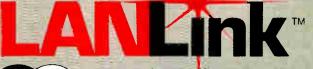

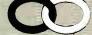

# THE SOFTWARE LINK

Developers of LANLink mand MultiLink' Advanced

3577 Parkway Lane, Atlanta, Georgia 30092 Telex 4996147 SWLINK FAX 404/263-6474

(For the dealer nearest you) CALL: 800/451-LINK In Georgia: 404/448-LINK

OEM/Int'l Sales: 404/263-1006 Resellers/VARs: 404/448-5465 Inquiry 247 for End-Users. Inquiry 248 for DEALERS ONLY. **Dealer Inquiries Invited** 

**World Radio History** 

and ending row and column identifiers in the area-control lockfile. This lockfile knows whether the lock is exclusive or shared and who has it. Conflicts (intersections) are thus easy to detect.

The update lockfile contains information about any areas that other nodes have changed. It also keeps track of who has received each update. Thus, after everyone has received it, you can remove it from the update file. A node that receives an update need mark only the affected area of the memory-resident version; this mark indicates that the area has been changed on disk. When the current version is needed, the node can read it in from disk.

# **Keeping Up to Date**

Since any change to the spreadsheet requires an exclusive lock, releasing such a lock potentially triggers an update. Likewise, you can assume that unless an area is being unlocked, no updates are pending. This interaction means that the routines that handle unlocking must also communicate update information.

Update information must be able to identify the spreadsheet as well as delimit the area within it that changed. When a node checks the update lockfile, it re-

ceives any updates that are waiting. This checking process is initiated by either a periodic time-out (during the keyboard-input routine) or an area-lock request. You can vary the length of time between checks to optimize system performance. If you have too many checks, you'll have a lot of unnecessary network traffic; if you have too few, your system won't perform consistently from a user's point of view. Listing 1 contains the basic mechanism by which a node receives updates from and broadcasts changes to other nodes.

Although each node needs updated grid data, some aspects of a spreadsheet remain unique: where you are in the model, what area you have set up for graphics, and so on. These data structures remain RAM-resident, and the last one you saved is the one you get when you reenter the spreadsheet.

# The Missing Links

The secrets to this shared network spreadsheet and other shared network applications are virtual memory and lockfiles. Some increase in network traffic will occur as the system transmits and receives changes. On a slower system, such as a disk-based operating system with a

nondedicated server, this extra traffic might make shared applications impractical. Since any change must be written to disk, the spreadsheet is essentially diskbased anyway. Some operations will undoubtedly be slower than in a memory-resident data structure that doesn't need disk access.

You can optimize the system somewhat. The overall goal of optimization is to minimize network traffic as much as possible. One possibility would be to optimize the multiuser version for single use. When you load a spreadsheet, you can open the whole file exclusively so that other nodes can't access it at all. This would allow you to perform operations without locking an area, writing to the disk, or adding update information to other nodes.

If you design the LRU algorithm carefully and use lockfiles to control access to the disk-based portion of the virtual-memory structure, you can implement shared network applications effectively. Desktop publishing and word processing have yet to be produced in "true" network versions, and there are undoubtedly other applications as well. The effort to design and program any of these would be significant, but definitely worthwhile.

## 1985 1986 1987 \$4,25 \$4.25 Jan. \$4.25 \$4.25 \$4.25 Feb. \$4.25 \$4.25 \$4.25 March April \$4.25 \$4.25 May \$4.25 \$4.25 \$4.25 \$4.25 \$4.25 June \$4.25 July \$4.25 \$4.25 Aug. \$4.25 \$4.25 Sept. \$4.25 \$4.25 Oct. 64 25 Nov

# BACK ISSUES FOR SALE

| SPECIAL ISSUES and INDEX                         |        |  |  |  |
|--------------------------------------------------|--------|--|--|--|
| BYTE '83-'84 INDEX                               | \$1.75 |  |  |  |
| BYTE 1985 INDEX                                  | \$2.00 |  |  |  |
| 1984 SPECIAL GUIDE TO IBM PCs<br>(Vol. 9, No. 9) | \$4.75 |  |  |  |
| 1985 INSIDE THE IBM PCs<br>(Vol. 10, No. 11)     | \$4.75 |  |  |  |

Circle and send requests with payments to:

BYTE Back Issues P.O. Box 328 Hancock, NH 03449

| I NOV.               | \$7.23                             |                           |                               | Hannal NH 024                                                                                          | 40                               |
|----------------------|------------------------------------|---------------------------|-------------------------------|----------------------------------------------------------------------------------------------------|----------------------------------|
| Dec.                 | \$4.25                             | \$4.25                    |                               | Hancock, NH 034                                                                                        | 47                               |
| ☐ Chec               | k enclosed                         | Payments f                | rom foreign                   | countries must be made in US funds payable at a US bank.                                               |                                  |
| □ VISA               | \ □ M                              | asterCard                 |                               |                                                                                                    |                                  |
| CARD #               | ¥                                  |                           |                               | Exp. Date                                                                                              |                                  |
| Signati              | JRE                                |                           |                               |                                                                                                    |                                  |
| The above delivery). | e prices include<br>Please allow 4 | postage in<br>weeks for d | the US. Plea<br>omestic delit | se add \$ .50 per copy for Canada and Mexico; and \$2.00 per covery and 12 weeks for foreign delivery. | py to foreign countries (surface |
| Name _               |                                    |                           |                               |                                                                                                    |                                  |
|                      | SS                                 |                           |                               |                                                                                                    |                                  |
| CITY _               |                                    |                           |                               | State                                                                                                  | Zip                              |

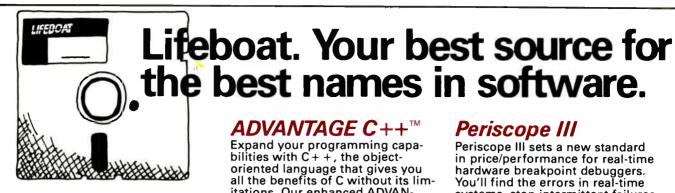

# Microsoft®COBOL

New v. 2.2 COBOL compiler now includes Microsoft COBOL TOOLS, COBOL cross-reference generator and ViewCob interactive symbolic Microsoft debugger.

# C86PLUS

Proprietary C compiler design applies artificial intelligence to produce highly optimized code. Provides a highly productive and sophisticated programming environment, especially in ROM applications development. Features Microsoft Cv. 4.0 and UNIX V compatibility; C library source code; full ANSI libraries and over 300 functions; ROMable code; small, compact, medium and large memory model support: 186/286/ 386 code generations options; and 8087/287 math support and auto PLUS

# Greenleaf Data Windows

detect emulator.

New concept C library features overlayed logical windows, transaction data entry, multiple menu systems, virtual windows, many data types, device independence, screen management and more. Supports all major compilers, all models, auto installation. No royalties; GREENLEAF source available.

# TimeSlicer™

C functions library for creating multitasking and real-time programs at the application level. Create, suspend or terminate tasks at run-time. Compatible with Lattice C, Microsoft C, ADVANTAGE C++ and object-oriented programming.

Call for the latest 80386 development software.

# 55 South Broadway Tarrytown, NY 10591 Telex # 510-610-7602

The names of the products listed are generally the trademarks of the sources of the products.

INTERNATIONAL SALES OFFICES

Australia/New Zealand: MoS Computer Software/ Charlton Distributors Auckland (09) 766-361 Canada: Scantel Systems Toronto (416) 449-9252 Denmark: Ravenholm Copenhagen 288-7249

England: Grey Matter, Ltd. Devon 364-53499 System Science, Ltd. London (01) 248-0962 France: Compusol Paris 14 530 0737 Italy: Lifeboat Associates Italia Milan 02-464601 Japan: Lifeboat, Inc. Tokyo 03-293-4711 SATT Software Tokyo 03-295-3390 Metherlands: SCOS Automation BV Amsterdam 020-10 69 22 Spair: Micronet, S.A. Madrid 1-262-3304

Periscope III

Periscope III sets a new standard in price/performance for real-time hardware breakpoint debuggers. You'll find the errors in real-time systems, stop intermittent failures, interface with undocumented systems and eliminate bottlenecks in your code. It's an easy transition from other models too, since the commands are a superset of those used in Periscope I, II and II-X. One board works on PC/XT/AT. The system includes the board, breakout switch, software, manual and quick

reference

**PERISCOPE** 

# **VEDIT PLUS**

XENIX operating

systems.

Lattice and Microsoft C

compilers; MS-DOS and

For years, thousands of programmers have depended on VEDIT. If you take your editing seriously, take a good look at the all-new VEDIT PLUS. Open windows to simultaneously edit several files. Access editing functions with pop-up menus. Use keystroke macros to speed editing. And run other programs within VEDIT PLUS - all with uncompromising speed, flexibility and power. VEDIT PLUS is completely customizable and available for MS/ PC-DOS, CP/M 80/86. Ask for your FREE demo/ CompuView tutorial disk.

ADVANTAGE C++™

Expand your programming capabilities with C++, the object-oriented language that gives you

itations. Our enhanced ADVAN-

TAGE C++ is the only full C++

greater resilience, fewer bugs. Code is more reliable and main-

tainable. Fully tested and docu-

mented; compatible with existing

C programs and tools. Available for

all the benefits of C without its lim-

implementation available. Develop

large and complex programs with

# Microsoft® QuickBASIC

New v. 3.0 high-performance BASIC compiler offers BASICA compatibility plus many enhancements for faster programming: Improved integrated debugging; increased structured and modular programming support; greatly improved math support including in-line 8087/287 code generation; advanced integrated editor; dramatically faster Microsoft execution speed.

# Pascal-2

Have you reached the limits of Turbo? Upgrade to Pascal-2 without loss. Easy migration path from Turbo with compatible strings, equivalent procedures and access to Turbo graphics. Cut execution time by 200% over Turbo. Use all of DOS-accessible memory through efficient, large memory model. Speed development time with sophisticated error checking and reporting. Call Microsoft languages. Plus interactive source-level debugger, error walkback, Intel CEL87 math library, high-

# Call today for your FREE Scientific & Engineering Solutions catalog!

Describes 100 of the best software packages for solving complex equations, number crunching, analyzing data and more.

Call 1-800-847-7078 In NY 914-332-1875

or see your local Lifeboat Affiliated Dealer

The Full-Service Source for Programming Software

Switzerland: Euro-Link Zurich 813 514 West Germany: MEMA Computer GmbH Frankfurt 069-347226 Omnitex Rheinfelden 07623/61820

# From the Open Access II Network File

crowd is gathering in front of the boat vard as Stars & Stripes '86 is maneuvered into a stall at Driscoll Boats on Shelter Island, San Diego World renowned 12 meter racing boats are a common occurrence at Driscoll's and the craftspeople go on about their business of repairing and constructing sleek racing and sailing boats. Driscoll Custom Boats. well known for its state of the art craftsmanship is also known as one of the most efficiently run businesses on the Island At the controls is Tom Driscoll and the controls are Open Access II Network Software.

Tom's father, Gerry, started their boat yard back in the early 40s. Times have modernized boat building techniques, but not the business procedures of most yards. Few boat yards have been computerized, fewer stillare sophisticated enough to have LANS: the exception is Driscoll Boats. Tom, having computerized in the early '80s saw the effectiveness of having PCs at strategic locations throughout the yard to keep everyone continuously updated. He installed a four station network using 3Com's Etherlink cards and Novell's Advanced Netware 286

Already an avid Open Access II user, he installed Open Access II Network Software on his network. Open Access II Network consists of a relational Database with programming, multi-user Spreadsheet with 3-D Graphics, Word Processor, Communications, and Pop-Up Desk Accessories.

Now, as materials go out of the stockroom they are charged to a specific job. As carpenters accumulate hours on finishing, the hours are logged in to the jobs as well as their individual timecards. Estimates are compared to actuals in daily reports. Customers are kept informed as their job progresses.

"Boat repairs and renovation are labor intensive. Customers want to see who worked on what, where and when. Using Open Access II Database we can give them an itemized, exact billing of everything that went into their boat." Tom grimaces as he recalls. "We used to do that all by hand. What a nightmare! Now I join five files together to build an invoice in a couple minutes; it used to take all day."

Most boat yards have a fixed rate for labor. However, using the calculations available in Open Access II Tom figures wage overhead, insurance, workmen's comp and can charge labor at a variable rate dependent of skill level

"The beauty of Open Access II is that we could develop sophisticated programs that are easy to execute. Even my brother Joe (he hates computers) can run them," Tom laughs "SPI's support is the best I've seen. They've guided us through a

lot of questions. They are very patient and very available."

Tom's sister Mary-Carol uses the Spreadsheet Module for payroll calculations and accounts payable receivable worksheets. The entire family gets on the network and with a few key strokes can generate reports on labor, customer accounts. actuals vs. estimates, materials, and more. With Open Access II Network they can all be working in the Database at the same time in the same files. If they are in Spreadsheet they can see each other's figures updated simultaneously. All the information is gathered together and reports and correspondences are written in the Word Processor

The next step in the automation of Driscoll Boats? Tom wants to add a Compaq Portable III to the other Compaqs on the network. Then, using the Open Access II Communications Module, he can work from anywhere — even the high seas.

# "I'd Be Sunk Without Open Access II Network Software"

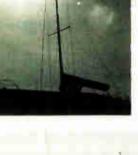

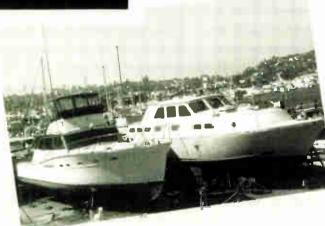

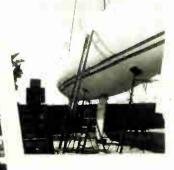

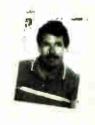

SOFTWARE PRODUCTS

3Com\* is a registered trademark of 3Com Corporation
Etherlink\*\* is a trademark of 3Com Corporation
Novell\* is a registered trademark of Novell Inc
Advanced Netware\*\* is a trademark of Novell Inc
Compaq\*\* is a trademark of Compaq Corporation
Compaq Portable III\*\* is a registered trademark of Compaq Corporation

10240 SORRENTO VALLEY ROAD SAN DIEGD, CALIFORNIA 92121

800-621-7490 INSIDE CALIFORNIA 800-521-3511 OUTSIDE CALIFORNIA

1987 Software Products International, Inc. All rights reserved OPEN ACCESS. II..
NETWORK
SOFTWARE

# Views on a Network Analyzer

Diagnosis is invaluable for checking the health of your LAN

Scott Spangenberg and Raymond G. A. Cote

NETWORK MONITORS PROVIDE a wealth of information to network developers and system managers. The designer obviously needs such a tool to make sure that the hardware and software are working together to properly send and receive messages transmitted over the network cabling. The network installer and manager need one to know when to add another file server, printer, plotter, or print server, and to isolate problems. Such equipment isolates problems by their nature or location, even down to a specific location on a single run of cable or the hardware at a specific node.

Connecting an analyzer to a network adds a silent sentinel that watches over all activity. It lets you diagnose timing problems, detect if messages are getting through properly, and discover stations attempting to access unauthorized nodes.

Designers of hardware or software for connection to existing networks are probably aware of the existence of network analyzers. However, many network installers and network managers, prime candidates for the use of such tools, may not be aware of them.

# The Sniffer

We recently spent some time with a network analyzer, examining exactly what types of information could be extracted from a network. The particular analyzer was Network General's Sniffer. The version we used was configured to analyze two types of networks: Ethernet and IBM Token-Ring. Appropriate software (in prerelease stages) was provided for each network. Unlike other dedicated network

analyzers, the Sniffer is built around a Compaq Portable II, model 4, AT-compatible carryon-style computer with 640K bytes, a 20-megabyte hard disk, two modified intelligent LAN interface cards, and the Sniffer software.

The Sniffer is designed to capture all messages transmitted on the network, regardless of their origin or intended destination. (Potential users should note this ability to see through passwords and reveal possibly confidential information.) Although the Sniffer sees everything that takes place on the network, it does its best not to affect the network in any way. This is relatively simple in a broadcast protocol such as Ethernet, but a network analyzer is forced to take a slightly more active role in token-ring-type networks, since it must receive and pass along messages and control tokens.

The first system on which we used the Sniffer was the Princeton University Computing Center. Our first step was to capture some sample data from the network. We immediately made some notes about network security. First, network analyzers capture everything. Second, the sheer amount of data transmitted over a nominally busy network is sufficient to lend some amount of security to a system.

# The Overall Picture

Figure 1 shows a printout of the Sniffer's screen during a data capture session. The system is set up to capture all network messages. Two screen areas provide the primary information of interest. The first area is the four columns of 12-digit hexadecimal numbers. These numbers repre-

sent the addresses of various network nodes. The order in which they appear on the screen is the order in which they were encountered within the captured set of network transactions. Since not everyone enjoys reading hexadecimal addresses, the Sniffer provides a built-in translation table function for converting addresses to ASCII names. This screen shows five mnemonic names in place of their hexadecimal addresses. Of particular interest to us are Pucc, the Princeton University Computing Center node, and Phoenix, another central communication node.

The number following the node address is the number of frames (messages) that have been transmitted by the particular node. When we took this screen dump, a total of 1517 frames, representing 103K bytes of transmitted data, had been transmitted within 65 seconds.

The bar scale at the bottom of figure 1 displays a moving average of the number of frames per second being transmitted over the network. It displays the current moving average and the peak average attained. When this screen dump was taken, the network had experienced a peak transmission of approximately 200 frames per second and was currently operating at about 90 frames per second.

How does this information translate into network usage? Figure 2 was generated by replaying the same information

continued

Scott Spangenberg and Raymond G. A. Cote are principals in the consulting firm Ceargs and the newsletter Robots! (P.O. Box 458, Peterborough, NH 03458).

# NEW 30 day

| D I- M/- I- IV/ #20E                                                                                                    | ADD-ONS                                  |
|----------------------------------------------------------------------------------------------------|------------------------------------------|
| WORD PROCESSING Display Write IV \$325 Easy Extra 89 Lotus Manuscript 349                                                                             | ADD-ONS Clipper Ext. Report Writer (R: E |
| Aicrosoft Word 3                                                                                                    | Genifer                                  |
| Aultimate 239                                                                                                    | Quickcode III                            |
| Multimate                                                                                                    | Quick Report                             |
| Low Price Call!                                                                                                    | Quicksilver                              |
| Office Writer                                                                                                    | SPREADSHEET!                             |
| Jolkewriter 3                                                                                                    | INTEGRATED                               |
| Word Perfect 209                                                                                                    | Ability                                  |
| Wordstar 179                                                                                                    | Boeing Calc                              |
| Wordstar Professional                                                                                                    | Enable                                   |
| Wordstar       179         Wordstar Professional<br>Rel. 4       239         Wordstar 2000 Plus       219         XY Write III       219              | Framework II                             |
| Wordstar 2000 Plus                                                                                                    | Lotus 1-2-3                              |
| X i vinte iii                                                                                                    | Microsoft Multiplan PFS First Choice     |
| WORD PROCESSING                                                                                                    | 0 111                                    |
| ADD-ONS Fancy Font (FX)                                                                                                    | Smart Integrated<br>Supercalc IV (NEW)   |
| Fancy Font (FX)                                                                                                    | Cumphani                                 |
| Print Shop                                                                                                    |                                          |
| Print Shop                                                                                                    | SPREADSHEET AD                           |
| Word Finder                                                                                                    |                                          |
| Word Perfect Library 59                                                                                                    | HAL                                      |
| DATABASE MGMT.                                                                                                    | Lotus Metro                              |
| DATABASE MGMT.  Cornerstone \$ 65                                                                                                    | Quickcode for 1-2-3.                     |
| d Base III Plus 409                                                                                                    | Sideways                                 |
| d Base III Lan Pak 599                                                                                                    |                                          |
| Foxbase Plus 245 Foxbase Plus Multiuser 375                                                                                                    | SQZ                                      |
| Paradov 430                                                                                                    | 1                                        |
| Paradox 439<br>PFS Professional File 145                                                                                                    | DESKTOP PUBLIS                           |
| Powerbase         185           Q & A         239           R: Base System V         359           Reflex         89           Revelation         519 | Click Art Personal                       |
| Q & A                                                                                                    | Publisher                                |
| R: Base System V                                                                                                    | Harvard Pro Publisher Page Maker         |
| Revelation 510                                                                                                    | Ventura                                  |
| revelation                                                                                                    | , vontara : : : : : : : :                |
|                                                                                                    |                                          |
|                                                                                                    |                                          |
| MIGENT POC                                                                                                    | KET MODE                                 |
|                                                                                                    |                                          |

Unforgettable! Expand with the powerful new BocaRam/AT and forget about memory problems. Provides conventional expanded and extended memory all on one board, in one slot you can extend the BocaRam/AT up to a whopping 4mb. Compatible, expandable,

\$159

\$195

\$349

| Clipper St. Report Writer (R: Base) Genifer Quickcode III Quick Report Quicksilver SPREADSHEET/INTEGRATED                             | 145<br>145                                                   |
|----------------------------------------------------------------------------------------------------|--------------------------------------------------------------|
| Ability Boeing Calc Enable Framework II Lotus 1-2-3 Microsoft Multiplan PFS First Choice Smart Integrated Supercalc IV (NEW) Symphony | 309<br>365<br>409<br>329<br>119<br>. 95<br>459<br>305<br>459 |
| SPREADSHEET ADD-ONS HAL 4 Word HAL Lotus Report Writer Lotus Metro Quickcode for 1-2-3 Sideways Smart Notes Spreadsheet Auditor SQZ   | \$69<br>109<br>.79<br>.65<br>.79<br>.45<br>.49<br>.95        |
| Click Art Personal Publisher Harvard Pro Publisher Page Maker Ventura                                                                 |                                                              |

# Compact size lets you carry it anywhere you go. Battery powered • Bell 212 and 103 compatibility Unique surface mount design • Plugs directly into your computer • R5232 serial port. \$159 SPECIALS **BOCARAM/AT**

| GRAPHICS                                                                                                    |                |
|----------------------------------------------------------------------------------------------------|----------------|
| Chartmaster         \$215           Diagram Master         195           Energraphics (NEW)         309           Freelance Plus         339           Harvard Presentation         239           Map Master         229           Microsoft Chart         189           Sign Master         145                                                                                                    | )              |
| CAD/CAM Auto CAD 2.6 \$2359                                                                                                    | ,              |
| Auto CAD Basic       268         Drafix 1       209         Generic CAD       68         Pro Design II       179                                                                                                    | 9              |
| LANGUAGES                                                                                                    |                |
| BASIC Compiler (MS)         \$255           C Compiler (MS) (4.0)         275           COBOL Compiler (MS)         425           FORTRAN Compiler (MS)         275           Lattice C Compiler         236           Macro Assembler (MS)         97           Pascal Compiler (MS)         183           Quick Basic (MS)         67           True Basic         95           Turbo C         65           Turbo Pascal (plus BCD         65           & 8087)         65                                                                                                    | 599737955      |
| PROJECT MANAGEMENT                                                                                                    |                |
| Harvard Total 2         \$375           Microsoft Project         235           Super Project Plus         305           Timeline         235                                                                                                    | 5              |
| FINANCIAL                                                                                                    |                |
| Managing Your Money \$115<br>Dollars N' Sense 105                                                                                                    | 5              |
| ACCOUNTING                                                                                                    |                |
| ACCOUNTING  BPI Entry                                                                                                    | 9<br>!!        |
| MISC/UTILITIES                                                                                                    | _              |
| Carbon Copy         \$12:           Concurrent PC DOS         25:           Copy II PC         3:           Crosstalk XVI         9:           Dan Bricklin's Demo         5:           Disk Optimizer         3:           Fastback         8:           Microsoft Windows         6:           Norton Commander         4:           Norton Utilities         5:           PC DOS 3.3         10:           Print Shop         3:           Remote         14:           Sidekick         5:           Smart Com II         8:           Superkey         4:           Take Two         8:           Traveling Sidekick         4 | 59959555599595 |

| PRINTERS                                                 |
|----------------------------------------------------------|
| BROTHER                                                  |
| M-1109                                                   |
| M-1409                                                   |
| M-1509                                                   |
| DICONIX                                                  |
| Diconix 150 (for laptops) 339                            |
| EPSON                                                    |
| EX 800 409                                               |
| EX 1000                                                  |
| FX-86E                                                   |
| LQ 800                                                   |
| LQ 1000 679                                              |
| LQ 2500                                                  |
| NEC 470                                                  |
| P 660                                                    |
| CD 660 Color 590                                         |
| CP 760 Color                                             |
| P 560 XL                                                 |
| P 560 XL                                                 |
| UKIDAIA                                                  |
| 182 Plug & Play                                          |
| 192 Plus (IBM)                                           |
| 290 Series Low Price Call!                               |
| 290 Series Low Price Call! 2410P Plug & Play 1759        |
| PANASONIC                                                |
| KX-P-1080 i                                              |
| KX-P-1091 1                                              |
| TOSHIBA                                                  |
| 321 SL Low Price Call!                                   |
| P 341                                                    |
| P/S 351 (IBM)                                            |
| 351 Color Printer                                        |
| MSP 10                                                   |
| MSP 15                                                   |
| MSP 20                                                   |
| MSP 25                                                   |
| Premier 35 509                                           |
|                                                          |
| PRINTER BUFFERS                                          |
| QUADRAM                                                  |
| Microfazer Series . Low Price Call!                      |
|                                                          |
| SCANNER                                                  |
| SABA (Hand Held) Low Price Call!                         |
|                                                          |
| LASER PRINTERS*                                          |
| CANON 61040                                              |
| Laser Printer LBP8A1 \$1949<br>Laser Printer LBP8A2 3089 |
| HEWLETT PACKARD                                          |
| Series 2                                                 |
|                                                          |
| PLOTTERS'                                                |
| HEWLETT PACKARD                                          |
| 7475A                                                    |
| 7550                                                     |
|                                                          |

Inquiry 400

879

2599

**HOUSTON INSTRUMENTS** 

**DMP 41** 

BocaRam/AT 128K

BocaRam/AT 512K

BocaRam/AT w/2mb

and reliable.

# money-back guarantee

| MONITORS'                                        |       |
|--------------------------------------------------|-------|
| AMDEK                                            |       |
| Color 600 RGB                                    |       |
| Color 722 (EGA Comp.)                            | .475  |
| Color 725                                        | . 559 |
| 12" Amber 310A                                   | 150   |
| 410A                                             | . 139 |
| Color Monitor                                    | . 525 |
| Monochrome Monitor                               |       |
| Enhanced Color Display                           | 679   |
| LOGICSOFT                                        |       |
| RGB 14"                                          | 369   |
|                                                  | 99    |
| NEC                                              |       |
| Multisync color w/swivel base                    | 579   |
| PRINCETON GRAPHICS                               | . 3/9 |
| LM 300                                           | 559   |
| RGB HX - 12                                      | 449   |
| RGB HX-12<br>RGB HX-12E (EGA Comp.)<br>RGB SR-12 | 535   |
| RGB SR-12                                        |       |
| Amber Max 12                                     | 165   |
| Ultrasync Low Price                              | Call! |
| QUADRAM Amberchrome 12"                          | 140   |
| Amberchrome 12". Enhanced Graphics               | 149   |
| Monitor w/swivel                                 | 199   |
| WICHTED W/ SWIVE                                 | . 400 |
| <b>MULTI-FUNCTION BOAR</b>                       | DS    |

| QUADRAM                   |       |
|---------------------------|-------|
| Amberchrome 12"           | 149   |
| Enhanced Graphics         | 140   |
| Monitor w/swivel          | 499   |
| MONITOR W/SWIVER          | 433   |
| MULTI-FUNCTION BOAF       | RDS   |
| AST RESEARCH              |       |
| Six Pack Premium          | \$199 |
| Six Pack Plus (384K)      |       |
| Rampage w/256K            | 275   |
| Rampage (AT) w/512K       |       |
|                           | 349   |
| I/O Mini Half Card        |       |
| I/O Plus II               | 115   |
| BOCA RESEARCH             |       |
| BOCARAM/AT (w/Zmb)        | 349   |
| BOCARAM/AT (w/128K)       |       |
| BOCARAM/AT (w/512K)       | 195   |
| COMPUTER PERIPHERALS      |       |
| Half Pint I/O             | . 99  |
| Overachiever 512K         | 349   |
|                           |       |
| LOGICSOFT                 |       |
| Logic Board (Lotus/Intel/ |       |
| Microsoft Expanded        |       |
| memory specification)     | 155   |
| Logic (AST Compatible)    |       |

Multifunction Board w/0K

w/384K

| Logic (AST Compatible) AT |
|---------------------------|
| Multifunction Board       |
| w/ 128K (Expandable to    |
| 2.0 Mb)                   |
| Logic (AST Compatible)    |
| 576K RAM Board 1/2 Card   |

| w/ØK       |    |   |    |      |   |  |  | . 45 |
|------------|----|---|----|------|---|--|--|------|
| w/384K     |    |   |    |      |   |  |  | 119  |
| w/576K     |    |   |    |      |   |  |  | 145  |
| Logic (AST | Co | m | p. | ) 1/ | 0 |  |  |      |
| Mını Half  |    |   |    |      |   |  |  | 105  |
|            |    |   |    |      |   |  |  |      |

| QUADRAM             |     |
|---------------------|-----|
| Quadboard (384K)    | 165 |
| Silverboard (384K)  | 379 |
| NTEL                |     |
| Above Board (PS/AT) |     |
| w/128K              | 459 |
| PC) w/64K           | 229 |
| ΔT) w/ 128K         | 300 |

| PC) w/64K                  | 22 |
|----------------------------|----|
| AT) w/ 128K                | 39 |
| PS) 64K                    | 28 |
| PS) 256K                   | 38 |
| 3087 - 2 Math Co-Processor | 17 |
| 3087 - 3 Math Co-Processor | 12 |
| 30287 Math Co-Processor    |    |

| 2 Main Co-Processor | 1/9 |
|---------------------|-----|
| 3 Math Co-Processor | 125 |
| 7 Math Co-Processor |     |
| 1Hz                 | 199 |
| Math Co-Processor   |     |
| lHz                 | 269 |
| Math Co-Processor   |     |
| ИНz                 | 345 |

| Inboard 386/AT | 1Mb \$159      |
|----------------|----------------|
| MAYNARD        |                |
|                | 10             |
| ORCHID         |                |
|                | Low Price Call |
|                | 429            |
|                | 57             |
| WAVEMATE       |                |
| Dullet 200     | Low Price Call |

# **GRAPHICS BOARDS**

| AST                        |       |
|----------------------------|-------|
| 3G+                        | \$295 |
| Preview                    | . 239 |
| Six Pack Premium/          |       |
| EGA Series Low Price       | Call! |
| ATI                        |       |
| EGA Wonder Board           | . 299 |
| HERCULES                   |       |
| Monochrome Graphics Card   | 199   |
| Color Card                 | . 155 |
| Graphics Card Plus         | . 189 |
| LOGICSOFT                  |       |
| Logic (Hercules Comp.)     |       |
| Color Graphics Board       | 89    |
| Logic (IBM Comp.) Enhanced |       |
| Graphics Adapter (EGA)     | . 239 |
|                            |       |

| 6 MHZ                     | - 1 |
|---------------------------|-----|
| 80287 Math Co-Processor   |     |
| 8 MHz                     | . 2 |
| 80287 Math Co-Processor   |     |
| 10 MHz                    | 3   |
|                           | _   |
|                           |     |
| TURBO CARDS               |     |
| INTEL                     |     |
| Inboard 386/AT 1Mb \$     | 15  |
| mbodio cocirii imbililili |     |

| Inboard 386/AI | 1MD\$159       |
|----------------|----------------|
| MAYNARD        |                |
| Surprise       | 10             |
| ORCHID         |                |
| Jet 386        | Low Price Call |
| Tiny Turbo     | 42             |
| Turbo EGA      | 57             |
| WAVEMATE       |                |
| Bullet 286     | Low Price Call |

| 3G+                        |       |
|----------------------------|-------|
|                            | . 239 |
| Six Pack Premium/          |       |
| EGA Series Low Price       | Call! |
| AT1                        |       |
| EGA Wonder Board           | 299   |
| HERCULES                   |       |
| Monochrome Graphics Card   | 199   |
| Color Card                 | 155   |
| Graphics Card Plus         | . 189 |
| LOGICSOFT                  |       |
| Logic (Hercules Comp.)     |       |
| Color Graphics Board       | . 89  |
| Logic (IBM Comp.) Enhanced |       |
| Graphics Adapter (EGA)     | 239   |
| Logic (Hercules Comp.)     |       |
| Monographics Board         | 89    |

| NEC                                             |       |
|-------------------------------------------------|-------|
| GB1 EGA Board                                   | 359   |
| PARADISE SYSTEMS                                | 216   |
| Auto Switch EGA Card                            | . 189 |
| PRINCETON                                       |       |
| LM 300 A Driver Card QUADRAM                    | . 558 |
| EGA Plus Graphics                               | . 319 |
| Pro Sync EGA                                    | . 369 |
| STB Chauffeur HT                                | 199   |
| EGA Plus                                        | . 289 |
| TECMAR Graphics Master                          | 47    |
| EGA Master                                      | 27    |
| VIDEO 7                                         |       |
| VEGA (1/2 Card)                                 | . 283 |
| ZUCKERBOARD                                     |       |
| Monochrome Graphics Card                        | 99    |
| COMMUNICATIONS BOA                              | RDS   |
| AST                                             |       |
| 5251 - 11 Plus                                  | \$65  |
| 5251 - 11                                       | . 609 |
| IRMA Board                                      | . 77  |
| LOGICSOFT                                       |       |
| Logic 3278/9 (Irma Comp.)                       | . 59  |
| MODEMS                                          |       |
| EVEREX<br>Evercom II                            | \$10  |
| Evercom II                                      | . 22  |
| HAYES                                           |       |
| Smartmodem 1200 Smartmodem 1200B                | . 37  |
|                                                 | . 34  |
| Smartmodem 2400                                 | . 58  |
| Smartmodem 2400B<br>w/Smartcom II               | 52    |
| LOGICSOFT                                       | . 02  |
| Logic (Hayes Comp) 1200B                        |       |
| Internal Modem with<br>Mirror (Crosstalk Clone) |       |
| Software                                        | . 12  |
| Logic (Hayes Comp.) 1200                        |       |
| Baud External Modem Logic (Hayes Comp.) 2400    |       |
| Baud External Modem                             | . 26  |
| Logic 2400B Internal Modem                      |       |
|                                                 | 29    |
| Pocket Modem                                    | . 18  |
| Pro modom 1200                                  | 22    |
| PROMETHEUS                                      | . 18  |

Pro-modem 1200B.

(T1100 Plus)

ZUCKERBOARD

ZENITH

1200B Laptop Modem

1200B Modem 1/2 Card

**MOUSE INPUT DEVICES** 

EMS 1/2 Card (256K) .

MOUSE SYSTEMS

PC Mouse w/DR Halo 2

Microsoft Mouse (Serial)

Microsoft Mouse (Buss)

1200B Laptop Modem (Z181) 299

139

299

145

| SURGE PROTECTORS                          |
|-------------------------------------------|
| TRIPPLITE                                 |
| Isobar                                    |
| Isobar RM 69                              |
| CURTIS                                    |
| Diamond                                   |
| Ruby                                      |
|                                           |
| Masterpiece 95 Masterpiece Plus 119       |
|                                           |
| Logic Spike Bar                           |
| Logic Spike Block 29                      |
| NETWORK Power Mouse                       |
| Tower Modse                               |
| KEYBOARDS                                 |
| KEYTRONIC                                 |
| 5151 (Deluxe)                             |
| 5151 (AT&T)                               |
| LOGICSOFT                                 |
| Logic Enhanced Keyboard 99                |
| MEMORY STORAGE                            |
| IOMEGA                                    |
| Bernoulli Box (10 + 10) \$1450            |
| Bernoulli Box (20 Mb)                     |
| Bernoulli 10Mb Cartdg. Tripak . 159       |
| Bernoulli 20Mb Cartdg. Tripak : 255       |
| ZUCKERBOARD                               |
| Memory 1/2 Card 384K 129                  |
| Memory 1/2 Card 576K 155                  |
|                                           |
| HARD DISK DRIVES                          |
| MOUNTAIN COMPUTER Hard Drive Card (20 Mb) |
| or (30 Mb) Low Price Call!                |
| PRIAM CORP                                |
| 60 Mb Internal Hard Drive \$1099          |
| Innerspace ID 40 Mb 1109                  |
| PLUS                                      |
| Hard Card 20 Mb                           |
| <b>SEAGATE</b> 10 Mb ½ Ht Int             |
| 20 Mb ½ Ht Int                            |
| 30 Mb ½ Ht Int                            |
| 20 Mb Full Ht (AT)                        |
| 30 Mb Full Ht (AT) 609                    |

# 40 Mb Full Ht (AT) 80 Mb Full Ht (AT)

| SYSGEN                   |        |
|--------------------------|--------|
| nage Tape Backup         |        |
| 20 Mb Int                | \$599  |
| nage Tape Backup         |        |
| 20 Mb Ext                | 699    |
| ECMAR                    |        |
| QIC 60 AT (Int.)         | 1239   |
| IC 60 Ext Tape Backup    | . 1599 |
| DIC 60 Host Adapter Card | 125    |

**CARTRIDGE TAPE BACK-UP** 

# **FLOPPY DISK DRIVES**

| Panasonic 360K 1/2 Ht       | \$109 |
|-----------------------------|-------|
| Tandon TM - 100 360K F/Ht.  | 115   |
| Tandon TM - 100 360K 1/2/Ht | 99    |
| Toshiba 360K 1/2 Ht         | 10    |
| Toshiba Ext. 5.25 360 Drive | 389   |
|                             |       |

# WordPerfect

**Microsoft Mouse** 

LIMITED TIME ONLY! **LIMIT-10 PER CUSTOMER** 

2379

# AN MSC INTERNATIONAL COMPANY

**CURRENT VERSION GUARANTEE** We carry only the latest versions available and guarantee

**TOLL-FREE CUSTOMER SERVICE** Our on-line mainframe allows instant access to customer

**SAME DAY SHIPPING** Because we are the largest direct distributor we stock. in-depth, the most popular products, so we can ship

to ship the version quoted to you.

same day to get your order to you fast.

and product information.

**LOGICSOFT CUSTOMER SERVICES** 

**30 DAY MONEY-BACK GUARANTEE** We stand behind what we sell. If for any reason you are

not satisfied with your order, simply call for a return authorization number for a full refund of product purchase price, replacement or credit within 30 days of receipt of order. Product must be undamaged in original package and contain all documentation and its unexecuted warranty card. (Due to certain manufacturer copyright restrictions, some items may not apply.)

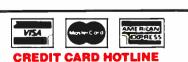

For instant processing of your credit card orders

1-800-645-3491 (516) 249-8440

To order, call our

**CREDIT CARD HOTLINE** 

110 Bi-County Blvd., Dept 1207 Farmingdale, NY 11735

# **TERMS HOTLINE**

Our terms customers can be assigned a personal account executive and may qualify for special corporate

> -800-431-9037 (516) 249-9700

# **BACK UP POWER SUPPLIES**

| ATA SHIELD DO Wt (PC) DO Wt (XT) DO Wt (AT) DO Wt (AT) DO Wt (AT) DOGICSOFT DOGIC 325 Watt DOGIC 450 Watt DOGIC 675 Watt DOGIC 1000 Watt | 359<br>569<br>609<br>305<br>385<br>549 |
|----------------------------------------------------------------------------------------------------|----------------------------------------|
| APTOPS                                                                                                    |                                        |
| BM<br>C Convertible                                                                                                    | \$1595                                 |
| OSHIBA<br>1100+<br>3100+                                                                                                    | . 1695<br>3289                         |
| IEC<br>Multispeed                                                                                                    | 1549                                   |
| <b>ENITH</b><br>-181                                                                                                    | 1629                                   |

9W York • 516-249-9700 San Francisco • 415-621-4411 Boston • 617-247-6406 Chicago • 312-372-0939 Boca Raton • 305-392-4644 Houston • 713-227-0201 Europe • 202-83 48 64

World Radio History

# See Fox Run.

**Now Run Your dBase Applications More Than Six Times Faster** At 60% Of The Price... With Amazing FoxBase +!

FoxBase + <sup>™</sup> is a 100% dBase III Plus® compatible database that runs over 6 times faster than dBase, and more than twice as fast as the quickest compiler. If you already use dBase, you can use Fox-Base + immediately because it's a true 100% dBase workalike containing the identical user-friendly features of dBase. And FoxBase + allows you to convert all of your dBase files without changing a single line of code. Or, if you're thinking about a database, Foxbase + is ideal - combining dBase III Plus features with over 30 enhancements including: user defined function, save and restore screen, valid clause and dynamic memory allocation. As well as a fully interactive compiler containing familiar commands like EDIT, BROWSE, CREATE & MODIFY STRUCTURE, REPORT, LABEL and more. All for an incredible \$245 for the single-user package. Multi-user and 386 versions of FoxBase+ are also available. And you can get all of them

You can order from Logicsoft in two easy ways. For American Express, Visa and MasterCard ordering, just call our National Credit Card Hotline toll-free 1-800-645-3491. We'll process vour order immediately, and ship it the very same-day. Or, if you are on open account status with Logicsoft, send us a purchase order or call 1-800-431-9037 and one of our experienced account executives will be ready to discuss our corporate program and services.

immediately from Logicsoft.

Either way, at only \$245, you owe it to yourself to increase your productivity with FoxBase+. Order today!

Logicsoft is a Distributor for Over 250 Leading Manufacturers and Publishers of Computer Products Including: Ashton Tate • AST • Compaq • Epson • Hayes • 1BM • Leading Edge • Lotus • MicroPro • MicroSoft • Okidata • Quadram • Seagate • Tecmar • Word Perfect

The Largest Direct Distributor of Software and Hardware Products .. in the World.

AN MSC INTERNATIONAL COMPANY

NAT'L CREDIT CARD HOTLINE 1-800-645-3491 **PURCHASE ORDER HOTLINE** 1-800-431-9037

FOXBASE.

NEW YORK 516-249-9700 SAN FRANCISCO 415-621-4411 BOSTON 617-247-6406 CHICAGO 312-372-0939 BOCA RATON 305-392-4644 HOUSTON T13-22T-0201 EUROPE 020-83-4864

NETWORK ANALYZER

captured for figure 1 and altering the display to show percentage of network usage. This display demonstrates that the system is not being used anywhere near its full potential. The peak of 200 frames per second represents slightly more than percent usage of the network (10K to 15K bytes per second).

A system such as the Sniffer does more than capture good, clean transmissions.

One of its greatest uses is the flagging and capture of incorrect network messages. Figures 1 and 2 contain an informative line that tells us that during the capture cycle we did not detect any node colli-

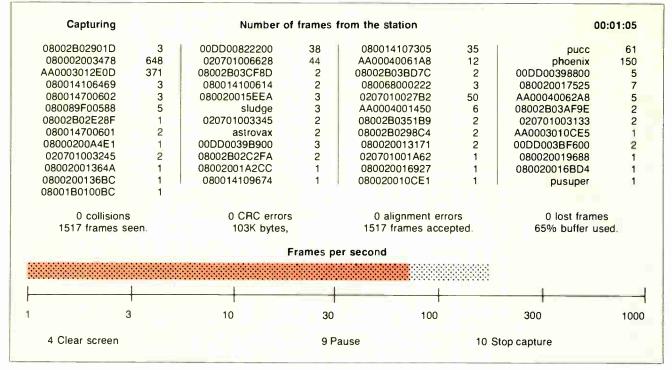

Figure 1: A Sniffer screen dump during a session set up to capture all traffic on the network.

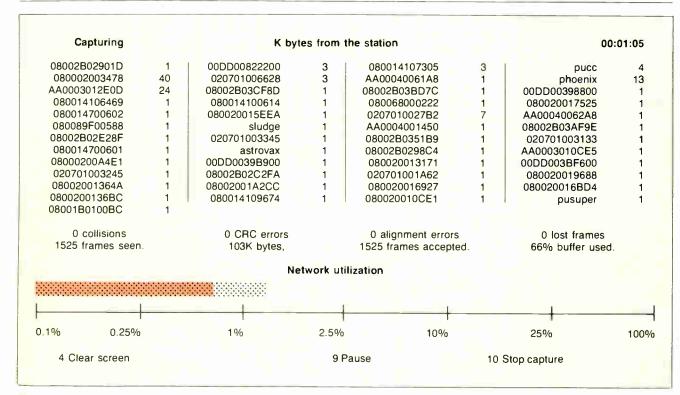

Figure 2: Using the same data as in figure 1, the monitor can now use the information to show it as the indicator of network utilization.

192D BYTE • JULY 1987

sions, cyclic redundancy check errors, alignment errors, or lost frames. This type of information is absolutely vital when evaluating a system. Unfortunately, the prerelease version of the Sniffer software never updated this displayed information. However, we were able to run the Sniffer in parallel with a Hewlett-Packard network analyzer and use its results.

The lost-frame count indicates the number of frames the Sniffer has missed because it was busy doing other work. Collision and alignment errors indicate problems with the network or network drivers. You can expect to see occasional errors of this type, but if they occur consistently, there is probably something wrong with your hardware.

You might expect that since the network is barely being used (typically 1 percent utilization) there shouldn't be any collisions. But though collisions will appear more frequently on heavily used networks, they can still be expected to appear on lightly used networks. Collisions indicate that two nodes have attempted to use the network simultaneously. Even a 10-megabit network with only two nodes will experience them.

Although figures 1 and 2 show which stations are active on the network, the information displayed does not show which stations are communicating with each other. Figure 3 is a screen display showing the node pairs that are communicating on the Ethernet. Here we can see the activity in particular pairs of nodes.

Once you've identified particular node pairs, you can view the detailed activity between pairs. We've selected an interesting transaction between two nodes labeled Pucc and Searcher (see figure 4). Pucc is handling a number of remote conversations. We do not know who Searcher is, but we chose the name for reasons that will be obvious as we proceed.

This particular sequence is useful for demonstrating several services provided by a network analyzer. In particular, a network manager or designer is interested in how rapidly a packet can be acknowledged by the system. Note that this particular display maintains a time base relative to the start of the current capture session. (As we join the conversation, a user connected to the Pucc node has been communicating with the Searcher node and is ready to finish work for the day.)

In frame 5, the user connected to Pucc types quit and presses the Return key. The Searcher node acknowledges receipt of this frame at a relative time of 0.203 seconds. Searcher tells Pucc. 0.066 seconds later, that quit is an unknown command. Pucc then acknowledges that it received the unknown command message.

continued

# LPI-COBOL **YOUR SECOND CHOICE**

Your first choice was a COBOL that produced slow applications – and what else would you expect from an interpreter? It didn't even let you use SORT. But it was cheap all right.

Or maybe your first choice was a souped-up interpreter whose most distinct "feature" was that no applications had access to any database management system, or for that purpose, anything else not written in that COBOL. It also did not help that the support was a joke. And this one wasn't even cheap.

Now you are locked either into a tired interpreter, or into a supplier whose support organization seems to be on a different continent.

Language Processors, Inc., an innovator in compiler technology, has your solution: LPI-COBOL which makes these 16-bit compilers two-bit weaklings. LPI-COBOL allows you to retain your present COBOL applications by letting you recompile them with a compiler which is fully compatible with RM/COBOL and Micro Focus COBOL. It is a true compiler that produces fast and compact machine code.

Your applications will run faster, and will be debugged faster with LPI-DEBUG, a source-level debugger. They will have access to ORACLE. INFORMIX, UNIFY and other database management systems.

LPI-COBOL is just one of an entire family of compilers. The LPI family allows you to develop every subprogram of an application in the LPI language best suited for the job, and then execute cross-language calls between the subprograms. You choose the language – we will supply the compiler – with the support that made us stand above the crowd.

And next time your choice will be easier – you will not be locked in.

LPI-COBOL is a GSA-certified High Level implementation of ANSI COBOL-74. It complies with X/OPEN requirements and has extensions for compatibility with IBM/370 COBOL and ANSI COBOL-68. The compatibility with RM/COBOL and Micro Focus COBOL are user selectable options of the LPI-COBOL compiler, not

Available on MC680X0-based computers, such as Altos, Arete, AT&T, CT, NCR, Sun and Unisys.

NEW: on AT&T 3B2,3B5 and 3B15 Series computers.

NEW: on Intel 80386-based computers.

Call the LPI Retail Group now to order, or send the coupon. Prices start at \$995 for 80386 machines.

Copyright 1987 by Language Processors, Inc. LPI and LPI Logo are trademarks of Language Processors, Inc.

| The companies mentioned above own num | erous registered trademarks.                                                                                             |
|---------------------------------------|----------------------------------------------------------------------------------------------------|
| I need more information o             | on LPI-COBOL for the following computers:                                                                                |
| I need more information o             | on your other language(s):                                                                                               |
|                                       |                                                                                                    |
| Name                                  | Title (or attach your business card)                                                                                     |
| Address                               | Phone                                                                                                    |
|                                       | Language Processors, Inc., 400-1 Totten Pond<br>Road, Waltham, MA 02154<br>Telephone: 617-890-1155 Telefax: 617-890-5633 |

LPI: COBOL, RPG II, PL/I, BASIC, FORTRAN, PASCAL, C, DEBUG

Telex: 951-671

The Language Source

The user connected to Pucc takes approximately 7 seconds to decide on and type the command log. This command also is unknown. After trying several more com-

mands, the user logged on to Pucc finally hits on done, which Searcher admits is a valid command and acknowledges.

The values that are most interesting to

watch in this conversation are the acknowledgment times for frames. Not all frames in all conversations need to be ac-

| Capturing        |                    | Number of fra  | mes from the statio | n          | 00:01:0    | 5              |
|------------------|--------------------|----------------|---------------------|------------|------------|----------------|
| 08002B02901D     | 3                  | Broadcast      | 00DD0082            | 2200 2     | 08002B     | 02901D         |
| 080014107305     | 32                 | Broadcast      |                     | pucc 11    | 12 080002  | 003478         |
| 020701006628     | 39                 | pusuper        | AA0004006           |            | AB0000     | 000000         |
| 080002003478     | 258                | 149 phoenix    | AA0003012           | E0D 375    | 385 080002 |                |
| AA0003012E0D     | 3                  | Broadcast      | 00DD0082            |            | AA0003     | 012E0D         |
| AA00040061A8     | 5                  | AB0000040000   | 08002B03C           |            | Broadc     | ast            |
| 00DD00822200     | 1                  | 08002B03CF8D   | 08002B03B           |            | Broadc     | ast            |
| 00DD00822200     | 2                  | 08002B03BD7C   | 00DD00398           |            | Broadc     |                |
| 00DD00822200     | 2                  | 00DD00398800   | 08001410            |            | 00DD00     | 398800         |
| 00DD00398800     | 2                  | 2 080014107305 | 08001410            |            | Broadc     | ast            |
| 00DD00822200     | 1                  | 080014100614   | 080068006           |            | Broadc     | ast            |
| 00DD00822200     | 2                  | 080068000222   | 08002001            |            | Broadc     | ast            |
| 00DD00822200     | 2<br>5<br><b>2</b> | 080020017525   | 08001470            |            | Broadc     |                |
| 00DD00822200     | 2                  | 080014700602   | 080020015           |            | Broadc     | ast            |
| 00DD00822200     | 2                  | 080020015EEA   |                     | pucc 50    | 50 020701  | 0027 <b>B2</b> |
| 0 collisions     |                    | 0 CRC errors   | 0 align <b>m</b> e  | ent errors | 0 lost fra | mes            |
| 1525 frames seer | ٦.                 | 103K bytes,    | 1525 frames         | accepted.  | 66% buffer | used.          |
|                  |                    | Frame          | s per second        |            |            |                |
|                  |                    |                |                     |            |            |                |
|                  |                    |                |                     |            |            |                |
| 3                |                    | 10             | 30                  | 100        | 300        | 100            |
| 4 Clear screen   |                    |                | 9 Pause             |            | op capture |                |

Figure 3: By focusing on a pair of nodes, the user can study in detail the efficiency of interaction for specific stations.

| Frame         | Delta t | Destination | Source   | Summary                                   |
|---------------|---------|-------------|----------|-------------------------------------------|
| 5             | 0.077   | searcher    | pucc     | Telnet C PORT = 1061 quit < 0D > < 0A >   |
| 6             | 0.012   | pucc        | searcher | TCP D=1062 S=23 ACK=81363952              |
| 7             | 0.065   | pucc        | searcher | Telnet R PORT=1061 quit JNKNOWN COMM      |
| 8             | 0.010   | searcher    | pucc     | TCP D=23 S=1061 ACK=174524483             |
| 90            | 7.822   | searcher    | pucc     | Telnet C PORT = 1061 log < 0D > < 0A >    |
| 91            | 0.011   | pucc        | searcher | TCP D=1062 S=23 ACK=81363957              |
| 92            | 0.065   | pucc        | searcher | Telnet R PORT=1061 log UNKNOWN COMMA      |
| 93            | 0.017   | searcher    | pucc     | TCP D=23 S=1061 ACK=174523506             |
| 168           | 7.570   | searcher    | pucc     | Telnet C PORT = 1061 qquit < 0D > < 0A >  |
| 169           | 0.011   | pucc        | searcher | TCP D=1061 S=23 ACK=81363964              |
| 170           | 0.067   | pucc        | searcher | Telnet R PORT=1061 qquit UNKNOWN COM      |
| 172           | 0.035   | searcher    | pucc     | TCP D=23 S=1061 ACK=174524531             |
| 312           | 8.880   | searcher    | pucc     | Telnet C PORT = 1061 pubsys < 0D > < 0A > |
| 313           | 0.011   | pucc        | searcher | TCP D=1061 S23 ACK=81363972               |
| 318           | 0.090   | pucc        | searcher | Telnet R PORT = 1061 pubsys UNKNOWN CO    |
| 320           | 0.010   | searcher    | pucc     | TCP D=23 S=1061 ACK=174524557             |
| 529           | 11.000  | searcher    | pucc     | Telnet C PORT = 1061 end < 0D > < 0A >    |
| 530           | 0.011   | pucc        | searcher | TCP D=1061 S=23 ACK=81363977              |
| 531           | 0.075   | pucc        | searcher | Telnet R PORT = 1061 end UNKNOWN COMMA    |
| *             |         |             |          |                                           |
| *             |         |             |          |                                           |
| *             |         |             |          |                                           |
| 1860          | 10,433  | searcher    | pucc     | Telnet C PORT = 1061 done < 0D > < 0A >   |
| 1861          | 0.012   | pucc        | searcher | TCP D=1061 S=23 ACK=81364004              |
| 1 <b>86</b> 5 | 0.049   | pucc        | searcher | Telnet R PORT = 1061 done                 |
| 1867          | 0.011   | searcher    | pucc     | TCP D=23 S=1061 ACK=174524613             |

Figure 4: A printout of a conversation between two network nodes, showing when the dialogue took place as well as how long each took to respond to the other.

# MPUTER WAREHOUSE

See Details Below

\$185

. Call

| Diconixs 150       |   |  | \$299        |
|--------------------|---|--|--------------|
| Diablo D-25        |   |  | S469<br>S759 |
| 120 D              |   |  | .\$169       |
| Premier 35         |   |  | . \$445      |
| MSP-25             |   |  | S459         |
| MSP-20             |   |  | \$309        |
| MSP-15             |   |  | \$359        |
| Citizen MSP-10     |   |  | \$269        |
| Brother All Models | s |  | Call         |
| Alps All Models    |   |  | Call         |

| All Printer M       | EP:   |      | N      | Call           |
|---------------------|-------|------|--------|----------------|
| Hewlett-Pack        | ard L | azer | Jet II | \$1829         |
| 3510, 3550          |       |      |        | 5729           |
| 8810, 8850          |       |      |        | \$1059         |
| P6                  |       |      |        | S429<br>S619   |
| P9<br>Page Printers |       |      |        | \$1129<br>Call |

| All Printe |      |     | TA    | <br>. Cali |
|------------|------|-----|-------|------------|
| Panasonic  | 1080 | 11. | <br>- | <br>\$189  |
| 1091 I .   |      |     |       | . \$245    |
| 1092       |      |     |       | \$319      |
| 1592       |      |     |       | \$385      |
| 1595       |      |     |       | . \$465    |
| 3131       |      |     |       | \$229      |
| 3151       |      |     |       | \$369      |

| STAR MICI<br>All Printer Models |  |  | Cali |
|---------------------------------|--|--|------|
| shiba 321 SL                    |  |  | Cal  |

|                | isCall |
|----------------|--------|
| Toshiba 321 SL | Call   |
| 341E Parallel  |        |
| 351 Model II . |        |
| Laser Printer  | Call   |

# MONITORS

| Amdex All Monitors NEC Multisync Multisync Plus Multisync Graphic Board Princeton Graphics | Call<br>S549<br>Call<br>Call<br>Call |
|--------------------------------------------------------------------------------------------|--------------------------------------|
| Qume 101 Plus Green                                                                        | S315                                 |
| 101 Plus Amber                                                                             | S315                                 |
| Wyse 30                                                                                    | \$285                                |
| 50                                                                                         | \$359                                |
| 75                                                                                         | \$565                                |
| Wyse 85                                                                                    | \$425                                |
| MODEMS                                                                                     |                                      |
| Anchor Automation                                                                          |                                      |

| Signalman Express                          | \$185   |
|--------------------------------------------|---------|
| Practical Peripherals Practical 1200 Baud, | S124    |
| HAYES All Modems                           | Call    |
| Prometheus All Models                      | Cal     |
| US Robotics Courier 2400                   | \$335   |
| Password 1200                              | . \$149 |
| Minrolink 2400                             | 6221    |

## **DISK DRIVES**

Ventel.

\$27 \$69 \$27 \$27

| lomega Bernoulli | 10 meg |  | . \$865 |
|------------------|--------|--|---------|
| Bernoulli 20 meg |        |  | S1199   |
| Bernoulli 40 meg |        |  | S1729   |

SEAGATE

# DISKETTES

| M2S                           | \$65<br>\$80   |
|-------------------------------|----------------|
| COMPUTERS                     |                |
| All models                    | Call           |
| NEC<br>Multispeed             | \$1399         |
| Panasonic<br>Business Partner | \$719          |
| Sr Partner                    | \$969          |
| Exec Partner<br>Other Models  | \$1299<br>Call |
| Toshiba                       | S1399          |
| T-1100 Supertwist<br>T-3100   | \$2799         |
|                               |                |

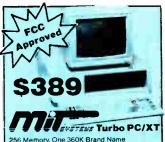

nry, One 360K Brand Name ive • 135 Watt Power Supply, Slide tyle Keyboard • 8 MHz Clock Speed, Selectable), 8 Expansion Slots

## BOARDS

| AST                              |         |
|----------------------------------|---------|
| Six-Pack Plus                    | \$149   |
| Other Models                     | Call    |
| ATI EGA Wonder                   | \$245   |
| Hercules Color Card              | \$145   |
| Graphic Card                     | \$1/5   |
| Graphic Card +                   | \$185   |
| Intel Above Board PS/PC (1110)   | \$239   |
| Above Board AT (2010)            | \$315   |
| Above Board PS/AT (2110)         | .\$345  |
| Above Board PC 1010              | \$210   |
| NEC Multisync Graphic Board      | Call    |
| Orchid Tiny Turbo 286            | \$399   |
| Turbo EGA                        | \$449   |
| Paradise Five Pak Autoswitch 350 | \$99    |
| Autoswitch 350                   | \$299   |
| Autoswitch 480                   | \$355   |
| Plus Development                 |         |
| Plus Hard Card 20 Megabyte       | . \$609 |
| Quadram Quad EGA+                | . \$295 |
| Tec Mar Graphics Master          | \$409   |
| Captain No Memory                | \$109   |
| EGA Master                       | S239    |
| EGA Prosync                      | \$335   |
| Video-7 Vega Deluxe              | S315    |
| Vega Enhanced Graphics Adapt     | \$279   |
| -                                |         |

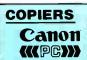

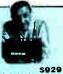

# IBM PC and 100% Compatibles

## Flight Simulator PC Logo Typing Instructor Typing Tutor III

TRAINING

Smartcom II

| N. | AS Learning DOS             | \$27        |
|----|-----------------------------|-------------|
| L  | ANGUAGES                    |             |
| C  | Compiler (Microsoft)        | <b>S249</b> |
|    | ortran Compiler (Microsoft) | . \$249     |
|    | Aacro Assembler (Microsoft) | \$83        |
|    | Pascal Compiler (Microsoft) | . \$165     |
|    | Duick Basic 2               | \$55        |
|    | urbo Jumbo Pack             | S159        |
|    | Turbo Pascal w/8087 & BCD   | \$55        |
|    | Turbo Database Tool Box     | 538         |
|    | di bo odidedio ioni ani     |             |

## Turbo Prolog PROJECT MANAGEMENT

| Harvard Total Project Manager II | <b>S282</b> |
|----------------------------------|-------------|
| Microsoft Project                | . \$218     |
| Super Project Plus               | S269        |
| Timeline 2 0                     | \$235       |
| COMMUNICATIONS                   |             |
| CompuServe Starter K#            | <b>S19</b>  |
| Crosstalk XVI                    | . \$88      |
| MS Access                        | . \$137     |
| Mirror                           | \$38        |
| Remote .                         | \$88        |
| Smartcom II                      | 579         |

# INTEGRATIVE SOFTWARE

| Enable 2 0                   | 5329        |
|------------------------------|-------------|
| Framework II                 | <b>S395</b> |
| Smart Software System 3.1    |             |
| Symphony                     | <b>S449</b> |
| Ability                      | \$55        |
| GRAPHICS                     |             |
|                              |             |
| Chartmaster                  | Call        |
| Diagram Master               | Call        |
| Energraphics 2.0             | <b>5269</b> |
| In-A-Vision                  | <b>S259</b> |
| Microsoft Buss Mouse 6.0     |             |
| Microsoft Chart              |             |
| Microsoft Serial Mouse 6.0   | S115        |
| Newsroom                     | \$31        |
| PC Buss Plus Mouse           |             |
| Click Art Personal Publisher | <b>S59</b>  |
| IMSI Mouse w/Dr Halo II      | 592         |
| PC Mouse                     | S89         |
| Printmaster                  | 529         |
| Signmaster                   | Call        |
| Turbo Graphix Tool Box       | 538         |
| lurbo Graphix 1001 Box       |             |

| Leading Edge Word Processor     | . \$25      |
|---------------------------------|-------------|
| Leading Edge W/P w/Spell & Mail | <b>S59</b>  |
| Lightening                      | S55         |
| Microsoft Word 3.11             | \$175       |
| Multimate Advantage             | \$255       |
| Wordstar w Tutor                | \$162       |
| Wordstar Pro Pack 4 0           | <b>S233</b> |
| PFS: Professional Write         | \$89        |

| Lotus 1-2-3<br>Multiplan 3.0<br>Spreadsheet Auditor 3.0 | Call<br>\$108<br>\$82 |
|---------------------------------------------------------|-----------------------|
| /P Planner                                              | 547                   |
| Supercalc 4                                             | 269                   |

## MONEY MANAGEMENT

Dollars & Sense w/Forcast Tobias Managing Your Money

Canon PC-25

| UTILITIES            |  |            |
|----------------------|--|------------|
| MS Windows .         |  | \$55       |
| Copy II PC           |  | . 519      |
| 1 DIR Plus           |  | \$46       |
| Fastback             |  | . \$84     |
| Norton Utilities 4.0 |  | \$48       |
| Printworks           |  | <b>S36</b> |
| Sidekick (Unprotect  |  | \$47       |
| Travelling Sidekick  |  | 539        |
| Sideways 3.1         |  | Call       |
| Superkey             |  | 539        |
| Xtree                |  | \$25       |
| SQZ                  |  |            |

| DAIA BASE MANAGEM         |              |
|---------------------------|--------------|
| Chipper                   | <b>S375</b>  |
| Cornerstone               | <b>S53</b>   |
| dBase II                  | <b>\$289</b> |
| dBase III Plus            | <b>S395</b>  |
| Extended Report Writer    | <b>S149</b>  |
| Knowledgeman II PromoPack | S319         |
| Quickcode Plus            | \$138        |
| QuickReport .             | \$138        |
| Reflex                    | <b>S82</b>   |
| DB-XL                     | . \$82       |
| PFS: Professional File    | 5112         |

| R:Base | 50 | 00 |  | Π |   |        |
|--------|----|----|--|---|---|--------|
| System | ٧. |    |  |   | - | .\$349 |

Many other titles available.

Inquiry 61 for MS DOS Products. Inquiry 62 for all others.

Order Line: 1-800-528-1054 Order Processing: 602-224-9345

2222 E. Indian School Rd. Phoenix, Arizona 85016

Order Line Hours: Mon-Fri 7:00 a.m.-6:00 p.m.

Saturday 9:00-1:00 Alaska Orders: Call (602) 468-1731

Order Processing: (602) 224-9345 10:00 a.m.-3:00 p.m. Mon-Fri

No Charge for VISA and MasterCard • You Pay the Ground Shipping—We Pay the Air • Ground Shipping & Handling \$6.00 • Free Air applies ONLY to orders up to 10 lbs. & Over \$50. • All products carry a manufacturer's warranty. All Guarantees, rebates, trial period privileges & promotional programs are handled by the anufacturer only. • NO APO, FPO, or international orders, please • Call before submitting Personal and Company Checks Will Delay Shipping 3 weeks • Prices, Terms & Availability Subject to Change Without Notice • Add 3% for COD Orders • We Do Not Guarantee Machine Compatibility • All Sales Are Final

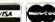

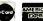

knowledged. Each frame contains a flag indicating whether it expects an acknowledgment. In this conversation, the two nodes wanted to ensure that no information was lost, so both nodes requested acknowledgment for all messages.

The first times to examine are the delays between the time Pucc sends Searcher a frame and Searcher acknowledges. (Note: These times are all relative to the time we saw them. Due to cable propagation delays, actual turnaround at either end may be more rapid. However, what we are interested in is the relative throughput of the system, which we can indeed see from our observation point.)

The first message to Searcher and acknowledgment occur in frames 5 and 6. Total response time from message being sent to message being acknowledged is 0.012 second. It then took Searcher another 0.066 second to transmit that quit is an unknown command. The second command attempt from Pucc to Searcher occurs in frames 90 and 91. This time, Searcher responded in 0.011 second and responded with an unknown command frame in an additional 0.066 second.

The user on Pucc attempts to use the command qquit in frame 168. Again, Searcher acknowledges receipt in 0.012

second and returns the unknown command response in an additional 0.067 second. Finally, after trying several more commands with little or no success, the user on Pucc types done. This is acknowledged in 0.013 second and the confirmation as a valid command is shipped back in an additional 0.049 second. The response times stay typically around 0.012 second.

The response times from Pucc are not that consistent. They range from 0.010 second to 0.035 second. Although this range could hardly be noticed at the keyboard, the fluctuation does seem to indicate that this is probably not the only conversation being handled by Pucc.

This is consistent with what we know, since Pucc is a timeshared mainframe carrying on multiple conversations. The consistent turnaround time from Searcher, however, does not necessarily indicate a single-user machine. It may be a single-user machine or a timesharing machine responding faster than the communications hardware. By checking response times in conversations such as this, a network manager can monitor the "health" of various pieces of hardware.

All the displays we've shown were taken from previously captured network

sessions. During those sessions, we captured all messages passing to and from the network. We then winnowed the appropriate messages until we were left with just the conversations we sought.

Since systems such as the Sniffer typically capture network sessions to internal memory and not to disk (disks are just too slow), this shotgun approach to data capture is wasteful of memory resources. In an actual on-line working situation, the network analyzer can be set up to monitor only nodes in which you are interested. This lets you capture more useful information in a single sitting.

Networking systems transmit more than one type of frame. So far, we've discussed only the highest level, station-to-station. Network analyzers also work on the physical and transport layers of the network protocol. However, understanding these transactions requires an indepth understanding of the particular network architecture and implementation.

# On to Token-Ring

Armed with our experience at Princeton, we advanced to the Token-Ring Network operated at Blue Cross/Blue Shield of Massachusetts. The Sniffer's Token-Ring analyzer software is similar to that of

Why you should buy a mouse with no moving parts. Now.

Advanced optical technology gives you smooth control, digital accuracy and the highest software functionality available in a mouse. The new PC Mouse from Mouse Systems $^{\text{\tiny{TM}}}$  is completely electronic which makes it extremely reliable. So reliable it's the only mouse with a Lifetime Warranty.\*

Simply put, it has no moving parts. And that means no problems.

# Why you should buy the New PC Mouse. Now.

Our new PC Mouse makes even the best software better. Even easier to work with. Even quicker to get around in. We want you to see how some of the most popular mouse-driven software gives top performance with the PC Mouse. So for a limited time, you can get the PC Mouse together with Reflex,™ DESQview,™ Drafix™ or First Choice.™ We've combined each program with a PC Mouse at a price that's just too good to pass up.

In addition to this specially-priced software plus PC Mouse combination, you get Designer Pop-up™ menus free. Designer Pop-ups let you create your own mouse-driven menus. So, the PC Mouse works with any software program written for use with a mouse. And quite a few which aren't.

The PC Mouse plugs right into your serial port. Or, the PC Mouse Bus Plus features a serial add-on board with two additional addresses, which gives you system expansion beyond COM1 and COM2.

Either way, you're getting the best mouse and the best software. All, at the best price. Now.

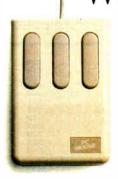

PC Mouse State-of-the-art optical mouse.

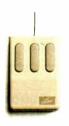

PC Mouse
No moving parts.
No problems.

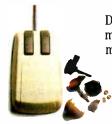

 $\begin{array}{l} Microsoft^{m} \\ Moving parts. \end{array}$ 

<sup>&#</sup>x27;Limited lifetime warranty applies to hardware products only. Warranty limited to North America. Contact Mouse Systems for details. Mouse Systems and Designer Pop-up are trademarks of Mouse Systems Corp. Other brand or product names are trademarks or registered trademarks of their respective holders. © 1987 Mouse Systems, 2600 San Tomas Expwy., Santa Clara, CA 95051

Ethernet. Once again, we were able to isolate particular conversations, check response times, and verify proper operation of the network and the Sniffer.

A primary difference between the Ethernet analysis system and the Token-Ring analysis software is that although Sniffer can be entirely passive on Ethernet, it must participate in the Token-Ring Network.

Figure 5 shows a Token-Ring's "heartbeat." At regular intervals, one station broadcasts a MAC (media access control) message indicating it is the active monitor. Each of the other stations responds as a standby monitor.

This particular network has 11 monitors in addition to the Sniffer. You can see that this low-level monitoring broadcast is over in about 0.1 second and occurs once about every 7 seconds. Although it consumes very little network time, a careful analysis of this sequence will detect a variety of problems. Perhaps the most important check is the delay at each station before the token is passed on. On the Blue Cross/Blue Shield network, delays between one station and the next ranged from 0.011 second to 0.021 second. These numbers were consistent across a wide number of capture tests and

| Frame | Rel time | Destination | Source       | Summary                     |
|-------|----------|-------------|--------------|-----------------------------|
| 1     | -4.948   | Error Mon.  | 42608C219544 | MAC Report Soft Error       |
| M 2   | 0.000    | Broadcast   | 42608C219544 | MAC Active Monitor Present  |
| 3     | 0.015    | Broadcast   | 42608C218370 | MAC Standby Monitor Present |
| 4     | 0.036    | Broadcast   | 42608C189848 | MAC Standby Monitor Present |
| 5     | 0.048    | Broadcast   | 42608C219179 | MAC Standby Monitor Present |
| 6     | 0.064    | Broadcast   | 42608C186275 | MAC Standby Monitor Present |
| 7     | 0.085    | Broadcast   | 42608C196831 | MAC Standby Monitor Present |
| 8     | 0.101    | Broadcast   | 42608C145253 | MAC Standby Monitor Present |
| 9     | 0.115    | Broadcast   | 42608C219241 | MAC Standby Monitor Present |
| 10    | 0.134    | Broadcast   | 42608C189861 | MAC Standby Monitor Present |
| 11    | 0.152    | Broadcast   | 42608C190021 | MAC Standby Monitor Present |
| 12    | 0.166    | Broadcast   | 42608C189855 | MAC Standby Monitor Present |
| 13    | 0.182    | Broadcast   | A Sniffer    | MAC Standby Monitor Present |
| 14    | 6.926    | Broadcast   | 42608C219544 | MAC Standby Monitor Present |
| 15    | 6.942    | Broadcast   | 42608C218370 | MAC Standby Monitor Present |

Figure 5: The LAN's pulse beats regularly in this printout showing one active monitor while the others stand by awaiting their turn to transmit.

small enough that no noticeable time lags would be introduced into the network.

The first entry in figure 5 is an error report from the active monitor on the network. This error was produced when the Sniffer inserted itself into the network. Errors of this sort are common when equipment is connected and disconnected from the network, since the ring is tem-

porarily broken and must then rearrange its logical hierarchy.

#### What It Doesn't Do

In our brief encounter with the Sniffer, we found that it lacks several features, such as the ability to filter a class of node identification numbers. A carefully de-

continued

# Why you should buy a new program and a new PC Mouse. Now.

iii First Choice

PFS: First Choice (\$199 Special Offer. \$338 Suggested Retail for Program and PC Mouse.)
The top selling integrated software program combining four applications used most frequently in your business—word processing, file management, spreadsheet analysis and electronic communications. It's integrated so you can switch quickly from one project to the next.

Drafix (\$299 Special Offer.

\$454 Suggested Retail for Program and PC Mouse.)
A high performance, full-featured, two dimensional

CAD package. All of the drawing, designing and editing functions that designers demand from a serious CAD tool. Easy to use screen design and visual user interface.

Reflex from Borland (\$169 Special Offer. \$308 Suggested Retail for Program and PC Mouse.) A relational database with multiple windows giving

you instant graphic analysis of your data with five views: form view, list view, graph view, crosstab view and report view. Easy to use. Allows you to view data from other programs like Lotus 1-2-3\(^o\) dBASE\(^o\) or PFS File\(^o\)

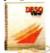

DESQview (\$179 Special Offer.

\$328 Suggested Retail for Program and PC Mouse.)
A powerful multi-window software integrator.

Gives you up to nine programs running concurrently. An easy-to-use application with the benefits of integration such as data transfer, windows and multi-tasking.

| _                                                                             |                 |             |                             | C                  |        |                                                                                                    |    |
|-------------------------------------------------------------------------------|-----------------|-------------|-----------------------------|--------------------|--------|----------------------------------------------------------------------------------------------------|----|
| Call 1-800-523-5189.  Mouse Systems, Dept. 10, 2600 San To                    |                 |             |                             | The best software. | The be | st price. No                                                                                                    | W. |
| When you order, please specify either or, for \$20 more, the Bus Plus Version |                 |             | Street AddressPhone         | City               |        | •                                                                                                    | =  |
| I want to order this software and                                             | PC Mouse        | or Bus Plus | Card Number:                |                    |        |                                                                                                    |    |
| ☐ First Choice™                                                               | S199            | or 🗆 \$219  | Name on card:               |                    |        | To de la constitución de la constitución de la cons |    |
| ☐ Drafix™                                                                     | S299            | or 🗆 \$319  | Signature                   |                    | - 400  |                                                                                                    | -  |
| □ Reflex™                                                                     | \$169           | or 🗌 \$189  | Sub-total:                  |                    |        | 0.0                                                                                                    | 1  |
| ☐ DESQview™                                                                   | S179            | or 🗌 \$199  | Add 7% sales tax if a CA re | esident:           | -      |                                                                                                    | 37 |
| Send check or money order made paya                                           | ble to: Mouse S | Systems.    | Add \$6,50 shipping & hand  | dling:             |        |                                                                                                    |    |
|                                                                               |                 |             | Total Amount: \$            |                    |        |                                                                                                    |    |

Attention all FX80, FX100, JX, RX, & MX owners:

# You already own half of a great printer

Dealer inquiries welcome.

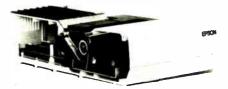

Now for \$79.95 you can own the rest. You see, today's new dot matrix printers offer a lot more

But now, a Dots-Perfect upgrade kit will make your printer work like the new models in minutes—at a fraction of their cost!

For example, with a Dots-Perfect the "dotty" look is gone! In its place is NLQ (Near Letter Quality), a feature that produces printed characters almost as sharp as a daisy wheel or laser printer.

#### NLQ: Like Having Two Printers

NLQ is not just "double striking." It's a completely redesigned letter form that reshapes each character. Characters are actually formed by four times the normal dot resolution.

And since NLQ can be switched on or off from the touch of a button, you can switch modes whenever you wish.

#### Installs In Minutes

You can install a Dots-Perfect in minutes with an ordinary screwdriver by following our easy-tounderstand illustrated instructions.

All you need do is unplug the existing chips and replace them with a Dots-Perfect—that's all there is to it!

#### Doesn't Get In Your Way

Dots-Perfect is easy to operate because it actually becomes part of your printer.

It requires no software itself, so it

can be used with every software package.

And you control it from the printer's existing control panel

You can choose from over 160 printing modes like condensed, double-wide, italic, high-speed draft, or even combinations. All switched on and off at the touch of a button.

Samples shown actual size

NLQ abcdefghiJKLM Condensed Fine Print

#### Emphasized Double-Wide

Italics Underline Or Hundreds of Combinations!

Dots-Perfect even has a unique panel button controlled buffer clear command.

#### I.B.M. Graphics

FX. JX and MX versions of Dots-Perfect will even permit switching from the standard Epson®character set to the IBM®Graphics Printer set, allowing you to print IBM screens exactly as they appear on your computer. All three versions have all Graftrax Plus<sup>TM</sup> features, even the MX version.

And, every Dots-Perfect is backed with a full year's warranty.

So, call now toll-free and use your Visa, MasterCard, or American Express card.

Don't replace your printer, upgrade it!

1-800-368-7737

(Anywhere in the United States or Canada)

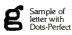

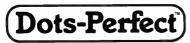

Dresseihau

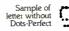

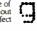

(714) 945-5600

8560 Vineyard Ave., Ste. 405, Rancho Cucamonga, CA 91730

An upgrade kit for EPSON FX, JX, RX, & MX printers

IBM is a registered trade

**Inquiry 80** 

signed network will frequently have the 12-digit node numbers assigned in groups. In the Princeton example, all nodes in the College of Physics might start with 8A02 and all nodes in the College of Engineering might start with AA35. The network manager might also decide that the node belonging to the local network maintenance personnel should always end with the digits F3.

With an address-based pattern-matching filter, the network manager can isolate messages within particular departments or from particular classes of nodes. Although the Sniffer does have a pattern-sensitive triggering mechanism, it is only 2 bytes (four hexadecimal digits) long. This is insufficient for classifying address filters.

#### Who Benefits?

Network analyzers provide the type of indepth information necessary to keep a networking system operating at peak efficiency. However, not everyone can afford this type of equipment. Prices typically start around \$20,000, depending on abilities and software features.

The need to own a system such as this is closely connected to your network's size and volatility. Large or rapidly changing networks will benefit most. The Princeton network is both large and volatile: several thousand nodes spread across a dozen local networks all interconnected through gateways. The Princeton University Computing Center already owns a desktop Hewlett-Packard network analyzer, which has proved invaluable.

The Blue Cross/Blue Shield network is much smaller. The local network on which we operated had only 11 stations. Although they had looked at several analyzers and found the information they generated useful, they could not justify the cost for such a small network. But they did want access to such a machine. For small network managers, short-term rentals may be the best answer.

Portable systems such as the Sniffer also allow network consultants to transport invaluable diagnostic equipment quickly and easily. Consultants may be the class of users who would gain the most from this type of equipment.

#### **ACKNOWLEDGMENTS**

The authors would like to thank the many people at Princeton University and Blue Cross/Blue Shield of Massachusetts for their assistance in this article and their willingness to let us monitor their networks.

In particular, we'd like to thank Jon Edwards, Peter Olenick, Dennis McCaughlin, John Thibodeau, Howard Hoffman, and Tom Rodier.

# Aztec C ... The Best C Frees the genius in you

You've got a great idea . . . . . . . . . you're ready to write your programs.

You don't want to be sidetracked by all the paperwork. With Manx Aztec C and the ingenious **make** function, your creative processes won't get bogged down in program administration and housekeeping. Manx Aztec C has the most sophisticated, hardworking program administrator available to you. Once you've described your project, adding new features or enhancements is simple. You never have to concern yourself with the repetitive, tedious task of rebuilding your systems.

The development process moves quickly. Compiles, assemblies, link edits . . . all finish in record time.

Manx Aztec C is the fastest, most efficient C development system in the industry. Benchmarks show it . . . reviews commend it . . . users praise it.

You're ready to test the program. You're ahead of schedule. The Manx Aztec C Source Level Debugger shows you the exact C language statement giving you a problem. You fix the problem quickly . . . you're still ahead of schedule.

You've got some time for fine tuning. The Manx Aztec C Profiler examines your program, tells you where the slow spots are and validates your test procedure. A few changes and it's exactly what you wanted.

You've made it!

Aztec C is available for MS-DOS/PC DOS. Call for details on Macintosh, Amiga, Apple II, CP/M-80, CP/M-86, TRS-80, ROM and others.

To order, or, for information

**Call Today** 

1-800-221-0440

In NJ or outside the USA call (201) 542-2121

30-day satisfaction guarantee. Special Discounts are available to professors, students, independent developers, and on a "trade-in" basis. Site licenses.

"...a superb linker, a profiler, an assembler, and a set of development utilities are only the beginning of this package... performed admirably on the benchmarks, with short compile times and the best link times in this review... includes the most professional make utility... documentation is clear and complete. There is no doubt that this is a valuable and powerful programming environment."

Computer Languages Feb. '86

"... execution times are very good, close to the best on most tests..." PC Tech Journal Jan. '86

"Easily one of the fastest compilers overall... library provides a lot of flexibility...generates small.EXE files." **Dr. Dobbs Journal Aug. '85** 

C'Prime (Compiler, Assembler, Linker) \$ 99.
Aztec C 86-d Developer's System \$299.
Aztec C 86-c Commercial System \$499.
PC ROM (8086, 68000, 8080, or 6502) \$750.

Third Party Software for Aztec C: HALO, PHACT, C-tree, PRE-C. Windows for C, PC-lint, PANEL, Greenleaf, db Vista. C-terp, Plink-86, FirsTime, C Util Lib. and others.

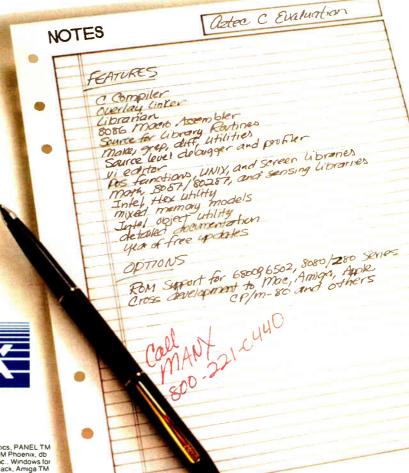

 $XK\Lambda\Lambda$ 

Manx Software Systems One Industrial Way Eatontown, NJ 07724

MS is a registered TM of Microsoft. Inc. CP. M TM DRI, HALO TM Media Cybernetics, PANEL TM Roundhill Computer Systems, Ltd., PHACT TM PHACT Assoc., PRE-C, Plink-86 TM Phoenix, db Vista TM Raima Corp, C-terp, PC-lint, TM Gimpel Software, C-tree TM Faircom, Inc., Windows for C TM Creative Solutions, Apple II, Macintosh TM Apple, Inc., TRS-80 TM Radio Shack, Amiga TM Commodore Int I

Inquiry 154

# When you want to talk computers..

#### ATARI COMPUTERS

| Atari Computers         |         |
|-------------------------|---------|
| 800 XL 64K Computer     | \$63.99 |
| 65XE 64K Computer       | 84.99   |
| 130XE 132K Computer     | 129.00  |
| 520ST Monochrome System | 519.00  |
| 520ST Color System      | 679.00  |

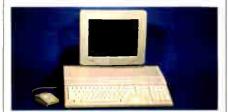

#### Atari 1040 Color System

\$859

Includes: 1040ST, 1 mb RAM with 3½" drive built-in, 192K ROM with TOS, Basic, Logo, ST language, power supply and color monitor.

#### ATARI SOFTWARE

| ATARI SOFTWARE          |                    |
|-------------------------|--------------------|
| Access                  |                    |
| Leaderboard Golf        | 25.99              |
| Accolade                | 40.00              |
| Fight Night             | 19.99              |
| Music Studio            | 24 00              |
| Antic                   | 34.55              |
| Cad 3-D                 | 32.99              |
| Batteries Included      | 02.00              |
| Paperclip w/Spellpack   | 39.99              |
| Degas Elite             | 48.99              |
| Ерух                    |                    |
| Championship Wrestling  | 25.99              |
| Infocom Zork Trilogy    | 44.00              |
| <b>~</b> .              | .44.99             |
| Microprose Top Gunner   | 10 00              |
| Silent Service          |                    |
| Origin Systems          | L-7.00             |
| Ultima 4                | 39.99              |
| Daradov                 |                    |
| Wanderer (3-D)          | 27.99              |
| Psygnosis               |                    |
| Deep Space              | .34.99             |
| Timeworks Wordwriter ST | 40.00              |
| VIP                     | 48.99              |
| Professional (GEM)1     | 44.00              |
| Troicosional (GEIVI)    | <del>-+4</del> .00 |

#### **COMMODORE COMPUTERS**

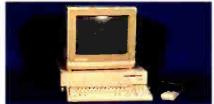

#### Amiga 1000 System

Includes: Amiga 1000 CPU, 512K, 1080 RGB Monitor, Amiga DOS, Mouse, Kaleidoscope \$1099

#### **COMMODORE SOFTWARE**

| Activision                |          |
|---------------------------|----------|
| Hacker                    | 32.99    |
| Broderbund                |          |
| The Print Shop            | 29.99    |
| The Toy Shop              |          |
| Commodore                 |          |
| Textcraft w/Graphic Craft | 59.99    |
| Assembler                 | 79.99    |
| Enhancer DOS 1.2          | 14.99    |
| Discovery Software        |          |
| Marauder Back-up          | 32.99    |
| Electronic Arts           |          |
| Deluxe Paint              | 69.99    |
| Deluxe Print              | 74.99    |
| Instant Music             | 34.99    |
| Deluxe Video              | 69.99    |
| Infocom                   |          |
| Hitchhiker's Guide        | 31.99    |
| Micro Illusions           |          |
| Dynamic-Cad               | . 349.00 |
| Mindscape                 |          |
| Halley Project            | 31.99    |
| Deja Vu                   | 34.99    |
| Micro Systems             |          |
| Analyze Version 2.0       | 119.00   |
| Scribble                  | 64.99    |
| On-Line/Comm              | 49.99    |
| Sublogic                  |          |
| Flight Simulator          | 37.99    |
| V.I.P.                    |          |
| V.I.P. Professional       | 139.00   |

#### **MS/DOS SYSTEMS**

| AT&T 6300          | from \$1299.00     |
|--------------------|--------------------|
| Compaq             | from 1699.00       |
| IBM-XT             | from 1099.00       |
| IBM-AT             | from 2499.00       |
| Leading Edge       |                    |
| NEC Multispeed     | from 1499.00       |
| Panasonic Business | Partnerfrom 799.00 |
| Toshiba 1100 Plus  | from 1699.00       |

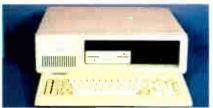

PC-T00 20 Meg XT-Compatible \$999

#### **MULTIFUNCTION CARDS**

| AST                           |
|-------------------------------|
| Six Pak Plus PC/XT169.00      |
| Hercules                      |
| Color Card159.00              |
| Graphics Card Plus209.00      |
| Fifth Generation              |
| Logical Connection 256K329.00 |
| Quadram                       |
| Silver Quadboard129.00        |
| Video 7                       |
| EGA Video Deluxe389.00        |
| Zuckerboard                   |
| Color Card w/Parallel89.99    |

#### MS/DOS SOFTWARE

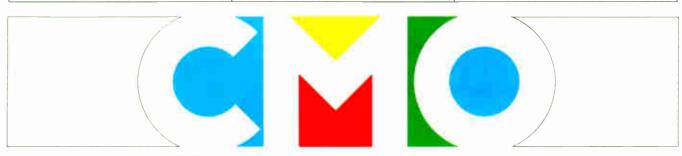

**COMPUTER MAIL ORDER** 

# ......When you want to talk price.

| DRIVES                                    |
|-------------------------------------------|
| Atari                                     |
| AA314 DS/DD Disk (ST)\$199.00             |
| AA354 SS/DD Disk (ST)129.00               |
| SHD204 20 Meg ST Hard Drive579.00         |
| Allied Technology                         |
| Apple Half-Heights109.00                  |
| Commodore                                 |
| Amiga 1010 3½"219.00                      |
| 1541C                                     |
| 1571239.00<br>  <b>CSI</b>                |
| 10 mb (64-128)1099.00                     |
| Indus `                                   |
| GT Disk Drive Atari XL/XE179.00           |
| Microbotics                               |
| 20 mb Hard Drive (Amiga)1299.00           |
| Racore                                    |
| Jr. Expansion Chassis299.00               |
| Seagate 20 mb ST-225 Hard Drive Kit369.00 |
| Supra                                     |
| 20 Meg Hard Drive (ST)559.00              |
| Xebec                                     |
| 20 mb (Amiga)899.00                       |

#### MONITORS

| Amdek                   |        |
|-------------------------|--------|
| Video 300 Amber Comp    | 139.00 |
| Commodore               |        |
| Commodore 1902          | 299.00 |
| Amiga 1080 Hi-Res Color | 259.00 |

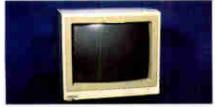

# Magnavox 8562 RGB/Composite \$279

| Magnavox               |            |
|------------------------|------------|
| 8505 RGB/Composite     | 199.00     |
| NEC                    |            |
| 12" TTL Green or Amber |            |
| JC-1401P3A Multi-Sync  | 549.00     |
| Princeton Graphics     |            |
| MAX-12 12" Amber TTL   | 169.00     |
| Taxan                  |            |
| Model 124 12" Amber    | 119.00     |
| Zenith                 |            |
| ZVM 1220/1230(         | ea.) 99.99 |
|                        |            |

#### **MODEMS**

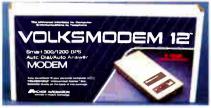

#### Anchor Volksmodem 1200 \$9999

| Volksmodem 1200 435               |
|-----------------------------------|
| Anchor                            |
| 6480 C64/128 1200 Baud\$119.00    |
| VM520 ST520/1040 1200 Baud.129.00 |
| Atari                             |
| XM301 300 Baud42.99               |
| Best                              |
| 1200 Baud External119.00          |
| Commodore                         |
| Amiga 1680-1200 BPS169.00         |
| CBM 1670 & C-128)99.99            |
| Everex                            |
| Evercom 1200 Baud Internal109.00  |
| Hayes                             |
| Smartmodem 300 External139.00     |
| Smartmodem 1200 External389.00    |
| Novation                          |
| Parrot 1200119.00                 |
| Practical Peripherals             |
| 1200 BPS External159.00           |
| Supra                             |
| MPP-1064 AD/AA C6469.99           |
| 1200AT 1200 Baud Atari139.00      |
| U.S. Robotics                     |
| 1200 Baud External109.00          |
| 2400 Baud Internal\$189.00        |

#### DISKETTES

| Maxeli                      |       |
|-----------------------------|-------|
| MD1-M SS/DD 51/4"           |       |
| MD2-DM DS/DD 51/4"          | 10.99 |
| MF1-DDM SS/DD 31/2"         | 12.99 |
| MF2-DDM DS/DD 31/2"         | 21.99 |
| Sony                        |       |
| MD1D SS/DD 51/4''           |       |
| MD2D DS/DD 51/4"            | 10.99 |
| MFD-100 SS/DD 31/2"         | 13.99 |
| MFD-200 DS/DD 31/2"         | 20.99 |
| Hewlett-Packard Calculators |       |
| 28C Scientific Pro1         | 99.99 |
| 18C Business Consultant1    | 39.95 |
| 12C Slim Financial          |       |
|                             |       |

#### **PRINTERS**

Atari

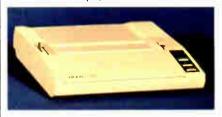

# Epson LX-86 120 cps w/FREE Sheet Feeder, while supplies last!

| l | LX-800 150 cps, Dot MatrixCall       |
|---|--------------------------------------|
| ı | FX-86E 240 cps, 80-column349.00      |
| ı | FX286E 240 cps, 132-columnCall       |
| į | EX-800 300 cps, 80-column429.00      |
|   | LQ-800 180 cps, 24-WireCall          |
|   | Hewlett Packard                      |
|   | Thinkjet                             |
|   | NEC                                  |
|   | Pinwriter 660 24 Wire489.00          |
| ĺ | Pinwriter 760 24 Wire689.00          |
| ı | Okidata                              |
| Ì |                                      |
|   | Okimate 20 Color Printer129.00       |
|   | ML-182 120 cps, 80-column239.00      |
|   | ML-192 + 200 cps, 80-column369.00    |
|   | ML-193 + 200 cps, 132-column.549.00  |
|   | Panasonic                            |
|   | KX-1080i 120 cps, 80-column219.00    |
|   | KX-1091i 180 cps, 80-column299.00    |
|   | KX-P3131 22 cps Daisywheel289.00     |
|   | Star Micronics                       |
|   | NX-10 120 cps, 80-column209.00       |
|   | NX-10C 120 cps, C64 Interface.219.00 |
|   | NX-15 120 cps, 132-column369.00      |

P321SL 216 cps, 24-Pin Head...549.00

Toshiba

In the U.S.A. and in Canada

# Call toll-free: 1-800-233-8950.

Outside the U.S.A. call 717-327-9575 Telex 5106017898 Fax 717-327-1217

Educational, Governmental and Corporate Organizations call toll-free 1-800-221-4283 CMO. 477 East Third Street, Dept. A107, Williamsport, PA 17701 ALL MAJOR CREDIT CARDS ACCEPTED.

POLICY: Add 3% (minimum \$7.00) shipping and handling. Larger shipments may require additional charges. Personal and company checks require 3 weeks to clear. For faster delivery use your credit card or send cashier's check or bank money order. Pennsylvania residents add 6% sales tax. All prices are U.S.A. prices and are subject to change and all items are subject to availability. Defective software will be replaced with the same item only. Hardware will be replaced or repaired at our discretion within the terms and limits of the manufacturer's warranty. We cannot guarantee compatibility. All sales are final and returned shipments are subject to a restocking fee.

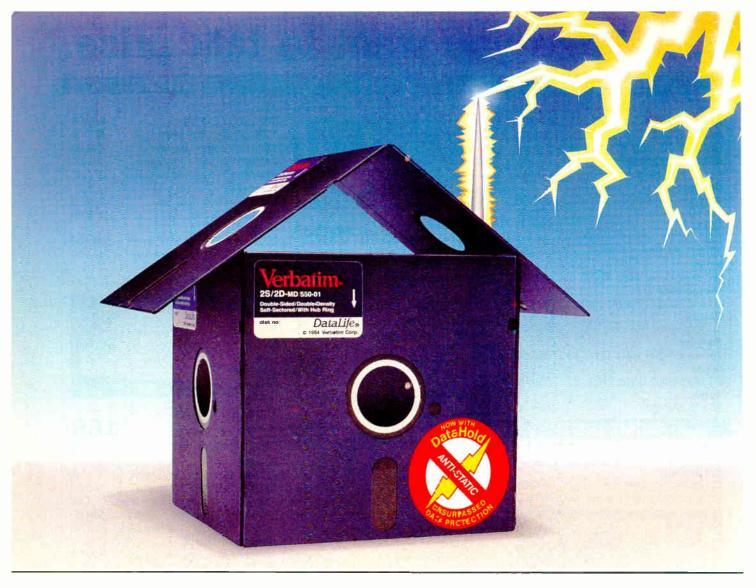

# Problem: Mysterious Data Loss Solution: New Verbatim DataHold Protects when Static Strikes.

Static Danger is Everywhere. Your data is vulnerable to loss from an unseen enemy—static electricity! Even small static charges could cause sudden mysterious data loss from your diskette.

And static lurks everywhere. Just walk across a carpeted floor and you build up a static charge of up to 1,500 volts—enough to ZAP your data.

It's DataHold or Data Loss. DataHold is Verbatim's ingenious diskette liner that disperses damaging static charges instantly. Compare DataLife to other popular brands which retain static charges up to four minutes and your choice should be obvious.

DataHold, available exclusively from Verbatim DataLife, for unsurpassed data protection. After all, it's your choice, DataHold or data loss.

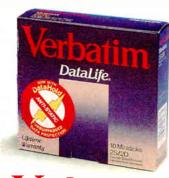

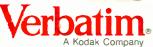

Verbatim • 1200 W.T. Harris Blvd. • Charlotte, N.C. 28213 • 800-538-1793

# Reviews

| 4 |
|---|
| 7 |
| 7 |
| 5 |
| 1 |
| 3 |
| 9 |
| 4 |
| 9 |
| 1 |
|   |

Special BIX Supplement: The following bonus reviews appear in the jul87.sup BIX conference: "The Alloy Bi-TURBO Board" by Ross Greenberg, an evaluation of an IBM PC/XT/AT memory/multiprocessing card with a fast CPU and lots of RAM; and "Advanced Trace86" by Alan Finger, a review of an 8086/80286 assembly language debugger that expands on MS-DOS's DEBUG and presents information in a highly visual format. (For information on joining BIX, see page 306.)

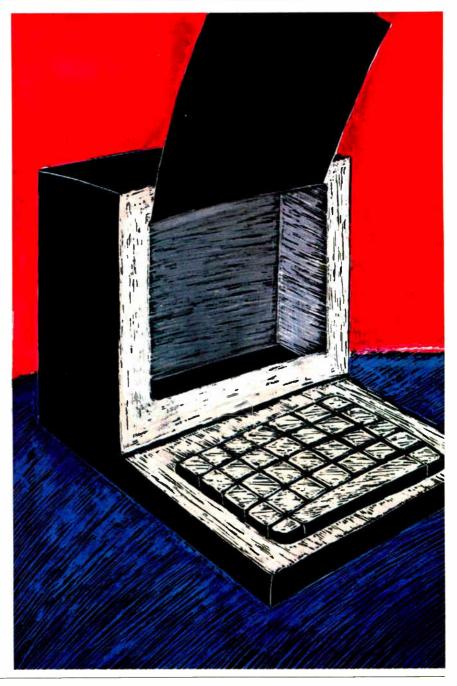

### REVIEWER'S NOTEBOOK

While putting together this month's theme on local area networks (LANs), BYTE technical editor Rick Grehan had a chance to work with an interesting alternative to a LAN: Extended Systems' ShareData hard disk drive. The unit connects as many as four computers and offers a simple method of sharing data. Rick reports on the system below.

But first, an update: Since we reviewed PC's Limited 286<sup>12</sup> PC AT-compatible computer in the June issue, the company has beefed up its service policy with free on-site service for all computers purchased after April 20. If a problem arises in the first year after purchase, the company will send a service technician to your office or home to repair the computer. PC's Limited guarantees next-day service. Owners of computers purchased before April 20 can register for the policy for \$35; contact PC's Limited at 1611 Headway Circle, Building 3, Austin, TX 78754, (512) 339-6800.

—Cathryn Baskin Senior Technical Editor, Reviews

The ShareData ESI-3772 from Extended Systems is basically a shared 21-megabyte hard disk drive for up to four IBM PC, XT, AT, or compatible computers. (Enhanced versions of the ShareData system include disk drives with capacities of up to 80 megabytes and integrated cartridge tape backup.) A PC connected to the ShareData drive requires at least 128K bytes of memory, one 320K-byte floppy disk drive, and PC-DOS or MS-DOS version 3.1 or higher. You'll also need a free slot in your computer for the interface board.

Attaching your PC to the ShareData system is straightforward. The interface board is a half-length PC card with its own on-board ROM and 8530 asynchronous communications chip. The communications link between the board and the ShareData unit is an RS-422C-compatible interface operating at 640K bits per second. You connect your PC to the ShareData unit via an 8-conductor telephone-style cable with modular jacks attached to each end. (Another version of the ShareData unit connects to the PC's RS-232C port using standard RS-232C serial cables.)

Once you've connected all the machines to the ShareData unit, your next step is to copy the files from the floppy disk included with the system to either a blank floppy disk (which will become your working disk) or to your local hard disk (if you have one). You then execute SDBUILD, a menu-driven program that automates the process of setting up configuration information on both your PC and the ShareData unit. You run SDBUILD on every PC attached to the system.

Next comes the job of creating partitions on the ShareData drive and user read/write privileges—you use SDBUILD here also. You can set up access to partitions in one of two ways: using the default configuration, where a user's access is determined by the port on the ShareData system to which his or her PC is attached, or using named user privileges, where you actually create a list of user IDs that control access to the ShareData system. If you choose the second method, you assign to each user ID an optional password and a list of partitions and partition read/write permissions.

On the system I tested, I selected the default configuration with one modification. In default configuration, the Share-Data drive is divided into four partitions of equal size. The PC attached to each port is granted read/write access to its own private partition and read-only access to the other partitions. I took things a step further and divided the disk into five partitions. I made four of the partitions private as before but set the fifth one up as a kind of community partition to which all users had read/write access. SDBUILD made this an easy process; I set all partitions to 4 megabytes each.

From the user's standpoint, the partitions on the hard disk (which Extended Systems refers to as volumes) appear as additional disk drives. So, for example, on my PC XT with a single floppy disk drive and an internal hard disk drive, the floppy was drives A: and B:, the hard disk was drive C:, volume 0 on the Share-Data unit was drive D:, and volume 1 was drive E:. With only a few exceptions, all DOS utilities operate unchanged. The exceptions include FDISK, SYS, and FOR-MAT, which are replaced by equivalent utilities on the ShareData disk. CHKDSK may also work improperly if you execute it on a volume that another user is in the process of updating.

Benchmarking revealed some interesting figures. I used a PC XT clone with 640K bytes of memory operating at 4.77 MHz with a 20-megabyte Seagate ST-225 hard disk drive using a Konan KDC-230 controller. My internal drive ran the BYTE BASIC Read benchmark in 28 seconds and ran the Write benchmark in 38 seconds. Those same benchmarks ran in 30 and 31 seconds, respectively, on my private ShareData partition (the Share-Data drive beat my internal hard disk on the Write test, thanks to the 8 megabytes of information I already had on my hard disk). However, on the public partition, the Read and Write tests ran in 31 and 106 seconds, respectively. The jump in the Write time on the public partition is due to the fact that the ShareData system must lock and unlock sectors to coordinate multiuser access that the public partition allows. (Note: I ran the benchmarks while no one else was using the system.)

The documentation consists of a small, 8-page pamphlet that describes how to install the interface board and a 62-page user's manual that guides you through setting up users and partitions. The user's manual also describes how to modify partition settings and user IDs, should you change your ShareData system's configuration down the line. A useful section in the rear of the manual lists error codes you might receive from the ShareData device drivers, as well as from DOS.

The ESI-3772 unit I tested costs \$2395 and includes four RS-422C boards and four 50-foot connection cables. As well as testing it on my PC XT clone, I was able to connect it to an ITT XTRA XP. which uses an 80286 processor running at 8 MHz. The ShareData unit functioned flawlessly for nearly a month of moderate to heavy use. We (the BYTE editorial staff) found it handy for transferring files from machine to machine or for offloading data that we didn't want to bog down our own disks with. If your particular computing needs include frequent datasharing among a limited number of machines, and you're willing to let go of \$600 per station, the ShareData ESI-3772 is easy to install, easy to use, and may be the way to go. You can reach Extended Systems at P.O. Box 4937, Boise, ID 83711, (208) 322-7163.

> -Rick Grehan Technical Editor

# Print Master lets people share printers

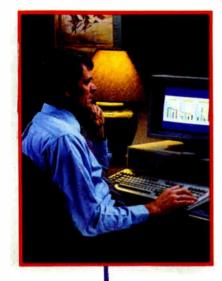

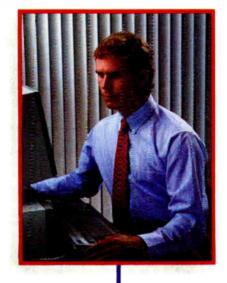

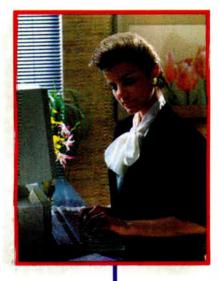

Get the most out of your expensive resources—your people, your computers and your printers—with Print Master by BayTech. Not only does it let your people and computers share all of your printers, its buffer keeps them working instead of waiting.

## Easy to set up, easy to use

Initial setup is menuprompted and allows you to configure Print Master to your application. You decide which ports are input and which are output. You also set such functions as baud rates, handshaking, timeout, how you select a printer, etc.

After setup, you simply cable Print Master between your computers and printers, and you're ready to go. BayTech's Memory Resident Program lets your PC users select printers via function keys that correspond to a menu window.

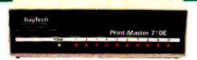

#### Print Master keeps everything running

All users can send data simultaneously to Print Master's dynamically allocated buffer, keeping your people and computers working. This first-infirst-out buffer also sends data to all printers simultaneously to keep them running at full capacity. The buffer size? A big 512K that's expandable to one megabyte.

## Eleven models with serial and parallel

An advantage of Print Master is its flexibility: Any port can be a computer port or a printer port. Choose from eleven models with different combinations of serial and parallel ports. Print Master internally converts serial to parallel and vice versa on combination serial/parallel models. Six ports, \$795. Eight ports, \$895. Ten ports, \$995.

Non-buffered models from \$339. GSA pricing available.

#### Want details?

Contact your dealer or Bay Technical Associates for information about Print Master and BayTech's complete line of data communications products, proudly made in the U.S.A.

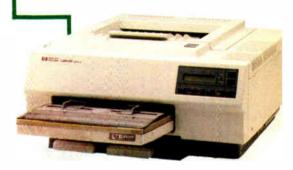

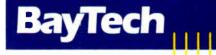

Bay Technical Associates, Inc.
Data Communications Products Division
200 N. Second St., P.O. Box 387
Bay Saint Louis. Mississippi 39520
Telex 910-333-1618 BAYTECH
Phone 601-467-8231 or

800-523-2702

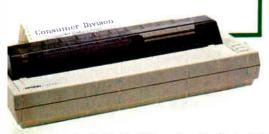

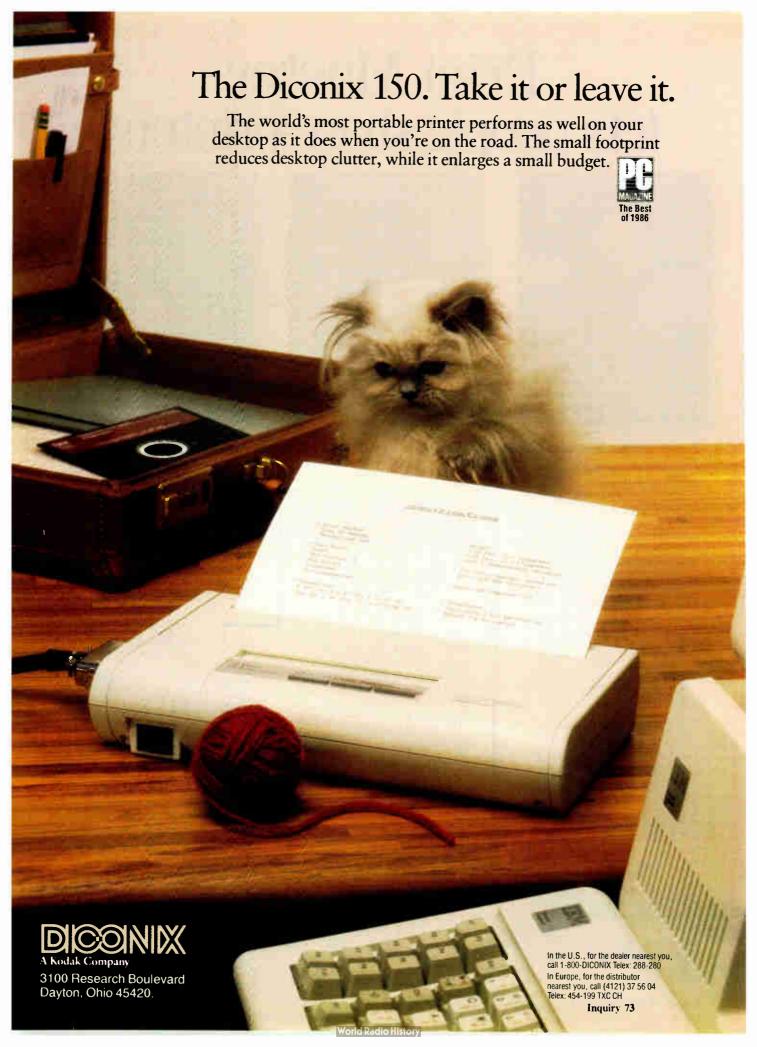

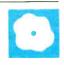

# Statistics on the Macintosh

Richard S. Lehman

Statistical calculations are not difficult numerically, just tedious. For that reason, most researchers are tied to their computers when doing statistical work. Many Macintosh users would like to move their work

from mainframes to their desks, just as users of first- and second-generation personal computers did a few years ago. [Editor's note: For more information, see "Statistical Software for Microcomputers" by James Carpenter, Dennis Deloria, and David Morganstein in the April 1984 BYTE.] From the 12 statistical programs reviewed here, the Macintosh software shopper can probably find a program that will fill the bill nicely.

Five of the packages I reviewed are in the general-purpose category: Statfast (\$119), Statview (\$49.95), StatWorks (\$125), TrueSTAT (\$79.95), and WormStat (\$19.95). These programs offer features and facilities for handling a wide range of analyses in business, research, and the classroom.

Five of the programs are intended for the advanced statistician and offer features and capabilities beyond the needs, and, in most cases, the budgets of students and casual users. These packages are The Data Desk Professional (\$175), Statpak (\$395), Stat80 (\$249 or \$399, depending on the configuration you choose), Statview 512+ (\$349.95), and SYSTAT (\$595). These programs offer extensive power and a dazzling array of computational and editing tools.

Finally, two of the programs perform specialized, in-depth statistical analysis but do not offer a broad range of tools; CLR ANOVA (\$75) is for analysis of variance, and MacFits (\$39.95) is for curve-fitting.

Tables 1 through 5 compare 10 of the packages' general features, elementary operations, analysis of variance features, advanced statistical operations, and speed and accuracy test results. CLR ANOVA and MacFits are not included in the tables, since few of the categories ap-

programs ranging from elementary
to professional quality

ply to them. Before looking at the programs individually, I'll explain some of the features and terms used in the tables.

#### **Basic Features and Operations**

Table 1 summarizes the programs' nontechnical features. Many of the specifications are self-explanatory. Some of the less obvious include the following:

System considerations. Only five of the 12 programs will operate without qualification on a 128K-byte, single-drive Macintosh with no extra software: CLR ANOVA, The Data Desk Professional, Statview, StatWorks, and WormStat. Three of the programs require Microsoft BASIC; Statpak requires version 2.0 or later, and MacFits works only with version 1.0. A number of the packages require (or are recommended for use with) an extra disk drive and/or 512K bytes of RAM

Switcher-compatible tells whether the program is compatible with Apple's popular program for keeping multiple applications memory-resident and for switching between them.

Capacity shows what each program's technical limits are. As an aid to understanding the terms variable, case, group, and data, picture a table of student grades in which the columns contain each student's name, sex, and grades for the midterm, final exam, and homework. In statistics terminology, the columns are known as variables, the rows are cases, and grades are data. Any logical collection of cases—all boys, for example—is known as a group.

Some packages allow you to assign meaningful labels to the variables and data values. Using labels, you could specify all boys with an expression like sex=male. Without labels, you'd have to

use something cryptic like v2=1.

Missing data indicates whether a program has a special way to code missing scores; when a program lacks this feature, you must be sure to pro-

vide some value, even if it is just a dummy value, for each variable case.

By case and By logical expression refer to the program's manner of selecting subsets of data for analysis. With the editing-by-case feature, for example, you could access all the grades of student number 6 at once; without it, you would have to edit the data in terms of case 6, variables 3, 4, and 5. Logical expressions allow editing of data such as all students with a midterm grade greater than 50.

The admittedly subjective Ease of use rating is based on how easy a program is to learn and use, how well it adheres to the Macintosh user-interface standards, the quality of the instruction manual, the program's error handling, and the convenience of file-handling and other house-keeping operations; 10 is a perfect score in this rating scheme.

Table 2 describes common operations in elementary analysis and data handling. (For descriptions of the statistical operations, see references 1 and 2.) The most popular transformations are included. Conditionals refers to a program's ability to apply transformations selectively. Random-data generation—the capacity to produce random data, preferably from at least the uniform and normal distributions—is an important feature in any program that is used for teaching. Many of

continue

Richard S. Lehman (Whitely Psychology Laboratories, P.O. Box 3003, Lancaster, PA 17604) is a professor of psychology at Franklin and Marshall College. The Sloan Foundation provided funds for the purchase of many of the programs reviewed here through a grant to Franklin and Marshall College in its New Liberal Arts program.

the programs offer that feature, and some offer samplings from a wide range of distribution forms.

#### **ANOVA and Other Features**

The analysis of variance (ANOVA) function is used in a large number of research designs. Table 3 offers basic information about the most frequently used features but doesn't attempt to describe all the varieties of ANOVA available in the more sophisticated programs; refer to the individual product discussions for that level of detail.

Under Correlation and regression, the terms Residuals and Predicted values indicate whether the program will generate and store those values for later analysis. Programs with suitable transformations can be made to compute polynomial regression. A Yes in the table indicates that the polynomial regression is available directly. Stepwise shows whether the program can automatically conduct repeated analyses with different variable selections.

#### **Advanced Operations**

Table 4 presents information about each program's advanced statistical operations. The Nonparametrics heading lists tests that are useful for data that do not satisfy the common assumptions regard-

|                                                             | Data Desk<br>Professional | Stat80            | Statfast           | Statpak                 | Statview | Statview 512+  | StatWorks  | SYSTAT                   | TrueSTAT   | WormStat          |
|-------------------------------------------------------------|---------------------------|-------------------|--------------------|-------------------------|----------|----------------|------------|--------------------------|------------|-------------------|
| System considerations<br>List price                         | \$175                     | \$249/\$39911     | \$120              | <b>\$3</b> 95           | \$190    | \$350          | \$125      | \$520                    | \$80       | \$79              |
| Required software<br>and hardware!                          | _                         | 512K.<br>drive    | Rc 512K,<br>drive  | BASIC,<br>drive         | _        | 512K,<br>drive | _          | 512K,<br>drive           | 512K       | _                 |
| Switcher-compatible                                         | Yes                       | No                | No                 | No                      | Yes      | Yes            | Yes        | No                       | No         | Yes<br>(128K vers |
| Documentation                                               | E                         | Ε                 | G15                | G                       | S15      | S15            | G          | E                        | G15        | s                 |
| Copy-protected                                              | No                        | No                | No                 | No                      | No       | No             | No         | No                       | No         | No                |
| Ed discount/site license                                    | Yes                       | Yes               | Yes                | No                      | Yes      | Yes            | Yes        | Yes                      | Yes        | Yes               |
| Capacity<br>No. Variables                                   | 6                         | 100               | 6                  | Varies                  | Varies   | Varies         | <b>3</b> 5 | 100                      | Varies     | 10                |
| No. Cases                                                   | 6                         | 12                | 6                  | Varies                  | Varies   | Varies         | Varies     | 6                        | 4000       | 20017             |
| No. Groups                                                  | 6                         | 12                | Varies             | Varies                  | 50       | 50             | _          | Varies                   | Varies     | 10                |
| Variable labels                                             | Yes                       | Yes               | No                 | No                      | Yes      | Yes            | Yes        | Yes                      | Yes        | No                |
| Value labels                                                | Yes                       | Yes               | No                 | No                      | No       | No             | No         | Yes                      | No         | No                |
| Variable types <sup>2</sup>                                 | D, C                      | D. M              | D                  | D                       | D, I     | D. I. C        | D, C       | D, C                     | D          | D                 |
| Missing data                                                | Yes                       | Yes               | Yes                | Yes                     | Yes      | Yes            | Yes        | Yes                      | Yes        | No                |
| Convenience<br>and flexibility<br>Access to transformations | Expression                | Expression        | Menu <sup>14</sup> | Expression <sup>9</sup> | Menu     | Menu           | Menu       | Expression <sup>16</sup> | Expression | Menu              |
| Edit location <sup>3</sup>                                  | В                         | В                 | В                  | В                       | В        | В              | В          | В                        | 1          | i i               |
| File maintained<br>externally (only)                        | No                        | No                | No                 | No                      | No       | No             | No         | No                       | No         | No                |
| Internsi editor features<br>Input <sup>4</sup>              | В                         | В                 | С                  | ٧                       | В        | В              | В          | В                        | V          | В                 |
| Spreadsheet-style                                           | Yes                       | No                | No                 | No                      | Yes      | Yes            | Yes        | Yes                      | No         | Yes               |
| File input <sup>5</sup>                                     | 1, 2                      | 1.2               | 1, 2               | 1, 2                    | 1, 2     | 1, 2           | 1, 2       | 1,2                      | 1, 2       | 1                 |
| Clipboard input                                             | Yes                       | No                | No                 | Yes                     | Yes      | Yes            | Yes        | No                       | No         | Yes               |
| Editing and selecting<br>By case                            | Yes                       | Yes               | Yes                | Yes                     | Yes      | Yes            | No         | Yes                      | Yes        | Yes               |
| By logical expression                                       | Yes                       | Yes               | Yes                | Yes                     | Yes      | Yes            | No         | Yes                      | Yes        | No                |
| Ease of use                                                 | 9                         | 7                 | 5                  | 4                       | 9        | 9              | 9          | 7                        | 4          | 9                 |
| <b>User interface</b><br>Mouse/menu                         | Yes                       | Yes               | Yes                | Yes                     | Yes      | Yes            | Yes        | No                       | Yes        | Yes               |
| Commands                                                    | No                        | Yes               | No                 | Yes                     | Yes      | Yes            | No         | Yes                      | Yes        | No                |
| Mac interface                                               | Yes                       | Yes <sup>13</sup> | No                 | No                      | Yes      | Yes            | Yes        | Yes <sup>13</sup>        | No         | Yes               |
| Nonprint output Data via Clipboard                          | Yes                       | No                | Yes <sup>10</sup>  | Yes <sup>10</sup>       | Yes      | Yes            | Yes        | No                       | No         | Yes               |
| Data via ASCII files                                        | Yes                       | Yes               | Yes                | Yes                     | Yes      | Yes            | Yes        | Yes                      | Yes        | Yes               |
| Data vid ADOII IIICS                                        | 162                       | 162               | 162                | 162                     | 162      | 102            | 162        | 103                      | 102        | 162               |

<sup>— =</sup> Not applicable

<sup>1</sup> Requirements beyond 128K and internal drive; BASIC = MS BASIC 2.0; Rc=recommended

<sup>&</sup>lt;sup>2</sup> D=decimal; I=integer; C=character; M=matrix

<sup>3 |=</sup>internal editor; B=both. 4 C=by cases; V=by variables; B=both

<sup>5 1 =</sup> own files only; 2 = external ASCII files

<sup>&</sup>lt;sup>6</sup> Limit is determined by available disk space.

<sup>&</sup>lt;sup>8</sup> Modify existing or write a new BASIC program.

<sup>9</sup> Use of expressions is awkward due to method of coding variables

<sup>10</sup> In editor only.

<sup>11</sup> Standard/Professional versions.

<sup>12</sup> Limit is about 12,000 total data points.

<sup>13</sup> Menu selection generally produces a command line that may require completion.

<sup>14</sup> Selection by typing a code for the operation.

<sup>16</sup> Includes a version of BASIC as part of the program, allowing expressions to be small programs in themselves. 17 600 on 512K-byte computer.

ing distribution. Distribution functions indicates which programs offer a means of computing the probability associated with a test statistic. Refer to references 1 and 2 for definitions of the statistical measures listed in the table.

#### **Accuracy and Timing**

In statistical computing, accuracy is an important consideration; speed is important too, but most users would prefer to

1 1=arithmetic; 2=geometric; 3=harmonic; 4=trimmed.

<sup>2</sup> Algebraic language or BASIC for writing expressions.

have a comparatively slow program whose output they trusted. Table 5 contains information on both speed and accuracy.

As an initial test of accuracy in the computation of variance and standard deviation, I presented each program in the table with three successive integers: 8,000,000,000,001; 8,000,000,002; and 8,000,000,003. If the program was unable to calculate the correct variance and

standard deviation, which is 1.00, I removed a single 0 from each value and repeated the process until the program computed the correct answer. The table gives the largest number of digits for which each program supplied the correct answer.

Because of the great variety of experimental designs that can be accommodated by ANOVA, I tested each procontinued

|                                  | Data Desk<br>Professional | Stat80    | Statfast         | Statpak            | Statview       | Statview 512+  | StatWorks       | SYSTAT           | TrueSTAT        | WormStat          |
|----------------------------------|---------------------------|-----------|------------------|--------------------|----------------|----------------|-----------------|------------------|-----------------|-------------------|
| Transformations                  |                           |           |                  | .,                 |                | V              | Van             | Vac              | Vac             | Yes               |
| Additive                         | Yes                       | Yes       | Yes              | Yes                | Yes            | Yes            | Yes             | Yes              | Yes<br>Yes      | Yes               |
| Multiplicative                   | Yes                       | Yes       | Yes              | Yes                | Yes            | Yes            | Yes             | Yes              | Yes             | Yes               |
| Log                              | Yes                       | Yes       | Yes              | Yes                | Yes            | Yes            | Yes<br>Yes      | Yes              | Yes             | Yes               |
| Square root                      | Yes                       | Yes       | No               | Yes                | Yes            | Yes            | Yes             | Yes              | 8               | Yes               |
| Sorting                          | Yes                       | Yes       | Yes              | Yes                | Yes            | Yes<br>Yes     | No              | Yes              | 8               | Yes               |
| Ranking                          | Yes                       | Yes       | No               | Yes                | Yes<br>Yes     | Yes            | No              | Yes              | Yes             | No                |
| Absolute value                   | Yes                       | Yes       | No               | Yes                |                |                | No              | No               | 8               | No                |
| Cumulative total                 | No                        | No        | No               | No                 | No             | No<br>No       | No              | No               | No              | No                |
| Modulo                           | No                        | No        | No               | No<br>V            | No             | Yes            | Yes             | No               | 8               | Yes               |
| Z score                          | No                        | No        | No               | Yes                | Yes            | Yes            | Yes             | Yes              | No              | No                |
| Trig. functions                  | Yes                       | Yes       | Yes              | Yes                | Yes            | Yes            | Yes             | Yes              | 8               | Yes               |
| Mult. column operations          | Yes                       | Yes       | Yes<br>(2 only)  | Yes                | Yes            |                |                 |                  |                 |                   |
| Conditionals                     | No                        | Yes       | Yes              | No                 | Yes            | Yes            | No              | Yes              | 8               | No                |
| Other                            | 2                         | 2         | _                | _                  | -              | _              | _               | 2                | 8               | _                 |
| Random-data generation<br>Normal | Yes                       | Yes       | No               | Yes                | Yes            | Yes            | No              | Yes              | Yes             | Yes               |
| Uniform                          | Yes                       | Yes       | No               | Yes                | Yes            | Yes            | Yes             | Yes              | Yes             | Yes               |
| Descriptives                     | 1.4                       | 1         | 1                | 1, 2, 3            | 1, 2, 3        | 1, 2, 3        | 1               | 1                | 1               | 1                 |
| Mean (kinds)1                    | 1, 4                      |           | Yes              | No                 | Yes            | Yes            | Yes             | No.              | No              | Yes               |
| Median                           | Yes                       | Yes       | No               | No                 | Yes            | Yes            | No              | No               | No              | No                |
| Mode<br>Standard deviation       | No<br>Yes                 | No<br>Yes | Yes<br>(N – 1)   | Yes<br>(N & N - 1) | Yes<br>(N – 1) | Yes<br>(N - 1) | Yes<br>(N = 1)  | Yes              | Yes             | Yes<br>(N & N = 1 |
| Coefficient of constant          | (N – 1)<br>No             | No        | No No            | Yes                | Yes            | Yes            | Yes             | No               | No              | No                |
| Coefficient of variation         | No                        | No        | Yes              | Yes                | Yes            | Yes            | Yes             | No               | No              | No                |
| Standard error                   | Yes                       | Yes       | No               | Yes                | Yes            | Yes            | Yes             | Yes              | Yes             | No                |
| Variance                         | 165                       | 163       |                  | (N & N - 1)        |                |                |                 |                  |                 |                   |
| Skewness                         | Yes                       | Yes       | Yes              | Yes                | Yes            | Yes            | Yes             | Yes              | No <sup>8</sup> | No                |
| Kurtosis                         | Yes                       | Yes       | Yes              | Yes                | Yes            | Yes            | Yes             | Yes              | No <sup>8</sup> | No                |
| Percentiles                      | Yes                       | Yes       | No               | Yes                | No             | No             | No              | No               | No              | No                |
| Min. and Max.                    | Yes                       | Yes       | Yes              | Yes                | Yes            | Yes            | Yes             | No               | Yes             | No                |
| Range                            | Yes                       | Yes       | Yes              | No                 | Yes            | Yes            | Yes             | Yes              | No              | Yes               |
| Graphics<br>Boxplots             | Yes                       | No        | No               | No                 | No             | Yes            | Yes             | Yes <sup>6</sup> | Yes             | Yes               |
| Scatterplots                     | Yes <sup>3</sup>          | Yes       | Yes <sup>6</sup> | Yes <sup>6</sup>   | Yes            | Yes            | Yes             | Yes <sup>6</sup> | Yes             | Yes               |
| Plot scaling                     | Yes                       | Yes       | No               | Yes <sup>6</sup>   | No             | Yes            | No <sup>7</sup> | Yes <sup>6</sup> | Yes             | No                |
| Histograms (No. of variables)    | Yes (>1)                  | Yes (1)   | Yes (1)6         | Yes (1)6           | Yes (1)        | Yes (1)        | Yes (2)         | Yes (1)5         | Yes (1)         | Yes (1)           |
| Polygons (No. of variables)      | No                        | No        | No               | No                 | Yes (1)        | Yes (1)        | No              | No               | No              | Yes (1)           |
| Pie charts                       | No                        | No        | No               | No                 | Yes            | Yes            | No              | No               | No              | No                |
| Printer output                   | Yes                       | Yes       | Yes <sup>6</sup> | Yes5               | Yes            | Yes            | Yes             | Yes <sup>6</sup> | Yes5            | Yes               |
| Interaction plots                | No                        | No        | No               | No                 | No             | No             | No              | No               | No              | No                |
| Two-group t-test                 |                           |           |                  |                    |                |                |                 |                  |                 |                   |
|                                  | Yes                       | Yes       | Yes              | Yes                | Yes            | Yes            | Yes             | Yes              | Yes             | Yes               |
| Pooled/unpooled option           | Yes                       | Yes       | Yes              | Yes                | Pooled only    | Pooled only    | No              | Yes              | No <sup>8</sup> | Yes               |
| Paired t-test                    | Yes                       | Yes       | Yes              | Yes                | Yes            | Yes            | Yes             | No               | No <sup>8</sup> | Yes               |

JULY 1987 • BYTE 209

8 Can construct a procedure—see text

4 Write a BASIC program

5 Screen dump only

gram's ANOVA accuracy using only the lowest common denominator—a one-way analysis with three independent groups. The results don't purport to test all other options, but they do offer some insight into the probable accuracy of the algorithms used. The four test data sets contained two, five, seven, and nine digits, respectively, and they differed only in the two least significant digits. All the data sets should provide the same final F statistic. ANOVA max size shows the largest number of digits in the data for which each program obtained the correct F ratio.

Poorly conditioned data is a common problem in multiple regression, in which a single variable is being predicted by a best-fitting linear function of a group of variables. When some variables are highly related, the matrix of correlations is nearly singular and the analysis may not be correct. The *Longley data* (see reference 3) category in table 5 shows a program's ability to deal with nearly singular data. The Longley data consists of a set of 16 cases on seven variables; producing correct results from this data is one indication that a program is computationally sound.

A more crucial test of algorithm and

program design presents a program with a matrix that is singular, not just close. I used three collinearity tests with a data set involving a group of highly or perfectly correlated variables. A properly designed algorithm should fail all three tests. However, the programs varied considerably in their ability to deal with such impossible data, as *Collinearity checks* 1 through 3 indicate.

Table 5 also presents the results of two additional tests of regression. In the first, an *overdetermined matrix* (i.e., one with more variables than cases) was used. The second test, *Missing data*, involved three variables constructed so that no case had complete data on all variables.

The programs' behavior varied depending on the particular patterns of correlations. In some cases, a program diagnosed the problem correctly and offered a concise explanation; the programs that did this received a rating of 1 in the table. Some programs gave a general indication that there was trouble but gave no hint about the cause; these got a rating of 2 in the table. Most worrisome were the programs that produced correct-looking output for at least some of the data sets and gave no error indications at all; these received a rating of 3. In such cases, the

user could easily accept the output as correct when, in fact, it is completely meaningless.

I performed three timing tests on all the programs; I used the lowest-common-denominator ANOVA design with 100 cases in each of 10 groups (1000 data points). For the *Correlation matrix* and *Multiple regression* computations, I used a set of 500 cases on 10 variables (5000 data points).

#### The General-Purpose Programs

In this and subsequent sections discussing the individual packages, I'll concentrate on the outstanding strengths and weaknesses of each program and comment on its appropriateness for beginners, professionals, and specialists. The packages in the general-purpose category are the most varied in their capabilities and features.

Statfast from Statsoft is in its second release for the Macintosh, but its IBM PC heritage is still evident in the user interface. Users accustomed to a standard Macintosh interface will find Statfast frustrating to use. The program is cumbersome for most operations; major operations are initiated from a pull-down menu, but the user must then respond to a

| Table 5: Analysis of variance features |
|----------------------------------------|
|----------------------------------------|

| Data Desk<br>Professional | Stat80                                                                             | Statfast                                                                                                    | Statpak                                                                                                    | Statview                                                                                                    | Statview 512+                                                                                                    | StatWorks                                                                                                    | SYSTAT                                                                                                    | TrueSTAT                                                                                                    | WormStat                                                                 |
|---------------------------|------------------------------------------------------------------------------------|----------------------------------------------------------------------------------------------------|----------------------------------------------------------------------------------------------------|----------------------------------------------------------------------------------------------------|----------------------------------------------------------------------------------------------------|----------------------------------------------------------------------------------------------------|----------------------------------------------------------------------------------------------------|----------------------------------------------------------------------------------------------------|--------------------------------------------------------------------------|
| Yes (2)                   | Yes                                                                                | Yes (2)                                                                                                    | 5                                                                                                    | Yes (2)                                                                                                    | Yes (2)                                                                                                    | 5                                                                                                    | 5                                                                                                    | No <sup>7</sup>                                                                                                    | Yes (2)                                                                  |
| 2                         | 5                                                                                  | 4                                                                                                    | 2                                                                                                    | 2                                                                                                    | Total 4                                                                                                    | 2                                                                                                    | 3, 5                                                                                                    | No <sup>7</sup>                                                                                                    | 1                                                                        |
| 1                         | 5                                                                                  | 1                                                                                                    | 2                                                                                                    | 1                                                                                                    | Total 4                                                                                                    | 5                                                                                                    | 3 5                                                                                                    | No <sup>7</sup>                                                                                                    | 0                                                                        |
|                           |                                                                                    |                                                                                                    |                                                                                                    |                                                                                                    |                                                                                                    |                                                                                                    |                                                                                                    |                                                                                                    |                                                                          |
| No                        | No                                                                                 | Yes<br>(t tests)                                                                                                    | No                                                                                                    | No                                                                                                    | No                                                                                                    | No                                                                                                    | Yes                                                                                                    | No <sup>7</sup>                                                                                                    | No                                                                       |
| No                        | No                                                                                 | Yes                                                                                                    | No                                                                                                    | No                                                                                                    | No                                                                                                    | No                                                                                                    | Yes                                                                                                    | No <sup>7</sup>                                                                                                    | No                                                                       |
| 3                         | 3                                                                                  | 156                                                                                                    | >50                                                                                                    | 18                                                                                                    | 18                                                                                                    | 34                                                                                                    | Varies <sup>5</sup>                                                                                                    | 1                                                                                                    | 1                                                                        |
| Yes                       | Yes                                                                                | Yes                                                                                                    | Yes                                                                                                    | Yes                                                                                                    | Yes                                                                                                    | Yes                                                                                                    | Yes                                                                                                    | Yes                                                                                                    | No                                                                       |
| Yes                       | Yes                                                                                | Yes                                                                                                    | Yes                                                                                                    | Yes                                                                                                    | Yes                                                                                                    | Yes                                                                                                    | Yes                                                                                                    | No <sup>7</sup>                                                                                                    | No                                                                       |
| Yes                       | Yes                                                                                | Yes                                                                                                    | b only                                                                                                    | b only                                                                                                    | Yes                                                                                                    | b only                                                                                                    | b only                                                                                                    | No <sup>7</sup>                                                                                                    | No                                                                       |
| Out only                  | Out only                                                                           | Out only                                                                                                    | No                                                                                                    | No                                                                                                    | No                                                                                                    | Out only                                                                                                    | No                                                                                                    | No                                                                                                    | No                                                                       |
| Yes                       | Yes                                                                                | Yes                                                                                                    | Yes                                                                                                    | Yes                                                                                                    | Yes                                                                                                    | Yes                                                                                                    | Yes                                                                                                    | No <sup>7</sup>                                                                                                    | No                                                                       |
| No                        | No                                                                                 | No                                                                                                    | Yes                                                                                                    | Yes (9)                                                                                                    | Yes (9)                                                                                                    | Yes (10)                                                                                                    | Yes                                                                                                    | No <sup>7</sup>                                                                                                    | No                                                                       |
| No                        | Yes                                                                                | No                                                                                                    | Yes                                                                                                    | No                                                                                                    | Yes                                                                                                    | No                                                                                                    | Yes                                                                                                    | No                                                                                                    | No                                                                       |
| 1, 3, 5                   | 4                                                                                  | 2                                                                                                    | None                                                                                                    | 4                                                                                                    | 2, 4                                                                                                    | 4                                                                                                    | 1, 3, 5                                                                                                    | None                                                                                                    | None                                                                     |
| Voné                      | Vos                                                                                | No                                                                                                    | No                                                                                                    | No                                                                                                    | Vos                                                                                                    | No                                                                                                    | Voc                                                                                                    | No                                                                                                    | No                                                                       |
|                           |                                                                                    |                                                                                                    |                                                                                                    |                                                                                                    | _                                                                                                    |                                                                                                    |                                                                                                    |                                                                                                    | No                                                                       |
|                           |                                                                                    | -                                                                                                    |                                                                                                    |                                                                                                    |                                                                                                    |                                                                                                    |                                                                                                    |                                                                                                    | No                                                                       |
| -                         |                                                                                    |                                                                                                    |                                                                                                    |                                                                                                    |                                                                                                    |                                                                                                    |                                                                                                    | -                                                                                                    | No                                                                       |
|                           | -                                                                                  | -                                                                                                    |                                                                                                    |                                                                                                    |                                                                                                    | -                                                                                                    |                                                                                                    |                                                                                                    | No<br>No                                                                 |
|                           | Professional  Yes (2)  2 1  No  No  No  3  Yes  Yes  Yes  Yes  Yes  No  No  No  No | Professional           Yes (2)         Yes           2         5           1         5           No         No           No         No           No         No           Yes         Yes           Yes         Yes           Yes         Yes           No         No           No         Yes           Yes <sup>4</sup> Yes           No         Yes           No         Yes           No         Yes           No         No | Professional           Yes (2)         Yes (2)           2         5         4           1         5         1           No         No         Yes (t tests)           No         No         Yes           3         3         156           Yes         Yes         Yes           Yes         Yes         Yes           Yes         Yes         Yes           Yes         Yes         Yes           No         No         No           No         Yes         No           No         Yes         No           Yes4         Yes         No           No         Yes         No           No         Yes         No           No         Yes         No           No         No         No | Professional           Yes (2)         Yes (2)         5           2         5         4         2           1         5         1         2           No         No         Yes No         No           No         No         Yes No         No           3         3         156         >50           Yes Yes Yes Yes Yes Yes Yes         Yes Yes Yes Yes         Yes Yes Yes Yes           Yes Yes Yes Yes Yes Yes Yes No No         Yes No         Yes No         Yes No           No         No         No         Yes No         Yes No         No           No         Yes No         Yes No         No         No         No         No           Yes4         Yes No         No         No | Professional           Yes (2)         Yes (2)         5         Yes (2)           2         5         4         2         2           1         5         1         2         1           No         No         Yes         No         No           No         No         Yes         No         No           No         No         Yes         No         No           No         No         Yes         No         No           No         No         Yes         Yes         Yes           Yes         Yes         Yes         Yes         Yes           Yes         Yes         Yes         Yes         Yes           No         No         No         No         No           Yes         Yes         Yes         Yes         Yes           No         No         Yes         Yes         Yes           No         Yes         Yes         Yes         No           No         Yes         No         No         No           No         Yes         No         No         No           No         No         No </td <td>Professional           Yes (2)         Yes (2)         5         Yes (2)         Yes (2)           2         5         4         2         2         Total 4           1         5         1         2         1         Total 4           No         No         No         No         No         No           No         No         No         No         No         No           No         No         No         No         No         No         No           No         No</td> <td>Yes (2)         Yes (2)         5         Yes (2)         5           2         5         4         2         2         Total 4         2           1         5         1         2         1         Total 4         5           No         No         No         No         No         No         No           No         No         No         No         No         No         No           No         No         No         No         No         No         No           No         No         No         No         No         No         No           No         No         No         No         No         No         No           No         No         No         No         No         No         No           No         No         No         No         No         No         No         No           Yes         Yes         Yes         Yes         Yes         Yes         Yes         Yes         Yes         Yes         Yes         Yes         Yes         Yes         Yes         Yes         Yes         Yes         Yes         Yes         Yes         N</td> <td>Professional           Yes (2)         Yes (2)         5         Yes (2)         Yes (2)         5         5           2         5         4         2         2         Total 4         2         3,5           1         5         1         2         1         Total 4         5         3,5           No         No         No         No         No         No         No         No         No         Yes           No         No         No         No         No         No         No         Yes         Yes         &lt;</td> <td>  Professional   Professional   Professional   Professional   Professional    </td> | Professional           Yes (2)         Yes (2)         5         Yes (2)         Yes (2)           2         5         4         2         2         Total 4           1         5         1         2         1         Total 4           No         No         No         No         No         No           No         No         No         No         No         No           No         No         No         No         No         No         No           No         No | Yes (2)         Yes (2)         5         Yes (2)         5           2         5         4         2         2         Total 4         2           1         5         1         2         1         Total 4         5           No         No         No         No         No         No         No           No         No         No         No         No         No         No           No         No         No         No         No         No         No           No         No         No         No         No         No         No           No         No         No         No         No         No         No           No         No         No         No         No         No         No           No         No         No         No         No         No         No         No           Yes         Yes         Yes         Yes         Yes         Yes         Yes         Yes         Yes         Yes         Yes         Yes         Yes         Yes         Yes         Yes         Yes         Yes         Yes         Yes         Yes         N | Professional           Yes (2)         Yes (2)         5         Yes (2)         Yes (2)         5         5           2         5         4         2         2         Total 4         2         3,5           1         5         1         2         1         Total 4         5         3,5           No         No         No         No         No         No         No         No         No         Yes           No         No         No         No         No         No         No         Yes         Yes         < | Professional   Professional   Professional   Professional   Professional |

<sup>- =</sup> Not applicable

<sup>1 1=</sup>unweighted means; 2=weighted means

<sup>2 1 ±</sup> Cook's distances; 2=Durbin-Watson; 3=leverage; 4=standardized residuals; 5=studentized residuals

<sup>3</sup> Unlimited

<sup>4 &</sup>quot;By eye" in three-dimensional plot.

<sup>&</sup>lt;sup>5</sup> Handled via general linear model computations.

<sup>6 50</sup> on 512K-byte version.

<sup>&</sup>lt;sup>7</sup> Can construct a procedure—see text.

series of questions, typically using the Return and Backspace keys to indicate yes or no, respectively. Selecting the Advanced menu produces a message telling you that you must return to the Finder and run the Advanced program directly.

The internal data editor operates on a case-and-variable basis; to edit a value, the user must supply the case and variable number. The external editor is Apple's Edit. Edit allows Clipboard input, so it is possible to transfer data into

Statfast from other applications through Edit. You can direct output to a file for editing or printing, but doing so causes plots to appear in crude character-like graphics, while they appear in high reso-

Table 4: Advanced statistical operations.

|                             | Data Desk<br>Professional | Stat80           | Statfast | Statpak | Statview         | Statview 512+    | StatWorks | SYSTAT           | TrueSTAT        | WormSta  |
|-----------------------------|---------------------------|------------------|----------|---------|------------------|------------------|-----------|------------------|-----------------|----------|
| Nonparametrics<br>Friedman  | No                        | Yes              | No       | Yes     | Yes              | Yes              | Yes       | Yes              | No <sup>5</sup> | Na       |
| Kolmogorov-Smirnov          | No                        | No               | No       | Yes     | Yes              | Yes              | Yes       | Yes              | No <sup>5</sup> | No<br>No |
| Kruskal-Wallis              | No                        | Yes              | Yes      | Yes     | Yes              | Yes              | Yes       |                  | No <sup>5</sup> |          |
| Mann-Whitney                | No                        | No               | Yes      | Yes     | Yes              | Yes              |           | Yes              | No <sup>5</sup> | No       |
| Wilcoxon                    |                           |                  |          |         |                  |                  | Yes       | No               |                 | Yes      |
|                             | No                        | Yes              | Yes      | Yes     | Yes              | Yes              | Yes       | Yes              | No <sup>5</sup> | Yes      |
| Wald-Wolfowitz              | No                        | No               | Yes      | No      | Yes              | Yes              | No        | No               | No <sup>5</sup> | No       |
| Kendall coefficient concord | No                        | Yes              | No       | No      | Yes              | Yes              | No        | Yes              | No <sup>5</sup> | No       |
| Spearman Rank-Order         | Yes                       | Yes              | Yes      | Yes     | Yes              | Yes              | Yes       | Yes              | No <sup>5</sup> | No       |
| Kendali's Tau               | No                        | No               | No       | Yes     | No               | No               | Yes       | Yes              | No <sup>5</sup> | No       |
| Frequency Tables            |                           |                  |          |         |                  |                  |           |                  |                 |          |
| No. dimensions              | 2                         | 3                | 2        | 2       | 2                | 2                | 2         | 4                | No <sup>5</sup> | 2        |
| Max. no. levels             | 1                         | Varies           | 10 x 10  | Varies  | 8 x 4            | 8 x 8            | 10        | 4                | No <sup>5</sup> | 10       |
| Chi square                  | Yes                       | Yes <sup>2</sup> | Yes      | Yes     | Yes              | Yes              | Yes       | Yes <sup>2</sup> | No <sup>5</sup> | Yes      |
| Other                       |                           |                  |          |         |                  |                  |           |                  |                 |          |
| Fmax                        | Yes                       | Yes              | No       | No      | No               | No               | No        | No               | No <sup>5</sup> | Yes      |
| Time <b>se</b> ries         | No                        | Yes              | No       | Yes     | Yes <sup>3</sup> | Yes <sup>3</sup> | No        | Yes              | No <sup>5</sup> | No       |
| EDA options                 | Yes                       | No               | No       | No      | No               | No               | No        | Yes              | No <sup>5</sup> | No       |
| Fourier series              | No                        | No               | No       | Yes     | No               | No               | No        | Yes              | No <sup>5</sup> | No       |
| Distribution functions      | No                        | Yes              | No       | Yes     | No               | No               | No        | No               | Yes             | Yes      |

<sup>— =</sup> Not applicable

**Table 5:** Speed and accuracy test results. Times are in minutes:seconds.

|                                            | Data Desk<br>Professional | Stat80 | Statfast | Statpak | Statview | Statview 512+ | StatWorks | SYSTAT | TrueSTAT | WormStat |
|--------------------------------------------|---------------------------|--------|----------|---------|----------|---------------|-----------|--------|----------|----------|
| Accuracy tests Variance/standard deviation | 10                        | 7      | 3        | 7       | 9        | 9             | 9         | 10     | 10       | 7        |
| ANOVA Max size (digits)                    | 9                         | 5      | 2        | 2       | 9        | 9             | 9         | 7      | 10       | 5        |
| Multiple regression¹<br>Longley data       | 1                         | 1      | 1        | 1       | 1        | 1             | 1         | 1      | 10       | _        |
| Collinearity check 1                       | 1                         | 1      | 1        | 1       | 1        | 1             | 2         | 38     | 10       | _        |
| Collinearity check 2                       | 1                         | 1      | 1        | 35      | 38       | 1             | 38        | 38     | 10       | _        |
| Collinearity check 3                       | 1                         | 1      | 1        | 1       | 1        | 1             | 2         | 38     | 10       | _        |
| Overdetermined matrix                      | 2                         | 1      | 1        | 1       | 1        | 1             | 1         | 38     | 10       | _        |
| Missing data                               | 1                         | 1      | 2        | 3       | 1        | 1             | 1         | 1      | 10       | _        |
| Timing tests (Min:Sec)                     | 0.36                      | 0.16   | 0.50     | 2.266   | 0:07     | 0 07          | 2.56      | 2.10   | 10       | 0.05     |
| Correlation matrix                         | 2.57                      | 0.40   | 0 50     | 18 20   | _        | _             | 9         | 0.36   | 10       | _        |
| Multiple regression                        | 3.07                      | 0.47   | 0.107    | 18 30   | 0.57     | 0.57          | 4.50      | 2.12   | 10       | _        |

All tests done using a Macintosh with 512K bytes of RAM, two 400K-byte drives, and Finder version 4.1, except with StatWorks, for which MiniFinder was used

<sup>&</sup>lt;sup>1</sup> No limit

<sup>&</sup>lt;sup>2</sup> Also maximum-likelihood chi-square and log-linear modeling

<sup>4</sup> Limit is about 25,000 total cells <sup>5</sup> Can construct a procedure—see text.

<sup>&</sup>lt;sup>1</sup> Test-result coding. 1 = correct and clear labeling of error, 2= poorly described error, 3= correct-looking (but invalid) output with no error indication.

<sup>&</sup>lt;sup>2</sup> Program does not allow missing data.

<sup>&</sup>lt;sup>3</sup> Used 50 by 4 matrix, not the standard test, due to program limitations.

<sup>4</sup> Stepwise procedure used (see text); time to first variable entry is shown.

<sup>&</sup>lt;sup>5</sup> Gave a message on poorly conditioned data.

<sup>&</sup>lt;sup>6</sup> Includes file input. <sup>7</sup> Program automatically computes correlation matrix first; this is the time after that computation

<sup>&</sup>lt;sup>8</sup> Careful reading of the output by a knowledgeable user would indicate serious problems.

<sup>9</sup> Correlation matrix is a part of multiple regression; cannot be timed separately

<sup>10</sup> Not tested—operation is not a standard function, but it can be programmed by the user

# TrueSTAT is much less a statistical package than it is a statistical programming system.

lution on the screen. Output scrolls off the top of the screen, making it imperative to have the printer file activated for any but the shortest operations. The lack of accuracy in the variance and ANOVA tests (see table 5) casts a shadow over the entire program. [Editor's note: Statsoft is now offering a new program, MacSS, to replace Statfast, which is no longer available. MacSS (\$245) was not available in time for inclusion in this review.]

Statview by BrainPower is one of the most Mac-like of the 12 packages. You do all editing in a spreadsheet window in which all the Multiplan/Excel keyboard controls, such as Return and Shift-Tab, operate perfectly. Output appears in windows, and you control everything from pull-down menus. A novice can probably boot the program and begin work with no assistance. The user's manual is an aid rather than a requirement, offering good start-up guidance, shortcuts, and suggestions on how to conduct more complex analyses that are not obvious from the menus.

An extensive array of transformation, selection, and descriptive and analytical features make Statview a useful and flexible program. The IMPORT command is exceptional—it allows access to virtually any ASCII data file and automatically determines the number of cases and variables. Statview would be welcomed in the classroom, business office, and research lab. It also has an exceptional new big brother, Statview 512+, that is discussed later in this review.

StatWorks by Cricket Software is another Mac-like program that has a great number of features and offers a lot to like. Its editing is smooth, simple, and intuitive. StatWorks shares its editing feature, as well as many other features, with its powerful and popular stablemate, Cricket Graph, a program for preparing charts and graphs based on tabular data. Stat-Works' statistical features are extensive, impressive, intuitive, and easy to use.

Like that of Statview, StatWorks' manual is an aid rather than an initial requirement. The program's graphics are particularly well done. An especially nice feature copies any active window, including graphics windows, to the Clipboard for transfer to other programs. Regression is strong on StatWorks; ANOVA is somewhat less so. This program should become popular in business settings and in education for both beginning users and those who have practiced with the program a great deal.

TrueSTAT was developed by True BASIC and is written in the True BASIC language. While the user interface offers menus and some mouse control, it is extremely nonstandard and frustrating to use, requiring alternate use of the mouse and the keyboard to do even the simplest operations. On the other hand, the program has extensive data-generation and simulation features, as well as some impressive graphics.

TrueSTAT is much less a statistical package than it is a statistical programming system. The package's real attraction is that it enables you to write programs in a True BASIC-like language using a built-in set of elementary statistical and data-handling operations. Over time, you could build a collection of powerful data-handling procedures.

For example, the following six-line program accepts two data sets using True-STAT's DATASET function, computes the best-fitting linear function for predicting y from x using FIT LINE, and plots both the points and the line using PLOT POINTS and PLOT LINE:

LET x = DATASET (2, 4, 6, 8, 10, 12, 14, 16, 18, 20, 22)

LET y = DATASET (4, 2, 3, 5, 4, 3, 7, 8, 7, 8, 10)

FIT LINE: x,y

PLOT POINTS: x,y

PLOT LINE

END

Unfortunately, TrueSTAT is supplied with only a few example programs; if you want a ready-to-run statistical system, you will be frustrated by both the awkward operation and the lack of anything beyond the most elementary of operations. For example, the common twogroup t-test is not built-in but must be programmed. If the program came with an extensive library of available procedures, it would be much more useful. As it stands now, TrueSTAT would be most valuable in a teaching situation in which students were expected to write procedures as a part of learning about statistics.

WormStat from Small Business Computers of New England is a charming little program intended primarily as a teaching tool; its limited number of variables, cases, and regression and ANOVA features probably render it inappropriate for business or research.

The program confronts you with a MacPaint-like screen with tool icons on

the left side; when you select a tool, the analysis is carried out on the data you choose in a selection window. After any hypothesis test, a probability calculation is available, complete with a graphic that shows the appropriate sampling distribution and critical region. WormStat's list of analyses is limited, but for a statistics teacher whose course agrees with what WormStat offers or for the occasional user who wants an exceptionally easy-to-use elementary statistics program, WormStat would be suitable.

The program disk includes two versions of WormStat for 128K-byte and 512K-byte RAM systems. The 128K-byte version of the program is compatible with Apple's Switcher, but at a considerable cost in performance due to the need for frequent disk accesses to load program overlays.

#### The Power Packages

The programs in the power-package group offer a great deal of power and flexibility, rivaling many of the popular mainframe programs in their capacities and features.

The Data Desk Professional from Data Description is a full-featured program that offers all the standard descriptive and inferential procedures in an easy-to-learn format. A special Student version, available only in class-size quantities, is the program of choice for teaching statistics because of its bulk price, flexibility, and features that are particularly valuable in teaching about distributions. According to the product literature, the features of the Student version are a subset of those of the Professional version, which I reviewed.

The program operates from its own desktop, which offers easy editing. However, some of its rules differ from the Finder's and may cause confusion. For instance, icons appear in only one row and scroll off to the right, and dragging multiple icons to the Trashcan is more difficult than it is with the Finder.

Data Desk's outstanding features are its multiple-regression capabilities, extensive descriptive and inferential offerings, graphics, and capabilities in editing, generating, and transforming data. The program's ANOVA is limited to oneway designs.

Of all those reviewed, Data Desk's manual is by far the best for students or for anyone whose knowledge of statistics is rusty. Adding to the program's ease of use is its thorough conformance with the standard Macintosh user interface.

Unlike the other programs, Data Desk offers three-dimensional data plotting and rotation. Rotation is fully integrated with the program's statistical features.

The rotation procedure includes rotation around any of three axes, the ability to mark subsets of variables for subsequent use, a facility for hiding and showing subsets of data points, and the ability to display multiple plots at once (although only one will rotate at a time).

The program can also collapse the display onto any of three axes, which makes both an eyeball factor analysis (i.e., the viewer rather than the program making inferences) and discriminant analysis possible. These features make Data Desk an exceptionally powerful tool for multivariate data exploration. Many features of exploratory data analysis, such as box plots and multiple measures of center and spread, are incorporated into Data Desk along with the more traditional features, making it an excellent general-purpose package for elementary and advanced data analyses.

Statpak from Northwest Analytical has been translated for the Macintosh from its IBM PC and CP/M versions. The main control program and data editor have been rewritten for the Macintosh and offer a combination Mac/IBM PC interface. While the control program's interface generally operates by the user's clicking on choices, it is nonstandard, nonintuitive, and easy to forget. Once into the operational routines, the user is confronted with a nongraphic screen offering commands and menu choices.

Statpak offers multiple regression; unfortunately, it operates very slowly. I timed it at 18:30 (minutes:seconds); the next slowest program was StatWorks, which I clocked at 4:50. For this reason, Statpak's ability to do batch processing is a real blessing. The features lacking in the program, such as regression diagnostics, coupled with its crude character graphics (as opposed to bit graphics) give Statpak a dated feel, much like a ten-year-old mainframe program.

Stat80 from Logiciel/Eustat is another port from the IBM PC world, but it is a carefully and smoothly made one. While the command-driven interface is not Macintosh-standard, it is quite easy to use. A model command line is always shown, and it remains on the screen to help you prepare your own commands. On-line help is readily available, although calling for it requires a disk swap. The documentation is exceptional.

The two weaknesses of the program are its limitation on the size of a data array to 12,000 elements (caused by the program's keeping all data in RAM) and the character-oriented nature of its graphics. Apart from these two drawbacks, this is a superb program for the professional user who needs a full-powered statistical computer.

### **Products Mentioned**

#### CLR ANOVA 1.1

Clear Lake Research 5615 Morningside, Suite 127 Houston, TX 77005 (713) 523-7842

#### The Data Desk Professional 1.04

Data Description Inc. Box 4555 Ithaca, NY 14852 (607) 257-1000

#### MacFits 1.0

Tesseract Educational Systems 4010-I Highway 6 South, #187 Houston, TX 77082 (713) 495-2292

#### Stat80 2.10

Logiciel/Eustat P.O. Box 520283 Salt Lake City, UT 84152 (801) 582-2151

#### Statfast 2.1

Statsoft Inc. 2832 East 10th St., Suite 4 Tulsa, OK 74104 (918) 583-4149

#### Statpak 3.15

Northwest Analytical Inc. 520 Northwest Davis, Suite 200 Portland, OR 97209 (503) 224-7727 Statview 1.0 Statview 512 + 1.0 BrainPower Inc. 24009 Ventura Blvd., Suite 250 Calabasas, CA 91302

Calabasas, CA 91302 (818) 884-6911

#### Stat Works 1.2

Cricket Software 3508 Market St., Suite 206 Philadelphia, PA 19104 (215) 387-7955

#### SYSTAT 3.0

SYSTAT Inc. 2902 Central St. Evanston, IL 60201 (312) 864-5670

#### TrueSTAT (dated 6/9/86)

True BASIC Inc. 39 South Main St. Hanover, NH 03755 (603) 643-3882

#### WormStat 1.01

Small Business Computers of New England Inc. P.O. Box 397 Amherst, NH 03031 (603) 673-0228

Stat80 is also available in two versions: a Standard and a Professional version. The Professional version adds matrix computations and multivariate features to the Standard version.

Statview 512+ is an enhanced version of Statview that includes advanced ANOVA and multivariate analysis features. The upgrades are well-integrated into the package and provide most of the features that both researchers and business statisticians require. For a Macintosh user who wants a great deal of power, advanced ANOVA, and the Macintosh interface, this program may be the choice.

SYSTAT from SYSTAT Inc. is essentially based on commands rather than windows, the mouse, and icons. It is packaged on five disks, each containing from one to three programs that run independently, all sharing a common set of data files that are developed through a full-screen data editor. At least one help

menu is always available on-screen. The program's data-handling capabilities are impressive and include SYSTAT's own version of BASIC, which enables you to write complex data-transformation programs, prepare extensive reports, and generate random data.

SYSTAT is accompanied by an outstanding manual that assumes considerably more statistical sophistication than do those of Stat80 or The Data Desk Professional (the other top-rated manuals), but it is no less complete for the knowledgeable user. A full-featured professional program, SYSTAT is not for students except at advanced levels.

#### Special-Purpose Programs

CLR ANOVA from Clear Lake Research does only analysis of variance but does it exceptionally well. It can handle up to ten independent variables in a factorial design with the limitation that no more than

continuea

five variables can be repeated-measures or split-plot variables, and no more than five can be independent-groups variables. Incomplete factorial and Latin-square designs are not accommodated. CLR ANOVA is the only program that will construct interaction plots and conduct planned and post hoc tests in addition to tests for simple interaction effects.

The program enables you to copy graphics and all summary tables to the Clipboard for final polishing in other programs. For Analysis of Variance, CLR ANOVA has no peer among the Macintosh programs, primarily because of its large capacity for independent-groups and repeated-groups variables. Coupling this feature with the ad hoc analysis lets you take an interactive approach to ANOVA that is unmatched on mainframes or other microcomputers. For researchers and students whose analysis technique is ANOVA, this program alone could be sufficient reason to purchase a Macintosh.

MacFits from Tesseract Educational Systems does bivariate curve-fitting. Five types of regression are available—linear, exponential, logarithmic, power-function, and polynomial (up to order 5). The weaknesses of the program include its awkward and confusing data-editing facilities, for example, the use of windows, the scrolling mechanism, and the method of changing data are nonstandard. In addition, it is limited to only two variables, and it comes with superficial and sketchy documentation. Aside from these problems, the program is exceptionally easy to use, and its graphics are marvelous.

#### **Cutting the Mainframe Cord**

For heavy-duty work, either Stat80 or SYSTAT is recommended. As shown in the tables, they have the broadest range of tools and can handle large data sets. They require some learning for you to use them, since they operate more like mainframe systems than Macintosh programs. Statview 512+ is also an outstanding program, offering most of the ANOVA and multivariate features of both Stat80 and SYSTAT but in a completely Maclike framework.

For ease of use and flexibility, The Data Desk Professional has much to offer, but it does not have high-level ANOVA designs or multivariate analysis. On the other hand, it offers extensive multiple-regression features, data rotation, and a touch of exploratory data analysis in a full-featured package.

For the casual user, Statview and StatWorks are fine programs that differ from one another primarily in individual features. Either would be a good choice for the occasional user who hates to refer to a manual; they offer all the most frequently needed procedures coupled with ease of use and excellent accuracy. The Data Desk Professional is another good choice for the casual user, even if its datarotation feature is never used. WormStat would be an excellent choice for an occasional user if multiple regression and fancy ANOVA aren't important.

These are outstanding statistical programs available for the Macintosh, programs that play second fiddle to none on any computer. For most problems, statistics users can cut the cord to the mainframe and do all their analyses right on their desks.

#### REFERENCES

- 1. Freund, John E., and Ronald E. Walpole. *Mathematical Statistics* (4th ed.). Englewood Cliffs, NJ: Prentice-Hall, 1987.
- 2. Hogg, Robert V., and Elliot A. Tanis. *Probability and Statistical Inference* (2nd ed.). New York: Macmillan, 1983.
- 3. Longley, J. W. "An appraisal of least squares programs from the point of view of the user." *Journal of the American Statistical Association*, vol. 65, pages 819–841.

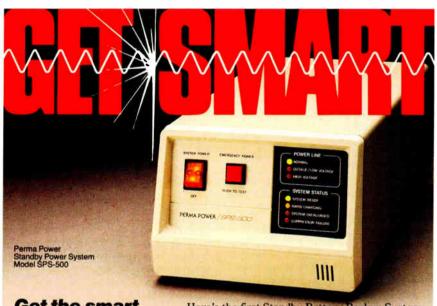

Get the smart battery backup from Perma Power

Brainy Standby Power System guards your computer...when the power goes off, and when it comes back on!

Perma Power\* Electronics, Inc. 5601 West Howard Avenue Chicago, Illinois 60648 Telephone: (312) 647-9414 Telex: 4948559 PRMPWR Here's the first Standby Battery Backup System that never lets dangerous power line voltage through to your computer. A unique sensor system delays start-up or restart until the power line is absolutely safe. The SPS-500 protects from high line voltages, brownouts, momentary dropouts, spikes and surges, RFI/EMI "noise" as well as loss of power. The smart circuit also senses and warns of overload and surge suppressor or battery failure.

All this protection is completely automatic, maintenance-free, and very fast (¾ millisecond transfer and 3½ hour maximum recharge). Since this is a Standby Power System, it costs less, is more efficient, smaller, quieter and cooler operating than Uninterruptible Power Systems. And this brain-powered battery backup is only \$799 manufacturer's suggested list price...complete with 2-year warranty.

Perma Power has U.S.-made products for all your PC or mini-computer power protection requirements—Surge Suppressors, Telephone Line Surge Suppressors, Power Commanders®, and Power Conditioners. Available nationwide from computer, electronics and office supply dealers.

PERMA POWER®

# **TimeWand™ - Gathering Information**

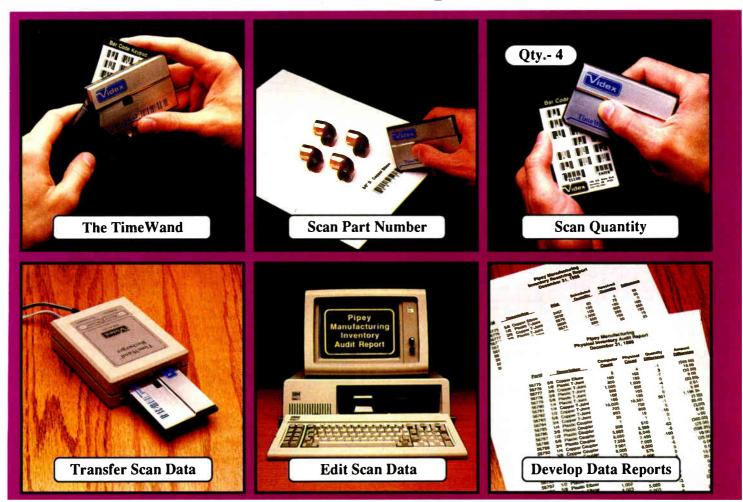

## Bar Codes, Computing, and the TimeWand... a Closer Look.

"A successful business runs on accurate, timely information." An obvious statement perhaps, but one that every personal computer user must keep in mind. In order to get the reports we require, we must ensure that the information on which we base our decisions is as up-to-date as possible. This is where a bar code reading system such as the TimeWand can be used to improve efficiency in the office or workshop. The TimeWand provides a convenient way to ensure that your computer has all the facts, all the time.

Let's use inventory control as an example. Once an inventory system is set up on the computer, you are faced with the important task of keeping the inventory up to date. The TimeWand gives you a quick and efficient method of getting information into your computer system. To enter an item into inventory (such as the copper elbows shown above), all you need to do is scan the item, the quantity, and transfer the data to your computer. By using TimeWand, you bypass the time-consuming steps of writing down every transaction, deciphering hand-written notes, typing in each inventory transaction by hand, and searching for transcription errors that might have occurred. The TimeWand is an ideal tool for gathering information for use in your business.

From time-billing to tracking work orders to monitoring security, the TimeWand provides an inexpensive solution for your data collection needs. Call or write Videx today for more information about how the TimeWand can help in your business.

TimeWand (2K version) - \$198 Recharger - \$149 TimeWand Communication Software (IBM) - \$299

Software available for the Macintosh, Apple // family, and Tandy (Model 100 and 200).

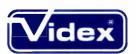

1105 N.E. Circle Blvd., Corvallis, OR 97330-4285 503-758-0521

Videx is a registered trademark and TimeWand is a trademark of Videx, Inc.

# "A Work of Art"

Mix different sizes and styles of native and SoftCraft fonts on the same line.

Create and print your own characters and logos up to 2" high and 2 23" wide.

Special formatting features let you wordwrap, or position text centered, justified, flush left or right, and much more.

Automatic pagination makes formatting long documents easy! No length limits!

Kerning option kerns a document and automatically forms ligatures.

Hundreds of optional fonts from 4 to 72 points available. to: Joan Prentiss-Winston, CEO FROM: Bertram W. Finch, CFO

#### PROPOSAL

After researching all our options, I can confidently recommend a software product by SoftCraft, Inc. The product is called Fancy Font and it would meet all our typesetting needs. Fancy Font is cost effective and is compatible with all our laser and dot matrix printers, as well as any of our installed word processors.

Fancy Font can meet the needs of the following departments:

#### Graphics

Our graphic artists will find Fancy Font useful for creating vu-graphs, presen-tation materials and advertisements. There are now commands to create and work with graphic images. SoftCraft offers a special service to digitize logos and symbols our artists design.

#### Documentation

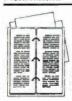

Fancy Font will save time and money in the production of our manuals and technical documents that require several sized chap-ter, title and section head-ings in a variety of text formats including portrait and landscape mode. The kern option creates ligatures for the most polished looking documents.

#### Manufacturing

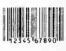

With Fancy Font, we can design our own product labels. The SoftCraft font library even has a bar code font available for inventory control

#### Research and Development

Fancy Font provides the special symbol and math-ematical fonts this department needs to produce proposals and techniques  $\pi(n) = \sum_{k=2}^{n} \left| \frac{\Phi(k)}{k-1} \right|$ nical reports containing scientific notation and mathematical formulae.

$$\pi(n) = \sum_{k=2}^{n} \left[ \frac{\Phi(k)}{k-1} \right]$$

Create boxes shaded or patterned according to your specifications. (new!)

Standard fonts include Sans

Serif, Roman, Perifd, (Bld English, bold, italic in sizes from 8 to 24 points.

Automatic column command.

Includes over 1500 mathema-

scaled to any size up to 1 inch.

Drop in graphic images cap-

tured from a file or from the

screen display of programs such as Lotus 1-2-3. (new!)

tical, foreign language and

special symbols that can be

(new!)

#### Public Relations and Marketing

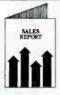

Fancy Font can make all our promotional materials look more professional. It is a software package versatile enough to produce news releases, invitations, company newsletters, even last-minute sales presentations, all looking as though they had been done by a professional typesetting service.

#### Accounting

Fancy Font can produce colfigures in typefaces and can be used with our Lotus spreadsheets and graphs. Perfect for doing an-nual financial reports.

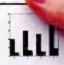

RECOMMENDATION: Fancy Font can meet the special needs of virtually every department in the company. No special hardware or installation is required, so we can use it as soon as it arrives. Fancy Font would cut company costs by reducing printing and typesetting fees and bring in-house, several services that we now send out. I recommend that we purchase Fancy Font immediately.

#### Bertram W. Finch

Bertram W. Finch

#### Send us your logo or signature for digitization.

## Let Fancy Font turn your printer into a personal typesetter.

Fancy Font gives you the utmost in document versatility by allowing you to mix a variety of font styles and sizes in either portrait or landscape mode with your printer's native fonts.

If you have an inexpensive dot matrix printer, Fancy Font turns low-resolution print quality into stunning high-resolution, proportionally-spaced text rivaling laser printer output.

If you have a laser printer, Fancy Font turns it into an economical desktop publishing system. Fancy Font prints with a wide variety of typestyles and sizes normally available only from expensive typesetting services.

Fancy Font runs on all IBM PC's and compatibles and works with word processors, spreadsheet and database programs.

SoftCraft, Inc. offers a wide variety of personal typesetting software and fonts. Call our toll-free number for information

on these and other products:

**Fancy Font** \$180 Fancy Word \$140 Laser Fonts \$180 SoftCraft Font Editor \$290 **Business Font Pack** Font disks \$15 each

Now with graphics!

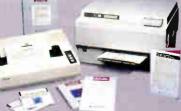

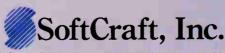

16 N. Carroll St., Suite 500, Madison, WI 53703 (608) 257-3300 1-800-351-0500

The sample letter above was printed in one pass with Fancy Font on an HP LaserJet +. Inquiry 239 for End-Users, Inquiry 240 for DEALERS ONLY.

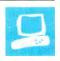

# The IBM PS/2 Model 50

Richard Grehan

IBM's PS/2 Model 50 is basically a significantly redesigned PC AT with a 10-MHz 80286 microprocessor, three expansion slots, 1 megabyte of RAM (expandable to 7 megabytes), one serial port and one parallel printer port on the motherboard, and integrated video hardware. The Model 50 is capable of supporting either IBM's 8503 monochrome monitor or any of IBM's three color monitors (the 8512, 8513, and 8514); the computer's video hardware is able to sense what monitor is attached. For mass storage, the system comes standard with one 1.44-megabyte 31/2-inch floppy disk drive and a 31/2-inch hard disk drive, and there is space for an additional 1.44-megabyte 31/2-inch floppy disk drive. The machine costs \$3595 and is housed in a pearlwhite case that is substantially smaller than the PC AT's. (For information on the similar but larger Model 60, see the text

**Going Inside** 

box on page 220.)

We (the BYTE editorial staff) took the computer apart to test its highly touted ease of disassembly and discovered that you can indeed disembowel a Model 50 clean down to its motherboard in just a few minutes (see photo 1). You don't need any tools beyond your own fingers (to loosen two large thumbscrews on the back) and a small plastic "crowbar" (to ease the job of prying up the "pop-tabs" inside the machine—see photo 2). The disk drives simply slide out. The only board inside our evaluation unit was the hard disk controller board, which was mounted in the rightmost slot as seen from the front; the hard disk plugs directly into the board with no extension cable. You can easily remove the board using the attached thumbtabs; no provisions are

This 10-MHz machine is a faster, significantly redesigned PC AT with a new bus

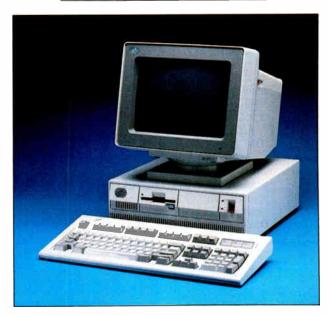

made for using a screw to anchor a board in a slot. The Model 50 has three empty slots, one of which carries the 20-pin video-extension connector, which is deceribed later.

The 10-MHz 80286 microprocessor sits toward the front of the machine on the system board (see photo 3). Next to it is a socket for a 10-MHz 80287 math coprocessor chip; this socket was occupied in our review machine. The speaker and fan are both easily removed modular units; the battery for the system's nonvolatile board RAM is part of the speaker unit. On the small daughterboards, which are attached to the motherboard at an angle, resides the system's 1 megabyte of paritychecked 150-nanosecond (ns) dynamic RAM, which is reminiscent of the single in-line memory modules in the Macintosh Plus. Off to one side sits 128K bytes

of system ROM, made up of 27256 32K- by 8-bit chips arranged in 64K- by 16-bit configuration. If you dig around with determination and begin picking out part numbers, you'll discover the video digital-to-analog (D/A) converter (an INMOS IMSG171S), the floppy controller chip (an NEC 765), the two interrupt controllers (Intel 8259s), the real-time clock (a Motorola 146818), and the serial port controller (a National Semiconductor 16550). Most of the components are in surface-mount packages (the 80287 is an exception, since it is socketed), which significantly eases circuit design since component leads do not pass through all layers of the board. The system's 92-watt power supply is mounted along the right side of the machine's interior.

Across the back of the Model 50 are connector jacks of various sizes: the video connector (a DB-15 shell with a propri-

etary pin arrangement), two DB-25 jacks (the RS-232C serial port and the parallel printer port), a connector for the keyboard, and a connector for a mouse. The power switch is a large red lever on the front, which is next to a pair of LEDs, one indicating power status and one indicating hard disk accesses. The Model 50's keyboard is identical to the new 101-key enhanced keyboard. The optional two-button mouse for the Model 50 is compatible with all members of the PS/2 family.

The review unit we received had one 3½-inch floppy disk drive that could read

Richard Grehan is a technical editor for BYTE. He can be reached at BYTE, One Phoenix Mill Lane, Peterborough, NH 03458.

and write either 720K-byte or 1.44megabyte formatted disks. Our 20-megabyte hard disk drive had already been formatted, so the only initial work we had to do was run through a configuration program that comes on a disk supplied with the system. The program determines such things as how many and what type of drives are attached to the system, how much memory is available, and whether a math coprocessor is available, and it stores the results in nonvolatile RAM. (Ordinarily, you don't have to do this, but since we had taken the machine apart, the battery-backed RAM had forgotten the system's configuration information.)

#### On the Metal

The Model 50's 80286 microprocessor operates at 10 MHz; cycle time is 100 ns. However, whenever the processor accesses the system RAM or ROM, it inserts one wait state, which results in a memory-access cycle time of 300 ns. The system also adds a minimum of one wait state for system board I/O.

If you insert an 80287 coprocessor in the available socket, you'll have a math coprocessor that operates at 10 MHz. Programs access the coprocessor as an I/O device through ports 00F8, 00FA, and 00FC hexadecimal. Like the 80286, the 80287 can operate in real-address mode or protected mode; in real-address mode, the 80827 can execute 8087 instructions with only minor modifications—most 8087 software should run unchanged on the 80287 in real mode. If you're looking at upgrading 8087 code

for the 80287, you'll want to pay attention to exception-handling routines, which are handled differently in the 80287/80286 environment. The Model 50/60 Technical Reference Manual summarizes differences between the 8087 and 80287 that you'll need to be aware of.

The documentation refers to the three programmable counter/timers in the Model 50 as counters 0, 2, and 3. Counters 0 and 2 are similar to their counterparts in the PC and PC AT. What IBM did with counter 1 is a mystery. On the PC and PC AT, counter 1 generated memory refresh request cycles; this function must be handled by other hardware on the Model 50. Counter 0's output indirectly drives the system's hardware interrupt 0 (IRO 0), and counter 2's output drives the system speaker. Counter 3 is a watchdog timer whose input is derived from the output of counter 0 and the system IRQ 0 and whose output drives the system's nonmaskable interrupt (NMI) line. Consequently, programmers can use counter 3 to detect when IRQ 0 is not being serviced (a condition often caused by code that has disabled interrupts and become stuck in a loop) and to launch an NMI interrupt-handling routine to solve, or at least to report, the problem.

Although the direct-memory access (DMA) controller in the Model 50 is compatible with the PC AT's 8237 DMA hardware, IBM has significantly expanded the Model 50's DMA system, apparently with proprietary hardware. We were unable to locate any recognizable DMA controller chips on the mother-

board. The Model 50's DMA system now supports eight channels (the PC AT only supported seven) that can perform bytewide (8-bit) or word-wide (16-bit) accesses; the 8237 is capable only of bytewide transfers. Currently, most adapter cards for peripheral I/O devices (e.g., an external drive) will make use only of byte-wide transfers, but, as word-wide I/O devices become available (a RAM disk card would be a good example), the word-wide transfer mechanism should at least double performance. DMA transfers can be either single-item or multiitem (burst) transfers. Burst transfers improve the throughput of devices, such as hard disk drives, in which data is moved between the I/O device and memory in blocks rather than in a continuous stream.

The interrupt system's structure is virtually identical to that of the PC AT: The system provides 16 levels of interrupts using two 8259A interrupt controllers lashed together, or cascaded. IRO 2, which before was reserved by IBM, is now associated with the mouse controller. Also, interrupts on the Model 50 are now level-sensitive (i.e., when a device generates an interrupt, it makes the appropriate IRQ line active and keeps it active until the interrupt has been serviced), as opposed to the edge-sensitive interrupts on the PC and PC AT; IBM has even added hardware external to the 8259s to prevent them from being initialized in edge-triggered mode (i.e., the system senses the interrupt on the transition of an IRO line to its active state). The

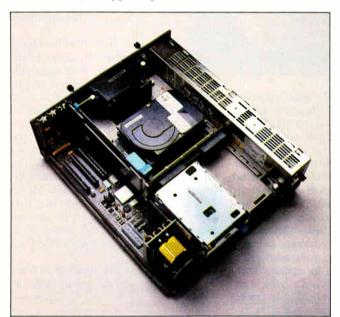

**Photo 1:** The Model 50 with its housing off. Notice how the hard disk (in the center of the machine) plugs directly into its controller board.

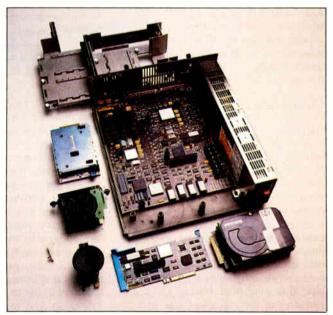

**Photo 2:** The modular Model 50 is easily disassembled with fingers and a plastic "crowbar" (the small triangular piece at lower left).

Model 50's level-sensitive interrupts allow a number of devices to share the same hardware interrupt and reduce the interrupt controller's sensitivity to a transient signal on the Micro Channel bus. Most importantly, the new interrupt system maintains compatibility with existing software.

#### ROM and RAM

The Model 50's 128K bytes of ROM is mapped to the top of the system's first and last 1-megabyte memory boundary (hexadecimal addresses 0E0000 and FE0000). The system's RAM consists of two 512K-by 9-bit (one bit is for parity) modules plugged into the motherboard. See figure 1 for a complete memory map of the Model 50.

The Model 50 also has 64 bytes of CMOS RAM memory aboard the realtime clock chip. The internal circuitry of the clock chip uses 14 of those bytes for its own housekeeping, and the system in general uses the remaining 50 bytes for storing configuration information, such as how many hard disks are attached and what kinds of drives they are, the low and high watermarks of the system's base and extended memories, and adapter card configuration information used for the Programmable Option Select (POS) feature, which is described below. You access this RAM not as traditional memory, but rather through a pair of I/O ports so the processor does not see it as being part of the system RAM. The Model 60 has an additional 2K bytes of on-board nonvolatile CMOS RAM. IBM's documentation merely states that this RAM is used for configuration and diagnostic information and is reserved.

#### Video

The video subsystem of the Model 50 undoubtedly represents the portion of the machine on which its designers spent most of their effort, primarily because the Model 50's video subsystem is part of the motherboard, a radical divergence from the IBM PC systems of the past. All video on the Model 50 is generated by the Video Graphics Array (VGA) circuitry operating in conjunction with a video digital-to-analog (D/A) converter and 256K bytes of video memory, arranged as four 64K-byte maps. The system supports operating modes that are compatible with the Monochrome Display Adapter, the Color Graphics Adapter (CGA), and the Enhanced Graphics Adapter (EGA), as well as some additional modes. You select video modes by programming VGA registers located at various I/O addresses. In the appropriate modes, you can simultaneously display up to 256 colors from a palette of 262,144 on a color display. On a monochrome monitor, the system maps colors to gray scale that it selects from a palette of 64 shades.

Video system modes fall into two major categories: alphanumeric mode, for displaying text only, and all-points-addressable (APA) mode, *Bluespeak* for graphics mode. In alphanumeric mode, you

display characters by storing ASCII codes in video memory map 0 via an appropriate BIOS call and storing attribute bytes in video map 1. A character's attribute byte controls whether or not that character is in a state such as reverse video, underlined, blinking, or highlighted. The BIOS automatically loads

| Address Range | Description                    |
|---------------|--------------------------------|
| 000000-09FFFF | 640K system board RAM          |
| 0A0000-0BFFFF | 128K video RAM                 |
| 0C0000-0DFFFF | 128K I/O expansion ROM         |
| 0E0000-0FFFFF | 128K system board ROM          |
| 100000-15FFFF | 384K system board RAM          |
| 160000-FDFFFF | Micro Channel expansion memory |
| FE0000-FFFFFF | 128K system board ROM          |
|               | •                              |

Figure 1: A memory map of the Model 50. Of the 640K bytes of system board RAM, 256 bytes are reserved as a BIOS data area, and IK bytes is reserved as an extended BIOS data area. All Address Range measurements are in hexadecimal.

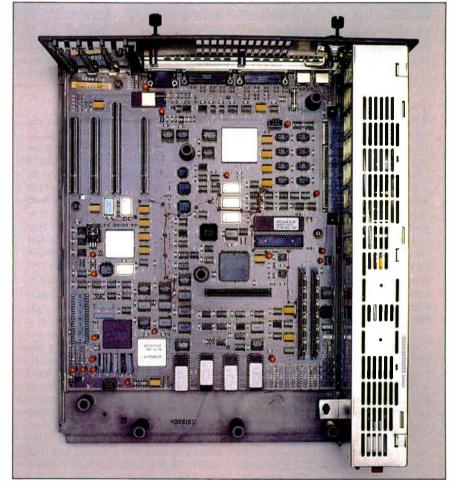

Photo 3: The interior of the Model 50. The power supply runs along the right side of the machine, the system RAM is just to the left, and the 80286 is on the left toward the front of the machine. The four Micro Channel slots are in the left rear of the machine.

#### The PS/2 Model 60

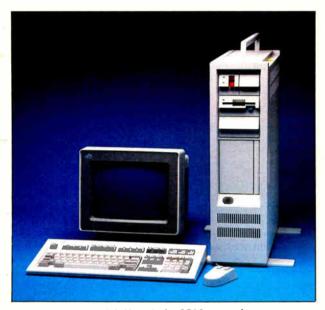

Photo A: The Model 60 with the 8503 monochrome monitor. The Model 60 is much larger than the Model 50; in fact, it stands on the floor beside your desk.

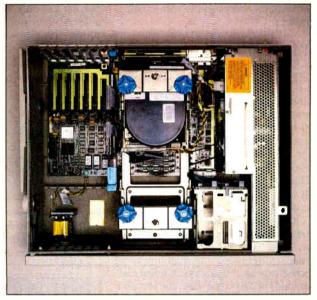

Photo B: The interior of the Model 60. "Up" in this photo is actually to the right, so the boards mounted in the Micro Channel slots (on the left) sit horizontally in the machine.

Internally, the only additional features the Model 60 has over the Model 50 are a larger and faster hard disk drive, an extra 2K bytes of CMOS RAM with battery backup, and four additional Micro Channel slots. Externally, the Model 60 is much larger (19 inches deep and almost 2 feet tall) than the Model 50; it stands on the floor beside your desk (see photos a, b, and c).

The Model 60's Quick Reference Guide is virtually identical to the model 50's. It is somewhat thicker (59 pages, including an index), but the larger illustrations probably account for this. The reference disk supplied with the Model 60 is the same as the Model 50's.

The unit we received for review had a 1.44-megabyte 3½-inch floppy disk drive and a 44-megabyte hard disk drive installed. The Model 60 has room for an additional 3½-inch floppy disk drive and another hard disk drive. (Note that the hard disk drive on the Model 60 has a 5¼-inch form factor.)

The hard disk drive was already formatted under DOS 3.3 and divided into two partitions: One was 32 megabytes in size, and the other was 12 megabytes. The video monitor included with our review unit was a model 8503 12-inch monochrome display with a tilt-and-

swivel base.

We ran the same benchmarks for the Model 60 that we ran on the Model 50 (see table 2), and it's easy to see that the only performance advantage that a Model 60 offers over a Model 50 is its hard disk drive's access time. This shows how slow the Model 50's hard disk drive is.

Whether you should consider purchasing a Model 60 instead of a Model 50 depends largely on how much expandability you need. The Model 60 can take up to 15 megabytes of RAM (compared to the Model 50's 7 megabytes), you can attach up to 185 megabytes of internal hard disk space on a Model 60 (versus 20 megabytes on the Model 50), and you can load up the Model 60 with four extra adapter cards. A more expensive version of the Model 60, the Model 60-071 (\$6295), uses an ESDI (enhanced small-device interface) hard disk interface. The unit we tested had a hard disk drive with an ST-506 interface, and the controller board had the extra connection for a second hard disk drive. All this additional bandwidth on the Model 60 will cost you around \$5295, or some \$1700 over the price of a Model 50, and \$2700 more if you go with a Model 60-071.

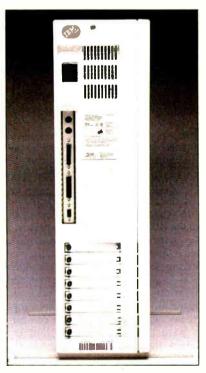

Photo C: The rear of the Model 60, showing the connectors for the keyboard, mouse, serial port, parallel port, and video monitor.

**REVIEW: PS/2 MODEL 50** 

the character-set patterns in video map 2 when you set the video mode. The system contains three character-set patterns in ROM. The BIOS also allows you to create and load user-defined character sets. You can select either 40 by 25 or 80 by 25 display formats.

There are six flavors to the APA modes that support all IBM's current display modes, as well as additional VGA modes. These include the following:

320 by 200 four-color. This is compatible with the 320 by 200 mode of the Color/ Graphics Monitor Adapter. Two bits make a pixel—one bit from video map 0 and one from video map 1. Actually, the system generates 400 scanlines; video hardware displays each horizontal scanline twice so that 200-scanline pixels are twice as tall as 400-scanline pixels.

640 by 200 two-color. This mode is compatible with the 640 by 200 mode on the CGA. Display memory is in video map 0, and each bit corresponds to a pixel on the display.

640 by 480 two-color. Other than the fact that this mode provides 480 rows of pixels, it is identical to the 620 by 200 two-color mode.

640 by 350 two-color with attributes. You use this mode to emulate the EGA graphics on the IBM Monochrome Display. As in the four-color mode mentioned above, each pixel on-screen is associated with two bits, but in this mode the video maps used are 0 and 2.

16-color. This group actually has four modes of varying resolution. The highest possible resolution is 640 by 480. A pixel is associated with four bits, one from each video map, in classic RGBI (red-green-blue intensity) fashion.

256-color. This mode has a resolution of 320 by 200 and uses a color palette. You access video memory in a linear fashion so that a byte maps to a pixel, and the value stored in a video byte is used as a pointer to retrieve a color from the video D/A converter's external palette memory. The palette is set by the BIOS, and, according to the technical documentation, it should not be changed.

The Model 50 provides access to the video D/A converter and the VGA outputs via the auxiliary video-extension connector that is attached to one of the Micro Channel connectors. Basically, a card inserted into the extension connector finds itself between the VGA's output and the D/A converter's input and can elect either to receive data from the VGA or to pass data to the D/A converter; data cannot go in both directions simultaneously. It is therefore possible to build adapter cards that override the Model 50's own video hardware in order to provide new

**Table 1:** A list of software tested for compatibility with the Model 30, 50, and 60.

| Program                | Model 30         | Model 50         | Model 60         |  |
|------------------------|------------------|------------------|------------------|--|
| Lotus 1-2-3 1A         | Yes1             | Yes              | Yes              |  |
| AutoCAD 2.17           | Yes              | Yes              | Yes              |  |
| Microsoft Word         | Yes              | Yes              | Yes              |  |
| XyWrite 3.05           | Yes              | Yes              | Yes              |  |
| WordStar 4.0           | Yes              | Yes              | Yes              |  |
| Turbo Pascal 3.01A     | Yes              | Yes              | Yes              |  |
| SideKick 1.5           | Yes              | Yes              | Yes              |  |
| SuperKey               | No               | No               | No               |  |
| Multiplan 1.06         | Yes              | Yes              | Yes              |  |
| Crosstalk XVI 3.41A    | Yes              | Yes              | Yes              |  |
| ProComm 2.3            | Yes              | Yes              | Yes              |  |
| Reflex                 | Yes              | Yes              | Yes              |  |
| Microsoft C 4.0        | Yes              | Yes              | Yes              |  |
| QuickBASIC 2.0         | Yes              | Yes              | Yes              |  |
| Microsoft Windows 1.03 | Yes <sup>2</sup> | Yes <sup>2</sup> | Yes <sup>2</sup> |  |
| DESQview 1.03          | Yes              | Yes              | Yes              |  |
| The Norton Utilities   | Yes              | Yes <sup>2</sup> | Yes <sup>2</sup> |  |
| Flight Simulator       | Yes              | No               | No               |  |

<sup>1</sup> Ran, but needed a reboot to exit.

**Table 2:** Benchmark results. Times are in seconds; figures given for the Dhrystone and Whetstone benchmarks are in iterations per second.

| Model 50 | With | out 80287     | With 8 | 0287   |
|----------|------|---------------|--------|--------|
| Savage   | 47.5 | Whetstone     |        | 9772.0 |
| Sort     | 9.2  | Dhrystone     |        | 668.0  |
| Sieve    | 4.9  | (Floppy disk) |        | 305.5  |
| Float    | 36.5 | (Hard disk)   |        | 109.9  |
| Fib      | 28.7 | Fileio        |        |        |
| Model 30 |      |               |        |        |

| Model 50               | Without 60267 |        | With 60267 |         |
|------------------------|---------------|--------|------------|---------|
|                        | 8086          | 80286  | 8086       | 80286   |
| Fib                    | 16.0          | 15.7   | 16.0       | 15.7    |
| Float                  | 36.5          | 36.5   | 4.0        | 4.0     |
| Sieve                  | 2.3           | 2.2    | 2.3        | 2.2     |
| Sort                   | 3.8           | 3.7    | 3.8        | 3.7     |
| Savage                 | 47.5          | 47.5   | 2.7        | 2.7     |
| Fileio                 |               |        |            |         |
| (Hard disk)            | 70.0          | 69.0   | 68.0       | 68.0    |
| (720K-byte floppy)     | 262.0         | 261.0  | 261.0      | 260.0   |
| (1.44-megabyte floppy) | 233.0         | 233.0  | 232.0      | 232.0   |
| Dhrystone              | 1470          | 1526   | 1470       | 1515    |
| Whetstone              | 21,834        | 21,834 | 230,414    | 230,414 |

| Model 60               | Without 80287 |        | With 80287 |         |
|------------------------|---------------|--------|------------|---------|
|                        | 8086          | 80286  | 8086       | 80286   |
| Fib                    | 15.9          | 15.6   | 15.9       | 15.6    |
| Float                  | 36.4          | 36.4   | 4.0        | 4.0     |
| Sieve                  | 2.3           | 2.2    | 2.3        | 2.2     |
| Sort                   | 3.8           | 3.7    | 3.8        | 3.7     |
| Savage                 | 47.3          | 47.3   | 2.7        | 2.7     |
| Fileio                 |               |        |            |         |
| (Hard disk)            | 56.0          | 56.0   | 55.0       | 56.0    |
| (720K-byte floppy)     | 260.0         | 261.0  | 260.0      | 261.0   |
| (1.44-megabyte floppy) | 233.0         | 233.0  | 233.0      | 233.0   |
| Dhrystone              | 1470          | 1526   | 1470       | 1526    |
| Whetstone              | 21,978        | 22,026 | 232,558    | 232,558 |

continued

<sup>&</sup>lt;sup>2</sup> Would not recognize mouse.

display modes of their own.

The 8513 RGB display unit (\$685) that we received with our review machine was a 12-inch monitor on a tilt-and-swivel base. The 8513 can handle a video-refresh rate of up to 70 hertz (Hz) when required and supports borders up to 8 pixels wide in graphics mode (some graphics modes provided by the VGA allow you to set a border color), as well as a characterwide border in text mode. The maximum number of pixels per line that the 8513 can handle is 720; the maximum number of scan lines it can handle is 480. IBM provides a 6-foot cable with the monitor.

We also connected IBM's 14-inch 8512 color display (\$595) to the Model 50. The 8512 display uses a 0.41-millimeter (mm) phosphor-stripe format, as opposed to the 8513's 0.28-mm phosphor-dot format. Therefore, pixels on the 8512 are less well-defined than those on the 8513, although the 8512 can support the same resolutions as the 8513; consequently, the sharper text on the 8513 is easier to read than that of the 8512. Colors on the 8513 also seem richer than those on the 8512. IBM's press information describes the 8512's 4-to-3 horizontal to vertical aspect ratio as being suited to the creation of realistic picture images, while the characteristics of the 8513 are designed for text and graphics work in a high-usage daily work environment.

#### On-Board I/O

From a software point of view, the RS-232C serial port of the Model 50 appears identical to the serial port on a serial/parallel adapter card that is plugged into a PC AT. The on-board parallel port is also compatible with the parallel ports of earlier members of the IBM PC family. You can program the parallel port to appear at one of three I/O locations that correspond to those already set aside by IBM on the PC and PC AT. Additionally, you can program the parallel port for bidirectional I/O.

#### **Slots**

The Model 50 has three 116-pin (including nonconducting key pins) microchannel connectors arranged along the rear left of the motherboard for the addition of internal expansion cards. One slot has the 20-pin video-extension connector attached. All slots permit 8- or 16-bit transfers and include special bus-arbitration signal lines that are used by the DMA system but are also available for any coprocessor cards that may become available. Additionally, the POS capability of the Micro Channel completely obviates adapter card DIP switches; each adapter card has on-board programmable registers that perform the same function as

#### IBM PS/2 Model 50

#### Company

IBM Corp. 113 Westchester Ave. White Plains, NY 10604 (800) 447-4700

#### Size

14 by 161/2 by 51/2 inches; 21 pounds

Processor: 80286 running at 10 MHz

#### Components

with one wait state

Memory: 1 megabyte, expandable to 7 megabytes
Mass storage: One 1.44-megabyte
3½-inch floppy disk drive; one 20megabyte hard disk drive
Display: Optional monochrome or
color analog monitors, VGA, or 8514/A
Keyboard: 101 keys; 12 function keys;
indicator lights for Caps Lock, Scroll Lock,
and Num Lock keys
I/O interfaces: Four slots: IBM Micro
Channel; one serial port; one parallel

#### Software

BASIC in ROM

port; one mouse port

#### **Options**

Monochrome monitor (#8503): \$250 Color monitor (#8512): \$595 Color monitor (#8513): \$685 PC-DOS 3.3: \$120 Color display adapter: \$595 8087 math coprocessor: \$310 Personal System/2 Mouse: \$95 51/4-inch external 360K-byte floppy disk drive: \$335 51/4-inch external 360K-byte floppy disk drive adapter: \$60

#### Documentation

Quick Reference Guide, 48 pages

#### Price

\$3595

#### IBM PS/2 Model 60

#### Company

IBM Corp. 113 Westchester Ave. White Plains, NY 10604 (800) 447-4700

#### Size

19 by 23½ by 6½ inches; 41½ pounds (including hard disk)

#### Components

Processor: 80286 running at 10 MHz with one wait state Memory: 1 megabyte, expandable to 15 megabytes Mass storage: One 1.44-megabyte 31/2-inch floppy disk drive: either one 44megabyte hard disk drive or one 70megabyte hard disk drive Display: Optional monochrome or color analog monitor, VGA, or 8514/A Keyboard: 101 keys; 12 function keys; indicator lights for Caps Lock, Scroll Lock, and Num Lock keys I/O interfaces: Eight slots: IBM Micro Channel slots; one serial port; one parallel port; one mouse port

#### Software

BASIC in ROM

#### **Options**

Same as for Model 50

#### **Documentation**

Quick Reference Guide, 59 pages

#### Price

With 44-megabyte hard disk: \$5295 With 70-megabyte hard disk: \$6295

DIP switches. At power-up, the system reads configuration information from its nonvolatile RAM and uses this data to set up any adapter cards.

The electrical and physical characteristics of cards that plug into the Model 50 are completely different from PC and PC AT expansion cards. [Editor's note: For a detailed description of the Micro Channel bus, see "First Impressions: The IBM PS/2 Computers" by the BYTE editorial

staff in the June BYTE.] As of this writing, no peripheral cards are available for testing other than the hard disk controller that is provided with the machine.

#### **Software and Documentation**

Currently, the only operating system available for the Model 50 in the 3½-inch format is DOS 3.3, an enhanced version of DOS 3.2. Using various transfer programs, one of which was IBM's Data Mi-

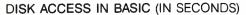

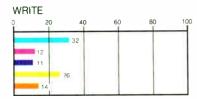

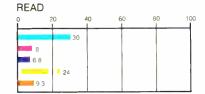

#### **BASIC PERFORMANCE (IN SECONDS)**

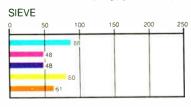

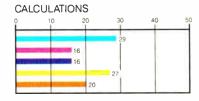

#### SYSTEM UTILITIES (IN SECONDS)

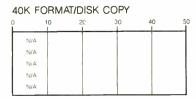

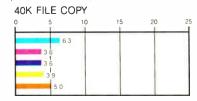

#### SPREADSHEET (IN SECONDS)

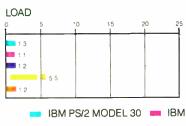

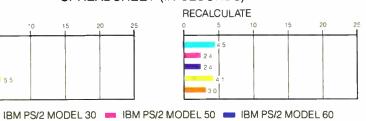

IBM PC AT (6 MHz) = IBM PC AT (8 MHz)

The graphs for Disk Access in BASIC show how long it takes to write and then read a 64Kbyte sequential text file to a hard disk. (For the program listings, see BYTE's Inside the IBM PCs, Fall 1985, page 195.) The Sieve graph shows how long it takes to run one iteration of the Sieve of Eratosthenes prime-number benchmark. The Calculations graph shows how long it takes to do 10,000 multiplication and 10,000 division operations using single-precision numbers. The 40K Format/Disk Copy benchmark was not performed because the computers had only one floppy disk drive. The 40K File Copy graph shows how long it takes to copy a 40K-byte file from the hard disk to the floppy disk using the system utilities. The Spreadsheet graphs show how long it takes to load (from the hard disk) and recalculate a 25- by 25-cell spreadsheet in which each cell equals 1.001 times the cell to its left. The spreadsheet used was Microsoft Multiplan version 1.06; the BASIC interpreter used was IBM BASICA version A3.30.

gration Facility, we were able to copy some of the most popular application programs from 514-inch disks to the Model 50's hard disk and do some cursory testing; see table 1 for a compatibility rundown. The vast majority of programs we tested operated flawlessly; the only recurrent problem was several applications' inability to recognize the mouse.

For the most part, the Model 50's BIOS is entry-point-compatible with the PC AT's BIOS. However, IBM has added extensions to the BIOS that aid in the creation of a multitasking environment. which the Operating System/2 promises to be. Specifically, interrupt 15 hexadecimal is designated as a "hook" vector that a multitasking operating system should reroute to its dispatcher. Whenever the BIOS code enters a busy loop, such as when it is waiting for a device to respond, it issues an interrupt 15 hexadecimal with information stored in one of the CPU's registers that tells the dispatcher whether or not another task can be scheduled and whether the BIOS is in a reentrant portion of code (i.e., code that more than one task can share).

The only documentation that arrived with our review unit was a small (48 pages, including a 4-page index) Quick Reference Manual. This is a user's guide with lots of pictures that are loaded with hands and arrows pointing at simplified diagrams of the computer. This manual covers a variety of topics ranging from how to install options, such as adapter boards, extra drives, and a math coprocessor, to how to perform low-level troubleshooting. It also describes how to set up the Model 50's two types of passwords: the power-on password that the system prompts you for each time it is powered up (if a password is set), and the keyboard password that you use to lock the keyboard for periods when you are away from the machine.

A reference disk accompanied the manual that came with our review unit. We booted from this disk when we first powered up the machine to execute the system-configuration program. Other software on the disk included hardware diagnostic programs, a kind of guidedtour-through-the-hardware program, and a program that automates the process of setting the passwords described above.

We also received a preliminary version of the Model 50/60 Technical Reference Manual (\$125). Its 522 pages are wellstocked with tables and diagrams, and the manual includes a glossary and index. The manual contains a description of the Micro Channel, which has electrical details and pinouts as well as physical specifications required to construct adapter boards. The manual also includes a wealth of programming information covering the computer's primary subsystems: the math coprocessor, DMA controller, interrupt system, timers, and video. Nearly 100 pages of the manual are devoted to the video hardware. One particularly useful chapter covers compatibility considerations that programmers who are anxious to transport applications from older IBM PC microcomputers will find extremely informative. Topics cover the new hardware-interrupt structure, machine language instructions that operate differently on the 80286 than they do on the 8086, ROM BIOS information, and more.

#### **Benchmarks**

We ran two sets of benchmarks on the Model 50 and the Model 60: our standard BYTE benchmarks and a set of bench-

continued

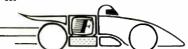

# "BOOST YOUR PRODUCTIVITY WITH A BUNDLE OF FAST, POWERFUL SCREEN AND KEYBOARD UTILITIES!"

- Speed up your screen writing 2-6 times!
  Add zip to cursor keys 2-5 times!
- . Get back up to 800 scrolled pages!
- Get back up to 800 scrolled pages
   Save valuable scrolled info to disk
- Free your eyes from scroll blinking
- No more annoying typeahead beep
- Prevent screen phospher burnin
- Shorten that annoying bell
- Get 43 line EGA support
- Extend your ANSI.SYS to VT100
- Add many more escape sequences
- Over 60 useful options!
- Easy installation
- · Works well w/thousands of programs
- Used by thousands since 1984!

"A fine enhancement to any IBM system" —PC Tech Journal Jan 87 pg 180.

"The implementation of all the services are at least as good in Fansi-Console as in any competitor"

-Capital PC Monitor May 86 pg 25.

ANSI

"Another of those unheralded gems I would not wish to live without"

"Clear, readable, highly professional manual, excellently typeset"

-Computing Canada Feb 5, 87 pg 25.

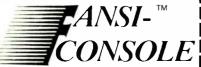

The Integrated Console Utility<sup>TM</sup>

Pay Less and Get More!

#### **ONLY \$75!**

(plus \$4 s/h in 48 states)

400p Manual (w/slip case) and 2 Copyable Disks With No Risk, 60 Day Money-Back Satisfaction Guarantee

CALL (313) 994-3259 NOW

to order with Visa/MC/AmEx

HERSEY MICRO CONSULTING, INC. Box 8276, Ann Arbor, MI 48107

Circle 110 On Reader Service Card To Get FREE Brochure w/Reprints

**DEALER INQUIRIES INVITED** 

marks we usually run on C compilers. We added this latter group of tests because our standard benchmarks run under the BASICA interpreter, which limits the 80286 to executing 8086 instructions and precludes the use of a math coprocessor. Under C, we could control whether or not 80286 or 8086 instructions were running, and we could also examine the effect the 80287 math coprocessor had on a program's execution time (see table 2).

In the BASIC benchmarks arena, the Model 50 performed with no surprises. [Editor's note: Compare the figures with those in the review entitled "A Trio of 8-MHz PC AT Compatibles" by Stan Miast-kowski in the March BYTE.] Any improvements in execution speed can be attributed to the Model 50's 10-MHz operation.

We also ran the Disk Access benchmarks using the system's floppy disk drive and obtained a Read time of 30 seconds and a Write time of 31 seconds for 720K-byte density; for 1.44-megabyte density, the floppy disk drive performed a Read in 28 seconds and a Write in 30 seconds. If you compare these figures with those in the review entitled "A Trio of 8-MHz PC AT Compatibles," you'll see that the Model 50's floppy disk drive is considerably slower than the drive on an 8-MHz PC AT. The Model 60's floppy disk drive timings were identical to the Model 50's.

In the C benchmarks, you can see how much better the Model 50 performs with its 80287 installed in floating-point-intensive operations. Additionally, the Fileio benchmark highlights the performance difference obtained when you use a floppy disk formatted to 1.44 megabytes as opposed to 720K bytes: The higher density yields faster access times. Also compare the Fileio results for the Model 50's hard disk with the corresponding results for the Model 60 in table 2. Whatever hard disk media the Model 50 uses is notably slower than the hard disk in the Model 60. The Model 50's controller may account for some of the speed difference, but the controller is manufactured by IBM, and we were unable to determine what kind of interface it

In addition to the tests listed in table 2, we also ran the Core benchmark, which tests a hard disk's average access time. The Model 50's fixed drive had a time of 74.36 milliseconds (ms). This is incredibly slow; the Core test's concluding screen suggested that the hard disk drive on the Model 50 is as slow as some floppy disk drives. In contrast, the Model 60 turned in an acceptable time of 33.72 ms for this test. Finally, we ran a simple video benchmark that consisted of dis-

playing a 60,000-byte file using the MS-DOS TYPE command. The Model 50 completed this test in 1:20 (minutes: seconds)—not much better than an 8-MHz PC AT, which finished in 1:24. Since the 10-MHz Model 50 should have turned in a better time than this, there is obviously a bottleneck either in the video portion of the BIOS or in the new VGA hardware. The Model 60's time for this test was 1:19.

#### And So?

As we look at the software lining our shelves, we can all breathe a sigh of relief that the Model 50 maintains enough compatibility with the machines that have preceded it so that no one is going to be left out in any serious cold. The few compatibility problems we encountered were associated with the new mouse. Of course, we can't say the same for the addin cards: The Model 50's internal bus is completely different from that of the PC and the PC AT, and it cannot use expansion cards designed for those computers. Peripheral companies are certainly scrambling even now to upgrade their products. Things could be particularly bad for the manufacturers of inexpensive hard disk upgrades, now that Model 50 owners will be getting their hard disk drives from IBM. Even worse, if you look inside the Model 60, you'll see that the peripheral cards are inserted sideways, and the fixed-disk adapter card supplied with our review unit was extremely flimsy. Add to this the fact that there's no way to anchor the card with screws, and it looks like there may never be a market for hard disk drives on a card for the Model 60.

We applaud the innovations shown by IBM's mechanical engineers; maintenance on the modular Model 50 should be a snap. Beyond that, however, the clapping dies down: Except for the new Micro Channel bus, whose advantages may become apparent as new hardware and software becomes available, IBM has broken no new technical ground. It's hard to see the Model 50 as being much more than a souped-up PC AT with its most critical peripheral cards transferred to the motherboard, where, some people will surely argue, they should have been in the first place. The new BIOS's multitasking provisions may one day prove significant, but we won't know until OS/2 is available. The hardware works (not rapidly, but it works), the color display is crisp and bright, the monochrome is easy to read and flicker-free, and you can feel confident that your PC-DOS applications will run. So, as usual, IBM has served up another machine for the meat-and-potatoes computing crowd.

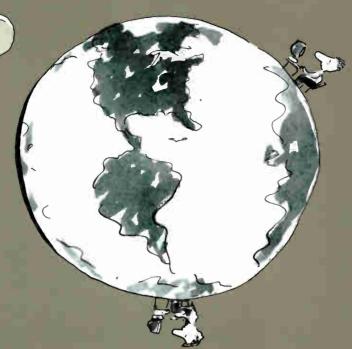

1981: The PC Changed the Way the World Worked.

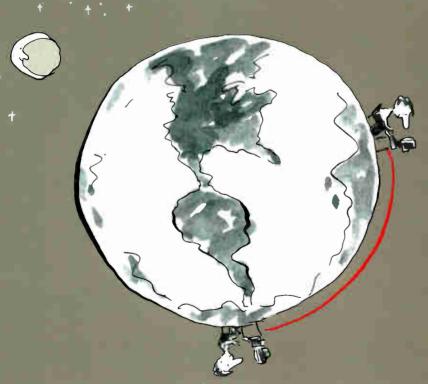

1987: Western Digital Changes the Way the World Works Together.

# Introducing ViaNet: It will teach your PCs to share. And put a smile on your face.

Personal Computers are productivity tools.

Except when they've got every worker off in their own little world. With their own little empire of data. Their own very costly complement of peripherals. And an electronic block wall between them and their co-workers.

Knock down the wall with Via Net®

ViaNet is the easiest network solution ever. To learn. To use. To love.

And dedicated to the proposition that PC users work smarter when they work together.

Sharing ideas. Sharing information. Sharing resources. In small businesses and professional offices. In departments within large corporations. Wherever teamwork is a virtue and PCs have become indispensable.

ViaNet is the answer. It's the software foundation for a wide variety of hardware solutions from Western Digital that make your network both fully standard and extraordinarily economical. To acquire. To install. To grow with.

Today, ViaNet software runs on our standard Ethernet and StarLAN network hardware.

Fine, you say, but aren't networks more trouble than they're worth?

Perhaps, we say, unless they're based on ViaNet.

'no thanks'' to in the past.

Thanks, but networks are too *intimidating*. Not with ViaNet. It's so friendly that users start sharing with just ten minutes of training, with no new commands to learn.

> Thanks, but networks are too costly. Not from Western

Digital. With our StarLAN family of products, and ViaNet, we've driven network cost per

PC under \$400. Or, if you prefer the higher performance of Ethernet LANs, our EtherCard PLUS™ is hundreds less than competitive boards. And heading lower.

Both StarLAN and Ethernet are international standards, too. So your network is a mainstream investment.

Thanks, but I've heard that cabling installation can be awfully expensive. Yes, except StarLAN uses your building's existing telephone wiring — without disrupting your phone system.

Thanks, but network file servers are too big an investment. With ViaNet, you don't even need one. All network PCs are created equal, and data stored on hard disks and every printer in the place is accessible to all users. Instantly.

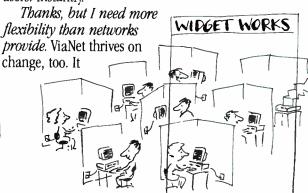

#### VIANET, IT THRIVES ON SIMPLICITY.

networking schemes you've said

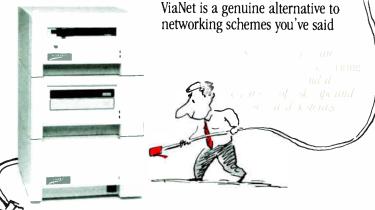

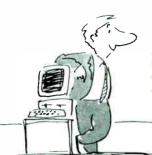

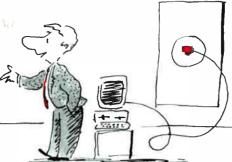

lets you put users and their printers and hard disks anywhere you like, and add or delete resources anytime you like. Combined with StarLAN, it lets you add a PC wherever there's a phone jack, and move stations around even while the network is running.

Sorry. You're out of excuses. Now start sharing.

#### THE VIANET ADVANTAGE.

When you're shopping for a network, when you're looking for a way to boost productivity and efficiency, when you're desperate for an approach that makes vour investment in PCs pay off, there's just one word to remember: ViaNet.

ViaNet is the network operating system of the future. Here today. From small workgroups, linked by StarLAN, to full floors of engineering workstations, tied together by Ethernet, things go more smoothly with ViaNet.

First of all. ViaNet couldn't be easier to use. And the easier computers are to use the more often and more effectively they'll be used.

ViaNet enables vou to fully distribute computing power, with every user equal and independent. Unlike competing approaches, with a minicomputer mentality that takes the "Personal" out of "PC."

ViaNet lets every PC do its own processing, too, running either DOS or XENIX. And it's compatible with most every application program imaginable. So the software you're using today is a keeper.

Finally, ViaNet gives you four levels of security, including complete file and record locking and password protection, too. So sharing won't cause chaos. Or even loss of privacy.

#### THE INSTALLATION ADVANTAGE.

The surprise expense in PC networking has been cabling installation. Coax connections not only cost a bundle:

They require you to decide in advance how many PCs you'll need to connect — and where they'll be.

Combine ViaNet with StarLAN and you can connect a PC wherever there's a phone jack, taking advantage of unused pairs in the existing wiring, and adding new PCs whenever vou want.

PCs can be linked from floor to floor or even building to building in various multistation configurations.

THE FLEXIBILITY

Most businesses never stop changing. Growing. Adding people. Adding offices. Finding PCs more and more important as they're used for more and more applications.

That's where ViaNet really shines.

Even while the system is up and running, vou can add stations or peripherals or new software in seconds. Without a programmer. Or a degree in astrophysics.

Just unplug your PC, wheel it down the hall to your new office and plug it back in. Voilá! You're up and running.

Adding new users is just as easy. So is adding entire departments. Or linking your department's ViaNet

system with bigger, more complex networks you may have already installed.

So why be tied down with more complex approaches? Give us a call today at (800) 847-6181.

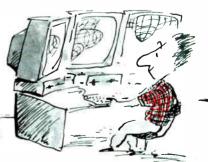

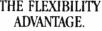

# Here's how we make ViaNet work for you.

ViaNet delivers on the promise of simplicity and flexibility in networking.

And for most PCs, in most work groups, combining ViaNet with StarLAN is the best example of that simplicity and flexibility.

It starts with our StarLink™ adapter, which enables you to daisy chain up to 11 PCs.

Or choose StarHub, a standalone hub that interconnects up to ten levels of work groups. Connect PCs directly to StarHub with our lowest-cost interface, StarCard. Connect StarLink daisy chains, too. And connect other StarHubs, each with its own combination of single stations and StarLinks, in a near-endless variety of configurations.

In other words, StarLAN conforms to your workstyle and physical environment. Not vice versa.

STARCARD PLUS AND ETHERCARD PLUS:
MORE PERFORMANCE, MORE VERSATILITY.

Jacob Plus™ is our high performance Starl AN

StarCard PLUS™ is our high performance StarLAN interface, for simplicity without compromise.

A shared 8K buffer memory means no DMA channels and higher access speeds.

Use it to turn PCs in your network into fast file servers and workstations.

EtherCard PLUS opens up the world of high performance LANs and corporate-wide networks. And EtherCard PLUS shares software drivers with StarCard PLUS, to simplify mixing and matching networks.

## VERSASTAK: THE OPEN-ENDED ANSWER TO SHARED DATA.

ViaNet will grow on you. The more you use it, the less you can live without it. And the amount of

data you need to store and have ready access to will keep growing, as well.

Our VersaStak
Peripheral Subsystem is the answer.
Plug it into any PC
with a single interface
card, and give every user
on the network access to
VersaStak's files.

VersaStak literally stacks up to seven storage peripherals. Choose high performance VersaDisk™ hard disk modules, in 85 and 170 MB capacities. Start with one and add more modules later.

Backup your data on tape with VersaTape™ 60 or 120 MB cartridge tape modules.

And to put a virtual library of information at everyone's fingertips, add the VersaROM™ 500 MB optical disk module.

#### HOW TO GET STARTED.

Nobody puts it all together like Western Digital. And it all starts with ViaNet. So get a handle on, improved productivity, and teach your PCs to share. Let us help. Just give us a call at (800) 847-6181. Western Digital, 2445 McCabe Way, Irvine, CA 92714

Western Digital, 2445 McCabe Way, Irvine, CA 92714
ViaNet is a registered trademark and EtherCard PLUS, StarCard, StarCard PLUS, StarLink, VersaStak,
Versalbisk, VersaRpe, and VersaROM are trademarks of Western Digital Corporation. The Network
Courier is a trademark of Consumer Software, Inc.

#### WESTERN DIGITAL

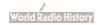

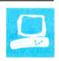

# The IBM PS/2 Model 30

Curtis Franklin Jr.

A bridge is designed to provide a route between two areas that are separated by a gulf. In the case of IBM's personal computers, the gulf between old and new is a fundamental difference in philosophy and design. The bridge between the solitude of the IBM PC design and the connectivity of the PS/2 design is the PS/2 Model 30. How does IBM fare as a builder of bridges?

#### The Basics

The Model 30 is the most conservative member of the PS/2 line. Based on an 8086 microprocessor running at 8 MHz with no wait states, the computer comes with three PC-compatible slots; 640K bytes of 150-nanosecond RAM designed and produced by IBM (expandable to 8 megabytes); serial (25-pin connector), parallel, and mouse ports; graphics that provide a superset of the Color Graphics Adapter (CGA) standard; a 101-key enhanced

keyboard, which is standard for the entire PS/2 line; and a choice of either two 3½-inch floppy disk drives with 720K-byte capacities or one 3½-inch floppy disk drive and one 20-megabyte hard disk drive. The Model 30 is designed to operate under PC-DOS 3.3. The operating system is not included with the computer, but it is available as an option from IBM on 3½-inch disks.

The Model 30 is a much more capable computer as it comes from the factory than the IBM PC is. You do not have to install boards for video, the printer port, or the communications port. Add a monitor and software, and you can set up a usable system in under 30 minutes.

No monitor is standard for the Model 30, but it can work with the Model 8503 monochrome monitor or the 14-inch Model 8512 or 12-inch Model 8513 color

IBM tries to build
a bridge between the past
and the future

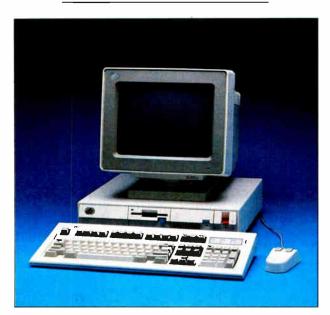

monitors. With two floppy disk drives, the Model 30 sells for \$1695. A version with a single floppy disk drive and a hard disk drive costs \$2295.

The unit I used for this review was a hard disk version that was supplied with the 8512 color monitor. [Editor's note: For a general description of the Model 30 and a look at the entire PS/2 line, see "First Impressions: The IBM PS/2 Computers" by the BYTE editorial staff in the June BYTE.]

#### **Getting Started**

The most obvious thing I noticed upon opening the shipping box is that the Model 30 is considerably smaller than the original IBM PC. The keyboard and optional mouse attach to the rear of the system unit. Extra-long keyboard and mouse cables are supplied with all PS/2

computers. These are designed to allow some freedom of component arrangement for the Model 60 and Model 80, which sit beside a desk on the floor. When used with a desktop unit, the cables provide freedom of movement to the limits of monitor readability. This will solve the problems some users had with the relatively short keyboard cable supplied with the IBM PC.

The keyboard for the Model 30 is the standard unit for the entire PS/2 family—the 101-key enhanced keyboard with three LED indicators for the Num Lock, Caps Lock, and Scroll Lock keys. The keyboard has 12 function keys running across the top (which eases emulation of an IBM 3270 terminal), separate cursor keys, and an Enter key for the numeric keypad. The feel is like that of a classic IBM keyboard.

With all these changes for the good, however, some inconvenience has also appeared. Many

of the keys used for program-execution control, such as the Ctrl, Alt, Esc, and backslash (\) keys, have been moved from their accustomed locations. This will not be of any concern to users buying their first computer, but, for those used to a standard IBM PC keyboard layout, these changes can take time to get used to.

#### Beyond CGA

One of the selling points of the Model 30 is its built-in graphics capabilities. The Model 30 has the new MCGA (multicolor graphics array) video standard, which is provided by custom chips on the

continued

Curtis Franklin Jr. is an associate technical editor for BYTE. He can be contacted at BYTE, One Phoenix Mill Lane, Peterborough, NH 03458.

motherboard. The MCGA will automatically emulate the old CGA standard for programs that call for it. The MCGA does not provide compatibility with the Enhanced Graphics Adapter (EGA) standard, but it provides a greater number of colors and higher resolution than the CGA. EGA compatibility will be available from IBM with the addition of the PS/2 display adapter, which was announced for availability sometime this month. The Model 30 is not compatible

with the high-resolution 8514/A graphics adapter that was announced with the PS/2 family.

The MCGA supports several video modes: 640 by 400 80-column text (16 colors), 320 by 200 graphics (256 colors), 640 by 200 graphics (two colors), and 640 by 480 graphics (two colors). In all modes, the available colors are out of a palette of over 262,000. At the time this review was written, I had a single program available that made use of

the MCGA capability: Publisher's Paintbrush by Z-Soft Corp. (1950 Spectrum Circle, Suite A-495, Marietta, GA 30067, (404) 980-1950), which is now available with support for the Model 30 video modes. I used this program in the 320 by 200 mode and found the colors and resolution, though not up to the level of a graphics-oriented computer such as the Amiga, a substantial improvement over the CGA. The application displays a palette of 32 colors, which you can choose from the 256K-byte color palette. The higher resolutions will support more rigorous design applications. I used both the 8512 and the 8513 color monitors with the Model 30. The 8512 is slightly larger than the 8513 (14 inches versus 12 inches), but graphics and text appear coarser on the larger monitor. For applications in which high resolution is important or where a user will work at the screen for long periods of time, the 8513 is definitely recommended.

According to NEC, the popular Multi-Sync monitor is compatible with the Model 30 but will require a special cable to adapt the 9-pin connector used by the MultiSync to the 15-pin connector on the Model 30.

#### A Bridge to Old Hardware

The Model 30 is the only member of the PS/2 line of computers to feature IBM PC-compatible expansion slots. These three slots are unoccupied by essential I/O or graphics cards, and all three are oriented horizontally, as opposed to the vertical arrangement in the PC (see photo 1). The sideways configuration is designed to save space, but it also makes for a couple of interesting situations when installing boards.

For example, the expansion slots are located on a card that fits into a bus on the motherboard. The lithium battery that powers the clock and calendar is also located on this board. The Quick Reference Guide, in its instructions for installing cards, suggests pressing the card into place in its slot while the board with the slots remains in the computer. I found that when installing half-size cards, it is often easier to remove the board, snap in the card, and replace the board than to do it the recommended way. This procedure also worked for full-length cards but required more effort. In both cases, the challenge of doing it "right" is to make sure the card is properly seated in its slot without breaking the board out of its slot. I didn't break the board, but the thin material flexed more than I was comfortable with when I tried to insert cards according to the instructions.

When adding cards, a bit of planning ahead is necessary. I found that the spac-

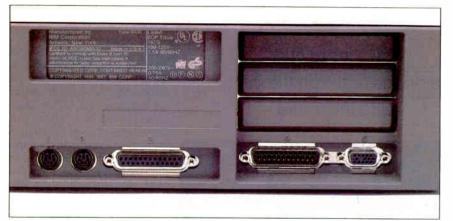

**Photo 1:** From left to right, the keyboard, mouse, parallel, serial, and MCGA graphics ports, which are all standard on the Model 30.

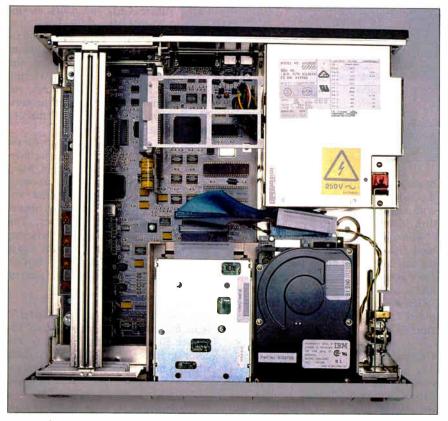

**Photo 2:** The interior of the Model 30 as seen from above. Expansion cards mount horizontally under the long structural support on the left.

ing of the slots is more narrow than it is in an IBM PC, so you must place double-width cards either in the middle slot or in the bottom slot and leave an empty slot between them and another card. Cards with components on both sides shouldn't be located in the bottom slot because of the risk of their coming into contact with components on the motherboard. Double-width cards should not be located in the top slot because they will come into contact with the metal support that runs across the top of the chassis (see photo 2).

I tried two add-in boards with the Model 30, and both worked well. A Quadram Quadmodem 2400 provided me with instruction in placing short, double-width cards inside the machine. I added an Intel Above Board 286 to provide the Model 30 with 2 megabytes of additional memory, which I configured as a RAM disk. The only negative side effect of either of these cards was the death of the battery-backed clock and calendar after the installation of the Above Board.

#### A Bridge to Old Software

While I appreciated the availability of the PC-compatible slots in the Model 30, a more important bridging function was more difficult to arrange. Most software for the IBM PC is distributed on 5 1/4-inch disks. IBM has announced that it will sell an external 51/4-inch drive for the PS/2 family, but none was available in time for this review. Instead, I found a program that turned out to be one of the most pleasant discoveries of this review. Laptop computer owners are familiar with the problems of transferring software and data across incompatible physical formats, and a company specializing in the laptop market has devised a solution: Traveling Software's LapLink allows the transfer of software through the serial ports at rates of up to 115K bits per second. LapLink and its cable worked flawlessly and rapidly in transferring programs between my ITT XTRA XP and the Model 30.

Most of the software I tried on the Model 30 worked without a hitch. The 8-MHz 8086 with no wait states provides the expected boost in performance over a standard PC; see table 2 on page 221. CGA emulation worked well in all the cases where I tried it. In fact, most programs that did not work on the Model 30 had trouble with the input, not the output, section of the program.

The Norton Commander is designed to work with a mouse. The optional IBM Personal System/2 Mouse comes with a driver written by Microsoft, so I anticipated no compatibility problems. I was surprised, however, to see small downward-pointing arrows left as reminders

when I moved the pointer from one portion of the screen to another. The arrows were always left in a single row in each part of the screen, a row that would eventually fill in with arrows. Aside from this, The Norton Commander ran normally on the Model 30.

Borland's SuperKey is a program used by many people to increase their control of their computers. In the case of the Model 30, SuperKey takes control of the keyboard interrupts, passing most through to the computer but filtering out certain codes for its own use. With the Model 30, interrupts kept by SuperKey included Esc, Backspace, and Enter. Once SuperKey was invoked (which happened when I pressed the Backspace key), it had control of the computer and would let go only after a reboot.

Lotus 1-2-3 version 1 worked on the Model 30 and showed a definite improvement in execution speed over that for the PC, but it required a reboot to exit. Microsoft Multiplan, the other spread-sheet program tried on the Model 30, ran with no problems.

When I ran Microsoft Windows version 1.03, it did not recognize the existence of the mouse. This was perhaps the most disappointing of all the incompatibilities I found, and it is the one that I hope will be remedied the soonest. For a list of the other software that I tested on the Model 30, see table 1 on page 221.

#### A Bridge to the New

The Model 30 shares several design features with the other computers in the PS/2 line that serve to tie it into the new version of IBM personal computing. The most apparent change is in the physical size of the disk drives. Both the floppy disk drive and the 20-megabyte hard disk drive are 3½-inch drives. When I ran the Core hard disk test, the hard disk drive showed an average seek time of 81 milliseconds, a most unimpressive time for a modern hard disk.

The 3½-inch floppy disk drive offers improvements in ruggedness, reliability, and capacity over the older 5¼-inch format, and its inclusion across the PS/2 line is a welcome step into the future. The floppy disk drive in the Model 30 differs from those in the other PS/2 machines in its capacity (720K bytes versus 1.44 megabytes), but the larger PS/2 computers can also format and use disks in the 720K-byte format. I had no difficulty transferring disks between the Model 30 and a Model 50.

When you open the Model 30's case, more improvements in design are evident. The first is in the machine's general construction. IBM has touted the modular construction of the PS/2 computers as

#### IBM PS/2 Model 30

#### Company

IBM Corp. 113 Westchester Ave. White Plains, NY 10604 (800) 447-4700

#### Size

15½ by 16 by 4 inches; 17½ pounds

#### Components

Processor: 8086 running at 8 MHz with no wait states
Memory: 640K bytes
Mass storage: Two 720K-byte 3½inch floppy disk drives or one floppy disk drive and one 20-megabyte hard disk drive
Display: Optional monochrome or

Display: Optional monochrome or color analog monitors

Keyboard: 101 keys; 12 function keys; indicator lights for Caps Lock, Scroll Lock, and Num Lock keys

I/O interfaces: Three IBM PC-compatible slots; one serial port; one parallel port; one mouse port

#### Software

BASIC in ROM

#### **Options**

Monochrome monitor (#8503): \$250 Color monitor (#8512): \$595 Color monitor (#8513): \$685 PC-DOS 3.3: \$120 Color Display Adapter: \$595 8087 math coprocessor: \$310 Personal System/2 Mouse: \$95 51/4-inch external 360K-byte floppy disk drive: \$335 51/4-inch external 360K-byte floppy disk drive adapter: \$60

#### **Documentation**

Quick Reference Guide, 42 pages

#### Price

With two floppy disk drives: \$1695 With one floppy disk drive and one 20megabyte hard disk drive: \$2295

a boon for expansion and servicing. I found that the components designed for user exchange, such as the disk drives, come out of the computer quickly, and, compared to most other computers, more easily.

I could not remove the motherboard

quickly and easily, however. This should not be a concern to most users, since there are few chips on the motherboard that users can remove, and you can access all these without removing the motherboard. A total of seven socketed chips are on the motherboard, including two BIOS chips, two IBM memory modules, the 8086, and an empty socket for an 8087. All other chips are mounted with surfacemount technology. The memory modules are IBM single in-line-package chips, so the days of filling your new IBM computer with flea-market memory chips are over. The two modules, which give the Model 30 its full complement of memory, are mounted on an incline to allow clearance for cards in the bottom expansion slot.

The system unit is capable of holding a maximum of two drives in its drive bays. In other words, the only internal drive expansion possible is the replacement of one floppy disk drive with a hard disk drive. The disk controller, which is built into the motherboard, has a capacity of two floppy disk drives and one hard disk drive.

#### **Ouiet Power**

Ventilation for the system is provided by a fan located in the 70-watt power supply. The fan qualifies as one of the great improvements of the Model 30 over the IBM PC. Many computers sound much like vacuum cleaners when they are running. For instance, the new Macintosh SE has a fan that is quite noticeable in an office. The Model 30, on the other hand, has a fan that is nearly silent. This quiet fan, combined with a low physical profile, makes the Model 30 a much less obtrusive entity on a desk than most earlier personal computers.

The 63-watt power supply of the original PC turned out to be a problem when I added power-hungry accessories to the system. The Model 30's power supply is also small, but there are fewer slots and drive bays for expansion and much less need for adding on. The power supply should be able to handle most of the expansion that is possible for the Model 30.

#### **Operation**

I got the Model 30 set up quickly following the instructions provided in the documentation. The manual that comes with the computer, the Quick Reference Guide, as well as the manuals that come with PC-DOS 3.3, the User's Guide and DOS Manual, are clear and well-illustrated. The system booted the first time with a formatted hard disk and showed the correct time and date. Users familiar with the operation of the IBM PC and PC-type computers should have no trou-

ble setting up and operating the Model

Most users will appreciate the relocation of the power switch. IBM has moved the familiar red toggle switch from the side to the front of the chassis. It is connected by a heavy wire to the switch on the power supply, which is located in the rear of the case. The design of the computer and the user-friendly nature of the documentation, particularly the cartoons of the little bird in the *Quick Reference Guide*, should make the Model 30 much less intimidating to the first-time user than the IBM PC is.

#### **Problems**

I had few problems with the operation of the Model 30. One of the problems I did have occurred during the installation of the Above Board 286. The documentation for the board states that the driver software can cause the battery-backed clock to reset. On the Model 30, the clock didn't reset; it died-permanently. Even after I removed the Above Board and all its related software from the system, each cold boot was met with an error message and a notice to reset the system clock. I called Intel technical support and was told that they had not seen this problem in their tests of the Above Board in the Model 30. They said that the current Above Board software should work in the Model 30, but Intel will be introducing new installation and driver software that is tailored to the Model 30.

The second major problem I encountered was of shorter duration but greater severity. After a software problem caused the computer to lock up, I turned the computer off to reset it. I apparently did not leave it off long enough, because when I turned it on again, I heard the sound of grinding parts coming from the floppy disk drive. A new error message (in addition to the familiar Set Time and Date) appeared, saying that there was a floppy disk drive error. After boot-up, an attempt to read data from the drive would cause the noise to recur, and the machine would lock up again. Finally, I turned the computer off and left it off for several minutes. During this time, I checked all the connectors to the disk drive. For some reason, the floppy disk drive worked perfectly when I turned the computer back on. After this incident, if I had to turn the machine off, I made sure to leave it off for at least a full minute before turning it back on.

#### The Limits of Growth

The original IBM PC possessed one clear advantage over the Model 30; greater expandability. The PC served as a base from which users could build a machine

tailored to their specific needs. The Model 30 is a finished product. A user can add a special item or two to fill a particular need, but the computer is designed to function as it comes from the factory. Whether this is a pro or a con depends on the individual user. On one hand, users who need the services of a basic computer for tasks such as word processing, spreadsheet manipulation, telecommunications, or working with a network can probably get along very well with the limited expansion capability offered by the Model 30. On the other hand, users who see the computer as a starting point for a system to which many special additions will be needed will find themselves cramped for space and power in a very short period of time.

#### Jovs

The most impressive quality of the Model 30 is its consistency. It showed good, solid performance in every area, with no amazing stand-out qualities and no glaring deficiencies. The computer is fast, giving performance closer to that of a PC AT than a PC (see the benchmark results on page 223). The 3½-inch floppy disk drive is a solid improvement over the 5½-inch standard. I did most of my work on the hard disk drive, but, when I used the floppy disk drive, I was not disturbed by its slower speed.

The Model 30's case, like the cases of all PS/2 machines, is made of plastic. Despite the change in materials, the Model 30 seemed every bit as solid and rugged as the original PC. There were no areas in which I thought that the plastic gave a feeling of cheap or flimsy design or production. The motherboard is laid out with the clean, consistent surfacemount construction made possible by highly automated manufacturing.

Using Publisher's Paintbrush showed the advantage of the new MCGA graphics. The colors were bright, clear, and impressive, especially on the 8513 monitor. Text mode on both monitors was sharper than that on CGA systems. With the 8513 monitor, I felt comfortable working with text for extended periods of time. My biggest question about the graphics concerns software: With built-in CGA compatibility available, how many software authors will rework their programs to take advantage of the MCGA standard?

The PS/2 Mouse, the first mouse offered by IBM, is a definite joy. Be aware that mouse selection is an individual taste, like keyboard selection. In my opinion, however, the PS/2 Mouse fits my hand better than any other mouse I've used. The buttons are designed so that your fingers can curl over the edge of the

mouse and still make full contact, and the Teflon pads on the bottom make the motion of the mouse smooth and easy. The mouse driver software is written by Microsoft, but I was unable to test the compatibility of the PS/2 Mouse with earlier versions of the Microsoft Mouse and software.

### Do You Want to Buy a Bridge?

The IBM PS/2 Model 30 is a solid piece of computing machinery with little flash and few flaws. The overall package is well-designed and well-built, but this overall package may not be for everyone.

If you need a stand-alone computer with speed and expandability, a number of systems are available that provide more power for less money. For example, in a recent issue of BYTE, I found an 8-MHz PC AT clone with 1 megabyte of memory, an EGA board and monitor, and a 20-megabyte hard disk for \$2299.

The 8086 microprocessor in the Model 30 is much faster than the 8088 in the PC, but it is not a substitute for an 80286 for many operations. The Model 30 allows for the addition of cards, but it has only three slots, and, despite the 16-bit addressing capability of the 8086, they are 8-bit PC slots instead of PC AT slots. The Model 30's graphics are quite good, but they are not EGA-compatible.

If you want good graphics capabilities with the ability to run most of the software written for the IBM PC and have simple requirements in terms of additional hardware capabilities, then the Model 30 has much to recommend it. The graphics provide a greater selection of colors at higher resolutions than CGA graphics. The Model 30 is designed to accept most of the cards made for the IBM PC. The no-wait-state 8086 is fast enough to make most word processors, spreadsheets, and databases a pleasure to use. Finally, the disk drives in the Model 30 are much more rugged than 514-inch drives and will work for transferring data to and from PS/2 Model 50s, 60s, and 80s. The only fault I can find with the Model 30 is its high pricing. The question of how much value is added by the IBM name must be answered by the individual buyer.

IBM has announced a broad system to link the PS/2 family into a new vision of personal computing. At the time of this writing, all the pieces were not yet in place to review the Model 30 as a part of this new vision. As a computer, it is solid and conservative with no breakthrough technology and no aggressive pricing. It works well as a low-end successor to the IBM PC; how well it works as a bridge between the past and the future remains to be seen. ■

It copies 51/4 and 31/2 diskettes all by itself.

Just load your diskettes, press one button, and walk away. The Victory Autoloader automatically copies diskettes operating standalone or attached to an IBM/PC\* or Mountain\*\*
compatible system.

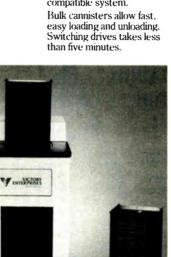

Copy Different Formats, Flawlessly,

Our Auto-Format-Analysis "feature lets you copy different formats, including PS/2\*. The system tests for quality and accuracy, sorting disks into one of two output cannisters.

No User-Required Adjustments.

The Autoloader's self-calibration and simple diagnostics for checking drive alignment allow you to maintain the system without outside service.

Call 1-800-421-0103. And ask about the Victory family of affordable duplication systems—with serialization, copy protection and custom label printing.

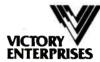

Technology In

8910 Research Blvd., B2 Austin, Texas 78758 512-450-0801

\*IBM PC and PS/2 are trademarks of International Business Machines Corporation. Mountain is a registered trademark of Mountain Computer, Inc.

©1987 Victory Enterprises Technology, Inc.

# IS YOUR HARD DISK FULL?

You thought you would never run out of space on your hard disk, but they fill up quickly. And once your drive has reached its limit, what do you do? Buy an identical drive of the same capacity? Hopefully

you'll have room in your computer for an additional drive. If not, do you buy a new drive of greater capacity to replace your old one? Hopefully you'll get a reliable, trouble-free hard disk.

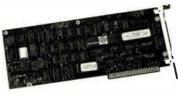

With a PERSTOR 200 Series Controller you can solve today's and tomorrow's hard disk storage problems. PERSTOR 200 Series Controllers use ARLL technology to DOUBLE the capacity of

MFM and RLL drives, so whether you have an older drive or you are planning to purchase your first hard disk, you'll get the performance and capacity that you need. For further information write or call (602) 991-5451.

# **PERSTOR**

Sensible solutions for your hard disk problems.

Perstor Systems, Inc. 7825 East Redfield Road Scottsdale, Arizona 85260

Inquiry 258 for End-Users.
Inquiry 259 for DEALERS ONLY.

# Lahey Computer Systems, Inc. **Sets a New FORTRAN Standard!**

Introducing the latest addition to our line of FORTRAN Language Systems— Lahey Personal FORTRAN 77.

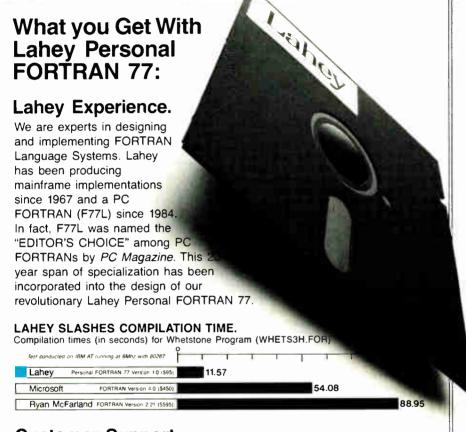

### **Customer Support:**

Our philosophy is that customer relationships begin, rather than end, at the point of sale. Services include free technical support, electronic bulletin board for fast service and information access, and newsletters to keep you up to date.

Purchasing the Lahey Personal FORTRAN 77 gives you our FORTRAN experience, a feature loaded product, industry leading compilation speed, and quality technical support; all for \$95.

International Representatives: Canada: Barry Mooney & Assoc., Tel. (902)6652941 ● England: Grey Matter Ltd., Tel. (0364)53499 ● Switzerland: DST Comp. Services. Tel. (022)989188 ● Denmark: Ravenholm Computing, Tel. (02)887249 ● Australia: Comp. Transitions, Tel. (03)5372786 ● Japan: Microsoftware Inc., Tel. (03)813822

MS-DOS & MS FORTRAN are trademarks of Microsoft Corporation

### If you want to program in FORTRAN - Lahey is the Source

| Please send me Lahey Personal      | E |
|------------------------------------|---|
| FORTRAN 77 copies (ii \$95.00 each |   |
| Disk Format 51/4" 31/2"            | 1 |
| Add \$2.50 for shipping and        | E |
| handling per unit                  | 9 |
| Nevada residents add               | ì |
| applicable tax                     | Ċ |
| TOTAL ENGLOSED                     |   |

TOTAL ENCLOSED

SEND ME INFORMATION: ☐ Lahey Personal FORTRAN 77 A future release not requiring math

coprocessor LCS Software Products

| ENCLOSED Check Visa                  | Master Card AMEX                               |
|--------------------------------------|------------------------------------------------|
| Number                               | _ musici outd _ milex                          |
| Expiration Date                      |                                                |
| Signature                            |                                                |
| Name                                 |                                                |
| Company                              |                                                |
| Address                              |                                                |
| City                                 |                                                |
| State                                | Zip                                            |
| Phone                                |                                                |
| Send to: Lahey 0<br>POB 6091, Inclin | Computer Systems,<br>ne Village, NV 89450-6091 |

### Feature Loaded:

- Full implementation of the ANSI X3.9-1978 FORTRAN Standard
- Fast Compilation (see chart)
- Popular Language Extensions highlighted in the manual
- Source On-Line Debugger
- English Diagnostics and Warning Messages
- LOGICAL\*1, LOGICAL\*4 INTEGER\*2, INTEGER\*4
- REAL\*4, REAL\*8, and DOUBLE PRECISION
- COMPLEX\*8, COMPLEX\*16
- Recursion
- 31-Character Names
- **Trailing Comment**
- Cross Reference and Source Listings
- 64 KB Generated Code
- 64 KB Stack Storage
- 64 KB Commons, Constants and Saved Local Data
- Math coprocessor requirement gives maximum performance
- 350 Page User Manual SYSTEM REQUIREMENTS: 256K Ram MS-DOS (2.0 or later) Math Coprocessor Chip (8087 or 80287)

Lahey is setting the PC FORTRAN Standard. TO ORDER

### 1-800-548-4778

Lahey Computer Systems, Inc. P.O. Box 6091 Incline Village, NV 89450 Telephone: (702) 831-2500 TELEX: 9102401256

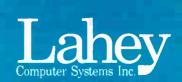

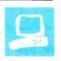

# The ISI WC 525 Optical Disk Drive

Rich Malloy

Despite all the development ef-This write-once forts spent on magnetic disk drive technology, the way to drive for IBM PCs stores 115 store the largest amount of data per square inch of media is not megabytes of data with magnetic techniques, but with optical technology. Now, after years of research, a small number of affordable optical disk drive systems have become available. Information Storage Inc. (ISI) of Colorado claims that its WC 525 optical disk drive was the first of these new drives to be shipped to micro-

height floppy disk drive, is also available for \$2595. In addition, ISI reports that it sells a SCSI version with Unix drivers to OEMs.

computer users. This drive uses

a 514-inch optical disk that can

store up to 115 megabytes on

each of its two sides. You can

attach the shoebox-size drive to

any member of the IBM PC

family of computers via a stan-

dard short expansion card. ISI

sells the drive primarily to

large-volume buyers, but the

company also sells the system to

end users for \$2795. An inter-

nal version of the disk drive,

which is about the size of a full-

Two kinds of disks are available for the system. A single-sided disk (\$100) stores up to 115 megabytes; a double-sided disk (\$125) can store another 115 megabytes on its other side. To access this second side, you must remove the disk from the drive, flip it over, and reinsert it.

### Write Once, Read Many

Before concentrating on the WC 525, let's look at optical disks in general. Three types of optical disks are being developed—write-once, CD-ROM, and erasable optical disks—but all share one thing in common. All use a finely focused laser to sense very small marks, or pits, representing data on the surface of the disk. The recording surface of the disk is

normally protected by a thick, transparent coating. The laser is usually focused in such a way that any imperfections on the surface of the disk are out of focus and do not interfere with the reading process.

For now, users who need the high datastorage capabilities of optical disk drives must choose a write-once disk system, such as that made by ISI. Write-once disks are also known as WORM (write once, read many), nonerasable, and OPROM (optical programmable read-only memory) disks. The distinguishing feature of these disks is their indelibility—once you write data on them, it can never be erased. This indelibility may be a problem in some applications but an advantage in others.

Write-once disks come in various sizes ranging from 5 1/4 inches to 14 inches in diameter, and they can store from 100

megabytes to 1.8 gigabytes of data per side. Prices for micro-computer-compatible versions of these drives range from under \$3000 to \$30,000.

The single-sided 514-inch disk used in the ISI WC 525 drive looks like it is made of transparent, colorless plastic. For protection, the disk is housed in a hard plastic casing similar to that used on 31/2-inch disks. As is the case with 31/2inch disks, a metal covering slides over the only opening in the disk casing when the disk is outside its drive. The disk's writing surface contains the element tellurium. A laser writes data on the disk by ablating or burning holes into this layer. This process is, of course, irreversible. ISI claims that data stored on this disk has an effective life of 20 years. Note that although the ISI disks are the same size as those used in write-once drives sold by IBM and Optotech, they are not compatible because of their differ-

ent data-storage formats.

The external version of the WC 525 drive is similar in appearance to a full-height external hard disk drive. You insert the disk into the front of the unit, whereupon a mechanism grabs it and seats it securely, Macintosh-style. To remove the disk, you must press a button or issue a DOS command.

The interface between the WC 525 and the computer is a short-slot card that connects to the drive with a DB-25 connector. You must set a small switch on the board to use it on an IBM PC or PC AT. ISI says it has not tested the drive on com-

continued

Rich Malloy is a senior technical editor for BYTE. He can be reached at BYTE/McGraw-Hill, 1221 Avenue of the Americas, New York, NY 10020.

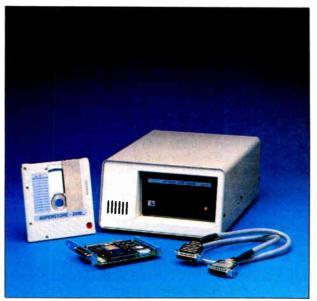

### WC 525

### Type

Write-once optical disk drive

### Company

Information Storage Inc. 2768 Janitell Rd. Colorado Springs, CO 80906 (303) 579-0460

### Size

External: 12½ by 10½ by 5½ inches Internal: 8 by 5¾ by 3¼ inches

### **Features**

115 megabytes of data storage per single-sided 51/4-inch disk; 230 megabytes per double-sided disk

### Hardware Required

IBM PC, XT, AT, or compatible; SCSI version also available

### **Software Required**

DOS 2.0 or later; SCO Xenix version also available

### Documentation

28-page users manual; 20-page technical reference manual

### Price

External: \$2795 Internal: \$2595

puters with clock speeds greater than 8

I used the WC 525 for two months on an IBM PC and tested it with a single-sided disk. The drive functioned well, although its fan was rather loud. After two months, however, both the optical disk and the PC's external hard disk failed. I eventually traced the problem to the WC 525's interface card and contacted ISI; the company immediately sent a new card, which works fine now.

### **Different From DOS**

To work with the WC 525 drive, you must use a special set of drivers and utility programs. By modifying your CON-FIG.SYS file, you can instruct your system to load the two ISI driver programs automatically at boot-up. Like all large drives, the WC 525 is limited by the 32-megabyte limit of MS-DOS. To use the drive's full 115 megabytes, you must divide it into 32-megabyte logical drives.

You do this by simply repeating one of the device specifications in the CON-FIG.SYS file for each new 32-megabyte logical drive.

Once you have loaded the drivers, the first logical drive on the optical disk appears as the next alphabetic drive name on your system; in my case, D:. If you do a DIR on drive D, however, the system first responds that there are no files present.

The reason for this is that the optical disk is, by necessity, organized differently than a magnetic disk. Since an optical drive cannot erase entries from a directory, it must have some way of handling multiple files with the same name. The WC 525 drive handles this problem by giving each file a version number, as well as a name. There can be as many as 64K versions of a particular file. One advantage of this is that you can, for example, keep several versions of a document and record its evolution.

A second way in which the WC 525 differs from magnetic drives is in the way it handles directories. With the ISI approach, you can group files under a "directory" name, with up to 512 files under one name. A particular file can belong to several groups or directories, and each logical drive can have several directories.

Although DOS's DIR command does not work directly with the optical disk, there are ways around it. First, you can use ISI's own ISDIR command, which lists all the files on the requested logical drive. If many hundreds of files are on the drive, you can pipe this list to a file and use the SORT and MORE DOS utilities to get a more readable directory.

You can also use the ISI MOUNT command to tell DOS which of the many versions of files it should access. When called, MOUNT displays a scrolling list of all files in the logical drive you specify. You simply flag the files that you want DOS to access and then press the Escape key. Alternatively, you can MOUNT an entire directory of files to save time. Once a group of files is mounted, DIR (or any other program) can read them but cannot modify them or add new files. To all DOS programs, the optical drive appears as a write-protected disk.

Of course, there must be a way to write files to the optical disk, and that's provided by another ISI command, called ISCOPY. This command is almost exactly like DOS's COPY command except that it can copy files onto the optical disk.

The WC 525 drive is fairly easy to use, but, as you can see, it requires two extra steps on the part of the user. First, you must MOUNT the files on the optical drive to make them accessible by system and application programs. Second, you must

write modified files to a magnetic disk first and then use the ISCOPY command to copy them to the optical drive. You can simplify these processes, however, by using batch files and a large RAM disk as a buffer.

### Faster Than a Hard Disk?

The word about write-once optical drives is that they are faster than floppy disk drives and slower than hard disk drives. To test the time required to write to the disk, I used a standard 4.77-MHz IBM PC to copy a 100K-byte file to three different disks: a standard blank 360K-byte floppy disk, a three-quarters-full 20megabyte hard disk, and the WC 525 optical disk, which was about 5 percent full. The hard disk drive, by the way, was measured by the Core Technology test as having a transfer rate of 83K bytes per second and an average seek time of 74.5 milliseconds. The write times were 17, 6, and 12 seconds for the floppy, hard, and optical disk drives, respectively. Part of the time taken by the optical disk drive is used to load the ISCOPY program from the magnetic disk.

For reading from the disks, the optical disk drive was faster than the magnetic hard disk. The times for copying a 100K-byte file from a disk to the RAM disk were 11, 5, and 4 seconds for the floppy, hard, and optical disk drives. Of course, a 20-millisecond, 100-megabyte hard disk drive might run considerably faster than my 20-megabyte hard disk drive did, but the optical disk drive was no slouch in terms of performance.

One potential problem area is compatibility of a disk from one WC 525 drive to another. This problem occurred in the early versions of high-capacity removable-cartridge magnetic drives. Since I had only one unit, I could not test for compatibility between different drives, although ISI said it has had no such problems.

### **Smoothing Out Kinks**

At the time this article was written, ISI had just issued a new version of its software, which is now called PermaWrite. This new version allows some applications, such as WordPerfect and Lotus 1-2-3 version 2, to write directly to the optical disk. I tried a beta-test version of this software, and it worked fairly well. According to ISI, some programs that open and close a temporary file and then rename it may not work. Also, programs that bypass DOS or add to a file by continually closing it and appending it may not work. SideKick, for example, bypasses DOS to a certain extent and did not work. However, a number of programs, such as XyWrite, Lotus 1-2-3, and

Metro, worked quite well.

Although the software is not as smooth as I'd like for accessing and writing to the drive, it is definitely usable. Also, the new software should make the drive a lot more transparent to the user and to applications.

One suggestion I would make, however, is enhancing the drive's software to allow encryption. At times, you might want to remove a file from the disk. An encrypted file at least gives you the option of intentionally forgetting the decryption key. The stable nature of the optical medium would also be well-suited to encryption; with a highly sophisticated encryption scheme, a single errant bit on a magnetically stored file might render it permanently undecipherable.

To evaluate the WC 525 optical disk drive, you must keep competing systems in mind. The prices for the ISI drive listed in this article are in response to IBM's new 200-megabyte write-once drive and are significantly below ISI's previous prices. The cost for the drive is now approximately \$24 per megabyte; the cost for the medium is about 87 cents per megabyte. Large magnetic drives are available for similar prices. These drives have the advantage of being erasable, but they are fragile and cannot be easily transported. You must also back them up regularly. Large-capacity removablemedia systems are also available, such as the Bernoulli Box from Iomega. Tapebased systems offer large capacities, low media cost, and transportable data, but they are very slow.

Among competing optical drives are Optotech's system, which can store 200 megabytes per side. Tallgrass Technologies sells a hybrid system that uses an Optotech drive in combination with a large magnetic drive, and IBM recently announced a 200-megabyte drive that sells for \$2950. I have not, however, tested these drives.

The WC 525 drive, although nonerasable, is well-suited for a number of applications, especially those that are real disk hogs, such as programs involving graphics or digital audio. Two other applications that also come to mind are archiving data files for later auditing and sending large quantities of data to branch offices. Another possible use of this drive would be for prototyping storage-intensive CD-ROM-style applications. Also, CD-ROM applications to be distributed to only a small number of users might be more profitably placed on a write-once drive, such as the WC 525.

In short, the ISI WC 525 optical disk drive offers a lot of potential. Now, if I can just figure out a way to fill the remaining 110 megabytes on it...

# The Konan KXP-230Z Drive Maximizer

Rick Cook and Paul Schauble

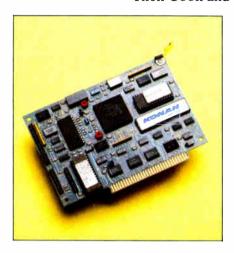

Konan KXP-230Z Drive Maximizer

### Type

Hard disk controller

### Company

Konan Corp. 4720 South Ash Ave. Tempe, AZ 85282 (602) 345-1300

### Size

Half-size card (6 by 4 inches)

### Hardware Required

IBM PC, AT, or compatibles; PC AT requires patch provided on support disk

### **Software Required**

MS-DOS 3.0 or higher

### **Features**

MFM hard disk controller with error checking and correction, automatic file compaction, user-selectable data compression, ability to have up to 300 megabytes in a single partition under MS-DOS, and a diagnostics support disk

### **Documentation**

32-page installation manual; optional OEM hardware manual available

### Price

For the IBM PC and compatibles: \$249 For the IBM PC AT and compatibles: \$299 The KXP-230Z Drive Maximizer, a hard disk controller for the IBM PC and compatibles from Konan, provides automatic error detection and correction, on-the-fly file compaction, and automatic disk reorganization to keep files in contiguous sectors. The controller also enables you to run disks up to 300 megabytes in size as a single volume under MS-DOS.

In price and performance, the cost of these features is high: The controller lists for \$249 or \$299, depending on the configuration you choose, compared to less than \$200 for most other controllers. However, street prices for controllers can be quite a bit less than that. When we used the KXP-230Z's data compression, the unit ran as much as six times slower than a conventional controller.

### **Compression Without Errors**

The heart of the KXP-230Z is a custom LSI logic chip that works in conjunction with the card's Z80A processor to perform elaborate translation, error checking, and correction operations as the KXP-230Z is reading and writing data.

Most hard disk controllers use MFM (modified frequency modulation) encoding to write data to the disk. RLL (run length limited) controllers use a denser modulation scheme. However, the KXP-230Z uses standard MFM but compresses the data before writing it to disk. This means it will work on any drive.

The KXP-230Z offers two levels of compression: normal and double-compressed. The latter is somewhat denser and considerably slower, as the benchmark tests (see table 1) show. Data compression of any sort decreases reliability, so the KXP-230Z includes a sophisticated error-detection and correction scheme. The KXP-230Z will also find bad sectors or tracks on the disk and map them to spare sectors or tracks.

### Streamlined Clusters, Uncluttered Files

Another way in which the KXP-230Z gets more data on a disk is through the use of variable cluster sizes. When MS-DOS creates a file, it allocates space for it in groups of 512K-byte sectors, called clusters. Even if a file is only 10 bytes long, it

continued

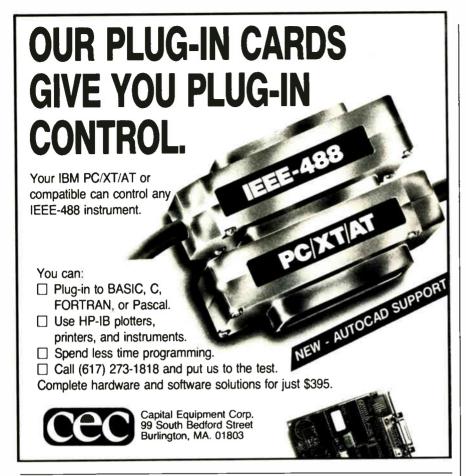

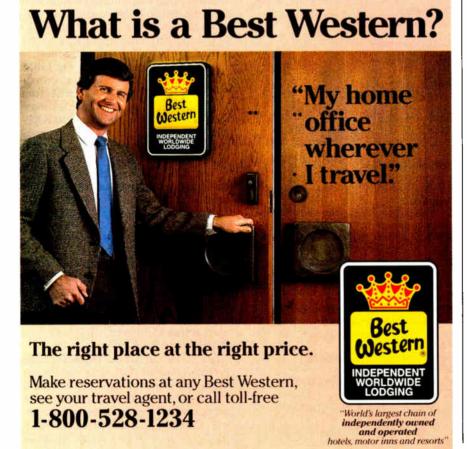

still gets a full cluster. For this reason, cluster size is a notorious space-waster on hard disks. The KXP-230Z, however, chooses cluster sizes to accommodate files, which effectively squeezes the air out of clusters and can potentially reclaim a great deal of wasted space.

As a disk is used and you delete or write over files, the files tend to become fragmented. Sectors containing the file may be spread all over the disk. Each noncontiguous group of sectors takes additional time to find and read. The KXP-230Z reclaims that space by automatically compacting files into contiguous disk sectors. The process is done on the fly and is invisible to the user.

Cluster size isn't the only built-in restriction of MS-DOS. Limits on the MS-DOS sector tables confine the total size of a DOS disk partition to 32 megabytes. To use larger disks under MS-DOS, you have to divide them into several logical drives.

The KXP-230Z gets around this partition problem by maintaining its own allocation tables and invisibly translating to and from the standard DOS tables in use. The card contains ROM routines, which Konan refers to as a ROM disk, to automatically modify DOS on boot-up. As a result, the KXP-230Z will support disks up to 300 megabytes in size.

The results of data compression and file compaction that you obtain will vary, depending on the size and nature of your files. Thus, the actual amount of space you will gain by installing a KXP-230Z in your system is hard to know in advance. In the manual, Konan claims that the compression algorithms will produce anything from a 20 percent to an 800 percent size reduction, depending on the kind of files involved. The manual also warns that "the final storage capacity for any particular user cannot be absolutely predicted." Compaction is similarly variable. On the average, each file in MS-DOS wastes one-half of a cluster. If you have a lot of small files, compaction might triple your disk space. A user with fewer and larger files, however, will gain much less.

### **Installing the KXP-230Z**

The KXP-230Z comes with a 32-page installation manual that is sized and punched to fit in a standard-size documentation binder. The manual covers the controller's special features, provides detailed installation instructions, and includes a list of error messages. The manual also includes an appendix that lists over 100 commonly used hard disks and the information you'll need to install the KXP-230Z with them.

The installation instructions are com-

Table 1: Benchmark comparisons for the KXP-230Z Drive Maximizer and the OMTI/SMS unit, an RLL controller. The KXP-230Z was tested running MS-DOS with no compression and running Edisk with normal and double compression. The Write and Read tests show how long it takes to write and then read a 64K-byte sequential text file to a blank floppy disk. (For the program listings, see BYTE's Inside the IBM PCs, Fall 1985, page 195.) The 40K-byte Batch File Copy test shows how long it takes a batch file to copy a standard 40K-byte ASCII file to the same partition on the hard disk five times. The 64Kbyte Batch File Copy test shows how long it takes a batch file to copy the 64K-byte file created in the Write and Read tests to the same partition on the hard disk five times. The Backup Restore test shows how long it takes to restore backup files consisting of source files and object files, applications programs, and compressed files from floppy disks to the hard disk. All tests were performed on an IBM PC with 640K bytes of RAM, a 30-megabyte Rodime RO 203E hard disk, a half-height Mitsubishi floppy disk drive, and an NEC V-20 processor operating at 7.1 MHz. Disk caching was not used. All times are in minutes:seconds; Backup Restore times are average times per disk.

| Unit                                        | Write | Read | 40K-byte<br>Batch File<br>Copy | 64K-byte<br>Batch File<br>Copy | Backup<br>Restore |
|---------------------------------------------|-------|------|--------------------------------|--------------------------------|-------------------|
| OMTI<br>(MS-DOS partition)                  | 26    | 17   | 6                              | 6                              | 1:15              |
| KXP-230Z<br>(MS-DOS partition)              | 25    | 19   | 6                              | 9                              | 2:38              |
| KXP-230Z (Normal-<br>compression partition) | 48    | 16   | 14                             | 22                             | 2:59              |
| KXP-230Z (Double-<br>compression partition) | 1:23  | 18   | 32                             | 48                             | 6:39              |

plete and accurate. The installation process involves simply following the manual and the menus and entering the values from the appropriate appendix entry for the hard disk. The unit comes with no installation disk, since the installation programs are in ROM on the card. A diagnostics support disk is also included with the unit.

To use the KXP-230Z's compression and compaction features, you have to partition the disk. MS-DOS goes in a small partition (Konan recommends using 1 megabyte), and the rest of the disk is set up as one or more Edisks, Konan's name for its proprietary format. Compression, compaction, and oversize partitions work only on Edisk partitions. The KXP-230Z controller automatically converts from Edisk to MS-DOS on read and write operations.

With most software, including most DOS operations, you won't see any difference between Edisk and MS-DOS. We did, however, find a couple of cases where Edisk caused problems. For example, a system with a KXP-230Z installed always thinks it has a B: disk drive, even when there is only one floppy disk drive. This confuses IBM's Diagnostics and

Advanced Diagnostics programs, and it will confuse repair technicians as well unless they are aware of the controller's peculiarities.

Another problem showed up when the file-allocation table for one partition got trashed in the benchmark tests. Reformatting that partition didn't fix things; apparently the KXP-230Z keeps a copy of the table in a place that isn't affected by the reformat. We finally had to do a complete low-level format and repartition the disk to get rid of the trouble.

### Testing the KXP-230Z

The KXP-230Z places directory tracks at the center of the disk rather than at the edge. This cuts the head-seek time and speeds up disk access. The controller also supports a data cache of from 32K bytes to 256K bytes to store the most commonly used sectors, which considerably speeds access to them. The KXP-230Z can use expanded or extended memory, as well as conventional system memory, for a cache.

We tested the KXP-230Z on an IBM PC with 640K bytes of RAM, a 30-megabyte Rodime RO 203E hard disk, a half-height Mitsubishi floppy disk drive, and

an NEC V-20 processor, switchable between 7.1 and 4.77 MHz. We ran all tests with the processor at the higher speed. We also repeated the tests using an RLL controller from OMTI/SMS in the same system.

In the tests, we did not set aside memory for cache; the files used in the BYTE disk benchmark tests are relatively small (40K bytes and 64K bytes), and, with a reasonably sized cache, data would transfer from cache to RAM without going through the disk at all. The KXP-230Z installation manual recommends that you use a cache, and, in practice, most users would.

We partitioned the 30-megabyte hard disk into four equal-size partitions: a standard DOS partition, an Edisk partition with normal compression, an Edisk partition with archival compression, and an empty partition.

The Read and Write benchmarks for disk systems involve writing a standard 64K-byte sequential text file to the disk in 128-byte chunks and then reading it out again. These are essentially tests of how well the microprocessor, BASIC interpreter, and disk I/O system work together.

The 40K-byte Batch File Copy test uses a batch file to copy a standard 40K-byte ASCII text file to the same partition on the hard disk five times. We repeated the test with the 64K-byte file created in the Read and Write tests. Such batch-file tests are almost totally dependent on the file-transfer speed.

We also ran the Backup Restore test, which involves restoring backup files from the floppy disk to the hard disk. For this test, we used the Intelligent Backup program from Software Laboratories. The backup files consisted of a mix of source files and object files, with some applications programs and a few compressed files sprinkled in.

### Some Problems with Performance

In a nutshell, the test results were disappointing. The Konan KXP-230Z was considerably slower than the OMTI/SMS controller and didn't give nearly as much storage space as we had hoped.

The KXP-230Z did the best in the Read and Write tests, which are the least dependent on the hard disk controller. With all compression turned off, the KXP-230Z performed these tests in about the same time as the OMTI/SMS controller. Using compression considerably increased the Write times for the KXP-230Z (see the complete benchmark results in table 1).

Results for the Batch File Copy tests were similar. The KXP-230Z with dou-

continued

ble compression took about five times as long as the OMTI/SMS controller to do the 40K-byte Batch File Copy test and eight times as long to do the 64K-byte Batch File Copy test.

In the Backup Restore test, the OMTI/SMS controller was twice as fast as the KXP-230Z, even without compression. With compression, the KXP-230Z controller was slower yet, and, with archival compression, the process became painfully slow.

The speed difference in all these tests is partly related to the interleave factor,

which is the number of physical sectors that must be left between two adjacent logical sectors to give the disk controller time to read and digest the information. The lower the interleave factor, the faster the controller can read contiguous files, which we used, since we had freshly formatted the disk and had recently added all the files. Konan recommends formatting disks with an interleave factor of 3, while the OMTI/SMS controller supported an interleave factor of 1.

This significantly affected the raw data-transfer rate. We used Core Interna-

tional's Hdtest program to determine the raw data-transfer rate and got a result of 160K bytes per second for the KXP-230Z and 360K bytes per second for the OMTI/SMS controller. This is reflected in the Backup Restore test, in which the backup files are restored to a DOS partition with the KXP-230Z and to a DOS partition with the OMTI/SMS controller.

To test the effects of the compression algorithm, we filled the unused fourth partition with roughly 8.7 megabytes of files from the backup disks and left 49K bytes unfilled. We then transferred the files to the normal compressed partition and measured the remaining space; 753K bytes was left unfilled. In the doubly compressed archival partition, 1.9 megabytes was available. These amount to gains of roughly 8 percent and 21 percent, respectively.

These results are not that great, but this is only a test of compression and variable cluster sizes, not file continuity. Because the hard disk was freshly formatted and all the files were contiguous, the KXP-230Z's compaction-on-the-fly feature would save relatively little space.

If we had tested the OMTI/SMS controller on a hard disk that had been used for some time and did not have a compaction utility, the KXP-230Z would probably have shown relatively better performance on the speed tests.

### The Max for the Minimum?

Overall, the Konan KXP-230Z Drive Maximizer is about as expensive as an RLL controller, but considerably slower. It has the advantage that it will work with hard disk drives that do not support RLL controllers, as well as a number of other interesting features. Whether that is enough to make up for its slowness is another matter.

With no compression, the KXP-230Z is slightly slower by most measures than a good-quality conventional hard disk controller. Turning off error-correction might speed it up, but that sacrifices most of the controller's major features.

Using a data cache and keeping files in contiguous sectors can significantly improve the performance of a hard disk, but several programs that do both jobs without requiring you to replace your hard disk controller are commercially available or are in the public domain and are obtainable through computer conferencing systems, like BIX.

Rick Cook (3820 West Flynn, Phoenix, AZ 85019) is a freelance writer specializing in science and high technology. Paul Schauble (5316 West Port au Prince, Glendale, AZ 85306) is an independent computer consultant.

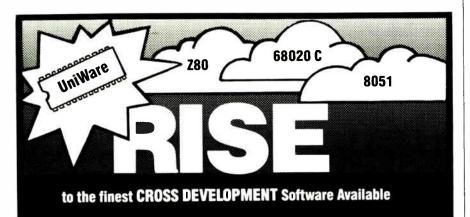

- Does your cross compiler or assembler have limitations?
- Does it run out of symbols?
- Does it have trouble with large functions or files?
- Rise above those limitations and select a product that offers you NO limitations:

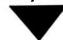

68020 + 68881 C Cross Compiler:

Powerful one-pass optimizing compiler that easily compiles functions and files of any size. Strong typechecking and excellent diagnostics help you meet your deadlines.

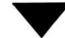

Z80, 8051, 680X0 Macro Assemblers:

Extra long symbol names, unlimited number of symbols and powerful macro facilities are just some of the features you'll receive, and these are just a few of the chips we support; call for others!

### from \$995

from \$295

UniWare is a complete, fully-integrated package offering you a powerful linker, librarian, and many utilities.

### Available NOW under MS-DOS, XENIX and UNIX

We are so confident of UniWare's capabilities that we will let you use UniWare on your job without risk for 30 days. You must be satisfied. If not, return it for a full refund.

Call Today. (312) 971-8170

UniWare is a trademark of Software Development Systems. Inc MS-OOS and XENIX are trademarks of Microsoft Corporation UNIX is a registered trademark of AT&T Bell Labs Developed and Supported by: **Software Development Systems, Inc.** 3110 Woodcreek Drive Downers Grove, Illinois 60515 USA

# Just because it's small doesn't mean you shouldn't take it seriously.

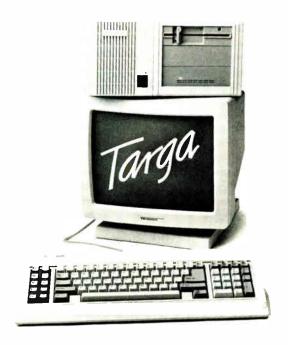

In fact, there is nothing funny about the Tandon Targa's high level of advanced features and performance. It has been designed to quietly fit into your working environment. Not dominate it.

With its trim, attractive design, it takes up 40% less space than comparable PCs.

But its small size belies its large number of features. Like full AT-compatibility. Five full-size expansion slots. 20MB of Winchester hard disk storage. A standard 1MB of memory on the main board. And Tandon's advanced memory management system that lets you use it all.

The Targa's small size is matched by its incredibly small price. At \$1,999\* it's a midget among the giants of the industry. And there is nothing funny about that, except that you can laugh all the way to the bank.

To see this small wonder in action, visit your nearest Tandon dealer or call us toll-free at 1-800-338-4555. In California call 1-800-237-1735.

| Price. S  | election. Quality. end me your Tandon Fact Pac, hensive set of literature and produc | t reviews |
|-----------|--------------------------------------------------------------------------------------|-----------|
| Name      |                                                                                      |           |
| Position  |                                                                                      |           |
| Company   |                                                                                      |           |
| Address   |                                                                                      |           |
| Telephone |                                                                                      |           |

\*Manitar not included

# Our People and Technology make the Difference!

### **COMPUTER LIBRARY - SERIES 1800**

### 8MHz 1 Wait State **\$1025**

10MHz 1 Wait State 10MHz 0 Wait State

\$1395

### STANDARD FEATURES

- Intel 80286 10MHz CPL
- Custom Written AMI BIOS
- 512K RAM Expandable to 1MB
- Dual Hard Disk Floppy Controller
- Teac 1.2MB Floppy Drive
- AT style Keyboard • 192 watt power supply
- · Clock/Calendar with battery back up
- Complete Reference Manual
- Set up Utility Software

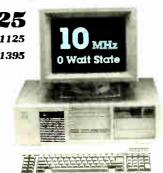

| SERIES 1800 8/10MHZ 1 W/S SYSTEM PACKAGES | 8MHz   | 10MHz  |
|-------------------------------------------|--------|--------|
| MONOGRAPHIC SYSTEM                        | \$1169 | \$1219 |
| MONOGRAPHIC WITH 20MB HD                  | \$1459 | \$1509 |
| MONOGRAPHIC WITH 30MB HD                  | \$1729 | \$1779 |
| EGA COLOR SYSTEM                          | \$1579 | \$1629 |
| EGA COLOR WITH 30MB HD                    | \$2129 | \$2179 |
| FGA COLOR WITH 40MB HD                    | \$2259 | \$2309 |

| ACCESSORIES                                 |       |
|---------------------------------------------|-------|
| • 360K Floppy Drive                         | \$95  |
| • 512K Memory =                             | \$64  |
| Enhanced Keyboard Upgrade                   | \$35  |
| 80287-8 Math Co-processor                   | \$235 |
| MS DOS 3.2 + Basic                          | \$89  |
| Mini I O Card                               | \$59  |
| Multifunction Card (0-2MB)                  | \$175 |
| <ul> <li>3MB Memory Card (0-3MB)</li> </ul> | \$150 |

### COMPUTER LIBRARY INC.

(415) 659-8784 Sales

(415) 659-8887 Tech Support

42624 Christy Street Fremont, CA 94538

### 8MHz TURBO XT SYSTEM

\$399

- Fully IBM compatible • 4.77 & 8MHz Keyboard Selectable
- 360K Floppy Drive
- Floppy Drive Controller
- 256K Memory expandable to 640K
  Optional Math Co-processor
- 150W power supply AT style Keyboard

### TURBO XT SYSTEM PACKAGES

- MONOGRAPHIC SYSTEM
- MONOGRAPHIC WITH 20MB HD
- COLOR GRAPHIC SYSTEM
- COLOR GRAPHIC WITH 20MB HD

| ACCESSORIES               |           |
|---------------------------|-----------|
| • 360K Floppy Drive       | \$85      |
| 8087 Math Co-processor    | \$159     |
| • 256K 64K RAM (9 pcs)    | \$32/\$12 |
| Enhanced Keyboard Upgrade | \$35      |

• Mini I/O Card

\$59

\$560

\$910

\$740

# 386 SYSTEM

Fully Compatible with COMPAQ 386

Intel 80386 CPU - 16MHz

Phoenix 386 BIOS

Made in USA

- Four Speed Selection 16, 8, 6, 4.77MHz
- 1MB RAM installed expandable to 10MB
- Eight expansion slots
- · Compatible with 8MHz 80286 hardware and software

# 10

### **OTHERS**

| • DOS 3.1                                 | \$49                  |
|-------------------------------------------|-----------------------|
| <ul> <li>MS DOS 3.2 + GW BASIC</li> </ul> | \$89                  |
| Everex 1200 Baud Moden                    | n \$109               |
| • Everex 2400 Baud Moden                  | s 199                 |
| • Everex 60MB Tape Backu                  | p INT/EXT \$757/\$827 |
| Monographic Card                          | \$79                  |
| Colorgraphic Card                         | \$79                  |
| EGA Color Card                            | \$199                 |
| <ul> <li>NEC Multisync Monitor</li> </ul> | \$599                 |
| FUJITSU 360KB Floppy D                    | rive \$85             |
| TEAC 360KB Floppy Driv                    |                       |
| • TEAC 1.2 MB Floppy Driv                 |                       |
| HD/Floppy Controller for                  |                       |
| Enhanced Keyboard AT/                     |                       |
| <ul> <li>AT 10MHZ Motherboard</li> </ul>  | \$450                 |
| XT 8MHz Motherboard                       | \$145                 |
| • 150 Watt Power Supply                   | \$79                  |
| CITIZEN 120D Printer                      | \$209                 |
|                                           |                       |

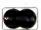

Terms: We accept MasterCard, Visa (3% surcharge), COD (Cashier check, cash, or approved check), Company Institutional P.O., For returns and repairs, call for RMA number. A 15% restocking on all unauthorized returned items. No credit issued after 30 days from date of shipment. Copies of original sales order must accompany any return. Price subject to change.

### HARD DISK SUBSYSTEMS

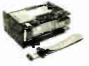

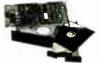

| 20MB Seagate ST-225 w/controller (65 ms)         | \$350  |
|--------------------------------------------------|--------|
| • 30MB Seagate ST-238 w/controller (65 ms)       | \$399  |
| • 20MB Seagate ST-4026 (40 ms)                   | \$549  |
| <ul> <li>30MB Seagate ST-4038 (40 ms)</li> </ul> | \$599  |
| • 40MB Seagate ST-251 (40 ms)                    | \$629  |
| <ul> <li>40MB Seagate ST-4051 (40 ms)</li> </ul> | \$699  |
| • 72MB Toshiba MK-56 7B (25 ms)                  | \$1095 |
| 80MB Seagate ST-4096 (28 ms)                     | \$1095 |

Seagate, Hercules, Hayes. Compaq, IBM are registered trademarks of their respective companies.

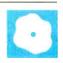

# Ada Moves to Micros

Namir Clement Shammas

Ada attempts to be an all-purpose language. Not only does it provide functions that you would expect from any modern programming language, such as block structure, strong typing, record data structures, and

pointer data types, but it also provides advanced features for multitasking, encapsulation, and exception handling. These features give Ada a rich application-programmer interface, but they also make for a compiler that is complicated to implement and understand.

The U.S. Department of Defense (DoD) developed Ada to solve the problems of computer language poliferation. By 1970, over 450 general-purpose programming languages and dialects were already being used throughout the agency. Maintenance and training costs were mounting; these costs and the extra layer of translators and support environments being used would not be necessary if everyone shared a common language. This language would have to be powerful, versatile, and reliable to function in aircraft, missiles, and other command- and control-embedded systems. Five years of intensive research resulted in the Ada programming language. In 1983, an ANSI standard defining Ada was adopted, paving the way for widespread implementation and portability across mainframes, minicomputers, and micro-

While today there are around seven Ada compilers for microcomputers, I will concentrate on only four in this review: Alsys Ada version 1.2 (\$2995), Artek Ada version 1.25 (\$495), AdaVantage version 1.0 from Meridian Software Systems (\$129.95), and JANUS/Ada version 1.6.1 from RR Software (\$900). Alsys Ada is the only compiler of the four that is DoD-validated. The other three are evolving toward the ANSI standard because the DoD will not sanction any partial implementations.

Three of the compilers require 512K bytes of RAM. Artek Ada requires only

Four Ada compilers from Alsys, Artek, Meridian, and RR Software

384K bytes, but 512K bytes is recommended. Alsys Ada requires an IBM PC AT or true compatible running PC-DOS or MS-DOS 3.0 or higher; the other three run on an IBM PC, XT, or AT running PC-DOS or MS-DOS 2.0 or higher. Alsys Ada comes with a 4-megabyte Profit memory board but also needs a base memory of 512K bytes on the PC AT. Alsys Ada requires 6 megabytes of hard disk space; JANUS/Ada and Artek Ada require 2 megabytes, and AdaVantage requires 1 megabyte. Alsys Ada and AdaVantage also need an 8087 or 80287 math coprocessor for floating-point calculations.

Language Features

Ada is a superset of Pascal; thus, it is a block-structured language that provides you with the ability to nest procedures. It has control structures and enumeration types that are similar to Pascal's. Its typechecking facilities are stronger than Pascal's; if you define two types that are both integers, they will be incompatible.

Ada goes beyond Pascal to offer advanced language features that are conducive to flexible and maintainable code, such as tasking, packages, generics, and exceptions. Tasking is the ability to run more than one process at a time. Packages provide a mechanism by which data and the routines that provide access to that data are encapsulated. This eases the job of software maintenance by allowing you to change the implementation of a routine without changing its interface. Generics are templates for subprograms or packages for writing programs that differ in some well-defined way. An example of a generic subprogram is a Sort procedure template, from which you can instantiate Sort procedures for different data types. Exceptions are mechanisms by which you can specify an action to take in the event of an error. A programmer can create exception handlers that dynamically determine how an error should be

handled.

Table 1 shows some of the more important Ada features implemented in these four packages. All the compilers support sequential and direct file access with text, character, string, integer, and real I/O. All but JANUS/Ada support enumerated type I/O.

Alsys Ada

Alsys Ada's \$2995 price tag includes six high-density distribution disks and a 4-megabyte Profit memory board. The Alsys compiler dictates that you use the Profit board; it will not run without it, and it will not run with any other memory board. Unlike most memory boards, which have socketed memory chips, the Profit board has memory chips that are soldered directly to it. If one of the chips goes bad, replacing it will be a major headache

Alsys Ada has a command-driven environment that sits on top of DOS. You have to know what commands are available, because there are no menus on the screen to help you remember. The compiler has a help command available that presents you with on-line help information. From any level, you can find out the default parameters for various commands or invoke script files (similar to DOS batch files) or system commands, such as running executable programs you just compiled without leaving the Ada environment.

Alsys Ada's commands are similar to procedural calls with parameters associ-

continued

Namir Clement Shammas (4814 Mill Park Court, Glen Allen, VA 23060) is a freelance writer and columnist for several microcomputing magazines.

ated either by position, name, or a combination of both. You can direct the Alsys compiler to do syntax analysis only, syntax and semantics analysis, or full compilation with code generation. You can also set parameters that contain switches that influence the listing of compiled units and display warning messages and the listing of source code.

The second stage in producing an executable file is to invoke the binder command. You perform linking by using the standard MS-DOS LINK. EXE. You have the option of writing programs for the

real mode, the protected mode, or a special extended mode. In the real mode. programs can be no larger than 640K bytes. Protected-mode programs execute in the protected virtual address mode of the 80286 microprocessor, but, while you can allocate up to 16 megabytes of dynamic variables, the program code is still restricted to 640K bytes. The Alsys Ada system breaks the 640K-byte code barrier by having the binder create special extended program files that use the RAM disk to support the large programs. Extended-mode programs are slower

Table 1: Significant Ada language features. Alsys Ada, being a DoDvalidated compiler, supports all the features listed. The other compilers are evolving toward the full Ada specification, since the DoD will not sanction any partial implementations.

| Data types and variables | Alsys | Artek | AdaVantage | JANUS   |
|--------------------------|-------|-------|------------|---------|
| Subtypes                 | Yes   | Yes   | Yes        | Yes     |
| Derived types            | Yes   | Yes   | Yes        | Yes     |
| Enumerated types         | Yes   | Yes   | Yes        | Yes     |
| Fixed-point types        | Yes   | No    | Yes        | No      |
| String types             | Yes   | Yes   | Yes        | Yes     |
| Records                  |       |       |            |         |
| Discriminant             | Yes   | Yes   | Yes        | Partial |
| Variant fields           | Yes   | Yes   | Yes        | Partial |
| Access type              | Yes   | Yes   | Yes        | Partial |
| Dynamic arrays           | Yes   | Yes   | Yes        | Yes     |
| Dynamic aggregates       | Yes   | Yes   | Yes        | No      |
| Incomplete type          |       |       |            |         |
| declaration              | Yes   | Yes   | Yes        | Yes     |
| Subprograms              |       |       |            |         |
| Default parameters       | Yes   | Yes   | Yes        | Yes     |
| Parameter association    | Yes   | Yes   | Yes        | Yes     |
| Subprogram overloading   | Yes   | Yes   | Yes        | Yes     |
| Operator overloading     | Yes   | Yes   | Yes        | Yes     |
| Packages                 | Yes   | Yes   | Yes        | Yes     |
| Tasks                    |       |       |            |         |
| Task type                | Yes   | No    | Yes        | No      |
| Task object              | Yes   | No    | Yes        | No      |
| Task activation          | Yes   | No    | Yes        | No      |
| Task execution           | Yes   | No    | Yes        | No      |
| Priorities               | Yes   | No    | Yes        | No      |
| Entry attribute          | Yes   | No    | No         | No      |
| Generics                 |       |       |            |         |
| Formal objects           | Yes   | No    | Yes        | No      |
| Formal types             | Yes   | Yes   | Yes        | No      |
| Formal subprograms       | Yes   | Yes   | Yes        | Yes     |
| Exceptions               |       |       |            |         |
| Declarations             | Yes   | Yes   | Yes        | Yes     |
| Handlers                 | Yes   | Yes   | Yes        | Yes     |
| Exception raised         |       |       |            |         |
| During tasking           | Yes   | No    | Yes        | No      |
| Elaboration of           |       |       |            |         |
| declarations             | Yes   | Yes   | Yes        | No      |
| Statement execution      | Yes   | Yes   | Yes        | Yes     |

than protected-mode programs.

The library manager puts you into a command level in which you can issue library-management commands with parameters to create a new library or copy, rename, erase, or modify existing libraries. Alsvs also supports a unit manager that comes with its own sets of commands to manipulate and examine individual units in a single program library.

Alsys Ada provides the programmer with numerous routines for tapping into the IBM DOS and hardware. The DOS interface supplied with the compiler uses the ANSI.SYS driver and performs functions such as auxiliary I/O, printer output, time and date access. DOS version control, file management, and file I/O, just to name a few.

The cost of the Alsys Ada package and the mandatory use of the Profit memory board with it clearly indicate that this full Ada implementation is not for the curious or novice programmer.

### Artek Ada

Artek Ada's Programming Support Environment (APSE) gives you access to an editor, compiler, linker, translator, debugger, and disassembler. The linker is unique in that it produces executable intermediate A-code files run by an Artek interpreter, and the translator converts the A-code files into stand-alone executable files. The debugger and disassembler use the A-code mnemonics. Source and post-mortem debuggers are also available. The APSE environment lets you execute PC-DOS or MS-DOS commands or compiled Ada programs.

The package includes three 360K-byte disks and three user's manuals. Two of these manuals contain the DoD standard Ada documents, and the third contains information about Artek Ada itself. Twothirds of the Artek manual lists the Acode mnemonics, leaving little space for information about the implementation. I received several updates of the Artek compiler software. Printing the README file on the disk is a must, since it supplies valuable information about the update.

Artek Ada has the most user-friendly environment of the four compilers and is suitable for learning Ada. The APSE lists the options at the bottom of the screen, using normal video display. The APSE editor is adequate and fast. In addition to its typical editor functions, the compiler supports up to 10 windows. The editor also provides commands that are specific to the Ada language, such as adding or removing comments and commands and indenting and aligning blocks.

You can invoke compiler options, such as generation of special object files used

for source-level debugging. Other options include listing the source code on the standard output device, such as a printer (which has the same effect as the Ada directive or pragma LIST(ON)); suppressing run-time checking; and dumping symbol tables. The linker also interacts with a librarian to maintain version control. The information stored by the librarian is used by the Automatic Recompiling Facility (ARF) that is available as an option in the APSE environment.

You can avoid using APSE altogether by writing the programs with your favorite editor and then compiling, linking, and translating Ada source code from the DOS level. Employing batch files for this task is possible, since Artek has put the compiler, the linker, and the translator in separate executable files.

The writers of Artek Ada are working on bringing it closer to a full implementation of Ada. Tasking is not yet supported, although the Artek compiler is able to check the syntax of tasks that are not too complex. Support for generics is partial; generic objects are not supported, and you must compile generic subprograms or packages before you use them.

On the other hand, features like dynamic arrays, operators, I/O enumeration, and limited generics enable you to write fairly good programs with Artek Ada. This includes general-purpose libraries that perform a variety of common chores, such as matrix manipulation, sorting, searching, and dynamic datastructure management. As for floating-point operations, Artek Ada is able to detect the presence of 8087 and 80287 chips and uses an emulator if these coprocessors are not installed in the computer.

### **Ada Vantage**

Version 1.0 of AdaVantage from Meridian Software Systems is a large subset of Ada and has an affordable price of \$129.95. It supports advanced language features, such as tasking, generics, and exceptions. Generics in this version of AdaVantage are implemented in a manner similar to that of C macro expansion; it is time-efficient but not space-efficient. Task-scheduling does not employ timeslicing; concurrent programming employs a single microprocessor-prioritized scheduling scheme to alternate between tasks at rendezvous points and at delay statements. In addition, memory-requirement limitations curtail the number of tasks. The user's manual states that this memory restriction will be removed in future versions of the compiler.

Other features not implemented include in-line machine code insertion, representation clauses, address clauses, Table 2: Benchmark results. The tests were run on a 6-MHz IBM PC AT running PC-DOS 3.1 with an 80287 chip, 512K bytes of RAM, a 20-megabyte hard disk drive, one high-density floppy disk drive, and one 360K-byte floppy disk drive. Alsys Ada used the 4-megabyte Profit memory card supplied with the compiler. See text for a description of the benchmarks. The Artek compiler is unique in that it generates A-code and supplies a translator that converts the A-code to an executable file. Unfortunately, the translator did not work properly for the Integer Sort, Dynamic Allocation, Matrix Inversion, or Recursion tests. An asterisk (\*) beside the Artek times for these tests indicates the times are for the A-code version. A dash (—) indicates the translator did not work, and the A-code times for all tests are listed for comparison. All times are in minutes:seconds; executable file sizes are in K bytes.

| Cómpiler                                      | Executable<br>File | Compile<br>and Link | R      | lun    |
|-----------------------------------------------|--------------------|---------------------|--------|--------|
| Sieve (881-byte source file)                  |                    |                     |        |        |
| Alsys                                         | 42.4               | 1:39                | 00     | 0:07   |
| Artek                                         | 39.1               | 1:40                | 00     | 0:06   |
| AdaVantage                                    | 25.1               | 1:25                | 00     | ):27   |
| JANUS                                         | 35.9               | 0:50                | 00     | ):09   |
| Calculation (459-byte source file)            |                    |                     |        |        |
| Alsys                                         | 43.1               | 2:14                | 00     | 0:03   |
| Artek                                         | 39.8               | 1:42                |        | 0:03   |
| AdaVantage                                    | 30.2               | 1:00                |        | :03    |
| JANUS                                         | 33.7               | 0:43                |        | :05    |
| Disk Write (422-byte source file)             |                    |                     |        |        |
| Alsys                                         | 42.2               | 1:33                | 00     | :13    |
| Artek                                         | 39.3               | 1:36                |        | :48    |
| AdaVantage                                    | 23.9               | 1:25                |        | :45    |
| JANUS                                         | 36.9               | 0:45                |        | :48    |
| Disk Read (315-byte source file)              |                    |                     |        |        |
| Alsys                                         | 42.2               | 1:34                | 00     | :15    |
| Artek                                         | 38.2               | 1:33                |        | :43    |
| AdaVantage                                    | 23.3               | 1:23                |        | :23    |
| JANUS                                         | 35.7               | 0:43                |        | :13    |
| Integer Sort<br>(2168-byte source file)       |                    |                     |        |        |
| Alsys                                         | 43.5               | 2:13                | 00     | :11    |
| Artek                                         | _                  | _                   | 3:     | 46*    |
| AdaVantage                                    | 28.8               | 1:34                | 1:     | 00     |
| JANUS                                         | 37.0               | 0:47                | 00     | :19    |
| Dynamic Allocation<br>(2560-byte source file) |                    |                     | Create | Search |
| Alsys                                         | 43.2               | 2:02                | 00:11  | 00:09  |
| Artek                                         | _                  | _                   | 4:16*  | 2:14*  |
| AdaVantage                                    | 26.6               | 1:32                | 00:39  | 00:28  |
| JANUS                                         | 37.2               | 0:47                | 00:33  | 00:23  |
| Matrix Inversion<br>(1414-byte source file)   |                    |                     |        |        |
| Alsys                                         | 42.2               | 2:24                | 00:    | :03    |
| Artek                                         | _                  | _                   |        | :07*   |
| AdaVantage                                    | 31.5               | 1:39                | 00:    | :06    |
| JANUS                                         | 34.9               | 0:46                | 00:    | :04    |
| Recursion (1792-byte source file)             |                    |                     |        |        |
| Alsys                                         | 43.3               | 2:10                | 0:0    | 04     |
| Artek                                         | _                  | _                   | 0:5    | 52*    |
| AdaVantage                                    | 28.5               | 1:34                | 0:     | 16     |
| JANUS                                         | 36.7               | 0:47                | 0:0    | 05     |
|                                               |                    |                     |        |        |

continued

|                   | Alsys Ada version 1.2                                                                                                    | Artek Ada version 1.25                                                                                               | AdaVantage version 1.0                                                                                                    |
|-------------------|----------------------------------------------------------------------------------------------------|----------------------------------------------------------------------------------------------------|----------------------------------------------------------------------------------------------------|
| Туре              | Ada language-development environment                                                                                                    | Ada language-development environment                                                                                 | Ada language-development environment                                                                                                    |
| Company           | Alsys Inc.<br>1432 Main St.<br>Waltham, MA 02154<br>(617) 890-0030                                                                                                    | Artek Corp.<br>100 Seaview Dr.<br>Secaucus, NJ 07094<br>(201) 867-2900                                               | Meridian Software Systems Inc.<br>23141 Verdugo Dr., Suite 105<br>Laguna Hills, CA 92653<br>(714) 380-9800                                                        |
| Format .          | Six high-density 51/4-inch disks;<br>4-megabyte Profit memory board                                                                                                    | Three double-sided, double-<br>density 51/4-inch disks                                                               | Four double-sided, double-density 51/4-inch disks                                                                                                    |
| Computer          | IBM PC AT or compatible running<br>at 6 or 8 MHz with 512K bytes of<br>memory, 6 megabytes of hard disk<br>space, and an 80287 coprocessor<br>for floating-point operations | IBM PC, XT, AT, or compatible with 384K bytes of memory (512K bytes recommended), and 2 megabytes of hard disk space | IBM PC, XT, AT, or compatible with<br>512K bytes of memory, 10<br>megabytes of hard disk space, and<br>an 8087/80287 coprocessor for<br>floating-point operations |
| Software Required | PC-DOS/MS-DOS 3.0 or higher                                                                                                    | PC-DOS/MS-DOS 2.0 or higher                                                                                          | PC-DOS/MS-DOS 2.0 or higher                                                                                                    |
| Language          | Ada                                                                                                    | Ada                                                                                                    | Meridian Pascal                                                                                                    |
| Documentation     | 305-page user's manual                                                                                                    | 193-page spiral-bound user's<br>manual; two manuals for the DoD<br>language reference                                | 84-page user's manual                                                                                                    |
| Price             | \$2995                                                                                                    | \$495                                                                                                    | \$129.95                                                                                                    |

and interrupt entries in tasks. In addition, the Form function used in formatted I/O always returns an empty string.

Ada Vantage supports long integers as a language extension and provides the novice with additional I/O packages, such as iio and fio for integer and floating-point I/O. respectively. These packages are created by instantiating the generic integer and floating-point routines in the text\_io package. In addition, the ada\_ic package is a simple interface to text\_io that performs terminal I/O.

The basic AdaVantage package consists of four 360K-byte disks containing the compiler, linker, and librarian. An editor is not included. Meridian also offers an AdaVantage DOS Environment Package and an AdaVantage Utility Package, which cost \$50 each, to supply additional libraries and utilities.

The AdaVantage compiler uses a library-management system to map filenames to compilation units, permit the compiler to verify interrelationships between compiled units and the order of compilation, maintain correspondence between programmer-assigned and compiler-assigned symbols, and select the required object code to link into a program.

The Ada Vantage system contains a number of programs that enable you to create and initialize a library and add, delete, change, and list references in a library. The operation of these programs is fine-tuned with switches. When using the Ada Vantage Utility Package, you must

use the librarian to include a reference to the new package. This adds the convenience of having libraries that are dispersed throughout different DOS directories but are still accessible during compilation and linking. The compiler also has switches for accessing a specific library data file, generating assembly code with optional annotation, and performing verbose compilation.

The high-level linker, BAMP (which stands for build Ada main program), has a number of options. One of these is selecting a library data file other than the default ADA.LIB file. Other options include setting the size for the main program, setting the stack size for concurrent tasks, specifying a nondefault name for the executable program, and printing the steps that BAMP takes to create the executable program.

The Ada Vantage Utility Package provides access to the transcendental functions. It also includes libraries to access DOS command-line arguments, perform bit manipulation, and carry out text-handling. The Ada Vantage DOS Environment Package contains libraries for video and cursor control, displaying graphics characters, accessing system time, performing DOS file operations, controlling the execution of child programs, and memory allocation and deallocation.

### JANUS/Ada

JANUS/Ada was one of the first Ada subsets to be implemented on microcomputers. It is sold in three configurations: the introductory C-Pak, the intermediate D-Pak, and the advanced S-Pak. I reviewed the D-Pak. JANUS/Ada does not include a software-development environment; you simply operate it from the DOS level. The D-Pak configuration includes a compiler, linker, assembler, and disassembler. The source programs are compiled into native code, and JANUS/ Ada offers the option of creating COM files for programs smaller than 64K bytes, called Mode 10, or .EXE files for larger programs, called Mode 11. The 8087/80827 chips are optional but recommended for heavy number crunching.

The user's manual discusses the different language aspects, points out the Ada syntax, and compares it with the JANUS/Ada implementation. Where JANUS/Ada deviates from standard Ada, the manual explains the reason. The integrity of the information in the manual is preserved as long as the manual and the software are simultaneously updated.

When you invoke the JANUS/Ada compiler from the operating system level, you can specify any combination of 13 options to fine-tune the compiler's operations. You can also invoke many of these options by using Ada compiler directives embedded in the source programs. Some options include forcing the compiler to emit brief error messages, refraining from generating code for the debugger, allowing language extensions to Ada, generating in-line 8087 instructions in-

### JANUS/Ada version 1.6.1 (D-Pak)

Ada language

RR Software Inc. P.O. Box 1512 Madison, WI 53701 (608) 244-6436

Seven double-sided, doubledensity 51/4-inch disks

IBM PC, XT, AT, or compatible with 512K bytes of memory and a 2-megabyte hard disk

PC-DOS/MS-DOS 2.0 or higher

Ada

200-page user's manual

\$900

stead of library calls, creating listing files, and turning on optimization.

JANUS/Ada displays a lot of information about the compilation process and its progress. Error messages are clear, and additional explanation of the errors is included in the user's manual. JANUS/ Ada's linker, JLINK, also supports a number of options that direct the linking process. One of these options is selecting one out of four classes of floating-point libraries. These classes include support for short and normal floating points with and without 8087 support. Other linker options include setting the starting addresses of the code, setting the data and constants within the code, and setting the data and constants within segments.

The user's manual lists standard Ada features that are either partially implemented or completely unimplemented by the compiler. Tasking is not yet supported, while exceptions and generics are partially supported. The implementation of generics in JANUS/Ada is limited to simple cases. The partial support of numerous aspects of Ada extends to many areas of JANUS/Ada. For example, fixed floating-point types are not supported, access (i.e., pointer) types may point to simple types, initialization of record fields is not implemented, discriminants for variant records can be employed only as selectors to variant fields, renaming clauses of packages and subprograms is not implemented, sequential and direct file I/O are available for simple types

only, and no I/O enumeration is included in the text\_\_io library package.

These limitations keep you from using standard Ada features that, if included, could perhaps justify making JANUS/Ada the language of choice. As it stands now, JANUS/Ada is roughly on the same level as Pascal or Modula-2.

### **Benchmarks**

I ran the four Ada compilers through a series of benchmarks using a 6-MHz IBM PC AT running PC-DOS 3.1 with an 80287 chip, 512K bytes of RAM, a 20-megabyte hard disk drive, one highdensity floppy disk drive, and one 360Kbyte floppy disk drive. I ran Alsys Ada using the 4-megabyte Profit memory card supplied with the compiler. I ran the standard BYTE benchmarks: Sieve, Calculation, Disk Write, and Disk Read. The Sieve test shows how long it takes to run one iteration of the Sieve of Eratosthenes prime-number generator. The Calculation test shows how long it takes to do 10,000 multiplication and 10,000 division operations using floating-point numbers. The Disk Write and Disk Read tests show how long it takes to write and then read a 64K-byte sequential text file to a high-density floppy disk.

I also ran some benchmarks involving popular operations, such as sorting and matrix inversion. The Integer Sort test measures the speed of manipulating an array of integers by creating an ordered array of 1000 integers and sorting it in reverse order using the Shell-Metzner method. The Dynamic Allocation test examines the time for creating a binary tree of integers whose nodes are allocated at run time, as well as the time required to visit all the nodes in the order in which they are inserted. The Matrix Inversion benchmark tests the speed of floatingpoint operations by creating a square matrix with 20 rows and 20 columns and assigns 2s to diagonal elements and 1s elsewhere. I performed the Recursion test using the QuickSort algorithm. [Editor's Note: The Ada source code listings for the benchmarks are available on disk, in print, and on BIX. See the insert card following page 224 for details. Listings are also available on BYTEnet. See page 4.]

As the benchmark results in table 2 illustrate, AdaVantage consistently produced the smallest executable files, followed by JANUS/Ada and Artek Ada. The Compile and Link results repeatedly favor the JANUS/Ada subset. Perhaps the reason that JANUS/Ada is able to quickly produce executable files is that it is a subset of Ada, and it avoids a number of program checks for features that it does not implement. The answer lies in looking at future versions of JANUS/Ada and ob-

serving whether or not any added features slow its compiling and linking. Ada-Vantage, an implementation that is close to full Ada, placed second in the Compile and Link results, followed by Alsys and Artek. Alsys Ada produced, in most cases, the fastest-running executable files. JANUS/Ada generally compiled the second-fastest-running executable files, followed by AdaVantage and Artek.

The Artek translator did not properly handle the benchmark programs that contained local routines. These tests include the Matrix Inversion, Integer Sort, Recursion, and Dynamic Allocation benchmarks. The Artek translator either could not generate the executable file or created code that crashed the system. On the other hand, the intermediate A-code files for all the benchmarks ran fine but were slow. During the course of this review, I received four versions of the Artek compiler. In each version, the translator was much improved over the previous version. By the time this article sees print, I expect that Artek will have corrected the translator problems.

### Which Ada Do You Choose?

Selecting an Ada package for your desktop depends on a number of factors: your level of programming expertise in Ada, the target market for your Ada software, cost, ease of use, performance, and hardware requirements.

For the potential professional Ada programmer who can afford to dedicate an IBM PC AT as an Ada software development station, I recommend the expensive Alsys Ada package. The more affordable AdaVantage is good for the average programmer because of its price, the extent of its implementation, and its relaxed hardware requirements.

Artek Ada and JANUS/Ada are useful to the novice Ada programmer. Artek Ada has a friendly user interface, and JANUS/Ada comes with documentation that is aimed at the beginner. However, if the prices of these two packages remain significantly higher than that of Ada-Vantage, it is cost-effective to choose the Ada-Vantage package instead.

[Editor's note: At press time, Meridian Software Systems had released Ada-Vantage 1.5, a prevalidated version of its Ada compiler, for \$795. The compiler is scheduled to be validated on July 1, after which the version number will become 2.0. Version 1.0 is no longer available. The only difference in hardware requirements for version 1.5 from version 1.0 is that it needs 640K bytes of memory. While we could not evaluate it for this review, it should be competitive with Alsys Ada, since it will be a full Ada at less than a third of the price of Alsys.]

# PROM/PAL PROGRAMMING?

From \$250.00

Finding a Low-Cost PROM or PAL\* programmer is only half of the battle. Finding a company that won't desert you when you need support or service is the other half.

Logical Devices Products cost you less because we offer the best price performance ratio in the market, and because once you buy our products you will experience less down time and more reliable operation than most other units. In addition you get features that were evolved from our years of experience of serving people who program chips.

We offer a wide range of products from dedicated programmers to universal software driven models.

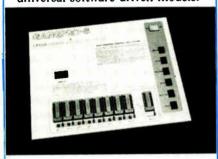

**GANGPRO-8** production programmer. 8 EPROMs to 27512 with RS-232 option.

**PROMPRO-8X** universal portable. RS-232. Programs PROMs/PAL\*s/Micros

PALPRO-2X Low Cost PAL\* only programmer. Dedicated, RS-232 unit.

**SHOOTER** Low cost EPROM only programmer. RS-232, Stand-Alone.

PC-PRO IBM PC plug-in EPROM card 2716-27512

**ALLPRO** pin driven software based universal unit, programs every imaginable fuse programmable IC.

CAST boolean software/silicon compiler for PLDs. JEDEC output

### UV ERASERS FROM \$59.95

All products carry 90 day Warranty & 14 day Money Back Guarantee

### CALL 1-800-331-7766 LOGICAL DEVICES INC.

USA ENGLAND FRANCE 305-974-0967 44 272 277323 39.54.91.13

\*PAL IS A REGISTERED TRADEMARK OF MONOLITHIC MEMORIES INC.

# PC Simscript II.5

Zaven A. Karian

When it comes to simulation software, personal computers have a significant advantage over mainframes—a dedicated microprocessor for a single user. PC Simscript II.5, an implementation of the mainframe version of the Simscript II.5 language from CACI, exploits that advantage on the IBM PC and compatibles.

The program requires an IBM PC or compatible system with 512K bytes of RAM, at least 5 megabytes of hard disk space, an 8087 or 80287 numeric processor, and PC-DOS or MS-DOS 2.0 or higher. Additional memory up to 640K bytes, though not necessary, reduces the need for frequent program overlays and thereby improves the system's performance. I ran PC Simscript II.5 version 2.01, which sells for \$13,500, on an AT&T PC 6300 Plus with 1 megabyte of RAM, although PC Simscript used only the first 640K bytes.

### The Simscript II.5 Language

A Simscript II.5 program consists of a preamble (a flexible data-definition segment), a main routine (the initiation point of the program), and a number of processes and routines that contain the simulation logic. Unlike special-purpose simulation languages, such as GPSS (General Purpose Simulation System). Simscript II.5 lets you include user-supplied routines in the simulation logic. Editor's note: For more information on GPSS, see the review entitled "GPSS/PC" by Zaven A. Karian in the October 1985 BYTE.] The power, flexibility, and natural manner with which you can define data relationships is illustrated in the preamble given in listing 1, which, in an almost English-like fashion, defines the data constructs for organizing an ordinary deck of cards into bridge hands.

Processes, the dynamic entities of a Simscript II.5 model, move through the simulation model and experience the model logic as specified by the program. Resources, the static entities within the model, are requested and relinquished by processes as the model logic dictates. The simple single-channel/single-server queuing model in listing 2 shows the relationships between the various Simscript II.5 model components.

All language features of Simscript II.5 are fully supported in PC Simscript II.5, including the latest implementation improvements for the VAX-11, IBM S/370,

Prime, and NCR VRX versions of the language. This support provides compatibility between PC Simscript II.5 and other Simscript II.5 implementations and makes it possible to transfer programs between PCs and mainframes. Furthermore, PC Simscript II.5 has the capacity to support simulation models of all sizes. It provides automatic program overlay and automatic swapping of data to or from a hard disk, borrowing from virtual memory techniques. This enables users to handle models that are larger than a microcomputer's memory and that had been previously developed on machines such as the IBM S/370 or the VAX-11.

You interact with the language processor through SIMLAB, a specially designed simulation laboratory environment that, unlike other simulation environments, supports continuous, discrete, or mixed hybrid simulations. SIMLAB acts as a top-layer operating system, and, in conjunction with SIMEDIT (the screen-oriented editor) and SIMDEBUG (the interactive symbolic debugger), it manages the source code development. To maintain program consistency, SIMLAB recompiles edited routines before producing the executable code.

SIMLĂB's commands are organized in five functional groupings. First, the full-screen editing group's commands invoke the built-in screen editor and recover a previous version of a program module. Second, the file management subsystem provides commands to connect and disconnect an I/O unit to a specified file, produce a copy of a specified program module at the printer or display, and delete, import, and export files. Next, commands in the application-management subsystem select a specified subdirectory (each application is organized in a separate subdirectory), display the status of each program module, and recover files following a system failure. The compilation and execution subsystem commands compile program routines modified since previous compilation, abort compilation, execute a program, and cross-reference a source program. Finally, the DOS command-interface commands return control from SIMLAB to DOS and can optionally execute a DOS command.

Initial source code entry and subsequent program modifications are done through SIMEDIT, which has characteristics similar to WordStar. However, you

are not confined to SIMEDIT and can choose any DOS editor you wish.

You can identify and correct syntax errors through error messages generated by the PC Simscript II.5 compiler and deal with them using SIMDEBUG. When a run-time error is encountered, SIMDEBUG is activated in its own window. Once activated, it can generate reports regarding memory use, the status of the I/O system, the presence of current and scheduled processes, and the sequence of routine invocations that led to the error. You can also activate SIM-DEBUG without the presence of error conditions, which enables you to interrupt an executing model, obtain information on internal model variables, and resume the execution of the program.

### Attractive Features

One of the most useful features of PC Simscript II.5 is its ability to define concurrent working contexts. A virtual terminal (VT) is created for each context in such a way that a portion of the display area of each VT is visible through a window appearing on the real display screen. The VT to which the keyboard is attached at a given time is the current VT. The window of the initial VT, created when SIMLAB is invoked, uses the entire screen. From then on, you create additional VTs by using special function keys.

VTs provide true concurrency on the microcomputer. For example, while a program runs, you can open a window and build or examine data files that the program uses. Other advantages of concurrent operation are provided by SIM-DEBUG, which can display the currently running subroutine while it executes. I managed to create and work with six VTs at once.

This ability to manage VTs allows a programmer to take advantage of executing the compiler as a background process. While compilation is in progress, you can continue to interact with SIM-LAB as a foreground process. You can even switch context by creating a new VT or by moving to a previously created VT and continuing work in this newly established context. Thus, while one program compiles, another one can be edited or executed.

Another positive aspect of PC Simscript II.5 is the ease with which you can graphically display simulation parameters. The graphic features consist of a small but versatile set of I/O statements and routines. These special language enhancements enable you to generate graphic output with the inclusion of one or two lines of source code. For example, to produce a histogram of a user-defined

Listing 1: The Simscript II.5 language allows you to define data relationships in an almost English-like fashion.

```
SIMULATION FOR THE DEAL OF BRIDGE HANDS
 1
        PURPOSE IS TO DEMONSTRATE SET OWNERSHIP.
    '' SET MEMBERSHIP, AND SET MANIPULATION.
 3
    PREAMBLE
 5
      TEMPORARY ENTITIES
 6
        EVERY CARD HAS
 7
           A SUIT
 8
           AND A FACE. VALUE
 9
           AND BELONGS TO THE DECK
10
           AND MAY BELONG TO A HAND
11
        DEFINE SUIT AS A TEXT VARIABLE
        DEFINE FACE. VALUE AS AN INTEGER VARIABLE
12
13
        EVERY PLAYER HAS
14
           AN TO NO
15
           AND OWNS A HAND
16
           AND BELONGS TO A GAME
17
        DEFINE ID. NO AS AN INTEGER VARIABLE
18
      THE SYSTEM OWNS THE DECK AND THE GAME
19
      DEFINE HAND AS A SET RANKED BY LOW SUIT,
20
        THEN BY LOW FACE. VALUE
21 END '' PREAMBLE
```

Listing 2: Lines 2 and 3 of MAIN establish the data structures for SERVER, a one-of-a-kind resource. Line 4 prepares the simulation for execution and schedules the action of GENERATOR for the start of the simulation at line 5 by the START SIMULATION directive. PROCESS GENERATOR causes the activation of 10,000 customers with exponentially distributed interarrival times with a mean of 20 minutes. PROCESS CUSTOMER describes the actions of the customers introduced into the simulation. This process consists of requesting a server. being allocated the server when it becomes available, working (i.e., receiving service) with exponentially distributed service times with a mean of 18 minutes, and eventually relinquishing the server.

```
'' A SINGLE-CHANNEL/SINGLE-SERVER
2
   '' QUEUING SYSTEM
3
   PREAMBLE
     PROCESSES INCLUDE GENERATOR AND CUSTOMER
     RESOURCES INCLUDE SERVER
6
  END
1
   MAIN
2
     CREATE EVERY SERVER (1)
3
     LET U.SERVER(1)=1
     ACTIVATE A GENERATOR NOW
5
     START SIMULATION
6
  END
1
   PROCESS GENERATOR
2
     FOR I = 1 TO 10000
3
4
       ACTIVATE A CUSTOMER NOW
5
       WAIT EXPONENTIAL.F (20.0,1) MINUTES
6
     LOOP
7
   END
   PROCESS CUSTOMER
1
2
     REQUEST 1 SERVER(1)
3
     WORK EXPONENTIAL.F (18.0,2) MINUTES
4
     RELINQUISH 1 SERVER(1)
   END
```

continued

1

## Increase Your Profit Margin! TAIWAN LOW PRICE! HIGH QUALITY!

### MANUFACTURER DIRECT BABY 286 TURBO™ SYSTEM

SUPERCHARGED SPEED - 12 MHz ATTM The fastest IBMTM ATTM Compatible -

FEATURES:

- Intel 80286-8/80286-10 microprocessor
- Intel 80/285-394289-19 Interoprocessori 6/8 or 6/12 MHz switchable clock speed Expandable to 1MB on board Chips & Technology VLSI chipset CMOS memory to maintain system configuration

- Legal BIOS
- L'egal BIOS
  Clock/calendar with battery back up
  8 I/O stot 6 w/62 & 36-pin card-edge connectors
  2 w/only 62-pin card-edge connectors
  180W power supply (220V-110V)
  XT size case w/keylock profection, reset switch & LED's tor Turbo, hard drive, power on/off
  Enhanced keyboard w/separate cursor, keypad and cross top function keys

- cross top function keys 20% smaller than IBM ATTM system

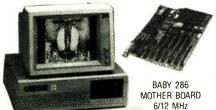

### Mega 4000 TURBO™ SYSTEM

- IBM PC/XTTM Compatible -**RUN 3 TIMES FASTER** "FCC CLASS B APPROVED"

### FEATURES:

- 8088-2 microprocessor w/8087 coprocessor optional
- Keyboard selectable 4.77-8 MHz Turbo speed
- 4 layer mother board, expandable to 640K
- Legal BIOS
- \* 150W power supply \* AT<sup>TM</sup> style case w/keylock protection, reset switch LED's for Turbo
- hard drive, power on/off ATTM style keyboard

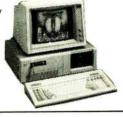

### **FCC APPROVED ADD-ONS**

- · DISK I/O CARD
- TURBO MONO, GRAPHICS PRINTER CARD
- ENHANCED GRAPHICS ADAPTOR
- . AT SERIAL/PARALLEL GAME ADAPTOR
- COLOR GRAPHICS CARD

### 180W/200W POWER SUPPLY

- \* For XTTM and Baby 286TM
- \* 4 Drive Plugs
- \* Same Dimension as XT™ Power Supply
- +12V 8A 12V 0.5A +5V 20A - 5V 0.5A

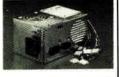

### िर्मार्विकितीं Corp.

ORDER HOTLINE: 011-886-2-9189798 (8 Lines) FAX: 011-886-2-9176201, TLX: 32503 INFOTRON **FACTORY & OFFICE ADDRESS:** 

3F NO. 4, Alley 1, Lane Sze Wei, Chung Cheng Rd. Shin Tien, Taipel 23136, Taiwan, R.O.C.

MAILING ADDRESS:

PO BOX 10102 Shin Tien, Taipei 23102, Taiwan, ROC

CONTACT OUR U.S. SHOW ROOM & TECH SUPPORT TEL: (714) 895-3900, FAX: (714) 897-9173, TLX:3720117 FOR INFORMATION & QUOTATION

### PC Simscript II.5 version 2.01

Computer-simulation language

### Company

CACI Inc. Federal 3344 North Torrey Pines Court La Jolla, CA 92037 (619) 457-9681

### Format

Four 51/4-inch floppy disks

### Computer

IBM PC XT, AT, or compatible with an 8087 or 80287 coprocessor, 512K bytes of RAM, and at least 5 megabytes of hard disk space; color monitor and CGA optional

### **Software Required**

PC-DOS or MS-DOS 2.0 or higher

### Language

Simscript II.5 and Assembly

### **Documentation**

PC Simscript II.5 Introduction and User's Manual, 150 pages; Simscript II.5 Programming Language, 450 pages; PC Simscript User's Guide and Case Book, 75 pages

\$13,500; this includes one year of software and documentation updates; thereafter, updates are \$1850 per

variable, X, a TALLY statement, such as TALLY HISTX (0 TO 10 BY 1), is included in the preamble, and the statement DISPLAY HISTOGRAM HISTX is placed in the executable portion of the program.

A particularly interesting graphics feature of PC Simscript II.5 is SIMANIMA-TION, which lets you graphically monitor the progress of a simulation. In addition, special language features let you display objects whenever you wish. You can define objects, specify their properties, and then display them on the screen by declaring graphic entities in the preamble and the display routines that are invoked by DISPLAY calls.

The PC Simscript II.5 distribution kit contains, in addition to four floppy disks, three well-written references on Simscript II.5: PC Simscript II.5 Introduction and User's Manual, Simscript II.5 Programming Language, and PC Simscript User's Guide and Case Book. Users already familiar with the Simscript II.5 language need only concentrate on the PC Simscript II.5 Introduction and User's Manual, which contains an exposition on the special features of PC Simscript II.5 and a tutorial section. The tutorial takes you step-by-step through a variety of SIMLAB interaction scenarios.

### **PC Limitations**

The PC Simscript II.5 package is not perfect. The fact that it was designed for the IBM PC naturally bounds the program to that computer's processing limits. These limits become apparent during compilation and program execution. Slow compilation speed is not a terribly serious problem, since, through the use of VTs, you can change context and continue working.

But running a complicated simulation may take several hours. Running the simple program given in listing 2 on my 80286-based AT&T PC 6300 Plus with an 80287, for example, took 427 seconds (roughly 7 minutes). Although the same program required only 85 CPU seconds on a VAX-11/780 running an implementation of Simscript II.5 and equipped with a floating-point accelerator and the VMS operating system, the response time was roughly 2 minutes; that's under light timesharing loads (11 interactive users in edit, execution, and compilation modes). Obviously, the advantage of a dedicated microprocessor in a personal computer does not become clear until you compare it to a heavy timesharing load on a VAX system.

Nonetheless, PC Simscript II.5 is well designed and surprisingly free of the implementation bugs you might expect at this early stage in simulation software development. However, as I was writing this review, CACI was about to release PC Simscript II.5 version 2.1. This new version, according to the company, includes presentation graphics, continuous simulation that lets you evaluate differential equations during the simulation process, and enhancements to the program's animated graphics. Even though major simulation software for microcomputers is still evolving, the natural advantages that personal computers offer-particularly as technology pushes their processing abilities even further-will, no doubt, contribute to the popularity of products such as PC Simscript II.5.

Zaven A. Karian is chairman of the Department of Mathematical Sciences at Denison University (Granville, OH 43023) and is coauthor of Modern Design and Analysis of Discrete-Event Computer Simulations (IEEE Computer Society Press, 1985).

# Before you choose between the best PC terminals, read this head on comparison.

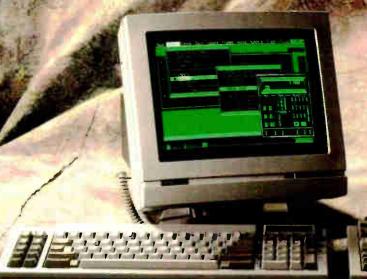

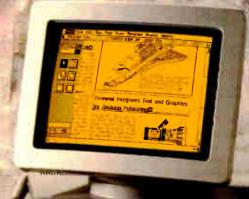

Totally-compatible with the IBM AT, right down to keyboard layout. But with a more resilient feel.

14", 132 column, high resolution screen gets more out of programs like Multiplan and Lotus 1-2-3.

Boosts productivity with easy to read character set and advanced ergonomics.

Manufactured, serviced and supported by the company that ships more terminals than anyone but IBM\*

At \$599, the Wyse WY-60 delivers unrivaled value if you're looking for sharp resolution, advanced features and superior overall quality in an AT-compatible alphanumeric terminal.

Likewise.

Likewise.

Likewise.

Likewise.

At \$649, the Wyse WY-99GT delivers likewise in a graphics terminal, with Hercules and IBM CGA compatibility.

So if you're looking for the best terminal to turn your AT into a multi-user system, there's really no choice like Wyse. For more information, call 1-800-GET-WYSE.

WYSE

**Inquiry 299** 

We make it better, or we just don't make it.

Trademarks/Owners. Wyse, WY 60, WY-5-GT/Wyse Technology: IBM AT, IBM COA/International Business Machines; Hercules/Hercules.

Lotus 1-2-3/Lotus F evelopment Corporation; Multiplan/Microsoft. \*IDC 196.\*\* C.S. Terminal Census.

# Winning isn'

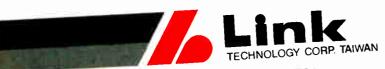

2ND. FL., NO.1, ALLEY 8, SZU-WE LANE, CHUNG-CHENG RD., HSIN-TIEN

TAIPEL, TAIWAN, R.O.C. 23136

TELEX: 33541, LINKTECH/FAX:(02)9189283/TEL:(02)9189281

May 31, 1987

In reply to your letter showing interest in SmartLink Modem, we are very pleased to offer you a series of Modem products such as . . .

SmartLink 1200B BELL 212A/103 Half Card

SmartLink 1200BS CCITT V.22/V.21, BELL 212A/103 Half Card

SmartLink 1200 BELL 212A/103 External

SmartLink 1200S CCITT V.22/V.21, BELL 212A/103 External

SmartLink 2400B CCITT V.22bis/V.22, BELL 212A/103 Internal Card

SmartLink 2400 CCITT V.22bis/V.22, BELL 212A/103 External

"WINNING ISN'T EVERYTHING - BUT WANTING TO WIN IS" . . . SmartLink suggests the Smart Way by choosing the out-of-comparison Link Modem to be a FOREVER-WINNER.

| 2400bps MODEM                                       | SmartLink | Hayes | Leading<br>Edge | Everex |
|-----------------------------------------------------|-----------|-------|-----------------|--------|
| 2400bps MODEM                                       | VEC       | YES   | NO              | YES    |
| Multi-Line Telephone Set                            | YES       | NO    | YES             | YES    |
| Multi-Line relephone                                | YES       |       | NO              | YES    |
| Configurable from COM1-COM4                         | YES       | YES   |                 | YES    |
| Remote Digital Loopback Test                        | YES       | NO    | NO              | 13     |
| Speed Mismatch Message                              | 16        | 10    | 9               |        |
| Result Code Set                                     | YES       | YES   | NO              | YES    |
| D: I Modifier W (Wait for Dial Tone 'PBX')          |           | YES   | NO              | YES    |
| Dial Modifier @ (Wait for quiet answer 'DATA BASE') | YES       | YES   | NO              | NO     |
| Software Configuration Using Nonvolatile RAM        | YES       |       | NO              | YES    |
| Software Configuration 33mg to                      | YES       | YES   | NO              | NO     |
| Leased Line Operations                              | YES       | YES   |                 | NO     |
| One Phone Number Stored                             | YES       | YES   | NO              |        |
| 2400 Baud Retrain Sequence                          | YES       | YES   | NO              | YES    |
| Long Space Disconnect                               |           |       |                 |        |

Fax: (818)330-1945

HOLOLINK TECHNOLOGY CORP. 151 S. 9th Avenue, Suite K. City of Industry, CA 91746 Tel: (818)961-7003 (818)369-3022

ROLINK TECHNOLOGY CENTER Tel: (715)568-5473 NJ FINITE STATE SYSTEMS Tel: (201)739-0296

Inquiry 111

See us COMDEX Spring '87 (June 1-4) booth No. 4748. COMPUTEN TAIPEL '87 (June 8-14) booth No. 618. Taipei International Electronics Show (October 6-12). COMDEX/Fall '87 (November 2-6) booth No. H 8600

SmartLink is a registered trademark of Link Technology Corp. Hayes is a registered trademark of Hayes Microcomputer products Inc. Leading Edge is a registered trademark of Leading Edge Products, Inc. Everex is a registered trademark of Everex Systems, Inc.

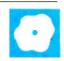

# Deluxe Music Construction Set 1.1

Gregg Williams

Electronic Arts' Deluxe Music Construction Set (DMCS) version 1.1 for the Amiga (\$99.95) is possibly the premier example of what I call "the triumph of technology over talent"; that is, the extraordinary capability of

computers to augment and complement a person's abilities in a given field. In this case, the computer provides the technical expertise; it plays sheet music perfectly and exactly the way it is written, letting you concentrate on the creativity of composing.

You can also use this program to interact creatively with music. Once you've copied a piece into the program, you can change the score's instrumentation, layout, and key, add lyrics, and print out a readable copy on a dot-matrix printer. The minimum system requirement for DMCS is an Amiga with 512K bytes of RAM; Electronic Arts recommends using an extra disk drive and extra RAM.

### What DMCS Does

DMCS is the musical equivalent of a word processor with menu-selectable features. When you click the mouse pointer on one of the symbols in the Note Palette at the left edge of the screen, which include notes, rests, and eight loudness modifiers, the mouse pointer assumes that symbol's shape. Clicking the left mouse button with the pointer over part of the Score (i.e., sheet-music) window inserts that note into the score at the current pointer location. At any time, you can play back part or all of what you've done, save it, or print it out. When you play a piece, you can make DMCS highlight either the notes being played, a representation of the corresponding piano keys, or both; it does an amazing job of playing and highlighting without slowing down.

Unlike simpler music programs that treat the score as a continuous stream of notes, DMCS sees its score as a series of measures. This means that if you put too many notes into a measure, DMCS auto-

# A music-composition program that is feature-laden but not flawless

matically colors the excess notes gray and refuses to play them. This overflow-togray condition occurs when the number of notes in a measure exceeds the time interval supported by the program. For instance, if you were to put five quarter notes in a ¼ time measure, the program would cause the last note to turn gray and would refuse to play it. This limitation is unfortunate; it would be nice if the program moved the excess notes to the next measure, rippling this effect to the end of the score, but this complicated process would use too much of the Amiga's power. Fortunately, the program lets you split, combine, delete, and reformat selected measures.

### Working with the Program

DMCS shows tremendous versatility when displaying, manipulating, and playing your composition. It can play up to four simultaneous sampled-sound notes using the Amiga's built-in sound-generating hardware. If you connect your Amiga to one or more MIDI synthesizers, you can play an unspecified number of notes through up to 16 MIDI channels, based on the limitations of the MIDI synthesizers. The reference manual doesn't give any limits, but I've played up to 12 simultaneous notes with no problem, four through the Amiga and eight through a Casio CZ-101 synthesizer. Electronic Arts claims the program can play up to 96 simultaneous notes.

You can enter music in several ways: by dropping notes onto the screen, by clicking on the piano keys in the Keyboard window, or by playing a single-note melody (no chords) from your MIDI keyboard. Once notes are in the score, you can copy, cut, and paste them just as you would letters in a word processor.

You can modify the pitch and duration of selected notes through various combinations of keyboard strokes and mouse clicks or through the Notes menu—whatever you find most convenient.

One of the best features of this program is its ability to alter the visible appearance of the score. When you create a chord, the notes share the same stem; simpler programs give you several overlapping notes. You can also join notes together with ties, slurs, and beams. A DMCS Symbols font supplied in the Fonts menu lets you add up to 31 esoteric markings associated with sheet music, such as those for heavy-accent, fermata, and double-sharp notations. The Score Setup window enables you to modify the placement, number, type, and spacing of staffs (up to a maximum of eight), the number of measures per line, and other parameters.

### **Copy Protection**

Unfortunately, Electronic Arts has copyprotected DMCS. The company offers an unprotected backup copy for \$20, but it is slow about delivering it; so far, I've been waiting two months. To its credit, Electronic Arts uses key-disk copy protection, which allows you to run from a copy of the disk, requiring the original only when you start the program. Key-disk copy protection has an added advantage: If you have extra Amiga memory, you can load the program into a RAM disk. I've done this on my 2.5-megabyte Amiga, and it makes the program run fast and quietly. DMCS periodically accesses the drive it's on to load in new program code; with a RAM disk, you don't hear the disk access when it happens.

In addition, if you have 1 megabyte or continued

Gregg Williams is a senior technical editor for BYTE. He can be contacted at BYTE, One Phoenix Mill Lane, Peterborough, NH 03458.

## A Message To Our Subscribers

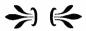

 $\Gamma^{ ext{ROM TIME TO TIME}}_{ ext{we make the BYTE sub-}}$ scriber list available to other companies who wish to send our subscribers material about their products. We take great care to screen these companies, choosing only those who are reputable, and whose products, services, or information we feel would be of interest to you. Direct mail is an efficient medium for presenting the latest personal computer goods and services to our subscribers.

Many BYTE subscribers appreciate this controlled use of our mailing list, and look forward to finding information of interest to them in the mail. Used are our subscribers' names and addresses only (no other information we may have is ever given).

While we believe the distribution of this information is of benefit to our subscribers, we firmly respect the wishes of any subscriber who does not want to receive such promotional literature. Should you wish to restrict the use of your name, simply send your request to the following address.

### **BYTE** MAGAZINE

ATTN: CUSTOMER SERVICE P.O. Box 6821 PISCATAWAY, NJ 08854

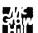

### **Deluxe Music Construction Set** version 1.1

### Type

Creativity-enhancement program

### Company

Electronic Arts 1820 Gateway Dr. San Mateo, CA 94404 (415) 571-7171

### **Format**

One 31/2-inch floppy disk; copyprotected

### Computer

Amiga with at least 512K bytes of memory; extra drive and memory recommended

### **Documentation**

112-page tutorial and reference manual

### Price

\$99.95

more of memory, DMCS will only use some of it. On a 512K-byte Amiga 1000 system, DMCS reports a maximum free memory size of 116,012 bytes for dynamic use by the score, the digitized instruments, and the Clipboard. On a 2.5-megabyte Amiga, DMCS reports 259,800 bytes of free memory, regardless of whether you run it from a floppy disk or a RAM disk.

### Annoying Problems

This product was originally rushed out to meet the Christmas 1986 market and, unfortunately, it showed. Version 1.1 fixed a problem that sometimes caused users to lose all their work, but several problems remain. In order of decreasing seriousness, here are the most noticeable errors I found.

If you want to print a copy of your work, you must delete some files to add the printer-driver file to your working copy of DMCS; just be sure you have plenty of room for your driver. Once you have added the driver, you boot the system using the working copy of DMCS, place a disk with the Preferences program into your second disk drive, run Preferences, select the correct printer, and exit via the Save button. This should result in the correct start-up information being written on your DMCS copy. (Electronic Arts' procedure for doing the same is simpler, but it leaves the program with 44K fewer bytes of workspace. The procedure is as follows: Boot the Workbench 1.2 disk, select the printer you want to use by using the Preferences program, start DMCS from your second drive, and then load and print the file.)

One problem with the program sometimes occurs when you tell DMCS to play a complete song while the Score window is scrolled to the middle of the piece. DMCS fails to scroll to the beginning of the score before starting, so the note highlights are in the right place, but the notes themselves aren't. Fortunately, DMCS eventually synchronizes the two if you continue to randomly move the knob of the vertical scroll bar.

Another problem occurs when you tell DMCS to give you a score with eight staffs. The score window's scroll-bar knob (i.e., the slider bar you can move up and down) locks up, disabling the program's ability to scroll one window at a time. Fortunately, the scroll bar regains its normal behavior when you put enough notes in the score to start a third measure of music.

The final problem, which is actually one of user-interface style, is that the Fonts menu gives you a choice of 15 fonts, most of which give you an error message when you try to access them because they aren't on the DMCS disk. Standard practice is for a program to access the system disk and build a menu containing the fonts that are available. Supplying anything else is less than professional.

### The Bottom Line

DMCS version 1.1 is a wonderful, though somewhat flawed, creativity-enhancement program with a reasonable price of \$99.95 (sometimes discounted to as low as \$65). Although they reduce the available workspace on a 512K-byte Amiga by about 5K bytes, the improvements in version 1.1 remove several serious problems of version 1.0.

[Editor's Note: Owners of DMCS version 1.0 can get version 1.1 by sending \$7.50 and the last page of the manual to Electronic Arts. Even though this is the same as Electronic Arts' standard procedure for replacing nonworking disks, we think that the company should send replacement disks free of charge to all registered users. Users who buy a product that is universally known to cause the loss of data should not have to pay extra to get a fixed and otherwise unenhanced version of the product.]

# Drawing, Drafting, and Design

Phillip Robinson

Five popular Macintosh CAD programs-MacDraw 1.9 from Apple (\$195), MacDraft 1.2a from Innovative Data Design (\$269), Phoenix 3D Level One 1.0 from Dreams of the Phoenix (\$39.95), Mac 3D 2.0 from Challenger Software (\$249), and SpaceEdit 1.5 from Abvent (\$625)—exemplify the features available in this field. MacDraw and MacDraft are examples of two-dimensional drafting programs; Phoenix 3D and Mac 3D are three-dimensional modeling programs; and SpaceEdit provides both drafting and modeling abilities. Phoenix 3D has a lot of three-dimensional power at a bargain price, Mac 3D is a powerful example of modeling software, and SpaceEdit strays from the standard MacPaint/MacDraw interface in favor of an architectural interface. None of the five programs offers color, because they were written for and tested on the 512K-byte Mac and the Mac Plus before the advent of the Macintosh II. MacDraw also runs on the 128K-byte Mac.

All the programs except SpaceEdit adhere to the standard MacPaint/MacDraw interface: a column of icons representing various drawing tools along the left edge of the screen, a menu bar at the top, and a drawing area filling the rest. To create a drawing, you simply move the mouse cursor to one of the tools, click on it, return the cursor to the drawing window, click where you wish to begin the drawing (of a line, circle, square, polygon, or whatever you choose), and drag the mouse, holding the button down, to where you wish to end the drawing. The figure stretches like a rubber band between the beginning and ending points as you drag the mouse, and it then appears in final form when you release the mouse button.

### MacDraw 1.9

Apple's own MacDraw was the first drafting program for the Macintosh, and it is probably still the easiest to learn. The user's manual comes with a Guided Tour disk and audio tape that run through some of the program's elementary features.

MacDraw's palette of 10 drawing-tool icons is more succinct than those of the other programs. These tools include Selection Pointer, Text, Perpendicular and Diagonal (for lines), Rectangle, Round-

corner (for rectangles), Circle, Arc, Freehand (for shapes), and Polygon. MacDraw has 36 fill patterns, each tucked into its own menu. The program has four line widths and several options for putting arrowheads on the lines.

MacDraw has scroll bars built into the drawing window. You can open up to four drawing windows at once, each with its own tool palette and scroll bars, and you can hide or display customizable rulers. To help you keep track of memory usage, the Information dialog box tells you how many objects are in each document, including the active document, as well as how much memory is used in each.

MacDraw can resize, copy, and rotate a selected object, group it with other objects, select text as an object, and cut and paste objects between drawings. It can import images from MacPaint, which appear as single or stacked horizontal objects with handles, through the Scrapbook or the Clipboard. The Scrapbook can export MacDraw objects to MacWrite or MacPaint, although, in both cases, they become bit-mapped images instead of object collections. You can lock an object so you can't move it, rotate it clockwise or counterclockwise, or flip it horizontally or vertically.

MacDraw has no "fat-bits" feature; MacDraw objects are complete entities and don't show individual pixel patterns, even at greater magnification. You can resize objects with their handles (not by numeric specification), move them, or change their fill and edge patterns.

Text comes in two styles: caption and paragraph. Caption text has no word wrap and is typically used for labels. To use paragraph text, you must first create an object within which to write. The boundaries of the object automatically create the word wrap as you type.

Drafting may be too sophisticated a term for MacDraw, which contains the bare minimum of drawing tools and options. Its forte is "structured graphics"—flowcharts, forms, and presentation graphics—which you can print in sizes up to 4 by 8 feet.

### MacDraft 1.2a

MacDraft from Innovative Data Design has more features and options than MacDraw. Its tool palette contains the same general tools, but it adds new ways to use them. For instance, you can draw circles by diameter or radius, arcs by radius or three-point curve generation, and rounded rectangles with constant or proportional corners. A rounded corner can have a constant radius of curvature, or it can vary in proportion to the rectangle's size. As the size changes, a proportional corner will change with it, while a constant corner will keep the same curve.

MacDraft has standard scroll bars for horizontal and vertical window movement. You can duplicate an object and Pan, or move, a window. You can open up to four drawing windows at once, and the Information dialog box tells you how much memory is free.

MacDraft has 64 fill patterns, and you can create your own customized fill. The program has nine line thicknesses and one more arrow option than MacDraw, an autodimensioning option (i.e., an automatically calculated dimension is inserted in the middle of the arrow-tipped line). MacDraft also has three options that MacDraw doesn't have—Line Inside, Line Outside, and Line Centered—for creating an object's perimeter line and boundary.

The program enables you to rotate an object clockwise or counterclockwise to a single degree of precision, and you can Rotate to Zero to undo any rotation. MacDraft offers more alignment options than does MacDraw, including alignment boundaries and boundary centers. The Distribute on Line command lets you choose a straight line, upon which the program will automatically align (by centers) and evenly space the selected objects.

Similarly, MacDraft's Reshape command offers more latitude than MacDraw's, with a dialog box to specify Round Corners or Square Corners for rectangles, changing arcs to circles or vice versa, and creating smooth or jagged polygons and freehand shapes. A related command, Split Poly Handle, lets you subdivide a handle on a polygon and then move the new handle to add a side to the shape.

You can show or hide rulers and page breaks and specify drawing sizes ranging from 8.8 by 10.4 inches to 4 by 4 feet. You can either hide the grid or show it and specify the ruler's divisions in 32 different English or metric scales. If you make several drawings in different scales and cut and paste between them, the moved objects will automatically be resized to their new environment. You can change the cursor to make it a small cross or dotted lines reaching to the rulers, and

continued

At \$39.95, Phoenix 3D Level One is by far the least expensive of the three modeling programs presented here.

you can open a cursor-position box to show its numeric location at any time. You can automatically see the size of an object as you draw it or when you select it, and MacDraft can automatically calculate the area of an object with the Show Area command.

MacDraft has a special feature that lets you stretch a bit-mapped image, such as an imported image from MacPaint, just as you would a rectangle. Handles on the image let you enlarge or reduce it. To avoid distorting it during a size change, you can hold down the Option key to get proportional height and width changes. Six menu commands let you zoom in or out on the drawing, giving you much more control than you get in MacDraw.

### **Three-Dimensional Modeling**

Modeling programs often have fewer options for specifying line widths, patterns, and text placement than drafting programs do, but they contain a wealth of commands for controlling lighting, viewpoint, projection, and the like.

### Phoenix 3D Level One 1.0

Phoenix 3D is by far the least expensive of the three modeling programs presented here, and it is not copy-protected. It has many of the drawing features found in Mac 3D and SpaceEdit, but it is significantly slower at drawing complex images and has an almost vestigial text option with a strict limit of 20 labels per model.

Like the drafting programs, Phoenix 3D has a drawing window and a tool palette. The palette contains 20 major tools, including polygon and solids tools for triangles, squares, pentagons, hexagons, and octagons, as well as spheres, cones, cylinders, and tori (three-dimensional doughnut shapes). If you double-click on a tool before you use it, Phoenix 3D brings up a dialog box so you can numerically choose the model's size and shape attributes. The sphere tool, for instance, lets you choose starting and ending latitude and longitude and the number of latitude and longitude facets. A special tool called ArbCyl, which stands for arbitrary cylinder, lets you make complex solids by drawing a line composed of up to 50 segments and moving it three-dimensionally. The path traced by the moving line becomes a solid object.

Phoenix 3D has another palette with 18 icon commands for turning, moving, compressing, and expanding objects, as well as four options for selecting the viewpoint, which let you specify eye position, moon direction, sun direction, and model origin in three-dimensional Cartesian coordinates. The drawing window has scroll bars and In and Out zoom buttons. Each time you choose a moving tool, you can graphically and numerically control the amount of object manipulation with the mouse.

Phoenix 3D is slow at object transformations, and you have a long wait before it starts to draw. For example, the calculations involved in drawing or rotating a simple sphere take about 10 seconds on a 512K-byte Mac; actually drawing the sphere takes another 3 or 4 seconds. By contrast, Mac 3D needs only 2 or 3 seconds for the entire operation.

You can align endpoints and centers of polygons and objects to a grid and move the cursor forward or backward in depth with key commands that are explained in the user's manual. For example, the F key moves the cursor forward in depth while the B key moves it backward. Combining either of these with the Option key increases the speed of the cursor motion.

The Explode Model command lets you fragment a model into component parts, even if it wasn't created that way. Other commands include Make Polygons into Prism, Make Polygons into Pyramid, Split Vertices, Join Vertices, and Adjust Polygon Shade.

When you draw solids, the program initially represents them with a wire frame of edges and vertices. The Rendering menu lets you see Wireframe (all edges showing) or Hidden Lines (i.e., the lines on the back that you wouldn't see if the object were opaque are deleted). You can also choose to see Hidden Lines with Translucent Faces (hidden lines are dotted), Flat Shaded (visible surfaces are filled), and Flat Shaded with Unframed Faces (visible surfaces are filled and wire-frame edges are removed). The Smooth Shaded and Smooth Shaded with Unframed Faces options, in which the shadowing effects of the lights are taken into effect, both warn that the transformation could take a while. On a Mac Plus, the Smooth Shaded option for a simple sphere took 50 seconds, and Smooth Shaded with Unframed Faces took 45 seconds.

The Views menu is straightforward, offering Front, Back, Top, Bottom, Left, and Right views. It also offers Use Orthographic Projection and Use Perspective Projection. You can set the

amount of perspective distortion to be allowed by choosing an effective focal length of from 15 to 215 millimeters.

The File menu has a larger complement of choices than MacDraw's, adding Merge, Revert to Original, and Save MacPaint Image to the regular lineup of New, Open, and Close. [Editor's note: Release 1.2 of Phoenix 3D Level One. currently in Beta test, adds Save as PICT and Save as PostScript to this list.] You can preview the final drawing, only a portion of which fits on the screen normally. You can work on only one drawing document at a time, but that one document can quickly tax the Mac's memory, especially on a 512K-byte machine. The user's manual includes warnings such as "Occasionally, when the Scrapbook gets too full, Phoenix 3D will run out of memory and crash." To avoid this trouble, you are advised not to put more than two pictures in a row into the Scrapbook. A utility program that comes on the disk, called PConv, converts between standard Phoenix 3D model files and a text-file format that describes the model in less memory.

### Mac 3D 2.0

Mac 3D contains more options for creating your own tools, fills, and lighting than the other programs. Its main palette contains 30 tools, and you can create new ones by assigning objects you create to tool icons. Mac 3D's tools include a polygonal prism with a hole, a wheel, sections of wheels, cones, spheres, tori, and even a geodesic sphere (from 20 to 1280 sides). You can specify a great deal about them numerically. Many of the pull-down menus have so many commands that they scroll off the bottom of the screen.

Mac 3D lets you open up to four documents at a time on the display and cut and paste between them. However, you'll quickly see performance degrade with slow redraw times if you open too many windows with complex objects at once. For example, if you have three windows open, two containing the sample Suspension Bridge and Macintosh on a Table drawings from one of the Mac 3D disks, and you cut or paste between them, the redraw for each window takes 30 or more seconds on a Mac Plus. Simply opening a fourth window takes 7 seconds before any drawing begins.

You can use vertex handles, surface handles, or edge handles to reshape an object. You can bevel or round corners to a specified percentage and amount and revolve an object through three dimensions to produce a new solid. When making symmetrical objects, if you hold the Shift key down while creating an object

continued

# Today it's almost impossible to communicate fully without text and graphics on the same page.

Lotus Manuscript™
makes it easy to put .
a column of text and
a graphic element
side by side.

You can import sophisticated graphics from Freelance® Plus to enhance the communications value of any written document.

Spreadsheets, graphics and charts from 1-2-3® and Symphony® can easily be mixed with text on the same page.

You can throw away your scissors and glue, cut and paste are a thing of the past.

Since early cave drawings, people have found graphics quite effective in communications. Yet in our informationdriven society, graphics have taken a back seat to the written word. From typewriters to word processing, graphical elements have been treated like afterthoughts, relegated to "exhibit on next page" or "cut and paste" status.

Lotus Manuscript is the first word processor that is truly a complete document creation system. It's ideal for the needs of technical writers and writers of long complex documents.

Manuscript allows you to easily mix text on the same page as graphics; elements from 1-2-3 and Symphony, graphics from Freelance Plus, or diagrams and scanned images from other sources.

With our Document Preview feature you can see graphics and text on the same page before it's printed, with a zoom capability that lets you take a closer look for proofing your layouts or equations.

Manuscript is designed to work on most IBM® PCs and compatibles.\* Its familiar 1-2-3 interface makes it easy to use. And our Manuscript evaluation kit makes it easy to try. For \$10.00, you'll get a presentation disk, working software, and a tutorial manual. To get your evaluation kit, call 1-800-345-1043, ask for lot #YL-1450. Or, for more information. see your authorized Lotus Dealer. or write Lotus **Development** Corp., 90 Annex, Atlanta, GA

Lotus Manuscript...

30390-03070.

Try it like this. Or, try it like this.

Our intelligent print formatter gives you great control and flexibility over size and positioning of graphics on the page.

### APPLICATION REVIEWS

|               | MacDraw<br>version 1.9                                                                                                    | MacDraft<br>version 1.2a                                                                                                    | Phoenix 3D<br>Level One<br>version 1.0                                                         | Mac 3D<br>version 2.0                                                                                                    | SpaceEdit<br>version 1.5                                                                           |
|---------------|----------------------------------------------------------------------------------------------------|----------------------------------------------------------------------------------------------------|------------------------------------------------------------------------------------------------|----------------------------------------------------------------------------------------------------|----------------------------------------------------------------------------------------------------|
| Туре          | Two-dimensional drafting tool                                                                                                    | Two-dimensional drafting tool                                                                                                    | Three-dimensional modeling tool                                                                | Three-dimensional modeling tool                                                                                                    | Two-dimensional<br>drafting and<br>three-<br>dimensional<br>modeling tool                          |
| Company       | Apple Computer<br>Inc.<br>20525 Mariani Ave.<br>Cupertino, CA<br>95014<br>(408) 996-1010                                                                                                    | Innovation Data<br>Design Inc.<br>2280 Bates Ave.,<br>Suite A<br>Concord, CA 94520<br>(415) 680-6818                               | Dreams of the<br>Phoenix Inc.<br>P.O. Box 10273<br>Jacksonville, FL<br>32247<br>(904) 396-6952 | Challenger<br>Software Corp.<br>18350 Kedzie Ave.<br>Homewood, IL<br>60430<br>(312) 957-3475                                                                       | Abvent<br>9903 Santa<br>Monica Blvd.,<br>Suite 268<br>Beverly Hills, CA<br>90212<br>(213) 659-5157 |
| Format        | One single-sided<br>3½-inch disk;<br>copy-protected                                                                                                    | Two single-sided 3½-inch disks; not copy-protected                                                                                 | One single-sided<br>3½-inch disk;<br>not copy-protected                                        | Two single-sided 3½-inch disks; not copy-protected                                                                                                    | One single-sided 3½-inch disk; key-disk copy-protection scheme                                     |
| Computer      | Macintosh, Mac<br>512KE, or Mac Plus<br>with at least 128K<br>bytes of RAM                                                                                                    | Mac Plus, Mac SE,<br>or Mac II with<br>at least 512K bytes<br>of RAM; 1 megabyte<br>of RAM and a hard<br>disk drive<br>recommended | Macintosh, Mac<br>512KE, or Mac Plus<br>with at least 512K<br>bytes of RAM                     | Macintosh, Mac<br>512KE, or Mac<br>Plus with at least<br>512K bytes of<br>RAM and an<br>external disk drive<br>(unless using an<br>800K-byte disk or<br>hard disk) | Macintosh, Mac<br>Plus, Mac SE, or<br>Mac II with at<br>least 512K bytes<br>of RAM                 |
| Documentation | 120-page user's manual; 9-page Version 1.9 Update; Guided Tour audio tape. For Macintosh: One 400K-byte disk containing Finder 4.1, System 2.0, and the Guided Tour; for Macintosh 512KE, Mac Plus, and Macintosh upgraded with Mac Plus disk drive kit: one 800K-byte disk containing Finder 5.3, System 3.2, | 280-page user's<br>manual; 22-page<br>Update for Version<br>1.2a                                                                   | 92-page user's manual                                                                          | 223-page user's<br>manual (includes<br>updates for<br>version 1.1<br>and 2.0)                                                                                      | 176-page user's<br>manual                                                                          |
|               | and the Guided Tour                                                                                                    |                                                                                                    |                                                                                                |                                                                                                    |                                                                                                    |

with the rectangle or rectangular prism tool, it will be perfectly squared or cubed, respectively. Edit Vertices redefines an object numerically, specifying the Cartesian position of each vertex. You can rotate an object clockwise or counterclockwise, up or down, or by depth with single-degree precision.

Four selection commands, Select

All, Select All Shapes, Select All Text, and Select By Fill Patterns, give you more freedom than the other programs. Mac 3D also has more text commands, including Rotate, than the others.

You can add object shading, specify the location and intensity of six different light sources, and shade object surfaces with different gray patterns. The Setup Lighting command brings up a complex dialog box with sliders for choosing the intensity of each of six light sources or for changing all the light sources at once. When you first enter the dialog box, you must wait about 20 seconds for the initial object-rendering to appear. Mac 3D also

continued

# Today it's almost impossible to communicate fully without text and graphics on the same page.

Lotus Manuscript™ makes it easy to put a column of text and a graphic element side by side. Robotic Han

Page :

### Recent Robotic Hand Research

Presently, there are two disparate approaches to gripper construction, with correspondingly different design goals. The two types are industrial hands and ornni-hands. Industrial hands are fairly simple, uni-function, one or two DOF grippers which are currently being used for such jobs as welding and assembly-type functions. Omni-hands are complex, multiple DOF hands.

Anthropomorphic hands are supplemented by sophisticated hardware and feedback control and offer many advantages; a large range of motion and the ability to pick up objects and manipulate delicate parts without causing damage to them. Maintaining a stable grasp, high costs, and complexity of control relegate this hand to the status of a research tool for the present. The complexity of the additional degrees of freedom inherent in the Omni-hand is illustrated in Figure 1.

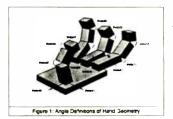

You can import sophisticated graphics from Freelance® Plus to enhance the communications value of any written document.

Until concurrent work in decision-making, task strategy, and vision systems is developed, the potential of this hand cannot be realized. The decreasing cost of producing a functional hand with more than one degree of freedom is speeding acceptance by industry as illustrated in the following graph.

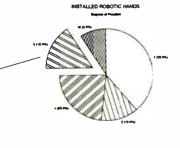

The cost figures are based on a three fingered hand, each finger supporting three DOFs. Lower acquisition costs will allow an increase in the number of degrees of freedom employed in industrial hands. Placing the control for the hand on the hand isself also lowers cost. The hand-object system was modelled as a rigid body system, in which a heuristic for a stable grasp is a grasp that, when altered by an external force, seeks to produce a motion or force to return the system to stability.

You can throw away your scissors and glue, cut and paste are a thing of the past.

Spreadsheets, graphics and charts from 1-2-3® and Symphony® can easily be mixed with text on the same page.

January

Scientific Conference

Since early cave drawings, people have found graphics quite effective in communications. Yet in our informationdriven society, graphics have taken a back seat to the written word. From typewriters

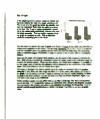

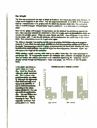

Try it like this.

Or, try it like this.

Our intelligent print formatter gives you great control and flexibility over size and positioning of graphics on the page.

to word processing, graphical elements have been treated like afterthoughts, relegated to "exhibit on next page" or "cut and paste" status.

Lotus Manuscript is the first word processor that is truly a complete document creation system. It's ideal for the needs of technical writers and writers of long complex documents.

Manuscript allows you to easily mix text on the same page as graphics; elements from 1-2-3 and Symphony, graphics from Freelance Plus, or diagrams and scanned images from other sources.

With our Document Preview feature you can see graphics and text on the same page before it's printed, with a zoom capability that lets you take a closer look for proofing your layouts or equations Manuscript is designed to work on most IBM\* PCs and compatibles\* Its familiar 1-2-3 interface makes it easy to use. And our Manuscript evaluation kit makes it easy to try. For \$10.00, you'll get a presentation disk, working software, and a tutorial manual. To get your evaluation kit, call 1-800-345-

1043, ask for lot #YL-1450. Or, for more information, see your authorized Lotus Dealer, or write Lotus Development Corp., 90 Annex, Atlanta, GA 30390-03070.

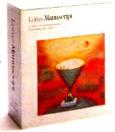

Lotus Manuscript.

### SpaceEdit combines both two-dimensional drafting and threedimensional modeling.

includes front and back views of the lighting on the active object. You click on the object to show where each light should shine directly. Redrawing after this selection process takes about 5 seconds on a Mac Plus. You can, however, turn off the automatic redrawing. You can also intermingle shaded objects with other objects in the main drawing; not everything on the screen must use the same lighting.

Mac 3D can import and export ASCII text files that contain object descriptions, including lists of vertices, edges that connect the vertices, surfaces that connect the edges, and optional pattern assignments. The manual's Appendix B, entitled "Import/Export Data File Formats," contains the technical details.

### SpaceEdit 1.5

SpaceEdit combines both two-dimensional drafting and three-dimensional modeling. It has a more traditional set of mechanical drafting views than the other programs, along with a drawing window, pull-down menus, and a left-side tool palette. However, it deviates the most from the standard MacDraw interface.

The drawing window has no scroll bars. To move the visible part of the drawing within the window, you use the hand-shaped cursor. While you click and drag the hand to move images in the other programs, you click and drag the window in SpaceEdit. If you move the window down, the images within it go up. Making this change is like learning to drive on the left side of the road after a lifetime of driving on the right: It doesn't feel natural and can slow you down and frustrate you at first.

Similarly, when you click on one of SpaceEdit's palette tools and move to the drawing window, you click at the start, move the mouse with the button up, and click again at the end to draw the image. With the other programs, you hold the button down while you drag the mouse. Handles aren't automatic, either; objects grow them only when you choose a manipulation tool from another palette.

You can open only one drawing at a time in SpaceEdit, but you get four different views: Plan (top), Front, Side, and Axonometry. The first three are flat images, while the fourth is a three-dimensional projection with no vanishing

points. You can choose to see one view at a time or all four at once. A layering facility lets you draw up to six layers and choose the visible ones, although you can draw only on one layer—the active, or current, layer—at a time.

For flat-image views, you can move the cursor easily through the two dimensions; you can also double-click on the cursor-position box for a third dimension and select a new position within it. SpaceEdit's cursor position is always monitored by three numeric coordinate boxes at the bottom of the screen. Two other boxes contain the distance between the last validated cursor position and the current one, as well as the angle between the position of the cursor and the horizon. Various commands can constrain the cursor's motion, such as Drag perpendicularly to a segment or Drag on a parallel to a segment.

SpaceEdit has three tool palettes for drawing, selection/modification, and visualization, which you select from category icons at the top of the palette area. A fourth icon lets you force a screen redraw. The program uses 29 mouse-cursor icons. There are so many icons, it's hard to know which one does what. For this reason, SpaceEdit takes more practice and learning than any of the other programs, but the number of features it has makes the effort worthwhile.

The drawing tools include text, segment, arc, open polygon, freehand, rectangle, circle, closed polygon, pyramidal elevation, prismatic elevation, object duplication, face duplication, edge duplication, automatic rotation (for object generation), dimension, and quick dimension. You can define variables for most of the tools numerically. You can choose, for instance, the number of pixels per step in the freehand objects.

SpaceEdit has no fill patterns; you must instead use a paint program. It also has little text ability—only a labeling feature that lets you use up to 16 text characters per object, either hidden or shown on the screen. You can also add automatic dimensions to objects, but this is not easy. It involves a large number of point selections and validations on all the points you want measured. Once established, however, it works well. When you modify the object, the measurements are automatically updated.

The selection and modification tools let you drag, explode, expand, reduce, or cancel objects. While the other programs deal with complete objects, SpaceEdit typically deals with their points, edges, and faces. You can group and ungroup objects, and you can copy or rotate them symmetrically around an axis.

The visualization tools, which include

animation, let you set perspective with two or three vanishing points or select an axonometric projection. You can draw a path within the drawing window and then walk down it, seeing how the object changes position and shape as you walk by. You can also use heliodonic views to see the object as viewed from the sun at whatever latitude and time of day you choose for spring or fall equinox or summer or winter solstice.

[Editor's note: The latest version of SpaceEdit, version 2.0, was not available in time for this review.]

### Making a Choice

Each of these CAD programs has its strengths. In the two-dimensional arena, MacDraw's forte is structured graphics: flowcharts, forms, and presentation graphics. It is less expensive than Mac-Draft and can print larger sizes: up to 4 by 8 feet, compared to MacDraft's 4 by 4 feet. However, it has a bare minimum of drawing tools. MacDraft implements the various features in MacDraw and then some. It offers more options and features and, therefore, it is the better implementation. However, if you are willing to learn the nonstandard interface and have an architectural or civil-engineering background, you might prefer SpaceEdit with its multiple windows and projection capabilities. It also provides three-dimensional capabilities, something the other two programs don't do.

If you need three-dimensional surfacemodeling capability, Phoenix 3D Level One is great for learning or playing. It is by far the least expensive of the three modeling programs and provides many of the features found in the other two. However, it is also the slowest of the three. Mac 3D is a good, solid modeling package that offers more tools, fills, and lighting and shading controls than the others. Its tools for basic three-dimensional and solids modeling are easy to use. Space-Edit has more rendering options, is more expensive, harder to learn, and copy-protected, but it is by far the best for architectural applications and has more robust three-dimensional drafting.

I would choose MacDraft for two-dimensional drafting purposes because of the number of features it offers. For modeling, Mac 3D is my choice due to its speed advantage over Phoenix 3D. However, if I had my preference and a fatter wallet, I'd get both drafting and modeling with SpaceEdit (and *learn* how to drive on the left).

Phillip Robinson is a contributing editor for BYTE and an editor of Desktop Engineering News (P.O. Box 40180, Berkeley, CA 94704) and The Architect's PC.

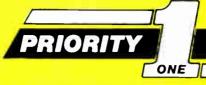

### **ELECTRONIC**

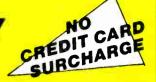

Money Back Guarantee\*

ORDERS PLACED BY 5 PM EST SHIPPED THE SAME DAY\*\* 800-423-5922

### **VICTOR**

Complete System with Epson Printer

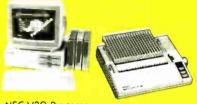

- NEC V30 Processor
- 640K RAM
- TL amber monitor
- Includes software
- EPSON LX-800 printer Integrated & Tested

- Parallel Port 1 Disk Drive

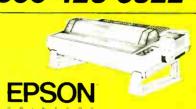

### with FREE Stand

| LX800  | 180 cps, 80 column  | \$186 |
|--------|---------------------|-------|
| FX86e  | 240 cps, 80 column  | \$329 |
| FX286e | 240 cps, 132 column | \$438 |
| EX800  | 300 cps, 80 column  | \$375 |
| EX1000 | 300 cps, 132 column | \$499 |
| LQ800  | 180 cps, 80 column  | \$439 |
| LQ1000 | 180 cps, 132 column | \$619 |
| L02500 | 324 cps. 132 column | \$869 |

Prices valid with purchase of cable

### Hard Disk On a Card

- Plated media
   Shock mounted
- Low Power
   Head Park Program

21Mb 65ms

32Mb 65ms

\$379 \$459

40Mb 29ms

48Mb 65ms

**\$849 \$599** 

### MAGNAVOX

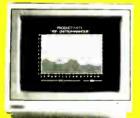

### **RGB Color Monitor**

- 640 x 200 res.
- Built-in stand
- Audio speaker

12" Green or Amber TTL Monitor \$89 14" Magnavox MultiMode \$509

### TAXAN + PARADISE

### SUPER EGA!

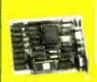

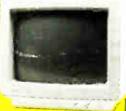

### **EGA Monitor & Card**

Ultra High Resolution

640 x 350 EGA Mode CGA EGA ETGA Compar \$490

NEC Multi Sync Monitor \$529

Citizen 120D 120 cps

Citizen MSP-10 160 cps

Citizen MSP-15 160 cps

### PC HARD DRIVES

Complete w/Controller & Cables Internal External

21 Mbyte **\$329** \$499 30 Mbyte **\$389** \$479

48 Mbyte **\$599** \$789

### PC & AT BOARDS PRINTERS

\$219 AST RAMvantage 128K AST RAMvantage 2.0Mb \$433 AST SixPack Premium **\$299** AST SixPackPlus 64Kb \$299 AST Rampage! w/256Kb **\$299** THK 1/2 slot CGA card \$59 Paradise Hi-Res Card \$99 Video 7 Vega Deluxe \$329 Orchid Tiny Turbo 286 \$399

### **COMPUTERS**

WYSE pc+ 9.54 MHz XT Comparible **\$CALL** WYSE pc 286 10MHz AT Compatible SCALL AST Premium/286 10MHz AT Comparible SCALL Toshiba T1100+ Laptop w/640K SCALL Toshiba T3100 Laptop AT Compatible SCALL

### MODEMS

Zipper<sup>5</sup> 1200 bps internal modem **\$99** Zipper 1200 bps external modem \$149 Zipper<sup>©</sup> 2400 bps external modem **\$299** Haves all models CALL

800-423-5922 21622B Plummer St. Charsworth, CA 91311

Inquiry 415

Citizen MSP-20 200 cps \$339 Citizen MSP-25 200 cps \$489 Cirizen P35LQ 35 cps \$439 Panasonic KX-P1080i \$195 Panasonic KX-P1091i \$275

\$185

\$275

\$379

Prices valid with Purchase of Cable

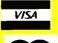

\*Any item purchased from this ad may be returned for any reason for a complete refund within 7 days of receipt—You must call first for an RMA number

Subject to availability. No surchare for credit cords. Shipping \$3.00 for first 2 lbs. + 60 per lb. + 254 per \$100 insurance Credit Card arders charged appropriate freight. Over night delivery

## MICROMINT'S Gold Standard in Single Board Computers & Controllers

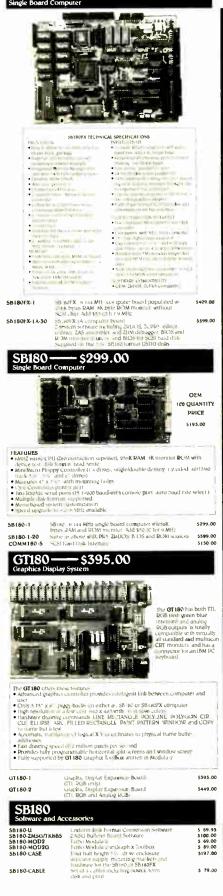

SB180FX

\$409.00

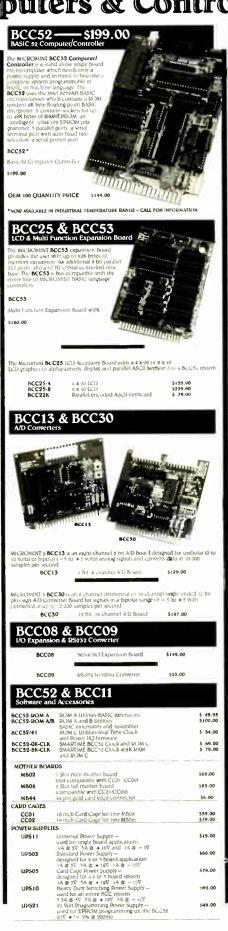

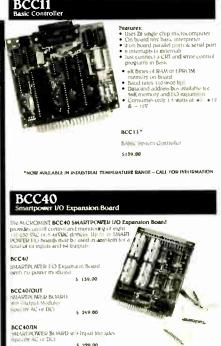

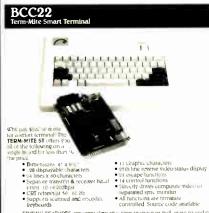

Dephards STRINGE Spacers clear 10 screen to space or mail erase to end of before to space or mail erase to end of line absolute curvor addressing VIDEO ATTRIBUTES receive end of line absolute curvor addressing before each set in line restrict double height double width underlined. Sinking and blank-branche and BUS CONFIGURATION MICROMATS BCC Companible or no bus connection received to stand alone operation with parallel

heroboard

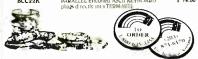

To order call

1-800-635-3355

for technical information 1-(203)-871-6170 TELEX: 643331

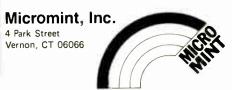

110503

UPS05

11PS 10

HPS21

\$60.00

\$79.00

×69.00

\$49.00

# Cartrex increases your tape drive's capacity 20 percent for an extra \$1.95

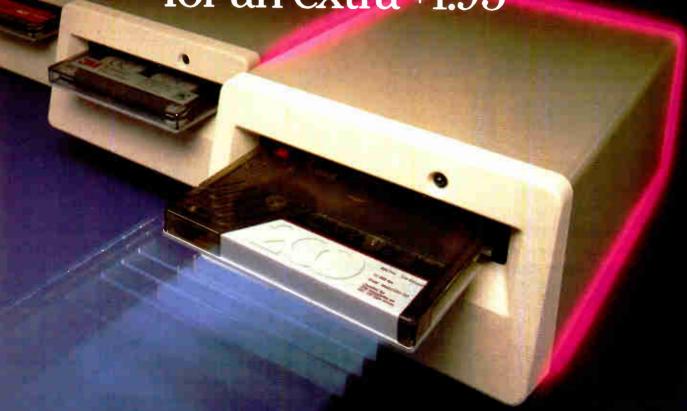

### Now you can backup 80 megabytes or more with a single Cartrex cartridge

If you thought the only way to increase your storage capacity was to buy a higher capacity tape drive, think again. Now you can simply insert one of Cartrex's new high capacity tape cartridges into your tape drive.

Depending on your choice, you can gain 20 percent in capacity for an extra \$1.95 per cartridgeor an extra 33 percent for a mere \$4.95 more per cartridge.

For example, if you own a 45 or 60 megabyte drive, you can store 72 megabytes on a single Cartrex 721 cartridge. If you own one of the new 125 megabyte QIC-120 drives, the Cartrex 1501 or 166 boosts your storage by 25 to 41 megabytes. That means you can backup a 300 megabyte hard disk or larger with just two Cartrex data cartridges. The chart on the right will

expect for your class of drive. But don't think you're sacrificing quality to get higher

show you what increases you can

capacity. The key to data integrity (that's a fancy way of saying your tape is saturated with your important data) is an optimum tension profile. And as the illustration on the right shows, the Cartrex cartridge tension profile is higher and most const-

| Type or                                             | Capacity in |     |     |
|-----------------------------------------------------|-------------|-----|-----|
| Drive Class                                         | Megabytes   |     |     |
| Retriever/120 *** QIC-150 QIC-120 QIC-24 FloppyTape | 168         | 200 | 224 |
|                                                     | 150         | 180 | 200 |
|                                                     | 125         | 150 | 166 |
|                                                     | 60          | 72  | 80  |
|                                                     | 25          | 30  | 33  |

Cartrex offers three levels of tape storage capacity for your particular tape drive.

> fact, not only is Cartrex's tension profile better than the competition's, it's tighter than the ANSI specifications.

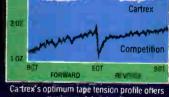

Cartrex's optimum tape tension profile offers maximum data integrity.

Instead of using yesterday's low capacity technology forever, you can have higher capacity with tomorrow's technology—today. Call Cartrex, the high capacity data cartridge company.

CARTREX CORPORATION 1590 WEST BERNARDO CT., STE. 230 SAN DIEGO, CALIFORNIA 92127

**TELEPHONE:** 619-485-6603 Ext. 6 FAX: 619-485-9358

The Alloy Retriever 120 formats to 119,142, and 158 megabytes respectively with 3-32 Reed-Solomon erro correctionscode. Retnever, 12-) is a trademark of Alloy Computer Products, Inc.

FibpoyTape is a registered trademark of Cipher Data

\*Currex is a registered trademark of Cartrex Corporation

Inquiry 401 for End-Users. Inquiry 402 for DEALERS ONLY.

# Limited Edition BUTE Collector Prints

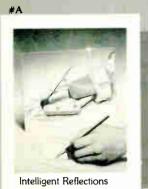

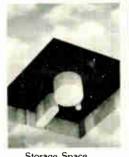

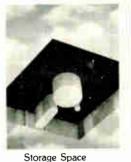

Storage Space

Popular Byte cover artist Robert Tinney proudly offers these flawless art prints, each individually signed and numbered, and part of an edition strictly limited to 1000 prints. Each is printed on 16" × 20", museum grade acid-free stock to ensure brilliance and flexibility for decades to come. The color separations for these sumptuous prints are made directly from the original paintings, helping to guarantee accurate reproduction. Robert Tinney himself personally inspects, signs and numbers each individual print, along with a Certificate of Authenticity which certifies the number limit and the destruction of the press plates.

The price of these beautiful limited editions is just \$55, or \$45 each if you order two or more. Your prints will be shipped flat via UPS Blue Label (2-day delivery), and carry an unconditional 30-day guarantee. VISA, MasterCard or AmEx orders may call 1-504-272-7266 daytime or evenings. Order now!

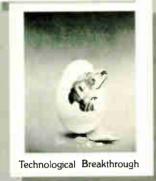

#C

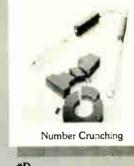

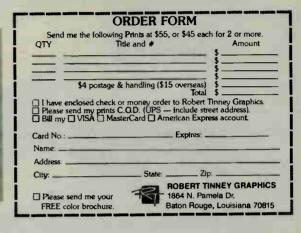

# Limited Edition BUTE Covers

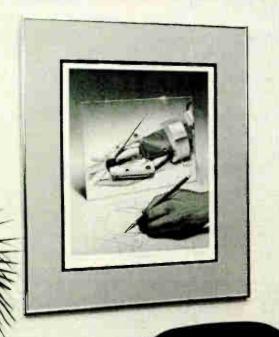

Captivating 16" × 20" Prints of Byte's most popular covers!

Imagine your favorite Byte covers as exquisite limited edition prints, attractively exhibited in your office or study! Only 1000 (or less) of selected Byte covers are issued every year, and each is personally inspected, signed and numbered by artist Robert Tinney.

The color separations for these fine prints are made from the original paintings, thus ensuring the utmost in color fidelity. The printing stock is a museum quality acid-free paper produced especially for its permanence. Accompanying each beautiful art print is a Certificate of Authenticity, also bearing Tinney's personal signature, which certifies the edition limit and the destruction of the press plates.

Prices for these investment quality prints are extremely reasonable: only \$55 for prints such as you see pictured here (\$45 each for two or more), and even less for smaller prints also available. If you would like to consider an investment in one or more of these marvelous pieces. use the coupon below to send for our free color brochure. Or call 1-504-272-7266 daytime or evenings.

| Name:    |                                             |
|----------|---------------------------------------------|
| Address: |                                             |
| City:    | State: Zlp:                                 |
|          | ROBERT TINNEY GRAPHICS                      |
|          | 1864 N. Pamela Dr.<br>Baton Rouge, LA 70815 |
| MAN      | Baton Rouge, LA 70815                       |

Yes! Send me your FREE color brochure.

Shown here is Print #A, "Intelligent Reflections," in a double mat and metal fram (not included)

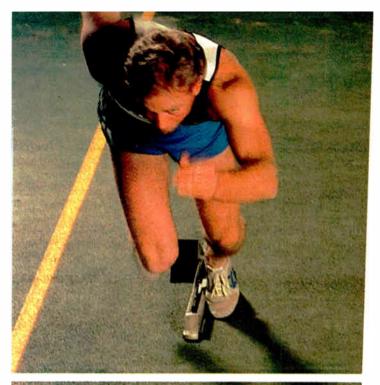

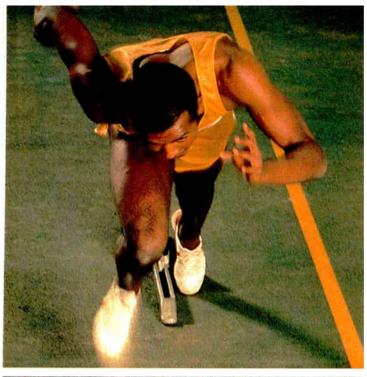

## Get a fast start, and stay ahead with our EGA and EMS boards.

Let's face it, running your programs on a PC or XT can be a slow, tedious exercise. More data and larger applications reduce your 8088-based PC or XT processing speed down to a stroll, and that lost productivity is costing you money, everyday.

### Multifunction boards that also upgrade your processor's speed.

Our new 286 RAINBOW PLUS™ and 286 RAMRACER™ provide 80286 acceleration with the upgrade features you need most.

The 286 RAINBOW PLUS provides full function EGA graphics (with CGA, MDA and HGC operations), a fast 10 MHz accelerator, a clock/calendar, and optional parallel port and mouse interface.

The 286 RAMRACER provides up to 2.0 MB of EMS or EEMS expanded memory with 8 MHz acceleration.

Each product requires only one expansion slot, is compatible with all your software, and speeds up your applications anywhere between 200% and 600%. You save time, expansion slot space, and money.

See us at Microcomputer Managers Assoc. Show, June 29-30, New York Hilton, Booth #192.

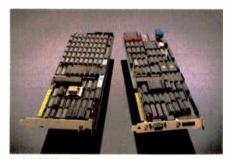

286 RAMRACER AND 286 RAINBOW PLUS

## With PCT as your running mate, you'll stay way out ahead.

We're PC Technologies, creator of the first half-slot accelerator — the 286 Express<sup>TM</sup>. It quickly became the accelerator standard, winning the AFIPS/Fortune Magazine Hardware Product of the Year Merit Award (1986), and satisfying over 25,000 users. We've now taken this accelerator experience and adapted it to multifunction boards for increased value for you.

If you need EGA graphics or expanded memory, we can upgrade your processor in the same space, at the same time, increasing your productivity and saving you money.

### Running Times with 286 RAINBOW PLUS:

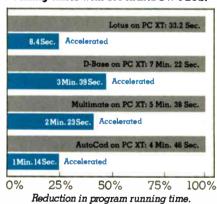

Call today to discuss your upgrade needs at 1-800-821-3086 (outside Michigan), 1-313-996-9690 (in Michigan). Ask about our 386 Express Accelerator for

the IBM AT — \$995.

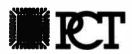

# PC Technologies Inc.

704 Airport Blvd., P.O. Box 2090, Ann Arbor, MI 48106 313-996-9690 Telex 503589

IBM and PC XT are trademarks of International Business Machines Corporation, Lotus 1-2-3 is a trademark of Lotus Development Corp., AutoCAD is a trademark of Autodesk, Inc., D-Base III and Multimate are trademarks of Ashton-Date. Compaq is a trademark of Compaq Computer Corp.

# 

### The Reel Thing in nframe to PC Connections.

In today's information age, sharing data between your mainframe and your PCs is an essential link. With TAPENET, users will have access to virtually any mini or mainframe by being able to write or read 9 or 7 track, industry standard tapes in densities of 200/556/800/1600/6250 bpi. TAPENET consists of an IDT tape subsystem that features the LEO intelligent PC tape controller for the IBM-PC/XT/AT and compatibles including the new 386 PCs. LEO is a state-of-the-art tape controller that features a dedicated microprocessor, on board ram for buffering, has external cable connectors for easy installation and cabling, and does not require any PC DMA resources. Documentation is extensive and includes step-by-step installation instructions and a programmers quide with coding examples and BIOS rom source codes.

IDT offers a complete DOS software package of user friendly window software utilities with help screens that will enable you to move data between your PC and your mainframe. Included are: file transfer utilities for both IBM labeled or unlabeled tapes in ASCII or EBCDIC, format and dump utilities, and a comprehensive backup/restore utility. IDT also has software support for XENIX and PICK operating systems.

IDT manufacturers both magnetic tape drives and controllers offering a single vendor solution for your data interchange requirements and a full time customer support group that is ready to help with any questions you may have. IDT also has subsystems for GPIB, RS-232, SCSI, DEC, VME, and Multibus.

TECHNOLOGY

INNOVATIVE

For more information call: 1-619-587-0555

5340 Eastgate Mall · San Diego, CA 92121 (619) 587-0555 • TWX: (910) 335-1610

FAX: (619) 587-0160

Regional Offices: Eastern: (609) 596-4538 • Western: (714) 968-8082

\*DOS/XENIX/PICK/IBM are registered trademarks of Microsoft/PICK/IBM respectively.

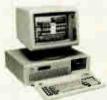

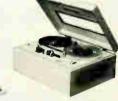

Inquiry 407

## 14" DISPLAY MONITORS

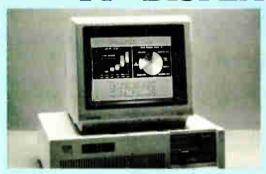

CTX 1400

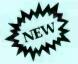

- 14" TTL Monochrome
- 1000 Lines Resolution
- Swivel Tilt Base
- Green or Amber CRT
- Flat Screen Display

OEM, Distributor, Dealer Inquiries Invited.

CTX INTERNATIONAL, INC.

20768 Carrey Road, Walnut, California, USA 91789 (714) 595-6146 FAX (714) 595-6293 TELEX 322049

### TWO YEAR WARRANTY!

### 14" RGB COLOR DISPLAYS

CGA: Resolution 640 x 200

CTX 1410 .42 Dot Anti Glare

CTX 1411 .38 Dot Black CRT

CTX 1421 .31 Dot Anti Glare Resolution 640 x 200 / 640 x 350

CTX 1422 .31 Dot Anti Glare

SPECIAL

EGA:

PRODUCT:CTX 1421LP - Long Persistence 720 x 480, .31 Dot CRT

CTX 1424 .39 - Hi-Res 640 x 400

24 KHZ, .39 Dot CRT

CTX 1424 .31 - As Above With .31 Dot

NOTE: All Color Displays Have Green and Amber Text Switch.

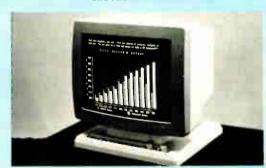

# Pick a card.

# Toshiba® gives T3100® users:

Modem (Suggested List, \$399\*)

• 1200/300 Baud Internal Hayes<sup>®</sup> compatible Modem No communications software

Memory Card (Suggested List, \$1,699\*)

2 Megabytes Regular Dumb (Extended) Memory
 No EMS software (This board can't use EMS anyway)

 $^{\mathrm{all}}$   $^{2}$   $^{0}$ 

# Megahertz gives T3100 users:

### EasyTalk® EMS/T1200

- 1200/300 Baud Internal Hayes-compatible Modem
- Crosstalk® Communications Software included
- 1 Megabyte Smart (Can be Extended or Expanded) Memory
- EMS Software (Lotus®/Intel®/Microsoft® Specification) included
- Two-year Warranty
- Easy Installation Only One Board to Install!
- Easy Operation Software Helps You
- Two Products on One Internal Board

all \$899\*\*

'nuff said.

# Already made the mistake?

Save \$300. Send us your Toshiba modem and \$599,\*\* we'll send you an EasyTalk EMS/T1200 with CROSTALK.

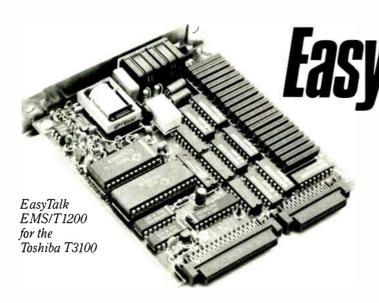

### MH2

### **Megahertz Corporation**

2681 Parley's Way Salt Lake City, UT 84109 (801) 485-8857

A subsidiary of Vector Development Inc., a public company

For more information and a dealer in your area, call toll-free

1-800-338-8726

\*Prices from Toshubs Price Last as of April 1, 1987. Also compatible with the new GRID 286. Trademarks and their owners: Toshubs. TS100-Toshubs America. Inc. East/Talk-Megaherit Corporation. Incide: Locus Locus Development Corporation. Incide: Junel Corporation. Microsoft Astrophysics on GRID-Grid Systems.

# Important TIPS\* for BYTE Subscribers: Receive Product Information 10 Days Earlier!

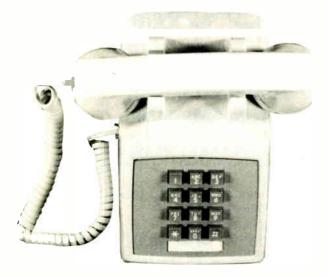

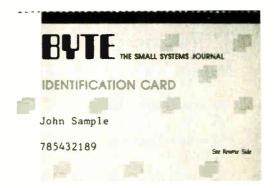

All you need is a touch-tone telephone and your subscriber I.D. number. See instructions facing the Reader Service cards in the back of this issue for outrageous time-saving opportunities!

\*BYTE's Telephone Inquiry Processing Service

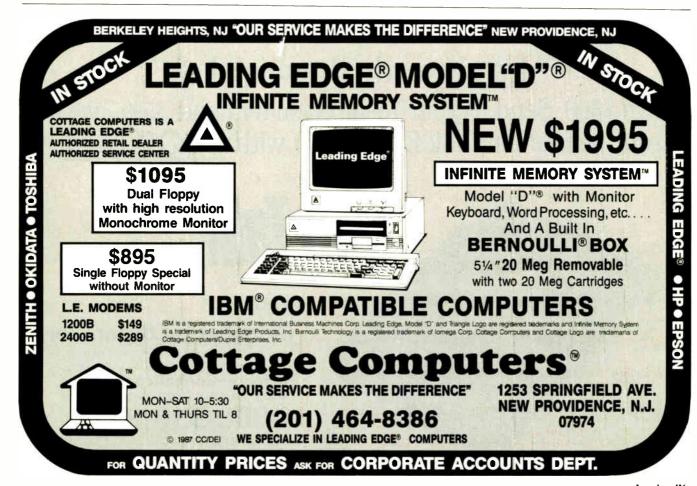

# WordPerfect Now Easy To Learn

# Hands On Learning Holds Interest, Saves Time and Money

"It's amazing" says one manager at an east coast pharmaceutical company, "employees using the learning disks get so involved they stay after hours. You just can't walk away from it".

# **Novices Become Experts**

WordPerfect users need help getting started. The All-Hands-On Learning Disk is a private tutor for WordPerfect users: it provides complete, in depth training in all WordPerfect's capabilites.

# Learn By Doing It Right

The Learning Disk works directly with WordPerfect. It is not a simulation. By doing real work correctly the first time, learning time is dramatically reduced, while retention is improved by as much as 300%.

# The Best Way to Learn

PC Magazine calls the Learning Disk "more thorough, more interesting, and more enjoyable than the others." It's the fastest and best way to learn WordPerfect. And the training experts who designed the disk are so confident of its effectiveness that we offer a 30 day Money Back Guarantee. Order now!

Network versions and site licenses are available.

| Please call for more information,                                                                                                    |
|----------------------------------------------------------------------------------------------------|
| Send the All Hands On WordPerfect Learning Disk for WordPerfect version 4.1  or 4.2  for \$79 plus \$3 shipping/handling. (Network version is \$159 - Call) |
| Name                                                                                                    |
| Company                                                                                                    |
| Address                                                                                                    |
| CityState Zip                                                                                                    |
| Phone                                                                                                    |
| Check enclosed Visa MC                                                                                                    |
| Card #                                                                                                    |
| Expiration Date                                                                                                    |
| CALL (800) 537-0040                                                                                                    |
|                                                                                                    |
| Hands On Learning Corporation Three Courthouse Lane Chelmsford, Massachusetts 01824 (800) 537-0040                                                          |

# Career Advancement

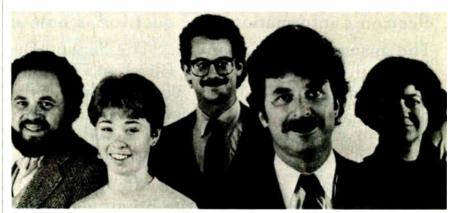

Hands On Learning Corporation can teach you C from your TV screen

# New: Learn C

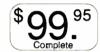

# Acclaimed Video Course - Now Available for Rent

"It's fantastic!" says Barry Pronk, now a systems programmer at a Miami optical firm. "I couldn't afford \$1000 for a week-long C course, and most books on C left me cold. But the C Video Workshop, helped me to round out my programming background."

### The Developers Choice

C Language is the choice of software developers around the world who like its power and portability. But new C programmers often hit snags getting up to speed because C can be tricky to learn.

# Learn at Home or Work

Now finally, the All-Hands-On C Video Workshop makes it possible for you to learn C language at home or at work, quickly, economically, and enjoyably. The All-Hands-On C Video Workshop contains six one hour modules that capture the essence of a five day C Language course. You will learn all features of C from operators and expressions through pointers and structures.

# The Corporate Standard

The C Video Workshop is in use at hundreds of corporations like DEC, IBM, and Lotus. They find it to be the most comprehensive C course ever. "This production is educational and fun to watch. Other video courses just left our staff yawning.", says one training manager.

Al-Hands-On, WorkDisk, & Liverning Disk are trademarks of Hands On Learning Corp.

# **Great Student Materials**

Previously only available for sale, the Workshop is now offered for use by individuals on a *rental* basis. Tuition for the Workshop is \$99.95. The tuition includes the rental of the course for two weeks, and a set of student materials containing Learning to Program in C by Dr. T. Plum, the C Video Workbook and the C Video WorkDisk. The student materials are yours to keep. Order now!

Call (800) 537-0040 or send in the coupon below.

| 1                                                                                                    |
|----------------------------------------------------------------------------------------------------|
| Purchase option also available - call for more information.  Send me the All-Hands-On C Video of Irental kit in VHS or Beta format. The tuition is \$99.95 plus \$12 shipping/handling and includes two week tape rental plus student materials. I Student materials are mine to keep. |
| Name                                                                                                    |
| Address                                                                                                    |
| City StateZip                                                                                                    |
| Phone                                                                                                    |
| Check enclosed Visa MC                                                                                                    |
| Card Number                                                                                                    |
| Expiration Date                                                                                                    |
| Dept. B9  Hands On Learning Corporation                                                                                                    |
| Three Courthouse Laine Cheimsford, Massauhusetts 01824 (800) 537-0040                                                                                                    |

# Computers For The Blind

Talking computers give blind and visually impaired people access to electronic information. The question is how and how much?

The answers can be found in "The Second Beginner's Guide to Personal Computers for the Blind and Visually Impaired" published by the National Braille Press. This comprehensive book contains a Buyer's Guide to talking microcomputers and large print display processors. More importantly it includes reviews, written by blind users, of software that works with speech.

This invaluable resource book offers details on training programs in computer applications for the blind, and other useful information on how to buy and use special equipment.

# Send orders to:

National Braille Press Inc. 88 St. Stephen Street Boston, MA 02115 (617) 266-6160

\$12.95 for braille or cassette, \$14.95 for print. (\$3 extra for UPS shipping)

NBP is a nonprofit braille printing and publishing house.

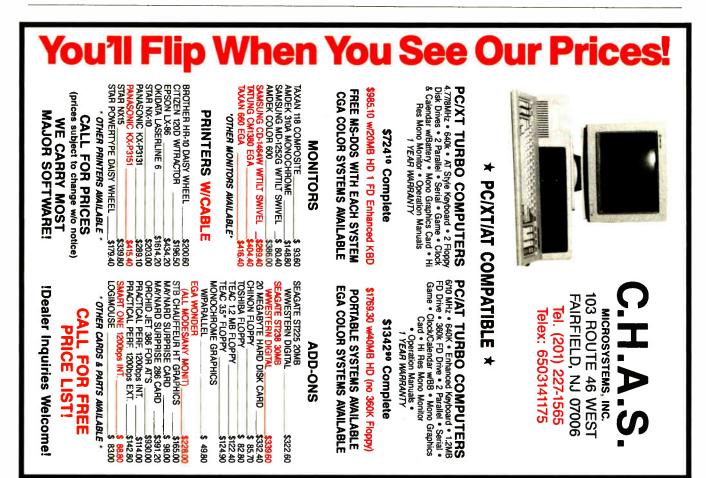

# CUSTOM CLONES

# Big-Name Power at No-Name Prices!

Finally you can have it all...complete IBM AT compatibility at a fraction of the cost, with professional consultation, sales and service.

Whether you're considering your first computer or your fiftieth, we work with you every step of the way—from system design to installation to trouble-shooting.

And now we can design you a <u>custom</u> system tailored to your existing configuration and/or the IBM applications you plan to use. As you and your computer experts will see below, initial installment upgrades allow

for significantly increased hard disk memory and speed, a more powerful processor, and color graphics...all at unprecedented low prices. And we also sell and service complete XT systems starting at \$669.00.

Our custom clones have been a well-kept secret, but now we've geared up to meet demand...and we'll give you big name references to prove it. For IBM power and professionalism at no-name prices, stop cloning around! Call now for a free consultation or catalogue.

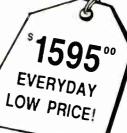

# All the "Big Name" Standard Features

- Full AT compatibility American-made system FCC-approved base system
- 195 Watt switching power supply 640k on a 1024k (1 MB) socketed motherboard
- 8.0 mhz 80286 processor with 6,8 mhz crystal oscillator Socketed for 80287 optional numeric co-processor
- Compatible AMI AMERICAN AT Bios 8 Expansion Slots (6 16-bit and 2 8-bit slots) Western Digital-compatible
  hard disk/floppy controller supports 1 or 2 hard disks, 1 or 2 floppy drives either 360k or high-density 1.2 MB
- 1.2 MB high-density floppy disk drive 20 Megabyte Seagate ST-225 hard disk (65 ms) installed, formatted and tested
- IBM AT style 5160 keyboard (MAXI-SWITCH) Samsung flat screen amber tilt-swivel monitor Hercules compatible mono graphics card with printer port MS-Dos 3.1 with manuals and ECM special software package Complete user documentation

# Plus Custom Upgrades with Purchase of System

|                                       |        |                                       |       | RGB color monitor and color graphic |          |
|---------------------------------------|--------|---------------------------------------|-------|-------------------------------------|----------|
| · 30 MB 4038 (39ms)                   | 299.00 | AT Multi/IO                           | 79.00 | card with printer port              | \$249.00 |
| <ul> <li>40 MB 4051 (39ms)</li> </ul> | 399.00 | <ul> <li>Enhanced keyboard</li> </ul> | 29.00 | • EGA systemsfrom                   | 549.00   |
| • 10 Mhz ontion                       |        | - 360k flanou driva                   | 90.00 | •                                   |          |

# Full ONE-YEAR Warranty & 30-Day Money-back Guarantee

**1-800-522-5234**VISA and
MasterCard

Accepted

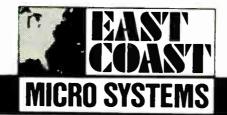

165 Wall Street Princeton, NJ 08540 609-683-1575

Offices and Showroom

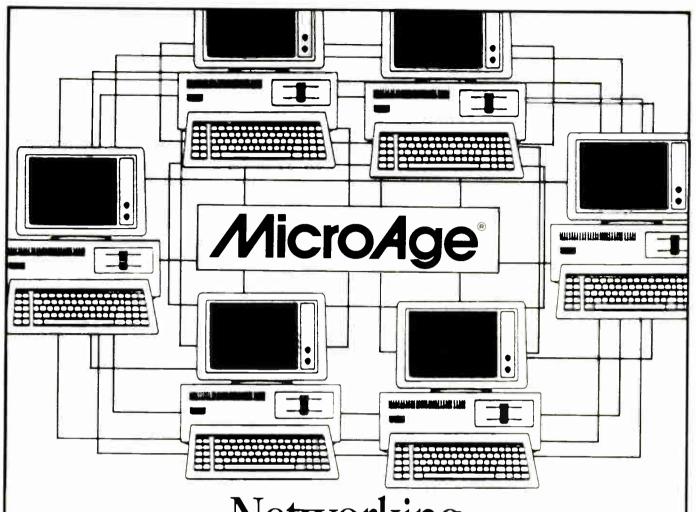

# Networking with the MicroAge Team

IcroAge can help you set up a game plan to link your stand-alone PCs, allowing your staff to efficiently share information and resources. It's easy when you team up the industry's leading networking products with MicroAge service and support.

Visit MicroAge. Because when

it comes to advanced networking technology, we're in a league all our own.

# MicroAge® computer stores

"The Solution Store"®

MicroAge of Mahwah 180 Franklin Tpk. Mahwah, N.J. (201) 529-1400 Inquiry 410

MicroAge of Farmingdale 1999 Broadhollow Rd. Farmingdale, N.Y. (516) 752-1600 Inquiry MicroAge of Norwalk 701 Main Street Norwalk, CT. (203) 847-8428 Inquiry 411

MicroAge of Staten Island 2026 Hylan Blvd. Staten Island, N.Y. (718) 979-2983 Inquiry 412

© 1986 MCSL MicroAge and "The Solution Store" are registered trademarks of MicroAge Computer Stores, Inc. MicroAge Computer Stores are independently owned and operated.

# Kernel

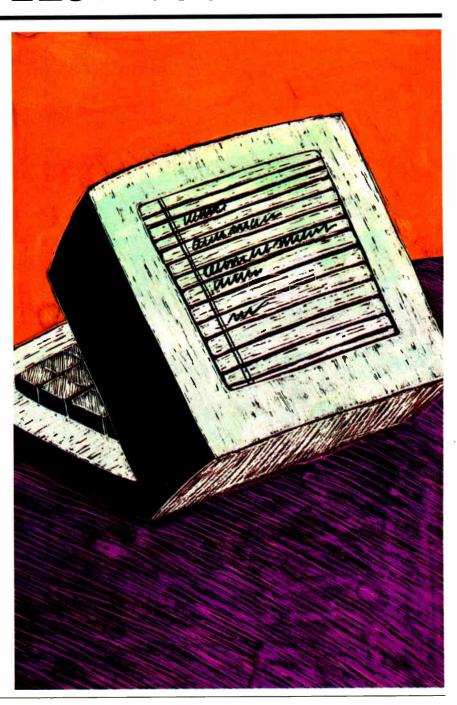

# Integrating All Your Necessities in a Single Board

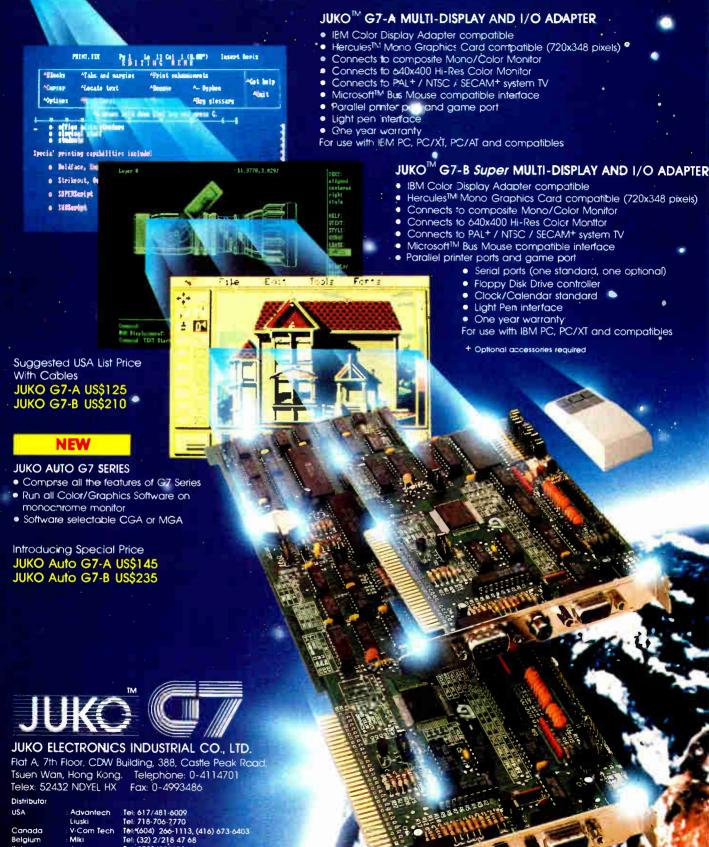

Italy Netherlands

Jen

Tel: 0733/586423 Tel: 03402-44144 Tel: 344-2020

12-644066 031-14 90 80

# A Taxing Day

Jerry Pournelle

## I'm beginning this on the Sunday before Tax Day. At the moment I'm sitting here trying to figure out why whenever I connect to MCI Mail the system lets me give my name and password, then says "Pending con-

nection cleared, cause: out of order, diagnostic: 136," and drops me out. Tymnet has a 24-hour trouble number, but they say it's not their problem; and when I call MCI's 800 number, I get a rapid-fire, somewhat unpleasant, recording that says their hours are 9 to 5, Monday through Friday.

MCI Mail turns out to be indispensable; the problem is that they act as if they know that. Their basic user interface is awful, so if you use it much you end up signing on for "advanced" service at increased cost. Advanced service is really what they ought to offer in the first place, and it doesn't cost them any more; at least the interface doesn't.

Once you get advanced service, you need a reference guide, also at additional cost; it's what they ought to have sent as a manual.

For all that, MCI Mail works, and when you need it, you need it bad. BIX is not a real substitute.

Usually I wouldn't be in all that much of a hurry for MCI Mail, but this column is due tomorrow, and I wanted to see Philippe Kahn's comments on my notes to him about Turbo BASIC. I suppose it's another case of the critical need detector-you know, that gadget that lurks in all electronic equipment and generates failures when you're most anxious to use the stuff. Apparently MCI Mail has one that works fine. Oh well. More on Turbo BASIC later.

# Attila the Honey

We now have the AT&T 6300 Plus up and running; and it looks very much as if Mrs. Pournelle is in love. When we first got the 6300 Plus, the 20-megabyte hard disk had 19.5 megabytes reserved for Unix, and the only monitor was mono-

# Attila the Honey conquers Chaos Manor (as do Turbo BASIC, MacInTax, and Laplink)

chrome, but that's all been changed. If we ever get a large hard disk-AT&T makes a 40-megabyte one, and I'm told there are ways to add a second 20-we'll reinstall Unix, but until then we'll keep it as a pure DOS machine. The Norton Utilities show the 6300 Plus as 6.3 times faster than an IBM PC, about standard for an AT. (The Zenith Z-248 shows 8.4.) Roberta has been using Lucy Van Pelt, our original IBM PC, so she really notices the difference.

Incidentally, Lucy is slow, but she's sure been reliable since we got her in 1981. We've added hardware reset, and nearly every conceivable board consistent with the original PC's puny power supply, and by gollies she's never given us one bit of trouble. Now that Roberta has the 6300 Plus, I've ordered a new 150-watt power supply for Lucy, and we'll try upgrading her with the Orchid TurboEGA board or some such.

The 6300 Plus video board puts out both color and monochrome. To get color you need an AT&T color monitor; I don't know of any third-party vendors. Once you have the color monitor, you've got a CGA system that's really as good as any of the EGA systems I'm running upstairs, and it works better with some older CGA software (like Crush, Crumble, and Chomp) that has trouble with an EGA board. In fact, it doesn't look like CGA at all. Text is crisp and sharp, the palettes are reasonable, and there's no reason why you couldn't work with it all day.

Ten minutes after we first brought the system up there was a partial power failure. The 6300 Plus died and stayed dead. It wouldn't do anything. No disk powerup, no keyboard lights blinking, not even a pilot light. We thought we'd permanently damaged it, but when we turned it on about five minutes later everything was back to normal. It turns out there's a circuit breaker that automatically resets

We were still a bit worried, so we set up a batch file that ran Norton's sector-by-sector disk test over and over again and let it go all night; by morning we were sure the machine was all right, and indeed it's been fine for a week now.

Roberta is very happy with the 6300 Plus: she calls it Attila the Honey, and she's been busy with the WordPerfect and Q&A tutorials ever since we set it up.

I like it well enough, but I have a couple of reservations. For one thing, I don't like the keyboard much. Of course, I'm more sensitive to keyboards than most. With the 6300 Plus, though, you can't just plug in someone else's keyboard. AT&T made the connector pins different, and probably the keystroke codes as well. The good news is that Bill Childress of DataDesk tells me they already have their Turbo-101 AT-style keyboard working with the 6300, and within a week they'll send me one for the 6300 Plus. That takes care of the keyboard problem. I also understand that there's a Xerox PC Type Right spelling checker tailored to the 6300 Plus, so that's another problem solved.

Alas, AT&T chose not to use the AT bus in their 6300 Plus AT-compatible machine. (There's another AT&T machine that does use the AT bus.) There are PC slots in the 6300 Plus, so you can plug in standard PC cards like modems and I/O ports; but there are no AT slots. Instead, there are three PC slots with AT&T's own bus extension, which is neither hardware- nor software-compatible with the AT and clones. This means

Jerry Pournelle holds a doctorate in psychology and is a science fiction writer who also earns a comfortable living writing about computers present and future.

that you can't install an Intel Above Board and run EMS extended memory.

The 6300 Plus came with only 540K bytes of memory, but installing 4125 (256-byte dynamic RAM) chips on the motherboard to bring it up to a full megabyte was easy. Unlike the AT and clones, the AT&T opens at the top to reveal the boards and at the bottom to get at the motherboard. When we got down there, we found that this machine, at least, was developed at Bell Labs: the board is marked "Safari," which was their code name for the 6300.

We also found an odd network of wires and condensers across what looks to be the slot for an 80287 math chip; I didn't want to take that out to put in an 80287, so we're running without. Math chips are only a marginal improvement to an 80286 anyway: very useful if you do a lot of big spreadsheet calculating, but otherwise you'll never know you have one.

The memory bank is easy to fill up, and you can buy 41256s for about \$3 a pop from half a dozen BYTE advertisers. We actually used 41256-12s (120-nanosecond access) that we took out of an AST Rampage EMS board, but 41256-15s would have been good enough—at least that's what the ones AT&T furnished were. Of course, the AST board wouldn't fit into the 6300 Plus either. I've ordered new chips for it, and next week we'll try it in the Zenith Z-248.

There's no Setup program for the 6300 Plus. Everything is done with DIP switches on the motherboard. That sounds more complicated than it is: the manuals are clear enough on what to do when you add memory or put in a math chip—at least they're clear on what to do when you add memory to the motherboard.

However, we also have an AT&T extended memory board we took out of the Unix-configured machine. Alas, while the system hardware can find the board—at least it does memory tests on power-up—no software that AT&T supplied can locate it. If there's some setting of DIP switches to tell it about that memory, I can't find it in the documents.

AT&T supplied no copy of VDISK.-SYS with the 6300's DOS. VDISK.SYS is the IBM program that makes a RAM disk out of any available memory. As an experiment, I transferred a copy from the Zenith Z-248 and put it into the 6300's CONFIG.SYS file. The result was interesting: DIR reports that a D: RAM disk exists, and you can even copy files to it, but CHKDSK reports that D: is "probably not an MS-DOS format" and is very unhappy with it. Paul Chisholm of Bell Labs told me that it's known that VDISK.SYS doesn't work with the 6300

Plus, but that a RAMDISK.DEV program on the master disk should.

When I run RAMDISK.DEV in the CONFIG.SYS file, I get a genuine RAM disk all right: but it's only 2048 bytes. A 2K-byte RAM disk isn't really very useful.

Of course, there's no real need for all that extended memory, since Roberta doesn't fill her machine up with memory-resident programs the way I do. At least she doesn't yet . . .

In summary, the 6300 Plus is fast; the color is nice and the color screen very readable; it's rugged enough to have survived a major power failure with nary a glitch; it's 100 percent software-compatible with an AT (or at least it has been so far); and it can run Unix if you want it to. On the other hand, it's slower than the Zenith Z-248, it doesn't have a standard AT bus, and if there's a way to put a math chip in it, they haven't explained it to me.

Chisholm and the Bell Labs people tell me that the way to use the 6300 Plus is to bring it up in Unix, then run DOS as one Unix task. Of course, you need a 40-megabyte hard disk to do that, since Unix will take well over 15 megabytes all by itself. The thing to do is partition the disk with about 35 megabytes for Unix and 5 megabytes for DOS; you use the DOS part only for files with serious copy-protection schemes or any other goofiness that demands exact DOS file formats. That way, you can be running DOS programs and still have Unix available.

We're going to try that as soon as we get more disk capacity. Meanwhile, Roberta has the development copy of her reading program up and it works fine, so she's very happy with the 6300 Plus as a pure DOS machine. You'll be hearing more about Attila the Honey.

# **Homicide at Chaos Manor**

My friend and sometimes associate Barbara Clifford is doing some editorial work for CompuPro, and the other night on BIX she told me about some glitches in the Menu Help Files of the CompuPro System 10, also known as Shirley. I hadn't noted the problems, and we wondered if we had different versions. The easy way to check that was to fire up my Shirley while she was running hers and try various commands to see if we got the same results. I suppose we could have done that while talking on the phone, but in fact we just stayed logged on to BIX. I notice that BIX users tend to do that. The ultimate is when Mrs. Pournelle sends BIXmail to me from the next room while we're both logged on.

Anyway, when I went to turn on Shirley, I dodged a pile of papers—it's tax time at Chaos Manor, alas—stumbled, and Shirley's keyboard fell to the floor. Shirley is the major hub of the network system here at Chaos Manor, so she's mostly controlled by other machines; but when I tweak her directly, it's through an ancient Wyse terminal that started life as part of a Sage system. Wyse makes decent stuff, but the keyboards are not that rugged; it hit top down, and about half the keys popped out.

Replacing most of them was merely tedious. Nothing was actually broken, and it's clear where most keys go. I was a bit confused about a couple of them, but it was easy enough to fire up the machine, invoke WRITE-Shirley runs both 8-bit CP/M and 16-bit MS-DOS programsand experiment. However, the space bar was different. It was obvious where it went, but not how it went on. Space bars have little clips and a tension-bar bracket all designed so that no matter where you press it, it does what it's supposed to do. I tried about nine times to get it back on, and I just couldn't figure out which way things went.

At this point I must have taken leave of my senses. I pried the space bar off my nice DataDesk Turbo-101 keyboard that I had attached to Zelda, the Z-248 I was using to log on to BIX. I suppose the notion was that I'd see how it was put together and use that knowledge to aid me in fixing the Wyse.

To make it worse, I didn't turn off the Z-248 or unplug the Turbo-101.

Naturally it wasn't put on the same way as the Wyse; and, of course, I couldn't get it back on either.

The next hour is too painful to describe. When it was over, Shirley and her Wyse keyboard worked fine, but my Turbo-101 was as dead as any stone. There followed another painful scene in which I woke everyone in the house while looking for the original Zenith keyboard that came with the Z-248. Eventually we found it in a large box marked, appropriately, "Keyboards and Mice," and I got Zelda working again.

It wasn't the same. The Zenith keyboard is at least as good as any keyboard supplied with a computer, but it's not a patch on the Turbo-101, in either layout or feel. That was it for work that night.

Early the next morning—well, early for me, anyway—I called Bob Childress at DataDesk and told him the sad tale. He decided to trade me a new Turbo for the dead one; that way they could find out exactly what the failure mode was, although I can't think they'll ever make one rugged enough to survive a determined attack by a man who has lost his mind.

Meanwhile, I've learned two lessons:
I've become more dependent on that

continued

# THE PROGRAMMER'S SHOP

helps save time, money and cut frustrations. Compare, evaluate, and find products.

# RECENT DISCOVERY

Periscope III - debugger with 64K protected RAM and breakout switch; break points for hardware, memory, port, data. Real-time trace buffer, pass counter. PC \$ 829

# AI-Expert System Dev't

| Arity Combination Package       | PC | \$  | 979  |
|---------------------------------|----|-----|------|
| System - use with C             | MS | \$  | 229  |
| SQL Dev't Package               | MS | \$  | 229  |
| Auto-Intelligence               | PC | \$  | 739  |
| Experteach - Powerful, samples  | PC | \$  | 339  |
| Exsys                           | PC | \$  | 309  |
| Runtime System                  | PC | \$  | 469  |
| Insight 2+                      |    |     | 379  |
| Intelligence/Compiler           | PC | \$  | 739  |
| T I : PC Easy                   | PC | \$  | 435  |
| Personal Consultant Plus        | PC | \$2 | 2589 |
| Personal Consultant Runtime     | PC | \$  | 85   |
| Turbo Expert-Startup(400 rules) | PC | \$  | 129  |
| Corporate (4000 rules           | PC | \$  | 359  |
|                                 |    |     |      |

### Al-Lisp

| Microsoft MuLisp 85             | MS   | \$  | 159  |
|---------------------------------|------|-----|------|
| PC Scheme LISP - by TI          | PC   | \$  | 85   |
| Star Sapphire                   | MS   | \$  | 459  |
| TransLİSP - learn fast          | MS   | \$  | - 89 |
| TransLISP PLUS                  |      |     |      |
| Optional Unlimited Runtime      |      | \$  | 139  |
| PLUS for MSDOS                  |      |     | 179  |
| Others: IQ LISP (\$239), IQC LI | SP(S | 326 | 9)   |

### Al-Prolog

| APT - Active Prolog Tutor - build  |    |     |  |  |
|------------------------------------|----|-----|--|--|
| applications interactively PC      | \$ | 49  |  |  |
| ARITY Prolog - full, 4 Meg         |    |     |  |  |
| Interpreter - debug, C, ASM PC     | \$ | 229 |  |  |
| COMPILER/Interpreter-EXE PC        | \$ | 569 |  |  |
| Standard Prolog MS                 | \$ | 77  |  |  |
| MacProlog Complete MAC             | \$ | 269 |  |  |
| MicroProlog - Prof. Entry Level MS |    | 85  |  |  |
| MicroProlog Prof. Comp./Interp. MS | \$ | 439 |  |  |
| MPROLOG P550 PC                    | \$ | 175 |  |  |
| Prolog-86 - Learn Fast MS          | \$ | 89  |  |  |
| Prolog-86 Plus - Develop MS        | \$ | 229 |  |  |
| TURBO PROLOG by Borland PC         | \$ | 69  |  |  |

### Basic

| Dasie                      |    |           |
|----------------------------|----|-----------|
| BAS_C - economy            | MS | \$<br>179 |
| BAS_PAS - economy          | MS | \$<br>135 |
| Basic Development System   | PC | \$<br>105 |
| Basic Development Tools    | PC | \$<br>89  |
| Basic Windows by Syscom    | PC | \$<br>95  |
| BetterBASIC                | PC | \$<br>129 |
| Exim Toolkit - full        | PC | \$<br>39  |
| Finally - by Komputerwerks | PC | \$<br>85  |
| Inside Track               | PC | \$<br>50  |
| Mach 2 by MicroHelp        | PC | \$<br>55  |
| Peeks n Pokes              | PC | \$<br>35  |
| QuickBASIC                 | PC | \$<br>69  |
| Stay-Res                   | PC | \$<br>75  |
| Turbo BASIC - by Borland   | PC | \$<br>69  |
|                            |    |           |

# FEATURE

NET-TOOLS - Access NETBIOScompatible network systems from Microsoft C, Pascal, FORTRAN, Assembler, Lattice C. Full Source. No Royalties PC \$ 129

### **FREE** Newsletter

Insightful commentary, guest columnists, survey results, and valuable resource listings. Interviews, technical articles, predictions — even cartoons. No wonder 96% of our readers pass The Programmer's Letter on to their friends; no wonder 72% make sure they get their copy back to keep for reference! You can request a FREE sample copy today by calling our toll-free number. A personal subscription is just \$25 per year.

### Our Services:

| Programmer's Referral List         | Dealers Inquire          |
|------------------------------------|--------------------------|
| Compare Products                   | Newsletter               |
| Help find a Publisher              | Rush Order               |
| Evaluation Literature FREE         | Over 700 products        |
| . DDC . 7 DM to 7 4 M 417.748.3411 | Notional Accounts Center |

### C Language-Compilers

| AZTEC C86 - Commercial           | PC    | \$499 |
|----------------------------------|-------|-------|
| C86 PLUS - by CI                 | MS    | \$379 |
| Datalight C - fast compile, good | code, |       |
| 4 models, Lattice compatible,    |       |       |
| source. Dev'rs Kit               | PC    | \$ 77 |
| Datalight Optimum - C            | MS    | \$109 |
| with Light Tools by Blaise       | PC    | \$168 |
| Lattice C - from Lattice         | MS    | \$269 |
| Let's C Combo Pack               | PC    | \$ 99 |
| Let's C                          | PC    | \$ 59 |
| Microsoft C 4.0- Codeview        | MS    | \$275 |
| Rex - C/86 by Systems &          |       |       |
| Software - standalone ROM        | MS    | \$695 |
| Turbo C by Borland               | PC    | \$ 69 |
| Uniware 68000/10/20 Cross        |       |       |
| Compiler                         | MS    | Call  |
| Wizard C                         | MS    | \$299 |
| Rom Development Package          | MS    | \$259 |
|                                  |       |       |

## C Language-Interpreters

| C-terp by Gimpel - full K & K  | M2 | 2219  |
|--------------------------------|----|-------|
| C Trainer - by Catalytix       | PC | \$ 89 |
| INSTANT C - Source debug,      |    |       |
| Edit to Run-3 seconds, .OBJs   | MS | \$369 |
| Interactive C by IMPACC Assoc. | PC | \$209 |
| Run/C Professional             | MS | \$155 |
| Run/C Lite                     | MS | \$ 79 |
|                                |    |       |

### C Libraries-General

| Blackstar C Function Library   | PC     | 2   | 79 |
|--------------------------------|--------|-----|----|
| C Essentials - 200 functions   | PC     | \$  | 75 |
| C Function Library             | MS     | \$1 | 09 |
| C Tools Plus (1 & 2) - Blaise  | PC     | \$1 | 25 |
| C Utilities by Essential       | PC     | \$1 | 29 |
| C Worthy Library - Complete, n | nachin | e   |    |
| independent                    | MS     | \$2 | 49 |
| Entelekon C Function Library   | PC     | \$1 | 19 |
| Entelekon Superfonts for C     | PC     | \$  | 45 |
| Greenleaf Functions-portable,  | ASM    | \$1 | 39 |
| LIGHT TOOLS by Blaise          | PC     | \$  | 69 |
|                                |        |     |    |

### Atari ST & Amiga

We carry full lines of Manx, Lattice, & Metacomco.

Call for a catalog, literature and solid value

800-421-8006

# THE PROGRAMMER'S SHOP

Your complete source for soft tare, services and ansiter

5-B Pond Park Road, Hingham, MA 02043 Mass: 800-442-8070 or 617-740-2510 5/87

# RECENT DISCOVERY

CxPERT - Expert systems shell, translates to C code to integrate with your application. Certainty factors, explanations, inheritance, frames, help

### MS \$269

# dBASE Language

| Clipper compiler              | PC | Call  |
|-------------------------------|----|-------|
| dBASE II                      | MS | \$329 |
| dBase III Plus                | PC | \$429 |
| dBASE III LanPack             | PC | \$649 |
| DBXL Interpreter by Word Tech |    | \$139 |
| FoxBASE + - single user       |    | \$349 |
| Quick Silver by Word Tech     | PC | \$439 |

# dBASE Support

| dBase Tools for C               | PC | \$ 65 |
|---------------------------------|----|-------|
| dBrief with Brief               | PC | Call  |
| DBC ISAM by Lattice             | MS | Call  |
| dBx Translator to C             | MS | \$319 |
| dFlow - flowchart, xref         | MS | Call  |
| Documentor - dFlow superset     |    | Call  |
| Genifer by Bytel-code generator | MS | \$299 |
| QuickCode III Plus              | MS | \$239 |
|                                 |    |       |

# Fortran & Supporting

| 50:More FORTRAN                 | PC | \$ 99 |
|---------------------------------|----|-------|
| ACS Time Series                 |    | \$399 |
| Forlib + by Alpha               | MS | \$ 59 |
| MS Fortran - 4.0, full '77      | MS | \$279 |
| No Limit - Fortran Scientific   | PC | \$115 |
| PC-Fortran Tools - xref, pprint | PC | \$165 |
| RM/Fortran                      | MS | Call  |
| Scientific Subroutines - Matrix | MS | \$139 |
|                                 |    |       |

# MultiLanguage Support

| BTRIEVE ISAM                     | MS | \$185 |
|----------------------------------|----|-------|
| BTRIEVE/N-multiuser              | MS | \$455 |
| Flash-Up Windows                 | PC | \$ 79 |
| GSS Graphics Dev't Toolkit       | PC | \$375 |
| HALO Graphics                    | PC | \$205 |
| Development Package              | MS | \$389 |
| Informix 4GL-application builder | PC | \$789 |
| Informix SQL - ANSI standard     | PC | \$639 |
| Opt Tech Sort - sort, merge      |    | \$119 |
| PÄNEL                            | MS |       |
| Pfinish - by Phoenix             | MS | \$229 |
| PolyLibrarian by Polytron        |    | \$ 79 |
| PolyBoost - speed I/O, keyboard  |    | \$ 69 |
| PVCS Corporate-source control    |    | \$309 |
| PVCS Personal                    |    | \$109 |
| QMake by Quilt Co.               |    | \$ 79 |
| Report Option - For Xtrieve      |    | \$109 |
| Screen Machine                   |    | \$ 59 |
| Screen Sculptor                  |    | \$ 95 |
| SRMS - source control            |    | \$107 |
| Synergy-create user interfaces   |    | \$375 |
| VXM - multi-env. link            |    | \$175 |
| Xtrieve - organize database      | _  | \$199 |
| ZAP Communications - VT 100      | PC | \$ 89 |
|                                  |    |       |

# FEATURE

UI Programmer - Quickly generate dBASE User Interfaces, prototypes. Use supplied templates or create own. Pop-up help, bounce bar menus, screen forms. II, III, FoxBASE + , Quicksilver, Clipper. PC \$249

Note: All prices subject to change without notice.
Mention this ad. Some prices are specials. Ask about
COD and POs. Formats: 3" laptop now available, plus 200 others.
UPS surface shipping add \$30/tem.

Turbo-101 keyboard than I thought I was; and whatever you do, don't take your keyboard apart while it's plugged in. Of course, anyone but a darned fool would have known that.

Riding High

This is only a preliminary report, but in my judgment 1987 will be a great year for Quarterdeck's DESQview. It will also be the year when AT clones replace XT clones as the standard for those who buy clones rather than name brands.

The new IBM 386 systems and bus will have a big impact on this industry, while Microsoft's OS/2 looks awfully good; however, neither one of those is available right now.

What is available are good generic AT clones, Cheetah 386 cards, and DESQview. I'm looking at that combination right now, and it's pretty interesting.

I've got a CompuAdd Standard 286-II 8-megahertz zero-wait-state AT clone with a megabyte of fast memory on the motherboard and 1.5 megabytes of Cheetah extended memory that I added. The Standard 286-II came with a monochrome monitor and board, but they tell me I'll have no trouble when I install the TurboEGA card and a wonderful 19-inch

EGA color monitor from InterColor. (I saw this monitor at the West Coast Computer Faire, and I am supposed to be getting one.) The Standard 286-II also has a MiniScribe 42-megabyte 28-millisecond hard disk. The whole combination lists for about \$1800.

The really neat part is that it includes a Cheetah Adapter/386 board that has been inserted into the socket where the 286 used to be and a Cheetah 1.5-megabyte Combo/70 board with serial and parallel ports. Next week, I'll add another 4 megabytes of Cheetah memory.

I've only just got this system, so you have to think of this as a "product description" rather than as a definitive commentary. I will say I'm very happy so far. The Norton index varies between 7.7 and 8.5, depending on the way I hold my mouth when I give it the "si" (for "system information") command; mostly, I can tell that the Standard 286-II is fast.

When I turn it on, it comes up in DESQview. As I reported last month, I'm not entirely comfortable with DESQview, but I think that's my fault for not taking more time to learn about it. I do know that this 386 system seems to run several Lotus 1-2-3 applications simultaneously while still having room for Side-

Kick, Ready!, and a bunch of other memory-resident software.

### **Clones of Your Own?**

The other day Pam McQuesten, who used to be the managing editor of BYTE, called, and while we were chatting she said, "I got a new computer. An AT clone."

"What kind?" I asked.

"I think it's Korean."

There's a lot of that going around, and appropriately, Edwin Rutsch has written an interesting book on the subject: The IBM XT Clone Buyer's Guide (Modular Information Systems, 432 Ashbury St., San Francisco, CA 94117, (415) 552-8648). Rutsch advocates getting a low-cost Asian XT clone and tells you most of what you ought to know if you decide to do that. I highly recommend the book to anyone contemplating getting a computer, whether or not you're contemplating a clone.

Clones aren't for everyone. There are advantages to getting an American brand name machine, like Zenith or Kaypro. First, these machines have features you won't find in clones; second, they're always being updated. You can update your

continued

# Howa software engineer got to captain the lunar landing module.

The Computer Museum is everything you'd expect, and a lot of things you wouldn't.

Of course, the museum contains a collection of the most significant accomplishments in the history of information processing. But it's not just a great place to see things, it's also a great place to do things.

There are over twenty interactive exhibits at The Computer Museum. You can design a car, create your own fractal land-scape, or even captain the lunar landing

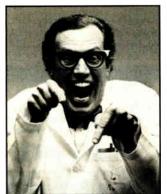

module on the Apollo flight simulator.

So, the next time you're in Boston, stop by The Computer Museum. You'll discover it's more than a lot of machines, it's also a lot of fun.

For more information, or to become a Museum Member, write The Computer Museum, or call (617) 423-6758.

# The Computer Museum

There's something in it for everyone.

300 Congress Street, Boston, MA 02210

Offers a 31 Day Money Back Guarantee on any product in this ad. Call Today.

# NEW! From Sterling Castle... BASIC Development Tools

Powerful "Automatic Programming" Tools That Save You Hours of Valuable Time.

The novice or power programmer, can easily add these professional features.

- Screen Builder
- B+ Tree
- EZ Screen Pop-up Windows
- Help Message System

BASIC Development Tools™ (BDT™) is compatible with the newest, fastest compilers. including Microsoft QuickBASICTM and Borland Turbo Basic.™ In BDT you have four powerful aids that can be used separately or together. Screen Builder System translates the painted

screen image into BASIC code which then can be merged in your program

B+Tree Data Manager is a very fast data file index system providing both direct and sequential access to data. Complete source provided.

EZ Screen Pop-up Window Manager, written in assembler, easily inserts menus, windows, notepads. Saves a portion of the screen to/from a buffer.

Help Message System allows the creation of context sensitive help messages in your application program.

With BDT you have four of the most popular programming aids for \$89 Includes two diskettes and 220 page manual.

60 DAY FREE TRIAL. ORDER TODAY! (800) 722-7853 (213) 306-3020 in California

STERLING CASTLE

Sterling Castle, 702 Washington St., Suite 1

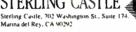

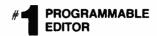

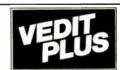

# FREE fully functional DEMO disk!

Stunning speed. Unmatched performance. Total flexibility. Simple and intuitive operation. The newest VEDIT PLUS defies comparison.

Other editors just don't offer this wide a range of features:

- 'Off the cuff' macros
- **Built-in macros**
- Keystroke macros
- Multiple file editing
- Windows
- Macro execution window
- Trace & Breakpoint macros
- · Execute DOS commands
- · Configurable keyboard layout
- · 'Cut and paste' buffers
- Undo line changes
- Paragraph justification
- On-line calculator

VEDIT PLUS performed 10 times faster than its nearest competitor in a pattern matching search test and replaced patterns even faster.

Go ahead. Call for your free, fully functional demo today. You'll see why VEDIT PLUS has been the #1 choice of programmers, writers, and engineers since 1980.

Available for IBM PC's, MS-DOS, and CP/M.

List: \$185 Ours: \$125

The Most Powerful & Flexible Source Code Revision & Version Control System

The POLYTRON Version Control System (PVCS) allows programmers, project managers, librarians and system administrators to effectively control the proliferation of revisions and versions of source code in software systems and products. PVCS is a superb tool for programmers and programming teams. (A special LAN version is also available.) If you allow simultaneous changes to a module PVCS can merge the changes into a single new revision. If the changes conflict, the user is notified. Powerful capabilities include: Stores and retrieves multiple revisions of text; Maintains a complete history of revisions to act as an "audit trail" to monitor the evolution of a software system; Maintains separate lines of development or "branching"; Provides for levels of security to assure system integrity; Uses an intelligent "difference detection" to minimize the amount of disk space required to store a new version. Requires DOS 2.0 or higher Comparible with the IBM PC VT AT and other 2.0 or higher. Compatible with the IBM PC, XT, AT and other MS-DOS PCs.

Sug. Retail Prog. Shop

Personal PVCS -For single-programmer projects

\$149 \$109

Corporate PVCS -For larger, multiple-programmer projects

\$395 \$309

Call POLYTRON at (503) 645-1150 for pricing on larger networks

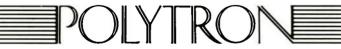

High Quality Software Since 1982

Call Today for FREE detailed information or try RISK-FREE for 31 days

800-421-8006

HOURS: 8:30 A.M.-8:00 P.M. E.S.T. Pond Park Road, Hingham, MA 02043 Mass: 800-442-8070 or 617-740-2510 5/87

# FREE\*: Probe the Minds of 19 **World-Class Programmers!**

Programmers at Work is a fascinating collection of interviews with industry leaders like Jon Sachs, Wayne Ratliff, Dan Bricklin, and Bill Gates. "Prefaced by a short biography and including program doodles and samples of source code, each interview examines the forces, the events, and the personality traits that have influenced the programmers' work."

FREE\* or Only \$14.95!

from the jacket

via coupon (or mention this ad)

Order any product on this page OR \$250 of any software and get Programmers at Work FREE!

| Your Computer:                                                               |        |
|------------------------------------------------------------------------------|--------|
| Street:                                                                      |        |
| City:                                                                        |        |
|                                                                              |        |
|                                                                              |        |
| State: Zip:                                                                  |        |
| Item:                                                                        | Price: |
| LIBE C. LEGGE AT COURT                                                       |        |
| UPS Ground \$3/item, Air \$6/item. (except book): (Call about other methods) | Total: |

The Programmer's Shop, 5 Pond Park Rd., Hingham, MA 02043 - (800) 421-6006 or in MA (617) 740-2510

В

clone, of course, but you'll have to do it yourself; you won't be getting update notices or product support. In clone buying as elsewhere, Pournelle's rule applies: If you don't know what you're doing, deal with people who do. But a book like Rutsch's may be enough to let you know what you're doing.

Rutsch's book is now a bit obsolete, of course. Unless you're really strapped for money, it's worth the extra cost to get an AT compatible rather than an XT, since ATs are more easily upgradable to use the 386. Rutsch claims he'll have a new edition on AT clones about the time this is in print; it would be worth checking with him and getting the updated book before buying anything.

Of course, the real question is, what's the future of 16-bit 386 systems like Compaq's now that IBM has announced their new 32-bit bus? Should you buy a clone, or wait, and if you do get a clone, what kind?

That's not easy to figure, but one thing is certain: there are a lot of 16-bit users out there. Microsoft isn't about to abandon them, and even if Microsoft were crazy enough to leave all those customers hung out to dry, someone will keep their operating systems up to date.

Actually, I know for a fact that in addition to the vanilla OS/2 that IBM will market, Microsoft is working on the marriage of Windows to what used to be called ADOS and is developing it all on

Compaq 386 machines with Cheetah memory boards.

Thus, if you need a machine now, a clone is a good idea; and given the current situation, I'd look at the Standard 286-II with Cheetah card. It's fast, seems reliable, and is pretty certain to be supported for a few more years.

## Your Move, Big Blue

What's more interesting is what IBM intends.

The other day I was handed an advance copy of some IBM documents intended for their dealers. Close inspection raises some interesting questions.

First: IBM says they'll have IBM Stancontinued

# INCREASE YOUR MEMORY THROUGH CONCENTRATION.

# Mighty Meg packs 14.5 MB of extended memory into a single slot.

Introducing the Mighty Meg extended memory card from Quadram. Mighty Meg slips into a single slot in your computer and brings you all the memory you'll need—from 512K to 14.5 MB—to run high-powered applications and take advantage of new operating systems and environments.

# WHERE TO USE MIGHTY MEG Hardware: IBM XT 286, IBM AT, compatibles,

80386-based computers Coming soon for: IBM Personal System/2® Models 50, 60, 80

Environments XENIX/UNIX, OS/2, CAD workstations,

and Systems: networks

Applications: RAM drives, protected mode, multitasking software, network file servers, CAD/CAM, EMS emulation software

Besides giving you the power to take advantage of multitasking software and XENIX/UNIX operating systems, Mighty Meg works with new expanded

memory emulating software. And its split-memory mapping allows for system backfill.

# Extend your memory into the future.

Thanks to Mighty Meg's flexible SIMM technology, you can increase your system's memory in the increments you want. It's expandable in 512K increments to 4 MB with 256K SIMM devices, or to 14.5 MB using 1 MB SIMM.

Mighty Meg is available now for 6 MHz and 8 MHz 1 wait state computers, and soon will be for 6, 8, 10, and 12 MHz, 0 wait state machines.

When you're ready to concentrate on your extended memory needs, see your nearby Quadram dealer, or contact us at One Quad Way, Norcross, Georgia 30093. Our phone number is 404/564-5566.

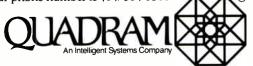

Quadram and the Quadram logo are registered trademarks of Quadram Corp. IBM and IBM AT are registered trademarks of International Business Machines Corp. Mighty Meg is a trademark of Quadram Corp. SIMM is a trademark of Wang Laboratories. OS/2 is a trademark of Microsoft Inc.

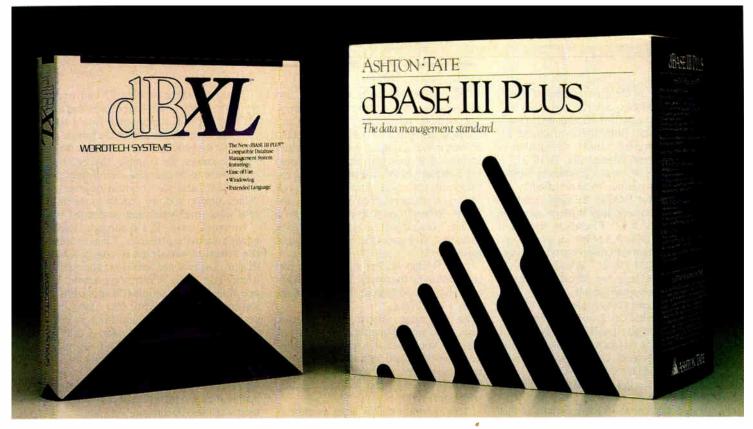

# Depending on which package you buy it in, dBASE\*power will cost you \$169 or \$695.

Introducing dBXL.™

The dBASE III Plus™"Superclone".

At just \$169, it makes paying

for a name pretty pricey.

Just as you can buy two versions or more of programs like BASIC, you can now buy two versions of dBASE power. Depending on which version you buy, you'll get more or less the same performance for \$169 or \$695.

### Get a lot more for a lot less with dBXL.

With dBXL, both files and syntax are compatible with dBASE III Plus. You can interchange databases, indexes, and other files between the two products. And if you've used dBASE, you'll only need to learn the commands we've added (yes added) to make the dBASE III language more powerful. They run the same. But with dBXL you'll have more to run with. And you don't need to worry that we're stepping on anybody's toes, because our unique agreement with Ashton-Tate makes dBXL a safe alternative.

If you're new to dBASE, dBXL INTRO lets you run the program with menu choices. A "tutor" line simply shows you which dBASE III Plus command you're creating with the menu. If you goof, error messages are simple and easy-to-understand, and two levels of *Help* are just a function key away. Even our documentation is easier; it's better written, better organized, and more concise.

For you power users, we've included special features like access to DOS services, up to 99 windows without any other software, and automatic memory variable management. Whether you're programming for yourself or others, dBXL is the ultimate development tool.

Unlike dBASE III Plus, dBXL runs on PC-DOS or MS-DOS, so you can run it on the HP-150,<sup>™</sup> the TI Professional, <sup>™</sup> and the Apricot, <sup>™</sup> to name a few.

dBXL. It's more power than the name brand without paying for the name.

# INTRODUCING dBXL

WORDTECH SYSTEMS, INC.

P.O. Box 1747, Orinda, CA 94563, (415) 254-0900, Telex 503599, Fax (415) 254-0288

Not copy protected, dBXL is a trademark of WordTech Systems, Inc. dBASE III Plus and dBASE are trademarks of the Ashton-Tate Corp. MS-DOS is a trademark of Microsoft Corp. HP-150 is a trademark of Hewlett-Packard Corp. TI Professional is a trademark of Texas Instruments. Apricot F1 is a trademark of Apricot Corp.

dard OS/2 in the first quarter of 1988; and in the final quarter of 1987 they will announce when IBM Extended OS/2 will be available. Both these products are given the formal "IBM" designation in the document. Meanwhile, DOS 3.3 is available now, and "customers whose needs will continue to be satisfied by applications for DOS in the single application environment may wish to continue using DOS 3.3." Elsewhere though it says that "DOS 3.3 offers an interim operating system for customers who wish to move to IBM OS/2." Whether that's a hidden message for Microsoft stockholders is a bit hard to tell.

I have heard a low-grade rumor that the IBM Extended OS/2 won't be offered by Microsoft at all; it will be purely an IBM product. The enhancements include database management, communications management, and a bunch of other stuff. This is supposedly the way IBM will fight the clones.

I don't know. What's certain is that IBM is far more interested in selling mainframes than PCs, and their new line is designed to fit into a mainframe environment better than into small businesses. We may not be seeing so very much of Charlie Chaplin in the future.

It's hard to tell what the future of the 386 will be because as I write this, the developers can't get fully functional 386 chips; which goes a long way toward explaining why 386s are mostly being used on 16-bit buses as fast 286s. There used to be a joke in the industry: the 286 would fulfill all the promises of the 8086, the 386 would be a good 286, and we wouldn't have real 386s until the 486 came out. That doesn't seem so funny any longer.

Something else that isn't so funny is that the IBM Extended OS/2 sounds a lot like Concurrent DOS 5.0—and I already have that running on my big CompuPro machines. In a year, IBM may catch up to what my Golem can do now.

### Once More, MacInTax

It's tax time at Chaos Manor, and the place is a madhouse.

Before all of you start writing me letters about how I ought to have professional help on my taxes, let me explain: I have a pretty solid bookkeeping system. I wrote it myself, and it works. All I have to do is record every cent I make and every cent I spend; the program does the rest. It understands the writing racket and how I run things out of my house, that I have supplementary income that isn't primary, that some expenditures are family and others are business, and all that; and I've been audited often enough that I'm pretty comfortable with the system.

When I get all that stuff entered into the books and the receipts filed properly, the computer takes over. If I were to hire someone to keep my books, it would take as long to explain all my expenditures and income as it does to enter the stuff into my computer in the first place. When my programs get done, there's nothing left for a tax preparer to do but fill out the forms. When I first got into writing for a living, I couldn't afford to pay someone to do that, so I got in the habit of doing it myself.

Now, I suppose, I probably would pay someone to do the forms, but I don't have to. I have a Macintosh Plus and Soft-View's MacInTax.

As the name implies, this program does taxes on a Macintosh. Formally, I suppose you'd call it a spreadsheet program with linked templates. What it really is, though, is a lifesaver, especially if it's late in April and you're struggling with Form 1040.

This program makes taxes as easy as they'll ever be. This year they've not only added all the obscure federal forms, they've also got a supplement that does California state income tax. Everything is here: Schedules A through E, and all the crazy subsidiary forms that the government seems to invent more of every year. Partnerships, depreciation schedules, they're all there, and they're all linked, so that whenever you fill in an item, its effects on everything else are instantly calculated and put in the proper places. It will even do income averaging; or, in my case, let me see if there'd be any point to that.

There are some glitches. To start with, the documents suck little green toads. For example, when I started MacInTax—fortunately I did this several days ago, so when things went wrong I wasn't in total panic—I formatted a double-sided disk for my Mac Plus so that I could get everything onto that one disk; MacInTax isn't copy-protected. The program will work with an older Mac and single-sided drives, but if you don't have a second drive or a hard disk, you're going to do a lot of disk swapping. Anyway, I moved all the files onto the new work disk and then followed their instructions.

That was a mistake. The instructions tell you to put most of your disks in, then eject them, so that MacInTax and the Mac Plus OS will know about them. If you do that, you'll have a career swapping disks. It turns out that even on a Mac Plus the program wants to search every disk, not once but several times. Heaven knows why. The solution to the problem is to turn the machine off, boot off your working disk, and never let the Mac know any other disks exist.

All of the other problems I had were my fault. What would happen was that as I'd start to print, the program would tell me I had mistakes in some of the forms. It turns out the program is a lot smarter than I am. It knows, for example, that certain boxes have to be checked even if they're irrelevant, and that certain quarterly values have to add up, exactly to the annual value from which they're derived.

In every case, if I'd thought hard enough about the problems, I'd have seen the solution was logical. As it was, though, I telephoned SoftView; and while it may take you a while to get a hold of one of the support people (I'd sure advise starting earlier than April 15!), once you do you'll get plenty of help from people who really know the program. I didn't have a question they couldn't answer, generally without looking anything up.

On the other hand, SoftView could save themselves a lot of money in support people if they'd provide a decent index to their wretched document.

Do understand: this is a rave review. I love this program. It works. I had more trouble than you will. If you're really familiar with Macintosh conventions, and/or you're patient enough to read through the SoftView manual—which is a lot clearer than the IRS manuals—things are pretty simple. Also understand that my taxes are complicated.

Now that the Mac II and SE are out, used 512K-byte Fat Macs are available at quite low prices. It's worth having one around just to use it once a year for Mac-InTax. The program is that good. And if you already have a Macintosh, buy this program. Even if you don't fill out your own taxes, it can save you money; as an example, I left out a really hefty interest deduction and remembered it just before I was ready to mail the forms. It took Mac-InTax about 30 seconds to recalculate my tax, and another 10 minutes for the Imagewriter to print a new set. What I saved would have bought the program, not to mention the wear and tear on my

Highly recommended.

# **Okidata Printers**

We do a lot of printing here, but we don't use many printers. I'm pretty well addicted to my Hewlett-Packard LaserJet Plus, and the main printer downstairs is the BDS Model 630/8, which thinks it's a Diablo 630 and is the easiest laser printer to maintain that I know of; and since everything here is linked with the CompuPro ARCNET local area network, anyone can use either of those printers without much trouble.

However, we do have a few machines not on the network. One, the Mac Plus,

can attach to the LaserJet Plus through a box called the MacEnhancer; more on that next month. Another is Mrs. Pournelle's Atari ST, which has an Okidata ML193. It works quietly, efficiently, and with no trouble: just plug it in and turn it on.

We also have an Okidata ML293, which is one of Okidata's top-of-the-line machines. In order to give it a good work-out, I lent it to my son Alex over at Workman and Associates; the following is his report, edited considerably by me.

### **Alex's Printer Report**

Here at W&A, we've used an ML82a for years. It's a solid printer, not as good as the old reliable MPI SXprinter but quite a workhorse. When the 82a broke, it was because one of the print-wire guides had bent. We found out how printer manufacturers make most of their money: selling replacement parts. A replacement print head was \$100! Sorry, no remanufacturing discount. While we cast about for a less expensive way, we tried the ML293.

The 293 is the wide-carriage version of the Okidata 292, the top-of-the-line 18-wire print-head racehorse, with more features than you can shake two sticks at. The only more advanced Okidata dot-matrix printer is the 294, with a higher rated speed and price.

The 293 has a front tractor. Setup is via menu items (the unit prints a question, you answer it) or escape codes. But the 293 is not the 82a: it uses a very large plastic cartridge ribbon, while the 82a uses typewriter ribbons; the 293's paper feed is rather different and slightly more prone to stoppages; and the 293 doesn't have a cast-metal baseplate. That last is both a plus and a minus: the 82a, with its pounds of metal in the bottom, hasn't complained when dropped. I can't tell how the 293 will survive three years of use and abuse, but it seems well-built.

The 293 is configured, like many topend printers, with a plug-in ROM/interface cartridge that Okidata calls a "personality module." This is a big plus: those who want IBM ProPrinter compatibility get it; old Okidata users can get a serial or parallel cartridge with Okidata codes. There is a small character buffer in the cartridge and an optional larger one. The cartridge that came with our unit had ProPrinter parallel guts. Since all our business programs expected an Okidata 82a or an MPI, I had to rehack them.

I have to confess these programs aren't written in our FTL Modula-2. Not even in Pascal. They were written in MBASIC; following the "ain't broke" rule, we never rewrote them. We're not the only ones. Alan Gomes, author of Free Filer

(a reference lookup program written in Turbo Pascal), concedes he wrote his invoicing program in MBASIC, too.

Thus, I reentered a subphylum of hacking: printer coding. It's a rule, I think, that all printer makers must not only use different printer codes, but different strategies of coding. One may turn wide characters on until turned off, another quietly shuts them off at line's end. One indents in half-character increments, another in 1/144-inch units. This is why most programs don't have general printer installations like terminal installations.

The Okidata 290 series programmer's manual is excellent: it gives gobs of examples; the codes are shown in hexadecimal, octal, and decimal; they include a table of what codes have higher priority ("If I'm in double-wide horizontally emphasized NLQ boldface 10 CPI and switch to italic, what will print?"). That last is tremendously handy for installation. There are program fragments in BASIC.

Once I'd stopped sending the printer's equivalent of the TwiByte Zone, the 293 performed flawlessly for some time. Long-memoried readers will recall that machines break when I use them (ask any COMDEX demonstrator) but not this one. Occasionally, however, the Select button wouldn't work and I'd have to turn the machine off and on to get Select to work.

Then came a day when Select wouldn't work at all. I checked the obvious things: fuses, cartridge, chips plugged in. The manual's "Not Working?" section gave a few other things to check—including opening the cover and looking for loose wires; this is not a user-insulting manual. No go. I found the latest BYTE and called Okidata's 800 number, prepared for a wait.

After getting only as far as the editorial (I usually reach the Circuit Cellar), I was talking to a service technician. He gave me some even higher-level things to check, but the printer wasn't talking. So off it went to the Xerox service center, under warranty.

Service is usually where reviewers get to write nasty words about a product. Neither fish nor fowl, reviewers often must convince companies that they didn't steal the thing, didn't buy it, and aren't a dealer. I purposely don't give my name or why I have a product when I make service calls; Jerry often does the same. In this case, Xerox just looked at the invoice and took the printer.

A week later (just before Christmas) it was fixed, no charge. Verdict: bad interface board. It was a pleasure not having to justify my existence, too.

continued

# THE MODEM FOR PEOPLE WHO TAKE THEIR ACT ON THE ROAD.

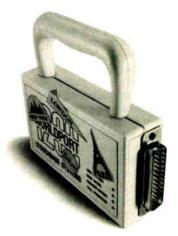

When you travel with your portable computer, make sure your communications go with you. The WorldPort 1200™ Portable Modem is the only modem you need, whether you travel across the country or around the world.

While most portable computers offer an optional modem of some type, only the WorldPort 1200 gives you all the features required for true portability. Features like battery-powered, Hayes™ Command Set compatibility, Bell and CCITT standards, direct and acoustic cups interface for 300 and 1200 bps, and compact size.

Equally at home on your desktop, the WorldPort 1200 works with virtually any computer with a RS-232C serial port. No more of those dedicated internal modems that can only be used with one computer.

The WorldPort 1200. At only \$199, you can't afford to leave home without it.

For more information or your nearest dealer, contact us today.

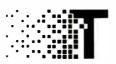

TOUCHBASE SYSTEMS, INC. 16 Green Acre Lane Northport, NY 11768 (516) 261-0423 Teley 6502848020

Hayes is a registered trademark of Hayes Microcomputer Products. Inc.

Okidata high-end printers are all colorcapable. The ribbons, therefore, are either all black or have four colors on them, and they run in an endless loop. Both types cost about \$20 each (shocking, after paying \$2 for typewriter ribbons for the old ML printer). Rather than leave three-fourths of the one-color ribbons unused, the 293 changes ribbon tracks every 10 lines when using them; until I realized this, I was rather puzzled as to why the printer would pause randomly.

W&A's colors are cream and blue, so we wanted an all-blue ribbon. Okidata seems to believe that blue is best made by using one quarter of a (pricey) color ribbon-they don't make an all-blue ribbon. Fortunately, Aspen Ribbons of Lafayette, Colorado, will make special ribbons. They even made blue ribbons for the MPI SXprinter; most companies reply "MP What?" when asked. The people at Aspen are courteous, nice folks, and I heartily recommend them. They can be contacted at (800) 525-0646.

The bottom line is that the Okidata 293 is a very nice, solid printer. Its main pluses are the personality modules, easy setup, reliability, and versatility. One main minus is print quality: most of its competitors use a 24-pin head instead of an 18-pin head. Okidata's NLO isn't as near letter quality as some others. It is fast, though, and if you need an executive dot-matrix printer, especially if you want to use it with different machines, you should look at the 292 and 293.

Back to you, Jerry.

# Laplink

Last month I described one way to get files to and from a portable PCompatible. Now I have a better one.

Traveling Software's Laplink is nothing short of incredible. It comes with a four-headed cable: at each end is a DB25 and a BD9 connector, so that you can transfer files to, from, and among PCs and ATs with no problems whatever.

I don't know whether the manual is any good or not: I've never had any reason to open it. Laplink is so thoroughly intuitive, fast, and simple to use that the manual is blooming near superfluous. This is one of those products that sets standards: it does what it's supposed to do, does it well, and does it without fuss or bother.

I've tested Laplink with the Zenith Z-181, Toshiba 3100, and NEC Multispeed laptops, transferring files to and from a standard PC; the Zenith Z-248 AT; and also Big Kat, the Kaypro 286i AT. Nothing to it.

If you have portable PCompatibles, you will sooner or later want to transfer data and programs, so you might as well order your Laplink at the same time you buy the portable. You can't possibly regret it.

Highly recommended.

### **Turbo BASIC**

It was a long time shipping, but it was worth waiting for.

Turbo BASIC is to BASIC as—well, it's pretty hard to come up with an analogy. Maybe it's sufficient if I say that I think I'm in love.

Turbo BASIC is fast, but then so is Microsoft OuickBASIC. What makes Turbo BASIC so useful is the programming environment: like Turbo Pascal, you do your work inside the Turbo editor and never leave it until you're ready to make stand-alone programs.

Turbo BASIC-in future I'll call it TB—is compiled, not interpretive; but it compiles so fast, and the editor/environment is so easy to use, that it's really preferable to interpretive BASIC, even for short, quick, and dirty jobs.

TB does have problems. The manual was written by a graduate of that secret school that teaches you how to write so that you can prove you covered the subject, but no one who doesn't already know will find out what you meant. The index sucks rocks. There are summaries of the commands grouped by function, but they aren't complete.

No matter. Borland is already at work on a new edition, and the company has a good update policy. For that matter, I'm thinking seriously of doing a book on using Turbo BASIC myself; the program is that good. Within an hour of getting it, I wrote a couple of file-handling utilities I've needed for a long time and never got around to; and in doing it, I created some functions and modules I can use in future programs.

My late mad friend MacLean used to hate BASIC because it was slow, encouraged spaghetti code, and didn't lend itself to top-down program structuring. Not long before he died, he conceded that Compiled CBASIC met just about all those objections. He even wrote programs in it and encouraged me to write my accounting system in that language. "But it's not really BASIC any more," he'd insist.

With two exceptions, TB does everything Compiled CBASIC did, plus a lot more; and it's much faster and easier to use. The exceptions are significant: CBASIC had a compiler toggle that would mark undeclared variables; and it had XREF, a program that would cross-

continued

# Items Discussed

| AT&T Technology Systems       | Camarillo, Ca 9  |
|-------------------------------|------------------|
| Computer Systems Center       | (805) 388-2626   |
| 4513 Western Ave.             |                  |
| Lisle, IL 60532               | Nemesis th       |
| (800) 247-1212                | Crystalline Crea |
|                               | 34 Oak St.       |
| Cheetah Adapter/386\$495      | Lexington, MA    |
| Cheetah Combo/70\$395         | (617) 863-1454   |
| Cheetah International         | (017) 005 1151   |
| 107 Community Blvd., Suite 5  | Okidata ML293    |
| Longview, TX 75606            | Okidata          |
|                               | Z-STREET -       |
| (800) 243-3824                | 532 Fellowship I |
|                               | Mt. Laurel, NJ ( |
| CompuAdd Standard 286-II\$995 | (609) 235-2600   |
| CompuAdd                      |                  |
| 12303-G Technology Blvd.      | Turbo-101 Enh    |
| Austin, TX 78727              | Keyboard         |
| (800) 531-5475                | DataDesk Intern  |
|                               | 7650 Haskell Av  |
| Laplink\$129.95               | Van Nuys, CA 9   |
| Traveling Software            | (818) 780-1673   |
| 19310 North Creek Parkway     | (510) 100 1015   |
| 17310 INDIGIT CICCK FAIRWAY   |                  |

narillo, Ca 93010 5) 388-2626

> nesis . . . the Go Master ..... \$125 stalline Creations Inc. Oak St. ington, MA 02173 7) 863-1454

data ML293 .....\$949 Fellowship Rd.

Laurel, NJ 08054 9) 235-2600

bo-101 Enhanced board ......\$149.95 aDesk International O Haskell Ave., Suite A Nuys, CA 91406

Turbo BASIC ......\$99.95 **Borland International** 4585 Scotts Valley Dr. Scotts Valley, CA 95066 (408) 438-8400

Bothell, WA 98011-8006

MacInTax \$99

(800) 343-8080

Soft View

# hat Was Then This Is Now.

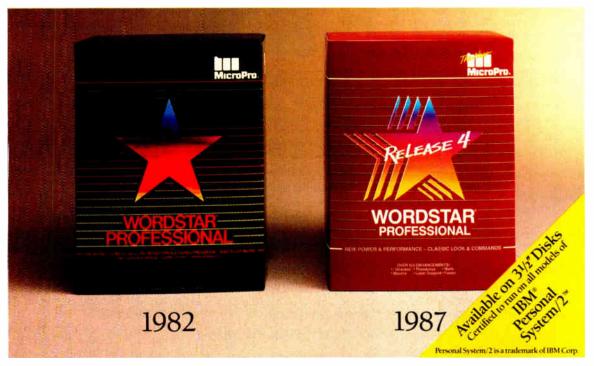

# Introducing WordStar® Professional Release 4.

You remember when we first came out with WordStar From day one it became, as some described it. a classic. Over one and a half million of you snapped it up.

But that was then and this is now. And now there's a new WordStar. WordStar Professional Release 4 for the IBM PC and compatibles. With the same familiar command sequence and file format you've grown to love. Yet with all the improvements you've been asking for.

You're going to have a field day.

# With over 125 new features.

Imagine, a WordStar Professional with, increased speed, undo, keyboard macros, Word Finder™Thesaurus, line/box drawing, improved printer support, multi-line headers and footers,

Catch your breath. We're not done.

it's like a wish list come true.

and onscreen boldface/underlining.

There's also 14 function math, subdirectory support, go to page, and an improved spelling correction and Mail-Merge. There's even an optional 40 function key interface. Not to mention over 100 other enhancements

# And it's got people in the know talking.

People like Michael J. Miller of InfoWorld\* who described WordStar Professional Release 4 as "faster than ever" and "good enough to cause a WordStar revival"

There's even more good news. If you already own WordStar or Word-Star Professional, \$89 and your present serial number let you update to Release 4. We've even included an order form below. It's our way of introducing a new dedication to our customers. It's our way of saying there's a new MicroPro.

WordStar Professional Release 4. Let's hear it for

new beginnings.

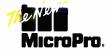

\*February 16, 1987 issue.

| Customer Name            | l free at 800-227-5609 or 800-343-3000 Ext. 655 to order. Allow 3-4 weeks for delive<br>ame Company Name |  |  |
|--------------------------|----------------------------------------------------------------------------------------------------|--|--|
| Address                  | Telephone ()                                                                                             |  |  |
| City                     | State Zip                                                                                                |  |  |
| Indicate:5¼ disk format_ | 3½ disk format                                                                                           |  |  |
|                          |                                                                                                    |  |  |
| WordStar Serial #        | or include title page of your WordStar Reference Manual.  Release 4\$89.00  Tax*                         |  |  |

Windows

at once.

Multi-level Undo

File size limited only

Automatic language

Edit many files

by disk space.

# Even More Power & Flexibility BRIEF 2.0

BRIEF easily conforms to your editing preferences and style, ensuring you are truly comfortable and productive.

Straight from the box, BRIEF is as much editor as most people will ever need — thanks to features like the real Undo, flexible windowing, and unlimited file size.

But BRIEF's hidden power is in its exclusive macro language. Customize BRIEF to include the commands and features YOU desire. It's fast and easy.

Users and industry press alike unanimously praise BRIEF. "Recommended." — Jerry Pournelle, Byte 12/86.

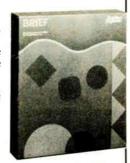

### Now BRIEF 2.0 adds:

- Setup Program for easy installation and configuration. (Requires no macro knowledge). Basic • Increased speed for sophisticated operations like Undo and Regular Expression Search. **Features** 
  - All new documentation WITH tutorial on the Macro Language
  - Command line editing (move cursor, add & delete characters, specify parameters).
    - Expanded Regular Expressions, with matching over line boundaries.
    - More block types, with marking by character, line or column
      - Reconfigurable indenting for C files (supports most indenting styles).
        - Enhanced large display support, including wider displays.

In MA 617-659-1571

Optional borderless windows.

Try BRIEF (\$195) for 30 days — if not satisfied get a full refund.

sensitive indentation. If you already own BRIEF, call for update info. EGA and Hercules Plus 43-line

CALL 800-821-2492 Compile & find errors within BRIEF

And much, much more!

Requires an IBM PC, AT or compatible with 192K

335-B Washington St Norwell, MA 02061

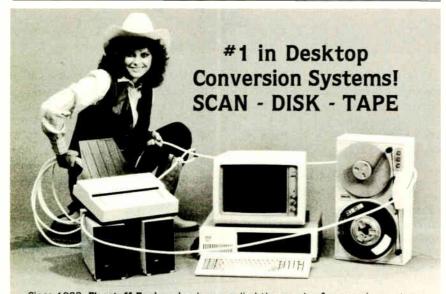

Since 1982, Flagstaff Engineering has supplied thousands of conversion systems to customers in more than 50 countries worldwide. We manufacture and develop a vast array of specialized conversion products for the PC/XT/AT and the new PS/2. With our "SCANNING CONNECTION" systems you can scan images and text for use with your desktop publishing system and convert images to text using our OCR software. Our "DISKETTE CONNECTION" systems can read and write most 31/2" 51/4" and 8" diskettes. We have developed over 100 programs to transfer word processing, typesetting and data files from thousands of computer systems. Our "TAPE CONNECTION" systems can read and write 1/2" 9-Track 800/1600/6250 BPI magnetic tapes from mainframe computer systems. Our new FIFO tape controller card can transfer tape data at rates up to 400 Kb/sec. For information on our products or prices please call us today at (602) 779-3341.

FLAGSTAFF

1120 Kaibab Lane NGINEERING Flagstaff, AZ 86001

> Inquiry 89 for End-Users. Inquiry 90 for DEALERS ONLY.

reference all variables. Both of those turn out to be important if you want to keep your programs well-structured. On the other hand, it wouldn't be hard to write a precompiler, in TB, that would do both at the same time. I may just write it.

Turbo BASIC is going to win a lot of programmers back to BASIC. It's also going to make programmers out of a lot of people who never expected to write any code at all. Highly recommended.

# Winding Down

I'm out of space, and I've only just got started. We have two CD-ROM readers here at Chaos Manor, and everyone is having a ball with them. I've got a new 2400-baud modem from OmniTel, and I'm installing new communications software. Mrs. Pournelle has been using Q&A to create a database of all the software and equipment here, and not only is it working, but I didn't have to do anything: she's never used a database before and was able to get all she needed from the manuals and tutorials. She loves that program. It runs under DESQview, too.

I've found some interesting anomalies about using the CompuPro ARCNET in conjunction with EMS extended memory: the order in which you do things turns out to be pretty important. More on that next month.

I suppose I should say the book of the month is The Legacy of Heorot by Niven, Pournelle, and Barnes; it comes out in July from Simon and Schuster. Meanwhile, the real book of the month is The Elements of Artificial Intelligence by Steven L. Tanimoto (Computer Science Press, 1803 Research Blvd., Rockville, MD 20850). It's no easy book to wade through, but it's the best up-to-date introduction to AI that I've come across.

The game of the month is Nemesis the Go Master by Bruce Wilcox. Go is the ancient Chinese game that has become the Japanese national game. This program deserves a closer look, and I'll try to get to it: meanwhile, it plays go on a PC so well it beats all the Japanese go programs, including those running on bigger and faster machines. If you're interested in go, buy this program: it will teach you how to play if you don't know and sharpen your game if you do. Recommended.

Jerry Pournelle welcomes readers' comments and opinions. Send a self-addressed, stamped envelope to Jerry Pournelle, c/o BYTE, One Phoenix Mill Lane, Peterborough, NH 03458. Please put your address on the letter as well as on the envelope. Due to the high volume of letters, Jerry cannot guarantee a personal reply.

# Turbo Programmers

# THE OPTIMIZER. TAKE TURBO TO THE LIMIT.

urbo OPTIMIZER™ helps you squeeze down, rev up, and fine tune your compiled Turbo Pascal programs. Now there's no need to write in assembler...you program faster and easier in the language you love.

# A LEANER TURBO

Small programs of 12K bytes are often reduced to only 2K. Medium-sized programs can shrink by 7K bytes.

The Object Code Compactor makes code smaller by automatically removing the unused portions of the run-time library as well as unused procedures and functions in your own code.

You save valuable disk and RAM space.

# A FASTER TURBO

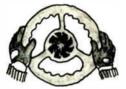

The Object Optimizer scans the object code and removes unnecessary instructions like null jumps and register reloads. Your Turbo Pascal programs run up to 30% faster.

# **CALL ON THE LIBRARIAN**

Store compiled versions of your often-used procedures in relocatable form using The Object Librarian. The Object Librarian then creates External procedures that you include in your source code. You cut compile time.

"A real lifesaver...I saved

10K bytes in the latest version of Note-It."

Dave Whitney, author, Note-It

Call or send today for Turbo OPTIMIZER. It's only \$75. (With source code, \$125) Call toll free for credit card orders:

(800) 538-8157 x830 (800) 672-3470 x830 in CA. Satisfaction Guaranteed or your money back within 30 days.

For other information call (408) 438-8608. Shipping and taxes prepaid for U.S. and Canadian customers. Others please include \$6 per item for shipping.

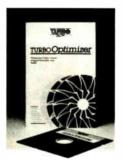

More ways to take Turbo to the limit:
T-DebugPLUS, the symbolic run-time debugger, only \$60, Turbo EXTENDER breaks the 64K barrier, only \$85, TurboPower Utilities, nine powerful programs, only \$95 with source.

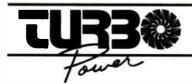

TurboPower Software, 3109 Scotts Valley Dr., Suite 122, Scotts Valley, CA 95066
© 1987 TurboPower Software
These products require Turbo Pascal 3.0 (standard, 8087, or BCD), PC-DOS 2.X or 3.X, and IBM PC/XT/AT or compatibles.
Note-It is a registered trademark of Turner Hall Publishing, a division of Symantec.

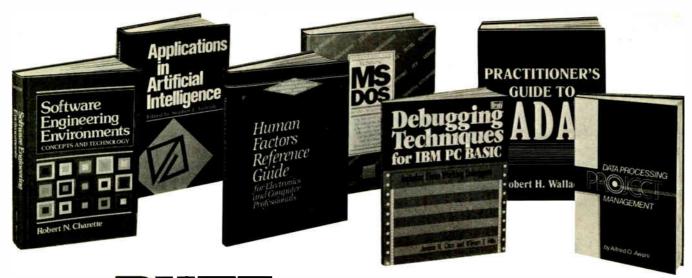

# Join BYTE: The Book Club for the Computer Professional

ADVANCED PROGRAMMER'S GUIDE: Featuring dBASE III and dBASE II. By L. Castro, J. Hanson, and T. Rettig. Revised Ed., 679 pp., illus., softbound. Updated to include important information on dBASE III PLUS. This definitive reference is both comprehensive and easy to understand. It offers the latest on debugging techniques, subroutines, structured programming, system design and documentation. 583737-4

Pub. Pr., \$28.95

HANDBOOK OF SOFTWARE ENGINEERING. Edited by C. Vick and C. RABMING. Edited by C. Vick and C. Ramamorthy. 683 pp., 332 illus. and tables. Emphasizing quality assurance, this first-ever guide shows you how to design, implement, test and maintain virtually any type of software. Ranging from graphic theoretic modifice to others development to use a eling to software development you see

how to apply the latest software engineering techniques in each stage of 583204-6R Pub. Pr., \$66.95 (Counts as 2 of your 3 books)

APPLICATIONS IN ARTIFICIAL INTELLIGENCE. Edited by S. Andriole. 528 pp., 71 illus. A survey of the methods and aproaches now available to the AI systems designer and developer. Coverage ranges from the techniques of applied AI, expert systems, and natural language processing, to information management of AI, AI-based problem-solving, and smart robotics.

583715-3B Pub. Pr., \$49.95 (Counts as 2 of your 3 books)

HUMAN FACTORS REFERENCE GUIDE FOR ELECTRONICS AND COMPUTER PROFESSIONALS. By W. Woodson. 320 pp., illus. This authoritative volume shows how to design "around the user" as opposed to forc-ing the user to adapt to the equipment. Provides data on human body size, reach, strength, reaction time, and stress resistance. Coverage includes such topics as visual displays, manual controls, work environment, and workstation design.

Pub, Pr., \$32.50

COMPARING AND ASSESSING PROGRAMMING LANGUAGES: ADA • C • Pascal. Edited by A. Feuer

and N. Gehani. 271 pp., softbound. Enhances your understanding of these languages by comparing their strengths and weaknesses. Contrasts and assesses each so you can choose the best for your application. 583262-3 Pu Pub. Pr., \$25.67  Your one source for computer books from over 100 different publishers

• the latest and best information in your field

discounts of up to 40% off publishers' list prices

**New Members** TAKE ANY 🗷 BOOKS FOR ONLY STOO EACH' Values up to \$89.00

RUNNING MS-DOS®. By V. Wolverton. 2nd Ed., 423 pp., 40 illus. Now updated to cover all versions of MS-DOS through 3.1. You'll see exactly how to manage files and diskettes, manip-ulate display, printer, and telecommunications devices, create your own commands and menus, set up a network to connect several PCs, and much more. 583694-7

Pub. Pr., \$34.95

32-BIT MICROPROCESSORS. Edited by H. J. Mitchell. 248 pp., 104 illus. and tables. A comprehensive survey of the powerful new microprocessors for large, technically complex projects. Coverage includes: AT&T's WE32100, Inmos' T414 and T424, Intel's 80366, Motorola's 68020, and Zilog's Z80000.

425/85X Pub. Pr., \$39.95

DATA COMMUNICATIONS, NET-WORKS AND SYSTEMS. T. Bartee, Editor-in-Chief. 359 pp., 196 illus. Brings you up-to-date pm digital sys-tem design. Shows how they operate and the trade-offs they entail. Covers has in system approaches network basic system approaches, network security, error control techniques and common carrier regulations. Pub. Pr., \$39.95

SYSTEM DESIGN FROM PROVABLY CORRECT CONSTRUCTS. By J. Martin. 392 pp., 155 two-colorillus. Covers "Higher Order Software," the break-through in system development that translates & refines human thinking until program codes generate automatically. 583259-3B Pub. Pr., \$53,33 (Counts as 2 of your 3 books)

STRUCTURED COBOL. By A. Philippakis and L. Kazmier. 3rd Ed. 421 pp., illus. Learn the latest version of COBOL with its new language enhancements. Structured programming will simplify your programming tasks and improve your documentation. A great introduction or handy refresher course. Pub. Pr., \$28.95

PRACTITIONER'S GUIDE TO ADA. By R. Wallace. 320 pp., 66 illus. This much-needed one-stop into source covers all aspects of ADA, the language, the environments, policies and standards, design strategies, products and vendors! Plus, its unique handbook format provides a concise road-map that guides you through all the many aspects of this complicated field.

Pub. Pr., \$38.95 679/223

SOFTWARE PORTABILITY. By O. Lecarme and M. Pellissier-Gart. 256 pp., 40 illus. A comprehensive guide that provides in-depth, illustrated coverage of all the tools and techniques used to develop portable programs or to transport existing software to other environments. Actual case studies are used to show how these techniques can work for you. 369/488

Pub. Pr., \$29.95

SOFTWARE ENGINEERING ENVI-RONMENTS: Concepts and Technol-ogy. By R. Charette. 407 pp., 128 illus. and tables. Provides you with a solid understanding of the crucial role of life-cycle processes, methods and auto mation in the creation and implementation of successful software sys-tems. Each phase of the development lifecycle is thoroughly explained and illustrated with actual examples. 106/452 Pub. Pr., \$38,95

ADVANCED TURBO PASCAL®: Programming and Techniques. By H. Schildt. 276 pp., illus., softbound. Uses a problem-solving approach to illustrate advanced concepts in PASCAL, with an emphasis on style and struc-ture. Topics include sorting and searching, dynamic allocation, random number generators, assembly and operating-system interfacing, and 583761-7 Pub. Pr., \$18.95

PROGRAMMABLE CONTROLLER HANDBOOK. By R. Wilhelm, Jr. 718 pp., 341 illus. First comprehensive reference on these special-purpose com-puters that are now the standard solution to most industrial control applications. Special attention is given to the many functions and operations not possible to perform with industrial control relays.

583244-5B Pub. Pr., \$49.95 (Counts as 2 of your 3 books)

ADVANCED UNIX: A PROGRAM-MER'S GUIDE. By S. Prata 583829-X Pub. Pr., \$17.95

PROGRAMMING WITH TURBO PASCAL. By D. Carroll Pub. Pr., \$34.95 852908-5

HIGH-SPEED ANIMATION & SIM-ULATION FOR MICROCOMPU-TERS. By L. Adams

Pub. Pr., \$29.95

DATABASE MACHINES & DATA-BASE MANAGEMENT. By E.

Ozkarahan Pub. Pr., \$52.33 583770-6B (Counts as 2 of your 3 books)

POWER PROGRAMMING WITH PL/I. By J. W. Winters 583697-1 Pub. Pr., \$24.95

GETTING THE MOST FROM UTILI-**TIES ON THE IBM PC.** By R. Krumm 583790-0 Pub. Pr., \$19.95

**THE ADA PRIMER.** By P. I. Johnson 326/266 Pub. Pr., \$16.95

**DATA PROCESSING PROJECT MANAGEMENT.** By A. O. Awani
583721-8 Pub. Pr., \$29.95

68000, 68010, 68020 PRIMER. By S. Kelly-Bootle & B. Fowler 583802-8 Pub. Pr., \$21,95

ELECTRONICS ENGINEERS' HANDBOOK, 2nd Ed. By D. G. Fink & D. Christiansen Pub. Pr., \$89.00 209/812B (Counts as 2 of your 3 books)

APPLIED CONCEPTS IN MICRO-COMPUTER GRAPHICS. By B. Artwick

582875-8

Pub. Pr., \$42.67

SOFTWARE VALIDATION, VERIFI-CATION, TESTING & DOCUMEN-TATION. By S. J. Andriole Pub. Pr., \$49.50 583716-1B (Counts as 2 of your 3 books)

DATA STRUCTURES USING PAS-CAL, 2nd Ed. By A. M. Tenenbaum & M. J. Augenstein 583738-2 Pub. Pr. \$42.67

INSIDE XENIX. By C. L. Morgan Pub. Pr., \$21.95

HANDBOOK OF COMPUTERS AND COMPUTING. By A. H. Seidman & I. Flores 583138-4B Pub. Pr., \$79.95 (Counts as 2 of your 3 books)

USER GUIDE TO FOCUS. By R. P. Lipton 380/066 Pub. Pr., \$19.95 POR CONTINUE AND COME Inside XENIX Introducing CTION DIAGRAMS Thomas Sheldon

\*3 books for only \$1.00 each...if you join now and agree to purchase three more books—at handsome discounts—during your first year of membership.

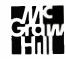

THE HANDBOOK OF DATA COM-MUNICATION AND COMPUTER **NETWORKS.** By D. N. Chorafas 583713-7B Pub. Pr., \$59.95 (Counts as 2 of your 3 books)

DEBUGGING TECHNIQUES FOR IBM PC BASIC. By J. R. Corsi & W. F. Hills

583693-9 Pub. Pr., \$17.95

CIARCIA'S CIRCUIT CELLAR, Volume V. By S. Ciarcia 109/672 Pub. Pr., \$19.95

HANDBOOK OF SOFTWARE MAIN-TENANCE. By G. Parikh Pub. Pr., \$35,95 583639-4

THE C PRIMER, 2nd Ed. By L. Hancock & M. Krieger Pub. Pr., \$19.95 259/95X

DATA TYPES AND DATA STRUCTURES. By J. J. Martin

583689-0 Pub. Pr., \$44.67

CREATING EFFECTIVE DOCUMENTATION FOR COMPUTER PROGRAMS. By G. P. Hastings & K. J. King 583675-0 Pub. Pr., \$24.95

EMBEDDED PROGRAMMING IN

**ADA.** By T. F. Elbert 583755-2B Pub. Pr., \$45.95 (Counts as 2 of your 3 books)

INFORMATION SYSTEM SPECIFI-CATION & DESIGN ROAD MAP. By D Connor

Pub. Pr., \$41.67

583356-5

68000 ASSEMBLY LANGUAGE PROGRAMMING, 2nd Ed. By L. Leventhal; D. Hawkins; G. Kane & W. Cramer

583817-6 Pub. Pr., \$28.95 MICROPROCESSOR SYSTEM DESIGN CONCEPTS. By N. A. Alex-

andridis Pub. Pr., \$32.95 583313-1

LEARNING WITH LOGO. By D. Watt Pub. Pr., \$23.95

INTRODUCING THE UNIX SYSTEM V. By R. Morgan & H. McGilton 431/523 Pub. Pr., Pub. Pr., \$19.95

FRAMEWORK: A PROGRAMMER'S REFERENCE. By Forefront Corp. 583744-7 Pub. Pr., \$24.95 More Books to Choose from-

FOILING THE SYSTEM BREAKERS: COMPUTER SECURITY AND ACCESS CONTROL. By J. Lobel Pub. Pr., \$34.95

FROM FLOW CALL GRAM. By R. G. Todd Pub. Pr., \$19.95 FROM FLOWCHART TO PRO-

HOW TO BE A SUCCESSFUL COM-PUTER CONSULTANT. By A. R. Simon 572/968 Pub. Pr., \$18.50

THE THEORY AND PRACTICE OF COMPILER WRITING. By J. P. Tremblay & P. G. Sorenson 651/612B Pub. Pr., \$45.95 (Counts as 2 of your 3 books)

INTRODUCING PC-DOS AND MS-DOS: A GUIDE FOR BEGINNING & ADVANCED USERS. By T. Sheldon 565/597 Pub. Pr., \$19.95

APPLYING EXPERT SYSTEMS IN BUSINESS. By D. N. Chorafas Pub. Pr., \$29.95

MICROCOMPUTER OPERATING SYSTEMS. By M. Dahmke 150/710 Pub. Pr., \$19.95

**ACTION DIAGRAMS.** By J. Martin Pub. Pr., \$41.00 583357-3

DESIGN OF DISTRIBUTED OPER-**ATING SYSTEMS.** By P. J. Fortier 216/215 Pub. Pr., \$38.95

INTRODUCING THE UNIX SYS-**TEM.** By H. McGilton & R. Morgan 450/013 Pub. Pr., \$25.95

HANDS-ON-BASIC: FOR THE IBM PERSONAL COMPUTER. By H. Peckham

Pub. Pr., \$25.95

# Why YOU should join the Byte Book Club now!

- Best and newest books from ALL publishers! Books are selected from a
  wide range of publishers by expert editors and consultants to give you continuing access to the best and latest books in your field.
- Big Savings! Build your library and save money too! Savings range up to 40% off publishers' list prices.
- Bonus books! You will immediately begin to participate in our Bonus Book
   Plan that allows you sayings up to 70% off the publishers' prices of many professional and general interest books!
- Convenience: 14-16 times a year (about once every 3-4 weeks) you receive

the Club Bulletin FREE. It fully describes the Main Selection and alternate selections. A dated Reply Card is included. If you want the Main Selection, you simply do nothing—it will be shipped automatically. If you want an alternate selection—or no book at all—you simply indicate it on the Reply Card and return it by the date specified. You will have at least 10 days to decide. If, because of late delivery of the Bulletin you receive a Main Selection you do not want, you may return it for credit at the Club's expense.

As a Club member you agree only to the purchase of three additional books during your first year of membership. Membership may be discontinued by either you or the Club at any time after you have purchased the three additional books.

Fill out the card and mail today! If the card is missing, write to:

BYTE BOOK CLUB, P.O. Box 582, Hightstown, New Jersey 08520-9959

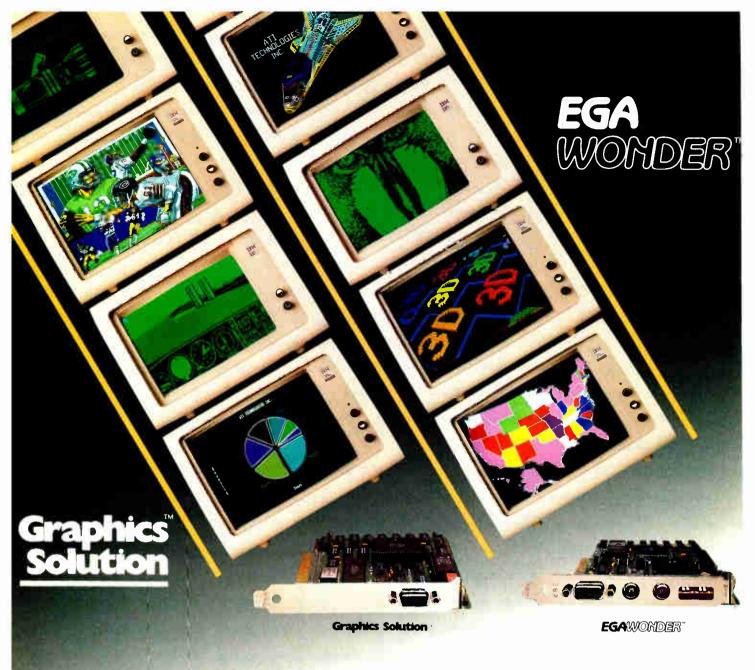

# ATI Technologies-"Technology You Can Trust"

ATI's innovative solution for displaying graphics in a simple and straight-forward manner is the highly acclaimed EGA WONDER.

With automatic mode switching, EGA WONDER displays all popular graphics modes on any monitor. Taking the confusion of complicated software standards out of the hands of the user, EGA WONDER eliminates the use of specific monitors for specific programs. Because of its flexibility, EGA WONDER is a breakthrough for business and teaching institutions which use many different types of monitors.

ATI Technologies' solution for displaying graphics on Monochrome or RGB monitors are the unique GRAPHICS SOLUTION and GRAPHICS SOLUTION-SP. Certified by Lotus for 132 column spread-sheets, these low cost graphic cards display Color/Graphics and Hercules software on either color or monochrome monitors. GRAPHICS SOLUTION-SP includes both parallel and serial ports to allow addition of peripherals such as a printer, modem, mouse, or plotter.

Breaking through barriers of compatibility, EGA WONDER and GRAPHICS SOLUTION mean "Technology you can Trust".

Reasonably priced by all leading computer stores. Contact your dealer or call us at (416) 756-0711.

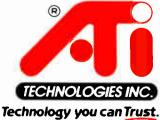

ATI Technologies Inc 3761 Victoria Park Ave. Scarborough, Ontario, Canada MIW 3S2 Telex: 06-9666-10 (ATI TOR) Tel.: (416) 756-0711 Fax (416) 756-0720

Trademarks ATI, EGA Wonder, Graphics Solution ATI Technologies Inc Lotus - Lotus Development Corporation Lotus lego used by permission

# Sorting Out the Sorts

Dick Pountain

Algorithms for sorting have occupied the collective mind of the computer fraternity possibly more than any other kind. Whole books are devoted to them (some to a single sort algorithm). One reason for this

attention is that sorting—along with searching and mathematical calculation—is one of the things that computers do better than we do. Another reason is that sorting algorithms are notoriously sensitive to the size and nature of the source material; thus, no one algorithm can ever be best for all purposes.

Many programmers have found a need to learn only one sorting algorithm, and, for unfathomable historical reasons, this is likely to be the opaque and inefficient Bubble Sort. If they need a better algorithm than that, most jump straight to Tony Hoare's highly efficient Quicksort, which is pretty close to state of the art in sorting. Recently, I have rediscovered a primitive sorting method—much simpler than the Bubble Sort—that is usually dismissed as inefficient. However, I found that this primitive sort did what I wanted to do superbly, in preference to more sophisticated algorithms.

# **Indexing a Book**

After years of pious promises to myself, I finally decided to write a program to assist in producing indexes for books; as my colleague Jerry Pournelle frequently observes, there are no exciting ones commercially available at this time.

To index a book, you need to perform these basic steps:

- 1. Atomize: Remove all punctuation, capital letters, apostrophized endings, etc., and put each word in the book on a separate line.
- 2. Unique: Remove all duplicate words.
- 3. Sort: Sort the resulting list of words.
- 4. Boring: Remove "boring" parts of speech like "and," "the," "but," etc.
- 5. Page: Assign page numbers to the remaining words of interest.

# A primitive method indexes a book faster than more sophisticated algorithms

The end result forms the skeleton of an index; however, given the size of the English language and the practical limits on dictionary sizes, you still have to remove many more uninteresting or inappropriate words by hand.

Unique, Sort, and Boring are the steps I want to discuss. My first idea was to write a set of separate programs based on Unix utilities, which you would use, one after the other, as filters. With this approach, performing Sort before Unique makes more sense, as removing duplicates from a sorted list is a trivial process. Sort already exists as a utility in PCDOS 2.0 and higher, so I wrote programs for Atomize and Unique and gave it a whirl. I was horrified by the slowness of the DOS Sort filter. I had never tried it on a large file before.

While contemplating how to write a faster Sort, I studied the available algorithms. The most obvious strategy is to read the whole text file into a big array and use Quicksort on it in memory. However, this has two disadvantages. First, the size of a file you can sort is limited by the amount of memory you have to spare. This may not be a problem for Atari mega ST owners, but it's a headache on my 512K-byte IBM PC. Second, I bitterly resent the time you must waste sorting hundreds of duplicate words (not to mention boring words like "and," "the," and "but"). Couldn't you somehow perform Unique, and maybe Boring too, before Sort, so you only need to sort a list of unique words?

The answer is no, you can't sensibly weed out the duplicates before sorting, but you can do it at the same time and so remove the need for the Unique program and an extra pass over the data. To achieve this, you can employ one of the

humblest sort algorithms known: the Insertion Sort.

### Let's Play Poker

The Insertion Sort works the way you sort a hand of cards in poker. Starting at one end, you

take each card as you encounter it and put it in its proper place among those you have already sorted; if you are working from left to right, all the cards to the left of your current position are in the correct, or sorted, order. The Insertion Sort scans a list of those items already sorted and inserts the current item in proper order; it is the most intuitively obvious sort possible.

To perform the Insertion Sort on a computer, you can use the algorithm in listing 1; it uses an array for Item[n]. The Insertion Sort involves a lot of data movement. Each item migrates to its proper place by moving its predecessors, in turn, one place up the array. On the average, half of its predecessors will be moved. The sort is slow, running at a speed proportional to the square of the number of items (it's almost always faster than a Bubble Sort, however). You can speed up the Insertion Sort greatly if you use a more efficient means of finding the correct insertion point, for example, using a binary instead of a sequential search. Alternatively, you can avoid data movement altogether if you use a linked list instead of an array to hold the items. Such a sort must traverse the list making comparisons until it finds the right place; you don't need to move any data to insert the new item (see figure 1.)

### Two for the Price of One

For my index, therefore, I chose to read words from a text file and to build a continued

Dick Pountain is a technical author and software consultant living in London, England. He can be contacted c/o BYTE, One Phoenix Mill Lane, Peterborough, NH 03458.

# Listing 1: An algorithm in pseudocode for performing the Insertion Sort on a computer.

```
Program InsertionSort

FOR Here FROM 2 TO NumberOfItems

SortItem <- Item[Here]

WHILE SortItem BELONGS BEFORE Item[Here-1]

Item[Here] <- Item[Here-1]-move previous item forward

Here <- Here-1 -back up

ENDWHILE

Item[Here] <- SortItem -insert item in its place
```

```
Next word: about

List: a \rightarrow able \rightarrow accord \rightarrow zero \rightarrow zoo

about

Word inserted: a \rightarrow able accord \rightarrow \ldots \rightarrow zero \rightarrow zoo
```

Figure 1: The linked-list insertion process. It completely avoids the data movement required in the array process.

```
Alist: a \rightarrow able \rightarrow about \rightarrow accord
Blist: be \rightarrow bring \rightarrow buy \rightarrow by
Clist: came \rightarrow can \rightarrow carpet

Zlist: zero \rightarrow zoo
```

Figure 2: One individual list for each letter of the alphabet. Using 26 lists instead of one significantly reduces the average search time.

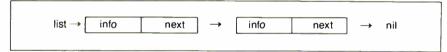

Figure 3: A diagram of a Pascal list. It uses pointers to find the next item on the list and ends with a nil value.

# Listing 2: USORT.PAS, a text-indexing program in Turbo Pascal 3.0. (Compile into a .COM file.)

```
program USORT;
const CR = #13;
                                                   { carriage return character }
type letters = 'a'..'z';
     wordtype = string[16];
     nodeptr = ^nodetype;
     nodetype = record
       info: wordtype:
       next: nodeptr
       end:
var inputFile,outputFile: text;
    inputFilename, outputFilename: string[127];
    chr, firstletter: char;
    sortList: array[letters] of nodeptr;
                                                         { the array of 26 lists }
    i: letters;
    word: wordtype;
procedure InitFiles;
           { open input and output files }
   inputFilename := paramSTR(1);
   Assign(inputFile,inputFilename);
   Reset(inputFile);
                                                                        continued
```

linked list of them using the Insertion Sort to keep the list sorted. This kills two birds with one stone. While traversing the list looking for the correct insertion point, you can also do a kind of dictionary search. If the current word is already in the list, don't bother to insert it, thus combining Sort and Unique.

This scheme has colossal implications: No word is ever stored more than once, so you need only enough memory to store the unique words that you use when you write. Few people use a vocabulary of more than 20,000 words, so 200K bytes should easily suffice; hence, you can sort a book of almost any size on a 512K-byte computer.

Speed is a problem, though. As the linked list grows longer, the time to traverse it also grows; on the average, you will need to traverse half the list for each word you insert. You can tackle this problem by breaking the list into several smaller lists. Since the items are words, the natural way to partition the list is alphabetically. If you keep 26 lists, one for each letter, you can use the first letter of each word to choose the right list to search (see figure 2). This greatly reduces the length of the individual lists and, thus, the average search time.

This process could be viewed as an extremely degenerate case of hashing, where collision is the norm (see Jon C. Snader's "Look It Up Faster with Hashing" in the January BYTE). Using strictly alphabetic lists is not optimal because some letters, like Z, occur at the beginning of English words much less frequently than do others, like S. Therefore, S ought to be split between two individual lists, while X, Y, and Z should be rolled into one; however, it's much cleaner to program one list per letter.

An interesting aside: This algorithm is a good candidate for parallel execution; you could keep each individual list on a separate processor, and many searches could proceed in parallel.

# **Bored to Death**

Once you sort the whole file into individual lists, you can read them out in alphabetic order and reassemble them as the output file. Now you can think about incorporating Boring, which involves looking up words in a dictionary of boring words. You can do this in one of two places. You can look up words before you sort them, so you don't have to sort them if they're boring. If you do this, you must look up the same word ("and," "the," "but") many times. On the other hand, if you look up the words that remain after you apply the Sort and Unique functions (i.e., as the lists are being read out to the

continued

# A special kind of craftsmanship

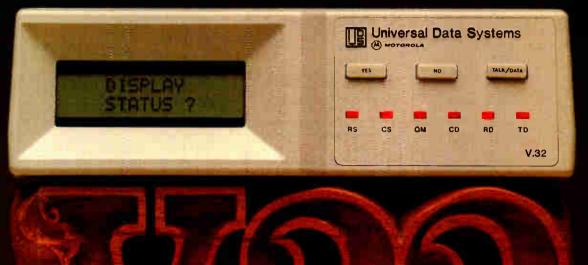

Universal Data Systems, the company that developed the first 9600 bps dial-up modem, has now applied its special brand of craftsmanship to the CCITT V.32 specification.

The result is a full-duplex 9600 bps device for the switched telephone network. When substandard line conditions are encountered, the device offers automatic fallback to 4800 bps, while maintaining the full-duplex communications capability.

As you expect from UDS, the device fully utilizes the latest in CMOS technology for low-noise performance and very low (less than 20W) power consumption. A new LCD control panel displays and configures modem set-up selections and displays outputs from the unit's comprehensive self-test regime. Auto-dial capability is also included.

If your system must accommodate periodic bursts of high-throughput, fullduplex communication, UDS craftsmanship and the V.32 standard provide a reliable, cost-effective solution. For complete technical details and quantity prices, contact Universal Data Systems, 5000 Bradford Drive,

Huntsville, AL 35805. Telephone 205/721-8000; Telex 752602 UDS HTV.

**Quantity One** 

Inquiry 275

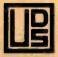

Universal Data Systems

(M) MOTOROLA INC.

UDS modems are offered nationally by leading distributors. Call the nearest UDS office for distributor listings in your area. DISTRICT OFFICES: Apple Valley, MN, 612/432-2344 • Atlanta, GA, 404/998-2715 • Aurora, CO, 303/368-9000 • Blue Bell, PA, 215/643-2336 • Boston, MA, 617/875-8868 • Columbus, OH, 614/895-3025 • East Brunswick, NJ, 201/238-1515 • Glerview, IL, 312/998-8180 • Houston, TX, 713/988-5506 • Huntsville, AL, 205/721-8000 • Issaquah, WA, 206/392-9600 • Livonia, MI, 313/522-4750 • Mesa, AZ, 602/820-6611 • Milwaukee, WI, 414/273-8743 • Mission Viejo, CA, 714/770-4555 Mountain View, CA, 415/969-3323 • Richardson, TX, 214/680-0002 • St. Louis, MO, 314/434-4919 • St. Peters, MO, 314/434-4919 • Silver Spring, MD, 301/942-8558 Tampa, FL, 813/684-0615 • Uniondale, NY, 516/222-0918 • Van Nuys, CA, 818/891-3282 • Willowdale, Ont, Can, 416/495-0008 • Winston-Salem, NC, 919/760-4184 Created by Dayner/Hall, Inc., Winter Park, Florida

# FOCUS ON ALGORITHMS

| 1  | Exxon                |
|----|----------------------|
| 2  | General Motors       |
| 3  | Mobil                |
| 4  | Ford Motor           |
| 5  | IBM                  |
| 6  | Texaco               |
| 7  | E.I. du Pont         |
| 8  | Standard Oil (Ind.)  |
| 9  | Standard Oil of Cal. |
| 10 | General Electric     |
| 11 | Gulf Oil             |
| 12 | Atlantic Richfield   |
| 13 | Shell Oil            |
| 14 | Occidental Petroleum |
| 15 | U.S. Steel           |
| 16 | Phillips Petroleum   |
| 17 | Cup                  |

# **Americans**

Every year, functional illiteracy costs American business billions.

But your company can fight back...by joining your local community's fight against illiteracy. Call the Coalition for Literacy at toll-free 1-800-228-8813 and find out how.

You may find it's the greatest cost-saving measure your company has ever taken.

# A literate America is a good investment.

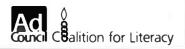

| output F4 longer - Domo-CTD(2).                                                    |                                                                    |
|------------------------------------------------------------------------------------|--------------------------------------------------------------------|
| <pre>outputFilename := paramSTR(2); Assign(outputFile, outputFilename);</pre>      |                                                                    |
| Rewrite(outputFile);                                                               |                                                                    |
| end;                                                                               |                                                                    |
| procedure GetWord(VAR infile: text; VAR w                                          | ** 12                                                              |
| <pre>begin { read a cleaned-up word from t word := ' ';</pre>                      | the input file } { initialize to blank }                           |
| repeat                                                                             | { Initialize to blank }                                            |
| read(infile,chr);                                                                  |                                                                    |
| if chr in ['A''Z']                                                                 | { convert all to lowercase }                                       |
| then chr := char(ord(chr)+32);                                                     |                                                                    |
| if chr in ['a''z'] then word := word+chr;                                          | { only accept alpha characters }                                   |
| until (chr = ' ') or (chr = CR) or eof(in                                          | { add to word being built }                                        |
| end;                                                                               | 1110)                                                              |
| procedure Place(VAR list: nodeptr; word:                                           | wordtype);                                                         |
| <pre>var p, q, newnode: nodeptr;</pre>                                             |                                                                    |
| found: boolean;                                                                    |                                                                    |
| <pre>begin { insert new word into list in s   q := nil;</pre>                      | orted position only if unique }                                    |
| p := list;                                                                         | { p points to head of list }                                       |
| found := false;                                                                    | ( p pointe to node of 1150 )                                       |
| while (p <> nil)                                                                   | { not end of list and }                                            |
| and (not found)                                                                    | { word not already here and }                                      |
|                                                                                    | ord alphabetically later than current }                            |
| <pre>if p .info = word then found := true</pre>                                    | { does this node contain our word? } { yes! word is already here } |
| else begin                                                                         | { yes: word is already here }                                      |
| q := p;                                                                            | { remember this node and }                                         |
| p:=p.next                                                                          | { move on to the next one }                                        |
| end; {while}                                                                       |                                                                    |
| if not found                                                                       | { word isn't already here }                                        |
| then begin New(newnode);                                                           | { create a new node }                                              |
| newnode .info := word;                                                             | { put word in its info field }                                     |
| if q = nil                                                                         | { list was empty }                                                 |
| then begin                                                                         |                                                                    |
| <pre>newnode^.next := list; list := newnode</pre>                                  | { new node becomes first }                                         |
| end                                                                                |                                                                    |
| else begin                                                                         |                                                                    |
| <pre>newnode^.next := q^.next;</pre>                                               | { insert after node q }                                            |
| qî.next:= newnode                                                                  |                                                                    |
| end                                                                                |                                                                    |
| end;                                                                               |                                                                    |
| procedure SquirtOut(list: nodeptr; VAR ou                                          | atfile: text);                                                     |
| begin { send sorted list to output fi                                              |                                                                    |
| while list <> nil                                                                  |                                                                    |
| begin                                                                              |                                                                    |
| <pre>writeln(outfile,list^.info); list:=list^.next</pre>                           |                                                                    |
| end                                                                                |                                                                    |
| end;                                                                               |                                                                    |
| begin { main program }                                                             |                                                                    |
| InitFiles;                                                                         |                                                                    |
| <pre>for i := 'a' to 'z' do sortList[i] := ni while not eof(inputFile) do</pre>    | l; { initialize all the lists }                                    |
| begin                                                                              |                                                                    |
| <pre>GetWord(inputFile,word);</pre>                                                |                                                                    |
| firstletter := word[1];                                                            | { get first letter }                                               |
| Place(sortList[firstletter],word)                                                  | { put word in proper place }                                       |
| end; {while}                                                                       | a+[4] outputE4]ol.                                                 |
| for i := 'a' to 'z' do SquirtOut(sortLi.<br>writeln('Keywords are contained in ',c |                                                                    |
| Close(inputFile);                                                                  | - up us and some / ;                                               |
| Close(outputFile)                                                                  |                                                                    |
| end.                                                                               |                                                                    |
|                                                                                    |                                                                    |

# A world of information at your fingertips. It's as simple as . . .

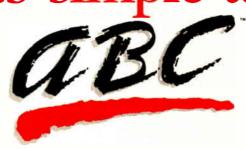

A world of information is at your fingertips through Automated Language Processing Systems' newest software product, ABC WORD™. This translator's and writer's assistant program provides access to reference dictionaries (monolingual, bilingual and thesaurus) from within your word processor.

ABC WORD can be accessed from a number of popular word processors, including WordPerfect™, WordStar®, VolksWriter, DisplayWrite® and Multimate®.

Reference materials provided with ABC WORD include an English dictionary and thesaurus. Users can incorporate their own reference materials into separate user dictionaries or purchase additional specialized or bilingual dictionaries.

ABC WORD runs on the IBM PC/ XT® or PC/AT® (or 100% compatibles) with at least 512K of memory, one hard disk drive and PC-DOS 2.1 or later. Both monochrome and color monitors are supported.

TT'S AS SIMPLE AS ABC.

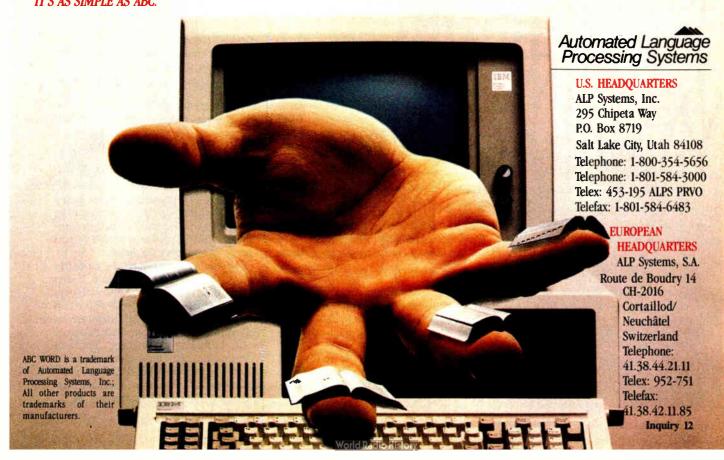

# Back, by popular demand.

Just a few years ago, illegal hunting and encroaching civilization had all but destroyed the alligator population in the south. They were added to the official list of endangered species in the United States.

Now alligators have made a comeback.

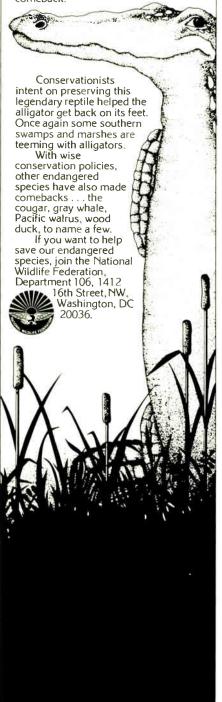

The final time results were pleasing. Usort runs an order of magnitude faster than the DOS Sort utility.

output file), you will have fewer words to look up but more to sort.

Which is the better way depends on the relative speeds of the lookup and the sort. I used a binary search of an array for the Boring dictionary that proved to be faster than the list search used in sorting; thus, I chose to look up the words in the Boring dictionary before sorting. The final sequence turned out to be Atomize, Boring, Sort/Unique, and Page.

I implemented the program in Pascal, although C or Modula-2 would have been just as good. The list implementation brought an extra benefit, because Pascal uses the heap for list storage. It's easier to use all of memory via the heap than via large arrays on a segmented machine like the 8088. BASICA would be a poor language choice here, as it doesn't have an easy way to use more than one memory segment.

**Listing Your Options** 

I don't have room for a dissertation on list processing in Pascal; if you haven't done it before, you'll find it well-covered in most Pascal textbooks. Lists are created dynamically at run time, allocating list nodes in the heap with the New procedure. A list node is a record made up of two fields: One contains the actual information; the other, a pointer to the next node. Pascal lists end with a special value called nil and are accessed through external pointer variables (e.g., list in figure 3).

Listing 2 contains USORT.PAS. [Editor's note: USORT.PAS is available in Turbo Pascal 3.0 source code for the IBM PC and compatibles on disk, in print, and on BIX; see the insert card prior to page 225 for details. It is also available on BYTEnet; see page 4.] The requisite type declarations in lines 3 through 9 define the data to be strings of 16 letters (assuming a Pascal with string extensions—I used Turbo Pascal 3.0). This means that Pascal will truncate words longer than 16 letters. Type nodeptr is a pointer to a list node; you access lists through variables of type nodeptr.

The procedure called Place inserts a new node containing a word into a list, in its sorted position, only if it's not already there. Thus, Place performs the com-

plete Sort and Unique functions. All you must do to set up for the sort is to create an array of 26 list pointers and pick one element according to the first letter of the word. Also, you need some file-handling routines to read a word from the input file and write the finished lists to an output file. For space reasons, I'm leaving out the Boring dictionary lookup (I'll discuss it in a future column), so the program USORT.PAS produces only a sorted list of unique words, boring ones included.

Also for space reasons, the file-initialization routine, InitFiles, omits the usual checks for file errors, and the GetWord routine, which reads words from the input, is greatly simplified. My proper version of Usort removes apostrophized endings like 's, 're, and 'll; takes a more sophisticated approach to stripping nonalphabetic characters; and runs much faster.

This last point is interesting by itself. The use of Pascal sets in GetWord (for example, chr in ['A'..'Z']) is quite elegant and makes for readable code but (at least in Turbo Pascal 3.0) at a horrendous cost in execution time. If you replace sets with explicit tests (i.e., chr <> '?' and chr <> '!', etc.), the whole program speeds up by an incredible 20 percent! GetWord is obviously a time-critical phase of the program.

The Tale of the Stopwatch

The final time results were pleasing. The program Usort runs an order of magnitude faster than the DOS Sort utility. Usort sorts a 15K-byte document in 47 seconds, compared to DOS Sort's 467 seconds (almost 8 minutes), and a 30K-byte file in 97 seconds, versus DOS Sort's 2282 seconds (a whopping 38 minutes). A 60K-byte file takes Usort 4 minutes compared to DOS Sort's interminable 2½ hours. (All these tests used a hard disk.)

While DOS Sort runs in quadratic time (proportional to n squared), Usort clearly does much better than that and approaches n log n time for English text. Of course, the two programs are not doing exactly the same job: DOS Sort is sorting everything in the file, duplicates included, while Usort doesn't work as hard when it encounters a duplicate.

You would expect Usort to be more I/O bound than DOS Sort, since Usort doesn't read the whole file into memory. Unfortunately, analyzing this algorithm defeats me; too many weird factors are involved, like the frequency distribution of words in the English language. Since an-Insertion Sort also runs in quadratic time, why does Usort do better than DOS Sort? Perhaps a BYTE-reading computer scientist can throw some light on this.

# Buy the leading \$10,000 desktop slidemaker

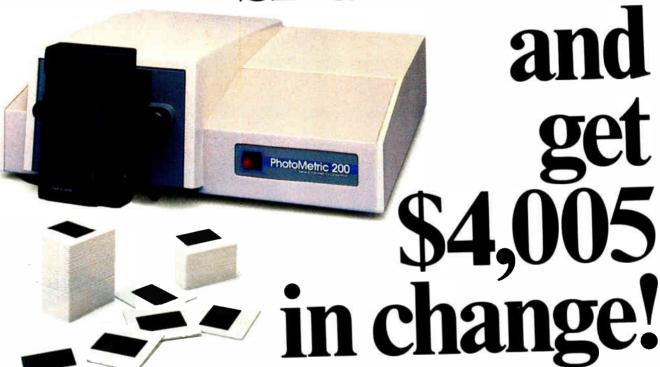

That's right! PhotoMetric 200PC,™ the industry price/performance leader, costs only \$5995. PhotoMetric's proprietary technology gives you more for your money:

- 2000 X 2000 boardroom-quality high resolution slides
- Widest color range 1000 vivid simultaneous colors for 3-D and other special effects
- On-screen preview to insure perfect slides the first time
- Supported by over 30 PC graphics packages for drawing, charting, mapping, etc....

But don't just take our word for it. PC World says, "For compatibility with the broadest range of graphics software, for a preview option that comes closest to the final product than any other film recorder, and for professional-quality slides, PhotoMetric 200 is a great buy."

Why not make your next slide presentation your best with the price/performance leader, PhotoMetric 200.

Find out about it. Call 1-800-556-1234, Ext. 533. In California, call 1-800-441-2345, ext. 533.

# **General Parametrics Corporation**

the makers of VIDEOSHOW™

PhotoMetric is a trademark of General Parametrics Corporation

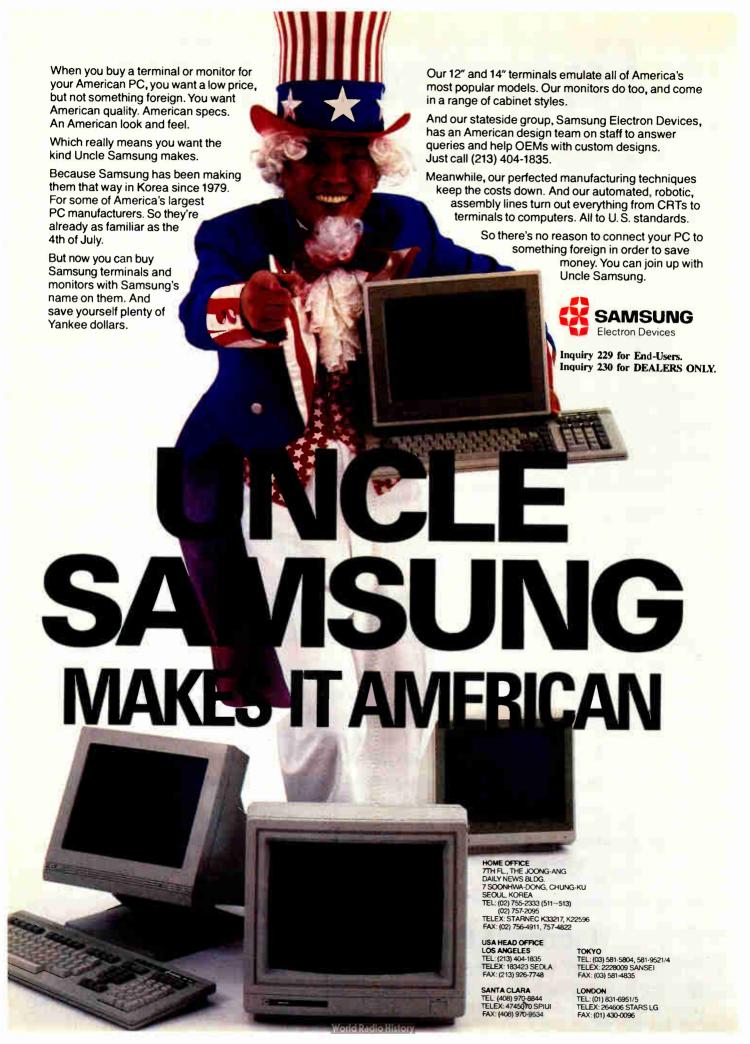

# **Useful Stuff**

Ezra Shapiro

# I've had an account on MCI Mail for so long that I don't remember when I signed up. For more than three years, I've been checking my electronic mailbox daily, and the results have been disappointing. Even the people

who tell me they're going to use MCI Mail have a tendency to pick up the telephone or send paper mail instead. One software firm, in fact, regularly uses MCI Mail to deliver its press releases on paper, ignoring both the speed and cost savings of electronic communication.

Like most people I know, I'm fighting a losing battle against paper clutter. I believe electronic mail is the answer. It's quick, it's cheap, and it gets me the information on my computer, which is where I'll compose my reply. If you simply must use paper (to get mail to someone without an electronic address, say), MCI and its competitors all offer options for paper delivery. Even the slowest of these is faster than regular mail, and it frees you from firing up the printer, stuffing in the stationery, cursing as you try to align the output on the letterhead, addressing the envelopes by hand because the printer happens to like only 81/2- by 11-inch sheets, scrounging around for a stamp, and hiking to the post office.

The success of BIX (BYTE's computer conferencing system) has been a tremendous help to me; many of the people with whom I communicate are subscribers, and I now handle much of my correspondence through BIXmail. But BIX is only a partial solution; it lacks some of the features of commercial electronic mail systems, like paper delivery and telex capabilities

Two of the software programs I'll be talking about in this month's column, Lotus Express and Desktop Express, are packages engineered for telecommunicating with MCI Mail. It's my hope that the combined weight of the companies behind these products—MCI, Lotus, and Dow Jones—will give electronic mail the kick it needs to really get going.

# A speller for Works and a duo of telecommunications packages for MCI Mail

But first, something a bit more mundane.

### Works Gets Some Help

I usually don't like writing about add-ins or utilities that work with only one program—there are so many more general products that beg to be evaluated—but every now and then I stumble across a real gem. Last month it was StarFixer, a corrective patcher for WordStar 3.3x. This month it's WorksPlus Spell (Lundeen & Associates, \$59.95), a spelling-correction package for Microsoft Works on the Mac.

If you've been following this column, you know I have a quiet love affair going with Works. Like all relationships, it's occasionally frustrating. Works is a nicely integrated product that's allegedly aimed at novices. Thus, it stops short of real power: no spreadsheet macros, no logical fields in the database, no multiline headers, no cyclic redundancy check in XMODEM file transfers, and so forth. I feel like a concert musician who goes out on a blind date with the perfect partner and discovers only after the wedding that the new spouse is tone-deaf.

But WorksPlus Spell dramatically strengthens Works as a heavy-duty tool, adding features that Works needs desperately. Though the two programs remain as separate files on your disk, WorksPlus Spell installs itself as a seamless part of Works. Click on the WorksPlus Spell icon, or the icon of a document created with Works, and you'll be running Works with menus that have suddenly grown whole new clusters of commands.

What do you get? Interactive spelling checking that beeps at you if you make a mistake; this can be turned on or off with a simple menu toggle. Automatic

hyphenation, again at your discretion. Rule modification for hyphenating special cases. An abbreviation glossary allows 255 entries of up to 255 characters each; type the abbreviation followed by a word delimiter

(space, tab, return, or punctuation), and the full text magically appears in its place. A word lookup feature lets you scan the 70,000-word dictionary; if you choose a word, it's inserted at your cursor.

You can select a portion of your text, from a single word to the entire document, and check the spelling within the highlighted area. A dialog box flags spelling mistakes and a few obvious punctuation errors. You have the option of changing an unknown word to the program's recommended alternative, adding the word to the main dictionary, skipping over that single occurrence, or ignoring it throughout the document.

WorksPlus Spell does not simply check the dictionary around the first few letters of an offending word; it considers common transpositions, single-letter insertions and dropouts, silent characters (like "kn" or "ps"), and so on. A standard test for spelling checkers is to feed in a list of words with incorrect first characters; when I tried this, WorksPlus Spell suggested the right spelling every single time.

WorksPlus Spell is also case-sensitive; if you've capitalized a word, the suggested replacements will also be capitalized. And the program will catch inadvertent capitalization errors, like leaning on the Shift key too long and capping the second letter of a word as well as the first.

If you add a word to the main dictionary, WorksPlus Spell presents you with

Ezra Shapiro is a consulting editor for BYTE. Contact him at P.O. Box 146069, San Francisco, CA 94114. Because of the volume of mail he receives, Ezra, regretfully, cannot respond to each inquiry.

a dialog box that lets you add the word and eight variants with endings for different parts of speech.

Although the program does not utilize secondary dictionaries for specific uses (like technical or foreign terms), it does provide a workaround. If you mark words to be ignored within a document, Works-Plus Spell saves them with that file. If you then delete the contents of the file and save the file under a new name, you've created a blank template with the list of ignored words intact. This "document dictionary" will grow every time you use

the template, and it is limited only by disk space and memory. The only problem you have to face with this approach is some performance degradation; searching the main dictionary is faster.

Criticisms? Only a few. I use a double hyphen with no surrounding spaces to indicate an em dash; the program flags this as a hyphenation error. Words with embedded numbers are assumed to be special cases; if you run a misspelled word and a number together, the program won't catch the slip. The glossary won't let you use carriage returns or command

sequences, so you're limited to text substitution; this effectively rules out both command macros and boilerplate storage for items like address blocks.

WorksPlus Spell is restricted to correcting word-processing documents; I'd like to be able to apply it to spreadsheets and databases as well. And finally, I'd appreciate the ability to catch double occurrences of the same word, a common mistake in documents that have been heavily edited.

In checking out WorksPlus Spell, I violated an important rule: Never look too closely at the dictionary that comes with a spelling correction program. I made that mistake and was rewarded with the usual list of anomalies. For example, WorksPlus Spell knows "blouse," "vest," "waistcoat," "brassiere," "undershirt," and "T-shirt," but not plain old "shirt." (This becomes even more peculiar when you look up the word and discover that the dictionary includes "shirting"—material used to make shirts.)

Some other common words are missing; the program likes "acceptable" but not "acceptably," "quickie" but not "toughie," and "conclusive" but not "conclusion." Derivative, compound, and technical words are in short supply; don't expect to find "guitarist," "ballgame," "artwork," "spreadsheet," "database," or "megabyte." All is not lost, because you can find words like "panache" and "retroactively." The fix to this is obvious, and mildly tedious—run a few documents through the program and add the words you normally use to the dictionary. In fairness to WorksPlus Spell, I must say I have yet to find a spelling product where I didn't have to do this.

On the whole, WorksPlus Spell is an excellent product; it's quick at what it does and is reasonably priced. The combination of Works and WorksPlus Spell is still a lot cheaper than either Word 3.0 or Excel by themselves. If what you need is the functionality of integration, this is a great deal. With WorksPlus Spell on the market, I'm far happier recommending Works to hotshot users as well as to those just starting out.

## **Mail Madness**

Lotus Express (Lotus Development, \$100) is a great idea incredibly muddied by bad program design. The concept is quite simple: Lotus Express is an MS-DOS communications package intended to automate dealing with MCI Mail. You can run it as a terminate-and-stay-resident program or as a self-contained application

When you install Lotus Express, it re-

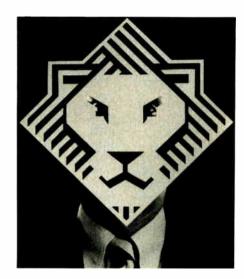

**Arity/Prolog. Not for the meek.** But Arity/Prolog<sup>®</sup> is for you...if you hunger for the power to create sophisticated programs right on the IBM<sup>®</sup> PC. Everything from weather prediction and process control systems to database design and medical diagnostic software.

It's for you if you're already building programs on the PC and now want to do things you've never done anywhere but on a VAX™ or mainframe. And it's for you if you've read all about the new programming technologies and are ready to start coding.

Whatever your need, Arity/Prolog offers a total development environment including Arity/SQL and Arity/Expert. It even has an open architecture so you can work with other languages and software packages.

So if you're ready to boldly face the future of programming now, write for more information and an Arity power mask: **Arity**, 30 Domino Dr., Concord, MA 01742. Or call **1-800-PC-Arity** (in MA 617-371-1243).

# Think You Need an AT?

# The Next Generation in IBM PC Speedup Boards

Make Your IBM PC Faster Than an AT in Just 5 Minutes!

|                                     | IBM PC        | IBM AT          | BREAKTHRU 286 |          |
|-------------------------------------|---------------|-----------------|---------------|----------|
| Clock speed in MHz (IBM PC is 4.77) | 4 <i>.</i> 77 | 6               | 8             | 12       |
| Empty Loop                          | 1             | 1.99            | 3.34          | 5.15     |
| Integer add from memory             | 1             | 3.35            | 4.41          | 6.02     |
| Integer multiply from memory        | 1             | 6.06            | 6.55          | 8.3      |
| Floating point without coprocessor  | 1             | 3.33            | 4.42          | 5.76     |
| Prime number test                   | 1             | 1.95            | 2.85          | 3.7      |
| Lotus 123 macro (640K)              | 1             | 2.64            | 3.69          | 4.62     |
| Lotus 123 macro (256K)              | 1             | 1 <i>.</i> 77   | 3.54          | 4.38     |
| Norton System Information Test      | 1             | 5 <i>7</i> 3    | 7.34          | 10.2     |
| PRICE                               |               |                 | \$395         | \$595    |
| LIGHTNING™ FREE with Breakthru      | speedup hard  | lware — \$89.95 | purchased ser | parately |

In every case but clock speed the numbers indicate how many times faster a test in performed than on a regular IBM PC

We are excited about our three speedup products. You probably know about our Lightning disk access speedup software that was awarded PC Magazine's Best of 1986 award (see box). After the smashing success of Lightning, in late '86, we

guaranteed the Breakthru 286 board to be literally the most advanced, fastest, most feature-rich board available. The runaway success it has enjoyed truly proved that assertion. Now we go ourselves one better with the Breakthru 286-12. This new board has the clock speed cranked up from 8 to 12 MHz for speeds up to 10.2 times faster than an IBM PC. It is 50% faster than an 8MHz IBM AT, and up to a whopping 1,000% faster than a regular PC.

# HERE'S WHY THESE TWO BOARDS ARE SO SPECIAL.

First, they install so easily. A half-slot card means you don't even have to give up a full slot. What's

more, unlike competing

KTHRU 256-17

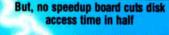

# LIGHTNING

software can - \$89.95 or FREE w/Breakthru

"Lightning is almost mandatory...." -Steve Manes, PC Magazine Best of 86 review

Loads with the DOS - always ready as a background program to accelerate disk access. You do nothing - everything is automatic. Programs that frequently access the disk (hard or floppy) are made instantly up to 2 to 4 times faster. Uses a principle greatly enhanced from mainframe technology called caching. Fully exploits Above Board memory.

all our competition measures itself because we achieve universal compatibility with other software. Data is never lost. Order **LIGHTNING** separately or get it free with your Breakthru 286 board.

products it works in the Compaq Portable and most clones. Easy diagrams show how you just place the card in an open slot, remove the original processor and connect a single cable. There is no software required. From that moment you are running faster than an AT.

Second, they are advanced. The BREAKTHRU 286 replaces the CPU of the PC or XT with an 80286 microprocessor that is faster than the one found in the AT. Has a 80287 math coprocessor slot for numeric intensive applications. A 16K cache memory provides zero-wait-access to the most recently used code and data. Speed switching software allows you to drop back to a lower speed on the fly for timing sensitive applications.

Third, you have full compatibility. All existing system RAM, hardware, and peripheral cards can be used without software modification. Our boards operate with LAN and mainframe communication products and conform to the Expanded Memory Specification (EMS). Software compatibility is virtually universal.

Faster and smarter than an AT - PCSG guarantees it.

Fourth, these are the best. There are several other boards on the speedup market. We at PCSG have compared them all, but there simply is no comparison. Many cards offer only a marginal speedup in spite of their claims and others are just poorly engineered.

We are really excited about these products. PCSG makes the unabashed statement that the BREAKTHRU 286 card represents more advanced technology

than boards by Orchid, Quadram, P.C. Technologies, Phoenix...we could go on. Breakthru 286 is undisputedly the turbo board with the biggest bang for the

buck. And we include FREE the \$89.95 acclaimed Lightning software. Call today with your credit card or COD

with your credit card or COD instructions and we will ship your card the very next day.

<u>Think Again</u>

DON'T TAKE OUR WORD FOR IT. USE EITHER BREAKTHRU 286 SPEEDUP BOARD FOR 60 DAYS. IF YOU ARE NOT TOTALLY SATISFIED SIMPLY RETURN IT FOR A FULL REFUND.

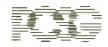

PERSONAL COMPLITER SUPPORT GROUP

11035 Harry Hines Blvd. • Suite 206 • Dallas, Texas 75229 • (214) 351-0564 World Radio History 1003

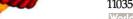

<sup>\*</sup> All but Norton SI are the PC magazine Labs public domain benchmark tests.

# Subscription Problems?

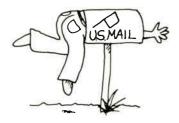

# We want to help!

If you have a problem with your BYTE subscription, write us with the details. We'll do our best to set it right. But we must have the name, address, and zip of the subscription (new and old address, if it's a change of address). If the problem involves a payment, be sure to include copies of the credit card statement, or front and back of cancelled checks. Include a "business hours" phone number if possible.

BYTE Subscriber Service P.O. Box 6821 Piscataway, NJ 08854 quests your ID, password, and local MCI access number. If you use it as a TSR, it lives in the background, periodically checking your MCI mailbox for messages or uploading your outgoing correspondence while you go about your business. You don't have to interrupt work in another program to endure the drudgery of telecommunications. When Lotus Express captures an incoming message, it merely beeps politely; you can cope with it when you want.

Since it's a pop-up program, you can call it up without quitting your fore-ground application; just press the Alt and Shift keys simultaneously. You can read your mail, compose a reply or a new message with the built-in full-screen editor, change the interval at which the program checks your mailbox, and so on. You can even use Lotus Express to send binary files, so you can at last transfer programs or data files with MCI Mail. As I said, it's a great idea.

But this program . . . this thing . . . seems to have been developed with an eye to making the whole process as unfriendly as possible. Lotus Express is a collection of linked modules that execute under a TSR shell provided by Lotus Metro. Apparently, Metro is Lotus's answer to the pop-up compatibility problem; I suspect I'm witnessing a fragment of a grandiose scheme to bring order to the chaos. But whatever the underlying principle, Lotus Express loads enough drivers at start-up to choke a horse; this hog and all its drivers devour 228K bytes of precious RAM.

Due to memory considerations, Lotus Express will not run as a TSR with any software that requires 512K bytes, including Lotus Manuscript, Framework II, and Paradox. Nor will it work with pop-ups that don't handle the keyboard in the same manner as Lotus Express; say farewell to Symphony Link, Ready!, SuperKey, Turbo Lightning, Keyworks, and IBM's international keyboard drivers. SideKick works only after a fashion. You can also rule out background telecommunications products like Spotlight, Get!, and Homebase. Other known incompatibilities include SQZ!, Note-It, Microsoft C, Microsoft Assembler, and any version of XyWrite earlier than 3.06. Don't think I tested all this stuff; I condensed this list from the incompatibilities section of the Lotus Express manual.

I'm appalled at the unyielding hostility of the user interface. It's as if the authors of this program deliberately went out of their way to choose the most ambiguous and opaque wording for their menu system. Let's assume that you've launched Lotus Express. The first thing the program does is check your mail. Fine. It

downloads the lot and then beeps. You hit the hot keys to see what's come in. Your screen flickers, and Lotus Express comes to life. A menu appears in the center of the display. Does it ask you if you want to read your mail? No. Compose a new message? No. Change the program's parameters? No.

You can choose from among Help, Kaleidoscope, Reader, Terminal, Viewer, and Comm\_Manager. Or "Strike? to rebuild the menu." What would you do? The correct answer is either Reader, which presents a menu of received messages, or Help, which drops you into a fairly decent help system. If you select Viewer, which to my mind is synonymous with "Reader," you get a screen headed with the line "MLMAINX must be running to use the viewer." (MLMAINX? Huh? Whazzat?) Terminal is a rudimentary terminal program, and Kaleidoscope changes the colors of the display. I never did figure out what Comm\_Manager is supposed to do until I'd read most of the manual; it's the module that lets you change some system parameters, like the interval of time between the mailbox checks or the serial port selected.

The whole program goes on and on like this, littering the screen with obscure jargon and making assumptions that you have memorized the manual (which, by the way, is badly written). I've concentrated on ridiculing the opening display, but it doesn't get any better later on.

My impression is that Lotus Express suffers mostly because it's a Lotus product. It has been poured like concrete into the standard Lotus interface, which requires that all operations be triggered by one-word commands—even if the words chosen don't quite make sense.

A couple of qualifying comments are in order. I admit that the guts of the product are fine. If you can learn how to use the program and are willing to survive without any of the forbidden software mentioned above, Lotus Express does a great job of polling MCI for mail. You can develop mailing lists, specify delivery options, and maintain multiple MCI Mail accounts. The binary transfer is fast and painless, the editor is more than adequate, and the terminal module lets you connect with other systems and log the sessions to disk (although you can't automate dialing and signing on).

I give Lotus Express good grades for performance. After several weeks of testing, I became numb to the inadequacies of the interface and was quite happy with the product's functionality.

What really grates on my nerves, though, is the arrogance of the program and its accompanying documentation.

continued

# Case History #60341

"Arco Petroleum Products comes to mind," said Bill Kilpatrick, of The Software Works! of Glendale, California. "It was a big project. Arco had already been through two expensive failures with other companies who could not deliver the custom software they needed. It was a Point of Sale system, a cash register interface and customaccounting software for their entire franchised chain of convenience stores, gas stations and auto tuneup centers. It had to be done fast and it had to work. Our competition proposed a dBASE III + solu-

14000 S.W. 119 Avenue Miami, Florida 33186

FAX: (305) 238-0017

TELEX: 469021 Data Access CI

(305) 238-0012

using DataFlex, following the exact specifications that have already been laid out, then Arco doesn't have to pay us a dime.' We knew we could do the job right and we knew we could do it faster with DataFlex."

# A Powerful 4GL Speeds **Development**

"DataFlex is an ideal language for rapidly-turning system specifications into software solutions that really work," said Kilpatrick. "I really like the fact that the actual data entry screens are part of the program itself. It is very useful in writing programs. This capability has also helped us to quickly write comprehensive user documentation. Speed and accuracy of development is very important to

us. Features like the macros, the program generator and report generator enable us to do more, using less code, in a lot less time."

Take the first step to more efficient program development today. Return the coupon below for your free DataFlex Demonstration Diskettes.

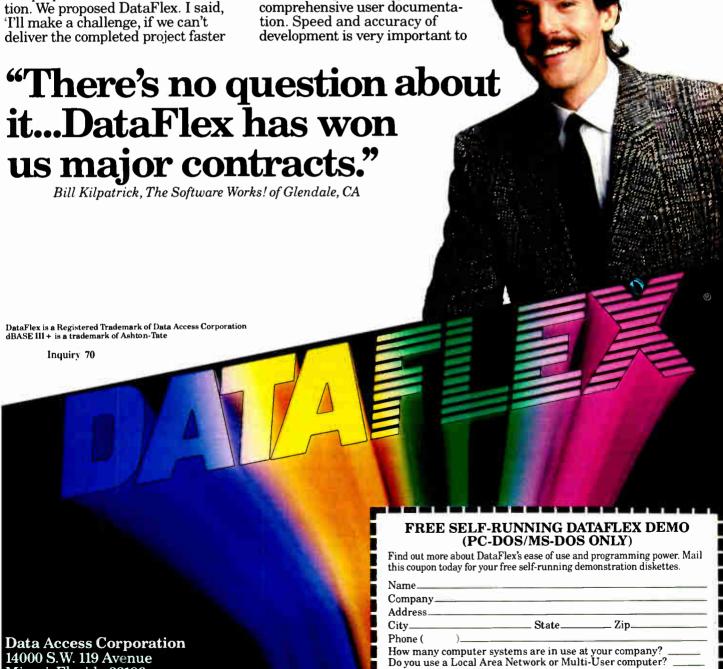

Will you be running the Demo off a hard disk?

Data Access Corporation, 14000 S.W. 119 Avenue, Miami, Florida 33186

BYTE7

Lotus Express seems to be saying: "Thou shalt abandon thy incompatible software. Thou shalt use Metro instead of thy other pop-up programs. If thou must use Side-Kick, in spite of Our comments, thou shalt reconfigure SideKick's hot-key sequence, not Ours. Thou shalt install Lotus Express with Our installation program, which locates the program in thy root directory, even if thou dost not want it there. Thou shalt master the sacred Lotus Interface. Thou shalt learn Our language. Understandable English is not good enough for Us, therefore it's not good enough for thee."

Now look, this product is supposed to simplify electronic mail, isn't it? Does it do that? No way. Any novice will run screaming for the hills after the first five minutes. "MLMAINX," indeed. And any sophisticated user will be annoyed by all the screens and all the menus and all the unnecessary movement through the program required to perform even the smallest task.

If ease of use or learning is of any concern to you, give Lotus Express a wide berth. Unless you can't live without binary transfers on MCI Mail and background mail functions, you'd be far better off with one of the many telecommunications packages with script capabilities. Learning how to write a script for logging on, uploading, and downloading will cost you no more time than cutting through the mush in Lotus Express.

Grrrrr.

# Better on the Mac

I like my Macintosh, but I've never proclaimed that an icon interface is the Only True Answer to computing happiness. There are plenty of programs that work just fine without icons and mice, and in many cases, adding the Mac interface to them would be profoundly silly. However, I'm now confronting a clear case where the Macaholics can sneer at me and say, "We told you so."

Desktop Express (Dow Jones, \$149) and Lotus Express are designed to accomplish the same task—communicating with MCI Mail—but Desktop Express wins hands down largely because it's on the Macintosh. What seems troublesome and convoluted with Lotus Express becomes easy and logical with Desktop Express; I'm amazed at the difference. You get a screen full of slightly-larger-thanicon graphics, depicting little in-baskets and filing cabinets and letter slots and suchlike, each clearly labeled with its function. No ambiguity.

Pull-down menus change depending on what you're doing, but they all contain enough verbiage so you can understand precisely what options they offer. The de-

# Items Discussed

|   | 4                             |
|---|-------------------------------|
|   | Desktop Express\$149          |
|   | Dow Jones Software '          |
|   | P.O. Box 300                  |
|   | Princeton, NJ 08450           |
|   | (609) 452-2000                |
|   |                               |
| 4 | Glue \$59.95                  |
|   | Solutions Inc.                |
|   | P.O. Box 989                  |
|   | Montpelier, VT 05602          |
|   | (802) 229-0368                |
|   | •                             |
|   | Lotus Express\$100            |
|   | Lotus Development Corporation |
|   | 55 Cambridge Parkway          |
|   | Cambridge, MA 02412           |
|   | (617) 577-8500                |
|   |                               |
|   | Works\$295                    |
|   | Microsoft Corporation         |
|   | 16011 Northeast 36th Way      |
|   | P.O. Box 97017                |
|   | Redmond, WA 98073             |
|   | (206) 882-8080                |
|   |                               |
|   | WorksPlus Spell, \$59.95      |
|   | Lundeen & Associates          |
|   | P.O. Box 30038                |
|   | Oakland, CA 94604             |
|   | (415) 893-7587                |
|   | 1                             |

velopers of this program have even invented a special typeface made up of special teeny characters that say "Rcv'd" and "Sent" and "Old CC" and so on, squeezed into the space of a normal capital letter; these little symbols really help get you through your mail directory.

Like Lotus Express, Desktop Express lets you upload and download messages and binary files to MCI Mail. It includes flexible address book options and a full-screen editor for creating memos and letters. You can perform all the mail-management tasks of Lotus Express, with two notable exceptions.

Unfortunately, Desktop Express is a stand-alone program, and (courtesy of the current Mac operating system) it's incapable of running conveniently in the background. If you want to check your mailbox, you have to do it yourself. The other lack is a terminal program. For those of us who call more than one remote system, it's a real pain to switch software.

However, Desktop Express makes up for its deficiencies by giving the Mac user something extra. The first goody is a nice menuing system for Dow Jones News/Retrieval (remember who makes this product). I don't much care for DJN/R, and I rarely use it, so I'm not really qualified to evaluate this feature, but the menus sure looked nice.

The second goody is a built-in version of Glue. For those readers who aren't familiar with it, I should mention that Glue is a print-to-disk driver. You slide a file called ImageSaver into your system folder, where it behaves exactly like other printer drivers. You select it as you would a printer from the Chooser, but instead of zapping your document out to a hardcopy device, the ImageSaver places a file on disk that's an image of the printed output. If you transfer this image as a binary file over MCI Mail, the recipient doesn't need the original software; the file can be viewed with Desktop Express. You can send spreadsheets to someone who doesn't own Excel or artwork to someone who doesn't own MacPaint. (Solutions Inc., the firm that developed Desktop Express, sells Glue and a viewer as a separate package for \$59.95, but you don't need it if you have Desktop Express.)

The third goody is the one that has me drooling. MCI print centers will be able to print Glue documents on their laser printers. This means that you'll be able to send a Glue file, specify paper delivery, and your addressee will receive a beautiful Macintosh document, complete with graphics, in a bright orange MCI envelope.

You want a fancy letterhead? A file that's nothing but pictures? A model constructed from spreadsheet cells and charts? You got it; and what's more, MCI will not be charging any sort of surcharge for this service. Because Glue stores files as QuickDraw algorithms rather than as bit maps, a graphics file doesn't take many more bytes than an ASCII text file does. A one-page graphics letter won't cost you any more than a text-only document.

In the three weeks I've been playing with Desktop Express, I've had no problems running the software or interacting with MCI Mail. And it was a real kick to get a letter from my friend Larry Magid that included a scanned self-portrait. I wasn't able to test the hard-copy output, because it hadn't been implemented when I was writing this, but it should be available by the time you read this.

When I talked to Stuart Davidson of MCI Mail, I asked him whether MS-DOS users would ever have the graphics capability of Desktop Express. He answered with a terse "no comment," but it sounded like he was smiling.

This may be the dawn of a new era for electronic mail.

## IF YOU'RE RESPONSIBLE FOR THE USE, PLANNING, DESIGN AND IMPLEMENTATION OF INFORMATION NETWORKS...

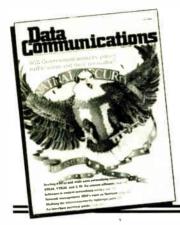

## Read and evaluate 2 FREE issues of DATA COMMUNICATIONS Magazine.

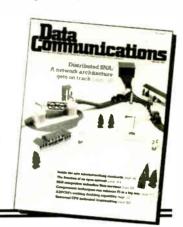

**DATA COMMUNICATIONS** is devoted exclusively to information networking technology including data, voice, video and graphics communication. There's no other source of information you need to face the challenges and opportunities in today's communications market place. Major articles examine the efficient transmission, retrieval and management of data resources for a broad range of business applications:

- Methodologies of computer networking
- System design and optimization
- ✓ Message switching
- → Diagnostics and testing
- Office automation

- ✓ Distributed data processing
- ∠ Terminals
- ✓ Multiplexers
- ∠ Common carrier facilities
- ✓ Tariff and regulation
- Software to optimize network design

All are analyzed in depth. New Technology coupled with changing financial regulatory and standards practices are discussed for our worldwide business and industrial audience.

#### Here's what you'll find in every issue:

- Feature Stories—8 to 12 in-depth reports of leading edge technology
- Newsfront—which brings together and analyzes industry news from McGraw-Hill worldwide editorial network
- IndustryWatch—a look inside one important high technology company from a business point of view
- Departments—14 in all, covering everything from legislation to literature, new products to new software, hardware, technology, business conditions and more...

Don't take our word for it—convince yourself. Complete and mail the attached order card to receive 2 free issues of **DATA COMMUNICATIONS** plus an invoice. If you like what you read, pay the invoice. If not, just write "cancel" across the bill and return...and keep the 2 issues with our compliments.

Take advantage of this no-risk offer today. We'll take it from there and you'll have ample evidence to help you decide to be a regular **DATA COMMUNICATIONS** subscriber.

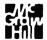

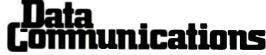

The World's leading networking magazine since 1972

The JET- SETTER, laser printer.

The secret to my success.

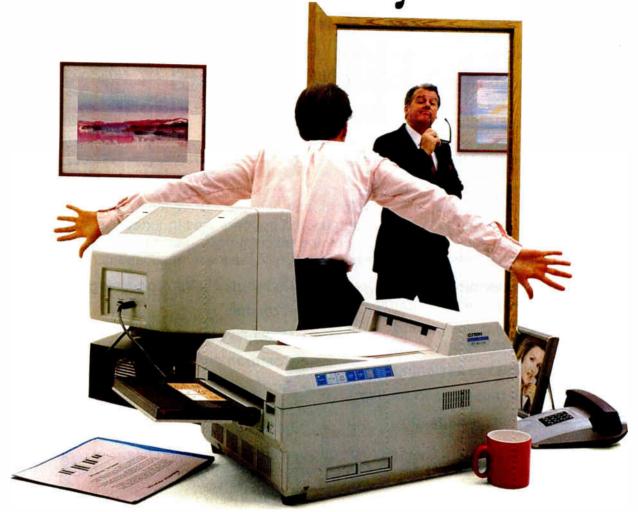

In business, your first impression may be your last.

That's why I purchased the C. Itoh Jet-Setter laser printer. It's the first personal laser designed for achievers like me. And it's affordable!

#### First impressions are lasting impressions.

When I first started using the Jet-Setter to print daily reports, memos and budgets, my associates couldn't believe how I instantly gained esteem from top management.

But what really sold them on my talents was when I closed an account the firm had been working on for months with a business presentation printed on — you guessed it — the let-Setter.

Now everyone wants to get in on the action. And wait until they find out how affordable Jet-Setters are. They won't even need to purchase any additional software since it's compatible with the HP LaserJet™ series and uses optional Diablo™ and Epson™ emulation cartridges.

#### Anyone can use it.

My secretary already has an eye on the Jet-Setter to handle the volume of text generated on WordPerfect <sup>™</sup> and other word processing files. And you should have seen the response I got when I presented my quarterly report with eveopening charts and graphs instead of just numbers. Even our communications manager

With the C. Itoh Jet-Setter laser printer you can create professional business letters, presentations and newsletters.

wants to purchase the Jet-Setter to publish internal newsletters using Ventura Publishing™ or PageMaker,™ desktop publishing packages.

#### The Jet-Setter grows with your business.

As more people catch on to the Jet-Setter revolution in my office, they will discover even more exciting features this printer offers, like its large

library of font cartridges and expansion memory for full page graphics at 300 dots per inch. The secret to my success? The

Helv, 10 point, pro Roman, 10 point, pr Roman Italic, 10 po Roman Bold, 10 pol

Jet-Setter from C. Itoh. How long can you afford to be without one of your own?

For the C. Itoh dealer nearest you, call:

Toll-free (800) 423-0300

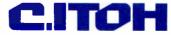

C. Itoh Digital Products, Inc.

19300 S. Hamilton Av., Ste. 110 · P.O. Box 9085 Torrance, CA. 90508 - (213) 327-2110

Inquiry 42 for End-Users. Inquiry 43 for DEALERS ONLY.

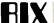

| The Best of BIX is a quick      |
|---------------------------------|
| glimpse at a sample of the      |
| thousands of messages left each |
| month by enthusiastic users of  |
| the BYTE Information Exchange.  |
| This month, sections are taken  |
| from the Amiga, Atari, IBM, and |
| Apple conferences. A new        |
| section, the 32-bit Forum, is   |
| compiled from several           |
| conferences on 80386- and       |
| 68020-based hardware and        |
| software. For more information  |
| on joining BIX, see the         |
| advertisement on page 306.      |

| Amiga               | 291 |
|---------------------|-----|
| Atari ST            | 294 |
| IBM and Compatibles | 296 |
| Apple               | 305 |
| 32-bit Forum        | 310 |

present. Remove the disk from df1: and watch the disk icon with the label DiskB disappear from the WB screen. Exit Hardhat and verify that the DiskA icon stays on the WB screen. Double-click on the DiskA icon and get a requester saying "No disk in df1:".

DiskB, but the old disk icon with the label DiskA is still

It would seem that you are correct and there is a dangling lock for DiskA, but no dangling lock for DiskB after the format. I just can't see anything in the code that would do this. CreatePort has a DeletePort, CreateStdIO has a DeleteStdIO, OpenDevice has a CloseDevice.

Any further ideas?

amiga/softw.devlpmt #3971, from dmilligan (David Milligan. Integrated Systems Inc.), Fri Apr 3 01:23:40 1987. A comment to message 3969.

In our program CLImate, we also have a format-disk function that writes a custom disk icon, and we've experienced the same problems for updating the icons to the new imagery. At DevCon in November we asked every Amiga tech-support person we could how to get Workbench to display the new icons, but no one had any answers other than "Eject and reinsert the disk." If you find the trick, we'd LOVE to hear about it. Good luck.

#### amiga/softw.devlpmt #3972, from danwest, Fri Apr 3 02:09:54 1987. A comment to message 3971.

My problem isn't displaying the new icon, but getting rid of the old icon. One suggestion: Are you forcing AmigaDOS to validate the new disk? I am doing this by sending an ACTION\_INHIBIT packet with the Boolean flag set FALSE to the device handler. See "Inhibit" in the Technical Reference Manual, page 3-14.

#### amiga/softw.devlpmt #3983, from dmilligan, Sat Apr 4 03:11:16 1987. A comment to message 3972.

To be honest, it's been a few months since I messed with that, but I recall trying everything I could think of using ACTION\_INHIBIT.

I believe one of the techies said that it's a Workbench function (the disk-icon bit) and can't be called externally.

I haven't tried doing a RectFill to the Workbench screen. If you can get away with that, you could kludge it.

Oh, well. They don't pay me to think, anyway. . .

#### amiga/softw.devlpmt #3975, from cmcmanis (Charles McManis), Fri Apr 3 03:04:00 1987. A comment to message 3969.

Yup, do a DEVICE\_INHIBIT on df1:, then the DiskA icon will go away and the df1: icon will get a BUSY label. Then format the disk in drive 1 and remove the disk's inhibitions. :-) The BUSY will change to DiskB when it validates. It works; I just tried it. You should inhibit the drive before diddling the volume to lock out other tasks that might try to use it.

#### amiga/softw.devlpmt #3984, from dmilligan, Sat Apr 4 03:14:17 1987. A comment to message 3975.

GREAT!! Thank you! It's too late for CLImate, but I'll definitely sleep better now.

continued

#### **AMIGA**

This month's Amiga section begins with a thread on getting rid of a pesky disk icon and ends with a short thread on the Amiga 2000 power supply.

#### THE ICON THAT WOULDN'T DIE

amiga/softw.devlpmt #3959, from danwest (Dan West), Mon Mar 30 21:27:42 1987.

I have a problem with disk icons. If a floppy is formatted internally in my program (Hardhat) and as a result has a new diskname, the new disk icon appears on the Workbench screen. However, the old disk icon does not disappear. The format function uses track format calls to the track disk.device, then writes a root block and a bit-map block, then sends an ACTION\_INHIBIT packet to the process handler. The disk is validated and the new disk icon appears. Is there any way I can force WB to remove the old disk icon? If I double-click on the old disk icon, it accesses the disk as if it were still present under the old diskname. Everything concerning this reformatted disk works fine, it's just that this could be confusing for the user.

#### amiga/softw.devlpmt #3960, from neil (Neil Katin), Mon Mar 30 22:20:45 1987. A comment to message 3959.

The Workbench will remove a disk icon when there are no more locks present on that volume. If you can pull the disk out and the  $% \left( 1\right) =\left( 1\right) \left( 1\right) +\left( 1\right) \left( 1\right) \left( 1\right)$ icon disappears, then there are no dangling locks. If the disk does not disappear after you format, then it means that you have not freed all the locks associated with the disk. Check your program for any locks that you have not freed.

#### amiga/softw.devlpmt #3969, from danwest, Thu Apr 2 21:43:23 1987. A comment to message 3960.

Thanks for your suggestion, Neil. Unfortunately, after going over the code with a fine-tooth comb, there doesn't appear to be any dangling locks.

Here is a sample scenario; maybe it will ring someone's bell:

From WB, bring up Hardhat and downsize its screen enough to see the disk-icon area on the WB screen. Place a disk with the label DiskA in df1: and the icon with this label appears in the WB screen. Select "format floppy" from the Hardhat menu and tell Hardhat to format df1: with the new name DiskB. After the format is completed, a new disk icon appears with the label

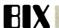

#### amiga/softw.devlpmt #3988, from dmilligan, Sat Apr 4 15:47:55 1987. A comment to message 3975.

Chuck, you mention DEVICE\_INHIBIT. Do you mean ACTION\_INHIBIT? I grepped through every Include disk I've got, and I can't locate DEVICE\_INHIBIT. If you could give an example of just WHEN in the format process that you ACTION\_INHIBIT (TRUE or FALSE), it would be a real help. I've put 'em all over the place. I bet I've got the most inhibited format in the country right now. I can get the name to change but not the image.

BTW - Do you know of any documentation on the proper use of ACTION\_DISK\_CHANGE? I can find where it's defined, but that's it.

#### amiga/softw.devlpmt #3989, from danwest, Sat Apr 4 22:23:19 1987. A comment to message 3975.

Thanks, Chuck. I was just beginning to suspect that that might be the answer, so that's what I did. Added ACTION\_INHIBIT (TRUE) before starting the format and ACTION\_INHIBIT(FALSE) after completing the format and !!!!! it works. I'm happy, and Hardhat owners will be happy. Although 99% or more of them use Hardhat from the CLI.

#### amiga/softw.devlpmt #3990, from dmilligan, Sat Apr 4 23:20:04 1987. A comment to message 3989.

Now that's odd that that works for you, 'cause that's EXACTLY what we do in CLImate, but WE don't get OUR icons. I'm miffed. I'm also obviously screwing some subtle nonlethal thingie up somewhere else. Perchance, Dan 'ol buddy, could I persuade you to look our format routine over and point out my stupid oversight, since I can't see the thing? Drop me a line if you'd be sokind.

#### amiga/softw.devlpmt #3994, from dmilligan, Sun Apr 5 05:19:45 1987. A comment to message 3989.

After rereading the thread on updating the disk icons, I think I jumped to an erroneous conclusion. Our problem lies with updating a CUSTOM disk-icon image. The system disk-icon image is duck soup, as is the diskname. We just can't get OUR disk image to appear on the Workbench screen unless you jack the disk. You're just using the default disk icon, correct?

#### amiga/softw.devlpmt #4005, from danwest, Mon Apr 6 21:39:01 1987. A comment to message 3994.

Yes, David, I'm using the default disk icon. I haven't worked with custom disk icons, but if you would still like me to look over the code, I'm willing. Let me know how you intend to get the code to me, if you think I can be of any help.

#### THE 2000 POWER SUPPLY

#### amiga/hardware #1201, from par (Paul Richards, Sophus Software Ltd.), Tue Mar 24 17:47:25 1987.

Has anyone seen a spec on the Amiga 2000's power supply yet? I want to design a coprocessor card for it, and it could eat up a LOT of current. It would be interesting to see a spec for the power lines of the video/serial/parallel/disk, too. Is there any power on the parallel port? Is it still bidirectional? In England, CBM UK is dreadful. What's it like where you are?

amiga/hardware #1205, from bcarvey (Brad Carvey, OTON Hardware), Fri Mar 27 00:08:33 1987. A comment to message 1201.

200-watt power supply.

#### amiga/hardware #1206, from cheath (Charlie Heath, Microsmiths Inc.), Fri Mar 27 00:11:31 1987. A comment to message 1205.

I don't know the particulars on the supply, but I know it is spec'ed by the slot - so just 'cause it pumps 200 watts doesn't mean you can grab 198 of 'em! Anybody got the figures per slot?

#### amiga/hardware #1207, from bcarvey, Fri Mar 27 01:48:17 1987. A comment to message 1206.

I believe that the following is close to the power spec for the 2000:

5 volts at 2.5 amps per slot

12 volts at >1 amp total for all slots

-5 volts at > .5 amp total for all slots

-12 volts at > .5 amp total for all slots

5 volts at 2.5 amps additional power for the slots

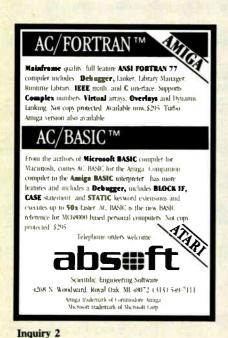

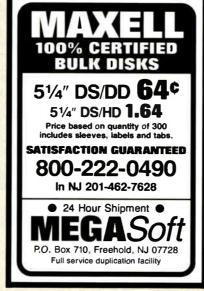

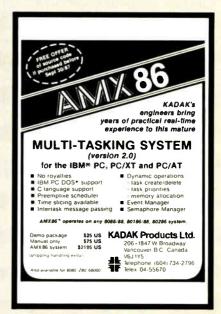

**Inquiry 160** 

**Inquiry 132** 

This is based on the Zorro specs. Additional power is available for motherboard, hard disk, etc. The power supply at 200 watts should not be underpowered.

amiga/hardware #1215, from hazy (Dave Haynie, Commodore Technology), Tue Mar 31 17:06:29 1987. A comment to message 1201

It's a 205-watt power supply, at least at present. You get 20 amps at 5V, something like 8 amps at 12V, 1/3 amp at -12V and -5V, and an extra 5V at 1/2 amp for things that go out of the box. In general, you can get at least 2.5 amps from each expansion slot. You really have to weigh what you're drawing against the other things around. An 8-megabyte board might draw 4 amps, but you're not likely to need much RAM beyond that, so you'll probably be OK with one large draw board. The parallel port has a 5V line through a current-limiting resistor, which is to prevent self-destruction when the wrong cable is plugged in. It's just like the A1000 parallel port: bidirectional 8 bits, a few handshake lines, synchronous serial port, etc.

#### **ATARI**

The Atari conference contribution this month starts out with a minidebate on the pros and cons of the Modula-2 programming language. It's followed by a very short thread on checking the remaining space on a disk. There's a look at blitter compatibility and using exec overlays. We finish off with a discussion of GEM desktop limits and uninstalling programs from the desktop.

#### **MODULA-2 PROS AND CONS**

atari.st/main #2054, from rswindells (Robert Swindells), Sun Apr 12 11:01:11 1987.

Aren't language religions fun? <grin>

My main complaint about Modula-2 is that by mixing uppercase and lowercase in function names, Wirth made it hard to type in source code. These functions are in the standard libraries, so you really have to use them. All the standard C libraries are lowercase.

The only Modula-2 compiler I have used was an ETH one, running on a VAX, which had no documentation and had been badly installed.

I always wondered why some letters were bigger than others, but that's the English education system for you.

atari.st/main #2055, from jimomura (Jim Omura), Sun Apr 12 11:35:53 1987. A comment to message 2054.

I can't keep track of which languages and implementations of same are or aren't case-sensitive. I presume them all to be either. Try to code in such a way as to make sure it doesn't matter. All my names are as unique as possible in the first 6 to 8 characters, but always typed in consistent with case-sensitivity. I've never known for sure if my Microware C is case-sensitive or not (or even any of my assemblers).

atari.st/main #2056, from mpack (Micropack Limited), Sun Apr 12 11:55:41 1987. A comment to message 2054.

Modula-2 identifiers aren't that difficult to understand (really). The convention is simple - you try to use whole words in identifiers, and you capitalize the first letter of each word, so the equivalent of a C function "do\_something" is in Modula-2 "DoSomething." Knowing the convention, it really isn't that difficult to handle.

atari.st/main #2059, from jruley (John Ruley), Sun Apr 12 17:08:06 1987. A comment to message 2056.

Yeah - what gets nasty is when you see that convention in C, like the Amigoid. It's not really difficult, but it gets confusing at times, having both styles at the same time.

I do prefer the this\_that convention - simply because it shows up better!

atari.st/main #2067, from jerryp (Jerry Pournelle), Mon Apr 13 03:31:00 1987. A comment to message 2054.

It is very easy to write in Modula-2 with a Modula-2 preprocessor that will do anything you like with casesensitivity and remake your code files to conform. You can also have it check syntaxes and stuff if you like.

atari.st/main #2075, from alexl. (Alex Leavens, Dynamic Software Design), Mon Apr 13 22:38:14 1987. A comment to message 2067.

For those interested in Modula-2, the Workman and Associates' Modula-2 package is nearing final completion. From what I've heard about it, it's \*real nice\*.

#### CHECKING FOR DISK SPACE

atari.st/main #2076, from jgrossman (John Grossman), Mon Apr 13 23:47:57 1987.

Is it difficult to implement a check for lack of sufficient remaining disk space for a save operation on the ST (particularly a RAM disk)? If not, that would be a nice feature.

atari.st/main #2091, from sprung (Ron Sprunger), Wed Apr 15 23:05:47 1987. A comment to message 2076.

It is not difficult to check for sufficient disk space for a particular file-save, but the function needs to be implemented in the program doing the save. It is less straightforward with an editor, since it has no way of knowing in advance how big the file will be when you save it. If the program does not check, recovery is nonexistent as far as I can tell. GEM gives you the error message but does not seem able to recover.

#### **BLITTER COMPATIBILITY**

atari.st/tech #1904, from hisoft (Dave Howorth), Mon Apr 13 14:02:21 1987.

With the release of the blitter ROMs, we will find how compatible all our code is. One thing worries me: raster blocks for scrolling. To scroll a GEM window, we set up a raster block containing addresses and numbers (physbase, number of planes, etc.) obtained from BIOS calls. If an ST suddenly has a new screen mode, how will our programs work? Answer: bombs, probably. Could we have some guidelines for upward-compatible programming please?

atari.st/tech #1905, from jim\_kent (Jim Kent), Mon Apr 13 18:08:14 1987. A comment to message 1904.

The mega STs don't support any new screen modes. If you do scrolling with the 68000, it shouldn't be any problem; just a tad slower than the blitter is all.

If you're worried, maybe Neil or someone can tell us how to get your software as part of the test stuff they use on the blitter ROMs to make sure the ROMs are compatible. I know Jim

continued

## It's like having 256,000 in one box.

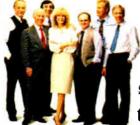

Back in the dark ages of personal computing, the world was

ruled by numbers and words. Graphics were a nicety, but rarely a necessity.

Welcome to the Renaissance.

And to the new IBM® Personal System/2.™ Its talent for graphics is dazzling.

Each Personal System/2 can paint up to 256 colors on the screen at once, drawing from an incredible palette of over 256,000. And not one of those colors costs a penny extra.

Even in monochrome, things aren't monotonous. There can be up to 64 shades of gray for new dimension and contrast.

And the images themselves are greatly improved. The tiny "pixels" that create the image can now be tinier, and there can be lots more of them. Even the space between them seems to have disappeared. So pictures are sharp and clearly defined.

#### Better letters.

Equally important, letters and numbers are clean-edged and precise, looking more like they're printed than projected. After a few hours with your trusty spreadsheet, you'll appreciate that.

You'll also like the non-glare viewing surface, and mountings that tilt and swivel so your neck doesn't have to.

There are four new IBM displays, and each works with every Personal System/2 computer, all showing improvements in price.

The 12" monochrome and 14" color displays are great for most general-purpose work. The 12" color display is even sharper, ideal for detailed business

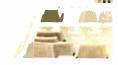

## crayons

graphics. And for design work, there's the big 16" color display with even higher resolving power.

#### Your favorite programs.

Just about any program you can run on the IBM Personal System/2 will look better, and will likely be more pleasant to spend time with. Many other programs are being reworked just to take advantage of the new graphics.

But the future holds real surprises. The screens of the Personal System/2 are like a brand new kind of canvas. How the artists will use them should be something to see.

For a graphic demonstration, call your IBM Marketing Representative, or visit an IBM authorized dealer.

For the dealer nearest you, call

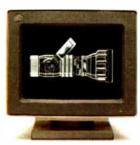

The IBM Personal System/2 Monochrome Display 8503.

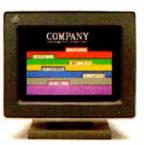

The IBM Personal System/2 Color Display 8513.

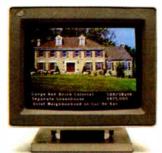

The IBM Personal System/2 Color Display 8512.

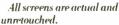

I-800-447-4700, ext. 9. (In Alaska call I-800-447-0890, in Canada I-800-465-6600.)

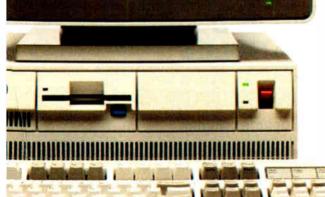

The IBM Personal System/2 Model 50 and the IBM Personal System/2 Color Display 8514.

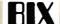

Eisenstien (Eisenblit) has been working quite hard to make sure that some programs that did some rather silly things still run under the blitter ROMs. I've never had any trouble with my stuff, and it talks to the screen directly quite a lot.

atari.st/tech #1910, from neilharris (Neil Harris, Atari Corp.), Tue Apr 14 17:18:58 1987. A comment to message 1905.

Atari maintains a software library, watched over (like a hawk) by Juli Wade. If your program is in the library, it will be put through the "regression test" every time we do a change to the system. If a problem crops up, we will let you know.

atari.st/tech #1906, from alexl., Mon Apr 13 22:42:00 1987. A comment to message 1904.

From what I understand about the blitter and new ROMs, there \*is no new screen resolution\*. The blitter just makes everything move a lot faster. Also, unless the program is doing things in such a way that it depends upon the speed at which something is drawn, it shouldn't be able to tell that the blitter is there. The calls are supposed to be completely backward-compatible. And finally, there'll be a menu option that will let you turn the blitter off and use the old software routines instead. (All the old software routines are still in the ROMs, along with the new code to support the blitter).

#### **EXECUTIVE OVERLAYS**

atari.st/tech #1907, from psmith (Caesar Salazar, Manx Software Systems), Tue Apr 14 03:02:22 1987.

Does anyone have any ideas on how to implement a true exec( ) type function that overlays the calling program instead of spawning a child process the way Pexec( ) does? It appears that there might be some way of implementing exec( ) by magically usurping the Ox102 Terminate Handler, but of course there isn't enough documentation to know how to proceed.

atari.st/tech #1908, from wes.peters (Wes Peters), Tue Apr 14 06:48:15 1987. A comment to message 1907.

One of the arguments to Pexec is a flag that tells the exec to "load," "exec," or "load and exec." You could write a loader that would load the new file in on top of the current one, fix up the basepage, and then call Pexec with a mode of 4 (just go) to start it up as an "official" GEMDOS program. You would have to put the loader in some protected part of memory, however, perhaps above the screen buffer. Sounds like a messy job. . .

atari.st/tech #1909, from jim\_kent, Tue Apr 14 17:17:34 1987. A comment to message 1908.

 $\boldsymbol{I}$  was playing with the idea of a chain-type exec like this a few months ago. The fact that Malloc doesn't update the basepage's top-of-RAM variable complicates it further. If anyone succeeds in implementing an exec, I'd be curious to hear the details.

#### **DESKTOP LIMITS**

atari.st/questions #1040, from sprung, Fri Apr 10 01:37:22 1987.

I have gotten a query from a conference participant that I can't answer. It seems that when he installs programs via the desktop, he is limited in how many he can install. He was wondering if they can be installed, and indeed what installation accomplishes.

I had thought that installation of a program was merely a renaming of the extension to indicate that the program should be executed as a GEM, TOS, or TTP program. Why then would the desktop care how many programs I install?

Could we get a complete explanation from some desktop wizards?

atari.st/questions #1041, from jtittsler (Jim Tittsler, Atari Corp.), Fri Apr 10 02:24:07 1987. A comment to message 1040.

While you can change the extension to indicate the type (GEM, TOS, TTP), you can also use Install Application to specify a type, as well as specify a document type (extension) that will be associated with that application. This information is stored in DESKTOP. INF. I suspect the limit you refer to is a function of the (finite, and unknown to me at the moment) maximum size of that file.

#### **PROGRAM UNINSTALLATION**

atari.st/questions #1051, from sinclair (Bill Sinclair), Sat Apr 11 09:30:48 1987.

Suppose I have installed too many programs in my DESKTOP. INF, and the system won't let me install any more (as has happened many times). Is there a simple way to UNinstall programs I don't want to use for the time being? I was thinking of applying the editor to the DESKTOP. INF file, but that could be dangerous.

atari.st/questions #1052, from mlavelle (Mark Lavelle, Logitech Inc.), Sat Apr 11 12:13:43 1987. A comment to message 1051.

Actually, it's easy to use an editor to do that - just don't do it in a document mode. All you have to do is kill whatever line has the extension of the data files for the program you want to uninstall. The problem is, you'll have to reboot to make it effective. Are you installing programs without setting a default data extension? That's probably a waste of space.

atari.st/questions #1053, from jim\_kent, Sat Apr 11 15:05:40 1987. A comment to message 1052.

When possible, just change the program's name to .TTP and forget about installation.

atari.st/questions #1060, from sinclair, Sun Apr 12 14:54:29 1987. A comment to message 1052.

What happens if two installed programs have the same default extension? Does it get the first one you installed?

atari.st/questions #1061, from mlavelle, Mon Apr 13 00:30:57 1987. A comment to message 1060.

I don't think I've ever even tried, but I'd hope the desktop wouldn't let you do that, or at least not store two entries with the same extension in DESKTOP. INF.

#### **IBM PC AND** COMPATIBLES

This month's IBM window consists of a short thread on device drivers and then a long one on multitasking that shows how a new topic begins and evolves on BIX.

#### **CHANGING DEVICE DRIVERS**

ms.dos/commands #536, from giro (GIRO Inc.), Tue Mar 31 17:35:52 1987.

Is it possible to remove a device driver that was installed by the DEVICE= statement in the CONFIG.SYS file without rebooting continued

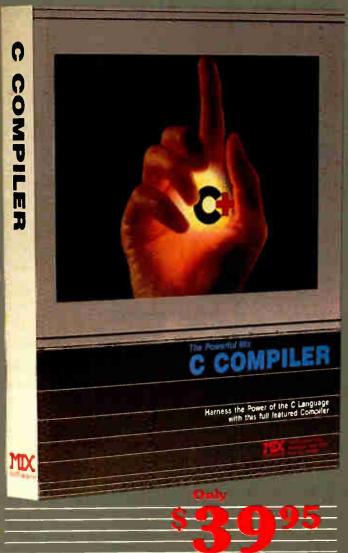

#### CTRACE DEBUGGER \$39.95

The perfect companion for MIX C is our exciting new C source debugger. Ctrace is unlike any debugger you've ever seen. It brings your programs to life on the screen. You'll see your variable values changing as you watch your C source code executing. The animated trace shows you the flow of execution, statement by statement. It's like watching the bounting ball as the cursor Jances over your C program.

Ctrace is very simple to operate. Commands are executed with a single keystroke. Pop up menus list the command options. Pop up messages alert you when arything important happens. There are 6 windows of information: source, output, variables, watch, memory, and symbols. You can view as many as 4 windows at occ. The function keys make it easy to quickly choose among 8 different views.

The combination of Ctrace with MIX C makes C programming a real toy. MIX C provides the power of a compiler while Ctrace provides an execution environment that's more elegant than an interpreter.

#### **SPLIT-SCREEN EDITOR \$29.95**

Another great companion to the MIX C compiler is our split-screen editor It makes writing programs even faster and easier. With the MIX Editor, you can compile, link, and execute your program at the touch of a key. Compiling is fast because the MIX C compiler reads the program directly from memory. Correcting errors is easy because the editor automatically positions the cursor to the first error in the program. The editor is similar to Micropro's WordStar but with additional programming features like split-screen, macros, and much more. Use it for all of your programming needs.

#### ASM UTILITY \$10.00

Our ASM utility is available if you want to link assembly language functions to your C programs. It works with Microsoft's MASM or M80 assemblers. Call assembly language functions just like C functions. Call C functions from assembly language. Lots of useful assembly language functions are included as examples.

## C for yourself

Get off to a fast start with MIX C. Our comprehensive book and nimble C compiler will have you programming in C before you know it.

Our book is your teacher. You'll start right away, compiling and executing C programs. The tutorial takes you step by step through the C language. You'll learn by example with a book that's chock-full of sample programs. And the programs aren't just fluff. They teach you the important C concepts. An amortization program teaches you how to use pointers to functions. A data base program teaches you how to manage memory dynamically. It's the best hands on training available.

You'll love working with our C compiler. It's half as large and twice as fast as other C compilers. In fact, it's the only full featured C compiler that can be operated comfortably on floppy disks. And as you would expect, MIX C is easy to use. It produces a complete program listing with compile errors clearly identified and explained. If you've been frustrated by other C compilers, don't throw in the towel until you've tried ours. There's a big difference.

Although it's small, MIX C is not a subset. MIX C supports the full K&R standard, including the extensions that are often omitted in other C compilers. MIX C comes complete with a comprehensive book, a standard library of more than 175 functions, a blazingly fast linker, and tools for optimizing your programs for minimal space or maximum speed. All of this is yours for the incredibly low price of \$39.95. That's little more than the cost of most C books alone. So don't be left behind. Order your copy today and find out why everyone is switching to C.

TO ORDER CALL TOLL FREE: 1-800-523-9520 For technical appoint and for orders inside Te as place of II (21) 207-001 Or Contact one of our Distributor in Canada: Saraguay 1-800-387 1288 • France Info Toch 1-93-44-06-18 • Australia: Tachflow 047-586924 • Switzerland: DMB Communication CH-0-523 31817 • England: Analytical

System Requirements: MSDOS/PCDOS 2.0 or higher, 256K Memory; 1 Disk Drive or CP, M 2.2 or higher (280), 35K M. merc, 1 Disk Drive (2 r commend d) (Ctree more veilable for CP, M).

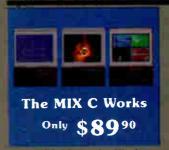

Save \$29.95 on the World includes Editor, C Compiler, Ctrace, & ASM Utility

| Product                          | Price      | Total |
|----------------------------------|------------|-------|
| _Ctrac                           | (\$39.95)  | b     |
| Compiler .                       | (\$ 39 95) | 3     |
| _ASM Urlity                      | (\$10.00)  |       |
| _Split Screen Editor             | (\$29.95)  | 5     |
| The MIA C Works.                 |            | 9     |
| fincludes all of bo              | ove)       |       |
| Subtotal .                       |            | *     |
| Texas R submits Ac               | id         |       |
| 7 25 Sales Tax                   |            | \$    |
| Add Share Chi                    |            | ·     |
| In USP a 111<br>In Const. a 1810 |            |       |
| Over as and 10                   | for de     |       |

dd 530 for Vos

Total of Your Order

Please check method of payment

Chick —Money Order —MC VISA

Card \*
Expression Date

Find give name of computer

Please check operating system

MSDOS PCDOS — CP M

Please check dock from as

System — System — S

30 Day Money Back Guarantee

Not Copy Protected

County 1152 Common 2 Dave Rate and 1152 Common 2 Dave Rate and 15 and 15

Ask about our volume discounts!

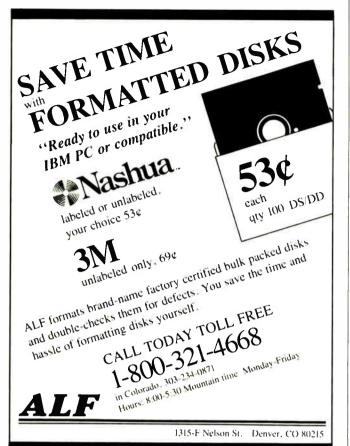

#### UNINTERRUPTIBLE POWER SUPPLY UPS-300W.....\$239.95 .....\$379.95 .....\$675.00 UPS-400W Dealers welcome.....ASK ASTEC 200W AT POWER SUPPLY

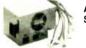

#### ASTEC 200W AT SUPPLY..\$129.95

We self the ASTEC AT power supplies because they are 100% good reliable units. With Null FCC, UL and CSA approvals so you know they are good. After all why put a few thousend dollars of good USA made suff on one of those IE-C-HEAPO gover supplies you see for a bit isses money. Most of those have no -12V regulation, so they try hard drives all the time. And the werenny is no good because it wont replace what twes burned up. All they will do is give wont another does no you can burn up some more good stuff

#### **KEYTRONICS RT-101 KEYBOARD**

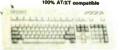

RT-101 \$99.95

Our reasons for selling the KEYTRONICS RT-101 keyboard are similar to those for selling the ASTEC power supply and the ATTAK-266 mother board. No-ONE was even burned by good qualify merchandles. What can we say? Keytronics it we exhonwelded world leader in keyboards. They cra the exhonwelded world leader in keyboards. They cra thorever, they feel very good, they look very good, and they is this? Y KEYTRONICS has a robot plant so their labour cost, is taken a reason of sellightly more money them the TAWAN fundals. Why is take? Y KEYTRONICS has a robot plant so their labour cost, is as low as a Tawarra's, the only extra is good parts. And they are lits good eats.... no indigestion, have a nice meal.

#### AT SYSTEM KITS

#### DELUXE AT KIT.....\$999.95

Our AT system kits are made with the famous ATTAK-286 motherboard. What a deal. We send you our ASTEC-2000 power supply, a nice FLINFOP AT case, an ATTAK-286 motherboard with ST&K of RAM, a DTC hard/floppy drive controller, a PANASONIC 1.284 drive, and a KEYTRONICS RT-101 keyboard. This means you can have a full AT compatible system at a very low price.

STANDARD AT KIT......\$799.95 We also have a lower cost kit for those of you who need to save as much money as possible. The only change is the keyboard will be a BTC 5080, the drive controller a 360/1.2 floppy only controller, and with zero K RAM on

#### BASIC AT KIT.....\$599.95

And for those who want just the basics we have the basic AT kit. Just an ATTAK-286 motherboard, an ASTEC-200W Power Supply, and a great AT Filp-Top case.

Ten MHZ option, add \$99.95 to above prices on each kit

#### XT SYSTEM KITS

- MPLETE 8MHZ XT TUR Filip-top case 150W Power Supply 15160 AT/KT Keyboard 8Mhz Turbo with 40K Drive card & Ceble 12 Panasonic drives Video card Cirlmono Ciock/cal/ser/par ports 10 diskettes software Filil as asombly manual
- \$599.95

#### \$249.00

#### All the above kits are made with good quality parts and are warranted for 30 days. The manual is veru good and anyon can make s kit in an hour or less. kit builders as sume full responsibility for obtaining FCC approval for finished kits.

#### **IBM PERIPHERALS**

| NEW MULTI VO + VIDEO CARD, MAKES A SINGLE CARD XT.                        | 8139.95      |
|---------------------------------------------------------------------------|--------------|
| A great new card withDrives, Clock Ser,Per,Game, + Video(RGB/TTL)         | Hercules son |
| NEW SHORT VIDEO-PRINTER CARD                                              | 874 96       |
| 4 77/12Mhz, with printer. Hercules or RGB(epecify), both same price.      |              |
| NEW BABY AT MOTHERSCARD 6-10MHZ                                           | .\$399,95    |
| XT size, Holds 1 MB, all AT slots, AWARD BIOS, Fits XT case               |              |
| BABY AT FLIP-TOP CASE . POWER SUPPLY                                      | 3218 95      |
| "MAC" took, 14" wide for small footprint, takes 2 floory & 1 HDD          |              |
| NEW MULTI NO SHORT CARD WITH LSI CHIPS                                    | 284 95       |
| All MIO attr, 2 ser(1opt), Par, Clock Cal, Game Drive, all you need for 2 | card avstern |
| NEW ENHANCED GRAPHIC ADAPTOR                                              | \$249.95     |
| LSI deegn with full EGA and HERCULES compatibility                        |              |
| XT AT are reg tredemarks of ISM Inc.                                      |              |

COMPUTER PARTS GALORE INC CALL TOLL FREE 56 HARVESTER AVE BATAVIA 1-800-431-9008 11-800-431-9008

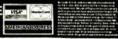

BEST OF BIX . BEST OF BIX . BEST

the machine? We need that kind of flexibility for certain kinds of applications we're developing.

ms.dos/commands #537, from geary, Tue Mar 31 17:46:11 1987. A comment to message 536.

You can't physically remove the code and free up the space. It would be possible to unlink the device name from the device driver chain so it wouldn't get used on subsequent opens. Would that accomplish what you need?

ms.dos/commands #540, from giro, Thu Apr 2 16:41:21 1987. A comment to message 537.

Actually, we want to free up the space used by the device driver. Is it possible to reboot the computer without passing through the diagnostic section (i.e., start reading the CONFIG.SYS file immediately)? It would be started in a batch file like this one:

; our program using the device driver

; special config.sys without device statement copy \config.no \config.sys

; the reboot program reboot

#### MULTITASKING

ibm.pc/multitask #1, from johnf (John Fistere, conference moderator), Fri Mar 20 21:58:57 1987.

We're setting up a special conference topic to deal with the subject of multitasking on PCs and XTs. What we hope to do here is find out what the capabilities of the various available software and hardware/software systems are. Of course, no one expects these machines to have the multitasking performance of a 286 or 386 machine, but it should be possible to get some useful multitasking work done, beyond print spooling.

A case I happen to be interested in is the ability to upload or download long files from BIX, print text files, and do foreground work such as editing or compiling. It would be nice if SuperKey and SideKick were functional, too. And what about Fansi-Console?

That may be a pretty tall order, but this topic is for the purpose of letting us all know what experience you have had with different setups.

A couple of guidelines: There are other conferences dedicated to the AT and to 386 machines, so we want to restrict this topic to 8086 machines and potential upgrades. We are definitely interested in your experiences and opinions, so feel free to be specific.

It should be clear that none of the opinions here reflect the views of BIX or BYTE, and postings should not take the form of BYTE reviews. If you have a commercial interest in the products being discussed, feel free to participate, but state your relationship every now and then.

ibm.pc/multitask #3, from mwelch (Mark Welch), Sat Mar 21 02:20:10 1987. A comment to message 1.

I've been using DESQview on and off for well over a year now to do nearly everything on your list. For a while I ran a BBS in the background, and often I downloaded and uploaded files to local BBSs while editing or compiling (!) in another partition.

You can also run SideKick and SuperKey and such, either by loading them before DESQview (in which case they're available from any task) or by loading them in a window (so you can

continued

# OMPUTER FAIRES

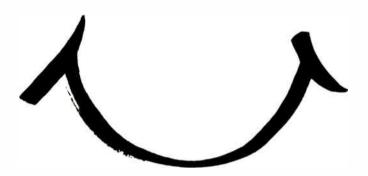

The Northeast and West Coast Computer Faires are going to help you surge ahead into new business opportunities in 1987 and 1988. Attendees will find the latest and most innovative products and services to put them ahead in the quest for productivity. Exhibitors searching for a sophisticated audience that's ready to buy will be smiling at their extra sales.

And extensive promotion, a full conference series, and special features like State-of-the-Art Professional Development Seminars help add up to give you the Computer Faire advantage—a smile of triumph.

Attention exhibitors! To reserve exhibit space or to receive more information call (617) 449-6600, Ext. 4013.

### Northeast Computer Faire '87 October 15–17, 1987, World Trade Center, Boston

#### **West Coast Computer Faire '88**

May 5-8, 1988, Moscone Center, San Francisco

|               | omputer Faire advantage.                              |
|---------------|-------------------------------------------------------|
|               | ☐ West Coast Computer Faires                          |
| Name          |                                                       |
| Title         |                                                       |
| Company       |                                                       |
| Address       |                                                       |
| City          | StateZip                                              |
| Telephone ( ) |                                                       |
|               | up, Inc., 300 First Avenue, Needham, MA 02194<br>BYTI |

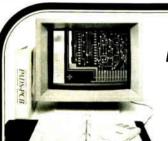

400 Plus IC High Performance **Printed Circuit Board CAD** for \$975.00!!

All the features of Engineering Workstation CAD, on XT, AT or 386 Personal Computers—and at an affordable price!

- Inputs from FutureNet™, Orcad™ and Schema™ and others
- . Design-On-The-Fly at CRT without schematic input
- 1 mil database, 32" x 32" area, up to 30 layers & 250-400 IC's
- Automatic and Interactive Placement aids, including Dynamic Rubberbanding, Connection Length Minimization and Auto Part Swapping
- Interactive Routing on any grid from 1 mil upwards, i.e., 5, 10, 15, 20, 25, 50.
- . Thru, Blind and Buried Vias of Standard and Micro size.
- . True width tracks and pads at the CRT.
- Fine Line Design-2 and 3 tracks between IC's. Track Segment thickening. Angles at 90, 45 and down to 1 degree.
- · Auto Routing (optional)
- · Air Gap Checking

\$975.00

- 2-D Documentation capability
- . TTL/CMOS Library included
- Full SMD and Analog Board design supported
- · Plotting on matrix printer and ink plotter (Gerber Optional)

PADS-PCB

Additional options available
Evaluation Package of all Software on 3 Disks with Manual

\$50.00

CAD Software, Inc.

P.O. Box 1142, Littleton, MA 01460 (617) 486-9521

#### **COMPETITIVE EDGE** SPEED SHOP SINCE 1980

1421 E. GOLDSMITH, PLYMOUTH, MI 48170 (313) 451-0665

#### 16 MHz 3 8 6 SYSTEM

**\$3295.** 

1024K, 40MB HO, 1,2 MB FLOPPY, FDC/HDC, 2 SERIAL, 1 PARALLEL PRINTER PORT, 8 SLOTS, MSDOS 3.1, KEYBOARO, TRW ON SITE SERVICE, COMPATIBLE WITH IBM AT(r).

20 MHz 386 SYSTEM 1024K, 40 MB

**\$3795.** \$849.

12 MHz AT COMPATIBLE

640K ON MOTHERBOARO, CASE, POWER SUPPLY & KEYBOARO SETUP PROGRAM OPTION A 1.2 MB FLOPPY & HD/FD CONTROLLER HI-SPEED MONO CARD FLAT SCREEN AMBER MONITOR \$ 99. EGA MONITOR 640 x 350 \$325

HI-SPEED EGA CARD \$425 NEC MULTI-SYNC \$569. NEC GB-1 EGA CARD \$399 IB HD 65 ms \$299. 30MB ST4038 39 ms \$575 80MR ST4006 28 mg \$1005 112MB 25ms NEWBURY 1140 40MB HD 28 ms 6053 \$699. \$2295. 231NB MAXTOR HD 28 ms \$5495

19" Mitsubishi, Color CAD Monitor - One Only

\$1895.

8MHz AT COMPATIBLE

**\$**695.

512K ON MOTHERBOARO, CASE POWER SUPPLY & KEYBOARO, SETUP PROGRAM. OPTION A 1.2 MB FLOPPY & HD/FD CONTROLLER

\$99. STD COLOR MONITOR \$229. CE EGA MONITOR OPTION B STD COLOR CARD CE EGA CARD

XT COMPATIBLE 20MB, MONO CARD \$1195. & MONITOR 640K

XT COMPATIBLE 20MB, STD COLOR \$1369. CARD & CRT 640K

12 MHZ BASIC XENIX SYSTEM, 640K, **\$2595**. 30MB HD, 3 USER

INCLUDES XENIX RUN TIME, MONO CARD & MONITOR PRINTERS, SLAVES, NOVELL, XENIX, DOS AVAILABLE
AT IS A REGISTERED TRADEMARK OF INTERNATIONAL BUSINESS MACHINES. XENIX IS A TRADEMARK OF MICROSOFT.

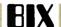

BEST OF BIX . BEST OF BIX . BEST

access them from within that window/partition. Alas, I was never able to get Fansi-Console to work because DESQview has its own built-in ANSI.SYS driver (modified).

DESQview, like most multitaskers, is memory-hungry. It takes up some amount of memory (128K or so, maybe more), plus overhead for each partition. It can store frozen tasks to disk or to Lotus/Intel/Microsoft expanded memory specification (LIM/EMS) (and may also support extended memory on an AT, I'm not sure). Even better, it can run multiple large tasks concurrently using the AST/Quadram "superset" (enhanced EMS, or EEMS). I had the pleasure of running several large programs (Framework, Word-Perfect, communications software, etc.) concurrently using DESQview on an AST SixPakPremium/EGA for a short time.

Speed is a major problem, but that's going to be a problem with any multitasker. DESQview can split up its clock-ticks any way you want. When I ran a BBS, I set it to give the background 5/12ths of the time and the foreground 7/12ths. For simple uploading and downloading, it might be possible to set the background (communications) task to even fewer clock-ticks considering the slow speed of the modem.

DESQview (1.3) also supports the 80386 "virtual 8086," so if you have a Compaq Deskpro 386, you can use that; they don't support any other 386 systems yet.

#### ibm.pc/multitask #7, from johnf, Sat Mar 21 12:32:09 1987. A comment to message 3.

I was looking over the Windows manual, and to my surprise it does not appear that Windows is a multitasking system, but a task-switching system except for print spooling. It says "you can continue where you left off," when you go back to a task, which is not what I had in mind.

#### ibm.pc/multitask #8, from billn (Bill Nichols), Sat Mar 21 12:48:00 1987. A comment to message 7.

Windows \*does\* multitask, but not well under all circumstances. It is not preemptive. Each task yields control when writing to the screen. A compute-limited task will hog the system, and there is nothing I know of that can be done about it. In my humble opinion, this turns out to be one of the big limitations of Windows.

#### ibm.pc/multitask #10, from mwelch, Sat Mar 21 15:16:51 1987. A comment to message 8.

As I recall, Windows is multitasking (sort of, as billn described), but when a non-Windows program (like Microsoft Word) runs, that program freezes all background tasks. As a result, you can't, for example, run a communications program doing a file transfer in the background while editing (using \*any\* WP) in the foreground. As I've complained before, Windows Terminal also works only with a genuine Hayes 1200 modem and \*no other\*.

#### ibm.pc/multitask #11, from reviews5, Sat Mar 21 16:04:19 1987. A comment to message 10.

Windows is a complete multitasker, but only with Windows applications. With poorly behaved standard (read MS-DOS) applications, Windows is forced to completely suspend itself and yield the computer to that application until the user swaps out of it or the program ends. With well-behaved standard applications (i.e., those that can use DOS calls [and optionally ANSI.SYS commands from those DOS calls]), the Windows' old application manager (which is really just a Windows application, as far as I can tell, and not an integral part of Windows) yields control (that is, multitasks) whenever it is called, which is whenever the old application makes DOS screen calls.

continued

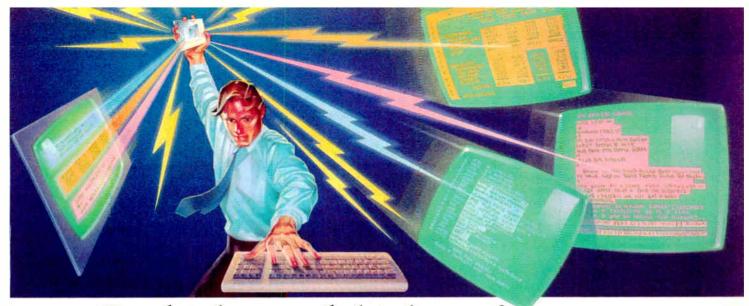

## For high speed, high performance data integration, look into Magic Mirror.

keys, and watch as

your budget is

automatically

the proper

typing the information

vourself at a

blinding speed.

With Magic

Mirror it's easy.

Without Magic

format — as though you were

entered into the

right cells — in

Now you can move data instantly from one program to another right from your PC screen.

Now you can transfer parts of a spreadsheet directly into your database - or move sections of a document straight into a spreadsheet without retyping your data, and without a single mistake.

It's all done with Magic Mirror — the unique memory resident program that lets you quickly select any information directly off your PC screen and

instantly feed it into any other program - in exactly the right format, with exactly the results

With Magic Mirror, it's easy to do the impossible.

Let's say you're preparing a spreadsheet, and you want to include some budget information from a word processing document.

Simply use Magic Mirror to highlight those sections of the document with the information you want, and save them in memory.

Now call up your spreadsheet, hit a couple of

Highlight only the information you want to feed to another program. Magic Mirror then transfers it instantly, accurately, and effortlessly

Mirror, it's impossible.

It's the complete do-it-yourself data integration tool.

The secret behind Magic Mirror is its ability to automatically edit and reformat data while it's transferring. That's significant because the way one program displays information is usually not the way another program will accept it. No problem.

Select a few simple options, and Magic Mirror removes dollar signs, inserts carriage returns and other control characters, strips out spaces whatever it takes to make once incompatible

data look and act just like it was entered for the program you're sending it to.

Plus, it remembers everything it does — from the way it captures data, to the way it edits and reformats, to the way it transfers data. So it's simple to repeat Magic Mirror operations instantly. Or set up routines that others can use with ease.

Get tomorrow's software technology today.

Some day, far in the future, maybe all PC software will share data effortlessly from one application to another. But why wait, when you can do it yourself today at such a very low

Ask for Magic Mirror at computer dealers everywhere. Or order direct from SoftLogic Solutions by calling 800-272-9900 (603-627-9900 in New Hampshire), or send the coupon below. If you find it does not meet our advertised claims within 30 days of purchase, we'll gladly arrange for a prompt refund.

### Here's what Magic Mirror can do for you.

 Saves you time and money on communications by capturing and storing just the data you want while running on-line information services. No

· Helps prepare reports quickly using data collected from any number of files and programs, so you get all the advantages of a pre-packaged integrated software system without its limitations.

· Gives you the most powerful integrated software system available when used along with SoftLogic Solutions Software Carousel™. A system that unifies all your favorite software.

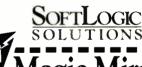

Yes, send me Magic Mirror for just \$89.95° (not copy protected). Name Company

Address State/Zip Check Enclosed ☐ VISA ☐ MC ☐ AMEX

Card #. Exp. Date Signature SoftLogic Solutions, Inc.

One Perimeter Road Manchester, NH 03103 800-272-9900 (603-627-9900 in NH)

Call 800-272-9900<sub>#64</sub>

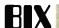

The story is altogether different with Windows applications. Each time a Windows application checks for messages, it yields control to any waiting applications. What's a message? All input to Windows applications come in the form of messages. Whenever a key is pressed, the mouse is moved, a button is pushed, a window is moved, the moon changes phase, etc., a message is sent to the application. So Windows applications multitask much more regularly than old applications running under Windows. Also, Windows on the 286/386 will use the preemptive multitasking scheduler of 286 DOS. Sorry about the 286 mention, but it's applicable.

#### ibm.pc/multitask #36, from mjguz (Mark Guzdial), Mon Mar 23 10:32:40 1987. A comment to message 11.

>Windows is forced to completely suspend itself.

That's the part that I've never understood. DESQview doesn't. DESQview works great with multiple non-well-behaved DOS tasks, and it multitasks them if they all fit into memory. Why can't Windows support normal MS-DOS programs?

#### ibm.pc/multitask #40, from geary (Michael Geary), Mon Mar 23 23:49:33 1987. A comment to message 36.

It's just that Windows wasn't designed to do that. It doesn't have preemptive multitasking like DESQview has. Windows was primarily designed to run Windows applications. The support for old applications was grafted on late in its development, unlike DESQview, which was designed from the start to multitask existing applications.

Windows does a great job at what it was designed for - running Windows applications - and only a fair job of running old applications. It's just a matter of design priorities.

#### ibm.pc/multitask #41, from Inoland (Les Noland), Tue Mar 24 01:24:21 1987. A comment to message 36.

I believe DESQview uses a time-slicing scheme, whereas Windows uses the approach that requires a task to "grant permission" before a task switch is possible. The latter usually only works effectively with programs that are designed for that system (which, in my opinion, is of questionable merit, since it stands a good chance of not working all that well under those circumstances, either), since any compute-bound program will hang onto the processor. Programs that bypass the system and do their own I/O are essentially compute-bound, despite the seeming contradiction.

On the other hand, there are potential difficulties getting ideal behavior using any type of multitasking system with programs designed for single tasking. Any time-dependent code might have problems; any assumptions made about global system parameters might be invalid; system deadlocks might be possible; etc.

Some of those problems might be indicative of poor programming to begin with (e.g., time-dependent code is quite often completely unnecessary and is fragile under other conditions as well, such as a change in processors or clock chips) or might be avoided by a knowledgeable choice of what software to attempt running concurrently.

With trial and error, acceptable behavior can be produced with some of the better products - but don't be surprised if you wind up having to reboot from time to time. I prefer to see multitasking implemented as a system rather than as an add-on, and to see programs designed to run in that environment rather than forced into it. Anyone know what the current status of PC-DOS 5.0 is?

#### ibm.pc/multitask #12, from billn, Sat Mar 21 17:06:35 1987. A comment to message 10.

Actually, not quite true. I have often run \*large\* downloads from BIX with Pibterm running under Windows. Pibterm resides in a window on my screen displaying the download progress (block and error count) while I can do other work using the Windows applications supplied. It is \*not\* possible to run a second "old" application (like Pibterm) at the same time. It might be possible to download with Terminal (capture) and run an old application, but I have not tried it.

Note that during the download in my example, doing something that ties up the CPU for too long (like the spooler) will prevent the communications program from getting control soon enough to prevent time-out. So you need to be careful of what you do while downloading with a slow (8-MHz) PClone. An AT or better might not have that problem.

#### ibm.pc/multitask #14, from geary, Sat Mar 21 22:10:58 1987. A comment to message 12.

There are two kinds of old applications: those that run inside a window and those that take over the whole screen. (The "Directly modifies screen" option in the .PIF file selects which way the old application runs.)

An old application that takes over the screen will not multitask. All other applications are suspended when you switch to it, and it is suspended when you switch back to Windows.

An old application that runs inside a window does multitask in much the same way as a true Windows application. (In fact, the old application, in a real sense, \*is\* a Windows application, because it is running as part of the WINOLDAP program, which is a Windows application.)

An old application running in a window yields control to other applications whenever it does any screen output or checks for keyboard input.

#### ibm.pc/multitask #18, from johnf, Sun Mar 22 00:11:06 1987. A comment to message 14.

I assume there is no way to either trap all writes to the screen or let it bleed through, by modifying the .PIF file, so it could run anyway.

#### ibm.pc/multitask #32, from geary, Sun Mar 22 19:52:33 1987. A comment to message 18.

Let's see. . . . If a program writes directly to the screen, your only choice is to let it take over the screen, specifying "Directly modifies screen" in the .PIF file. If it goes through DOS or BIOS calls, you can run it either way.

#### ibm.pc/multitask #34, from asael (Asael Dror), Mon Mar 23 02:44:25 1987. A comment to message 18.

That is the reason to wait for the 386. The 386 (unlike the 286) lets you trap all access to specified memory or I/O addresses so an OS can trap ALL writes to the screen (even directly to the screen buffer and programming the controller) and emulate those functions in any way it wishes - say, transforming it into a window.

#### ibm.pc/multitask #19, from rmorse (Ron Morse), Sun Mar 22 13:32:40 1987. A comment to message 10.

I was going to say something pithy and witty about running Terminal with a Leading Edge 1200B internal modem (as I am doing right now) until I tried to get it to run in background. . . . It won't transfer. Works OK to read the conferences on Sunday

continued

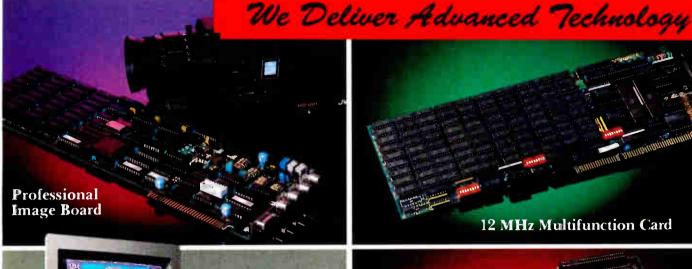

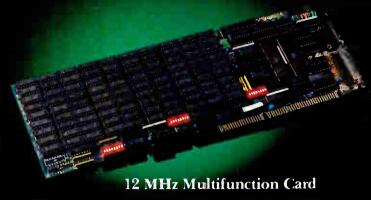

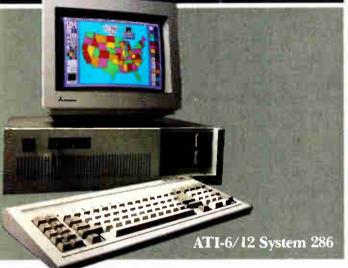

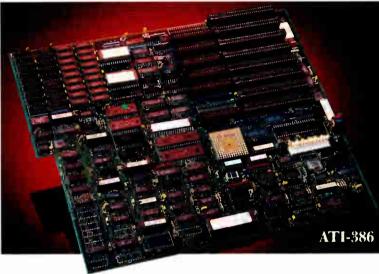

## ADVANCE TO TH

#### ATI-386

The ATI-386 AT board is a high-performance system board that provides the primary elements for building advanced personal computers. The board is functionally compatible with the system board in the IBM AT. However, it contains an 80386 microprocessor, 32-bit access to data and other features that give it over twice the performance of an 8MHz IBM AT.

Other features include downward compatibility with IBM 8 MHz AT, one MByte 32-bit on-board memory expandable to 16 MByte, a socket for the Intel 80387 math co-processor and more.

#### ATI-386-64

The ATI-386/64 Board features the same specifications as the ATI-386 AT board as well as on-board 64 KByte cache memory, cacheable to a full 16 MByte memory space to achieve nearly zero-wait state operation at full speed

#### **ATI-6/12 System 286**

The ATI System 286-12 runs at an amazing speed of 12MHz. That's 20% faster than the IBM\* Personal System 2 50/60.

And to protect your existing investment, we've built-in a normal-speed mode as well. A few simple keystrokes will switch you to 6MHz operation mode, when necessary.

Combine the ATI System 286-12 with our MegaGraph Plus EGA board to get superb graphics performance. Or expand your system's main memory with the ATI Multifunction card. Expand from single-user to multi-user system with up to five disk drive slots and eight expansion slots. 6/8 & 6/10 MHz systems also available.

#### 12 MHz Multifunction Card

Our versatile multifunction card features a system bus of 12MHz. Sockets on board to handle up to 2.5 MBytes of rnemory, one serial port, one parallel port, one game port. Optional second serial port available.

#### **Professional Image Board**

The new Professional Image Board is a PC board which allows an ordinary home video camera (color or black-and-white) to be plugged into an IBM PC/XT/AT personal computers or IBM compatibles. Now, live, fast action scenes can be instantly captured in full color and frozen. The frozen pictures can be stored on a floppy or hard disk. The frozen pictures can also be transmitted to any remote computer in the world via modem or network.

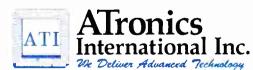

1830 McCandless Dr. Milpitas CA, 95035 USA (408) 942-3344 TLX: 510-600-6093 FAX: (408) 942-1674

Southern California Contact: CNT Marketing
16580 Harbor Blvd., Ste. J, Fountain Valley, CA 92780 (714) 839-3724 Texas contact: ATronics 14900 Landmark Blvd., Suite 411, Dallas, TX 75240 (214) 980-2518 FAX: (214) 490-6525.

IBM & ATronics are tracemarks of their respective companies

# Announcing BYTE's New Subscriber Benefits Program

Your BYTE subscription brings you a complete menu of the latest in microcomputer technology every 30 days. The kind of broad-based objective coverage you read in every issue. *In addition*, your subscription carries a wealth of other benefits. Check the check list:

#### **BONUSES**

- Annual Separate Issues: In addition to BYTE's 12 monthly issues, subscribers also receive our annual IBM PC issue free of charge, as well as any other annual issues BYTE may produce.
- BYTE Deck: Subscribers receive five BYTE postcard deck mailings each year—a direct response system for you to obtain information on advertised products through return mail.
- Reader Service: For information on products advertised in BYTE, circle the numbers on the Reader Service card enclosed in each issue that correspond to the numbers for the advertisers you select. Drop it in the mail and we'll get your inquiries to the advertisers.
- ✓ TIPS: BYTE's Telephone
  Inquiry System is available to
  subscribers who need fast
  response. After obtaining your
  Subscriber I.D. Card, dial TIPS
  and enter your inquiries. You'll
  save as much as ten days over
  the response to Reader Service
  cards.
- BYTE's BOMB: BYTE's Ongoing Monitor Box is your

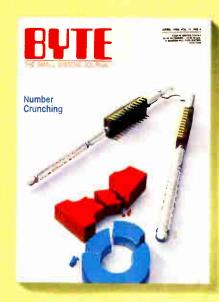

direct line to the editor's desk. Each month, you can rate the articles via the Reader Service card. Your feedback helps us keep up to date on your information needs.

▼ Subscription Service: If you have a problem with, or a question about, your subscription, you may phone us during regular business hours (Eastern time) at our toll-free number: 1-800-423-8912 (in N.J., 201-981-1963). You can also use Subscription Service to obtain back issues and editorial indexes.

#### PAID SERVICES

BIX: BYTE's Information
Exchange puts you on-line 24
hours a day with your peers
via computer conferencing and
electronic mail. All you need to
sign up is a microcomputer, a
modem, and telecomm software. For further information
and cost call 1-800-227-BYTE.

- ✓ Program Listings: Listings of programs that accompany BYTE articles are now available on BIX, on disks or in quarterly printed supplements (see reply cards in this issue for cost information), or call 1-800-258-5485.
- Microform: BYTE is available in microform from University Microfilm International in the U.S. and Europe. See Contents page for cost information.

#### DISCOUNTS

- 13 issues instead of 12 if you send payment with subscription order.
- One-year subscription at \$22 (50% off cover price).
- Two-year subscription at \$40.
- ▼ Three-year subscription at \$58.
- ✓ One-year group subscription for ten or more at \$18.50 each. (Call or write for details.)

#### TOLL-FREE NUMBERS FOR YOUR CONVENIENCE:

Subscriptions & Back Issues: 1-800-423-8912 (in N.J., 201-981-1963)

BIX: 1-800-227-BYTE

Program Listings Orders: 1-800-258-5485

And . . . welcome to BYTE country!

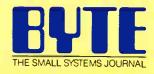

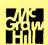

mornings, though. I never realized it was a hardware problem. Thanks. Now. . . where'd I put that Hayes 2400?

#### **APPLE**

The Apple section this month is taken up entirely by a longish thread on a bug in the BASIC.SYSTEM CHAIN command.

#### CORRECTING THE BASIC. SYSTEM CHAIN BUG

apple/software #553, from mdavis (Morgan Davis, moderator), Thu Mar 12 19:15:55 1987.

I've heard rumors that there is a patch to BASIC.SYSTEM to fix a bug in the CHAIN command. Well, I've got some programs I've been working on where I've noticed anomalies when CHAIN is used. One program chains out to another, but when it gets there, all the variables have been cleared! Another program, after being chained TO, will hang the system whenever reference is made to certain variables (most notably, arrays). I found that I could fix that problem by DIMensioning the array to be a bit smaller (from 200 elements to 164). There is plenty of memory in the machine, so this is not an OUT OF MEMORY problem.

At any rate, methinks there was something mentioned about this in one of the past issues of Open-Apple magazine. We've got all the issues and the index, but have been unable to track this down. If anyone can help, I'd really appreciate it.

apple/software #554, from davewilliams (David Williams), Thu Mar 12 22:40:03 1987. A comment to message 553.

I sympathize completely - I struggled with this CHAIN command for some time; I even sent a few notes to Apple tech support, which were never answered on this one.

The article in Open-Apple is in the April 1986 issue. There is also an earlier note in Call-A.P.P.L.E. What happens is that ProDOS doesn't seem to keep track on LOMEM. You'll notice that LOMEM is not mentioned anywhere in the Apple tech manual on BASIC. The only same solution I found - one in which I had some confidence with what the system was doing to my program environment - was to use SAVE and RESTORE.

Good luck on finding a solution; if you do, please share with

apple/software #560, from john\_ryder (Geva Patz), Sat Mar 21 12:33:08 1987. A comment to message 553.

My own motto is: STORE, STORE! I have grown up (quite literally - I've been at this since age 6) under DOS 3.3, where the CHAIN command did not work. As a result, I \*never\* use CHAIN in ProDOS (at least, very seldom). I'd rather use STORE and

apple/software #568, from rhodge (Rusty Hodge, SnAPP Systems), Mon Mar 23 00:07:09 1987. A comment to message 553.

Morgan, the Open-Apple fix has solved the problem for us (well, it's been a week or so and no problems, which we used to have 2 to 3 times daily).

I hope I didn't make a typo when I uploaded it, but it is POKE 41859,3 for version 1.1 of BASIC.SYSTEM.

continued

## STEP INTO CAD FOR ONLY \$99

#### 30 Day unconditional money-back quarantee.

- . Requires an IBM PC/XT/AT (or compatible) computer having 640 K RAM, and CGA, EGA, or Hercules graphics board
- Draw productively within 2 hours. Entirely screen menu driven, over 90% of your drawing and editing are accomplished through a single screen menu
- Includes AutoCAD DXF compatibility, symbols library, dot matrix printer and automatic dimensioning support
- Redeem your present CAD package for a \$50.00 credit towards the purchase of your LaserCAD package. Offer good when purchased directly from DSL

To order call 1 (800) 222-9409 • Visa/Mastercard or COO For more information call (801) 566-9238

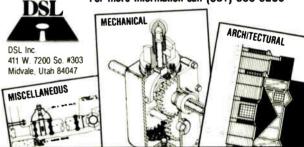

#### SUPERIOR PRICE/ PERFORMANCE VERSION

OPC-286, an IBM PC AT\*-Compatible, comes with 12 Expansion Slots backed up by a 230-Watt Power Supply.

**OPC**, a leading manufacturer of Computers. Hard Disk Drives, CRT Display Terminal, Telecommunication equipments in Korea.

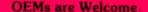

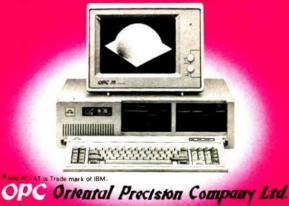

#### HEAD OFFICE

#### SUNNYVALE OFFICE

#### **TOKYO OFFICE**

OND BLDG. 18-11 KODENMA CHO CHUO KU, TOKYO, JAPAN

## Six great reasons to join BIX today

#### Over 140 microcomputer-related conferences:

Join only those subjects that interest you and change selections at any time. Take part when it's convenient for you. Share information, opinions and ideas in focused discussions with other BIX users who share your interests. Easy commands and conference digests help you quickly locate important information.

#### Monthly conference specials:

BIX specials connect you with invited experts in leading-edge topics—the IBM PS/2 family, OS/2, and more. They're all part of your BIX membership.

#### Microbytes daily:

Get up-to-the-minute industry news and new product information by joining Microbytes.

#### • Public domain software:

Yours for the downloading, including programs from BYTE articles and a growing library of PD listings.

#### • Electronic mail:

Exchange private messages with BYTE editors and authors and other BIX users.

#### Vendor support:

A growing number of microcomputer manufacturers use BIX to answer your questions about their products and how to use them for peak performance.

#### What BIX Costs.. How You Pay

ONE-TIME REGISTRATION FEE: \$25

| Hourly<br>Charges:<br>(Your Time<br>of Access) | Off-Peak 7PM-6AM Weekdays Plus Weekdays & Holidays | <b>Peak</b><br><b>6AM-7PM</b><br>Weekdays |
|------------------------------------------------|----------------------------------------------------|-------------------------------------------|
| BIX<br>Tymnet*                                 | \$9<br>\$2                                         | \$12<br>\$6                               |
| TOTAL                                          | \$11/hr.                                           | \$18/hr.**                                |

Continental U.S. BIX is accessible via Tymnet from throughout the U.S. at charges much less than regular long distance. Call the BIX helpline number listed below for the Tymnet number near you or Tymnet at 1-800-336-0149

BIX and Tymnet charges billed by Visa or Mastercard only.

#### **BIX HELPLINE**

(8:30 AM-11:00 PM Eastern Weekdays)

U.S. (except NH) and Canada—1-800-227-BYTE Elsewhere (603) 924-7681

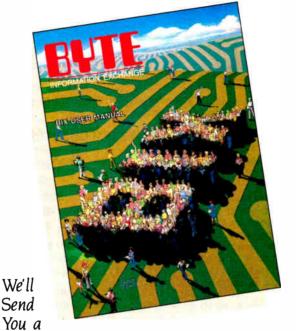

BIX User's Manual and Subscriber Agreement as Soon as We've Processed Your Registration. JOIN THE EXCITING WORLD OF BIX TODAY!

#### JOIN BIX RIGHT NOW:

Set your computer's telecommunications program for full duplex, 8-bit characters, no parity, 1 stop bit OR 7-bit characters, even parity, 1 stop using 300 or 1200 baud.

Call your local Tymnet\* number and respond as follows:

| Tymnet Prompt                   | You Enter     |
|---------------------------------|---------------|
| Garble or "terminal identifier" | а             |
| login:                          | bix <cr></cr> |
| BIX Logo—Name:                  | new <cr></cr> |

After you register on-line, you're immediately taken to the BIX learn conference and can start using the system right away.

#### **FOREIGN ACCESS:**

To access BIX from foreign countries, you must have a packet switching account with your local Postal Telephone & Telegraph (PTT) company. From your PTT enter 310600157878. Then enter bix <CR > and new <CR > at the prompts. Call or write us for PTT contact information.

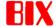

ONE PHOENIX MILL LANE PETERBOROUGH, NH 03458 (603) 924-9281

<sup>\*\*</sup> User is billed for time on system (i.e., 1/2 Hr. Off-Peak wTymnet = \$5.50 charge.)

## **BIX** is the power of Microbytes

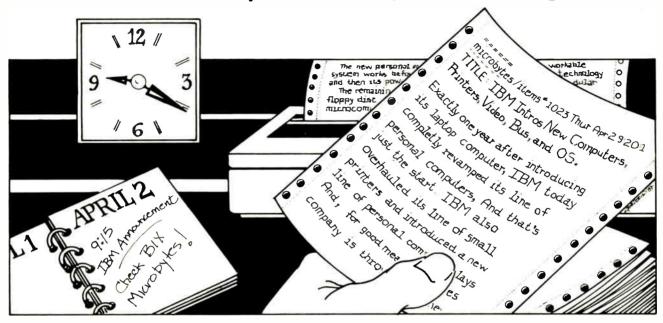

## A Detailed Timely Newswire —Via Your Computer

Five minutes after IBM began unveiling their long-awaited Personal System 2 computers and OS/2 operating system at an April 2nd New York press conference, McGraw-Hill's BYTE magazine was feeding that information and more, to thousands of people on BIX, the BYTE Information Exchange. BIX is a worldwide computer conferencing system with over 15,000 users, available 24 hours a day via computer and modem to anyone interested in computers and related technologies.

Microbytes is a daily newswire of computer-related information, available to all BIX users. BYTE and BIX editors attend trade shows and press conferences, talk with industry leaders, researchers and product developers and scan thousands of press releases. Each day they file detailed Microbytes reports, often exclusive, filled with information that's vital to you—new technologies and trends that will influence the products of the future, major speeches and events, mergers and acquisitions and more.

Microbytes is new product information. BYTE and BIX staff analyze thousands of new computer-related products each month, and detail the most significant in specially organized hardware and software product listings.

Microbytes supplements BYTE's editorial coverage with additional articles, interviews and special product previews and reviews. You never miss important items because BIX remembers what you've read and takes you immediately to any new information posted since the last time you were on. And since important news is retained on-line, you can quickly locate past coverage of specific products or events using the powerful BIX search command.

If timely detailed information like this is vital to you and your business, start using BIX right now.

## How to Join Microbytes

If you're unfamiliar with on-line services but interested in Microbytes, we've made things easy for you. Follow the procedures on the opposite page, but enter the word micronews in place of the word new. You'll be automatically joined to the free BIX learn conference (which teaches you how to use the system) and to Microbytes. (Other BIX services are yours whenever you want them. Once you've registered, BIX bills you only for the time you are connected...no minimum monthly charges or special fees.)

Need more information? Call or write BIX and ask for the Microbytes Information Pack or circle number 425 on the BYTE Reader Service Card.

#### apple/software #555, from mdavis, Fri Mar 13 04:31:51 1987. A comment to message 554.

CHAIN is definitely broken. It's hard to reproduce, but I've somehow stumbled upon a certain condition with some software I'm working on where it's very susceptible to crashing. As I said in my earlier message, just changing the DIMension of a string array (for more or fewer elements) manages to overcome the problem.

I've got access to all issues of Open-Apple, but I'll bet others would be interested in knowing what the fix is for this problem. Care to summarize it?

#### apple/software #562, from mdavis, Sat Mar 21 20:36:35 1987, A comment to message 560.

I agree with you, for the most part. I use STORE/RESTORE whenever I can keep from having to use CHAIN.

Regardless, for \*MOST\* applications, the little POKE that fixes the CHAIN \*and\* STORE/RESTORE bug will at times fry the machine when the ProDOS BASIC "FRE" command is used. It's hard to duplicate or create on purpose, but I've isolated another glitch that points to the FRE command when the POKE patch is made. If I take out the patch, the program continues to run fine. Or if I remove the FRE, the program also runs unaffected.

Weird.

#### apple/software #556, from rhodge, Wed Mar 18 06:10:09 1987. A comment to message 555.

We've been struggling with an intermittent problem that causes our software to hang, displaying ProDOS filenames on the screen without the DOS command string (e.g., OP\$=CHR\$(4)+"open") in front of it. So, I dug out the issue of Open-Apple mentioned, and right there, column 2, 1/3 of the way down page 2.20 is info about the bug. . .

#### To summarize:

If the variable tables are exact multiples of 256 bytes long, it will forget variable values! It is a bad branch instruction inside BASIC.SYSTEM. "A simple POKE will fix it. You should include this POKE in any ProDOS-based program that uses CHAIN:

IF PEEK (49149) = 1 THEN POKE 41859,3

This checks for version 1.1 of BASIC.SYSTEM and fixes it. It only works for BASIC.SYSTEM 1.1."

[Taken from Open-Apple, P.O. Box 7651, Overland Park, KS 66207.]

Thanks for pointing this out, everyone. We can now resume selling our product and paying the bills! (Whew!)

#### apple/software #557, from mdavis, Wed Mar 18 06:40:13 1987. A comment to message 556.

Yes, and I can start selling mine! I totally sympathize with your feelings. This bug was so aggravating. Since installing the POKE, however, I have not noticed any more hanging and crashing in my Applesoft programs that used both CHAIN and STORE/RESTORE.

I, too, read about the fix in Open-Apple. It didn't really mention that the STORE command is just as susceptible to corruption because of this bug. In fact, I was able to catch an instance where using STORE within a program caused all my variables to fly south. Any access to a subscripted array (nonsimple variable) caused the machine to hang.

When I used RESTORE to see if everything was written into the VAR file correctly, it had all the variables thrashed, too.

I've been using the POKE in my start-up programs, but I think I will permanently patch my copy of BASIC.SYSTEM in case someone else happens to get a hold of it.

#### apple/software #558, from mdavis, Wed Mar 18 07:58:21 1987. A comment to message 557.

You won't believe this!!! BASIC.SYSTEM just barfed on my program! Get this: With the CHAIN patch installed, it just exhibited the kind of problems that Rusty Hodge was describing - my D\$ (which has Control-D in it) turned into a lowercase "a." Some of the strings were still intact (because I saw "aFRE" being printed) while others were munged (like "aPENx" - obviously a munge of my OP\$=CHR\$(4)+"open" variable).

I got into the monitor after this to see if the patch was still intact, and it was most certainly there. I've never seen the software blow up like this on me before, but whatever that patch does, it didn't work correctly in this circumstance.

I've heard rumors of a second patch to fix BASIC. I'll call a friend of mine in Florida who was telling me about it. I'll see if it has any merit.

Back to the drawing board.

(Wouldn't it be nice if Apple, in its infinite wisdom and relentless support for the programmer, would FIX these aggravating bugs in BASIC.SYSTEM and come out with a new version? We're really due for one, you know!)

#### apple/software #567, from davewilliams, Sun Mar 22 21:00:10 1987.

Ongoing saga on the CHAIN bug(s) in Applesoft BASIC:

Found further notes on the CHAIN bug in Nibble (Dec. 86, pg. 125):

Evidently, fixing the CHAIN bug, as per Open-Apple article, subsequently causes bugs in STORE/RESTORE. The article claims the bug is in the MEMUP routine which packs strings/veriables.

The suggested fix for both problems (made to BASIC.SYSTEM) is as follows (BASIC.SYSTEM versions > 1.0 only):

A24C: 18 A24D: A9 04 A24F: 65 74 A251: 85 74 A253: 20 44 AO A256: 90.28 A258: 60

For more info, see the Sandy Mossberg article in Nibble. Please let me know if any of you try this (or understand this fix) and find that it is not a viable solution. Thanks.

#### apple/software #570, from mdavis, Mon Mar 23 13:55:54 1987. A comment to message 558.

Well, I grabbed the EDASM source code for BASIC 1.1 and fixed the CHAIN patch bugs without munging up a lot of other stuff. So far, everything seems to be working fine.

continued

#### QUALITY, SERVICE & PRICE OSP. Inc.

OSP SUPER MICRO

- Runs all major software including Novell Network, Microsoft Word, Lotus 1-2-3, Dbase III plus, Flight Simulator, Auto cad, Microport Unix C etc.
- Norton Utility rating at 9.2
- 1 Year limited warranty
- Extended warranty available
- Quantity discounts available

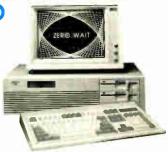

ZERO WAIT STATE

- 1 MB high speed (120NS) DRam on board
- 6/8 MHz (10 MHz opt.)
- Licensed Phoenix BIOS
- Built-in 2 serials & 1 parallel port
- Reset button & turbo mode LED
- Hold up to 5 1/2 ht drives
- Clock/calendar w/battery backup & rechargeable AA battery set mounted
- 200 Watt power supply
- Setup software

\$1944.00

Hard cover User's Manual

\*\*\*\*\* ALL FOLLOWING MODELS WITH AN IBM' COMPATIBLE ENHANCED KEYBOARD \*\*\*\*\* \*\* OTHER CONFIGURATION CALL FOR PRICES.

MODEL 1

\$1345.00

MODEL 2 MODEL 1 +

\$1449.00

- MODEL 1 + EGA card (16 colors,

MODEL 3

**MODEL 4** 

\$2049.00

MODEL 2 +

- Seagate 30MB high speed hard disk (39MS)

#### Above configuration +

- 1.2 MB floppy drive
- WD H/F disk controller

- Hercules compatible monographic w/printer port
- Mono monitor

640 x 350 Res.) EGA monitor

#### **QSP EGA CARD**

\$199

- On Board 256K display memory Compatible with IBM EGA, CGA, MDA 16 Colors, 640 x 350 res. Runs all software supporting IBM EGA card

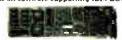

EGA MONITOR \$420 BUY BOTH FOR ONLY \$539

#### DRIVES:

40 MB Miniscribe (28MS)30MB Seagate ST 238 w/controller \$679 \$455 • 20MB Seagate full ht for AT \$495 · 30MB Seagate full ht for AT \$615 • 40MB Seagate full ht for AT \$679 • 20MB Seagate 1/2ht w/controller \$355 360K floppy drive \$79 \$125 1.2 MB Teac floppy drive 20MB cassette back up • 60MB streaming tape back up \$725

#### QSP TURBO XT™ \$389

- 4.77/8 MHz KB switchable
- 256K on board expandable to 640K
- 360K Floppy drive and controller
- 150 Watt power supply
- Slide in case and AT style keyboard
- Legal ERSO BIOS
- Runs all major software

PLEASE CALL FOR PRICES ON OTHER CONFIGURATIONS

#### MONITORS:

- NEC MULTISYN
- Casper 12" mono w/swivel base Tatung 12" mono (IBM quality)
- RGB color monitor

#### MODEMS: - Hayes compatible

- Internal 300/1200 BAUD w/software. \$99
- Internal 2400 BAUD \$215
- External 300/1200 BAUD \$99

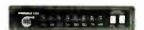

Logimouse w software

386 AT™ MONO SYSTEM
• Intel 32-bit 80386 CPU, 16 MHz clock speed
• 512K interleaved 32-bit RAM on board

Intel 2MB memory expansion card

220 watt power supply
1.2 MB FDD and HD/FD controller

Monographic card w/printer port

• 101 key enhanced keyboard

Built-in 1 parallel, 1 serial port
 Socket for 80387

| SPECIALS:                                          |           |
|----------------------------------------------------|-----------|
| Mini I/O for XT AT                                 | \$59      |
| <ul> <li>Floppy Controller 2 4 dr.</li> </ul>      | \$29 34   |
| <ul> <li>150 watt power supply 110/220v</li> </ul> | \$49      |
| <ul> <li>200 watt power supply 110/220v</li> </ul> | \$95      |
| <ul> <li>XT slide-in case w/speaker</li> </ul>     | \$38      |
| AT slide-in case                                   | \$85      |
| • PC DOS 3.2                                       | \$80      |
| <ul> <li>MS DOS 3.2 + GW BASIC</li> </ul>          | \$80      |
| <ul> <li>MS DOS 3.1/GW BASIC</li> </ul>            | \$45/\$30 |
| · Monographic card w/printer port                  | \$55      |
| . Memory Expansion card (to 576K)                  | WOK\$129  |

## NEW PRODUCTS!!

**SPEED CARD 286** 

Change Your PC/XT to an ATTM

- 80286/8088 Microprocessor switch selectable (80287 opt.)
- 8K cache memory Half size
- 7.5 times faster than PC/XT
- 8 MHz clock speed

#### \$299

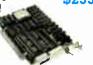

#### Amber monitor SUNTEK MEMOPLUS XT/ĀT™

8 expansion slots

30MB hard disk

CALL

\$89

\$99

WITH OK \$99/109 WITH 2MB \$289/299

\$4750

SUNTEK MONOPAK XT/AT™ \$105

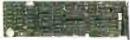

- Hercules compatible
- Monographics + mini I/O all in one slot SUNTEK 3MB DOALL MULTIFUNCTION CARD FOR
- · Lotus Intel Microsoft EMS
- Parallel, Serial, Game Ports Clock Calendar (XT)

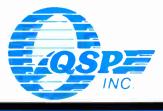

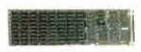

- 2MB (120NS 256K DRam) Lotus/ Intel/Microsoft EMS
- Compatible w/3.2 version Software includes EMS driver
  - RDISK. Spool utilities **OFFICE HOURS**

SALES: (408) 435-8222

Technical Support (408) 435-7483, 780 Montague Expy., Ste. 207 San Jose, CA 95131

No Surcharge for MasterCard or VISA Fortune 1000 Purchase Order Wilcome, Design and Corporate Inquisits Welcome

No Surcharge for MasterCard or VISA Fortune 1000 Purchase Order Wilcome, Design and Corporate Inquisits Welcome

- 8:00-5:00 PM M-F SAT - 9:00-5:00 PM

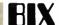

#### apple/software #572, from rhodge, Sun Mar 29 03:24:05 1987. A comment to message 570.

Sorry for the delay in getting this to you all - but here goes:

Monday, March 23, 1987 Date:

From: Apple Computer Rusty Hodge To: Subject: BASIC. SYSTEM

Rusty,

Yes, the problem is known. The POKE you got was only half the fix. That's why it didn't work for you. The way POKE is supposed to work is, before you CHAIN, you POKE 41859, 3. But after the CHAIN, and all the rest of the time, you must have 41859 set to 7.

In either case, there will be a new version before too long, but I wouldn't count on it happening in proximity to version 1.4 of ProDOS.

#### apple/software #573, from mdavis, Sun Mar 29 06:05:44 1987. A comment to message 572.

Yup - that's exactly what my new reassembly of BASIC.SYSTEM does. It sets the branch to \$03 when CHAIN or STORE is used, but restores it back to \$07 when done. I haven't seen BASIC.SYSTEM foul up ever since I made the change.

#### apple/software #585, from rhodge, Mon Apr 6 21:38:13 1987. A comment to message 573.

Morgan, how about documenting your little internal patch to BASIC.SYSTEM so we can modify our versions of it. Thanks.

P.S. - Does your experience show that it needs to be \$07 when going a RESTORE (or else all hell breaks loose)?

#### apple/software #586, from mdavis, Tue Apr 7 05:43:01 1987. A comment to message 585.

It would be really tough to just patch existing versions of BASIC.SYSTEM with the change that I made.

In a sense, I inserted code into the program, rather than reassembled it. I can tell you what it does though, and you might be able to patch your object code so as to provide the same function.

The single POKE that changes the branch from +7 bytes to +3 is only half correct. You want the branch to be +7 ONLY during a CHAIN or STORE operation. At all other times, that branch should be the default +3 value.

Without getting into a lot of hot water, the following code segment is what I changed (certified developers who have the BI 1.1 source will find this in the CI.BUFMGR file). My additions are marked with "<-- new" flags pointing to the added code.

\* MOVUP moves CNT(HI&LO) bytes up in memory starting with the highest Byte(-1), then next highest, etc., to avoid

overlap problems. FROM and TO are initially the highest

pages of the range.

**REP 60** 

MOVUPO LDA #MVUP1A-MOVFIX-2 <--NEW : Fix branch bug for VARPACKER

STA MOVFIX+1 <--NEW

MOVUP LDY CNTLO ; Move partial page first

MOVFIX BEQ MVUP2 ;Branch if no partial pages

MVUP1 JSR MOVUP1 ; (Returns Y=0)

MVUP1A DEC TO+1

DEC FROM+1 MVUP2 CPY CNTHI BEO MVUP3

DEC CNTHI

JMP MVUP1

;Do next page

MOVUP1 DEY

LDA (FROM),Y

STA (TO),Y

TYA

:Done with this page?

BNF MOVUP1

MVUP3 LDA #MVUP2-MOVFIX-2 <--NEW

; Patch branch to point to

STA MOVFIX+1

; MVUP2 <--NEW

To complete this patch, you have to change the JSR MOVUP in the VARPACKER routine to JSR MOVUPO. This causes the +3 branch at MOVFIX to be installed. Before MOVUP returns to the caller, it puts a +7 back into the BEQ at MOVFIX for the other routines that need it set that way.

If you're a developer and make this change to your copy of the BI source, remember to increment the version-number byte (VERNUM) to 2, and you can add an "A" into the version number that displays in the ProDOS BASIC title screen (so that it reads 1.1A). Also, append the following into the REVISIONS file:

\* Rev 1.1 to Rev 1.1A - Morgan W. Davis - 3/22/87

1. Bug in CHAIN-RE/STORE fixed. (Bad branch in MOVUP when called from VARPACKER) (File: CI.BUFMGR)

This certainly is not the most elegant way to solve the problem, but it works well. I've been able to test this for two weeks now on my BBS, which runs 24 hours a day. It used to hang at least once or twice a day. Ever since I installed BASIC.SYSTEM 1.1A, it hasn't hung ONCE!

I'm sure the Apple reps frown upon this kind of anarchy, but as developers with products on the market, we just can't wait around for Apple to fix these screaming FUBARs at their own leisure. However, I hate to do this kind of surgery, and I'm genuinely interested in getting Apple's official correction to the problem. Perhaps Ray can pass this note on to Whom-it-mayconcern at Apple to speed along the fix.

#### 32-BIT FORUM

This new Best of BIX section looks at the new generation of hardware and

#### THE 68020 VERSUS THE 80386

cpus/680x0 #109, from killer1 (Carell Killebrew Jr., Texas Instruments), Thu Apr 16 00:14:36 1987.

I have seen several Motorola ads that claim Intel's benchmarks are nonstandard, incomplete, and in general rather "dodgy." Knowing how competitive the microprocessor business is, you just don't know whose data is correct.

cpus/680x0 #123, from intel (Cliff Purkiser, Intel Corporation), Tue Apr 21 00:58:10 1987. A comment to message 109.

I am reasonably sure that neither Motorola nor Intel is engaged in outright lies, but rather we are trying to present our products in the most favorable light.

continued

### TEST EQUIPMENT THAT MEASURES UP TO YOUR **SPECIFICATIONS**

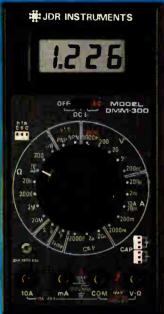

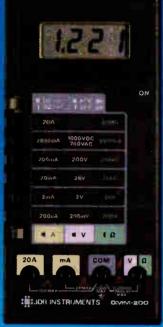

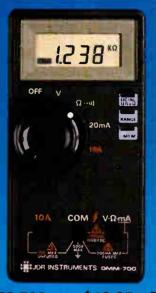

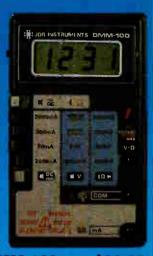

DMM-300

3.5 DIGIT DMM / MULTITESTER

Our best model. A highly accurate full func-tion DMM loaded with many extra features. Audib continuity, cap citance, trans stor-temps rature and conductance all in one hand-hald mean. Temperature probe, test leads and battery included.

- Basic DC accuracy; plus or minus 0.25% DC voltage: 200mv 1000v, 5 ranges AC voltage: 200mv 750v, 5 ranges Resistance: 200 ohms 20M ohms,
- Resistance: 200 ohms 20M ohms, 6 ranges c AC/DC current; 200uA 10A, 6 ranges Capacitance: 200upf 20uf, 3 ranges Transastor tester: hFt test, NPN, NPN Temperature tester: 0° 2000° F Conductance: 200ns Fully over-load protected Input impedance: 10M ohm

**DMM-200** 

High accuracy, 20 amp current capability and many range settings make this model ideal for serious bench or field work. Tilt stand for hands-free operation, 2000 hour battery life with standard 9v cell Probes and battery included.

\* Basic DC accuracy: plus or minus 0.25% \* DC voltage: 200mv — 1000v, 5 ranges \* AC voltage: 200mv — 750v, 5 ranges \* Resistance: 200 ohms — 20M ohms,

6 ranges
AC/DC current: 200uA — 20A, 6 ranges
Fully over-load protected
Input impedance. 10M ohm
180 x 86 x 37mm, weighs 320 grams

\$49.95 3.5 DIGIT FULL FUNCTION DMM DMM-700 3.5 DIGIT AUTORANGING DMM

\$49.95

Autorange convenience or fully manual op-tion Selectable LO OHM mode permit securate in-circuit resistance masurements involving semi-conductor junctions. MEM mode for measurements relative to a specific reading. Probes and battery included.

- Basic DC accuracy: plus or minus 0.5%
   DC voltage: 200mv 1000v, autorangior 5 manual ranges
   AC voltage: 2v 750v, autoranging or 4 manual ranges
   Resistance: 200 ohms 20M ohms,

DMM-100 **\$29.95** 3.5 DIGIT POCKET SIZE DMM

Shirt-pecket pertability with no compromise in features or accuracy Large, easy to read 5" LCD display 2000 hour battery "with stendard 9v call provides over two years of everage use. Probes and battery included.

- \* Basic DC accurrec, plus or minus 0.5%
  DC voltage: 2v -- 1000v, 4 ranges
  AC voltage: 20v -- 750v, 2 ranges
  AC voltage: 20v -- 750v, 2 ranges
  AC current. 2mA -- 2A, 4 ranges
  Fully over-load protected
  Input impedance: 10M ohm
  130 x 75 x 28mm, weighs 195 grams

Hesistance: 20 mins autoranging
AC/DC current: 20mA — 10A, 2 ranges
Fully over-load protected
Audible continuity tester
Input impedance: 10M ohm
150 x 75 x 34mm, weighs 230 grams

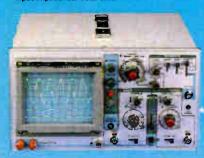

#### \$349.95 **MODEL 2000**

20 MHz DUAL TRACE OSCILLOSCOPE

Model 2000 combines useful features and exacting quality. Frequency calculation and phase measurement are quick and easy in the X-Y Mode. Service technicians will appreciate the TV Sync circuitry for viewing TV-V and TV-H as well as accurate synchronization of the Video Signal, Blanking Pedestals, VITS and Verticle/Horizontal sync pulses.

- Lab quality compensated 10X probes included
  Built-in component tester
  110 220 Volt operation
  X-Y operation \* Bright 5" CRT \* TV Sync filter

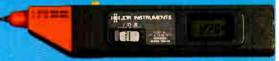

DPM-1000

ON ALL MODELS \$54.95

3.5 DIGIT PROBE TYPE DMM

Autoranging, pen style design for the ultimate in portability and ease of use. Custom 80 pin LSI chip increases reliability. Audible continuity tester and data hold feature for added convenience. Case, test leads and batteries included.

Basic DC accuracy: plus or minus 1%
 DC voltage: 2v — 500v, autoranging
 AC voltage: 2v — 500v, autoranging
 Resistance: 2k ohms — 2M ohms, autoranging
 Fully over load protected
 Input impedance: 11M ohm
 162 x 28 x 17mm, weighs 75 grams

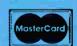

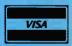

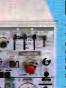

#### **MODEL** 3500 \$499.95

35 MHz DUAL TRACE OSCILLOSCOPE

Wide bandwidth and exceptional 1mV. DIV sensitivity make the Model 3500 a powerful diagnostic tool for engineers or technicians. Delayed triggering allows any portion of a waveform to be isolated and expanded for closer inspection. Variable Holdoff makes possible the stable viewing of complex waveforms.

Lab quality compensated 10X probes included
 Delayed and single sweep modes
 Z Axis intensity modulation
 X-Y operation \* Bright 5" CRT \* TV Sync filter

## 0 INSTRUMENTS

110 Knowles Drive, Los Gatos, CA 95030

(408) 866-6200 • FAX (408) 378-8927 • Telex 171-110

COPYRIGHT 1986 JDR MICRODEVICES
THE JDR INSTRUMENTS LOGO IS A REGISTERED TRADEMARK OF JDR MICRODEVICES.
JDR INSTRUMENTS IS A TRADEMARK OF JDR MICRODEVICES.

OR VISIT OUR RETAIL STORE 1256 SOUTH BASCOM AVE. SAN JOSE, CA. (408) 947-8881

BOO-538-50

ORDER TOLL FREE

Inquiry 127

**World Radio History** 

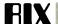

As for benchmarks, the only true benchmark is your own application. And even if you run the same benchmark on a 68020 and an 80386 system, it does not really prove which chip is faster unless you are very careful to keep all other factors constant. I have found that there are many factors influencing benchmark performance:

- 1. The size of the benchmarks. Small benchmarks tend to exaggerate the effectiveness of small (256-byte) on-chip caches. Few benchmarks are as large as typical applications, so they tend to make medium-to-large caches (8K to 64K bytes) look real good.
- 2. The compilers. Since most benchmarks are written in a highlevel language, the optimization of compilers can make a tremendous difference (easily 20% to 30%).

The compiler problem is especially applicable in the 80386 world. For instance, we (Intel) always benchmark the 80386 with a 32-bit compiler, while Motorola will typically use an inferior 16-bit 8086 compiler using the large-memory model.

This can easily result in a two-to-four times difference in performance. For instance, using MetaWare's 8086 C compiler (large model) on a Compaq Deskpro 386, I got 2850 Dhrystones per second, but using MetaWare's 80386 C compiler I got 5850 Dhrystones per second.

3. The memory subsystem. Both the 80386 and the 68020 suffer a 2% to 20% performance degradation for a wait state. Trying to figure how many wait states a computer system with a sophisticated cache or static column DRAMs (like the Compaq 386) has is a very tough proposition.

These three factors are just the beginning of a long list of things to consider when comparing microprocessor performance. It is understandable and healthy that people are skeptical of the performance claims of semiconductor manufacturers. However, it is important to analyze the performance claims before jumping to the conclusion that processor A is faster than processor B.

#### **IBM PS/2 MODEL 80 PERFORMANCE**

ibm.ps/model.80 #39, from pharlap (Richard Smith, Phar Lap Software), Wed Apr 8 19:57:18 1987.

IBM claims that the Model 80 is 2.5 times faster than the original AT (6 MHz). This is the same speed increase we measured with the Compaq Deskpro 386. Looks like the Model 80 and Deskpro 386 are neck and neck.

ibm.ps/model.80 #43, from rmalloy (Rich Malloy, BYTE), Thu Apr 9 19:02:54 1987. A comment to message 39.

According to the information handed out by IBM, the Model 80 is 7.6 times faster than an XT and 3.2 times faster than the original AT. These are average values using results from several applications, some of which are more disk-dependent than others. In the spreadsheet-application test, which should have little dependence on the disk drive, the Model 80 is claimed to be 8.2 times faster than the XT and, again, 3.2 times faster than the old AT.

According to IBM, these tests were done by an independent firm

ibm.ps/model.80 #44, from greenber (Ross Greenberg), Thu Apr 9 23:49:34 1987. A comment to message 43.

>3.2 times faster than the old AT.

Hmmm. I don't really consider that extraordinary. I think BIXer barryn has an AT clone that is actually faster than that for about a quarter the price.

#### ibm.ps/model.80 #46, from barryn (Barry Nance), Fri Apr 10 06:17:09 1987. A comment to message 44.

I have a 12-MHz AT with a 20-millisecond hard disk. There are some 80386 units that are faster than this machine, but not by much.

I get about 2500 Dhrystones on this demon. Norton's SI says 13.3.

#### ibm.ps/model.80 #57, from tpennello (Tom Pennello, MetaWare Inc.), Sat Apr 11 02:18:49 1987. A comment to message 46.

I have the following Dhrystone numbers for the Compaq and other machines (Microsoft C, large model):

| Compaq 386,       | 16 MHz | 2380 |
|-------------------|--------|------|
| 386 Hummingboard, | 16 MHz | 2777 |
| 386 Hummingboard, | 20 MHz | 3571 |

(The Hummingboard is produced by A.I. Architects and is a coprocessor card that plugs into anything from an XT on up.)

Now for protected mode:

MetaWare 386 High C, small model (= 4-gigabyte addressing! Small indeed!)

| Compaq 386,           | 16 MHz | 5850 |
|-----------------------|--------|------|
| Intel 386 / 20 (Unix) |        | 6700 |
| 386 Hummingboard,     | 16 MHz | 6730 |
| 386 Hummingboard,     | 20 MHz | 8650 |

Compare that last number to a DEC VAX 8600 running  $4.3 \, \text{BSD}$  Unix:  $6423 \, \text{Dhrystones}$  (but the PCC compiler isn't all that great).

#### ibm.ps/model.80 #59, from mramsden (Mike Ramsden), Sun Apr 12 15:21:20 1987. A comment to message 57.

Which Dhrystone benchmark are you using? The one in ibm.arc from agurski posts a Dhrystone of about 450 for the Compaq 386. I suspect his is not using the 80387 - but I don't suppose the numbers you've quoted are, either. Are the numbers mentioned with an 80287?

#### ibm.ps/model.80 #62, from tpennello, Mon Apr 13 21:38:18 1987. A comment to message 59.

I am using Dhrystone version 1.1, as opposed to 1.0. (1.0 is characterized by the mistake of omitting "strepy(String1Loc, . . .);" at initialization.)

1.1 has a "#ifndef GOOF. . . . #endif" surrounding the omitted line. The one I'm using is the one that Intel uses in benchmarks quoted this year (last year they were using 1.0; 1.0 gives an erroneously higher number since the lack of initializing String1Loc causes a subsequent strcmp to exit quickly [depending upon how strcmp is written]).

I've not looked at the .arc you're talking about.

#### ibm.ps/model.80 #66, from mramsden, Mon Apr 13 23:40:37 1987. A comment to message 62.

There are a couple of Dhrystones in c+unix; also, the one I used is the one that is in ibm.arc. There is also a large file with 100-odd figures, with the original PC producing about 51, the AT about 150, and a Compaq 386 about 450.

continued

## HOT GRAPHICS PACKAGE FOR C PROGRAMS: \$39.95

verything you need to write dramatic graphics effects into your Eco C88 C programs. Some of the features include:

- Support for EGA, CGA, and Z100
- Over 100 graphics and support functions, many of which are PLOT 10 compatible.
- Many low level support routines reside outside your small model code-data area
- Can write dots thru the BIOS (for compatibility) or to memory (for speed)
- Graphics function help from CED editor available
- World, pixel or turtle color graphics modes
- 47 standard fill patterns, 17 line dashing patterns, Hershey fonts, plus user defineable fill, dash and fonts
- Supports view areas, rotateable fonts, clipping, arbitrary fill areas, extensive error checking, examples, and user's manual.

A must for the graphics enthusiast and a bargain at only

**\$39.**95

\*Requires Eco-C88 C Compiler.

#### NEW POP-UP WINDOWS FOR YOUR C PROGRAMS.

This windowing library allows you to add pop up windows in your C programs quickly and easily. Use them for help windows, selection menus, error messages, special effects—anywhere you need an attention getter. Just some of the features include:

- CGA, EGA, and monochrome support
- Slow mode option for "flicker" displays
- Control any program that goes through the BIOS

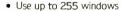

- No special window commands; use print f ()
- Resize and move windows
- · Custom window titles and borders
- · Can be used with ANSI device driver
- Most of window's code-data lies outside small model limits
- Use any of the IBM text or block characters
- User's manual and examples

The Windowing Library requires an IBM PC compatible BIOS and the Eco-C88 C compiler.

#### **ONLY \$29.95**

#### HANDY LIBRARIAN MAKES LIFE EASIER.

Now you can combine your modules, functions, and subroutines into your own library for easy link commands. Fully compatible with ANY standard OBJ format files (not just Ecosoft's products). With the Ecosoft librarian, you can:

- · Add, delete, and extract from a library
- Get table of contents or index of a library
- Combine libraries, control library page size, use switches for combinations, process complex library requests, use wildcards, and do library directives from command files.
- Complete with user's manual A valuable addition for any programmer.

#### **ONLY \$29.95**

Orders only:

1-800-952-0472
Technical Information:

(317) 255-6476

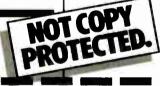

#### THE FIRST PROFESSIONAL 'C'COMPILER FOR UNDER \$60.

A C compiler with many ANSI enhancements at an unbelievably low price. The Eco C88 C compiler has:

- Prototyping (the new type checking enhancement)
- · Enum and void data types
- Structure passing and assignment
- All operators and data types
- A standard library with more than 200 functions (many of which are System V compatible for greater code portability)
- CC and mini-make that all but automates the compile process
- 8087 support (we sense the 8087 at runtime

   no dual libraries)
- · ASM or OBJ output for use with MSDOS linker
- Tiered error messages enable-disable lintlike error checking
- · Fast compiles and executing code
- · Expanded user's manual
- CED full screen program editor

Everything you need at the unbelievable price of \$59.95.

Eco C88 C compiler requires an IBM PC, XT, or AT (or compatible) with 256K of memory, 2 disk drives and MSDOS 2.1 or later.

Inquiry 83

Ecosoft Inc. 6413 N. College Ave.

Indianapolis, IN 46220

| ORDER FORM CLIP & MAIL TO: Ecosoft Inc., 6413 N. College Ave., Indianapolis, IN 4 | 6220 |
|-----------------------------------------------------------------------------------|------|
|-----------------------------------------------------------------------------------|------|

| Eco C88 C Compiler CED | \$59.95 | SHIPPING |       |
|------------------------|---------|----------|-------|
| Eco-Lib Librarian      | \$29.95 |          |       |
| Window Library         | \$29.95 |          |       |
| Flexi-Graph Graphics   | \$39.95 |          |       |
| ITEM                   | PRICE   | QTY      | TOTAL |

| TOTAL (IND. RES. ADD 5% TAX) |        |      |            |         |  |  |
|------------------------------|--------|------|------------|---------|--|--|
| PAYMENT:                     | □ VISA | □ мс | □ AE       | □ СНЕСК |  |  |
| CARD #                       |        |      | EXPIR DATE |         |  |  |
| NAME                         |        |      |            |         |  |  |
| ADDRESS                      |        |      |            |         |  |  |
| CITY                         |        |      | STATE      |         |  |  |
|                              |        |      |            |         |  |  |

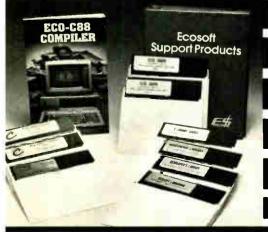

<u>ECOŞOFT</u>

PHONE

#### ibm.ps/model.80 #67, from tpennello, Tue Apr 14 00:26:23 1987. A comment to message 66.

The ibm.arc Dhrystone is a Modula-2 Dhrystone. If you ran the .EXE, it might not have been impressive, since there are no good Modula-2 code generators out there as far as I know.

I used Dhrystone1.1 in c+unix.

#### THE TRUTH ABOUT 1.44-MEGABYTE DISK **DRIVES**

ibm.ps/model.80 #21, from tpennello, Sun Apr 5 07:38:27 1987.

Does anyone know if "1.44 megabytes" really means 1.44 x 1,048,576 = 1,509,949 or if it means 1,440,000?

ibm.ps/model.80 #22, from mced (Edward McNierney), Sun Apr 5 14:19:37 1987. A comment to message 21.

1.44 megabytes means the larger number. It's twice 720K.

#### ibm.ps/model.80 #24, from billbourn (Bill Bourn), Sun Apr 5 21:25:41 1987. A comment to message 22.

I think the tracks have twice the sectors to get this problems reading the 720K disks on that drive. They might even have slowed the rotation down to get that extra number of sectors in. That would account for the early reports of floppy drive slowness.

#### ibm.ps/model.80 #28, from tanj (Bennett Tanj), Tue Apr 7 18:01:33 1987. A comment to message 24.

The reports of slow 3 1/2-inch disks are rather disturbing, and the BIX Microbytes Daily reports said IBM claimed they were faster than the 5 1/4-inch disks. If they use double-bit density, then they should transfer faster; if they use doubletrack density, they should seek faster. So the only explanation of slow access times would seem to be interleaving. Surely not, with all the hoopla IBM is spouting about their wonderful new bus with no interleave needed? The disk controller is on the motherboard, where it really should be no problem to  $% \left\{ 1\right\} =\left\{ 1\right\} =\left\{$ provide memory access at full transfer rate for a modest device like a disk? Can anyone quantify the transfer rate? For example, how long does a DISKCOPY A; B: require? That program would be slowed by any interleaving or slowed rotation but is normally unaffected by seek rate. I don't know of any casual test that checks seek times, but for those, the IBM specs could be trusted.

#### THE 32-MEGABYTE DOS LIMIT

#### ibm.ps/model.80 #41, from tpennello, Thu Apr 9 01:56:14 1987.

Did I understand correctly that DOS 3.3 gets around the 32megabyte DOS limit on hard disk size? If so, how does it do it? Has this anything to do with FATs? Can we now have a 480-megabyte single-disk volume? Can we run DOS 3.3 on PC ATs and get the same advantage with respect to hard disks?

#### ibm.ps/model.80 #42, from mced, Thu Apr 9 08:14:37 1987. A comment to message 41.

No, there is still the 32-megabyte limit. IBM's great innovation was to directly support the division of a hard disk into more than one DOS partition, just like everyone else does. Each partition must be no more than 32 megabytes.

#### **MEMORY PROTECTION AND WAIT STATES**

#### cpus/int86 #213, from john.hughes (John Hughes), Fri Apr 17 14:05:57 1987.

I, who have spent the last 6 years ignoring the 8086 and all its children, am finally interested in the 80286 (for reasons too arcane to go into). My question is this: How does the memory protection on the 286 work, and what performance overhead does it impose? (i.e., should I fork out the extra cash for 12 MHz?)

#### cpus/int86 #214, from billn, Fri Apr 17 14:49:35 1987. A comment to message 213.

It's a little too complicated to go into here, but the 386 protection system is the big brother of the 286. Conceptually similar, with detail differences. As to overhead, you will get opinions ranging from 5% to 25%. My personal opinion is that it will be around 10% except in unusual cases.

Should you spend the extra for 12 MHz? In most cases, no. It depends in detail on what the system will be used for and how long you expect to keep it, and whether you are likely to run OS / 2. 12 MHz is on the bleeding edge right now, with a number of add-in and memory-card problems. Go for 8-MHz zero wait states or 10-MHz zero if you can get it at a reasonable price. A standard AT clone runs at 8 MHz zero wait states and sells for \$995.

Zero wait states are considered 33% faster than one wait state at the same clock. If you've got a complex application, these notes may not apply. Your mileage may differ.

#### cpus/int86 #215, from feenberg (Daniel Feenberg), Sun Apr 19 10:16:28 1987. A comment to message 214.

In my testing of FORTRAN-compiled code, one wait state is about a 10% reduction in speed relative to no wait states. I have seen the 33% figure before, but I think it must be a very special case.

#### THE FUTURE OF 80386 MULTIPROCESSING

os386/vm #87, from gcampbell (Glen Campbell), Thu Mar 5 08:59:43 1987.

Does anyone here have any experience with or thoughts on multiprocessor 80386 machines? Particularly for loosely coupled multiprocessors for office automation or transaction processing.

#### os386/vm #88, from billn, Thu Mar 5 11:24:35 1987. A comment to message 87.

Interesting that you bring that up. I've just been thinking that the ability to put other independent processors into a 286 or 386 machine and run them in parallel would be useful. I was thinking about uses like simulations, graphics, picture processing, etc., which are more obvious applications, but file-server / transaction processing is also a possible application.

There is, however, a question about file I/O. As it stands today, a 386 system can be very much limited by the (terrible) AT disk-interface design. Current fixes use in-memory cache. but this really begs the question. Big databases will make this less practical. For really high I / O rates, a better disk interface is required.

One obvious solution is to use one (or more) of the parallel processors as a high-performance disk interface with fast DMA and built-in cache. Another processor could handle transaction processing (or more than one processor), and the host 286 / 386 could handle the coordination / information transfer.

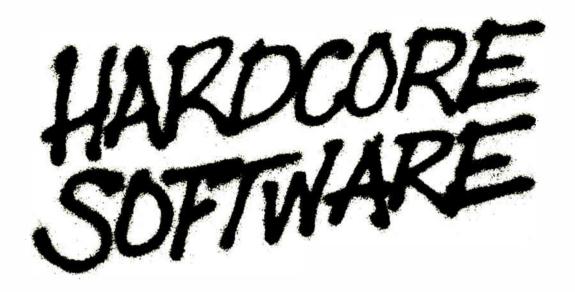

Stop fooling around. It's time to get hardcore about software. With Microsoft.

We'll give you all the resources you want. Tens of millions in R&D funding. Along with one of the most elementary tools for thinking— a door, which leads to your own private office. All backed by management that truly *does* speak your language, because they probably helped write it.

We're serious about software design. If you are, too, then apply right now for one of these opportunities.

#### **Software Design Engineers**

We're working on everything from compilers, operating systems, and networking to sophisticated graphics, powerful productivity software and more. You could be, too, if you have programming experience and a background that includes micros, "C", 8086, UNIX\*/XENIX®, or MS-DOS®.

There are opportunities to work with our teams in systems, applications, or languages.

If you qualify, Microsoft offers you an opportunity to live and work where the quality of life is high and the cost of living is low—the beautiful Pacific Northwest. Along with amenities such as a health club membership, workout facilities and parcourse, plus an array of benefits.

To apply, please send your résumé in confidence to: Human Resources, Dept. HC/SW-787BYTE, MICROSOFT CORPORATION, 16011 N.E. 36th Way, P.O. Box 97017, Redmond, WA 98073-9717. We are an equal opportunity employer. And no phone calls, please. If we like what we see, we'll call you.

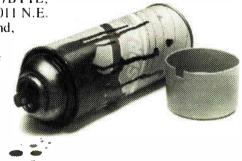

## Microsoft<sup>®</sup>

©1987, Microsoft Corporation
\*UNIX is a trademark of AT&T Bell Laboratories.
XENIX and MS-DOS are trademarks of Microsoft Corporation

#### A Directory of Products and Services

THE BUYER'S MART is a monthly advertising section which enables readers to easily locate suppliers by product category. As a unique feature, each BUYER'S MART ad includes a Reader Service number to assist interested readers in requesting information from participating advertisers.

RATES: 1x-\$475 3x-\$450 6x-\$425 12x-\$375 Prepayment must accompany each insertion. VISA/MC Accepted.

AD FORMAT: Each ad will be designed and typeset by BYTE. Advertisers must

furnish typewritten copy. Ads can include headline (23 characters maximum), descriptive text (250 characters maximum), plus company name, address and telephone number. Do not send logos or camera-ready artwork.

**DEADLINE**: Ad copy is due 2 months prior to issue date. For example: October issue closes on August 1. Send your copy and payment to THE BUYER'S MART, BYTE magazine, 70 Main Street, Peterborough, NH 03458. For more information call Mark Stone at BYTE 603-924-3754.

#### **ACCESSORIES**

#### **FREE CATALOG**

Thousands of parts and n w prices FAST ORDER PROCESSING AND SHIPPING (95% of all orders shipped within

CALL OR WRITE FOR A FREE CATALOG

**ALL ELECTRONICS CORPORATION** 

POB 20406, Los Angeles, CA 90006-0406 1-800-826-5432

Inquiry 650

#### SOFTWARE PACKAGING, DISKS

Cloth binders & slips like IBMs. Vinyl binders, boxes, and folders-many sizes. Disk pages, envelopes & labels. Low qty imprinting Bulk & branded disks. Much Morel Low prices Fast service Call or write for FREE CATALOG

**Anthropomorphic Systems Limited** 

376-B East St. Charles Road Lombard, IL 60148 1-800-DEAL-NOW

(312) 629-5160

Inquiry 651.

#### 6250 BPI **MAG TAPES**

Varying lengths \$5.00 per tape as is.

#### CABELA'S

812 13th Ave , Sidney, NE 69160 Attn: Terry Rufenacht

Inquiry 652

#### Self-Inking Printer Ribbon

For users of Okidata and other open spool ribbon printers. Controlled Printout Devices are a new kind of printing ribbon that re-ink themselves, and will last 15 times longer than the ribbon you are now using. For further information please call or write.

CONTROLLED PRINTOUT DEVICES, INC. POB 869, Baldwin Rd., Arden, NC 28704 (704) 684-9044

Inquiry 653

#### COMPUTER PROTECTION

- . UPS . LINE CONDITIONERS . ISOLATORS MODEM PROTECTORS
  - AC POWER INTERRUPTERS
- HUNDREDS OF HINTS & PRODUCTS -

ELECTRONIC SPECIALISTS, INC. 171 So. Main St., POB 389, Natick, Mass 01760

1-800-225-4876

Inquiry 654 316 BYTE • JULY 1987

#### **ACCESSORIES**

#### **FREE CATALOG**

Diskettes & Acc • Dust Covers • Furniture • Data Cartridges • Plotter Pens • Clean'g Supl • Tapes & Acc • Ribbons • Printers • Computer Paper • Copier Supplies • Surge Prot • Cables & Acc • Print Wheels • MUCH MORE!

write or circle inquiry card for a FREE Catalog

#### **GAAN COMPUTER SUPPLIES**

186 B East Sunnyoaks, Campbell, CA 95008 (800) 523-1238, In Calif. (408) 370-6747

Inquiry 655.

#### SOFTWARE PUBLISHING.

GDS offers a wide variety of services that will help get your soft ware to the market. Address your needs with GDS • IBM style cloth/vinyl 3 ring binders/stips

- Labels sleeves disk pages, bulk diskettes
  Disk duplication with 100% verification

- Shrink wapping and product assembly
   Quick turnaround
   A well packaged product can make the difference in making

GLENCO DEVELOPMENT SYSTEMS(312) 392-2492 3920 Ridge Ave Ar ngton Hts IL 60004

Inquiry 656.

#### **BAR CODE**

#### BAR CODE LABEL PRINTING

PrintBar II is a unique and powerful memory resident program that prints Code 39, 2 of 5 and UPC bar codes on Epson, IBM graphics and HP Laser-Jet printers. Print directly from any program in-cluding dBASE III, clipper, Lotus, Wordstar, without copying data to special print files. Superb documentation. \$295. PC compatible bar code readers \$395.

BEAR ROCK SOFTWARE CO. 6069 Enterprise Dr., Placerville, CA 95667(916) 622-4640

Inquiry 657.

#### EATEN ANY GOOD CHIPS LATELY?

We eat, drink and sleep hardware and love describing the results. We're looking for others who have built unique projects and can write articles about them. If you've got a great project ready for a chapter in our book, write us now. We're already in the business and we pay top dollar!

#### **Microservices**

67 Scott Drive, South Windsor, CT 06074

Inquiry 658.

#### BAR CODE MADE EASY

PERCON\* E Z READER\* keyboard interfaces and er/ierminal WITHOUT SOFTWARE MODIFICATION Immediate shipping Two year warranty Bar code printing software available Call for details on fast accurate easy data entry Substantial reseller discounts

#### PERCON®

2190 W 11th St., Eugene, OR 97402 (503) 344-1189

Inquiry 659.

#### BAR CODE

#### **READ & PRINT BAR CODES**

Internal unit (short-card for IBM PC/XT/AT/compatibles) or R5-232 Dual Port unit: both work with all keyboards and software. Includes stainless steel wand or LASER gun. User-friendly Bar Code Text printing software with format/size

#### Seagull Scientific Systems

601 University Ave., Suite 150, Sacramento, CA 95825

(916) 386-1776

Inquiry 660.

#### DATA INPUT DEVICES

Bar Code & Magnetic Stripe Readers for microcomputers & terminals, including IBM, DEC, AT&T, CT, Wyse, Wang, All readers connect on the keyboard cable & are transparent to all software. Low cost bar code print programs & magnetic encoders are also available, GSA approved.

#### **TPS Electronics**

4047 Transport, Palo Alto CA 94303

415-856-6833 Telex 371-9097 TPS PLA

Inquiry 661

#### **IBM PC Labeling Software**

Print Labels with Large Text and/or bar codes on PC with Epson/Okidata/IBM LaserJet printers. Text to 1"x1" reads at 50 ft. Bar Codes: Codes 39, 2 of 5, UPC/EAN, MILSTD, AIAG Flexible format/size, Peversals. File Input, Menu-driven \$279, Other menu driven programs for bar codes \$49-\$129.

#### **Worthington Data Solutions**

130 Crespi Court, Santa Cru

In CA (408) 458-9938 (800) 345-4220

See our ad on page 76

#### BAR CODE READERS

PC/XT/AT Bar Code Reader attaches as 2nd keyboard, reads bar codes as keyed data, External SAVE-A-SLOT Model—S385 or Internal ND-BOX Model S339. RS-232 model—\$399. Rugged metal case & wand, reads UPC, EAN, 2 of 5, Code 39, etc. Same day ship. 1 year warranty. 30 day \$\$ back guarantee.

#### **Worthington Data Solutions**

Crespi Court, Santa Cruz, CA 95 (800) 345-4220 In CA (408) 458-9938 See our ad on page 76

#### BAR CODES/BIG TEXT FROM YOUR PROGRAM

Add bar codes and/or big graphics text to your program. Print from inside of dBASE, BASIC, C, any MS-DOS language or even a word processor. Bar codes: UPC-A, UPC-E, 2 of 5, and Code 39. Big text in wide and narrow sizes .5", .3" and .2" tall. Prints on Epson/Oki/IBM LaserJet printers \$179-\$239.

#### **Worthington Data Solutions**

Court Santa Cruz CA 95060 In CA (408) 458-9938

See our ad on page 76

#### **BOOKS/DISCS/VIDEOS**

NOW THERE ARE THREE BOOKS! Programmers' Handbook of

| Programmers Nanabook of Computer Printer Commands | 1.1-84: \$37.95 | Sets | & III: \$58.95 | Sets | & III: \$49.95 | Sets | | & III: \$49.95 | Sets | | & III: \$49.95 | Sets | | & III: \$49.95 | Sets | | & III: \$49.95 | Sets | | & III: \$49.95 | Sets | | & Sets | & Sets | & Sets | & Sets | & Sets | & Sets | & Sets | & Sets | & Sets | & Sets | & Sets | & Sets | & Sets | & Sets | & Sets | & Sets | & Sets | & Sets | & Sets | & Sets | & Sets | & Sets | & Sets | & Sets | & Sets | & Sets | & Sets | & Sets | & Sets | & Sets | & Sets | & Sets | & Sets | & Sets | & Sets | & Sets | & Sets | & Sets | & Sets | & Sets | & Sets | & Sets | & Sets | & Sets | & Sets | & Sets | & Sets | & Sets | & Sets | & Sets | & Sets | & Sets | & Sets | & Sets | & Sets | & Sets | & Sets | & Sets | & Sets | & Sets | & Sets | & Sets | & Sets | & Sets | & Sets | & Sets | & Sets | & Sets | & Sets | & Sets | & Sets | & Sets | & Sets | & Sets | & Sets | & Sets | & Sets | & Sets | & Sets | & Sets | & Sets | & Sets | & Sets | & Sets | & Sets | & Sets | & Sets | & Sets | & Sets | & Sets | & Sets | & Sets | & Sets | & Sets | & Sets | & Sets | & Sets | & Sets | & Sets | & Sets | & Sets | & Sets | & Sets | & Sets | & Sets | & Sets | & Sets | & Sets | & Sets | & Sets | & Sets | & Sets | & Sets | & Sets | & Sets | & Sets | & Sets | & Sets | & Sets | & Sets | & Sets | & Sets | & Sets | & Sets | & Sets | & Sets | & Sets | & Sets | & Sets | & Sets | & Sets | & Sets | & Sets | & Sets | & Sets | & Sets | & Sets | & Sets | & Sets | & Sets | & Sets | & Sets | & Sets | & Sets | & Sets | & Sets | & Sets | & Sets | & Sets | & Sets | & Sets | & Sets | & Sets | & Sets | & Sets | & Sets | & Sets | & Sets | & Sets | & Sets | & Sets | & Sets | & Sets | & Sets | & Sets | & Sets | & Sets | & Sets | & Sets | & Sets | & Sets | & Sets | & Sets | & Sets | & Sets | & Sets | & Sets | & Sets | & Sets | & Sets | & Sets | & Sets | & Sets | & Sets | & Sets | & Sets | & Sets | & Sets | & Sets | & Sets | & Sets | & Sets | & Sets | & Sets | & Sets | & Sets | & Sets | & Sets | & Sets | & Se Vol. 1-84: \$37,95 Vol. II-85: \$26.95 Vol. III-86: \$26.95

CARDINAL POINT INCORPORATED PO. Box 596, Dept. B, Ellettsville, IN 47429

(812) 876-7811 (M·F 9-5)

Inquiry 662

#### **BUSINESS FOR SALE**

#### COMPUTER STORE FOR SALE

Established Wyoming computer store in 4th of business. Grossed 464K & netted owner 102K in 1986. Asking 160K + inventory, Owner will provide training. There is excellent hunting, fishing, camping nearby along with good schools and a healthy family atmosphere.

Contact

#### **Computer Business**

P.O. Box 35500-1, Billings, MT. 59107

Inquiry 663

#### **BUSINESS OPPORTUNITIES**

#### **FREE LIST**

100 P.C. BUSINESSES

ersonal Computer Owners can earn \$1000 to \$5000 monthly selling simple services performed by their computer. Work at home - in spare time. FREE list of 100 best services to offer. Write:

#### A.I.M.B.X

P.O. Box 60369, San Diego CA 92106-8369

Inquiry 664.

#### COMMUNICATIONS

#### **MULTI-USER BBS** (FOR IBM PC AT)

TEAMate — a mainframe quality BBS. A mini CompuServe, Full screen cursor-controlled interface, topic outline structure, public and private topics, audit trails, xmodem, integrated mail, content retrieval and more. MS-DOS, XENIX and UNIX versions.

**MMB Development Corporation** 

1021 No Sepulveda Blvd , Suite K. Manhattan Beach, CA 90266 (213) 545-1455

Inquiry 665.

#### **COMPUTER INSURANCE**

#### COMPUTER INSURANCE

Call toll free for information and immediate coverage I toll free for information and immediate cover

• BUSINESS COMPUTERS

• HOME COMPUTERS

• COMPUTERS OVERSEAS

• COMPUTERS YOU LEASE

• COMPUTERS YOU LEASE TO OTHERS

SAFEWARE

The Insurance Agency Inc. 1-800-848-3469 IN OHIO (614) 262-0559

Inquiry 666.

#### **CROSS ASSEMBLERS**

#### **CROSS ASSEMBLERS** for VAX VMS and PC/MS DOS

Faster Version 2.1 Now Available Relocatable Macro Cross Assemblers, Linkers, Librarians Targeted to almost all Microprocessors

ENERTEC, INC. BOX 1312, Lansdale, PA 19446

215-362-0966

#### Inquiry 667.

#### **CROSS ASSEMBLERS**

#### **INCREDIBLE ASSEMBLER BARGAIN!**

the price of one! RUSH YOUR INQUIRY FOR JUST U.S. \$150 YOU WILL GET:

For 380 microprocessor family
For 8096 microcontroller family (MCS-96)
For 8080/8085 microprocessors
For 8051 microcontroller family (MCS-51)
For 8049 microcontroller family (MCS-48)

#### LEAR COM COMPANY 2440 Kipling Street, Suite 206, Lakewood, CO 80215

(303) 232-2226

Inquiry 668

#### **CROSS ASSEMBLERS**

Macros, PC Compatible, Modular Development, Conditionals, Fast, Reliable . . . . from \$150 also: Cross Debug/Simulators **EPROM Programmer Board** 

#### MICROCOMPUTER TOOLS CO.

Phone (800) 443-0779 In CA (415) 825-4200 912 Hastings Dr., Concord, CA 94518

Inquiry 669

#### **ASSEMBLERS & TRANSLATORS**

Over 20 high quality, full function, fast relocatable and absolute macro assemblers are available immediately Source language translators help you change microcomputers. Call for info about MS/DOS, CPM80, ISIS versions.

#### **RELMS™**

P.O. Box 6719 San Jose, California 95150 (408) 265-5411 TWX 910-379-0014

Inquiry 670.

#### **CUSTOM SOFTWARE**

#### **CUSTOM SOFTWARE**

To your specifications!

Specializing in: BIT-silice microprogramming applications and design.
High-level: MS/DOS based 'C'. Documentation: Other than well-commented listings is OPTIONAL for an additional fee.

#### E & J Enterprises, Inc.

P.O. Box 817, Henderson, Nevada 89015

#### DATA/DISK CONVERSION

#### Disk/Disk • Tape/Disk • OCR

Over 1,000 formats! 3½, 5¼, or 8 inch disks; 9 track mag tape; 10 MB Bernoulli cartridge. Data base and word processor translation Specialists in Government Sensitive Data. Call for free consultation

Computer Conversions, Inc.

We take the hassie out of data conversion . . . 9580 Black Mtn. Rd., Ste J, San Diego, CA 92126 (619) 693-1697

Inquiry 672.

#### **DISK CONVERSIONS**

Media transfer to or from: IBM, Xerox, DEC, Wang, Lanler, CPT, Micom, NBI, CT, also WP, WS, MS/WRD, DW3, MM, Samna, DEC DX, MAS 11, Xerox-Writer, ASCII.

#### FREE TEST CONVERSION **CONVERSION SPECIALISTS**

531 Main St., Ste. 835, El Segundo, CA 90245 (213) 322-6319 (213) 545-6551

Inquiry 673.

#### **DATA/DISK CONVERSION**

DISK/DISK or TAPE/DISK
CONVERSIONS — AUTOMATICALLY
Bought a new computer? Convert your data in just 1-2 days.
SAVE TIME - SAVE MONEY!
DISK/DISK or TAPE/DISK Conversions start as low as \$14.00
or IBM, CPM, MS-DOS, UNIXV, XENIX & most other
systems. (Apple, Macintosh, Commodore conversions start
at \$25.00). Call or write today for a cost saving quotation to
fill your disk-to-disk or tape-to-disk data conversion needs.

CREATIVE DATA SERVICES
1210 W. Latimer Ave., Campbell, CA 95008
(408) 866-6080

Inquiry 674.

#### DISK AND TAPE CONVERSIONS

High quality conversion services & OCR scanning for Dedicated Word Processors, Mini and Micro computers. Over 1000 31%\*, 51%\*, and 8\* formats, 800-16008Pl tape. Conversion between Wang, N8I, CPT, DEC, Vydec, Lanier, OS/6, Xerox, Linolex, Lexitron, MemoryWriter, Editwriter, Competiti, Exxon Soo, Exxon Oya, IBM Sys/34/36/36/550, Ox., CVictor, TRS, Apple II & III, NSTAR, IBM PC/AT/31½, HP, and most other Micros. Conversion directly into word processing software such as DW3, PM, MS/WRD, WS, Samna, MM, PFS, & many others.

**DATA FORMATS, INC. (408) 972-1830** 

#### INTERCHANGE HEWLETT-PACKARD FILES ON IBM PC

IBM PC to HP File Copy allows IBM PCs and compatibles to machine to the me copy allows from his and companions to read and write files written by Hewlett-Packard Series 70, 80, 200, 300, 1000, 9000 computers Call for data sheets, config diagram, pricing Oswego Software Inc

Oswego Software Inc. 507 North Adams Street, Oswego, Illinois 60543 USA

**TELEX 858757** 

(312) 554-3567

Inquiry 676.

#### **CONVERSION SERVICES**

Convert any 9 track magnetic tape to or from over 800 formats including 3½", 5¼", 8" disk formats & word processors. Disk to disk conversions also available. Call for more info. Introducing OCR Scan-

Pivar Computing Services, Inc. 165 Arlington Hgts. Rd., Dept. #B Buffalo Grove, IL 60089 (312) 459-6010

Inquiry 677.

#### **DEMOS/TUTORIALS**

#### INSTANT REPLAY II

Build Demos, Tutorials, Prototypes, Presentations, Music, Timed Keyboard Macros, and Menu Systems Includes Screen Maker, Keystroke/Time Edutor, Program Memonzer, and Animator Recti Great Reviews! Simply the BEST Not copy protected. No royalhes, 60 day salisfaction money back guar. IBM and Compatib. \$14995 U.S.Chk/Cr. Crd. Demo. Disketts \$5.00.

NOSTRADAMUS, INC. 3191 South Valley Street (ste 252)

Salt Lake City, Utah 84109 (801) 487-9662

Inquiry 678.

#### **DESKTOP PUBLISHING**

#### **RED PENCIL**

The only PC markup and correction program for document editing/review cycles. Make editing marks and com ments, stet text, all on-screen, Automatic update Save on typesetting, proofreading Requires IBM PC 128K, CGA, composite or RGB monitor, 2 drives \$199

#### Capsule Codeworks

9024 132nd Place SE, Renton, WA 98056 (206) 235-7099

Inquiry 679.

JULY 1987 • BYTE 317

#### DESKTOP PUBLISHING

| QMS KISS/JLASER + W/TWO MEGABYTES | \$2,575 |
|-----------------------------------|---------|
| CANNON IX-12 SCANNER.             | . \$795 |
| JLASER + AT 2MB                   | \$799   |
| VENTURA PUBLISHER FROM XEROX      | \$569   |

Ve also carry a complete line of MEGAMEMORY BOARDS." THE RAM

EXPLOSION (703) 941-9006

5119A Leesburg Pike, Suite 260, Falls Church, VA 22041 Dealer Inquiries Invited VISA/Mastercard An Authorized Tall Tree Dealer

Inquiry 680.

#### **DUPLICATION SERVICES**

#### SOFTWARE DUPLICATION

- One Stop Shopping
   Custom Packaging
   Copy Protection
   Competitive Pricing

SATISFACTION GUARANTEED 800-222-0490 NJ 201-462-7628 **MEGA**Soft

P.O. Box 710, Freehold, NJ 07728

#### **BLANKET SERVICES**

Diskette duplication • Packaging • Stocking/Drop shipping • 48 hour delivery • SUPERLoK copy protection • No mastering fee • No charge for standard labels •

Star-Byte, Inc.

713 W. Main St., Lansdale, PA 19446

215-368-1200

800-243-1515

Inquiry 681

#### **ENTERTAINMENT**

#### LOTTO NUMBER ANALYZER

Use your PC to help you win the Lotto. This fun-to-use program for most home computers will quickly tell you which numbers are 'due' any patterns and trends, what groups to play and more! Make your selections based on the laws of probability and INCREASE your chances of winning!

Only \$24.95 + \$2 s/h.

#### SOFT-BYTE COMPUTER PROGRAMS

P.O. Box 556, Dayton, OH 45405 (513) 233-2200

Inquiry 682

#### **FLOW CHARTS**

#### FLOW CHARTING II+ HELPS YOU!

nectors; Fast Insert Line; shrink screen displays 200-column chart; 40 column edit screen for detail work, much more!

#### PATTON & PATTON

81 Great Oaks Blvd San Jose CA 95119 1-800/672-3470, ext. 897 (CA residents) 1-800/538-8157, ext. 897 (Outside CA) 408/629-5044 (Outside the U.S.A.)

Inquiry 683.

#### STRUCTURED FLOW CHART

NSChart creates Nassi-Shneiderman (structured) flowcharts from a simple PDL. Keywords define structures & text strings appear in the chart. Easy to create, even easier to revise! Automatic chart sizing, text centering. Translators from many languages available. For Mac and IBM PC.

#### SILTRONIX, INC.

1-800-637-4888

Inquiry 684.

#### **HARDWARE**

#### **68020 COMPUTERS**

Up to 14 5 Mbyte RAM, 258K ROM, 30 users, DMA floppy and SASI (SCSI), calendar/clock w/bat\_backup, timer, real time multi-tasking, multi-user op sys. basic, assembler, screen editors, spreadsheet. Fits PC type cabinet. Mem. Prot. option, more. From \$2195.00.

Other 68XXX computer systems from \$995.00.

**AAA Chicago Computer Center** 

120 Chestnut Lane - Wheeling, IL 60090 (312) 459-0450

Inquiry 685.

#### ADDCARD PUTS 8 SLOTS IN THE 5 SLOT IBM-PC FOR ONLY \$79.00.

Fits inside system • 100% IBM Compatible • Uses existing motherboard • Visa/MC/COD • Call or write for orders or brochure

1-800-231-4310 Ext. 768 / 313-562-9768 Merak Ind. • 8704 Edna • Warren MI 48093

Inquiry 686.

#### **NEW/USED APPLES & STUFF**

MACINTOSH \$800. + up Imagewriters I & II \$275 Apple II + & IIE — Call Mac accessories-hard drives Call We buy, sell, & horsetrade - Apple, IBM.

#### SHREVE SYSTEMS

845 Lark Ave., Shreveport, LA 71105 318-865-6743 4-9 p.m. C.S.T. VISA/MC

Inquiry 687.

#### **SANYO 550/555 USERS**

| TURBD BOARD-7 2 MHZ                      | \$ 95.00 |
|------------------------------------------|----------|
| 20 MEG EXTERNAL HARD DISK SYSTEM         | \$675.00 |
| SANYO VIDEO BDARD (ORIGINAL)             | \$174.95 |
| R\$-232 BD.                              | \$ 49.95 |
| HARD DISK CONT W/CABLES & SOFT (ST-506)  | \$249.95 |
| 768K MEM, CLK, & EXPANSION BD-           |          |
| (FREE RAMDISK, SPOOLER, & SOFTVIDEO-RUNS |          |
| IBM PROGRAMS)                            | \$199.95 |

TAMPA BAY DIGITAL

1807 Gulf-to-Bay Blvd , Clearwa 813-443-7049 water, FL 33575

Inquiry 688.

#### Advanced DYNAMIC SPEED CONTROL 12.5MHz AT Clone

Doesn't simple increase frequency, offers AUTO speed switching between 8 & 12 5MHz. Avoids any down caused by add-on cards designed to run at the standard 8MHz. Delivers very impressive performance but problem tree from 12.5MHz
TEC286-12-80286, DSC 12.5/8 or fixed 12.5 setable, 1M RAM PHOENIX
\$1700

DIOS TOD clock/calendar wbar FO/HO controller 12M FD, metal case, key 200wps. TEC28612 + Mono Graphic wPrinter Port + Hi-res monitor TEC28612 + EGC wiprinter port (256K) + EGA Hi-res monitor Chiter Config System and parts

TEXAS EXPRESS COMPUTER

Inquiry 689

#### **USA WHOLESALE**

EVEREX MODEM 1200/2400 \$89/\$189 EVEREX CARDS EMS/EGA \$99/\$159 SERIAL/BUSS LOGITECH MOUSE \$72/\$89 20MB/30MB HARD DRIVE KIT \$299/\$359 3.2/6MH7/8MH7 DOS/8087 \$75/\$99/\$139 \$159/\$239/\$289 6/8/10MHZ

214-418-0017

P.O. Box 819058-590, Dallas, Texas 75381

Inquiry 690.

#### **HARDWARE**

#### **MEMORY CHIPS**

2 50 8087 8MHz 2 75 80287 6MHz 90 27512 8 50 27256 NEC V 20 8MHz

SPECIAL
Speed up kit turns 4.7MHz XT up to 8MHz 35.00
Includes V-20, hardware, reset and speed switch.

#### WOOD & ASSOC.

fax (512) 331-9437phone (512) 331-4865 Call for volume pricing or unlisted items. Subject to change

Inquiry 691.

#### HARDWARE/ADD-ONS

#### APPLE COMPATIBLE PRODUCTS

Ile 64/80 Col Board, \$39. 256K \$109. 512K \$139. 1.0 MEG \$238. 256K to 1.0 MEG includes Plusworks II Stwr. GS Cooling Fan \$29. 80 Col Board \$49. Ile Keypad w/16 Keys \$39. Il+/e Cooling Fan \$27.95. A/B Data Sw Box Cen/RS232 \$29 Add \$3 Shipping. Write for complete list

#### **NEXO DISTRIBUTION**

914 East 8th St., Ste. 109, National City, CA 92050

(619) 474-3328

Inquiry 692.

#### PC I/O BOARDS

| Four Port RS-232 w/software          | \$34900 |
|--------------------------------------|---------|
| <ul> <li>RS-422/485 Senal</li> </ul> | \$14900 |
| RS-232/422 with 24 Parallel I/O      | \$199°° |
| RS-422 Synchronous.                  | \$29900 |
| EPROM/RAM                            | \$19900 |
| A/D & Digital I/O                    | \$29900 |
|                                      |         |

Delivery from stock! Sealevel Systems Inc. P.O. Box 1808, Easley, SC 29641 (803) 855-1581

Inquiry 693.

#### Z80" / HD64180/CP/M" CO-PROCESSORS

Plug-in co-processors for PC, PC/AT.
Blue Thunder Z80 co-processors
z \$249.95 10 MHz \$3 \$249.95

6-MHz \$249.95 10 MHz \$399.95 12 5-MHz \$599.95 HD64180 co-processors Ali co-processors with CP/M emulator Software only emulator ZSIM only \$99.95.

Z-WORLD 408-980-1678 2065 Martin Ave. #110, Santa Clara, CA 95050 See Ad Page 70.

Inquiry 694.

#### Up to 120MB for \$1349!!!

Our software on a seagate ST 4096 gives 120MB storage capacity on average. It also speeds your system up, pro tects you from data loss, and keeps your files organized on disk. For existing drives, buy a ROM or a controller which endows your system with all of the above features!

Call us now at 1-800-MEG-5001 In Florida 813-461-2011

MEGAMEDIA INTERNATIONAL 1479 S. Greenwood Ave., Suite A, Clearwater, FL 33516

Inquiry 778.

#### HARDWARE/COPROCESSOR

#### PC-RISC SYSTEM Up to 30 MIPS

Create a high speed PC-RISC System by adding 1 to 6 PC 4000 boards to your PC/XT/AT The PC 4000 uses the NOVIX RISC microprocessor Each PC 4000 runs concurrently with PC. Includes PCX multi-board pperating and development system. C and Forth available. \$1295 each.

Silicon Composers 210 California Ave., Suite 1, Palo Alto, CA 94306 (415) 322-8763

Inquiry 695.

#### HARDWARE/GRAPHICS

HOUSTON INSTRUMENTS PLOTTERS Houston DMP 40/NonIoline LP3700 A E size 1 pen
DIGITIZERS Summagraphics MM120 GTCO MD7/1212 comple GRAPHICS BOARD/MONITOR COMBOS

GRAPHIUS BUANDINGS.
Orchid TurboEGA & NEC Multisync
Artist 1 & Mitsubish 19 monitor (C6922LPAG)
Large corp & institutional POs accepted OAC

ARDEN SYSTEMS, INC. (213) 479-6707 ext. 29 12336 Sunta Monica BI #240 Los Angeles CA 90025

Inquiry 696.

#### HARDWARE/PERIPHERALS

#### LOAD CELL MODULES & SYSTEMS

Scale-Tron Bus modules allow remote scales, control I/O and industrial counters to tie into a single RS232 port. Programmable in BASIC. Build your own system or have us do it for you. 15 years experience in load cell systems and low-level analog system

#### SCALE-TRON INC.

P.O. Box 424, Lachine, Quebec, H8S 4C2 Canada (514) 634-7083

Inquiry 697

#### HARDWARE/UPS

#### **SOLA MINI UPS** Surplus Sale

New, 750 VA Deluxe, high in-rush, uninterruptible power supply. Sola model 26-00-50750-3800, 50 or 60 Hz

LIST PRICE: \$2,500 ... .....Our Price: \$875

International Materials Exchange 33 Agassiz St. Cambridge, MA 02140 617-497-2290

Inquiry 698.

#### LAPTOP COMPUTERS

#### \$699 COMPLETE LAPTOP SYSTEM

Choose the new 24K Tandy 102 or 64K NEC 8300 laptop computers & combine it with our 3½" disk drive, Sardine word processor and Random House dictionary (on a ROM chip) and even a carrying bag—all for just \$699—and less han 6 pounds! Add our IBM or Macintosh disk connection software for only \$49 Other accessories include a 2 lb, printer for \$99 or a 1200 baud 6 oz, battery-operated modem (Hayes compatible) for only \$179 FREE laptop catalog.

Traveling Software, Inc. 19310 North Creek Parkway, Bothell WA 98011 (206) 483-8088 1-800-343-8080

Inquiry 699

#### LAP-LINK

The ultimate solution for finking laptop computer with any IBM compatible desktop PC 115, 200 baud transfer rate—faster than any other product available. No installation necessary, easy to use split screen design, includes incedible "universal cable" that connects any two computers. Transfer entire disks faster than a DOS copy command! Only \$129.55 including universal cable and both 3½" and 5½" disks "Bridge" owners can trade in for only \$89.95 wto cable.

Traveling Software, Inc. 19310 North Creek Parkway, Bothell WA 98011 1-800-343-8080 (206) 483-8088

Inquiry 700.

#### MAILING LIST PROGRAMS

#### **Professional List Management**

ArcList — mainframe mailing list management for the PC/XT/AT. Capacity 20 million names, automatic zip and state verification, print any label, custom charts and reports, merge-purge with excellent near-dupe recognition, match codes, postal presorting, Nth sampling, much more \$595. Demo disk available Take control of your list. Call for free brochure.

Arc Tangent, Inc. 923 Olive St., POB 2009, Santa Barbara, CA 93120 800-843-5928 (in CA. 805-965-7277)

Inquiry 701.

#### PROGRAMMER'S TOOLS

#### Modula-2

REPERTOIRE is an integrated DBMS win dowlforms/menu generator. multi-window text editor, and expression evaluator designed specifically for M2. Only \$89 with full (600K), source code and 320p printed manual Complete manual for this and manual find this and manual find this and manual find. Complete manual for this and many other M2 tools available on free demo disk MC/VISA/AMEX/PO/COD

PM 4536 SE 50th, Portland, OR 97206

Inquiry 702.

#### FREE PRICE GUIDE

Call or write for our FREE comprehensive price guide containing hundreds of languages utilities and books specifically for IBM personal computers and compatibles. We rethe world's leading independent dealer of programmer's development tools because we provide sound advice low descount prices. Institution of the provide sound advice low descount prices. delivery FREE U.S.A. shipping and no hidden charges.

Programmer's Connection 800-336-1166 USA 216-877-3781 OH & AK (Collect)
136 Sunnyside St.
Hartville, OH 44632 9102406879 Telex 9102406879 Telex

Inquiry 703

#### **PUBLIC DOMAIN**

#### **PUBLIC DOMAIN SOFTWARE**

Over 3000 disks covering PC/MS-Dos, CP/M, MacIntosh, Atari and Amiga. Priced from \$6/disk by mail or download by modem from our 19 remote systems. (300–9600 baud, 600 + Megabytes online) for flat annual charge of \$50 (US). Fast service, shipped around the world. Call or circle inquiry #704 for our FREE 40 page minicatatog of highlights.

#### **CANADA REMOTE SYSTEMS LIMITED**

(1-800-387-1901) (1-416-231-2383)

Inquiry 704.

#### **RENT SOFTWARE \$1/DISK**

Rent Public Domain and User Supported Software for \$1 per diskfull or we'll copy. IBM, Apple, C-64, Sanyo 550 and Mac. Sampler \$5. VISA/MC. 24 hr, info/order line. (619) 941-3244 or send #10 SASE (specify computer) Money Back Guarantee!

FutureSystems Box 3040 (T), Vista, CA 92083 office: 10-6 PST Mon.-Sat. (619) 941-9761

Inquiry 705.

#### **PUBLICATIONS**

#### ADA

Code Reference Handbook with examples and easy-to-read descriptions. Attractive desk size copy. ONLY \$14,95!
• Easy to follow markers

Pre-defined language attributes described
Text I/O • Direct I/O • I/O exceptions

**MJ Needham Software** Box 231178, San Diego, CA 92123 619-542-1643

Inquiry 706.

#### S-100 BUS

Get all the facts on using and integrating these most versatile computer systems. Plus info on all the new S-100 boards and other products. Subscribe to S-100 Journal.

Only \$14/year (4 issues).
Send name and address with sub request to:

S-100 Journal
P.O. Box 1914, Orem, UT 84057.
We will bill you after you've seen your first issue

#### SALES/MARKETING TOOLS

SALES MAGIC

#### Software solutions for better selling from MARKET POWER INC.

computer Innovations

We are proud to have helped these companies. Navistar, Westinghouse, Kodak, Chemical Bank, Chrysler, Canadian National Hotels, and more Whether you are a company or an individual, we can help you. Call or write (916) 432-1200

101 Providence Mine Rd, Suite 106 A FREE Nevada City • California 95959 DEMO DISK

Inquiry 708.

#### SOFTWARE/ACCOUNTING

#### **dBASE BUSINESS TOOLS**

General Ledger Accounts Recybl.

Purch Ord/Invntory · Accounts Payable

Order Entry Sales Analysis

\* Job Costing

· Job Estimating \$99 EA. + s&h w/dBASE 2, 3 or 3 + SOURCE CODE

dATAMAR SYSTEMS

Cr. Crd/Chk/COD

4876-B Santa Monica Ave.
4876-B CA 92107 (619) 223-3344

Inquiry 709.

#### TIME & BILLING

400 clients/2C partners/80 job & 40 out of pocket categories/2Q areas of practice/fixed fee or hourly/ more! Prints billing/statements/aged rec s/more! Free phone support \$149 (VISA/MC/AMEX) MS-DOS/ CPM-80 Other original software

FREE catalogue

#### MICRO-ART PROGRAMMERS

(805) 962-0922 (24 hours)

Inquiry 710.

#### SOFTWARE A.I.

#### **NEW INTEGRATED ENVIRONMENT** AI FOR THE IBM PC

TOPSI IS A FULL VERSION OF OPS5 WHICH RUNS UNDER MS DOS, UNIX OR CP/M A FAST. EFFICIENT EXPERT SYSTEM DEVELOPMENT TOOL PROTOTYPING \$125 PRODUCTION \$250 PROFESSIONAL \$375 SHIPPING, ADD \$5

**DYNAMIC MASTER SYSTEMS** POB 566456, Atlanta, GA 30356 (404) 565-0771 Telex #282923

Inquiry 711

#### SOFTWARE BASIC

#### COMPILED BASIC TOOLS

We now carry a complete line of libraries and tools for Compiled BASIC in addition to our FINALLY! senies. Get our catalog of top brand products for Compiled BASIC, by calling 1-800 423-3400 (9:00 AM to 8 00 PM EST)

#### KOMPUTERWERK, INC.

Parkview Blvd., Pittsburgh, PA 15215 PA & AK call (412) 782-0384

Inquiry 712.

#### OPEN SYSTEMS/BBx BASIC "Development Environment"

A Window overlay Enworment with programmed function keys to provide the following features: ONLINE HELP Interface – contextual and indexed – Quick ERROR Help key, ASCUBBOXASCII PROGRAM CONVERTER – use your own text editor. DOS Interface. WORKSPACE Status, and much more Demo Disk 510 U.S (refundable on package purchase) Package \$250 U.S. Money Orders only, payable to

Marshall H. Goodman Software Ltd. 571 Adelaide Street East, Toronto Ontario, Canada M5A 1N8 (416) 947-9466

Inquiry 713.

#### SOFTWARE/BUSINESS

#### DATA ENTRY SYSTEM

Heads-down data entry with two-pass verification for the PC/XT/AT & compatibles. Loaded with features like: Auto dup & skip, verify bypass, range checks, & table lookups Fully menu driven only \$395.

Call for free 30 day trial period.

COMPUTER KEYES

21929 Makah Rd., Woodway, WA 98020

(206) 776-6443

Inquiry 714.

#### **TPRO88 - ROUTE FINDER**

A powerful interactive system for finding routes on transportation networks why to 512 nodes and 16K links TPRO88 can find the shortest path between two nodes, sequence up to 50 stops, compute minimum spanning trees and times/distances between all points. Req. IBM PC, 192K, graphics adapter. \$99 w/8087 support, user's guide, sample U.S. Highway network. VISA/MC.

EASTERN SOFTWARE PRODUCTS, INC. POB 15328, Alexandria, V (703) 360-7600

Inquiry 715.

#### dFELLER Inventory

Business inventory programs written in modifiable dBASE

Business inventory \$150.00

GFELLER Inventory \$150.00

Requires dBASE if or ill, PC-DOS/CPM

dFELLER Plus \$200.00

dFUCHase Orders with History and Purchase Orders
Requires dBASE III or dBASE III Plus (For Stockrooms)

**Feller Associates** 550 CR PPA Route 3, Ishpeming, MI 49849 (906) 486-6024

Inquiry 716.

#### Smith's Text Checker

Express your ideas clearly and more forcefully with Smith's Text Checker. Business people, engineers, and students need it to improve their reports, letters, and memos. For the IBM PC with 128K & disk drive. Not copy protected. \$20 ppd; checks OK.

#### SMITH CONSULTING

Route 1 Box 213, Greensburg, IN 47240 (812) 663-7470

Inquiry 717.

#### **ARTlease System**

Lease management software for cycling paintings, objet d'art, etc. Includes inventory management, exhange scheduling, batched billing, cash flow projections, aging, P & L statements and more. Real time access for fast customer service. Runs on MS-DOS, 520K RAM, Monochrome Monitor \$395.00

#### WindhamWoods Publishing P.O. Box 314, Windham, NH 03087

(603) 893-2667 VISA/MC (800) 537-5002

Inquiry 718.

#### SOFTWARE/CHURCH

#### PowerChurch Plus™

Fast, friendly, reliable church administration system. Full fund accounting, mailing lists, membership, contributions, attendance, word processing, accts. payable, payroll, multi-user support, and much more - all for \$495 complete. Demo version, \$10

#### F1 SOFTWARE

CA 90212 P.O. Box 3096, Beverly Hills, (213) 854-0865

Inquiry 719.

#### SOFTWARE/CHURCH

#### Church Package

Parishioner Time, Talent and Treasure System program is written in modifiable dBASE source code.

• Contributions • Disbursements • Ledger

Names with mailing labels
 Personal information database.

Requires dBASE II or III. PC-DOS/CPM-80 \$200.

**Feller Associates** 

550 CR PPA, Route 3, Ishpeming, MI 49849 (906) 486-6024

Inquiry 720.

#### **ROMAR CHURCH SYSTEMS™**

Membership-61 fields plus afternate address, labels, letters, reports any field(s). Offering-256 funds, optional pledge, statements; post to 255 x/year. Finance-G/L with budget; up to 500 sub-totals & 99 depts: month & YTD reports anytime for any month. Size 2000 people/llop-py, 25000/10 meg. Ad too short! Write!

Romar Church Systems, Attn: BMB P.O. Box 4211, Elkhart, IN 46514 (219) 262-2188

Inquiry 721

#### SOFTWARE/CONTRACTORS

#### **BUILDERS' ESTIMATING PACKAGE**

Developed by Ins Adj/Contractor and Systems Analyst for building, electrical, plumbing, insurance adjusting, appraising, etc. 4,000–5,000 (capacity 250,000) cost prices (material & etc. 4,000–5,000 (cgalacity, 250,000) cost prices (material or labor) built-in Many ways to vary cost pricing including initial-ly setting the prices for your area. Prints a catalogue and com-plete estimate. Save time and look professional to your clients Our introductory price \$395. Demo \$75 applied to purchase Min. 256K, hard disk, IBM compatible. Also full accounting job cost pkg. available \$395.

Your Local Business Center

RFD #2, Box 252, Bangor, ME 04401 207/848-2448

Inquiry 722.

#### SOFTWARE/EDUCATION

#### **PC-GLOBE**

Put the World At Your Fingertips With 100s of colorful maps and an extensive database for 177 countries, PC-GLOBE offers info on topics ranging from demographics and economics to climate and tourist sites, Incl. 6 disks, runs on color IBM-PC/XT/AT, mln 256K, 2FL or hard disk. Only \$89.95

#### COMWELL SYSTEMS, INC.

P.O. Box 41852, Phoenix, AZ 85080 (Info & orders) (602) 869-0412 (orders only) (800) 342-1950 Ext. 63

Inquiry 723.

#### SOFTWARE/ENGINEERING

#### Affordable Engineering Software

CALL OR WRITE FOR FREE CATALOG Circuit Analysis • Root Locus • Thermal Analysis • Plotter Drivers • Graphics • Signal Processing • Filter Design • Report Proofreader • Transfer Function Analysis • PC/MSDOS • Macintosh • CP/M. VISA/MC.

BV Engineering • (714) 781-0252 2200 Business Way Suite 207, Riverside, CA 92501

Inquiry 724.

#### Engineer's Aide Join the Desktop Engineering Revolution!

- Pipellne/Ductwork Sizing
   Pump/Fan/Compr. Sizing
   Heat Exchanger Sizing
   Heat Exchanger Sizing
   Fluid Properties Library
   Specification Writer
- Fluid Properties Library
   Above programs in one stand alone integrated package for \$695. For IBM PC & Macintosh.

**Engineering Programming Concepts** 

1-800-367-3585 (24 hr)1-805-484-5381 (Ca)

Inquiry 725.

#### SOFTWARE/ENGINEERING

#### HI-RES GRAPHS & STATS

Join scientific, educational, research & engineering institutions across the country analyzing data provided by user-friendly packages.

ENGINEERING TOOL KIT STATS TOOL KIT PROCESS CONTROL CHART TOOL KIT BIOMEDICAL RESEARCH CHART TOOL KIT

IBM/Macintosh \$99-\$129 ea. SOF-WARE TOOLS
P.O. BOX 8751, BOISE, IDAHO 83707
(208) 343-1437

Inquiry 726.

#### PC HYPER-CALCULATOR

Pop-up MS-DOS emulation of HP-11C scientific and HP-12C financial calculators. Two-way transfer, program & data files, alpha prompts, hex/oct/bin arithmetic, 100 registers, 1000 program steps. Free 8087 version, utility programs. \$49.95 + \$3 s&h.

#### SUNDERLAND SOFTWARE ASSOCIATES

P.O. BOX 7000-64 REDONDO BEACH, CA 90277

CALL TOLL FREE 800-628-2828 ext. 502

Inquiry 727.

#### **ELECTRONIC CIRCUIT ANALYSIS**

ECA-2 is a PC based high performance analog circuit simulator wiAC, DC, Transant, Fourier, Worst Case and Monte-Carlo analogue ECA-2 will handle circuits of approx. 500 nodes and 2500 components. In addition to value and tolerance, the component parameters include Bandwith, Temperature Coefficient, Delay, Phase Angle and continuous or piecewise non-linearities. Includes component sweeping for optimization, Demo disk available. ECA-2 \$675. One year update service \$120.

TATUM LABS 1478 Mark Twain Ct., Ann Arbor, MI 48103 (313) 663-8810

Inquiry 728.

#### SOFTWARE/GENERAL

#### **SMALL BUSINESS & HOME**

Loans/Sav g/Calculator/Cost Schedule/Help Access List & Search Files. Create, Read, Add Data-Charge Accts. Budget, Inventory, Tally, Auto Phone, Payorl Invoice Sales/Ser./Paymts/Rins. Check/Bank Simts. Text-File. Sorts. Instrs. List Code-Basic. IBM & Com-patible. 256K. Add'l... APTS Rental File + \$5. \$39.95 + \$5 S/H COD/M.O./Csh-Chk.

800-247-7893 305-456-0417 CALC-DATA, INC. 460 Tamarind Dr., Hallandale, Fla. 33009

Inquiry 729.

#### **WOULD YOU LIKE TO KNOW?**

Your I.Q.? Memory Level? Response Time? Coordination? Visual Perception?

Expand your mind with MENTOR"—software that lets you explore your hidden talents. 58 psychometric exercises, incl. 25 I.Q. tests.
IBM PC/Compatibles • 256K • \$49.95 • VISA/MC

Heuristic Research, Inc. 3112-A West Cuthbert Ave., Midland, TX 79701 800-443-7380 (In TX, collect 915-694-5938)

Inquiry 730.

GREAT SOFTWARE, CHEAP!

Absolutely smashing User Supported Software \$4.95 per disk. PC-Outline, AutoMenu, PC-Key Draw, PC-DeskTeam, PC-Write 2.7, Poster-Banner, DOSamatic, utilities galore, games, much more! Money-back guarantee, IBM PC, PC Jr, or compatibles. FREE CATALOG.

#### SHAREWARE EXPRESS

31877Del Obispo, Suite 102M, San Juan Capistrano, CA 92675

Inquiry 731.

#### SOFTWARE/GENERAL

SongWright III

Music Processor for IBM Compatibles Prints quality lead sheets, songs, scores with text and symbols, multiple staves; transposes to any key; plays Screen graphics editor; IBM/Epson/Star printers Send \$49.95, \$2 s&h or write for free sample output

SongWright Software

Route 1, Box 83, Lovettsville, VA 22080

(703) 822-9068

Inquiry 732

#### SOFTWARE/GRAPHICS

PC TECHNICAL GRAPHICS

TEKMAR is a graphics library for the **EGA** or Tecmar Graphics Master. Similar to PLOT-10, includes WINDOW, VIEWPORT, AXIS. Support for HP, HI plotters. Curve fitting, complete plotting program. Log, semi-log, multi-axis, 3-D, contours. Jerry Pournelle (Aug 86 Byte): "As good as any I have ever seen..." Demo disks, literature available

Advanced Systems Consultants 21115 Devonshire St. #329, Chatsworth, CA 91311 (818) 407-1059

Inquiry 733.

#### POPULAR HGRAPH™

SCIENTIFIC 2D & 3D graphic routines for IBM PC and VAX Powerful easy to use Multiple fonts device and machine independence. Uses max resolution. Links with FORTRAN, Pages I, Turks, Pages 1. FORTRAN Pascal Turbo Pascal Logitech Modula-2

\$79.00

Custom software development. Graphics edition available soon.

HeartLand Software, Inc. 234 S. Franklin, Ames, IA 50010

(515) 292-8216

Inquiry 734.

#### GRAPHICS PRINTER SUPPORT

LAST! Use the PrtSc key to make quality scaled B&W or color reproductions of your display on any dot matrix, inkjet, or laser printer GRAFPLUS sup ports all versions of PC or MS-DOS with IBM (incl EGA) Tecmar, and Hercules graphics boards \$49.95.

Jewell Technologies, Inc. 4302 SW Alaska St., Suite 207, Seattle, WA 98116

(206) 937-1081

Inquiry 735.

#### LAND SURVEYS

L-PLOT...A Metes & Bounds program to plot/print plats of Any scale— Any description—use Any measurement! Calc. areas, error of closure, plots multi tracts. IBM/compat with monographics, CGA or EGA capability. \$190. \$15 working demo. Visa/MC/chk.

LAN/SCAN, INC.

P O. Box 6863, Abilene, TX 79608

(214) 824-6419

Inquiry 736.

Now you can call 2-D and 3-D graphics routines within your FORTRAN Program GRAFMATIC: 75 callable routines for screen output. \$135.

PLOTMATIC: Pen plotter driver. \$135.

For the IBM PC, XT, AT and compatibles. We support a variety of compilers. graphics boards and plotters.

MICROCOMPATID: To

301 Prelude Drive, Dept. B Silver Spring, MD 20901 (301) 593-0683

Inquiry 737.

#### SOFTWARE/GRAPHICS

#### FORTRAN GRAPHICS LIBRARY

MicroGlyph/SciPlot ™ provides (MS/IBM PRO/F77L) FORTRAN graphics on any IBM PRO/F77L) FORTRAN graphics on any IBM PC/XT/AT. Features lin/log axes, labels, Hershey fonts, hi res plots on (IBM/Epson/Apple Lasef-writer) printers, or graphics on (IBM Color/EGA/HerculesMono/TecmarGM) displays. \$89.95 plus \$3.00 shipping.

MicroGlyph Systems

P.O. Box 474, Lexington, MA 02173

Inquiry 738.

#### PC-KEY-DRAW TRY IT \$15

Comprehensive, high-power graphics editor, CAD, paint, slide show program. Over 160 standard functions plus macros, 64 pages/layers, zoom printer. 600 + patterns, novice/expert modes. \$15 includes manual, software, quick ref. card. Register \$100 for support, updates complete printed manual. Shareware. Version 3.27.

**OEDWARE** 

P O Box 595 Columb a MD 21045 0595 (301) 997-9333

Inquiry 739.

#### SFTW. INVENTORY/P.O.S.

#### SUPER RETAILER™ IS HERE!

Find out why over 500 purchases a second are made on the finest point of sale program. Ultra-flexibility-cash, returns, credif, depts. Control your bus. Keep track of your money. Inventory module: \$99 Become a Syndodie become a Syndodie stor accting integrate automatically. 60 Day Money Back Guarantee. VISA/MC. IBM & compats.

#### **PMC**

100 East 2nd Street, Mineola, NY 11501 800-DIAL-PMC in NY 516-294-1400

Inquiry 740.

#### SOFTWARE/LANGUAGES

#### Minnesota SNOBOL4.2 Language

Powerful string & data handling facilities Improved I/O speed & functions, Interpreter compatible with mainframe SNOBOL4, 32K strings, 64 bit integers, 9087 for loat & large memory model Samble pagms include ELIZA For > 256K IBM PC & DOS > 2,0 Definitive

pgms include ELIZA For > 256st MB V 2 8 DCS > 2.0 Definitive 'green' book by Griswold et al available.

Guide + 51½" SSDD diskette.

\$59.95

\*Forgrammer's Guide \$59.95

\*\$28.95

Postpaid in USA in NY add tax VISA/MC (914) 271-5855

\*\*BERSTIS INTERNATIONAL

P.O. Box 441, Millwood, NY 10546

Inquiry 741.

#### SCRUTINY

- An advanced symbolic debugger for all MS-DOS computers
   Compatible with Turbo Pascal, Microsoft Assembler, others
- Packed with features, including support for graphics and 80386 debug registers

#### M STREET SOFTWARE 5400 E. Mockingbird Lane, Suite 114, Dallas, TX 75206

214-827-4908

Information also available via our 24 hr. 300/1200 modem 214 669 1882

Inquiry 742.

#### **POWER with MasterFORTH**

MasterFORTH is a complete programming environment for the IBM PC family, the Apple II family, the Macintosh & others. It includes a macro-assembler, full file interface, string package, & resident debugger. Programs can also be optimized with the optional target compiler, \$100-125.

(213) 821-4340 MicroMotion

8726 S Sepulveda Blvd #A171, Los Angeles, CA 90045

Inquiry 743.

#### SOFTWARE/LANGUAGES

#### CBTREE FOR C PROGRAMMERS

B-tree ISAM driver written completely in 'C' to K & R standards. Supports multiple keys, variable a H standards. Supports immine keys, variable key lengths, fixed or variable length data records. Easy to use sample programs and quality documentation. Fast, Flexible, Efficient. Source code and no royalties for only \$99 plus shipping.

PEACOCK SYSTEMS, INC. 2108-C Gallows Rd., Vienna, VA 22180 (703) 847-1743

Inquiry 744.

#### SOFTWARE/SCIENTIFIC

#### DATA ACQUISITION AND ANALYSIS ON PC'S

65.520 data pr

ALLIGATOR TECHNOLOGIES

P.O. Box 11386, Costa Mesa, CA 92627 (714) 722-1842

Inquiry 745.

#### KALMAN FILTERING

PC √filter/smoother. Covariance and regression analyses, error budgets, unlimited data set size + much more. Executable \$250. Source code available.

#### Bierman & Associates

4419 Coldwater Cyn Suite J, Studio City, CA 91604

(818) 761-7082

Inquiry 746.

#### Interactive Graphics & Statistics PlotIT\*

eate scientric, analytical and business gra 35 graph types including 3-dimensional 50 statistical functions supplied

 Can display standard error bars on graphs
 PC version \$550. Mainframe versions also In Europe

ICS

Gracon Services, Inc.

Kronberger Strasse 27 D-6000 Frankfurt 1, FRG 4632 Okemos Rd Okemos MI 48864

(069) 724-0827 Telex: 4 189686 ics d

(517) 349-4900 Inquiry 747.

#### ORDINARY/PARTIAL DIFFERENTIAL EQN SOLVER

FOR THE IBM PC & COMPATIBLES

MICROCOMPATIBLES INC. 301 Prelude Dr., Silver Spring, MD 20901

(301) 593-0683

Inquiry 748.

#### SCI-GRAF and SCI-CALC

SCI-GRAF produces huge hi-res graphs thru easy menus or linkable C libraries. Supports log scales, error bars, screen and printer output.

SCI-CALC is a pop-up calculator with complete expression editing, scientific, statistical, and logic functions.

\*\*Prices start at \$79.95.\*\*

Microcomputer Systems Consultants 32 West Anapamu, Suite 190, Santa Barbara, CA 93101 (805) 963-3412

Inquiry 749.

JULY 1987 • BYTE 321

#### SOFTWARE/SCIENTIFIC

#### MATRIX CALCULATOR

Linear Programming, Eigen Analysis, Solution of System of Eqns., Statistics, Multilin Regression, Diff Eqns, and more. Flexible, Programmable commands. Needs 8087. Comes w/Free DISKUTIL software. \$59.95 (\$120 w/ Turbo Pascal source and Turbo-Linker software)

SoftTech Inc. LaBelle, Oak Park, MI 48237 14640 LaBelle, Oak Park, Iv 1-313-544-8544

Inquiry 750.

#### SOFTWARE/SORT

#### OPT-TECH SORT/MERGE

Extremely fast Sort/Merge/Select utility. Run as an MS-DOS command or CALL as a subroutine. Supports most languages and filetypes including Birreve and dBASE. Unlimited filesizes, multiple keys and much more! MS-DOS \$149, XENIX \$249,

(702) 588-3737

#### **Opt-Tech Data Processing**

P.O. Box 678 - Zephyr Cove, NV 89448

Inquiry 751

#### SOFTWARE/TOOLS

#### LAN TOOLBOX FOR TURBO PROGRAMMERS!

Have a special application dalabase that's restricted to one computer at a time? Do you need to share that database using record locking and unlocking commands? Are you frustrated with the limitations of Turbo Pascal file handling routines when DOS 3X have those capabilities? If you answered yes to any of these questions, this package is definitely worth the money. After all, this is the year of the LAN. \$99.95. VISA/MC accepted.

#### **Night Owl Computer Services**

Software & Consulting
P O Box 138037 Toledo OH 43613 (419) 474-9248

Inquiry 752.

#### SCREEN MANAGER

SAVE TIME! Powerful Screen Designer and Data Entry Manager increases your productivity! Interfaces to most languages. BASIC, C, FOR TRAN, COBOL, PASCAL, PLM86, ASSEMBLER Not a Code Generator! No Royalties.\$79. Visa/MC FREE DEMO DISK

#### The West Chester Group

P.O. Box 1304, West Chester, PA 19380 (215) 644-4206

Inquiry 753

#### **STATIONERY**

#### **Deluxe PC Stationery**

leads in continuous forms w/invisible perforated edges plus matching window or regular envelopes in watermarked quality Classic Laid paper. Numerous col-ors of ink & paper available utilizing many standard formats & type styles or supply your own, all at very low prices & fast delivery. Call for free samples, prices &

> **PerFORMS Press** 8456 Loften, Cordova, Tenn 38018

(800) 624-2961 (Tenn: 901-756-7010)

Inquiry 754

#### **STATISTICS**

#### SAS\*-like Power on a 256K PC

SAS\*-like Power on a 256K PC
BASSBase runs many SAS programs on a 256K
2 floppy PC BASSStat adds an expanded stat
pack. BASSView gives a true windowing environment. Cks/MC/Visa. "SAS a SAS Institute TM.
BASSBase-\$95 If ordered by 8/31/87
BASSBase/BASSView-\$149 BASSBase/BASSStat-\$159
BASSBase/Stat/View-\$199

BASS Institute Inc. P.O. Box 349, Chapel Hill, NC 27514 919-489-0729 BB: 919-489-9665(N,8,1)

Inquiry 755

322 BYTE • JULY 1987

#### **STATISTICS**

#### PRO & CAST

#### FORECAST SALES, INVENTORIES, etc.

Complete time series analysis - trend, seasonality, exponential smoothing, Box Jenkins, and more. Great graphics! Exchange data with other programs. \$150. 30-day m/b guarantee. Demo \$10 IBM-PC or compatible.

#### FLEMING SOFTWARE

P.O. Box 528 • Oakton, VA 22124 • (703) 591-6451

Inquiry 756.

#### STATISTICS CATALOG!

If you need statistics for IBM PC or Apple II, call us and let our technical advisors help you find the statistics programs you need.
Write or call now to get a FREE catalog of statistics

and quality control software

#### **HUMAN SYSTEMS DYNAMICS**

9010 Reseda Blvd., Ste. 222 Northridge, CA 91324

(800) 451-3030 (818) 993-8536 (CA)

Inquiry 757.

#### NUMBER CRUNCHER STAT SYS

Menu driven. Multiple & stepwise regression. ANOVA, time series, discriminant cluster and factor analysis, principal components, scatter plots, histograms, t-tests, contingency tables, nonparametrics Import export data. Spreadsheet, sort, join, merge \$99. MS-DOS Quantity discount.

#### NCSS-B

865 East 400 North, Kaysville, UT 84037

801-546-0445

Inquiry 758.

#### **STATISTIX™**

\$75 - Satisfaction guaranteed

A comprehensive, powerful, yet easy-to-use statistical analysis system for IBM PC/XT/AT's, Apple II's, and MS DOS machines. Clear 200p manual.

NH ANALYTICAL SOFTWARE 801 West Iowa Ave , St Paul, MN 55117

(612) 488-4436

Inquiry 759.

#### P-STAT®

Full mainframe package for PC/XT/AT & compatibles. Statistics, data & file management, data display, report writing and survey analysis all in one 4GL programming language, online HELP & EDITOR, command or menu driven \$95 demo and site license available Standard PC package \$695

P-STAT, Inc. (609) 924-9100

471 Wall Street, P.O. Box AH, Princeton, NJ 08542

Telex: 466452

Inquiry 760.

PC SCA STATISTICAL SYSTEM (IBM PC or compatible)
Developed under the advisory direction of world renowned statisticians, PC SCA is the only statistical software encompassing forecasting, time series analysis, quality control and improvement, and general statistical analysis. Prices range from \$195 to \$695 (depending on capabilities.)

Scientific Computing Associates Lincoln Center, Suite 106; 4513 Lincoln Ave Lisle, Illinois 60532 (312)-960-1698

Inquiry 761.

#### STATISTICS

#### **RATS! Version 2.1**

Best selling econometrics program. Over 4000 copies sold. OLS 2SLS, logit, probit and much more Forecasting with ARIMA, VAR. Exponential smoothing. Model simulations Support for daily/weekly data High quality graphics to screen, plotter, printer \$200-\$300 VISA/MC Demo available

#### VAR Econometrics, Inc.

P.O. Box 1818, Evanston, IL 60204-1818 (312) 864-8772; (800) 822-8038

#### StatPac Gold™

StatPac Gold is the high-powered statistics and forecasting package that delivers! It's fast, flexible. easy to use and dependable. Time-tested and loaded with features. It's all here! Unlike any other. Get the facts! Call now for your FREE brochure

1-800-328-4907

#### Walonick Associates, Inc.

6500 Nicollet Ave. S., Minneapolis., MN 55423 (612) 866-9022

Inquiry 763.

#### **TEXT RETRIEVAL**

#### FREE IBM PC PROGRAM

Golden Retriever uses text pattern recognition to search files for a given phrase; locate exact & similar matches; retrieve data even if you're unsure of spelling or order of words in phrase. 599 + \$5 s/h. Or send \$5 s/h for free Golden Retriever Pup which works the same but

#### S K DATA Inc.

P.O. Box 413, Burlington, MA 01803 (617) 229-8909

Inquiry 764.

#### UTILITIES

#### STILL RIVER SHELL

Visual shell for PC/MS-DOS. Point & Shoot Power. V1.82. Only \$9 for shareware diskette. \$39 manual & diskette. MC/Visa accepted.

**Bob Howard** PO Box 57, Still River, MA 01467

617-456-3699

Inquiry 765.

#### CONCURRENT DOS BACKUP

Pack™ runs like BACKUP RESTORE and supports DOS and CP/M media as well as users. Backs up and restores up to 1000K/min. on an AT and 360K/min. on an XT Supports release 4.1 Also available on CP/M-80 and CP/M plus. \$150.

Bright Light, Inc.

520 Fellowship Rd. #C301, Mt. Laurel, NJ 08054

(609) 778-0772

Inquiry 766.

#### SOURCE CODE LIBRARIAN & VERSION CONTROL SYSTEM

TLIB® keeps ALL versions of your program in ONE compact library file, even with hundreds of revisions

• 5 times faster than SCCS • LAN compatible

#### Free public domain MAKE (with source) by L Dyer MS/PC-DOS 2.x & 3.x. \$99.95 + \$3 S&H VISA/MC

**BURTON SYSTEMS SOFTWARE** POB 4156, Cary, NC 27511 (919) 469-3068

Inquiry 767.

#### UTILITIES

#### PADLOCK/PADLOCK II DISKS

PADLOCK furnishes the user with a method for providing protection against unauthorized duplication from DOS protection against unauthorized duplication from DUS commands \$99. PADLOCK II cisks come preformatted with finger-print and serialization. PADLOCK II disks ofter superior protection. Ask about our HARD DISK protection with uninstall capability. MC/VISA

#### GLENCO ENGINEERING

3920 Ridge Ave., Arlington Hts., IL 60004

(312) 392-2492

Inquiry 768.

#### WRITE BETTER SOFTWARE

Add high level features to any assembler for any micro with our ASSEMBLY LANGUAGE PRE-PROCESSOR Suppors begin, ""while ""repeat, ""until, "f, "switch," and other constructs as efficiently as hand coded assembler Checks program integrity and eliminates bugs. Create manuals with tables of content from comments in your programs with our DOCUMENT EXTRACTOR Call for more into, Pre-processor \$29.95. Document Extractor \$19.95, BOTH for \$39.95. Includes manual

HADDICK & HADDICK P.O. Box 1586, Mexia, TX 76667 817-562-3444

Inquiry 769.

#### InlineTools 2.0

Assembly programming in Turbo Pascal is easy with IT. Just write assembly code as comments and let IT append inline machine code for you instantly. No more DEBUG and MASM. Write at ease DOS calls and critical statements in tight and last assembly, as illustrated in IT manual. \$69.95 + \$5 s/h.

JOU Laboratories

P.O. Box 460969, Garland, TX 75046 214-495-8862

Inquiry 770.

#### JUMPSTART \$29.95

- Voice & Data Communications on-line stock, bank, air travel ...

  NOTEPAD

  \*\*APPOINTMENT SCHEDULER\*

  \*\*ADDRESS BOOK\*

  \*\*ADDRESS BOOK\*

  \*\*BINANCIAL CALCULATOR\*

  \*\*BINANCIAL CALCULATOR\*

  \*\*BINANCIAL CALCULATOR\*

  \*\*BINANCIAL CALCULATOR\*

  \*\*BODESS BOOK\*

  \*\*BODESS BOOK\*

  \*\*BODESS BOOK\*

  \*\*BODESS BOOK\*

  \*\*BODESS BOOK\*

  \*\*BODESS BOOK\*

  \*\*BODESS BOOK\*

  \*\*BODESS BOOK\*

  \*\*BODESS BOOK\*

  \*\*BODESS BOOK\*

  \*\*BODESS BOOK\*

  \*\*BODESS BOOK\*

  \*\*BODESS BOOK\*

  \*\*BODESS BOOK\*

  \*\*BODESS BOOK\*

  \*\*BODESS BOOK\*

  \*\*BODESS BOOK\*

  \*\*BODESS BOOK\*

  \*\*BODESS BOOK\*

  \*\*BODESS BOOK\*

  \*\*BODESS BOOK\*

  \*\*BODESS BOOK\*

  \*\*BODESS BOOK\*

  \*\*BODESS BOOK\*

  \*\*BODESS BOOK\*

  \*\*BODESS BOOK\*

  \*\*BODESS BOOK\*

  \*\*BODESS BOOK\*

  \*\*BODESS BOOK\*

  \*\*BODESS BOOK\*

  \*\*BODESS BOOK\*

  \*\*BODESS BOOK\*

  \*\*BODESS BOOK\*

  \*\*BODESS BOOK\*

  \*\*BODESS BOOK\*

  \*\*BODESS BOOK\*

  \*\*BODESS BOOK\*

  \*\*BODESS BOOK\*

  \*\*BODESS BOOK\*

  \*\*BODESS BOOK\*

  \*\*BODESS BOOK\*

  \*\*BODESS BOOK\*

  \*\*BODESS BOOK\*

  \*\*BODESS BOOK\*

  \*\*BODESS BOOK\*

  \*\*BODESS BOOK\*

  \*\*BODESS BOOK\*

  \*\*BODESS BOOK\*

  \*\*BODESS BOOK\*

  \*\*BODESS BOOK\*

  \*\*BODESS BOOK\*

  \*\*BODESS BOOK\*

  \*\*BODESS BOOK\*

  \*\*BODESS BOOK\*

  \*\*BODESS BOOK\*

  \*\*BODESS BOOK\*

  \*\*BODESS BOOK\*

  \*\*BODESS BOOK\*

  \*\*BODESS BOOK\*

  \*\*BODESS BOOK\*

  \*\*BODESS BOOK\*

  \*\*BODESS BOOK\*

  \*\*BODESS BOOK\*

  \*\*BODESS BOOK\*

  \*\*BODESS BOOK\*

  \*\*BODESS BOOK\*

  \*\*BODESS BOOK\*

  \*\*BODESS BOOK\*

  \*\*BODESS BOOK\*

  \*\*BODESS BOOK\*

  \*\*BODESS BOOK\*

  \*\*BODESS BOOK\*

  \*\*BODESS BOOK\*

  \*\*BODESS BOOK\*

  \*\*BODESS BOOK\*

  \*\*BODESS BOOK\*

  \*\*BODESS BOOK\*

  \*\*BODESS BOOK\*

  \*\*BODESS BOOK\*

  \*\*BODESS BOOK\*

  \*\*BODESS BOOK\*

  \*\*BODESS BOOK\*

  \*\*BODESS BOOK\*

  \*\*BODESS BOOK\*

  \*\*BODESS BOOK\*

  \*\*BODESS BOOK\*

  \*\*BODESS BOOK\*

  \*\*BODESS BOOK\*

  \*\*BODESS BOOK\*

  \*\*BODESS BOOK\*

  \*\*BODESS BOOK\*

  \*\*BODESS BOOK\*

  \*\*BODESS BOOK\*

  \*\*BODESS BOOK\*

  \*\*BODESS BOOK\*

  \*\*BODESS BOOK\*

  \*\*BODESS BOOK\*

  \*\*BODESS BOOK\*

  \*\*BODESS BOOK\*

  \*\*BODESS BOOK\*

  \*\*BODESS BOOK\*

  \*\*BODESS BOOK\*

  \*\*BODESS BOOK\*

  \*\*BODESS BOOK\*

  \*\*BODESS BOOK\*

  \*\*BODESS BOOK\*

  \*\*BODESS BOOK\*

  \*\*BODESS BOOK\*

  \*\*BODESS BOOK\*

  \*\*BODESS BOOK\*

  \*\*BODESS BOOK\*

  \*\*BODESS BOOK\*

  \*\*BODESS BOOK\*

  \*\*BO **MEDIA PUBLICATIONS**

(415) 968-3600

Inquiry 771.

#### UTILITIES

#### ATS DON'T NEED 360kB DRIVES

The 1.2mB drive has long been known to READ but NOT reliably WRITE on 360kB floppies. With "CPYAT2PC" I 2mB drives CAN reliably WRITE 360kB floppies saving a slot for a second hard disk or backup tape. "CPYAT2PC" (Not Copy Protectled) drifes "the preferable SOFTWATE SOLUTION." ONLY \$79 + \$4 S/H VISA/MC/COD UPS B/R

#### MICROBRIDGE COMPUTERS

655 Skyway, San Carlos, CA 94070 Order toll free 1-800-621-0851 x777 415-593-8777 (CA) 212-334-1858 (NY) TELEX EZLNK 62873089 Dealer inquiries invited

#### **USER INTERFACE TOOLBOX**

Windows window manager, menus, multi-select lists, subscreens, forms editors, custom color menus, windows and forms in minies Turbo Pascal source code modules, fully commented. Extensive user documentation \$69.00. Demo \$5.00.

#### Send for FREE catalogue... **PARASOFT**

3842 Sunnyfield Dr., Copley, OH 44321

(216) 229-3618

Inquiry 773.

#### Recover deleted files fast!

Disk Explorer now includes automatic file recovery. You type in the deleted file's name, Disk Explorer finds and restores it Disk Explorer also shows what's really on disk view, change or create formats, change a file's status change data in any sector. MS-DOS \$75 US Check/Credit card welcome.

#### QUAID SOFTWARE LIMITED

45 Charles St. E. 3rd Fl. Toronto, Ontario, Canada M4Y 1S2 (416) 961-8243

#### HANDS OFF" PC SECURITY

Locks Hard Disk. - Restricts Floppy Use. Protects Subdirectories. Normal Use of DOS Commands and Application Software. IBM PC, XT, AT and True Compatibles. DOS V2 0 and Higher. Hard Disk System. Keep Other People's HANDS OFF Your System

VISA/MC

SYSTEM CONSULTING, INC. 314 Canterbury Dr., Pittsburgh, PA 15238

(412) 963-1624

Inquiry 774.

#### UTILITIES

#### FILE GENIE™

File Genie\*is a file conversion system which gives you the necessary tools to easily analyse and convert any file to a new structure. Ideal for re-structuring unusable data or word processing files. Search and replace in multiple files using "wild card" file descriptions. MS/PC-DOS. 569.95 M/C VISA

TEAM AUSTIN, INC. 6809 Convoy Ct., San Diego, CA 92111

USA 800-822-0852

(in CA) 800-822-0853

Inquiry 775.

#### WORD PROCESSING

#### **HEBREW / GREEK / ARABIC**

Russian and European Languages. Full featured, multi-language word processor supports on-screen foreign characters with no hard-ware modifications. \$350 (dot matrix) or \$500 (laser) + \$5 s/h. Or send \$15 + \$4 s/h for demo. Req. 512K/graphics

#### Gamma Productions, Inc.

710 Wilshire Blvd., Suite 609, Santa Monica CA 90401 (213) 394-8622

Inquiry 776.

#### PC-Write™ Shareware Ver. 2.71

Fast, full featured word processor/text editor for IBM PC. With spell check, screen clip, mailmerge, split screen, ASCII files, macros. Easy to use. Supspin screen, ASUI files, macros. Easy to Use. Sup-ports 400 prinders - LaserJel+ and PostScript. Software, User Guide, and Tutorial on 2 disks for \$16. Try it, then register with us for only \$89 and get User Manual, 1 year tele-support, newsletter and 2 upgrades. 90-day guarantee. VISA/MC.

Quicksoft (206) 282-0452 CALL TODAY! 219 First N., #224-BYTC, Seattle, WA 98109

Inquiry 777.

#### ADVERTISE YOUR COMPUTER PRODUCTS HERE

for as little as \$375 in THE BUYER'S MART

For more information call Mark Stone at BYTE

603-924-3754

## TRI STATE COMPUTER 160 BROADWAY, NEW YORK, NY 10038 (Bet. Maiden Lane and Liberty St.) (212) 349-3134 • Open weekdays 9-6, Sunday 10-4

CALL TOLL FREE ORDERS ONLY 1-800-221-1926 TOSHIBA T3100

## WHITE SA

### IBM AT 30 MB Hard Drive 256K 1.2 Drive Seagate 4038 IBM AT Keyboard ... CALL IBM XT 256K-1-360K Drive Enhanced Keyboard ... CALL As Above with 20 MB ... CALL AT&T 6300

AT&T 6300 AT&T 6300 September 20 MB . \$1225.95 As Above with 20 MB . \$1225.95 LEADING EDGE Model D Original 20 MB System \$1199.95 /monitor LEADING EDGE

Dual Floppy \$949.95
PANASONIC BUSINESS PARTNER XT FX 600 256K expandable to 640K 1-360K Drive, 20 MB HD\$1099.95

PILIS 20MB \$549.95

| IUSHIBA ISIOU                   | PRINT              |
|---------------------------------|--------------------|
| in stock                        | IBM Pro Printer XL |
| TOSHIBA T1100 Plus with         | IBM Pro Printer    |
| 640K NEW SCREEN . \$1499.95     | Epson LX 86        |
| BROOKLYN BRIDGE\$99.95          | Epson FX 86E       |
| ZENITH Z 181                    | Epson FX 286E      |
| in stock \$1599.95              | Epson LQ 800       |
| ZENITH 2183 \$2295.95           | Epson EX 800       |
| NEC multi-speed                 | Epson EX 1000      |
| Laptop \$1399.95                | Epson LQ 1000      |
| шфюр чтованов                   | Epson LQ 2500      |
| SPECIAL PRICE                   | Panasonic KXP 10   |
| EPSON EQUITY I                  | Panasonic KXP 109  |
| 256K 1-360K drive, with monitor | Panasonic KXP 109  |
| & video card DOS & BASIC.       | Panasonic KXP 15   |
| parallel & senal ports\$599.99  |                    |
| 1-360K, 1-20 MB                 | Panasonic KXP 313  |
| Hard Drive \$899.99             | Panasonic KXP 315  |
| EPSON EQUITY II                 | OKI ML 192         |
| 640K/360m Drive                 | OKI ML 192 Plus.   |
| 20 MB Hard Drive                | OKI ML 292e        |
| w/mono-monitor \$1299.95        | OKI ML 293e        |
| w/color-monitor \$1499.95       |                    |
|                                 |                    |

.\$1144.99 .\$1799.99

FACSIMILE FAX MACHINE

Canton FAX Phone #10 . XEROX Model #7010 . . .

|                                                                                                    |                                                                                                    |                                           | -                                                                                                    |
|----------------------------------------------------------------------------------------------------|----------------------------------------------------------------------------------------------------|-------------------------------------------|----------------------------------------------------------------------------------------------------|
| PRINTERS M Pro Printer XL                                                                                                    | \$509.95                                                                                                    | NEW Toshiba 321 SL \$<br>Toshiba P341E \$ |                                                                                                    |
| IM Pro Printer pson LX 86 pson FX 86E pson FX 86E pson FX 286E pson FX 286E pson FX 280E pson EX 1000 pson LX 1000 pson LX 1000 pson LQ 1000 pson LQ 2500 anasonic KXP 1080i anasonic KXP 1097ii anasonic KXP 1097ii anasonic KXP 1097ii anasonic KXP 1595 anasonic KXP 1595 anasonic KXP 1595 kI ML 182 Flus kI ML 192 Plus kI ML 1920e kI ML 1930e kI ML 1930e kI ML 1930e kI ML 1930e | \$359.95<br>\$164.95<br>\$299.95<br>\$409.95<br>\$409.95<br>\$349.95<br>\$469.95<br>\$579.95<br>\$809.95<br>\$214.95<br>\$269.95<br>\$349.95<br>\$229.95<br>\$274.95<br>\$274.95<br>\$315.95<br>\$274.95<br>\$315.95<br>\$274.95<br>\$315.95<br>\$315.95<br>\$315.95<br>\$315.95<br>\$315.95<br>\$315.95<br>\$315.95<br>\$315.95<br>\$315.95 | LASERS NEW HP Laser Jet. Senes II         | \$1649.95<br>\$3179.95<br>\$49.95<br>\$349.95<br>\$349.95<br>\$32.95<br>\$369.95<br>\$104.95<br>\$104.95<br>\$104.95<br>\$249.95<br>\$249.95<br>\$199.95<br>\$239.95<br>\$189.95 |
| EC P6                                                                                                    | . \$569.95                                                                                                    | Word Perfect Library                      | \$329.9                                                                                                    |
|                                                                                                    |                                                                                                    |                                           |                                                                                                    |

MC & VISA ACCEPTED NO ADDITIONAL CHARGE

| Software Carousel   |   |   |   |   |   |   | \$34.95   |
|---------------------|---|---|---|---|---|---|-----------|
| Print Shop          |   |   |   |   |   |   |           |
|                     |   |   |   |   |   |   |           |
| Sideways            |   | ٠ | ٠ | ٠ | ٠ | ٠ | . \$39.90 |
| Turbo Lightning     |   |   |   |   |   |   | . \$59.95 |
| Reflex              |   |   |   |   |   |   | . \$84.95 |
| Carbon Copy         |   |   |   |   |   |   | \$119.95  |
| Superkey            |   |   |   |   |   |   |           |
| Prolog              |   |   |   |   |   |   |           |
| Laser-Income Tax    | ĺ |   |   | ì |   |   | \$39.95   |
| Travelling Sidekick |   |   |   |   |   |   |           |
| Think Tank          |   |   |   |   |   |   |           |
|                     |   |   |   |   |   |   |           |

PLUS 20 MB HARD CARD \$549.99 PLUS 40 MB HARD CARD

| IBM AT 339 compatible |             |
|-----------------------|-------------|
| 10MHZ 1.2 Drive 640K  |             |
| 20MB Drive            | . \$1349.95 |
| MODEMS                |             |
| Everex 1200B          | \$99.99     |
| Everex 24008          | \$179.99    |
| 1200 External         | \$129.99    |
| 2400 External         | . \$299.99  |
|                       |             |

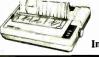

Inquiry 272

All items subject to availability and price changes. Mail and phone orders C.O.D., MC and VISA, S&H extra. Not responsible for typographical errors. All systems fully tested and installed by Tri State Computer. Printer price w/purchase of cable only.

Special to BYTE readers - Full Size Printer Stand \$12.95

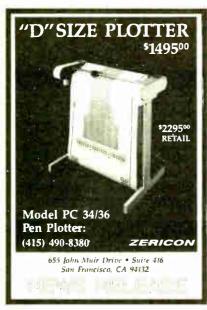

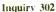

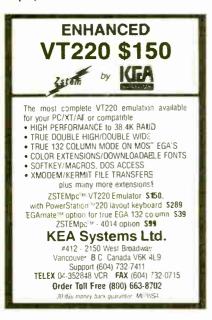

Inquiry 135

Inquiry 322

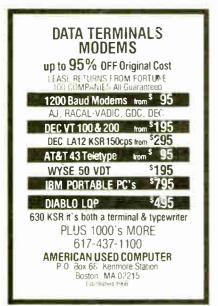

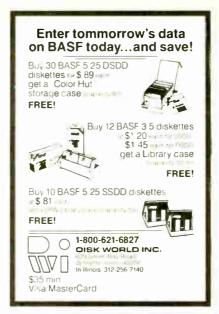

Inquiry 75

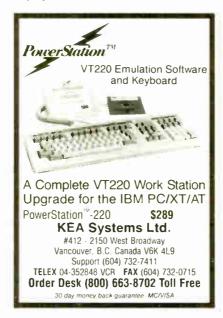

Inquiry 136

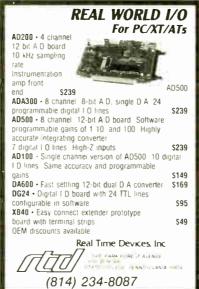

Inquiry 225

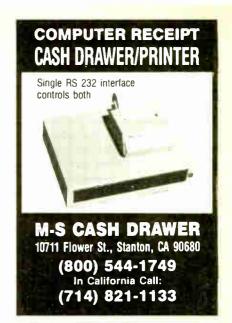

Inquiry 175

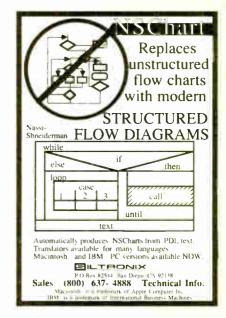

Inquiry 237

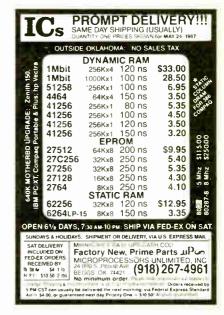

### Compu5a Call Toll Free: 1-800-624-8949

| B                   | OAR      | IDS          |        |  |  |  |  |
|---------------------|----------|--------------|--------|--|--|--|--|
| ATI EGA Wonder .    | 249      | Artist 1     | 1295   |  |  |  |  |
| Chauffeur HT        | 155      | Artist 10    | . 2095 |  |  |  |  |
| Genoa EGA Hi-Res    | 335      | NEC GB-1     | 322    |  |  |  |  |
| Sigma 400           | 299      | Paradise 480 | 365    |  |  |  |  |
| STB Multi-Res       | 279      | Taxan EGA    | 175    |  |  |  |  |
| VMI 8825 8E         | 2495     | Vega Deluxe  | 309    |  |  |  |  |
| Alloy & Advanced D  | igital S | lave Boards  | SAVE   |  |  |  |  |
| Quadram Pro-Sync    | h Card   | With Mouse   | . 369  |  |  |  |  |
| Talltree J-RAM AT-3 | BEMS     |              | 215    |  |  |  |  |
| Taxan 560 EGA Auto  | -Switc   | h (Paradise) | 239    |  |  |  |  |
| Tecmar EGA Master   | 800      |              | 395    |  |  |  |  |
| Aristocad AST Hero  | cules N  | Matrox #9    | CALL   |  |  |  |  |
| Orchid Persyst Tsei | ng Ver   | ticom Vutek  | CALL   |  |  |  |  |
| MONITORS            |          |              |        |  |  |  |  |
| Amdek 1280 W Card   | 679      | Amdek 410    | 149    |  |  |  |  |
| Mitsubishi 9919     | 2795     | Aydın 8856P  | 2895   |  |  |  |  |
| NEC Multisynch      | 539      | Taxan 770    | 539    |  |  |  |  |
| Thomson 4375        | 575      | Taxan 980    | CALL   |  |  |  |  |
| Thomson 450A        | 155      | PGS LM300 .  | 489    |  |  |  |  |
| Wyse 700 W Card     | 683      | PGS MAX 12   | 139    |  |  |  |  |
| Genius 402 W Card.  | 1295     | PGS HX-12E   | 465    |  |  |  |  |
| Microvitek Autosyno | 1695     |              |        |  |  |  |  |
| Sigma Laserview     | 1395     |              |        |  |  |  |  |
| IMAGE SCANNERS      |          |              |        |  |  |  |  |
| AST Turbo-Scan      |          |              | 1395   |  |  |  |  |
| AVR 300 Page Scan   | ner .    |              | 1199   |  |  |  |  |
| Datacopty Model 73  |          |              | 1389   |  |  |  |  |
| PGS LS-300 With 0   | CR So    | t & Adapter  | 989    |  |  |  |  |

| CO                   | MPU     | TERS          |      |
|----------------------|---------|---------------|------|
| AST Model 140        |         | ·             | 1499 |
| AST Model 170        | 2995    | AST Model 90  | 1899 |
| Multitech 80386      |         |               |      |
| Sharp PC7100         |         |               |      |
| AT&T 6300: 640K 1    | Drive   | Monitor       | 1195 |
| AT&T 6300 + 5121     | K 1.2N  | Drive Monitor | 1399 |
| Cordata AT Portable  | e & De  | sk 8 MHz      | 1545 |
| Packard Bell AT: 640 | K 40    | M Drive       | 1895 |
| Packard Bell AT: 64  | OK 72   | M Drive       | 2195 |
| Panasonic Business   | Partn   | er 2 Drives   | 845  |
| Sperry IT 1M 44M     | Drive   | Keyboard      | 2799 |
| Toshiba 1100 + & 3   | 100 Pc  | rtables       | SAVE |
| Wyse 286 10 MHz      | 640K    | 1 2M Drive    | 1409 |
| Wyse 286: 10 MHz/    | 640K    | 20M Drive     | 1825 |
| Wyse 286: 10 MHz     | 640K    | 40M Drive     | 2295 |
| Wyse 2212: 12.5 MI   | Hz 64   | OK 40M Drive  | CALL |
| Wyse 386 16 MHz      | 640K    | 1 2M Drive    | CALL |
| Wyse + Turbo: 640    | K 2 Dr  | ives          | 999  |
| Wyse + Turbo: 640    | K 20N   | 1 Drive .     | 1445 |
| Altos ITT NEC Tando  | on Tele | video Others  | CALL |
| TER                  | RMIN    | IALS          |      |
| Adds 2020            | 415     | Altos III     | 559  |
| Freedom I Turbo      | 429     | Ampex 220     | 399  |
| Qume 101 .           | 295     | Wyse 30       | 285  |
| Kimtron KT7-PC       | 375     | Wyse 50       | 359  |
| Televideo 905        | 285     | Wyse 60       | 405  |
| Televideo 955        | 395     | Wyse 85G      | 425  |
| Esprit IBM Liberty   | Link    | /isual        | CALL |
|                      |         |               |      |

| PI                  | LOT    | TERS            |      |
|---------------------|--------|-----------------|------|
| Houston 51/52MP .   | 3795   | Houston 41 42   | 2395 |
| Houston PC595       | 499    | Houston 51 52   | 3395 |
| Houston PC695       | 585    | Houston 56A     | 4195 |
| Calcomp 1043GT      | 7295   | Roland 885      | 1195 |
| Enter SP600         | 729    | Roland 880      | 959  |
| Enter SP1000        | 3095   | Roland 980      | 1235 |
| loline 4000         | 4245   | Roland 990      | 1595 |
| Hewlett-Packard N   | umoni  | cs Taxan Others | CALL |
| DI                  | GITI   | ZERS            |      |
| Calcomp 44 · 60     | 4995   | GTCO 24 - 36    | 2099 |
| Hitachi 11 × 11     | 465    | Kurta Penmouse  | 182  |
| Hitachi 15 · 15     | 1195   | Kurta 8 5 = 11  | 299  |
| Houston TG1011      |        |                 | 649  |
| Houston TG1017      |        |                 |      |
| Houston TG8011      |        |                 |      |
| Summa Bit Pad 2     |        |                 |      |
| Summa Mouse         | 79     | Summa 12 - 18   | 649  |
| Many Other Models   | And M  | Mice            | CALL |
| l. N                | 10DI   | EMS             |      |
| Prometheus 2400G    | 248    | Hayes 1200      | 359  |
| Ven-Tel 2400 i      | 295    | Hayes 1200B     | 299  |
| Ven-Tel 2400 +      |        |                 | 565  |
| Zoom 1200XL         | 225    | Hayes 2400B     | 482  |
| Anchor Volksmode    | m 12   | External & PC   | 98   |
| Multitech 224E (#   | 1 Rate | d)              | 395  |
| Practical Half-Card | 1200   | W Software      | 105  |
| Racal-Vadic 2400-   | VP: (# | 1 Rated)        | 398  |
| US Robotics HST 9   | 600    |                 | 725  |
| Case Migent Prenti  | ce Per | Iril UDS        | CALL |
| -                   | -      | -               |      |
| нош                 | 35.    | MON-FR          | 1 74 |
| 1100                |        | DITONA          |      |

| F                   | PRIN   | ITERS           |       |
|---------------------|--------|-----------------|-------|
| Alps ALQ-224        | 489    | Alps ALQ-324    | 699   |
| Citizen Premier 35. | 442    | Citizen 120D    | 165   |
| Citizen MSP15       | 355    | Citizen MSP20   | 305   |
| Citizen MSP25       | 455    | Diconix 150     | 295   |
| Citizen Tribute     | 639    | Fujitsu 2600    | 1025  |
| Panasonic 1080i     | 185    | NEC P660        | 425   |
| Panasonic 1091i     | 244    | NEC CP660       | 525   |
| Panasonic 1092i     | 312    | NEC P760        | 595   |
| Panasonic 1592      | 399    | NEC CP760       | 695   |
| Panasonic 1595      | 445    | NEC P9XL        | 1165  |
| Toshiba 351 Color   | 1039   | Okidata All     | CALL  |
| Data So. Diablo O'  | TC Sta | ar Televideo TI | CALL  |
| Buffers Cables She  | et Fee | ders LOW P      | RICES |
| Stands Switch Box   | es Tra | ctors LOW P     | RICES |
| LOW PRICES          | FORL   | ASER PRINTER    | S     |
| Data Prod 2665 1    | 7495   | AST Turbo       | 3225  |
| HP Laser Jet II (   | CALL   | Canon LBP-A1.   | 1749  |
| Oki. Laserline 6    | 1245   | CIE LIPS-10     | 2345  |
| TI Omni 2115 (      | CALL   | NEC LC860 ·     | 2049  |
| Toshiba Page 12     | 2485   | Qume Laser      | 2045  |
| DIS                 | K D    | RIVES           |       |
| Mountain 30M Card   | 585    | Apple Drives    | 109   |
| Plus Hardcard 20    | 599    | CDC 86 9M       | 975   |
| Plus Hardcard 40    | 875    | Miniscribe 80M  | 889   |
| Seagate 20M Kit     | 315    | Seagate 4038    | 542   |
| Seagate 30M Kit     | 365    | Seagate 4096    | 939   |
| Toshiba 3 5" Kit    | 115    | Priam 130M      | 2075  |
| Alloy CDC Irwin Ma  | xtor I | Maynard Sysgen  | CALL  |
| Tallgrass Teac Tecm | ar We  | stern Digital   | CALL  |
|                     |        |                 |       |

### M-6PM/SAT 9AM-2PM IN ARIZONA CALL (602) 437-4855

CompuSave: 4207 S. 37th St., Phoenix, AZ 85040/Prices Reflect Cash Discounts And Are Subject To Change Without Notice. Major Credit Cards And Selected PO's Are Accepted. We Cannot Guarantee Compatibility. CompuSave Is A Division Of Adlanko Corporation.

### THE UNBEATABL

### 2 SPEEDS TURBO SYSTEM FULLY IBM PC/XT COMPATIBLE 4.77/8MHZ

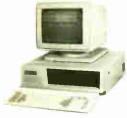

- 640K on Board RAM
- 2 Floppy Disk Drives Disk Controller Card
  150W Power Supply
  FCC Type Slide Case
  'AT' Style Keyboard

- 8 IBM I/O Slots
- 8088-2 Micro Processor
- 8087 Co-Processor Socket
- 4.77 MHZ/8MHZ Clock Selectable · Monitor and Display Card Not Included

Fully Assembled and Tested .... (Other Options and Configurations Available, Please Call.) **\$499**00

### PINECOM AT SYSTEM 30 M. HARD DISK WITH MONITOR

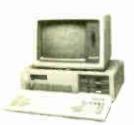

- 6/10 MHZ Clock Selectable • 80286 CPU
- 1. D.S.D.D. Floppy Drive • 200 Watts Power Supply
- Hard Disk/Floppy Disk Controller 512K RAM Expandable to 1 MGB
- · Clock Calender w Battery Backup 'AT' Style Keyboard
- 30 M. Hard Disk w/Controller Monochrome Graphic Card
- · Parallel Printer Port • Monochrome Amber Monitor

Fully Assembled and Tested ....

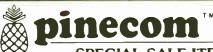

| 20M Hard Disk (ST-225) with controller 380°° 30M Hard Disk (ST 4038) For AT 590°° Internal modem 300/1200 BPS Hays compatible 115°° External modem 300/1200 BPS Hays compatible 115°° EGA color card support EGA, MGA, CGA 230°° EGA color card TAXAN 560 (Paradise) 265°° EGA color monitor TAXAN 760 14″ 495°° Color Graphic Adapter with printer port 565°° Monochrome Graphic Card with printer port 565°° Logitech Mouse C7 Plus with software 75°° 4 serial ports for XT (all selectable) 592°° 4 serial ports for AT (all selectable) 5135°°                                                                                                    |
|----------------------------------------------------------------------------------------------------|
| 30M Hard Disk (ST 4038) For AT  Internal modem 300/1200 BPS Hays compatible \$11500 External modem 300/1200 BPS Hays compatible \$11500 EGA color card support EGA, MGA, CGA \$23000 EGA color card TAXAN 560 (Paradise) \$26500 EGA color monitor TAXAN 760 14" \$49500 Color Graphic Adapter with printer port \$6500 Monochrome Graphic Card with printer port \$6500 Logitech Mouse C7 Plus with software \$7500 Copy II PC option Board (Copy Card) \$9500 4 serial ports for XT (all selectable) \$9200                                                                                                    |
| External modem 300/1200 BPS Hays compatible EGA color card support EGA, MGA, CGA EGA color card TAXAN 560 (Paradise) EGA color monitor TAXAN 760 14" Color Graphic Adapter with printer port Monochrome Graphic Card with printer port Logitech Mouse C7 Plus with software Copy II PC option Board (Copy Card) 4 serial ports for XT (all selectable)  \$11500 \$2300 \$2300 \$2300 \$2500 \$25 |
| External modem 300/1200 BPS Hays compatible EGA color card support EGA, MGA, CGA EGA color card TAXAN 560 (Paradise) EGA color monitor TAXAN 760 14"  Color Graphic Adapter with printer port Monochrome Graphic Card with printer port Logitech Mouse C7 Plus with software Copy II PC option Board (Copy Card) 4 serial ports for XT (all selectable)  \$11500 \$2300 \$2300 \$2300 \$2500 \$2500 \$2 |
| EGA color card TAXAN 560 (Paradise) \$265.00 EGA color monitor TAXAN 760 14" \$495.00 Color Graphic Adapter with printer port \$65.00 Monochrome Graphic Card with printer port \$65.00 Logitech Mouse C7 Plus with software \$75.00 Copy II PC option Board (Copy Card) \$95.00 4 serial ports for XT (all selectable) \$92.00                                                                                                    |
| EGA color monitor TAXAN 760 14" \$49500 Color Graphic Adapter with printer port \$6500 Monochrome Graphic Card with printer port \$6500 Logitech Mouse C7 Plus with software \$7500 Copy II PC option Board (Copy Card) \$9500 4 serial ports for XT (all selectable) \$9200                                                                                                    |
| Color Graphic Adapter with printer port \$65.00 Monochrome Graphic Card with printer port \$65.00 Logitech Mouse C7 Plus with software \$75.00 Copy II PC option Board (Copy Card) \$95.00 4 serial ports for XT (all selectable) \$92.00                                                                                                    |
| Monochrome Graphic Card with printer port                                                                                                    |
| Monochrome Graphic Card with printer port                                                                                                    |
| Logitech Mouse C7 Plus with software                                                                                                    |
| Copy II PC option Board (Copy Card)                                                                                                    |
| 4 serial ports for X I (all selectable)                                                                                                    |
| 4 serial ports for AT (all selectable) \$13500                                                                                                    |
| T Serial ports for AT (all selectable)                                                                                                    |
| IMAGE ACE II Video Capture Card                                                                                                    |
| 2M multifunction card for AT                                                                                                    |
| 2 MGB RAM expansion card for XT (OK) \$14700                                                                                                    |
| SAMSUNG 12" Amber monochrome TTL monitor 3500                                                                                                    |
| SAMSUNG 12" Green monochrome TTL monitor \$8500                                                                                                    |
| TTX 14" RGB Color monitor (1410)                                                                                                    |
| 1.2 M Floppy disk controller for X1/A1                                                                                                    |
| Joystick with 3 buttons for IBM                                                                                                    |
| Game port card (for 2 joysticks)                                                                                                    |
| Surge protected power strip (6 outlets)                                                                                                    |
| Eprom writer card with software \$11000                                                                                                    |
| BTC 5339 Enhanced keyboard XT/AT 12F.key                                                                                                    |
| IBM logo Floppy disk drive 360K half height                                                                                                    |
| Citizen printer 120D 80 col. 120 cps, NLQ                                                                                                    |
| Citizen daisywheel printer PERMIERE 35                                                                                                    |
| COSMO World 2600 daisywheel printer 26 cps \$23000                                                                                                    |

Inquiry 207 Send One Dollar For Our New Catalog

PINE COMPUTER INC.

9690 Telstar Ave., Suite 204 El Monte, CA 91731

Phone: (818) 575-1882 Telex: 5106017376 PINECOM Business Hours 9 - 6, Mon. - Sat.

### **CMOS CONTROL** COMPUTER

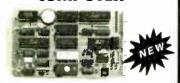

SBS-1000 has turbo speed, 20K floating point BASIC that runs 5 times faster than 8052-BASIC systems. 6.144 MHz Z80B, EPROM programmer, 96K static RAM, 2 RS-232C serial ports, 32 lines digital I/O, 4 channel -12 bit A/D, battery backed calendar clock, keypad and display ports. expansion port, interrupts handled by BASIC, industrial quality, 5V and stand alone operation. Priced from \$445.

For Immediate Response: 303-426-8540

OCTAGON SYSTEMS 6510 W 91st Ave CORPORATION Westminster, CO 80030

Inquiry 182

### Inquiry 131

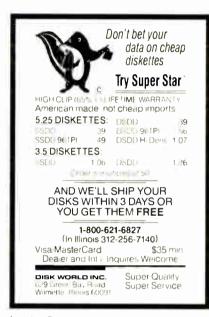

Top T1100/T3100

External Disk

Runs 51/4" PC Disks; Programs

On Your Toshiba LAP TOP

• 360 KB Floppy Diskette Drive

· Includes Cable & Power Supply

MEGA ENGINEERING

18557 Parthenia St Northridge, CA

(818) 712-0582

Inquiry 76

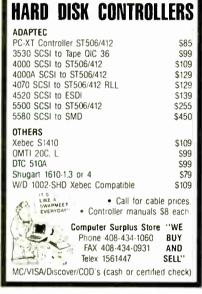

Inquiry 59

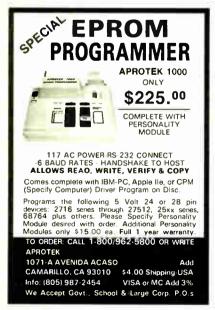

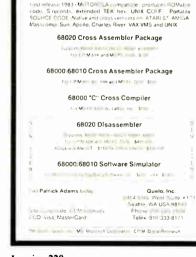

Quelo 6800 Software Development Tools

**Inquiry 220** 

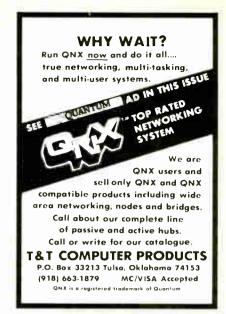

Inquiry 262

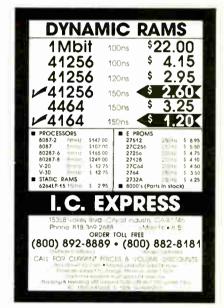

Inquiry 117

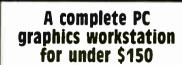

PC Plot IV is MicroPlot's newest graphics terminal emulation software package for IBM PC's and compatibles enabling complete emulation of Tektronix 4010/4014 and 4027, DEC VT-100/200, VT-52, and Retrographics VT-640 terminals. An enhanced version, PC Plot IV Plus, further allows complete Tektronix 4105 emulation. Over 15,000 PC Plots are currently in use world-wide at corporations, educational facilities, research labs and consulting firms

To find out more about MicroPlot's new PC Plot IV call toll free 1-800/654-1217

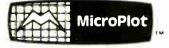

659-H Park Meadow Road Westerville, 0h 43081 614/882-4786

Inquiry 165

## The Amazing A-BUS

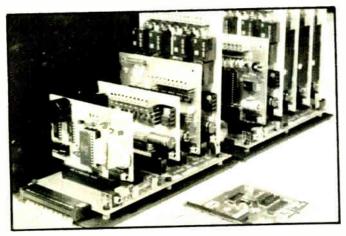

An A-BUS system with two Motherboards A-BUS adapter (IBM) in foreground

### Plug into the future

With the A-BUS you can plug your PC (IBM, Apple, TRS-80) into a future of exciting new applications in the fields of control, monitoring, automation, sensing, robotics, etc.

Alpha's modular A-BUS offers a proven method to build your "custom" system today. Tomorrow, when you are ready to take another step, you will be able to add more functions. This is ideal for first time experimenting and teaching.

A-BUS control can be entirely done in simple BASIC or Pascal, and no knowledge of electronics is required!

An A-BUS system consists of the A-BUS adapter plugged into your computer and a cable to connect the Adapter to 1 or 2 A-BUS cards. The same cable will also fit an A-BUS Motherboard for expansion up to 25 cards in any combination.

The A-BUS is backed by Alpha's continuing support (our 11th year, 50000 customers in over 60 countries).

The complete set of A-BUS User's Manuals is available for \$10.

### About the A-BUS:

- All the A-BUS cards are very easy to use with any language that can read or write to a Port or Memory. In BASIC, use INP and OUT (or PEEK and POKE with Apples and Tandy Color Computers)
- They are all compatible with each other. You can mix and match up to 25 cards to fit your application. Card addresses are easily set with jumpers
- A-BUS cards are shipped with power supplies (except PD-123) and detailed manuals (including schematics and programming examples)

RE-140: \$129 Relay Card Includes eight industrial relays. (3 amp contacts. SPST) individually controlled and latched 8 LED's show status. Easy to use (OUT or POKE in

BASIC). Card address is jumper selectable Reed Relay Card Same features as above, but uses & Reed Relays to switch low level signals (20mA max). Use as a channel selector, solid state relay driver, etc.

Analog Input Card AD-142: \$129 Eight analog inputs,  $\overline{0}$  to  $\pm 5\mathrm{V}$  range can be expanded to 100V by adding a resistor. 8 bit resolution (20mVi. Conversion time 120us Perfect to measure voltage, temperature, light levels, pressure, etc. Very easy to use.

12 Bit A/D Converter This analog to digital converter is accurate to .C25%. Input range is -4V to +4V. Resolution: 1 millivolt. The on board amplifier boosts signals up to 50 times to read microvolts. Conversion time is 130ms. Ideal for thermocouple. strain gauge, etc. 1 channel. (Expand to 8 channels using the RE-156 card)

IN-141: \$59 Digital Input Card The eight inouts are optically isolated, so it's safe and easy to connect any "on/off" devices, such as switches thermostats, alarm mops, etc. to your

computer. To read the eight inputs, simply use BASIC INP (or PEEK)  $\,$ DG-148: \$65 24 Line TTL I/O Connect 24 input or output signals (switches or any TTL device) to your computer. The card can be set for, input, latched output, strobed output. strobed input, and/or bidirectional strobed I/O. Uses the 8255A chip.

CL-144: \$89 Clock with Alarm Powerful cock/calendar with: battery backup for Time. Date and Alarm setting (time and date); built in alarm relay, led and buzzer; timing to 1/100 second. Easy to use decimal format. Lithium battery included

Touch Tone® Decoder PH-145: \$79 Each tone is converted into a number which is stored on the board. Simply read the number with INP or POKE. Use for remote control projects, etc.

A-BUS Prototyping Card 31/2 by 41/2 in. with power and ground bus. Fits up to 10 1.C.s

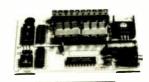

ST-143

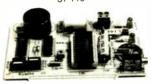

CI-144

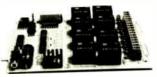

RF-140

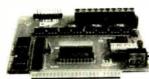

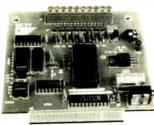

Smart Stepper Controller SC-149: \$299

World's finest stepper controller On board microprocessor controls 4 motors simultaneously. Incredibly, it accepts plain English commands like "Move arm 10.2 inches left". Many complex sequences can be defined as "macros" and stored in the on board memory. For each axis, you can control coordinate (relative or absolute), ramping, speed, step type (half, full, wave). scale factor, units, holding power, etc. Many inputs: 8 limit & "wait until" switches, panic button, etc. On the fly reporting of position, speed, etc. On board drivers (350mA) for small steppers (MO-103) Send for SC-149 flyer

RC-121: \$49 Remote Control Keypad Option To control the 4 motors directly, and "teach" sequences of motions

**Power Driver Board Option** PD-123:\$89 Boost controller drive to 5 amps per phase. For two motors (eight drivers). BB-122: \$19 **Breakout Board Option** For easy connection of 2 motors 3 ft. cable ends with screw terminal board

Stepper Motor Driver Stepper motors are the ultimate in motion control. The special package (below) includes everything you need to get familiar with them Each card drives two stepper motors (12V, bidirectional, 4 phase, 350mA per phase) Special Package: 2 motors (M0-103) + ST-143 PA-181: \$99

Stepper Motors MO-103: \$15 or 4 for \$39 Pancake type. 2¼" dia. ¼" shaft. 7 5 /step. 4 phase bidirectional, 300 step/sec. 12V, 36 ohm, bipolar, 5 oz-in torque, same as Airpax K82701-P2

Current Developments

Intelligent Voice Synthesizer, 14 Bit Analog to Digital converter, 4 Channel Digital to Analog converter, Counter Timer, Voice Recognition.

### A-BUS Adapters for:

AR-133 .\$69 IBM PC, XT. AT and compatibles. Uses one short slot Tandy 1000, 1000 EX & SX, 1200, 3000 Uses one short slot AR-133. \$69 AR-134 \$49 Apple II, II+, IIe. Uses any slot AR-136 \$69 TRS-80 Model 102, 200 Plugs into 40 pin "system bus" Model 100. Uses 40 pin socket (Socket is duplicated on adapter) AR-135 \$69 AR-132 \$49 TRS-80 Mod 3.4.4 D. Fits 50 pin bus. (With hard disk. use Y-cable) AR-137 \$62 TRS-80 Model 4P. Includes extra cable (50 pin bus is recessed) AR-131 \$39 TRS-80 Model I. Plugs into 40 pin I/O bus on KB or E/I AR-138 .\$49 Color Computers (Tandy). Fits ROM slot Multipak or Y-cable

A-BUS Cable (3 ft, 50 cond.) CA-163: \$24 Connects the A-BUS adapter to one A-BUS card or to first Motherboard Special cable for two A-BUS cards: CA-162: \$34

MB-120: \$99 A-BUS Motherboard

Each Motherboard holds five A-BUS cards. A sixth connector allows a second Motherboard to be added to the first (with connecting cable CA-161: \$12). Up to five Motherboards can be joined this way to a single A-BUS adapter. Sturdy aluminum frame and card quides included

Add \$3.00 per order for shipping-visa, MC, checks, M.O. welcome. CT & NY residents add sales tex. C.O.D. add \$3.00 extra. Canada: shipping is \$5 Canada: shipping is \$S Overseas add 10%

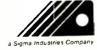

ALPHA Products 242-B West Avenue, Darien, CT 06820

(203) 656-1B06 Technical info: Orders only Except in CT 800 221-0916 Connecticut orders: (203) 34B-9436 All lines open weekdays 9 to 5 Eastern time

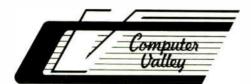

## Computer Valley

800-225-8216 (order only)

617-664-6994 212 Main Street 408-739-3400 (CA res. & info.) 1-800-648-7411 N. Reading, MA 01864

### SOURCE-386-16 (16 mhz 80386 cpu pc) IDEAL FOR CAD/CAE/CAM/CAT Workstations

- Standard 2 MB Memory Expandable to 16 MB
- On Board 2 Serial 1 Parallel Ports
   Supports RAM-BIOS
- On Board Socket for 80287
- · Zero Wait State Optional
- . Two 32 Bit, Four 16 Bit, Two 8 Bit Bus
- 101 Keys Enhanced Keyboard
- FORTRON® 230 Watt Power Supply UL/CSA Listed
- 5 Drives Capacity Heavy Duty Cabinet
- 1.2 MB TEAC Floppy Drive
   Western Digital Controller
- · DOS 3.2/GW Basic
- · One Year Warranty

### PACT-286-8

(8 mhz Zero Wait State)

\$1.050

- IBM AT Compatible 6/8 mhz 0 Wait State, Norton S/I 9.2
- 512K Installed, Expandable to 1 MB On Board Memory

- 512K Installed, Expandable to 1 MB On Board Memory
   1.2 MB Floppy Drive Floppy and Hard Disk Drives Controller
   230 Watt (max.) UL Listed Power Supply DOS 3.2 GW Basic
   Clock/Calendar with Battery Back Up
   Optional: 2 Serial and 1 Parallel Port Math Co-Processor 80287-8 5 Half-Height Drives Capacity Chassis
- One Year Warranty

### PACT-286-10

(10 mhz One Wait State)\*

\$1,090

### PACT-286-12

(6/12 mhz Dual Clock Speed)\*

\$1,450

\*Same configuration as PACT-286 8 with 640K memory installed

### \$2,990

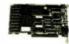

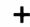

EGA Card + EGA Monitor \$539

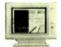

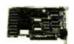

MGP \$69

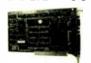

### HEGA .....

### TAPE BACK-UP DRIVE

| <ul> <li>Teac</li> </ul> | 20MB | Internal . |   |       |  |  |   | \$499.0 |
|--------------------------|------|------------|---|-------|--|--|---|---------|
| <ul> <li>Teac</li> </ul> | 20MB | External   | , | <br>, |  |  | , | \$599.0 |
| <ul> <li>Teac</li> </ul> | 45MB | Internal . |   | <br>, |  |  |   | \$629.0 |
| <ul> <li>Teac</li> </ul> | 45MB | External   |   |       |  |  |   | \$739.0 |

### PRINTERS

| PANASONIC DOT MATRIX                                   |
|--------------------------------------------------------|
| • KX-P1080I 120 cps, NLQ\$209.00                       |
| • KX-10911 160 cps, 32 cps NLQ .\$269.00               |
| • KX-1092 180 cps/33 cps NLQ\$345.00                   |
| • KX-1592 180 cps/38 cps NLQ\$449.00                   |
| • KX-1595 240 cps/51 cps NLQ . \$559.00                |
| <ul> <li>KX-P3131 17 cps Daisywheel\$295.00</li> </ul> |
| • KA D3121 33 and 10                                   |

- Parallel Printer . . . . . . . . . \$449.00

- Shipping and handling charge starting from minimum \$6.00 each shipment
   15% restocking charge is required for nonauthorized return merchandise.

### DISK DRIVES

FLOPPY DRIVES • Teac FD-55BV, 360K Floppy ...\$ 92.00 • Teac FD-55GFV, 1.2MB F.oppy \$129.00 • Chino 1.2MB Floppy ......\$119.00

### POWER SHIPPLY

| 200 W. IBM |        |  |  |   |   |  |  |      |     |    |
|------------|--------|--|--|---|---|--|--|------|-----|----|
| Compatible |        |  |  |   | i |  |  | . \$ | 69. | 00 |
| 150 W. IBM |        |  |  |   |   |  |  |      |     |    |
| Compatible | System |  |  | ŀ |   |  |  | .\$  | 99. | 00 |

### MATH CO-PROCESSOR

- 80287-6 (6 mhz) .....\$174.00 • 80287-8 (8 mhz) • 80287-10 (10 mhz) . . . . . . . . . . \$300.00

### Re-ink ANY FABRIC RIBBON automatically for LESS THAN 5 CENTS with

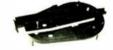

### MAC INKER"

Over 11,000 cartridges and spools supported!

### **MACINKER**

**IMAGEWRITER I AND II** \$42.00 UNIVERSAL (cartridge or spool) \$68.50 MULTICOLOR IMAGEWRITER \$80.00 MULTICOLOR ADAPTER ONLY \$40.00

Shipping (first unit) \$3.00

- Lubricated DM INK EXTENDS PRINT-HEAD LIFE! Black, blue, brown, red, green, yellow, purple, orange-2 oz. bottle \$3.00; pint \$18.50. Gold, silver, indelible and OCR inks available. Heat transfer MacInkers and ink available plus a complete range of accessories for special applications.
- Top quality, GUARANTEED, double density ribbon cartridges and reloads available.
- DEDICATED MAC INKERS AVAILABLE FOR EXTRA LARGE OR SPECIAL CARTRIDGES

### A BUFFER AND A **DATA SWITCH! PROTEUS**

The "Siamese" Buffer

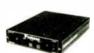

64K-\$199.00 256K-\$299.00 Cable- \$10.00

Shipping \$4.00

- Proteus directs two printers working simultaneously, and frees your computer for other applications.
- Now you can merge a form letter with your mailing list, set up one printer with letterhead. the other with envelopes, press "START" and **RELAX** while

### **PROTEUS DOES IT ALL-ALL AT ONCE!**

■ Compact ■ 2 parallel ports ■ Multiple copy capability "Flexible Capacity" buffer for

> 1986 "Best Buy of the Year" Award!~ Computer Shopper

### PRINTER SHARING IN THE PC ENVIRONMENT!

### **KEYDEX**

"The Solution"

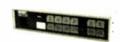

Priced \$139.00-\$360.00

Shipping \$6.00

UG403 shown

- 4 PC's share up to two printers.
- Manual or automatic printer selection.
- Multiple copy capability.

All Keydex products are designed to "PLUG IN AND PRINT." There are no special drivers to add to your system and no complex routines to learn, so little time is lost while users adapt to the new system.

### **MERCURY MODEM**

\* 100% Hayes™ compatible!

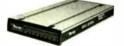

\$149.00

Shipping \$4.00

■ 24 month warranty■ Status lights■ Speaker■ 300/1200 baud■ Call progress detection.

Quick Link Communications software: MS DOS and Macintosh - \$29.95 with modem-\$15.00 cable-\$15.00

\* Hayes is a trademark of Hayes Microproducts

### **DATA SWITCHES**

2 Port-\$46.00 4 Port-\$59.00

Shipping \$4.00

Parallel, serial, 2 or 4 way, crossed, etc.

CABLES: We carry cables for all common computers and peripherals. Rapid turn-around on custom orders. Competitively priced.

### ORDER TOLL-FREE 1-800-547-3303

In Oregon (503) 626-2291 (24 hour line) We are and always will be

## **Emputer**

14250 N.W. Science Park Drive Portland, OR 97229, Telex 4949559 Dealer Inquiries Welcome.

10 Box

### VAVEFOR

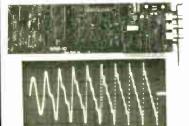

- For IBM-PC/XT/AT and compatibles
- Generates user definable signal
- Up to 2000 points per envelope

\$795.00 QUA TECH, INC.

478 E. Exchange St. Akron OH 44304 (216) 434-3154 TLX: 5101012726

**Inquiry 214** 

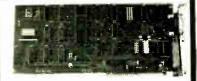

### **DS-225**

- Single channel async communication board for IBM PC/XT/AT
- Software selectable to be RS/ 422/485, 232 or Current Loop
- Selectable Address & Interrupt

### QUA TECH, INC.

478 E. Exchange St. Akron, OH 44304 (216) 434-3154 TLX: 5101012726

**Inquiry 216** 

**Communications Board** 

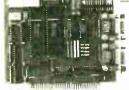

- For IBM-PC/AT/XT and compatibles
- Dual RS-422'RS-485 interface
- •Differential drivers to 4000 ft

Fast Delivery QUA TECH, INC.

478 E. Exchange St. Akron OH 44304 (216) 434-3154 TLX: 5101012726

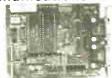

- For IBM-PC/XT/AT & comp.
- Dual RS-232C interface
- Optional software supports COM1, COM2, COM3, COM4
- Jumper selectable interrupts

Fast Delivery QUA TECH, INC.

478 E. Exchange St. Akron OH 44304 (216) 434-3154 TLX: 5101012726

**Inquiry 215** 

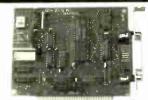

### MXI-100

- GPIB controller board for IBM PC/XT/AT
- Control up to 14 Devices
- User friendly Software Commands
- DMA Transfer to 200k byte/sec.

### \$345.00 including software QUA TECH, INC.

478 E. Exchange St. Akron, OH 44304 (216) 434-3154 TLX: 5101012726

**Inquiry 217** 

### MODULAR DATA ACQUISITION

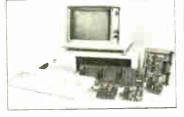

- For IBM & Compatibles
- Flexible and Inexpensive
- Money Back Guarantee
- Free Technical Support

### Fast Delivery QUA TECH, INC.

478 E. Exchange St. Akron OH 44304 (216) 434-3154 TLX: 5101012726

**Inquiry 219** 

5 **B**ox

S-Side D.Den. **D**·Side D-Den. Density

S-SIDE

31/2

(8") D-Side **219**5 S-Side 1 D-Den.

Delaware 1-800-451-1849 Oklahoma 1-800-654-4058 

Managem Grater \$25,00 Vice. Macter Caril accopted CO I on 3,5 or 5,25° add \$3,00 per 100 disks. Illadd \$4.00 per 1 for APG FPR AL III or PR add an additional 5× for PRL PR

### erbatim

51/4

S-Side D-Den.

D-Side D-Den.

31/2" Diskettes

D-Side 1650 S-Side 1195 8" Diskettes

S·Side 1540 S·Side 1795 D·Side 2095 S·Den. 1540 D·Den.

Delaware 1-800-451-1849

## 5%

S-Side D·Den. **D**-Side D.Den.

HIGH Den.

S-Side 1575 D-Side 96tpi 96tpi

S-Side 1540 S-Den. 1195 DC 100A S-Side 12.95 DC 1000 DC 2000 17.50 8 S Side 1895 16<sup>50</sup> DC 2000

D-Side 4995 OC 300 XLP 19.75 8 D Side 2095

Delaware 1.800.451.1849 Diskette / Oklahoma 1-800-0-104 ok 75000 P.O non 1974 1-800 - 621-622 Onnection P.O son 130e Las vicas. We are taken to be the control of the control of the

Hommon Breier \$25,00 Visa, MacherCard accepted: C 0 B orders and \$3,00 se 3.5 or \$25" and \$3,00 per 100 disks. B"3 dollars a 15 or \$25" and \$3,00 per 100 disks. B"5 dollars a 15 order \$4,00 per 100 disks. B"5 dollars a 15 order \$4,00 per 100 disks. B"5 dollars a 15 order \$400 per 100 disks.

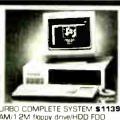

PC AT TURBO COMPLETE SYSTEM \$1139.00 640K RAM/1 2M floppy drive/HDD FOO controller/Monochrome card/Monochrome nonitor/200W powersupply/AT style keyboard

C XT TURBO COMPLETE SYSTEM \$659.00 640K RAM/2 floppy drives/Monochrome monitor/Monochrome card/150W powersupply/AT style keyboard/Phoenix Bios

PC XT TURBO W ZOMB HARD DRIVE \$979.00 640K RAM/1 flappy drive/Monochrome monitor/Monochrome card/150W power supply/AT style keyboard/Pheonix Bios

FREE SOFTWARE WITH PURCHASE OF HARDORIVE SYSTEM

Nationwide Toll Free Inquiries/Support

1-8DD-331-D488

Sai Systems Laboratories, Inc. 103 Fitzpatrick Stree Key West, Fla 33040

Inquiry 228

### TEXT TO SPEECH SMART SPEAKER \$229.95 The most advanced text to speech converter for your computer Connect to ANY COMPUTER having a parallel or RS 232 port Will work with ANY SOFTWARE that can drive a printer No additional slot or 1 O required Built in speaker + audio amplifier Facility to connect external speaker Can drive external amplifier, VCR cassette, phone answering system etc. SWISSCOMP inc 5312 - 56th Commerce Park Tampa, FL. 33610 Info: (813) 628 0906 Orders: (800) 237 4120 extension 45

**Inquiry 321** 

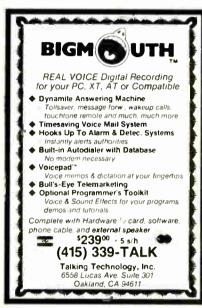

**Inquiry 263** 

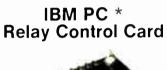

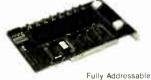

Control All Types Of Electrical/Electronic Devices

- Motors & Heaters
- Solenoids & Lamps
- Security Devices Temperature
- Controls
- Fans/Blowers
- Energy Controls

El•S

Fuses and LED Indicators Optional 42 Pleasant Street Stoneham, MA 02180

Demo Disk

Available

Solid State

Relays (8)

1 Amp/280 VAC

ORDER NOW

ype 8603 \$149 00

(617) 438-5300

**Inquiry 84** 

**Inquiry 26** 

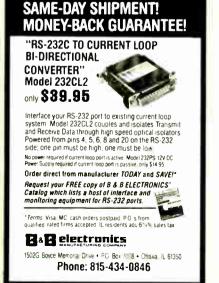

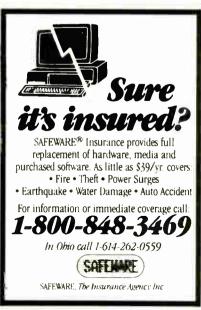

**Inquiry 227** 

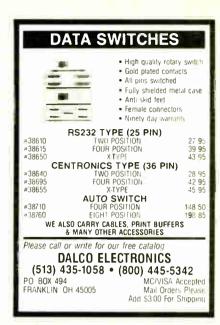

Inquiry 69

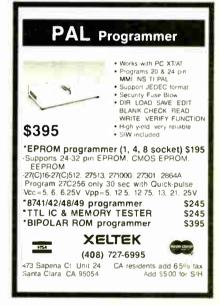

Inquiry 300

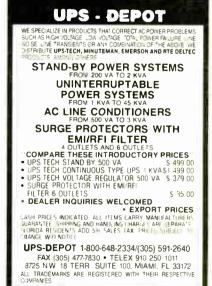

20 MILLION I.C.'S IN STOCK!

Minumum I.C. Order: \$200.00

(800) 872-8878

Inside California

(800) 223-9977

L.A. & Technical Info (213) 217-8912 **OEM INQUIRIES** WELCOME

### nother Incredible Price **SEIKO 8650**

WITH OPTIONAL CONTROLLER CARD: \$189.00 WITH RLL CARD:....\$219.00

(Comes out 12Mb Formatted with RLL CARD)

(10Mb UNFORMATTED) (8Mb FORMATTED)

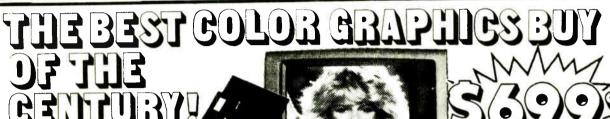

### FEATURES:

Multiple Modes:

CGA: 320 x 200 - ENHANCED TO 640x400

EGA: 640 x 350 - ENHANCED TO 640x400

- PGA RESOLUTION: 640x480 USING MICROSOFT WINDOWS, LOTUS, AUTOCAD, P CAD, ETC.
- HERCULES: 720x350
- **AUTOSWITCH**
- PARALLEL PRINTER PORT

EGA CARD, MONITOR CABLES & SOFTWARE

Call for Dealer Prices (10 or more)

MONITOR FEATURES:

- 13" DIAGONAL VIEWING AREA/NON-GLARE SCREEN • MATRIX PITCH: 0.31mm/BLACK MATRIX
- ADDRESSABILITY: 640 HORIZONTAL x 480 VERTICAL
- PGA COMPATIBLE- OPERATES WITH SEPERATE RED, GREEN & BLUE ANALOG SIGNALS AND CAN SUPPORT AN INFINITE NUMBER OF COLORS.

If this monitor looks familiar, you have probably discovered one of the reasons why this is the best deal of the century. This incredibly built display was manufactured by the most prestigious company in the industry. Along with Classic Technology smew EGA adapter using Paradises single chip (PEGA II) combined with Paradise's BIOS we are able to bring to market the most spectacular EGA package in the industry.

Imagine your CGA Software running at better than EGA Resolution

### FOR INCREDIBLE PGA PACKAGE

Includes the following: COMPLETE SET OF PGL COMMANDS - SINGLE-CARD GRAPHICS PROCESSOR 640x480 NON-INTERLACED DISPLAY -- 15K VECTORS PER SECOND -- 256 COLORS FROM A PALETTE OF 16,777,216.

IBM COMPATIBLE FLOPPY **DRIVE QUME TRACK 142** 

BELT DRIVEN

-DS/DD

-360 K

-51/4",1/2 HEIGHT

Tandom TM55-4 96 t.p.i. DS/DD 5%" Floppy Disk

DRIVE \$69.00

OSORT

Reconditioned & Fully Tested 12" COMPOSITE MONITORS

Amber Green and B&W

\$49.95

**FULL HEIGHT** WANGTEK

Model No. 5099EG24 60 Mb TAPE BACKUP

\$249.00

### ASTEC 65 WATT SWITCHING POWER SUPPLY

Dust input voltage 119/230 VAC - Overroitage pretection - Bhort elizati protection - Dust isolated +12V - Bulli-in EMI filter - Very compact size - UL/CSA/VDE approved - 100/50 - Length thermal cycle & burnia - High efficiency - Vaccum impregnated transfermers - Cervection ceeling - Open PCS "C" - 24" - Height thermal cycle & burn nated transfermers

| University | University | University | University | University | University | University | University | University | University | University | University | University | University | University | University | University | University | University | University | University | University | University | University | University | University | University | University | University | University | University | University | University | University | University | University | University | University | University | University | University | University | University | University | University | University | University | University | University | University | University | University | University | University | University | University | University | University | University | University | University | University | University | University | University | University | University | University | University | University | University | University | University | University | University | University | University | University | University | University | University | University | University | University | University | University | University | University | University | University | University | University | University | University | University | University | University | University | University | University | University | University | University | University | University | University | University | University | University | University | University | University | University | University | University | University | University | University | University | University | University | University | University | University | University | University | University | University | University | University | University | University | University | University | University | University | University | University | University | University | University | University | University | University | University | University | University | University | University | University | University | University | University | University | University | University | University | Uni

MODEL No.

\$29.95

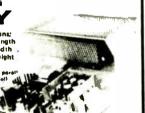

### Multitech 504 CP/M SYSTEM

INCLUDES: 2 96 tpi drives Z80A Microprocessor

Ports: Centronics parallel, Two serial JUST ADD A TERMINAL! Single board 64K Comes with all software & manuals:
Magic Worksheet, Word Right, Analyst
NAD (Name and Address System)

Unit Without Software: \$150.00

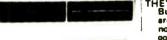

THEY'RE BACK! But only 30 are left, Act now, they'll go fast!

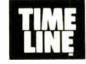

1490 W. ARTESIA BLVD., GARDENA, CA. 90247

(800) 872-8878 (800) 223-9977 (213) 217-8912

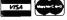

Minimum Order: \$25.00, Shipping & handling charges via UPS Ground: \$.50c/lb, UPS Air: \$1.00/lb, Minimum Na Ors Ground. 5,30c/lb. Ors Air \$1,00/lb. Minimum Charge: \$4.00. We accept cashiers checks, MC or VISA. No personal check COD's, Items reflect 5% cash or check discount. California residents add 6½% sales tax. We are not responsible for typographical errors. All merchandise subject to prior sale. Phone orders welcome. Foreign Orders require special handling. Prices subject to change without notice, 15% Restocking fee for returned orders

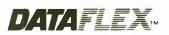

- Multi-user Database!
- Powerful!
- Multiple Operating System Compatibility!
- Attractive Dealer Pricing!
- Full Dealer Support! Dealer Inquiries Invited

4000 Telegraphi Road 1 V1 P 4 4-0-4 LSA

**Inquiry 47** 

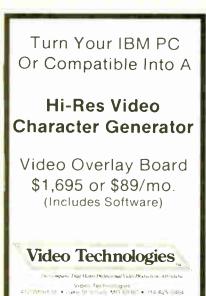

Inquiry 282

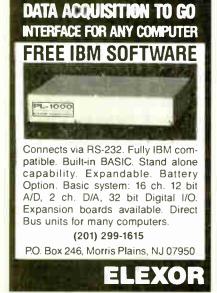

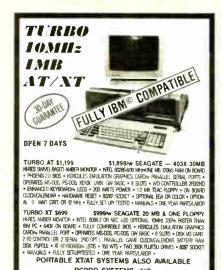

PCPRO SYSTEMS, INC.
800-451-5279

135 W 26TH ST. 8TH FL
NEW YORK, NEW YORK 10001 HUNTINGTON BEACH, CA 92647
(212) 627-4485 (800) 451-5279

**Inquiry 194** 

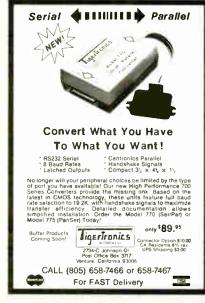

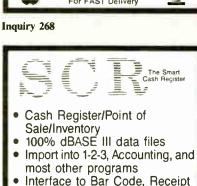

Printer, Cash Drawer, Register

WE CARRY ALL HARDWARE, TOO!!!

### ORDER NOW

(915) 837-7180 **SCR** — Box 714

Alpine, TX 79831

Inquiry 232

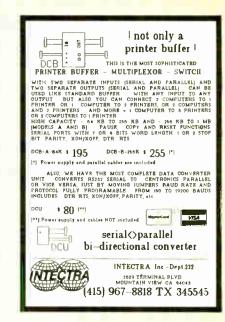

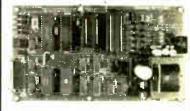

### **UNIVERSAL EPROM** PROGRAMMER KIT FROM \$95!!

- On board power supply, 110/220 VAC
- Menu selection: No personality modules:
- Built in monitor for easy I/O debugging;
- User friendly softw; Full tech. support
- Detailed 50 page manual with schematics;
- Quick pulse algorithm: 27256 under 60 sec All 24/28 pins to 27011 & CMOS E(E)PROMS
- Micros: 8741, 2, 8748, 48H, 49, 49H & CMOS
- Auto baud RS232 to 19.2k; Free PC drivers
- Ofset/split Hex, 8inary, Intel & Motorola
- 8, 16 & 32 bit files; Cased unit \$495!

### **B&C** Microsystems

355 W. Olive Ave., Ste. 103, Sunnyvale, CA 94086 Ph 408-730-5511; 800-642-7617 Visa & MC

**Inquiry 28** 

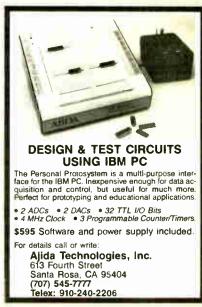

Inquiry 10

### What's New at AMERICAN DESIGN COMPONENTS?

"The Source" of the electro-mechanical components for the hobbyist.

e warehouse 60.000 V items at American Design Components - expensive, often hard-to-find components for sale at a fraction of their original cost!

You'll find every part you need - either brand new, or removed from equipment (RFE) in excellent condition. But quantities are limited. Order from this ad, or visit our retail showroom and find exactly what you need from the thousands of items on display.

Open Mon. - Sat., 9-5

### THERE'S NO RISK.

With our full 90-day warranty, any purchase can be returned for any reason for full credit or refund.

### PC 8300 HOME COMPUTER

(Advanced version of the Timex 1000)

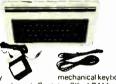

42-key (not membrane). Contains 2K of RAM. Reverse video, Z80A, 6.5MHz processor, ROM 8K BASIC. Graphics capability sound music. TV or monitor. Joystick input oper ates on 115 VAC. Includes: AC adapter, TV cable, and pair of cassette cables. Will run all prerecorded tapes for Sinclair/Timex 1000 ZX81. Mfr Power 3000. In orig. boxes. \$29.95 New Item #10336

Accessories .

Accessories . . . \* 16K RAMPACK upgrade \*\*10227 \$9.95 New

\* 32K RAMPACK upgrade \$19.95 New Item #12148

\* COLOR PACK

\$19.95 New Item #12147

### ADAM Computer Parts . . .

\* \* NEW \* \* ADAM LINK MODEM Software Included!

Item #12358 \$29.95 ADDRESS BOOK FILER SOFT-

WARE W/AUTO DIALER Item #12365 \$19.95

### \* \* ADAM COMPUTER KIT

(Less printer.) Includes: Keyboard, digital data drive, 2 game controllers, power supply, all memory boards, and one cassette. No wir ing necessary; hookup diagram included.

Item #7410 \$99.00

### **COLECOVISION to ADAM EXPANSION KIT**

Plugs into your ColecoVision. With printer power supply & one data drive, you will have a working Adam Computer. Keyboard & one Smart Basic cassette also include:

Item #9918 \$59.50

DATA DRIVE -

Item #6641 LAST CHANCE - \$19.95 PRINTER POWER SUPPLY

Item #6642 \$14.95 ASCII KEYBOARD -

Item #6643 \$19.95

**ADAM CASSETTES** 

(Consisting of Buck Rogers & Smart Basic only.) Item #7786

BAKER'S DOZEN = \$19.95

CONTROLLERS item #7013 \$9.95 (Set of 4)

3½", 10Mb HARD DISK DRIVE (IBM® Compatible)

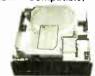

Fits standard 514 spacing Shock mounted High speed, low power. Mfr — Rodime #R0252F item #10151 \$ 159.00 New Controller Card for above

48/96 TPI (IBM® Compatible) Double sided, single/double density; 80 track Mfr - Panasonic #JU-475

### Item #10150 \$89.00 15" COMPOSITE VIDEO MONITOR

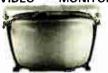

15", green phosphor, high resolution (12 lines center) and bandwidth from 10Hz to 30Hz ± 3dB. Operating volt.: 120/2 50/60Hz., 65VA max. 120/240VAC

item #10044 \$34.95 New

storage and retrieval. Can hold up to 160K bytes of information. Uses industry-standard SS/DD disks.

Connects directly to your Adam memory console. Comes with disk drive power supply, Disk Manager

Item #12830 \$199.00 New

disk and owner's manual

Mfr - Coleco, Model 7817

HINDREW HINE

ADAM

COMPUTER

**DISK DRIVE** 

Gives your Adam fast, reliable data

Mfr - Motorola - Alpha Series

Item #12109 \$14.95 RFE Insides of the

5¼ ", 1,2 Mb. AT

Item #10005 \$119.00 New

8 W. Can be mounted for blow-

ing or exhaust. Aluminum hous

ing, brushless, ball-bearing type

Thin: 5 plastic blades with

feathered edges. Mfr — Centaur #CUDC24K4-601

Item #8541 \$19.95 New

1 1/2 " Standard: 5 plastic blades

Mfr - Centaur #CNDC24K4-601

12/24 VDC

55/100 CFM

MUFFIN-

**TYPE** 

**FANS** 

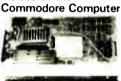

Commodore VIC 20 CPU board & mechanical keyboard. Guaranteed not to work. (For parts only

Item #12144 \$14.95 RFE

HALF HT. DISK DRIVE FULL HT DISK **DRIVES** 48 TPI (IBM®

Compat.) Double sided/double density, full height drive. 48 T.P.I. ., 80 tracks Mfr - Tandon TM100 2

\$79.95 Item #7928 2 for \$150.00

96 TPI, DS/Quad Density Mfr - CDC #9409T Item #1893 \$99.00

STEPPING MOTORS for ROBOTICS

Fig. 1 ⇔ stenners with ncrements from 1 to 7.5 degrees. Speeds up to 5,000 steps. Item Step Volts Torque

No. Angle DC 5431 1 5 17 5275 1.8 1.8 72

7630 18 30 200

5¼" 1/2 HT. DISK DRIVE

DOS 3.2 Compatible 96 TPI, DS/QUAD DENSITY Tandon TM55 4 DS 'Quad

\$79.00 Item #1904

2 for \$150.00 Fig. 2 Shaft 11a

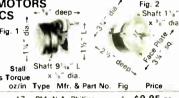

PM N.A. Phillips \$9.95 ea A82310-M2 2/\$14.95 PM Superior Electric 2 \$19.95 ea 2 0 MO61 FF-6201B 2/\$37.50 PM Superior Electric 2 \$34.50 ea

> 2 \$59.50 M092 FT 402

### 12", High Resolution TTL MONITOR

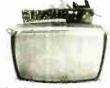

12 VDC/110 VAC (w/built-in power supply). Green phosphor Mtd. in metal housing, Schematic supplied.

Item #6811 \$19.95 Nev

Mfr = Capetronic #DS-1030

### AT-STYLE COMPUTER CABINET

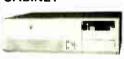

Contains 10 full-length expansion slots (w guides). With room for an internal 5%" hard disk drive. Has 3 half-height disk drive slots. Rear on/off switch notched to hold in power supply (not incl.), and security switch wikey. Item #12266 \$49.95 New

### WE CARRY A FULL LINE OF ICS & SEMICONDUCTORS! PLEASE CALL OR WRITE WITH YOUR REQUIREMENTS

### **SWITCHING POWER** SUPPLY

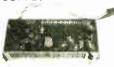

115 & 230V, 47-440 Hz. Input: 90-135V/180-270V Output: 5VDC @ 5.5A +12VDC @ .4A -12VDC @ .3A

Perforated metal case enclosure. Dim.: 9 ½ "L x 312 "W x 2 "H. Mfr — General Instrument\_

Item #7983 \$14.95 New

POWER SUPPLY

COMPUTER GRADE

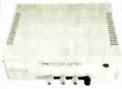

Other uses-runs CB & car radios. Comes ready to plug in!
DC Output: -5V @ .5 amp
+5V @ 3 amp. DC Output:

+12V @ 6 amp. Input 115V/60H. Dim.: 9¼ "W x 3¾ "H. (Rubber ft. incl.)

Item #9501 \$24.95 New

190W AUXILLIARY DISK DRIVE POWER SUPPLY

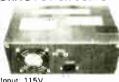

Input: 115V @ 4.13A +5.1V @ 3.04A x 3 (Requires 5V from primary power supply to turn on, 3 sets of dual outputs for simult, operation of 3 drives. Designed for the AT&T computer. Mfr — Todd Products
Dim.: 11"W x 4½"H x 7"

Item #10006 \$59.95 New

MINI MICRO-COMPUTER REGULATOR 140 VA

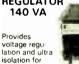

nicroprocessor based equipment Contains less than 3% harmonic distortion, better

than 60 dB traverse noise reject Contains dual outlet for CPU & monitor, and 6 ft, line cord. Input: 95 - 130V, 60H Input: 95 – 130V, 60Hz. Output: 120V @ 1.17A Dimen.: 115<sub>8</sub>"L x 43<sub>8</sub>"H x 53<sub>8</sub>"W 130V, 60Hz. (@ 1.17A

Mtd on metal base with rubber ft Mfr Sola #63 13-114 Item #9999 \$99.00 New

MINIMIIM

AMERICAN DESIGN COMPONENTS, 62 JOSEPH STREET, MOONACHIE, N.J. 07074 YES! Please send me the following items:

| No.                 | How<br>Many?              | Description                                                                | Price                          | Total |
|---------------------|---------------------------|----------------------------------------------------------------------------|--------------------------------|-------|
|                     |                           |                                                                            |                                |       |
|                     |                           |                                                                            | T-1-1                          |       |
| FREE                | otherwise                 | ng & handling, we shi<br>specified. Add \$3 plu<br>nr: \$3 plus P.O. cost. | is 10% total.                  |       |
| CATALO<br>With ever | Canadia<br>1987<br>G sept | Sales Tax (N.J. re<br>please add                                           | esidents only,<br>6% of total) |       |
| - 007               | y order                   | 01                                                                         | RDER TOTAL                     |       |

ORDER ☐ My check or money order is enclosed. \$15. Charge my credit card. Byte 77 Visa Master Card Amex Card No Exp. Date Signature Telephone Area Code Address All inquiries and free catalog requests call 201 939-2710. For all phone orders, call TOLL-FREE 800-524-0809. In New Jersey, 201-939-2710.

IULY 1987 • BYTE 333

### DiskMast The Ultimate Diskette Value ...

### Discover the Difference ...

2 FOR 1 LIFETIME WARRANTY

✓ Backed by 2 for 1 Lifetime Warranty

Made to exceed A.N.S.I. specs by 62.5% with a guaranteed clipping level of 65% or above

✓ Packaged in 6 different colors, bulk or boxed

Includes tyvek envelopes (not paper), write protect tabs and user labels

✓ Brand-name quality at affordable prices

DS.DD

BULK COLOR OR GRAY

NOW IN

BOXED

IBM-AT Compatible

Simply top Brand-Name Quality, made in the U.S.A. by a leading manufacturer. Factory polybagged in lots of 20 (min order 40)

## CENTECH Premium Quality Color Diskettes

✓ TIMELESS WARRANTY

- ✓ Performance exceeds A.N.S.I. spec. by 88%
  ✓ Each disk 100% tested and certified
- ✓ 14 COLORS for data organization
  ✓ Pkgs. of 10 tyvek sleeves, w/p tabs, & ID labels

5-1/4" - 48 TPI DS-DD

DS-HD 96 TPI IBM-AT Compatible

PLASTIC STORAGE BOX

BULK

3-1/2" Color, DS, 135 TPI 

5-1/4" - 48 TPI DS-DO

America's No. 1 Name-Brand Diskettes

DS-HD 96 TPI IBM-AT Compatible

With FREE Platen Cleaner

DS-HD 96 TPI IBM-AT Competible

.57

84

5-1/4" DS/DD 48 TPI Exceeds ANSI specifications Exceeds ANSI specific + 6¢ FOR TYVEK

### ORDERING INFORMATION

TERMS: Free use of VISA, Mastercard, and American Express. P.O. orders accepted from recognized corporations rated 3A2 or better, government and schools on net 30. SHIPPING: U.S. orders add \$3.00 per 100 diskettes or fraction thereof, add \$5.00 for COD orders

PRICE PROMISE: We will better any lower delivered price on the same products and quantities advertised

Toll Free Order Line 1-800-233-2477 Information Line:

omputer

Iffairs, inc.

BYTE • JULY 1987

199 COTTAGE AVE. SANDY, UTAH 84070 HOURS: 8 AM TO 5 PM (MTN. TIME)

1-801-561-0092

### 6805/6305 SINGLE CHIP MICROCOMPUTER DEVELOPMENT SYSTEMS

Two systems allow the IBM PC/XT/AT to be used as a complete development system for the MOTOROLA 6805 series single chip microcomputers. Model MCPM-1 supports the MC68705P3, P5, U3, U5, R3, & R5 chips. Model MCPM-2 supports the MC1468705F2 & G2 cmos versions. Both systems are priced at \$495 and include a cross assembler process. gram, a Simulater/Debugger program and a program-ming circuit board with driver software. A system is also avail. for the HITACHI 63705 ZTAT micro.

THE ENGINEERS COLLABORATIVE

P.O. Box 53, West Glover, VT 05875 (802) 525-3458

Inquiry 86

### **Electronic Data Translation Services**

Use your data among mainframes, minis, micros, dedicated word processors, and typesetters! We offer translation of the logical elements of data in addition to conversion of physical parameters. NOT just dumping or ASCII transfer from one medium into another. For example:

- · Translation of the control characters and for matting features of stand-alone or microcomputer-based word processors.
- · Database restructuring—Even from your word processors' File and List Managers.
- · Spreadsheet translations-formatting, cell referencing codes, and formulas.
- State and federal compliances-Magnetic media and file-structure conversions.

ADAPSO member

CompuData Translators, Inc. 6565 Surset Blyd. Suite 301, Hollywood, CA 90028 (213) 462-6222

**Inquiry 51** 

## **TERMINAL**

NEW

SOFTERM PC. RELEASE THE LEADER IN EXACT TERMINAL EMULATIONS

- OVER 30 EMULATIONS HOTKEY
- KEYBOARD MACROS
- VIRTUAL DISK CAPABLE . SCRIPT FILES
- KEYBOARD TRANSLATE MULTITASKING
- CAPTURE FILES TO DISK OR PRINT
- FILE TRANSFERS WITH 7 PROTOCOLS (I E KERMIT SERVER, HAYES, XMODEM.ETC) CONCURRENT AND BACKGROUND
- COMMUNICATIONS AND MORE!!!
  COMPLETE EMULATION & COMMUNICATION PACKAGE

### SEIFTRONICS

800/225-8590 CALL FOR INFORMATION

**Inquiry 245** 

## PC+MIDI

It's a simple equation. To plug your PC or PCcompatible into the modern world of musicmaking use the complete line of MIDI soft ware and hardware from VOYETRA TECHNOLOGIES.

- ☐ SEQUENCER PLUS: 65-track total MIDI
- CONVERSION PLUS: file converter for music
- notation programs
  PATCH MASTER: network organizer and
- OP-4001: PC/MIDI interface card

I ve never seen a more powerful, easy-to-use music and recording system bug-free

For more information contact VOYETRA TECHNOLOGIES, Dept. PC. 426 Mt. Pleasant Avenue, Mamaroneck NY 10543, or call (914) 698-3377

**Inquiry 286** 

### 9 TRACK TAPE SYSTEM

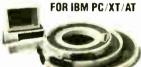

- · Mainframe to PC Data Transfer
- · High Speed Backup · All Software, Complete System
- · Service and Support, easy

call (818) 343-6505 or write to Contech Computer Corp. P.O Box 153 Tarzana, Calif. 91356

CONTECH

Inquiry 63

Get the whole story on graphics terminal emulation.

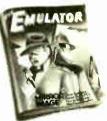

To find out more about software that lets your PC emulate TEKTRONIX ™ 4105/6/7/9 and DEC VTI00™ terminals, call or write:

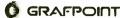

4340 Stevens Creeks Blvd., Suite 280, San Jose, CA 95129 (408) 249-7951

**Inquiry 102** 

### **DON'T MAKE A 300 DOLLAR MISTAKE!** When you can get IBM-PC software for just \$6.00

### OVER 720 DISKS FULL OF IBM-PC COMPATIBLE PUBLIC DOMAIN AND USER SUPPORTED SOFTWARE.

### **APPLICATIONS**

(2) FAMILY HISTORY (#361-632) -- Family history ancestor and descendant charts. Sample programs are included

FORM LETTERS (#388) -- Over 100 samples of the most commonly used business letters and applications Modify!

13) THE WORLD DIGITIZED (#494-496) -- Local tions of over 100 000 points of interest all over the world. A cartographers dream

MSAV (#503) MSAV is an unusual personal finance manger. After several interrogatives it predicts your

PC-TICKLE (#576) -- Never miss an important appointment again. Controls calendar, checkbook calories, and expenses

(2) WORDWORKER (#581, 582) -- A concordance of the New Testament with word processor. Contains over 14 800 references

GANTT/PAGEONE (#593) -- Get your project on track with this super project manager to generate

MAKE MY DAY (#618) -- Time management system. Appointment calendar, expense log, and til

REAL ESTATE SYSTEMS (#656) -- Helps profes sional Realtors keep track of listings, pending sales and generates reports galore

DVIVANSOFT CHURCH CONTRIBUTIONS (#659) The real church administrator, Records contributions to a church in 20 different categories. Generates numerous reports of the same

#668 WORLD (#668) -- Statistics and Demographics for all of the nations of the world

13) FREEWAY PAYROLL SYSTEM (#671-673) -Freeway Payroll Program So flexible you may have to let that extra bookeeper go and do it yourself

(3) IN CONTROL (#687-689) -- This comprehensive business system puts you in control of marketing and sales information

(3) FRONT OFFICE (#697-699) -- A control system designed to manage direct sales prospecting, sales orders, and cost profit anylisis

### COMMUNICATIONS

(4) RBBS (#212, 334, 662, 633) -- The most popular bulletin board system around A super 4 Disk set to help you become a SYSOP and start a bulletin board

OMODEM (#310) -- Without a doubt the fastest and best communications software you can buy at

FIDO NET (#333) -- Bulletin Board System Perhaps the easiest to run. Very popula-

PROCOMM (#499) -- Communication software that makes a hackers dream come true. Fully Hayes compatible

DIDEAL TERMINAL (#679) -- The "IT" emulates a VT-100 and VT-52. You may then connect a PC to a main frame, EPROM programmer, or an in-circuit emulator

TEXAS RESIDENTS ADD 61/8% TAX

W

SHIPPING AND HANDLING

x \$6 =

### DATABASE PROGRAMS

PC FILE III (#005) -- Perhaps the grand-daddy of user supported database programs from Jim Button

CREATOR (#339) -- Create report and sort makes this a super database management system

DATABASE PUBLISHER (#605) - Publish list nurch or lodge rolls, etc. in a handy booklet

MUSIC LIBRARY SYSTEM (#627) -- Music coflectors use this program to retrieve by composer

for scientific analysis. Import various files for manipulation

### **FDUCATIONAL**

PC-PROFESSOR (#105) -- Learn Basic the easy way. One of the best tutorials on BASIC

PC-TUTORIAL (#403) -- A first course in computer usage covering various aspects of MS-DOS Good!

PC PROMPT (#558) -- Fascinating on line memory resident DOS helper that also supports BASICA. EDLIN, DEBUG, and TURBO PASCAL

☐BASIC GAMES & PROGRAMING INTRO (#595) A concise tutorial on Basic together with a great set of games written in Basic that illustrate the princi-

(2) WALMYR PROGRAMS (#648 649) -- Programs to help computer class instructors get their students off the ground with micro computers

□HELPDOS (#686) -- An educational program to help the novice remember DOS commands Excellent

### FINANCIAL

PORTSWORTHPACKAGE (#101) -- Ever popular package evaluates your ever changing stock portfolios

PC-GENERAL LEDGER (#237) -- Our customers rave about this exceptional accounting system. Used by some CPA's

(3) ANALYTIC CALC (#430-432) -- 3 disk set Complete spreadsheet, database, graphics, word processor - fassst1

PC-PAYROLL (#565) -- Handle all payroli problems with this complete menu-driven payroll system Includes taxes reports, forms, etc.

PC-STOCK (#575) -- Tremendous stock evaluation and tracking system. Includes stock trend analysis

### GAMES

TOP GAMES (#274) -- The most requested arcade type games

DARCADE GAMES (#293) -- Another goodie bag of top Arcade games

□ASSORTED GAMES (#457) -- Astro ABM Dig Dug Movatorn Supertrek

PINBALL RALLY (#557) -- You asked for it! Here are three pinball games that vary in complexity. PINBALL RAIN TWILZON2

NOW A TOLL FREE ORDER LINE

### 1-800-445-6172

THOTROOT/INSULTS (#619) -- A practical toke and insult generator that will make those folks at the office wonder about your clever PC

DNEW YORK ADVENTURE (#614) -- Written in

BASIC the object is to escape from a New York city

Ghetto Can you escape and survive?

BIBLEQ (#628) -- A great trivia-type game with 1000 multiple-choice questions taken from The Book of books

BUTTONWARE ADVENTURES (#683) -- Im Button shipwrecks you on a desert island without supplies (2) KWIKSTAT (#654-655) -- A graphics oriented. Next you go to South America collecting information for the U.S.

> KIDGAMES (#705) -- An aggregation of games geared to the youngster 2-10 years of age

(2) PC-KEY DRAW (#344-345) -- A small CAD that system has proven to be one of our most popular Lots of demonstration files

PRESENT VOL 5.1 (#471) -- Self contained presentation and slide show program

HI-RES RAINBOW (#652) -- A full featured PC-Paintbrush type program with all of the whistles and bells you get in "high priced" graphics programs

DANCADD3D (2) (#701, 702) -- Allows the composition of 3-D wire frame animation. Without a doubt there are no commercial programs available like this regardless of the price

DANCADD3D DEMO (2) (#703 704) -- Goes with above DANMOVIE animates the screen. Saves the screen at 4 million pixel resoLANGUAGES

### LANGUAGES

CHASM (#010) - Its name is derived from Cheap Assembler but there is nothing cheap about this notable program and futorial

TURBO PASCAL UTILITIES (#375) -- Utilities usefulfor both the user and Pascal programmers --printer and directory utilities

P-BASIC (#381) -- A BASICA interpreter work-a-

2) C TUTOR (#577-578) -- A comprehensive programing course for learning how to program in C Includes sample programs

(2) PASCAL TUTOR (#579 580) -- Introductory course to the Pascal programing language. Good for Generic and Turbo Pascal

POLYMATH (#606) -- Similar to FORTH the Poly math language will allow you to build a powerful programing dictionary

BLACKBEARD (#611) -- A programers editor that makes those lines of code start to jump. Great for

highly structured languages

### MATH AND STATISTICS

(2) SPPC SYSTEM & DEMO (#232, 623) -- A fully interactive statistical package to conduct analysis on samples

(2) SST (#638, 639) -- SuperS Tat Share is a statistical program that analyzes the results of market surveys and poles

No COD's or Purchase Orders . U.S. Funds Only Foreign Orders add \$5.00 to all Shipping/Handling We Warranty All Disks Against Defects In Duplication

SHIP TO:

### CHARGE MY:

MASTERCARD USA

CARD NO. \_

EXPIRATION DATE

SIGNATURE

### MUSIC

PC-MUSICIAN (#127) -- Compose music on your PC, save and play again

PIANO MAN (#279) -- Most popular program to play your computer like a keyboard

### PRINTER UTILITIES

BANNER (#386) -- BANNER program makes long. larger-letter banners on your printer from conso input. MS FORTRAN source code

PRINTER UTILITIES (#411) -- Print your text SIDE-WAYS Also includes a Smorgasboard of utilities and

IMAGEPRINT (#517) -- Allows Epson Compatible printers to do high quality symbols and graphic

LtST (#640) -- Permits formatting of documents for printing. Use headers, footers, and pagination.

PC-CALC (#199) -- Fabulous 123 work-a-like from

TURBOCALC/ASEASYAS (#651) -- Two exquisite spreadsheet programs. AsEasyAs is a 1-2-3 Work and look-a-like. Produces expert x-y graphs and bar

### **TEXT PROCESSING TOOLS**

PC OUTLINE (#414) -- Create and collapse and outline Great for plans essays etc.

THE TOOL WRITER'S TOOLKIT (#667) -- 20 utility programs Upper Lower case conversion encryption many filters to process text

### UTILITIES

GINACO (#066) -- Polished routines written in basic for any beginner or experts. We love it

(2) ULTRA-UTILITIES (#133 245) -- Recover lost files, modify sectors, etc. Like Nortons. Maybe better

TOPUTILITIES (#273) -- All of the most requested utilities on one disk

PC-DESKMATES (#405) -- Better than Sidekick and all of the rest of the memory resident desktop

UNPROTECT (#414) -- Various routines to disconnect 30 protection schemes. Info on how to run "key-

HARD DISK UTILITIES (#478) -- Only the best utilities for your hard drive comprise this collection

gleaned from over 25 disks STILL RIVER SHELL (#481) -- An enhancement of the PC-DOS working environment. Faster and uses

DISK TOOL (#598) -- A menu driven disk "zapper that allows you to modify either ASCII or HEX

Key Commands

DAUTOMENU (#608) -- Version 3.01 Access your programs with a unique menuing system that puts you back in control of things

PACKDISK (#610) -- Eliminate cluster fragmentation speedup and optimize your disk access time with this great utility HDMII (#631) -- Hard Disk Menu System is a fantas-

tic DOS shell which allows Pro-Key' type batch commands

MASTER-MENU (#642) -- Allows one to access up to 12 applications on your hard disk. Makes PC. AT operation "user friendly

### WORD PROCESSING

(2) PC-WRITE (#078) -- Our most popular full featured word processor that is actually faster than WordStar Quicksoft has now added a new spell checker that is superbill

PC-TYPE (3) (#455, 681-682) -- Afuil fledged word processor from none other than brother Jim Button Includes a first rate spell checker. Mail merge, etc.

□NEW YORK WORD (#528 529) -- Powerful word processor that creates keystroke macros split screen eidting mail merge and more. Watch out Micro-Soft!

□CHI-WRITER (#645) -- Word processor that includes many font styles PLUS Mathematical Smybols!

TOTAL #

OTHER

SUBTOTAL

DISK DIRECTORY

(Explanation of all files & programs)

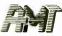

### APPLIED MICRO TECHNOLOGY

IMPORTER - EXPORTER P.O. BOX 24783, LOS ANGELES, CA 90024 800 458-0070 (NA)/213 474-0070 (CA) TLX: 263220 AMT UR

FREE CARTRIDGE PER SYSTEM 20+20 \$1895 Single 20 \$1334 10+10 \$1569 SYSTEM Single 10 \$995 Tri-pac 10/20 **169/184** Interface pc2/pc2B \$149/195

IEM COMPAQ

All electronic components and computer parts. International orders welcome.

### **Inquiry 19**

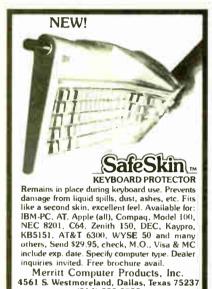

(214) 339-0753

### Inquiry 161

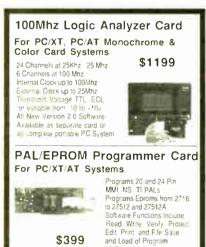

CALL NOW FOR ORDERS AND IECHNICAL INFORMATION (201) 994 6669

ink Computer Graphics Inc. 4 Sparrow Dr. 1711 (2011) 494 660

All Software Included

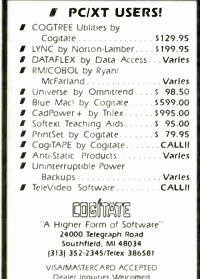

### **Inquiry 46**

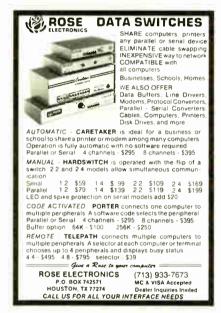

**Inquiry 226** 

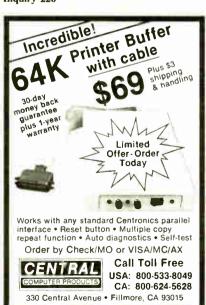

**Inquiry 39** 

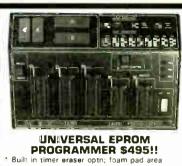

- Mer u selection: No personality modules
- User friendly softw: Complete help menu
- Direct tech. support; Full 1 yr. warranty
- Stand alone duplication & verify;
- Quick pulse algorithm: 27256 under 60 sec
- All 24/28 pins to 27011 & CMOS E(E)PROMS
- Micres: 8741, 2, 4, 8, 9, 51, 52, 55, 9751 & CMOS Auto baud RS232 to 19.21; Free PC drivers
- Ofset/split Hex, Binary, Intel & Motorola

### 8. 16 & 32 bit files: Kits from \$95! **B&C** Microsystems

355 W Olive Ave., Ste. 103, Sunnyvale, CA 94086 Ph 408-730-5511; 800 642 7617 Visa & MC

Inquiry 27

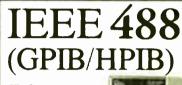

Controllers

**Buffers** Converters

Extenders □ Interface Boards

for PCs, Macintosh, HP plotters. instruments, printers, etc.

Call or send for your FREE Technical Guide

tech (216) 439-4091

23400 Aurora Road Cleveland, Ohio 44146

Inquiry 123

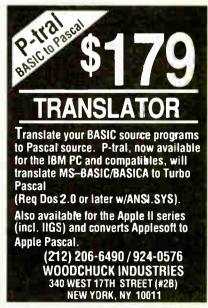

Inquiry 297

\$399

### PC COMPATIBLES

### AND

### **MUCH MORE**

### CAT™-4.77 May hay FCC CLERE S Marthe

### BASE SYSTEM

- 256K (Optional 640K) 150 watt Power Supply
- · AT Style Keyboard FDC w/360K Floppy
- 8087 Socket

\$34900

### **UNBEATABLE SPECIALS**

Microsoft Mouse-Bus \$11000 w/Show Partner Mouse-Serial \*134\*0 w/Show Partner Mach 10 \$34900 Windows & Mouse Windows 88400

intel 8087-3 \$9900 8087-2 \$148\*\* 80287-6 \$17800 80287-8 \$24800 80287-10 \$288\*\* Call for Above Board Pricing

MS DOS 2.1 w/GW Basic **\$3800** 3.1 w/Manuals :3900 3.2 w/GW Basic 17800

### \$49900 CAT™-8MHZ

**Base System** 

HiRes Amber Mono Monitor

Hercules Compatible Card

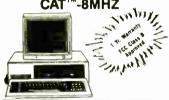

Base System PLUS

Color RGB Mon. Base System PLUS Mono Monitor Hercules Comp Card w/par port

 Hercules Comp Cir Card w/Ser Port \$54900 \$74900

### **BASE SYSTEM**

- 256K (Optional 640K)
- 150 Watt Power Supply AT Style Keyboard
  - 4.77 or 8 MHZ
- Keyboard Selectable FDC w/360K Floppy 8087 Socket

**\$**39900

### HARD DRIVES

### **ATASI**

- Model 3046 40Meg • 30 Mil Sec
- 6 Month Warranty

Qty-3 Qty-5 \$47900 \$45900 \$43900

### Tendon

- Model TM 252 • 10 Meg
- Western Digital Controller

Qty-1 Qty-3 Otv-5 \$21900 \$20900 \$19900

### **₮ Seagate**

ST225-20Meg **\$328**00

ST238-30Meg \$37800 \$53900 ST251-40Meg

(All with Controller)

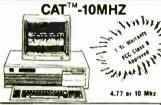

### Base System PLUS

 Mono Monitor Hercules Comp. Monitor Card w/Parallel Port

\$62900

### BASE SYSTEM

- 256K (Optional 640K) 150 Watt Power Supply
- AT Style Keyboard 360K Floppy w/Controller
- AT Style Case w/Reset & Ťurbo Switch

\$**47**900

### Floppy Drives

### Tandon

### TM100-2 360K \$8900

### IBM

IBM Logo 360K \*7900

### **FUJITSU**

1.2 Meg/White Face 10900

### IRWIN

Tape Backups

### 10 Meg \$278\*\* 20 Meg :37800 40 Meg 14/8

### Teac

60 Meg \$59500 120 Meg \$119500 All w/Software & 1 Cartridge

### Modems

EEVEREX-Internal

1200 w/Soft **59890** 2400 w/Soft. \*188\*\*

Haves

1200B \*329\*\* 2400R 140000

### **CAT**™ 286-10

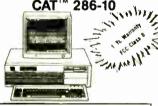

### Base System PLUS

- . Mono Monitor Amber Hercules Compatible Card
- 30 Meg Harddrive-30 Milisec.

\$154900

### BASE SYSTEM • 512K (120 NS)

- 220 Watt Power Supply 5339 AT Enhanced Keyboard 101 Keve
  - Western Digital Controller
  - Toshiba 1.2 meg Floppy
  - · Phoenix Bios w/manuals Systems Documentation
  - 1 Year Warranty

sgggoo

### **MONITORS & Interfaces**

### NEC

### MULTISYNC

- CGA, EGA, PGA
- List Price 89900 Your Cost

\$54900

w/NEC GB Card

\$88800

### Hyundai

- 12"
- Tilt & Swivel Base
  - Amher · Hi Res

\$8700

w/Hercules Compatible Card

\$15400

### EEVEREX-

EGA Card w/Par Port

\$18900

### MEAD

Mono or Color Graphic Card w/Par Port

\$6800

ALL TRADEMARKS ARE REGISTERED with their respective companies

CALL FOR CUSTOM CONFIGURATION OF ALL SYSTEMS

800-654-7762

SALES 7AM-6PM PST

9AM-4PM PST

702-294-0204 Customer Service • Order Status 1000 Nevada Highway • Unit 101

### **NO SURCHARGE**

### TERMS:

MC . VISA . COD . CASH Purchase Orders from Qualified Firms Personal Checks • AE add 4%

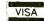

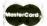

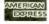

SHIPPING: **UPS** Federal Express

**Boulder City, Nevada 89005** 

### Addmaster Specialty Printer

Forty-Column Alphanumeric Printer ideal for applications such as security systems, fire alarm systems, point-ofsale, data logging and others.

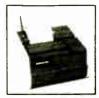

- RS232 interface
- · Prints 40 characters alphanumeric
- 5 x 7 Dot-Matrix
- Compact 10-1 2" x 10" footprint
- 120 VAC 60 Hz
- Single or Two-ply 3.875 in paper
- Validation slot for multi-part forms.
- . 80 cps speed (2 lps)

8K buffer (additional RAM optional)

ADDMASTER CORPORATION

2000 S MYRTLE, MONROVIA, CA 91016-7116 (818) 358-2395 TELEX 674770

### Inquiry 3

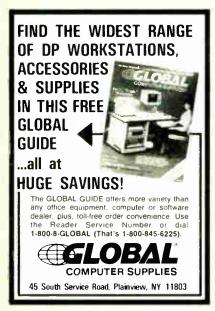

Inquiry 98

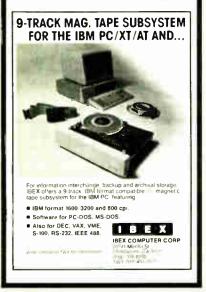

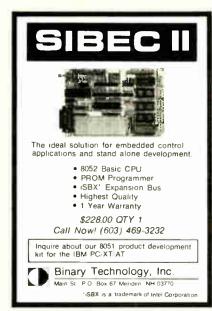

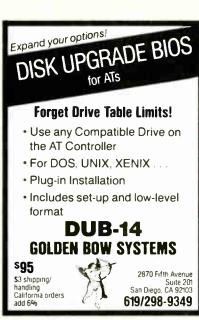

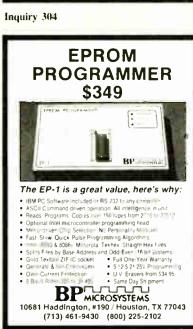

### IIII IBM PC/VT220

EM220 • 17220, 17102 emulation

\$169

- · File Transfer
- 132 Column modes
  - · Color Support
    - · Hot Kes

### TEK 4010/4014

EM4010 · Tektronix 4010 emulation

\$249

1/T220, 1/7/102 emulation

- · Picture files
- · High resolution hardcory

  - · Supports IBM: IBM I nhanced. Hereules, Teeman and 41&1

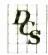

### DCS

3775 Iris Ave. , Suite 1B Boulder, CO 80301 (303) 447-9251

icks VIIOO Die la' Egypment IBMPC XI - IBMC

Inquiry 79

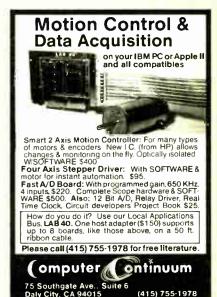

**16-BIT RESOLUTION** ANALOG-TO-DIGITAL CONVERTER 12,000 SAMPLES/SEC for IBM PC, XT & AT SINGLE PIECE PRICE \$475

(415) 755-1978

We manufacture a broad line of data acquisition and control hardware and software for Apple and IBM computers.

Call for quotes on custom hardware or complete systems.

### LAWSON LABS, INC.

5700 RAIBE ROAD

COLUMBIA FALLS, MT 59912

406-387-5355

Inquiry 35 Inquiry 116

Inquiry 142

## MASTERCARD NO SURCHARGE! ammu

### PC COMPATIBLE SYSTEMS

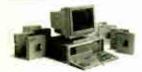

AST Premium 286 TM

\* 1 to 5 year leases available to qualified businesses. This ad produced on an AST Premium Publisher

WYPC-286 10 MHz, 640K, S, P, 1.2 Floppy ..... \$1,588 WYPC-286-85 w/96 Mb 28 mSEC Hard Disk... \$2,548

### **OTATUNG**

80286-10MHz 640K RAM. 1.2 Mb Floppy, 51 Mb Hard Drive, 210W P/S, S& PPorts, Mono Monitor, MS-DOS 3.2, GW-BASIC, Diagnostics.....\$2,195

### INDTECH

5170 Integrator System w/80286 8 MHz CPU, 512K-1 Mb RAM, 12 Expan. Slots, 238W P/S, up to 5 HH Drives Novell Non-Ded. 286 Compatible, 1 yr warranty. .. \$798

### **MONITORS & TERMINALS**

### OTATUNG ONE YEAR WARRANTY AND 30 DAY D.O.A. SWAP-OUT!

| Samsung EGA          | Tilt 'n' Swivel, 14" Monitor | \$3 | 379        |
|----------------------|------------------------------|-----|------------|
| Samsung 14" Ti       | It 'n' Swivel Color Hi-Res   | \$2 | 269        |
|                      | TLTilt 'n' Swivel Amber      |     |            |
| CM-1365 RGB 1        | 3 5-Color Text QTY 5 .       | \$3 | 319        |
| CM-1380F EGA         | 13" 640x350 G/A Switch       | \$4 | 139        |
| Supreme EGA          | 256KEGA HGC, CGA, MDA, 132   | \$2 | 229        |
| MM-1222A Grei        | en/Amber Hi-Res Mono TTL     | \$  | 98         |
| MM-1422 Dual F       | requency 14" Green/Amb       | \$  | 139        |
| <b>NEC Multisync</b> | Monitor                      | CA  | <b>ALL</b> |
| MANOF                | WYSE 30                      | \$3 | 329        |
| WYSE                 | WYSE 50                      | \$3 | 388        |
| 1 1 1                | WYSE 60                      | 54  | 100        |

### **POWER SYSTEMS & ACCESSORIES**

| P-15 Monitor Base with 5 A/C Plugs Noise, Surge | and  |
|-------------------------------------------------|------|
| Modem Protected, Disk Storage\$                 | 75   |
| Power Savers mfg by TOPAZ - Sine Wave UPS ,     | 400, |
| 800, 1000W ModelsFROM\$                         | 475  |

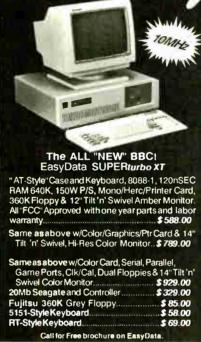

### **MODEMS**

ProModem 1200B with Mirror Software.....\$119

| CTS 2424 ADH ASYNCH/SYNCH (Hayes)      | \$269 |
|----------------------------------------|-------|
| CTS 2424 AMH Class 4 MNP Error Correct | \$349 |
| CTS Half-Pak 24 1/2 Card               | \$219 |
| EasyData Modems with PC-Talk.          |       |
| Hayes compatible and more!             |       |
| EasyData 1200 Internal Half Card       | \$ 88 |
| EasyData 2400 Internal Full Card       | \$178 |
| EasyData External Modems               |       |
| EasyData 1200D                         | \$ 97 |
| FasyData 2400D                         | \$187 |

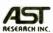

| 6-PAK Premium/256K While Th | ey    |
|-----------------------------|-------|
| Last and Going Up!          | \$179 |
| RAMPAGE-256                 | \$275 |
| RAMPAGE-AT                  | \$395 |
| RAMvantage 512K-2Mb         | \$259 |
| ADVANTAGE                   |       |
| 3G-PLUS 256K, HGC, CGA, EGA |       |

### LASER PRINTERS

OKIDATA LASERLINE 6 Ricoh Engine, 6 Pages per min. 128K RAM (expands to 512K) Perfect for Text Intensive

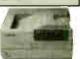

CALL

| Applications                            |                |
|-----------------------------------------|----------------|
| H. P. LaserJet Plus Series 2            | \$ 1,888       |
| Cordata LP-300 Laser Printer            | \$ 1,649       |
| PCPI Laser I mage 2000 - Ricoh Engine   | e, 8 Pages per |
| min, 1.5 Mb RAM, 300x300 DPI (full page | \$ 2,857       |
| QMS                                     | CALL           |
| Texas Instruments                       | CALL           |
| XEROX 4045 Laser 512K RAM S & P         | Interface, 10  |
| pages per min                           | \$ 3,689       |
| AST TurboLaser Ricoh Engine, 10 pa      | iges per min.  |
| 300x300 DPI, Fast Graphics              | \$ 2,988       |
|                                         |                |

### **PRINTERS & PLOTTERS**

### brother

HR-20, 20, CPS Daisy Wheel-Auto Load

| TITIEZO ZO OF O DAISY WHEEF-ALIO LOGICCALL          |  |
|-----------------------------------------------------|--|
| H R-40 40 CPS Daisy Wheel with built-In Tractor and |  |
| Cutsheet Feeder with "Paper-Park"                   |  |
| HR-60 "Looks Like a 635, Works Like a 635, Costs    |  |
| Like a Brother!" CALL                               |  |
| M-1109 100/25 CPS P&S with Tractor\$189             |  |
| M-1509 180/45 CPS P & S with Tractor                |  |
| M-1709 240/50 CPS P & S with Tractor, Epson/Pro-    |  |
| printer Compatible, "PaperPark"\$444                |  |
| Xerox/Diablo 635 with I/F\$775                      |  |
| Citizen                                             |  |
| OTC OT700N 200 Lines/minute, 700 CPS \$ 1,488       |  |
| OTC OT850XL 240 Lines/minute, 850 CPS\$ 1,695       |  |
| Hanzon Buffer 64-256K, S-S, S-P. P-P, P-S\$ 195     |  |
| DMP 41/42 \$ 2,398                                  |  |
| 1000083000 DMP51/52 \$3,499                         |  |
| instrument DMP56A \$ 4,399                          |  |
|                                                     |  |

### DRIVES

MP-6 Pen Kit.

| DIIIVEO                                  |     |    |
|------------------------------------------|-----|----|
| 30Mb PC Subsystem with ST-238 & Ctrl     | \$3 | 88 |
| Everex 60i 60 Mb Internal Tape           | \$7 | 55 |
| I rw in 20Mb Tape Internal               | \$4 | 65 |
| Micropolis 1325 85 Mb 28 mSEC            | 1,1 | 25 |
| Maxtor XT-1140140 Mb 28 mSEC             | 2,4 | 95 |
| Mitsubishi MF50148TPI \$ 91 /MF504 96TPI | \$1 | 29 |
| Seagate ST-251 HH 51Mb Hard Drive        | \$5 | 25 |
| Seagate ST-4051 FH51MbHard Drive         | \$5 | 93 |
| Seagate ST-4096 28mSEC 96MbHard Drive.   | \$8 | 69 |
| Teac FD-55-BV 48TPI Floppy Drive         | \$  | 89 |
|                                          |     |    |

3-User Network Special -- \$129/Mo.\*

### MNOVELL

Server/Work Station:

INDTECH 6/8 MHz 286, 12 slots, 238W P/S, S & P Ports, Monitor, 360K Flpy, 1 MbRAM, 44 MbH.D.

NOVELL Non-Dedicated Netware 286 **ARCNET 4-Port Passive Hub** 

- 3 ARCNET Cards and Cables up to 100 Feet Each.
- 2 EasyData SUPERturbo XT 640K, 10MHz, 8088-1, 360K Floppy and "AT-Style" Keyboard, "FCC" Approved. \*3-Amber Monitors Included.\*

\*\* A COMPLETE NETWORK \*\*

RETAIL NOW ONLY....\$5,388

### CONNECTIVITY

CONSULTATION AND INTEGRATION QUESTIONS??

CALL OUR EXPERT SALES & TECH STAFFS!! NOVELL ADVANCED NETWARE STARTER KITS AND SERVERS ..... CALL

### WESTERN DIGITAL

StarLan/Novell Starter

1 Star and 2 StarLink Cards 3 25 Foot Cables and NetBios Novell Advanced Netware 286 v.2.0A \$1,795

ArcNet Starter Kits with Novell Software

NOVELL

Advanced NetWare 286 v.2.0A

CompuPro PC Arcnet Cards and Cables
CompuPro 4-Port Passive Hub Complete Kit \$1,978 Above Kit with 4PC-Arcnet Cards... .. \$2,149 Above Kit with 5PC-Arcnet Cards and an 8-Port Active Hub...

Intercontinental Micro Systems - MS-CPS-PC PC/XT/ AT Slave CPU Card and Graphics Software to Install in Novell Environment... Slave CPU Card and Graphics Terminal with \$1,095

ARCNET Compatible 1/2 Card \$235 **ARCNET 8-Port Active Hub** \$449 ARCNET 4-Port Active Hub PC/Card... \$225 ARCNET 4-Port Passive Hub. \$ 39

### 800-528-3138 Orders Only 602-991-7870 Customer Service

S-100 DIV./696 CORP. 14455 NORTH 79TH ST. SCOTTSDALE AZ 85260 TELEX 9103806778 SONEHUND

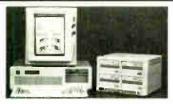

### Storage and Retrieval of Documents, Catalogs, Manuals on CD-ROM

With Online's Image Compression and Expansion Systems, Local Area Network, and Laser Printer Output, we provide complete digitizing, retrieval software, and hardware solutions.

> CALL OR WRITE FOR FURTHER INFORMATION ONLINE COMPUTER SYSTEMS, INC. Oepartment OPC-B1 20251 Century Boulevard Germantown, Maryland 20874 (800) 922-9204 or (301) 428-3700 Telex: 3746439 FAX: (301) 428-2903

OEM and Dealer Inquiries are Invited

Inquiry 184

## 6800/6809 Micro Modules OEM 6800/6809 MICROCOMPUTER MODULEs for dedicated control and monitoring. Interfaces for sensors, transducers, analog signals, solenoids, relays, lamps, pumps, motors, keyboards, displays, IEEE-488, serial I/O, floppy disks. WINTER

Inquiry 294

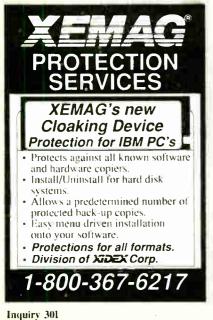

### **PUBLIC OOMAIN** SOFTWARE

Thousands of useful programs available for most computers from user group libraries.

| User Group Libraries                                                                                                    | Rent                                                           | Buy                                                                  |
|----------------------------------------------------------------------------------------------------|----------------------------------------------------------------|----------------------------------------------------------------------|
| IBM PC Blue 220 Disks Capitol-IBM 45 Disks Sanyo UG MSDOS 80 Disks Amiga 50 Disks Atari ST 55 Disks Macintosh 85 Disks CP M UG 92 Disks SIG M UG 270 Disks CBM 64 Gold 50 Disks Apple DOS 120 Disks  MASTER CARD • VISA • | \$230<br>50<br>85<br>65<br>75<br>90<br>45<br>175<br>105<br>130 | \$450<br>105<br>225<br>200<br>220<br>255<br>249<br>330<br>150<br>200 |

Rental is for 7 days with 3 days grace for return. Use credit card, no deposit! Call for free catalog or send Disk for free Directory of programs. Specify Computer!

PUBLIC DOMAIN SOFTWARE INTEREST GROUP INC. RECORDING NUMBÉR (702) 794-3665 2400 Santa Rita Vegas, Nevada 89109 702 732-0169 800 527-3744

Inquiry 199

### SERIAL ASCII VOLTMETER

SAV10 RS232 SERIAL ASCII VOLTMETER \$169 SAV11 RS422 SERIAL ASCII VOLTMETER \$239 MA15 RS232/RS485-RS422 INTERFACE \$149

- 4 analog voltage inputs of 0 255V measured simultaneously at 8 bit resolution
- Stand alone operation
- Selectable data rate
- Low power consumption
- Rugged compact package

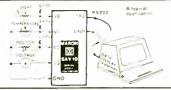

### MARON PRODUCTION INC

DISCOVERY PARK 105-3700 GILMORE WAY NABY BC CANADA V5G 4M1 Phone (604) 435-6211 BURNABY BC

### Inquiry 157

| UNITS  | A  |    | 8  |     | c    | 0 | CMD | TOTALS |
|--------|----|----|----|-----|------|---|-----|--------|
| READS  | 14 | 17 | 53 | 87  | 2734 | 0 | 101 | 2751   |
| WRITES | 3  |    | 7  | 95  | 1413 | 0 | 95  | 1413   |
| TOTALS | 14 | 17 | 0  | 182 | 4147 | 0 | 196 | 4164   |
| OTHERS | 0  |    | 0  |     | 5    | 0 |     | 0      |
| MEMORY | 1( | ,  | 0  | 2   | 59   | 0 | 269 | 319    |

The "WIZ" is a DISK I/O acceleration program for the IBM PC family which can unleash your disk-bound programs to run up to 10 times faster by caching thru RAM.

### DISK WIZARDIM "WIZ" FEATURES

- Disk data write caching makes the WIZ at least twice as fast as the competition.
- A pop-up screen displays statistics in color for each disk unit.
- Supports up to 24 mb of cache in any mix of: Normal, EMS. or AT extended RAM.
- The WIZ will optionally cache floppy data, so your floppy only PC can really go!

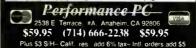

**Inquiry 323** 

### HARD DISK ACCELERATOR · Caching eliminates repetitive disk accesses · Use up to 15 Mb of extended/ expanded or 500 Kb of standard memory DISKETTE ACCELERATOR

SCREEN ACCELERATOR

FAST - FRIENDLY - SAFE **VCACHE** 

**GOLDEN BOW SYSTEMS** 

\$49.95 shipping/handling California residents add 60 sales tax

2870 Fifth Avenue Suite 201 San Diego, CA 92103 619/298-9349

Inquiry 101

### Scientific Subroutine and Graphics Libraries

Turbo Pascal, Lightspeed Pascal and Modula 2 IBM PC,AT's and Macintosh

- FFT's Forward, inverse, 2-D. psiwer spectrum and Hamming, Hanning, Welch, Parzen and Blackman windows. Routs Biscetton, Brent's and Newton's methods. Eigenvalues and vectors. Cycle Jacob. Complex Number Math. Simultaneous equations, matrix math, polar conversion.

  Curve Fitting Polynomial and cubic splines. Special Functions. Library Hyperbolic trig, Error, Gamma, Beta, Hermite, Laguerre, Jacobi, Chehyshev, Legendre, Bessel and many more.

  Differential Equations Runge-Kutta-Fehlberg. Statistics, Matrix, Math. Solution of Equations. Integration, Multiple Regression and Linear Programming.

  Engineering Graphics Line plots, baggaphs, scatter plots with linear, semilog and full log scaling. Automatic graph scaling with arbitrary wand y axis intercepts. Also includes 3-D plotting (CGA, EGA hres, liercules companible on 18th machines).

IBM PC, AT Versions Turbo Pascal Logitech Modula 2 Apple Macintosh Version Model # IPC-TP-006 IPC-M2-006 Turbo Pascal, Lightspeed Pascal MAC-LP-006

Order any two for \$125

To Order: Call (617)444-7721 or write Quinn-Curtis, 49
Highland Ave, Needham MA 02194. Mastercard, Visa, Company
PO's, Personal checks and COD orders accepted. Add 55 for
shipping outside of North America. Send for our free catalogue of
software products.

### **Inquiry 221**

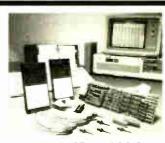

### **FULL FEATURE LOGIC ANALYSIS AT LOW COST!!!**

The LA-200 lets you use the IBM PC or compatible you already own as a logic analyzer with up to 32 channels for state or timing, with speeds up to 100 MHz. Ease of setup, compare mode, timing diagrams, help windows and other features usually found in much more ex-pensive Logic Analyzers are included in a com-plete system for less than \$3,000. For details, call

### **Total Logic Corporation**

585 Burbank St., Unit A Broomfield, Colorado 80020 Tel.: (303) 460-0118 Telex: 710 1111 401, Fax: 303 449 7605

## ACP's Software Sale! DAC Easy Payroll

| ASHTON TATE  dBase III Plus 1.1 Framework II 11 Multimate Advantage II                                                                       | CALL                             | 1 |
|----------------------------------------------------------------------------------------------------|----------------------------------|---|
| BORLAND Turbo Tutor 2.0 Turbo database Toolbox 12 Turbo Lightning 1.0 Turbo BASIC 1 0 Sidekick 15 Eureka 10 Turbo C 10 Reflex 11 Superkey 11 | 50.00<br>59.00<br>59.00<br>86.00 |   |
| BRODERBUND Graphics Library 1                                                                                                    | \$23.00                          |   |
| CROSSTALK COMM.                                                                                                    | *0C 00                           |   |

| 00 Window 1.03                                                                                                    |               | DAC Easy Accounting         |                                       |
|----------------------------------------------------------------------------------------------------|---------------|-----------------------------|---------------------------------------|
| JAVELIN Javelin 1.1  MICROPRO Wordstar Professional Rel 2 Wordstar 2000 Plus Rel. 2  MICRORIM Rbase Graphics 10. 415.00 Rbase System V 1.1  MICROSOFT Window 1 0.3 Multiplan 3.02 Project 3.01 Z25.00 Value 1.01 Value 1.02 Value 1.03 Multiplan 3.02 Project 3.01 Z25.00 Value 1.03 Value 1.03 Value 1.0 |               | GENERIC<br>Generic CADD 3.0 | \$68.00                               |
| Wordstar Professional Ret 288.00 Wordstar 2000 Plus Ret 2 Wordstar 2000 Plus Ret 2 Wordstar 2000 Plus Ret 2 Wordstar 2000 Plus Ret 2  MICRORIM Rbase Graphics 10 415.00 Rbase System V 1.1  MICROSOFT Window 1 0.3 122.00 Multiplan 3.02 240.00 Project 3.01 225.00                                                                                                    |               | JAVELIN                     |                                       |
| Roase System V 1.1  Roase System V 1.1  MICROSOFT  Window 1 0.3  Multiplan 3.02  Project 3.01  225,00                                                                                                    | )             | ne professional net. 4      | 000 00                                |
| 0 M/CROSOFT \$64.00<br>Window 1.03 122.00<br>Multiplan 3.02 240.00<br>Project 3.01 225.00                                                                                                    | Ó             | Rbase Graphics 10           | \$160.00<br>.415.00                   |
| 00 Word Quick BASIC 2 01                                                                                                    | 0<br>)0<br>)0 | MICROSOFT Window 1.03       | \$64.00<br>122.00<br>240.00<br>225.00 |
|                                                                                                    | 00            | Word<br>Quick BASIC 2 01    | 62.00                                 |

| MIGENT<br>Ability Plus                      | SALE     |
|---------------------------------------------|----------|
| MONOGRAM<br>Dollars & Sense                 | \$110.00 |
| QUARTERDECK                                 | \$63.00  |
| SOFTWARE PUBLISH                            | IING     |
| Harvard Prof. Publisher<br>First Choice 1.0 |          |
| SYMANTEC<br>0 & A. 2.0                      |          |
| WORDPERFECT                                 | \$245.00 |

**EGA SPECIALS** 

GENOA Super EGA Card

PARADISE Autoswitch EGA \$345.00

VIDEO 7 VEGA Deluxe EGA \$366.00

HARD DISKS
Filecard 20 Western Digital
Filecard 30 Western Digital
Filecard 30 Western Digital
Filecard 30 Western Digital
Filecard 30 Western Digital
Filecard 30 Western Digital
Filecard 30 Western Digital
Filecard 30 Western Digital
Filecard 30 Western Digital
Filecard 30 Western Digital
Filecard 30 Western Digital
Filecard 30 Western Digital
Filecard 30 Western Digital
Filecard 30 Western Digital
Filecard 30 Western Digital
Filecard 30 Western Digital
Filecard 30 Western Digital
Filecard 30 Western Digital
Filecard 30 Western Digital
Filecard 30 Western Digital
Filecard 30 Western Digital
Filecard 30 Western Digital
Filecard 30 Western Digital
Filecard 30 Western Digital
Filecard 30 Western Digital
Filecard 30 Western Digital
Filecard 30 Western Digital
Filecard 30 Western Digital
Filecard 30 Western Digital
Filecard 30 Western Digital
Filecard 30 Western Digital
Filecard 30 Western Digital
Filecard 30 Western Digital
Filecard 30 Western Digital
Filecard 30 Western Digital
Filecard 30 Western Digital
Filecard 30 Western Digital
Filecard 30 Western Digital
Filecard 30 Western Digital
Filecard 30 Western Digital
Filecard 30 Western Digital
Filecard 30 Western Digital
Filecard 30 Western Digital
Filecard 30 Western Digital
Filecard 30 Western Digital
Filecard 30 Western Digital
Filecard 30 Western Digital
Filecard 30 Western Digital
Filecard 30 Western Digital
Filecard 30 Western Digital
Filecard 30 Western Digital
Filecard 30 Western Digital
Filecard 30 Western Digital
Filecard 30 Western Digital
Filecard 30 Western Digital
Filecard 30 Western Digital
Filecard 30 Western Digital
Filecard 30 Western Digital
Filecard 30 Western Digital
Filecard 30 Western Digital
Filecard 30 Western Digital
Filecard 30 Western Digital
Filecard 30 Western Digital
Filecard 30 Western Digital
Filecard 30 Western Digital
Filecard 30 Western Digital
Filecard 30 Western Digital
Filecard 30 Western Digital
Filecard 30 Western Digital
Filecard 30 Western Digital
Filecard 30 Western Digital
Filecard 30 Western Digital
Filecard 30 Western

3-1/2" DRIVES HARD DISKS

20Mb 3-1/2" LaPine LT200 30Mb 3-1/2" LaPine LT300

AlphaMicro VCR Backup Card

ACP IBM Drives DS Toshiba FDD4403 3-1/2" w/Kit Toshiba ND04D PC/XT 360K Toshiba ND04E-G AT 360K Toshiba ND08DE-G 1.2Mb TEAC FD-55B

DS/DD for PC/XT (40tpi)

• ACP Generic

• Verbatim Datalife

• Maxell MD-2

• Fuji DX/Hi-Density for AT (96tpi)

Verbatim

Maxell

DISKETTES (BOX OF 10)

FLOPPY DISK DRIVES

**ALPHAMICRO** 

• EGA Monitor plus EGA Card

NEC Multisync plus EGA Card

**PGA SPECIALS** 

IBM/PGA Card

HARD DISKS

ATI EGA Wonder

BERNOULLI

BLOWOUT

Dual 20Mb

| bility Plus                                              | SALE           |   |
|----------------------------------------------------------|----------------|---|
| NONOGRAM                                                 | \$110.00       | ı |
| QUARTERDECK<br>Desquiew 2.0                              | <b>\$63.00</b> | ı |
| SOFTWARE PUBLIS Harvard Prof. Publisher First Choice 1.0 | \$405.00       | ı |
| SYMANTEC<br>Q & A. 2.0                                   |                | Į |
| WORDPERFECT<br>Wordperfect 4 2<br>Library 11             | \$245.00       | Ì |
|                                                          |                | ı |

**\$**519.

**\$**719.

\$289.00

\$319.00

\$479.00 588.00 149.00

388.00

\$ 69.00 .129.00 .95.00 .105.00 .129.00 .99.00

119.00

SALE \$995.00

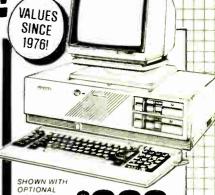

MONITOR AND SECOND DISK DRIVE retail value.

over \$2995! **GUARANTEED!** SHARP "AT Model 7501K.

(Made by the same Mfg as Epson Equity III) 80286 6/8 Mhz Switchable

512K RAM Expandable to 640K

 Hard Disk Controller
 84 key AT Keyboard • 1 2Mb Floppy w/Controller Serial and Parallel Ports.

MS-DOS 3 1 & GW Basic included FREE

PLUS SPECIAL OFFER. AST "ADVANTAGE AT® List \$1745.00 w/3Mb

That's right get a 3Mb factory populated AST Advantage card plus serial/parallel I/O, tested! — With purchase ONLY \$4 PLUS

FREE Software including SIDEKICK® DESQVIEW® and SUPERPAK®

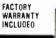

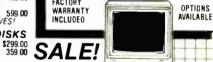

### IRM COMPATIRI E CARDS

Crosstalk XV/v. 3.61

| IDM COMPATIBLE OAK                 | 03     |
|------------------------------------|--------|
| AM200 "Diamond-Pak" (HGA, FD,      |        |
| (2)S. P. C. G) All-In-One          | 139.95 |
| AM210 Color/Printer/CGA            | 69.95  |
| AM230 CGA/TTL/Printer/132 Col.     | 79.95  |
| AM240A Mono/Printer/Herc. (1/2)    | 69.95  |
| AM250 Mono/Printer/132 Col         | 69.95  |
| AM271 EGA w/256K RAM (1 2)         | 169.95 |
| AM273 EGA (Genoa Comp.) (1/2)      | 239.95 |
| AD340 MIO w/Floppy                 | 69.95  |
| AD410 (2) Floppy I/O w/cables      | 29.95  |
| AC340 Game Card PC/XT/AT           | 39.95  |
| AC511 Parallel Port PC/XT/AT       | 39.95  |
| AC530 Serial Port PC/XT/AT         | 49.95  |
| AR319 0K Multi-function (6 Pk.)    | 69.95  |
| AM640 Floppy-Hard Controller/AT    | 189.95 |
| AS956 XT Turbo Motherboard/0K      | 99.95  |
|                                    | 379.95 |
|                                    | 379.95 |
| 1200 Ba. Hayes Modem (int. or ext  |        |
| 2400 Ba Ha. Modem (int. or ext.)   |        |
| 2400 Da TTA. WOUGHI (IIIL UI EXL.) | 239.00 |
| ACCESSORIES                        |        |

| <b>ACCESSO</b>  | RIES      |
|-----------------|-----------|
| NOTON SECU Deve | A D. H 1- |

| NC100 256K Printer Buffer (par.)   | \$149.95 |
|------------------------------------|----------|
| NC101 Parallel to Serial Converter | 89.95    |
| NC102 Serial to Parallel Converter | 89.95    |
| NC205 Switch Box 3636-AB           | 34.95    |
| NC201 Switch Box 2525-AB           |          |
| Buffalo SX Multi-Connection        | .499.95  |
|                                    |          |

### HARDWARE SPECIALS!!!

AST - 2 Yr. Warranty

|                                  | <b>\$</b> 389.95 |
|----------------------------------|------------------|
| Advantage AT w/3 0Mb SALE        | 499.95           |
| Rampage AT w / 512K SALE         | 269.95           |
| Preview I/O XT/AT                | 189.95           |
| AST MP II 64K exp. to 384K w/clk | 99.95            |
| AST Mini Pak 1/2 card w/384K     | 99.95            |
| Combo Plus w/OK ser, par, clock, | 69.95            |
| Sixpack Premium w/256K           | 299.95           |
| Advantage Premium 512K           | CALL             |
| Knight Security Software (Sixpac | k) 99 95         |
|                                  | 3995.00          |
|                                  | CALL             |
|                                  | OALL             |

### **EVEREX**

Evercom II 1200 Baud Modem (int.)\$119.00 Evercom II 2400 Baud Modem (int.) 198.00

### HAYES (2 Yr. Warranty) 1200 RS-232 External 1200 RS w/SMARTCOM (int ) 2400 RS-232 External

| 2400 w/SMARTCOM II (int )                       | 499.00 |
|-------------------------------------------------|--------|
| HERCULES                                        |        |
| Hercules Incolor Card<br>Hercules Plus Graphics | CALI   |

| INTEL (5 Yr. Warranty) |         |
|------------------------|---------|
| Above Board AT/128K    | \$349.0 |
| Above Board 286/512K   | 435.0   |
| Inboard 386/AT         | 1488.0  |
| 8087 Coprocessor       | 105.0   |
| 8087-2                 | . 145.0 |

### 80287-10 KEYTRONICS

| WE I I HOMIOS              |          |
|----------------------------|----------|
| 5151 Deluxe Keyboard       | \$189.95 |
| 5153 Deluxe Keyboard w/pad | 285.95   |
| ACP 5150 Keyboard          | 58.95    |
| ACP 5151 Deluxe Keyboard   | 79.95    |
| ACP 5160 AT/XT Keyboard    | 66.95    |
| ACP 5152 XT/AT Keyboard    | 79.95    |

| <b>\$1499</b>                                                 |  |  |  |
|---------------------------------------------------------------|--|--|--|
| MIGENT (1 Yr. Warranty) Pocket Modem 1200B w/software\$159.00 |  |  |  |
| Yr. Warranty)<br>\$99.00<br>\$89.00                           |  |  |  |
| \$589.00<br>(480) 365.00<br>(ter CALL                         |  |  |  |
|                                                               |  |  |  |

\$1.19

| ORCHID (2 Yr. Warran          | ty)      |
|-------------------------------|----------|
| Turbo EGA                     | CALL     |
| Tiny Turbo 286                | 439 00   |
| PC Turbo 286E/1Mb             | 78B.00   |
| Jet 386 PC to 386             | .866.00  |
| QUADRAM                       |          |
| Silver Quadboard PC/XT        | \$129.95 |
| Liberty PC/XT 0K              | 169.00   |
| Liberty 2Mb                   | 408.00   |
| Quadsprint PC/XT Accellerator | 166.00   |

Quadsprint PC/XT Accellerator Quad EMS I/O + 256K

### **PRINTERS**

64K/150ns

| BROTHER              |      |          |
|----------------------|------|----------|
| M2024L (24 Pin)      | SALE | \$699.00 |
| M1109 100 cps        |      | 239.00   |
| M1409 45 cps NLQ     |      | 359.00   |
| MATERIA AC AND ALL O |      | 489.00   |
| M1709 50 cps NLQ     |      | 589.00   |
|                      | <1.  |          |
| EDCON:               | -    | -        |

| LESON F                            |          |
|------------------------------------|----------|
| LX-800 New! (80 col.               | -        |
| 180 cps, 9 pin) \$215.             |          |
| EX-800 (80 col., 300 cps)          | \$407.00 |
| EX-1000 (136 col. 300 cps. 9 pin)  | 535.00   |
| FX-286e (136 col. 200 cps. 9 pin)  | 475.00   |
| FX-86e (80 col. 200 cps. 9 pin)    | . 345.00 |
| LQ-800 (80 cot 180 cps, 24 pin)    | .495.00  |
| LQ-1000 (136 col. 180 cps, 24 pin) | 665.00   |
| GQ-3500 Laser Printer              | 1888.00  |
| LQ-2500 (136 col. 400 cps, 24 pin) | 988.00   |
| TOCHIDA                            |          |

| P321SL 24 Pin LQ Printer<br>P341E 24 Pin/216 cps | \$545.0<br>659.0 |
|--------------------------------------------------|------------------|
| P351-C Color<br>P351 Model 2                     | 1195.0           |
| T1100 & T3100                                    | CAL              |

TAXAN

760 EGA Monitor 14" 660 EGA Monitor 12"

560 EGA Card w/Autoswitch

| MONITORS                    |          |
|-----------------------------|----------|
| Princeton MAX-12 TTL        | . 179.00 |
| Samsung TTL IBM Green/Amber | 88.00    |
| TECO CGA Monitor            | . 299,00 |
| TECO EGA Monitor            | 399.00   |
| AMDEK (2 Yr. Warranty)      |          |
| Video 410A TTL/Amber        | \$166.00 |
| Color 722 EGA Color Monitor | . 488.00 |
|                             |          |

| 1 | Fuji     SS/00 for Apple II/etc.                                                                                  | 26.95                 |
|---|----------------------------------------------------------------------------------------------------|-----------------------|
|   | Verbatim/Maxell/Fuji     MacIntosh/IBM Conv. 3-1/2                                                                | 12.95                 |
|   | Maxell Mf-2DD  Fuji MF-2DD (135tpi)  MORE ACCESSORIES                                                             | 26.95<br>26.95        |
|   | Flip-Soft (holds up to 75 disks)<br>ACP 5-1/4" Disk Holder<br>ACP 3-1/2" Disk Holder<br>Head Cleaner 5-1/4" or 8" | 9.00<br>12.00<br>9.00 |
| 1 | CLOSEOU'                                                                                                    | 19.95<br>TCI          |
|   |                                                                                                    |                       |
|   | <b>SUPPLY LIMIT</b>                                                                                               | ED!                   |
|   | Epson Equity I<br>SHARP PC5000 Laptop                                                                             | \$599.00<br>199.00    |
| ! | 3M DC100A Data Cartridge<br>3M DC300A Data Cartridge                                                              | 12.85<br>14.85        |
|   | Quadboard II w/64K<br>Orchid PC NET Blossom w/64K<br>Q&A IBM Software/New Vers                                    |                       |
|   | 6 Slot IBM Expansion Box                                                                                          | . 149.00              |
|   | Data Prod 8050C Color Printer                                                                                     | 595.00                |

Persyst SB-III Multi-1/0 Persyst EG-8 EGA Card

### SHOWN OPTIONAL MONITOR

### Advanced PC/XT

over 4000 Satisfied Customers!

Manufactured by Toshiba. This is the finest IBM compatible manufactured today. we can prove it (1) 360K Floppy
 Composite Video
RGB Color Graphics FCC/UP Approved
 Serial/Parallel/LCD Mouse & Keyboard RGB Color Graphics 256K easily Expandable to 640K 20Mb/Add \$275

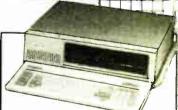

BARE **BONES** PRICE!!! Advanced 8 MHz XT Turbo

177/8MHz Switchable
 0K expandable to 640K
 150W Power
 XT/AT Oclux Keyboard
 Phoenix 8109
Runs all Major software written for IBM

Zinc-lined FCC Case 150W Power Supply

90 DAY WARRANTY

**TOLL FREE** Inquiry 4

800-854-8230 CA Residents 714-558-8813 **OUR POLICY** 

No Surcharge for VISA or Mastercard

 Volume purchasing agreements available Orders subject to availability. Supply limited on certain items

\$550.00

Pricing subject to change without notice.
ACP Retail Store pricing may vary. Not responsible for typos

Mail Order: P.O. Box 17329 Irvine, CA 92713 Retail: 1310 B E. Edinger, Santa Ana, CA 92705

CORPORATE BUYERS - CALL DON, GILLES, PHIL, MIKE or DAVE

WHY RISK THE UNKNOWN ... when you can get premium quality disks from the Leader and Inventor of magnetic media....for less!!

±100% tested & certified at 65% or higher clipping level. ★ 10 mil sturdy jacket ★ LIFETIME WARRANTY ★

3M/BASF

5.25" Diskettes: Color DiskNo-Logo DS-HD-96 TPI for AT . . . . 1.39 . . . . . 1.05

### 3.5" Diskettes:

DS-135 TPI ...... 1.59 ..... 1.29

All 5.25 diskettes are supplied with Tyvek sleeves color coded ID labels w/p tabs. Plastic Library Case-\$1.50 extra per box. Color Disks in 14× different culors to choose from or Rainbow assortment

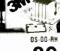

|               |             |            |         | 7        |
|---------------|-------------|------------|---------|----------|
| SS-DD-AM      | *bonus pr   | oduct &    | rebate  | DS-DD-RH |
| 70            | inside whi  | le supplie | es last | 90       |
| .79.          | 5 25"/4     | 18 TPI-10  | 0/bx    | .03      |
| 1.19          |             |            |         |          |
| DS-HD-96 TPI  | for the "AT | "-10/bx    |         | 1.79     |
| DC-1000       | . 12.75     | DC-300     | XL/P    | 18.95    |
| DC-2000       |             |            |         |          |
| 2M Headeleanu |             |            |         |          |

\*FREE! Color-Coded Modular Flexy Files a \$19% value!

| Case Lot 10 Box              |      |
|------------------------------|------|
| 5 25" DS-DD in *Minidex/60   | 83   |
| 3 50" DS-135 SB              | 1.49 |
| 3 50" DS-135 in *Microdex/25 | 1.79 |
| 5 25" DS/DD 96 TPI SB-10/BX  | 1.39 |
| 8 00" DS/DD x 1024 SB-10 BX  |      |
|                              |      |

### Nashua

| case lot 10 box                  |
|----------------------------------|
| 5 25" DS-DD<br>10/bx             |
| 5 25" DS-HD<br>10/bx <b>1.29</b> |
| 3 50" DS-HD<br>10/bx <b>1.39</b> |

As low as .33 qty 1000× Certified 100% 38¢ (100) Error-free Exceed ANSI 36¢ (500) specs. Lifetime warranty USA made ■TYVEK® sleeves, Labels & w/p tabs Reinforced Hub ■Multiples of 100 only

### 5 25" DS-DD96TP

| RIBBONS                |      | STORAGE                |         |
|------------------------|------|------------------------|---------|
| EpsonMX/RX FX70 80 85  | 2.99 | 3M Discover 50         | . 7.99  |
| Epson MX/RX FX 100 185 | 3.99 | 3M D Defender070 w/key | 15.99   |
| Epson L Q1000          | 4.25 | 3M Data Delender050 .  | . 15.99 |
| Epron L Q1500          | 3.99 | Amaray Media Mate 50   | 8.99    |
| Okidala Twin Spool     | 1.34 | Amaray Micro Mate 3.   | . 8.79  |
| Okidata 182 192 193    | 3.99 | Plastic Library Case   | 1.50    |
| Apple Imagewiter       | 2.79 | Micro Disk Minder 36 . | 8.79    |
| 18M Proprinter         | 3.99 |                        |         |
| Brother HR 15 25 M S   |      | ACCESSORIES 50         | 100     |
| Panasonii KXP          | 5.25 |                        | 55 039  |
| NEC 3500 M S           | 4.05 | Crin Lided ID ab-      | 15 019  |

TERMS Minimum order \$35.00 or case lot. Oty. less than case lot. 4dd 10% VISA Mastercard AMEX COD Prepaid 2% cash discount. PO's from recognized institutions. No sales tax outside Urah SHIPPING S4 00/100 or lewer disks APD/FPO AK HI PR & LN S9 00/100 or lewer disks for air freight plus insurance Reduced shipping charges on larger quantities. Overseas orders please call for exact freight charges & terms. Quantity discounts

TELEX - 9102404712 Toll-Free Order Line: Inquiries Line: 1-800-523-9681 1-801-572-3589

Sandy, Utah 84092 P.O. Box 1339 Hours: 8 AM-6 PM (Mtn. Time)-Half day Saturday

### **Auto Switch Box**

Dealer Price Available

| 4/8 ways Auto Scan switch | . \$145/\$195 |
|---------------------------|---------------|
| Serial-Parallel converter | \$69          |
| Printer Buffer (256K)     | \$195         |
| ' '                       |               |

### CABLE (Lifetime warranty)...S9/up

UL approved, molded, shielded with thumb screw

DB25/Centronics Switch box 2 way switch 2 way cross

\$35/\$39 RS232 miniature \$6/up \$49/\$55 RS232 Break-out box\$59 \$49/\$55

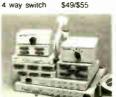

- Metal case
- Fully shielded • Push button (2 laver PC board
- or rotary switch) · Beige color
- 1 year warrants

MCO Computer Products 989 F. California Ave. Tel: (408) 746-2000 Suite 4, Sunnyvale, CA 94086

Inquiry 124

### Add-Ons for the Blind

What you add on to your computer, if you're a blind operator, is almost more important than the computer itself.

Scanners, modems, braille printers, speech synthesizers, braille output devices and a host of other peripherals are described in "Add-Ons: The Ultimate Guide to Peripherals for the Blind Computer User.

The product reviews contained in this book are written by those who know them best-blind computer users.

> \$16.95 for braille or cassette \$19.95 for print.

Send orders to:

National Braille Press Inc. 38 St. Stephen Street, Boston, MA 02115 (617) 266-6160

Advertise your computer products through **BYTE BITS** (2" x 3" ads)

For more information call Dan Harper at 603-924-6830

**BYTE** 70 Main St. Peterborough, NH 03458

### Can You Name the One Investment That Offers:

- ✓ High Market-Based Interest
- ✓ Guaranteed Minimum Earnings
- Special Tax Advantages
- ☑ No Risk
- ✓ And the Worry-Free Ease of Payroll Savings?

### New U.S. Savings Bonds.

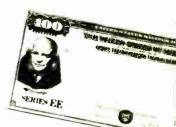

Put some guarantees in vour future . . . and ask about Payroll Savings where you work today.

> U.S. Savings Bonds ★ America's favorite

> > way to save!

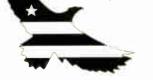

Printed is a public service by this publication

## California Digital

17700 Figueroa Street • Carson, California 90248

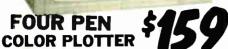

The manufacturer has asked us not to publish the The manufacturer has asked us not to publish their name. But this four color plotter was produced by one of the Worlds largest makers of computers. The 410 color plotter will connect to the serial port of virtually any microcomputer. Simple ASCII commands direct one of the four color pens to directles, arcs or ellipses on paper or transparency material up to 11 by 17 inches. Enlargements or reductions are achieved through elaborate firmware. Pen traval' is four inches per second with 00% pen resolution. Standard pens are available in an assortment of 32 different colors and widths.

The ideal plotter for architecture, CAD engineering or graphic design. At \$595 it was a great buy, at \$159 its a steal. Support kits for specific computers.

## 20/20 Bernoulli Box

California Digital has purchased these 20/20 Bernoulli systems from lomega

California Digital has purchased these 20/20 Bernoulli systems from lomega. The units needed some minor alignment and had to be sent back to lomega. These have to sold as as reconditioned. but for all practical purpose they are new and come with a one year lomega factory warranty. The 20/20 Bernoulli Box teatures removable carindges, and delivers reliability, expandability, transportability, security and speed in one versatile subsystem. It lets you transfer megabytes of information safely and swifty for primary or backup storage. Or combine several software programs onto a single carindge for easy switching from one to another.

Reflable... the Box has incredible resistance to shock and vibration completely eliminating the possility of head crash security essential? Don't lock up your system. just lock up the carindges.

20+20 Subsystem... \$1595; Bootable controller... \$189; Non bootable controller... \$159; 20 Megabyte Cartridges... \$69.

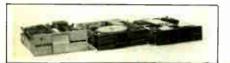

We have them again... The Remex 480 was a sell out two years ago but we located an additional 10,000 units and are offening these 2/3 height IBM/PC compatible 36CK/Byte drives at only \$35 each at quantity two

The Panasonic 475 is jumper selectable be-tween 96 TPI format and 1.2 Megabyte as used in the IBM/AT computer. Suggested price of the 475 is \$189 but California Digital located a computer manufacturer that had to liquidate stock making available 1000 of these choice drives. Quantity two \$115 each.

|                                                                               | One | Two | Ten  |
|-------------------------------------------------------------------------------|-----|-----|------|
| REMEX 480 3/4 height for PC MITSUBISHI 4851 360K/Byte MITSUBISHI 4853 96 TPI. | 39  |     | call |
| MITSUBISHI 4851 360K/Byte                                                     | 89  | 85  | 82   |
| MITSUBISHI 4853 96 TPI.                                                       | 99  | 95  | 92   |
| MITSUBISHI new 501 half ht.                                                   | 129 | 119 | 109  |
| MITSUBISHI 504A AT comp.                                                      | 169 | 159 | 155  |
| TEAC FD55BV half height                                                       | 109 | 99  | 89   |
| TEAC FD55FV 96 TPI, half ht.                                                  | 119 | 109 | 105  |
| TEAC FD55GF for IBM AT                                                        | 169 | 159 | 155  |
| PANASONIC 455 Half Height                                                     | 109 | 99  | 89   |
| PANASONIC 475 1.2 Meg./96                                                     | 119 | 115 | 109  |
| Switching power supply Dual enclosure for 51/4" drives                        |     |     | 49   |
| Dual enclosure for 51/4" drives                                               |     |     | 59   |

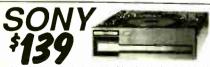

The Sony 53W is a 31/2 inch double sided double density disk drive. The drive can be connected to your existing floppy controller but will require MS/DOS 3.2 to properly operate in the PC and compatibles. The 53W is similar to the drive being used in the PC portable.

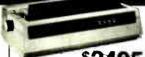

Interface Kit

80 Character **Daisy Wheel Printer** 

These Fujitsu Daisy Max 830 were manufactured for Motorola's Computer Division. The purchase order was canceled and Fujitsu was forced to Inquidate these 80 character per second daisy wheel printers at "fire sile" prices. Features: builde proof construction, senial RS-222 interface, Diablo 630 wheels and commands, programmable line spacing in Increments of 1796" and column spacing of 1/120". The primet is also capable of underscoring, bold overprint, shadow print, centers and justifies along with vector plotting. Factory suggested price of the Daisy Max 830 was \$2495, California Digital Is offering this figurated special at only \$759 and including FREE a serial card kit with cable. Also available, it ractor and sheet feeders.

NEC 8850 Spirmerter dasy wheel 55 cp NEC P6 660P 10" 216 cps NLO NEC P7/760P 15 216 cps NLQ Epiton FX86E NLO 10" 240 char/sec Epiton FX86E NLO 10" 240 char/sec Epiton FX86E NLO 15" 240 char/sec Epiton EX1000 300 cps, NLO/54 cps Cizen MSP-10 180 cps 10" Cizen MSP-15 180 cps 10" Cizen MSP-15 180 cps 15"

Panasonic P1592 15" 180 cps Star Germin NX10, 120 cps 10" NLO Star Germin NX15, 120 cps 10" NLO Toshba 341, 24 wire hoad 216 cps, NLO Toshba 341, 24 wire hoad 216 cps, 15" Printronics P200 dot mains, 300 LPM Printronics P200 dot mains, 300 LPM Printronics P200 dot mains, 300 LPM Printronics P200 dot mains, 300 LPM Printronics P200 dot mains, 300 LPM Apple Lase Wirter Plas, Postscript OMS P5/800 2 mog Postscript, 8 ops Hewlett Packard Seens III, laser printer Texas Inst Comit. Laser 2108 P/S, 8 ops Creatins of the Printrole Printrole Printro 349 239 359 519 629 3995 5795

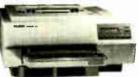

HEWLETT PACKARD

**LASER JET II** 

Standard features of the new Hewlett Packard Series II Laser printer: 512 K byte memory expandable to 4 Megabytes, both senat and parallel ports. List price \$2495 California Digital price \$1795. Memory uprade, type fonts and toner cartridges available.

Other Laser Printers available.

Texas Instruments ● Okidata ● Apple ● Ricoh
Qume ● AST Research ● QMS ● Xerox ● Canon
Quadram ● Centronics ● CIE C.Itoh ● DataProducts

**COLOR GRAPHICS** TERMINAL \$3905

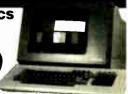

The Lear Slegler 7107 color graphics terminal is both DEC (VT-100 / VT-51) and Tektronix (4010/4014) compatible. The terminal offers a palette of 4,096 colors with a resolution of 640 by 480 pixels on a 13 inch non-glare black screen. Horizontal pan and image zoom, to 16 times original size, are standard features of this color graphics terminal. The 7107 is the ideal terminal for CAD/CAM applications.

### NOW YOUR COMPUTER CAN READ!!

Omni-Reader... the first optical character reader designed and priced for the small computer

•Manuscripts •Contracts •Articles
•Forms •Invoices

APPLICATIONS:
-Malling Lists -Editing -Data Base
Management -Transfering Information between Incompatible systems

Uses a standard RS-232 serial port hookup to interface ealsily with your computer.

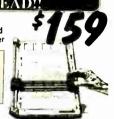

21 Megabyte Gold Card

The fastest, lowest powered, longest warrantied, most durable, highest capacity, most reliable, lowest priced HARD-DISK-ON-A CARD available in the world today.

astast Available - Automatic Head Unloading - Privacts Heads and - Increases System Throughput - High Reliability 20,000 nr. ATTS 15.5 Watt Power Consumption - Lowest Available - 2 Year Warranty

### Smarteam 2400 Baud

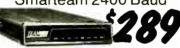

The Smarteam 2400 offers all the features of the Hayes Smart Modem 2400 for a fraction of the price. Now is your opportunity to purchase a 2400 baud modem for only \$289.

Also available: The Smarteam 1200 at only \$139

### U.S. Robotics & 2400 Internal

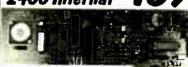

The US Robotics Micro 2400 modern is one hundred percent Hayes compatible, auto dial, auto answe auto everthing. A super value at only \$189.

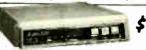

This 300/1200 baud modern matches design specs of Bell 212A and for all practical purpose those of the Hayes Smart Modem. The Avatex brings you reliable data transmission for only \$99

### OTHER MODEMS AVAILABLE

Hayes • Universal Data • Fujitsu Prometheus • Anchor • US Robotics

Shipping: First five pounds \$3.00, each additional pound \$.50. Foreign orders: 10% shipping, excess will be refunded. California residents add 6½% sales tax. ● COD's discouraged. Open accounts extended to state supported educational institutions and companies with a strong "Dun & Bradstreet" rating.

TeleFax (213) 217-1951

### 30 MEGABYTE WINCHESTER HARD DISK KIT

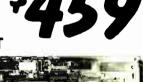

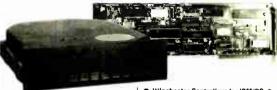

Five Inch Winchester Olsk Orives

| each                            | two+ |
|---------------------------------|------|
| SEAGATE 225 20 Meg. 1/2 Ht. 319 | 299  |
| SEAGATE 238 30 Meg. RLL 369     | 359  |
| SEAGATE 4026 26 M. 35mS. 659    | 629  |
| SEAGATE 4051 51 M. 35mS. 759    | 739  |
| FUJITSU 2242 55 M. 35mS. 1399   | 1329 |
| FUJITSU 2243 86 M. 35mS. 1895   | 1819 |
| ROOIME RO-202E 27 Meg. 659      | 629  |
| ROOIME RO-203E 40 Meg. 695      | 659  |
| ROOIME RO-204E 53 Meg. 995      | 959  |
| CONTROL OATA 94155-86 M 1829    | 1779 |
| MAXTOR XT1140 140 Meg. 2595     | 2529 |
| TOSHIBA MK56 70 M, 30mS, 1789   | 1729 |
| TANOON 502 10 Meg. 419          | 379  |
|                                 |      |

 Winchester Controllers for IRM/PC XEBEC 1220 with flappy controller OTC 5150CX 139 OMTI 5520 half card OMTI 5527 RLL controller 129 159 AOAPTEC 2070 RLL controller AOAPTEC 2010A 179 159 WESTERN OIGITAL WO/1002WX2 119 SCSI/SASI Winchester Controllers XEBEC 1410A 5%" foot print WESTERN OIGITAL 1002-05E 5%"

● Winchester Accessories ●

119

Installation Kit with manual Winchester enclosure and supply 139 Oual 20/34 cable set Switching power supply

TOLL FREE ORDER LINE TECHNICAL & CALIFORNIA

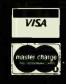

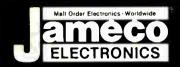

## Mail-Order FOR ORDERS ONLY 415-592-8097

## Electronics ALL OTHER INQUIRIES 415-592-8121

| <b>NEC V20 &amp; V30 CHIPS</b>                                                                                | CON                                                               | MODORE                                                     | CHIPS                                                                   | SATELI                                                        | LITE TV                                          |
|----------------------------------------------------------------------------------------------------|-------------------------------------------------------------------|------------------------------------------------------------|-------------------------------------------------------------------------|---------------------------------------------------------------|--------------------------------------------------|
| Replace the 8086 or 8088 in Your IBM-PC and Increase Its Speed by up to 40%!                                  | Part No. Price                                                    | Part No. Price                                             | Part No. Price                                                          |                                                               | sync generator designed to                       |
| Part No. Price                                                                                                | WD1770 Dsk Cont. <del>19.95</del> 14.95 .<br>SI-3052P SV Positive | 6551 ACIA 3.29<br>6560 VIC I 10.95                         | 8722 MMU 9.95 7.95<br>'251104-04 Kernal ROM 10.95                       | supply the basic sync function chrome 525 line/60Hz interface | ed and camera video recorder                     |
| UPD70108-5 (5MHz) V20 Chip \$ 9.95<br>UPD70108-8 (8MHz) V20 Chip \$11.95                                      | Voltage Reg. 2A 5.95<br>6502 MPU wint Clack 2.25                  | 6567 VICHL 14.95<br>6569 VICPAL 14.95 10.95                | 318018-03 Basic ROM-C128 15.95<br>318019-03 Basic ROM C128 15.95        | applications. COLOR BURST<br>ALLOW STABLE C                   | GATE & SYNC                                      |
| UPD70116-8 (8MHz) V30 Chip \$14.95<br>UPD70116-10 (10MHz) V30 Chip \$34.95                                    | 6504A CPU 1.95                                                    | 6572 VIC PAL N . " . 10.95<br>6581 SID (12V) 14.95         | 318020-04 Kernal ROM-C12815.95<br>325302-01 64K ROM for                 |                                                               | \$11.95                                          |
| 7400                                                                                                    | 6507 CPU 4:95 3:49 6510 CPU 9:95                                  | 6582 SIO (9V) 14.95<br>8360 Text Editing 10.95             | 1540/1541 Drive                                                         | INTERSIL AI                                                   | so Available!                                    |
| Part No. 1-9 10+ Part No. 1-9 10+                                                                             | 6520 PIA 1.75<br>6522 VIA 2.95                                    | 8501 MPU10.95<br>8502 MPU7:95 5.95                         | *82S100PLA (906114-01)**                                                | 74HCHI-SF                                                     | PEED CMOS                                        |
| 7400. 29 19 7485 .65 55<br>7402 29 19 7486 .45 35                                                             | 6525 TPI                                                          | 8563 CRT Contr 15.95<br>8564 VIC 15.95                     | 901227-03 Kernal ROM 11.95<br>901229-05 Upgrade ROM                     | Part No. Price<br>74HC00                                      | Part No. Price<br>74HC17569                      |
| 7404 35 25 7489 2.05 195<br>7405 39 29 7490 49 39                                                             | 6529 SPI 4.95 2.95<br>6532 128x8 RAM I/O Tim Ar 6.49              | 8566 VICPAL <del>29.95</del> 15.95<br>8701 Clock Chip 9.95 | (For 1541 Disk Drive) 15.95                                             | 74HC02 25                                                     | 74HC22199                                        |
| 7406 39 29 7493 45 35 7407 39 29 74121 45 35                                                                  | 6545-1 CRTC 2.49                                                  | *8721 PLA 14.95                                            | "No specs available "Note: 82S100PLA = U17 (C-64)                       | 74HC04. 29<br>74HC08. 29<br>74HC10. 29                        | 74HC24079<br>74HC24479<br>74HC24589              |
| 7410                                                                                                    | MICROPRO                                                          | CESSOR                                                     | OMPONENTS                                                               | 74HC14                                                        | 74HC253                                          |
| 7414 49 39 74126 75 65<br>7416 45 35 74143 4.05 3.95                                                          | MISCELLANEOUS CHIPS Part No. Price                                | 6500/6800/68000 Co<br>Part No. Pr                          | nt. 8000 SERIES Cont.<br>ice Part No. Price                             | 74HC74 39                                                     | 74HC27379<br>74HC37379                           |
| 7417 45 35 74150 1.35 1.25 7420 35 25 74154 1.35 1.25 7430 35 25 74158 1.59 1.49                              | D765AC 4.49<br>WD9216 995 695                                     | 6845                                                       | 95 8228 2.49<br>49 8237-5 4.95                                          | 74HC75                                                        | 74HC374                                          |
| 7432. 39 29 74173 85 75 7438. 39 29 74174 65 55                                                               | 780 780A 780R SERIES                                              | 6852                                                       | 95 8250A 5.49                                                           | 74HC86 39                                                     | 74HC68879<br>74HC943 8.95<br>74HC404089          |
| 7442 55 45 74175 65 55<br>7445 79 69 74176 99 89                                                              | Z80-CTC1.79<br>Z80-DART 4.95                                      | MC68000L10 <del>19 95</del> 14<br>MC68010L10 49            | 95 8251A 1.75                                                           | 74HC123                                                       | 74HC4040                                         |
| 7446. 89 .79 74181 1.95 1.85<br>7447 89 79 74189 205 1.95                                                     | Z80-Pl0 1.79<br>Z80A 1.35                                         | MC68020RC12B 199<br>MC68881RC12A 199                       | 95 8254                                                                 | 74HC138                                                       | 74HC4060. 1.09<br>74HC4511. 1.29                 |
| 7448 2 05 1 95 74193 79 69 7472 75 65 74198 1.85 1.75                                                         | Z80A-CTC 1,49<br>Z80A-DART 4,95                                   | 8031 8000 SERIES<br>80C31BH 1495 10                        | 8255A-5. 1.69<br>95 8257-5. 2.49<br>95 8259-5. 1.95                     | 74HC154                                                       | 74HC4514. 1.19<br>74HC4538 89                    |
| 7473 45 35 74221 99 89 7474 45 35 74273 2.05 195                                                              | Z80A-Pl0. 1.49<br>Z80A-SI0/0 4.95                                 |                                                            | 49 8272 4.49<br>95 8279-5 2.95                                          | 74HC174 69                                                    | 74HC4543 1,19                                    |
| 7475 49 39 74365 69 59<br>7476 45 35 74367 69 59                                                              | Z80B 2.95<br>Z80B-CTC 3.49<br>Z80B-DIO                            | 8080A                                                      | 49 8741 10.95<br>29 8748D (25V) 9.95                                    | 74HCT — 29                                                    | CMOS TTL                                         |
| 74LS                                                                                                    | Z80B Plo 4.29<br>6500/6800/68000 SER.                             | 8086                                                       | 95   8748H (HM0\$) (21V)10.95<br>95   87499.95                          | 74HCT00. 29<br>74HCT02. 29<br>74HCT04 29                      | 74HCT139. 59<br>74HCT157. 69<br>74HCT17469       |
| 74LS00 29 .19 74LS16575 65 74LS02 . 29 19 74LS16699 89                                                        | 6502 (CMOS) 8.95<br>6520 1.75                                     | 8087 (5MHz) 125<br>8087-2 (8MHz) 159<br>8088               | 95 875514.95                                                            | 74HCT08                                                       | 74HCT175 .69<br>74HCT24099                       |
| 74LS04 35 25 74LS173 59 49 74LS05 35 25 74LS174 49 39 74LS06 1.09 99 74LS175 49 39                            | 6522. 2.95<br>6532 6.49                                           | 8088-2                                                     | 49 OATA ACQUISITION<br>95 ADC0804LCN . 3.19<br>95 ADC0808CCN . 5.95     | 74HCT32. 29<br>74HCT74. 49                                    | 74HCT244 99<br>74HCT245 1.19                     |
| 74LS06 1.09 99 74LS175 49 39 74LS07 1.09 99 74LS189 4.59 4.49 74LS08 29 19 74LS191 .59 49                     | 6551 3.29<br>65C802 (CMOS) 19.95                                  | 8155-2                                                     | 95 ADC0809CCN3.95<br>49 ADC0816CCN14.95                                 | 74HCT86                                                       | 74HCT373 1.19<br>74HCT374 1.19                   |
| 74LS10 29 19 74LS193 .79 69 74LS14 49 39 74LS221 .69 59                                                       | 6800 1.75<br>6802 3.49<br>6810 1.25                               | 8202                                                       | 95 ADC1205CCJ-119.95<br>95 DAC0808LCN 1.95<br>95 DAC1008LCN 6.49        | 74C-                                                          | CMOS                                             |
| 74LS27 35 25 74LS240 79 69                                                                                    | 6821 129<br>6840 3.95                                             | 8212                                                       | 49 AY-3-1015D. 4.95<br>25 AY-5-1013A 9.95                               | 74C00                                                         | 74C175                                           |
| 74LS32 35 .25 74LS244                                                                                         |                                                                   | OYNAMIC RAMS                                               |                                                                         | 74C04. 29<br>74C08. 35                                        | 74C221. 1.49<br>74C240. 1.29                     |
| 74LS47 99 89 74LS259 99 89 74LS73 89 79 74LS74 35 25 74LS279 49 39                                            | Part No. Funct 4116-15 16.38                                      | 34 v 1 (150ns)                                             | Price                                                                   | 74C10                                                         | 74C244. 1.29<br>74C373 1.49                      |
| 74LS74 35 25 74LS279 49 39<br>74LS75 39 29 74LS322 4.05 3.95<br>74LS76 55 45 74LS365 49 39                    | 4128-20 (Piggyback) 131,0                                         | 072 x 1 (200ns)<br>36 x 1 (120ns)                          | 449 325<br>1.75<br>1.15                                                 | 74C32 35<br>74C74 59<br>74C85 1.39                            | 74C912 7.95                                      |
| 74LS85 59 49 74LS366 49 39<br>74LS86 35 25 74LS367 49 39                                                      | 4164-150 65,50<br>4164-200 65.50                                  | 36 v 1 (200ns)                                             | Q5                                                                      | 74C86 35<br>74C89 5.19                                        | 74C920 9.95                                      |
| 74LS90 49 39 74LS368 49 39 74LS93 49 39 74LS373 79 69                                                         | 8118 16.38                                                        | 34 x 4 (120ns)<br>34 x 1 (120ns)                           | 425 3.75<br>.69<br>                                                     | 74C90 99<br>74C154 2.95                                       | 74C922 3.95<br>74C923 3.95                       |
| 74LS123 59 49 74LS37479 69 74LS125 49 .39 74LS39389 79                                                        | 41256-150 262.                                                    | 144 x 1 (150ns)                                            | 2.75                                                                    | 74C1731.05                                                    |                                                  |
| 74LS138 49 39 74LS590 605 595<br>74LS139 49 39 74LS624 2.05 1.95<br>74LS154 1.09 99 74LS629 2.29 2.19         | 511000P-10 1,048                                                  | B,576 x 1 (100ns)                                          | (4464) (41464)                                                          | DS0026CN 1.95                                                 | EAR                                              |
| 74LS154 . 1.09 .99 74LS629 . 2.29 2.19<br>74LS157 45 35 74LS640 1.09 99<br>74LS158 . 45 .35 74LS645 . 1.09 99 | 514256P 10 262.                                                   | 144 x 4 (100ns)  ———————————————————————————————————       | 1 Meg 4495 29.95                                                        | TL074CN                                                       | LM1488N                                          |
| 74LS163 59 49 74LS670 1.09 99 74LS164 .59 .49 74LS688. 2.05 1.95                                              | 2016-12 2048<br>TMM2018D 45 2048                                  | 3 x 8 (120ns)                                              | 1.69<br>6.95                                                            | AF100-ICN 895<br>LM307N 45<br>LM309K 125                      | LM1489N                                          |
| 74S/PROMS*                                                                                                    | 2102-2L 1024<br>2114N 1024                                        | 1 x 1 (250ns)<br>1 x 4 (450ns)                             | Low Power (91L02) 1.95                                                  | LM311N                                                        | MC1648P. 4.95<br>LM1871N 2.95                    |
| 74S00 29 74S188 1.29<br>74S04 35 74S189 169                                                                   | 2114N-2L 1024<br>21C14 1024                                       | 1 x 4 (200ns)<br>1 x 4 (200ns)                             | Low Power                                                               | LM318N 99                                                     | LM1872N. 2.95<br>LM1896N-1 1.59<br>ULN2003A 99   |
| 74S08 35 74S196 249<br>74S10 29 74S240 149                                                                    | 2149 1024<br>5101 256:                                            | 1 x 4 (45ns)<br>x 4 (450ns)                                | MOS 1.95                                                                | LIVIOL-114.                                                   |                                                  |
| 74S32 35 74S244 149 74S74 45 74S253 79                                                                        | 6116P-3 2048<br>6116LP3 2048                                      | 3 x 8 (150ns)                                              | CMOS                                                                    | LM338K. 495<br>LM339N. 39<br>LF347N. 179                      | XR2243. 1.95<br>DS26LS29CN 4.49                  |
| 74S85 179 74S287 149<br>74S86 35 74S288 149                                                                   | 6264LP 12 8192<br>6264P 15 8192                                   | 2 x 8 (150ns)                                              | Low Power CMOS                                                          | LM348N                                                        | DS26LS31CN1.19<br>DS26LS32CN1.19                 |
| 74S124 295 74S373 149<br>74S174 79 74S374 149                                                                 | 6264LP 15 8192<br>6514 1024                                       | 1 x 4 (350ns)                                              | Low Power CMOS 375<br>CMOS (UPD444C) 4-49 3.95                          | LF351N                                                        | DS26LS33CN 1.95<br>LM2901N49                     |
| 74S175 79   74S472* 295                                                                                       | 43256-15L 32,70                                                   | 68 x 8 (150ns)                                             | Low Power <del>24.95</del> 17.95                                        | LF355N                                                        | LM2907N 2,49<br>LM2917N (8 pin) 1 55<br>MC3419CL |
| 74F00                                                                                                    | 1702A 256<br>TMS2516 2048                                         | x 8 (1µs)<br>3 x 8 (450ns                                  | 25V. 4.95                                                               | LM358N                                                        | MC3446N 2.95<br>MC3450P 2.95                     |
| 74F04 39 74F157. 95<br>74F08 39 74F193. 395                                                                   | TMS2532 4096<br>TMS2532A 4096                                     | 5 x 8 (450ns<br>5 x 8 (450ns                               | 25V. 6.95<br>125V 6.49                                                  | LM361N. 1.79<br>LM380N-8 .99                                  | MC3471P4.95                                      |
| 74F10 39 74F240 139<br>74F32 39 74F244 139<br>74F74 49 74F253 99                                              | TMS2564 8192<br>2708 1024                                         | 2 x 8 (450ns<br>4 x 8 (450ns                               | 125V 6.49<br>25V 8.95                                                   | LM387N 99                                                     | MC3486P1.69                                      |
| 74F74 49 74F253 99<br>74F86 59 74F373 139<br>74F138 89 74F374 139                                             | TMS2716 2048<br>2716 2048                                         | 3 x 8 (450ns                                               | 3.75                                                                    |                                                               | LM3900N                                          |
| CD—CMOS                                                                                                    | 2716-1 2048<br>27C16 2048<br>2732 4096                            |                                                            | 25V. 4.95<br>25V (CMOS). 649<br>3.95                                    | TL497ACN 269                                                  | LM3909N                                          |
| CD4001                                                                                                    | 2732A-20 4096<br>2732A-25 4096                                    | 5 x B (200ms                                               | 210. 4.25                                                               | NE555V                                                        | NE5532 89                                        |
| CD4008 89 CD4081 25<br>CD4011 19 CD4082 25<br>CD4013 29 CD4093 35                                             | 27C32 4096<br>2764-20 8192                                        |                                                            | 25V (CMOS) 6.49                                                         | LM556N                                                        | 7805K (LM340K-5) 129                             |
| CD4016 29 CD4094 .89<br>CD4017 55 CD40103 .249                                                                | 2764-25 8192<br>2764 <b>A</b> 25 8192                             | 2 x 8 (250ns<br>2 x 8 (250ns                               | 21V                                                                     | LM567V                                                        | 78051 (LM3401-5)49                               |
| CD4018 59 CD40107 <del>- 69</del> 39 CD4020 59 CD40109 <del>- 149</del> 79                                    | 2764-45 8192<br>27C64-15 8192                                     | 2 x 8 (450ns<br>2 x 8 (150ns                               | 12 1 V (CIVICO) 0.49                                                    | LM741CN 29                                                    | 7812T (LM340T-12)49<br>7815T (LM340T-15)49       |
| CD4024 49 CD4510 69<br>CD4027 35 CD4511 69                                                                    | 27128-25 16.3                                                     | 84 x 8 (250ns                                              | 217                                                                     | MC13501.49                                                    | 7905T (LM320T-5)59                               |
| CD4030                                                                                                    | 27C128 25 16,3                                                    | 84 x 8 (250ns<br>84 x 8 (250ns                             | 12.5V                                                                   | MC1377P3.19                                                   | 75477 1 29                                       |
| CD4049. 29 CD4538. 79 CD4050 29 CD4541 69                                                                     | 27256-25 32.7                                                     | 68 x 8 (250ns<br>68 x 8 (250ns                             | 12.5V                                                                   | LM1414N 1.29                                                  | MC145406P 2.95                                   |
| CD4051 .59 CD4543 .79<br>CD4052 .59 CD4553 .495<br>CD4053 .59 CD4555 .79                                      | 27512 20 65.5                                                     | 36 x 8 (200ns                                              | 12.5V. 19.95<br>12.5V. <del>19.95</del> 16.95                           | 10.30                                                         | CKETS Wire Wrap (Gold) Level #3                  |
| CD4053 59 CD4555 79<br>CD4059 395 CD4566 2.49<br>CD4063 1.95 CD4572 (MC14572) 39                              |                                                                   | 2 x 8 (4 <u>50</u> ns                                      | 25V15.95                                                                | 8 pin LP                                                      | 8 pin WW                                         |
| CD4066 29 CD4583 89<br>CD4069 25 CD4584 39                                                                    |                                                                   | EEPROMS —<br>8 × 8 (350ns                                  | 5V Read/Write                                                           | 16 pin LP                                                     | 3 16 pin WW                                      |
| CD4070                                                                                                    | 2865A 8193                                                        | 2×8 (250ns                                                 | 5V Read/Write. 8.95<br>5V Read/Write. 14.95<br>21V (5V Read Only). 1.69 | 28 pin LP                                                     | 40 pin WW1,89                                    |
| CD4072 25 MC14490P 4.49                                                                                       |                                                                   |                                                            |                                                                         | 20se et mit 2/3 uesta (eque e 11u)                            | & Header Plug Sockets Also Awilable              |
| PARTIAL LISTING • OVER 400                                                                                    | O COMPONENTS                                                      | AND ACCESS                                                 | DRIES IN STOCK! • C                                                     | CALL FOR QUANTI                                               | TY DISCOUNTS                                     |

### Since 19 orldwide• **QUALITY COMPONENTS · COMPETITIVE PRICING** PROMPT DELIVER

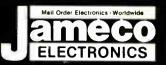

### ameco General Purpose NEW! Prototype PC Boards

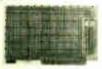

JE417 (Pictured)

- · Wire Wrap
- Component Testing
- Point-to-Point Wiring
- 31/62 Connection

| JE411 | (619 No Pads, Gen. Purp.)   | \$12.95 |
|-------|-----------------------------|---------|
| JE415 | (# ½", No Pads. PC/XT)      | \$14.95 |
| JE417 | [6½", Plated w/Pads, PC/XT) | \$19.95 |

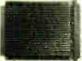

**Extender Boards** Designed for **Troubleshooting** and Testing JE419 (Pictured)

### JE419 (5% Extender, 22/44 Connector) . . \$19.95 JE421 (424 Extender, 31/62 Connector) .. \$19.95

### Commodore VIC-20 and C-64 **Motherboards**

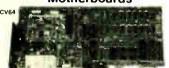

May have to troubleshoot or just use for spare parts CV20 Includes: (1) 6560, (2) 6522, (1) 6502, (2) 6116P-4, and much more!

CV64 Includes: (1) 6567, (1) 6581, (1) 6510, (1) 82-S100PLA, (1) 901227-03, (2) 6526, and much more! CV20 (VIC-20 Motherboard). . . . . \$14.95

08903-3 (SAMS VIC-20 Schematics) ... \$19.95 CV64 (C-64 Motherboard). . . . . . \$49.95 08906-8 (SAMS C-64 Schematics) . . . . \$19.95

Additional Commodore Accessories \*CM-1 (300B Modern VIC-20, C-64) . \$19.95 \*JE232CM (RS232 Inter. VIC-20, C-64) . \$39.95 CPS-10 (C-64 Power Supply). . . . . \$39.95

CPS-128 (C-128 Power Supply). . . . \$59.95 \*Also compatible with C-128 in 64 mode only.

### ZUCKERBられRD

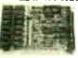

**TANDY 1000** Expansion Memory **Half Card** 

Expand the memory of your Tandy 1000 (128K Version) to as much as 640K. Also includes DMA controller chip. \$119.95

TAN-EM512K TAN-C Includes 512K RAM. . . Plug-in Clock option chip (only) \$39.95

SALE! T20MB

20Meg Hard Disk SALE! 20MB Hard Disk Drive Board

\$20 Minimum Order — U.S. Funds Only

Shipping: Add 5% plus \$1.50 Insurance

for Tandy 1000 . . \$579.95 \$494.95 SX20MB 20MB Hard Disk Drive Board for Tandy 1000SX \$589.95 \$499.95

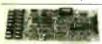

**TANDY 1000** Multifunction **Board with** Clock Calendar

Expand the in-mory on your Tandy 1000 (128K Version) to as much as #40K. Complete with an RS232 port, clock/calendar, RAM Exist, Printer Spooler and on-board DMA controller chip

MTAN-512K Includes 512K RAM . . \$199.95

### **INTRODUCING JAMECO'S NEW COMPUTER KITS!!**

Jameco's IBM™ AT Compatible Kit! Mini-286 6/8/10/12 MHz Kit!

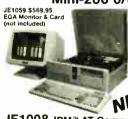

JET015 XT/AT Style Keyboard. . . \$ 59.95 41256-120 512K RAM (18 Chipa) . \$ 71.10 JET012 Baby AT Flip-Top Case. . \$ 79.95 JET032 200W Power Supply. . \$ 99.95 JET022 5W "High Density Disk Drive \$119.95 JE1045 Hard Disk/Floppy Controller \$199.95 JE1003 Baby AT Motherboard (Zero-K RAM-inci, Award BIOS ROM) . \$449.95

NEW! Regular List \$1,080.80 JE1008 IBM™ AT Compatible Kit. . . . . . . . \$974.95 JE1059 EGA Monitor & Card SAVE \$30.00 . . \$569.95

### Jameco's IBM PC/XT Compatible Kit

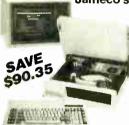

4164-150 128K RAM (18 Chips)....\$20.70 IBM-FCC Floppy Controller Card ...\$34.95 Flip-Top Case. . . . . \$34,95 XT/AT Style Keyboard . . . \$59.95 IBM-Case 150 Watt Power Supply . . \$69.95 150 Mono/Graph. Crd. w/P.Port \$69.95 5% DSDD Disk Drive. . . \$99.95 MON 12 Mono. Green Monitor \$99.95 JE1050 JF1020 XT Motherboard (Zero-K RAM-incl DTK/ERSO BIOS ROM) . . \$99.95 FREE! QUICKSOFT PC

WRITE WORD PROCESSING SOFTWARE INCLUDED!

Regular List \$590.30

JE1004 (IBM™ PC/XT Compatible Kit). . . . . \$499.95

Jameco's 4.77/8MHz Turbo IBM Compatible Kit Same as JE1004 except comes with 512K RAM, TURBO 4.77/8MHz motherboard, JE1071 multi I/O with controller and graphics, and AMBER monitor.

SAVE \$146.50 Regular List \$746.45 JE1005 (IBM™ PC/XT Turbo Compatible Kit) . \$599.95

### Additional Add-Ons Available!

| Additional Add Ons Available: |                                                                 |  |
|-------------------------------|-----------------------------------------------------------------|--|
| RS232HC                       | RS232 Senal Half Card (PC/XT)                                   |  |
| EM-100                        | Expansion Memory Half Card (without RAM) (PC/XT) \$ 59.95       |  |
| AMBER                         | 12" Amber Monitor (PC/XT/AT) \$109.95                           |  |
| PM1200B-2                     | 1200/300 Bd Haff Card Modern w/out software (PC/XT/AT) \$119.95 |  |
| PM1200B-2S                    | 1200/300Bd Half Card Modern w/Mirror Sftw. (PC/XT/AT) \$149.95  |  |
| TTX-1410                      | 14" RGB Color Monitor (PC/XT/AT)                                |  |

### Color Graphics Card for PC/XT/AT

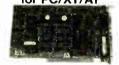

Text 40 or 80 x 25 · Graphics · 320 or 640 x 00 · Manual included

JE1052..... \$59.95

### I/O Cards for PC/XT/AT

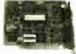

RS232 Port Game Port Manual included JE1060 (Pictured)

JE1060 1/0 for xt. . . . \$69.95 JE1065 I/O for AT. . . . \$69.95

### EGA Card for PC/XT/AT

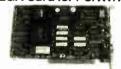

Graphics 720 x 348 · 16 out of 64 colors Manual included JE1055. . . . . . . . . . \$199.95

### Multi I/O w/Controller & Graphics for PC/XT

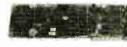

Printer port · RS232 port · Floppy controller Graphics · Manual included JE1071. . . . . . . . . \$159.95

California Residents: Add 6%, 61/2% or 7% Sales Tax

Send \$1.00 Postage for a FREE Seasonal Flyer FAX 415-592-2503

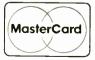

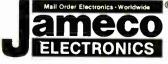

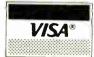

ameco Solderless **Breadboard Sockets** 

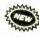

\$13.95

\$24.95

\$29.95 \$39.95

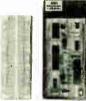

Dim.

6½ x 36

314 x 21/a

61/2 x 13/8

61/2 x 21/8

61/2 x 31/8

61/2 x 41/4

67 x 534

7 4 x 714

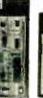

1,360

1.660

2,390

3.220

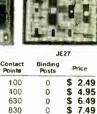

3

ameco

JF 23

JE20

JF21

JE22

JE23

.IF24

JE25

JE26

JE27

### Extended 80-Column Card for Apple Ile

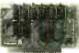

\*80 Col /64K RAM • Doubles amount of data your Apple #e can display as well as its mem-ory capacity • Ideal for word processing • Complate with instructions

JE864 \$59.95

ADD-12 (Disk Drive II, II+, IIe) \$99.95

Additional Apple Compatible Products Available

NEW!

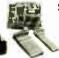

Seagate 20, 30 & 40MB Half Height Hard Disk Drives

ST225K (Pictured)

| ST225   | 20 MB Orive only (PC/XT/AT) | \$274.95 |
|---------|-----------------------------|----------|
| ST225K  | 20 MB w/Controller (PC/XT)  | \$339.95 |
| ST238K  | 30MB w/Cont. (PC/XT/AT)     | \$399.95 |
| ST251XT | 40MB w/Cont. Card for PC/XT | \$599.95 |
| ST251AT | 40MB w/Cont. Card for AT    | \$659.95 |

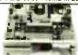

Jameco PC/XT & AT Compatible Disk Drives JE1022 (Pictured)

JE1020 (360K Drive, PC/XT/AT) . . . \$ 99.95 JE1022 (1.2MB, AT Compatible) . . . \$119.95

### **DATA BOOKS**

| 30003  | National Linear Data Book (82) \$14,95    |
|--------|-------------------------------------------|
| 30005  | Logic Data Book - Vol. II (84) \$14.95    |
| 30009  | Intersil Data Book (86) \$ 9.95           |
| 30032  | National Linear Supplement (84) \$ 6.95   |
| 210830 | Intel Memory Handbook (87) \$17.95        |
| 230843 | Intel Microsystem Hndbk. Set (87) \$24.95 |

### MUFFIN/SPRITE-STYLE FANS

| -8 | MUF60\$9.95                          |
|----|--------------------------------------|
|    | Torin Industries (4.68" sq., 60 cfm) |
|    | SU2A1                                |
|    | FGAG Botron (3.125" courses 20 olm)  |

Data Sheets - 50¢ each

**Prices Subject to Change** Send \$1.00 Postage for a

FREE 1987 CATALOG Telex: 176043

c 1987 Jameco Electronics

1355 SHOREWAY RD., BELMONT, CA 94002 • FOR ORDERS ONLY 415-592-8097 • ALL OTHER INQUIRIES 415-592-8121

## JADE COMPUTER

Continental U.S.

Inside California

Technical Support

(800) 421-5500

(800) 262-1710

(213) 973-7707

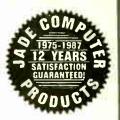

F.C.C. APPROVED

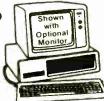

## \$398 IBM COMPATIBLE TURBO SYSTEMS

XT <sup>-</sup> TURBO

- 640K of RAM
- 7 MHz Turbo Mode
- Deluxe Keyboard
- 8 Expansion Slots

TURBO

- 640K of RAM (1 MB Motherboard)
- 8 MHz 80286 (For 10 MHz add 599)
- 1.2 MB Disk Drive
- AT-Style Keyboard/Case
- 8 Expansion Slots

12 MHz 286

- 1 MB of RAM
- 12 MHz 80286
- 1.2 MB Disk Drive
- AT Style Keyboard
- 8 Expansion Slots

18 MHz 386

- 512K of RAM
- 18 MHz 80386
- 1.2 MB Disk Drive
- AT Style Keyboard
- 8 Expansion Slots

**\$398** 

\$998

**\$1488** 

\$3988

CALL FOR SPECIAL PRICES ON SYSTEM PACKAGES

## HARD DISK ORIVE

Hard Disk, Controller (PC) and Cables **\$199** 

| 10  | Full-Ht Intern  | al Kit | . <sup>\$</sup> 199 |
|-----|-----------------|--------|---------------------|
| 20  | 1/2 Ht Internal | Kit    | . <b>\$339</b>      |
| 30  | 1/2 Ht Internal | Kit    | .\$398              |
| 30  | Megabyte AT     | Kit    | . <sup>5</sup> 499  |
| • • | AA 6-1-A - A T  | M ta   | 5000                |

### **IBM PC-XT**

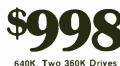

10 MB Add <sup>3</sup>189 20 MB Add <sup>3</sup>319 30 MB Add <sup>3</sup>398

### NO-SLOT CLOCK

Real Time Clock/Calendar for your IBM PC-XT, Clone or Apple II+, IIe or IIc

\$49

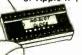

- Uses No Slot
- 20 Year Battery
- Includes Software

Plug-in Clock Board for PC..... \$49

### 3½" DISK DRIVE

FOR YOUR PC/XT/AT

720K Disk Drive for Mass Storage or for Down Loading to your Lap-Top or New IBM PS/2. Requires DOS 3.20

\$149

### HEWLETT-PACKARD LASER JET II

- New Improved Model
- 512K RAM up to 4 MB
- 8 Page Per Minute
- 300 DPI Graphics

\$1798

### **DISK DRIVE FOR YOUR APPLE**

AS \$119

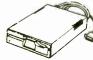

| 20 MB Hard Disk                 | \$799  |
|---------------------------------|--------|
| IIc 1/2 Hard Disk Drive         | §119   |
| Ile 1/2 High Disk Drive         | §119   |
| IIe, II+ Disk Drive             | _\$129 |
| Grappler Printer Card           | \$89   |
| II+ 16K RAM card                | \$39   |
| 1 MB RAM Card w/OK              | 129    |
| II+, IIe Printer Card & Cable _ | \$49   |
| II+ He Cooling Fan              | \$59   |

### **1200 BAUD MODEM**

Internal Card w/o Software \_\_ \$329 Hayes 1200B

Internal Card w/Smartcom II \$359

**\$99** 

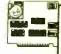

Hayes Smartmodem 1200 \_\_\_\_\_\$389

internal Card w/Smartcom II \$549 Hayes Smartmodem 2400 \_\_\_\_\$589

### MICROSOFT MS-DOS 3.20

Including GW-BASIC Supports 3½" Drive

\$88

### DELUXE KEYBOARD DRAWER

Ball-Bearing Slides with Ergonomic Palm Rest

\$48

## HIGH RESOLUTION MONOCHROME FLAT SCREEN

Amber or Green Monitor with Free Tift-N-Swivel Base

**\$98** 

MicroSpeed
Fast 88
7 MHz Turbo
Board For Your Turbo

\$99

## EPSON PLOTTER FOUR PEN/FOUR COLOR

LIST PRICE \$599

| 4 Waterbase Pens                  |      |
|-----------------------------------|------|
| 4 Oil Base Pens                   | s    |
| 4 Ball Point Pens                 | \$   |
| 100 Sheets Coated Paper           | s    |
| 10 Sheets Overhead                |      |
| Transparency Film                 | s    |
| Top Rated Business Graphics Softv | vare |
| Package for PC                    |      |
| Parallel PC Cable                 | \$1  |

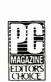

"The Epson Hi-80 is the final choice. It makes a name for itself at the low end of the price scale (599) and the top end of the performance scale. PC MAGAZINE

- Fast 9 Inch Per Second
- Accurate .1 mm Step Size
- Four Pen/Four Color
- Automatic Pen Capping
- Standard Parallel Interfacing
- Accepts Paper or Transparencies
- One Year Epson Warranty

### EPSON PRINTER

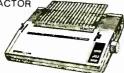

LX-800, FX-86e/286e, EX-800/1000, LQ-800/1000/2500 IN STOCK, CALL FOR LOW LOW PRICES

### 360K DISK DRIVE

LIST PRICE 1199

10-99 100+ \$5980

- 360K 48 TPI
- · Double-sided
- Double density
- Half Height

**HI-RES RGB MONITOR** 

LIST PRICE 9699

- 16 Color .41 mm Dot Pitch
- Free Tilt & Swivel Base

### DISK HARD

21 MB CARD

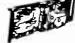

- 21.3 MB Formatted
- Lowpower
- Head Park Zone
- Light 2.4 Lbs.

30 MB CARD

EGA PACKAGE MONITOR

• 640 x 240 Non-glare Tube

Large 14" Screen

LIST PRICE 1998

- Dual Mode Monitor
- Non-glare .31 mm Dot Pitch
- 640 x 350, 640 x 200

Hi-res EGA video card...<sup>1</sup>149 Hi-res EGA monitor...\$369

- EGA, CGA. MDA & HGA
- 100% IBM Compatible
- 256K of Video RAM

### DAISYWHEEL PRINTER **LETTER QUALITY**

- · 22 cps, Intelligently Bi-directional
- . Diablo 630 Compatibility
- · Proportional Spacing Plus 10, 12, 15 Pitch
- Built-in 2K Buffer Expands to 6K
- · Uses Standard Ribbon and Wheel

LIST PRICE 1499

Parallel & Serial Option......50

NEW! IBM **PS/2** MODEL 30

**40 MB TAPE BACK-UP** 

### **Dots-Perfect**

Letter Quality Upgrade For Your Epson FX/JX/RX/MX

### INTEL Math Co-Processor

8087-3 (5 MHz) 8087-2 (8 MHz) 1159 8087-1. \$205 80287-6 (6 MHz) 1185 80287-8 (8 MHz) \$255 80287-10 (10 MHz) \$305

PLACE ORDERS TOLL FREE!

Continental U.S.A. (800)421-5500

Inside California (800)262-1710

4901 W. Rosecrans Ave. Box 5046 Hawthorne, CA 90251-5046

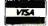

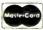

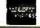

Prices at our six store locations will be higher.

We accept cash, checks, credit cards or purchase orders from qualified firms and institutions. Minimum prepaid order \$15.00. Ca. & Tx. residents add sales tax. Prices & availability subject to change without notice. Shipping & handling charges via UPS Ground 50¢/lb. UPS Air \$1.00/lb. Minimum charge \$3.00.

### STATIC RAMS / 2101 256x4 21021-4 1024x1 2114 1024x4 21141-4 1024x4 21141-5 1024x4 21141-5 1024x4 21141-5 1024x4 21141-1 1024x4 21141-1 1024x4 4096x1 TMM2016-150 2048x8 TMM2016-100 2048x8 HM6116-3 2048x8 HM6116-4 2048x8 HM6116-1 2048x8 HM6116-1 2048x8 HM6116-2 1048x8 HM6116-2 1048x8 HM6116-2 1048x8 HM6116-2 1048x8 HM6116-2 1048x8 HM616-2 1048x8 HM616-2 1048x8 HM616-2 1058x8 HM6264P-15 1872x8 HM6264P-15 1872x8 HM6264P-16 1876x8 HM6264P-10 1876x8 HM6264P-10 1876x8 HM6264P-10 1876x8 HM62764P-10 1876x8 HM62764P-10 1876x8 HM62 DYNAMIC RAN (450ns) (450ns)(LP) (450ns)(LP) (450ns) (450ns)(LP) (200ns)(LP) (150ns)(LP) (150ns)(LP) (150ns)(LP) (120ns)(CMOS) (200ns)(CMOS)(LP) (120ns)(CMOS)(LP) (120ns)(CMOS)(LP) (120ns)(CMOS)(LP) (120ns)(CMOS)(LP) (120ns)(CMOS)(LP) (120ns)(CMOS)(LP) (120ns)(CMOS)(LP) (150ns)(CMOS)(LP) (150ns)(CMOS)(LP) (150ns)(CMOS)(LP) (150ns)(CMOS)(LP) (150ns)(CMOS)(LP) (100ns)(CMOS)(LP) (100ns)(CMOS)(LP) (100ns)(CMOS)(LP) (100ns) (150ns) (150ns) (150ns) (150ns) (150ns) (150ns) (150ns) (150ns) (150ns) (150ns) (150ns) (150ns) (150ns) (150ns) (150ns) (150ns) (150ns) (150ns) (150ns) (150ns) (150ns) (150ns) (150ns) (150ns) (150ns) (150ns) STATIC RAMS / DYNAMIC RAMS 2101 2102L-4 21102L-4 21114 2 2114 2 2114 2 2114L-2 2114L-2 2114L-2 2114L-15 TMS4044-4 TMM2016-150 TMM2016-150 TMM2016-150 TMM2016-150 TMM2016-150 TMM2016-150 TMM2016-150 TMM2016LP-2 TMM26264P-15 TMM26264P-15 TMM26264P-15 TMM26264P-10 4116-250 4116-150 4116-150 4116-150 TMM26464-150 4116-150 TMS4164-150 4118-150 4118 6.95 1.95 1.95 1.95 2.95 4.95 5.95 6.95 4.95 6.95 (150ns) (150ns)(REFRESH) (150ns) (150ns) (150ns) (150ns) (100ns) (100ns)(CMOS)

### \*\*\*\* \$6995

• INCREASE THE SPEED OF YOUR PC BY 67% OR MORE!
• SIMPLE NO-SLOT INSTALLATION
• SOFTWARE OR HARDWARE SPEED SELECTION

\* 8 MHz V20 PROCESSOR & SOFTWARE INCLUDED

SELECT FOR 3 TURBO FREQUENCIES

EXTERNAL RESET SWITCH

 OPTIONAL 8088 8 MHz PROCESSOR AVAILABLE Certain early PCs may not run at 8 MHz-these machines may be switched to one or slower speeds 6 66 MHz 40% 7 37 MHz 55% 8 0 MHz=67%

\*\*\* SPOTLIGHT \*\*\*

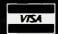

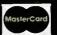

### **EPROMS** 2708 2716-1 2716-1 TMS2532 2732 2732A-2 2732A-2 2764-200 2764-250 2764-200 MCM68766 27128 270256 27256 27512 5V: Single t (450ns) 4.95 (450ns)(5V) 3.49 (350ns)(5V) 3.95 (450ns)(5V) 3.95 (450ns)(5V) 3.95 (450ns)(5V) 3.95 (200ns)(5V)(21V PGM) 3.95 (200ns)(5V)(21V PGM) 4.25 (250ns)(5V)(21V) 4.25 (250ns)(5V) 4.25 (250ns)(5V) 4.25 (250ns)(5V) 4.25 (250ns)(5V) 4.25 (250ns)(5V) 4.25 (250ns)(5V) 4.25 (250ns)(5V) 4.25 (250ns)(5V) 17.95 (250ns)(5V) 17.95 (250ns)(5V) 18.95 (250ns)(5V) 19.95 (250ns)(5V) 19.95 (250ns)(5V) 19.95 (250ns)(5V) 19.95 (250ns)(5V) 19.95 (250ns)(5V) 19.95 (250ns)(5V) 19.95 (250ns)(5V) 19.95 (250ns)(5V) 19.95 1024x8 2048x8 4096x8 4096x8 4096x8 4096x8 8192x8 8192x8 8192x8 8192x8 8192x8 8192x8 8192x8 8192x8 66536x8 Volt Supply

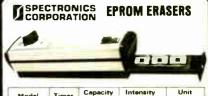

| Model  | Timer | Capacity<br>Chip | Intensity<br>(uW/Cm²) | Unit<br>Price |
|--------|-------|------------------|-----------------------|---------------|
| PE-14  | ND    | 9                | 8,000                 | \$83.00       |
| PE-14T | YES   | 9                | 8,000                 | 8119.00       |
| PE-24T | YES   | 12               | 9,600                 | \$175.00      |

| 8000            |        |  |
|-----------------|--------|--|
| 8035            | 1.49   |  |
| 8039            | 1.95   |  |
| 8052AH BASIC    | 34.95  |  |
| 8080            | 2.95   |  |
| 8085            | 2.49   |  |
| 8087 5 MHz 1    | 29.00  |  |
| 8087-2 8 MHz 1  | 69.95  |  |
| 8088            | 6.95   |  |
| 8088-2          | 9.95   |  |
| 8155            | 2.49   |  |
| 8748            | 7.95   |  |
| 8755            | 14.95  |  |
| 80286 1         | 29.95  |  |
| 80287 6 MHz 1   | 99.95  |  |
| 80287-8 8 " 2   | 99.95  |  |
| 80287-10 10 " 3 | 199.95 |  |
|                 |        |  |

| 8200   |      |
|--------|------|
| 8205   | 3.29 |
| 8212   | 1.49 |
| 8216   | 1.49 |
| 8224   | 2.25 |
| 8237   | 4.95 |
| 8237-5 | 5 49 |
| 8250   | 6 95 |
| 8251   | 1.69 |
| 8251A  | 1.89 |
| 8253   | 1.89 |
| 8253-5 | 1 95 |
| 8255   | 1.69 |
| 8255-5 | 1 89 |
| 8259   | 1.95 |
| 8259-5 | 2.29 |
| 8272   | 4.95 |
| 8279   | 2.49 |
| 8279-5 | 2.95 |
| 8282   | 3.95 |
| 8284   | 2.95 |
| 8286   | 3.95 |
| 8288   | 4 95 |

| Z80-CPU 25 MI | 1/ 1.69 |  |  |
|---------------|---------|--|--|
| 4.0 MH:       | Z       |  |  |
| Z80A-CPU      | 1.79    |  |  |
| Z80A-CTC      | 1.89    |  |  |
| Z80A-DART     | 5.95    |  |  |
| Z80A-DMA      | 5.95    |  |  |
| Z80A-PIO      | 1.89    |  |  |
| Z80A-SIO 0    | 5.95    |  |  |
| Z80A-SIO 1    | 5.95    |  |  |
| Z80A-SIO 2    | 5.95    |  |  |
| 6.0 MHz       |         |  |  |
| Z80B-CPU      | 3.75    |  |  |
| Z80B-CTC      | 4.25    |  |  |
| 2000 DIO      | 4.26    |  |  |

Z80B

Z-80

| 1.0 MH<br>CPU<br>CTC<br>DART<br>DMA<br>PIO | 1.79<br>1.89<br>5.95<br>5.95<br>1.89 |       | 1 4.<br>9. |
|--------------------------------------------|--------------------------------------|-------|------------|
| SIO 0<br>SIO 1                             | 5.95<br>5.95                         |       |            |
| SIO 2                                      | 5.95                                 |       | UARTS      |
| 5.0 MH                                     |                                      | AY5-1 | 013 3.     |
| CPU                                        | 3.75                                 | AY3-1 | 015 4.     |
| CTC                                        | 4.25                                 | TR160 | 2 3.       |
| PIO                                        | 4.25                                 | 2651  | 4.         |
| DART                                       | 14.95                                | IM640 | 2 6.       |
| SIO 0                                      | 12.95                                | IM640 |            |
| SIO 2                                      | 12.95                                | INS82 |            |
| ZILOG                                      | 19.95                                | NS164 | 150 15.    |
|                                            |                                      |       |            |

| ľ | 6500                |
|---|---------------------|
| ı | 1.0 MH              |
| ı | 6502<br>65C02(CMOS) |
| ı | 6507<br>6520        |
| ı | 6522<br>6526        |
| ı | 6532                |
| ı | 6545<br>6551        |
| ı | 6561<br>6581        |
|   |                     |

| CONTROL   | FFK2  |   |
|-----------|-------|---|
| 6845      | 4.95  |   |
| 68B45     | 8.95  |   |
| 6847      | 11.95 |   |
| HD46505SP | 6.95  | - |
| MC1372    | 2.95  |   |
| 8275      | 26.95 | - |
| 7220      | 19.95 |   |
| CRT5027   | 12.95 |   |
| CRT5037   | 9.95  |   |
| TMS9918A  | 19.95 |   |
|           |       |   |

V 20 SERIES

V20\* 5 MHz 8.95 V20\* 8 MHz 10.95 V30 8 MHz 13.95 \*Replaces 8088 to speed up your PC by 10 to 40%

CRT

|                                                                                                    |                                                                                                   | 03022                                                                                                  |
|----------------------------------------------------------------------------------------------------|---------------------------------------------------------------------------------------------------|----------------------------------------------------------------------------------------------------|
| DIS                                                                                                    |                                                                                                   |                                                                                                    |
| CONTRO                                                                                                    | 680                                                                                               |                                                                                                    |
| 1771<br>1791<br>1793<br>1795<br>1797<br>2791<br>2791<br>2793<br>2797<br>2797<br>8272<br>UPD765<br>MB8876<br>MB8876<br>MB8877<br>1691<br>2143 | 4.95<br>9.95<br>9.95<br>12.95<br>12.95<br>19.95<br>19.95<br>4.95<br>4.95<br>12.95<br>6.95<br>6.95 | 1.0 M<br>6800<br>6802<br>6803<br>6809E<br>6810<br>6820<br>6821<br>6844<br>6843<br>6844<br>6845<br>6845 |
|                                                                                                    |                                                                                                   | 6883                                                                                                   |
|                                                                                                    |                                                                                                   |                                                                                                    |

| BIT RA<br>Generat |      | 68<br>68<br>68 |
|-------------------|------|----------------|
| IC14411           | 9.95 | 68             |
| R1941             | 4.95 | 68             |
| 702               | 9.95 | 68             |
| OM8116            | 8.95 | 68             |
|                   | _    | 68             |
| HAPT              | 6    |                |

| UARTS    |       |  |  |  |
|----------|-------|--|--|--|
| AY5-1013 | 3.95  |  |  |  |
| AY3-1015 | 4.95  |  |  |  |
| TR1602   | 3.95  |  |  |  |
| 2651     | 4.95  |  |  |  |
| IM6402   | 6.95  |  |  |  |
| IM6403   | 9.95  |  |  |  |
| INS8250  | 6.95  |  |  |  |
| NS16450  | 15.95 |  |  |  |

|             | 65   | 500  |   |
|-------------|------|------|---|
|             | 1.0  | MH.  | Z |
| 650:<br>65C | 02(C | MOS) | 1 |

| 6507                                      | 9.95                                          |
|-------------------------------------------|-----------------------------------------------|
| 6520                                      | 1.95                                          |
| 6522                                      | 4.95                                          |
| 6526                                      | 26.95                                         |
| 6532                                      | 6.95                                          |
| 6545                                      | 6.95                                          |
| 6551                                      | 5.95                                          |
| 6561                                      | 19.95                                         |
| 6581                                      | 34.95                                         |
| 2.0 N                                     | 4H7                                           |
|                                           |                                               |
| 6502A                                     | 2.95                                          |
|                                           |                                               |
| 6502A                                     | 2.95                                          |
| 6502A<br>6520A<br>6522A<br>6532A          | 2.95<br>2.95<br>5.95<br>11.95                 |
| 6502A<br>6520A<br>6522A<br>6532A<br>6545A | 2.95<br>2.95<br>5.95<br>11.95<br>7.95         |
| 6502A<br>6520A<br>6522A<br>6532A          | 2.95<br>2.95<br>5.95<br>11.95                 |
| 6502A<br>6520A<br>6522A<br>6532A<br>6545A | 2.95<br>2.95<br>5.95<br>11.95<br>7.95<br>6.95 |

| 6800<br>1.0 MHz |       |  |  |  |
|-----------------|-------|--|--|--|
|                 |       |  |  |  |
| 6800            | 1.95  |  |  |  |
| 6802            | 4.95  |  |  |  |
| 6803            | 9.95  |  |  |  |
| 6809            | 5.95  |  |  |  |
| 6809E           | 5.95  |  |  |  |
| 6810            | 1.95  |  |  |  |
| 6820            | 2.95  |  |  |  |
| 6821            | 1.95  |  |  |  |
| 6840            | 6.95  |  |  |  |
| 6843            | 19.95 |  |  |  |
| 6844            | 12.95 |  |  |  |
| 6845            | 4.95  |  |  |  |
| 6847            | 11.95 |  |  |  |
| 6850            | 1.95  |  |  |  |
| 6883            | 22.95 |  |  |  |
| 2.0 MHz         |       |  |  |  |
| 60000           | 4.95  |  |  |  |
| 68B00           |       |  |  |  |
| 68B02           | 5.95  |  |  |  |

| CLO            |              |
|----------------|--------------|
|                |              |
| 68B50<br>68B54 | 2.95<br>7.95 |
| 68B45          | 6.95         |
| 68B21          | 3.95         |
| 68B09          | 6.95         |
| 68809E         | 6.95         |
|                |              |

| CLOC      | ••     |
|-----------|--------|
| MM5369    | 1.95   |
| MM5369-ES | T 1.95 |
| MM58167   | 12.95  |
| MM58174   | 11,95  |
| MSM5832   | 2.95   |

| CRYSTA        | LS           |   |                    | 74L        | <b>S</b> 00        |      |
|---------------|--------------|---|--------------------|------------|--------------------|------|
| 2.768 KHz     | .95          |   | 74LS00             | .16        | 74LS165            | .65  |
| 1.0 MHz       | 2.95         |   | 74LS01             | .18        | 74LS166            | .95  |
| 1.8432        | 2.95         |   | 74LS02             | .17        | 74LS169            | .95  |
| 2.0           | 1.95         |   | 74LS03             | .18        | 74LS173            | .49  |
| 2.097152      | 1.95         |   | 74LS04             | .16        | 74LS174            | .39  |
| 2.4576        | 1.95         |   | 74LS05             | .18        | 74LS175            | .39  |
| 3.2768        | 1.95         |   | 74LS08             | .18        | 74LS191            | .49  |
| 3.579545      | 1.95         |   | 74LS09             | .18        | 74LS192            | .69  |
| 4.0           | 1.95         |   | 74LS10             | .16        | 74LS193            | .69  |
| 4.032         | 1.95         |   | 74LS11             | .22        | 74LS194            | .69  |
| 5.0           | 1.95         |   | 74LS12             | .22        | 74LS195            | .69  |
| 5.0688        | 1.95         |   | 74LS13             | .26        | 74LS196            | .59  |
| 6.0           | 1.95         |   | 74LS14             | .39        | 74LS197            | .59  |
| 6.144         | 1.95         |   | 74LS15             | .26        | 74LS221            | .59  |
| 6.5536<br>8.0 | 1.95         |   | 74LS20             | .17        | 74LS240            | .69  |
| 0.0           | 1.95         |   | 74LS21             | .22        | 74LS241            | .69  |
| 0.738635      | 1.95         |   | 74LS22             | .22        | 74LS242<br>74LS243 | .69  |
| 2.0           | 1.95         |   | 74LS27<br>74LS28   | .26        | 74LS243            | .69  |
| 4.31818       | 1.95         |   | 74LS30             | .17        | 74LS245            | .79  |
| 5.0           | 1.95         |   | 741532             | .18        | 74LS251            | .49  |
| 6.0           | 1.95         |   | 74LS32             | .28        | 74LS253            | .49  |
| 7.430         | 1.95         |   | 74LS37             | .26        | 74LS256            | 1.79 |
| 8.0           | 1.95         |   | 74LS38             | .26        | 74LS257            | .39  |
| 8.432         | 1.95         |   | 74LS42             | .39        | 74LS258            | .49  |
| 0.0           | 1.95         | • | 74LS47             | .75        | 74LS259            | 1.29 |
| 2.1184        | 1.95         |   | 74LS48             | .85        | 74LS260            | .49  |
| 4.0           | 1.95         |   | 74LS51             | .17        | 74LS266            | .39  |
| 2.0           | 1.95         |   | 74LS73             | .29        | 74LS273            | .79  |
| CRYST/        | N I          |   | 74LS74             | .24        | 74LS279            | .39  |
|               |              |   | 74LS75             | .29        | 74LS280            | 1.98 |
| )SCILLAT      | UK2          |   | 74LS76             | .29        | 74LS283            | .59  |
| .OMHz         | 5.95         |   | 74LS83             | .49<br>.49 | 74LS290            | .89  |
| .8432         | 5.95         |   | 74LS85<br>74LS86   | .22        | 74LS293<br>74LS299 | 1.49 |
| 2.0           | 5.95         |   | 74LS90             | .39        | 74LS322            | 3.95 |
| .4576         | 5.95         |   | 74LS92             | .49        | 74LS323            | 2.49 |
| .5            | 4.95         |   | 74LS93             | .39        | 74LS364            | 1.95 |
| .0            | 4.95         |   | 74LS95             | .49        | 74LS365            | .39  |
| .0688         | 4.95         |   | 74LS107            | .34        | 74LS367            | .39  |
| i.0           | 4.95         |   | 74LS109            | .36        | 74LS368            | .39  |
| .144          | 4.95         |   | 74LS112            | .29        | 74LS373            | .79  |
| .0            | 4.95         |   | 74LS122            | .45        | 74LS374            | .79  |
| 0.0           | 4.95         |   | 74LS123            | .49        | 74LS375            | .95  |
| 2.0           | 4.95         |   | 74LS124            | 2.75       | 74LS377            | .79  |
| 2.480         | 4.95         |   | 74LS125            | .39        | 74L\$378           | 1.18 |
| 5.0           | 4.95         |   | 74LS126            | .39        | 74LS390            | 1.19 |
| 6.0<br>8.432  | 4.95<br>4.95 |   | 74LS132            | .39        | 74LS393            | .79  |
| 20.0          | 4.95         |   | 74LS133            | .49        | 74LS541            | 1.49 |
| 4.0           | 4.95         |   | 74LS136<br>74LS138 | .39<br>.39 | 74LS624<br>74LS640 | 1.95 |
|               | 1.54         |   | 74LS138            | .39        | 74LS640            | .99  |
|               |              |   | 74LS145            | .99        | 74LS669            | 1.29 |
| MICO          |              |   | 74LS147            | .99        | 74LS670            | .89  |
| MISC          | . 10         |   | 74LS148            | .99        | 74LS682            | 3.20 |
| AAX232        | 7.95         |   | 74LS151            | .39        | 74LS683            | 3.20 |
| MS99532       | 19.95        |   | 74LS153            | .39        | 74LS684            | 3.20 |
| JLN2003       | .79          |   | 74LS154            | 1.49       | 74LS688            | 2.40 |
| 242           | 7.95         |   | 74LS155            | .59        | 74LS783            |      |
| =11           | 4.05         |   | 741 5156           | 49         | 811596             |      |

| Y5-3600 PRO | 11.95 |    | 74LS164 | .49  | 26LS32    |
|-------------|-------|----|---------|------|-----------|
| Y5-2376     | 11.95 |    | 74LS163 | .39  | 26LS31    |
| 513-001 UP  | 6.95  |    | 74LS162 | .49  | 25LS2569  |
| 1C90        | 19.95 |    | 74LS161 | .39  | 25LS2521  |
| IC3487      | 2.95  |    | 74LS160 | .29  | 81LS98    |
| C3480       | 8.95  |    | 74LS158 | .29  | 81LS97    |
| C3470       | 1.95  |    | 74LS157 | .35  | 81LS96    |
| 341         | 4.95  |    | 74LS156 | .49  | 81LS95    |
| 242         | 7.95  |    | 74LS155 | .59  | 74LS783 2 |
| LN2003      | .79   |    | 74LS154 | 1.49 | 74LS688   |
| MS99532     | 19.95 |    | 74LS153 | .39  | 74LS684   |
| AX232       | 7.95  |    | 74LS151 | .39  | 74LS683   |
| MIJOU       | •     |    | 74LS148 | .99  | 74LS682   |
| MISC        |       |    | 74LS147 | .99  | 74LS670   |
|             | _     |    | 74LS145 | .99  | 74LS669   |
|             |       |    | 74LS139 | .39  | 74LS645   |
| 4.0         | 4.95  |    | 74LS138 | .39  | 74LS640   |
| 0.0         | 4.95  |    | 74LS136 | .39  | 74LS624   |
| 8.432       | 4.95  | т. | 74LS133 | .49  | 74LS541   |
| 6.0         | 4.95  |    | 74LS132 | .39  | 74LS393   |
| 5.0         | 4.95  |    | 74LS126 | .39  | 74LS390   |
| 2.480       | 4.95  |    | 74LS125 | .39  | 74LS378   |
| 2.0         | 4.95  |    | 74LS124 | 2.75 | 74LS377   |
| 0.0         | 4.95  |    | 74LS123 | .49  | 74LS375   |

| _    |       |      |
|------|-------|------|
| HIGH | SPFFN | CMOS |

A new family of high speed CMOS logic featuring the speed of low power Schottky (8ns typical gate propagation delay), combined with the advantages of CMOS very low power consumption, superior noise

immunity, and improved output drive.

|         | /4MGUU                |
|---------|-----------------------|
| 74HC:   | Operate at CMOS logic |
| for new | all-CMOS designs      |

levels and are ideal

| for new, all-Ci | viOS designs | •        |      |
|-----------------|--------------|----------|------|
| 74HC00          | .59          | 74HC148  | 1.19 |
| 74HC02          | .59          | 74HC151  | .89  |
| 74HC04          | .59          | 74HC154  | 2.49 |
| 74HC08          | .59          | 74HC157  | .89  |
| 74HC10          | .59          | 74HC158  | .95  |
| 74HC14          | .79          | 74HC163  | 1.15 |
| 74HC20          | .59          | 74HC175  | .99  |
| 74HC27          | .59          | 74HC240  | 1.89 |
| 74HC30          | .59          | 74HC244  | 1.89 |
| 74HC32          | .69          | 74HC245  | 1.89 |
| 74HC51          | .59          | 74HC257  | .85  |
| 74HC74          | .75          | 74HC259  | 1.39 |
| 74HC85          | 1.35         | 74HC273  | 1.89 |
| 74HC86          | .69          | 74HC299  | 4.99 |
| 74HC93          | 1.19         | 74HC368  | .99  |
| 74HC107         | .79          | 74HC373  | 2.29 |
| 74HC109         | .79          | 74HC374  | 2.29 |
| 74HC112         | .79          | 74HC390  | 1.39 |
| 74HC125         | 1.19         | 74HC393  | 1.39 |
| 74HC132         | 1.19         | 74HC4017 | 1.99 |
| 74HC133         | .69          | 74HC4020 | 1.39 |
| 74HC138         | .99          | 74HC4049 | .89  |
| 74HC139         | .99          | 74HC4050 | .89  |
|                 |              |          |      |

### **74HCT00**

|                 |             | replacements for |          |
|-----------------|-------------|------------------|----------|
| and can be inte | rmixed with | 74LS in the same | circuit. |
| 74HCT00         | .69         | 74HCT166         | 3.05     |
| 74HCT02         | .69         | 74HCT174         | 1.09     |
| 74HCT04         | .69         | 74HCT193         | 1.39     |
| 74HCT08         | .69         | 74HCT194         | 1.19     |
| 74HCT10         | .69         | 74HCT240         | 2.19     |
| 74HCT11         | .69         | 74HCT241         | 2.19     |
| 74HCT27         | .69         | 74HCT244         | 2.19     |
| 74HCT30         | .69         | 74HCT245         | 2.19     |
| 74HCT32         | .79         | 74HCT257         | .99      |
| 74HCT74         | .85         | 74HCT259         | 1.59     |
| 74HCT75         | .95         | 74HCT273         | 2.09     |
| 74HCT138        | 1.15        | 74HCT367         | 1.09     |
| 74HCT139        | 1.15        | 74HCT373         | 2.49     |
| 74HCT154        | 2.99        | 74HCT374         | 2.49     |
| 74HCT157        | .99         | 74HCT393         | 1.59     |
| 74HCT158        | .99         | 74HCT4017        | 2.19     |
| 74HCT161        | 1.29        | 74HCT4040        | 1.59     |
| 74HCT164        | 1.39        | 74HCT4060        | 1.49     |

| 74F00 |     |             |             |  |  |  |
|-------|-----|-------------|-------------|--|--|--|
| 74F00 | .69 | 74F74 .79   | 74F251 1.69 |  |  |  |
| 74F02 | .69 | 74F86 .99   | 74F253 1.69 |  |  |  |
| 74F04 | .79 | 74F138 1.69 | 74F257 1.69 |  |  |  |
| 74F08 | .69 | 74F139 1.69 | 74F280 1.79 |  |  |  |
| 74F10 | .69 | 74F157 1.69 | 74F283 3.95 |  |  |  |
| 74F32 | .69 | 74F240 3.29 | 74F373 4.29 |  |  |  |
| 74F64 | .89 | 74F244 3.29 | 74F374 4.29 |  |  |  |

Visit our retail store located at 1256 S. Bascom Ave. in San Jose, (408) 947-8881

**Microdevice** 

110 Knowles Drive, Los Gatos, CA 95030 Toll Free 800-538-5000 • (408) 866-6200 FAX (408) 378-8927 • Telex 171-110

PLEASE USE YOUR CUSTOMER NUMBER WHEN ORDERING

1.49

2.80

TERMS: Minimum order \$10.00. For shipping and handling include \$2.50 for UPS Ground and \$3.50 for UPS Air. Dirders over 1 lb. and foreign orders may require additional shipping charges - please contact our sales department for the amount. CA residents must include applicable sales tax. All merchandise is warranted for 90 days unless otherwise stated. Prices are subject to change without notice. We are not responsible for typographical errors. We reserve the right to limit quantities and to substitute manufacturer. All merchandise subject to prior sale.

**COPYRIGHT 1987 JDR MICRODEVICES** THE JDR MICRODEVICES LOGO IS A REGISTERED TRADEMARK OF JDR MICRODEVICES . IDR INSTRUMENTS AND JDR MICRODEVICES ARE TRADEMARKS OF JDR MICRODEVICES.

IBM IS A TRADEMARK OF INTERNATIONAL BUSINESS MACHINES. APPLE IS A TRADEMARK OF APPLE COMPUTER.

### NOW AND

|              | CM          | 108                       |              | 7400/ | 9000           |             |     |                  | 748        |
|--------------|-------------|---------------------------|--------------|-------|----------------|-------------|-----|------------------|------------|
| 4001         | .19         | 14419 4.95                | 7400         | .19   | 74147          | 2.49        | - 1 | 74500            | .29        |
| 4011         | .19         | 14433 14.95               | 7402         | .19   | 74148          | 1.20        |     | 74502            | .29        |
| 4012         | .25         | 14497 6.95                | 7404         | .19   | 74150          | 1.35        |     | 74503            | .29        |
| 4013         | .35         | 4503 .49                  | 7406         | .29   | 74151          | .55         |     | 74504            | .29        |
| 4015         | .29         | 4511 .69                  | 7407         | .29   | 74153          | .55         |     | 74505            | .29        |
| 4016         | .29         | 4516 .79                  | 7408         | .24   | 74154          | 1.49        |     | 74508            | .35        |
| 4017         | .49         | 4518 .85                  | 7410         | .19   | 74155          | .75         |     | 74510            | .29        |
| 4018         | .69         | 4522 .79                  | 7411         | .25   | 74157          | .55         |     | 74515            | .49        |
| 4020         | .59         | 4526 .79                  | 7414         | .49   | 74159          | 1.65        |     | 74530            | .29        |
| 4021         | .69         | 4527 1.95                 | 7416         | .25   | 74161          | .69         |     | 74532            | .35        |
| 4024         | .49         | 4528 .79                  | 7417         | .25   | 74163          | .69         |     | 74537            | .69        |
| 4025         | .25         | 4529 2.95                 | 7420         | .19   | 74164          | .85         | - 1 | 74538            | .69        |
| 4027         | .39         | 4532 1.95                 | 7423         | .29   | 74165          | .85         |     | 74574            | .49        |
| 4028         | .65         | 4538 .95                  | 7430         | .19   | 74166          | 1.00        |     | 74585            | .95        |
| 4035         | .69         | 4541 1.29                 | 7432         | .29   | 74175          | .89         |     | 74586            | .35        |
| 4040         | .69         | 4553 5.79                 | 7438         | .29   | 74177          | .75         |     | 745112           | .50        |
| 4041         | .75         | 4585 .75                  | 7442         | .49   | 74178          | 1.15        |     | 745124           | 2.75       |
| 4042         | .59         | 4702 12.95                | 7445         | .69   | 74181          | 2.25        |     | 745138           | .79        |
| 4043         | .85         | 74C00 .29                 | 7447         | .89   | 74182          | .75         |     | 745140           | .55        |
| 4044         | .69         | 74C14 .59                 | 7470         | .35   | 74184          | 2.00        |     | 745151           | .79        |
| 4045         | 1.98        | 74C74 .59                 | 7473         | .34   | 74191          | 1.15<br>.79 |     | 745153           | .79<br>.79 |
| 4046         | .69         | 74C83 1.95                | 7474<br>7475 | .33   | 74192<br>74194 | .85         |     | 74S157<br>74S158 | .95        |
| 4047         | .69         | 74C85 1.49                | 7475         | .35   | 74194          | .79         |     | 745158           | 1.29       |
| 4049         | .29         | 74C95 .99                 | 7483         | .50   | 74190          | .75         |     | 745 101          | 1.23       |
| 4050         | .29         | 74C150 5.75               | 7485         | .59   | 74199          | 1.35        |     |                  |            |
| 4051         | .69         | 74C151 2.25<br>74C161 .99 | 7486         | .35   | 74221          | 1.35        |     |                  |            |
| 4052         | .69         |                           | 7489         | 2.15  | 74246          | 1.35        |     | DATA             | 100        |
| 4053         | .69         | 74C163 .99<br>74C164 1.39 | 7490         | .39   | 74247          | 1.25        |     | DATA             | AUU        |
| 4056         | 2.19<br>.69 | 74C164 1.35               | 7492         | .50   | 74248          | 1.85        |     | ADC080           | 15.55      |
| 4060<br>4066 | .29         | 740192 1.49               | 7493         | .35   | 74249          | 1.95        |     | ADC080           |            |
| 4069         | .19         | 74C221 2.49               | 7495         | .55   | 74251          | .75         |     | ADC080           |            |
| 4005         | .59         | 74C240 1.89               | 7497         | 2.75  | 74265          | 1.35        |     | ADC081           |            |
| 4077         | .29         | 74C244 1.89               | 74100        | 2.29  | 74273          | 1.95        |     | ADC081           |            |
| 4081         | .23         | 74C374 1.99               | 74121        | .29   | 74278          | 3.11        |     | ADC083           |            |
| 4085         | .79         | 740905 10.95              | 74123        | .49   | 74367          | .65         |     | DACOBO           |            |
| 4086         | .89         | 74C911 8.95               | 74125        | .45   | 74368          | .65         |     | DAC080           |            |
| 4093         | .49         | 74C917 12.95              | 74141        | .65   | 9368           | 3.95        |     | DAC080           |            |
| 4094         | 2.49        | 74C922 4.49               | 74143        | 5.95  | 9602           | 1.50        |     | DAC102           |            |
| 14411        | 9.95        | 74C923 4.95               | 74144        | 2.95  | 9637           | 2.95        |     | DAC102           |            |
| 14412        | 6.95        | 74C926 7.95               | 74145        | .60   | 96502          | 1.95        |     | MC1408           | L8 2.95    |

|   |        | 743  | 300        |      |
|---|--------|------|------------|------|
|   | 74500  | .29  | 745163     | 1.29 |
|   | 74502  | .29  | 74 5 1 6 8 | 3.95 |
|   | 74503  | .29  | 745174     | .79  |
|   | 74504  | .29  | 745175     | .79  |
|   | 74505  | .29  | 745188     | 1.95 |
|   | 74508  | .35  | 745189     | 1.95 |
|   | 74510  | .29  | 745195     | 1.49 |
|   | 74515  | .49  | 745196     | 2.49 |
|   | 74530  | .29  | 745197     | 2.95 |
| 1 | 74532  | .35  | 74S226     | 3.99 |
|   | 74537  | .69  | 745240     | 1.49 |
|   | 74538  | .69  | 745241     | 1.49 |
|   | 74574  | .49  | 745244     | 1.49 |
|   | 74585  | .95  | 745257     | .79  |
|   | 74586  | .35  | 745253     | .79  |
|   | 745112 | .50  | 745258     | .95  |
|   | 745124 | 2.75 | 745280     | 1.95 |
|   | 745138 | .79  | 745287     | 1.69 |
|   | 745140 | .55  | 74 \$ 288  | 1.69 |
|   | 745151 | .79  | 745299     | 2.99 |
|   | 745153 | .79  | 745373     | 1.69 |
|   | 745157 | .79  | 745374     | 1.69 |
|   | 745158 | .95  | 745471     | 4.95 |
|   | 745161 | 1 29 | 745571     | 2 96 |

| .95<br>1.95<br>1.69<br>1.69<br>2.95<br>1.69 | O<br>L<br>L                               |
|---------------------------------------------|-------------------------------------------|
| 1.69<br>4.95<br>2.95                        |                                           |
| 1.29<br>1.29<br>1.29<br>.89<br>.89<br>.59   | 1<br>1<br>1<br>2<br>2<br>2<br>2<br>4<br>6 |
| 2.95<br>2.29<br>2.25<br>1.99<br>.99<br>1.65 | 1<br>1<br>1<br>1<br>2<br>2<br>2<br>2      |
|                                             | - 4                                       |

INTER

INTERSIL

2.95

### TO-220 CASE 7805T 49 7905T 7808T 49 7908T 7812T 49 7912T 7815T 49 7915T TO-3 CASE CASE 79L05 .69 79L12 1.49 TO.93 OTHER VOLTAGE REGS M323K 5V 3A TO 3 4.79 M338K Adj 5A TO 3 6.95 IC SOCKETS 8 PIN ST 11 14 PIN ST 11 16 PIN ST 15 18 PIN ST 15 20 PIN ST 15 20 PIN ST 18 22 PIN ST 20 24 PIN ST 20 28 PIN ST 20 30 PIN ST 195 31 PIN ST 1.95 35 TSOLDERTAIL 8 PIN WW 54 8 PIN WW 14 PIN WW 16 PIN WW 20 PIN WW 22 PIN WW 22 PIN WW 24 PIN WW 40 PIN WW 40 PIN WW .59 .69 .99 1.09 1.39 1.49 1.69 1.99 .69 .52 .58 .90 .98 1.28 1.35 1.49 4.95 CALL 5.95 CALL 6.95 CALL 9.95 CALL

VOLTAGE REGULATORS

| LINEAR   |        |             |      |  |  |  |
|----------|--------|-------------|------|--|--|--|
| TL066    | .99    | LM733       | .98  |  |  |  |
| TL071    | .69    | LM741       | .29  |  |  |  |
| TL072    | 1.09   | LM747       | .69  |  |  |  |
| TL074    | 1.95   | LM748       | .59  |  |  |  |
| TLOB1    | .59    | MC1330      | 1.69 |  |  |  |
| TL082    | .99    | MC1350      | 1.19 |  |  |  |
| TL084    | 1.49   | MC1372      | 6.95 |  |  |  |
| LM301    | .34    | LM1414      | 1.59 |  |  |  |
| LM309K   | 1.25   | LM1458      | .49  |  |  |  |
| LM311    | .59    | LM1488      | .49  |  |  |  |
| LM311H   | .89    | LM1489      | .49  |  |  |  |
| LM317K   | 3.49   | LM1496      | .85  |  |  |  |
| LM317T   | .95    | LM1812      | 8.25 |  |  |  |
| LM318    | 1.49   | LM 1889     | 1.95 |  |  |  |
| LM319    | 1.25   | ULN2003     | .79  |  |  |  |
| LM320 se | e7900  | XR2206      | 3.95 |  |  |  |
| LM322    | 1.95   | XR2211      | 2.95 |  |  |  |
| LM323K   | 4.79   | XR2240      | 1.95 |  |  |  |
| LM324    | .49    | MPQ2907     | 1.95 |  |  |  |
| LM331    | 3.95   | LM2917      | 1.95 |  |  |  |
| LM334    | 1.19   | CA3046      | .89  |  |  |  |
| LM335    | 1.79   | CA3081      | .99  |  |  |  |
| LM336    | 1.75   | CA3082      | .99  |  |  |  |
| LM337K   | 3.95   | CA3086      | .80  |  |  |  |
| LM338K   | 6.95   | CA3130E     | .99  |  |  |  |
| LM339    | .59    | CA3146      | 1.29 |  |  |  |
| LM340 se | e7800  | CA3160      | 1.19 |  |  |  |
| LM350T   | 4.60   | MC3373      | 1.29 |  |  |  |
| LF353    | .59    | MC3470      | 1.95 |  |  |  |
| LF356    | .99    | MC3480      | 8.95 |  |  |  |
| LF357    | .99    | MC3487      | 2.95 |  |  |  |
| LM358    | .59    | LM3900      | .49  |  |  |  |
| LM380    | .89    | LM3909      | .98  |  |  |  |
| LM383    | 1.95   | LM3911      | 2.25 |  |  |  |
| LM386    | .89    | LM3914      | 2.39 |  |  |  |
| LM393    | .45    | MC4024      | 3.49 |  |  |  |
| LM394H   | 5.95   | MC4044      | 3.99 |  |  |  |
| TL494    | 4.20   | RC4136      | 1.25 |  |  |  |
| TL497    | 3.25   | RC4558      | .69  |  |  |  |
| NE555    | .29    | LM13600     | 1.49 |  |  |  |
| NE556    | .49    | 75107       | 1.49 |  |  |  |
| NE558    | 1.29   | 75110       | 1.95 |  |  |  |
| NE564    | 1.95   | 75150       | 1.95 |  |  |  |
| LM565    | .95    | 75154       | 1.95 |  |  |  |
| LM566    | 1.49   | 75188       | 1.25 |  |  |  |
| LM567    | .79    | 75189       | 1.25 |  |  |  |
| NE570    | 2.95   | 75451       | .39  |  |  |  |
| NE590    | 2.50   | 75452       | .39  |  |  |  |
| NE592    | .98    | 75453       | .39  |  |  |  |
| LM710    | .75    | 75477       | 1.29 |  |  |  |
| LM723    | .49    | 75492       | .79  |  |  |  |
| HI TO-5  | CAN, K | TO-3, T=TO- | 220  |  |  |  |
|          |        |             |      |  |  |  |
|          |        |             |      |  |  |  |

### **EDGECARD CONNECTORS** S-100 S-100 IBM PC APPLE STD STD

DESCRIPTION

HIGH RELIABILITY TOOLED WW IC SOCKETS

COMPONENT CARRIES (DIP HEADERS)

| •••       | MALE              |      |
|-----------|-------------------|------|
| IDCEN36   | RIBBON CABLE      | 6.95 |
| CEN36     | SOLDER CUP        | 4.95 |
|           | FEMALE            |      |
| IDCEN36/F | RIBBON CABLE      | 7.95 |
| CEN36PC   | RT ANGLE PC MOUNT | 4.95 |

CONTACTS

1.80 2.10 2.40 2.50 2.90 3.15

1.29 1.39 1.49

36 PIN CENTRONICS

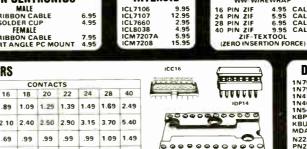

| DIODE    | S/OPTO.   | /TRANSIST | ORS  |
|----------|-----------|-----------|------|
| 1N751    | .25       | 4N26      | .69  |
| 1N759    | .25       | 4N27      | .69  |
| 1N4148   | 25 / 1.00 | 4N28      | .69  |
| 1N4004   | 10 1.00   | 4N33      | .89  |
| 1N5402   | .25       | 4N37      | 1.19 |
| KBP02    | .55       | MCT-2     | .59  |
| KBU8A    | .95       | MCT-6     | 1.29 |
| MDA990-2 | .35       | TIL-111   | 2.25 |
| N2222    | .25       | 2N3906    | .10  |
| PN2222   | .10       | 2N4401    | .25  |
| 2N2905   | .50       | 2N4402    | .25  |
| 2N2907   | .25       | 2N4403    | .25  |
| 2N3055   | .79       | 2N6045    | 1.75 |
| 2N3904   | .10       | TIP31     | .49  |

| DIP PLUGS (I | DC)         | IUPXX         |        |        | 33    |       |      |      |
|--------------|-------------|---------------|--------|--------|-------|-------|------|------|
|              | FOR ORDERIN | G INSTRUCTION | ONS SE | E D-SU | BMINI | ATURE | BELC | W    |
|              |             | 10.0          |        | 1      |       |       |      |      |
|              | D-3         | SUBMINIA      | TUR    | E      |       |       |      |      |
| DESCRIPT     |             | ORDER BY      |        |        | CONT  | TACTS | ;    |      |
| DESCRIPT     | ON ONDER 8  |               | 9      | 15     | 19    | 25    | 37   | 50   |
|              | MALE        | DBxxP         | .82    | .90    | 1.25  | 1.25  | 1.80 | 3 48 |
| SOLDER CUP   | FEMALE      | DBxxS         | .95    | 1 15   | 1.50  | 1.50  | 2.35 | 4.32 |
| RIGHT ANGLE  | MALE        | DBxxPR        | 1.20   | 1 49   |       | 1.95  | 2.65 |      |
| PC SOLDER    | FEMALE      | DBxxSR        | 1.25   | 1 55   |       | 2.00  | 2.79 | 1000 |
|              | MALE        | DBxxPWW       | 1.69   | 2 56   |       | 3.89  | 5 60 |      |
| WIRE WRAP    | FEMALE      | DBxxSWW       | 2.76   | 4.27   |       | 6.84  | 9.95 |      |

**AUGAT**××ST

AUGATERWW

IDPer

**DIP CONNECTORS** 

.62 .79 .89 1.09

1.30

.49 .59 .69 .99

14

95 95

|              |        | -       | 9    | 15   | 19   | 25   | 37   | 50   |
|--------------|--------|---------|------|------|------|------|------|------|
| 0010500110   | MALE   | DBxxP   | .82  | .90  | 1.25 | 1.25 | 1.80 | 3 48 |
| SOLDER CUP   | FEMALE | DBxxS   | .95  | 1 15 | 1.50 | 1.50 | 2.35 | 4.32 |
| RIGHT ANGLE  | MALE   | DBxxPR  | 1.20 | 1 49 |      | 1.95 | 2.65 |      |
| PC SOLDER    | FEMALE | DBxxSR  | 1.25 | 1 55 |      | 2.00 | 2.79 |      |
|              | MALE   | DBxxPWW | 1.69 | 2 56 |      | 3.89 | 5 60 |      |
| WIRE WRAP    | FEMALE | DBxxSWW | 2.76 | 4.27 |      | 6.84 | 9.95 |      |
| IDC          | MALE   | IDBxxP  | 2.70 | 2.95 |      | 3.98 | 5.70 |      |
| RIBBON CABLE | FEMALE | IDBxxS  | 2.92 | 3 20 | ***  | 4 33 | 6.76 | ***  |
|              | METAL  | MHOODxx | 1.25 | 1 25 | 1.30 | 1.30 |      |      |
| HOODS        | GREY   | HOODxx  | .65  | .65  |      | .65  | .75  | .95  |

ORDERING INSTRUCTIONS: INSERT THE NUMBER OF CONTACTS IN THE POSITION MARKED "xx" OF THE "ORDER BY" PART NUMBER LISTED EXAMPLE: A 15 PIN RIGHT ANGLE MALE PC SOLDER WOULD BE DB15PR

**MOUNTING HAROWARE \$1.00** 

### HOOD25 0 0 DØ375 IDR37P

### IDC CONNECTORS

|                           |          | CONTACTS |      |      |      |      |      |  |
|---------------------------|----------|----------|------|------|------|------|------|--|
| DESCRIPTION               | ORDER BY | 10       | 20   | 26   | 34   | 40   | 50   |  |
| SOLDER HEADER             | IDHxxS   | .82      | 1.29 | 1.68 | 2 20 | 2.58 | 3.24 |  |
| RIGHT ANGLE SOLDER HEADER | IDHXXSR  | .85      | 1.35 | 1.76 | 2.31 | 2.72 | 3.39 |  |
| WW HEADER                 | IDHxxW   | 1.86     | 2.98 | 3.84 | 4.50 | 5.28 | 6.63 |  |
| RIGHT ANGLE WW HEADER     | IDHXXWR  | 2.05     | 3.28 | 4 22 | 4.45 | 4.80 | 7 30 |  |
| RIBBON HEADER SOCKET      | 1DSxx    | .79      | 99   | 1.39 | 1 59 | 1.99 | 2 25 |  |
| RIBBON HEADER             | IDMxx    |          | 5.50 | 6.25 | 7.00 | 7.50 | 8 50 |  |
| RIBBON EDGE CARD          | IDExx    | 1.75     | 2.25 | 2.65 | 2.75 | 3.80 | 3.95 |  |

IDS34 

## 

### HARD TO FIND 'SNAPABLE" HEADERS

CAN BE SNAPPED APART TO MAKE ANY SIZE HEADER, ALL WITH .1" CENTERS

STRAIGHT LEAD RIGHT ANGLE STRAIGHT LEAD RIGHT ANGLE

### SHORTING BLOCKS

GOLD CONTACTS SPACED AT .1" CENTERS 5/\$1.00

I just wanted to thank you for providing excellent products, service and support. Freeently purchased a PC-XT compatible system and find it to be a quality product. I found your price to be competitive and your technical assist, order department and customer service outstanding. I look forward to doing business with you in the future and have recommended you to many of my friends and customers

Todd Wagner

| .25<br>.25<br>5/1.00<br>0 1.00<br>.25 | 4N26<br>4N27<br>4N28<br>4N33 | .69<br>.69                                           |
|---------------------------------------|------------------------------|------------------------------------------------------|
| 1.00                                  | 4N28                         | .69                                                  |
| 1.00                                  |                              |                                                      |
|                                       | 4N33                         |                                                      |
| 26                                    |                              | .89                                                  |
| .23                                   | 4N37                         | 1.19                                                 |
| .55                                   | MCT-2                        | .59                                                  |
| .95                                   | MCT-6                        | 1.29                                                 |
| .35                                   | TIL-111                      | 2.25                                                 |
| .25                                   | 2N3906                       | .10                                                  |
| .10                                   | 2N4401                       | .25                                                  |
| .50                                   | 2N4402                       | .25                                                  |
| .25                                   | 2N4403                       | .25                                                  |
| .79                                   | 2N6045                       | 1.75                                                 |
| 10                                    | TIP31                        | .49                                                  |
|                                       | .10<br>.50<br>.25            | .10 2N4401<br>.50 2N4402<br>.25 2N4403<br>.79 2N6045 |

### LED DISPLAYS

| FND-357(359)<br>FND-500(503)<br>FND-507(510)<br>MAN-72<br>MAN-74 | COM CATHODE<br>COM CATHODE<br>COM ANODE<br>COM ANODE<br>COM CATHODE |       | 1.25<br>1.49<br>1.49<br>.99 |
|------------------------------------------------------------------|---------------------------------------------------------------------|-------|-----------------------------|
| TIL-313                                                          | COM CATHODE                                                         | .3"   | .45                         |
| TIL-311                                                          | 4x7 HEX W LOGIC                                                     | .270" | 9.95                        |

| DIFFUSED (   | LEDS  | 1.99 | 100-UP |
|--------------|-------|------|--------|
| JUMBO RED    | T13.  | .10  | .09    |
| JUMBO GREEN  | T13 a | .14  | .12    |
| JUMBO YELLOW | T134  | .14  | .12    |
| MOUNTING HDW | T134  | .10  | .09    |
| MINI RED     | T1    | .10  | .09    |

### **SWITCHES**

| SPDT    | MINI          | TOGGLE ON ON       | 1.25 |
|---------|---------------|--------------------|------|
| DPOT    | MINI          | TOGGLE ON ON       | 1.50 |
| OPDT    | MINI          | TOGGLE ON OFF ON   | 1.75 |
| SPST    | MINI          | PUSHBUTTON N O     | .39  |
| SPST    | MINI          | PUSHBUTTON N C     | .39  |
| BCD OUT | <b>PUT 10</b> | POSITION 6 PIN DIP | 1.95 |

### **DIP SWITCHES**

| 4 POSITION | .85 | 7 POSITION   | .95  |
|------------|-----|--------------|------|
| 5 POSITION | .90 | 8 POSITION   | .95  |
| 6 POSITION | .90 | 10 POSITION  | 1.29 |
| 0 PUSITION | .50 | 10 103111014 | 1.23 |

### RIBBON CABLE

| CONTACTS | SINGLE | COLOR | COLOR | CODED |
|----------|--------|-------|-------|-------|
|          | 1'     | 10'   | 111   | 10"   |
| 10       | .18    | 1.60  | .30   | 2.75  |
| 16       | .28    | 2.50  | .48   | 4.40  |
| 20       | .36    | 3.20  | .60   | 5.50  |
| 25       | .45    | 4.00  | .75   | 6.85  |
| 26       | .46    | 4.10  | .78   | 7.15  |
| 34       | .61    | 5.40  | 1.07  | 9.35  |
| 40       | .72    | 6.40  | 1.20  | 11.00 |
| 50       | .89    | 7.50  | 1.50  | 13.25 |

**CALL FOR VOLUME QUOTES** 

**COPYRIGHT 1987 JDR MICRODEVICES** 

### 00B MODEM \$9995 **2400B MODEM** SOFTWARE

BARGAIN HUNTERS CORNER

### 300 BAUD MODEM FOR IBM

**W ONLY \$29.95** 

### 720K FLOPPY DISK DRIVE

BY MITSUBISHI

- \* 51/4" HALF HEIGHT
- \* 96 TPI
- 100% IBM COMPATIBLE
- \* DOUBLE SIDED/QUAD DENSITY

ONLY \$99.95

SPECIAL ENDS 8/31/87

### PAGE WIRE WRAP WIRE PRECUT ASSORTMENT IN ASSORTED COLORS \$27.50

100ea: 5.5", 6.0", 6.5", 7.0" 250ea: 2.5", 4.5", 5.0" 500ea: 3.0", 3.5", 4.0"

### **SPOOLS**

100 feet \$4.30 500 feet \$13.25 250 feet \$7.25 1000 feet \$21.95 Please specify color: Blue, Black, Yellow or Red

### **EXTENDER CARDS**

IBM-PC IRM.AT

\$29.95 \$39.95

PS-IRM

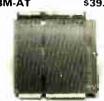

### WIRE WRAP PROTOTYPE CARDS WITH GOLD PLATED EDGE-CARD FINGERS

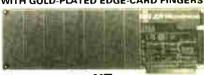

BOTH CARDS HAVE SILK SCREENED LEGENDS

|                | AND INCLUDES MOUNTING BHACKET |  |
|----------------|-------------------------------|--|
| M-PR1<br>M-PR2 | WITH +5V AND GROUND PLANE     |  |
|                | AT                            |  |

IBM-PRAT LARGE -5V & GROUND PLANES . . . . . S-100 BARE NO FOIL PADS HORIZONTAL BUS VERTICAL BUS SINGLE FOIL PADS PER HOLE

APPLE P500-1 P500-3 P500-4 7060-45

SWITCHING POWER SUPPLIES

\$89.95

### SOCKET-WRAP I.D.™

- SLIPS OVER WIRE WRAP PINS
   IDENTIFIES PIN NUMBERS ON WRAP
   SIDE OF BOARD CAN WRITE ON PLASTIC: SUCH AS IC # PART#
  IDWRAP 08
  IDWRAP 14
  IDWRAP 16
  IDWRAP 18
  IDWRAP 20
  IDWRAP 22
  IDWRAP 24
- STIC; SUC PCK. OF 10 10 5 5 5 5 IDWRAP 28 5
  IDWRAP 40 5
  IDWRAP 40 5
  PLEASE ORDER BY NUMBER OF
  PACKAGES (PCK. OF)

CAPACITORS

**TANTALUM** 

.35 .70 .80

.05 .05 .05 .05 .05 .05

50V .14 50V .15

RADIAL 25V 35V 50V

50V 35V

MONOLITHIC

**ELECTROLYTIC** 

.47µ1 1.0 2.2 4.7

680 .001µl .0022 .005 .01 .02 .05

.1µ1 .47µ1

35V .45 35V .45 35V .65 35V .85 35V 1.00

50V 50V 50V 50V 50V 50V 50V .05 .05 .05 .07 .07 .07

50V 50V

50V 50V 16V 50V 35V 25V

50V 16V

AXIAL

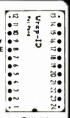

### FRAME STYLE **TRANSFORMERS**

|             |       | _     |
|-------------|-------|-------|
| 12.6V AC CT | 2 AMP | 5.95  |
| 12.6V AC CT | 4 AMP | 7.95  |
| 12.6V AC CT | 8 AMP | 10.95 |
| 25.2V AC CT | 2 AMP | 7.95  |
|             |       |       |

25 PIN D-SUB GENDER **CHANGERS** \$7.95

1/4 WATT RESISTORS

5% CARBON FILM ALL STANDARD VALUES FROM 1 OHM TO 10 MEG. OHM
10 PCS same value .05 1000 PCS same value .025 1000 PCS same value .015

RESISTOR NETWORKS

**SPECIALS ON BYPASS CAPACITORS** 

9 RESISTOR 7 RESISTOR

8 RESISTOR

15 RESISTOR

13 RESISTOR

DATARASE EPROM ERASER

ERASES 2 IN 10 MINUTES COMPACT-NO DRAWER THIN METAL SHUTTER PREVENTS UV LIGHT FROM ESCAPING

10 PIN 8 PIN

16 PIN 16 PIN

14 PIN

01 A CERAMIC DISC

of MONOLITHIC

of CERAMIC DISC

.01 of MONOLITHIC

SIP

SIP

DIP

DIP

DIP

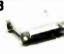

### PS-IRM 150 PS-IBM-150 \$79.95

FOR IBM PC-XT COMPATIBLE

• 135 WATTS • +5V @ 15A. +12V @ 4.2A

-5V @ .5A -12V @ .5A ONE YEAR WARRANTY

- . FOR IBM PC-XT COMPATIBLE . 150 WATTS
- 12V @ 5.2A, -5V @ 16A -12V @ .5A, -5V @ .5A ONE YEAR WARRANTY

### \$34.95

69

.59

1.09

1.09 .99

.99

100/\$5.00

100/\$6.50

100/\$12.50

100/\$10.00

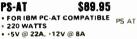

- -5V @ .5A. -12V @ .5A 1 YEAR WARRANTY

### \$49.95

- USE TO POWER APPLE TYPE SYSTEMS, 79.5 WATTS +5V @ 7A, +12V @ 3A
- 5V @ 5A -12V @ 5A · APPLE POWER CONNECTOR

### PS-1558 \$34 95

• 75 WATTS, UL APPROVED • +5V @ 7A, +12V @ 3A -12V @ 250ma, -5V @ 300ma

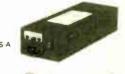

### PS-1558

BOOKS BY STEVE CIARCIA

| Z80 COMPUTER                                 | \$19.95            |
|----------------------------------------------|--------------------|
| CIRCUIT CELLAR VOL 1<br>CIRCUIT CELLAR VOL 2 | \$17.95            |
| CIRCUIT CELLAR VOL 3                         | \$18.95<br>\$18.95 |
| CIRCUIT CELLAR VOL 4                         | \$18.95            |

### **MUFFIN FANS**

3.15" SQ 14.95 3.63" SQ 14.95 3.18" SQUARE 16.95 6' LINE COROS

2 conductor .39 3 conductor .99 3 conductor w/female socket 1.49

### WISH SOLDERLESS BREADBOARDS

.14 .16 .14 .20 .25 .30

| PART<br>NUMBER | DIMENSIONS   | DISTRIBUTION<br>STRIP(S) | TIE<br>POINTS | TERMINAL<br>STRIP(S) | TIE<br>POINTS | BINDING<br>POSTS | PRICE |
|----------------|--------------|--------------------------|---------------|----------------------|---------------|------------------|-------|
| WBU-D          | .38 x 6.50"  | 1                        | 100           |                      |               |                  | 2.95  |
| WBU-T          | 1.38 x 6.50" | ***                      |               | 1                    | 630           |                  | 6.95  |
| WBU-204-3      | 3.94 x 8.45" | 1                        | 100           | 2                    | 1260          | 2                | 17.95 |
| WBU 204        | 5.13 x 8.45" | 4                        | 400           | 2                    | 1260          | 3                | 24.95 |
| WBU-206        | 6.88 x 9.06" | 5                        | 500           | 3                    | 1890          | 4                | 29.95 |
| WBU-208        | 8.25 x 9.45" | 7                        | 700           | 4                    | 2520          | 4                | 39.95 |

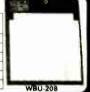

### LITHIUM BATTERY

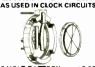

3 VOLT BATTERY BATTERY HOLDER

## EMI FILTER \$4.95

### Visit our retail store located at 1256 S. Bascom Ave. in San Jose, (408) 947-8881

VIIcrodevices

110 Knowles Drive, Los Gatos, CA 95030 **Toll Free 800-538-5000 ● (408) 866-6200** FAX (408) 378-8927 • Telex 171-110

PLEASE USE YOUR CUSTOMER NUMBER WHEN ORDERING TERMS: Minimum order \$10.00. For shipping and handling include \$2.50 for UPS Ground and \$3.50 for UPS Air. Orders over 1 lb. and foreign orders may require additional shipping charges - please contactour sales department for the amount. CA residents must include applicable sales lax. All merchandise is warranted for 90 days unless otherwise stated. Proces are subject to change without notice. We are not responsible for typographical errors. We reserve the right to limit quantities and to substitute manufacturer. All merchandise subject to prior sale.

**COPYRIGHT 1987 JDR MICRODEVICES** 

Inquiry 129

THE JDR MICRODEVICES LOGO IS A REGISTERED TRADEMARK OF JDR MICRODEVICES. JDR INSTRUMENTS AND JDR MICRODEVICES ARE TRADEMARKS OF JDR MICRODEVICES IBM IS A TRADEMARK OF INTERNATIONAL BUSINESS MACHINES. APPLE IS A TRADEMARK OF APPLE COMPUTER.

### MONTOR

### MONITOR STANDS

MODEL M8-100

\$12.95

TILTS AND SWIVELS STURDY ABS PLASTIC CONSTRUCTION

### MODEL MS-200

\$39.95

- TILTS AND SWIVELS
  BUILT-IN POWER STATION
  INDEPENDANTLY CONTROLS UP TO 5
  120 VOLT AC OUTLETS
- BUILT-IN SURGE SUPRESSOR

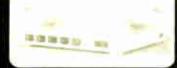

### **DISK DRIVES** FOR APPLE COMPUTERS

AP-150 \$99.95

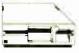

- ½ HT, DIRECT DRIVE 100% APPLE COMPATIBLE SIX MONTH WARRANTY

AP-135 \$129.95

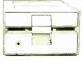

- FULL HT SHUGART MECHANISM DIRECT REPLACEMENT FOR APPLE DISK II
- SIX MONTH WARRANTY

AD-3C

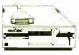

- \$139.95 100% APPLE IIC COMPATIBLE, READY TO PLUG IN, W/SHIELDED CABLE & MOLDED 19 PIN CONNECTOR
- FAST, RELIABLE SLIMLINE DIRECT DRIVE SIX MONTH WARRANTY

### DISK DRIVE ACCESSORIES

FDD CONTROLLER CARD s49.95 IIC ADAPTOR CABLE \$1!
ADAPTS STANDARD APPLE DRIVES
FOR USE WITH APPLE IIC \$19.95

### **KB-1000**

\$79.95

CASE WITH KEYBOARD FOR APPLE TYPE MOTHERBOARD

USER DEFINED FUNCTION KEYS
NUMERIC KEYPAD W/ CURSOR CONTROL
CAPS LOCK • AUTO-REPEAT

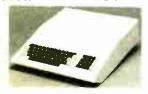

### JOYSTICK **BC-10** \$19.95

- SET X-Y AXIS FOR AUTO CENTER OR FREE MOVEMENT
   FIRE BUTTON FOR USE WITH GAME

- ATTRACTIVE, SOLID, PLASTIC CASE INCLUDES ADAPTOR CABLE FOR IBM,

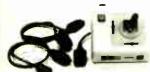

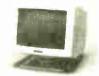

### CASPER EGA MONITOR

- EGA MUMITUR
  EGA & CGA COMPATIBLE
  SCANNING FREGUENCIES.
  15.75 21 85 KHz
  RES 640 x 240 350
  31mm DOT PITCH, 25 MHz
  16 COLORS OUT 0F 64
  14", BLACK MATRIX SCREEN
- - \$399.95

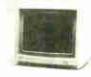

### CASPER ROB MONITOR

- COLOR GREEN AMBER
  SWITCH ON REAR
  DIGITAL RGB-IBM COMPATIBLE
  14" NON-GLARE SCREEN
  RESOLUTION. 640H x 240V
  39mm DOT PITCH
  CABLE FOR IBM PC INCLUDED

\$299.95

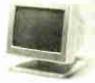

- SAMSUNG
  MONOCHROME

   IBM COMPATIBLE TITLINPUT
   12" NON-GLARE AMBER,
  LOW DISTORTION SCREEN
   RESOLUTION 720H x 350V
   ATTRACTIVE CASE WITH
  SWIVEL BASE
   ONE YEAR WARRANTY
- - \$119.95

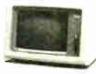

### FORTRONICS MONOCHROME

**20 MEGABYTE** HARD DISK CARD

MUNUFIRUME
IBM COMPATIBLE TTL INPUT
12" NON-GLARE SCREEN
VERY HIGH RESOLUTION.
110 LINES (CENTER)
25 MHz BANDWIDTH
CABLE FOR IBM PC INCLUDED

AMBER OR GREEN AVAILABLE

\$99.95

### APPLE COMPATIBLE INTERFACE CARDS

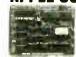

**EPROM PROGRAMMER** 

DUPLICATE OR BURN ANY 27×× SERIES EPROM (2716 TO 27128) MENU DRIVEN SOFTWARE HIGH SPEED WRITE ALGO

RP-525 \$5985

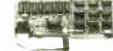

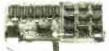

**16K RAMCARO** 

RAM-CARD \$3985

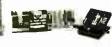

### IC TEST CARO

- FULL 2 YEAR WARRANTY EXPAND YOUR 48K MACHINE TO A FULL 64K OF MEMORY CAN BE USED IN PLACE OF THE APPLE LANGUAGE CARD
- QUICKLY TESTS MANY COMMON ICS DISPLAYS PASS OR FAIL TEST 4000 & 74HC SERIES CMOS, 7400, 74LS, 74L, 74H & 74S

IC-TESTER \$12995

- SAVES SPACE AND REDUCES POWER CONSUMPTION
   IDEAL FOR PCs WITH FULL HEIGHT FLOPPIES
- LEAVES ROOM FOR A HALF LENGTH CARD IN ADJACENT SLOT

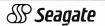

### 51/4" HARD DISK DRIVES

\$T-225 HALF HT 20MB 65ms \$275 \$T-238 HALF HT 30MB 65ms (RLL) \$299 \$T-251 HALF HT 40MB 40ms \$599 \$T-277 HALF HT 60MB 40ms (RLL) CALL \$T-4038 FULL HT 30MB 40ms \$559 \$T-4039 FULL HT 30MB 28ms \$1195

### 1/2 HEIGHT FLOPPY DISK DRIVES

51/4" TEAC FD-55B DS DD \$109.95 51/4" TEAC FD-55FDS QUAD \$124.95 51/4" TEAC FD-55GFV DS HD \$154.95 51/4" MTSUBISHI DS HD \$129.95 31/4" TOSHIBA KIT DS DD \$149.95 KIT INCLUDES MOUNTING HARDWARE TO FIT 51 " SLOT & FACEPLATES FOR AT & XT

### **DISK DRIVE ACCESSORIES**

TEAC SPECIFICATION MANUAL TEAC MAINTENANCE MANUAL 15 HT MNTG HARDWARE FOR IBM MOUNTING RAILS FOR 15W FDDs 51/4" FDD POWER CABLE FOR 51/4" FDDs 51/4" FDD POWER CONNECTORS \$5.00 \$25.00 \$2.95

### **DISK DRIVE ENCLOSURES** WITH POWER SUPPLIES

CAB-28V5 DUAL SLIMLINE 514" \$4915 SROES CAB-1FH5 FULL HT 514" CAB-28VB DUAL SLIMLINE 8" \$2095 \$21985 CAB-2FH8 **DUAL FULL HT 8"** 

### **BUILD STEVE CIARCIA'S** NTELLIGENT EPROM PROGRAMMER

AS SEEN IN BYTE, OCT, 86

STAND ALONE OR RS 232 SERIAL OPERATION

MENU SELECTABLE EPROM TYPES

MENU SELECTIABLE EPROVI 17PES
NO CONFIGURATION JUMPERS
PROGRAMS ALL 5V 27XXX EPROMS
FROM 2716 TO 27512
READ, COPY OR VERIFY EPROM
UPLOAD DOWNLOAD INTEL HEX FILES

PROGRAMMER DRIVER USER MODIFIABLE

Kit includes PCB & all components except case & power supply

MOLDED INTERFACE CABLES

6 FOOT, 100% SHIELDED, MEETS FCC

- IBM PARALLEI, PRINTER CABLE CENTRONICS (MALE TO FEMALE) CENTRONICS (MALE TO MALE) MODEM CABLE (FOR IBM) RS232 SERIAL (MALE TO FEMALE) RS232 SERIAL (MALE TO MALE) KEYBOARD EXTENDER (COILED) APPLE II JOYSTICK EXTENDER 9.95 15.95 14.95

### SWITCH BOXES

2 WAY \$39.95

CONNECTS 2 PRINTERS TO 1 COMPUTER OR VICE VERSA

AB-P (CENTRONICS PARALLEL) AB-8 (RS232 SERIAL)

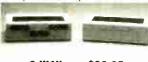

3 WAY \$99.95 CONNECTS 3 PRINTERS TO 1 COMPUTER OR VICE VERSA

SWITCH-3P (CENTRONICS PARALLEL)

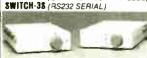

### POWER STRIP

\$9.95 JDR PART #. POWER-STRIP

- 15 AMP CIRCUIT BREAKER 6 RECEPTACLES 6 FOOT POWER CORD PILOT SWITCH

### WITH SURGE PROTECTION

JDR PART #: MT-660 \$12.95

### C. ITOH RITEMAN II PRINTER

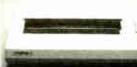

160 CPS DRAFT, 32 CPS NLQ 9 x 9 DOT MATRIX SUPPORTS EPSON/IBM GRAPHICS FRICTION AND PIN FEEDS VARIABLE LINE SPACING AND PITCH

0 7 IBM PRINTER CABLE REPLACEMENT RIBBON CARTRIOGE

### **NASHUA DISKETTES**

\$9.95

\$7.95

NASHUA DISKETTES WERE JUDGED TO HAVE THE HIGHEST POLISH AND RECORDED AMPLITUDE OF ANY DISKETTES TESTED (COMPARING FLOPPY DISKS. BYTE 9:84)

### **BULK DISKETTE SALE**

51/4" SOFT SECTOR, DS/DD W/TYVEC SLEEVES & HUB RINGS

69¢ea 59¢ea BULK OTY 250 \$990 BOX OF 10

### DISKETTE FILES

51/4" DISKFILE 31/2" DISKFILE HOLDS 70 HOLDS 40 \$8.95

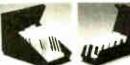

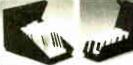

\$9.95

### DISK DRIVE ON CARD

### NEW!

### **EVERYTHING-IN-ONE CARD**

MCT-Mamio

\$119.95

- HERCULES COMPATIBLE MONO-CHROME GRAPHICS, 720 x 384 PIXELS 1 STANDARD SERIAL PORT INSTALLED, OPTIONAL 2nd PORT AVAILABLE 1 PARALLEL PORT AND REAL TIME CLOCK/CALENDAR INCLUDED SUPPORTS BOTH DS/DD & DS/QD WHEN USED W/DOS 3.2 OR JFORMAT

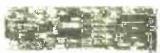

### QUALITY IBM COMPATIBLE MOTHERBOARDS TURBO 4.77 / 8 MHz \$129.95

JDR PART #: MCT-TURBO

- JUM PART #: MC I I UMDU

  4.77 OR 8 MHz OPERATION WITH 8088-2

  6. OPTIONAL 8087-2 CO- PROCESSOR

  DYNAMICALLY ADJUSTS SPEED DURING
  DISKETTE OPERATION FOR MAXIMUM
  THROUGHPUT AND RELIABILITY

  CHOICE OF NORMAL / TURBO MODE OR
  SOFTWARE SELECT PROCESSOR SPEED

  \$TANDARD MOTHERBOARD

  \$109.85

JDR PART #. MCT-XTMB

### 80286 6 / 8 MHz \$499.00

- JDR PART #: MCT-ATMB

  \* 8 SLOT (2 EIGHT BIT, 6 SIXTEEN BIT) AT MOTHERBOARD

  \* NARDWARE SELECTION OF 6 OR 8 MHz

  \* 1 WAIT STATE

  \* RESET SWITCH, FRONT PANEL LED INDICATOR AND KEYLOCK SUPPORTED

  \* SOCKETS FOR 1 MB OF RAM AND 80287 ON BOARD

  \* ON BOARD BATTERY BACKED CLOCK OPERATES WITH PC-DOS OR MS-DOS

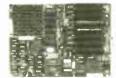

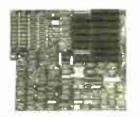

### 31/2" FDD KIT BY TOSHIBA

JDR PART #: FDD-3.5 KIT

- 720K FORMAT, DOS 3.2 COMPATIBLE
   ALLOWS DATA INTERCHANGE WITH
   NEW IBM MACHINES
   MOUNTING HARDWARE FOR 5 1/4" SLOT
- FACEPLATES FOR BOTH AT & XT

\$149.95

### IBM COMPATIBLE FLOPPY DISK DRIVE

JDR PART #: FDD-360

GOOD QUALITY DRIVES MAJOR MANUFACTURERS SUCH AS QUME, TANDON & CDC

• 51/4" HALF HEIGHT • DS/DD • 360K STORAGE CAPACITY • 48 TPI

### **IBM XT STYLE** COMPUTER CASE

AN ATTRACTIVE STEEL CASE WITH A HINGED LID. FITS THE POPULAR PC/XT COMPATIBLE MOTHERBOARDS

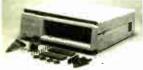

- SWITCH CUT-OUT ON SIDE FOR PC/XT STYLE POWER SUPPLY
   CUT-OUT FOR 8 EXPANSION SLOTS
   ALL HARDWARE INCLUDED

XT STYLE SLIDE TYPE CASE \$39.95 AT STYLE SLIDE TYPE CASE \$89.95

### **BUILD YOUR OWN 256K** XT COMPATIBLE SYSTEM

| XT MOTHERBOARD         | \$10995 |
|------------------------|---------|
| PRO-BIOS (A \$20 VALUE | ) FREE! |
| 256K RAM               | \$2655  |
| 130W POWER SUPPLY      | \$6995  |
| FLIP-TOP CASE          | \$3495  |
| MCT-5150 KEYBOARD      | \$5985  |
| 360K DRIVE             | \$6985  |
| FDD CONTROLLER         | \$3495  |
| MONOGRAPHICS CARD      | \$5995  |
| FORTRONICS MONITOR     | \$9995  |

TOTAL: \$56615

### EASYDATA MODEMS

All models feature auto-dial/answer/redial on busy, Hayes compatible, power up self test, touchtone or pulse dialing, built-in speaker, PC Talk III Communications software, Bell Systems 103 & 212A full or half duplex and more.

### INTERNAL

DATA-12H \$99.95 EASYDATA-12H

EASYDATA-12B \$119.95 1200 BAUD 10" CARD

EASYDATA-24B \$199.95

2400 BAUD FULL CARD

EXTERNAL

NO SOFTWARE INCLUDED EASYDATA-12D \$119.95

1200 BAUD

**EASYDATA-24D** \$219.95

2400 BAUD

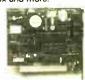

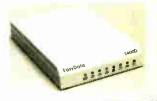

### MCT DISPLAY CARDS

MCT-EGA

\$179.95

100% IBM COMPATIBLE, PASSES IBM EGA DIAGNOSTICS

- COMPATIBLE WITH IBM EGA, COLOR GRAPHICS
  AND MONOCHROME ADAPTORS
  TRIPLE SCANNING FREQUENCY FOR DISPLAY
  ON EGA, STANDARD RGB OR HIGH RESOLUTION MONOCHROME MONITOR
  FULL 256K OF VIDEO RAM ALLOWS 640 x 350
  PIXELS IN 16 OF 64 COLORS
  LIGHT PEN INTERFACE

\$49.95

COMPATIBLE WITH IBM COLOR GRAPHICS STANDARD

- SHORT SLOT CARD USES VLSI CHIPS TO
  INSURE RELIABILITY
  SUPPORTS RGB, COMPOSITE MONOCHROME
  & COLOR AND AN RF MODULATOR OUTPUT
  320 x 200 COLOR GRAPHICS MODE
  640 x 200 MONOGRAPHICS MODE
  LIGHT PEN INTERFACE

### MCT-MGP

\$59.95

COMPATIBLE WITH IBM MONOCHROME AND HERCULES GRAPHICS STANDARDS

- SHORT SLOT CARD USES VLSI CHIPS TO INSURE RELIABILITY PARALLEL PRINTER PORT, CONFIGURABLE AS LPT1 OR LPT2 720 x 348 GRAPHICS MODE

### 720 x 348 GRAPHICS MODE LOTUS COMPATIBLE CAN RUN WITH COLOR GRAPHICS CARD IN THE SAME SYSTEM

### MCT DEVELOPMENT TOOLS

### MCT-PAL

### PAL PROGRAMMER ONE ARRAY LOGIC CHIP CAN REPLACE 4-5 TTL ICS

\$269.95

\$199.95

PROGRAMS 20 & 24 PIN PALS FROM TI,

- PROGRAMS 20 & 24 PIN PALS FROM II,
  NSC & MMI
  EASY TO USE MENU-DRIVEN SOFTINARE
  ALLOWS PROGRAMMING, VERIFICATION
  READING, MAP BUILDING & BURNING
  THE SECURITY FUSE READ AND SAVE BURN PROFILES IN JEDEC FORMAT ON YOUR DISK
- CUPI STARTER KIT

## \$4995

### MCT-MP

### MICROPROCESSOR PROGRAMMER PROGRAMS 8741/2/8/9 PROCESSOR CHIPS

- PROGRAMS 8741/
  EASY TO USE MENU-DRIVEN SOFTWARE
  SUPPORTS READ, WRITE, BLANK CHECK
  AND VERIFY OPERATIONS
  PORT ADDRESS SELECTION IS USER
  CONFIGURABLE
  SAVE AND RESTORE PROGRAM IMAGES
  ON DISK
  INCLUDES SOFTWARE
- ON DISK INCLUDES SOFTWARE FOR STANDARD HEX AND INTEL HEX FORMATS

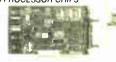

\$129.95

### MCT-EPROM

**EPROM PROGRAMMERS** 

PROGRAMS 27xx AND 27xxx SERIES EPROMS UP TO 27512

- SUPPORTS VARIOUS MANUFACTURERS FORMATS WITH 12.5, 21 AND 25 VOLT PROGRAMMIMG
- PROGRAMMING
  MENU-DRIVEN SOFTWARE ALLOWS
  EASY MANIPULATION OF OATA FILES
  SPLIT OR COMBINE THE CONTENTS OF
  SEVERAL EPROMS OF DIFFERENT SIZES
  READ, WRITE, COPY ERASE CHECK AND
  VERIFY WITH EASY ONE KEY SELECTION
  INCLUDES SOFTWARE FOR STANDARD
  HEX AND INTEL HEX FORMATS
- 4 GANG PROGRAMMER \$18985 10 GANG PROGRAMMER \$29985

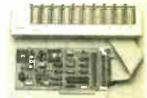

Inquiry 130

IBM COMPATIBLE KEYBOARDS MCT-5060

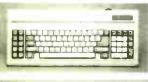

 IBM AT STYLE LAYOUT
 SOFTWARE AUTOSENSE FOR XT OR AT COMPATIBLES
 EXTRA LARGE SHIFT & RETURN KEYS
 LED INDICATORS FOR SCROLL, CAPS & NUMBER LOCK
 AUTO REPEAT FEATURE MCT-5339

\$89.95

\$59.95

- IBM ENHANCED STYLE LAYOUT
  SOFTWARE AUTOSENSE FOR XT OR AT
  COMPATIBLES
  12 FUNCTION KEYS
  EXTRA LARGE SMIFT & RETURN KEYS
  LED INDICATORS FOR SCROLL, CAPS &
  NUMBER LOCK
  AUTO REPEAT FEATURE
  SEPARATE CURSOR PAD

MCT-5150 \$59.95

MCT-5151 \$79.95

MCT PRODUCTS CARRY A ONE YEAR WARRANTY

**COPYRIGHT 1987 JDR MICRODEVICES** 

FOR IBM W/ SOFTWARE 2400B MODEM 1200B MODEM

### MULTIFUNCTION CARDS

FROM MODULAR CIRCUIT TECHNOLOGY

MCT-MF

\$79.95

ALL THE FEATURES OF AST'S SIX PACK PLUS AT HALF THE PRICE!

0-348K DYNAMIC RAM USING 4164s INCLUDES SERIAL PORT, PARALLEL PRINTER PORT, GAME CONTROLLER PORT AND CLOCK/CALENDAR SOFTWARE FOR A RAMDISK, PRINT SPOOLER

AND CLOCK/CALENDAR

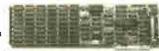

### MCT-ATMF

\$139.95

ADDS UP TO 3 MB OF 1 BIT RAM TO THE AT

- USER EXPANDABLE TO 1.5 MB OF ON-BOARD MEMORY (NO MEMORY INSTALLEO) FLEXIBLE ADDRESS CONFIGURATION

- FLEXIBLE ADDRESS CONFIGURATION
   INCLUDES SERIAL PORT AND PARALLEL PORT
   OPTIONAL PIGGYBACK BOARD PERMITS
   EXPANSION TO 3 MB

  ATMF-SERIAL 2nd SERIAL PORT
   MCT-ATMF-MC
   2995
   PIGGYBACK BOARD (ZERO K INSTALLED)

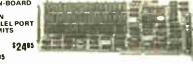

MCT-MIO

\$79.95

A PERFECT COMPANION FOR OUR MOTHERBOARD

- 2 DRIVE FLOPPY DISK CONTROLLER
   INCLUDES SERIAL PORT, PARALLEL PORT,
   GAME PORT AND CLOCK /CALENDAR
   WITH BATTERY BACK-UP
   SOFTWARE FOR A RAMDISK, PRINT SPOOLER
   AND CLOCK /CALENDAR

MIO-SERIAL 2nd SERIAL PORT

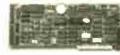

MCT-IO

**\$59.95** 

USE WITH MCT-FH FOR A MINIMUM OF SLOTS USED

- SERIAL PORT ADDRESSABLE AS COM1, COM2.
- CLOCK/CALENDAR WITH A BATTERY

10-SERIAL

2nd SERIAL PORT

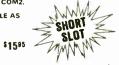

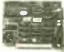

MCT-ATIO

\$59.95

USE WITH MCT-ATFH FOR A MINIMUM OF SLOTS USED

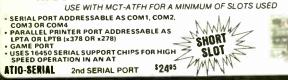

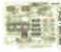

### RAM CARDS

FROM MODULAR CIRCUIT TECHNOLOGY

MCT-RAM

A CONTIGUOUS MEMORY SOLUTION FOR YOUR SHORT OR REGULAR SLOT

- SHORT SLOT, LOW POWER PC COMPATIBLE
- DESIGN DOWNER PC COMPATIBLE
  DESIGN CAN OFFER UP TO 576K OF ADOITIONAL
  MEMORY
  USER SELECTABLE CONFIGURATION
  AMOUNTS OF 192, 384, 512, 256 & 576K.
  USING COMBINATIONS OF 64 & 256K RAM

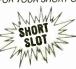

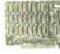

### MCT-ATRAM

\$149.95

A POWER USER'S DREAM, 4MB OF MEMORY FOR THE AT

- USER EXPANDABLE TO 2MB OF ON-BOARD USES FULL 16 BIT PARITY CHECKED MEMORY,
- OSES FULL TO BIT PARTY TO HEARTED MELLING 64K OR 256K DYNAMIC RAM FLEXIBLE STARTING ADDRESS, ROUND OUT CONVENTIONAL MEMORY TO 640K & ADD EXTENDED MEMORY ABOVE 1MB

\$3995 MCT-ATRAM-MC 2MB PIGGYBACK BOARD (ZERO K INSTALLED)

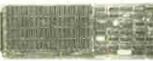

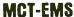

\$129.95

2MB OF LOTUS/INTEL/MICROSOFT COMPATIBLE MEMORY FOR THE XT

- ZMB UF LOTUS/INTEL/MICROSOFT CC
  CONFORMS TO LOTUS INTEL EMS
  USER EXPANDABLE TO 2 MB
  USES 64K OR 256K DYNAMIC RAM
  INO MEMORY INSTALLED!
  USE AS EXPANDED OR CONVENTIONAL
  MEMDRY, RAMDISK OR SPOOLER
  SOFTWARE INCLUDES EMS DE VICE DRIVERS,
  PRINT SPOOLER AND RAMDISK

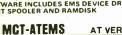

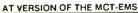

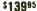

# ' Seagate

Systems include half height hard disk drive, hard disk drive controller, cables and instructions. Drives are pre-tested and warranted for one year.

## eagate 40 MB AT DRIVE

### DISK CONTROLLER CARDS

FROM MODULAR CIRCUIT TECHNOLOGY

\$34.95

- QUALITY DESIGN OFFERS 4 FLOPPY CONTROL IN A SINGLE SLOT
- INTERFACES UP TO 4 FDDs TO AN IBM PC OR COMPATIBLE INCLUDES CABLING FOR 2 INTERNAL DRIVES
- DRIVES
  USES STANDARD DB37 CONNECTOR
  FOR EXTERNAL DRIVES
  SUPPORTS BOTH DS DD AND DS QD
  WHEN USED W / DOS 3.2 OR JFORMAT

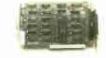

### MCT-HDC

\$89.95

HARD DISK CONTROL FOR WHAT OTHERS CHARGE FOR FLOPPY CONTROL

- IBM XT COMPATIBLE CONTROLLER
  SUPPORTS 16 DRIVE SIZES INCLUDING
  5, 10, 20, 30 & 40 MB
  OPTIONS INCLUDE THE ABILITY TO
  DIVIDE 1 LARGE ORIVE INTO 2
  SMALLER, LOGICAL DRIVES
  INCLUDES CABLING FOR 1 INTERNAL
  DRIVE

### MCT-RLL

\$119.95

- GET UP TO 50% MORE STORAGE SPACE ON YOUR HARD DISK

- GET UP TO 50% MOHE STOHA

  INCREASES THE CAPACITY OF PLATED
  MEDIA DRIVES BY 50%
  RIL 2.7 ENCODING FOR MORE
  RELIABLE STORAGE
  TRANSFER RATE IS ALSO 50% FASTER;
  750% Sec vs 500K sec
  USE WITH ST-238 DRIVE TO ACHIEVE
  30 MB IN A HALF HEIGHT SLOT

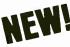

### MCT-FH

\$139.95

STARVED FOR SLOTS? SATISFY IT WITH THIS TIMELY DESIGN

- NTERFACES UP TO 2 FDDs & 2 HDDs
  CABLING FOR 2 FDDs & 1 HDD
  FLOPPY INTERFACE SUPPORTS BOTH
  DOS 3.2 OR JFORMAT
  DOS 3.2 OR JFORMAT
  SUPPORTED, INCLUDING 5, 10, 20, 30 &
  4000 DUBLES AND SUPPORTED ON SUPPORTED ON SUPPORED ON SUPPORTED ON SUPPORTED ON SUPPORTED ON SUPPORTED ON SUPPORT
- CAN DIVIDE 1 LARGE DRIVE INTO 2 SMALLER, LOGICAL DRIVES

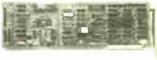

### MCT-ATFH

\$169.95 FLOPPY AND HARD DISK CONTROL IN A TRUE AT DESIGN

- AT COMPATIBLE. CONTROL UP TO 2
  360K/720K OR 1.2MB FDDs AS WELL
  AS 2 HDDs USING THE AT STANDARD
  CONTROL TABLES
  SUPPORTS AT STYLE FRONT PANEL
  LED TO INDICATE HO ACTIVITY
  16 BIT BUSS PROVIDES RAPID DATA
- TRANSFERS

  \* FULLY SUPPORTED BY AT BIOS

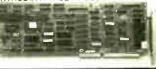

Inquiry 130

110 Knowles Drive. Los Gatos. CA 95030

110 Knowles Drive. Los Gatos. CA 95030

110 Knowles Drive. Los Gatos. CA 95030

110 Knowles Drive. Los Gatos. CA 95030

110 Knowles Drive. Los Gatos. CA 95030

110 Knowles Drive. Los Gatos. CA 95030

110 Knowles Drive. Los Gatos. CA 95030

110 Knowles Drive. Los Gatos. CA 95030

110 Knowles Drive. Los Gatos. CA 95030

110 Knowles Drive. Los Gatos. CA 95030

110 Knowles Drive. Los Gatos. CA 95030

110 Knowles Drive. Los Gatos. CA 95030

110 Knowles Drive. Los Gatos. CA 95030

110 Knowles Drive. Los Gatos. CA 95030

110 Knowles Drive. Los Gatos. CA 95030

110 Knowles Drive. Los Gatos. CA 95030

110 Knowles Drive. Los Gatos. CA 95030

110 Knowles Drive. Los Gatos. CA 95030

110 Knowles Drive. Los Gatos. CA 95030

110 Knowles Drive. Los Gatos. CA 95030

110 Knowles Drive. Los Gatos. CA 95030

110 Knowles Drive. Los Gatos. CA 95030

110 Knowles Drive. Los Gatos. CA 95030

110 Knowles Drive. Los Gatos. CA 95030

110 Knowles Drive. Los Gatos. CA 95030

110 Knowles Drive. Los Gatos. CA 95030

110 Knowles Drive. CA 95030

110 Knowles Drive. CA 95030

110 Knowles Drive. CA 95030

110 Knowles Drive. CA 95030

110 Knowles Drive. CA 95030

110 Knowles Drive. CA 95030

110 Knowles Drive. CA 95030

110 Knowles Drive. CA 95030

110 Knowles Drive. CA 95030

110 Knowles Drive. CA 95030

110 Knowles Drive. CA 95030

110 Knowles Drive. CA 95030

110 Knowles Drive. CA 95030

110 Knowles Drive. CA 95030

110 Knowles Drive. CA 95030

110 Knowles Drive. CA 95030

110 Knowles Drive. CA 95030

110 Knowles Drive. CA 95030

110 Knowles Drive. CA 95030

110 Knowles Drive. CA 95030

110 Knowles Drive. CA 95030

110 Knowles Drive. CA 95030

110 Knowles Drive. CA 95030

110 Knowles Drive. CA 95030

110 Knowles Drive. CA 95030

110 Knowles Drive. CA 95030

110 Knowles Drive. CA 95030

110 Knowles Drive. CA 95030

110 Knowles Drive. CA 95030

110 Knowles Drive. CA 95030

110 Knowles Drive. CA 95030

110 Knowles Drive. CA 95030

110 Knowles Drive. CA 95030

110 Knowles Drive. CA 95030

110 Knowles Drive. C

THE JOR MICRODEVICES LOGO IS A REGISTEREO TRADEMARK OF JOR MICRODEVICES. JOR INSTRUMENTS AND JOR MICRODEVICES ARE TRADEMARKS OF JOR MICRODEVICES IBM IS A TRADEMARK OF INTERNATIONAL BUSINESS MACHINES.

### **BOMB**

### YOU CHOOSE THE BEST ARTICLE EACH MONTH

BYTE's ongoing monitor box (BOMB) lets you rate each article you've read in BYTE as excellent, good, fair, or poor. Each month, you can mail in the BOMB card found in the back of the issue. We tally your votes, total the points, tell you who won, and award the two top-rated nonstaff authors \$100

and \$50, respectively. An additional \$50 award for quality goes to the non-staff author with the best average score (total points divided by the number of voters). If you prefer, you can use BIX as your method of voting. We welcome your participation.

| ARTICLE# | PAGE | ARTICLE                     | AUTHOR(S)    | ARTICLE# | PAGE | ARTICLE                     | AUTHOR(S)    |
|----------|------|-----------------------------|--------------|----------|------|-----------------------------|--------------|
| 1        | 37   | Microbytes                  | staff        | 14       | 191  | Views on a Network          |              |
| 2        | 45   | What's New                  | staff        |          |      | Analyzer                    | Spangenberg. |
| 3        | 68   | Ask BYTE/Circuit Cellar     |              |          |      | ·                           | Cote         |
|          |      | Feedback                    | Ciarcia      | 15       | 207  | Statistics on the Macintosh | Lehman       |
| 4        | 83   | Book Reviews                | Woolston,    | 16       | 217  | The IBM PS/2 Model 50       | Grehan       |
|          |      |                             | Kirkpatrick. | 17       | 225  | The IBM PS/2 Model 30       | Franklin     |
|          |      |                             | Meeks        | 18       | 231  | The ISI WC 525 Optical      |              |
| 5        | 101  | The New Generation:         |              |          |      | Disk Drive                  | Malloy       |
|          |      | High-Tech Horsepower        | staff        | 19       | 233  | The Konan KXP-230Z          | •            |
| 6        | 113  | Ciarcia's Circuit Cellar:   |              |          |      | Drive Maximizer             | Cook,        |
|          |      | Using the ImageWise         |              |          |      |                             | Schauble     |
|          |      | Video Digitizer,            |              | 20       | 239  | Ada Moves to Micros         | Shammas      |
|          |      | Part 1: Image Processing    | Ciarcia      | 21       | 244  | PC Simscript II.5           | Karian       |
| 7        | 121  | Programming Insight:        |              | 22       | 249  | Deluxe Music Construction   |              |
|          |      | Complex Math in Pascal      | Gedeon       |          |      | Set 1.1                     | Williams     |
| 8        | 129  | Map Storage on CD-ROM       | Cooke        | 23       | 251  | Drawing, Drafting, and      |              |
| 9        | 147  | A LAN Primer                | Lefkon       |          |      | Design                      | Robinson     |
| 10       | 159  | Using the Macintosh on a    |              | 24       | 259  | Computing at Chaos Manor:   |              |
|          |      | Unix Network                | Smith,       |          |      | A Taxing Day                | Pournelle    |
|          |      |                             | Armitage.    | 25       | 275  | Focus on Algorithms:        |              |
|          |      |                             | Duckworth    |          |      | Sorting Out the Sorts       | Pountain     |
| 11       | 169  | An Inside Look at a LAN Dat | a            | 26       | 283  | Applications Only:          |              |
|          |      | Archive System              |              |          |      | Useful Stuff                | Shapiro      |
| 12       | 177  | Multiuser Programming       | Davis        | 27       | 291  | Best of BIX                 | BIXen        |
| 13       | 185  | A Shared Network            |              |          |      |                             |              |
|          |      | Spreadsheet                 | Horton.      |          |      |                             |              |
|          |      | -                           | Morris       |          |      |                             |              |

### **BOMB RESULTS**

The Product Preview of "The Apple Macintosh II" by editors Gregg Williams and Tom Thompson is April's winning article. In second is Steve Ciarcia's Circuit Cellar project, the "Neighborhood Strategic Defense Initiative," followed by What's New. In fourth, and the winner of \$100, is Karl Brown's "Build BERT, the Basic Educational Robot Trainer, Part 1." Editors George Stewart and Jane Morrill Tazelaar placed fifth with their review of more than 50 printers in "State of the

Art in Dot-Matrix Impact Printers." Microbytes is sixth, followed by Jerry Pournelle's Computing at Chaos Manor column, entitled "Back to Work!" Ask BYTE/Circuit Cellar Feedback is next in the lineup of winners, followed by Phillip Robinson's "How Much of a RISC?" In tenth, Thomas Johnson wins \$50 for being the second-place nonstaff author for "The RISC/CISC Melting Pot." Karl Brown wins an additional \$50 bonus for quality with "Build BERT." Congratulations.

### **COMING UP IN BYTE**

### Features:

Steve Ciarcia analyzes the new IBM Micro Channel architecture. The BYTE staff continues its comprehensive benchmark-performance survey of the Intel 80386 as embodied in the new generation of DOS machines. Also included is an article about creating fancy displays on standard screens with Pascal routines.

### Circuit Cellar:

Steve shows how to colorize ImageWise pictures.

### **Programming Project:**

A BASIC program for producing recursive fractals.

### Theme:

Prolog is highlighted with articles on using the language

to simulate an 8085 microprocessor, constraint logic programming, an analysis of Prolog II and III, and logic grammar.

### Reviews:

Look for a review of the Macintosh SE and a comparison of the AST Premium 286 with the ITT 286 APW. We'll also include several 80386-based AT accelerators, C compilers for the Macintosh, Phar Lap's 386 Assembler/Linker, BackCom Sidetalk, and part two of our roundup of CAD packages for the IBM PC.

### Kernel:

Jerry Pournelle provides his unique perspective, Dick Pountain looks at algorithms, and Ezra Shapiro gives his insights on new products.

### EDITORIAL INDEX BY COMPANY

Index of companies covered in articles, columns, or news stories in this issue. Each reference is to the first page of the article or section in which the company name appears.

| COMPANY                           | PAGE     | COMPANY                                 | PAGE                                  | COMPANY                      | PAGE |
|-----------------------------------|----------|-----------------------------------------|---------------------------------------|------------------------------|------|
| A.I.C. COMPUTERS                  |          | FLAMBEAUX SOFTWARE                      | 45                                    | PASSPORT DESIGNS             | 45   |
| ABVENT                            |          | FOX RESEARCH                            | 191                                   | PETROSPEC COMPUTER GEOLOGY   |      |
| AEGIS DEVELOPMENT                 |          | GENERAL COMPUTER                        | 101                                   | AND GEOPHYSICS               |      |
| ALLAN BONADIO ASSOCIATES          |          | GENERAL ELECTRIC                        |                                       | PHAR LAP                     |      |
| ALSYS                             |          | GOLD HILL COMPUTERS                     |                                       | PRINCETON UNIVERSITY         |      |
| AMERICAN MICRO DEVICES            |          | GOLD THEE COMP CTERS                    | 43                                    | PRINTRIGHT/LAZERQUICK        | 9    |
| APPLE COMPUTER 9, 1               |          | HAYES MICROCOMPUTER                     |                                       | ROLM                         | 147  |
|                                   | 207, 249 | PRODUCTS                                |                                       | RR SOFTWARE                  |      |
| ARCHITECTURE TECHNOLOGY           |          | HEWLETT-PACKARD 12                      |                                       |                              |      |
| ARETEARTEK                        |          | HITACHI                                 |                                       | SAMMAMISH DATA SYSTEMS       |      |
| ASHTON-TATE45,                    |          | HONEYWELL                               | · · · · · · · · · · · · · · · · · · · | SCIENTIFIC MICROPROGRAMS     | 207  |
| ASM INTERNATIONAL                 |          | HOWARD W. SAMS                          | <b>6</b> 7                            | SMALL BUSINESS COMPUTERS OF  | 207  |
| AST RESEARCH                      |          | IBM 9, 67, 10                           | 1, 113, 147,                          | NEW ENGLAND                  |      |
| AT&T                              |          | 191, 217, 23                            | 31, 259, 275                          | SOFTVIEW                     |      |
| AT&T BELL LABS                    |          | ICONNEX                                 | 45                                    | SOFTWARE CONCEPTS            | 129  |
| ATARI                             |          | ILLUSION PC PROGRAMS                    | 129                                   | SOFTWARE PRODUCTS            | 105  |
| AWARD SOFTWARE                    |          | INFORMATION STORAGE                     | 231                                   | INTERNATIONALSOLUTIONS       |      |
|                                   |          | INNOVATIVE DATA DESIGN                  | 249                                   | ST. MARTIN'S PRESS           |      |
| BECTON DICKINSON                  |          | INTEL                                   |                                       | STANFORD UNIVERSITY          |      |
| BORLAND INTERNATIONAL             |          | INTEL SCIENTIFIC COMPUTERS              |                                       | STATWARE                     |      |
| BRAINPOWER                        |          | INTELLECTUAL PROP. OWNERS               | 9                                     | STRATEGIC LOCATIONS PLANNING |      |
| BROOKTROUT TECHNOLOGY             | 45       | INTERLAN                                |                                       | SUN MICROSYSTEMS             |      |
| C.ITOH DIGITAL PRODUCTS           | 45       | IOMEGA                                  | 191, 231                              | SWISSCOMP                    |      |
| CACI                              |          | JON PEDDIE ASSOC                        | 9                                     | SYSTAT                       |      |
| CCI                               |          | KINETICS                                | 150                                   | TALLGRASS TECHNOLOGIES       | 45   |
| CHALLENGE SOFTWARE                |          | KONAN                                   |                                       | TANDY                        |      |
| CHEETAH INTERNATIONAL<br>CHRYSLER |          | KURZWEIL COMPUTER PRODU                 |                                       | TESSERACT EDUCATIONAL        |      |
| CLEAR LAKE RESEARCH               |          |                                         |                                       | SYSTEMS                      | 207  |
| COLUMBIA SOFTWARE                 |          | LOTUS DEVELOPMENT                       |                                       | TEXAS INSTRUMENTS            |      |
| COMPAQ9,                          |          | LUNDEEN & ASSOCIATES                    | 283                                   | THE NTI GROUP                |      |
| COMPRESS                          |          | MARK SYSTEMS GROUP                      | 45                                    | TOSHIBA AMERICA              | 45   |
| COMPUADD                          |          | MCI                                     |                                       | TRAVELING SOFTWARE           | 259  |
| CONSULAIR                         | _        | MECA                                    | 45                                    | TRUE BASIC                   |      |
| CONTROL DATA                      |          | MERIDIAN SOFTWARE SYSTEM                | S239                                  | TURBO POWER                  | 45   |
| CORPORATION FOR OPEN SYSTEM       |          | METAWARE                                | 101                                   | UNISYS                       | 147  |
| CRICKET SOFTWARE                  | 207      | MICHTRON                                | 45                                    | UNIVERSITY OF SOUTHERN       | 177  |
| CRYSTALLINE CREATIONS             | 259      | MICOM                                   | 147                                   | CALIFORNIA                   | Q    |
| DATA DESCRIPTION                  | 207      | MICROSCIENCE INTERNATIONA<br>MICROSOFT4 |                                       | VICTOR TECHNOLOGIES          |      |
| DATA GENERAL                      |          |                                         | 5, 121, 177,<br>35, 207, 283          | VISIBLE SOFTWARE             |      |
| DATA TAILOR                       | 45       | MINI-MICRO BUSINESS SYSTEM              |                                       |                              |      |
| DATADESK                          | 259      | MOTOROLA                                |                                       | WESTLAKE DATA                |      |
| DESIGN SCIENCE                    | 45       | MOUNTAIN COMPUTERS                      |                                       | WORDPERFECT                  | 9    |
| DIALOG                            | 67       | MULTIFLOW COMPUTER                      |                                       | XEROX                        | 147  |
| DIGITAL EQUIPMENT                 | 147      |                                         |                                       | XPERCOM                      |      |
| DOW JONES SOFTWARE                |          | NANTUCKET                               |                                       |                              |      |
| DREAMS OF THE PHOENIX             | 249      | NATIONAL INSTRUMENTS                    |                                       | Z-SOFT                       |      |
| ELECTRONIC ARTS                   | 240      | NATIONAL PLANNING DATA                  |                                       | ZENITH                       |      |
| EPSILON GRAPHICS SYSTEMS          |          | NETWORK GENERAL                         |                                       | ZILOG                        |      |
| EPSON AMERICA                     |          | NORTH AMERICAN ONE-EIGHT                |                                       | ZYMOS                        | 9    |
| EVEREX                            |          | NORTHWEST ANALYTICAL                    | 207                                   |                              |      |
|                                   |          | NOVA ELECTRONICS AND                    | 0                                     |                              |      |
| FALCON TECHNOLOGIES               | 45       | SOFTWARE                                |                                       |                              |      |
|                                   |          | NUTMEG SYSTEMS                          | ۱۶۱۱۶۱                                |                              |      |
|                                   |          |                                         | · · · · · · · · · · · · · · · · · · · |                              |      |
|                                   |          | OKIDATA                                 |                                       |                              |      |
|                                   |          | PACIFIC MICRO                           | 159                                   |                              |      |
|                                   |          | PAIR SOFTWARE                           | 45                                    |                              |      |
|                                   |          |                                         |                                       |                              |      |

### Limited Edition BUTE Collector Prints

Intelligent Reflections

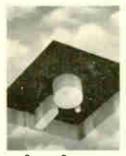

Storage Space

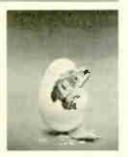

Technological Breakthrough

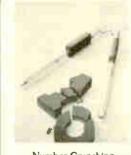

Number Crunching

#D

Popular Byte cover artist Robert Tinney proudly offers these flawless art prints, each individually signed and numbered, and part of an edition strictly limited to 1000 prints. Each is printed on 16" × 20", museum grade acid-free stock to ensure brilliance and flexibility for decades to come. The color separations for these sumptuous prints are made directly from the original paintings, helping to guarantee accurate reproduction. Robert Tinney himself personally Inspects, signs and numbers each individual print, along with a Certificate of Authenticity which certifies the number limit and the destruction of the press plates.

The price of these beautiful limited editions is just \$55, or \$45 each if you order two or more. Your prints will be shipped flat via UPS Blue Label (2-day delivery), and carry an unconditional 30-day guarantee. VISA, MasterCard or AmEx orders may call 1-504-272-7266 daytime or evenings. Order now!

| Send me the QTY                                              | ORDER FORM<br>e following Prints at \$55, or \$45 or<br>Title and #                                                                             | each for 2 or more. Amount                                 |
|--------------------------------------------------------------|----------------------------------------------------------------------------------------------------|------------------------------------------------------------|
| ]   have enclose<br>  ] Please send m<br>  ] Bill my [ ] VIS | postage & handling (\$15 oversea<br>To<br>ed check or money order to Robe<br>ny prints C.O.D. (UPS — include<br>A [] MasterCard [] American Ex- | tal \$ert Tinney Graphics. street address). spress account |
| Name:                                                        | Control                                                                                                    |                                                            |
| City                                                         | ne your 7 1864 N. F                                                                                                    | Zip                                                        |

### BYTE ADVERTISING SALES STAFF:

Dennis J. Riley, Advertising Sales Manager, One Phoenix Mill Lane, Peterborough, NH 03458, tel. (603) 924-9281

NEW ENGLAND
ME, NH, VT, MA, RI,
ONTARIO, CANADA & EASTERN CANADA
Paul McPherson Jr. (617) 262-1160
McGraw-Hill Publications
575 Boylston Street
Boston, MA 02116

AILANTIC
NY, NYC, CT, NJ (NORTH)
Leah G. Rabinowitz (212) 512-2096
McGraw-Hill Publications
1221 Avenue of the Americas
39th Floor New York, NY 10020

Dick McGurk (203) 968-7111 McGraw-Hill Publications
Building A—3rd Floor
777 Long Ridge Road
Stamford, CT 06902

PA, KY, OH, NJ (SOUTH), MD, VA, W.VA, DE, D.C. Daniel Ferro (215) 496-3833 McGraw Hill Publications Three Parkway Philadelphia, PA 19102

NORTHEAST MAIL ORDER AND RETAIL ACCOUNTS Bill Watson (603) 924-7255 One Phoenix Mill Lane Peterborough, NH 03458

SOUTHEAST NC. SC, GA, FL, AL, TN Carolyn F. Lovett (404) 252-0626 McGraw Hill Publications 4170 Ashford-Dunwoody Road Suite 420 Atlanta, GA 30319

MIDWEST IL, MO, KS, IA, ND, SD, MN, WI, NB. IN, MI, MS
Bob Denmead (312) 751-3740
McGraw-Hill Publications Blair Building 645 North Michigan Ave. Chicago, IL 60611

SOUTHWEST, ROCKY MOUNTAIN UT, CO, WY, OK, TX, AR, LA (214) 644-1111 McGraw-Hill Publications 8111 LBJ Freeway—Suite 1350 Dallas, TX 75251

SOUTH PACIFIC SOUTH PACIFIC SOUTHERN CA, AZ, NM, LAS VEGAS Jack Anderson (714) 557-6292 McGraw-Hill Publications 3001 Red Hill Ave Building #1-Suite 222 Costa Mesa, CA 92626

Tom Harvey (213) 480-5243 McGraw-Hill Publications 3333 Wilshire Boulevard #407 Los Angeles, CA 90010

NORTH PACIFIC HI, WA, OR, ID, MT, NORTHERN CA, NV (except LAS VEGAS), W. CANADA Mike Kisseberth (415) 362-4600 McGraw-Hill Publications 425 Battery Street San Francisco, CA 94111

Bill McAfee (415) 349-4100 McGraw-Hill Publications 951 Mariner's Island Blvd.—3rd Floor San Mateo, CA 94404

WEST COAST MAIL ORDER AND RETAIL ACCOUNTS Tom Harvey (805) 964-8577 3463 State Street—Suite 256 Santa Barbara, CA 93105

The Buyer's Mart Mark Stone (603) 924-3754 BYTE Publications One Phoenix Mill Lane Peterborough, NH 03458

BYTE BITS (2x3)
Dan Harper (603) 924-6830
BYTE Publications
One Phoenix Mill Lane
Peterborough, NH 03458

**BYTE Deck Mailings** National Ed Ware (603) 924-6166 BYTE Publications One Phoenix Mill Lane Peterborough, NH 03458

A E/C Computing Deck Mary Ann Goulding (603) 924-9281 BYTE Publications One Phoenix Mill Lane Peterborough, NH 03458

### International Advertising Sales Staff:

Publimedia Reisnerstrasse 61 A-1037 Vienna, Austria 222 75 76 84

Mrs. Gurit Gepner McGraw-Hill Publishing Co. PO Box 2156 Bat Yam, 59121 Israel 3 866 561 321 39

McGraw-Hill Publishing Co. Liebigstrasse 19 D-6000 Frankfurt/Main 1 West Germany 69 72 01 81

Pedro Teixeira 8, Off. 320 Iberia Mart I Madrid 4, Spain 1 45 52 891

Mr. Andrew Karnig Andrew Karnig & Associates Finnbodavagen S-131 31 Nacka, Sweden 8-44 0005

Mr. Alain Faure McGraw-Hill Publishing Co. 128 Faubourg Saint Honore 75008 Paris (1) 42-89-03-81

Mr. Arthur Scheffer McGraw-Hill Publishing Co. 34 Dover St. London WIX 3RA England 01 493 1451

Manuela Capuano McGraw-Hill Publishing Co. Via Flavio Baracchini I 20123 Milan, Italy 02 86 90 617

Seavex Ltd. 400 Orchard Road, #10-01 Singapore 0923 Republic of Singapore Tel: 734-9790 Telex: RS35539 SEAVEX

Seavex Ltd. 503 Wilson House 19-27 Wyndham St. Central, Hong Kong Tel: 5-260149 Telex: 60904 SEVEX HX

Hiro Morita McGraw-Hill Publishing Co. Overseas Corp. Room 1528 Kasumigaseki Bidg. 3-2 5 Kasumigaseki, Chiyoda-Ku Tokyo 100, Japan 3 581 9811

Mr. Ernest McCrary Empresa Internacional de Comunicacoes Ltda. Comunicacoes Lida.
Rua da Consolacao, 222
Conjunto 103
01302 Sao Paulo, S.P., Brasil
Tel: (11) 259-3811
Telex: (100) 32122 EMBN

To get further information on the products advertised in BYTE, fill out the reader service card by circling the numbers on the card that correspond to the inquiry number listed with the advertiser. This index is provided as an additional service by the publisher, who assumes no liability for errors or omissions.

\* Correspond directly with company

### Alphabetical Index to Advertisers

| Inquiry No. Page                                  | e No.       |
|---------------------------------------------------|-------------|
| 2 ABSOFT                                          | . 292       |
| 3 ADDMASTER                                       | . 338       |
| 4 ADV. COMP. PROD.                                | . 341       |
| 5 ADV. LOGIC RESEARCH                             |             |
| 6 ADV. LOGIC RESEARCH 7 ADVANCED DIGITAL          | . 100       |
| 8 ADVANCED DIGITAL                                | 44          |
| 308 AHEAD SYSTEM                                  |             |
| 309 AHEAD SYSTEM                                  | 86          |
| 10 AJIDA TECH.                                    | 332         |
| 11 ALF PRODUCTS                                   | 298         |
| 12 ALP SYSTEMS                                    | . 279       |
| 13 ALPHA PRODUCTS CO                              | . 327       |
| 14 ALPS AMERICA 4                                 |             |
| 15 ALPS AMERICA 4                                 | 2,43        |
| 16 AMDEK CORP                                     | 41          |
| 17 AMERICAN SMALL BUSINESS                        | . 333       |
| 17 AMERICAN SMALL BUSINESS 322 AMERICAN USED COMP | . 10        |
| * AMPRO COMPUTER INC                              | . J24<br>75 |
| 19 APPLIED MICRO TECH                             | 226         |
| 20 APROTEK                                        | 326         |
| 21 ARITY CORPORATION                              | 284         |
| 22 ASHTON-TATE                                    | 10.81       |
| 22 ASHTON-TATE                                    | 8A-F        |
| 307 ATT TECHNOLOGIES INC                          | . 274       |
| 23 ATRON CORP.                                    | . 22        |
| 23 ATRON CORP                                     | 303         |
| 25 AVOCET SYSTEMS INC                             | 163         |
| 29 BAY TECHNICAL                                  | 205         |
| 30 BAY TECHNICAL                                  | 205         |
| * BEST WESTERN                                    | 234         |
| District Teoristocodi into                        |             |
| 450 BIX                                           | 306         |
| 425 BIX/MICHOBY IES                               | 307         |
| 33 BORLAND INT'L                                  |             |
| 34 BORLAND INT'L                                  | 220         |
| BUYER'S MART 316                                  | .333        |
| BYTE BACK ISSUES                                  | 188         |
| * BYTE BOOK CLUB 272                              | .273        |
| * BYTE CIRCULATION                                | 304         |
| * BYTE SUB. MESSAGE                               | 250         |
| * BYTE SUB. SERVICE                               | 286         |
| 36 BYTEK CORPORATION                              | . 182       |
| 26 B & B ELECTRONICS                              | 330         |
| 27 B & C MICROSYSTEMS                             | 336         |
| 28 B & C MICROSYSTEMS                             | 332         |
| 42 C. ITOH                                        | 290         |
| 43 C. ITOH.<br>37 CAD SOFTWARE                    | 290         |
| * CALIFORNIA DIGITAL                              | 343         |
| * CALIFORNIA DIGITAL                              | 234         |
| 39 CENTRAL COMPUTER PROD.                         | 336         |
| 40 CENTRAL POINT SOFTWARE                         | . 78        |
| 41 CITIZEN AMERICA                                | 9           |
| 44 CLUB AT                                        | 82          |
| 45 COEFFICIENT SYSTEMS                            | 8           |
| 46 COGITATE                                       | 336         |
| 46 COGITATE<br>47 COGITATE                        | 332         |
| 48 COMPETITIVE EDGE                               | 300         |
| 49 COMPLETE PC                                    | . 59        |
| 52 COMPUSAVE                                      | 334         |
| 53 COMPUSERVE                                     | 325         |
| EA COMPUSERVE                                     | . 90        |
| 54 COMPUTER AFFAIRS * COMPUTER CONTINUUM          | 220         |
| 55 COMPUTER FRIENDS                               | 330         |
| 56 COMPUTER LIBRARY                               | 238         |
| 57 COMPUTER MAIL ORDER 200                        | 201         |
| * COMPUTER MUSEUM                                 | 262         |
|                                                   | 298         |
| 59 COMPUTER SURPLUS STORE                         | 326         |
| 60 COMPUTER VALLEY                                | 328         |
| 61 COMPUTER WAREHOUSE                             | 195         |
| 62 COMPUTER WAREHOUSE                             | 195         |
| 63 CONTECH                                        | 334         |
| 64 CSI 65 CUESTA SYSTEMS 66 CUSTOM SOFTWARE SYS.  | . 13        |
| 65 CUESTA SYSTEMS                                 | 186         |
| TO CUSTOM SUFTWARE SYS                            | . 90        |
| 68 DAC SOFTWARE                                   | 18          |
| UN DAG SOFTWARE                                   | . 47        |

| •        |                                                                                       |             |
|----------|---------------------------------------------------------------------------------------|-------------|
|          |                                                                                       |             |
| ngu      | iry No. F                                                                             | age No.     |
|          | -                                                                                     | -           |
|          |                                                                                       | 109-111     |
| 09       | DALCO ELECTRONICS DATA ACCESS CORP                                                    | 330         |
| ′.       | DATA COMMUNICATIONS                                                                   | 207         |
| 72       | DATA COMMUNICATIONS<br>DATASOUTH COMP. CORP.                                          | 474         |
| 74       | DOS COMP. COMP.                                                                       | 220         |
| 73       | DCS                                                                                   | 338         |
| 74       | DIGITAL DOODLICTS                                                                     | 20          |
| 75       | DISK WORLD INC                                                                        | 224         |
| 76       | DISK WORLD INC. DISK WORLD INC. DISKCOTECH. DISKETTE CONNECTION DRESSELHAUS COMP. PRI | 324         |
| 77       | DISK WORLD INC                                                                        | 340         |
| 79       | DISKETTE COMMECTION                                                                   | 220         |
| 80       | DRESSEL HALLS COMP DR                                                                 | OD 100      |
|          |                                                                                       |             |
| 914      | DSP DEVELOPMENT CORI                                                                  | 305         |
| 93       | EASTMAN KODAK CO                                                                      | 102         |
| 82       | ECOSOET                                                                               | 212         |
| 0.3      | ECOSOFT                                                                               | 330         |
| 95       | ELEXOR INC.                                                                           | 330         |
| 05       | ENGINEERS COLLABORAT                                                                  | 332         |
| 97       | EVEREY EVETEME                                                                        | IVE 334     |
| 0/       | EVEREX SYSTEMS EVEREX SYSTEMS                                                         | 23          |
| 00       | EVENEX STOLEMS                                                                        | 23          |
| 89       | FLAGS IAFF ENGINEERING                                                                | 270         |
| aŭ.      | FLAGSTAFF ENGINEERING                                                                 | 2/0         |
| 93       | FOX SOFTWARE GALACTICOMM INC. GENERAL PARAMETRICS                                     | 107         |
| 0.4      | CENEDAL PARAMETRICA                                                                   | 106         |
| 94<br>95 | CENERAL PARAMETRICS                                                                   | 281         |
|          |                                                                                       | 281         |
| 96       | GENOA                                                                                 | 125         |
| 97       | GLOBAL COMP. SUPPLIES                                                                 | , 79        |
| 98<br>99 | GLOBAL COMP. SUPPLIES                                                                 | 338         |
|          |                                                                                       |             |
| 104      | GOLDEN BOW SYSTEMS .                                                                  | 338         |
| 101      | GOLDEN BOW SYSTEMS .                                                                  | 340         |
| 102      | GRAFPOINT                                                                             | 334         |
| 103      | GOLDEN BOW SYSTEMS GRAFPOINT GTEK INC. HARMONY COMPUTERS HAYES MICROCOMPUTER          | 26          |
|          | HARMONY COMPUTERS.                                                                    | /4          |
| 105      | HAYES MICHOCOMPUTER                                                                   | 33-35       |
|          | HERCULES COMPUTER TE                                                                  |             |
| 107      |                                                                                       |             |
|          | HERCULES COMPUTER TEC                                                                 |             |
| 109      | HERCULES COMPUTER TEC                                                                 | H.98,67     |
|          | HERSEY MICRO CONSULTIN                                                                |             |
| 111      |                                                                                       | 248         |
| 112      | HONEYWELL KEYBOARD                                                                    | 167         |
| 113      | HOOLEON COMPANY                                                                       | 126         |
| 114      | HOOLEON COMPANY HOOLEON COMPANY HOUSTON INSTRUMENTS                                   | 126         |
| 115      | HOUSION INSTRUMENTS                                                                   | //          |
| 110      | IBEX COMP CORP. IBM CORP. I.C. EXPRESS. INFOTRONICS CORP.                             | 338         |
| 447      | LC EXPOSES                                                                            | 294,295     |
| 11/      | INCORPONICE CORP                                                                      | 326         |
| 110      | INFOTRONICS CORP                                                                      | 245         |
| 113      | INFOTRONICS CORP<br>INTECTRA<br>INTEGRAND RESEARCH CO                                 | 246         |
| 120      | INTECHAL DESEARCH OF                                                                  | 332         |
| 120      | INTELLIGOET                                                                           | JRP. 128    |
| 121      | INTELLISOFT INTERFACE GROUP INT'L. PREVIEW SOCIETY                                    | 170         |
| 122      | INT'I PREVIEW SOCIETY                                                                 | 233         |
| 122      | IN TECH                                                                               | 226         |
| 124      | IO TECH.  JACO ENTERPRISES.  JADE COMPUTER                                            | 342         |
| 125      | JADE COMPLITED                                                                        | 346 347     |
| 125      | JAMECO ELECTRONICS                                                                    | 344 345     |
| 127      | JDR INSTRUMENTS                                                                       | 311         |
| 128      | JDR MICRODEVICES                                                                      | 348 349     |
| 120      | JDR MICRODEVICES                                                                      | 350 351     |
| 130      | JDR MICRODEVICES                                                                      | 352 353     |
| 112      | JUKO ELEC. IND. CO. LTD                                                               | 250         |
| 132      | KADAK PRODUCTS                                                                        | 202         |
| 122      | KADAK PRODUCTS                                                                        | 150         |
| 34       | KAYPRO CORPORATION                                                                    | 158         |
|          | KEA SYSTEMS                                                                           |             |
| 125      | KEA SYSTEMS                                                                           | 224         |
| 100      | KII A CYCTEMO                                                                         | 324         |
| 120      | KODTEY                                                                                | 94<br>EE E7 |
| 120      | KILA SYSTEMS<br>KORTEX<br>LAHEY COMPUTER SYSTE                                        | MS 220      |
| 140      | LANGUAGE PROCESSORS                                                                   | INC 102     |
| 141      | LATTICE INC                                                                           | 1110.193    |
| 142      | LATTICE INC                                                                           | 220         |
| 42       | LAWSON LABS LIFEBOAT ASSOC. LINK COMP. GRAPHICS                                       | 100         |
| 144      | LINK COMP COAPLICE                                                                    | 336         |
| 45       | LOGICAL DEVICES                                                                       | 244         |
| 146      | LOGICAL DEVICES                                                                       | 244         |

| Inquiry No. Page No.                                                 | Inquiry No. Page No.                                          |
|----------------------------------------------------------------------|---------------------------------------------------------------|
| * DAK INDUSTRIES INC 109-111                                         | 400 LOGICSOFT 192,192A-C                                      |
| 69 DALCO ELECTRONICS                                                 | 147 LOGITECH                                                  |
| DATA COMMUNICATIONS 289                                              | 149 LOGITECH 63                                               |
| 72 DATASOUTH COMP. CORP 171                                          | 150 LOGITECH                                                  |
| 79 DCS                                                               | 151 LONE STAR SOFTWARE 335                                    |
| 73 DICONIX                                                           | LOTUS DEVELOPMENT 253                                         |
| 75 DISK WORLD INC                                                    | * LOTUS DEVELOPMENT 255 * MACMILLAN BOOK CLUBS 96,97          |
| 76 DISK WORLD INC 326                                                | 152 MACMILLAN SOFTWARE 153                                    |
| 77 DISKCOTECH                                                        | 153 MANX SOFTWARE SYS 131                                     |
| 78 DISKETTE CONNECTION 329 80 DRESSELHAUS COMP. PROD. 198            | 154 MANX SOFTWARE SYS 199                                     |
| 314 DSL INC                                                          | 155 MARK WILLIAMS CO                                          |
| 81 DSP DEVELOPMENT CORP. 102                                         | 157 MARON PRODUCTION INC 340                                  |
| 82 EASTMAN KODAK CO 155                                              | MAXELL DATA PRODUCTS7                                         |
| 83 ECOSOFT                                                           | 159 MEAD COMPUTER                                             |
| 84 EI&S                                                              | 131 MEGA ENGINEERING 326<br>160 MEGASOFT 292                  |
| 86 ENGINEERS COLLABORATIVE 334                                       | * MEIRICK INC                                                 |
| 87 EVEREX SYSTEMS                                                    | 161 MERRITT COMP. PRODUCTS . 336                              |
| 88 EVEREX SYSTEMS23                                                  | 163 MICROCOM SYSTEMS 32                                       |
| 89 FLAGSTAFF ENGINEERING 270 90 FLAGSTAFF ENGINEERING 270            | 164 MICROGRAFX                                                |
| 93 FOX SOFTWARE                                                      | * MICROMINT                                                   |
| * GALACTICOMM INC 106                                                | 166 MICROPORT 137                                             |
| 94 GENERAL PARAMETRICS 281                                           | 167 MICROPRO INT'L269                                         |
| 95 GENERAL PARAMETRICS 281                                           | 168 MICROPROCESSORS UNLTD 324                                 |
| 96 GENICOM                                                           | MICROSOFT CORP                                                |
| 98 GLOBAL COMP SUPPLIES 338                                          | * MICROSOFT EMPLOYMENT . 315                                  |
| 99 GOLD HILL COMPUTERS 95                                            | 305 MICROWAY 112                                              |
| 304 GOLDEN BOW SYSTEMS 338                                           | 162 MINORITY HIGH TECH. INDS 166                              |
| 101 GOLDEN BOW SYSTEMS 340<br>102 GRAFPOINT                          | 170 MIX SOFTWARE                                              |
| 103 GTEK INC                                                         | 173 MOUSE SYSTEMS 196,197                                     |
| * HARMONY COMPUTERS 74                                               | 176 NANTUCKET                                                 |
| 105 HAYES MICROCOMPUTER 33-35                                        | 177 NANTUCKET                                                 |
| 106 HERCULES COMPUTER TECH. 175                                      | 178 NATIONAL INSTRUMENTS 119                                  |
| 107 HERCULES COMPUTER TECH. 175<br>108 HERCULES COMPUTER TECH. 66,67 | 179 NEC INFORMATION SYS C111 180 NEWBURY DATA                 |
| 109 HERCULES COMPUTER TECH.66,67                                     | 181 NEWBURY DATA                                              |
| 110 HERSEY MICRO CONSULTING . 224                                    | 182 OCTAGON SYSTEMS 326                                       |
| 111 HOLOLINK TECHNOLOGY 248                                          | 183 OLYMPIA U.S.A., INC                                       |
| 112 HONEYWELL KEYBOARD 167<br>113 HOOLEON COMPANY 126                | 184 ONLINE COMPUTER SYS. INC. 340<br>185 ORCHID TECHNOLOGY 36 |
| 114 HOOLEON COMPANY                                                  | 186 ORCHID TECHNOLOGY                                         |
| 115 HOUSTON INSTRUMENTS 77                                           | 316 ORCHID TECHNOLOGY 168                                     |
| 116 IBEX COMP. CORP                                                  | 317 ORCHID TECHNOLOGY 168                                     |
| * IBM CORP                                                           | 315 ORIENTAL PRECISION CO 305<br>187 ORION INSTRUMENTS 120    |
| 118 INFOTRONICS CORP 246                                             | 188 OSBORNE MCGRAW-HILL 12                                    |
| 119 INFOTRONICS CORP246                                              | 189 PATTON & PATTON 132                                       |
| INTECTRA                                                             | 194 PCPRO SYSTEMS                                             |
| 120 INTEGRAND RESEARCH CORP.128                                      | 196 PC'S LIMITED                                              |
| 121 INTELLISOFT                                                      | 200 PECAN SOFTWARE SYS 175                                    |
| * INT'L. PREVIEW SOCIETY85                                           | 323 PERFORMANCE PC 340                                        |
| 123 IO TECH                                                          | 201 PERMA POWER214                                            |
| 124 JACO ENTERPRISES 342<br>125 JADE COMPUTER 346,347                | 202 PERMA POWER214 203 PERSONAL COMP. SUPT. GRP. 285          |
| 126 JAMECO ELECTRONICS . 344,345                                     | 204 PERSONAL TEX                                              |
| 127 JDR INSTRUMENTS                                                  | 258 PERSTOR SYSTEMS INC 229                                   |
| 128 JDR MICRODEVICES 348,349                                         | 259 PERSTOR SYSTEMS INC 229                                   |
| 129 JDR MICRODEVICES 350,351<br>130 JDR MICRODEVICES 352,353         | 205 PETER NORTON 24,25                                        |
| 313 JUKO ELEC. IND. CO. LTD                                          | 206 PETER NORTON 24,25<br>207 PINECOM COMPUTER INC 325        |
| 132 KADAK PRODUCTS 292                                               | 208 PMI                                                       |
| 133 KAYPRO CORPORATION 158                                           | 209 PMI84                                                     |
| 134 KAYPRO CORPORATION 158<br>135 KEA SYSTEMS                        | 210 PROGRAMMER'S PARADISE 72,73                               |
| 136 KEA SYSTEMS                                                      | 211 PROGRAMMER'S SHOP 261<br>212 PROGRAMMER'S SHOP 263        |
| 306 KILA SYSTEMS 94                                                  | 293 PROTEUS TECHNOLOGY CORP.123                               |
| 138 KORTEX 55-57                                                     | 213 QSP 309                                                   |
| 139 LAHEY COMPUTER SYSTEMS 230<br>140 LANGUAGE PROCESSORS INC.193    | 312 QUADRAM CORP                                              |
| 141 LATTICE INC53                                                    | 214 QUA TECH                                                  |
| 142 LAWSON LABS                                                      | 216 QUA TECH                                                  |
| 143 LIFEBOAT ASSOC                                                   | 217 QUA TECH                                                  |
| 144 LINK COMP. GRAPHICS                                              | 218 QUA TECH                                                  |
| 146 LOGICAL DEVICES 244                                              | 219 QUA TECH                                                  |
|                                                                      |                                                               |

| lm.e.      | ulme No.                                                                                                    |              |
|------------|----------------------------------------------------------------------------------------------------|--------------|
| mqu        | QUINN CURTIS                                                                                                    | e No.        |
| 221        | PADIO SHACK                                                                                                    | . 340        |
| 222        | RADIO SHACK RAIMA CORP. RAINBOW TECHNOLOGIES                                                                    | 20           |
| 224        | RAINBOW TECHNOLOGIES                                                                                            | 88           |
| 225        | REAL TIME DEVICES                                                                                               | 324          |
| 226        | ROSE ELECTRONICS                                                                                                | . 336        |
| 227        | SAFEWARE                                                                                                    | . 330        |
| 228        | SAFEWARE SAI SYSTEMS LABS SAMSUNG ELECTRON DEVICE                                                               | . 330        |
| 229        | SAMSUNG ELECTRON DEVICE                                                                                         | 5282         |
| 232        | SCR CORPORATION                                                                                                 | 332          |
| 233        | SCR CORPORATION SEAGATE TECHNOLOGY 10 SEAGATE TECHNOLOGY 10                                                     | 4,105        |
| 234        | SEAGATE TECHNOLOGY 10                                                                                           | 4,105        |
| 235        | SILICON SPECIALTIES SILICON SPECIALTIES                                                                         | 87           |
| 236        | SILICON SPECIALTIES                                                                                             | 87           |
| 23/        | SOUTCOMET INC. (MI)                                                                                             | 324          |
| 240        | SOFTCRAFT INC. (WI)                                                                                             | 216          |
| 241        | SOFTCRAFT INC. (TX)                                                                                             | . 11         |
| 242        | SILTRONIX SOFTCRAFT INC. (WI). SOFTCRAFT INC. (WI). SOFTCRAFT INC. (TX). SOFTKLONE DISTRIBUTING. SOFTLINE CORP. | 130          |
|            | 001 721112 007111                                                                                               | 93           |
| 244        | SOFTLOGIC SOLUTIONS                                                                                             | . 301        |
| 245<br>246 | SOFTWARE DEVLPMNT. SYS.                                                                                         | . 334        |
| 240        | SOFTWARE LINK                                                                                                   | . 230<br>197 |
| 248        | SOFTWARE LINK                                                                                                   | . 187        |
| 249        | SOFTWARE PRODUCTS INT'I                                                                                         | 190          |
| 250        | SOFTWARE PRODUCTS INT'I                                                                                         | 190          |
| 251        |                                                                                                    | . 270        |
|            | SOPHISTICATED SOFTWARE                                                                                          | . 126        |
| 91<br>92   |                                                                                                    | 28           |
|            | SOURCE ELECTRONICS                                                                                              | 94           |
| 311        |                                                                                                    | . 94         |
| 254        | SPECTRUM SOFTWARE                                                                                               | . 181        |
| 231        | SST/QUANTUS                                                                                                    | . 184        |
| 255        |                                                                                                    | 91           |
| 169        | STRIDE MICRO                                                                                                    | . 108        |
| 321        | SWISSCOMP INC                                                                                                   | 330          |
| 238        | SWISSCOMP INCS'NW ELECTRONICS                                                                                   | . 78         |
| 260        | S-100 DIV. 696 CORP                                                                                             | . 339        |
| 261        | S-100 DIV. 696 CORP                                                                                             | . 339        |
| 263        | TALKING TECHNOLOGY                                                                                              | . 330        |
| 264<br>265 |                                                                                                    | . 237        |
| 266        | TEKTRONIX INC.                                                                                                  | LAO.T        |
| 267        |                                                                                                    |              |
| 268        | TIGERTRONICS                                                                                                    | .332         |
| 269        | TIGERTRONICS                                                                                                    | 86           |
| 318        | TIMELINE                                                                                                    | . 331        |
| :          | TOSHIBA AMERICA INC                                                                                             | . 356        |
| 270        | TOTAL LOGIC CORP                                                                                                | 340          |
| 319        | TOUCHBASE                                                                                                    | . 267        |
| 320        | TOUCHBASE                                                                                                    | . 267        |
| •          | TOUCHBASE TOUCHBASE TRANSEC SYSTEMS INC.                                                                        | 74           |
| 272        | TRI STATE COMPUTER                                                                                              | . 323        |
| 273        | TRI STATE COMPUTER TRUE BASIC TURBO POWER TAT COMPUTER PROD.                                                    | 69           |
| 262        | TET COMPLITED PROD                                                                                              | 2/1          |
| 275        | UNIVERSAL DATA SYS                                                                                              | 277          |
| 276        | UNIVERSAL DATA SYS UPS-DEPOT                                                                                    | 330          |
| 284        | UPTIME                                                                                                    | 19           |
| 277        | UPTIME. USROBOTICS.                                                                                             | . 161        |
| 278        | USROBOTICS                                                                                                    | . 161        |
| 2/9        | VENTEL                                                                                                    | 202          |
| 281        | VERBATIM                                                                                                    | 220          |
| 282        | VIDEO TECHNOLOGIES                                                                                              | . 332        |
| 283        | VIDEX                                                                                                    | 215          |
| 286        | VOYETRA TECH                                                                                                    | . 334        |
| 287        | WAREHOUSE DATA                                                                                                  | 71           |
| 296        | WAYTRON INT'L. INC                                                                                              | . 154        |
|            | MENDING INC                                                                                                    |              |
| 290        | WENDIN INC.                                                                                                    | 103          |
| •          | WENDIN INC. WESTERN DIGITAL 22 WESTERN TELEMATIC WESTERN TELEMATIC WESTERN TELEMATIC                            | 4A-D         |
| 291        | WESTERN TELEMATIC                                                                                               | . 133        |
| 292        | WESTERN TELEMATIC                                                                                               | . 133        |
|            | WINTEK CORP                                                                                                    |              |
| £ 3 3      | WHITER CORP.                                                                                                    | 5            |

Also included in this issue:

Special Advertising Supplement to U.S. Subscribers
from Jameco ELECTRONICS

Inquiry No.

457 SOFTWARE WORLD

Page No.

256B-12

256C-6

256C-4

| Inquiry No.                                                               |                   | Page No.                             | Inqu       |
|---------------------------------------------------------------------------|-------------------|--------------------------------------|------------|
| 297 WOOD                                                                  | CHUCK INDUSTR     | RIES 336                             | 515        |
| 298 WORD                                                                  | TECH SYSTEMS.     | 265                                  | 516        |
| • WORTH                                                                   | HINGTON DATA      |                                      |            |
| 299 WYSE                                                                  | TECHNOLOGY        | 247                                  |            |
|                                                                           | Κ                 |                                      | REG        |
|                                                                           | 3                 |                                      | HEG        |
| 302 ZERIC                                                                 | ON                | 324                                  | New        |
| 303 Z-WOR                                                                 | LD                | 70                                   | MeM        |
|                                                                           |                   |                                      | 401        |
|                                                                           |                   |                                      | 402        |
|                                                                           |                   |                                      | 403        |
|                                                                           | NAL ADVERTISING   | G SECTION                            |            |
| No domestic                                                               | inquiries please. |                                      | 416        |
|                                                                           |                   |                                      | 404        |
|                                                                           | H SYSTEMS         |                                      | 417        |
|                                                                           | INC               |                                      | 405        |
|                                                                           | COUNTRY COM       |                                      | 406        |
|                                                                           | COMPUTER POIN     |                                      | 407        |
|                                                                           | UADD              |                                      | 408        |
|                                                                           | WARE              |                                      | 409        |
|                                                                           | A PRODUCTIONS     |                                      | 410        |
|                                                                           | MATTER            |                                      | 411        |
|                                                                           | CHNOLOGIES        |                                      | 412        |
|                                                                           | . Data            |                                      | ١ .        |
|                                                                           |                   |                                      |            |
| 517 MAYFA                                                                 | IR MICRO          |                                      | 414        |
| 517 MAYFA<br>510 MPD                                                      |                   | 64N                                  | 414<br>415 |
| 517 MAYFA<br>510 MPD .<br>518 NOKIA                                       |                   | 64N                                  |            |
| 517 MAYFA<br>510 MPD<br>518 NOKIA<br>511 OREGO                            | ON SOFTWARE       | 64N<br>640<br>64K                    | 415        |
| 517 MAYFA<br>510 MPD<br>518 NOKIA<br>511 OREGO<br>512 PHILLI              | ON SOFTWARE       | 64N<br>640<br>64K<br>64B,C           | 415        |
| 517 MAYFA<br>510 MPD<br>518 NOKIA<br>511 OREGO<br>512 PHILLI<br>513 RINGD | ON SOFTWARE       | 64N<br>640<br>64K<br>64B,C<br>LS 64N | 415        |

| Inquiry No.                                    | Page No.       |
|------------------------------------------------|----------------|
| 515 TRIANGLE DIGITAL S<br>516 WARREN POINT INT |                |
| REGIONAL ADVERTISING                           | SECTION        |
| New York                                       |                |
| 401 CARTREX CORP                               |                |
| 402 CARTREX CORP.                              |                |
| 403 CHAS MICROSYSTE                            |                |
| . COMP. FOR THE BLI                            |                |
| 416 COTTAGE COMPUTE                            |                |
| 404 CTX INTERNATIONAL                          |                |
| 417 EAST COAST MICROS                          |                |
| 405 HANDS-ON LEARNIN                           |                |
| 406 HANDS-ON LEARNIN                           |                |
| 407 INNOVATIVE DATA                            |                |
| 408 MEGAHERTZ CORP.                            |                |
| 409 MICROAGE OF FARMIN                         |                |
| 410 MICROAGE OF MAH                            |                |
| 411 MICROAGE OF NOR                            |                |
| 412 MICROAGE OF STATE                          |                |
| MICROMINT                                      |                |
| 414 PC TECHNOLOGIES                            |                |
| 415 PRIORITY ONE                               |                |
| * ROBT. TINNEY GRAI                            | PHICS . 256A-4 |
| Los Angeles                                    |                |
| 426 AMERICAN MITAC                             | 256B-3         |
|                                                |                |

428 BYTE & FLOPPY COMP. INC.256B-12

Inquiry No.

427 BASIC COMPUTERS

| Z30D-1   | MIG-Mear                         |
|----------|----------------------------------|
| 256B-1   |                                  |
| 256B-11  | 460 ARLINGTON COMP. PROD 256D-1  |
| 256B-12  | 461 CARTREX CORP                 |
| 256B-12  | 462 CARTREX CORP                 |
| 256B-8   | 463 HANDS-ON LEARNING256D-8      |
| 256B-8   | 464 HANDS-ON LEARNING 256D-8     |
| 256B-2   | 465 KNOWLEDGE SYSTEMS 256D-4     |
| 256B-11  | 466 MAS COMPUTERS 256D-2,3       |
| 256B-4   | 467 PRIORITY ONE 256D-12         |
| 56B-6,7  | 469 SPENCER ORGANIZATION256D-10  |
| 256B-4   | 468 STEVEN HELLER, INC 256D-10   |
| 3256B-5  | 471 VAR TECH                     |
| 256B-12  | 472 VAR TECH                     |
| 256B-9   | 473 WESTERN SYSTEMS 256D-6,7     |
| 256B-10  |                                  |
|          | South-East                       |
|          |                                  |
|          | 480 BULLDOG COMP. PROD. 256E-4,5 |
| . 256C-8 | 481 CARTREX CORP256E-1           |
| 256C-2   | 482 CARTREX CORP 256E-1          |
| . 256C-1 | 483 COMPUTER PROD. CORP 256E-3   |
| . 256C-1 | • MICROMINT                      |
| C.256C-8 | 485 PC LINK CORP                 |
| 256C-5   | 484 WESTERN SYSTEMS 256E-6,7     |
| . 256C-3 |                                  |
|          |                                  |
| 256C-3   |                                  |

Page No.

256C-7

\* Correspond directly with company.

## SEND FOR YOUR 1)

SUBSCRIBER I.D. CARD

GET PREPARED

### SUBSCRIBERS ONLY!\*

Use BYTE's Telephone Inquiry Processing System
Using TIPS can bring product information as much as 10 days earlier.

If you are a new subscriber or have lost your I.D. card, circle #1 on the Reader Service

Card; attach mailer label. We will immediately send your personal TIPS subscriber card.

Write your Subscriber Number, as printed on your Subscriber I.D. Card, in boxes in Step 5 below.

456 HANDS-ON LEARNING

491 ILAR SYSTEMS

MICROMINT

(Do not add 0's to fill in blank boxes) Write numbers for information desired in boxes in Step 7b below. 3) (Do not add 0's to fill in blank boxes.) Now, on a Touch-Tone telephone dial: (413) 442-2668 and wait for voice commands. CALL TIPS 4) When TIPS says: "Enter Subscriber Number" ENTER YOUR (Enter by pushing the numbers and symbols [# or \* enclosed in the boxes] on telephone pad SUBSCRIBER AND **ISSUE NUMBERS** ignoring blank boxes) Enter 🗀 🗆 🗆 🗆 🗎 🎹 🖫 When TIPS says "Enter magazine code & issue code" Enter II II 7 7 II II

ENTER YOUR INQUIRIES

7a) When TIPS says "Enter (next) Inquiry Number"
Enter one inquiry selection from below (ignore blank boxes)

b) Repeat 7a as needed (maximum 17 inquiry numbers)

**END SESSION** 

- 8) End session by entering \* \* 9 1 # #
- Hang up after hearing final message
   If you are a subscriber and need assistance, call (603) 924-9281.

Available a W

If you are not a subscriber fill out the subscription card found in this issue or, call BYTE Circulation 800-423-8912.

\*Domestic and Canadian Subscribers Only!

To get further information on the products advertised in BYTE, fill out the reader service card by circling the numbers on the card that correspond to the inquiry number listed with the advertiser. This index is provided as an additional service by the publisher, who assumes no liability for errors or omissions.

### Index to Advertisers by Product Category

| Inquiry No. Page No.                   | Inquiry No. Page                                  | No.   Inquiry No.                          | Page No.    | Inquiry No.            |
|----------------------------------------|---------------------------------------------------|--------------------------------------------|-------------|------------------------|
| HARDWARE                               |                                                   | 132 * INTECTRA                             | 332         | 112 HONEYWELL KEYB     |
| HANDWANE                               | 127 JDR INSTRUMENTS                               | i e                                        |             | * IBM CORP             |
|                                        | 142 LAWSON LABS                                   |                                            |             | 118 INFOTRONICS COR    |
| ADD INS                                | 144 LINK COMP. GRAPHICS                           |                                            |             | 119 INFOTRONICS COR    |
| DOD AUSTRAL DOVOTERA                   | 187 ORION INSTRUMENTS                             |                                            |             | 133 KAYPRO CORPORA     |
| 308 AHEAD SYSTEM                       | 214 QUA TECH                                      | 1                                          | 267         | 134 KAYPRO CORPORA     |
| 309 AHEAD SYSTEM                       | 217 QUA TECH                                      | 275 UNIVERSAL DATA SY<br>277 USROBOTICS    |             | 306 KILA SYSTEMS       |
| 13 ALPHA PRODUCTS CO 327  AST RESEARCH | 225 REAL TIME DEVICES                             |                                            |             | * MICROMINT            |
| 307 ATI TECHNOLOGIES, INC 274          | 270 TOTAL LOGIC CORP                              |                                            |             | 315 ORIENTAL PRECISION |
| 24 ATRONICS                            | 270 TOTAL LOGIC CONF.                             | 279 VENTEE                                 |             | 194 PCPRO SYSTEMS      |
| 49 COMPLETE PC                         | MASS STORAGE                                      | NETWORK HARDWARE                           |             | 196 PC'S LIMITED       |
| 86 ENGINEERS COLLABORATIVE 334         |                                                   |                                            |             | 293 PROTEUS TECHNOL    |
| 87 EVEREX SYSTEMS                      | 11 ALF PRODUCTS                                   | or orborotewo                              | 18          | 222 RADIO SHACK        |
| 88 EVEREX SYSTEMS 23                   | 54 COMPUTER AFFAIRS                               | GALACTICOMINI TING                         |             | 228 SAI SYSTEMS LABS   |
| 103 GTEK INC                           |                                                   | 263 TALKING TECHNOL                        |             | 229 SAMSUNG ELECTRO    |
| 08 HERCULES COMPUTER TECH.66,67        |                                                   | • WESTERN DIGITAL                          | 224A-D      | 230 SAMSUNG ELECTRO    |
| 9 HERCULES COMPUTER TECH.66,67         | 82 EASTMAN KODAK CO.                              | 70                                         |             | 91 SOURCE ELECTRO      |
| 06 HERCULES COMPUTER TECH. 175         | 89 FLAGSTAFF ENGINEERING 90 FLAGSTAFF ENGINEERING | FAINTENS/FLUTTENS                          |             | 92 SOURCE ELECTRO      |
| 07 HERCULES COMPUTER TECH. 175         | 97 GENOA                                          |                                            | 338         | 231 SST/QUANTUS        |
| 23 IO TECH 336                         | 116 IBEX COMP CORP                                | 1771                                       |             | 169 STRIDE MICRO       |
| 13 JUKO ELECTR. IND. CO. LTD 258       | * MAXELL DATA PRODUCTS                            |                                            | 42,43       | 264 TANDON             |
| 78 NATIONAL INSTRUMENTS 119            | 184 ONLINE COMPUTER SYS. INC.                     |                                            |             | 265 TANDON             |
| 85 ORCHID TECHNOLOGY 36                | 233 SEAGATE TECHNOLOGY 104,                       |                                            |             | 267 TELEVIDEO SYSTE    |
| 86 ORCHID TECHNOLOGY 36                | 234 SEAGATE TECHNOLOGY 104.                       |                                            | 9           | 296 WAYTRON INT'L. IN  |
| 116 ORCHID TECHNOLOGY 168              | '                                                 |                                            | 290         | 288 WELLS AMERICAN     |
| 17 ORCHID TECHNOLOGY 168               |                                                   | 43 C. ITOH                                 | 290         |                        |
| 03 PERSONAL COMP. SUPT. GRP. 285       | MISCELLANEOUS                                     | 72 DATASOUTH COMP.                         | CORP 171    | TERMINALS/MONITERS     |
| 58 PERSTOR SYSTEMS INC 229             |                                                   | 73 DICONIX                                 | 206         | 16 AMDEK CORP          |
| 59 PERSTOR SYSTEMS INC 229             |                                                   | 74 DIGITAL PRODUCTS                        | 30          | 136 KEA SYSTEMS        |
| 08 PMI                                 |                                                   | 80 DRESSELHAUS COM                         | P. PROD 198 | 299 WYSE TECHNOLOG     |
| 09 PMI 84                              |                                                   | 96 GENICOM                                 | 125         |                        |
| 112 QUADRAM CORP 264                   | 40 CENTRAL POINT SOFTWARE                         | I IID HOOSION INSTRUM                      | ENTS 77     |                        |
| 66 TEKTRONIX INC                       | 65 CUESTA SYSTEMS                                 | 124 JACO ENTERPRISE                        | 342         | SOFTWA                 |
| 82 VIDEO TECHNOLOGIES 332              | 69 DALCO ELECTRONICS                              | 36 ITS NEC INFORMATION                     |             | SUFTWA                 |
| 286 VOYETRA TECH                       |                                                   | 36 NEWBORT DAIA                            |             |                        |
| 03 Z-WORLD                             | 120 INTEGRAND RESEARCH CORP.                      | 181 NEWBURT DAIA                           |             | APPLE 2/MAC LANGUAG    |
| RIVES                                  | * INT'L. PREVIEW SOCIETY                          | 163 OLTMIPIA U.S.A., INC                   |             | 450 MANIX COSTUADS     |
|                                        | 157 MARON PRODUCTION INC                          | 255 SIAH MICHUNICS                         |             | 153 MANX SOFTWARE      |
| 31 MEGA ENGINEERING 326                | * MEIRICK INC.                                    | 105HIBA AMERICA                            |             | 154 MANX SOFTWARE      |
| 59 TIGERTRONICS 86                     | 161 MERRITT COMP PRODUCTS :                       | 291 WESTERN TELEMIAT                       |             | APPLE 2/MAC UTILITIES  |
|                                        | 173 MOUSE SYSTEMS 196.                            | 292 WESTERN TELEMAT                        |             | AFFLE Z/MAC OTILITIES  |
| ARDWARE PROGRAMMERS                    | ·                                                 | 302 ZERICON                                | 324         | 237 SILTRONIX          |
| 20 APROTEK                             |                                                   | 14                                         |             | 297 WOODCHUCK INDU     |
| 35 BP MICROSYSTEMS 338                 |                                                   | SCANNERS/DIGITIZERS                        |             |                        |
| 36 BYTEK CORPORATION 182               | 224 RAINBOW TECHNOLOGY .                          | 88 89 FLAGSTAFF ENGINE                     | ERING 270   | ATARI/AMIGA LANGUAGE   |
| 28 B&C MICROSYSTEMS                    | 226 ROSE ELECTRONICS                              | 36 90 FLAGSTAFF ENGINE                     | ERING 270   | 2 ABSOFT               |
| 27 B&C MICROSYSTEMS 336                | 310 SOURCE ELECTRONICS                            | 94 283 VIDEX                               | 215         | 153 MANX SOFTWARE S    |
| 144 LINK COMP. GRAPHICS 336            | 311 SOURCE ELECTRONICS                            | 94 * WORTHINGTON DATA                      | 4 76        | 154 MANX SOFTWARE S    |
| 145 LOGICAL DEVICES 244                | 321 SWISSCOMP INC.                                | 30                                         |             | 134 MAIN SOLITIANE     |
| 146 LOGICAL DEVICES 244                | 268 TIGERTRONICS                                  | 32 SYSTEMS                                 |             | ATARI/AMIGA UTILITIES  |
| 00 XELTEK 330                          | 276 UPS-DEPOT                                     | 30 5 ADV LOGIC PECEAS                      | 10CH 40C    |                        |
|                                        | 281 VICTORY ENT. TECHNOLOGY .                     | 5 ADV. LOGIC RESEAR<br>6 ADV. LOGIC RESEAR |             | 220 QUELO INC          |
| ISTRUMENTATION                         | 294 WINTEK CORP.                                  | * AST RESEARCH                             |             |                        |
| 10 AJIDA TECH                          |                                                   | 24 ATRONICS                                |             | IBM/MS-DOS APPLICATION |
| 38 CAPITAL EQUIPMENT 234               | MODEMS/MULTIPLEXORS                               | BINARY TECHNOLO                            |             | Business/Office        |
| * COMPUTER CONTINUUM 338               | 105 HAYES MICROCOMPUTER 33                        | 1                                          |             | 12 ALP SYSTEMS         |
| 84 El&S                                | 111 HOLOLINK TECHNOLOGY                           |                                            | I           |                        |

| Inqu  | Iry No.                           | Page No.         |
|-------|-----------------------------------|------------------|
| 112   | HONEYWELL KEYBOARD                | 167              |
| •     | IBM CORP                          | 294,295          |
| 118   | INFOTRONICS CORP                  | 246              |
|       | INFOTRONICS CORP                  |                  |
|       | KAYPRO CORPORATION                |                  |
|       | KAYPRO CORPORATION                |                  |
|       | KILA SYSTEMS                      | 94               |
|       |                                   | 127              |
|       | OCTAGON SYSTEMS                   |                  |
|       | ORIENTAL PRECISION CO             |                  |
|       |                                   | 139-144          |
|       | PROTEUS TECHNOLOGY                |                  |
|       | RADIO SHACK                       |                  |
|       | SAI SYSTEMS LABS                  |                  |
|       | SAMSUNG ELECTRON DE               |                  |
| 230   | SAMSUNG ELECTRON DE               | VICES282         |
| 91    | SOURCE ELECTRONICS                | 28               |
| 92    |                                   | <b>28</b>        |
|       |                                   | 184              |
|       | STRIDE MICRO                      | 108              |
|       |                                   | 237              |
|       |                                   | 237              |
|       | TELEVIDEO SYSTEMS                 |                  |
|       | WAYTRON INT'L. INC WELLS AMERICAN |                  |
| 288   | WELLS AMERICAN .                  | 21               |
| TER   | MINALS/MONITERS                   |                  |
| 16    | AMDEK CORP                        | 41               |
|       | KEA SYSTEMS                       |                  |
| 299   | WYSE TECHNOLOGY                   | <mark>247</mark> |
|       |                                   |                  |
| _     |                                   |                  |
|       | SOFTWARE                          |                  |
|       |                                   |                  |
| APP   | E 2/MAC LANGUAGES                 |                  |
| 153   | MANX SOFTWARE SYS                 | 121              |
|       |                                   | 199              |
| 134   | WALL COLL TAXABLE CITE.           | , , , , ,        |
| APPI  | LE 2/MAC UTILITIES                |                  |
| 237   | SILTRONIX                         | 324              |
|       | WOODCHUCK INDUSTRIE               |                  |
|       |                                   |                  |
| ATAF  | RI/AMIGA LANGUAGES                |                  |
| 2     | ABSOFT                            | 292              |
|       | MANX SOFTWARE SYS                 | 131              |
|       | MANX SOFTWARE SYS.                | <mark>199</mark> |
|       |                                   |                  |
| ATAF  | RI/AMIGA UTILITIES                |                  |
| 220   | QUELO INC                         | <mark>326</mark> |
|       |                                   |                  |
|       | MS-DOS APPLICATIONS               |                  |
| Busil | ness/Office                       |                  |

Continued

<sup>\*</sup> Correspond directly with company

Also included in this issue: Special Advertising Supplement to U.S. Subscribers from Jameco ELECTRONICS

Inquiry No.

Page No.

| Inquiry No.                                      | nge No. |
|--------------------------------------------------|---------|
| 22 ASHTON-TATE                                   | 80,81   |
| 47 COGITATE                                      | 332     |
| 46 COGITATE                                      | 336     |
| 68 DAC SOFTWARE                                  | 47      |
| 70 DATA ACCESS CORP                              | 287     |
| 93 FOX SOFTWARE                                  | 107     |
| 149 LOGITECH                                     | 63      |
| 150 LOGITECH                                     | 63      |
| <ul> <li>LOTUS DEVELOPMENT</li> </ul>            | 253     |
| <ul> <li>LOTUS DEVELOPMENT</li> </ul>            |         |
| 173 MOUSE SYSTEMS                                |         |
| 176 NANTUCKET                                    | 39      |
| 177 NANTUCKET                                    |         |
| 189 PATTON & PATTON                              |         |
| * RAIMA CORP                                     |         |
| 232 SCR CORPORATION                              |         |
| 298 WORDTECH SYSTEMS                             |         |
| WORTHINGTON DATA                                 | 76      |
| IBM/MS-DOS APPLICATIONS-                         |         |
| Miscellaneous                                    |         |
| 152 MACMILLAN SOFTWARE                           | 153     |
|                                                  | 31      |
| * TRANSEC SYSTEMS INC                            |         |
|                                                  |         |
| IBM/MS-DOS APPLICATIONS—<br>Scientific/Technical |         |
| 81 DSP DEVELOPMENT CORF                          | 102     |
| 164 MICROGRAFX                                   |         |
| 204 PERSONAL TEX                                 |         |
| 221 QUINN CURTIS                                 |         |
| 254 SPECTRUM SOFTWARE                            |         |
| IBM/MS-DOS APPLICATIONS—                         |         |
| Word Processing                                  |         |
| 167 MICROPRO INT'L                               | 269     |
|                                                  |         |
| IBM/MS-DOS—CAD                                   |         |
| 17 AMERICAN SMALL BUSINES                        | S10     |
| 322 AMERICAN USED COMP                           | 324     |
| 37 CAD SOFTWARE                                  |         |
| 314 DSL INC                                      |         |
| 173 MOUSE SYSTEMS                                |         |
| 266 TEKTRONIX INC.                               |         |
| 295 WINTEK CORP.                                 |         |
| IBM/MS-DOS COMMUNICATIONS                        |         |
| 45 COEFFICIENT SYSTEMS                           | 8       |
| 79 DCS                                           |         |
| 102 GRAFPOINT                                    |         |
| 135 KEA SYSTEMS                                  |         |
| 138 KORTEX                                       |         |
| 242 SOFTKLONE DISTRIBUTING                       |         |
| 245 SOFTRONICS                                   |         |
| 249 SOFTWARE PRODUCTS IN                         |         |

| Inqu                                                                                                    | iry No. Page No                                                                                                    |
|----------------------------------------------------------------------------------------------------|----------------------------------------------------------------------------------------------------|
| 250                                                                                                    | SOFTWARE PRODUCTS INT'L. 190                                                                                                    |
| IBM/                                                                                                    | MS-DOS-LAN                                                                                                    |
| 7                                                                                                    | ADVANCED DIGITAL                                                                                                    |
|                                                                                                    | ADVANCED DIGITAL                                                                                                    |
|                                                                                                    | CSI                                                                                                    |
|                                                                                                    | ECOSOFT 313                                                                                                    |
| 247                                                                                                    |                                                                                                    |
|                                                                                                    | SOFTWARE LINK 187                                                                                                    |
| •                                                                                                    | WESTERN DIGITAL                                                                                                    |
| IBM/                                                                                                    | MS-DOS-GRAPHICS                                                                                                    |
| 152                                                                                                    | MACMILLAN SOFTWARE 153                                                                                                    |
| IBM/                                                                                                    | MS-DOS-LANGUAGES                                                                                                    |
|                                                                                                    | ARITY CORPORATION 284                                                                                                    |
|                                                                                                    | BORLAND INT'LCVII,1                                                                                                    |
| 34                                                                                                    | BORLAND INT'LCVII,1                                                                                                    |
| 99                                                                                                    | GOLD HILL COMPUTERS 95                                                                                                    |
|                                                                                                    | LAHEY COMPUTER SYSTEMS 230                                                                                                    |
|                                                                                                    | LANGUAGE PROCESSORS INC. 193                                                                                                    |
| 141                                                                                                    | LATTICE INC                                                                                                    |
|                                                                                                    | LIFEBOAT ASSOC. 189                                                                                                    |
|                                                                                                    | MANX SOFTWARE SYS 131                                                                                                    |
|                                                                                                    | MANX SOFTWARE SYS 199                                                                                                    |
| 155                                                                                                    | MARK WILLIAMS CO                                                                                                    |
|                                                                                                    |                                                                                                    |
| •                                                                                                    | MICROSOFT CORP. 176A-D                                                                                                    |
| 200                                                                                                    | MICROSOFT CORP. 176A-D<br>PECAN SOFTWARE SYS. 175                                                                                                    |
| 200                                                                                                    | MICROSOFT CORP. 176A-D                                                                                                    |
| 200<br>273                                                                                                    | MICROSOFT CORP. 176A-D PECAN SOFTWARE SYS. 175 TRUE BASIC 69 MSDOS—UTILITIES                                                                                                    |
| 200<br>273                                                                                                    | MICROSOFT CORP. 176A-D PECAN SOFTWARE SYS. 175 TRUE BASIC 69 MSDOS—UTILITIES                                                                                                    |
| 200<br>273<br>IBM/<br>23<br>25                                                                                                    | MICROSOFT CORP. 176A-D PECAN SOFTWARE SYS. 175 TRUE BASIC 69  MSDOS—UTILITIES  ATRON CORP. 22 AVOCET SYSTEMS INC. 163                                                                                                    |
| 200<br>273<br>IBM/<br>23<br>25                                                                                                    | MICROSOFT CORP. 176A-D PECAN SOFTWARE SYS. 175 TRUE BASIC 69  MSDOS—UTILITIES  ATRON CORP. 22 AVOCET SYSTEMS INC. 163                                                                                                    |
| 200<br>273<br>IBM/<br>23<br>25<br>33<br>34                                                                                                    | MICROSOFT CORP. 176A-D PECAN SOFTWARE SYS. 175 TRUE BASIC 69  MSDOS—UTILITIES  ATRON CORP. 22 AVOCET SYSTEMS INC. 163 BORLAND INT'L CYII, 1 BORLAND INT'L CYII, 1                                                                                                    |
| 200<br>273<br>IBM/<br>23<br>25<br>33<br>34                                                                                                    | MICROSOFT CORP. 176A-D PECAN SOFTWARE SYS. 175 TRUE BASIC 69  MSDOS—UTILITIES  ATRON CORP. 22 AVOCET SYSTEMS INC. 163 BORLAND INT'L CYII, 1 BORLAND INT'L CYII, 1                                                                                                    |
| 200<br>273<br>IBM/<br>23<br>25<br>33<br>34<br>66                                                                                                    | MICROSOFT CORP. 176A-D PECAN SOFTWARE SYS. 175 TRUE BASIC 69  MSDOS—UTILITIES  ATRON CORP. 22 AVOCET SYSTEMS INC. 163 BORLAND INT'L. CVII, 1 BORLAND INT'L. CVIII, 1 CUSTOM SOFTWARE SYS. 90                                                                                                    |
| 200<br>273<br>IBM/<br>23<br>25<br>33<br>34<br>66<br>304                                                                                                    | MICROSOFT CORP. 176A-D PECAN SOFTWARE SYS. 175 TRUE BASIC 69  MSDOS—UTILITIES  ATRON CORP. 22 AVOCET SYSTEMS INC 163 BORLAND INT'L CVII, 1 BORLAND INT'L CVII, 1 CUSTOM SOFTWARE SYS. 90 GOLDEN BOW SYSTEMS . 338                                                                                                    |
| 200<br>273<br>IBM/<br>23<br>25<br>33<br>34<br>66<br>304<br>101                                                                                                    | MICROSOFT CORP. 176A-D PECAN SOFTWARE SYS. 175 TRUE BASIC 69  MSDOS—UTILITIES  ATRON CORP. 22 AVOCET SYSTEMS INC. 163 BORLAND INT'L. CVIII, 1 BORLAND INT'L. CVIII, 1 CUSTOM SOFTWARE SYS. 90 GOLDEN BOW SYSTEMS 338 GOLDEN BOW SYSTEMS 340                                                                                                    |
| 200<br>273<br>IBM/<br>23<br>25<br>33<br>34<br>66<br>304<br>101<br>110                                                                                                    | MICROSOFT CORP. 176A-D PECAN SOFTWARE SYS. 175 TRUE BASIC 69  MSDOS—UTILITIES  ATRON CORP. 22 AVOCET SYSTEMS INC 163 BORLAND INT'L CVII, 1 BORLAND INT'L CVII, 1 CUSTOM SOFTWARE SYS. 90 GOLDEN BOW SYSTEMS 338 GOLDEN BOW SYSTEMS 340 HERSEY MICRO CONSULTING 224                                                                                                    |
| 200<br>273<br>IBM//<br>23<br>25<br>33<br>34<br>66<br>304<br>101<br>110<br>121                                                                                                    | MICROSOFT CORP. 176A-D PECAN SOFTWARE SYS. 175 TRUE BASIC 69  MSDOS—UTILITIES  ATRON CORP. 22 AVOCET SYSTEMS INC. 163 BORLAND INT'L. CVIII, 1 BORLAND INT'L. CVIII, 1 CUSTOM SOFTWARE SYS. 90 GOLDEN BOW SYSTEMS 348 GOLDEN BOW SYSTEMS 340 HERSEY MICRO CONSULTING 224 INTELLISOFT 176                                                                                                    |
| 200<br>273<br>IBM//<br>23<br>25<br>33<br>34<br>66<br>304<br>101<br>110<br>121<br>143                                                                                                  | MICROSOFT CORP. 176A-D PECAN SOFTWARE SYS. 175 TRUE BASIC 69  MSDOS—UTILITIES  ATRON CORP. 22 AVOCET SYSTEMS INC. 163 BORLAND INT'L. CVII, 1 BORLAND INT'L. CVII, 1 CUSTOM SOFTWARE SYS. 90 GOLDEN BOW SYSTEMS 340 HERSEY MICRO CONSULTING 224 INTELLISOFT 176 LIFEBOAT ASSOC. 189                                                                                                    |
| 200<br>273<br>IBM//<br>23<br>25<br>33<br>34<br>66<br>304<br>101<br>110<br>121<br>143<br>156                                                                                           | MICROSOFT CORP. 176A-D PECAN SOFTWARE SYS. 175 TRUE BASIC 69  MSDOS—UTILITIES  ATRON CORP. 22 AVOCET SYSTEMS INC. 163 BORLAND INT'L. CVII, 1 BORLAND INT'L. CVII, 1 CUSTOM SOFTWARE SYS. 90 GOLDEN BOW SYSTEMS 340 HERSEY MICRO CONSULTING224 INTELLISOFT 176 LIFEBOAT ASSOC. 189 MARK WILLIAMS CO. 29                                                                                                    |
| 200<br>273<br>IBM//<br>23<br>25<br>33<br>34<br>66<br>304<br>101<br>110<br>121<br>143<br>156<br>165                                                                                    | MICROSOFT CORP. 176A-D PECAN SOFTWARE SYS. 175 TRUE BASIC 69  MSDOS—UTILITIES  ATRON CORP. 22 AVOCET SYSTEMS INC. 163 BORLAND INT'L. CVII, 1 BORLAND INT'L. CVIII, 1 CUSTOM SOFTWARE SYS. 90 GOLDEN BOW SYSTEMS 340 HERSEY MICRO CONSULTING 224 INTELLISOFT 176 LIFEBOAT ASSOC. 189 MARK WILLIAMS CO. 29 MICROPLOT 326 MICROPORT 137                                                                                                    |
| 200<br>273<br>IBM//<br>23<br>25<br>33<br>34<br>66<br>304<br>101<br>110<br>121<br>143<br>156<br>165<br>166<br>170                                                                      | MICROSOFT CORP. 176A-D PECAN SOFTWARE SYS. 175 TRUE BASIC 69  MSDOS—UTILITIES  ATRON CORP 22 AVOCET SYSTEMS INC 163 BORLAND INT'L CVII, 1 CUSTOM SOFTWARE SYS. 90 GOLDEN BOW SYSTEMS 340 HERSEY MICRO CONSULTING224 INTELLISOFT 176 LIFEBOAT ASSOC. 189 MARK WILLIAMS CO. 29 MARK WILLIAMS CO. 326 MICROPLOT 326 MICROPORT 137 MIX SOFTWARE 297                                                                                                    |
| 200<br>273<br>IBM//<br>23<br>25<br>33<br>34<br>66<br>304<br>101<br>110<br>121<br>143<br>156<br>165<br>166<br>170                                                                      | MICROSOFT CORP. 176A-D PECAN SOFTWARE SYS. 175 TRUE BASIC 69  MSDOS—UTILITIES  ATRON CORP 22 AVOCET SYSTEMS INC 163 BORLAND INT'L CVII, 1 CUSTOM SOFTWARE SYS. 90 GOLDEN BOW SYSTEMS 340 HERSEY MICRO CONSULTING224 INTELLISOFT 176 LIFEBOAT ASSOC. 189 MARK WILLIAMS CO. 29 MARK WILLIAMS CO. 326 MICROPLOT 326 MICROPORT 137 MIX SOFTWARE 297                                                                                                    |
| 200<br>273<br>IBM//<br>23<br>25<br>33<br>34<br>66<br>304<br>101<br>110<br>121<br>143<br>156<br>165<br>166<br>170<br>323<br>205                                                        | MICROSOFT CORP. 176A-D PECAN SOFTWARE SYS. 175 TRUE BASIC 69  MSDOS—UTILITIES  ATRON CORP. 22 AVOCET SYSTEMS INC. 163 BORLAND INT'L. CVII. 1 BORLAND INT'L. CVIII. 1 CUSTOM SOFTWARE SYS. 90 GOLDEN BOW SYSTEMS 340 HERSEY MICRO CONSULTING 224 INTELLISOFT 176 LIFEBOAT ASSOC. 189 MARK WILLIAMS CO. 29 MICROPLOT 326 MICROPORT 137 MIX SOFTWARE 297 PERFORMANCE PC 340 PETER NORTON 24,25                                                                                                    |
| 200<br>273<br>IBM//<br>23<br>25<br>33<br>34<br>66<br>304<br>101<br>110<br>121<br>143<br>156<br>165<br>170<br>323<br>205<br>206                                                        | MICROSOFT CORP. 176A-D PECAN SOFTWARE SYS. 175 TRUE BASIC 69  MSDOS—UTILITIES  ATRON CORP. 22 AVOCET SYSTEMS INC. 163 BORLAND INT'L. CVII, 1 BORLAND INT'L. CVII, 1 CUSTOM SOFTWARE SYS. 90 GOLDEN BOW SYSTEMS. 340 HERSEY MICRO CONSULTING 224 INTELLISOFT 176 LIFEBOAT ASSOC. 189 MARK WILLIAMS CO. 29 MICROPLOT. 326 MICROPLOT. 326 MICROPORT. 137 MIX SOFTWARE 297 PERFORMANCE PC. 340 PETER NORTON 24,25 PETER NORTON 24,25                                                                                                    |
| 200<br>273<br>IBM//<br>23<br>25<br>33<br>34<br>66<br>304<br>101<br>110<br>121<br>143<br>156<br>165<br>170<br>323<br>205<br>206<br>212                                                 | MICROSOFT CORP. 176A-D PECAN SOFTWARE SYS. 175 TRUE BASIC 69  MSDOS—UTILITIES  ATRON CORP. 22 AVOCET SYSTEMS INC. 163 BORLAND INT'L. CVII, 1 CUSTOM SOFTWARE SYS. 90 GOLDEN BOW SYSTEMS 340 HERSEY MICRO CONSULTING224 INTELLISOFT 176 LIFEBOAT ASSOC. 189 MARK WILLIAMS CO. 29 MICROPLOT 326 MICROPLOT 326 MICROPORT 137 MICROPORT 137 MICROPORT 137 PERFORMANCE PC 340 PETER NORTON 24,25 PETER NORTON 24,25 PROGRAMMER'S SHOP 263                                                                                                    |
| 200<br>273<br>IBM//<br>23<br>25<br>33<br>34<br>66<br>304<br>101<br>110<br>121<br>143<br>156<br>165<br>170<br>323<br>205<br>206<br>212<br>237                                          | MICROSOFT CORP. 176A-D PECAN SOFTWARE SYS. 175 TRUE BASIC 69  MSDOS—UTILITIES  ATRON CORP. 22 AVOCET SYSTEMS INC. 163 BORLAND INT'L. CVIII, 1 BORLAND INT'L. CVIII, 1 CUSTOM SOFTWARE SYS. 90 GOLDEN BOW SYSTEMS 340 HERSEY MICRO CONSULTING 224 INTELLISOFT 176 LIFEBOAT ASSOC. 189 MARK WILLIAMS CO. 29 MICROPLOT 326 MICROPLOT 326 MICROPORT 137 MIX SOFTWARE 297 PERFORMANCE PC 340 PETER NORTON 24,25 PROGRAMMER'S SHOP 263 SILTRONIX 324                                                                                                    |
| 200<br>273<br>IBM//<br>23<br>25<br>33<br>34<br>66<br>304<br>101<br>110<br>121<br>143<br>156<br>165<br>170<br>323<br>205<br>206<br>212<br>237                                          | MICROSOFT CORP. 176A-D PECAN SOFTWARE SYS. 175 TRUE BASIC 69  MSDOS—UTILITIES  ATRON CORP. 22 AVOCET SYSTEMS INC. 163 BORLAND INT'L. CVII, 1 CUSTOM SOFTWARE SYS. 90 GOLDEN BOW SYSTEMS 340 HERSEY MICRO CONSULTING224 INTELLISOFT 176 LIFEBOAT ASSOC. 189 MARK WILLIAMS CO. 29 MICROPLOT 326 MICROPLOT 326 MICROPORT 137 MICROPORT 137 MICROPORT 137 PERFORMANCE PC 340 PETER NORTON 24,25 PETER NORTON 24,25 PROGRAMMER'S SHOP 263                                                                                                    |
| 200<br>273<br>25<br>33<br>34<br>66<br>304<br>101<br>110<br>121<br>143<br>156<br>165<br>166<br>170<br>323<br>205<br>206<br>212<br>237<br>241<br>244                                    | MICROSOFT CORP. 176A-D PECAN SOFTWARE SYS. 175 TRUE BASIC 69  MSDOS—UTILITIES  ATRON CORP 22 AVOCET SYSTEMS INC 163 BORLAND INT'L CVII, 1 CUSTOM SOFTWARE SYS. 90 GOLDEN BOW SYSTEMS 338 GOLDEN BOW SYSTEMS 340 HERSEY MICRO CONSULTING224 INTELLISOFT 176 LIFEBOAT ASSOC. 189 MARK WILLIAMS CO. 29 MICROPLOT 326 MICROPORT 137 MIX SOFTWARE 297 PERFORMANCE PC 340 PETER NORTON 24,25 PETER NORTON 24,25 PETER NORTON 24,25 PETER RORTON 24,25 PETGRAMMER'S SHOP 263 SILTRONIX 324 SOFTCRAFT INC. (TX) 11 SOFTLOGIC SOLUTIONS 301                                                                                                    |
| 200<br>273<br>25<br>33<br>34<br>66<br>304<br>101<br>110<br>121<br>143<br>156<br>165<br>166<br>170<br>323<br>205<br>206<br>212<br>237<br>241<br>244                                    | MICROSOFT CORP. 176A-D PECAN SOFTWARE SYS. 175 TRUE BASIC 69  MSDOS—UTILITIES  ATRON CORP 22 AVOCET SYSTEMS INC 163 BORLAND INT'L CVII, 1 BORLAND INT'L CVII, 1 CUSTOM SOFTWARE SYS. 90 GOLDEN BOW SYSTEMS 340 HERSEY MICRO CONSULTING224 INTELLISOFT 176 LIFEBOAT ASSOC. 189 MARK WILLIAMS CO. 29 MARK WILLIAMS CO. 29 MICROPLOT 326 MICROPORT 137 MIX SOFTWARE 297 PERFORMANCE PC 340 PETER NORTON 24,25 PROGRAMMEN'S SHOP 263 SILTRONIX 324 SOFTCAFT INC (TX) 11 SOFTLOGIC SOLUTIONS 301 SOFTWARE DEVELOPMENT SYS.236                                                                                                    |
| 200<br>273<br>IBM//<br>23<br>25<br>33<br>34<br>66<br>63<br>304<br>101<br>110<br>121<br>143<br>156<br>165<br>165<br>170<br>323<br>205<br>206<br>212<br>237<br>241<br>244<br>246<br>251 | MICROSOFT CORP. 176A-D PECAN SOFTWARE SYS. 175 TRUE BASIC 69  MSDOS—UTILITIES  ATRON CORP. 22 AVOCET SYSTEMS INC. 163 BORLAND INT'L. CVII. 1 BORLAND INT'L. CVIII. 1 CUSTOM SOFTWARE SYS. 90 GOLDEN BOW SYSTEMS. 340 HERSEY MICRO CONSULTING 224 INTELLISOFT 176 LIFEBOAT ASSOC. 189 MARK WILLIAMS CO. 29 MARK WILLIAMS CO. 29 MICROPORT 137 MIX SOFTWARE 227 PERFORMANCE PC 340 PETER NORTON 24,25 PETER NORTON 24,25 PROGRAMMER'S SHOP 263 SILTRONIX 321 SOFTCAFT INC. (TX) 11 SOFTLOGIC SOLUTIONS 301 SOFTWARE DEVELOPMENT SYS.236 SOLUTION SYSTEMS. 270                                                                                                    |
| 200<br>273<br>IBM//<br>23<br>25<br>33<br>34<br>66<br>63<br>304<br>101<br>110<br>121<br>143<br>156<br>166<br>170<br>323<br>205<br>206<br>212<br>237<br>241<br>246<br>251<br>252        | MICROSOFT CORP. 176A-D PECAN SOFTWARE SYS. 175 TRUE BASIC 69  MSDOS—UTILITIES  ATRON CORP 22 AVOCET SYSTEMS INC 163 BORLAND INT'L CVIII, 1 CUSTOM SOFTWARE SYS. 90 GOLDEN BOW SYSTEMS 338 GOLDEN BOW SYSTEMS 340 HERSEY MICRO CONSULTING224 INTELLISOFT 176 LIFEBOAT ASSOC. 189 MARK WILLIAMS CO. 29 MICROPLOT 326 MICROPORT 137 MIX SOFTWARE 297 PERFORMANCE PC 340 PETER NORTON 24,25 PETER NORTON 24,25 PETER NORTON 24,2 |

| inqui              | ry No. Page                                     | No.   |  |  |
|--------------------|-------------------------------------------------|-------|--|--|
| OTHER APPLICATIONS |                                                 |       |  |  |
|                    | ellaneous                                       |       |  |  |
|                    |                                                 |       |  |  |
|                    | ECOSOFT                                         |       |  |  |
| 301                | XEMAG                                           | . 340 |  |  |
|                    |                                                 |       |  |  |
|                    |                                                 |       |  |  |
| M.                 | AIL ORDER/RETAI                                 | L     |  |  |
|                    |                                                 |       |  |  |
| 4                  | ADV. COMP. PROD                                 | 241   |  |  |
|                    | AMERICAN DESIGN COMP                            |       |  |  |
|                    | AMPRO COMPUTER INC                              |       |  |  |
|                    | APPLIED MICRO TECH                              |       |  |  |
|                    | CALIFORNIA OIGITAL                              |       |  |  |
|                    | CLUB AT                                         |       |  |  |
|                    | COMPETITIVE EDGE                                |       |  |  |
|                    | COMPUSAVE                                       |       |  |  |
|                    | COMPUTER FRIENDS                                |       |  |  |
|                    | COMPUTER MAIL ORDER 200                         |       |  |  |
|                    | COMPUTER PARTS GALORE .                         |       |  |  |
| 59                 | COMPUTER SURPLUS STORE                          | 326   |  |  |
| 61                 | COMPUTER WAREHOUSE                              | . 195 |  |  |
|                    | COMPUTER WAREHOUSE                              |       |  |  |
|                    | DAK INDUSTRIES INC 109                          | 9-111 |  |  |
| 75                 | OISK WORLD INC                                  | 324   |  |  |
|                    | DISK WORLD INC                                  |       |  |  |
| 78                 | DISKETTE CONNECTION                             | 329   |  |  |
|                    | GLOBAL COMP. SUPPLIES                           |       |  |  |
|                    | HARMONY COMPUTERS                               | - 74  |  |  |
| 117                | I.C. EXPRESS                                    | 326   |  |  |
|                    | JADE COMPUTER                                   |       |  |  |
|                    | JAMECO ELECTRONICS 344                          |       |  |  |
|                    | JDR MICRODEVICES 348                            |       |  |  |
|                    | JDR MICRODEVICES 350                            |       |  |  |
|                    | JDR MICRODEVICES 352                            |       |  |  |
|                    | LOGICSOFT 192,192                               |       |  |  |
|                    | LONE STAR SOFTWARE                              |       |  |  |
|                    | MEAD COMPUTER                                   |       |  |  |
|                    | MEGASOFT                                        |       |  |  |
|                    | MICROCOM SYSTEMS                                |       |  |  |
|                    | MICROPROCESSORS UNLTD.                          |       |  |  |
|                    | MICROWAY                                        |       |  |  |
|                    | MINORITY HIGH TECH INDS<br>PINECOM COMPUTER INC |       |  |  |
|                    | PROGRAMMER'S PARADISE 7                         |       |  |  |
|                    | PROGRAMMER'S SHOP                               | -     |  |  |
|                    |                                                 | ·     |  |  |
|                    |                                                 |       |  |  |
|                    | QSP<br>SILICON SPECIALTIES                      |       |  |  |
|                    | SILICON SPECIALTIES                             |       |  |  |
|                    | SOFTLINE CORP.                                  |       |  |  |
|                    | S'NW ELECTRONICS                                |       |  |  |
|                    | S-100 DIV.696 CORP.                             |       |  |  |
|                    | S-100 DIV.696 CORP.                             |       |  |  |
|                    | TIMELINE                                        |       |  |  |
|                    | TRI STATE COMPUTER                              |       |  |  |

| IER APPLICATIONS—                                      | DESKTOP PUBLISHING                                                                    |
|--------------------------------------------------------|---------------------------------------------------------------------------------------|
| ECOSOFT 313<br>XEMAG 340                               | 94 GENERAL PARAMETRICS 281 95 GENERAL PARAMETRICS 281 147 LOGITECH 61 148 LOGITECH 61 |
| IAIL ORDER/RETAIL                                      | 239 SOFTCRAFT INC. (WI)                                                               |
| ADV. COMP. PROD                                        |                                                                                       |
| AMPRO COMPUTER INC 75                                  | OPERATING SYSTEMS                                                                     |
| APPLIED MICRO TECH336                                  |                                                                                       |
| CALIFORNIA OIGITAL 343                                 | 132 KAOAK PRODUCTS292                                                                 |
| CLUB AT                                                | 262 T&T COMPUTER PROD 326                                                             |
| COMPETITIVE EDGE 300                                   | 289 WENDIN INC                                                                        |
| COMPUSAVE                                              | 290 WENDIN INC                                                                        |
| COMPUTER FRIENDS 328                                   |                                                                                       |
| COMPUTER MAIL ORDER 200,201                            |                                                                                       |
| COMPUTER PARTS GALORE . 298 COMPUTER SURPLUS STORE 326 | ON-LINE SERVICES                                                                      |
| COMPUTER WAREHOUSE 195                                 |                                                                                       |
| COMPUTER WAREHOUSE 195                                 |                                                                                       |
| DAK INDUSTRIES INC 109-111                             | 450 BIX                                                                               |
| OISK WORLD INC                                         | 425 BIX/MICROBYTES 307                                                                |
| DISK WORLD INC                                         | 53 COMPUSERVE 98                                                                      |
| DISKETTE CONNECTION 329                                |                                                                                       |
| GLOBAL COMP. SUPPLIES 338                              |                                                                                       |
| HARMONY COMPUTERS 74                                   | EDUCATIONAL/                                                                          |
| I.C. EXPRESS 326                                       | INSTRUCTIONAL                                                                         |
| JADE COMPUTER 346,347                                  |                                                                                       |
| JAMECO ELECTRONICS 344,345                             | A DUTE BOOK OLUB                                                                      |
| JDR MICRODEVICES 348,349 JDR MICRODEVICES 350,351      | * BYTE BOOK CLUB 272,273 * COMPUTER MUSEUM 262                                        |
| JDR MICRODEVICES 352,353                               | * DATA COMMUNICATIONS 289                                                             |
| LOGICSOFT 192,192A-C                                   | 122 INTERFACE GROUP 299                                                               |
| LONE STAR SOFTWARE 335                                 | * MACMILLAN BOOK CLUBS . 96.97                                                        |
| MEAD COMPUTER 337                                      | * MICROSOFT CORP                                                                      |
| MEGASOFT 292                                           | 188 OSBORNE MCGRAW-HILL 12                                                            |
| MICROCOM SYSTEMS                                       | 284 UPTIME 19                                                                         |
| MICROPROCESSORS UNLTD 324                              |                                                                                       |
| MICROWAY                                               |                                                                                       |
| MINORITY HIGH TECH INDS 166                            | MISCELLANEOUS                                                                         |
| PINECOM COMPUTER INC 325                               |                                                                                       |
| PROGRAMMER'S PARADISE 72,73                            |                                                                                       |
| PROGRAMMER'S SHOP 261                                  | * BEST WESTERN                                                                        |
| P.D. SIG 340                                           | 51 COMPUDATA TRANSLATOR 334                                                           |
| QSP 309 SILICON SPECIALTIES 87                         | 227 SAFEWARE 330                                                                      |
| SILICON SPECIALTIES 87                                 | * TINNEY,ROBERT GRAPHICS 356                                                          |
| SOFTLINE CORP. 93                                      |                                                                                       |
| S'NW ELECTRONICS 78                                    |                                                                                       |
|                                                        | RECRUITMENT                                                                           |
| S-100 DIV.696 CORP 339                                 |                                                                                       |
| S-100 DIV.696 CORP. 339<br>S-100 DIV.696 CORP. 339     |                                                                                       |
|                                                        | MICROSOFT CORP 315                                                                    |
| S-100 DIV.696 CORP 339                                 | * MICROSOFT CORP. 315                                                                 |

287

# INTRODUCING THE PINWRITER P9XL. YOU WON'T BELIEVE WHAT IT DOES TO THE AVERAGE BUSINESS LETTER. Fasten your seatbelts. The new Pinwriter P9XL printer from NEC is about to take off.

It cruises at 400 characters per second in draft mode, 140 characters per second in letter quality mode.

It's our fastest printer yet.

Which means it can really make those business letters fly. In fact, no other 24-pin printer is faster.

### NEC PRINTERS. THEY ONLY STOP WHEN YOU WANT THEM TO.

And because it uses a 24-pin printhead and a multistrike film Actual print ribbon—the same kind that's used in typewriters and letter-quality printers the P9XL also delivers better print quality than its competitors. It even prints in color.

But it's not limited to letters. The Pinwriter P9XL is a true multi-purpose printer that can fly through payroll, invoices, continuous forms, multi-part forms - just about any business or office application.

Best of all, it's from NEC – the world's largest manufacturer of 24-pin printers. The company that consistently offers you the highest reliability ratings in the industry. (You can expect your P9XL to run for five years before it might need a repair.)

So don't waste any more time. Fly down to your nearest dealer and ask to see the new Pinwriter P9XL. Or call NEC at 1-800-343-4418 (in MA, (617) 264-8635). Or if you prefer, write to NEC Information Systems, Dept. 1610, 1414 Massachusetts Ave., Boxborough, MA 01719.

NEC Information Systems, Inc.

Inquiry 179

CaC Computers and Communication

### THE TANDY 1000 SX

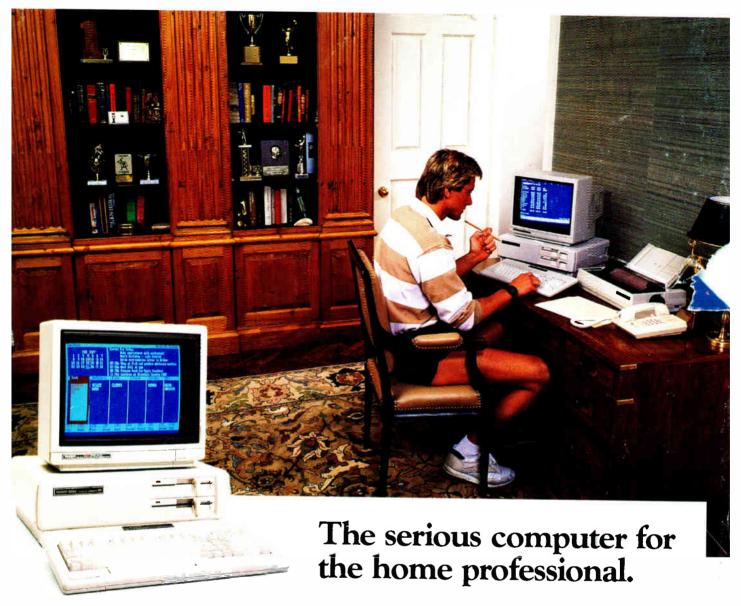

The Tandy 1000 SX is a professional-level business computer with two disk drives and 384K of memory. But since it's priced at only \$999 and uses the same powerful PC software you use at the office, it's the perfect personal computer for serious use at home.

Now you can put powerful spreadsheet analysis to work for you for elaborate financial planning schemes. Easy-to-use programs like Multiplan let you test multiple variables, ask "What if?" questions and make predictions for budgets, investments, tax plans and much more.

Or put the Tandy 1000 SX computer to work as a word processor—for a book, thesis or letters. Use it as a file manager to organize your address book or investment portfolio. Even lock into information services over the phone.

Do it all with the same powerful programs businesses rely

on—from dBASE III to Lotus 1-2-3 and Framework. Bring office software home for comfortable "overtime."

Best of all, your first program's on us. Every Tandy 1000 SX comes with DeskMate II™ software, featuring six popular applications in one easy-to-use system—at no extra cost.

Come into Radio Shack today and ask to see the Tandy 1000 SX, America's best-selling PC compatible. It's *your* computer.

### Radio Shaek

### The Technology Store

A DIVISION OF TANDY CORPORATION

Inquiry 222

Price applies at Radio Shack Computer Centers and participating stores and dealers. Monitor and printer sold separately. Multiplan/TM Microsoft Corp. dBASE III and Framework/TM Ashton-Tate. 1-2-3/TM Lotus Development Corp.